Enterprise COBOL for z/OS and OS/390

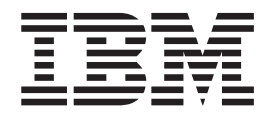

# Programming Guide

Version 3 Release 1

Enterprise COBOL for z/OS and OS/390

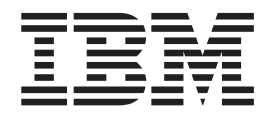

# Programming Guide

Version 3 Release 1

#### **Note!**

Before using this information and the product it supports, be sure to read the general information under ["Notices" on](#page-696-0) [page 679.](#page-696-0)

#### **First Edition (November 2001)**

This edition applies to Version 3 Release 1 of IBM Enterprise COBOL for z/OS and OS/390 (program number 5655-G53) and to all subsequent releases and modifications until otherwise indicated in new editions. Make sure that you are using the correct edition for the level of the product.

You can order publications online at www.ibm.com/shop/publications/order, or order by phone or fax. IBM Software Manufacturing Solutions takes publication orders between 8:30 a.m. and 7:00 p.m. Eastern Standard Time (EST). The phone number is (800)879-2755. The fax number is (800)445-9269.

You can also order publications through your IBM representative or the IBM branch office serving your locality.

**© Copyright International Business Machines Corporation 1991, 2001. All rights reserved.** US Government Users Restricted Rights – Use, duplication or disclosure restricted by GSA ADP Schedule Contract with IBM Corp.

# **Contents**

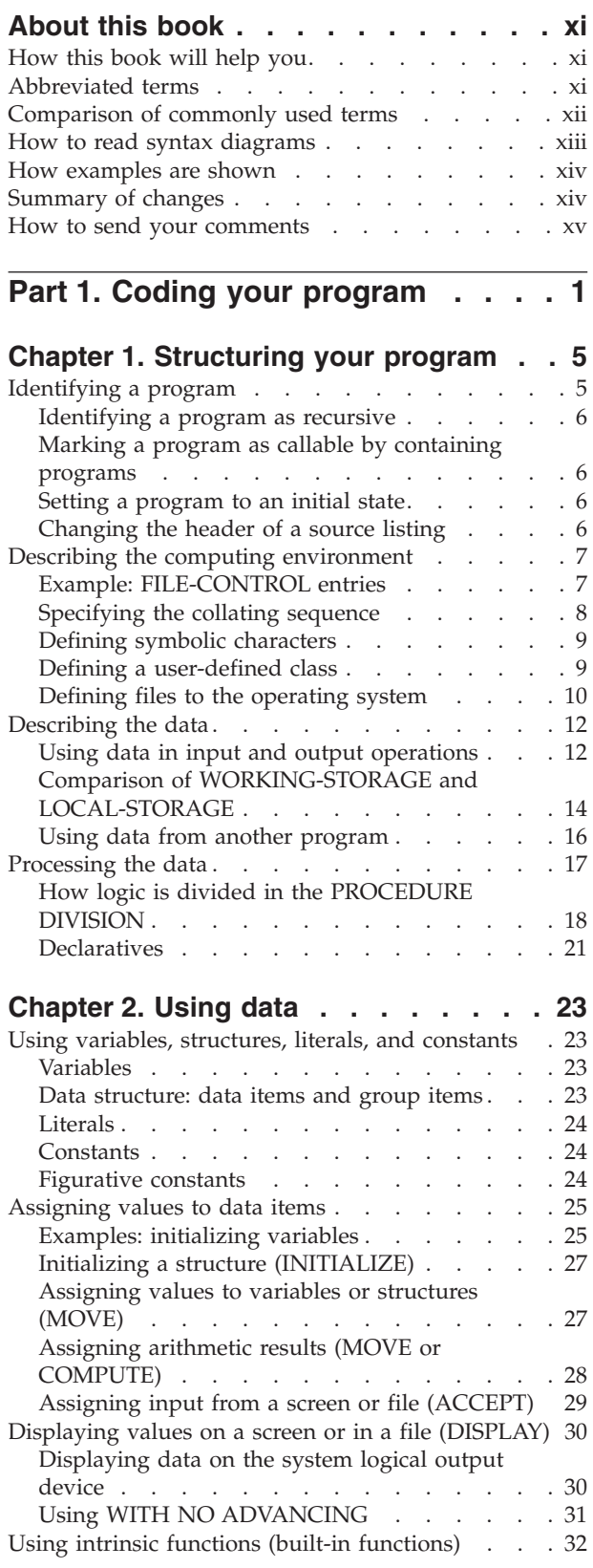

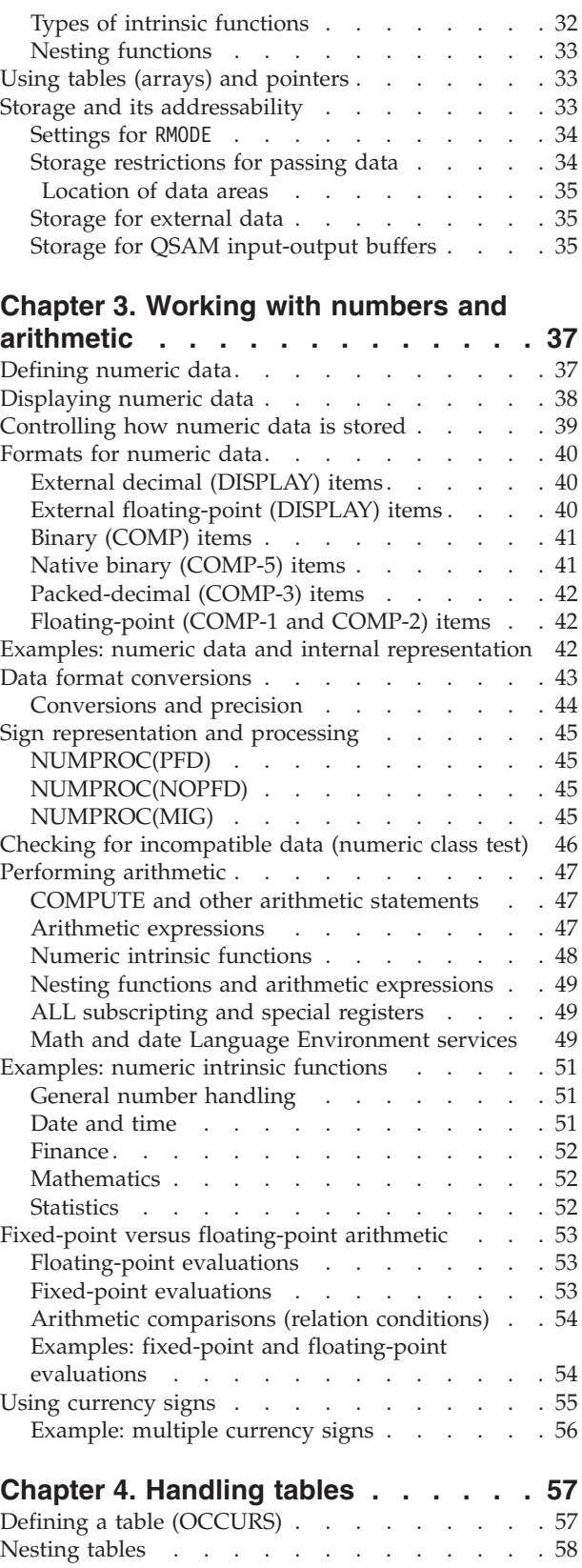

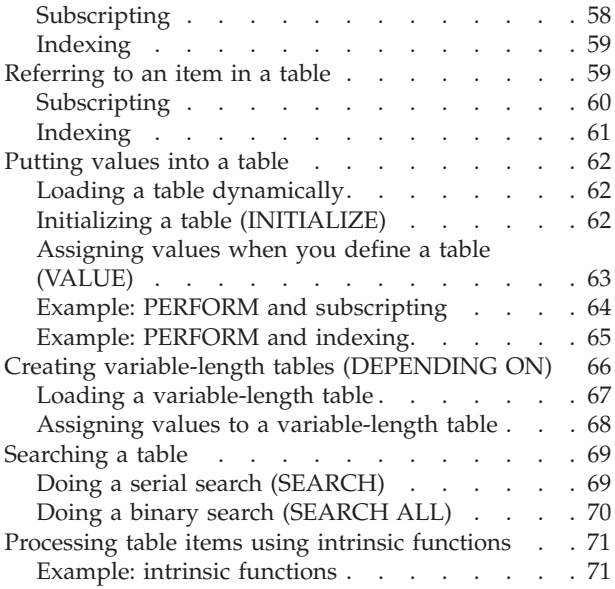

#### **[Chapter 5. Selecting and repeating](#page-90-0)**

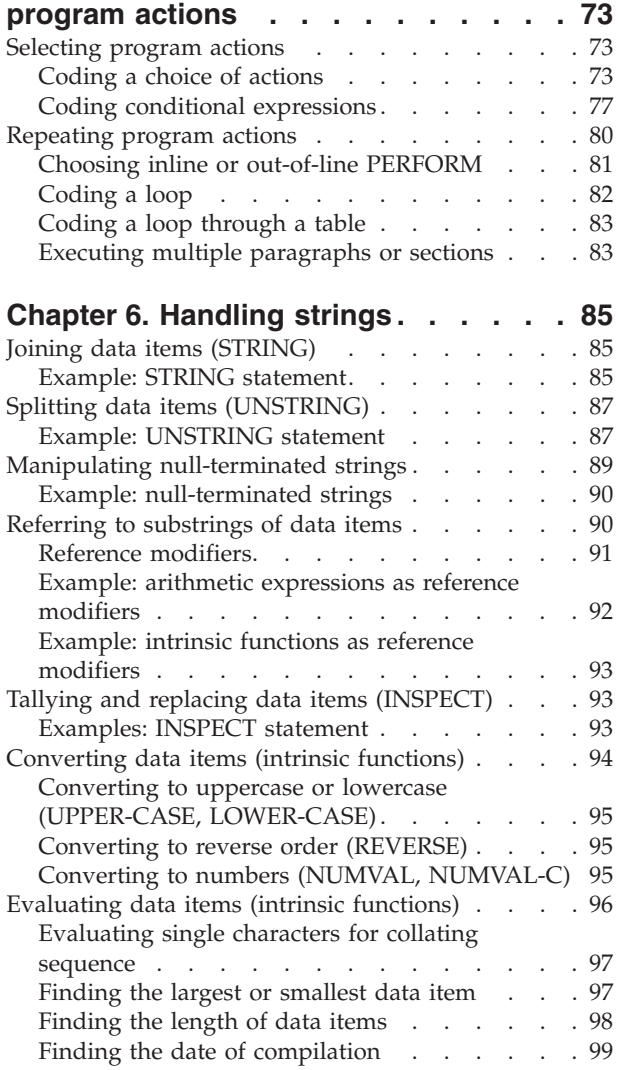

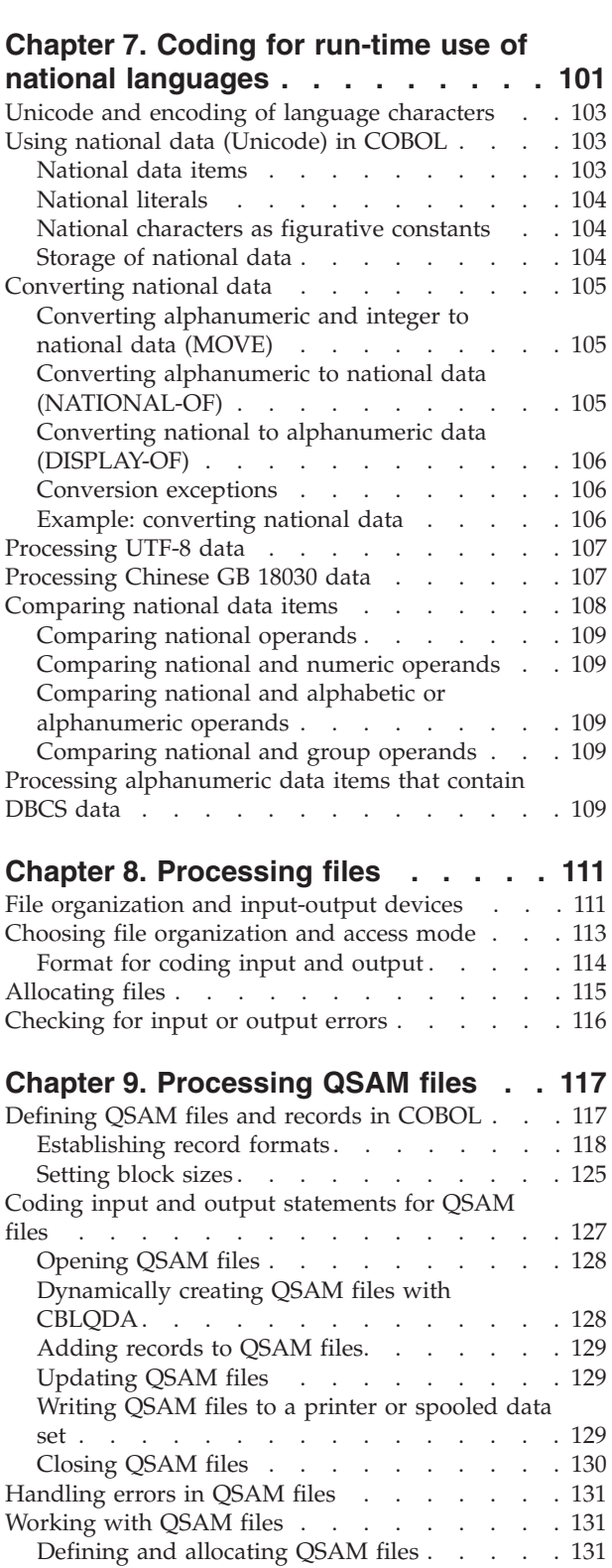

Retrieving QSAM files . . [. . . . . . . . . 134](#page-151-0)<br>Ensuring file attributes match your program 135 [Ensuring file attributes match your program 135](#page-152-0) [Using striped extended-format QSAM data sets 137](#page-154-0) [Accessing HFS files using QSAM. . . . . . . 138](#page-155-0) Labels for QSAM files . . . . . . . . . 139 [Using trailer and header labels](#page-156-0) . . . . . [139](#page-156-0) [Format of standard labels](#page-158-0) . . . . . . . [141](#page-158-0) [Processing QSAM ASCII files on tape](#page-158-0) . . . . . [141](#page-158-0)

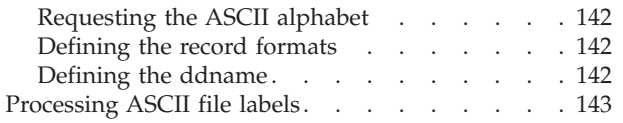

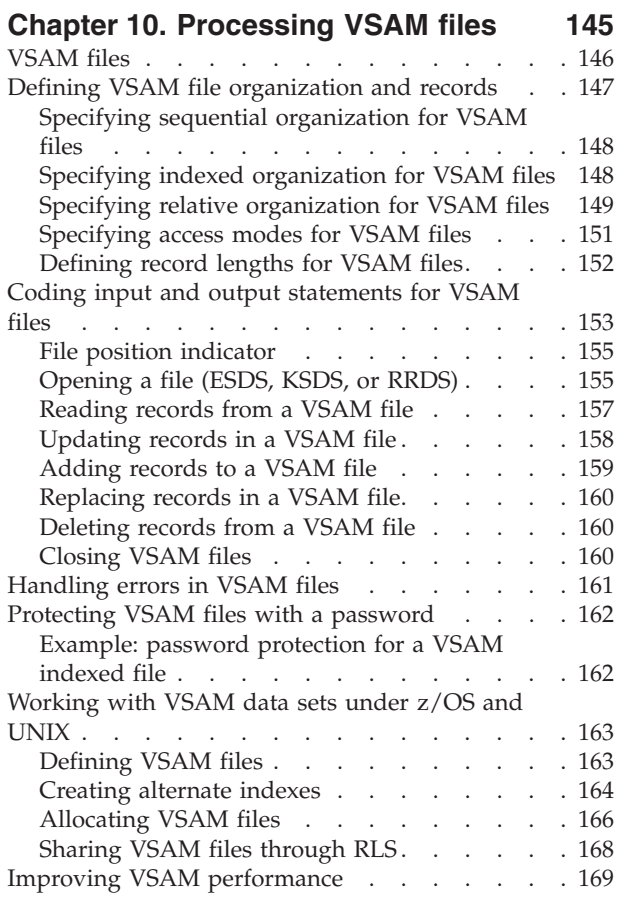

# **[Chapter 11. Processing line-sequential](#page-188-0)**

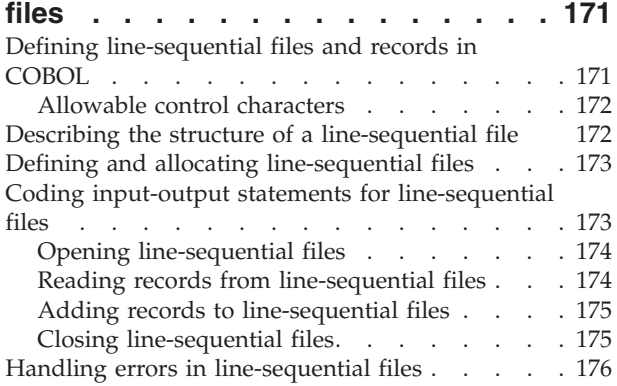

# **[Chapter 12. Sorting and merging files 177](#page-194-0)**

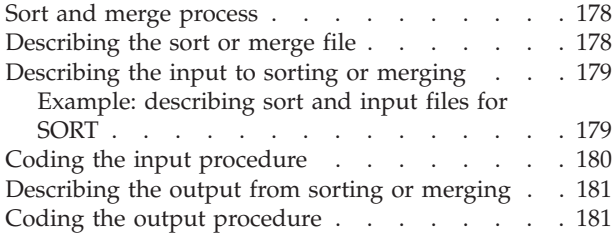

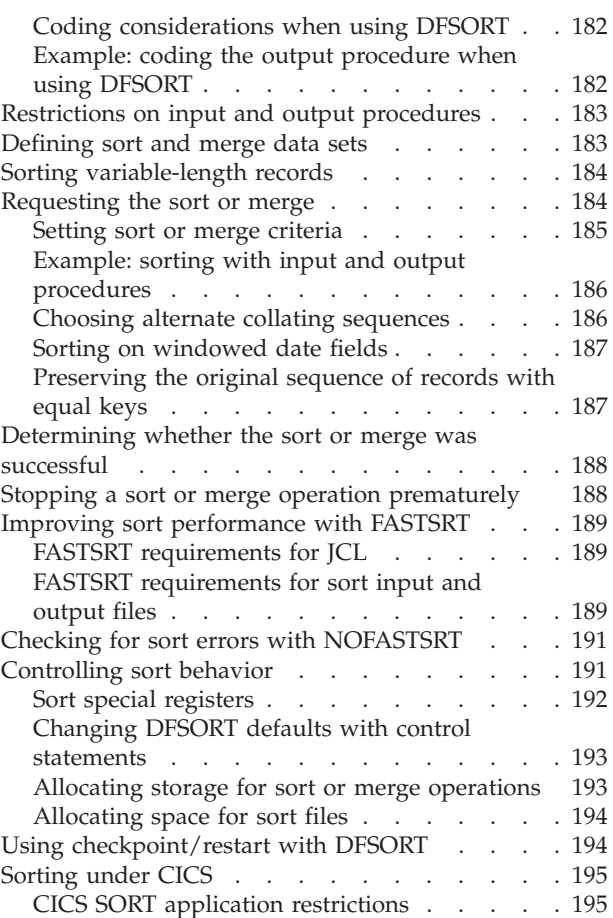

# **[Chapter 13. Processing XML](#page-214-0)**

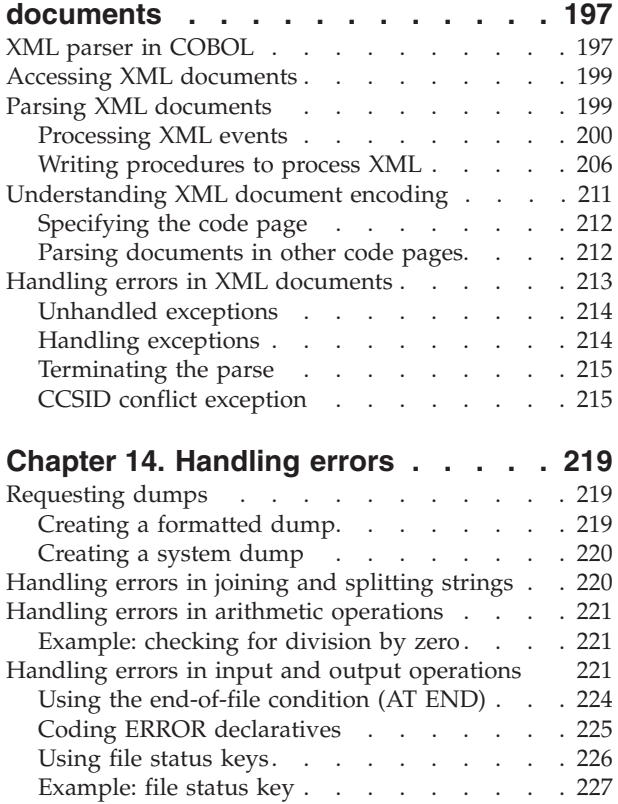

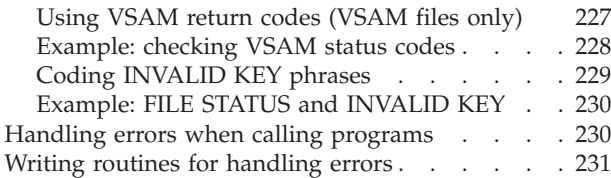

# **[Part 2. Compiling and debugging](#page-250-0) your program [. . . . . . . . . . 233](#page-250-0)**

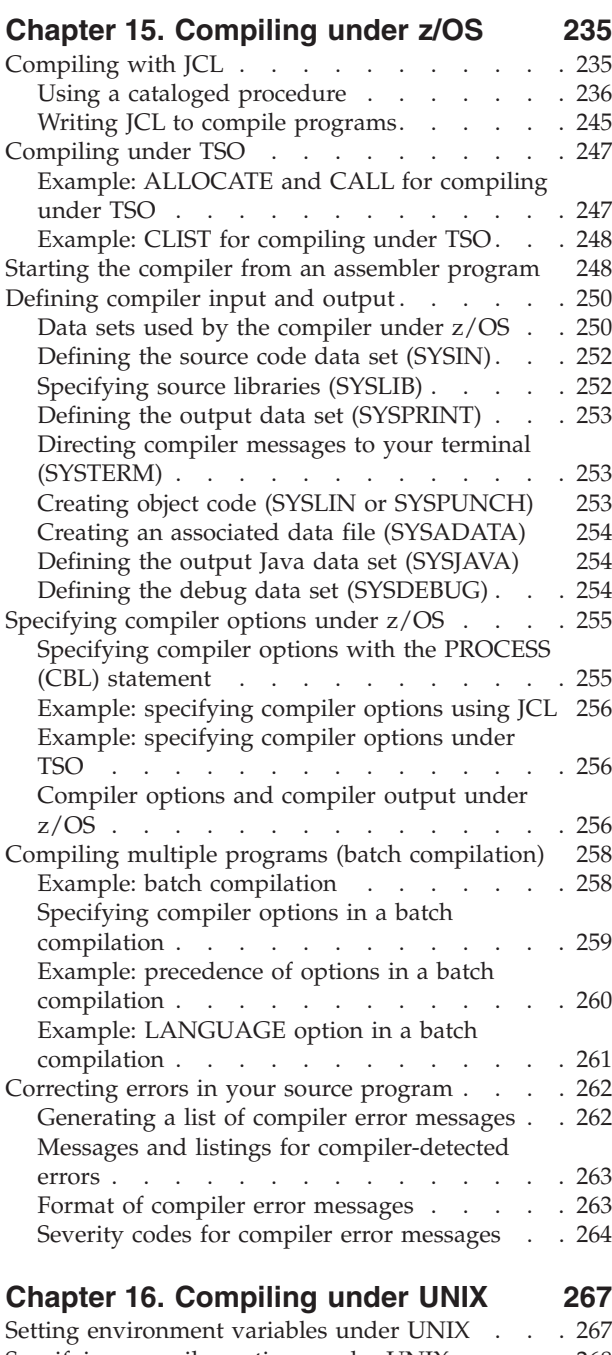

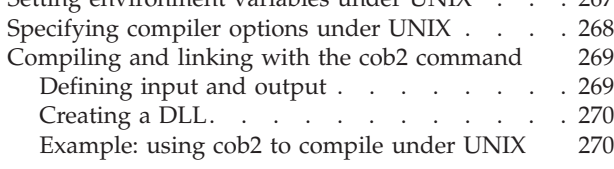

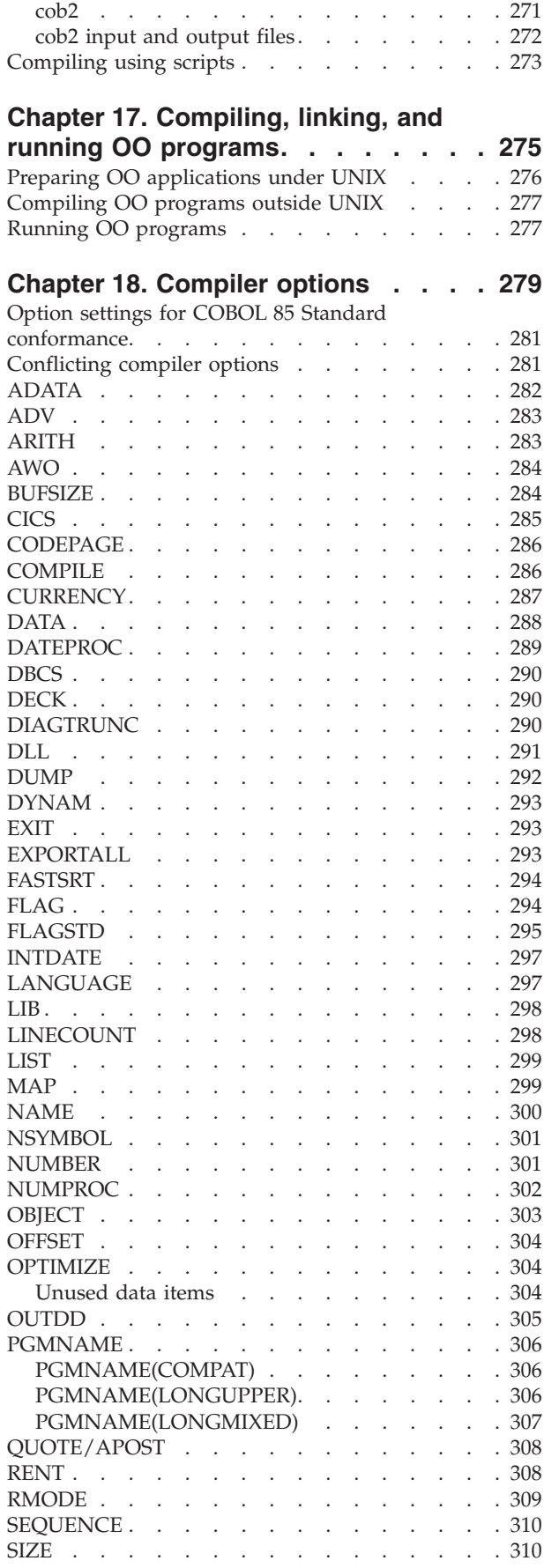

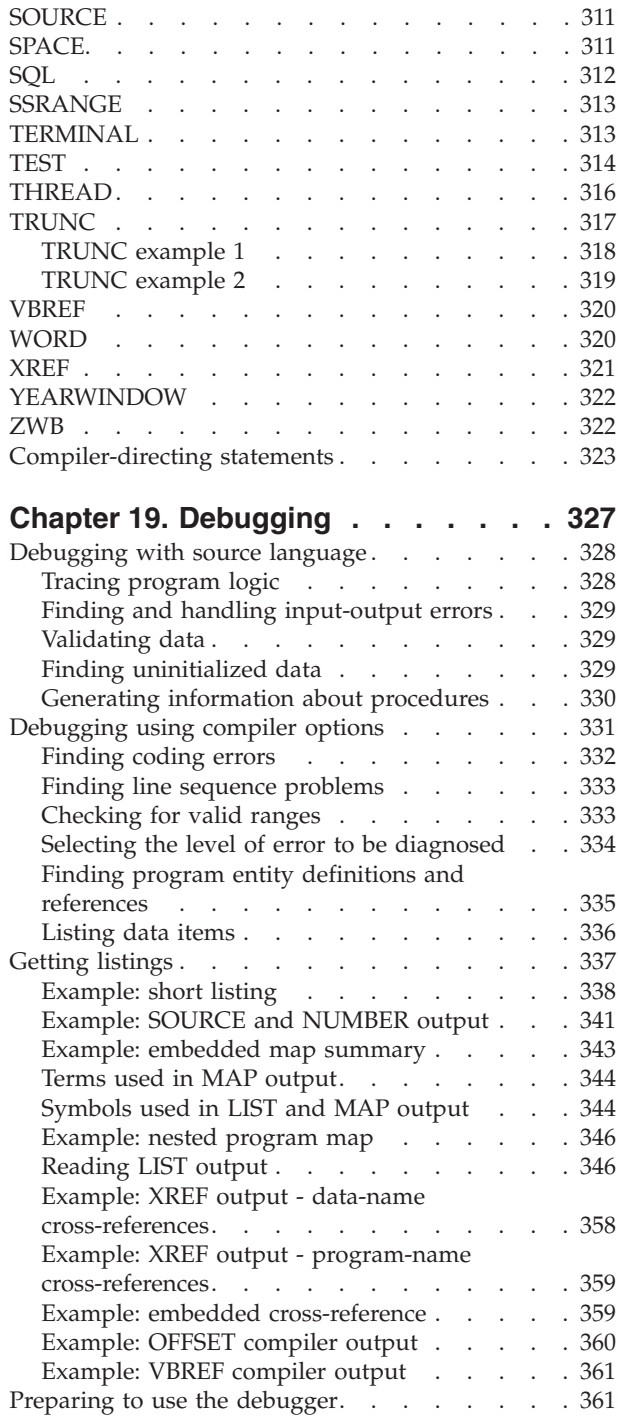

#### **[Part 3. Targeting COBOL programs](#page-380-0) [for certain environments](#page-380-0) . . . . . [363](#page-380-0)**

#### **[Chapter 20. Developing COBOL](#page-382-0) programs for CICS [. . . . . . . . . 365](#page-382-0)**

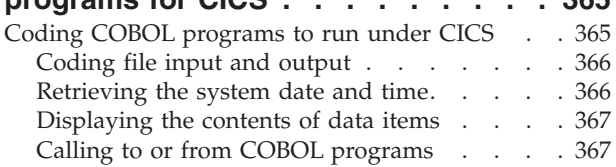

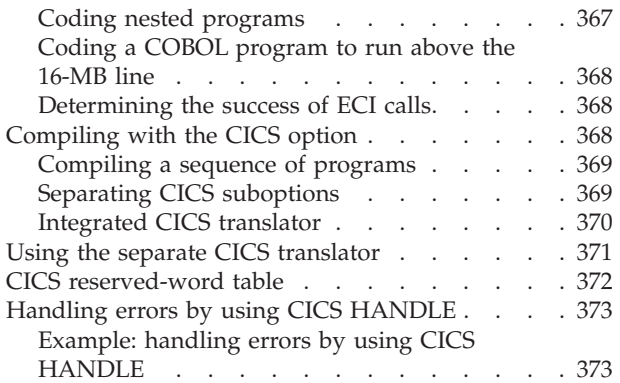

#### **[Chapter 21. Programming for a DB2](#page-392-0)**

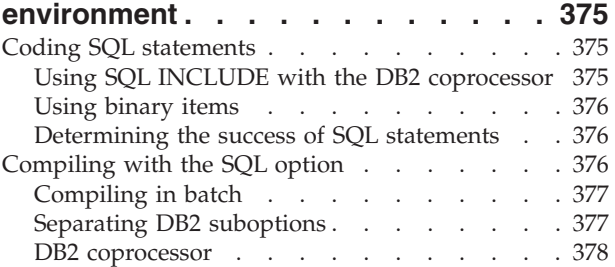

## **[Chapter 22. Running COBOL](#page-396-0)**

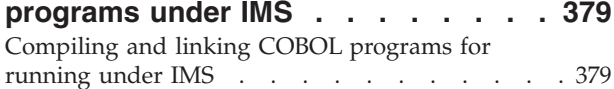

#### **[Chapter 23. Running COBOL](#page-398-0)**

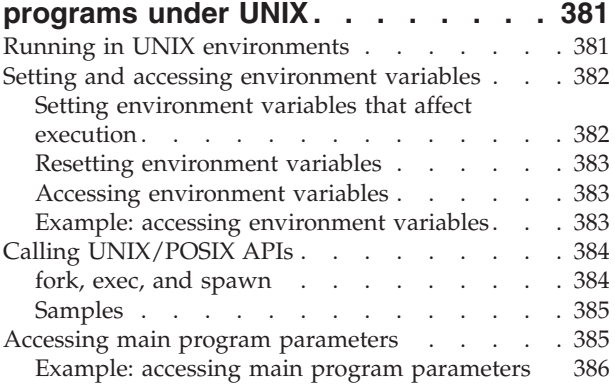

# **[Part 4. Structuring complex](#page-406-0)**

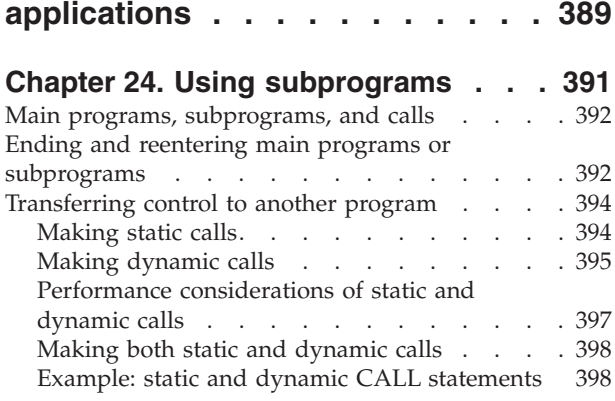

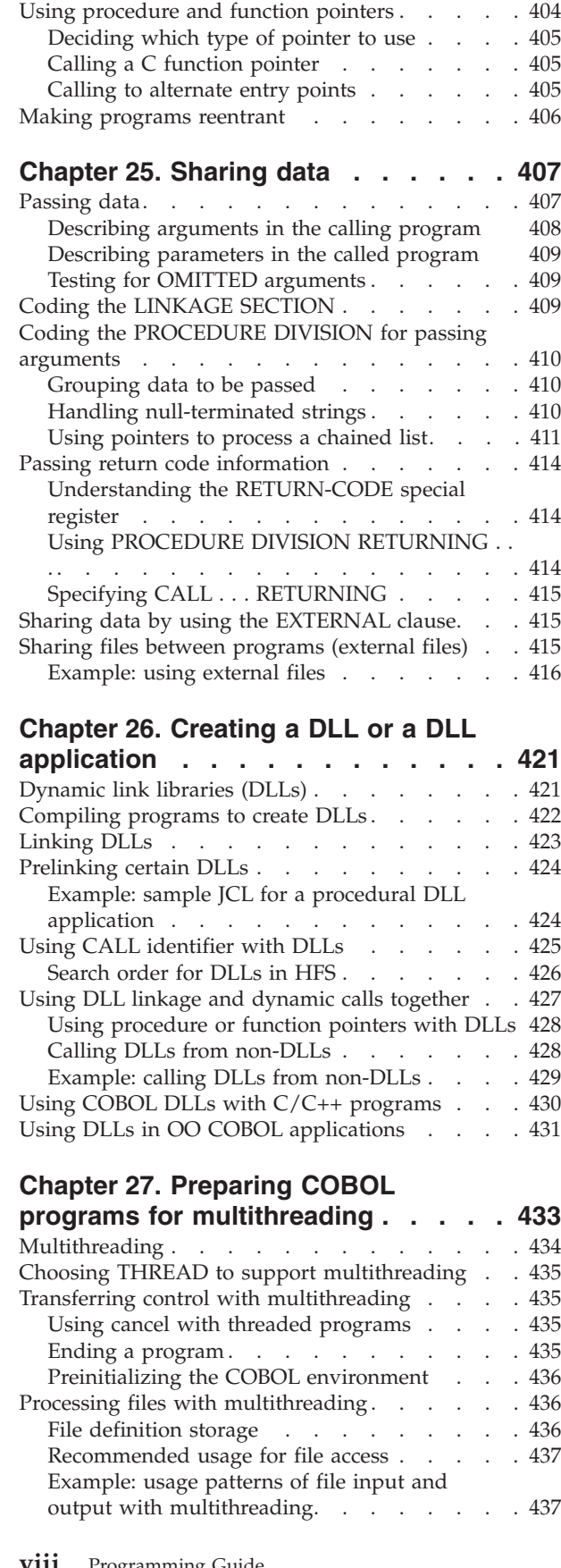

[Calling nested COBOL programs](#page-417-0) . . . . . [400](#page-417-0) Making recursive calls [. . . . . . . . . . 403](#page-420-0) [Calling to and from object-oriented programs . . 403](#page-420-0) [Handling COBOL limitations with multithreading 438](#page-455-0)

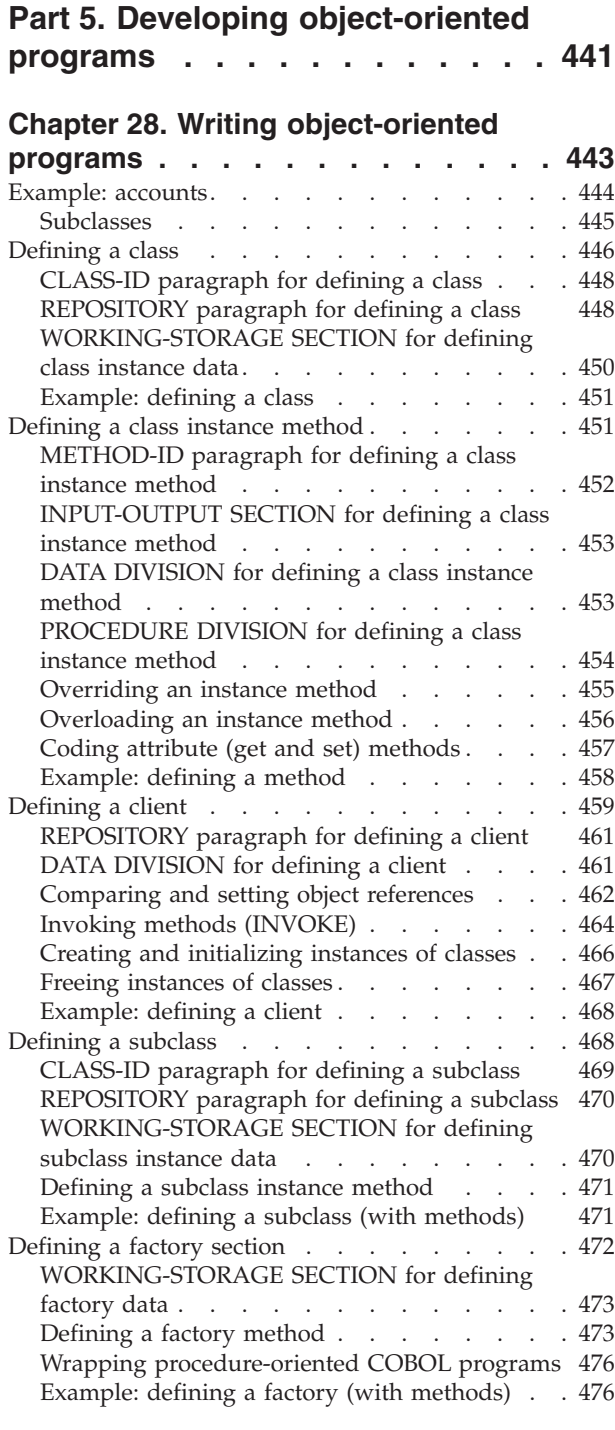

# **[Chapter 29. Communicating with Java](#page-500-0)**

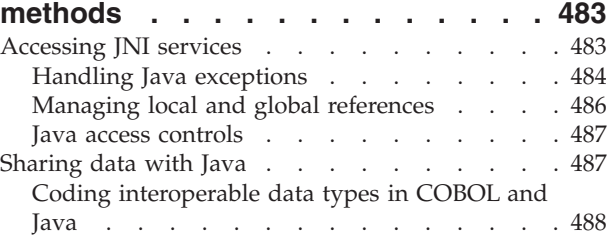

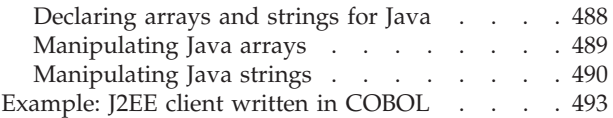

# **[Part 6. Specialized processing . . 497](#page-514-0)**

#### **[Chapter 30. Interrupts and](#page-516-0)**

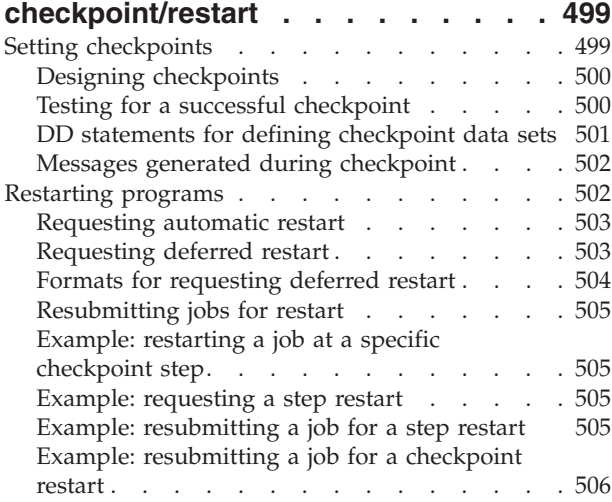

#### **[Chapter 31. Processing two-digit-year](#page-524-0)**

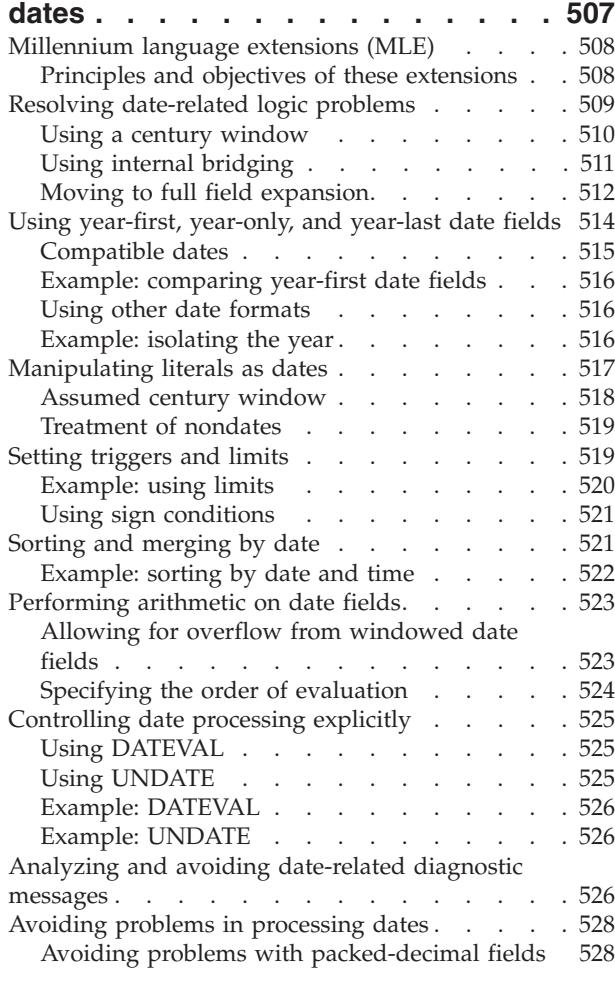

[Moving from expanded to windowed date fields 528](#page-545-0)

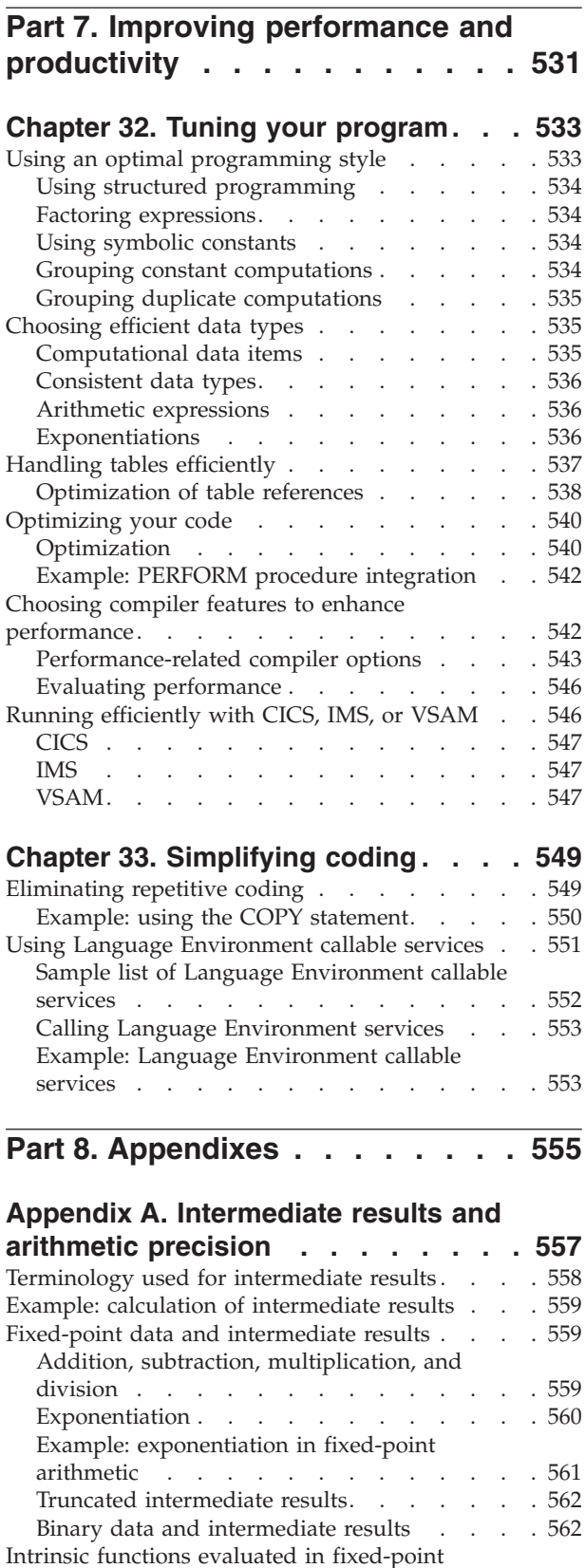

arithmetic . . . . . . . . . . . . . 563 [Integer functions . . . . . . . . . . . 563](#page-580-0) [Mixed functions . . . . . . . . . . . 563](#page-580-0)

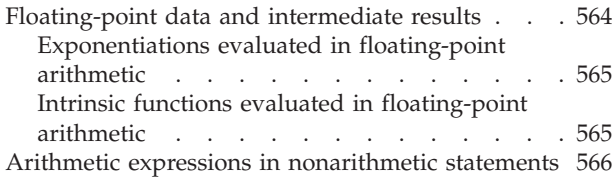

# **[Appendix B. Complex OCCURS](#page-584-0)**

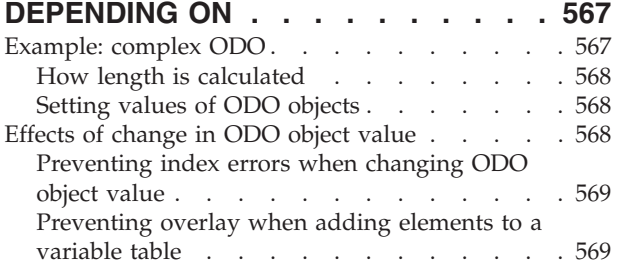

# **[Appendix C. Converting double-byte](#page-590-0)**

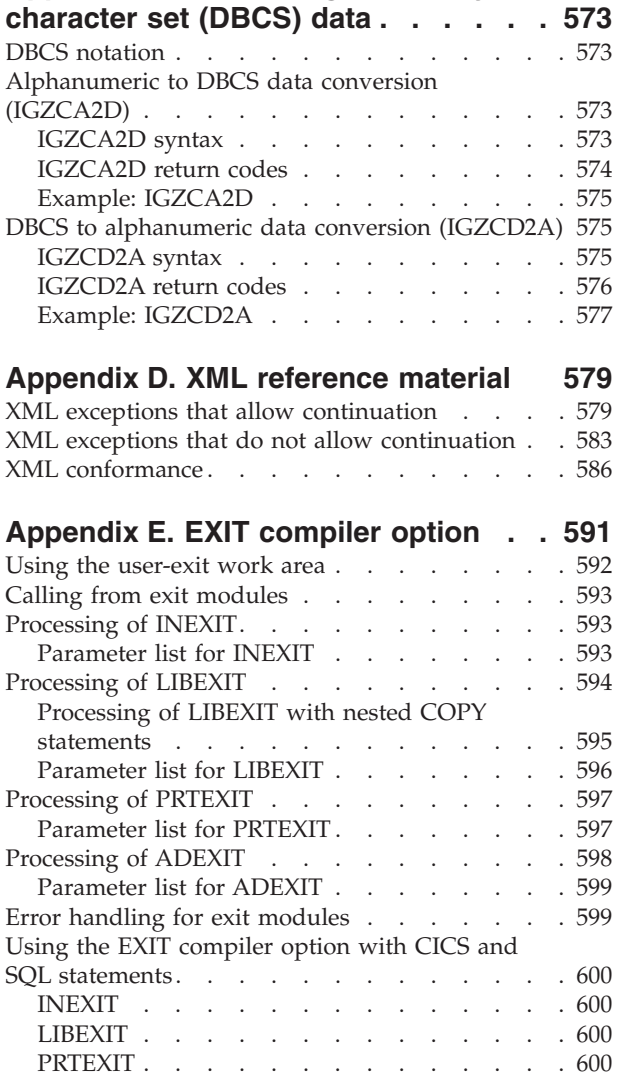

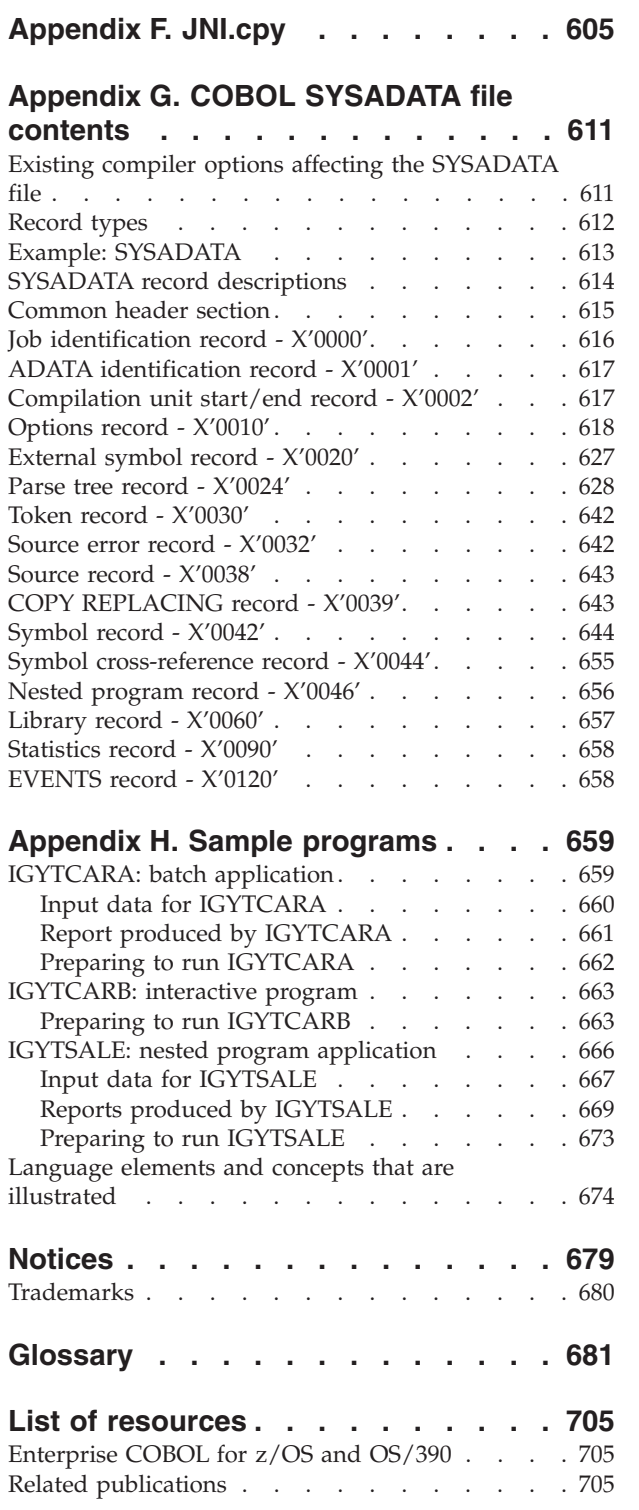

ADEXIT [. . . . . . . . . . . . . . 601](#page-618-0) [Example: INEXIT user exit](#page-618-0)  $\ldots$  . . . . . . . [601](#page-618-0)

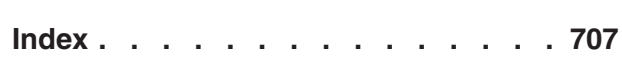

# <span id="page-12-0"></span>**About this book**

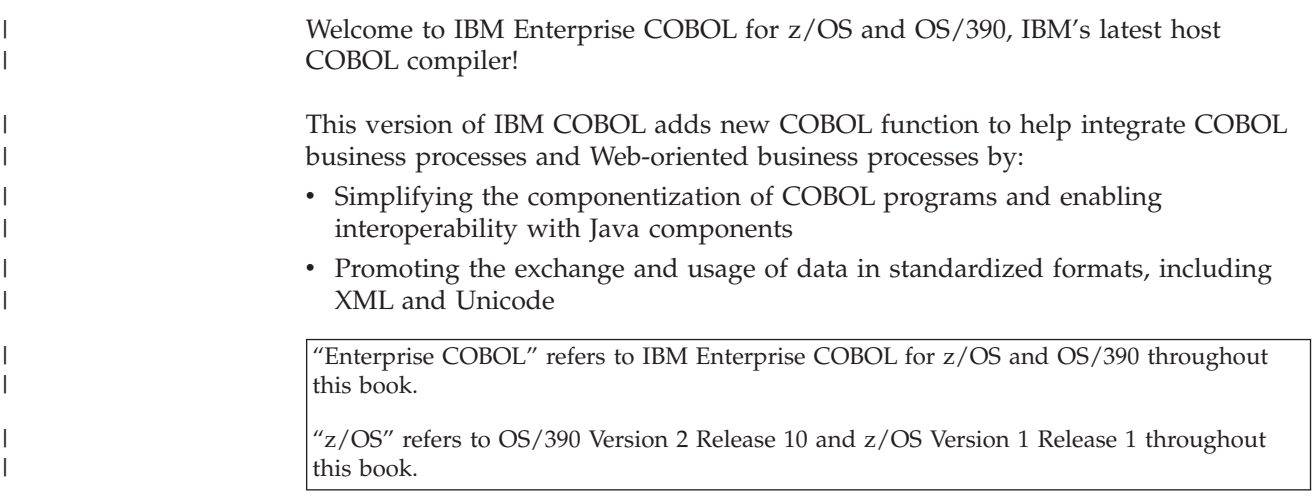

# **How this book will help you**

This book will help you write and compile Enterprise COBOL programs. It will also help you define object-oriented classes and methods, invoke methods, and refer to objects in your programs.

This book assumes experience in developing application programs and some knowledge of COBOL. It focuses on using Enterprise COBOL to meet your programming objectives and not on the definition of the COBOL language. For complete information on COBOL syntax, see *IBM Enterprise COBOL Language Reference*.

For information on migrating programs to Enterprise COBOL, see *IBM Enterprise COBOL Compiler and Run-Time Migration Guide*.

IBM z/OS Language Environment provides the run-time environment and run-time services that are required to run your Enterprise COBOL programs. You will find information on link-editing and running programs in the *IBM z/OS Language Environment Programming Guide* and *IBM z/OS Language Environment Programming Reference*.

For a comparison of commonly used Enterprise COBOL and IBM z/OS Language Environment terms, see ["Comparison of commonly used terms"](#page-13-0) on page xii.

# **Abbreviated terms**

Certain terms are used in a shortened form in this book. Abbreviations for the product names used most frequently in this book are listed alphabetically in the following table:

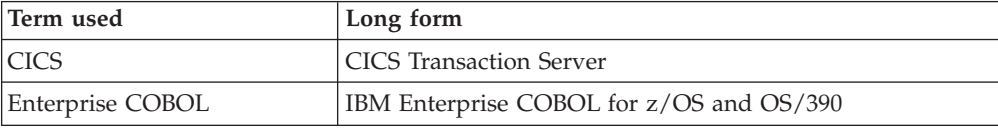

|

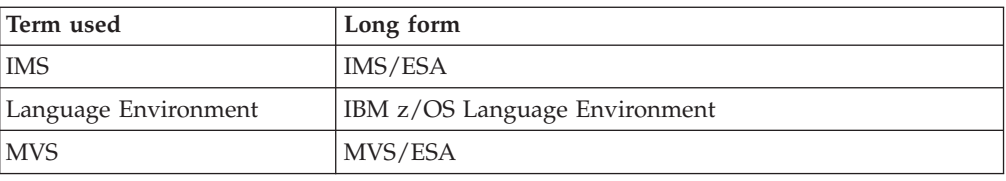

OS/390 Version 2 Release 10 and z/OS Version 1 Release 1 are referred to collectively as "z/OS" throughout this book.

In addition to these abbreviated terms, the term "COBOL 85 Standard" is used in this book to refer to the combination of the following standards:

- v ISO 1989:1985, Programming languages COBOL
- v ISO/IEC 1989/AMD1:1992, Programming languages COBOL Amendment 1: Intrinsic function module
- v ISO/IEC 1989/AMD2:1994, Programming languages COBOL Amendment 2: Correction and clarification amendment for COBOL
- X3.23-1985, American National Standard for Information Systems Programming Language - COBOL
- X3.23a-1989, American National Standard for Information Systems -Programming Language - Intrinsic Function Module for COBOL
- X3.23b-1989, American National Standard for Information Systems -Programming Language - Correction Amendment for COBOL

The two ISO standards are identical to the American National standards.

Other terms, if not commonly understood, are shown in *italics* the first time that they appear, and are listed in the glossary at the back of this book.

# **Comparison of commonly used terms**

To better understand the terms used throughout the IBM z/OS Language Environment and IBM Enterprise COBOL for z/OS and OS/390 publications and what terms are meant to be equivalent, see the following table:

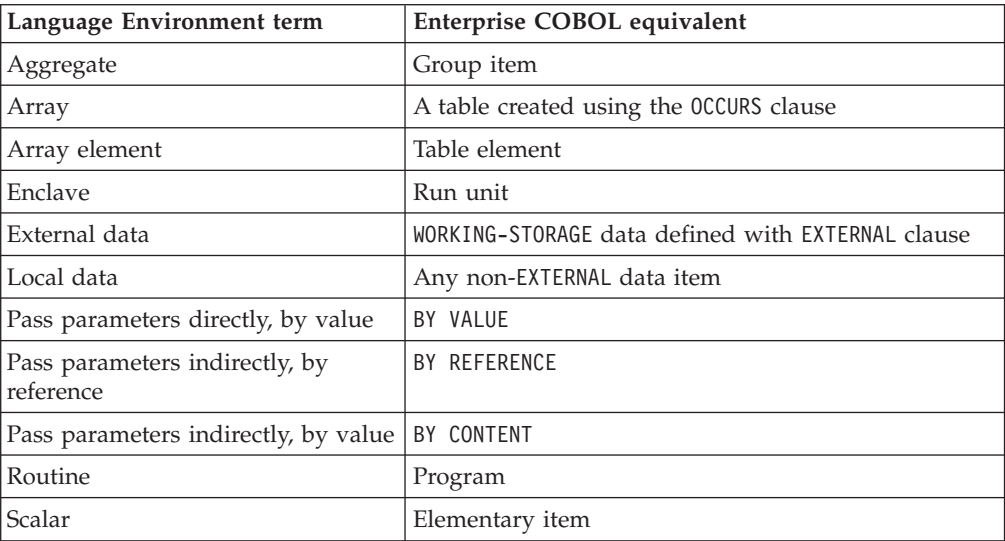

<span id="page-13-0"></span>| |

#### <span id="page-14-0"></span>**How to read syntax diagrams**

The following rules apply to syntax diagrams:

• Read the syntax diagrams from left to right, from top to bottom, following the path of the line.

The  $\rightarrow \rightarrow$  symbol indicates the beginning of a statement.

The  $\rightarrow$  symbol indicates that the statement syntax is continued on the next line.

The  $\blacktriangleright$  symbol indicates that a statement is continued from the previous line.

The  $\longrightarrow$  symbol indicates the end of a statement.

Diagrams of syntactical units other than complete statements start with the symbol and end with the  $\rightarrow$  symbol.

• Required items appear on the horizontal line (the main path):

 $\rightarrow$  required item  $\rightarrow$ 

• Optional items appear below the main path:

required\_item Loptional\_item

v If you can choose from two or more items, they appear vertically, in a stack. If you must choose one of the items, one item of the stack appears on the main path:

```
\rightarrow required_item \leftarrow required_choice1 \leftarrow required_choice2 \leftarrow
```
If choosing one of the items is optional, the entire stack appears below the main path:

 $-$  required\_item  $\frac{1}{\left[\begin{array}{c}\text{optional\_choice1}-2} \text{of } \text{tી}\end{array}\right]}$ 

 $\Gamma$ 

 $\begin{picture}(20,20) \put(0,0){\line(1,0){10}} \put(15,0){\line(1,0){10}} \put(15,0){\line(1,0){10}} \put(15,0){\line(1,0){10}} \put(15,0){\line(1,0){10}} \put(15,0){\line(1,0){10}} \put(15,0){\line(1,0){10}} \put(15,0){\line(1,0){10}} \put(15,0){\line(1,0){10}} \put(15,0){\line(1,0){10}} \put(15,0){\line(1,0){10}} \put(15,0){\line(1$ 

If one of the items is the default, it appears above the main path and the remaining choices are shown below:

```
\begin{tabular}{ll} \hline \texttt{required\_item} & \texttt{default\_choice} \\ \hline \texttt{optional\_choice} \\ \texttt{optional\_choice} \end{tabular} \end{tabular}
```
An arrow returning to the left, above the main line, indicates an item that can be repeated:

 $\rightarrow$  required item  $\rightarrow$ 

If the repeat arrow contains a comma, you must separate repeated items with a comma:

-repeatable item  $\rightharpoonup$ 

 $\rightarrow$  required\_item  $\rightarrow$  repeatable\_item  $\rightarrow$ 

- Keywords appear in uppercase (for example, FROM). They must be spelled exactly as shown. Variables appear in lowercase italics (for example, *column-name*). They represent user-supplied names or values.
- If punctuation marks, parentheses, arithmetic operators, or other such symbols are shown, you must enter them as part of the syntax.

ы

 $\blacktriangleright$ 

 $\ddot{\phantom{1}}$ 

#### <span id="page-15-0"></span>**How examples are shown**

This book shows numerous examples of sample COBOL statements, program fragments, and small programs to help illustrate the concepts being discussed. The examples of program code are written in lowercase, uppercase, or mixed case to demonstrate that you can write your programs in any of these ways.

To more clearly separate some examples from the explanatory text, they are presented in a monospace font.

COBOL keywords and compiler options appearing in text are generally shown in SMALL UPPERCASE. Other terms such as program variable names are sometimes shown in *an italic font* for clarity.

#### **Summary of changes**

| | | | | | | | | | | | | | | | | | | | | | | | | | | | | | | This section lists the key changes that have been made to Enterprise COBOL for z/OS and OS/390. The changes documented in this book have an associated page reference for your convenience. The latest technical changes are marked by a revision bar in the left margin.

- Interoperation of COBOL and Java by means of object-oriented syntax, permitting COBOL programs to instantiate Java classes, invoke methods on Java objects, and define Java classes that can be instantiated in Java or COBOL and whose methods can be invoked in Java or COBOL [\("Chapter 28. Writing](#page-460-0) [object-oriented programs"](#page-460-0) on page 443)
- Ability to call services provided by the Java Native Interface (JNI) to obtain additional Java capabilities, with a copybook JNI.cpy and special register JNIEnvPtr to facilitate access [\("Accessing JNI services"](#page-500-0) on page 483)
- XML support, including a high-speed XML parser that allows programs to consume inbound XML messages, verify that they are well formed, and transform their contents into COBOL data structures; with support for XML documents encoded in Unicode UTF-16 or several single-byte EBCDIC or ASCII code pages (["Chapter 13. Processing XML documents"](#page-214-0) on page 197)
- Support for compilation of programs that contain CICS statements, without the need for a separate translation step (["Integrated CICS translator"](#page-387-0) on page 370)
	- Compiler option CICS, enabling integrated CICS translation and specification of CICS options ("CICS" [on page 285](#page-302-0))
- Support for Unicode provided by NATIONAL data type and national (N, NX) literals, intrinsic functions DISPLAY-OF and NATIONAL-OF for character conversions, and compiler options NSYMBOL and CODEPAGE [\("Chapter 7. Coding for run-time use of](#page-118-0) [national languages"](#page-118-0) on page 101)
	- Compiler option CODEPAGE to specify the code page used for encoding national literals, and alphanumeric and DBCS data items and literals (["CODEPAGE"](#page-303-0) [on page 286\)](#page-303-0)
	- Compiler option NSYMBOL to control whether national or DBCS processing should be in effect for literals and data items that use the N symbol [\("NSYMBOL"](#page-318-0) on page 301)
- Multithreading support: support of POSIX threads and asynchronous signals, permitting applications with COBOL programs to run on multiple threads within a process (["Chapter 27. Preparing COBOL programs for multithreading"](#page-450-0) [on page 433](#page-450-0))

<span id="page-16-0"></span>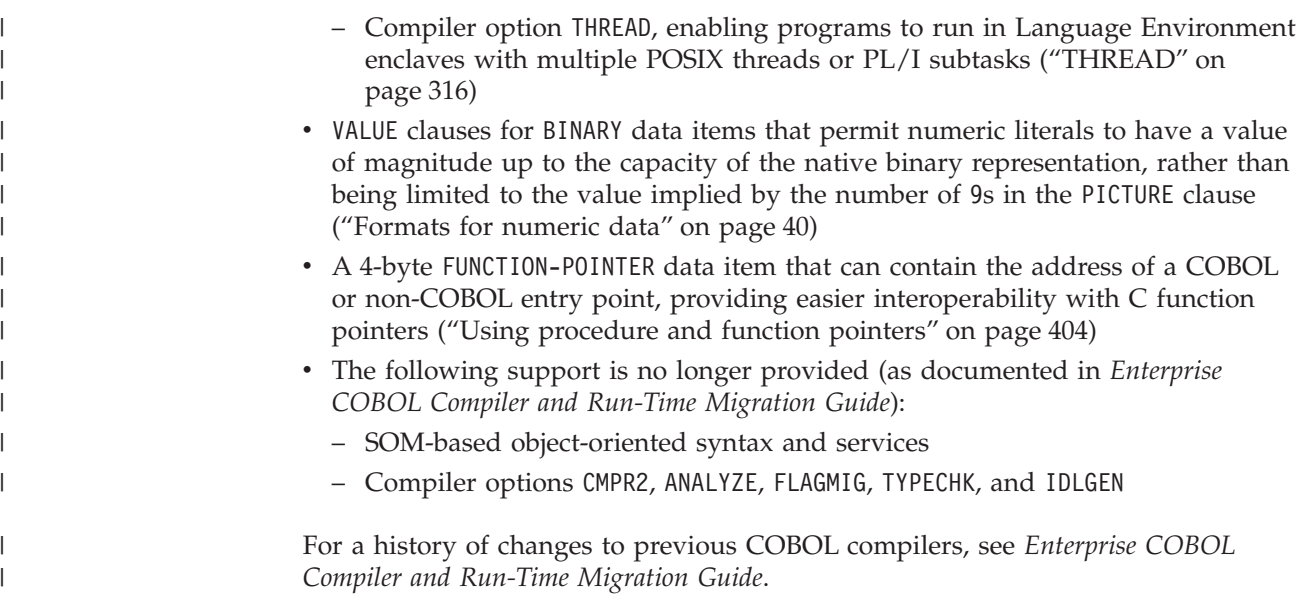

# **How to send your comments**

Your feedback is important in helping us to provide accurate, high-quality information. If you have comments about this book or any other Enterprise COBOL documentation, contact us in one of these ways:

- v Fill out the Readers' Comment Form at the back of this book, and return it by mail or give it to an IBM representative. If the form has been removed, address your comments to: IBM Corporation, Department HHX/H3 555 Bailey Avenue San Jose, CA 95141-1099 USA
- v Fax your comments to this U.S. number: (800)426-7773.
- v Use the Online Readers' Comment Form at www.ibm.com/software/ad/rcf/.

Be sure to include the name of the book, the publication number of the book, the version of Enterprise COBOL, and, if applicable, the specific location (for example, page number) of the text that you are commenting on.

When you send information to IBM, you grant IBM a nonexclusive right to use or distribute the information in any way it believes appropriate without incurring any obligation to you.

# <span id="page-18-0"></span>**Part 1. Coding your program**

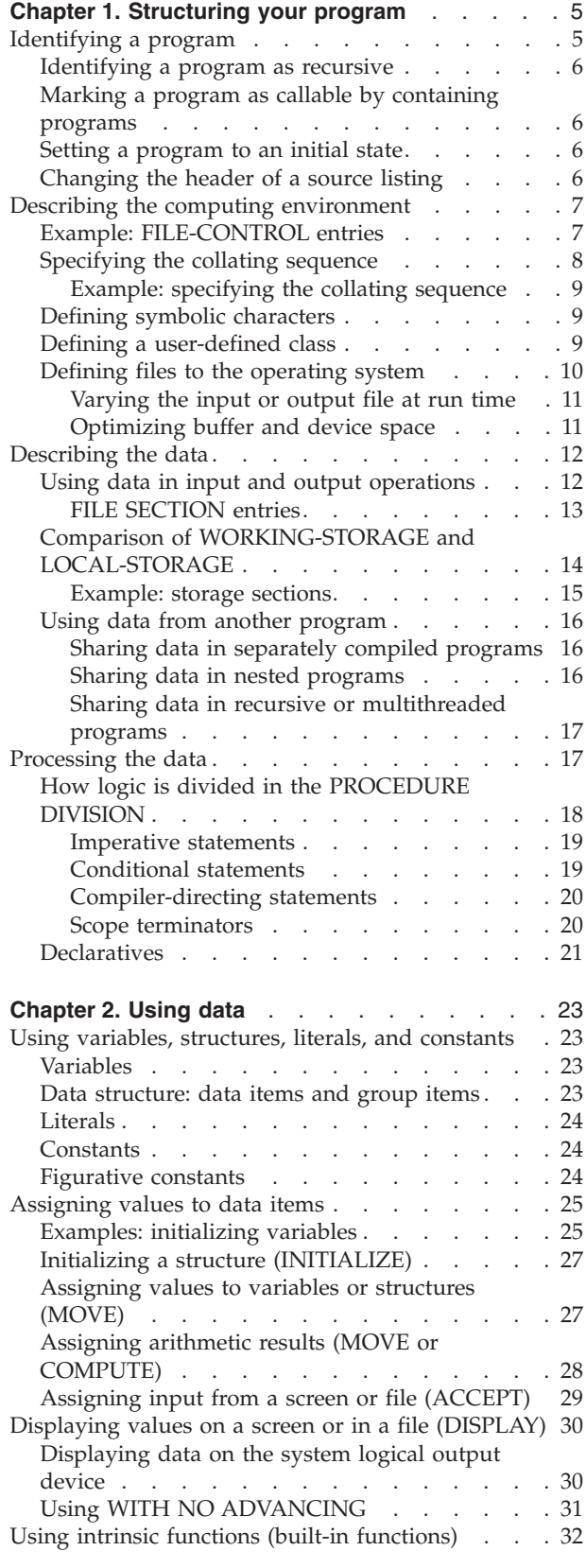

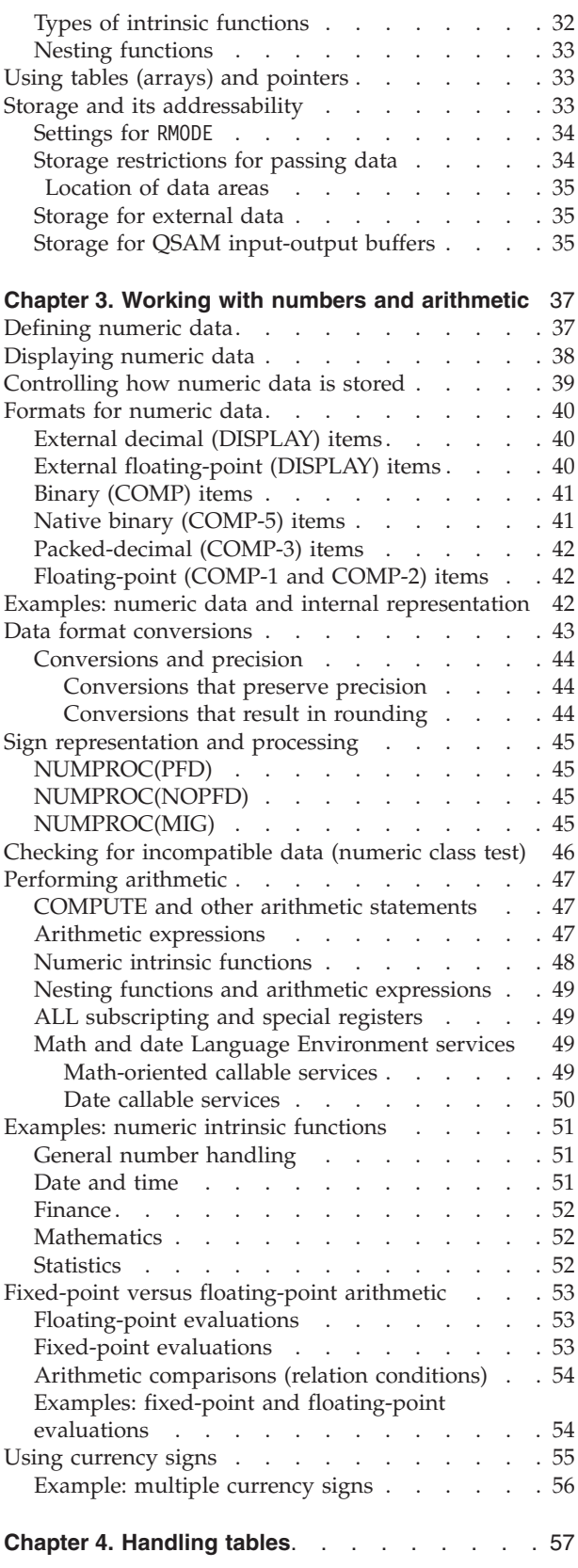

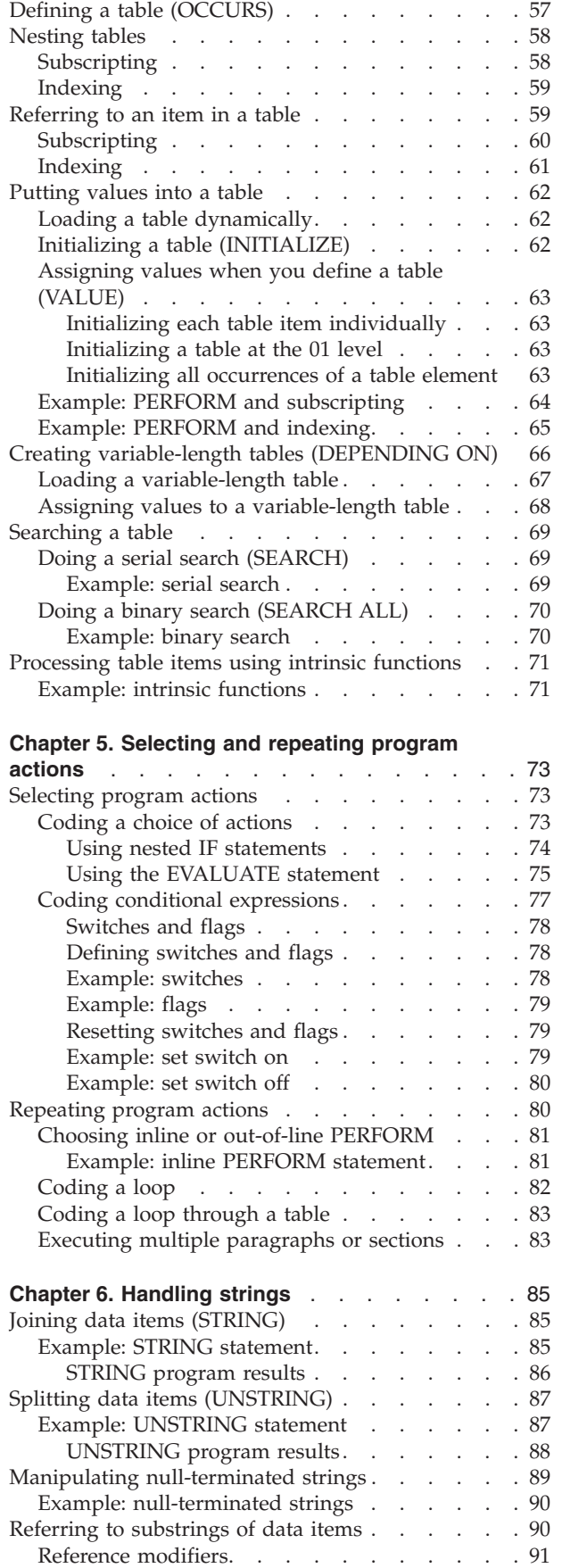

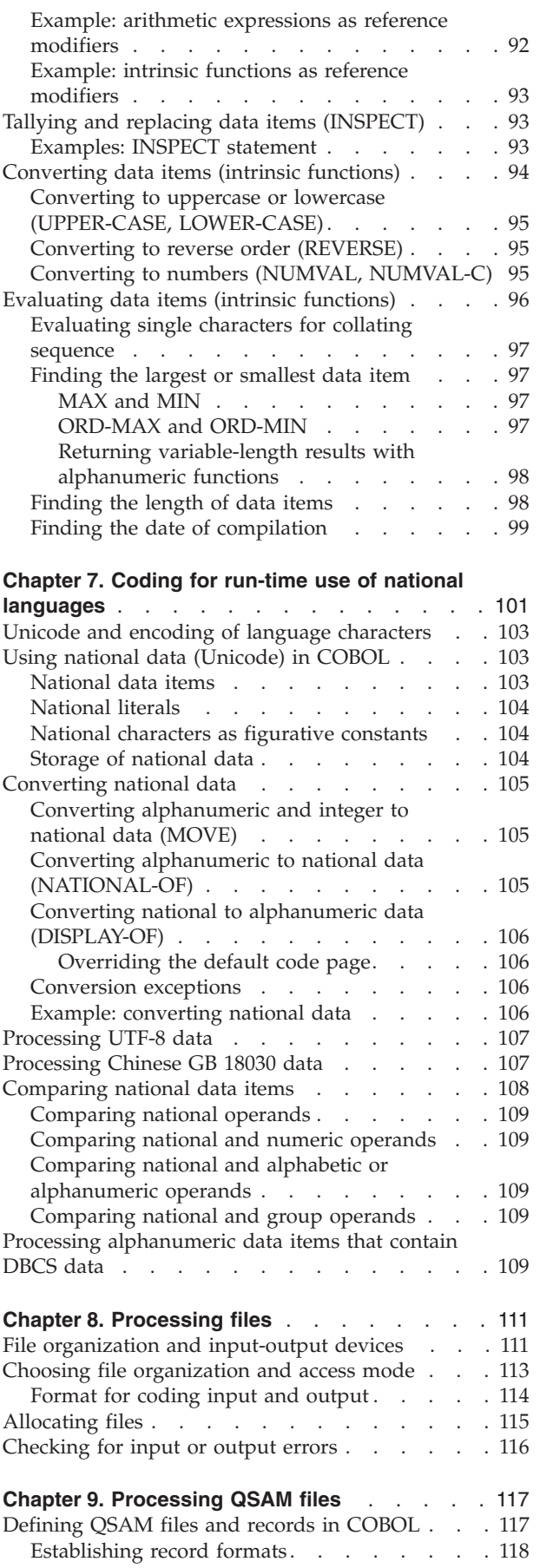

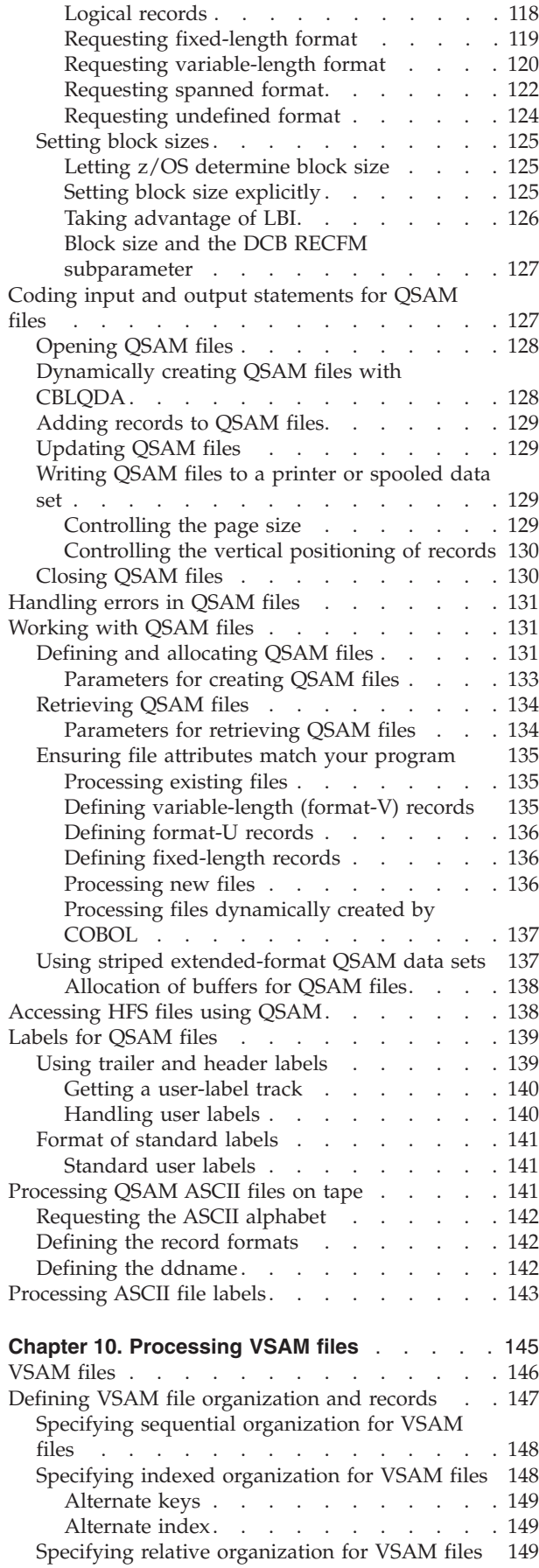

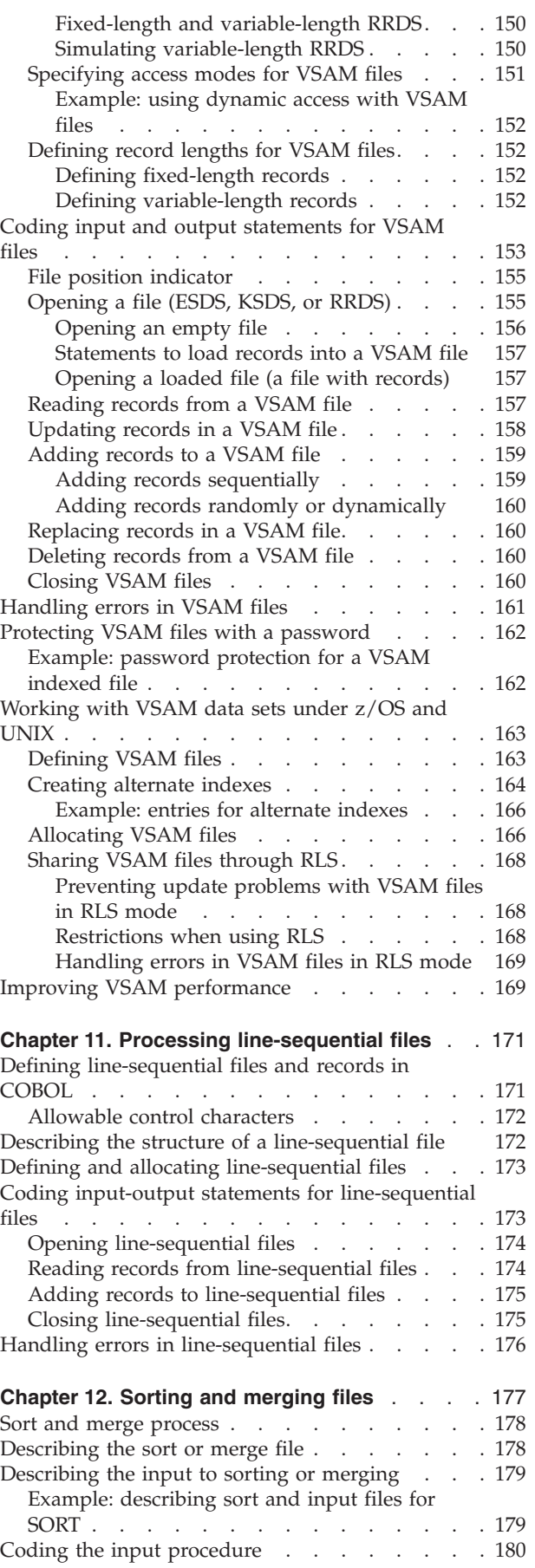

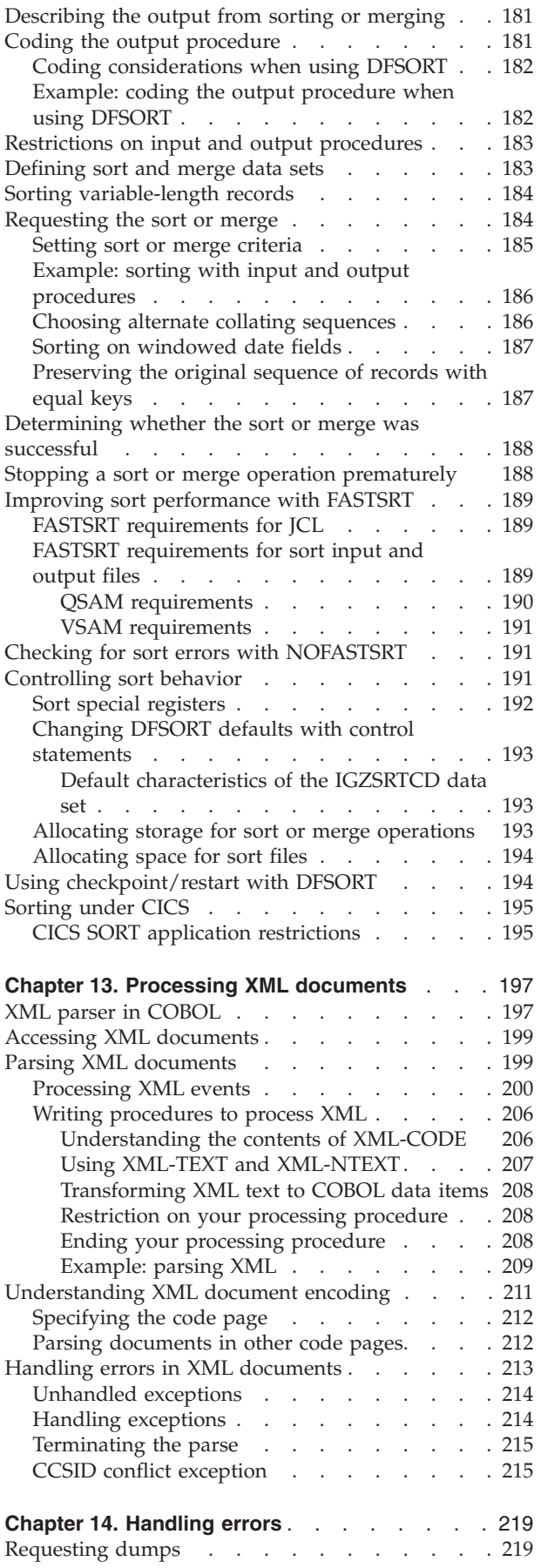

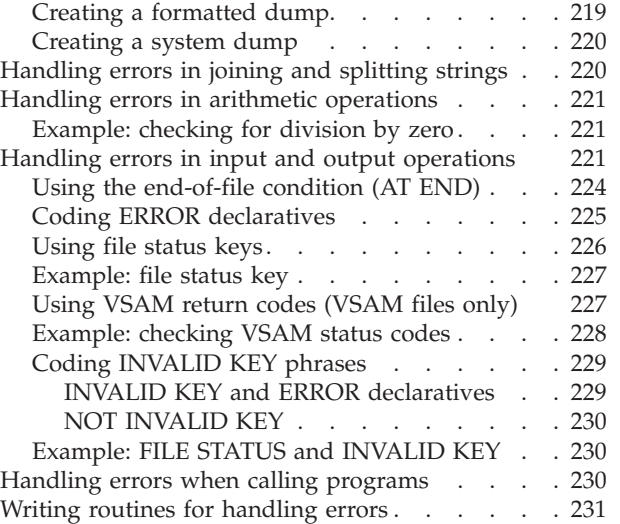

# <span id="page-22-0"></span>**Chapter 1. Structuring your program**

A COBOL program consists of four divisions, each with a specific logical function:

- IDENTIFICATION DIVISION
- ENVIRONMENT DIVISION
- DATA DIVISION
- PROCEDURE DIVISION

Only the IDENTIFICATION DIVISION is required.

To define a COBOL class or method, you need to define some divisions differently than you would for a program.

**RELATED TASKS** "Identifying a program" ["Describing the computing environment"](#page-24-0) on page 7 ["Describing the data"](#page-29-0) on page 12 ["Processing the data"](#page-34-0) on page 17 ["Defining a class"](#page-463-0) on page 446 ["Defining a class instance method"](#page-468-0) on page 451

## **Identifying a program**

Use the IDENTIFICATION DIVISION to name your program and, if you want, give other identifying information.

You can use the optional AUTHOR, INSTALLATION, DATE-WRITTEN, and DATE-COMPILED paragraphs for descriptive information about your program. The data you enter on the DATE-COMPILED paragraph is replaced with the latest compilation date.

IDENTIFICATION DIVISION. Program-ID. Helloprog. Author. A. Programmer. Installation. Computing Laboratories. Date-Written. 08/18/2001. Date-Compiled. 09/30/2001.

Use the PROGRAM-ID paragraph to name your program. The program name that you assign is used in these ways:

- Other programs use the name to call your program.
- v The name appears in the header on each page, except the first page, of the program listing generated when the program is compiled.
- v If you use the NAME compiler option, the name is placed on the NAME linkage-editor or binder control statement to identify the object module created by the compilation.

**Tip:** Do not use program names that start with prefixes used by IBM products. If you try to use programs whose names start with any of the following, your CALL statements might resolve to IBM library or compiler routines rather than to your intended program:

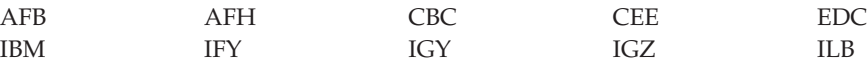

<span id="page-23-0"></span>**Tip:** When the program name is case sensitive, avoid mismatches with the name the compiler is looking for. Verify that the appropriate setting of the PGMNAME compiler option is used.

**RELATED TASKS**

"Changing the header of a source listing" "Identifying a program as recursive" "Marking a program as callable by containing programs" "Setting a program to an initial state"

**RELATED REFERENCES** Compiler limits (*Enterprise COBOL Language Reference*) Conventions for program names (*Enterprise COBOL Language Reference*)

#### **Identifying a program as recursive**

Code the RECURSIVE attribute on the PROGRAM-ID clause to specify that your program can be recursively reentered while a previous invocation is still active.

You can code RECURSIVE only on the outermost program of a compilation unit. Neither nested subprograms nor programs containing nested subprograms can be recursive. You must code RECURSIVE for programs that you compile with the THREAD option.

#### **RELATED TASKS**

["Sharing data in recursive or multithreaded programs"](#page-34-0) on page 17 ["Making recursive calls"](#page-420-0) on page 403

# **Marking a program as callable by containing programs**

Use the COMMON attribute on the PROGRAM-ID clause to specify that your program can be called by the containing program or by any program in the containing program. The COMMON program cannot be called by any program contained in itself.

Only contained programs can have the COMMON attribute.

**RELATED CONCEPTS** ["Nested programs"](#page-417-0) on page 400

#### **Setting a program to an initial state**

Use the INITIAL attribute to specify that whenever a program is called, it is placed in its initial state. If the program contains programs, these are also placed in their initial states.

A program is in its initial state when the following has occurred:

- Data items having VALUE clauses are set to the specified value.
- v Changed GO TO statements and PERFORM statements are set to their initial states.
- Non-EXTERNAL files are closed.

#### **Changing the header of a source listing**

The header on the first page of your source statement listing contains the identification of the compiler and the current release level, plus the date and time of compilation and the page number. For example:

PP 5655-G53 IBM Enterprise COBOL for z/OS and OS/390 3.1.0 Date 09/30/2001 Time 15:05:19 Page 1

| | You can customize the header on succeeding pages of the listing with the compiler-directing TITLE statement.

**RELATED REFERENCES** TITLE statement (*Enterprise COBOL Language Reference*)

# <span id="page-24-0"></span>**Describing the computing environment**

In the ENVIRONMENT DIVISION you describe the aspects of your program that depend on the computing environment.

Use the CONFIGURATION SECTION to specify the following items:

- Computer for compiling your program (in the SOURCE-COMPUTER paragraph)
- Computer for running your program (in the OBJECT-COMPUTER paragraph)
- v Special items such as the currency sign and symbolic characters (in the SPECIAL-NAMES paragraph)
- User-defined classes (in the REPOSITORY paragraph)

Use the FILE-CONTROL and I-O-CONTROL paragraphs of the INPUT-OUTPUT SECTION to do the following:

- Identify and describe the characteristics of your program files.
- Associate your files with the external QSAM, VSAM, or HFS (hierarchical file system) data sets where they physically reside.

The terms *file*, in COBOL terminology, and *data set* or *HFS file*, in operating system terminology, have essentially the same meaning and are used interchangeably in this documentation.

For Customer Information Control System (CICS) and online Information Management System (IMS) message processing programs (MPP), code only the ENVIRONMENT DIVISION header and, optionally, the CONFIGURATION SECTION. CICS does not allow COBOL definition of files. IMS allows COBOL definition of files only for batch programs.

v Provide information to control efficient transmission of the data records between your program and the external medium.

"Example: FILE-CONTROL entries"

#### **RELATED TASKS**

["Specifying the collating sequence"](#page-25-0) on page 8

["Defining symbolic characters"](#page-26-0) on page 9

- ["Defining a user-defined class"](#page-26-0) on page 9
- ["Defining files to the operating system"](#page-27-0) on page 10

**RELATED REFERENCES**

Sections and paragraphs (*Enterprise COBOL Language Reference*)

#### **Example: FILE-CONTROL entries**

The following table shows FILE-CONTROL entries for a QSAM sequential file, a VSAM indexed file, and a line-sequential file.

<span id="page-25-0"></span>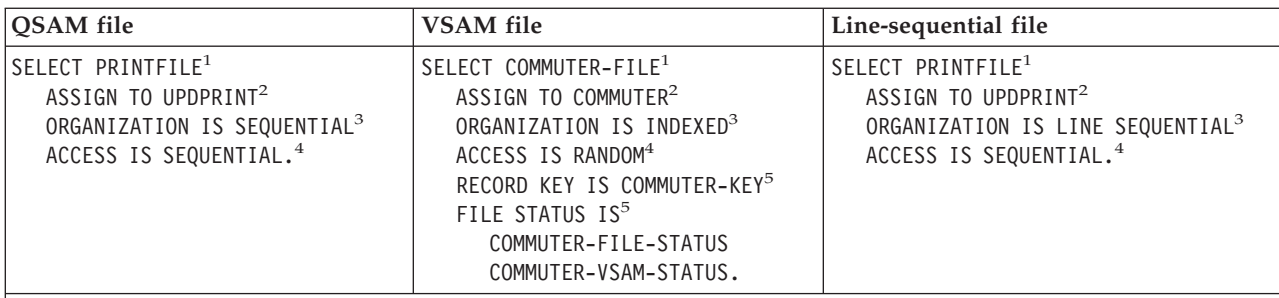

1. The SELECT clause chooses a file in the COBOL program to be associated with an external data set.

- 2. The ASSIGN clause associates the program's name for the file with the external name for the actual data file. You can define the external name with a DD statement or an environment variable.
- 3. The ORGANIZATION clause describes the file's organization. For QSAM files, the ORGANIZATION clause is optional.
- 4. The ACCESS MODE clause defines the manner in which the records are made available for processing: sequential, random, or dynamic. For QSAM and line-sequential files, the ACCESS MODE clause is optional. These files always have sequential organization.
- 5. For VSAM files, you might have additional statements in the FILE-CONTROL paragraph depending on the type of VSAM file you use.

#### **RELATED TASKS**

["Chapter 9. Processing QSAM files"](#page-134-0) on page 117

["Chapter 10. Processing VSAM files"](#page-162-0) on page 145

["Chapter 11. Processing line-sequential files"](#page-188-0) on page 171

["Describing the computing environment"](#page-24-0) on page 7

# **Specifying the collating sequence**

Use the PROGRAM COLLATING SEQUENCE clause and the ALPHABET clause of the SPECIAL-NAMES paragraph to establish the collating sequence used in the following operations:

- v Nonnumeric comparisons explicitly specified in relation conditions and condition-name conditions
- HIGH-VALUE and LOW-VALUE settings
- SEARCH ALL
- SORT and MERGE unless overridden by a COLLATING SEQUENCE phrase on the SORT or MERGE statement

["Example: specifying the collating sequence"](#page-26-0) on page 9

The sequence that you use can be based on one of these alphabets:

- EBCDIC (use NATIVE if the native character set is EBCDIC), the default if you omit the ALPHABET clause
- ASCII (use STANDARD-1)
- ISO 7-bit code, International Reference Version (use STANDARD-2)
- An alteration of the EBCDIC sequence that you define in the SPECIAL-NAMES paragraph

The PROGRAM COLLATING SEQUENCE clause does not affect comparisons that involve national operands.

#### **RELATED TASKS**

["Choosing alternate collating sequences"](#page-203-0) on page 186 ["Comparing national data items"](#page-125-0) on page 108

| |

#### <span id="page-26-0"></span>**Example: specifying the collating sequence**

The following example shows the ENVIRONMENT DIVISION coding used to specify a collating sequence where uppercase and lowercase letters are similarly handled for comparisons and for sorting or merging. When you change the EBCDIC sequence in the SPECIAL-NAMES paragraph, the overall collating sequence is affected, not just the collating sequence of the characters included in the SPECIAL-NAMES paragraph. IDENTIFICATION DIVISION.

... ENVIRONMENT DIVISION. CONFIGURATION SECTION.

> Source-Computer. IBM-390. Object-Computer. IBM-390.

Program Collating Sequence Special-Sequence. Special-Names. Alphabet Special-Sequence Is "A" Also "a" "B" Also "b" "C" Also "c" "D" Also "d" "E" Also "e" "F" Also "f" "G" Also "g" "H" Also "h" "I" Also "i" "J" Also "j" "K" Also "k" "L" Also "l" "M" Also "m" "N" Also "n" "O" Also "o" "P" Also "p" "Q" Also "q" "R" Also "r" "S" Also "s" "T" Also "t" "U" Also "u" "V" Also "v" "W" Also "w" "X" Also "x"

**RELATED TASKS**

["Specifying the collating sequence"](#page-25-0) on page 8

# **Defining symbolic characters**

"Y" Also "y" "Z" Also "z".

Use the SYMBOLIC CHARACTER clause to give symbolic names to any character of the specified alphabet. Use ordinal position to identify the character. Position 1 corresponds to character X'00'. Example: To give a name to the backspace character (X'16' in the EBCDIC alphabet), code:

SYMBOLIC CHARACTERS BACKSPACE IS 23

# **Defining a user-defined class**

Use the CLASS clause to give a name to a set of characters listed in the clause. For example, name the set of digits by using this code: CLASS DIGIT IS "0" THROUGH "9"

The class-name can be referenced only in a class condition. This user-defined class is not the same as an object-oriented class.

# <span id="page-27-0"></span>**Defining files to the operating system**

For all files that you process in your COBOL program, you need to define the files to the operating system with an appropriate system data definition:

- DD statement for z/OS JCL.
- ALLOCATE command under TSO.
- Environment variable for z/OS or UNIX. The contents can define either an MVS data set or a file in the HFS (hierarchical file system).

The following shows the relationship of a FILE-CONTROL entry to the system data definition and to the FD entry in the FILE SECTION.

v JCL DD statement:

```
(1)
  //OUTFILE DD DSNAME=MY.OUT171,UNIT=SYSDA,SPACE=(TRK,(50,5)),
  // DCB=(BLKSIZE=400)
  /*
  ...
v Environment variable (export command):
            (1)
  export OUTFILE=DSNAME(MY.OUT171), UNIT(SYSDA), SPACE(TRK, (50,5))
  ...
• COBOL code:
  ENVIRONMENT DIVISION.
  INPUT-OUTPUT SECTION.
  FILE-CONTROL.
     SELECT CARPOOL
       ASSIGN TO OUTFILE (1)
       ORGANIZATION IS SEQUENTIAL.
  ...
  DATA DIVISION.
  FILE SECTION.
  FD CARPOOL (2)
     LABEL RECORD STANDARD
      BLOCK CONTAINS 0 CHARACTERS
      RECORD CONTAINS 80 CHARACTERS
```
- **(1)** The *ddname* in the DD statement or the environment variable name in the export command, corresponds to the *assignment-name* in the ASSIGN clause:
	- //OUTFILE DD DSNAME=OUT171 . . ., or
	- export OUTFILE= . . .

This *assignment-name* points to the *ddname* OUTFILE in the DD statement or the environment variable name OUTFILE in the export command: ASSIGN TO OUTFILE

**(2)** When you specify a file in a COBOL FILE-CONTROL entry, you must describe the file in an FD entry for *file-name*. SELECT CARPOOL ...

FD CARPOOL

#### **RELATED TASKS**

["Optimizing buffer and device space"](#page-28-0) on page 11

#### <span id="page-28-0"></span>**Varying the input or output file at run time**

The *file-name* you code in your SELECT clause is used as a constant throughout your COBOL program, but you can associate the name of the file on the DD statement or export command with a different file at run time.

Changing a *file-name* in your COBOL program requires changing the input statements and output statements and recompiling the program. Alternatively, you can change the *dsname* in the DD statement or the *dsname path-name* in your export command.

**Rules for using different files:** The name you use in the *assignment-name* of the ASSIGN clause must be the same as the *ddname* in the DD statement or the environment variable in the export command. You can change the actual file by using the DSNAME in the DD statement or the DSNAME or path name in the environment variable.

The *file-name* that you use with the SELECT clause (such as SELECT MASTER) must be the same as in the FD *file-name* entry.

Two files should not use the same *ddname* or environment variable name in their SELECT clauses; otherwise, results could be unpredictable. For example, if DISPLAY is directed to SYSOUT, do not use SYSOUT as the *ddname* or environment variable name on the SELECT clause for a file.

"Example: using different input files"

**Example: using different input files:** Consider a COBOL program that is used in exactly the same way for several different master files. It contains this SELECT clause:

SELECT MASTER ASSIGN TO DA-3330-S-MASTERA

Assume the three possible input files are MASTER1, MASTER2, and MASTER3. You must code one of the following DD statements in the job step that calls for program execution, or issue one of the following export commands from the same shell from which you run the program, prior to running the program:

```
//MASTERA DD DSNAME=MY.MASTER1,. . .
export MASTERA=DSN(MY.MASTER1), ...
```
//MASTERA DD DSNAME=MY.MASTER2,. . . export MASTERA=DSN(MY.MASTER2), . . . //MASTERA DD DSNAME=MY.MASTER3,. . .

export MASTERA=DSN(MY.MASTER3), ...

Any reference in the program to MASTERA will therefore be a reference to the file currently assigned to ddname or environment variable name MASTERA.

Notice that in this example, you cannot use the PATH(*path*) form of the export command to reference a line-sequential file in the HFS, because you cannot specify an organization field (S- or AS-) with a line-sequential file.

#### **Optimizing buffer and device space**

Use the APPLY WRITE-ONLY clause to make optimum use of buffer and device space when creating a sequential file with blocked variable-length records. With APPLY WRITE-ONLY specified, a buffer is truncated only when the next record does not fit

<span id="page-29-0"></span>in the unused portion of the buffer. Without APPLY WRITE-ONLY specified, a buffer is truncated when it does not have enough space for a maximum-size record.

The APPLY WRITE-ONLY clause has meaning only for sequential files that have variable-length records and are blocked.

The AWO compiler option applies an implicit APPLY WRITE-ONLY clause to all eligible files. The NOAWO compiler option has no effect on files that have the APPLY WRITE-ONLY clause specified. The APPLY WRITE-ONLY clause takes precedence over the NOAWO compiler option.

The APPLY-WRITE ONLY clause can cause input files to use a record area rather than process the data in the buffer. This use might affect the processing of both input files and output files.

**RELATED REFERENCES** "AWO" [on page 284](#page-301-0)

#### **Describing the data**

Define the characteristics of your data and group your data definitions into one of the sections in the DATA DIVISION:

- Define data used in input-output operations (FILE SECTION).
- Define data developed for internal processing:
	- To have storage be statically allocated and exist for the life of the run unit (WORKING-STORAGE SECTION).
	- To have storage be allocated each time a program is called and deallocated when the program ends (LOCAL-STORAGE SECTION).
- Describe data from another program (LINKAGE SECTION).

The Enterprise COBOL compiler limits the maximum size of DATA DIVISION elements.

```
RELATED CONCEPTS
"Comparison of WORKING-STORAGE and LOCAL-STORAGE" on page 14
```
**RELATED TASKS**

"Using data in input and output operations" ["Using data from another program"](#page-33-0) on page 16

**RELATED REFERENCES** Compiler limits (*Enterprise COBOL Language Reference*)

# **Using data in input and output operations**

Define the data you use in input and output operations in the FILE SECTION:

Name the input and output files your program will use. Use the FD entry to give names to your files that the input-output statements in the PROCEDURE DIVISION can refer to.

Data items defined in the FILE SECTION are not available to PROCEDURE DIVISION statements until the file has been successfully opened.

In the record description following the FD entry, describe the fields of the records in the file:

- <span id="page-30-0"></span>– You can code a level-01 description of the entire record, and then in the WORKING-STORAGE SECTION code a working copy that describes the fields of the record in more detail. Use the READ INTO statement to bring the records into WORKING-STORAGE. Processing occurs on the copy of data in WORKING-STORAGE. A WRITE FROM statement then writes processed data into the record area defined in the FILE SECTION.
- The record-name established is the object of WRITE and REWRITE statements.
- For QSAM files only, you can set the record format in the RECORDING MODE clause. If you omit the RECORDING MODE clause, the compiler determines the record format based on the RECORD clause and on the level-01 record descriptions.
- For QSAM files, you can set a blocking factor for the file in the BLOCK CONTAINS clause. If you omit the BLOCK CONTAINS clause, the file defaults to unblocked. However, you can override this with z/OS data management facilities (including a DD file job control statement).
- For line-sequential files, you can set a blocking factor for the file in the BLOCK CONTAINS clause. When you code BLOCK CONTAINS 1 RECORDS, or BLOCK CONTAINS *n* CHARACTERS, where *n* is the length of one logical record, WRITE statements result in the record being transferred immediately to the file, rather than being buffered. This technique is useful when you want each record written immediately, such as to an error log.

Programs in the same run unit can share, or have access to, common files. The method for doing this depends on whether the programs are part of a nested (contained) structure or are separately compiled (including programs compiled as part of a batch sequence).

You can use the EXTERNAL clause for separately compiled programs. A file that is defined as EXTERNAL can be referenced by any program in the run unit that describes the file.

You can use the GLOBAL clause for programs in a nested, or contained, structure. If a program contains another program (directly or indirectly), both programs can access a common file by referencing a GLOBAL file name.

**RELATED CONCEPTS** ["Nested programs"](#page-417-0) on page 400

**RELATED TASKS**

["Sharing files between programs \(external files\)"](#page-432-0) on page 415

**RELATED REFERENCES** "FILE SECTION entries"

#### **FILE SECTION entries**

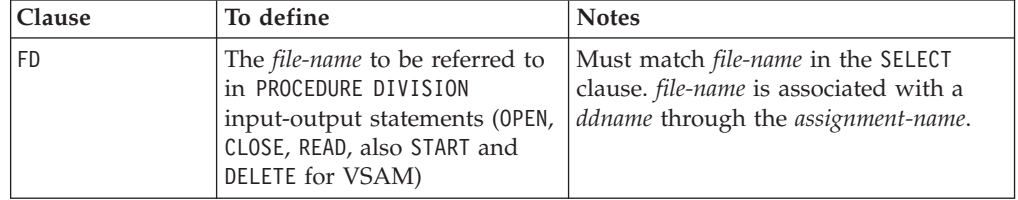

<span id="page-31-0"></span>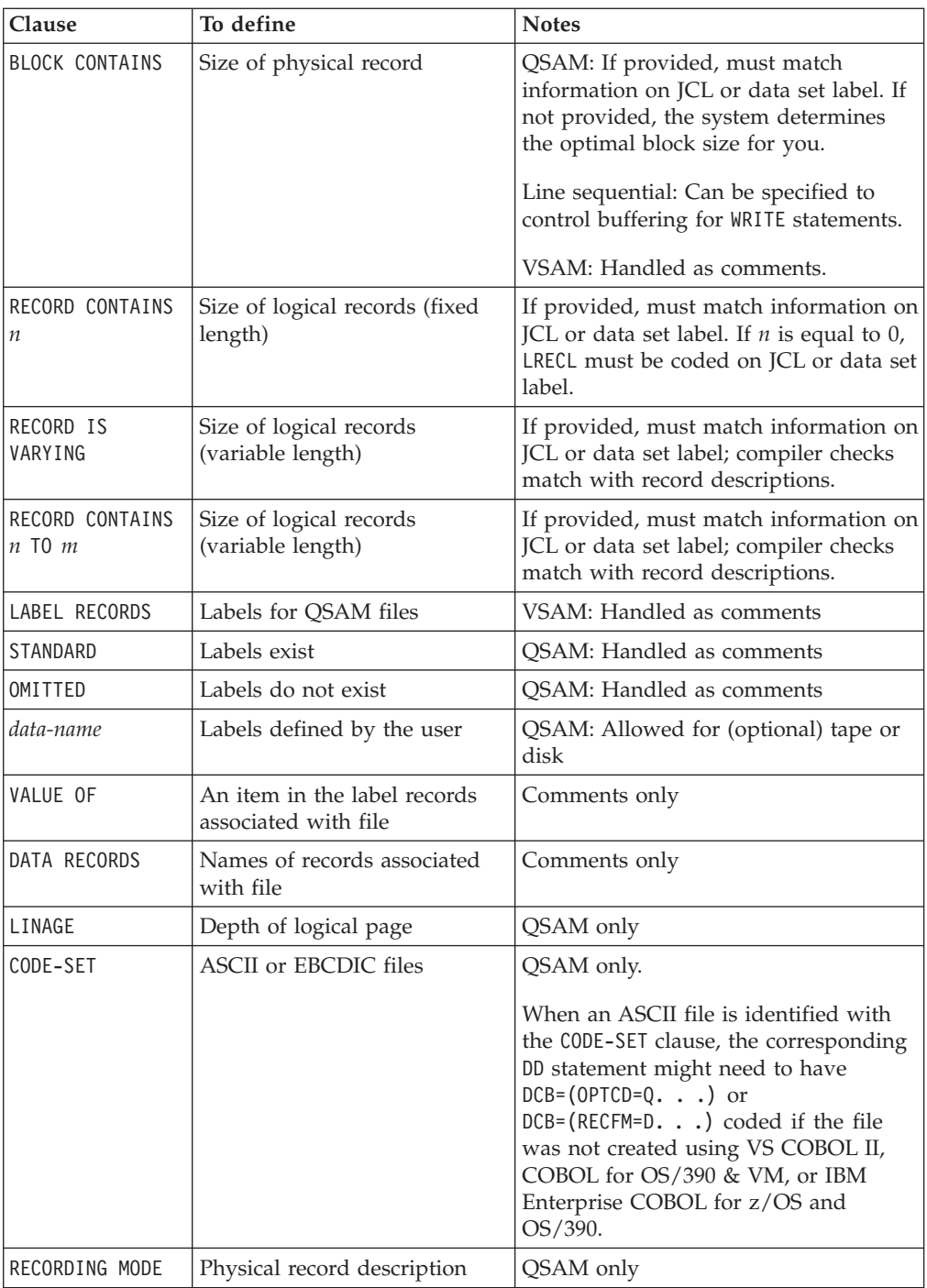

**RELATED CONCEPTS** ["Labels for QSAM files"](#page-156-0) on page 139

# **Comparison of WORKING-STORAGE and LOCAL-STORAGE**

WORKING-STORAGE is allocated at the start of the run unit. Any data items with VALUE clauses are initialized to the appropriate value at that time. For the duration of the run unit, WORKING-STORAGE items persist in their last-used state. Exceptions are:

• A program with INITIAL specified in the PROGRAM-ID paragraph

<span id="page-32-0"></span>In this case, WORKING-STORAGE data items are reinitialized each time that the program is entered.

• A subprogram that is dynamically called and then canceled In this case, WORKING-STORAGE data items are reinitialized on the first reentry into the program following the CANCEL.

WORKING-STORAGE is deallocated at the termination of the run unit.

LOCAL-STORAGE is allocated each time a program is called, and is deallocated when the program returns by means of an EXIT PROGRAM, GOBACK, or STOP RUN. For nested programs, however, LOCAL-STORAGE is allocated upon entry to, and deallocated upon exit from, the containing outermost program. Any LOCAL-STORAGE data items with VALUE clauses in a nested program are initialized to the appropriate value each time that the nested program is called.

**Threading:** Each invocation of a program that runs simultaneously on multiple threads shares access to a single copy of WORKING-STORAGE data. Each invocation has a separate copy of LOCAL-STORAGE data.

**RELATED CONCEPTS** "Example: storage sections"

#### **RELATED TASKS**

| | |

> ["Ending and reentering main programs or subprograms"](#page-409-0) on page 392 ["Chapter 27. Preparing COBOL programs for multithreading"](#page-450-0) on page 433

**RELATED REFERENCES**

Working-Storage section (*Enterprise COBOL Language Reference*) Local-Storage section (*Enterprise COBOL Language Reference*)

#### **Example: storage sections**

The following is an example of a recursive program that uses both WORKING-STORAGE and LOCAL-STORAGE.

CBL nocmpr2,pgmn(lu) \*\*\*\*\*\*\*\*\*\*\*\*\*\*\*\*\*\*\*\*\*\*\*\*\*\*\*\*\*\*\*\*\* \* Recursive Program - Factorials \*\*\*\*\*\*\*\*\*\*\*\*\*\*\*\*\*\*\*\*\*\*\*\*\*\*\*\*\*\*\*\*\* IDENTIFICATION DIVISION. Program-Id. factorial recursive. ENVIRONMENT DIVISION. DATA DIVISION. Working-Storage Section. 01 numb pic 9(4) value 5. 01 fact pic 9(8) value 0. Local-Storage Section. 01 num pic 9(4). PROCEDURE DIVISION. move numb to num. if  $numb = 0$ move 1 to fact else subtract 1 from numb call 'factorial' multiply num by fact end-if. display num '! = ' fact. goback. End Program factorial.

<span id="page-33-0"></span>The following tables show the changing values of the data items in LOCAL-STORAGE (L-S) and WORKING-STORAGE (W-S) in the successive recursive calls of the program, and in the ensuing gobacks. During the gobacks, fact progressively accumulates the value of 5! (five factorial).

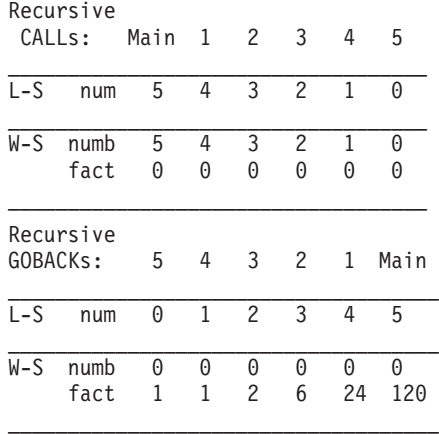

**RELATED CONCEPTS**

["Comparison of WORKING-STORAGE and LOCAL-STORAGE"](#page-31-0) on page 14

#### **Using data from another program**

How you share data depends on the type of program. You share data differently in programs that are separately compiled than you do for programs that are nested or for programs that are recursive or multithreaded.

**RELATED TASKS** "Sharing data in separately compiled programs" "Sharing data in nested programs"

#### **Sharing data in separately compiled programs**

Many applications consist of separately compiled programs that call and pass data to one another. Use the LINKAGE SECTION in the called program to describe the data passed from another program. In the calling program, use a CALL . . . USING or INVOKE... USING statement to pass the data.

**RELATED TASKS** ["Passing data"](#page-424-0) on page 407

#### **Sharing data in nested programs**

Some applications consist of nested programs—programs that are contained in other programs. Level-01 LINKAGE SECTION data items can include the GLOBAL attribute. This attribute allows any nested program that includes the declarations to access these LINKAGE SECTION data items.

A nested program can also access data items in a sibling program (one at the same nesting level in the same containing program) that is declared with the COMMON attribute.

**RELATED CONCEPTS** ["Nested programs"](#page-417-0) on page 400

<span id="page-34-0"></span>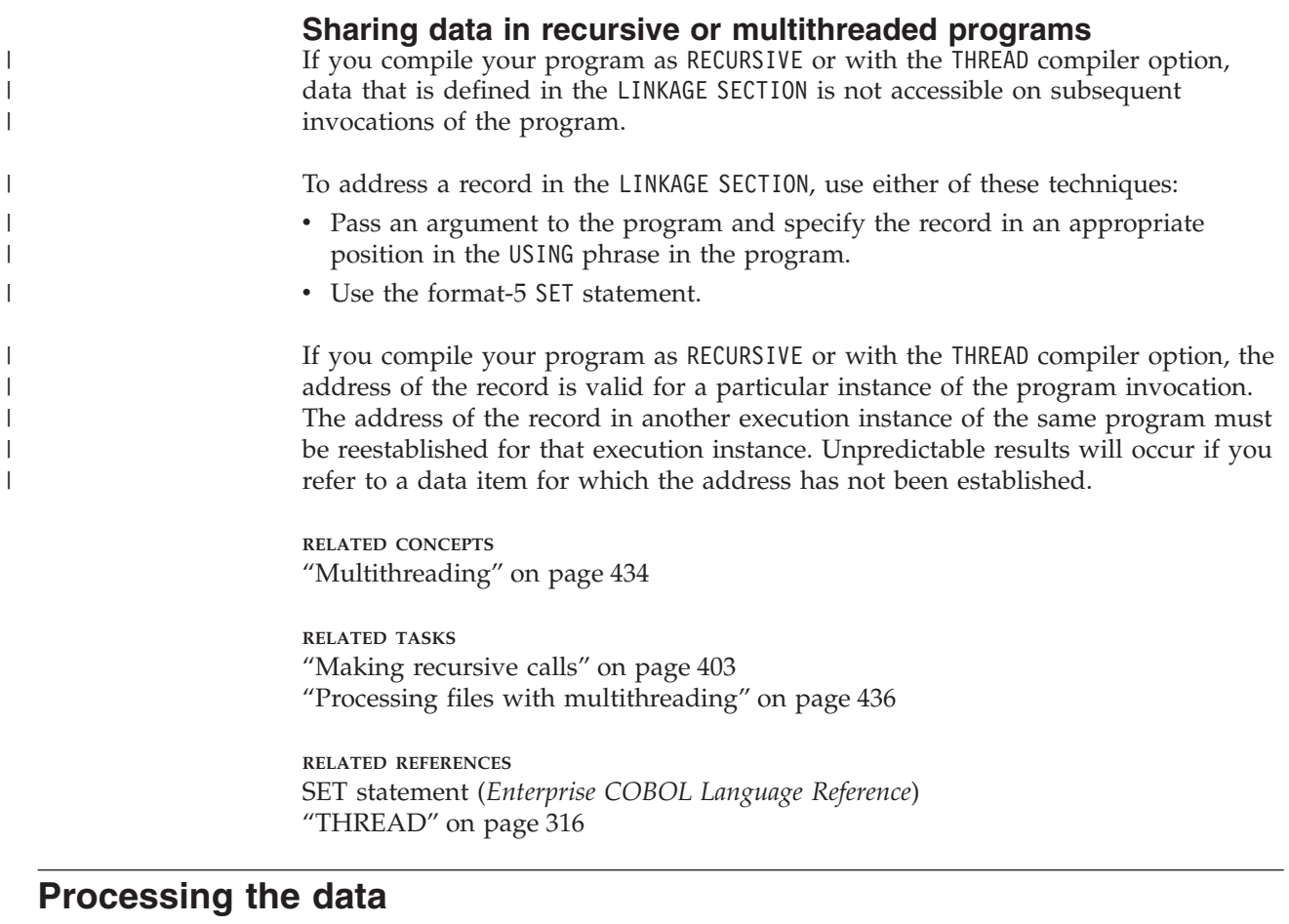

In the PROCEDURE DIVISION of a program, you code the executable statements that process the data you have defined in the other divisions. The PROCEDURE DIVISION contains one or two headers and the logic of your program.

The PROCEDURE DIVISION begins with the division header and a procedure-name header. The division header for a program can simply be: PROCEDURE DIVISION.

You can code your division header to receive parameters with the USING phrase or to return a value with the RETURNING phrase.

To receive an argument that was passed by reference (the default) or by content, code the division header for a program in either of these ways: PROCEDURE DIVISION USING *dataname* PROCEDURE DIVISION USING BY REFERENCE *dataname*

Be sure to define *dataname* in the LINKAGE SECTION of the DATA DIVISION.

To receive a parameter that was passed by value, code the division header for a program as follows: PROCEDURE DIVISION USING BY VALUE *dataname*

To return a value as a result, code the division header as follows: PROCEDURE DIVISION RETURNING *dataname2*

You can also combine USING and RETURNING in a PROCEDURE DIVISION header:

<span id="page-35-0"></span>PROCEDURE DIVISION USING *dataname* RETURNING *dataname2*

Be sure to define *dataname* and *dataname2* in the LINKAGE SECTION of the DATA DIVISION.

**RELATED CONCEPTS**

"How logic is divided in the PROCEDURE DIVISION"

**RELATED TASKS**

["Eliminating repetitive coding"](#page-566-0) on page 549

#### **How logic is divided in the PROCEDURE DIVISION**

The PROCEDURE DIVISION of a program is divided into sections and paragraphs, which contain sentences and statements:

#### **Section**

Logical subdivision of your processing logic.

A section has a section header and is optionally followed by one or more paragraphs.

A section can be the subject of a PERFORM statement. One type of section is for declaratives.

#### **Paragraph**

Subdivision of a section, procedure, or program.

A paragraph has a name followed by a period and zero or more sentences.

A paragraph can be the subject of a statement.

#### **Sentence**

Series of one or more COBOL statements ending with a period.

Many structured programs do not have separate sentences. Each paragraph can contain one sentence.

#### **Statement**

Performs a defined step of COBOL processing, such as adding two numbers.

A statement is a valid combination of words, beginning with a COBOL verb. Statements are imperative (indicating unconditional action), conditional, or compiler-directing. Using explicit scope terminators instead of periods to show the logical end of a statement is preferred.

#### **Phrase**

A subdivision of a statement.

#### **RELATED CONCEPTS**

["Compiler-directing statements"](#page-37-0) on page 20 ["Scope terminators"](#page-37-0) on page 20 ["Imperative statements"](#page-36-0) on page 19 ["Conditional statements"](#page-36-0) on page 19 ["Declaratives"](#page-38-0) on page 21

**RELATED REFERENCES** PROCEDURE DIVISION structure (*Enterprise COBOL Language Reference*)
#### <span id="page-36-0"></span>**Imperative statements**

An imperative statement indicates an unconditional action to be taken (such as ADD, MOVE, INVOKE, or CLOSE).

An imperative statement can be ended with an implicit or explicit scope terminator.

A conditional statement that ends with an explicit scope terminator becomes an imperative statement called a *delimited scope statement*. Only imperative statements (or delimited scope statements) can be nested.

**RELATED CONCEPTS** "Conditional statements" ["Scope terminators"](#page-37-0) on page 20

#### **Conditional statements**

A conditional statement is either a simple conditional statement (IF, EVALUATE, SEARCH) or a conditional statement made up of an imperative statement that includes a conditional phrase or option.

You can end a conditional statement with an implicit or explicit scope terminator. If you end a conditional statement explicitly, it becomes a delimited scope statement (which is an imperative statement).

You can use a delimited scope statement in these ways:

v To delimit the range of operation for a COBOL conditional statement and to explicitly show the levels of nesting

For example, use an END-IF statement instead of a period to end the scope of an IF statement within a nested IF.

v To code a conditional statement where the COBOL syntax calls for an imperative statement

For example, code a conditional statement as the object of an inline PERFORM:

```
PERFORM UNTIL TRANSACTION-EOF
    PERFORM 200-EDIT-UPDATE-TRANSACTION
    IF NO-ERRORS
        PERFORM 300-UPDATE-COMMUTER-RECORD
    ELSE
        PERFORM 400-PRINT-TRANSACTION-ERRORS
    END-IF
    READ UPDATE-TRANSACTION-FILE INTO WS-TRANSACTION-RECORD
        AT END
            SET TRANSACTION-EOF TO TRUE
    END-READ
END-PERFORM
```
An explicit scope terminator is required for the inline PERFORM statement, but it is not valid for the out-of-line PERFORM statement.

For additional program control, you can use the NOT phrase with conditional statements. For example, you can provide instructions to be performed when a particular exception does not occur, such as NOT ON SIZE ERROR. The NOT phrase cannot be used with the ON OVERFLOW phrase of the CALL statement, but it can be used with the ON EXCEPTION phrase.

Do not nest conditional statements. Nested statements must be imperative statements (or delimited scope statements) and must follow the rules for imperative statements.

<span id="page-37-0"></span>The following statements are examples of conditional statements if they are coded without scope terminators:

- Arithmetic statement with ON SIZE ERROR
- Data-manipulation statements with ON OVERFLOW
- CALL statements with ON OVERFLOW
- I/O statements with INVALID KEY, AT END, or AT END-OF-PAGE
- RETURN with AT END

#### **RELATED CONCEPTS**

["Imperative statements"](#page-36-0) on page 19 "Scope terminators"

**RELATED TASKS** ["Selecting program actions"](#page-90-0) on page 73

**RELATED REFERENCES** Conditional statements (*Enterprise COBOL Language Reference*)

#### **Compiler-directing statements**

A compiler-directing statement is not part of the program logic. A compiler-directing statement causes the compiler to take specific action about the program structure, COPY processing, listing control, or control flow.

#### **RELATED REFERENCES**

["Compiler-directing statements"](#page-340-0) on page 323 Compiler-directing statements (*Enterprise COBOL Language Reference*)

#### **Scope terminators**

Scope terminators can be explicit or implicit. Explicit scope terminators end a verb without ending a sentence. They consist of END followed by a hyphen and the name of the verb being terminated, such as END-IF. An implicit scope terminator is a period (.) that ends the scope of all previous statements not yet ended.

Each of the two periods in the following program fragment ends an IF statement, making the code equivalent to the code after it that instead uses explicit scope terminators:

```
IF ITEM = "A"
   DISPLAY "THE VALUE OF ITEM IS " ITEM
   ADD 1 TO TOTAL
   MOVE "C" TO ITEM
   DISPLAY "THE VALUE OF ITEM IS NOW " ITEM.
IF ITEM = "B"
   ADD 2 TO TOTAL.
IF ITEM = "A"
   DISPLAY "THE VALUE OF ITEM IS " ITEM
   ADD 1 TO TOTAL
   MOVE "C" TO ITEM
   DISPLAY "THE VALUE OF ITEM IS NOW " ITEM
END-IF
IF ITEM = "B"
   ADD 2 TO TOTAL
END-IF
```
If you use implicit terminators, the end of statements can be unclear. As a result, you might end statements unintentionally, changing your program's logic. Explicit scope terminators make a program easier to understand and prevent unintentional ending of statements. For example, in the program fragment below, changing the location of the first period in the first implicit scope example changes the meaning of the code:

```
IF ITEM = "A"
   DISPLAY "VALUE OF ITEM IS " ITEM
   ADD 1 TO TOTAL.
   MOVE "C" TO ITEM
   DISPLAY " VALUE OF ITEM IS NOW " ITEM
IF IFEM = "B"ADD 2 TO TOTAL.
```
The MOVE statement and the DISPLAY statement after it are performed regardless of the value of ITEM, despite what the indentation indicates, because the first period terminates the IF statement.

For improved program clarity and to avoid unintentional ending of statements, use explicit scope terminators, especially within paragraphs. Use implicit scope terminators only at the end of a paragraph or the end of a program.

Be careful when coding an explicit scope terminator for an imperative statement that is nested within a conditional statement. Ensure that the scope terminator is paired with the statement for which it was intended. In the following example, the scope terminator will be paired with the second READ statement, though the programmer intended it to be paired with the first.

READ FILE1 AT END MOVE A TO B READ FILE2 END-READ

To ensure that the explicit scope terminator is paired with the intended statement, the preceding example can be recoded in this way:

```
READ FILE1
 AT END
   MOVE A TO B
   READ FILE2
   END-READ
END-READ
```
**RELATED CONCEPTS** ["Conditional statements"](#page-36-0) on page 19 ["Imperative statements"](#page-36-0) on page 19

## **Declaratives**

Declaratives provide one or more special-purpose sections that are executed when an exception condition occurs.

Start each declarative section with a USE statement that identifies the function of the section; in the procedures, specify the actions to be taken when the condition occurs.

**RELATED TASKS** ["Finding and handling input-output errors"](#page-346-0) on page 329

**RELATED REFERENCES** Declaratives (*Enterprise COBOL Language Reference*)

# **Chapter 2. Using data**

This section is intended to help the non-COBOL programmer relate terms used in other programming languages to COBOL terms for data. It introduces COBOL fundamentals for:

- v Variables, structures, literals, and constants
- Assigning and displaying values
- Intrinsic (built-in) functions
- Tables (arrays) and pointers

**RELATED CONCEPTS** ["Storage and its addressability"](#page-50-0) on page 33

**RELATED TASKS**

"Using variables, structures, literals, and constants"

["Assigning values to data items"](#page-42-0) on page 25

["Displaying values on a screen or in a file \(DISPLAY\)"](#page-47-0) on page 30

["Using intrinsic functions \(built-in functions\)"](#page-49-0) on page 32

["Using tables \(arrays\) and pointers"](#page-50-0) on page 33

["Chapter 7. Coding for run-time use of national languages"](#page-118-0) on page 101

#### **Using variables, structures, literals, and constants**

Most high-level programming languages share the concept of data being represented as variables, structures, literals, and constants. You place all data definitions in the DATA DIVISION of your program. The data in a COBOL program can be alphabetic, alphanumeric, or numeric.

## **Variables**

A *variable* is a data item; its value can change during a program. The values are restricted, however, to the data type that you define when you give the variable a name and a length. For example, if a customer name is a variable in your program, you could code:

Data Division.

```
...
01 Customer-Name Pic X(20).
01 Original-Customer-Name Pic X(20).
...
Procedure Division.
   ...
   Move Customer-Name to Original-Customer-Name
   ...
```
## **Data structure: data items and group items**

Related data items can be parts of a hierarchical data structure. A data item that does not have any subordinate items is called an *elementary* data item. A data item that is composed of subordinated data items is called a *group* item. A record can be either an elementary data item or a group of data items.

In this example, Customer-Record is a group item composed of two group items (Customer-Name and Part-Order), each of which contains elementary data items.

You can refer to the entire group item or to parts of the group item as shown in the MOVE statements in the PROCEDURE DIVISION.

```
Data Division.
File Section.
FD Customer-File
   Record Contains 45 Characters.
01 Customer-Record.
   05 Customer-Name.
       10 Last-Name Pic x(17).
       10 Filler Picx.<br>10 Initials Picxx.
       10 Initials
   05 Part-Order.
        10 Part-Name Pic x(15).
        10 Part-Color Pic x(10).
Working-Storage Section.
01 Orig-Customer-Name.<br>05 Surname<br>05 Initials
   05 Surname Pic x(17).<br>05 Initials Pic x(3).
   05 Initials
01 Inventory-Part-Name Pic x(15).
...
Procedure Division.
    ...
   Move Customer-Name to Orig-Customer-Name
   Move Part-Name to Inventory-Part-Name
```

```
...
```
### **Literals**

A *literal* is a character string whose value is given by the characters themselves. When you know the value you want to use for a data item, use a literal representation of the data value in the PROCEDURE DIVISION. You do not need to define it or refer to a data-name. For example, you can prepare an error message for an output file this way:

Move "Name is not valid" To Customer-Name

You can compare a data item to a certain number this way:

01 Part-number Pic 9(5).

... If Part-number = 03519 then display "Part number was found"

In these examples, "Name is not valid" is an alphanumeric literal, and 03519 is a numeric literal.

### **Constants**

A *constant* is a data item that has only one value. COBOL does not define a construct specifically for constants. However, most COBOL programmers define a data item with an initial VALUE (as opposed to initializing a variable using the INITIALIZE statement). For example:

Data Division.

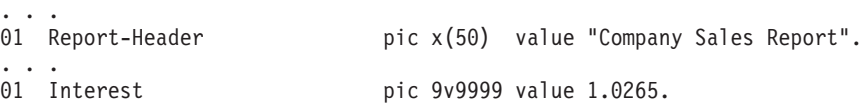

# **Figurative constants**

Certain commonly used constants and literals are provided as reserved words called *figurative constants*: ZERO, SPACE, HIGH-VALUE, LOW-VALUE, QUOTE, NULL, and ALL. Because they represent fixed values, figurative constants do not require a data definition. For example:

Move Spaces To Report-Header

**RELATED REFERENCES** PICTURE clause (*Enterprise COBOL Language Reference*) Literals (*Enterprise COBOL Language Reference*) Figurative constants (*Enterprise COBOL Language Reference*)

## <span id="page-42-0"></span>**Assigning values to data items**

After you have defined a data item, you can assign a value to it at any time. Assignment takes many forms in COBOL, depending on what you want to do.

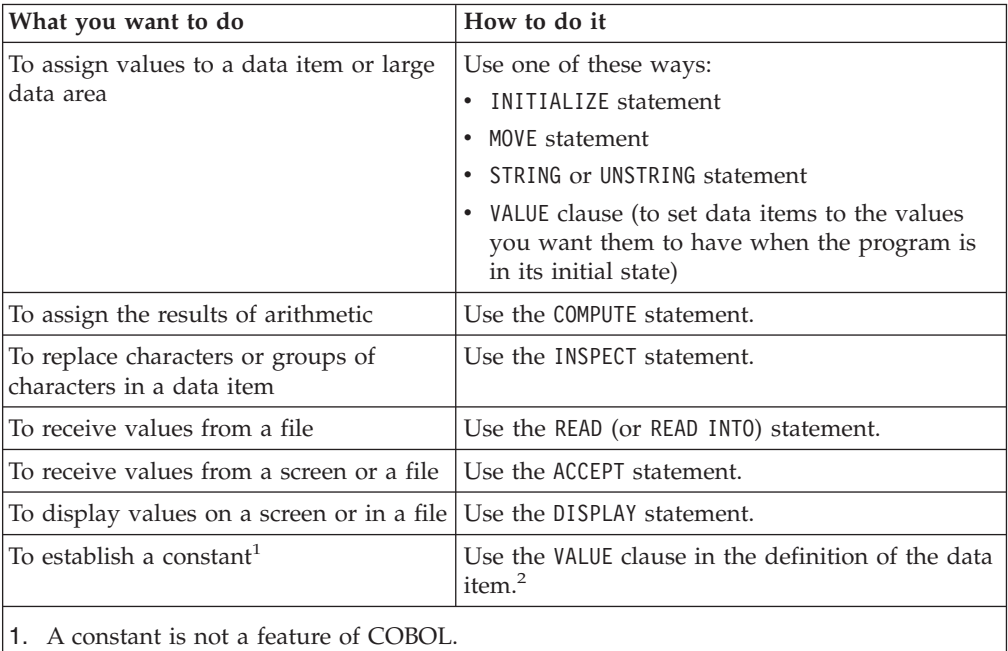

2. For optimized code only: the optimizer recognizes an invariant VALUE item and treats it as a constant.

"Examples: initializing variables"

#### **RELATED TASKS**

- ["Initializing a structure \(INITIALIZE\)"](#page-44-0) on page 27
- ["Assigning values to variables or structures \(MOVE\)"](#page-44-0) on page 27
- ["Joining data items \(STRING\)"](#page-102-0) on page 85
- ["Splitting data items \(UNSTRING\)"](#page-104-0) on page 87
- ["Assigning arithmetic results \(MOVE or COMPUTE\)"](#page-45-0) on page 28
- ["Tallying and replacing data items \(INSPECT\)"](#page-110-0) on page 93
- ["Assigning input from a screen or file \(ACCEPT\)"](#page-46-0) on page 29
- ["Displaying values on a screen or in a file \(DISPLAY\)"](#page-47-0) on page 30
- ["Chapter 7. Coding for run-time use of national languages"](#page-118-0) on page 101

# **Examples: initializing variables**

**Initializing a variable to blanks or zeros**:

INITIALIZE *identifier-1*

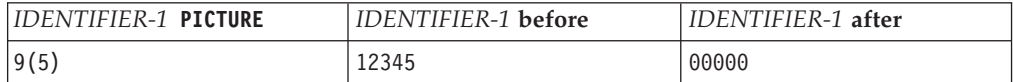

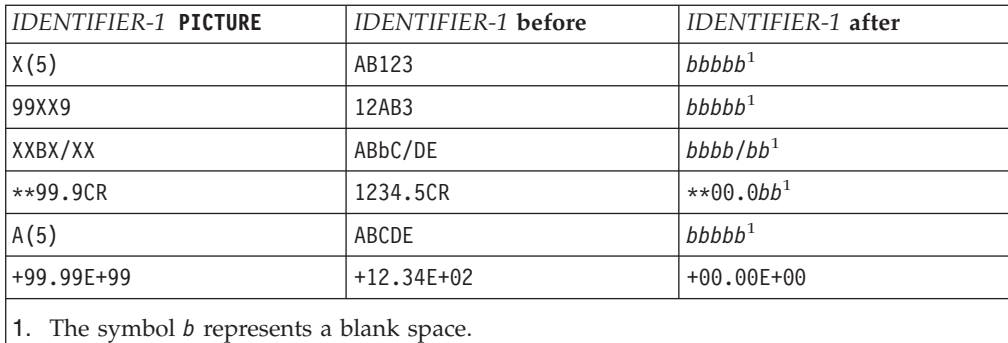

#### **Initializing a right-justified field**:

- 01 ANJUST PIC X(8) JUSTIFIED RIGHT.<br>01 ALPHABETIC-1 PIC A(4) VALUE "ABCD".
	- PIC  $A(4)$  VALUE "ABCD".
- ... INITIALIZE ANJUST

REPLACING ALPHANUMERIC DATA BY ALPHABETIC-1

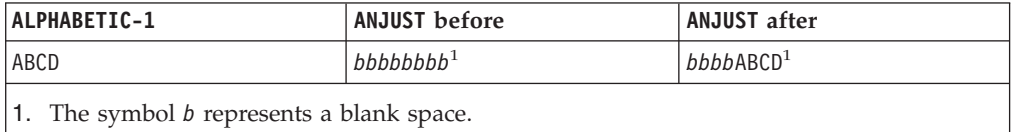

#### **Initializing an alphanumeric variable**:

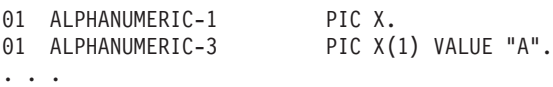

INITIALIZE ALPHANUMERIC-1 REPLACING ALPHANUMERIC DATA BY ALPHANUMERIC-3

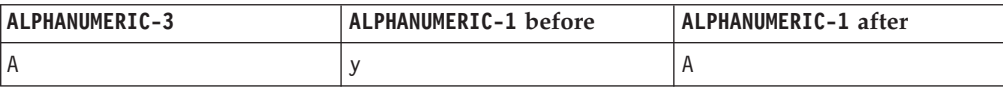

#### **Initializing a numeric variable**:

- 01 NUMERIC-1 PIC 9(8).<br>01 NUM-INT-CMPT-3 PIC 9(7)
	- PIC 9(7) COMP VALUE 1234567.

```
...
   INITIALIZE NUMERIC-1
```
REPLACING NUMERIC DATA BY NUM-INT-CMPT-3

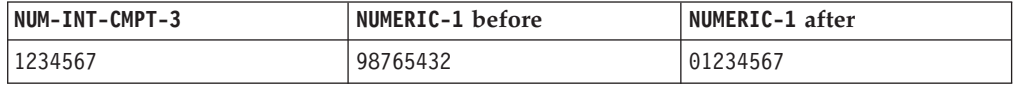

#### **Initializing an edited alphanumeric variable**:

- 
- 01 ALPHANUM-EDIT-1 PIC XXBX/XXX.<br>01 ALPHANUM-EDIT-3 PIC X/BB VALU PIC X/BB VALUE "M/*bbb*".
- ...

INITIALIZE ALPHANUM-EDIT-1 REPLACING ALPHANUMERIC-EDITED DATA BY ALPHANUM-EDIT-3

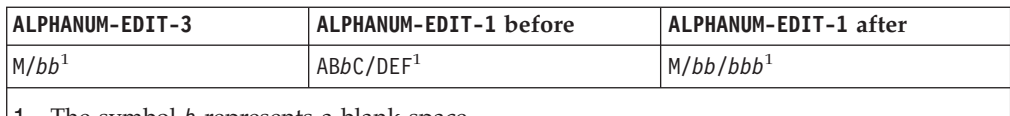

1. The symbol *b* represents a blank space.

**RELATED TASKS** "Initializing a structure (INITIALIZE)"

# <span id="page-44-0"></span>**Initializing a structure (INITIALIZE)**

You can reset the values of all subordinate items in a group by applying the INITIALIZE statement to the group item. However, it is inefficient to initialize an entire group unless you really need all the items in the group initialized.

The following example shows how you can reset fields in a transaction record produced by a program to spaces and zeros. The fields are not identical in each record produced.

01 TRANSACTION-OUT.

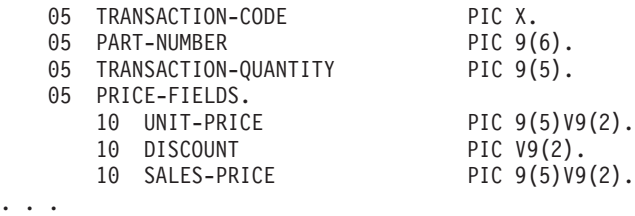

INITIALIZE TRANSACTION-OUT

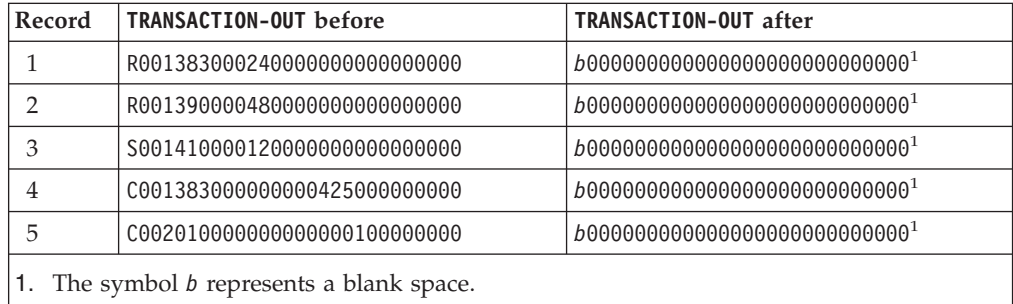

# **Assigning values to variables or structures (MOVE)**

Use the MOVE statement to assign values to variables or structures.

For example, the following statement assigns the contents of the variable Customer-Name to the variable Orig-Customer-Name:

Move Customer-Name to Orig-Customer-Name

If Customer-Name were longer than Orig-Customer-Name, truncation would occur on the right. If it were shorter, the extra character positions on the right would be filled with spaces.

When you move a group item to another group item, be sure the subordinate data descriptions are compatible. The compiler performs all MOVE statements regardless of whether the items fit, even if a destructive overlap could occur at run time.

For variables that contain numbers, moves can be more complicated because there are several ways numbers are represented. In general, the algebraic values of numbers are moved if possible (as opposed to the digit-by-digit move performed with character data):

01 Item-x Pic 999v9. ... Move 3.06 to Item-x

This move would result in Item-x containing the value 3.0, represented by 0030.

You can move an alphanumeric item or an integer item to a national variable; the item is converted. You can move a national item only to another national variable. In either case padding or truncation might occur, and you must ensure that truncation does not occur within a character.

The following example shows a data item in the Greek language that moves into a national data item:

```
CBL CODEPAGE(00875)
...
01 Data-in-Unicode Pic N(100) usage national.
01 Data-in-Greek Pic X(100).
...
   Read Greek-file into Data-in-Greek
   Move Data-in-Greek to Data-in-Unicode
```
**RELATED CONCEPTS**

["Unicode and encoding of language characters"](#page-120-0) on page 103

```
RELATED REFERENCES
MOVE statement (Enterprise COBOL Language Reference)
"CODEPAGE" on page 286
"Converting national data" on page 105
```
## **Assigning arithmetic results (MOVE or COMPUTE)**

When assigning a number to a variable, consider using the COMPUTE statement instead of the MOVE statement. For example, the following two statements accomplish the same thing in most cases:

Move w to z Compute  $z = w$ 

The MOVE statement carries out the assignment with truncation. You can, however, specify the DIAGTRUNC compiler option to request that the compiler issue a warning diagnostic for MOVE statements that might truncate numeric receivers.

When significant left-order digits would be lost in execution, the COMPUTE statement can detect the condition and allow you to handle it.

When you use the ON SIZE ERROR phrase of the COMPUTE statement, the compiler generates code to detect a size-overflow condition. If the condition occurs, the code in the ON SIZE ERROR phrase is performed, and the content of z remains unchanged. If the ON SIZE ERROR phrase is not specified, the assignment is carried out with truncation. There is no ON SIZE ERROR support for the MOVE statement.

You can also use the COMPUTE statement to assign the result of an arithmetic expression (or intrinsic function) to a variable. For example:

```
Compute z = v + (x ** 3)Compute x = Function Max(x \ y \ z)
```
Results of date, time, and mathematical calculations, as well as other operations, can be assigned to data items using Language Environment callable services. These Language Environment services are available via a standard COBOL CALL

<span id="page-45-0"></span>| | | |

| | | | | | | | |

<span id="page-46-0"></span>statement, and the values they return are passed in the parameters in the CALL statement. For example, you can call the Language Environment service CEESIABS to find the absolute value of a variable with the statement:

Call 'CEESIABS' Using Arg, Feedback-code, Result.

As a result of this call, the variable Result is assigned to be the absolute value of the value that is in the variable Arg; the variable Feedback-code contains the return code indicating whether the service completed successfully. You have to define all the variables in the Data Division using the correct descriptions, according to the requirements of the particular callable service you are using. For the example above, the variables could be defined like this:

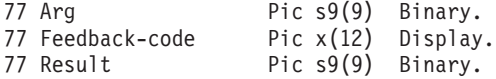

**RELATED REFERENCES** ["DIAGTRUNC"](#page-307-0) on page 290 Intrinsic functions (*Enterprise COBOL Language Reference*) Callable services (*Language Environment Programming Reference*)

# **Assigning input from a screen or file (ACCEPT)**

One way to assign a value to a variable is to read the value from a screen or a file. To enter data from the screen, first associate the monitor with a mnemonic-name in the SPECIAL-NAMES paragraph. Then use ACCEPT to assign the line of input entered at the screen to a variable.

```
For example:
Environment Division.
Configuration Section.
Special-Names.
   Console is Names-Input.
...
   Accept Customer-Name From Names-Input
```
To read from a file instead of the screen, make the following change:

• Change Console to *device*, where *device* is any valid system device (for example, SYSIN). For example:

SYSIN is Names-Input

Note that *device* can be a ddname that references a hierarchical file system (HFS) path. If this DD is not defined and your program is running in a UNIX environment, stdin is the input source. If this DD is not defined and your program is not running in a UNIX environment, the ACCEPT statement fails.

When you assign a value to a national data item, input data from the console is converted from EBCDIC to Unicode representation (UTF-16), based on the value of the CODEPAGE option. This is the only situation where conversion of national data is done when you use the ACCEPT statement, because the input is known to be coming from a screen.

If you want conversion done when the input data is from any other device, use the NATIONAL-OF intrinsic function.

#### **RELATED CONCEPTS**

| | | | |

> | |

> > ["Unicode and encoding of language characters"](#page-120-0) on page 103

# <span id="page-47-0"></span>**Displaying values on a screen or in a file (DISPLAY)**

You can display the value of a variable on a screen or write it to a file by using the DISPLAY statement. For example:

Display "No entry for surname '" *Customer-Name* "' found in the file.".

If the content of the variable *Customer-Name* is JOHNSON, then the statement above displays the following message on the system logical output device: No entry for surname 'JOHNSON' found in the file.

To write data to a destination other than the system logical output device, use the UPON clause with a destination other than SYSOUT. For example, the following statement writes to the file specified in the SYSPUNCH DD statement: Display "Hello" upon syspunch.

You can specify a file in the hierarchical file system (HFS) with this ddname. For example, with the following definition, your DISPLAY output is written to the HFS file /u/userid/cobol/demo.lst:

```
//SYSPUNCH DD PATH='/u/userid/cobol/demo.lst',
// PATHOPTS=(OWRONLY,OCREAT,OTRUNC),PATHMODE=SIRWXU,
// FILEDATA=TEXT
```
The following statement writes to the job log or console and to the TSO screen if you are running under TSO:

Display "Hello" upon console.

When you display the value of a national data item to the console, it is converted from Unicode representation (UTF-16) to EBCDIC, based on the value of the CODEPAGE option. This is the only situation where conversion of national data is done when you use the DISPLAY statement, because the output is known to be directed to a screen.

If you want a national data item to be converted when you direct output to a different device, use the DISPLAY-OF intrinsic function, such as in this example:

01 Data-in-Unicode pic N(10) usage national.

... Display function Display-of(Data-in-Unicode, 00037)

```
RELATED CONCEPTS
```
["Unicode and encoding of language characters"](#page-120-0) on page 103

# **Displaying data on the system logical output device**

To write data to the system logical output device, either omit the UPON clause or use the UPON clause with destination SYSOUT. For example:

Display "Hello" upon sysout.

The output is directed to the ddname that you specify in the OUTDD compiler option. Note that you can specify a file in the hierarchical file system (HFS) with this ddname.

| |

| | | | |

| | | | | If the OUTDD ddname is not allocated and you are not running in a UNIX environment, a default DD of SYSOUT=\* is allocated.

If the OUTDD ddname is not allocated and you are running in a UNIX environment, the \_IGZ\_SYSOUT environment variable is used as follows:

**Undefined or set to stdout**

Output is routed to stdout (file descriptor 1).

**Set to stderr**

Output is routed to stderr (file descriptor 2).

#### **Otherwise (set to something other than stdout or stderr)**

The DISPLAY statement fails; a severity-3 Language Environment condition is raised.

When DISPLAY output is routed to stdout or stderr, the output is not subdivided into records; rather the output is written as a single stream of characters without line breaks.

If OUTDD and the Language Environment run-time option MSGFILE both specify the same ddname, DISPLAY output and Language Environment run-time diagnostics are both routed to the Language Environment message file.

## **Using WITH NO ADVANCING**

If you specify the WITH NO ADVANCING phrase and the output is going to a ddname, the printer control character + (plus) is placed into the first output position from the *next* DISPLAY statement. + is the ANSI-defined printer control character that suppresses line spacing before a record is printed.

If you specify the WITH NO ADVANCING phrase and the output is going to stdout or stderr, a new-line character is not appended to the end of the stream. A subsequent DISPLAY statement might add additional characters to the end of the stream.

If you do not specify WITH NO ADVANCING and the output is going to a ddname, the printer control character ' ' (space) is placed into the first output position from the next DISPLAY statement, indicating single-spaced output.

For example: DISPLAY "ABC" DISPLAY "CDEF" WITH NO ADVANCING DISPLAY "GHIJK" WITH NO ADVANCING DISPLAY "LMNOPQ" DISPLAY "RSTUVWX"

If you use the statements above, the result sent to the output device is:

ABC CDEF +GHIJK +LMNOPQ RSTUVMX

The output printed depends on how the output device interprets printer control characters.

If you do not specify the WITH NO ADVANCING phrase and the output is going to stdout or stderr, a new-line character is appended to the end of the stream.

<span id="page-49-0"></span>**RELATED TASKS** ["Setting and accessing environment variables"](#page-399-0) on page 382 ["Coding COBOL programs to run under CICS"](#page-382-0) on page 365 ["Converting national data"](#page-122-0) on page 105

**RELATED REFERENCES** DISPLAY statement (*Enterprise COBOL Language Reference*) "OUTDD" [on page 305](#page-322-0) ["CODEPAGE"](#page-303-0) on page 286

## **Using intrinsic functions (built-in functions)**

Some high-level programming languages have built-in functions that you can reference in your program as if they were variables having defined attributes and a predetermined value. In COBOL, these are called *intrinsic functions*. They provide capabilities for manipulating strings and numbers.

Because the value of an intrinsic function is derived automatically at the time of reference, you do not need to define functions in the DATA DIVISION. Define only the nonliteral data items that you use as arguments. Figurative constants are not allowed as arguments.

A function-identifier is the combination of the COBOL reserved word FUNCTION followed by a function name (such as Max), followed by any arguments to be used in the evaluation of the function (such as x, y, z).

The groups of highlighted words in the following examples are referred to as *function-identifiers*.

```
Unstring Function Upper-case(Name) Delimited By Space Into Fname Lname
Compute A = 1 + Function Log10(x)
Compute M = Function Max(x y z)
```
A function-identifier represents both the invocation of the function and the data value returned by the function. Because it actually represents a data item, you can use a function-identifier in most places in the PROCEDURE DIVISION where a data item having the attributes of the returned value can be used.

The COBOL word function is a reserved word, but the function names are not reserved. You can use them in other contexts, such as for the name of a variable. For example, you could use Sqrt to invoke an intrinsic function and to name a variable in your program:

```
Working-Storage Section.<br>01 x Pi
01 x Pic 99 value 2.<br>
01 y Pic 99 value 4.
01 y<br>
01 z<br>
01 z<br>
01 Pic 99 value 0.
01 z Pic 99 value 0.
                       Pic 99 value 0.
...
    Compute Sqrt = 16 \times x.5
    Compute z = x + Function Sqrt(y)
    ...
```
# **Types of intrinsic functions**

A function-identifier represents a value that is either a character string (alphanumeric data class) or a number (numeric data class) depending on the type of function. You can include a substring specification (reference modifier) in a function-identifier for alphanumeric functions. Numeric intrinsic functions are further classified according to the type of numbers they return.

<span id="page-50-0"></span>The functions MAX, MIN, DATEVAL, and UNDATE can return either type of value depending on the type of arguments you supply.

The functions DATEVAL, UNDATE, and YEARWINDOW are provided with the millennium language extensions to assist with manipulating and converting windowed date fields.

## **Nesting functions**

Functions can reference other functions as arguments as long as the results of the nested functions meet the requirements for the arguments of the outer function. For example:

Compute  $x =$  Function Max((Function Sqrt(5)) 2.5 3.5)

In this case, Function Sqrt(5) returns a numeric value. Thus, the three arguments to the MAX function are all numeric, which is an allowable argument type for this function.

**RELATED TASKS** ["Processing table items using intrinsic functions"](#page-88-0) on page 71 ["Converting data items \(intrinsic functions\)"](#page-111-0) on page 94 ["Evaluating data items \(intrinsic functions\)"](#page-113-0) on page 96

## **Using tables (arrays) and pointers**

In COBOL, arrays are called tables. A table is a set of logically consecutive data items that you define in the DATA DIVISION by using the OCCURS clause.

Pointers are data items that contain virtual storage addresses. You define them explicitly with the USAGE IS POINTER clause in the DATA DIVISION or implicitly as ADDRESS OF special registers.

You can perform the following operations on pointer data items:

- Pass them between programs by using the CALL . . . BY REFERENCE statement
- Move them to other pointers by using the SET statement
- Compare them to other pointers for equality by using a relation condition
- v Initialize them to contain an address that is not valid by using VALUE IS NULL

Use pointer data items to:

- v Accomplish limited base addressing, particularly if you want to pass and receive addresses of a record area that is defined with OCCURS DEPENDING ON and is therefore variably located.
- Handle a chained list.

#### **RELATED TASKS**

["Defining a table \(OCCURS\)"](#page-74-0) on page 57 ["Using procedure and function pointers"](#page-421-0) on page 404

# **Storage and its addressability**

| | | | When you run your COBOL programs, the programs and the data that they use reside in virtual storage. Storage that you use with COBOL can be either below the 16-MB line or above the 16-MB line but below the 2-GB bar. Two modes of addressing are available to address this storage: 24-bit and 31-bit.

You can address storage below (but not above) the 16-MB line with 24-bit addressing. You can address storage either above or below the 16-MB line with 31-bit addressing. *Unrestricted storage* is addressable by 31-bit addressing and therefore encompasses all the storage available to your program, both above and below the 16-MB line.

Enterprise COBOL does not directly exploit the 64-bit virtual addressing capability of z/OS, however COBOL applications running in 31-bit or 24-bit addressing mode are fully supported on 64-bit z/OS systems.

Addressing mode (AMODE) is the attribute that tells which hardware addressing mode is supported by your program: 24-bit addressing, 31-bit addressing, or either 24-bit or 31-bit addressing. This attribute is AMODE 24, AMODE 31, or AMODE ANY, respectively. The object program, the load module, and the executing program each has an AMODE attribute. All Enterprise COBOL object programs are AMODE ANY.

Residency mode (RMODE) is the attribute of a program load module that identifies where in virtual storage the program will reside: below the 16-MB line, or either below or above. This attribute is RMODE 24 or RMODE ANY.

Enterprise COBOL uses Language Environment services to control the storage used at run time. Thus COBOL compiler options and Language Environment run-time options influence the AMODE and RMODE attributes of your program and data, alone and in combination:

- **DATA** Compiler option that influences the location of storage for working-storage data, I-O buffers, and parameter lists.
- **RMODE** Compiler option that influences the residency mode.
- **RENT** Compiler option to generate a reentrant program and that influences the location of storage and the residency mode of your program.
- **HEAP** Run-time option that controls storage for the run-time heap. For example, COBOL working storage is allocated from heap storage.
- **STACK** Run-time option that controls storage for the run-time stack. For example, COBOL local storage is allocated from stack storage.
- **ALL31** Run-time option that specifies whether an application can run entirely in AMODE 31.

# **Settings for RMODE**

The RMODE and RENT options determine the RMODE attribute of your program:

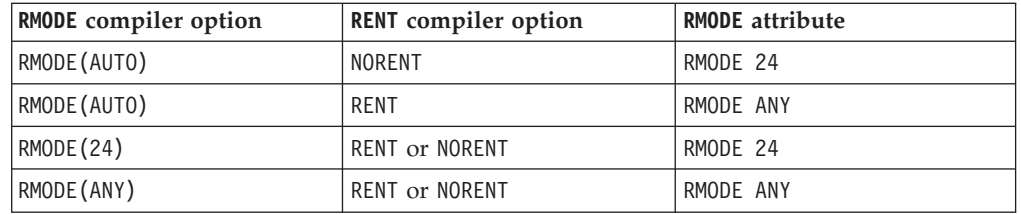

# **Storage restrictions for passing data**

Do not pass parameters that are allocated in storage above the 16-MB line to AMODE 24 subprograms. Force the WORKING-STORAGE data and parameter lists below the line for programs that run in 31-bit addressing mode and pass data to programs that run in AMODE 24:

| | | | |

| | |

| | | | |

| | |

| | | | | |

|| | | | | | | |

 $\mathbf{I}$  $\overline{1}$ 

|

I  $\mathbf{I}$ 

|<br>|<br>|<br>|<br>|

 $\mathbf{I}$  $\mathbf{I}$ 

| | | |

- Compile reentrant programs (RENT) with DATA(24).
- Compile nonreentrant programs (NORENT) with RMODE(24) or AMODE(AUTO).
- Nonreentrant programs (NORENT) compiled with RMODE(ANY) must be link-edited with RMODE 24. The data areas for NORENT programs are above the 16-MB line or below the 16-MB line depending on where the program is loaded, even if DATA(24) has been specified; the DATA option does not affect programs compiled with NORENT.

# **Location of data areas**

| | | | |  $\blacksquare$ |

> | | | | | |

> | | | | | |

| | | | | |

> | | | | | | | | |

| | |

 $\overline{1}$ 

| | | For reentrant programs, the DATA compiler option and the HEAP run-time option control whether storage for data areas such as WORKING-STORAGE SECTION and FD record areas is obtained from below the 16-MB line or from unrestricted storage. Compile programs with RENT or RMODE(ANY) if they will be run with 31-bit addressing in virtual storage addresses above the 16-MB line. The DATA option does not affect programs compiled with NORENT.

When you specify the run-time option  $HEAP($ , BELOW), the DATA compiler option has no effect; the storage for LOCAL-STORAGE SECTION data areas is allocated from below the 16-MB line. However, with HEAP(,,ANYWHERE) as the run-time option, storage for data areas is allocated from below the 16-MB line if you compiled the program with the DATA(24) compiler option, or from unrestricted storage if you compiled with the DATA(31) compiler option.

The location of LOCAL-STORAGE data items is controlled by the STACK run-time option and the AMODE of the program. LOCAL-STORAGE data items are acquired in unrestricted storage when the STACK(,,ANYWHERE) run-time option is in effect and the program is running in AMODE 31. Otherwise LOCAL-STORAGE is acquired below the 16-MB line. The DATA compiler option does not influence the location of LOCAL-STORAGE data.

# **Storage for external data**

In addition to affecting how storage is obtained for dynamic data areas (WORKING-STORAGE, FD record areas,and parameter lists), the DATA compiler option can also influence where storage for EXTERNAL data is obtained. Storage required for EXTERNAL data will be obtained from unrestricted storage if the following conditions are met:

- The program is compiled with the DATA(31) and RENT or the RMODE(ANY) and NORENT compiler options.
- The HEAP(,, ANYWHERE) run-time option is in effect.
- The ALL31(ON) run-time option is in effect.

In all other cases, the storage for EXTERNAL data will be obtained from below the 16-MB line. When you specify the ALL31(ON) run-time option, all the programs in the run unit must be capable of running in 31-bit addressing mode.

# **Storage for QSAM input-output buffers**

The DATA compiler option can also influence where input-output buffers for QSAM files are obtained. See the related references below for information about allocation of buffers for QSAM files and the DATA compiler option.

#### **RELATED CONCEPTS**

AMODE considerations for heap storage (*Language Environment Programming Guide*)

**RELATED TASKS** ["Chapter 24. Using subprograms"](#page-408-0) on page 391 ["Chapter 25. Sharing data"](#page-424-0) on page 407

**RELATED REFERENCES**

["Allocation of buffers for QSAM files"](#page-155-0) on page 138 "DATA" [on page 288](#page-305-0) "RENT" [on page 308](#page-325-0) "RMODE" [on page 309](#page-326-0) ["Performance-related compiler options"](#page-560-0) on page 543 HEAP (*Language Environment Programming Reference*) STACK (*Language Environment Programming Reference*) ALL31 (*Language Environment Programming Reference*) *z/OS DFSMS: Program Management*

# <span id="page-54-0"></span>**Chapter 3. Working with numbers and arithmetic**

In general, you can view COBOL numeric data as a series of decimal digit positions. However, numeric items can also have special properties such as an arithmetic sign or a currency sign.

This section describes how to define, display, and store numeric data so that you can perform arithmetic operations efficiently:

- Use the PICTURE clause and the characters  $9, +, -$ , P, S, and V to define numeric data.
- Use the PICTURE clause and editing characters (such as  $Z$ , comma, and period) along with MOVE and DISPLAY statements to display numeric data.
- v Use the USAGE clause with various formats to control how numeric data is stored.
- v Use the numeric class test to validate that data values are appropriate.
- Use ADD, SUBTRACT, MULTIPLY, DIVIDE, and COMPUTE statements to perform arithmetic.
- Use the CURRENCY SIGN clause and appropriate PICTURE characters to designate the currency you want.

#### **RELATED TASKS**

"Defining numeric data"

- ["Displaying numeric data"](#page-55-0) on page 38
- ["Controlling how numeric data is stored"](#page-56-0) on page 39
- ["Checking for incompatible data \(numeric class test\)"](#page-63-0) on page 46
- ["Performing arithmetic"](#page-64-0) on page 47
- ["Using currency signs"](#page-72-0) on page 55

## **Defining numeric data**

Define numeric items by using the PICTURE clause with the character 9 in the data description to represent the decimal digits of the number. Do not use an X, which is for alphanumeric items:

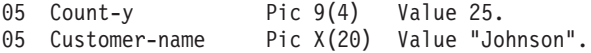

You can code up to 18 digits in the PICTURE clause when you compile using the default compiler option ARITH(COMPAT) (referred to as *compatibility mode*). When you compile using ARITH(EXTEND) (referred to as *extended mode*), you can code up to 31 digits in the PICTURE clause.

Other characters of special significance that you can code are:

- **P** Indicates leading or trailing zeroes
- **S** Indicates a sign, positive or negative
- **V** Implies a decimal point

The s in the following example means that the value is signed: 05 Price Pic s99v99.

The field can therefore hold a positive or a negative value. The v indicates the position of an implied decimal point, but does not contribute to the size of the <span id="page-55-0"></span>item because it does not require a storage position. An s usually does not contribute to the size of a numeric item, because by default it does not require a storage position.

However, if you plan to port your program or data to a different machine, you might want to code the sign as a separate position in storage. In this case, the sign takes 1 byte:

05 Price Pic s99V99 Sign Is Leading, Separate.

This coding ensures that the convention your machine uses for storing a nonseparate sign will not cause unexpected results on a machine that uses a different convention.

Separate signs are also preferable for data items that will be printed or displayed.

You cannot use the PICTURE clause with internal floating-point data (COMP-1 or COMP-2). However, you can use the VALUE clause to provide an initial value for a floating-point literal:

05 Compute-result Usage Comp-2 Value 06.23E-24.

["Examples: numeric data and internal representation"](#page-59-0) on page 42

**RELATED CONCEPTS**

["Appendix A. Intermediate results and arithmetic precision"](#page-574-0) on page 557

**RELATED TASKS** "Displaying numeric data" ["Controlling how numeric data is stored"](#page-56-0) on page 39 ["Performing arithmetic"](#page-64-0) on page 47

**RELATED REFERENCES** ["Sign representation and processing"](#page-62-0) on page 45 "ARITH" [on page 283](#page-300-0) ["NUMPROC"](#page-319-0) on page 302

## **Displaying numeric data**

You can define numeric items with certain editing symbols (such as decimal points, commas, dollar signs, and debit or credit signs) to make the data easier to read and understand when you display it or print it. For example, in the code below, Edited-price is a numeric-edited item:

```
05 Price Pic 9(5) v99.
05 Edited-price Pic $zz,zz9.99.
...
Move Price To Edited-price
Display Edited-price
```
If the contents of Price are 0150099 (representing the value 1,500.99), then \$ 1,500.99 is displayed when you run the code. The z in the PICTURE clause of Edited-price indicates the suppression of leading zeros.

You cannot use numeric-edited items as operands in arithmetic expressions or in ADD, SUBTRACT, MULTIPLY, DIVIDE, or COMPUTE statements. You use numeric-edited items primarily for displaying or printing numeric data. (You can specify the clause USAGE IS DISPLAY for numeric-edited items; however, it is implied. It means that the items are stored in character format.)

<span id="page-56-0"></span>You can move numeric-edited items to numeric or numeric-edited items. In the following example, the value of the numeric-edited item is moved to the numeric item:

Move Edited-price to Price Display Price

If these two statements immediately followed the statements in the previous example, then Price would be displayed as 0150099, representing the value 1,500.99.

["Examples: numeric data and internal representation"](#page-59-0) on page 42

**RELATED TASKS** "Controlling how numeric data is stored" ["Defining numeric data"](#page-54-0) on page 37 ["Performing arithmetic"](#page-64-0) on page 47

**RELATED REFERENCES** MOVE statement (*Enterprise COBOL Language Reference*)

## **Controlling how numeric data is stored**

You can control how the computer stores numeric data items by coding the USAGE clause in your data description entries. You might want to control the format for any of several reasons such as these:

- Arithmetic on computational data types is more efficient than on USAGE DISPLAY data types.
- Packed-decimal format requires less storage per digit than USAGE DISPLAY data types.
- Packed-decimal format converts to and from DISPLAY format more efficiently than binary format does.
- v Floating-point format is well suited for arithmetic operands and results with widely varying scale, while maintaining the maximal number of significant digits.
- You might need to preserve data formats when you move data from one machine to another.

The numeric data you use in your program will have one of the following formats available with COBOL:

- External decimal (USAGE DISPLAY)
- External floating point (USAGE DISPLAY)
- Internal decimal (USAGE PACKED-DECIMAL)
- Binary (USAGE BINARY)
- Native binary (USAGE COMP-5)
- Internal floating point (USAGE COMP-1, USAGE COMP-2)

COMP and COMP-4 are synonymous with BINARY, and COMP-3 is synonymous with PACKED-DECIMAL.

The compiler converts displayable numbers to the internal representation of their numeric values before using them in arithmetic operations. Therefore it is often more efficient if you define data items as BINARY or PACKED-DECIMAL rather than as DISPLAY. For example:

05 Initial-count Pic S9(4) Usage Binary Value 1000.

Regardless of which USAGE clause you use to control the internal representation of a value, you use the same PICTURE clause conventions and decimal value in the VALUE clause (except for floating-point data, for which you cannot use a PICTURE clause).

["Examples: numeric data and internal representation"](#page-59-0) on page 42

**RELATED CONCEPTS** "Formats for numeric data" ["Data format conversions"](#page-60-0) on page 43 ["Appendix A. Intermediate results and arithmetic precision"](#page-574-0) on page 557 **RELATED TASKS** ["Defining numeric data"](#page-54-0) on page 37 ["Displaying numeric data"](#page-55-0) on page 38 ["Performing arithmetic"](#page-64-0) on page 47 **RELATED REFERENCES**

["Conversions and precision"](#page-61-0) on page 44 ["Sign representation and processing"](#page-62-0) on page 45

# **Formats for numeric data**

The following are the available formats for numeric data.

### **External decimal (DISPLAY) items**

When USAGE DISPLAY is in effect for a data item (either because you have coded it, or by default), each position (byte) of storage contains one decimal digit. This means the items are stored in displayable form.

External decimal (also known as *zoned decimal*) items are primarily intended for receiving and sending numbers between your program and files, terminals, or printers. You can also use external decimal items as operands and receivers in arithmetic processing. However, if your program performs a lot of intensive arithmetic and efficiency is a high priority, COBOL's computational numeric types might be a better choice for the data items used in the arithmetic.

### **External floating-point (DISPLAY) items**

Displayable numbers coded in a floating-point format are called *external floating-point items*. As with external decimal items, you define external floating-point items explicitly by coding USAGE DISPLAY or implicitly by omitting the USAGE clause. You cannot use the VALUE clause for external floating-point items.

In the following example, Compute-Result is implicitly defined as an external floating-point item. Each byte of storage contains one of the characters (except for the v).

05 Compute-Result Pic -9v9(9)E-99.

The minus signs (-) do not mean that the mantissa and exponent must necessarily be negative numbers. Instead, they mean that when the number is displayed, the sign appears as a blank for positive numbers or a minus sign for negative numbers. If you instead code a plus sign (+), the sign appears as a plus sign for positive numbers or a minus sign for negative numbers.

As with external decimal numbers, external floating-point numbers have to be converted (by the compiler) to an internal representation of their numeric value before they can be used in arithmetic operations. If you compile with the default option ARITH (COMPAT), external floating-point numbers are converted to long (64-bit) floating-point format. If you compile with ARITH (EXTEND), they are instead converted to extended-precision (128-bit) floating-point format.

# **Binary (COMP) items**

BINARY, COMP, and COMP-4 are synonyms on all platforms.

Binary format numbers occupy 2, 4, or 8 bytes of storage. If the PICTURE clause specifies that the item is signed, the leftmost bit is used as the operational sign.

A binary number with a PICTURE description of four or fewer decimal digits occupies 2 bytes; five to nine decimal digits, 4 bytes; and 10 to 18 decimal digits, 8 bytes. Binary items with nine or more digits require more handling by the compiler. Testing them for the SIZE ERROR condition and rounding is more cumbersome than with other types.

You can use binary items, for example, for indexes, subscripts, switches, and arithmetic operands or results.

Use the TRUNC(STD|OPT|BIN) compiler option to indicate how binary data (BINARY, COMP, or COMP-4) is to be truncated.

# **Native binary (COMP-5) items**

COMP-5 is a USAGE type based on the  $X/OPEN COBOL$  specification.

Data items that you declare as USAGE COMP-5 are represented in storage as binary data. However, unlike USAGE COMP items, they can contain values of magnitude up to the capacity of the native binary representation (2, 4, or 8 bytes) rather than being limited to the value implied by the number of 9s in the PICTURE clause.

When you move or store numeric data into a COMP-5 item, truncation occurs at the binary field size rather than at the COBOL PICTURE size limit. When you reference a COMP-5 item, the full binary field size is used in the operation.

COMP-5 is thus particularly useful for binary data items originating in non-COBOL programs where the data might not conform to a COBOL PICTURE clause.

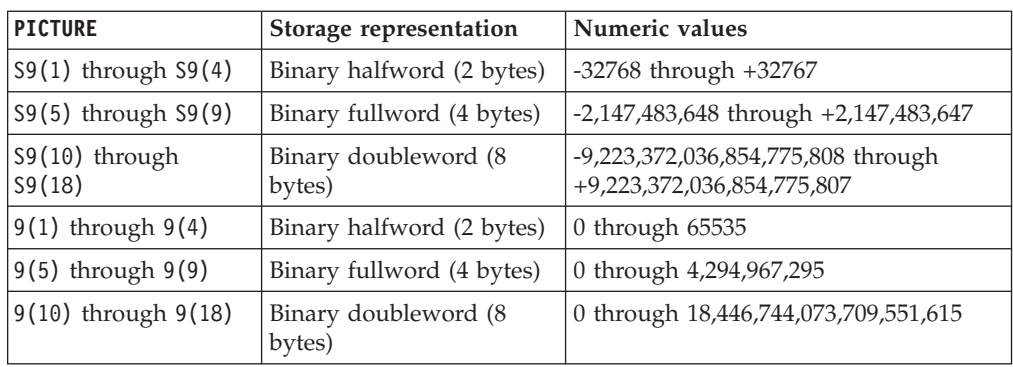

The table below shows the ranges of values possible for COMP-5 data items.

You can specify scaling (that is, decimal positions or implied integer positions) in the PICTURE clause of COMP-5 items. If you do so, you must appropriately scale the maximal capacities listed above. For example, a data item you describe as PICTURE S99V99 COMP-5 is represented in storage as a binary halfword, and supports a range of values from -327.68 through +327.67.

**Large literals in VALUE clauses:** Literals specified in VALUE clauses for COMP-5 items can, with a few exceptions, contain values of magnitude up to the capacity of the native binary representation. See *Enterprise COBOL Language Reference* for the exceptions.

Regardless of the setting of the TRUNC compiler option, COMP-5 data items behave like binary data does in programs compiled with TRUNC(BIN).

# **Packed-decimal (COMP-3) items**

PACKED-DECIMAL and COMP-3 are synonyms on all platforms.

Packed-decimal items occupy 1 byte of storage for every two decimal digits you code in the PICTURE description, except that the rightmost byte contains only one digit and the sign. This format is most efficient when you code an odd number of digits in the PICTURE description, so that the leftmost byte is fully used. Packed-decimal items are handled as fixed-point numbers for arithmetic purposes.

# **Floating-point (COMP-1 and COMP-2) items**

COMP-1 refers to short floating-point format and COMP-2 refers to long floating-point format, which occupy 4 and 8 bytes of storage, respectively. The leftmost bit contains the sign and the next 7 bits contain the exponent; the remaining 3 or 7 bytes contain the mantissa.

COMP-1 and COMP-2 data items are stored in z900 hexadecimal format.

#### **RELATED CONCEPTS**

["Appendix A. Intermediate results and arithmetic precision"](#page-574-0) on page 557

**RELATED REFERENCE**

VALUE clause (*Enterprise COBOL Language Reference*) "TRUNC" [on page 317](#page-334-0)

# **Examples: numeric data and internal representation**

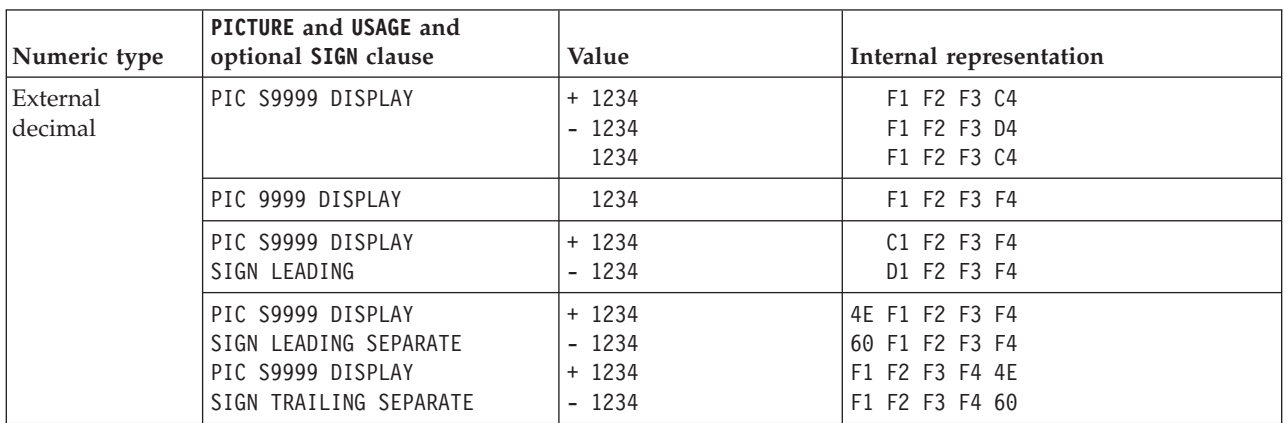

This table shows the internal representation of numeric items.

<span id="page-59-0"></span>| | | |

<span id="page-60-0"></span>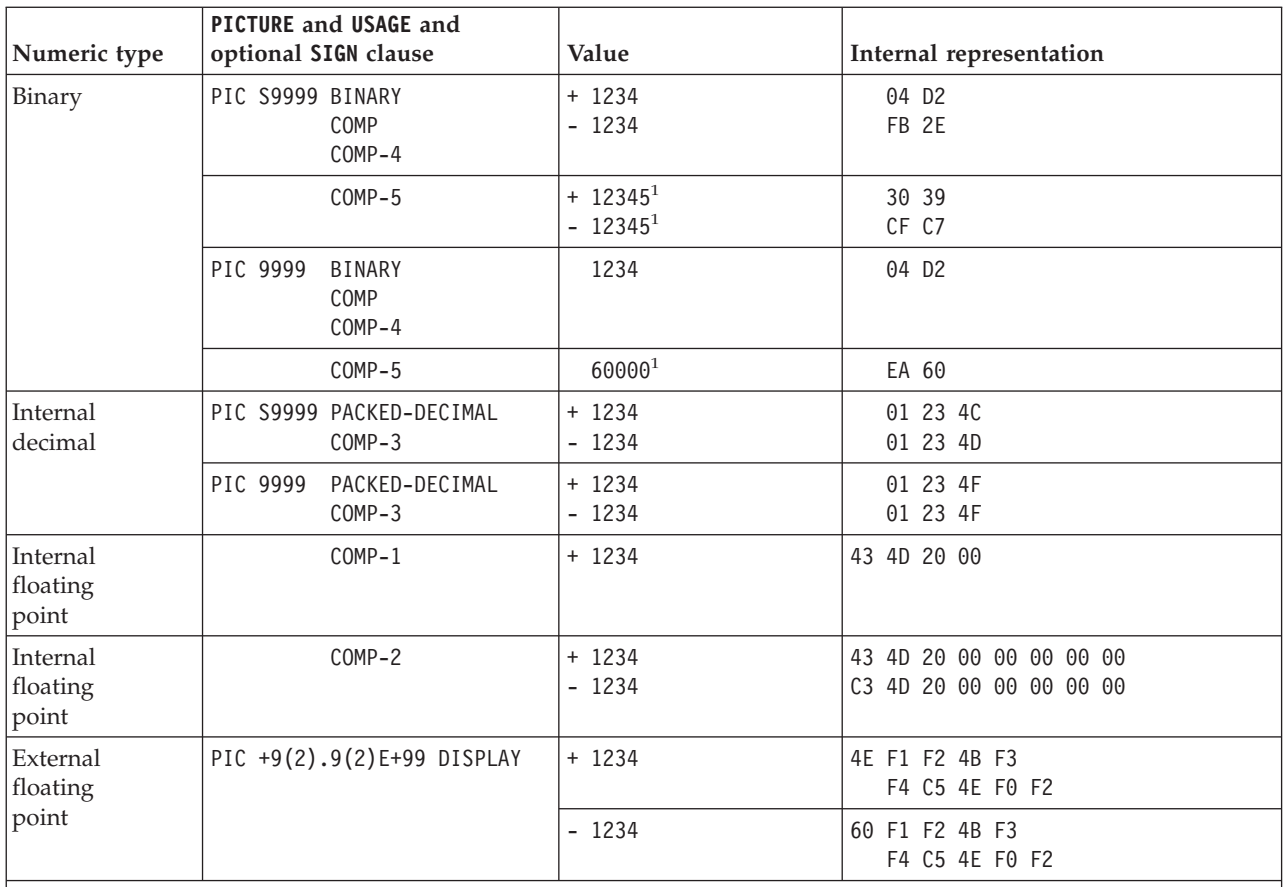

1. The example demonstrates that COMP-5 data items can contain values of magnitude up to the capacity of the native binary representation (2, 4, or 8 bytes), rather than being limited to the value implied by the number of 9s in the PICTURE clause.

## **Data format conversions**

When the code in your program involves the interaction of items with different data formats, the compiler converts these items as follows:

- v Temporarily, for comparisons and arithmetic operations
- Permanently, for assignment to the receiver in a MOVE or COMPUTE statement

A conversion is actually a move of a value from one data item to another. The compiler performs any conversions that are required during the execution of arithmetic or comparisons with the same rules that are used for MOVE and COMPUTE statements.

When possible, the compiler performs a move to preserve numeric value as opposed to a direct digit-for-digit move.

Conversion generally requires additional storage and processing time because data is moved to an internal work area and converted before the operation is performed. The results might also have to be moved back into a work area and converted again.

Conversions between fixed-point data formats (external decimal, packed decimal, or binary) are without loss of precision as long as the target field can contain all the digits of the source operand.

<span id="page-61-0"></span>A loss of precision is possible in conversions between fixed-point data formats and floating-point data formats (short floating point, long floating point, or external floating point). These conversions happen during arithmetic evaluations that have a mixture of both fixed-point and floating-point operands.

**RELATED REFERENCES** "Conversions and precision" ["Sign representation and processing"](#page-62-0) on page 45

# **Conversions and precision**

Because both fixed-point and external floating-point items have decimal characteristics, references to fixed-point items in the following examples include external floating-point items also unless stated otherwise.

When the compiler converts from fixed-point to internal floating-point format, fixed-point numbers in base 10 are converted to the numbering system used internally.

When the compiler converts short form to long form for comparisons, zeros are used for padding the shorter number.

When a USAGE COMP-1 data item is moved to a fixed-point data item with more than nine digits, the fixed-point data item will receive only nine significant digits, and the remaining digits will be zero.

When a USAGE COMP-2 data item is moved to a fixed-point data item with more than 18 digits, the fixed-point data item will receive only 18 significant digits, and the remaining digits will be zero.

#### **Conversions that preserve precision**

If a fixed-point data item with six or fewer digits is moved to a USAGE COMP-1 data item and then returned to the fixed-point data item, the original value is recovered.

If a USAGE COMP-1 data item is moved to a fixed-point data item of nine or more digits and then returned to the USAGE COMP-1 data item, the original value is recovered.

If a fixed-point data item with 15 or fewer digits is moved to a USAGE COMP-2 data item and then returned to the fixed-point data item, the original value is recovered.

If a USAGE COMP-2 data item is moved to a fixed-point (not external floating-point) data item of 18 or more digits and then returned to the USAGE COMP-2 data item, the original value is recovered.

#### **Conversions that result in rounding**

If a USAGE COMP-1 data item, a USAGE COMP-2 data item, an external floating-point data item, or a floating-point literal is moved to a fixed-point data item, rounding occurs in the low-order position of the target data item.

If a USAGE COMP-2 data item is moved to a USAGE COMP-1 data item, rounding occurs in the low-order position of the target data item.

If a fixed-point data item is moved to an external floating-point data item and the PICTURE of the fixed-point data item contains more digit positions than the PICTURE of the external floating-point data item, rounding occurs in the low-order position of the target data item.

**RELATED CONCEPTS** ["Appendix A. Intermediate results and arithmetic precision"](#page-574-0) on page 557

# <span id="page-62-0"></span>**Sign representation and processing**

Sign representation affects the processing and interaction of your numeric data.

Given X'*sd*', where *s* is the sign representation and *d* represents the digit, the valid sign representations for external decimal (USAGE DISPLAY without the SIGN IS SEPARATE clause) are:

#### **Positive:**

C, A, E, and F

#### **Negative:**

D and B

The COBOL NUMPROC compiler option affects sign processing for external decimal and internal decimal data. NUMPROC has no effect on binary data or floating-point data.

## **NUMPROC(PFD)**

Given X'*sd*', where *s* is the sign representation and *d* represents the digit, when you use NUMPROC(PFD), the compiler assumes that the sign in your data is one of three preferred signs:

```
Signed positive or 0:
        X'C'
Signed negative:
        X'D'
```
**Unsigned or alphanumeric:** X'F'

Based on this assumption, the compiler uses whatever sign it is given to process data. The preferred sign is generated only where necessary (for example, when unsigned data is moved to signed data). Using the NUMPROC(PFD) option can save processing time, but you must use preferred signs with your data for correct processing.

## **NUMPROC(NOPFD)**

When the NUMPROC(NOPFD) compiler option is in effect, the compiler accepts any valid sign configuration. The preferred sign is always generated in the receiver. NUMPROC(NOPFD) is less efficient than NUMPROC(PFD), but you should use it whenever data that does not use preferred signs might exist.

If an unsigned, external-decimal sender is moved to an alphanumeric receiver, the sign is unchanged (even with NUMPROC(NOPFD)).

### **NUMPROC(MIG)**

When NUMPROC(MIG) is in effect, the compiler generates code that is similar to that produced by OS/VS COBOL. This option can be especially useful if you migrate OS/VS COBOL programs to IBM Enterprise COBOL for z/OS and OS/390.

**RELATED REFERENCES** ["NUMPROC"](#page-319-0) on page 302

# <span id="page-63-0"></span>**Checking for incompatible data (numeric class test)**

The compiler assumes that the values you supply for a data item are valid for the item's PICTURE and USAGE clauses, and assigns the values without checking for validity. When you give an item a value that is incompatible with its data description, references to that item in the PROCEDURE DIVISION are undefined and your results will be unpredictable.

It can happen that values are passed into your program and assigned to items that have incompatible data descriptions for those values. For example, nonnumeric data might be moved or passed into a field that is defined as numeric. Or a signed number might be passed into a field that is defined as unsigned. In both cases, the receiving fields contain invalid data. Ensure that the contents of a data item conform to its PICTURE and USAGE clauses before using the data item in any further processing steps.

You can use the numeric class test to perform data validation. For example:

```
Linkage Section.
01 Count-x Pic 999.
...
Procedure Division Using Count-x.
   If Count-x is numeric then display "Data is good"
```
The numeric class test checks the contents of a data item against a set of values that are valid for the particular PICTURE and USAGE of the data item. For example, a packed-decimal item is checked for hexadecimal values X'0' through X'9' in the digit positions, and for a valid sign value in the sign position (whether separate or nonseparate).

For external decimal, external floating-point, and packed-decimal items, the numeric class test is affected by the NUMPROC compiler option and the NUMCLS option (which is set at installation time). To determine the NUMCLS setting used at your installation, consult your system programmer.

If NUMCLS(PRIM) is in effect at your installation, use the following table to find the values that the compiler considers valid for the sign.

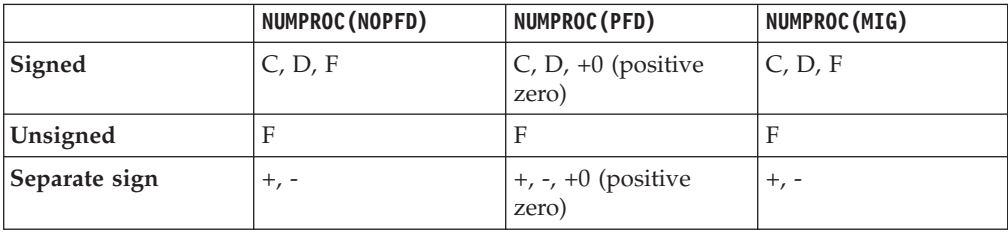

If NUMCLS(ALT) is in effect at your installation, use the following table to find the values that the compiler considers valid for the sign.

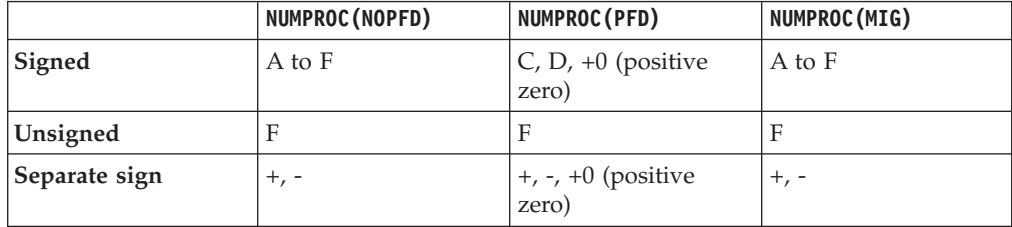

**RELATED REFERENCES** ["NUMPROC"](#page-319-0) on page 302

# <span id="page-64-0"></span>**Performing arithmetic**

You can use any of several COBOL language features to perform arithmetic:

- v COMPUTE, ADD, SUBTRACT, MULTIPLY, and DIVIDE statements
- Arithmetic expressions
- Intrinsic functions
- Language Environment callable services

# **COMPUTE and other arithmetic statements**

Use the COMPUTE statement for most arithmetic evaluations rather than ADD, SUBTRACT, MULTIPLY, and DIVIDE statements. Often you can code one COMPUTE statement instead of several individual statements.

The COMPUTE statement assigns the result of an arithmetic expression to one or more data items:

Compute  $z = a + b / c \cdot d - e$ Compute  $x \ y \ z = a + b / c \ \ast \ t \ d - e$ 

Some arithmetic might be more intuitive using arithmetic statements other than COMPUTE. For example:

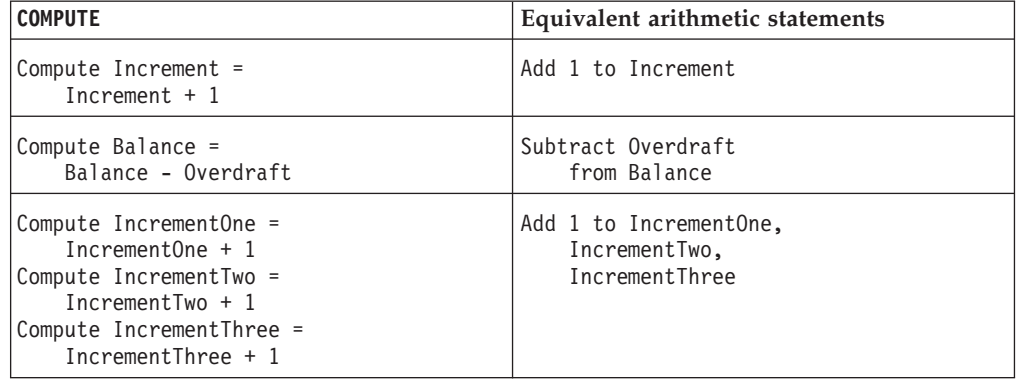

You might also prefer to use the DIVIDE statement (with its REMAINDER phrase) for division in which you want to process a remainder. The REM intrinsic function also provides the ability to process a remainder.

## **Arithmetic expressions**

You can use arithmetic expressions in many (but not all) places in statements where numeric data items are allowed. For example, you can use arithmetic expressions as comparands in relation conditions:

If  $(a + b) > (c - d + 5)$  Then. ..

Arithmetic expressions can consist of a single numeric literal, a single numeric data item, or a single intrinsic function reference. They can also consist of several of these items connected by arithmetic operators. Arithmetic operators are evaluated in the following order of precedence:

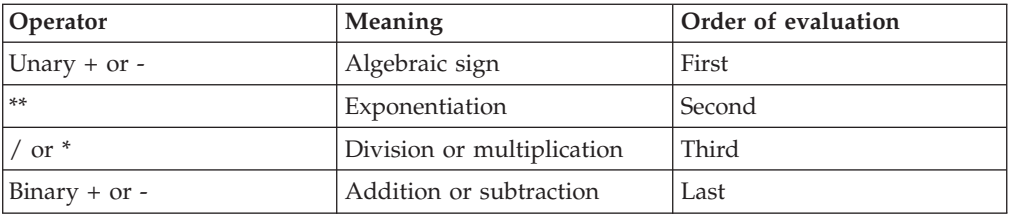

Operators at the same level of precedence are evaluated from left to right; however, you can use parentheses to change the order of evaluation. Expressions in parentheses are evaluated before the individual operators are evaluated. Parentheses, necessary or not, make your program easier to read.

## **Numeric intrinsic functions**

You can use numeric intrinsic functions only in places where numeric expressions are allowed. These functions can save you time because you don't have to code the many common types of calculations that they provide.

Numeric intrinsic functions return a signed numeric value. They are treated as temporary numeric data items.

Many of the capabilities of numeric intrinsic functions are also provided by Language Environment callable services.

Numeric functions are classified into these categories:

#### **Integer**

Those that return an integer

#### **Floating point**

Those that return a long (64-bit) or extended-precision (128-bit) floating-point value (depending on whether you compile using the default option ARITH(COMPAT) or using ARITH(EXTEND))

**Mixed** Those that return an integer, a floating-point value, or a fixed-point number with decimal places, depending on the arguments

You can use intrinsic functions to perform several different arithmetic operations, as outlined in the following table.

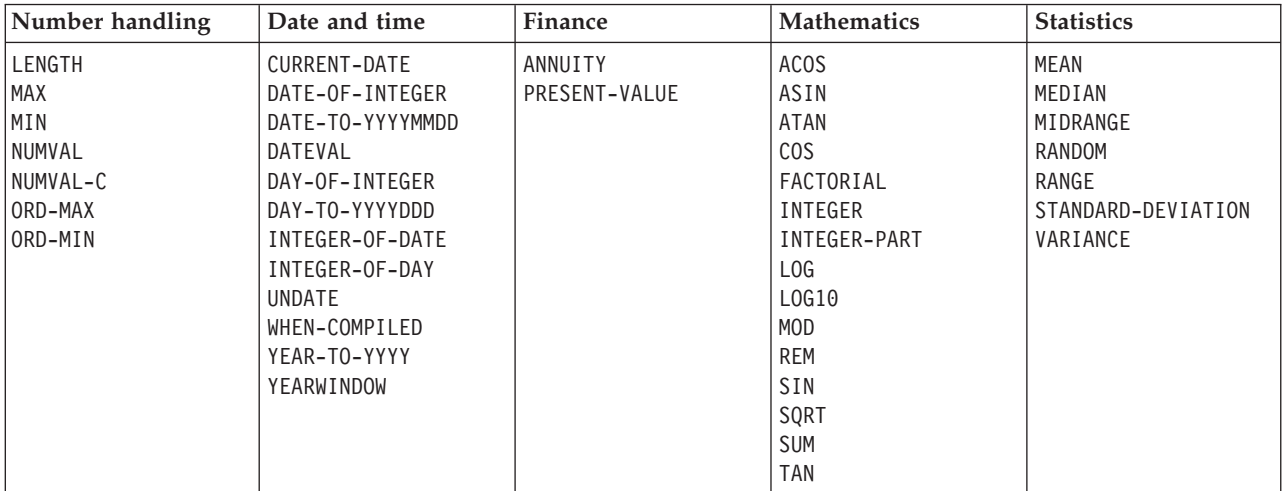

["Examples: numeric intrinsic functions"](#page-68-0) on page 51

## **Nesting functions and arithmetic expressions**

You can reference one function as the argument of another. A nested function is evaluated independently of the outer function, except when determining whether a mixed function should be evaluated using fixed-point or floating-point instructions.

You can also nest an arithmetic expression as an argument to a numeric function: Compute  $x =$  Function Sum(a b (c / d))

In this example, there are only three function arguments: a, b, and the arithmetic expression (c / d).

### **ALL subscripting and special registers**

You can reference all the elements of a table (or array) as function arguments by using the ALL subscript.

You can use the integer special registers as arguments wherever integer arguments are allowed.

# **Math and date Language Environment services**

Many of the capabilities of COBOL intrinsic functions are also provided by Language Environment callable services. Language Environment callable services provide a means of assigning arithmetic results to data items. They include mathematical functions, and date and time operations.

#### **Math-oriented callable services**

For most COBOL intrinsic functions there are corresponding math-oriented callable services you can use that produce the same results, as shown in the following table. When you compile with the default option ARITH(COMPAT), COBOL floating-point intrinsic functions return long (64-bit) results. When you compile with option ARITH(EXTEND), COBOL floating-point intrinsic functions (with the exception of RANDOM) return extended-precision (128-bit) results.

So for example (considering the first row of the table), if you compile using ARITH(COMPAT), CEESDACS returns the same result as ACOS. If you compile using ARITH(EXTEND), CEESQACS returns the same result as ACOS.

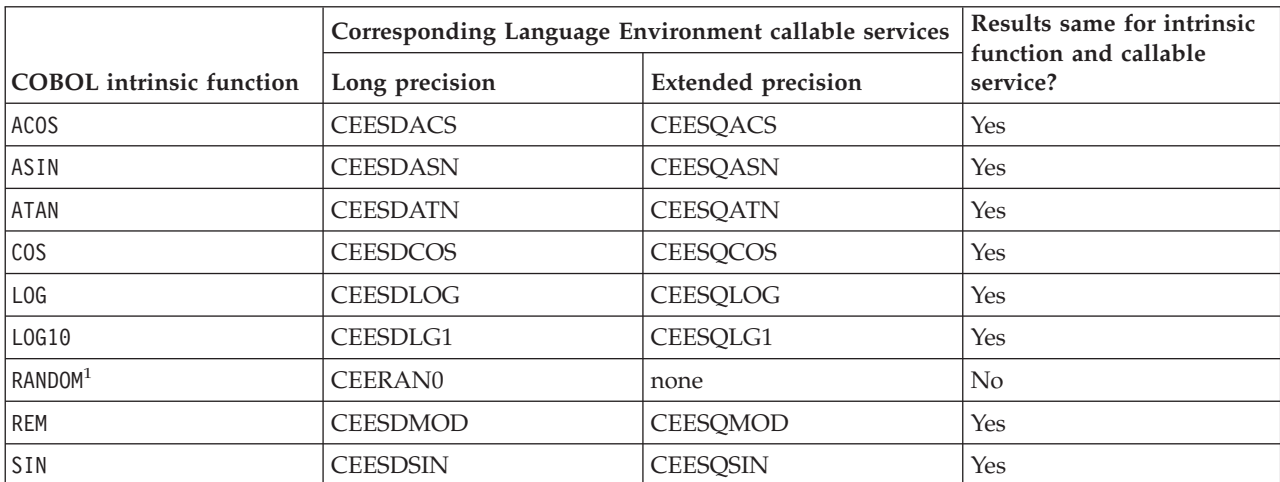

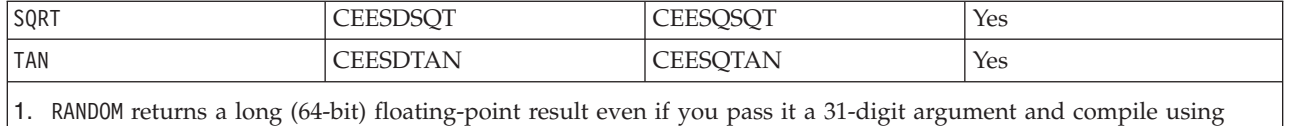

Both the RANDOM intrinsic function and CEERAN0 service generate random numbers between zero and one. However, because each uses its own algorithm, RANDOM and CEERAN0 produce different random numbers from the same seed.

Even for functions that produce the same results, how you use intrinsic functions and Language Environment callable services differs. The rules for the data types required for intrinsic function arguments are less restrictive. For numeric intrinsic functions, you can use arguments that are of any numeric data type. When you invoke a Language Environment callable service with a CALL statement, however, you must ensure that the parameters match the numeric data types required by that service (generally COMP-1 or COMP-2).

The error handling of intrinsic functions and Language Environment callable services sometimes differs. If you pass an explicit feedback token when calling the Language Environment math services, you must check the feedback code after each call and take explicit action to deal with errors. However, if you call with the feedback token explicitly OMITTED, you do not need to check the token; Language Environment automatically signals any errors.

#### **Date callable services**

Both the COBOL date intrinsic functions and the Language Environment date callable services are based on the Gregorian calendar. However, the starting dates can differ depending on the setting of the INTDATE compiler option. When the default setting of INTDATE(ANSI) is in effect, COBOL uses January 1, 1601 as day 1. When INTDATE(LILIAN) is in effect, COBOL uses October 15, 1582 as day 1. Language Environment always uses October 15, 1582 as day 1.

This means that if you use INTDATE(LILIAN), you get equivalent results from COBOL intrinsic functions and Language Environment callable date services.

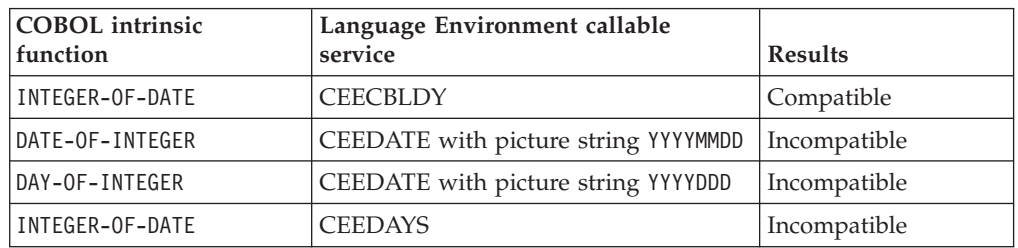

The following table shows the results when INTDATE(ANSI) is in effect.

The following table shows the results when INTDATE(LILIAN) is in effect.

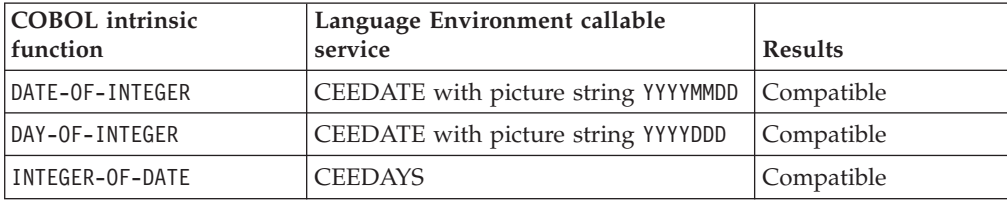

option ARITH(EXTEND).

<span id="page-68-0"></span>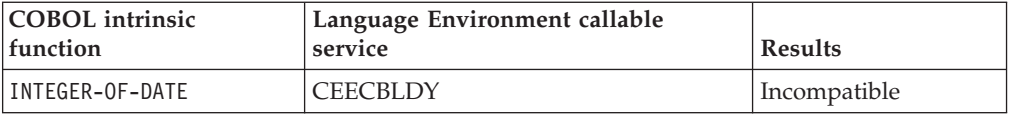

**RELATED CONCEPTS**

["Fixed-point versus floating-point arithmetic"](#page-70-0) on page 53

["Appendix A. Intermediate results and arithmetic precision"](#page-574-0) on page 557

**RELATED TASKS** ["Using Language Environment callable services"](#page-568-0) on page 551

**RELATED REFERENCES** "ARITH" [on page 283](#page-300-0)

### **Examples: numeric intrinsic functions**

The following examples and accompanying explanations show intrinsic functions in each of several categories.

## **General number handling**

Suppose you want to find the maximum value of two prices (represented as alphanumeric items with dollar signs), put this value into a numeric field in an output record, and determine the length of the output record. You can use NUMVAL-C (a function that returns the numeric value of an alphanumeric string) and the MAX and LENGTH functions to do this:

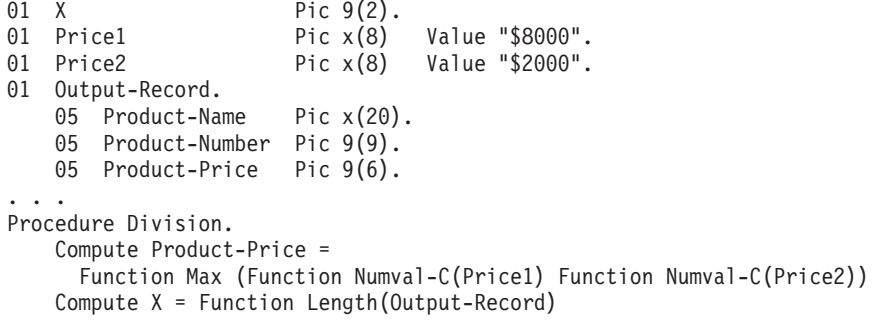

Additionally, to ensure that the contents in Product-Name are in uppercase letters, you can use the following statement:

Move Function Upper-case (Product-Name) to Product-Name

# **Date and time**

The following example shows how to calculate a due date that is 90 days from today. The first eight characters returned by the CURRENT-DATE function represent the date in a four-digit year, two-digit month, and two-digit day format (YYYYMMDD). The date is converted to its integer value; then 90 is added to this value and the integer is converted back to the YYYYMMDD format.

```
01 YYYYMMDD Pic 9(8).<br>01 Integer-Form Pic S9(9).
01 Integer-Form
...
   Move Function Current-Date(1:8) to YYYYMMDD
    Compute Integer-Form = Function Integer-of-Date(YYYYMMDD)
    Add 90 to Integer-Form
    Compute YYYYMMDD = Function Date-of-Integer(Integer-Form)
    Display 'Due Date: ' YYYYMMDD
```
### **Finance**

Business investment decisions frequently require computing the present value of expected future cash inflows to evaluate the profitability of a planned investment. The present value of an amount that you expect to receive at a given time in the future is that amount, which, if invested today at a given interest rate, would accumulate to that future amount.

For example, assume that a proposed investment of \$1,000 produces a payment stream of \$100, \$200, and \$300 over the next three years, one payment per year respectively. The following COBOL statements calculate the present value of those cash inflows at a 10% interest rate:

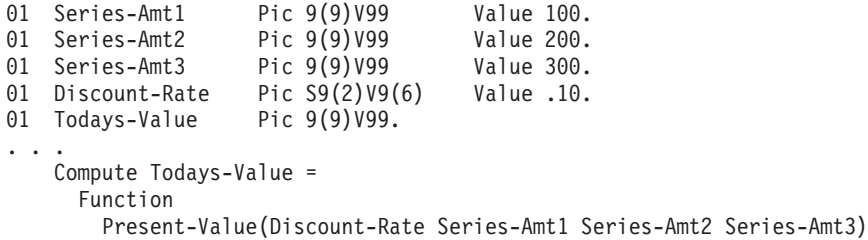

You can use the ANNUITY function in business problems that require you to determine the amount of an installment payment (annuity) necessary to repay the principal and interest of a loan. The series of payments is characterized by an equal amount each period, periods of equal length, and an equal interest rate each period. The following example shows how you can calculate the monthly payment required to repay a \$15,000 loan in three years at a 12% annual interest rate (36 monthly payments, interest per month  $= .12/12$ :

```
01 Loan Pic 9(9) V99.<br>01 Payment Pic 9(9) V99.
                   Pic 9(9)V99.
01 Interest Pic 9(9) V99.
01 Number-Periods Pic 99.
...
   Compute Loan = 15000
    Compute Interest = .12
   Compute Number-Periods = 36
    Compute Payment =
     Loan * Function Annuity((Interest / 12) Number-Periods)
```
## **Mathematics**

The following COBOL statement demonstrates that you can nest intrinsic functions, use arithmetic expressions as arguments, and perform previously complex calculations simply:

```
Compute Z = Function Log(Function Sqrt (2 \times X + 1)) + Function Rem(X 2)
```
Here in the addend the intrinsic function REM (instead of a DIVIDE statement with a REMAINDER clause) returns the remainder of dividing X by 2.

### **Statistics**

Intrinsic functions make calculating statistical information easier. Assume you are analyzing various city taxes and want to calculate the mean, median, and range (the difference between the maximum and minimum taxes):

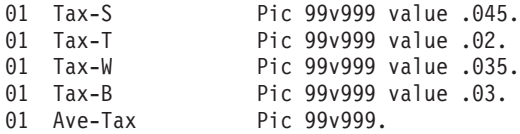

```
01 Median-Tax Pic 99v999.
01 Tax-Range Pic 99v999.
...
   Compute Ave-Tax = Function Mean (Tax-S Tax-T Tax-W Tax-B)
   Compute Median-Tax = Function Median (Tax-S Tax-T Tax-W Tax-B)
   Compute Tax-Range = Function Range (Tax-S Tax-T Tax-W Tax-B)
```
# <span id="page-70-0"></span>**Fixed-point versus floating-point arithmetic**

Many statements in your program could involve arithmetic. For example, each of the following types of COBOL statements requires some arithmetic evaluation:

```
v General arithmetic
```

```
compute report-matrix-col = (emp-count ** .5) + 1add report-matrix-min to report-matrix-max giving report-matrix-tot
```
• Expressions and functions

```
compute report-matrix-col = function sqrt(emp-count) + 1<br>compute whole-hours = function integer-part((averay
                                     = function integer-part((average-hours) + 1)
```
• Arithmetic comparisons

if report-matrix-col < function sqrt(emp-count) + 1  $not = function integer-part((average-hours) + 1)$ 

How you code arithmetic in your program (whether an arithmetic statement, an intrinsic function, an expression, or some combination of these nested within each other) determines whether the evaluation is in floating-point or fixed-point arithmetic.

# **Floating-point evaluations**

In general, if your arithmetic coding has either of the characteristics listed below, it is evaluated in floating-point arithmetic:

• An operand or result field is floating point.

An operand is floating point if you code it as a floating-point literal or if you code it as data item defined as USAGE COMP-1, USAGE COMP-2, or external floating point (USAGE DISPLAY with a floating-point PICTURE).

An operand that is a nested arithmetic expression or a reference to a numeric intrinsic function results in floating-point arithmetic when any of the following is true:

- An argument in an arithmetic expression results in floating point.
- The function is a floating-point function.
- The function is a mixed function with one or more floating-point arguments.
- An exponent contains decimal places.

An exponent contains decimal places if you use a literal that contains decimal places, give the item a PICTURE containing decimal places, or use an arithmetic expression or function whose result has decimal places.

An arithmetic expression or numeric function yields a result with decimal places if any operand or argument (excluding divisors and exponents) has decimal places.

# **Fixed-point evaluations**

In general, if an arithmetic operation contains neither of the characteristics listed above for floating point, the compiler will cause it to be evaluated in fixed-point arithmetic. In other words, arithmetic evaluations are handled as fixed point only if all the operands are fixed point, the result field is defined to be fixed point, and

none of the exponents represent values with decimal places. Nested arithmetic expressions and function references must also represent fixed-point values.

## **Arithmetic comparisons (relation conditions)**

When you compare numeric expressions using a relational operator, the numeric expressions (whether they are data items, arithmetic expressions, function references, or some combination of these) are comparands in the context of the entire evaluation. That is, the attributes of each can influence the evaluation of the other: both expressions are evaluated in fixed point, or both are evaluated in floating point. This is also true of abbreviated comparisons even though one comparand does not explicitly appear in the comparison. For example: if  $(a + d) = (b + e)$  and c

This statement has two comparisons:  $(a + d) = (b + e)$ , and  $(a + d) = c$ . Although (a + d) does not explicitly appear in the second comparison, it is a comparand in that comparison. Therefore, the attributes of c can influence the evaluation of  $(a + d)$ .

The compiler handles comparisons (and the evaluation of any arithmetic expressions nested in comparisons) in floating-point arithmetic if either comparand is a floating-point value or resolves to a floating-point value.

The compiler handles comparisons (and the evaluation of any arithmetic expressions nested in comparisons) in fixed-point arithmetic if both comparands are fixed-point values or resolve to fixed-point values.

Implicit comparisons (no relational operator used) are not handled as a unit, however; the two comparands are treated separately as to their evaluation in floating-point or fixed-point arithmetic. In the following example, five arithmetic expressions are evaluated independently of one another's attributes, and then are compared to each other.

```
evaluate (a + d)
   when (b + e) thru c
   when (f / g) thru (h * i)...
end-evaluate
```
"Examples: fixed-point and floating-point evaluations"

```
RELATED REFERENCES
```
["Arithmetic expressions in nonarithmetic statements"](#page-583-0) on page 566

# **Examples: fixed-point and floating-point evaluations**

Assume you define the data items for an employee table in the following manner:

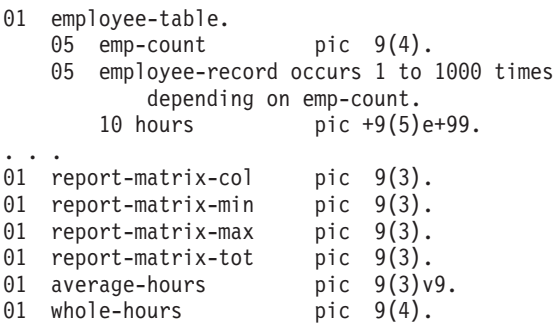
These statements are evaluated using floating-point arithmetic:

```
compute report-matrix-col = (emp-count ** .5) + 1compute report-matrix-col = function sqrt(emp-count) + 1
if report-matrix-tot < function sqrt(emp-count) + 1
```
These statements are evaluated using fixed-point arithmetic:

add report-matrix-min to report-matrix-max giving report-matrix-tot compute report-matrix-max = function max(report-matrix-max report-matrix-tot) if whole-hours not = function integer-part((average-hours) + 1)

### **Using currency signs**

Many programs need to process financial information and present that information using the appropriate currency signs. With COBOL currency support (and the appropriate code page for your printer or display unit), you can use one or more of the following signs in a program:

- Symbols such as the dollar sign  $(\$)$
- Currency signs of more than one character (such as USD, DEM, EUR)
- v Euro sign, established by the Economic and Monetary Union (EMU)

To specify the symbols for displaying financial information, use the CURRENCY SIGN clause (in the SPECIAL-NAMES paragraph in the CONFIGURATION SECTION) with the PICTURE characters that relate to the symbols. In the following example, the PICTURE character \$ indicates that the currency sign \$US is to be used:

Currency Sign is "\$US" with Picture Symbol "\$".

... 77 Invoice-Amount Pic \$\$,\$\$9.99. ... Display "Invoice amount is " Invoice-Amount.

In this example, if Invoice-Amount contained 1500.00, the display output would be: Invoice amount is \$US1,500.00

By using more than one CURRENCY SIGN clause in your program, you can allow for multiple currency signs to be displayed.

You can use a hexadecimal literal to indicate the currency sign value. This could be useful if the data-entry method for the source program does not allow the entry of the intended characters easily. The following example shows the hex value X'9F' used as the currency sign:

Currency Sign X'9F' with Picture Symbol 'U'.

01 Deposit-Amount Pic UUUUU9.99.

...

If there is no corresponding character for the euro sign on your keyboard, you need to specify it as a hexadecimal value in the CURRENCY SIGN clause. The hexadecimal value for the euro sign is either X'9F' or X'5A' depending on the code page in use, as shown in the following table.

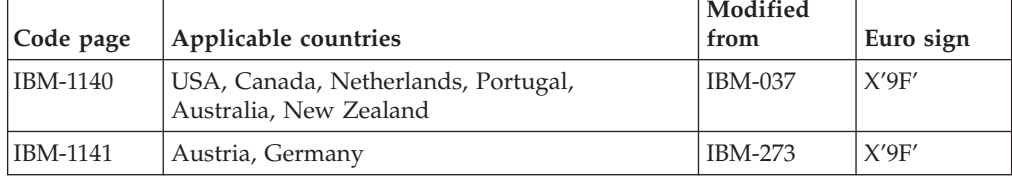

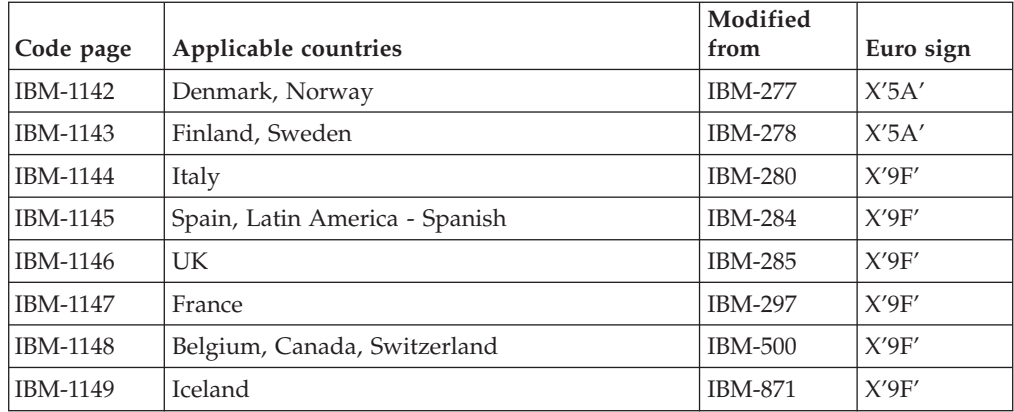

"Example: multiple currency signs"

### **Example: multiple currency signs**

The following example shows how you can display values in both euro currency (as EUR) and French francs (as FRF):

```
IDENTIFICATION DIVISION.
PROGRAM-ID. EuroExample.
Environment Division.
Configuration Section.
Special-Names.
    Currency Sign is "FRF " with Picture Symbol "F"
    Currency Sign is "EUR " with Picture Symbol "U".
Data Division.
Working-Storage Section.
01 Deposit-in-Euro Pic S9999V99 Value 8000.00.
01 Deposit-in-FRF Pic S99999V99.
01 Deposit-Report.
   02 Report-in-Franc Pic -FFFFF9.99.
   02 Report-in-Euro Pic -UUUUU9.99.
...
01 EUR-to-FRF-Conv-Rate Pic 9V99999 Value 6.78901.
...
PROCEDURE DIVISION.
Report-Deposit-in-FRF-and-EUR.
   Move Deposit-in-Euro to Report-in-Euro
    ...
   Compute Deposit-in-FRF Rounded
        = Deposit-in-Euro * EUR-to-FRF-Conv-Rate
     On Size Error
       Perform Conversion-Error
     Not On Size Error
       Move Deposit-in-FRF to Report-in-Franc
       Display "Deposit in Euro = " Report-in-Euro
       Display "Depositin Franc = " Report-in-Franc
   End-Compute
    ...
    Goback.
Conversion-Error.
          Display "Conversion error from EUR to FRF"
          Display "Euro value: " Report-in-Euro.
The above example produces the following display output:
Depositin Euro = EUR 8000.00
Depositin Franc = FRF 54312.08
```
The exchange rate used in this example is for illustrative purposes only.

# <span id="page-74-0"></span>**Chapter 4. Handling tables**

A *table* is a collection of data items that have the same description, such as account totals or monthly averages. A table is the COBOL equivalent of an array of elements. It consists of a table name and subordinate items called *table elements*.

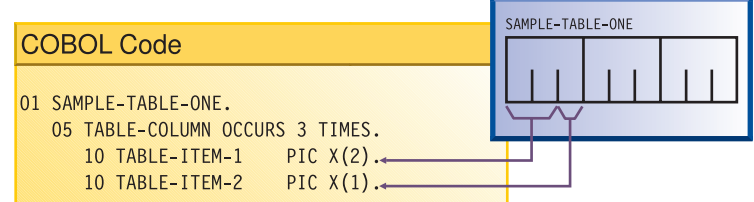

In the example above, SAMPLE-TABLE-ONE is the group item that contains the table. TABLE-COLUMN names the table element of a one-dimensional table that occurs three times.

Rather than define repetitious items as separate, consecutive entries in the DATA DIVISION, you can use the OCCURS clause in the DATA DIVISION entry to define a table. This practice has these advantages:

- v The code clearly shows the unity of the items (the table elements).
- v You can use subscripts and indexes to refer to the table elements.
- You can easily repeat data items.

Tables are important for increasing the speed of a program, especially one that looks up records.

**RELATED TASKS**

"Defining a table (OCCURS)"

["Referring to an item in a table"](#page-76-0) on page 59

["Putting values into a table"](#page-79-0) on page 62

["Nesting tables"](#page-75-0) on page 58

["Creating variable-length tables \(DEPENDING ON\)"](#page-83-0) on page 66

["Searching a table"](#page-86-0) on page 69

["Processing table items using intrinsic functions"](#page-88-0) on page 71

["Handling tables efficiently"](#page-554-0) on page 537

### **Defining a table (OCCURS)**

To code a table, give the table a group name and define a subordinate item (the *table element*) that is to be repeated *n* times. table-name is the group name in the following example:

- 01 table-name.
	- 05 element-name OCCURS *n* TIMES.
		- . . . (subordinate items of the table element might follow)

The table element definition (which includes the OCCURS clause) is subordinate to the group item that contains the table. The OCCURS clause cannot appear in a level-01 description.

<span id="page-75-0"></span>To create tables of two to seven dimensions, use nested OCCURS clauses.

**RELATED TASKS** ["Creating variable-length tables \(DEPENDING ON\)"](#page-83-0) on page 66 "Nesting tables" ["Putting values into a table"](#page-79-0) on page 62 ["Referring to an item in a table"](#page-76-0) on page 59 ["Searching a table"](#page-86-0) on page 69

**RELATED REFERENCES** OCCURS clause (*Enterprise COBOL Language Reference*)

### **Nesting tables**

To create a two-dimensional table, define a one-dimensional table in each occurrence of another one-dimensional table. For example:

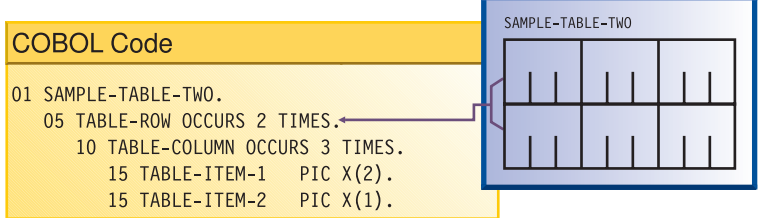

In SAMPLE-TABLE-TWO, TABLE-ROW is an element of a one-dimensional table that occurs two times. TABLE-COLUMN is an element of a two-dimensional table that occurs three times in each occurrence of TABLE-ROW.

To create a three-dimensional table, define a one-dimensional table in each occurrence of another one-dimensional table, which is itself contained in each occurrence of another one-dimensional table. For example:

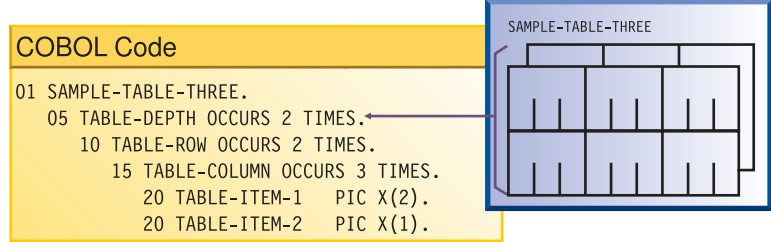

In SAMPLE-TABLE-THREE, TABLE-DEPTH is an element of a one-dimensional table that occurs two times. TABLE-ROW is an element of a two-dimensional table that occurs two times within each occurrence of TABLE-DEPTH. TABLE-COLUMN is an element of a three-dimensional table that occurs three times within each occurrence of TABLE-ROW.

### **Subscripting**

In a two-dimensional table, the two subscripts correspond to the row and column numbers. In a three-dimensional table, the three subscripts correspond to the depth, row, and column numbers.

<span id="page-76-0"></span>The following valid references to SAMPLE-TABLE-THREE use literal subscripts. The spaces are required in the second example.

```
TABLE-COLUMN (2, 2, 1)
TABLE-COLUMN (2 2 1)
```
In either table reference, the first value (2) refers to the second occurrence within TABLE-DEPTH, the second value (2) refers to the second occurrence within TABLE-ROW, and the third value (1) refers to the first occurrence within TABLE-COLUMN.

The following reference to SAMPLE-TABLE-TWO uses variable subscripts. The reference is valid if SUB1 and SUB2 are data names that contain positive integer values within the range of the table.

TABLE-COLUMN (SUB1 SUB2)

### **Indexing**

Consider the following three-dimensional table, SAMPLE-TABLE-FOUR:

```
01 SAMPLE-TABLE-FOUR
```

```
05 TABLE-DEPTH OCCURS 3 TIMES INDEXED BY INX-A.
   10 TABLE-ROW OCCURS 4 TIMES INDEXED BY INX-B.
      15 TABLE-COLUMN OCCURS 8 TIMES INDEXED BY INX-C PIC X(8).
```
Suppose you code the following relative indexing reference to SAMPLE-TABLE-FOUR: TABLE-COLUMN (INX-A + 1, INX-B + 2, INX-C - 1)

This reference causes the following computation of the displacement to the TABLE-COLUMN element:

(contents of INX-A) +  $(256 * 1)$ + (contents of INX-B) +  $(64 \times 2)$ + (contents of INX-C) -  $(8 * 1)$ 

This calculation is based on the following element lengths:

- Each occurrence of TABLE-DEPTH is 256 bytes in length  $(4 * 8 * 8)$ .
- Each occurrence of TABLE-ROW is  $64$  bytes in length  $(8 * 8)$ .
- v Each occurrence of TABLE-COLUMN is 8 bytes in length.

**RELATED TASKS**

["Defining a table \(OCCURS\)"](#page-74-0) on page 57

"Referring to an item in a table"

["Putting values into a table"](#page-79-0) on page 62

["Creating variable-length tables \(DEPENDING ON\)"](#page-83-0) on page 66

["Searching a table"](#page-86-0) on page 69

["Processing table items using intrinsic functions"](#page-88-0) on page 71

["Handling tables efficiently"](#page-554-0) on page 537

**RELATED REFERENCES**

OCCURS clause (*Enterprise COBOL Language Reference*)

### **Referring to an item in a table**

A table element has a collective name, but the individual items within it do not have unique data names.

To refer to an item, you have a choice of three techniques:

• Use the data name of the table element, along with its occurrence number (called a *subscript*) in parentheses. This technique is called subscripting.

- <span id="page-77-0"></span>v Use the data name of the table element, along with a value (called an *index*) that is added to the address of the table to locate an item (the displacement from the beginning of the table). This technique is called indexing, or subscripting using index names.
- Use both subscripts and indexes together.

**RELATED TASKS** ["Indexing"](#page-78-0) on page 61 "Subscripting"

### **Subscripting**

The lowest possible subscript value is 1, which points to the first occurrence of the table element. In a one-dimensional table, the subscript corresponds to the row number.

You can use a data-name or a literal for a subscript.

If a data item with a literal subscript is of fixed length, the compiler resolves the location of the data item.

When you use a data-name as a variable subscript, you must describe the data name as an elementary numeric integer. The most efficient format is COMPUTATIONAL (COMP) with a PICTURE size smaller than five digits. You cannot use a subscript with a data-name that is used as a subscript.

The code generated for the application resolves the location of a variable subscript at run time.

You can increment or decrement a literal or variable subscript by a specified integer amount. For example:

TABLE-COLUMN (SUB1 - 1, SUB2 + 3)

You can change part of a table element rather than the whole element. Simply refer to the character position and length of the substring to be changed within the subscripted element. For example:

```
01 ANY-TABLE.
   05 TABLE-ELEMENT PIC X(10)
       OCCURS 3 TIMES
       VALUE "ABCDEFGHIJ".
...
   MOVE "??" TO TABLE-ELEMENT (1) (3 : 2).
```
The MOVE statement moves the value ?? into table element number 1, beginning at character position 3, for a length of 2:

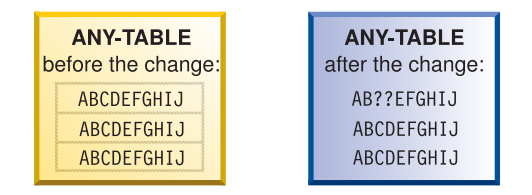

**RELATED TASKS** ["Indexing"](#page-78-0) on page 61

["Putting values into a table"](#page-79-0) on page 62 ["Searching a table"](#page-86-0) on page 69 ["Handling tables efficiently"](#page-554-0) on page 537

# <span id="page-78-0"></span>**Indexing**

You can create an index either with a particular table (using OCCURS INDEXED BY) or separately (using USAGE IS INDEX).

For example: 05 TABLE-ITEM PIC X(8) OCCURS 10 INDEXED BY INX-A.

The compiler calculates the value contained in the index as the occurrence number (subscript) minus 1, multiplied by the length of the table element. Therefore, for the fifth occurrence of TABLE-ITEM, the binary value contained in INX-A is  $(5 - 1) * 8$ , or 32.

You can use this index to index another table only if both table descriptions have the same number of table elements, and the table elements are the same length.

If you use USAGE IS INDEX to create an index, you can use the index data item with any table. For example:

```
77 INX-B USAGE IS INDEX.
...
   PERFORM VARYING INX-B FROM 1 BY 1 UNTIL INX-B > 10
       DISPLAY TABLE-ITEM (INX-B)
       ...
   END-PERFORM.
```
INX-B is used to traverse table TABLE-ITEM above, but could be used to traverse other tables also.

You can increment or decrement an index name by an unsigned numeric literal. The literal is considered to be an occurrence number. It is converted to an index value before being added to or subtracted from the index name.

Initialize the index name with a SET, PERFORM VARYING, or SEARCH ALL statement. You can then also use it in SEARCH or relational condition statements. To change the value, use a PERFORM, SEARCH, or SET statement.

Use the SET statement to assign to an index the value that you stored in the index data item defined by USAGE IS INDEX. For example, when you load records into a variable-length table, you can store the index value of the last record read in a data item defined as USAGE IS INDEX. Then you can test for the end of the table by comparing the current index value with the index value of the last record. This technique is useful when you look through or process the table.

Because you are comparing a physical displacement, you can use index data items only in SEARCH and SET statements or for comparisons with indexes or other index data items. You cannot use index data items as subscripts or indexes.

**RELATED TASKS** ["Subscripting"](#page-77-0) on page 60 ["Putting values into a table"](#page-79-0) on page 62 ["Searching a table"](#page-86-0) on page 69 ["Processing table items using intrinsic functions"](#page-88-0) on page 71 ["Handling tables efficiently"](#page-554-0) on page 537

#### **RELATED REFERENCES**

INDEXED BY phrase (*Enterprise COBOL Language Reference*) INDEX phrase (*Enterprise COBOL Language Reference*)

# <span id="page-79-0"></span>**Putting values into a table**

Use one of these methods to put values into a table:

- Load the table dynamically.
- Initialize the table (INITIALIZE statement).
- Assign values when you define the table (VALUE clause).

#### **RELATED TASKS**

"Loading a table dynamically"

- ["Loading a variable-length table"](#page-84-0) on page 67
- "Initializing a table (INITIALIZE)"
- ["Assigning values when you define a table \(VALUE\)"](#page-80-0) on page 63

["Assigning values to a variable-length table"](#page-85-0) on page 68

### **Loading a table dynamically**

If the initial values of your table are different with each execution of your program, you can define the table without initial values. You can then read the changed values into the table before your program refers to the table.

To load a table, use the PERFORM statement and either subscripting or indexing.

When reading data to load your table, test to make sure that the data does not exceed the space allocated for the table. Use a named value (rather than a literal) for the item count. Then, if you make the table bigger, you need to change only one value, instead of all references to a literal.

["Example: PERFORM and subscripting"](#page-81-0) on page 64 ["Example: PERFORM and indexing"](#page-82-0) on page 65

**RELATED REFERENCES** PERFORM with VARYING phrase (*Enterprise COBOL Language Reference*)

### **Initializing a table (INITIALIZE)**

You can load your table with a value during execution with the INITIALIZE statement. For example, to fill a table with 3s, you can use this code: INITIALIZE TABLE-ONE REPLACING NUMERIC DATA BY 3.

The INITIALIZE statement cannot load a variable-length table (one that was defined using OCCURS DEPENDING ON).

#### **RELATED REFERENCES**

INITIALIZE statement (*Enterprise COBOL Language Reference*)

# <span id="page-80-0"></span>**Assigning values when you define a table (VALUE)**

If your table contains stable values (such as days and months), set the specific values your table holds when you define it.

Define static values in WORKING-STORAGE in one of these ways:

- Initialize each table item individually.
- Initialize an entire table at the 01 level.
- v Initialize all occurrences of a given table element to the same value.

#### **Initializing each table item individually**

If your table is small, you can use this technique:

- 1. Declare a record that contains the same items as are in your table.
- 2. Set the initial value of each item in a VALUE clause.
- 3. Code a REDEFINES entry to make the record into a table.

For example:

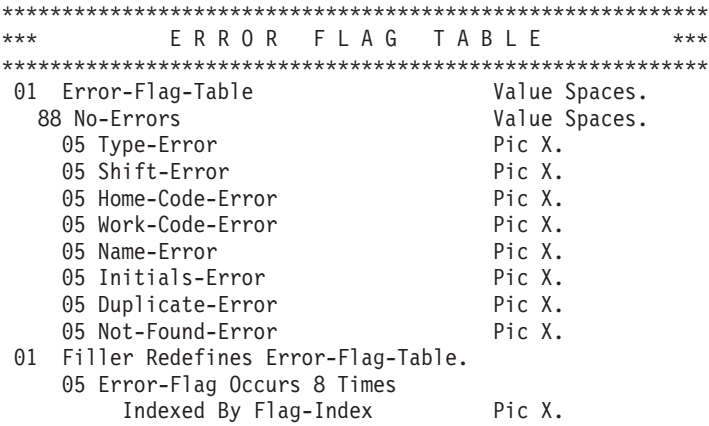

(In this example, the items could all be initialized with one VALUE clause at the 01 level, because each item was being initialized to the same value.)

To initialize larger tables, use MOVE, PERFORM, or INITIALIZE statements.

#### **Initializing a table at the 01 level**

Code a level-01 record and assign to it, through the VALUE clause, the contents of the whole table. Then, in a subordinate level data item, use an OCCURS clause to define the individual table items.

For example:

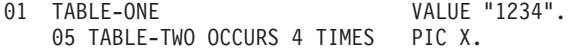

#### **Initializing all occurrences of a table element**

You can use the VALUE clause on a table element to initialize the element to the indicated value. For example:

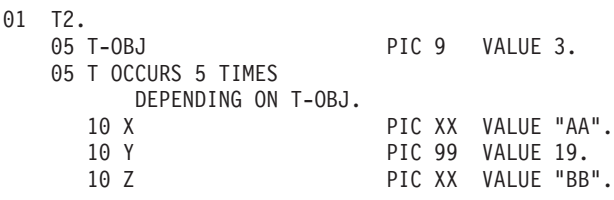

<span id="page-81-0"></span>The above code causes all the X elements (1 through 5) to be initialized to AA, all the Y elements (1 through 5) to be initialized to 19, and all the Z elements (1 through 5) to be initialized to BB. T-OBJ is then set to 3.

#### **RELATED REFERENCES**

REDEFINES clause (*Enterprise COBOL Language Reference*) PERFORM statement (*Enterprise COBOL Language Reference*) INITIALIZE statement (*Enterprise COBOL Language Reference*) OCCURS clause (*Enterprise COBOL Language Reference*)

### **Example: PERFORM and subscripting**

This example traverses an error flag table using subscripting until an error code that has been set is found. If an error code is found, the corresponding error message is moved to a print report field.

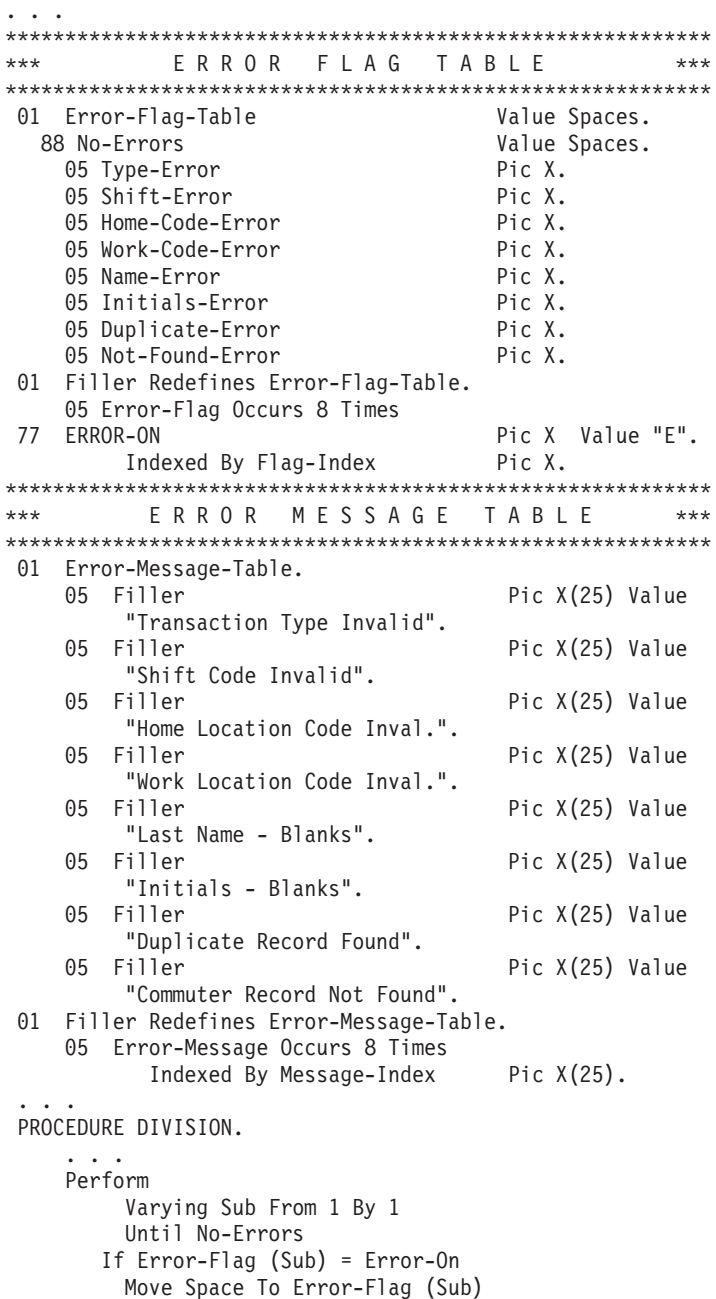

```
Move Error-Message (Sub) To Print-Message
    Perform 260-Print-Report
  End-If
End-Perform
...
```
# <span id="page-82-0"></span>**Example: PERFORM and indexing**

...

This example traverses an error flag table using indexing until an error code that has been set is found. If an error code is found, the corresponding error message is moved to a print report field.

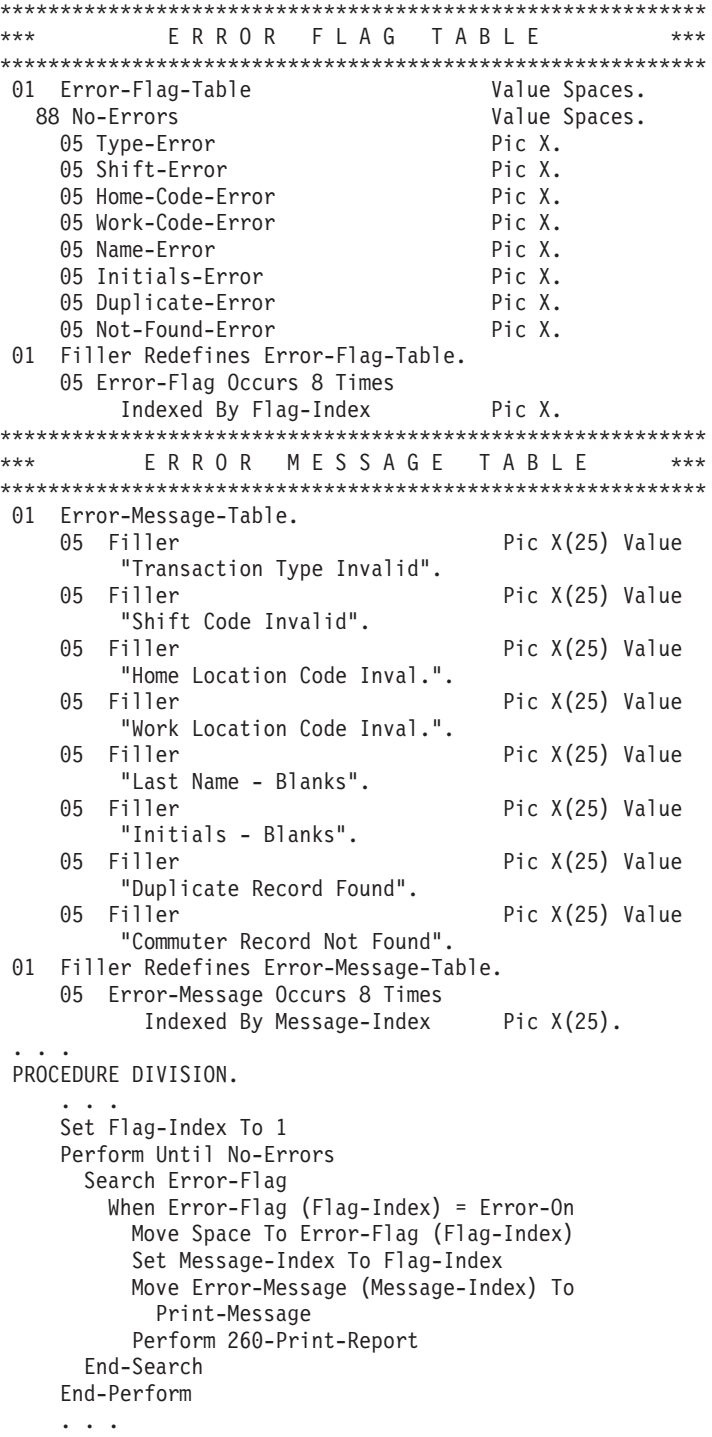

# <span id="page-83-0"></span>**Creating variable-length tables (DEPENDING ON)**

If you do not know before run time how many times a table element occurs, you need to set up a variable-length table definition. To do this, use the OCCURS DEPENDING ON (ODO) clause. For example: X OCCURS 1 TO 10 TIMES DEPENDING ON Y

In this example, X is called the *ODO subject*, and Y is the *ODO object*.

Two factors affect the successful manipulation of variable-length records:

• Correct calculation of records lengths

The length of the variable portions of a group item is the product of the object of the DEPENDING ON option and the length of the subject of the OCCURS clause.

v Conformance of the data in the object of the OCCURS DEPENDING ON clause to its PICTURE clause

If the content of the ODO object does not match its PICTURE clause, the program could abnormally terminate. You must ensure that the ODO object correctly specifies the current number of occurrences of table elements.

The following example shows a group item (REC-1) that contains both the subject and object of the OCCURS DEPENDING ON clause. The way the length of the group item is determined depends on whether it is sending or receiving data.

WORKING-STORAGE SECTION.

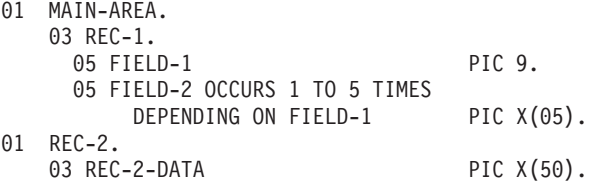

If you want to move REC-1 (the sending item in this case) to REC-2, the length of REC-1 is determined immediately before the move, using the current value in FIELD-1. If the content of FIELD-1 conforms to its PICTURE (that is, if FIELD-1 contains an external decimal item), the move can proceed based on the actual length of REC-1. Otherwise, the result is unpredictable. You must ensure that the ODO object has the correct value before you initiate the move.

When you do a move to REC-1 (the receiving item in this case), the length of REC-1 is determined using the maximum number of occurrences. In this example, that would be five occurrences of FIELD-2, plus FIELD-1, for a length of 26 bytes.

In this case, you need not set the ODO object (FIELD-1) before referencing REC-1 as a receiving item. However, the sending field's ODO object (not shown) must be set to a valid numeric value between 1 and 5 for the ODO object of the receiving field to be validly set by the move.

However, if you do a move to REC-1 (again the receiving item) where REC-1 is followed by a variably located group (a type of *complex ODO*), the actual length of REC-1 is calculated immediately before the move. In the following example, REC-1 and REC-2 are in the same record, but REC-2 is not subordinate to REC-1 and is therefore variably located:

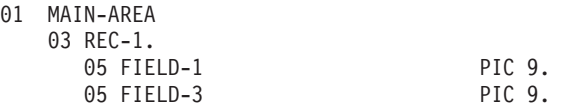

<span id="page-84-0"></span>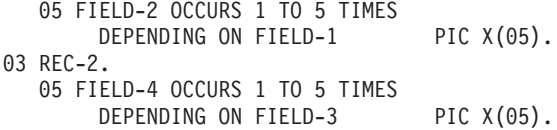

When you do a MOVE to REC-1 in this case, the actual length of REC-1 is calculated immediately before the move using the current value of the ODO object (FIELD-1). The compiler issues a message letting you know that the actual length was used. This case requires that you set the value of the ODO object before using the group item as a receiving field.

The following example shows how to define a variable-length table when the ODO object (here LOCATION-TABLE-LENGTH) is outside the group.

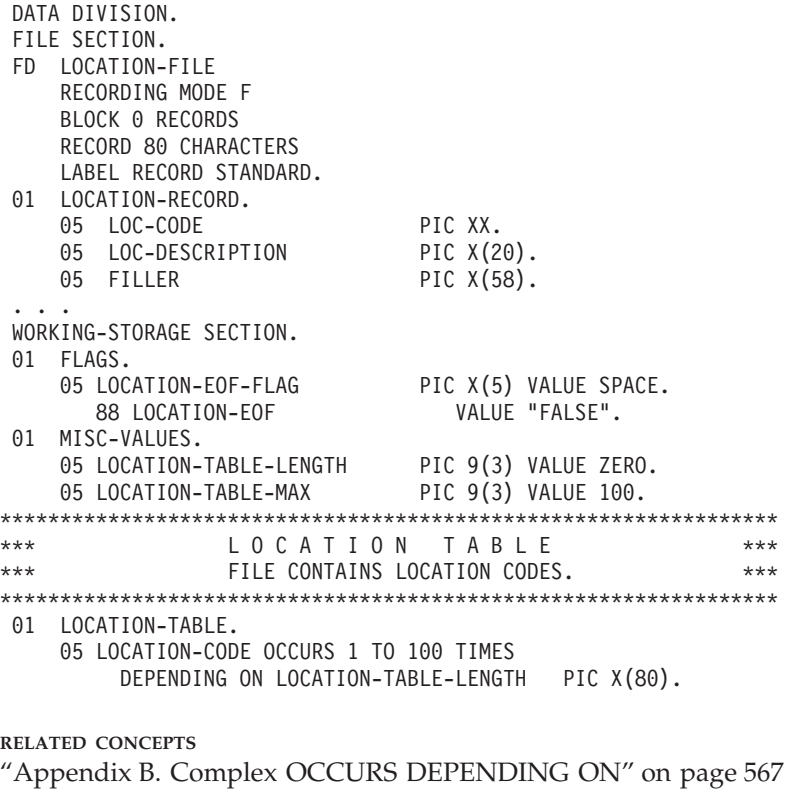

**RELATED TASKS**

["Assigning values to a variable-length table"](#page-85-0) on page 68 "Loading a variable-length table" *Enterprise COBOL Compiler and Run-Time Migration Guide*

**RELATED REFERENCES** OCCURS DEPENDING ON clause (*Enterprise COBOL Language Reference*)

### **Loading a variable-length table**

You can use a *do-until* structure (a TEST AFTER loop) to control the loading of a variable-length table. For example, after the following code runs, LOCATION-TABLE-LENGTH contains the subscript of the last item in the table.

DATA DIVISION. FILE SECTION. FD LOCATION-FILE RECORDING MODE F BLOCK 0 RECORDS

```
RECORD 80 CHARACTERS
    LABEL RECORD STANDARD.
01 LOCATION-RECORD.
    05 LOC-CODE PIC XX.
    05 LOC-DESCRIPTION PIC X(20).<br>05 FILLER PIC X(58).
    05 FILLER
 ...
WORKING-STORAGE SECTION.
01 FLAGS.
    05 LOCATION-EOF-FLAG PIC X(5) VALUE SPACE.
       88 LOCATION-EOF VALUE "YES".
01 MISC-VALUES.
    05 LOCATION-TABLE-LENGTH PIC 9(3) VALUE ZERO.
    05 LOCATION-TABLE-MAX PIC 9(3) VALUE 100.
*****************************************************************
        L O C A T I O N T A B L E
*** FILE CONTAINS LOCATION CODES. ***
*****************************************************************
01 LOCATION-TABLE.
    05 LOCATION-CODE OCCURS 1 TO 100 TIMES
         DEPENDING ON LOCATION-TABLE-LENGTH PIC X(80).
 ...
 PROCEDURE DIVISION.
    ...
    Perform Test After
       Varying Location-Table-Length From 1 By 1
         Until Location-EOF
         Or Location-Table-Length = Location-Table-Max
      Move Location-Record To
         Location-Code (Location-Table-Length)
      Read Location-File
         At End Set Location-EOF To True
      End-Read
    End-Perform
```
# **Assigning values to a variable-length table**

You can use a VALUE clause on a group item that contains an OCCURS clause with the DEPENDING ON option. Each subordinate structure that contains the DEPENDING ON option is initialized using the maximum number of occurrences. If you define the entire table with the DEPENDING ON option, all the elements are initialized using the maximum defined value of the DEPENDING ON object.

If the *ODO object* has a VALUE clause, it is logically initialized after the *ODO subject* has been initialized. For example, in the following code

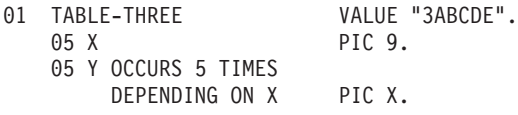

the ODO subject  $Y(1)$  is initialized to A,  $Y(2)$  to B, . . .,  $Y(5)$  to E, and finally the ODO object X is initialized to 3. Any subsequent reference to TABLE-THREE (such as in a DISPLAY statement) refers to the first three elements, Y(1) through Y(3).

**RELATED TASKS** *Enterprise COBOL Compiler and Run-Time Migration Guide*

**RELATED REFERENCES** OCCURS DEPENDING ON clause (*Enterprise COBOL Language Reference*)

# <span id="page-86-0"></span>**Searching a table**

COBOL provides two search techniques for tables: *serial* and *binary*.

To do serial searches, use SEARCH and indexing. For variable-length tables, you can use PERFORM with subscripting or indexing.

To do binary searches, use SEARCH ALL and indexing.

A binary search can be considerably more efficient than a serial search. For a serial search, the number of comparisons is of the order of *n*, the number of entries in the table. For a binary search, the number of comparisons is only of the order of the logarithm (base 2) of *n*. A binary search, however, requires that the table items already be sorted.

**RELATED TASKS** "Doing a serial search (SEARCH)" ["Doing a binary search \(SEARCH ALL\)"](#page-87-0) on page 70

# **Doing a serial search (SEARCH)**

Use the SEARCH statement to do a serial search beginning at the current index setting. To modify the index setting, use the SET statement.

The conditions in the WHEN option are evaluated in the order in which they appear:

- v If none of the conditions is satisfied, the index is increased to correspond to the next table element, and the WHEN conditions are evaluated again.
- v If one of the WHEN conditions is satisfied, the search ends. The index remains pointing to the table element that satisfied the condition.
- v If the entire table has been searched and no conditions were met, the AT END imperative statement is executed if there is one. If you do not use AT END, control passes to the next statement in your program.

You can reference only one level of a table (a table element) with each SEARCH statement. To search multiple levels of a table, use nested SEARCH statements. Delimit each nested SEARCH statement with END-SEARCH.

If the found condition comes after some intermediate point in the table, you can speed up the search. Use the SET statement to set the index to begin the search after that point.

Arranging the table so that the data used most often is at the beginning also enables more efficient serial searching. If the table is large and is presorted, a binary search is more efficient.

"Example: serial search"

**RELATED REFERENCES** SEARCH statement (*Enterprise COBOL Language Reference*)

#### **Example: serial search**

Suppose you define a three-dimensional table, each with its own index (set to 1, 4, and 1, respectively). The innermost table (TABLE-ENTRY3) has an ascending key. The object of the search is to find a particular string in the innermost table.

```
01 TABLE-ONE.
   05 TABLE-ENTRY1 OCCURS 10 TIMES
         INDEXED BY TE1-INDEX.
      10 TABLE-ENTRY2 OCCURS 10 TIMES
            INDEXED BY TE2-INDEX.
         15 TABLE-ENTRY3 OCCURS 5 TIMES
               ASCENDING KEY IS KEY1
               INDEXED BY TE3-INDEX.
            20 KEY1<br>20 KEY2
                                    PIC X(10).
...
PROCEDURE DIVISION.
    ...
   SET TE1-INDEX TO 1
   SET TE2-INDEX TO 4
   SET TE3-INDEX TO 1
   MOVE "A1234" TO KEY1 (TE1-INDEX, TE2-INDEX, TE3-INDEX + 2)
   MOVE "AAAAAAAA00" TO KEY2 (TE1-INDEX, TE2-INDEX, TE3-INDEX + 2)
   ...
   SEARCH TABLE-ENTRY3
     AT END
       MOVE 4 TO RETURN-CODE
     WHEN TABLE-ENTRY3(TE1-INDEX, TE2-INDEX, TE3-INDEX)
         = "A1234AAAAAAAA00"
       MOVE 0 TO RETURN-CODE
   END-SEARCH
```
#### **Values after execution:**

```
TE1-INDEX = 1
TE2-INDEX = 4
TE3-INDEX points to the TABLE-ENTRY3 item
          that equals "A1234AAAAAAAA00"
RETURN-CODE = 0
```
# **Doing a binary search (SEARCH ALL)**

When you use SEARCH ALL to do a binary search, you do not need to set the index before you begin. The index used is always the one associated with the first index name in the OCCURS clause. The index varies during execution to maximize the search efficiency.

To use the SEARCH ALL statement, your table must already be ordered on the key or keys coded in the OCCURS clause. You can use any key in the WHEN condition, but you must test all preceding data-names in the KEY option, if any. The test must be an equal-to condition, and the KEY *data-name* must be either the subject of the condition or the name of a conditional variable with which the tested condition-name is associated. The WHEN condition can also be a compound condition, formed from simple conditions with AND as the only logical connective. The key and its object of comparison must be compatible.

"Example: binary search"

**RELATED REFERENCES** SEARCH statement (*Enterprise COBOL Language Reference*)

#### **Example: binary search**

Suppose you define a table that contains 90 elements of 40 bytes each, with three keys. The primary and secondary keys (KEY-1 and KEY-2) are in ascending order, but the least significant key (KEY-3) is in descending order:

01 TABLE-A.

05 TABLE-ENTRY OCCURS 90 TIMES ASCENDING KEY-1, KEY-2

<span id="page-88-0"></span>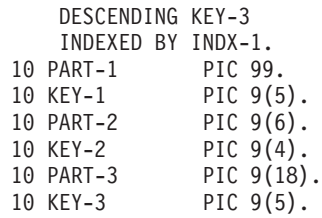

You can search this table using the following instructions:

```
SEARCH ALL TABLE-ENTRY
 AT END
   PERFORM NOENTRY
 WHEN KEY-1 (INDX-1) = VALUE-1 AND
      KEY-2 (INDX-1) = VALUE-2 AND
       KEY-3 (INDX-1) = VALUE-3MOVE PART-1 (INDX-1) TO OUTPUT-AREA
END-SEARCH
```
If an entry is found in which the three keys are equal to the given values (VALUE-1, VALUE-2, and VALUE-3), PART-1 of that entry will be moved to OUTPUT-AREA. If matching keys are not found in any of the entries in TABLE-A, the NOENTRY routine is performed.

# **Processing table items using intrinsic functions**

You can use an intrinsic function to process an alphanumeric or numeric table item. However, the data description of the table item must be compatible with the argument requirements for the function.

Use a subscript or index to reference an individual data item as a function argument. For example, assuming Table-One is a 3x3 array of numeric items, you can find the square root of the middle element with this statement: Compute X = Function Sqrt(Table-One(2,2))

You might often need to process the data in tables iteratively. For intrinsic functions that accept multiple arguments, you can use the ALL subscript to reference all the items in the table or a single dimension of the table. The iteration is handled automatically, making your code shorter and simpler.

You can mix scalars and array arguments for functions that accept multiple arguments:

Compute Table-Median = Function Median(Arg1 Table-One(ALL))

"Example: intrinsic functions"

**RELATED TASKS** ["Using intrinsic functions \(built-in functions\)"](#page-49-0) on page 32

**RELATED REFERENCES** Intrinsic functions (*Enterprise COBOL Language Reference*)

# **Example: intrinsic functions**

This example sums a cross-section of Table-Two: Compute Table-Sum = FUNCTION SUM (Table-Two(ALL, 3, ALL)) Assuming that Table-Two is a 2x3x2 array, the statement above causes the following elements to be summed:

```
Table-Two(1,3,1)
Table-Two(1,3,2)
Table-Two(2,3,1)
Table-Two(2,3,2)
```
This example computes values for all employees.

```
01 Employee-Table.<br>05 Emp-Count
    05 Emp-Count Pic s9(4) usage binary.<br>05 Emp-Record Occurs 1 to 500 times
                         Occurs 1 to 500 times
                          depending on Emp-Count.
        10 Emp-Name Pic x(20).<br>10 Emp-Idme Pic 9(9).
       10 Emp-Idme
        10 Emp-Salary Pic 9(7)v99.
...
Procedure Division.
    Compute Max-Salary = Function Max(Emp-Salary(ALL))
    Compute I = Function Ord-Max(Emp-Salary(ALL))
    Compute Avg-Salary = Function Mean(Emp-Salary(ALL))
     Compute Salary-Range = Function Range(Emp-Salary(ALL))
     Compute Total-Payroll = Function Sum(Emp-Salary(ALL))
```
# <span id="page-90-0"></span>**Chapter 5. Selecting and repeating program actions**

Use COBOL control language to choose program actions based on the outcome of logical tests, to iterate over selected parts of your program and data, and to identify statements to be performed as a group. These controls include:

- IF statement
- EVALUATE statement
- Switches and flags
- PERFORM statement

**RELATED TASKS** "Selecting program actions" ["Repeating program actions"](#page-97-0) on page 80

# **Selecting program actions**

You can provide for different program actions depending on the tested value of one or more data items.

The IF and EVALUATE statements in COBOL test one or more data items by means of a conditional expression.

**RELATED TASKS** "Coding a choice of actions" ["Coding conditional expressions"](#page-94-0) on page 77

**RELATED REFERENCES** IF statement (*Enterprise COBOL Language Reference*) EVALUATE statement (*Enterprise COBOL Language Reference*)

# **Coding a choice of actions**

Use IF . . . ELSE to code a choice between two processing actions. (The word THEN is optional in a COBOL program.)

```
IF condition-p
 statement-1
ELSE
  statement-2
END-IF
```
When one of the processing choices is no action, code the IF statement with or without ELSE. Because the ELSE clause is optional, you can code the following:

```
IF condition-q
 statement-1
END-IF
```
This coding is suitable for simple programming cases. For complex logic, you probably need to use the ELSE clause. For example, suppose you have nested IF statements with an action for only one of the processing choices; you could use the ELSE clause and code the null branch of the IF statement with the CONTINUE statement:

```
IF condition-q
 statement-1
ELSE
 CONTINUE
END-IF
```
Use the EVALUATE statement to code a choice among three or more possible conditions instead of just two. The EVALUATE statement is an expanded form of the IF statement that allows you to avoid nesting IF statements for such coding, a common source of logic errors and debugging problems.

With the EVALUATE statement, you can test any number of conditions in a single statement and have separate actions for each. In structured programming terms, this is a case structure. It can also be thought of as a decision table.

["Example: EVALUATE using THRU phrase"](#page-93-0) on page 76 ["Example: EVALUATE using multiple WHEN statements"](#page-93-0) on page 76 ["Example: EVALUATE testing several conditions"](#page-93-0) on page 76

#### **RELATED TASKS**

["Coding conditional expressions"](#page-94-0) on page 77 ["Using the EVALUATE statement"](#page-92-0) on page 75 "Using nested IF statements"

#### **Using nested IF statements**

When an IF statement has another IF statement as one of its possible processing branches, these IF statements are said to be nested. Theoretically, there is no limit to the depth of nested IF statements. However, when the program has to test a variable for more than two values, EVALUATE is the better choice.

Use nested IF statements sparingly. The logic can be difficult to follow, although explicit scope terminators and proper indentation help.

The following pseudocode depicts a nested IF statement:

```
IF condition-p
  IF condition-q
   statement-1
 ELSE
   statement-2
 END-IF
 statement-3
ELSE
 statement-4
END-IF
```
Here an IF is nested, along with a sequential structure, in one branch of another IF. In a structure like this, the END-IF closing the inner nested IF is very important. Use END-IF instead of a period, because a period would end the outer IF structure as well.

The following figure shows the logic structure for nested IF statements.

<span id="page-92-0"></span>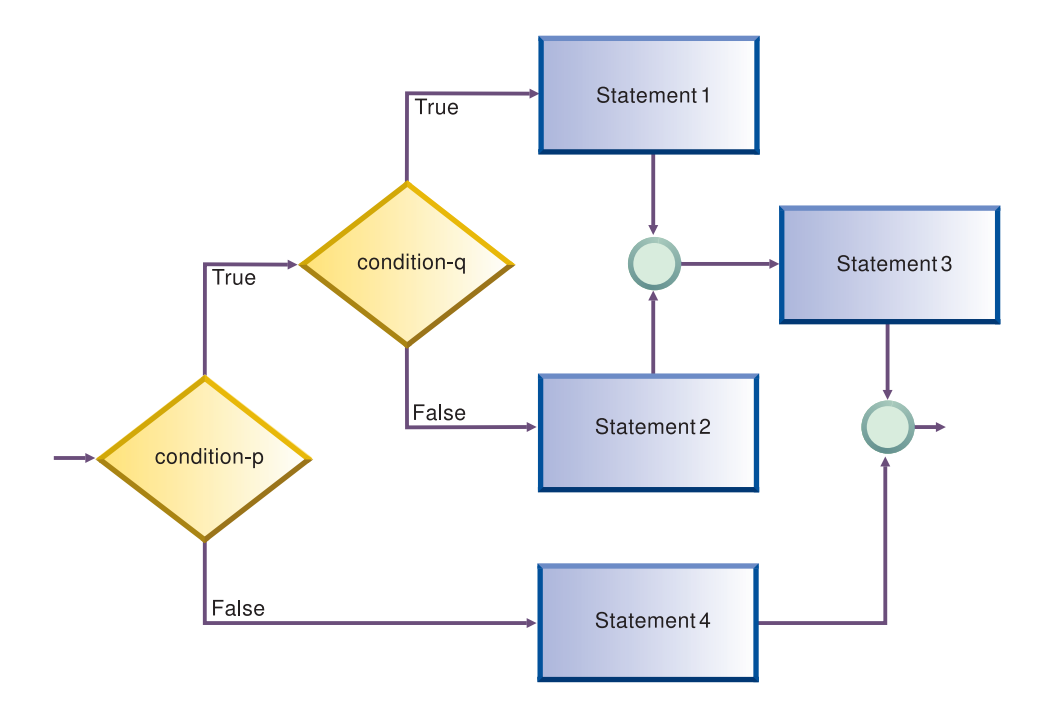

**RELATED TASKS** ["Coding a choice of actions"](#page-90-0) on page 73

**RELATED REFERENCES**

Explicit scope terminators (*Enterprise COBOL Language Reference*)

#### **Using the EVALUATE statement**

Use the EVALUATE statement to test several conditions and design a different action for each, a construct often known as a *case structure*. The expressions to be tested are called selection subjects; the answer selected is called a selection object. You can code multiple subjects and multiple objects in the same structure.

You can code the EVALUATE statement to handle the case where multiple conditions lead to the same processing by using the THRU phrase and by using multiple WHEN statements.

When evaluated, each pair of selection subjects and selection objects must belong to the same class (numeric, character, CONDITION TRUE or FALSE).

The execution of the EVALUATE statement ends when:

- v The statements associated with the selected WHEN phrase are performed.
- The statements associated with the WHEN OTHER phrase are performed.
- No WHEN conditions are satisfied.

WHEN phrases are tested in the order they are coded. Therefore, you should order these phrases for the best performance: code first the WHEN phrase containing selection objects most likely to be satisfied, then the next most likely, and so on. An exception is the WHEN OTHER phrase, which must come last.

**RELATED TASKS** ["Coding a choice of actions"](#page-90-0) on page 73 <span id="page-93-0"></span>**Example: EVALUATE using THRU phrase:** This example shows how you can use the THRU phrase to easily code several conditions in a range of values that lead to the same processing action. In this example, CARPOOL-SIZE is the selection subject; 1, 2, and 3 THRU 6 are the selection objects.

EVALUATE CARPOOL-SIZE

```
WHEN 1
   MOVE "SINGLE" TO PRINT-CARPOOL-STATUS
 WHEN 2
   MOVE "COUPLE" TO PRINT-CARPOOL-STATUS
 WHEN 3 THRU 6
   MOVE "SMALL GROUP" TO PRINT-CARPOOL STATUS
 WHEN OTHER
   MOVE "BIG GROUP" TO PRINT-CARPOOL STATUS
END-EVALUATE
```
The following nested IF statements represent the same logic:

```
IF CARPOOL-SIZE = 1 THEN
 MOVE "SINGLE" TO PRINT-CARPOOL-STATUS
ELSE
 IF CARPOOL-SIZE = 2 THEN
   MOVE "COUPLE" TO PRINT-CARPOOL-STATUS
 ELSE
    IF CARPOOL-SIZE >= 3 and CARPOOL-SIZE <= 6 THEN
     MOVE "SMALL GROUP" TO PRINT-CARPOOL-STATUS
    ELSE
     MOVE "BIG GROUP" TO PRINT-CARPOOL-STATUS
   END-IF
 END-IF
END-IF
```
**Example: EVALUATE using multiple WHEN statements:** You can use multiple WHEN statements when several conditions lead to the same processing action. This gives you more flexibility than using the THRU phrase, because the conditions do not have to evaluate to values that fall in a range or evaluate to alphanumeric values.

```
EVALUATE MARITAL-CODE
 WHEN "M"
   ADD 2 TO PEOPLE-COUNT
 WHEN "S"
 WHEN "D"
 WHEN "W"
   ADD 1 TO PEOPLE-COUNT
END-EVALUATE
The following nested IF statements represent the same logic:
```

```
IF MARITAL-CODE = "M" THEN
 ADD 2 TO PEOPLE-COUNT
ELSE
 IF MARITAL-CODE = "S" OR
    MARITAL-CODE = "D" OR
    MARITAL-CODE = "W" THEN
       ADD 1 TO PEOPLE-COUNT
 END-IF
END-IF
```
**Example: EVALUATE testing several conditions:** In this example both selection subjects in a WHEN phrase must satisfy the TRUE, TRUE condition before the phrase is performed. If both subjects do not evaluate to TRUE, the next WHEN phrase is processed.

```
Identification Division.
 Program-ID. MiniEval.
Environment Division.
```

```
Configuration Section.
  Source-Computer. IBM-390.
Data Division.
 Working-Storage Section.<br>01 Age P
                        Pic 999.<br>Pic X.
 01 Sex
 01 Description Pic X(15).
 01 A Pic 999.<br>01 B Pic 9999
 01 B<br>
01 C<br>
01 D<br>
01 D<br>
01 Pic 9999.
                         Pic 9999.
 01 D<br>01 E Pic 99999
 01 E Pic 99999.<br>01 F Pic 999999.
                        Pic 999999.
Procedure Division.
 PN01.
   Evaluate True Also True
     When Age < 13 Also Sex = "M"
       Move "Young Boy" To Description
     When Age < 13 Also Sex = "F"
        Move "Young Girl" To Description
     When Age > 12 And Age < 20 Also Sex = "M"
        Move "Teenage Boy" To Description
     When Age > 12 And Age < 20 Also Sex = "F"
        Move "Teenage Girl" To Description
     When Age > 19 Also Sex = "M"
       Move "Adult Man" To Description
     When Age > 19 Also Sex = "F"
       Move "Adult Woman" To Description
     When Other
       Move "Invalid Data" To Description
    End-Evaluate
    Evaluate True Also True
     When A + B < 10 Also C = 10Move "Case 1" To Description
     When A + B > 50 Also C = (D + E) / FMove "Case 2" To Description
     When Other
        Move "Case Other" To Description
    End-Evaluate
    Stop Run.
```
# **Coding conditional expressions**

Using the IF and EVALUATE statements, you can code program actions that will be performed depending on the truth value of a conditional expression. You can specify any of these conditions:

- Numeric condition
- Alphanumeric condition
- National condition
- Class of a field

|

| | |

- Switches and flags that you define
- Sign condition
- Status of UPSI switch

All conditional expressions that involve a national operand are national conditions. The PROGRAM COLLATING SEQUENCE clause has no effect on national conditional expressions.

**RELATED CONCEPTS** ["Switches and flags"](#page-95-0) on page 78 <span id="page-95-0"></span>**RELATED TASKS** "Defining switches and flags" ["Resetting switches and flags"](#page-96-0) on page 79 ["Checking for incompatible data \(numeric class test\)"](#page-63-0) on page 46 ["Comparing national data items"](#page-125-0) on page 108

#### **RELATED REFERENCES**

Rules for condition-name values (*Enterprise COBOL Language Reference*) Switch-status condition (*Enterprise COBOL Language Reference*) Sign condition (*Enterprise COBOL Language Reference*) Comparing numeric and alphanumeric operands (*Enterprise COBOL Language Reference*) Combined conditions (*Enterprise COBOL Language Reference*) Class condition (*Enterprise COBOL Language Reference*)

#### **Switches and flags**

Some program decisions are based on whether the value of a data item is true or false, on or off, yes or no. Control these two-way decisions with level-88 items with meaningful names (*condition-names*) to act as switches.

Other program decisions depend on the particular value or range of values of a data item. When you use condition-names to give more than just on or off values to a field, the field is generally referred to as a flag.

Flags and switches make your code easier to change. If you need to change the values for a condition, you have to change only the value of that level-88 condition-name.

For example, suppose a program uses a condition-name to test a field for a given salary range. If the program must be changed to check for a different salary range, you need to change only the value of the condition-name in the DATA DIVISION. You do not need to make changes in the PROCEDURE DIVISION.

**RELATED TASKS**

"Defining switches and flags" ["Resetting switches and flags"](#page-96-0) on page 79

#### **Defining switches and flags**

In the DATA DIVISION, define level-88 items to give meaningful names (condition names) to values that will act as switches or flags.

To test for more than two values, as flags, assign more than one condition name to a field by using multiple level-88 items.

The reader can easily follow your code if you choose meaningful condition names and if the values assigned have some association with logical values.

"Example: switches" ["Example: flags"](#page-96-0) on page 79

#### **Example: switches**

To test for an end-of-file condition for an input file named Transaction-File, you could use the following data definitions:

WORKING-STORAGE Section.

```
01 Switches.
   05 Transaction-EOF-Switch Pic X value space.
       88 Transaction-EOF value "y".
```
<span id="page-96-0"></span>The level-88 description says a condition named Transaction-EOF is turned on when Transaction-EOF-Switch has value 'y'. Referencing Transaction-EOF in your PROCEDURE DIVISION expresses the same condition as testing for Transaction-EOF-Switch = "y". For example, the following statement causes the report to be printed only if your program has read to the end of the Transaction-File and if the Transaction-EOF-Switch has been set to 'y':

If Transaction-EOF Then

Perform Print-Report-Summary-Lines

#### **Example: flags**

Consider a program that updates a master file. The updates are read from a transaction file. The transaction file's records contain a field for the function to be performed: add, change, or delete. In the record description of the input file code a field for the function code using level-88 items:

01 Transaction-Input Record<br>05 Transaction-Type

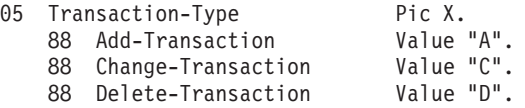

The code in the PROCEDURE DIVISION for testing these condition-names might look like this:

```
Evaluate True
 When Add-Transaction
   Perform Add-Master-Record-Paragraph
 When Change-Transaction
   Perform Update-Exisitng-Record-Paragraph
 When Delete-Transaction
    Perform Delete-Master-Record-Paragraph
End-Evaluate
```
#### **Resetting switches and flags**

Throughout your program, you might need to reset switches or change flags back to the original values they have in their data descriptions. To do so, use either a SET statement or define your own data item to use.

When you use the SET *condition-name* TO TRUE statement, the switch or flag is set back to the original value that was assigned in its data description.

For a level-88 item with multiple values, SET *condition-name* TO TRUE assigns the first value (here, A):

88 Record-is-Active Value "A" "O" "S"

Using the SET statement and meaningful condition-names makes it easy for the reader to follow your code.

"Example: set switch on" ["Example: set switch off"](#page-97-0) on page 80

#### **Example: set switch on**

The SET statement in the following example does the same thing as Move "y" to Transaction-EOF-Switch:

```
01 Switches
   05 Transaction-EOF-Switch Pic X Value space.
       88 Transaction-EOF
...
Procedure Division.
000-Do-Main-Logic.
```

```
Perform 100-Initialize-Paragraph
Read Update-Transaction-File
  At End Set Transaction-EOF to True
End-Read
```
The following example shows how to assign a value for a field in an output record based on the transaction code of an input record.

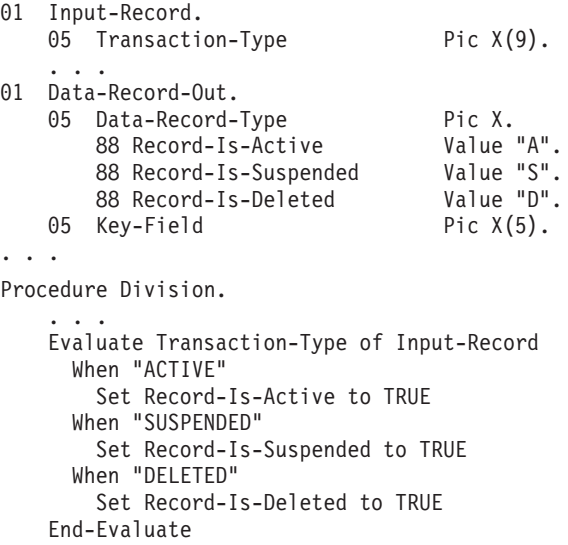

#### **Example: set switch off**

You could use a data item called SWITCH-OFF throughout your program to set on/off switches to off, as in the following code:

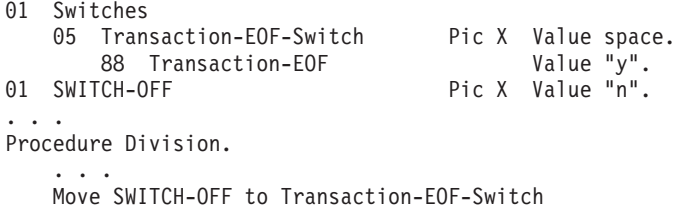

This code resets the switch to indicate that the end of the file has not been reached.

### **Repeating program actions**

Use the PERFORM statement to run a paragraph and then implicitly return control to the next executable statement. In effect, the PERFORM statement is a way of coding a closed subroutine that you can enter from many different parts of the program.

Use the PERFORM statement to loop (repeat the same code) a set number of times or to loop based on the outcome of a decision.

PERFORM statements can be inline or out-of-line.

**RELATED TASKS**

["Choosing inline or out-of-line PERFORM"](#page-98-0) on page 81

["Coding a loop"](#page-99-0) on page 82

["Coding a loop through a table"](#page-100-0) on page 83

["Executing multiple paragraphs or sections"](#page-100-0) on page 83

```
RELATED REFERENCES
PERFORM statement (Enterprise COBOL Language Reference)
```
# <span id="page-98-0"></span>**Choosing inline or out-of-line PERFORM**

The inline PERFORM statement has the same general rules as the out-of-line PERFORM statement except for one area: statements within the inline PERFORM statement are executed rather than those within the range of the procedure named in the out-of-line PERFORM statement.

To determine whether to code an inline or out-of-line PERFORM statement, consider the following questions:

• Is the PERFORM statement used from several places?

Use out-of-line PERFORM when you use the same piece of code from several places in your program.

• Which placement of the statement will be easier to read?

Use an out-of-line PERFORM if the logical flow of the program will be less clear because the PERFORM extends over several screens. If, however, the PERFORM paragraph is short, an inline PERFORM can save the trouble of skipping around in the code.

• What are the efficiency tradeoffs?

Avoid the overhead of branching around an out-of-line PERFORM if performance is an issue. But remember, even out-of-line PERFORM coding can improve code optimization, so efficiency gains should not be overemphasized.

In the 1974 COBOL standard, the PERFORM statement is out-of-line and thus requires an explicit branch to a separate paragraph and has an implicit return. If the performed paragraph is in the subsequent sequential flow of your program, it is also executed in that flow of the logic. To avoid this additional execution, you must place the paragraph outside the normal sequential flow (for example, after the GOBACK) or code a branch around it.

The subject of an inline PERFORM is an imperative statement. Therefore, you must code statements (other than imperative statements within an inline PERFORM) with explicit scope terminators. Each paragraph performs one logical function.

"Example: inline PERFORM statement"

### **Example: inline PERFORM statement**

This example shows the structure of an inline PERFORM statement with the required scope terminators and the required END-PERFORM statement.

```
Perform 100-Initialize-Paragraph
* The following is an inline PERFORM
  Perform Until Transaction-EOF
     Read Update-Transaction-File Into WS-Transaction-Record
        At End
            Set Transaction-EOF To True
         Not At End
            Perform 200-Edit-Update-Transaction
            If No-Errors
               Perform 300-Update-Commuter-Record
            Else
               Perform 400-Print-Transaction-Errors
* End-If is a required scope terminator
            End-If
```

```
Perform 410-Re-Initialize-Fields
* End-Read is a required scope terminator
     End-Read
  End-Perform
```
# <span id="page-99-0"></span>**Coding a loop**

Use the PERFORM . . . TIMES statement to execute a paragraph a certain number of times:

PERFORM 010-PROCESS-ONE-MONTH 12 TIMES INSPECT...

When control reaches the PERFORM statement, the code for the paragraph 010-PROCESS-ONE-MONTH is executed 12 times before control is transferred to the INSPECT statement.

Use the PERFORM... UNTIL statement to execute a paragraph until a condition you choose is satisfied. You can use either of the following forms:

PERFORM . . . WITH TEST AFTER . . . UNTIL . . . PERFORM . . . [WITH TEST BEFORE] . . . UNTIL . . .

Use the PERFORM... WITH TEST AFTER... UNTIL if you want to execute the paragraph at least once and then test before any subsequent execution. This statement is equivalent to the do-until structure:

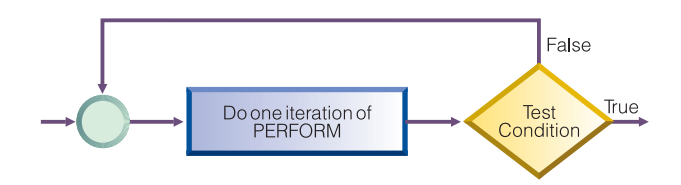

In the following example, the implicit WITH TEST BEFORE phrase provides a do-while structure:

PERFORM 010-PROCESS-ONE-MONTH UNTIL MONTH GREATER THAN 12 INSPECT . . .

When control reaches the PERFORM statement, the condition (MONTH EQUAL DECEMBER) is tested. If the condition is satisfied, control is transferred to the INSPECT statement. If the condition is not satisfied, 010-PROCESS-ONE-MONTH is executed, and the condition is tested again. This cycle continues until the condition tests as true. (To make your program easier to read, you might want to code the WITH TEST BEFORE clause.)

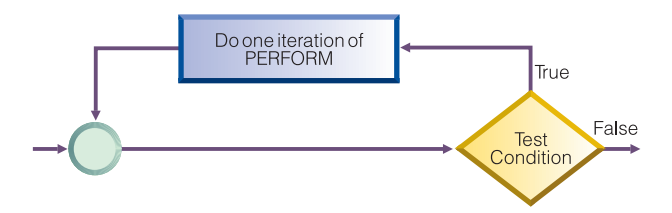

### <span id="page-100-0"></span>**Coding a loop through a table**

You can use PERFORM . . . VARYING to initialize a table. In this form of the PERFORM statement, a variable is increased or decreased and tested until a condition is satisfied.

Thus you use the PERFORM statement to control a loop through a table. You can use either of the following forms:

PERFORM . . . WITH TEST AFTER . . . VARYING . . . UNTIL . . . PERFORM... [WITH TEST BEFORE]... VARYING... UNTIL .

The following code shows an example of looping through a table to check for invalid data:

```
PERFORM TEST AFTER VARYING WS-DATA-IX
 FROM 1 BY 1
 UNTIL WS-DATA-IX = 12
 IF WS-DATA (WS-DATA-IX) EQUALS SPACES
   SET SERIOUS-ERROR TO TRUE
   DISPLAY ELEMENT-NUM-MSG5
 END-IF
END-PERFORM
INSPECT . . .
```
In the code above, when control reaches the PERFORM statement, WS-DATA-IX is set equal to 1 and the PERFORM statement is executed. Then the condition  $(WS-DATA-IX = 12)$  is tested. If the condition is true, control drops through to the INSPECT statement. If it is false, WS-DATA-IX is increased by 1, the PERFORM statement is executed, and the condition is tested again. This cycle of execution and testing continues until WS-DATA-IX is equal to 12.

In terms of the application, this loop controls input-checking for the 12 fields of item WS-DATA. Empty fields are not allowed, and this section of code loops through and issues error messages as appropriate.

### **Executing multiple paragraphs or sections**

In structured programming, the paragraph you execute is usually a single paragraph. However, you can execute a group of paragraphs, a single section, or a group of sections using the PERFORM... THRU statement.

When you use PERFORM . . . THRU use a paragraph-EXIT statement to clearly indicate the end point for the series of paragraphs.

Intrinsic functions can make the coding of the iterative processing of tables simpler and easier.

**RELATED TASKS** ["Processing table items using intrinsic functions"](#page-88-0) on page 71

# **Chapter 6. Handling strings**

COBOL provides language constructs for performing the following operations associated with string data items:

- Joining and splitting data items
- Manipulating null-terminated strings, such as counting or moving characters
- Referring to substrings by their ordinal position and, if needed, length
- Tallying and replacing data items, such as counting the number of times a specific character occurs in a data item
- Converting data items, such as changing to uppercase or lowecase
- v Evaluating data items, such as determining the length of a data item

#### **RELATED TASKS**

"Joining data items (STRING)" ["Splitting data items \(UNSTRING\)"](#page-104-0) on page 87 ["Manipulating null-terminated strings"](#page-106-0) on page 89 ["Referring to substrings of data items"](#page-107-0) on page 90 ["Tallying and replacing data items \(INSPECT\)"](#page-110-0) on page 93 ["Converting data items \(intrinsic functions\)"](#page-111-0) on page 94 ["Evaluating data items \(intrinsic functions\)"](#page-113-0) on page 96

["Chapter 7. Coding for run-time use of national languages"](#page-118-0) on page 101

# **Joining data items (STRING)**

Use the STRING statement to join all or parts of several data items into one data item. One STRING statement can save you several MOVE statements.

The STRING statement transfers data items into the receiving item in the order that you indicate. In the STRING statement you can also specify the following:

- v Delimiters that cause a sending field to be ended and another to be started
- v Actions to be taken when the single receiving field is filled before all of the sending characters have been processed (ON OVERFLOW condition)

You can specify a national item for any literal or identifier operand except the POINTER identifier. However, if you specify a national item, you must specify all of the literal and identifier operands (except the POINTER identifier) as national.

"Example: STRING statement"

#### **RELATED TASKS**

["Handling errors in joining and splitting strings"](#page-237-0) on page 220

**RELATED REFERENCES** STRING statement (*Enterprise COBOL Language Reference*)

# **Example: STRING statement**

In the following example, the STRING statement selects and formats information from record RCD-01 as an output line: line number, customer name and address, invoice number, next billing date, and balance due. The balance is truncated to the dollar figure shown.

|  $\overline{1}$ | | In the FILE SECTION, the following record is defined:

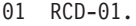

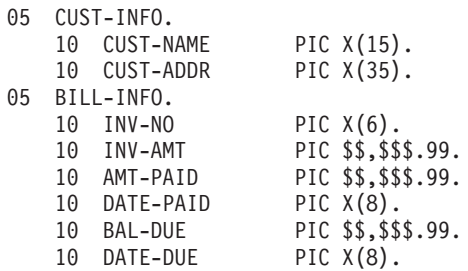

In the WORKING-STORAGE SECTION, the following fields are defined:

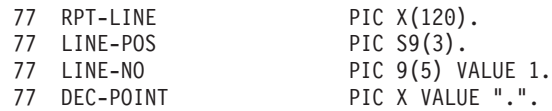

The record RCD-01 contains the following information (the symbol *b* indicates a blank space):

J.B.*b*SMITH*bbbbb* 444*b*SPRING*b*ST.,*b*CHICAGO,*b*ILL.*bbbbbb* A14275 \$4,736.85 \$2,400.00 09/22/76 \$2,336.85 10/22/76

In the PROCEDURE DIVISION, the programmer initializes RPT-LINE to SPACES and sets LINE-POS, the data item to be used as the POINTER field, to 4. (By coding the POINTER phrase of the STRING statement, you can use the explicit pointer field to control placement of data in the receiving field.) Then, the programmer codes this STRING statement:

#### STRING

```
LINE-NO SPACE CUST-INFO INV-NO SPACE DATE-DUE SPACE
  DELIMITED BY SIZE
BAL-DUE
  DELIMITED BY DEC-POINT
INTO RPT-LINE
WITH POINTER LINE-POS.
```
#### **STRING program results**

When the STRING statement is performed, items are moved into RPT-LINE as shown in the table below.

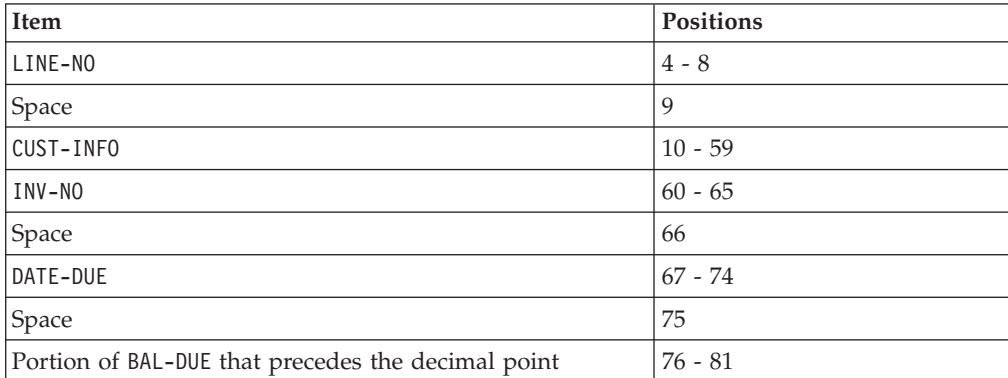

<span id="page-104-0"></span>After the STRING statement is performed, the value of LINE-POS is 82, and RPT-LINE appears as shown below.

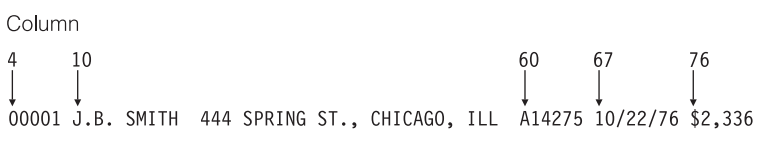

# **Splitting data items (UNSTRING)**

| | | Use the UNSTRING statement to split one sending field into several receiving fields. One UNSTRING statement can save you several MOVE statements.

In the UNSTRING statement you can specify the following:

- Delimiters that, when encountered in the sending field, cause the current receiving field to stop receiving and the next to begin receiving
- Fields that store the number of characters placed in receiving fields
- v A field that stores a count of the total number of characters transferred
- v Special actions to take if all the receiving fields are filled before the end of the sending item is reached

You can specify national items as the sending field, receiving fields, and delimiters. However, if you specify a national item, you must specify all of these operands as national.

"Example: UNSTRING statement"

#### **RELATED CONCEPTS**

["Unicode and encoding of language characters"](#page-120-0) on page 103

#### **RELATED TASKS**

["Handling errors in joining and splitting strings"](#page-237-0) on page 220 *Enterprise COBOL Compiler and Run-Time Migration Guide*

**RELATED REFERENCES** UNSTRING statement (*Enterprise COBOL Language Reference*)

### **Example: UNSTRING statement**

In the following example, selected information is taken from the input record. Some is organized for printing and some for further processing.

In the FILE SECTION, the following records are defined:

\* Record to be acted on by the UNSTRING statement:

01 II

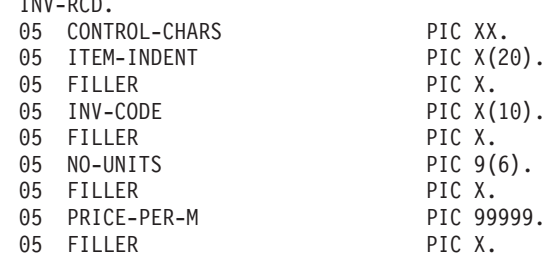

05 RTL-AMT PIC 9(6).99. \* \* UNSTRING receiving field for printed output: 01 DISPLAY-REC. 05 INV-NO<br>05 FILLER PIC X VAL PIC X VALUE SPACE. 05 ITEM-NAME PIC X(20). 05 FILLER<br>05 DISPLAY-DOLS PIC 9(6). 05 DISPLAY-DOLS \* UNSTRING receiving field for further processing: 01 WORK-REC. 05 M-UNITS PIC 9(6).<br>05 FIELD-A PIC 9(6). 05 FIELD-A PIC 9(6).<br>05 WK-PRICE REDEFINES FIELD-A PIC 9999V99. 05 WK-PRICE REDEFINES FIELD-A PIC 9999V<br>05 INV-CLASS PIC X(3). 05 INV-CLASS \* UNSTRING statement control fields 77 DBY-1 PIC X. 77 CTR-1 PIC S9(3).<br>77 CTR-2 PIC S9(3). 77 CTR-2 PIC S9(3).<br>77 CTR-3 PIC S9(3). 77 CTR-3 PIC S9(3).<br>77 CTR-4 PIC S9(3). PIC  $S9(3)$ . 77 DLTR-1 PIC X. 77 DLTR-2<br>77 CHAR-CT PIC S9(3). 77 CHAR-CT<br>77 FLDS-FILLED PIC S9(3). 77 FLDS-FILLED

In the PROCEDURE DIVISION, the programmer writes the following UNSTRING statement:

```
* Move subfields of INV-RCD to the subfields of DISPLAY-REC
* and WORK-REC:
    UNSTRING INV-RCD
      DELIMITED BY ALL SPACES OR "/" OR DBY-1
       INTO ITEM-NAME COUNT IN CTR-1
          INV-NO DELIMITER IN DLTR-1 COUNT IN CTR-2
          INV-CLASS
         M-UNITS COUNT IN CTR-3
         FIELD-A
         DISPLAY-DOLS DELIMITER IN DLTR-2 COUNT IN CTR-4
      WITH POINTER CHAR-CT
      TALLYING IN FLDS-FILLED
      ON OVERFLOW GO TO UNSTRING-COMPLETE.
```
Before issuing the UNSTRING statement, the programmer places the value 3 in CHAR-CT (the POINTER field) to avoid working with the two control characters in INV-RCD. A period (.) is placed in DBY-1 for use as a delimiter, and the value 0 (zero) is placed in FLDS-FILLED (the TALLYING field). The data is then read into INV-RCD, as shown below.

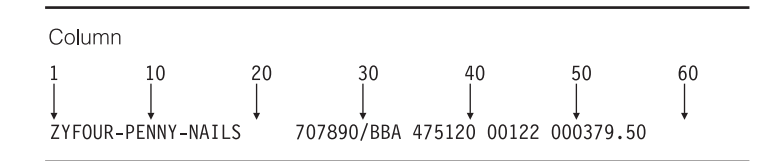

#### **UNSTRING program results**

When the UNSTRING statement is performed, the following steps take place:

1. Positions 3 through 18 (FOUR-PENNY-NAILS) of INV-RCD are placed in ITEM-NAME, left-justified in the area, and the four unused character positions are padded with spaces. The value 16 is placed in CTR-1.

- <span id="page-106-0"></span>2. Because ALL SPACES is coded as a delimiter, the five contiguous SPACE characters in positions 19 through 23 are considered to be one occurrence of the delimiter.
- 3. Positions 24 through 29 (707890) are placed in INV-NO. The delimiter character, /, is placed in DLTR-1, and the value 6 is placed in CTR-2.
- 4. Positions 31 through 33 are placed in INV-CLASS. The delimiter is a SPACE, but because no field has been defined as a receiving area for delimiters, the SPACE in position 34 is bypassed.
- 5. Positions 35 through 40 (475120) are examined and placed in M-UNITS. The value 6 is placed in CTR-3. The delimiter is a SPACE, but because no field has been defined as a receiving area for delimiters, the SPACE in position 41 is bypassed.
- 6. Positions 42 through 46 (00122) are placed in FIELD-A and right-justified in the area. The high-order digit position is filled with a 0 (zero). The delimiter is a SPACE, but because no field has been defined as a receiving area for delimiters, the SPACE in position 47 is bypassed.
- 7. Positions 48 through 53 (000379) are placed in DISPLAY-DOLS. The period (.) delimiter character in DBY-1 is placed in DLTR-2, and the value 6 is placed in CTR-4.
- 8. Because all receiving fields have been acted on and two characters of data in INV-RCD have not been examined, the ON OVERFLOW exit is taken, and execution of the UNSTRING statement is completed.

After the UNSTRING statement is performed, the fields contain the values shown below.

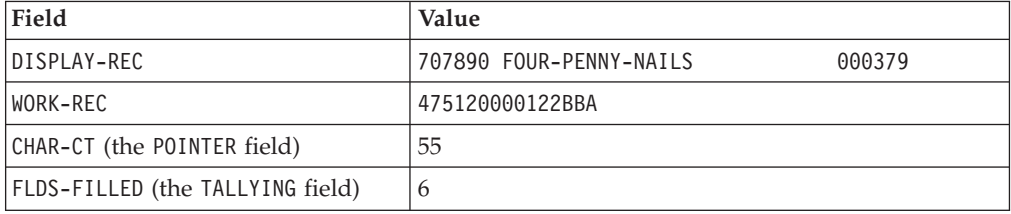

### **Manipulating null-terminated strings**

You can construct and manipulate null-terminated strings (passed to or from a C program, for example), by various mechanisms:

- v Use null-terminated literal constants (Z". . . ").
- v Use an INSPECT statement to count the number of characters in a null-terminated string:

```
MOVE 0 TO char-count
INSPECT source-field TALLYING char-count
                    FOR CHARACTERS
                     BEFORE X"00"
```
v Use an UNSTRING statement to move characters in a null-terminated string to a target field, and get the character count:

```
WORKING-STORAGE SECTION.
01 source-field PIC X(1001).
01 char-count COMP-5 PIC 9(4).
01 target-area.
   02 individual-char OCCURS 1 TO 1000 TIMES DEPENDING ON char-count
                       PIC X.
...
PROCEDURE DIVISION.
   ...
```

```
UNSTRING source-field DELIMITED BY X"00"
                     INTO target-area
                     COUNT IN char-count
 ON OVERFLOW
    DISPLAY "source not null terminated or target too short"
    ...
```
END-UNSTRING

- Use a SEARCH statement to locate trailing null or space characters. Define the string being examined as a table of single characters.
- Check each character in a field in a loop (PERFORM). You can examine each character in the field by using a reference modifier such as source-field  $(I:1)$ .

"Example: null-terminated strings"

**RELATED REFERENCES**

Alphanumeric literals (*Enterprise COBOL Language Reference*)

### **Example: null-terminated strings**

The following example shows several ways you can manipulate null-terminated strings:

```
01 L pic X(20) value z'ab'.
01 M pic X(20) value z'cd'.
01 N pic X(20).
01 N-Length pic 99 value zero.
01 Y pic X(13) value 'Hello, World!'.
 ...
* Display null-terminated string
    Inspect N tallying N-length
      for characters before initial x'00'
    Display 'N: ' N(1:N-Length) ' Length: ' N-Length
     ...
* Move null-terminated string to alphanumeric, strip null
    Unstring N delimited by X'00' into X
     ...
* Create null-terminated string
    String Y delimited by size
           X'00' delimited by size
           into N.
     ...
* Concatenate two null-terminated strings to produce another
    String L delimited by x'00'
           M delimited by x'00'
           X'00' delimited by size
           into N.
```
### **Referring to substrings of data items**

| | Refer to a substring of a character-string data item (including alphanumeric, DBCS, and national data items) by using a reference modifier. Intrinsic functions that return character-string values can include a reference modifier.

The following example shows how to use a reference modifier to refer to a substring of a data item:

Move Customer-Record(1:20) to Orig-Customer-Name

As this example shows, you code two values separated by a colon, in parentheses, immediately following the data item:

• Ordinal position (from the left) of the character that you want the substring to start with
• Length of the desired substring

The length is optional. If you omit the length, the substring extends to the end of the item. Omit the length when possible as a simpler and less error-prone coding technique.

You can code either of the two values as a variable or as an arithmetic expression.

Because numeric function identifiers can be used anywhere that arithmetic expressions are allowed, you can use them in the reference modifier as the leftmost character position or as the length.

You can also refer to substrings of table entries, including variable-length entries. To refer to a substring of a table entry, you must code the subscript expression before the reference modifier. For example, assuming that PRODUCT-TABLE is a properly coded table of character strings, to move D to the fourth character in the second string in the table, you could code this statement: MOVE 'D' to PRODUCT-TABLE (2), (4:1)

Both numbers in the reference modifier must have a value of at least 1. Their sum should not exceed the total length of the data item by more than 1 so that you do not reference beyond the end of the desired substring.

If the leftmost character position or the length value is a fixed-point noninteger, truncation occurs to create an integer. If either is a floating-point noninteger, rounding occurs to create an integer.

The following options detect out-of-range reference modifiers, and flag violations with a run-time message:

- SSRANGE compiler option
- CHECK run-time option

| | | | |

| | You can reference-modify national data items. The reference modifier position and length for a national item are expressed in terms of national characters.

**RELATED CONCEPTS** "Reference modifiers" ["Unicode and encoding of language characters"](#page-120-0) on page 103

**RELATED TASKS** ["Referring to an item in a table"](#page-76-0) on page 59

**RELATED REFERENCES** ["SSRANGE"](#page-330-0) on page 313 Reference modification (*Enterprise COBOL Language Reference*) Function definitions (*Enterprise COBOL Language Reference*)

### **Reference modifiers**

Assume that you want to retrieve the current time from the system and display its value in an expanded format. You can retrieve the current time with the ACCEPT statement, which returns the hours, minutes, seconds, and hundredths of seconds in this format:

**HHMMSSss** 

However, you might prefer to view the current time in this format:

HH:MM:SS

Without reference modifiers, you would have to define data items for both formats. You would also have to write code to convert from one format to the other.

With reference modifiers, you do not need to provide names for the subfields that describe the TIME elements. The only data definition you need is for the time as returned by the system. For example:

01 REFMOD-TIME-ITEM PIC X(8).

The following code retrieves and expands the time value:

```
ACCEPT REFMOD-TIME-ITEM FROM TIME.
    DISPLAY "CURRENT TIME IS: "
* Retrieve the portion of the time value that corresponds to
    the number of hours:
      REFMOD-TIME-ITEM (1:2)
       ":"
* Retrieve the portion of the time value that corresponds to
   the number of minutes:
      REFMOD-TIME-ITEM (3:2)
       ":"
* Retrieve the portion of the time value that corresponds to
   the number of seconds:
      REFMOD-TIME-ITEM (5:2)
```
"Example: arithmetic expressions as reference modifiers" ["Example: intrinsic functions as reference modifiers"](#page-110-0) on page 93

#### **RELATED TASKS**

["Referring to substrings of data items"](#page-107-0) on page 90 ["Using national data \(Unicode\) in COBOL"](#page-120-0) on page 103

**RELATED REFERENCES** Reference modification (*Enterprise COBOL Language Reference*)

### **Example: arithmetic expressions as reference modifiers**

Suppose that a field contains some right-justified characters, and you want to move the characters to another field where they will be left-justified. You can do that using reference modifiers and an INSPECT statement.

Suppose the program has the following data:

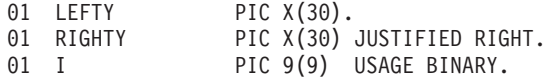

The program counts the number of leading spaces and, using arithmetic expressions in a reference modifier, moves the right-justified characters into another field, justified to the left:

```
MOVE SPACES TO LEFTY
MOVE ZERO TO I
INSPECT RIGHTY
   TALLYING I FOR LEADING SPACE.
IF I IS LESS THAN LENGTH OF RIGHTY THEN
  MOVE RIGHTY ( I + 1 : LENGTH OF RIGHTY - I ) TO LEFTY
END-IF
```
The MOVE statement transfers characters from RIGHTY, beginning at the position computed as  $I + 1$  for a length that is computed as LENGTH OF RIGHTY - I, into the field LEFTY.

## <span id="page-110-0"></span>**Example: intrinsic functions as reference modifiers**

The following code fragment causes a substring of Customer-Record to be moved into the variable WS-name. The substring is determined at run time.

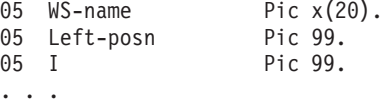

Move Customer-Record(Function Min(Left-posn I):Function Length(WS-name)) to WS-name

If you want to use a noninteger function in a position requiring an integer function, you can use the INTEGER or INTEGER-PART function to convert the result to an integer. For example:

Move Customer-Record(Function Integer(Function Sqrt(I)): ) to WS-name

**RELATED REFERENCES** INTEGER-PART (*Enterprise COBOL Language Reference*) INTEGER (*Enterprise COBOL Language Reference*)

## **Tallying and replacing data items (INSPECT)**

| |

| |

| | Use the INSPECT statement to do the following tasks:  $\bullet$  Fill selected portions of a data item with a value. If

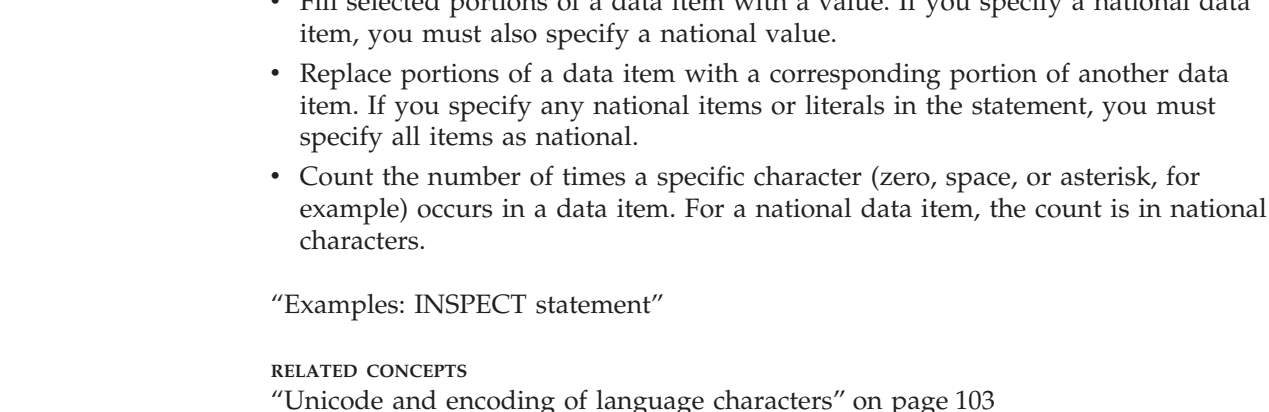

**RELATED REFERENCES**

### INSPECT statement (*Enterprise COBOL Language Reference*)

## **Examples: INSPECT statement**

The following examples show some uses of the INSPECT statement.

In the following example, the INSPECT statement is used to examine and replace characters in data item DATA-2. The number of times a leading 0 occurs in the data item is accumulated in COUNTR. Every instance of the character A following the first instance of the character C is replaced by the character 2.

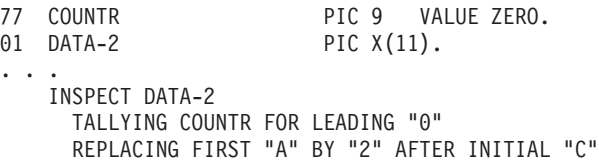

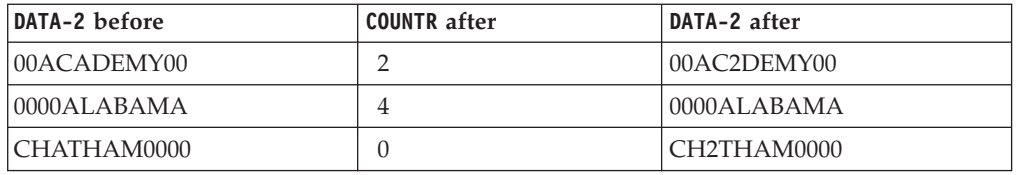

In the following example, the INSPECT statement is used to examine and replace characters in data item DATA-3. Every character in the data item preceding the first instance of a quote (") is replaced by the character 0.

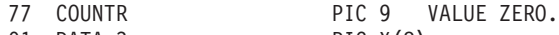

01 DATA-3 PIC X(8).

... INSPECT DATA-3

REPLACING CHARACTERS BY ZEROS BEFORE INITIAL QUOTE

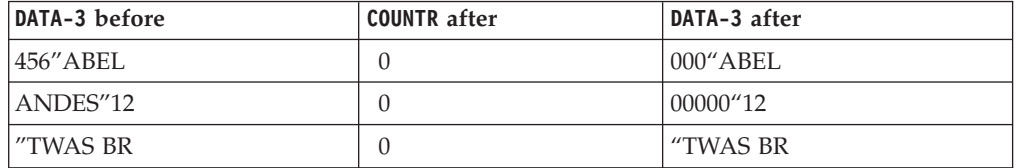

The following example shows the use of INSPECT CONVERTING with AFTER and BEFORE phrases to examine and replace characters in data item DATA-4. All characters in the data item following the first instance of the character / but preceding the first instance of the character ? (if any) are translated from lowercase to uppercase.

```
01 DATA-4 PIC X(11).
...
   INSPECT DATA-4
     CONVERTING
        "abcdefghijklmnopqrstuvwxyz" TO
        "ABCDEFGHIJKLMNOPQRSTUVWXYZ"
     AFTER INITIAL "/"
     BEFORE INITIAL"?"
```
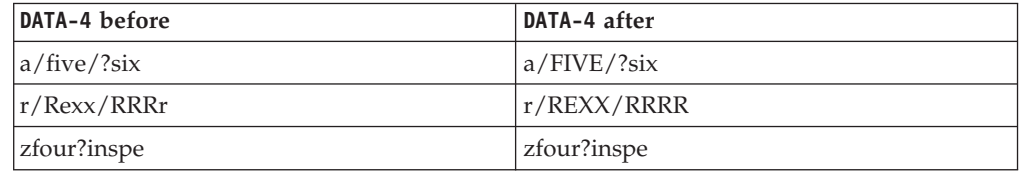

# **Converting data items (intrinsic functions)**

You can use intrinsic functions to convert character-string data items to:

- Uppercase or lowercase
- Reverse order
- Numbers

You can also use the INSPECT statement to convert characters.

["Examples: INSPECT statement"](#page-110-0) on page 93

You can use the NATIONAL-OF and DISPLAY-OF intrinsic functions to convert to and from national (Unicode) strings.

| | **RELATED CONCEPTS** ["Unicode and encoding of language characters"](#page-120-0) on page 103

## <span id="page-112-0"></span>**Converting to uppercase or lowercase (UPPER-CASE, LOWER-CASE)**

```
01 Item-1 Pic x(30) Value "Hello World!".
01 Item-2 Pic x(30).
...
   Display Item-1
   Display Function Upper-case(Item-1)
   Display Function Lower-case(Item-1)
   Move Function Upper-case(Item-1) to Item-2
   Display Item-2
```
The code above displays the following messages on the system logical output device:

Hello World! HELLO WORLD! hello world! HELLO WORLD!

|

The DISPLAY statements do not change the actual contents of Item-1, but affect only how the letters are displayed. However, the MOVE statement causes uppercase letters to be moved to the actual contents of Item-2.

# **Converting to reverse order (REVERSE)**

The following code reverses the order of the characters in Orig-cust-name.

Move Function Reverse(Orig-cust-name) To Orig-cust-name

For example, if the starting value is JOHNSON*bbb*, the value after the statement is performed is *bbb*NOSNHOJ, where *b* represents a blank space.

When you reverse the order of a national string, the result is a national string.

# **Converting to numbers (NUMVAL, NUMVAL-C)**

The NUMVAL and NUMVAL-C functions convert character strings to numbers. Use these functions to convert alphanumeric data items that contain free-format character-representation numbers to numeric form, and process them numerically. For example:

```
01 R Pic x(20) Value "- 1234.5678".<br>01 S Pic x(20) Value "$12,345.67C
                 Pic x(20) Value " $12,345.67CR".
01 Total Usage is Comp-1.
...
    Compute Total = Function Numval(R) + Function Numval-C(S)
```
Use NUMVAL-C when the argument includes a currency symbol or comma, or both, as shown in the example. You can also place an algebraic sign before or after the character string, and the sign will be processed. The arguments must not exceed 18 digits when you compile with the default option ARITH(COMPAT) (*compatibility mode*) nor 31 digits when you compile with ARITH(EXTEND) (*extended mode*), not including the editing symbols.

NUMVAL and NUMVAL-C return long (64-bit) floating-point values in compatibility mode, and return extended-precision (128-bit) floating-point values in extended mode. A reference to either of these functions, therefore, represents a reference to a numeric data item.

When you use NUMVAL or NUMVAL-C, you do not need to statically declare numeric data in a fixed format, nor input data in a precise manner. For example, suppose you define numbers to be entered as follows:

01 X Pic S999V99 leading sign is separate. ... Accept X from Console

The user of the application must enter the numbers exactly as defined by the PICTURE clause. For example:

+001.23 -300.00

However, using the NUMVAL function, you could code:

```
01 A Pic x(10).<br>01 B Pic S999V99
                  Pic S999V99.
...
   Accept A from Console
    Compute B = Function Numval(A)
```
The input could then be:

1.23 -300

**RELATED CONCEPTS** ["Formats for numeric data"](#page-57-0) on page 40

**RELATED TASKS**

["Assigning input from a screen or file \(ACCEPT\)"](#page-46-0) on page 29 ["Displaying values on a screen or in a file \(DISPLAY\)"](#page-47-0) on page 30 ["Converting national data"](#page-122-0) on page 105

```
RELATED REFERENCES
NUMVAL (Enterprise COBOL Language Reference)
NUMVAL-C (Enterprise COBOL Language Reference)
"ARITH" on page 283
```
### **Evaluating data items (intrinsic functions)**

You can use several intrinsic functions in evaluating data items:

- v CHAR and ORD for evaluating integers and single alphanumeric characters with respect to the collating sequence used in your program
- MAX, MIN, ORD-MAX, and ORD-MIN for finding the largest and smallest items in a series of data items, including national data items
- LENGTH for finding the length of data items, including national data items
- WHEN-COMPILED for finding the date and time the program was compiled

**RELATED CONCEPTS**

["Unicode and encoding of language characters"](#page-120-0) on page 103

#### **RELATED TASKS**

["Evaluating single characters for collating sequence"](#page-114-0) on page 97

["Finding the largest or smallest data item"](#page-114-0) on page 97

["Finding the length of data items"](#page-115-0) on page 98

["Finding the date of compilation"](#page-116-0) on page 99

### <span id="page-114-0"></span>**Evaluating single characters for collating sequence**

To find out the ordinal position of a given character in the collating sequence, use the ORD function with the character as the argument. ORD returns an integer representing that ordinal position. One convenient way to find a character's ordinal position is to use a one-character substring of a data item as the argument to ORD: IF Function Ord(Customer-record(1:1)) IS > 194 THEN . . .

If you know the ordinal position in the collating sequence of a character, and want to know the character that it corresponds to, use the CHAR function with the integer ordinal position as the argument. CHAR returns the desired character: INITIALIZE Customer-Name REPLACING ALPHABETIC BY Function Char(65)

**RELATED REFERENCES** CHAR *(Enterprise COBOL Language Reference)* ORD *(Enterprise COBOL Language Reference)*

### **Finding the largest or smallest data item**

If you want to know which of two or more alphanumeric data items has the largest value, use the MAX or ORD-MAX function. Supply the data items in question as arguments. If you want to know which item contains the smallest value, use the MIN or ORD-MIN function. These functions evaluate the values according to the collating sequence. You can also use MAX, ORD-MAX, MIN, or ORD-MIN for numbers. In that case, the algebraic values of the arguments are compared.

### **MAX and MIN**

| | The MAX and MIN functions return the contents of one of the variables you supply.

For example, suppose you have these data definitions:

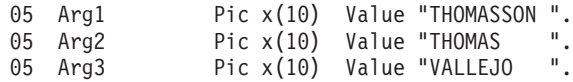

The following statement assigns VALLEJO*bbb* to the first 10 character positions of Customer-record, where *b* represents a blank space:

Move Function Max(Arg1 Arg2 Arg3) To Customer-record(1:10)

If you use MIN instead, then THOMAS*bbbb* is assigned.

If you specify a national item for any argument, you must specify all arguments as national.

#### **ORD-MAX and ORD-MIN**

The functions ORD-MAX and ORD-MIN return an integer that represents the ordinal position of the argument with the largest or smallest value in the list of arguments you supply (counting from the left).

If you used the ORD-MAX function in the example above, you would receive a syntax error message at compile time; the reference to a numeric function is in an invalid place. The following is a valid use of the ORD-MAX function:

Compute  $x = Function Ord-max(Arq1 Arg2 Arg3)$ 

This code assigns the integer 3 to x if the same arguments are used as in the previous example. If you use ORD-MIN instead, the integer 2 is returned. The above examples would probably be more realistic if Arg1, Arg2, and Arg3 were instead successive elements of an array (table).

If you specify a national item for any argument, you must specify all arguments as national.

#### **Returning variable-length results with alphanumeric functions**

The results of alphanumeric functions could be of varying lengths and values depending on the function arguments.

In the following example, the amount of data moved to R3 and the results of the COMPUTE statement depend on the values and sizes of R1 and R2:

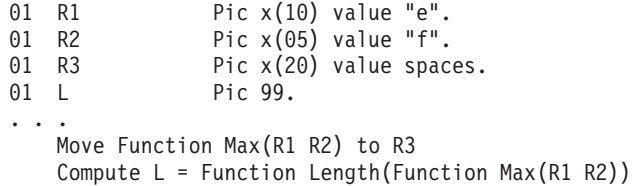

Here, R2 is evaluated to be larger than R1. Therefore:

- v The string 'f*bbbb*' is moved to R3, where *b* represents a blank space. (The unfilled character positions in R3 are padded with spaces.)
- v L evaluates to the value 5.

If R1 contained 'g' instead of 'e', then R1 would evaluate as larger than R2, and:

- v The string 'g*bbbbbbbbb*' would be moved to R3. (The unfilled character positions in R3 would be padded with spaces.)
- The value 10 would be assigned to L.

You might be dealing with variable-length output from alphanumeric functions. Plan your program accordingly. For example, you might need to think about using variable-length files when the records you are writing could be of different lengths:

```
File Section.
FD Output-File Recording Mode V.
01 Short-Customer-Record Pic X(50).
01 Long-Customer-Record Pic X(70).
...
Working-Storage Section.<br>01 R1 Pie
01 R1 Pic x(50).<br>01 R2 Pic x(70).
                      Pic x(70).
...
   If R1 > R2Write Short-Customer-Record from R1
    Else
        Write Long-Customer-Record from R2
    End-if
```
**RELATED TASKS** ["Performing arithmetic"](#page-64-0) on page 47 ["Processing table items using intrinsic functions"](#page-88-0) on page 71

```
RELATED REFERENCES
ORD-MAX (Enterprise COBOL Language Reference)
ORD-MIN (Enterprise COBOL Language Reference)
```
### **Finding the length of data items**

You can use the LENGTH function in many contexts (including numeric data and tables) to determine the length of string items.

<span id="page-115-0"></span>| | The following COBOL statement demonstrates moving a data item into that field in a record that holds customer names:

Move Customer-name To Customer-record(1:Function Length(Customer-name))

The LENGTH function returns the length of a national item in national characters.

You can also use the LENGTH OF special register, which returns the length in bytes even for national data. Coding either Function Length(Customer-name) or LENGTH OF Customer-name returns the same result for alphanumeric items: the length of Customer-name in bytes.

You can use the LENGTH function only where arithmetic expressions are allowed. However, you can use the LENGTH OF special register in a greater variety of contexts. For example, you can use the LENGTH OF special register as an argument to an intrinsic function that allows integer arguments. (You cannot use an intrinsic function as an operand to the LENGTH OF special register.) You can also use the LENGTH OF special register as a parameter in a CALL statement.

**RELATED TASKS** ["Performing arithmetic"](#page-64-0) on page 47 ["Processing table items using intrinsic functions"](#page-88-0) on page 71

**RELATED REFERENCES** LENGTH (*Enterprise COBOL Language Reference*)

## **Finding the date of compilation**

<span id="page-116-0"></span>|

| |

> If you want to know the date and time when a program was compiled, you can use the WHEN-COMPILED function. The result returned has 21 character positions, with the first 16 positions in the following format: YYYYMMDDhhmmsshh

These characters show the four-digit year, month, day, and time (in hours, minutes, seconds, and hundredths of seconds) of compilation.

The WHEN-COMPILED special register is another means you can use to find the date and time of compilation. It has the following format: MM/DD/YYhh.mm.ss

The WHEN-COMPILED special register supports only a two-digit year, and carries the time out only to seconds. This special register be used only as the sending field in a MOVE statement.

**RELATED REFERENCES** WHEN-COMPILED (*Enterprise COBOL Language Reference*)

# <span id="page-118-0"></span>**Chapter 7. Coding for run-time use of national languages**

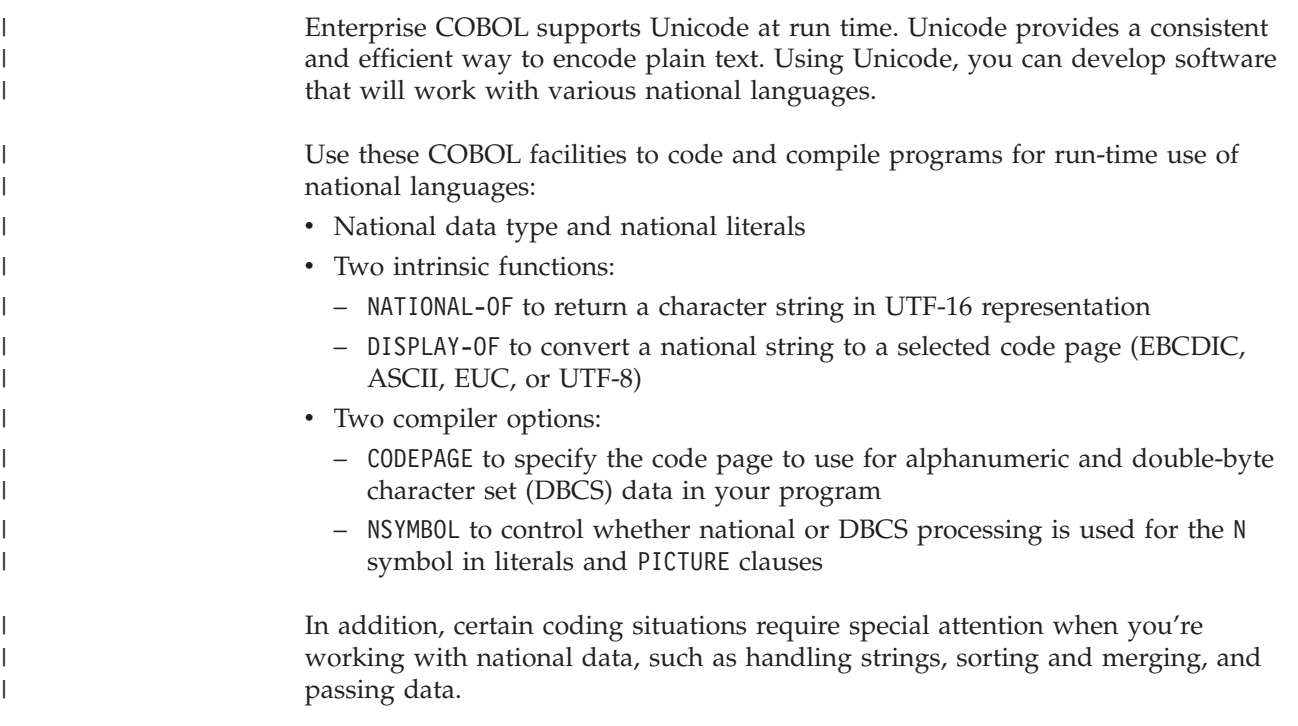

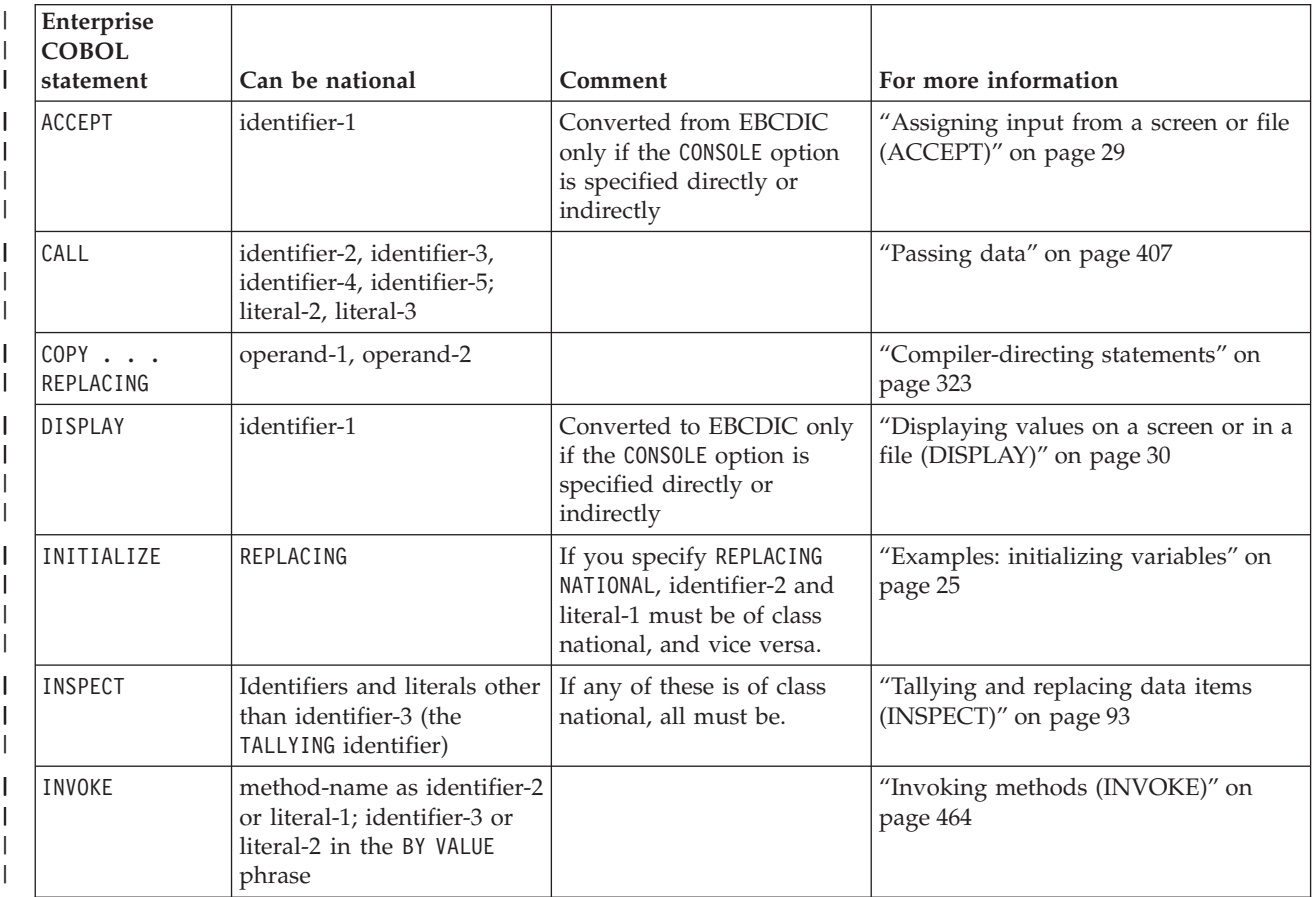

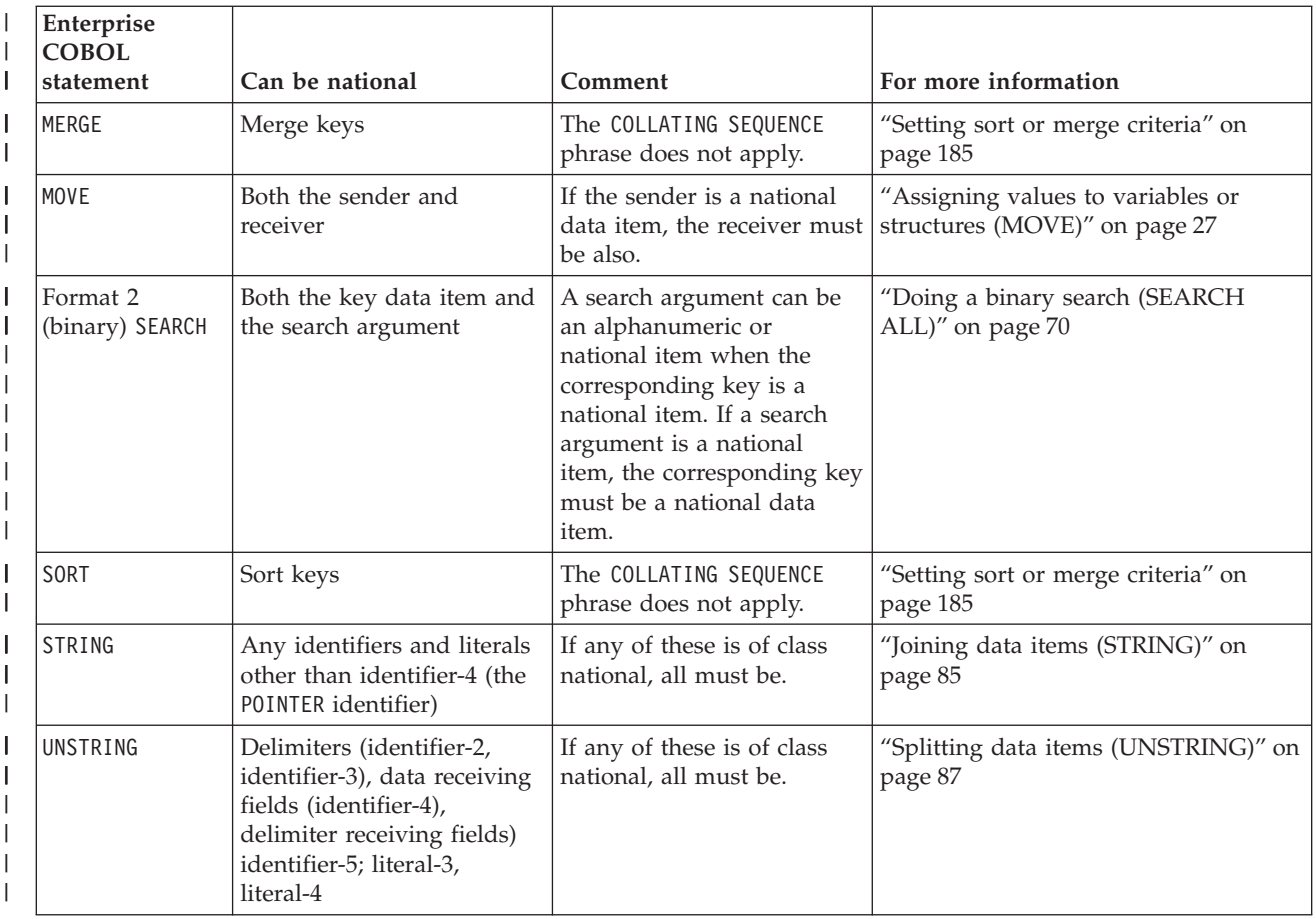

|

The use of national data affects these intrinsic functions:

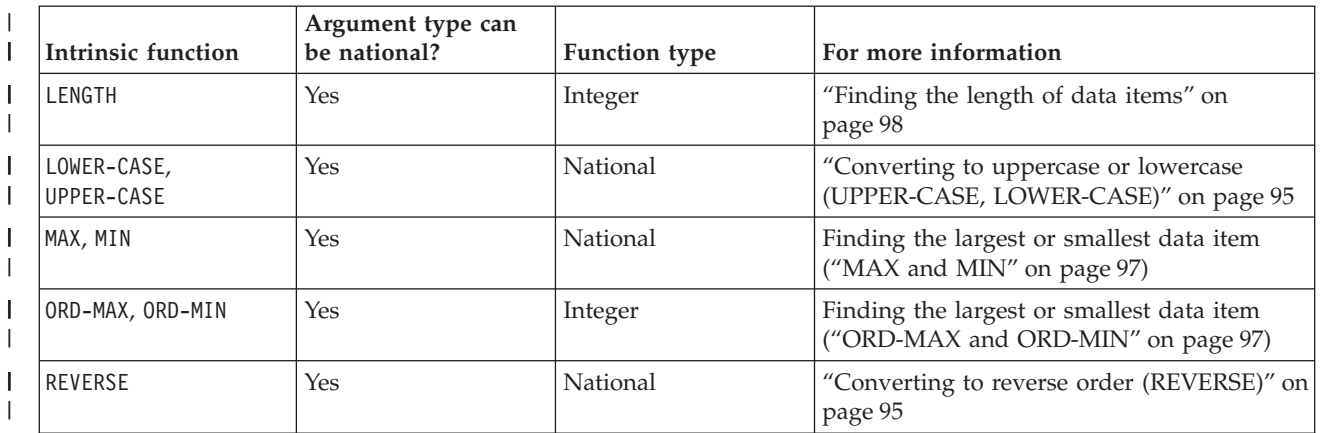

**RELATED CONCEPTS**

["Unicode and encoding of language characters"](#page-120-0) on page 103

**RELATED TASKS**

["Using national data \(Unicode\) in COBOL"](#page-120-0) on page 103

- ["Converting national data"](#page-122-0) on page 105
- ["Processing UTF-8 data"](#page-124-0) on page 107
- ["Processing Chinese GB 18030 data"](#page-124-0) on page 107
- ["Comparing national data items"](#page-125-0) on page 108

["Processing alphanumeric data items that contain DBCS data"](#page-126-0) on page 109 ["Appendix C. Converting double-byte character set \(DBCS\) data"](#page-590-0) on page 573

**RELATED REFERENCES** ["CODEPAGE"](#page-303-0) on page 286 ["NSYMBOL"](#page-318-0) on page 301

<span id="page-120-0"></span>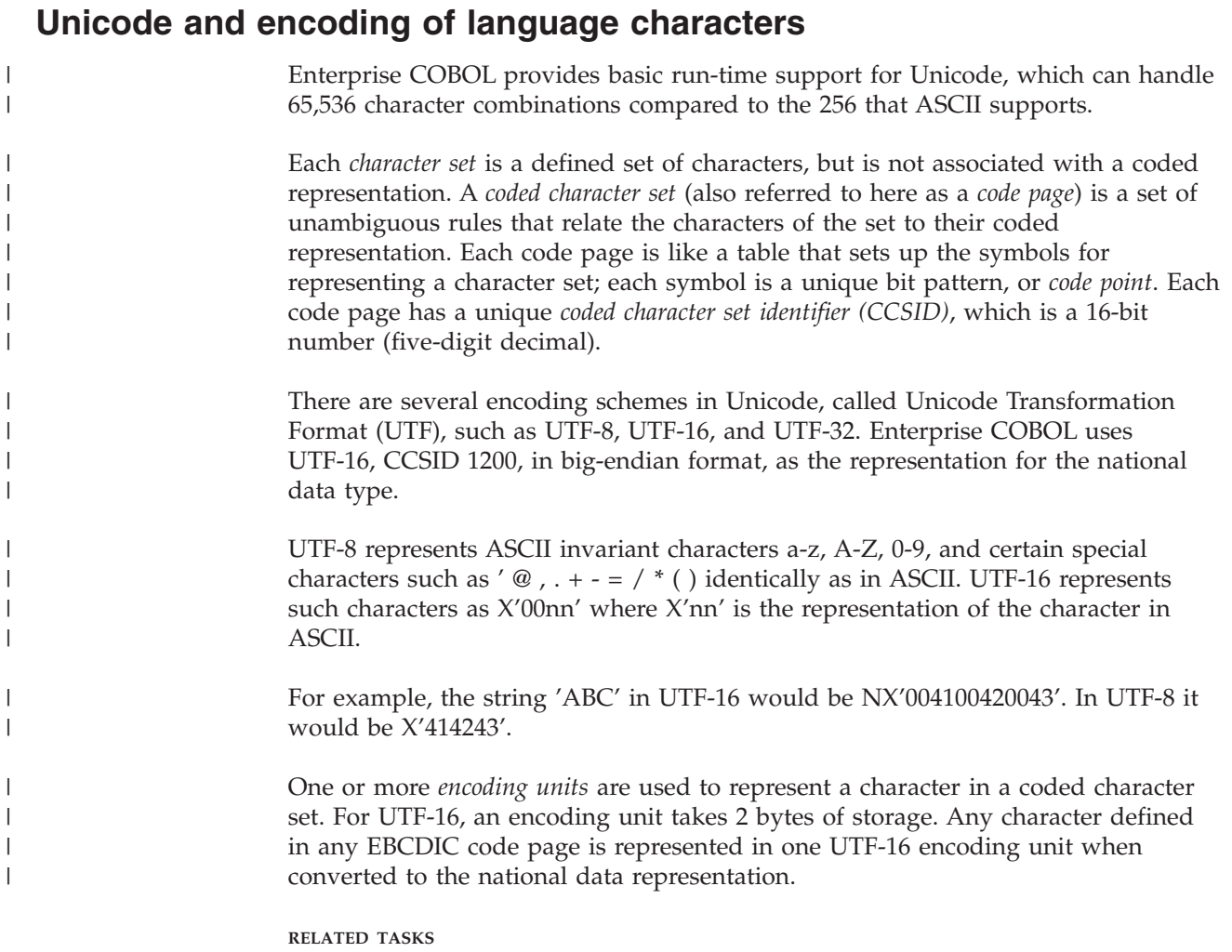

["Chapter 7. Coding for run-time use of national languages"](#page-118-0) on page 101

# **Using national data (Unicode) in COBOL**

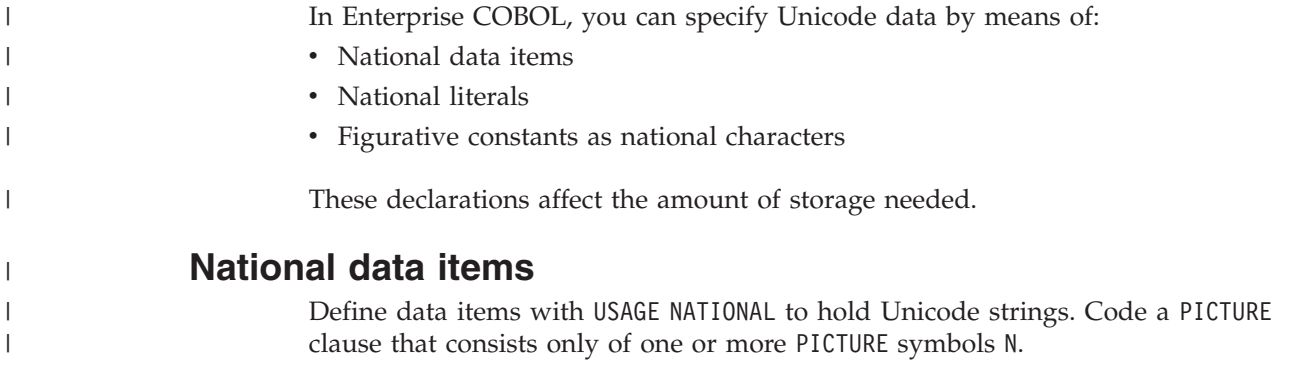

If you specify a PICTURE clause but do not specify a USAGE clause for data items that consist only of one or more PICTURE symbols N, you can use the compiler option NSYMBOL(NATIONAL) to ensure that the items are treated as national data items (instead of treating them as DBCS items).

### **National literals**

| | | |

| | | |  $\perp$ 

| |

| | |

| | |  $\perp$ | | |

| | |

|

| | | |

| | | | |

 $\overline{1}$ 

|

| | |

|<br>|<br>|<br>|

 $\mathbf{I}$  $\mathbf{I}$  $\mathbf{I}$  $\mathbf{I}$  To specify national literals, use the prefix character NX and compile with the option NSYMBOL(NATIONAL). For example, you can use either of the following notations: N"character-data" N'character-data'

When you use NSYMBOL(DBCS), the literal prefix character N specifies a DBCS literal, not a national literal.

To specify a national literal as a hexadecimal value, use the prefix character NX. For example:

```
NX"hexadecimal-digits"
```
Each of the following MOVE statements sets the data item X to the Unicode value AB:

```
01 X pic NN usage national.
...
   Move NX"00410042" to X
   Move N"AB" to X
   Move "AB" to X
```
Do not use alphanumeric hex literals in contexts that call for a national literal, because such usage is easily misunderstood. For example, the statement: Move X"C1C2C3C4" to X

also results in moving Unicode AB (not the bit pattern C1C2C3C4) to X.

### **National characters as figurative constants**

You can use the figurative constant ALL *literal* for national literals. It represents all or part of the string that is generated by successive concatenations of the encoding units that make up the literal.

When you use the figurative constant QUOTE, SPACE, or ZERO in a context that requires national characters, the figurative constant represents a national character value. However, you cannot use the figurative constants HIGH-VALUE and LOW-VALUE in a context that requires national characters, such as a MOVE statement, an implicit MOVE, or a relation condition with national operands.

You cannot use national literals in the SPECIAL-NAMES paragraph.

### **Storage of national data**

Use this table to compare alphanumeric (DISPLAY), DBCS (DISPLAY-1), and Unicode (NATIONAL) encoding and to plan your storage usage:

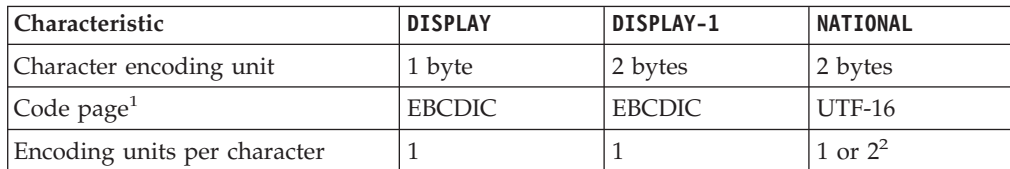

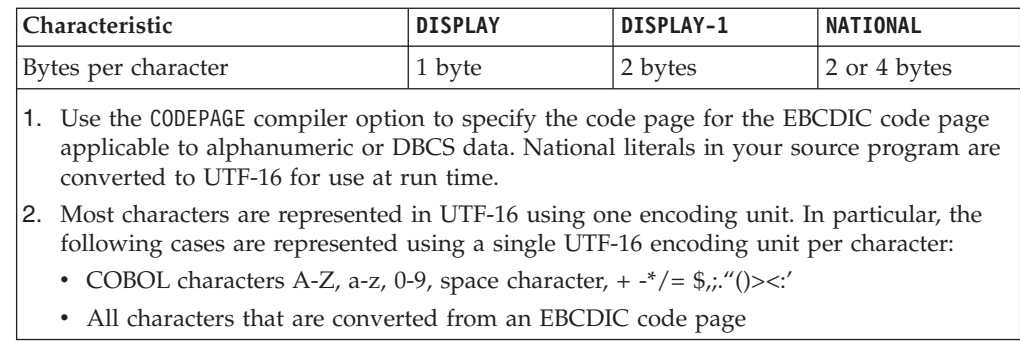

**RELATED CONCEPTS**

["Unicode and encoding of language characters"](#page-120-0) on page 103

**RELATED TASKS** "Converting national data" ["Comparing national data items"](#page-125-0) on page 108 ["Processing UTF-8 data"](#page-124-0) on page 107

**RELATED REFERENCES** ["CODEPAGE"](#page-303-0) on page 286 ["NSYMBOL"](#page-318-0) on page 301

## **Converting national data**

||

<span id="page-122-0"></span> $\overline{1}$ I

> | | | | | | |

> | | | | | | |

> | | | | | | |

| | | |

 $\overline{1}$ 

| | | | | You can convert alphanumeric, DBCS, and integer data items to national strings by using the MOVE statement. (Such implicit conversions also take place in other COBOL statements, such as a comparison of an alphanumeric data item with a national data item.) You can also convert to and from national (Unicode) strings by using the intrinsic functions NATIONAL-OF and DISPLAY-OF, respectively. Using the intrinsic functions allows you to specify a code page for the conversion that is different from the code page in effect with the CODEPAGE compiler option.

# **Converting alphanumeric and integer to national data (MOVE)**

You can use the MOVE statement to convert alphanumeric, DBCS, and integer items to national. When you move an alphanumeric item to a national item, it is converted to the representation of the national data receiver (UTF-16 Unicode). When you move an alphanumeric-edited item, numeric integer, or numeric-edited item to a national item, it is treated as if it were first moved to an alphanumeric data item of the size not requiring padding or truncation.

If the number of characters of the converted data is less than the size of the national data item that you specify, the data is padded with default Unicode UTF-16 space characters (NX'0020'). If the number of characters of the converted data is more than the size of the national item, the trailing characters are truncated.

# **Converting alphanumeric to national data (NATIONAL-OF)**

Use the NATIONAL-OF intrinsic function to convert an alphabetic, alphanumeric, or DBCS item to a character string represented in Unicode (UTF-16). Specify the source code page as an argument if the source is encoded in a different code page than is in effect with the CODEPAGE compiler option.

# **Converting national to alphanumeric data (DISPLAY-OF)**

Use the DISPLAY-OF intrinsic function to convert a national item to a character string represented in the code page that you specify as an argument or with the CODEPAGE compiler option. If you specify an EBCDIC code page that combines SBCS and DBCS characters, the returned string might contain a mixture of SBCS and DBCS characters, with DBCS substrings delimited by shift-in and shift-out characters.

### **Overriding the default code page**

In some cases, you might need to convert data to or from a CCSID that differs from the CCSID specified as the CODEPAGE option value. To do this, convert the item by using a conversion function in which you specify the code page for the item explicitly.

If you specify a code page as an argument to DISPLAY-OF and it differs from the code page that you specify with the CODEPAGE compiler option, do not use the DISPLAY-OF function result in any operations that involve implicit conversion (such as an assignment to, or comparison with, a national data item). Such operations assume the EBCDIC code page that is specified with the CODEPAGE compiler option.

# **Conversion exceptions**

| | | | | | |

| | | | |

| | | | |

| | | | | | | | | | |

| | |

| | | | | | | | | | | | |

Implicit or explicit conversion between national and alphanumeric data could fail and generate a severity-3 Language Environment condition. Failures could occur if any of the follow occur:

- Unicode Conversion Services was not installed on your system.
- The code page that you specified (implicitly or explicitly) is not a valid code page.
- v The combination of the CCSID that you specified explicitly or implicitly (such as by using the CODEPAGE compiler option) and the UTF-16 Unicode CCSID (01200) was not configured on your system as a valid conversion pair for the Unicode Conversion Services on the system.

A character that does not have a counterpart in the target CCSID does not result in a conversion exception. Such a character is converted to a substitution character of the target code page.

"Example: converting national data"

```
RELATED REFERENCES
"CODEPAGE" on page 286
```
# **Example: converting national data**

The following example shows the use of the NATIONAL-OF and DISPLAY-OF intrinsic functions and the MOVE statement for converting to and from Unicode strings. It also demonstrates the need for explicit conversions when you operate on strings encoded in multiple code pages in the same program.

```
CBL CODEPAGE(00037)
```

```
*...
01 Data-in-Unicode pic N(100) usage national.
01 Data-in-Greek pic X(100).
01 other-data-in-US-English pic X(12) value "PRICE in \ =".
*...
    Read Greek-file into Data-in-Greek
    Move function National-of(Data-in-Greek, 00875)
        to Data-in-Unicode
```
<span id="page-124-0"></span>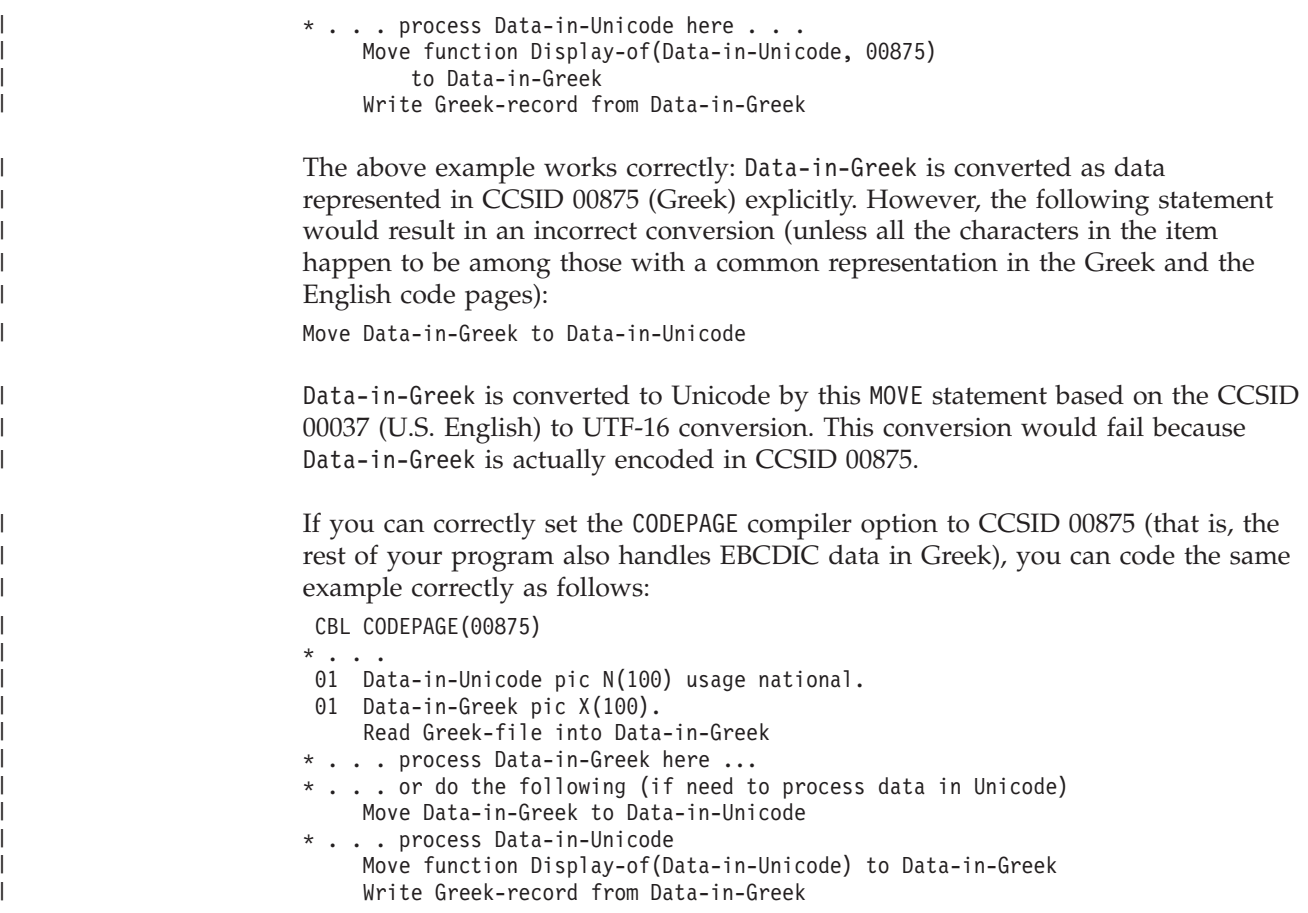

# **Processing UTF-8 data**

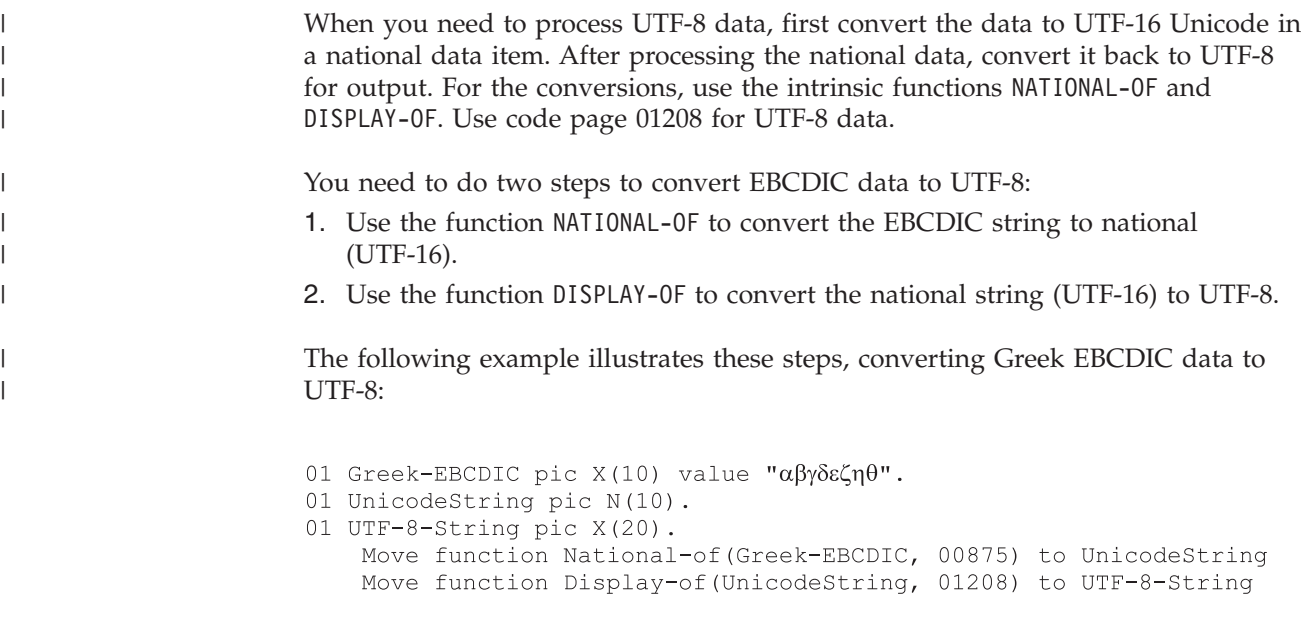

# **Processing Chinese GB 18030 data**

 $\vert$ | Enterprise COBOL does not have any explicit support for GB 18030, but does support processing GB 18030 characters in the following ways:

<span id="page-125-0"></span>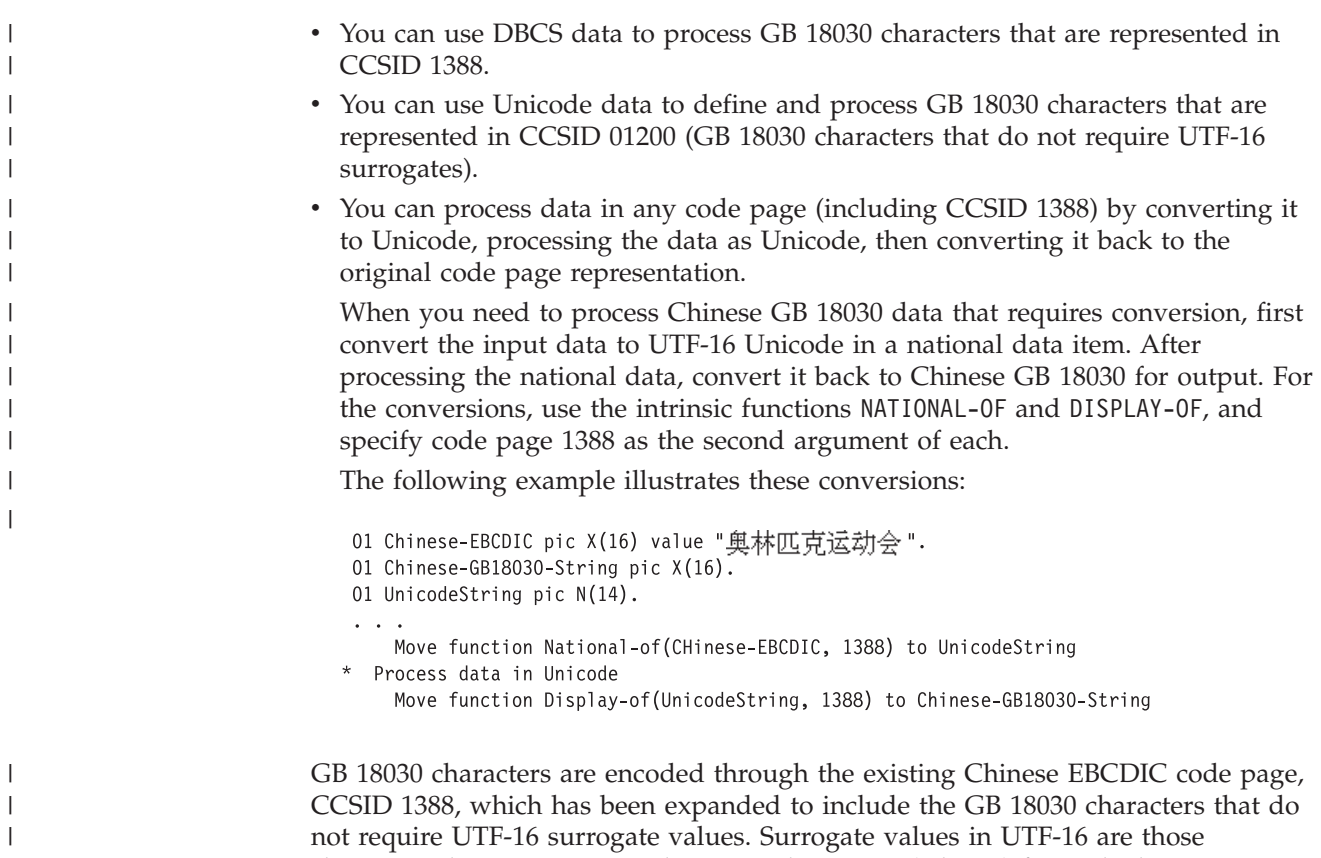

characters that require two 2-byte encoding units (4 bytes) for each character.

# **Comparing national data items**

 $\begin{array}{c} \hline \end{array}$ 

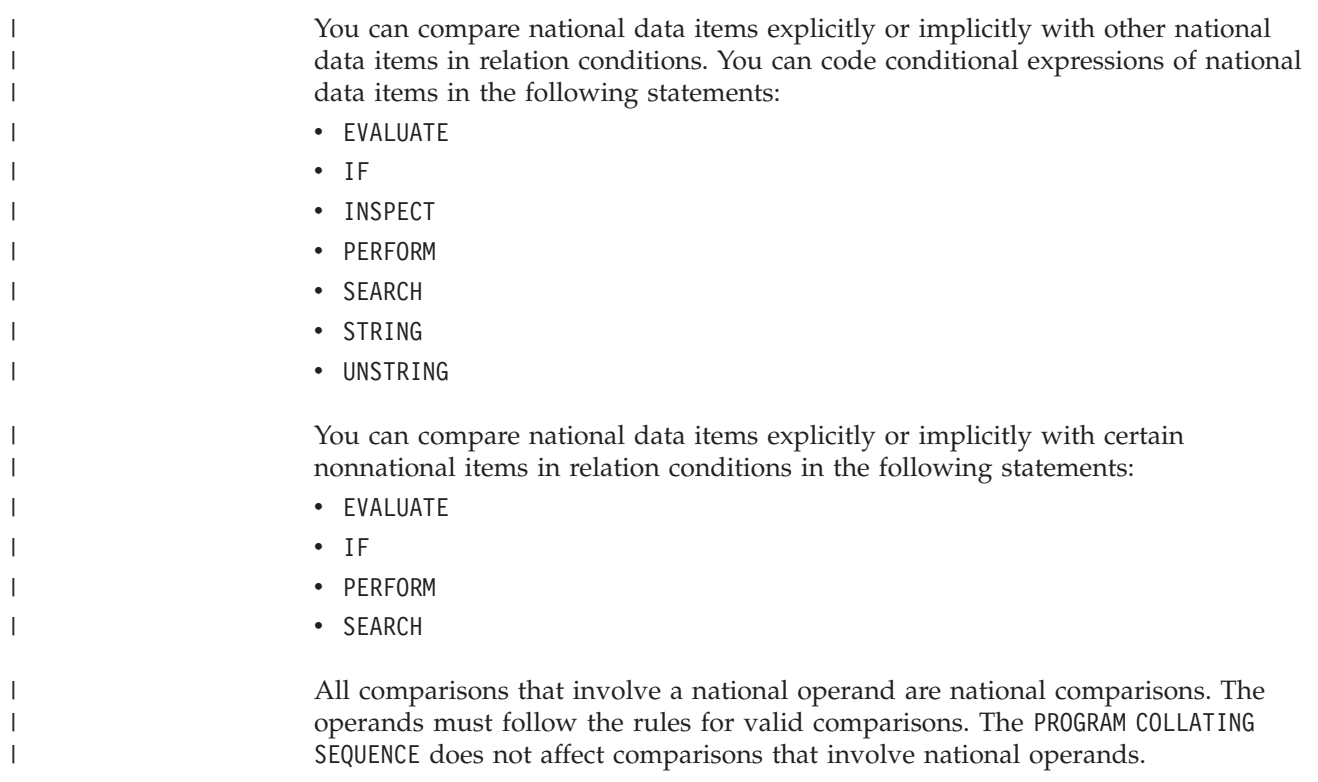

# **Comparing national operands**

<span id="page-126-0"></span>| | | | |

> | | |

| | | | |

| | | |

| | | | When you compare two national operands of the same length, they are determined to be equal if all pairs of the corresponding characters are equal. Otherwise, comparison of the binary values of the first pair of unequal characters determines the operand with the larger binary value.

When you compare operands of unequal lengths, the shorter operand is treated as if it were padded on the right with default Unicode UTF-16 space characters (NX'0020') to the length of the longer operand.

### **Comparing national and numeric operands**

You can compare national literals or national data items to integer literals or numeric data items of USAGE DISPLAY. The numeric operand is treated as if it were moved to an elementary alphanumeric item, and an alphanumeric comparison is done.

# **Comparing national and alphabetic or alphanumeric operands**

You can compare national literals or data items to alphabetic or alphanumeric data items. The alphabetic or alphanumeric operand is treated as if it were moved to an elementary national item, and a national comparison is done.

# **Comparing national and group operands**

You can compare a national literal or data item to a group. The national operand is treated as if it were moved to a group item of the same size as the group operand, and the two groups are compared.

**RELATED TASKS**

["Using national data \(Unicode\) in COBOL"](#page-120-0) on page 103 ["Coding a choice of actions"](#page-90-0) on page 73 ["Tallying and replacing data items \(INSPECT\)"](#page-110-0) on page 93 ["Coding a loop"](#page-99-0) on page 82 ["Doing a serial search \(SEARCH\)"](#page-86-0) on page 69 ["Joining data items \(STRING\)"](#page-102-0) on page 85 ["Splitting data items \(UNSTRING\)"](#page-104-0) on page 87

**RELATED REFERENCES** Relation condition (*Enterprise COBOL Language Reference*) Comparison of numeric and alphanumeric operands (*Enterprise COBOL Language Reference*)

# **Processing alphanumeric data items that contain DBCS data**

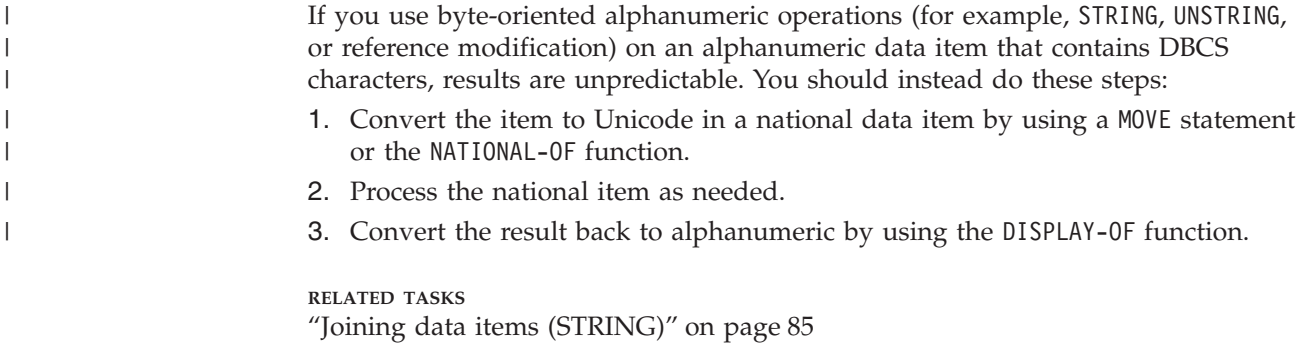

["Splitting data items \(UNSTRING\)"](#page-104-0) on page 87 ["Referring to substrings of data items"](#page-107-0) on page 90 ["Converting national data"](#page-122-0) on page 105

# **Chapter 8. Processing files**

Reading and writing data is an essential part of every program. Your program retrieves information, processes it as you request, and then produces the results.

The source of the information and the target for the results can be one or more of the following:

- Another program
- Direct-access storage device
- Magnetic tape
- Printer
- Terminal
- Card reader or punch

The information as it exists on an external device is in a physical record or block, a collection of information that is handled as a unit by the system during input or output operations.

Your COBOL program does not directly handle physical records. It processes logical records. A logical record can correspond to a complete physical record, part of a physical record, or to parts or all of one or more physical records. Your COBOL program handles logical records exactly as you have defined them.

In COBOL, a collection of logical records is a file, a sequence of pieces of information that your program can process.

#### **RELATED CONCEPTS** "File organization and input-output devices"

**RELATED TASKS** ["Choosing file organization and access mode"](#page-130-0) on page 113 ["Allocating files"](#page-132-0) on page 115 ["Checking for input or output errors"](#page-133-0) on page 116

### **File organization and input-output devices**

Depending on the input-output devices, your file organization can be sequential, line sequential, indexed, or relative. Decide on the file types and devices to be used when you design your program.

You have the following choices of file organization:

#### **Sequential file organization**

The chronological order in which records are entered when a file is created establishes the arrangement of the records. Each record except the first has a unique predecessor record, and each record except the last has a unique successor record. Once established, these relationships do not change.

The access (record transmission) mode allowed for sequential files is sequential only.

#### **Line-sequential file organization**

Line-sequential files are sequential files that reside on the hierarchical file system (HFS) and that contain only characters as data. Each record ends with a new-line character.

The only access (record transmission) mode allowed for line-sequential files is sequential.

#### **Indexed file organization**

Each record in the file contains a special field whose contents form the record key. The position of the key is the same in each record. The index component of the file establishes the logical arrangement of the file, an ordering by record key. The actual physical arrangement of the records in the file is not significant to your COBOL program.

An indexed file can also use alternate indexes in addition to the record key. These keys let you access the file using a different logical ordering of the records.

The access (record transmission) modes allowed for indexed files are sequential, random, or dynamic. When you read or write indexed files sequentially, the sequence is that of the key values.

#### **Relative file organization**

Records in the file are identified by their location relative to the beginning of the file. The first record in the file has a relative record number of 1, the tenth record has a relative record number of 10, and so on.

The access (record transmission) modes allowed for relative files are sequential, random, or dynamic. When relative files are read or written sequentially, the sequence is that of the relative record number.

With IBM Enterprise COBOL for z/OS and OS/390, requests to the operating system for the storage and retrieval of records from input-output devices are handled by the two access methods QSAM and VSAM, and the UNIX file system.

The device type upon which you elect to store your data could affect the choices of file organization available to you. Direct-access storage devices provide greater flexibility in the file organization options. Sequential-only devices limit organization options but have other characteristics, such as the portability of tapes, that might be useful.

#### **Sequential-only devices**

Terminals, printers, card readers, and punches are called *unit-record devices* because they process one line at a time. Therefore, you must also process records one at a time sequentially in your program when it reads from or writes to unit-record devices.

On tape, records are ordered sequentially, so your program must process them sequentially. Use QSAM physical sequential files when processing tape files. The records on tape can be fixed length or variable length. The rate of data transfer is faster than it is for cards.

#### **Direct-access storage devices**

Direct-access storage devices hold many records. The record arrangement of files stored on these devices determines the ways that your program can process the data. When using direct-access devices, you have greater flexibility within your program, because your can use several types of file organization:

• Sequential (VSAM or QSAM)

- Line sequential (UNIX)
- Indexed (VSAM)
- Relative (VSAM)

<span id="page-130-0"></span>**RELATED TASKS** ["Allocating files"](#page-132-0) on page 115 ["Chapter 9. Processing QSAM files"](#page-134-0) on page 117 ["Chapter 10. Processing VSAM files"](#page-162-0) on page 145 ["Chapter 11. Processing line-sequential files"](#page-188-0) on page 171 "Choosing file organization and access mode"

## **Choosing file organization and access mode**

Consider the following guidelines when determining which file organization and access mode to use in your application:

- If your application accesses records (fixed-length or variable-length records) only sequentially and does not insert records between existing ones, a QSAM or VSAM sequential file is the simplest type.
- v If you are developing an application for UNIX that sequentially accesses records that contain only printable characters and certain control characters, line-sequential files work the best.
- v If your application requires both sequential and random access (fixed-length or variable-length records), a VSAM indexed file is the most flexible type.
- v If your application randomly inserts and deletes records, a relative file works well.

If a large percentage of a file is referenced or updated in your application, sequential processing is faster than random or dynamic access. If a small percentage of records is processed during each run of your application, use random or dynamic access.

The following table shows the possible file organizations, access modes, and record formats for COBOL files.

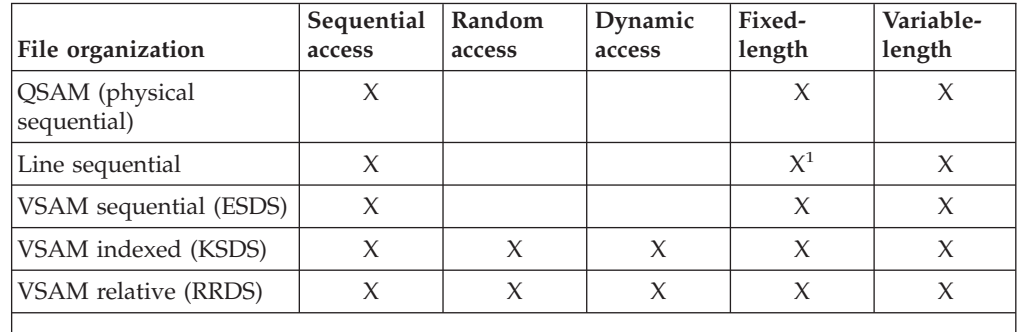

1. The data itself is in variable format but can be read into and written from COBOL fixed-length records.

**RELATED REFERENCES**

["Format for coding input and output"](#page-131-0) on page 114

["Allowable control characters"](#page-189-0) on page 172

### <span id="page-131-0"></span>**Format for coding input and output**

The following code shows the general format of input-output coding. Explanations of the user-supplied information follow the code.

IDENTIFICATION DIVISION.

```
...
ENVIRONMENT DIVISION.
INPUT-OUTPUT SECTION.
FILE-CONTROL.
   SELECT filename ASSIGN TO assignment-name (1) (2)
   ORGANIZATION IS org ACCESS MODE IS access (3) (4)
   FILE STATUS IS file-status (5)
...
DATA DIVISION.
FILE SECTION.
FD filename
01 recordname (6)
   nn . . . fieldlength & type (7) (8)
   nn . . . fieldlength & type
...
WORKING-STORAGE SECTION
01 file-status PICTURE 99.
...
PROCEDURE DIVISION.
   ...
   OPEN iomode filename (9)
   ...
   READ filename
   ...
   WRITE recordname
   ...
   CLOSE filename
   ...
   STOP RUN.
```
The user-supplied information in the code above is as follows:

#### **(1)** *filename*

Any legal COBOL name. You must use the same file name on the SELECT and the FD statements, and on the READ, OPEN, and CLOSE statements. In addition, the file name is required if you use the START or DELETE statements. This name is not necessarily the actual name of the data set as known to the system. Each file requires its own SELECT, FD, and input-output statements.

#### **(2)** *assignment-name*

Any name you choose, provided that it follows COBOL and system naming rules. The name can be 1-30 characters long if it is a user-defined word, or 1-160 characters long if it is a literal. You code the *name* part of the *assignment-name* on a DD statement, in an ALLOCATE command (TSO) or as an environment variable (for example, in an export command) (UNIX).

**(3)** *org* The organization can be SEQUENTIAL, LINE SEQUENTIAL, INDEXED, or RELATIVE. This clause is optional for QSAM files.

#### **(4)** *access*

The access mode can be SEQUENTIAL, RANDOM, or DYNAMIC. For sequential file processing, including line-sequential, you can omit this clause.

#### **(5)** *file-status*

The two-character COBOL FILE STATUS key.

#### **(6)** *recordname*

The name of the record used in the WRITE and REWRITE statements.

#### <span id="page-132-0"></span>**(7)** *fieldlength*

The logical length of the field.

#### **(8)** *type*

The record format of the file. If you break the record entry beyond the level-01 description, each element should map accurately against the fields in the record.

#### **(9)** *iomode*

The INPUT or OUTPUT mode. If you are only reading from a file, code INPUT. If you are only writing to it, code OUTPUT or EXTEND. If you are both reading and writing, code I-O, except for organization LINE SEQUENTIAL.

#### **RELATED TASKS**

["Chapter 9. Processing QSAM files"](#page-134-0) on page 117 ["Chapter 10. Processing VSAM files"](#page-162-0) on page 145 ["Chapter 11. Processing line-sequential files"](#page-188-0) on page 171

### **Allocating files**

For any type of file (sequential, line sequential, indexed, or relative) in your z/OS or UNIX applications, you can define the external name with either a ddname or an environment variable name. The external name is the name in the *assignment-name* of the ASSIGN clause.

If the file is in the HFS, you can use either a DD definition or an environment variable to define the file by specifying its path name with the PATH keyword.

The environment variable name must be uppercase. The allowable attributes for its value depend on the organization of the file being defined.

Because you can define the external name in either of two ways, the COBOL run time goes through the following steps to find the definition of the file:

- 1. If the ddname is explicitly allocated, it is used. The definition can be from a DD statement in JCL, an ALLOCATE command from TSO/E, or a user-initiated dynamic allocation.
- 2. If the ddname is not explicitly allocated and an environment variable of the same name is set, the value of the environment variable is used.

The file is dynamically allocated using the attributes specified by the environment variable. At a minimum, you must specify either the PATH() or DSN() option. All options and attributes must be in uppercase, except for the *path-name* suboption of the PATH option, which is case sensitive. You cannot specify a temporary data set name in the DSN() option.

File status code 98 results from any of the following:

- v The contents (including a value of null or all blanks) of the environment variable are not valid.
- The dynamic allocation of the file fails.
- The dynamic deallocation of the file fails.

The COBOL run time checks the contents of the environment variable at each OPEN statement. If a file with the same external name was dynamically allocated by a previous OPEN statement and the contents of the environment variable have changed since that OPEN, the run time dynamically deallocates the previous allocation and reallocates the file using the options currently set in the

environment variable. If the contents of the environment variable have not changed, the run time uses the current allocation.

- <span id="page-133-0"></span>3. If neither a ddname nor an environment variable is defined, the following occurs:
	- v If the allocation is for a QSAM file and the CBLQDA run-time option is in effect, CBLQDA dynamic allocation processing takes place for those eligible files. This type of "implicit" dynamic allocation persists for the life of the run unit and cannot be reallocated.
	- Otherwise the allocation fails.

The COBOL run time deallocates all dynamic allocations at run unit termination, except "implicit" CBLQDA allocations.

**RELATED TASKS**

["Setting and accessing environment variables"](#page-399-0) on page 382 ["Defining and allocating QSAM files"](#page-148-0) on page 131 ["Dynamically creating QSAM files with CBLQDA"](#page-145-0) on page 128 ["Allocating VSAM files"](#page-183-0) on page 166

# **Checking for input or output errors**

After each input or output statement is performed, the FILE STATUS key is updated with a value that indicates the success or failure of the operation. Using a FILE STATUS clause, test the FILE STATUS key after each input or output statement, and call an error-handling procedure if a nonzero file status code is returned.

With VSAM files, you can use a second *data-name* in the FILE STATUS clause to get additional VSAM return code information.

Another way of handling errors in input and output operations is to code ERROR (synonymous with EXCEPTION) declaratives, as explained in the references below.

**RELATED TASKS**

["Handling errors in input and output operations"](#page-238-0) on page 221 ["Coding ERROR declaratives"](#page-242-0) on page 225 ["Using file status keys"](#page-243-0) on page 226

# <span id="page-134-0"></span>**Chapter 9. Processing QSAM files**

Queued sequential access method (QSAM) files are unkeyed files in which the records are placed one after another, according to entry order. Your program can process these files only sequentially, retrieving (with the READ statement) records in the same order as they are in the file. Each record is placed after the preceding record.

To process QSAM files in your program, use COBOL language statements that:

- Identify and describe the QSAM files in the ENVIRONMENT DIVISION and the DATA DIVISION.
- v Process the records in these files in the PROCEDURE DIVISION.

After you have created a record, you cannot change its length or its position in the file, and you cannot delete it. You can, however, update QSAM files on direct-access storage devices (using REWRITE), though not in the HFS.

QSAM files can be on tape, direct-access storage devices (DASDs), unit-record devices, and terminals. QSAM processing is best for tables and intermediate storage.

You can also access byte-stream files in the HFS using QSAM. These files are binary byte-oriented sequential files with no record structure. The record definitions that you code in your COBOL program and the length of the variables that you read into and write from determine the amount of data transferred.

**RELATED CONCEPTS** ["Labels for QSAM files"](#page-156-0) on page 139 Using access methods (*z/OS DFSMS: Using Data Sets*)

**RELATED TASKS** "Defining QSAM files and records in COBOL" ["Coding input and output statements for QSAM files"](#page-144-0) on page 127 ["Handling errors in QSAM files"](#page-148-0) on page 131 ["Working with QSAM files"](#page-148-0) on page 131 ["Processing QSAM ASCII files on tape"](#page-158-0) on page 141

["Processing ASCII file labels"](#page-160-0) on page 143

### **Defining QSAM files and records in COBOL**

Use the FILE-CONTROL entry to:

- Define the files in your COBOL program as QSAM files.
- v Associate the files with the external file names (ddnames or environment variable names). (An *external file name* is the name by which a file is known to the operating system.)

In the following example, COMMUTER-FILE-MST is your program's name for the file; COMMUTR is the external name.

<span id="page-135-0"></span>FILE-CONTROL. SELECT COMMUTER-FILE-MST ASSIGN TO S-COMMUTR ORGANIZATION IS SEQUENTIAL ACCESS MODE IS SEQUENTIAL.

Your ASSIGN clause *name* can include an S- before the external name (ddname or environment variable name) to document that the file is a QSAM file.

Both the ORGANIZATION and ACCESS MODE clauses are optional.

**RELATED TASKS** "Establishing record formats" ["Setting block sizes"](#page-142-0) on page 125

### **Establishing record formats**

In the FD entry in the DATA DIVISION, code the record format and whether the records are blocked. In the associated record description entry or entries, define the *record-name* and record length.

You can code a record format of F, V, S, or U in the RECORDING MODE clause. COBOL determines the record format from the RECORD clause or from the record descriptions associated with your FD entry for the file. If you want the records to be blocked, code the BLOCK CONTAINS clause in your FD entry.

The following example shows how the FD entry might look for a file with fixed-length records:

```
FILE SECTION.
FD COMMUTER-FILE-MST
   RECORDING MODE IS F
   BLOCK CONTAINS 0 RECORDS
   RECORD CONTAINS 80 CHARACTERS.
01 COMMUTER-RECORD-MST.
   05 COMMUTER-NUMBER PIC X(16).
   05 COMMUTER-DESCRIPTION PIC X(64).
```
A recording mode of S is not supported for files in the HFS. The above example is appropriate for such a file.

**RELATED CONCEPTS** "Logical records"

**RELATED TASKS**

["Requesting fixed-length format"](#page-136-0) on page 119 ["Requesting variable-length format"](#page-137-0) on page 120 ["Requesting spanned format"](#page-139-0) on page 122 ["Requesting undefined format"](#page-141-0) on page 124 ["Defining QSAM files and records in COBOL"](#page-134-0) on page 117

#### **Logical records**

The term *logical record* is used in a slightly different way in the COBOL language and in z/OS QSAM. For format-V and format-S files, the QSAM logical record includes a 4-byte prefix in front of the user data portion of the record that is not included in the definition of a COBOL logical record. For format-F and format-U files, and for HFS byte-stream files, the definitions of QSAM logical record and COBOL logical record are identical.

<span id="page-136-0"></span>In this information, *QSAM logical record* refers to the QSAM definition, and *logical record* refers to the COBOL definition.

#### **RELATED REFERENCES**

"Layout of format-F records" ["Layout of format-V records"](#page-138-0) on page 121 ["Layout of format-S records"](#page-140-0) on page 123 ["Layout of format-U records"](#page-141-0) on page 124

#### **Requesting fixed-length format**

Fixed-length records are in format F. Use RECORDING MODE F to explicitly request this format.

You can omit the RECORDING MODE clause. The compiler determines the recording mode to be F if the length of the largest level-01 record associated with the file is not greater than the block size coded in the BLOCK CONTAINS clause, and you take one of the following actions:

v Use the RECORD CONTAINS *integer* clause (RECORD clause format 1).

When you use this clause, the file is always fixed format with record length *integer*, even if there are multiple level-01 record description entries with different lengths associated with the file.

v Omit the RECORD CONTAINS *integer* clause, but code the same fixed size and no OCCURS DEPENDING ON clause for all level-01 record description entries associated with the file. This fixed size is the record length.

In an unblocked format-F file, the logical record is the same as the block.

In a blocked format-F file, the number of logical records in a block (the blocking factor) is constant for every block in the file, except the last block, which might be shorter. Files in the HFS are never blocked.

**RELATED CONCEPTS** ["Logical records"](#page-135-0) on page 118

**RELATED TASKS**

["Requesting variable-length format"](#page-137-0) on page 120

["Requesting spanned format"](#page-139-0) on page 122

["Requesting undefined format"](#page-141-0) on page 124

["Establishing record formats"](#page-135-0) on page 118

# **RELATED REFERENCES**

"Layout of format-F records"

**Layout of format-F records:** The layout of format-F QSAM records is shown below.

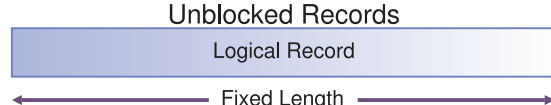

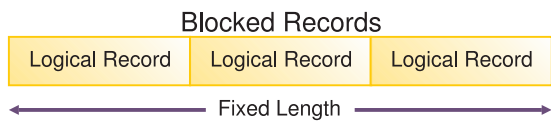

<span id="page-137-0"></span>**RELATED CONCEPTS** ["Logical records"](#page-135-0) on page 118

**RELATED TASKS** ["Requesting fixed-length format"](#page-136-0) on page 119 Fixed-length record formats (*z/OS DFSMS: Using Data Sets*)

#### **RELATED REFERENCES**

["Layout of format-V records"](#page-138-0) on page 121 ["Layout of format-S records"](#page-140-0) on page 123 ["Layout of format-U records"](#page-141-0) on page 124

#### **Requesting variable-length format**

Variable-length records can be in format V or format D. Format-D records are variable-length records on ASCII tape files. Format-D records are processed in the same way as format-V records. Use RECORDING MODE V for both.

You can omit the RECORDING MODE clause. The compiler determines the recording mode to be V if the largest level-01 record associated with the file is not greater than the block size set in the BLOCK CONTAINS clause, and you take one of the following actions:

v Use the RECORD IS VARYING clause (RECORD clause format 3).

If you provide values for *integer-1* and *integer-2* (RECORD IS VARYING FROM *integer-1* TO *integer-2*), the maximum record length is the value coded for *integer-2*, regardless of the lengths coded in the level-01 record description entries associated with the file.

If you omit *integer-1* and *integer-2*, the maximum record length is determined to be the size of the largest level-01 record description entry associated with the file.

- v Use the RECORD CONTAINS *integer-1* TO *integer-2* clause (RECORD clause format 2). Make *integer-1* and *integer-2* match the minimum length and the maximum length of the level-01 record description entries associated with the file. The maximum record length is the *integer-2* value.
- Omit the RECORD clause, but code multiple level-01 records (associated with the file) that are of different sizes or contain an OCCURS DEPENDING ON clause.

The maximum record length is determined to be the size of the largest level-01 record description entry associated with the file.

When you specify a READ INTO statement for a format-V file, the record size read for that file is used in the MOVE statement generated by the compiler. Consequently, you might not get the result you expect if the record just read does not correspond to the level-01 record description. All other rules of the MOVE statement apply. For example, when you specify a MOVE statement for a format-V record read in by the READ statement, the size of the record moved corresponds to its level-01 record description.

When you specify a READ statement for a format-V file followed by a MOVE of the level-01 record, the actual record length is not used. The program will attempt to move the number of bytes described by the level-01 record description. If this number exceeds the actual record length and extends outside the area addressable by the program, results are unpredictable. If the number of bytes described by the level-01 record description is shorter than the physical record read, truncation of bytes beyond the 01-level description occurs. To find the actual length of a variable-length record, specify data-name-1 in format 3 of the RECORD clause of the File Definition (FD).

<span id="page-138-0"></span>**RELATED TASKS**

["Requesting fixed-length format"](#page-136-0) on page 119

- ["Requesting spanned format"](#page-139-0) on page 122
- ["Requesting undefined format"](#page-141-0) on page 124
- ["Establishing record formats"](#page-135-0) on page 118

#### **RELATED REFERENCES**

"Layout of format-V records" Moving from the VS COBOL II run time (*Enterprise COBOL Compiler and Run-Time Migration Guide*)

**Layout of format-V records:** Format-V QSAM records have control fields (shown below) preceding the data. The QSAM logical record length is determined by adding 4 bytes (for the control fields) to the record length defined in your program, but you must not include these 4 bytes in the description of the record and record length.

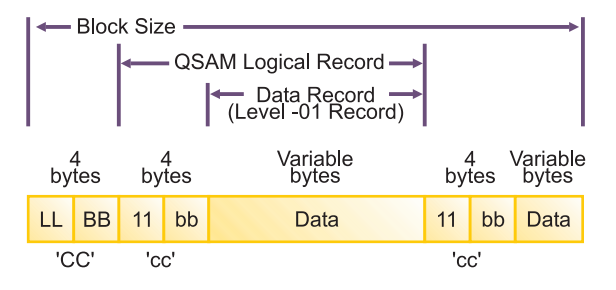

**CC** The first 4 bytes of each block contain control information.

**LL** Represents 2 bytes designating the length of the block (including the 'CC' field).

**BB** Represents 2 bytes reserved for system use.

**cc** The first 4 bytes of each logical record contain control information.

**ll** Represents 2 bytes designating the logical record length (including the 'cc' field).

**bb** Represents 2 bytes reserved for system use.

The block length is determined as follows:

- Unblocked format-V records:  $CC + cc +$  the data portion
- Blocked format-V records:  $CC +$  the cc of each record  $+$  the data portion of each record

The operating system provides the control bytes when the file is written; the control byte fields do not appear in your description of the logical record in the DATA DIVISION of your program. COBOL allocates input and output buffers large enough to accommodate the control bytes. These control fields in the buffer are not available for you to use in your program. When variable-length records are written on unit record devices, control bytes are neither printed nor punched. They appear, however, on other external storage devices, as well as in buffer areas of storage. If you move V-mode records from an input buffer to a WORKING-STORAGE area, they'll be moved without the control bytes.

Files in the HFS are never blocked.

<span id="page-139-0"></span>**RELATED CONCEPTS** ["Logical records"](#page-135-0) on page 118

**RELATED TASKS** ["Requesting variable-length format"](#page-137-0) on page 120

#### **RELATED REFERENCES**

["Layout of format-F records"](#page-136-0) on page 119 ["Layout of format-S records"](#page-140-0) on page 123 ["Layout of format-U records"](#page-141-0) on page 124

#### **Requesting spanned format**

Spanned records are in format S. A spanned record is a QSAM logical record that can be contained in one or more physical blocks. You can code RECORDING MODE S for spanned records in QSAM files assigned to magnetic tape or to direct access devices. Do not request spanned records for files in the HFS.

You can omit the RECORDING MODE clause. The compiler determines the recording mode to be S if the maximum record length plus 4 is greater than the block size set in the BLOCK CONTAINS clause.

For files with format S in your program, the compiler determines the maximum record length with the same rules used for format V. The length is based on your usage of the RECORD clause.

When creating files containing format-S records, and a record is larger than the remaining space in a block, COBOL writes a segment of the record to fill the block. The rest of the record is stored in the next block or blocks, depending on its length. COBOL supports QSAM Spanned records up to 32760 bytes long.

When retrieving files with format-S records, your program can retrieve only complete records.

**Benefits of format-S files:** You can efficiently use external storage and still organize your files with logical record lengths by defining files with format-S records:

- You can set block lengths to efficiently use track capacities on direct access devices.
- v You are not required to adjust the logical record lengths to device-dependent physical block lengths. One logical record can span two or more physical blocks.
- You have greater flexibility when you want to transfer logical records between direct access storage types.

You will, however, have additional overhead in processing format-S files.

**Format-S files and READ INTO:** By specifying a READ INTO statement for a format-S file, the record size just read for that file is used in the MOVE statement generated by the compiler. Consequently, you might not get the result you expect if the record just read does not correspond to the level-01 record description. All other rules of the MOVE statement apply.

#### **RELATED CONCEPTS**

["Logical records"](#page-135-0) on page 118 ["Spanned blocked and unblocked files"](#page-140-0) on page 123 <span id="page-140-0"></span>**RELATED TASKS**

["Requesting fixed-length format"](#page-136-0) on page 119

["Requesting variable-length format"](#page-137-0) on page 120

["Requesting undefined format"](#page-141-0) on page 124

["Establishing record formats"](#page-135-0) on page 118

**RELATED REFERENCES** "Layout of format-S records"

**Spanned blocked and unblocked files:** A spanned blocked QSAM file is made up of blocks, each containing one or more logical records or segments of logical records. The logical records can be either fixed or variable in length and their size can be smaller than, equal to, or larger than the physical block size. There are no required relationships between logical records and physical block sizes.

A spanned unblocked file is made up of physical blocks, each containing one logical record or one segment of a logical record. The logical records can be either fixed or variable in length. When the physical block contains one logical record, the block length is determined by the logical record size. When a logical record has to be segmented, the system always writes the largest physical block possible. The system segments the logical record when the entire logical record cannot fit on a track.

**RELATED CONCEPTS** ["Logical records"](#page-135-0) on page 118

**RELATED TASKS** ["Requesting spanned format"](#page-139-0) on page 122

**Layout of format-S records:** Spanned records are preceded by control fields, as shown below.

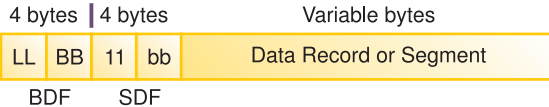

Each block is preceded by a block descriptor field. There is only one block descriptor field at the beginning of each physical block.

Each segment of a record in a block, even if the segment is the entire record, is preceded by a segment descriptor field. There is one segment descriptor field for each record segment in the block. The segment descriptor field also indicates whether the segment is the first, the last, or an intermediate segment.

You do not describe these fields in the DATA DIVISION of your COBOL program, and the fields are not available for you to use in your program.

**RELATED TASKS** ["Requesting spanned format"](#page-139-0) on page 122

**RELATED REFERENCES** ["Layout of format-F records"](#page-136-0) on page 119 ["Layout of format-V records"](#page-138-0) on page 121 ["Layout of format-U records"](#page-141-0) on page 124

### <span id="page-141-0"></span>**Requesting undefined format**

Format-U records have undefined or unspecified characteristics. With format U, you can process blocks that do not meet format-F or format-V specifications.

The compiler determines the recording mode to be U only if you code RECORDING MODE U.

The record length is determined in your program based on how you use the RECORD clause:

- v If you use the RECORD CONTAINS *integer* clause (RECORD clause format 1), the record length is the *integer* value, regardless of the lengths of the level-01 record description entries associated with the file.
- v If you use the RECORD IS VARYING clause (RECORD clause format 3), the record length is determined based on whether you code *integer-1* and *integer-2*.

If you code *integer-1* and *integer-2* (RECORD IS VARYING FROM *integer-1* TO *integer-2*), the maximum record length is the *integer-2* value, regardless of the lengths of the level-01 record description entries associated with the file.

If you omit *integer-1* and *integer-2*, the maximum record length is determined to be the size of the largest level-01 record description entry associated with the file.

- v If you use the RECORD CONTAINS *integer-1* TO *integer-2* clause (RECORD clause format 2), with *integer-1* and *integer-2* matching the minimum length and the maximum length of the level-01 record description entries associated with the file, the maximum record length is the *integer-2* value.
- v If you omit the RECORD clause, the maximum record length is determined to be the size of the largest level-01 record description entry associated with the file.

**Format-U files and READ INTO:** When you specify a READ INTO statement for a format-U file, the size of the record just read for that file is used in the MOVE statement generated by the compiler. Consequently, you might not get the result you expect if the record just read does not correspond to the level-01 record description. All other rules of the MOVE statement apply.

**RELATED TASKS**

- ["Requesting fixed-length format"](#page-136-0) on page 119
- ["Requesting variable-length format"](#page-137-0) on page 120

["Requesting spanned format"](#page-139-0) on page 122

["Establishing record formats"](#page-135-0) on page 118

**RELATED REFERENCES** "Layout of format-U records"

**Layout of format-U records:** Each block of external storage is handled as a logical record. There are no record-length or block-length fields.

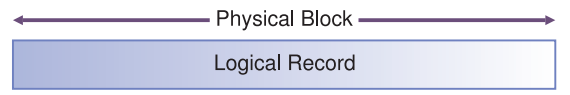

**RELATED CONCEPTS** ["Logical records"](#page-135-0) on page 118

**RELATED TASKS** "Requesting undefined format" **RELATED REFERENCES**

["Layout of format-F records"](#page-136-0) on page 119 ["Layout of format-V records"](#page-138-0) on page 121 ["Layout of format-S records"](#page-140-0) on page 123

### <span id="page-142-0"></span>**Setting block sizes**

In COBOL, you establish the size of a physical record with the BLOCK CONTAINS clause. If you omit this clause, the compiler assumes that the records are not blocked. Blocking QSAM files on tape and disk can enhance processing speed and minimize storage requirements. You can block UNIX system services files (including those in the HFS), PDSE members, and spooled data sets, but doing so has no effect on how the system stores the data.

If you set the block size explicitly in the BLOCK CONTAINS clause, it must not be greater than the maximum block size for the device. The block size set for a format-F file must be an integral multiple of the record length.

If your program uses QSAM files on tape, use a physical block size of at least 12 to 18 bytes. Otherwise, the block will be skipped over when a parity check occurs while doing one of the following:

- Reading a block of records of fewer than 12 bytes
- Writing a block of records of fewer than 18 bytes

Generally larger blocks give you better performance. Blocks of only a few kilobytes are particularly inefficient; you should choose a block size of at least tens of kilobytes. If you specify record blocking and omit the block size, the system will pick a block size that is optimal for device utilization and for data transfer speed.

### **Letting z/OS determine block size**

We recommend that to maximize performance, you not explicitly set the block size for a blocked file in your COBOL source program. For new blocked data sets, it is simpler to allow z/OS to supply a system-determined block size. To use this feature, follow these guidelines:

- Code BLOCK CONTAINS 0 in your source program.
- Do not code RECORD CONTAINS 0 in your source program.
- v Do not code a BLKSIZE value in the JCL DD statement.

#### **Setting block size explicitly**

If you prefer to set a block size explicitly, your program will be most flexible if you follow these guidelines:

- Code BLOCK CONTAINS 0 in your source program.
- v Code a BLKSIZE value in the ddname definition (the JCL DD statement).

For extended-format data sets on z/OS DFSMS adds a 32-byte block suffix to the physical record. If you specify a block size explicitly (using JCL or ISPF), do not include the size of this block suffix in the block size. This block suffix is not available for you to use in your program. DFSMS allocates the space used to read in the block suffix. However, when you calculate how many blocks of a extended-format data set will fit on a track of a direct access device, you need to include the size of the block suffix in the block size.

If you specify a block size larger than 32760 directly on your BLOCK CONTAINS clause or indirectly with the use of BLOCK CONTAINS *n* RECORDS, and you do not meet both the following conditions, the OPEN of the data set fails with file status code 90:

- You use OS/390 V2R10.0 DFSMS or later.
- You define the data set to be tape.

For existing blocked data sets, it is simplest to:

- Code BLOCK CONTAINS 0 in your source program.
- Code no BLKSIZE value in the ddname definition.

When you omit the BLKSIZE from the ddname definition, the block size is automatically obtained by the system from the data set label.

#### **Taking advantage of LBI**

You can improve the performance of tape data sets by using OS/390 V2R10.0 DFSMS or later, which provides the large block interface (LBI) for large block sizes. When it is available, the COBOL run time automatically uses this facility for those tape files for which you use system-determined block size. LBI is also used for those files for which you explicitly define a block size in JCL or a BLOCK CONTAINS clause. Use of the LBI allows block sizes to exceed 32760 if the tape device supports it.

The LBI is not used in all cases. An attempt to use a block size greater than 32760 in the following cases is diagnosed at compile time or results in a failure at OPEN:

- Spanned records
- v OPEN I-O

Using a block size that exceeds 32760 might result in your not being able to read the tape on another system. A tape that you create with a block size greater than 32760 can be read only on an MVS system that uses OS/390 V2R10.0 DFSMS or later and has a tape device that supports block sizes greater than 32760. If you specify a block size that is too large for the file, the device, or the operating system level, a run-time message is issued.

To limit a system-determined block size to 32760, do not specify BLKSIZE anywhere, and set one of the following to 32760. The block-size limit is the first nonzero value supplied in the following order of precedence:

- 1. Specify the BLKSZLIM keyword on your DD statement for the data set.
- 2. Have your systems programmer set BLKSZLIM for the data class using the BLKSZLIM keyword.
- 3. Have your systems programmer set a block-size limit for the system in the DEVSUP*xx* member of SYS1.PARMLIB using the keyword TAPEBLKSZLIM.

If no BLKSIZE or BLKSZLIM value is available from any source, the system limits BLKSIZE to 32760. You can then enable block sizes larger than 32760 in one of two ways:

- v Specify a BLKSZLIM value greater than 32760 in the DD statement for the file and use BLOCK CONTAINS 0 in your COBOL source.
- Specify a value greater than 32760 for the BLKSIZE in the DD statement or in the BLOCK CONTAINS clause in your COBOL source.

BLKSZLIM is device-independent.
## **Block size and the DCB RECFM subparameter**

Under  $z/OS$ , you can code the S or T option in the DCB RECFM subparameter:

v Use the S (standard) option in the DCB RECFM subparameter for a format-F record with only standard blocks (ones that have no truncated blocks or unfilled tracks in the file, except for the last block of the file). S is also supported for records on tape. It is ignored if the records are not on DASD or tape.

Using this standard block option might improve input-output performance, especially for direct access devices.

• The T (track overflow) option for OSAM files is no longer useful.

## **RELATED TASKS**

["Defining QSAM files and records in COBOL"](#page-134-0) on page 117 *z/OS DFSMS: Using Data Sets*

**RELATED REFERENCE**

BLOCK CONTAINS clause (*Enterprise COBOL Language Reference*)

## **Coding input and output statements for QSAM files**

Code the following input and output statements to process a QSAM file or a byte-stream file in the HFS using QSAM:

**OPEN** Makes the file available to your program.

You can open all QSAM files as INPUT, OUTPUT, or EXTEND (depending on device capabilities).

You can also open QSAM files on direct access storage devices as I-O. You cannot open HFS files as I-O; you will receive a file status of 37 if you attempt to do so.

**READ** Reads a record from the file.

With sequential processing, your program reads one record after another in the same order in which they were entered when the file was created.

**WRITE** Creates a record in the file.

Your program writes new records to the end of the file.

### **REWRITE**

Updates a record. You cannot update a file in the HFS using REWRITE.

**CLOSE** Releases the connection between the file and your program.

#### **RELATED TASKS**

["Opening QSAM files"](#page-145-0) on page 128

["Adding records to QSAM files"](#page-146-0) on page 129

["Updating QSAM files"](#page-146-0) on page 129

["Writing QSAM files to a printer or spooled data set"](#page-146-0) on page 129

["Closing QSAM files"](#page-147-0) on page 130

**RELATED REFERENCES**

OPEN statement (*Enterprise COBOL Language Reference*) READ statement (*Enterprise COBOL Language Reference*) WRITE statement (*Enterprise COBOL Language Reference*) REWRITE statement (*Enterprise COBOL Language Reference*) CLOSE statement (*Enterprise COBOL Language Reference*)

# <span id="page-145-0"></span>**Opening QSAM files**

Before your program can use any READ, WRITE, or REWRITE statements to process records in a file, it must first open the file with an OPEN statement.

An OPEN statement works if both of the following are true:

- The file is available or has been dynamically allocated.
- v The *fixed file attributes* coded in the ddname definition or the data set label for a file match the attributes coded for that file in the SELECT and FD statements of your COBOL program.

Mismatches in the file organization attributes, code set, maximum record size, or record type (fixed or variable) result in a file status code 39, and the OPEN statement fails. Mismatches in maximum record size and record type are not considered errors when opening files in the HFS.

For fixed-length QSAM files, when you code RECORD CONTAINS 0 in the FD, the record size attributes are not in conflict. The record size is taken from the DD statement or the data set label, and the OPEN statement is successful.

Code CLOSE WITH LOCK so that the file cannot be opened again while the program is running.

Use the REVERSED option of the OPEN statement to process tape files in reverse order. Execution of the OPEN statement will then position the file at its end. Subsequent READ statements read the data records in reverse order, starting with the last record. The REVERSED option is supported only for files with fixed-length records.

**RELATED TASKS** "Dynamically creating QSAM files with CBLQDA"

#### **RELATED REFERENCES**

OPEN statement (*Enterprise COBOL Language Reference*)

## **Dynamically creating QSAM files with CBLQDA**

A file is considered to be available on z/OS when it has been identified to the operating system using a DD statement, an export command (an environment variable), or a TSO ALLOCATE command. (For availability, a DD statement with a misspelled ddname is equivalent to a missing DD statement; an environment variable with a value that is not valid is equivalent to an unset variable.)

Sometimes a QSAM file is unavailable on the operating system, but the COBOL language defines that the file be created. The file is implicitly created for you if you use the run-time option CBLQDA and one of the following circumstances exists:>

- The file is being opened for OUTPUT, regardless of the OPTIONAL phrase.
- An OPTIONAL file is being opened as EXTEND or I-0.

Optional files are files that are not necessarily present each time the program is run. You can define files opened in INPUT, I-O, or EXTEND mode as optional by using the SELECT OPTIONAL phrase in the FILE-CONTROL paragraph.

The file is allocated with the system default attributes established at your installation and the attributes coded in the SELECT and FD statements in your program.

Do not confuse this implicit allocation mechanism with the dynamic allocation of files through the use of environment variables. That explicit dynamic allocation

<span id="page-146-0"></span>requires a valid environment variable to be set. This CBLQDA support is used only when the QSAM file is unavailable as defined above, which includes no valid environment variable being set.

Under z/OS, files created using the CBLQDA option are temporary data sets and do not exist after the program has run.

**RELATED TASKS** ["Opening QSAM files"](#page-145-0) on page 128

## **Adding records to QSAM files**

To add to a QSAM file, open the file as EXTEND and use the WRITE statement to add records immediately after the last record in the file.

To add records to a file opened as I-O, you must first close the file and open it as EXTEND.

**RELATED REFERENCES**

READ statement (*Enterprise COBOL Language Reference*) WRITE statement (*Enterprise COBOL Language Reference*)

# **Updating QSAM files**

You can update QSAM files that reside on direct access storage devices only. You cannot update files in the HFS.

Replace an existing record with another record of the same length by doing these steps:

- 1. Open the file as I-O.
- 2. Use REWRITE to update an existing record in the file. (The last file processing statement before REWRITE must have been a successful READ statement.)

**RELATED REFERENCES**

REWRITE statement (*Enterprise COBOL Language Reference*)

## **Writing QSAM files to a printer or spooled data set**

COBOL provides language statements to control the size of a printed page and control the vertical positioning of records.

## **Controlling the page size**

Use the LINAGE clause of the FD entry to control the size of your printed page: the number of lines in the top and bottom margins and in the footing area of the page. When you use the LINAGE clause, COBOL handles the file as if you had also requested the ADV compiler option.

If you use the LINAGE clause in combination with WRITE BEFORE/AFTER ADVANCING *nn* LINES, be careful about the values you set. With the ADVANCING *nn* LINES clause, COBOL first calculates the sum of LINAGE-COUNTER plus *nn*. Subsequent actions depend on the size of *nn*. The END-OF-PAGE imperative statement is performed after the LINAGE-COUNTER is increased. Consequently, the LINAGE-COUNTER could be pointing to the next logical page instead of to the current footing area when the END-OF-PAGE statement is performed.

<span id="page-147-0"></span>AT END-OF-PAGE or NOT AT END-OF-PAGE imperative statements are performed only if the write operation completes successfully. If the write operation is unsuccessful, control is passed to the end of the WRITE statement, omitting all conditional phrases.

## **Controlling the vertical positioning of records**

Use the WRITE ADVANCING statement to control the vertical positioning of each record you write on a printed page.

- . . . BEFORE ADVANCING prints the record before the page is advanced.
- . . . AFTER ADVANCING prints the record after the page is advanced.

Specify the number of lines the page is advanced with an integer (or an *identifier* with a *mnemonic-name*) following ADVANCING. If you omit the ADVANCING option from your WRITE statement, you get the equivalent of: AFTER ADVANCING 1 LINE

**RELATED REFERENCES** WRITE statement (*Enterprise COBOL Language Reference*)

# **Closing QSAM files**

Use the CLOSE statement to disconnect your program from the QSAM file. If you try to close a file that is already closed, you will get a logic error.

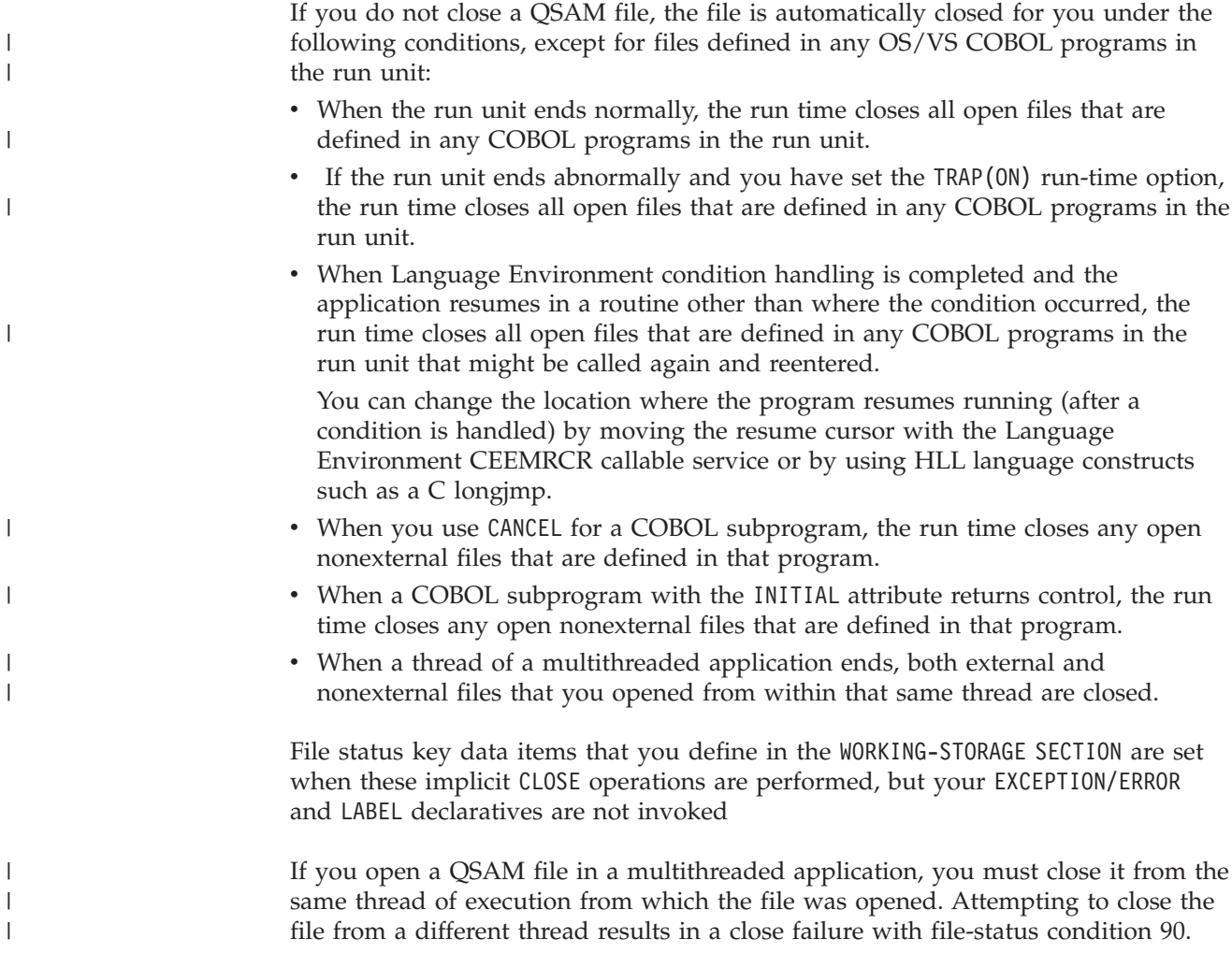

# <span id="page-148-0"></span>**Handling errors in QSAM files**

When an input-statement or output-statement operation fails, COBOL does not take corrective action for you. You choose whether or not your program will continue running after a less-than-severe input or output error occurs.

COBOL provides these ways for you to intercept and handle certain QSAM input and output errors:

- End of file phrase (AT END)
- EXCEPTION/ERROR declarative
- FILE STATUS clause
- INVALID KEY phrase

If you do not code a FILE STATUS key or a declarative, serious QSAM processing errors will cause a message to be issued and a Language Environment condition to be signaled, which will cause an abend if you specify the run-time option ABTERMENC(ABEND).

If you use the FILE STATUS clause or the EXCEPTION/ERROR declarative, code EROPT=ACC in the DCB of the DD statement for that file. Otherwise, your COBOL program will not be able to continue processing after some error conditions.

If you use the FILE STATUS clause, be sure to check the key and take appropriate action based on its value. If you do not check the key, your program might continue, but the results will probably not be what you expected.

**RELATED TASKS** ["Handling errors in input and output operations"](#page-238-0) on page 221

# **Working with QSAM files**

This section describes:

- "Defining and allocating QSAM files"
- ["Retrieving QSAM files"](#page-151-0) on page 134
- ["Ensuring file attributes match your program"](#page-152-0) on page 135
- v ["Using striped extended-format QSAM data sets"](#page-154-0) on page 137

**RELATED REFERENCES** ["Allocation of buffers for QSAM files"](#page-155-0) on page 138

# **Defining and allocating QSAM files**

You can define a QSAM file or a byte-stream file in the HFS using either a DD statement or an environment variable. When you use an environment variable, the name must be in uppercase. Allocation of these files follows the general rules for the allocation of COBOL files. When you use an environment variable to define a QSAM file, specify the MVS data set as follows:

DSN(*dataset-name*) or DSN(*dataset-name*(*member-name*)). *dataset-name* must be fully qualified and cannot be a temporary data set (must not start with &).

You can optionally specify the following attributes in any order following the DSN:

- v A disposition value, one of: NEW, OLD, SHR, or MOD
- TRACKS or CYL
- v SPACE(*nnn*,*mmm*)
- v VOL(*volume-serial*)
- UNIT $(type)$
- KEEP, DELETE, CATALOG, or UNCATALOG
- v STORCLAS(*storage-class*)
- v MGMTCLAS(*management-class*)
- v DATACLAS(*data-class*)

You can use either an environment variable or a DD definition to define a file in the HFS. To do this, define one of the following with a name that matches the external name on your ASSIGN clause:

- v A DD allocation that uses PATH='*absolute-path-name*' and FILEDATA=BINARY
- v An environment variable with a value PATH(*pathname*), where *pathname* is an absolute path name (starting with /).

For compatibility with releases of COBOL before COBOL for OS/390 & VM Version 2 Release 2, you can also specify FILEDATA=TEXT when using a DD allocation for HFS files, but this use is not recommended. To process text files in the HFS, use LINE SEQUENTIAL organization. If you do use QSAM to process text files in the HFS, you cannot use environment variables to define the files.

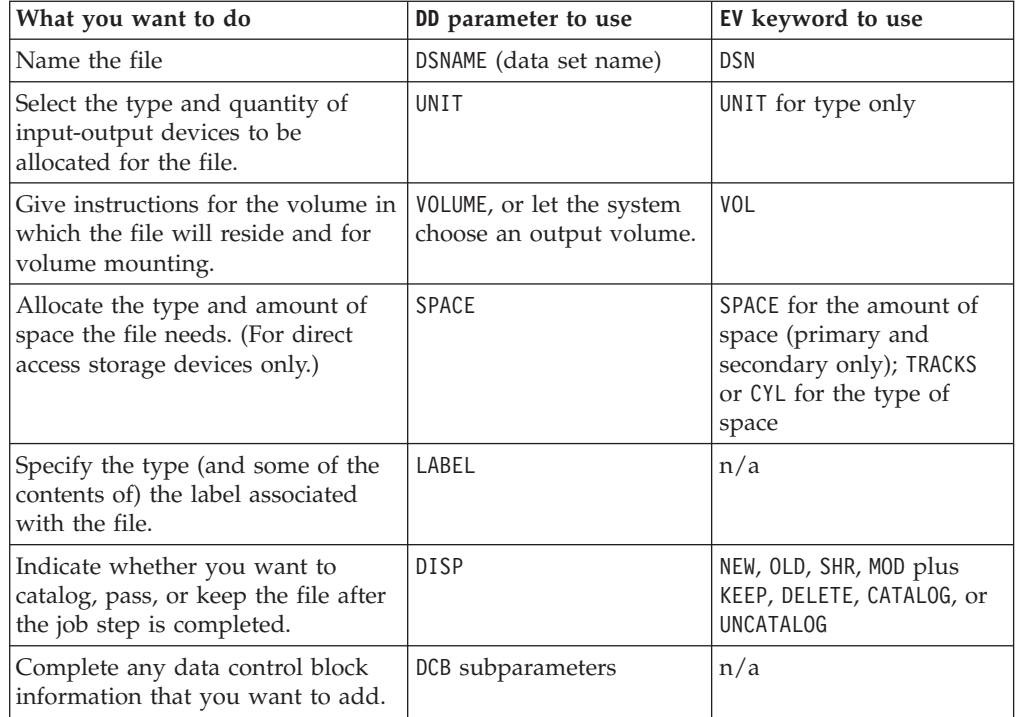

When you define a QSAM file, use the specified parameters to do the following:

Some of the information about the QSAM file must always be coded in the FILE-CONTROL entry, the FD entry, and other COBOL clauses. Other information must be coded in the DD statement or environment variable for output files. For input files, the system can obtain information from the file label (for standard label files). If DCB information is provided in the DD statement for input files, it overrides information on the data set label. For example, the amount of space allocated for a new direct-access device file can be set in the DD statement by the SPACE parameter.

You cannot express certain characteristics of QSAM files in the COBOL language, but you can code them in the DD statement for the file using the DCB parameter. Use the subparameters of the DCB parameter to provide information that the system needs for completing the data set definition, including the following:

- v Block size (BLKSIZE=), if BLOCK CONTAINS 0 RECORDS was coded at compile time (which is recommended)
- v Options to be executed if an error occurs in reading or writing a record
- TRACK OVERFLOW or standard blocks
- Mode of operation for a card reader or punch

DCB attributes coded for a DD DUMMY do not override those coded in the FD entry of your COBOL program.

### **RELATED TASKS**

["Setting block sizes"](#page-142-0) on page 125 ["Defining QSAM files and records in COBOL"](#page-134-0) on page 117 ["Allocating files"](#page-132-0) on page 115

**RELATED REFERENCES** "Parameters for creating QSAM files" *MVS JCL Reference*

## **Parameters for creating QSAM files**

The following DD statement parameters are frequently used to create QSAM files.

```
dataset-name
DSNAME=
                  dataset-name(member-name)
DSN =&&name
                  &&name(member-name)
UNIT =( name[,unitcount] )
VOLUME= ( [PRIVATE] [, RETAIN] [, vol-sequence-num] [, volume-count] ...
VOL =... \left[, SER=(volume-serial[, volume-serial]...)]<br>REF=\left[dsname<br>*.ddname<br>*.stepname.ddname
                                                                         *.stepname.procstep.ddname
SPACE=(\lceil_{\text{TRK}})],(primary-quantity[,secondary-quantity][,directory-quantity]))]
                   CYL
                  average-record-length
LABEL= ( \begin{bmatrix} \text{data-set-sequence-number,} \end{bmatrix} \begin{bmatrix} \text{NL} \\ \text{SL} \\ \text{SUL} \end{bmatrix} \begin{bmatrix} \text{,} \text{EXPD}\text{I} = \begin{bmatrix} \text{yyyddd} \\ \text{yyyy/ddd} \end{bmatrix} \end{bmatrix}\begin{bmatrix} , \text{DELETE} \\ , \text{KEEP} \\ , \text{CATLG} \end{bmatrix}NEW
                                 |, DELETE
DISP=
                                \left| \begin{array}{c} \text{,} \\ \text{,} \\ \text{,} \\ \text{.} \\ \text{PASS} \end{array} \right|\begin{bmatrix} 1 & 0 \\ 0 & 1 \end{bmatrix}, CATLG
DCB =(subparameter-list)
```

```
RELATED TASKS
```
["Defining and allocating QSAM files"](#page-148-0) on page 131

## **Retrieving QSAM files**

You retrieve QSAM files, cataloged or not, by using job control statements or environment variables.

#### **Cataloged files**

All data set information, such as volume and space, is stored in the catalog and file label. All you have to code are the data set name and a disposition. When you use a DD statement, this is the DSNAME parameter and the DISP parameter. When you use an environment variable, this is the DSN parameter and one of the parameters OLD, SHR, or MOD.

#### **Noncataloged files**

Some information is stored in the file label, but you must code the unit and volume information as well as the *dsname* and disposition.

If you are using JCL, and you created the file in the current job step or in a previous job step in the current job, you can refer to the previous DD statement for most of the data set information. You do, however, need to code DSNAME and DISP.

#### **RELATED REFERENCES**

"Parameters for retrieving QSAM files"

#### **Parameters for retrieving QSAM files**

The following DD statement parameters are used to retrieve previously created files.

```
dataset-name
DSNAME=
         dataset-name(member-name)
DSN =*.ddname
          *.stepname.ddname
         &&name
         &&name(member-name)
UNIT =( name[,unitcount] )
VOLUME= ( subparameter-list )
VOL =LABEL= ( subparameter-list )
        \sqrt{} OLD
                               , DELETE
                  , DELETE
DISP=
          SHR
                  .KEEP
                               , KEEP
          MOD
                               ,CATLG
                  .PASS
                  ,CATLG
                               , UNCATLG
                  , UNCATLG
DCB =(subparameter-list)
```

```
RELATED TASKS
"Retrieving QSAM files" on page 134
```
## **Ensuring file attributes match your program**

When the fixed file attributes coded in the DD statement or the data set label for a file and the attributes coded for that file in the SELECT and FD statements of your COBOL program are not consistent, an OPEN statement in your program might not work. Mismatches in the attributes for file organization, record format (fixed or variable), record length, or the code set result in a file status code 39, and the OPEN statement fails. An exception exists for files in the HFS: mismatches in record format and record length do not cause an error.

To prevent common file status 39 problems, follow the guidelines listed below for processing files that are existing, new, or dynamically created by COBOL.

Remember that information in the JCL or environment variable overrides information in the data set label.

## **Processing existing files**

When your program processes an existing file, code the description of the file in your COBOL program to be consistent with the file attributes of the data set. Use these guidelines to define the maximum record length.

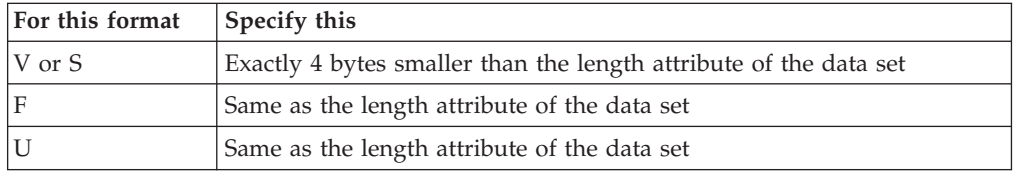

## **Defining variable-length (format-V) records**

The easiest way to define variable-length records in your program is to use RECORD IS VARYING FROM *integer-1* TO *integer-2* in the FD entry and set an appropriate value

for *integer-2*. For example, assume that you have determined the length attribute of the data set to be 104 (LRECL=104). Remembering that the maximum record length is determined from the RECORD IS VARYING clause (in which values are set) and not from the level-01 record descriptions, you could define a format-V file in your program with this code:

FILE SECTION. FD COMMUTER-FILE-MST RECORDING MODE IS V RECORD IS VARYING FROM 4 TO 100 CHARACTERS. 01 COMMUTER-RECORD-A PIC X(4). 01 COMMUTER-RECORD-B PIC X(75).

## **Defining format-U records**

Assume that the existing file in the previous example was format-U instead of format-V. If the 104 bytes are all user data, you could define the file in your program with this code:

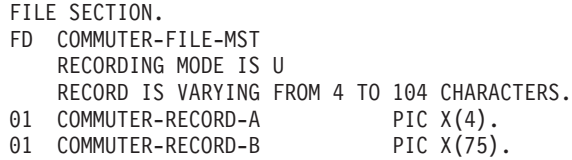

## **Defining fixed-length records**

To define fixed-length records in your program, use either the RECORD CONTAINS *integer* clause, or omit this clause and code all level-01 record descriptions to be the same fixed size. In either case, use a value that equals the value of the length attribute of the data set. When you intend to use the same program to process different files at run time and the files have differing fixed-length record lengths, the recommended way to avoid record-length conflicts is to code RECORD CONTAINS 0.

If the existing file is an ASCII data set (DCB=(OPTCD=Q)), you must use the CODE-SET clause in the program's FD entry for the file.

## **Processing new files**

When your COBOL program will write records to a new file that is made available before the program is run, ensure that the file attributes you code in the DD statement, the environment variable, or the allocation do not conflict with the attributes you have coded in your program. Usually, you need to code only a minimum of parameters when predefining your files.

When you do need to explicitly set a length attribute for the data set, (for example, you are using an ISPF allocation panel or if your DD statement is for a batch job in which the program uses RECORD CONTAINS 0):

- For format-V and format-S files, set a length attribute that is 4 bytes larger than that defined in the program.
- v For format-F and format-U files, set a length attribute that is the same as that defined in the program.
- If you open your file as OUTPUT and write it to a printer, the compiler might add 1 byte to the record length to account for the carriage control character, depending on the ADV compiler option and the COBOL language used in your program. In such a case, take the added byte into account when coding the LRECL.

For example, suppose your program contains the following code for a file with variable-length records:

<span id="page-154-0"></span>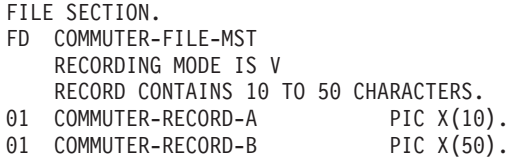

The LRECL in your DD statement or allocation should be 54.

## **Processing files dynamically created by COBOL**

When you have not made a file available with a DD statement or a TSO ALLOCATE command and your COBOL program defines that the file be created, Enterprise COBOL dynamically allocates the file. When the file is opened, the file attributes coded in your program are used. You do not have to worry about file attribute conflicts.

#### **RELATED TASKS**

["Requesting fixed-length format"](#page-136-0) on page 119

["Requesting variable-length format"](#page-137-0) on page 120

["Requesting undefined format"](#page-141-0) on page 124

["Dynamically creating QSAM files with CBLQDA"](#page-145-0) on page 128

# **Using striped extended-format QSAM data sets**

A striped extended-format QSAM data set is an extended-format QSAM data set that is spread over multiple volumes, allowing parallel data access.

Striped extended-format QSAM data sets can benefit an application with these characteristics:

- The application processes files that contain large volumes of data.
- v The time for the input and output operations to the files significantly affects overall performance.

For you to gain the maximum benefit from using QSAM striped data sets, DFSMS needs to be able to allocate the required number of buffers above the 16-MB line.

When you develop applications that contain files allocated to QSAM striped data sets, follow these guidelines:

- Avoid using a QSAM striped data set for a file that cannot have buffers allocated above the 16-MB line.
- Omit the RESERVE clause in the FILE-CONTROL paragraph entry for the file. Omitting the RESERVE clause allows DFSMS to determine the optimum number of buffers for the data set.
- Compile your program with the DATA(31) and RENT compiler options, and make the load module AMODE 31.
- Specify the ALL31(0N) run-time option if the file is an EXTERNAL file with format-F, format-V, or format-U records.

Notice that all striped data sets are extended format data sets, but not all extended format data sets are striped.

#### **RELATED TASKS**

*z/OS DFSMS: Using Data Sets* (performance considerations)

#### **RELATED REFERENCES**

["Allocation of buffers for QSAM files"](#page-155-0) on page 138

## <span id="page-155-0"></span>**Allocation of buffers for QSAM files**

DFSMS automatically allocates buffers for storing input and output for QSAM files above or below the 16-MB line as appropriate for the file being used. Most QSAM files have buffers allocated above the 16-MB line. Exceptions are:

- Programs running in AMODE 24.
- Programs compiled with the DATA(24) and RENT options.
- Programs compiled with the NORENT and RMODE(24) options.
- Programs compiled with the NORENT and RMODE (AUTO) options.
- v EXTERNAL files, when the ALL31(OFF) run-time option is being specified. To specify the ALL31(ON) run-time option, all programs in the run unit must be capable of running in 31-bit addressing mode.
- v Files allocated to the TSO terminal.
- v A file with format-S (spanned) records, if the file is any of the following:
	- An EXTERNAL file (even if the ALL31(ON) option is specified)
	- A file specified in a SAME RECORD AREA clause of the I-O-CONTROL paragraph
	- A blocked file that is opened I-O and updated using the REWRITE statement

#### **RELATED CONCEPTS**

["Storage and its addressability"](#page-50-0) on page 33

#### **RELATED TASKS**

["Using striped extended-format QSAM data sets"](#page-154-0) on page 137

# **Accessing HFS files using QSAM**

You can process byte-stream files in the hierarchical file system (HFS) as ORGANIZATION SEQUENTIAL files using QSAM. To do this, specify as the *assignment-name* on the ASSIGN clause one of the following:

#### **ddname**

A DD allocation that identifies the file with the keywords PATH= and FILEDATA=BINARY

#### **Environment variable name**

An environment variable with the run-time value of the HFS path for the file

Observe the following restrictions:

- Spanned record format is not supported.
- OPEN I-O and REWRITE are not supported. If you attempt one of these operations, you will get the following file status conditions:
	- 37 from OPEN I-O
	- 47 from REWRITE (because you could not have successfully opened the file as  $I-0)$

#### **Usage notes**

- File status 39 (fixed file attribute conflict) is not enforced for either of the following:
	- Record-length conflict
	- Record-type conflict (fixed versus variable)
- v A READ returns the number of bytes equal to that of the maximum logical record size for the file except for the last record, which might be shorter.

<span id="page-156-0"></span>For example, suppose your file definition has 01 record descriptions of 3, 5, and 10 bytes long, and you write the following three records: 'abc', 'defgh', and 'ijklmnopqr', in that order. Your first READ of this file returns 'abcdefghij', your second READ returns 'klmnopqr ', and your third READ results in the AT END condition.

For compatibility with releases of IBM COBOL before COBOL for OS/390 & VM Version 2 Release 2, you can also specify FILEDATA=TEXT when using a DD allocation for HFS files, but this use is not recommended. To process text files in the HFS, use the LINE SEQUENTIAL organization. If you use QSAM to process text files in the HFS, you cannot use environment variables to define the files.

**RELATED TASKS**

["Allocating files"](#page-132-0) on page 115 ["Defining and allocating QSAM files"](#page-148-0) on page 131 Accessing HFS files via BSAM and QSAM (*z/OS DFSMS: Using Data Sets*)

## **Labels for QSAM files**

You can use labels to identify magnetic tape and direct access volumes and data sets. The operating system uses label processing routines to identify and verify labels and locate volumes and data sets.

There are two kinds of labels: standard and nonstandard. IBM Enterprise COBOL for z/OS and OS/390 does not support nonstandard user labels. In addition, standard user labels contain user-specified information about the associated data set.

Standard labels consist of volume labels and groups of data set labels. Volume labels precede or follow data on the volume, and identify and describe the volume. The data set labels precede or follow each data set on the volume, and identify and describe the data set.

- v The data set labels that precede the data set are called *header labels*.
- v The data set labels that follow the data set are called *trailer labels*. They are similar to the header labels, except that they also contain a count of blocks in the data set.
- The data set label groups can optionally include standard user labels.
- The volume label groups can optionally include standard user labels.

# **RELATED TASKS**

"Using trailer and header labels"

#### **RELATED REFERENCES** ["Format of standard labels"](#page-158-0) on page 141

# **Using trailer and header labels**

You can create, examine, or update user labels when the beginning or end of a data set or volume (reel) is reached. End-of-volume or beginning-of-volume exits are allowed. You can also create or examine intermediate trailers and headers.

You can create, examine, or update up to eight header labels and eight trailer labels on each volume of the data set. (QSAM EXTEND works in a manner identical to OUTPUT except that the beginning-of-file label is not processed.) Labels reside on the initial volume of a multivolume data set. This volume must be mounted as

CLOSE if trailer labels are to be created, examined, or updated. Trailer labels for files opened as INPUT or I-O are processed when a CLOSE statement is performed for the file that has reached an AT END condition.

If you code a header or trailer with the wrong position number, the result is unpredictable. (Data management might force the label to the correct relative position.)

When you use standard label processing, code the label type of the standard and user labels (SUL) on the DD statement that describes the data set.

## **Getting a user-label track**

If you use a LABEL subparameter of SUL for direct access volumes, a separate user-label track will be allocated when the data set is created. This additional track is allocated at initial allocation and for sequential data sets at end-of-volume (volume switch). The user-label track (one per volume of a sequential data set) will contain both user header and user trailer labels. If a LABEL name is referenced outside the user LABEL declarative, results are unpredictable.

#### **Handling user labels**

The USE AFTER LABEL declarative provides procedures for handling user labels on supported files. The AFTER option indicates processing of standard user labels.

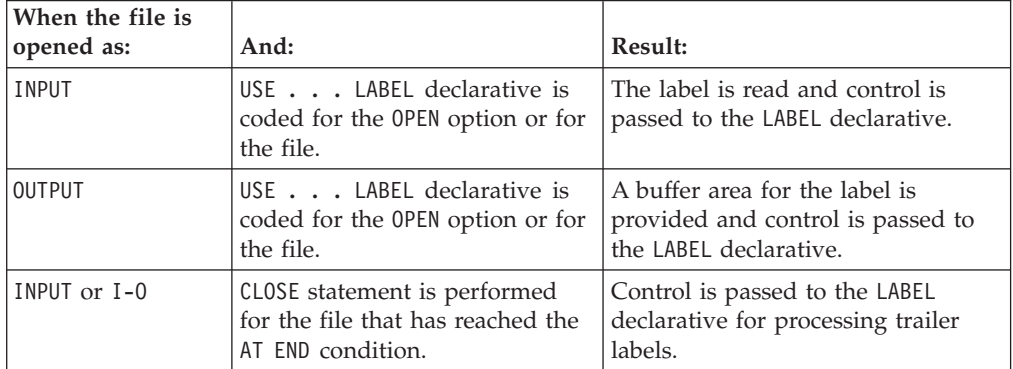

List the labels as *data-names* in the LABEL RECORDS clause in the FD entry for the file.

You can specify a special exit by using the statement GO TO MORE-LABELS. When this statement results in an exit from a label DECLARATIVE SECTION, the system does one of the following:

- v Writes the current beginning or ending label and then reenters the USE section at its beginning to create more labels. After creating the last label, the system exits by performing the last statement of the section.
- Reads an additional beginning or ending label, and then reenters the USE section at its beginning to check more labels. When processing user labels, the system reenters the section only if there is another user label to check. Hence, a program path that flows through the last statement in the section is not needed.

If a GO TO MORE-LABELS statement is not performed for a user label, the DECLARATIVE SECTION is not reentered to check or create any immediately succeeding user labels.

# **RELATED CONCEPTS**

["Labels for QSAM files"](#page-156-0) on page 139

# <span id="page-158-0"></span>**Format of standard labels**

Standard labels are 80-character records that are recorded in EBCDIC or ASCII. The first four characters are always used to identify the labels. The figure below shows these *identifiers* for tape.

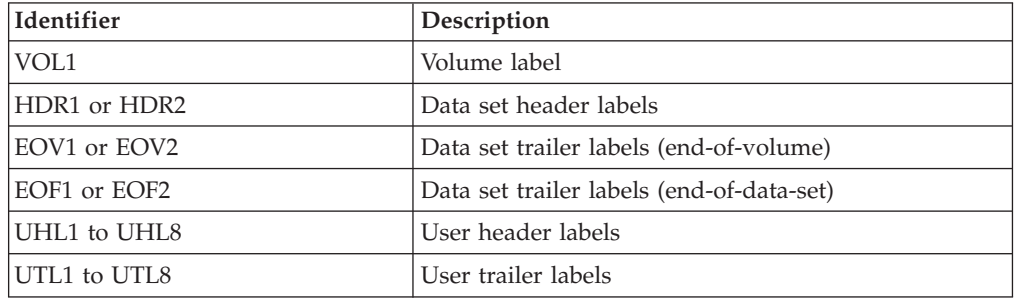

The format of the label for a direct-access volume is the almost the same as the format of the label group for a tape volume label group. The difference is that a data set label of the initial DASTO volume label consists of the data set control block (DSCB). The DSCB appears in the volume table of contents (VTOC) and contains the equivalent of the tape data set header and trailer, in addition to control information such as space allocation.

## **Standard user labels**

User labels are optional within the standard label groups.

The format used for user header labels (UHL1-8) and user trailer labels (UTL1-8) consists of a label 80 characters in length recorded in either:

- v EBCDIC on DASD or on IBM standard labeled tapes, or
- ASCII on ISO/ANSI labeled tapes

The first 3 bytes consist of the characters that identify the label as either:

- v UHL for a user header label (at the beginning of a data set), or
- v UTL for a user trailer label (at the end-of-volume or end-of-data set)

The next byte contains the relative position of this label within a set of labels of the same type. One through eight labels are permitted.

The remaining 76 bytes consist of user-specified information.

Standard user labels are not supported for QSAM striped data sets.

**RELATED CONCEPTS** ["Labels for QSAM files"](#page-156-0) on page 139

# **Processing QSAM ASCII files on tape**

If your program processes an QSAM ASCII file, do the following:

- 1. Request the ASCII alphabet.
- 2. Define the record formats.
- 3. Define the ddname (with JCL).

In addition, if your program processes numeric data items from ASCII files, use the separately signed numeric data type (SIGN IS LEADING SEPARATE).

The CODEPAGE compiler option has no effect on the code page used for conversions between ASCII and EBCDIC for ASCII tape support. See the z/OS DFSMS documentation for information on how CCSIDs used for the ASCII tape support are selected and what the default CCSIDs are.

# **Requesting the ASCII alphabet**

In the SPECIAL-NAMES paragraph, code STANDARD-1 for ASCII: ALPHABET-NAME IS STANDARD-1

In the FD statement for the file, code: CODE-SET IS ALPHABET-NAME

## **Defining the record formats**

Process QSAM ASCII tape files with any of these record formats:

- Fixed length (format F)
- Undefined (format U)
- Variable length (format V)

If you are using variable-length records, you cannot explicitly code format D; instead, code RECORDING MODE V. The format information is internally converted to D mode. D-mode records have a 4-byte record descriptor for each record.

## **Defining the ddname**

Under z/OS, processing ASCII files requires special JCL coding. Code these subparameters of the DCB parameter in the DD statement:

#### **BUFOFF=[***L***|***n***]**

- *L* A 4-byte block prefix that contains the block length (including the block prefix).
- *n* The length of the block prefix:
	- For input, from 0 through 99
	- For output, either 0 or 4

Use this value if you coded BLOCK CONTAINS 0.

#### **BLKSIZE=***n*

*n* The size of the block, including the length of the block prefix.

#### **LABEL=[AL|AUL|NL]**

- **AL** American National Standard (ANS) labels.
- **AUL** ANS and user labels.
- NL No labels.

## **OPTCD=***Q*

*Q* This value is required for ASCII files and is the default if the file is created using Enterprise COBOL.

| | | |

**RELATED TASKS** "Processing ASCII file labels" Converting Character Data (*z/OS DFSMS: Using Data Sets*)

# **Processing ASCII file labels**

Standard label processing for ASCII files is the same as standard label processing for EBCDIC files. The system translates ASCII code into EBCDIC before processing.

All ANS user labels are optional. ASCII files can have user header labels (UHL*n*) and user trailer labels (UTL*n*). There is no limit to the number of user labels at the beginning and the end of a file; you can write as many labels as you need. All user labels must be 80 bytes in length.

To create or verify user labels (user label exit), code a USE AFTER STANDARD LABEL procedure. You cannot use USE BEFORE STANDARD LABEL procedures.

ASCII files on tape can have:

- ANS labels
- ANS and user labels
- No labels

Any labels on an ASCII tape must be in ASCII code only. Tapes containing a combination of ASCII and EBCDIC cannot be read.

**RELATED TASKS**

["Processing QSAM ASCII files on tape"](#page-158-0) on page 141

# **Chapter 10. Processing VSAM files**

Virtual storage access method (VSAM) is an access method for files on direct-access storage devices. With VSAM you can:

- Load a file
- Retrieve records from a file
- Update a file
- Add, replace, and delete records in a file

VSAM processing has these advantages over QSAM:

- Protection of data against unauthorized access
- Compatibility across systems
- v Independence of devices (no need to be concerned with block size and other control information)
- v Simpler JCL (information needed by the system is provided in integrated catalogs)
- Ability to use indexed file organization or relative file organization

The lists below show how VSAM terms differ from COBOL terms and other terms that you might be familiar with.

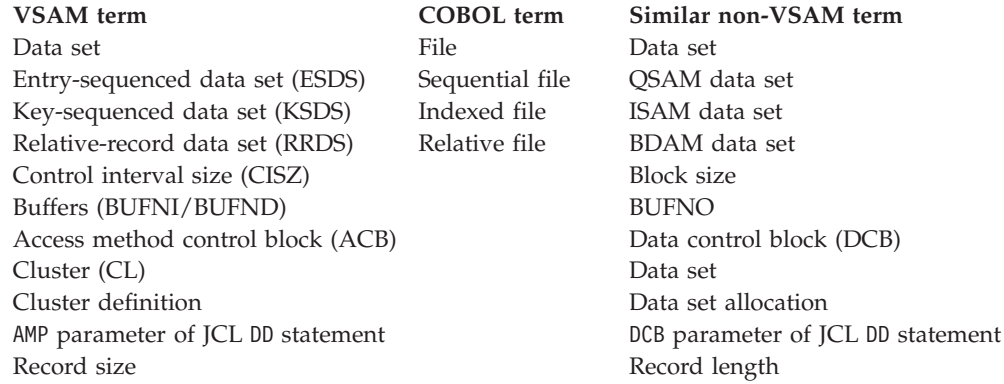

The term *file* in this VSAM information refers to either a COBOL file or a VSAM data set.

If you have complex requirements or frequently use VSAM, review the VSAM publications for your operating system.

**RELATED TASKS** ["Defining VSAM file organization and records"](#page-164-0) on page 147 ["Coding input and output statements for VSAM files"](#page-170-0) on page 153 ["Protecting VSAM files with a password"](#page-179-0) on page 162 ["Handling errors in VSAM files"](#page-178-0) on page 161 ["Working with VSAM data sets under z/OS and UNIX"](#page-180-0) on page 163 ["Improving VSAM performance"](#page-186-0) on page 169

**RELATED REFERENCES** *z/OS DFSMS: Using Data Sets*

# <span id="page-163-0"></span>**VSAM files**

The physical organization of VSAM data sets differs considerably from those used by other access methods. VSAM data sets are held in control intervals and control areas (CA). The size of these is normally determined by the access method, and the way in which they are used is not visible to you.

You can use three types of file organization with VSAM.

#### **VSAM sequential file organization**

(Also referred to as VSAM ESDS (entry-sequenced data set) organization.) In VSAM sequential file organization, the records are stored in the order in which they were entered. VSAM entry-sequenced data sets are equivalent to QSAM sequential files. The order of the records is fixed.

## **VSAM indexed file organization**

(Also referred to as VSAM KSDS (key-sequenced data set) organization.) In a VSAM indexed file (KSDS), the records are ordered according to the collating sequence of an embedded prime key field, which you define. The prime key consists of one or more consecutive characters in the records. The prime key uniquely identifies the record and determines the sequence in which it is accessed with respect to other records. A prime key for a record might be, for example, an employee number or an invoice number.

#### **VSAM relative file organization**

(Also referred to as VSAM fixed-length or variable-length RRDS (relative-record data set) organization.) A VSAM relative-record data set (RRDS) contains records ordered by their relative key. The relative key is the relative record number that represents the location of the record relative to where the file begins. The relative record number identifies the fixed- or variable-length record.

In a VSAM fixed-length RRDS, records are placed in a series of fixed-length slots in storage. Each slot is associated with a relative record number. For example, in a fixed-length RRDS containing 10 slots, the first slot has a relative record number of 1, and the tenth slot has a relative record number of 10.

In a VSAM variable-length RRDS, the records are ordered according to their relative record number. Records are stored and retrieved according to the relative record number that you set.

Throughout this documentation, the term *VSAM relative-record data set* (or *RRDS*) is used to mean both relative-record data sets with fixed-length records and with variable-length records, unless they need to be differentiated.

The following table compares the different types of VSAM data sets in terms of several characteristics.

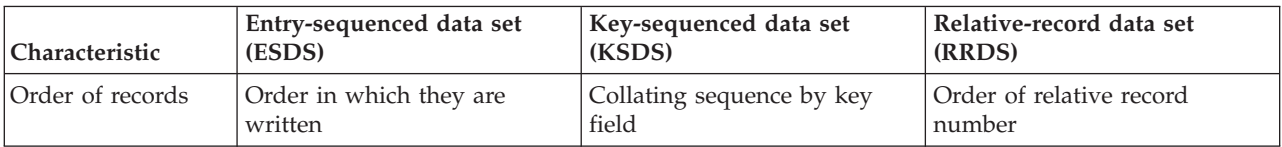

<span id="page-164-0"></span>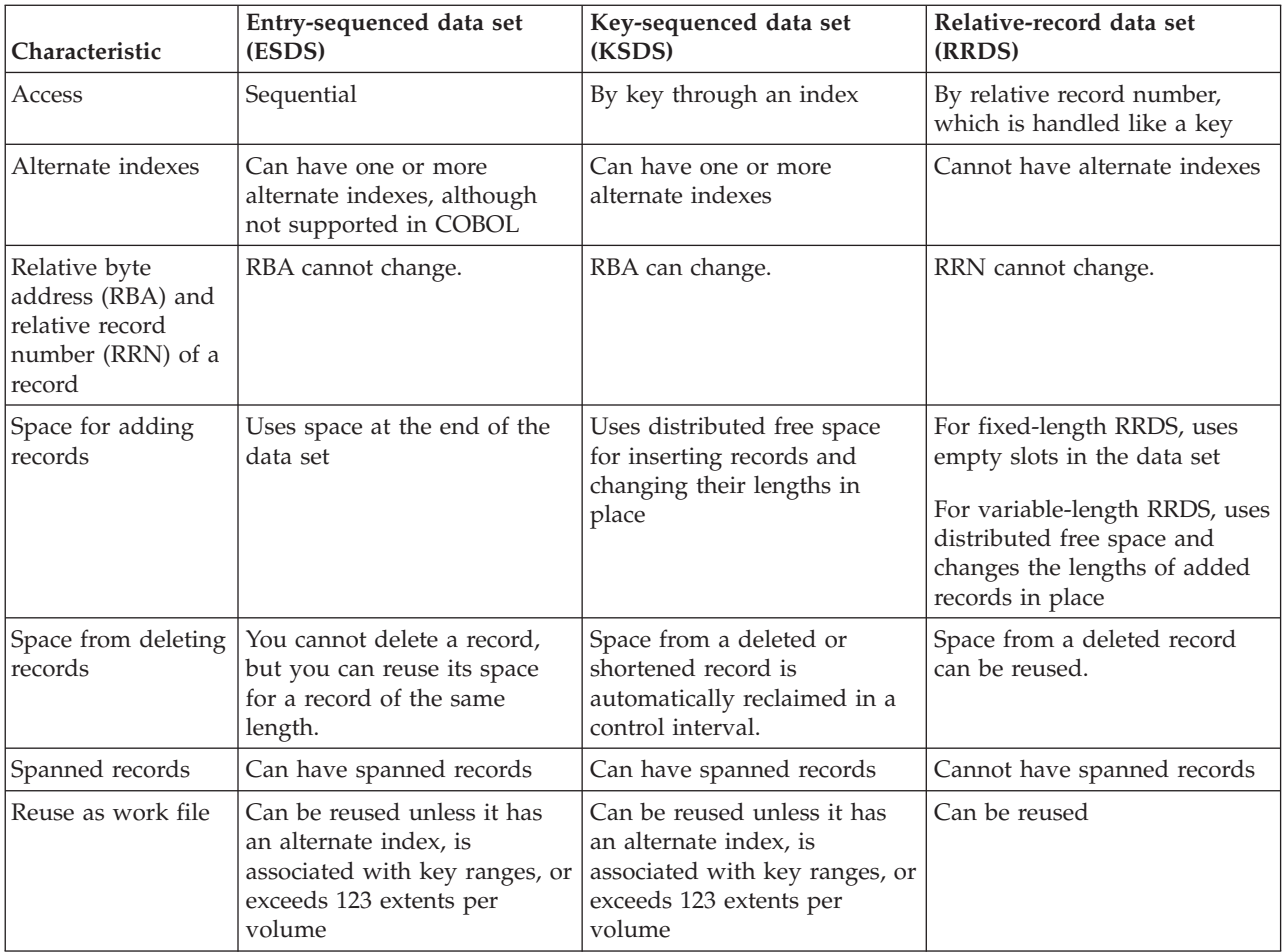

**RELATED TASKS**

["Specifying sequential organization for VSAM files"](#page-165-0) on page 148 ["Specifying indexed organization for VSAM files"](#page-165-0) on page 148 ["Specifying relative organization for VSAM files"](#page-166-0) on page 149 ["Defining VSAM files"](#page-180-0) on page 163

# **Defining VSAM file organization and records**

Use the FILE-CONTROL entry in the ENVIRONMENT DIVISION to define the VSAM file organization and access modes for the files in your COBOL program.

In the FILE SECTION of the DATA DIVISION, code a file description (FD) entry for the file. In the associated record description entry or entries, define the *record-name* and record length. Code the logical size of the records with the RECORD clause.

**Important**: You can process VSAM data sets in Enterprise COBOL programs only after you define them with access method services.

The following table summarizes VSAM file organization, access modes, and record formats (fixed or variable length).

<span id="page-165-0"></span>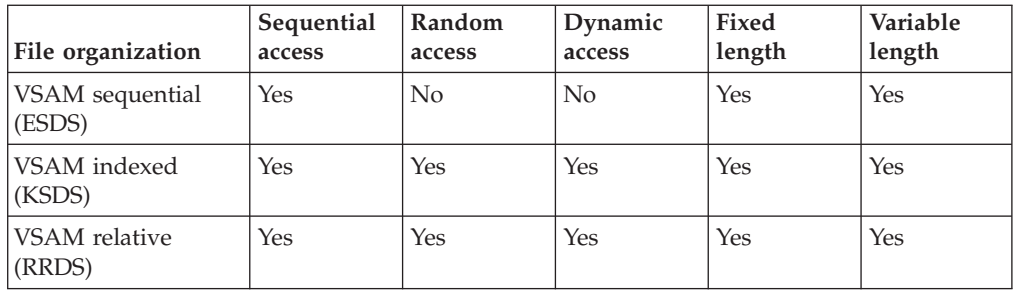

**RELATED TASKS**

"Specifying sequential organization for VSAM files"

"Specifying indexed organization for VSAM files"

["Specifying relative organization for VSAM files"](#page-166-0) on page 149

["Using file status keys"](#page-243-0) on page 226

["Using VSAM return codes \(VSAM files only\)"](#page-244-0) on page 227

["Defining VSAM files"](#page-180-0) on page 163

["Specifying access modes for VSAM files"](#page-168-0) on page 151

## **Specifying sequential organization for VSAM files**

Identify VSAM ESDS files in your COBOL program with the ORGANIZATION IS SEQUENTIAL clause.

You can access (read or write) records in sequential files only sequentially.

After you place a record in the file, you cannot shorten, lengthen, or delete it. However, you can update (REWRITE) a record if the length does not change. New records are added at the end of the file.

The following example shows typical FILE-CONTROL entries for a VSAM sequential file (ESDS):

SELECT S-FILE ASSIGN TO SEQUENTIAL-AS-FILE ORGANIZATION IS SEQUENTIAL ACCESS IS SEQUENTIAL FILE STATUS IS FSTAT-CODE VSAM-CODE.

**RELATED CONCEPTS** ["VSAM files"](#page-163-0) on page 146

## **Specifying indexed organization for VSAM files**

Identify VSAM KSDS in your COBOL program with the ORGANIZATION IS INDEXED clause.

Code a prime key for the record by using the clause: RECORD KEY IS *data-name*

Here *data-name* is the name of the key field as you defined it in the record description entry in the DATA DIVISION. The collation of index record keys is based on the binary value of the key, regardless of the class or the category of the key.

The following example shows the statements for a VSAM indexed file (KSDS) that is accessed dynamically. In addition to the primary key, COMMUTER-NO, there is an alternate key, LOCATION-NO:

| |

```
SELECT I-FILE
   ASSIGN TO INDEXED-FILE
   ORGANIZATION IS INDEXED
   ACCESS IS DYNAMIC
   RECORD KEY IS IFILE-RECORD-KEY
    ALTERNATE RECORD KEY IS IFILE-ALTREC-KEY
   FILE STATUS IS FSTAT-CODE VSAM-CODE.
```
## **Alternate keys**

In addition to the primary key, you can also code one or more alternate keys to use for retrieving records. Using alternate keys, you can access the indexed file to read records in some sequence other than the prime key sequence. For example, you could access the file through employee department rather than through employee number. Alternate keys need not be unique. More than one record will be accessed, given a department number as a key. This is permitted if alternate keys are coded to allow duplicates.

You define the alternate key in your COBOL program with the ALTERNATE RECORD KEY clause:

ALTERNATE RECORD KEY IS *data-name*

Here *data-name* is the name of the key field as you defined it in the record description entry in the DATA DIVISION. The collation of alternate keys is based on the binary value of the key, regardless of the class or the category of the key.

## **Alternate index**

| |

> To use an alternate index, you need to define a data set (using access method services) called the alternate index (AIX). The AIX contains one record for each value of a given alternate key; the records are in sequential order by alternate key value. Each record contains the corresponding primary keys of all records in the associated indexed files that contain the alternate key value.

**RELATED CONCEPTS** ["VSAM files"](#page-163-0) on page 146

```
RELATED TASKS
"Creating alternate indexes" on page 164
```
# **Specifying relative organization for VSAM files**

Identify VSAM RRDS files in your COBOL program with the ORGANIZATION IS RELATIVE clause.

Use the RELATIVE KEY IS clause to associate each logical record with its relative record number.

The following example shows a relative-record data set (RRDS) that is accessed randomly by the value in the relative key ITEM-NO:

```
SELECT R-FILE
    ASSIGN TO RELATIVE-FILE
   ORGANIZATION IS RELATIVE
   ACCESS IS RANDOM
    RELATIVE KEY IS RFILE-RELATIVE-KEY
    FILE STATUS IS FSTAT-CODE VSAM-CODE.
```
You can use a randomizing routine to associate a key value in each record with the relative record number for that record. Although there are many techniques to convert a record key to a relative record number, the most commonly used randomizing algorithm is the division/remainder technique. With this technique,

you divide the key by a value equal to the number of slots in the data set to produce a quotient and remainder. When you add one to the remainder, the result will be a valid relative record number.

Alternate indexes are not supported for VSAM RRDS.

## **Fixed-length and variable-length RRDS**

In an RRDS with fixed-length records, each record occupies one slot, and you store and retrieve records according to the relative record number of that slot. When you load the file, you have the option of skipping over slots and leaving them empty.

When you load an RRDS with variable-length records, you can skip over relative record numbers. Unlike fixed-length RRDS, a variable-length RRDS does not have slots. Instead, the free space that you define allows for more efficient record insertions.

VSAM variable-length RRDS is supported on OS/390 and z/OS.

### **Simulating variable-length RRDS**

Use VSAM variable-length RRDS when possible. But if you cannot use the VSAM support, Enterprise COBOL provides another way for you to have relative-record data sets with variable-length records. This support, called *COBOL simulated variable-length RRDS*, is provided by the SIMVRD NOSIMVRD run-time option. When you use the SIMVRD option, Enterprise COBOL simulates variable-length RRDS using a VSAM KSDS.

The coding that you use in your COBOL program to identify and describe VSAM variable-length RRDS and COBOL simulated variable-length RRDS is similar. How you use the SIMVRD run-time option and whether you define the VSAM file as a RRDS or KSDS differs, however.

To use a variable-length RRDS, do the following steps, depending on whether you want to simulate an RRDS:

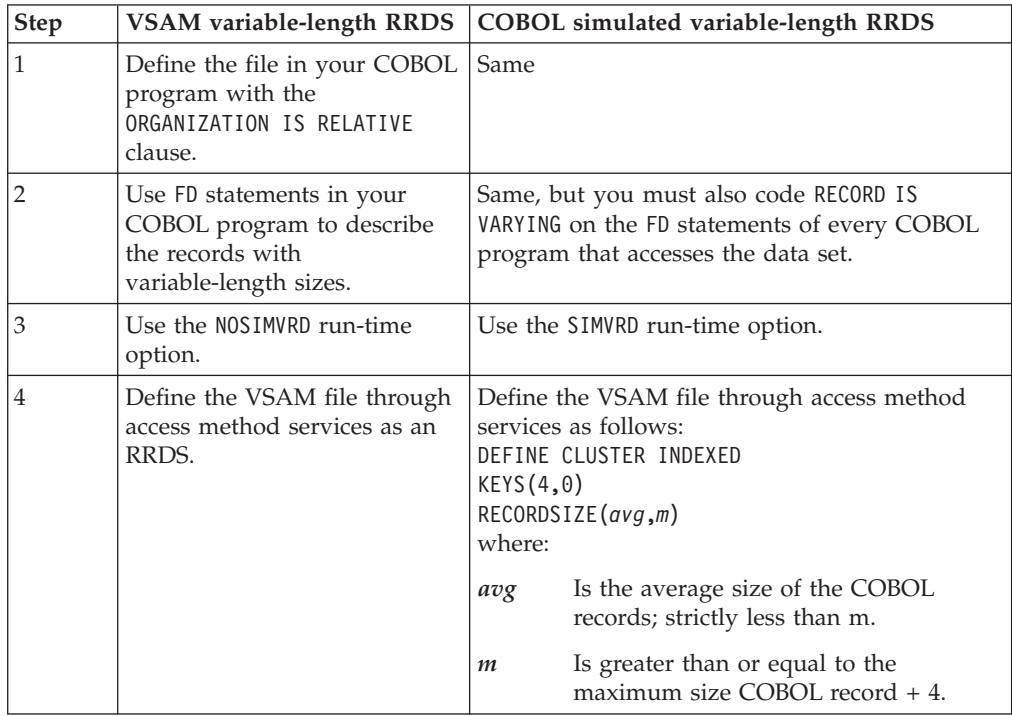

| |

| | |

 $\overline{\phantom{a}}$ 

| | | | | | | | |

In step 2 for simulated variable-length RRDS, coding other language elements that imply a variable-length record format does not give you COBOL simulated variable-length RRDS. For example, these clauses alone do not give you correct file access: • Multiple FD records of different lengths • OCCURS . . . DEPENDING ON in the record definitions • RECORD CONTAINS integer-1 TO integer-2 CHARACTERS When you define the cluster in step 4 for simulated variable-length RRDS, observe these restrictions: • Do not define an alternate index. • Do not specify a KEYRANGE. • Do not specify SPANNED. Also, use the REUSE parameter when you open for output a file that contains records. **Errors:** When you work with simulated variable-length relative data sets and true VSAM RRDS data sets, you get an OPEN file status 39 if your COBOL file definition and the VSAM data set attributes do not match. **RELATED CONCEPTS** ["VSAM files"](#page-163-0) on page 146 **RELATED TASKS**

["Defining VSAM files"](#page-180-0) on page 163

<span id="page-168-0"></span>| | | | | | |

> | | | | |

> | |

| | |

# **Specifying access modes for VSAM files**

You can access records in VSAM sequential files only sequentially. You can access records in VSAM indexed and relative files in three ways: sequentially, randomly, or dynamically.

For sequential access, code ACCESS IS SEQUENTIAL in the FILE-CONTROL entry. Records in indexed files are then accessed in the order of the key field selected (either primary or alternate). Records in relative files are accessed in the order of the relative record numbers.

For random access, code ACCESS IS RANDOM in the FILE-CONTROL entry. Records in indexed files are then accessed according to the value you place in a key field. Records in relative files are accessed according to the value you place in the relative key.

For dynamic access, code ACCESS IS DYNAMIC in the FILE-CONTROL entry. Dynamic access is a mixed sequential-random access in the same program. Using dynamic access, you can write one program to perform both sequential and random processing, accessing some records in sequential order and others by their keys.

["Example: using dynamic access with VSAM files"](#page-169-0) on page 152

**RELATED TASKS**

["Reading records from a VSAM file"](#page-174-0) on page 157

## <span id="page-169-0"></span>**Example: using dynamic access with VSAM files**

Suppose that you have an indexed file of employee records and the employee's hourly wage forms the record key. Your program is processing those employees who earn between \$10.00 and \$12.00 per hour and those who earn \$20.00 per hour and above.

Using dynamic access of VSAM files, the program would do as follows:

- 1. Retrieve the first record randomly (with a random-retrieval READ) based on the key of 1000.
- 2. Read sequentially (using READ NEXT) until the salary field exceeds 1200.
- 3. Retrieve the next record randomly, this time based on a key of 2000.
- 4. Read sequentially until the end of the file.

**RELATED TASKS**

["Reading records from a VSAM file"](#page-174-0) on page 157

# **Defining record lengths for VSAM files**

VSAM records can be fixed or variable in length. COBOL determines the record format from the RECORD clause and the record descriptions associated with your FD entry for the file.

Because the concept of blocking has no meaning for VSAM files, you can omit the BLOCK CONTAINS clause. The clause is syntax-checked, but it has no effect on how the program runs.

## **Defining fixed-length records**

To define the records to be fixed length, use one of the following coding options:

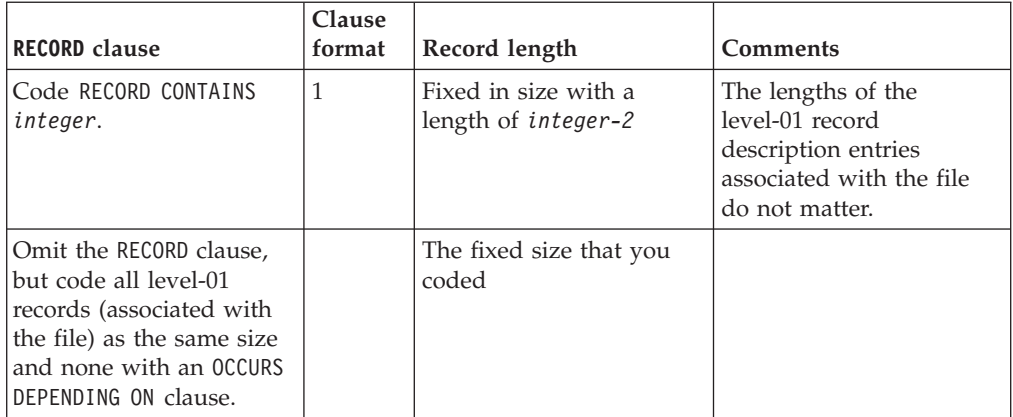

## **Defining variable-length records**

To define the records to be variable-length, use one of the following coding options:

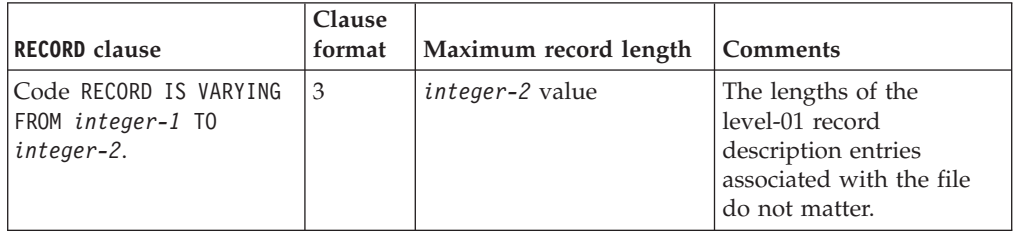

<span id="page-170-0"></span>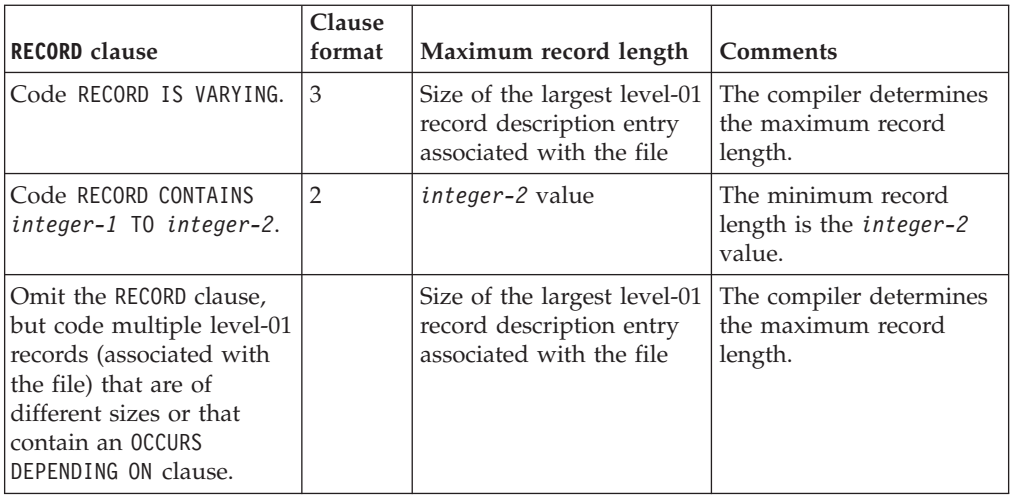

When you specify a READ INTO statement for a format-V file, the record size read for that file is used in the MOVE statement generated by the compiler. Consequently, you might not get the result you expect if the record read in does not correspond to the level-01 record description. All other rules of the MOVE statement apply. For example, when you specify a MOVE statement for a format-V record read in by the READ statement, the size of the record corresponds to its level-01 record description.

#### **RELATED TASKS**

*Enterprise COBOL Compiler and Run-Time Migration Guide*

## **Coding input and output statements for VSAM files**

Use these COBOL statements for processing VSAM files:

- **OPEN** To connect the VSAM data set to your COBOL program for processing.
- **WRITE** To add records to a file or load a file.
- **START** To establish the current location in the cluster for a READ NEXT statement.

START does not retrieve a record; it only sets the current record pointer.

### **READ and READ NEXT**

To retrieve records from a file.

#### **REWRITE**

To update records.

- **DELETE** To logically remove records from indexed and relative files only.
- **CLOSE** To disconnect the VSAM data set from your program.

All of the following factors determine which input and output statements you can use for a given VSAM data set:

- v Access mode (sequential, random, or dynamic)
- v File organization (ESDS, KSDS, or RRDS)
- v Mode of OPEN statement (INPUT, OUTPUT, I-O, or EXTEND)

The following table shows the possible combinations with sequential files (ESDS). The X indicates that you can use the statement with the open mode at the top of the column.

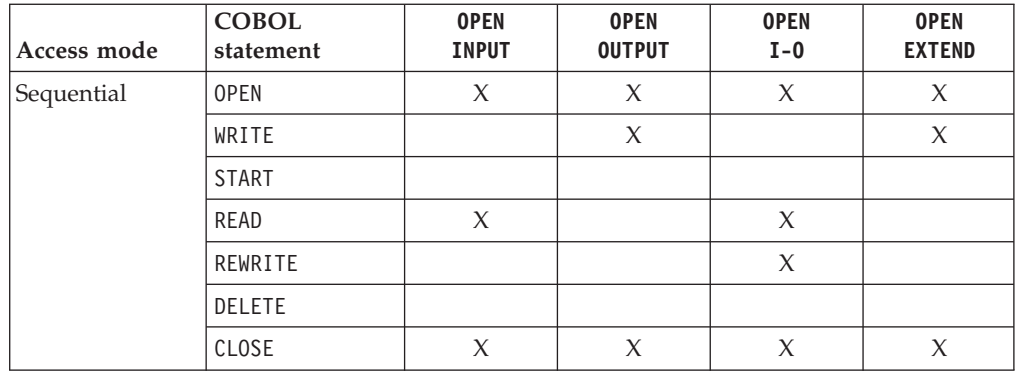

The following table shows the possible combinations you can use with indexed (KSDS) files and relative (RRDS) files. The X indicates that you can use the statement with the open mode at the top of the column.

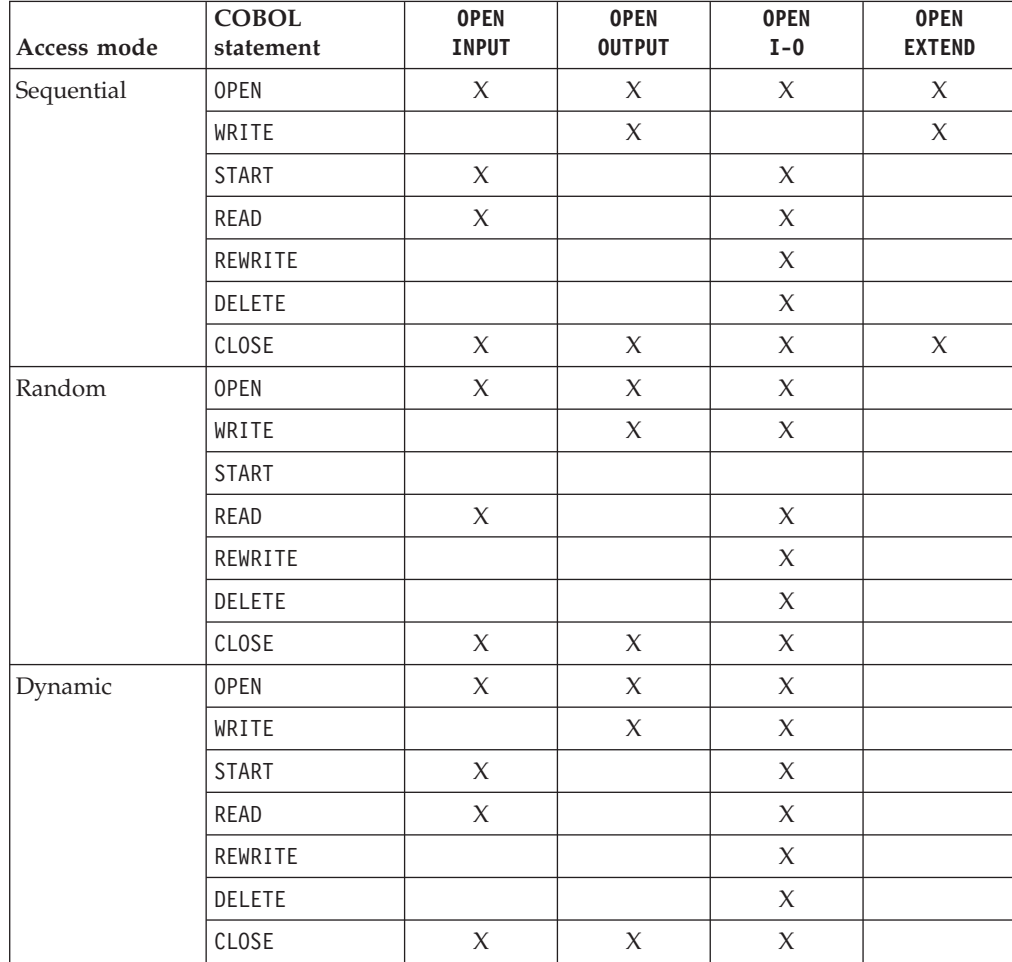

The fields you code in the FILE STATUS clause are updated by VSAM after each input-output statement to indicate the success or failure of the operation.

**RELATED CONCEPTS**

["File position indicator"](#page-172-0) on page 155

<span id="page-172-0"></span>**RELATED TASKS**

"Opening a file (ESDS, KSDS, or RRDS)" ["Reading records from a VSAM file"](#page-174-0) on page 157 ["Updating records in a VSAM file"](#page-175-0) on page 158 ["Adding records to a VSAM file"](#page-176-0) on page 159 ["Replacing records in a VSAM file"](#page-177-0) on page 160 ["Deleting records from a VSAM file"](#page-177-0) on page 160 ["Closing VSAM files"](#page-177-0) on page 160

# **File position indicator**

The file position indicator marks the next record to be accessed for sequential COBOL requests. You do not set the file position indicator anywhere in your program; it is set by successful OPEN, START, READ, and READ NEXT statements. Subsequent READ or READ NEXT requests use the established file position indicator location and update it.

The file position indicator is not used or affected by the output statements WRITE, REWRITE, or DELETE. The file position indicator has no meaning for random processing.

**RELATED TASKS** ["Reading records from a VSAM file"](#page-174-0) on page 157

# **Opening a file (ESDS, KSDS, or RRDS)**

Before you can use any WRITE, START, READ, REWRITE, or DELETE statements to process records in a file, you must first open the file with an OPEN statement. File availability and creation affect OPEN processing, optional files, and file status codes 05 and 35.

For example, if you OPEN EXTEND, OPEN I-O, or OPEN INPUT a file that is neither optional nor available, you get file status 35 and the OPEN statement fails. If the file is OPTIONAL, the OPEN EXTEND, OPEN I-O, or OPEN INPUT creates the file and returns file status 05.

An OPEN operation works successfully only when you set fixed file attributes in the DD statement or data set label for a file and specify consistent attributes for that file in the SELECT and FD statements of your COBOL program. Mismatches in the following items result in a file status code 39, and the OPEN statement fails:

- Attributes for file organization (sequential, relative, or indexed)
- Prime record key
- Alternate record keys
- Maximum record size
- Record type (fixed or variable)

How you code the OPEN statement in your COBOL program for a VSAM file depends on whether the file is empty (a file that has never contained records) or loaded. For either type of file, your program should check the file status key after each OPEN statement.

**RELATED TASKS**

["Opening an empty file"](#page-173-0) on page 156

["Opening a loaded file \(a file with records\)"](#page-174-0) on page 157

#### <span id="page-173-0"></span>**RELATED REFERENCES**

["Statements to load records into a VSAM file"](#page-174-0) on page 157

#### **Opening an empty file**

To open a file that has never contained records (an empty file), use the following statements depending on the type of file:

- OPEN OUTPUT for ESDS files.
- OPEN OUTPUT or OPEN EXTEND for KSDS and RRDS files. (Either coding has the same effect.) If you have coded the file for random or dynamic access and the file is optional, you can use OPEN I-O.

Optional files are files that are not necessarily present each time the program is run. You can define files opened in INPUT, I-O, or OUTPUT mode as optional by defining them with the SELECT OPTIONAL phrase in the FILE-CONTROL section of your program.

**Initially loading records sequentially into a file:** Initially loading a file means writing records into the file for the first time. This is not the same as writing records into a file from which all previous records have been deleted.

To initially load a VSAM file:

- 1. Open the file.
- 2. Use sequential processing (ACCESS IS SEQUENTIAL) because it is faster.
- 3. Use WRITE to add a record to the file.

Using OPEN OUTPUT to load a VSAM file significantly improves the performance of your program. Using OPEN I-O or OPEN EXTEND has a negative impact on the performance of your program.

When you load VSAM indexed files sequentially, you optimize both loading performance and subsequent processing performance, because sequential processing maintains user-defined free space. Future insertions will be more efficient.

With ACCESS IS SEQUENTIAL, you must write the records in ascending RECORD KEY order.

When you load VSAM relative files sequentially, the records are placed in the file in the ascending order of relative record numbers.

**Initially loading a file randomly or dynamically:** You can use random or dynamic processing to load a file, but they are not as efficient as sequential processing. Because VSAM does not support random or dynamic processing, COBOL has to perform some extra processing to enable you to use ACCESS IS RANDOM or ACCESS IS DYNAMIC with OPEN OUTPUT or OPEN I-O. These steps prepare the file for use and give it the status of a loaded file, having been used at least once.

In addition to extra overhead for preparing files for use, random processing does not consider any user-defined free space. As a result, any future insertions might be inefficient. Sequential processing maintains user-defined free space.

**Loading a VSAM data set with access method services:** You can load or update a VSAM data set with the access method services REPRO command. Use REPRO whenever possible.

<span id="page-174-0"></span>**RELATED TASKS** "Opening a loaded file (a file with records)"

**RELATED REFERENCES** "Statements to load records into a VSAM file" REPRO (*z/OS DFSMS: Access Method Services for Catalogs*)

## **Statements to load records into a VSAM file**

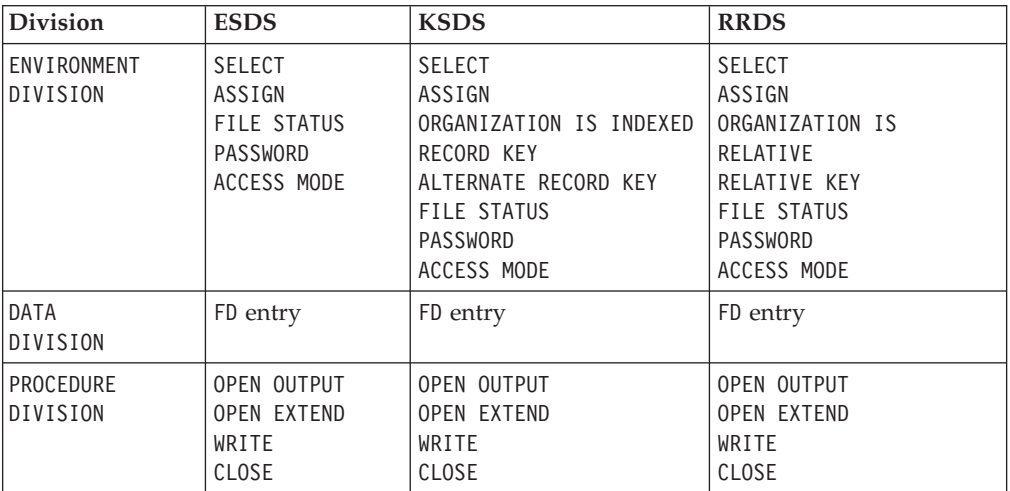

#### **RELATED TASKS**

["Opening an empty file"](#page-173-0) on page 156

["Updating records in a VSAM file"](#page-175-0) on page 158

## **Opening a loaded file (a file with records)**

To open a file that already contains records, use OPEN INPUT, OPEN I-O, or OPEN EXTEND.

If you open a VSAM entry-sequenced or relative-record file as EXTEND, the added records are placed after the last existing records in the file.

If you open a VSAM key-sequenced file as EXTEND, each record you add must have a record key higher than the highest record in the file.

## **RELATED TASKS**

["Opening an empty file"](#page-173-0) on page 156 ["Working with VSAM data sets under z/OS and UNIX"](#page-180-0) on page 163

#### **RELATED REFERENCES**

"Statements to load records into a VSAM file" *z/OS DFSMS: Access Method Services for Catalogs*

## **Reading records from a VSAM file**

Use the READ statement to retrieve (READ) records from a file. To read a record, you must have opened the file INPUT or I-O. Your program should check the file status key after each READ.

You can retrieve records in VSAM sequential files only in the sequence in which they were written.

<span id="page-175-0"></span>You can retrieve records in VSAM indexed and relative record files in any of the following ways:

#### **Sequentially**

According to the ascending order of the key you are using, the RECORD KEY or the ALTERNATE RECORD KEY, beginning at the current position of the file position indicator for indexed files, or according to ascending relative record locations for relative files

#### **Randomly**

In any order, depending on how you set the RECORD KEY or ALTERNATE RECORD KEY or the RELATIVE KEY before your READ request

#### **Dynamically**

Mixed sequential and random

With dynamic access, you can switch between reading a specific record directly and reading records sequentially, by using READ NEXT for sequential retrieval and READ for random retrieval (by key).

When you want to read sequentially, beginning at a specific record, use START before the READ NEXT statement to set the file position indicator to point to a particular record. When you code START followed by READ NEXT, the next record is read and the file position indicator is reset to the next record. You can move the file position indicator randomly by using START, but all reading is done sequentially from that point.

START *file-name* KEY IS EQUAL TO ALTERNATE-RECORD-KEY

When a direct READ is performed for a VSAM indexed file, based on an alternate index for which duplicates exist, only the first record in the data set (base cluster) with that alternate key value is retrieved. You need a series of READ NEXT statements to retrieve each of the data set records with the same alternate key. A file status code of 02 is returned if there are more records with the same alternate key value to be read; a code of 00 is returned when the last record with that key value has been read.

**RELATED CONCEPTS** ["File position indicator"](#page-172-0) on page 155

**RELATED TASKS** ["Specifying access modes for VSAM files"](#page-168-0) on page 151

# **Updating records in a VSAM file**

To update a VSAM file, use the ENVIRONMENT DIVISION and DATA DIVISION statements to load records into a VSAM file and the following PROCEDURE DIVISION statements to update VSAM files.

<span id="page-176-0"></span>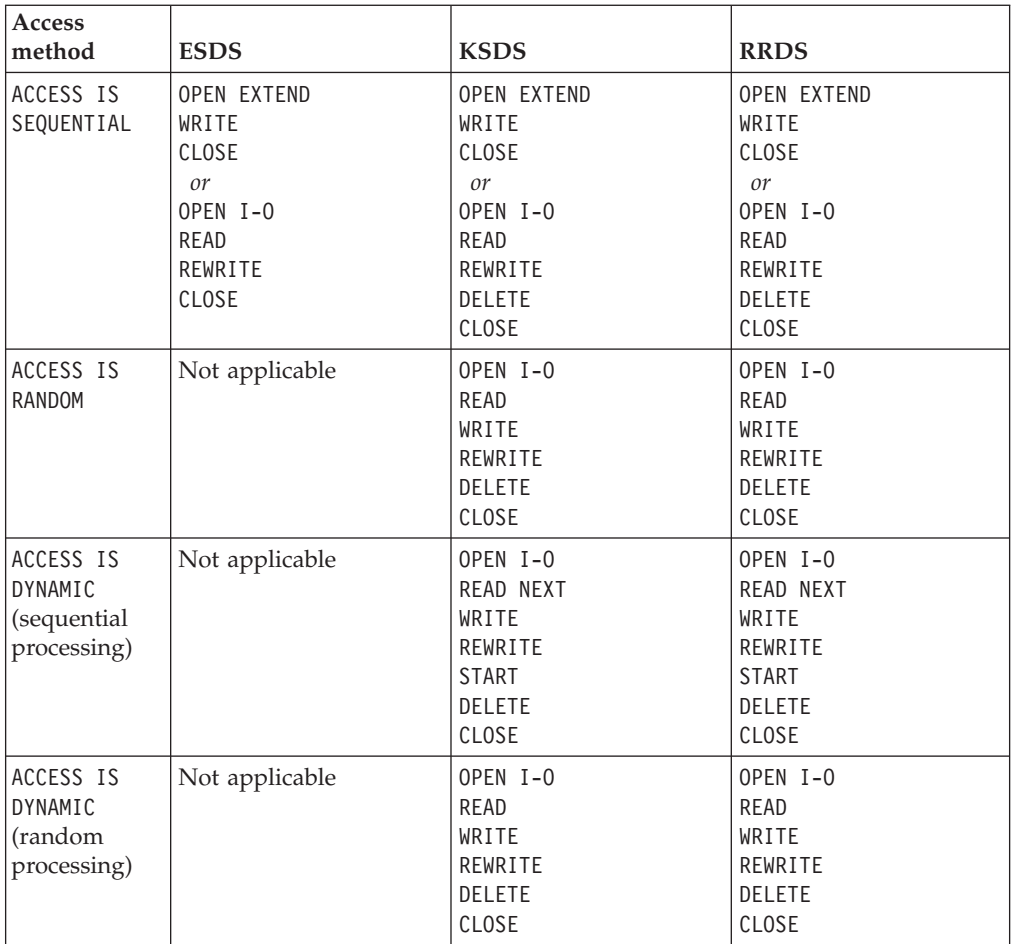

**RELATED REFERENCES**

["Statements to load records into a VSAM file"](#page-174-0) on page 157

# **Adding records to a VSAM file**

Use the COBOL WRITE statement to add a record to a file without replacing any existing records. The record to be added must not be larger than the maximum record size that you set when you defined the file. Your program should check the file status key after each WRITE statement.

## **Adding records sequentially**

Use ACCESS IS SEQUENTIAL and code the WRITE statement to add records sequentially to the end of a VSAM file that has been opened with either OUTPUT or EXTEND.

Sequential files are always written sequentially.

For indexed files, you must write new records in ascending key sequence. If you open the file EXTEND, the record keys of the records to be added must be higher than the highest primary record key on the file when you opened the file.

For relative files, the records must be in sequence. If you include a RELATIVE KEY data-item in the SELECT clause, the relative record number of the record to be written is placed in that data item.

## **Adding records randomly or dynamically**

When you write records to an indexed data set and ACCESS IS RANDOM or ACCESS IS DYNAMIC, you can write the records in any order.

## <span id="page-177-0"></span>**Replacing records in a VSAM file**

To replace records in a VSAM file, use REWRITE on a file that you have opened for I-O. If you try to use REWRITE on a file that is not opened I-O, the record is not rewritten and the status key is set to 49. Your program should check the file status key after each REWRITE statement.

- v For sequential files, the length of the record you rewrite must be the same as the length of the original record.
- For indexed files, you can change the length of the record you rewrite.
- For variable-length relative files, you can change the length of the record you rewrite.

To replace records randomly or dynamically, your program need not read the record to be rewritten. Instead, to position the record that you want to update, do as follows:

- For indexed files, move the record key to the RECORD KEY data item and then issue the REWRITE.
- v For relative files, move the relative record number to the RELATIVE KEY data item and then issue the REWRITE.

## **Deleting records from a VSAM file**

Open the file I-O and use the DELETE statement to remove an existing record from an indexed or relative file. You cannot use DELETE on a sequential file.

When you use ACCESS IS SEQUENTIAL or the file contains spanned records, your program must first read the record to be deleted. The DELETE then removes the record that was read. If the DELETE is not preceded by a successful READ, the deletion is not done and the status key value is set to 92.

When you use ACCESS IS RANDOM or ACCESS IS DYNAMIC, your program need not first read the record to be deleted. To delete a record, move the key of the record to be deleted to the RECORD KEY data item and then issue the DELETE. Your program should check the file status key after each DELETE statement.

# **Closing VSAM files**

Use the CLOSE statement to disconnect your program from the VSAM file. If you try to close a file that is already closed, you will get a logic error. Check the file status key after each CLOSE statement.

If you do not close a VSAM file, the file is automatically closed for you under the following conditions, except for files defined in any OS/VS COBOL programs in the run unit:

- When the run unit ends normally, all open files defined in any COBOL programs in the run unit are closed.
- When the run unit ends abnormally, if the TRAP(ON) run-time option has been set, all open files defined in any COBOL programs in the run unit are closed.

|

|

<span id="page-178-0"></span>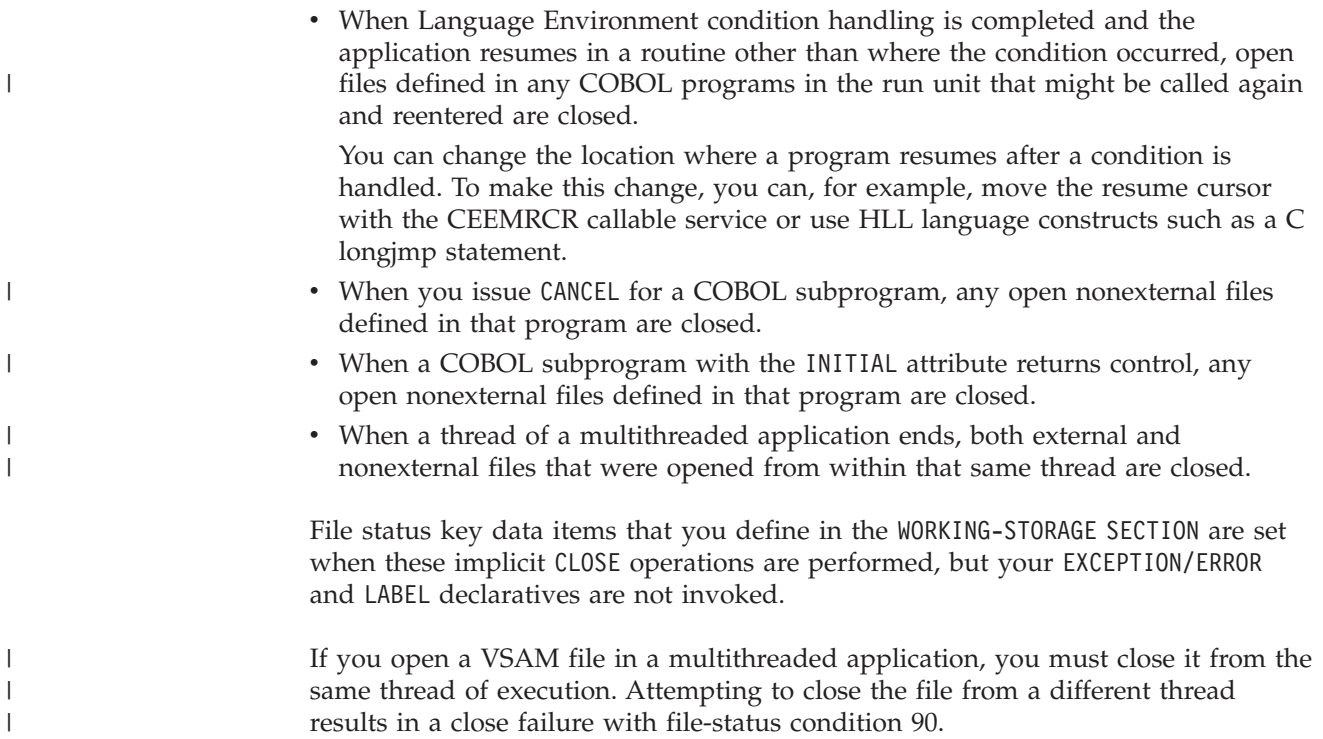

# **Handling errors in VSAM files**

When an input statement or output statement operation fails, COBOL does not perform corrective action for you.

All OPEN and CLOSE errors with a VSAM file, whether logical errors in your program or input/output errors on the external storage media, return control to your COBOL program, even when you have coded no DECLARATIVE and no FILE STATUS clause.

If any other input or output statement operation fails, you choose whether your program will continue running after a less-than-severe input/output error occurs.

COBOL provides these ways for you to intercept and handle certain VSAM input and output errors:

- End-of-file phrase (AT END)
- EXCEPTION/ERROR declarative
- FILE STATUS clause (file status key and VSAM return code)
- INVALID KEY phrase

You should define a status key for each VSAM file that you define in your program. Check the status key value after every input or output request, especially OPEN and CLOSE.

If you do not code a FILE STATUS key or a declarative, serious VSAM processing errors will cause a message to be issued and a Language Environment condition to be signaled, which will cause an abend if you specify the run-time option ABTERMENC(ABEND).

<span id="page-179-0"></span>**RELATED TASKS**

["Handling errors in input and output operations"](#page-238-0) on page 221 ["Using VSAM return codes \(VSAM files only\)"](#page-244-0) on page 227

```
RELATED REFERENCES
```
VSAM macro return and reason codes (*z/OS DFSMS Macro Instructions for Data Sets*)

# **Protecting VSAM files with a password**

Although the preferred security mechanism on a z/OS system is RACF, Enterprise COBOL also supports using explicit passwords on VSAM files to prevent unauthorized access and update.

To use explicit passwords, code the PASSWORD clause in the SELECT statement of your program. Use this clause only if the catalog entry for the files includes a read or an update password.

- v If the catalog entry includes a read password, you cannot open and access the file in a COBOL program unless you use the password clause in the FILE-CONTROL paragraph and describe it in the DATA DIVISION. The *data-name* referred to must contain a valid password when the file is opened.
- v If the catalog entry includes an update password, you can open and access it, but not update it, unless you code the password clause in the FILE-CONTROL paragraph and describe it in the DATA DIVISION.
- v If the catalog entry includes both a read password and an update password, specify the update password to both read and update the file in your program.

If your program only retrieves records and does not update them, you need only the read password. If your program loads files or updates them, you need to specify the update password that was cataloged.

For indexed files, the PASSWORD data item for the RECORD KEY must contain the valid password before the file can be successfully opened.

If you password-protect a VSAM indexed file, you must also password-protect every alternate index in order to be fully password-protected. Where you place the PASSWORD clause becomes important because each alternate index has its own password. The PASSWORD clause must directly follow the key clause to which it applies.

"Example: password protection for a VSAM indexed file"

## **Example: password protection for a VSAM indexed file**

The following example shows the COBOL code used for a VSAM indexed file with password protection.

```
...
INPUT-OUTPUT SECTION.
FILE-CONTROL.
   SELECT LIBFILE
     ASSIGN TO PAYMAST
     ORGANIZATION IS INDEXED
     RECORD KEY IS EMPL-NUM
        PASSWORD IS BASE-PASS
     ALTERNATE RECORD KEY IS EMPL-PHONE
        PASSWORD IS PATH1-PASS
```
...
WORKING-STORAGE SECTION. 01 BASE-PASS PIC X(8) VALUE "25BSREAD".<br>01 PATH1-PASS PIC X(8) VALUE "25ATREAD".

PIC X(8) VALUE "25ATREAD".

## **Working with VSAM data sets under z/OS and UNIX**

There are some special considerations for VSAM files under z/OS and UNIX in terms of coding access method services (IDCAMS) commands, environment variables, and JCL.

A VSAM file is *available* if all of the following are true:

- You define it using access method services.
- You define it for your program by providing a DD statement, an environment variable, or an ALLOCATE command for it.
- It has previously contained a record.

A VSAM file is *unavailable* if it has never contained a record, even if you have defined it.

You always get a return code of zero on completion of the OPEN statement for a VSAM sequential file.

Use the access method services REPRO command to empty a file. Deleting records in this manner resets the high-use relative byte address (RBA) of the file to zero. The file is effectively empty and appears to COBOL as if it never contained a record.

**RELATED TASKS** ["Defining files to the operating system"](#page-27-0) on page 10 "Defining VSAM files" ["Creating alternate indexes"](#page-181-0) on page 164 ["Allocating VSAM files"](#page-183-0) on page 166 ["Sharing VSAM files through RLS"](#page-185-0) on page 168

## **Defining VSAM files**

You can process VSAM entry-sequenced, key-sequenced, and relative-record data sets in Enterprise COBOL only after you define them through access method services (IDCAMS).

A VSAM *cluster* is a logical definition for a VSAM data set and has one or two components:

- v The data component of a VSAM cluster contains the data records.
- The index component of a VSAM key-sequenced cluster consists of the index records.

Use the access method services DEFINE CLUSTER command to define your VSAM data sets (clusters). This process includes creating an entry in an integrated catalog without any data transfer.

Define the following information about the cluster:

- Name of the entry
- v Name of the catalog to contain this definition and its password (can use default name.
- Organization (sequential, indexed, or relative)
- Device and volumes that the data set will occupy
- <span id="page-181-0"></span>• Space required for the data set
- Record size and control interval sizes (CISIZE)
- Passwords (if any) required for future access

Depending on what kind of data set is in the cluster, also define the following information for each cluster:

- v For VSAM indexed data sets (KSDS), specify length and position of the prime key in the records.
- For VSAM fixed-length relative-record data sets (RRDS), specify the record size as greater than or equal to the maximum size COBOL record: DEFINE CLUSTER NUMBERED RECORDSIZE(*n*,*n*)

When you define a data set in this way, all records will be padded to the fixed slot size *n*. If you use the RECORD IS VARYING ON *data-name* form of the RECORD clause, a WRITE or REWRITE will use the length specified in the DEPENDING ON *data-name* as the length of the record to be transferred by VSAM. This data is then padded to the fixed slot size. READ statements always return the fixed slot size in the DEPENDING ON *data-name*.

• For VSAM variable-length relative-record data sets (RRDS), specify the average size COBOL record expected and the maximum size COBOL record expected: DEFINE CLUSTER NUMBERED RECORDSIZE(*avg*,*m*)

The average size COBOL record expected must be less than the maximum size COBOL record expected.

For COBOL simulated variable-length relative-record data sets, specify the average size of the COBOL records and a size that is greater than or equal to the maximum size COBOL record plus 4:

DEFINE CLUSTER INDEXED KEYS(4,0) RECORDSIZE(*avg*,*m*)

The average size COBOL record expected must be less than the maximum size COBOL record expected.

**RELATED TASKS**

"Creating alternate indexes" ["Allocating VSAM files"](#page-183-0) on page 166 ["Specifying relative organization for VSAM files"](#page-166-0) on page 149

### **RELATED REFERENCES**

*z/OS DFSMS: Access Method Services for Catalogs*

## **Creating alternate indexes**

An alternate index provides access to the records in a data set using more than one key. It accesses records in the same way as the prime index key of an indexed data set (KSDS).

When planning to use an alternate index, you must know:

- The type of data set (base cluster) with which the index will be associated
- Whether the keys will be unique or not unique
- Whether the index is to be password protected

• Some of the performance aspects of using alternate indexes

Because an alternate index is, in practice, a VSAM data set that contains pointers to the keys of a VSAM data set, you must define the alternate index and the alternate index path (the entity that establishes the relationship between the alternate index and the prime index). After you define an alternate index, make a catalog entry to establish the relationship (or path) between the alternate index and its base cluster. This path allows you to access the records of the base cluster through the alternate keys.

To use an alternate index, you need to follow these steps:

- 1. Define the alternate index by using the DEFINE ALTERNATEINDEX command. In it, define the following:
	- Name of the alternate index
	- Name of its related VSAM indexed data set
	- v Location in the record of any alternate indexes and whether they are unique or not
	- v Whether or not alternate indexes are to be updated when the data set is changed
	- Name of the catalog to contain this definition and its password (can use default name)

In your COBOL program the alternate index is identified solely by the ALTERNATE RECORD KEY clause of the FILE CONTROL paragraph. The ALTERNATE RECORD KEY definitions must match the definitions that you have made in the catalog entry. Any password entries that you have cataloged should be coded directly after the ALTERNATE RECORD KEY phrase.

- 2. Relate the alternate index to the base cluster (the data set to which the alternate index gives you access) by using the DEFINE PATH command. In it, define the following:
	- Name of the path
	- Alternate index to which the path is related
	- Name of the catalog that contains the alternate index

The base cluster and alternate index are described by entries in the same catalog.

- 3. Load the VSAM indexed data set.
- 4. Build the alternate index by using (typically) the BLDINDEX command. Identify the input file as the indexed data set (base cluster) and the output file as the alternate index or its path. This command BLDINDEX reads all the records in your VSAM indexed data set (or base cluster) and extracts the data needed to build the alternate index.

Alternatively, you can use the run-time option AIXBLD to build the alternate index at run time. However, this option might adversely affect run-time performance.

["Example: entries for alternate indexes"](#page-183-0) on page 166

#### **RELATED REFERENCES**

AIXBLD (COBOL Only) (*Language Environment Programming Reference*)

### <span id="page-183-0"></span>**Example: entries for alternate indexes**

The following example maps the relationships between the COBOL FILE-CONTROL entry and the DD statements or environment variables for a VSAM indexed file with two alternate indexes.

Using JCL:

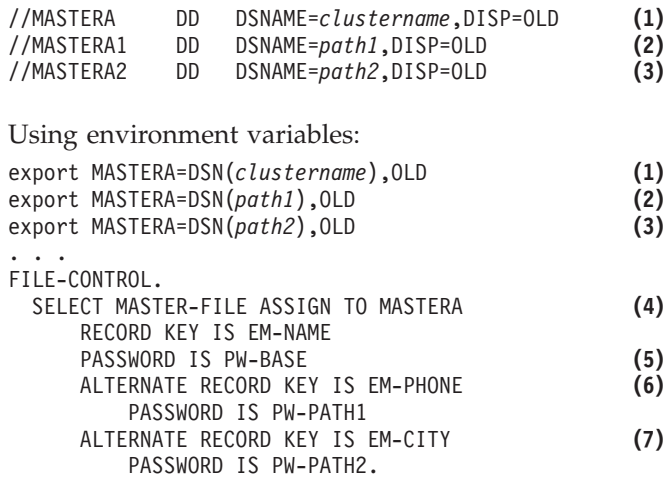

- **(1)** The base cluster name is *clustername*.
- **(2)** The name of the first alternate index path is *path1*.
- **(3)** The name of the second alternate index path is *path2*.
- **(4)** The ddname or environment variable name for the base cluster is specified with the ASSIGN clause.
- **(5)** Passwords immediately follow their indexes.
- **(6)** The key EM-PHONE relates to the first alternate index.
- **(7)** The key EM-CITY relates to the second alternate index.

**RELATED TASKS**

["Creating alternate indexes"](#page-181-0) on page 164

## **Allocating VSAM files**

You must predefine and catalog all VSAM data sets through the access method services DEFINE command. Most of the information about a VSAM data set is in the catalog. You need to specify only minimal DD or environment variable information for a VSAM file. When you use an environment variable, the name must be in uppercase. Usually the input and data buffers are the only variables that you are concerned about.

Allocation of VSAM files (indexed, relative, and sequential) follows the general rules for the allocation of COBOL files. If you use an environment variable to allocate a VSAM file, you must specify these options in the order shown, but no others:

- v DSN(*dsname*), where *dsname* is the name of the base cluster
- OLD or SHR

The basic DD statement that you need for your VSAM files is: //*ddname* DD DSN=*dsname*,DISP=SHR,AMP=AMORG

The corresponding export command is: export *evname*="DSN(*dsname*),SHR"

In either case, *dsname* must be the same as the name used in the access method services DEFINE CLUSTER or DEFINE PATH command. DISP must be OLD or SHR because the data set is already cataloged. If you specify MOD when using JCL, the data set is treated as OLD.

AMP is a VSAM JCL parameter used to supplement the information that the program supplies about the data set. AMP takes effect when your program opens the VSAM file. Any information that you set through the AMP parameter takes precedence over the information that is in the catalog or that the program supplies.

The AMP parameter is not required except under the following circumstances:

- You use a dummy VSAM data set. For example, //*ddname* DD DUMMY,AMP=AMORG
- You request additional index or data buffers. For example,

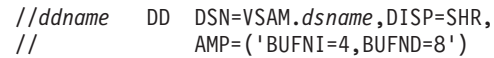

You cannot specify AMP if you allocate your VSAM data set with an environment variable.

For a VSAM base cluster, specify the same system-name (ddname or environment variable name) that you specify in the ASSIGN clause of the SELECT statement in your COBOL program.

When you use alternate indexes in your COBOL program, you must specify not only a system-name (using a DD statement or environment variable) for the base cluster, but also one for each alternate index path. No language mechanism exists to explicitly declare system-names for alternate index paths within the program. Therefore, you must adhere to the following guidelines for forming the system-name (ddname or environment variable name) for each alternate index path:

- Concatenate the base cluster name with an integer.
- v Begin with 1 for the path associated with the first alternate record defined for the file in your program (ALTERNATE RECORD KEY clause of the SELECT statement).
- v Increment by 1 for the path associated with each successive alternate record definition for that file.

For example, if the system-name of a base cluster is ABCD, the system name for the first alternate index path defined for the file in your program is ABCD1, the system-name for the second alternate index path is ABCD2, and so on.

If the length of the base cluster system-name and sequence number exceeds eight characters, the base cluster portion of the system-name is truncated on the right to reduce the concatenated result to eight characters. For example, if the system-name of a base cluster is ABCDEFGH, the system name of the first alternate index path is ABCDEFG1, the tenth is ABCDEF10, and so on.

### **RELATED TASKS**

["Allocating files"](#page-132-0) on page 115

**RELATED REFERENCES** *MVS JCL Reference*

## <span id="page-185-0"></span>**Sharing VSAM files through RLS**

By using the VSAM JCL parameter RLS, you can specify the use of record level sharing with VSAM. Use RLS=CR when consistent read protocols are required, and RLS=NRI when no read integrity protocols are required. Specifying the RLS parameter is the only way to request the RLS mode when running COBOL programs.

You cannot specify RLS if you allocate your VSAM data set with an environment variable.

### **Preventing update problems with VSAM files in RLS mode**

When a VSAM data set is opened in RLS mode for I-O (updates), the first READ causes an exclusive lock of the control interval that contains the record, regardless of RLS=CR or RLS=NRI that you specify. The exclusive lock is released after a WRITE or REWRITE statement is issued or another READ statement is issued for another record.

Specifying RLS=CR locks a record and prevents an update to it until another READ is requested for another record. While a lock on the record being read is in effect, other users can request a READ for the same record, but they cannot update the record until the read lock is released. When you specify RLS=NRI, no lock will be in effect when a READ for input is issued and another user might update the record.

The locking rules for RLS=CR can cause the application to wait for availability of a record lock, and this wait might slow down the READ for input.

You might need to modify your application logic to use the RLS=CR capability. Do not use the RLS JCL parameter for batch jobs that update nonrecoverable spheres until you are sure that the application functions correctly in a multiple updater environment.

When you open a VSAM data set in RLS mode for INPUT or I-O processing, it is a good idea to issue an OPEN or START *immediately* before a READ. If there is a delay between the OPEN or START and the actual READ, another user might add records before the record on which the application is positioned after the OPEN or START. The COBOL run time points explicitly to the beginning of the VSAM data set at the time when OPEN was requested, but another user might add records that would alter the true beginning of the VSAM data set if the READ is delayed.

### **Restrictions when using RLS**

The following restrictions apply to RLS mode:

- The VSAM cluster attributes KEYRANGE and IMBED are not supported when you open a VSAM file in RLS mode.
- The VSAM cluster attribute REPLICATE is not recommended with RLS mode because the benefits are negated by the system-wide buffer pool and potentially large CF cache structure in the storage hierarchy.
- The AIXBLD run-time option is not supported when you open a VSAM file in RLS mode, because VSAM does not allow an empty path to be opened. If you need the AIXBLD run-time option to build the alternate index data set, open the VSAM data set in non-RLS mode.
- Temporary data sets are not allowed in RLS mode.

• The SIMVRD run-time option is not supported for VSAM files opened in RLS mode.

### **Handling errors in VSAM files in RLS mode**

If your application accesses a VSAM data set in RLS mode, be sure to check the file status and VSAM feedback codes after *each* request.

If your application encounters "SMSVSAM server not available" while processing input or output, explicitly close the VSAM file before you try to open it again. VSAM generates return code 16 for failures like "SMSVSAM server not available," and there is no feedback code. You can have your COBOL programs check the first two bytes of the second file status area for a VSAM return code 16.

The COBOL run time generates message IGZ0205W and automatically closes the file if the error occurs during OPEN processing.

All other RLS mode errors return a VSAM return code of 4, 8, or 12.

## **Improving VSAM performance**

Most likely, your system programmer is responsible for tuning the performance of COBOL and VSAM. As an application programmer, you can control the aspects of VSAM listed in this table.

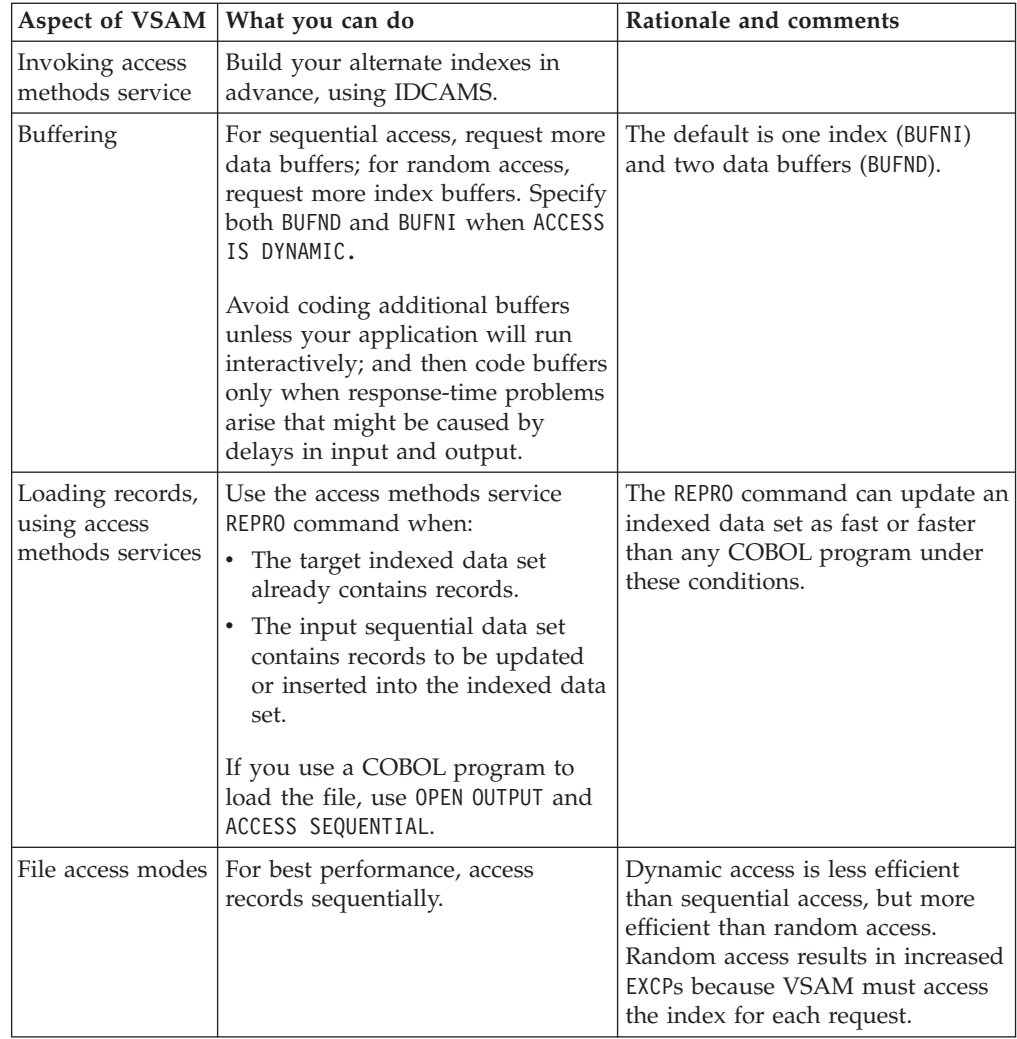

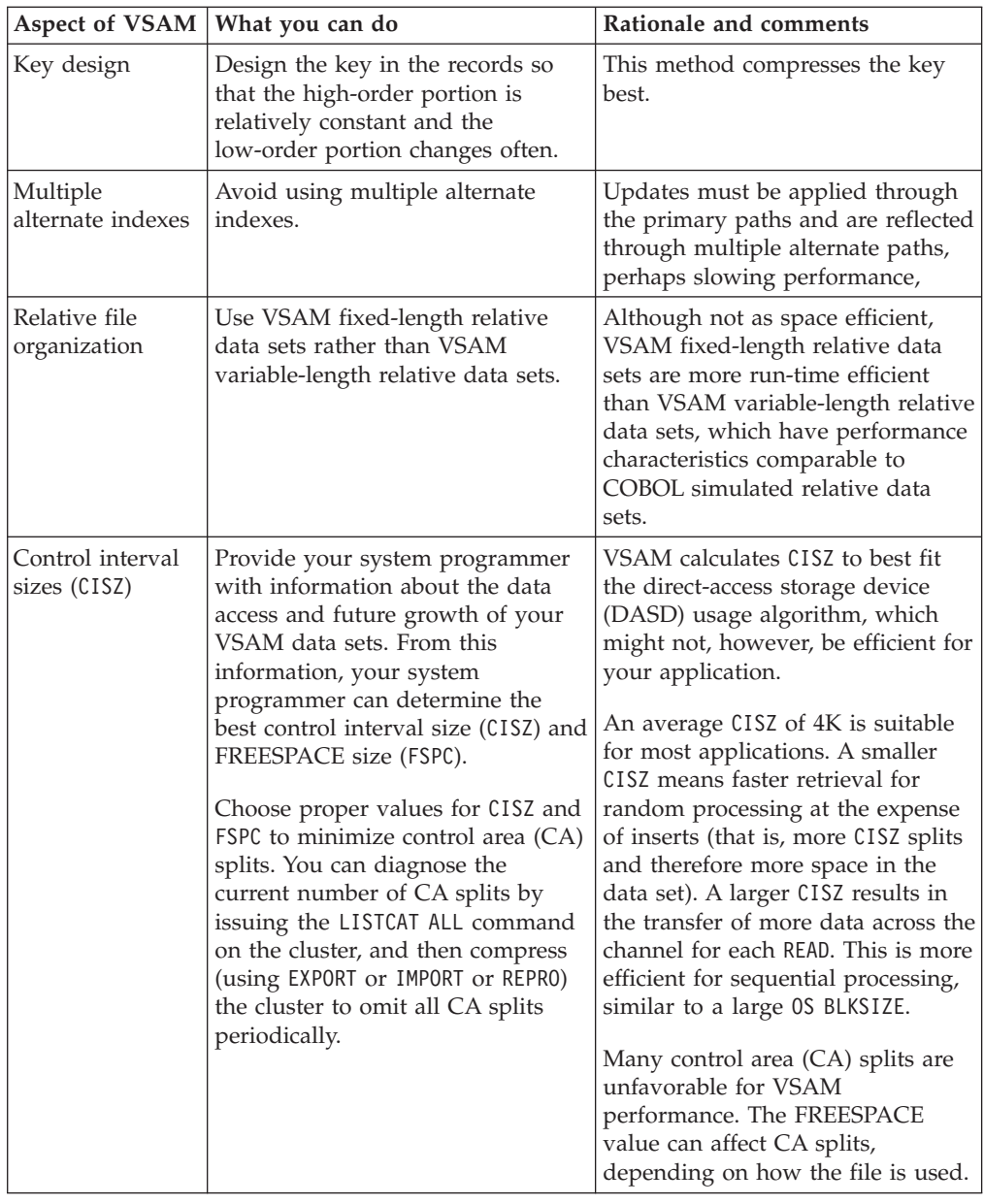

### **RELATED TASKS**

["Specifying access modes for VSAM files"](#page-168-0) on page 151 Deciding how big a virtual resource pool to provide (*z/OS DFSMS: Using Data Sets*) Selecting the optimal percentage of free space (*z/OS DFSMS: Using Data Sets*)

**RELATED REFERENCES**

*z/OS DFSMS: Access Method Services for Catalogs*

# <span id="page-188-0"></span>**Chapter 11. Processing line-sequential files**

Line-sequential files are files that reside in the hierarchical file system (HFS) and that contain only printable characters and certain control characters as data. Each record ends with an EBCDIC new-line character (X'15'), which is not included in the length of the record. Because these are sequential files, records are placed one after another according to entry order. Your program can process these files only sequentially, retrieving (with the READ statement) records in the same order as they are in the file. A new record is placed after the preceding record.

To process line-sequential files in your program, use COBOL language statements that:

- v Identify and describe the files in the ENVIRONMENT DIVISION and the DATA DIVISION
- Process the records in the files in the PROCEDURE DIVISION

After you have created a record, you cannot change its length or its position in the file, and you cannot delete it.

**RELATED CONCEPTS** *UNIX System Services User's Guide*

### **RELATED TASKS**

"Defining line-sequential files and records in COBOL" ["Describing the structure of a line-sequential file"](#page-189-0) on page 172 ["Coding input-output statements for line-sequential files"](#page-190-0) on page 173 ["Handling errors in line-sequential files"](#page-193-0) on page 176 ["Defining and allocating line-sequential files"](#page-190-0) on page 173

**RELATED REFERENCES** ["Allowable control characters"](#page-189-0) on page 172

## **Defining line-sequential files and records in COBOL**

Use the FILE-CONTROL entry in the ENVIRONMENT DIVISION to:

- Define the files in your COBOL program as line-sequential files.
- v Associate them with the external file names (*ddnames* or environment variable names). An external file name is the name by which a file is known to the operating system.

In the following example, COMMUTER-FILE is the name that your program uses for the file; COMMUTR is the external name.

FILE-CONTROL. SELECT COMMUTER-FILE ASSIGN TO COMMUTR ORGANIZATION IS LINE SEQUENTIAL ACCESS MODE IS SEQUENTIAL FILE STATUS IS ECODE.

Your ASSIGN *assignment-name* clause must not include an organization field (S- or AS-) before the external name. The ACCESS phrase and the FILE STATUS phrase are optional.

<span id="page-189-0"></span>**RELATED TASKS**

"Describing the structure of a line-sequential file"

["Coding input-output statements for line-sequential files"](#page-190-0) on page 173

["Defining and allocating line-sequential files"](#page-190-0) on page 173

**RELATED REFERENCES**

"Allowable control characters"

## **Allowable control characters**

The control characters shown in the table below are the only characters other than printable characters that line-sequential files can contain. The hex values are in EBCDIC.

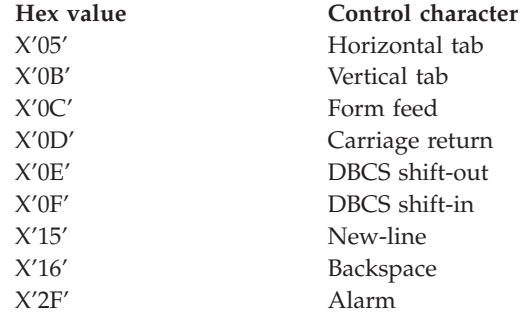

The new-line character is treated as a record delimiter. The other control characters are treated as data and are part of the record.

```
RELATED TASKS
```
["Defining line-sequential files and records in COBOL"](#page-188-0) on page 171

## **Describing the structure of a line-sequential file**

In the FILE SECTION of the DATA DIVISION, code a file description (FD) entry for the file. In the associated record description entry or entries, define the *record-name* and record length.

Code the logical size of the records with the RECORD clause. Line-sequential files are stream files. Because of their character-oriented nature, the physical records are of variable length.

The following examples show how the FD entry might look for a line-sequential file:

### **With fixed-length records:**

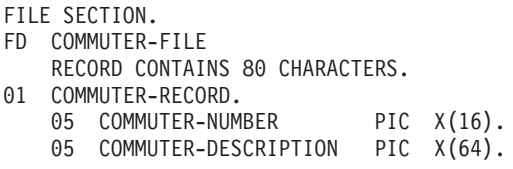

### **With variable-length records:**

FILE SECTION. FD COMMUTER-FILE RECORD VARYING FROM 16 TO 80 CHARACTERS. <span id="page-190-0"></span>01 COMMUTER-RECORD.

05 COMMUTER-NUMBER PIC X(16). 05 COMMUTER-DESCRIPTION PIC  $X(64)$ .

If you code the same fixed size and no OCCURS DEPENDING ON clause for any level-01 record description entries associated with the file, that fixed size is the logical record length. However, because blanks at the end of a record are not written to the file, the physical records might be of varying lengths.

#### **RELATED TASKS**

["Defining line-sequential files and records in COBOL"](#page-188-0) on page 171 "Coding input-output statements for line-sequential files"

"Defining and allocating line-sequential files"

**RELATED REFERENCES** Data Division—file description entries (*Enterprise COBOL Language Reference*)

### **Defining and allocating line-sequential files**

You can define a line-sequential file in the HFS using either a DD statement or an environment variable. Allocation of these files follows the general rules for allocating COBOL files.

To define a line-sequential file, define one of the following with a name that matches the external name on your ASSIGN clause:

- A DD allocation:
	- A DD statement that specifies PATH='*absolute-path-name*'
	- A TSO allocation that specifies PATH('*absolute-path-name*')

You can optionally also specify these options:

- PATHOPTS
- PATHMODE
- PATHDISP
- v An environment variable with a value of PATH(*absolute-path-name*). No other values can be specified.

For example, to have your COBOL program use HFS file /u/myfiles/comtfile for a COBOL file with an *assignment-name* of COMMUTR, you would use the following command:

```
export COMMUTR="PATH(/u/myfiles/commuterfile)"
```
**RELATED TASKS** ["Allocating files"](#page-132-0) on page 115 ["Defining line-sequential files and records in COBOL"](#page-188-0) on page 171

**RELATED REFERENCES** *MVS JCL Reference*

### **Coding input-output statements for line-sequential files**

Code the following input and output statements to process a line-sequential file:

**OPEN** To make the file available to your program.

You can open a line-sequential file as INPUT, OUTPUT, or EXTEND. You cannot open a line-sequential file as I-O.

<span id="page-191-0"></span>**READ** To read a record from the file.

With sequential processing, your program reads one record after another in the same order in which they were entered when the file was created.

**WRITE** To create a record in the file.

Your program writes new records to the end of the file.

**CLOSE** To release the connection between the file and your program.

#### **RELATED TASKS**

["Defining line-sequential files and records in COBOL"](#page-188-0) on page 171

- ["Describing the structure of a line-sequential file"](#page-189-0) on page 172
- "Opening line-sequential files"

"Reading records from line-sequential files"

["Adding records to line-sequential files"](#page-192-0) on page 175

["Closing line-sequential files"](#page-192-0) on page 175

["Handling errors in line-sequential files"](#page-193-0) on page 176

#### **RELATED REFERENCES**

OPEN statement (*Enterprise COBOL Language Reference*) READ statement (*Enterprise COBOL Language Reference*) WRITE statement (*Enterprise COBOL Language Reference*) CLOSE statement (*Enterprise COBOL Language Reference*)

## **Opening line-sequential files**

Before your program can use any READ or WRITE statements to process records in a file, it must first open the file with an OPEN statement.

An OPEN statement works if the file is available or has been dynamically allocated.

Code CLOSE WITH LOCK so that the file cannot be opened again while the program is running.

#### **RELATED TASKS**

"Reading records from line-sequential files"

["Adding records to line-sequential files"](#page-192-0) on page 175

["Closing line-sequential files"](#page-192-0) on page 175

["Defining and allocating line-sequential files"](#page-190-0) on page 173

#### **RELATED REFERENCES**

OPEN statement (*Enterprise COBOL Language Reference*) CLOSE statement (*Enterprise COBOL Language Reference*)

### **Reading records from line-sequential files**

To read from a line-sequential file, open the file and use the READ statement.

With sequential processing, your program reads one record after another in the same order in which the records were entered when the file was created.

Characters in the file record are read one at a time into the record area until one of the following conditions occurs:

v The record delimiter (the EBCDIC new-line character) is encountered. The delimiter is discarded and the remainder of the record area is filled with spaces. (Record area is longer than the file record.)

<span id="page-192-0"></span>• The entire record area is filled with characters.

If the next unread character is the record delimiter, it is discarded. The next READ reads from the first character of the next record. (Record area is the same length as the file record.)

Otherwise the next unread character is the first character to be read by the next READ. (Record area is shorter than the file record.)

**RELATED TASKS**

["Opening line-sequential files"](#page-191-0) on page 174 "Adding records to line-sequential files" "Closing line-sequential files" ["Defining and allocating line-sequential files"](#page-190-0) on page 173

**RELATED REFERENCES** OPEN statement (*Enterprise COBOL Language Reference*) WRITE statement (*Enterprise COBOL Language Reference*)

## **Adding records to line-sequential files**

To add to a line-sequential file, open the file as EXTEND and use the WRITE statement to add records immediately after the last record in the file.

Blanks at the end of the record area are removed and the record delimiter is added. The characters in the record area from the first character up to and including the added record delimiter are written to the file as one record.

Records written to line-sequential files must contain only USAGE DISPLAY and DISPLAY-1 items. External decimal data items must be unsigned or declared with the SEPARATE CHARACTER phrase if signed.

### **RELATED TASKS**

["Opening line-sequential files"](#page-191-0) on page 174 ["Reading records from line-sequential files"](#page-191-0) on page 174 "Closing line-sequential files" ["Defining and allocating line-sequential files"](#page-190-0) on page 173

**RELATED REFERENCES** OPEN statement (*Enterprise COBOL Language Reference*) WRITE statement (*Enterprise COBOL Language Reference*)

## **Closing line-sequential files**

Use the CLOSE statement to disconnect your program from a line-sequential file. If you try to close a file that is already closed, you will get a logic error.

If you do not close a line-sequential file, the file is automatically closed for you under the following conditions:

- When the run unit ends normally.
- When the run unit ends abnormally, if the TRAP(ON) run-time option is set.
- When Language Environment condition handling is completed and the application resumes in a routine other than where the condition occurred, open files defined in any COBOL programs in the run unit that might be called again and reentered are closed.

<span id="page-193-0"></span>You can change the location where the program resumes (after a condition is handled) by moving the resume cursor with the Language Environment CEEMRCR callable service or using HLL language constructs such as a C longjmp call.

File status codes are set when these implicit CLOSE operations are performed, but EXCEPTION/ERROR declaratives are not invoked.

**RELATED TASKS**

["Opening line-sequential files"](#page-191-0) on page 174 ["Reading records from line-sequential files"](#page-191-0) on page 174 ["Adding records to line-sequential files"](#page-192-0) on page 175 ["Defining and allocating line-sequential files"](#page-190-0) on page 173

**RELATED REFERENCES** CLOSE statement (*Enterprise COBOL Language Reference*)

## **Handling errors in line-sequential files**

When an input or output statement operation fails, COBOL does not take corrective action for you. You choose whether or not your program will continue running after an input or output error occurs.

COBOL provides these techniques for intercepting and handling certain line-sequential input and output errors:

- End of file phrase (AT END)
- EXCEPTION/ERROR declarative
- FILE STATUS clause

If you do not use one of these techniques, an error in processing input or output raises a Language Environment condition.

If you use the FILE STATUS clause, be sure to check the key and take appropriate action based on its value. If you do not check the key, it is possible that your program could continue; but the results will probably not be what you expected.

### **RELATED TASKS**

["Coding input-output statements for line-sequential files"](#page-190-0) on page 173 ["Handling errors in input and output operations"](#page-238-0) on page 221

# **Chapter 12. Sorting and merging files**

You can arrange records in a particular sequence by using the SORT or MERGE statements:

#### **SORT statement**

Accepts input (from a file or an internal procedure) that is not in sequence, and produces output (to a file or an internal procedure) in a requested sequence. You can add, delete, or change records before or after they are sorted.

#### **MERGE statement**

Compares records from two or more sequenced files and combines them in order. You can add, delete, or change records after they are merged.

You can mix SORT and MERGE statements in the same COBOL program. A program can contain any number of sort and merge operations. They can be the same operation performed many times or different operations. However, one operation must finish before another begins.

With Enterprise COBOL, your IBM licensed program for sorting and merging must be DFSORT or an equivalent. Where DFSORT is mentioned, you can use any equivalent sort or merge product.

COBOL programs that contain SORT or MERGE statements can reside above or below the 16-MB line.

The general procedure for sorting or merging is as follows:

- 1. Describe the sort or merge file to be used for sorting or merging.
- 2. Describe the input to be sorted or merged. If you want to process the records before you sort them, code an input procedure.
- 3. Describe the output from sorting or merging. If you want to process the records after you sort or merge them, code an output procedure.
- 4. Request the sort or merge.
- 5. Determine whether the sort or merge operation was successful.

#### **Restrictions:**

- You cannot run a COBOL program that contains S0RT or MERGE statements under UNIX. This restriction includes BPXBATCH.
- You cannot use SORT or MERGE statements in programs compiled with the THREAD option. This includes programs that use object-oriented syntax and multithreaded applications, both of which require the THREAD option.

**RELATED CONCEPTS** ["Sort and merge process"](#page-195-0) on page 178

### **RELATED TASKS**

["Describing the sort or merge file"](#page-195-0) on page 178

["Describing the input to sorting or merging"](#page-196-0) on page 179

["Describing the output from sorting or merging"](#page-198-0) on page 181

["Requesting the sort or merge"](#page-201-0) on page 184

["Determining whether the sort or merge was successful"](#page-205-0) on page 188

| | |

<span id="page-195-0"></span>["Improving sort performance with FASTSRT"](#page-206-0) on page 189 ["Controlling sort behavior"](#page-208-0) on page 191 *DFSORT Application Programming Guide*

**RELATED REFERENCES**

["CICS SORT application restrictions"](#page-212-0) on page 195 SORT statement (*Enterprise COBOL Language Reference*) MERGE statement (*Enterprise COBOL Language Reference*)

### **Sort and merge process**

During the sorting of a file, all of its records are ordered according to the contents of one or more fields (*keys*) in each record. If there are multiple keys, the records are first sorted according to the content of the first (or primary) key, then according to the content of the second key, and so on. You can sort the records in either ascending or descending order of each key.

To sort a file, use the COBOL SORT statement.

During the merging of two or more files (which must already be sorted), the records are combined and ordered according to the contents of one or more keys in each record. As with sorting, the records are first ordered according to the content of the primary key, then according to the content of the second key, and so on. You can order the records in either ascending or descending order of each key.

Use MERGE... USING to name the files that you want to combine into one sequenced file. The merge operation compares keys in the records of the input files, and passes the sequenced records one by one to the RETURN statement of an output procedure or to the file that you name in the GIVING phrase.

#### **RELATED REFERENCES**

SORT statement (*Enterprise COBOL Language Reference*) MERGE statement (*Enterprise COBOL Language Reference*)

### **Describing the sort or merge file**

Describe the sort file to be used for sorting or merging:

1. Write one or more SELECT statements in the FILE-CONTROL paragraph of the ENVIRONMENT DIVISION to name a sort file. For example:

```
ENVIRONMENT DIVISION.
INPUT-OUTPUT SECTION.
FILE-CONTROL.
    SELECT Sort-Work-1 ASSIGN TO SortFile.
```
*Sort-Work-1* is the name of the file in your program. Use this name to refer to the file.

2. Describe the sort file in an SD entry in the FILE SECTION of the DATA DIVISION.

Every SD entry must contain a record description. For example:

```
DATA DIVISION.
FILE SECTION.
SD Sort-Work-1
   RECORD CONTAINS 100 CHARACTERS.
01 SORT-WORK-1-AREA.
   05 SORT-KEY-1 PIC X(10).
   05 SORT-KEY-2 PIC X(10).
   05 FILLER PIC X(80).
```
<span id="page-196-0"></span>You need SELECT statements and SD entries for sorting or merging, even if you are sorting or merging data items from WORKING-STORAGE only.

The file described in an SD entry is the working file used for a sort or merge operation. You cannot perform any input or output operations on this file. You do not need to provide a ddname definition for the file.

**RELATED REFERENCES** ["FILE SECTION entries"](#page-30-0) on page 13

## **Describing the input to sorting or merging**

Describe the input file or files for sorting or merging by following this procedure:

1. Write one or more SELECT statements in the FILE-CONTROL paragraph of the ENVIRONMENT DIVISION to name the input files. For example:

ENVIRONMENT DIVISION. INPUT-OUTPUT SECTION. FILE-CONTROL. SELECT *Input-File* ASSIGN TO InFile.

*Input-File* is the name of the file in your program. Use this name to refer to the file.

2. Describe the input file (or files when merging) in an FD entry in the FILE SECTION of the DATA DIVISION. For example:

```
DATA DIVISION.
FILE SECTION.
FD Input-File
   LABEL RECORDS ARE STANDARD
   BLOCK CONTAINS 0 CHARACTERS
   RECORDING MODE IS F
   RECORD CONTAINS 100 CHARACTERS.
01 Input-Record PIC X(100).
```
**RELATED TASKS**

["Coding the input procedure"](#page-197-0) on page 180 ["Requesting the sort or merge"](#page-201-0) on page 184

**RELATED REFERENCES** ["FILE SECTION entries"](#page-30-0) on page 13

## **Example: describing sort and input files for SORT**

The following example shows the ENVIRONMENT DIVISION and DATA DIVISION entries needed to describe sort files and an input file.

```
ID Division.
 Program-ID. SmplSort.
 Environment Division.
 Input-Output Section.
File-Control.
*
* Assign name for a working file is
* treated as documentation.
*
     Select Sort-Work-1 Assign To SortFile.
     Select Sort-Work-2 Assign To SortFile.
    Select Input-File Assign To InFile.
 ...
 Data Division.
 File Section.
 SD Sort-Work-1
```

```
Record Contains 100 Characters.
01 Sort-Work-1-Area.
    05 Sort-Key-1 Pic X(10).
    05 Sort-Key-2 Pic \chi(10).<br>05 Filler Pic \chi(80).
                     Pic X(80).
SD Sort-Work-2
    Record Contains 30 Characters.
01 Sort-Work-2-Area.
    05 Sort-Key Pic X(5).<br>05 Filler Pic X(25).
    05 Filler
FD Input-File
    Label Records Are Standard
    Block Contains 0 Characters
    Recording Mode is F
     Record Contains 100 Characters.
01 Input-Record Pic X(100).
 ...
Working-Storage Section.<br>01 EOS-Sw Pie
               Pic X.
01 Filler.
     05 Table-Entry Occurs 100 Times
            Indexed By X1 Pic X(30).
     ...
RELATED TASKS
```
["Requesting the sort or merge"](#page-201-0) on page 184

## **Coding the input procedure**

If you want to process the records in an input file before they are released to the sort program, use the INPUT PROCEDURE phrase of the SORT statement. You can use an input procedure to do the following:

- Release data items to the sort file from WORKING-STORAGE.
- Release records that have already been read in elsewhere in the program.
- v Read records from an input file, select or process them, and release them to the sort file.

Each input procedure must be contained in either paragraphs or sections. For example, to release records from a table in WORKING-STORAGE to the sort file SORT-WORK-2, you could code as follows:

```
SORT SORT-WORK-2
     ON ASCENDING KEY SORT-KEY
     INPUT PROCEDURE 600-SORT3-INPUT-PROC
    ...
600-SORT3-INPUT-PROC SECTION.
   PERFORM WITH TEST AFTER
     VARYING X1 FROM 1 BY 1 UNTIL X1 = 100
     RELEASE SORT-WORK-2-AREA FROM TABLE-ENTRY (X1)
   END-PERFORM.
```
To transfer records to the sort program, all input procedures must contain at least one RELEASE or RELEASE FROM statement. To release A from X, for example, you can code:

MOVE X TO A. RELEASE A.

Alternatively, you can code: RELEASE A FROM X.

<span id="page-198-0"></span>The following table compares the RELEASE and RELEASE FROM statements.

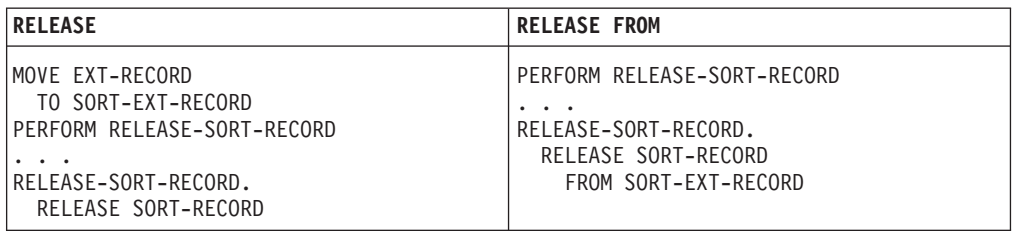

**RELATED REFERENCES**

["Restrictions on input and output procedures"](#page-200-0) on page 183 RELEASE statement (*Enterprise COBOL Language Reference*)

## **Describing the output from sorting or merging**

If the output from sorting or merging is a file, describe the file by following this procedure:

1. Write a SELECT statement in the FILE-CONTROL paragraph of the ENVIRONMENT DIVISION to name the output file. For example:

ENVIRONMENT DIVISION. INPUT-OUTPUT SECTION. FILE-CONTROL. SELECT *Output-File* ASSIGN TO OutFile.

*Output-File* is the name of the file in your program. Use this name to refer to the file.

2. Describe the output file (or files when merging) in an FD entry in the FILE SECTION of the DATA DIVISION. For example:

```
DATA DIVISION.
FILE SECTION.
FD Output-File
   LABEL RECORDS ARE STANDARD
   BLOCK CONTAINS 0 CHARACTERS
   RECORDING MODE IS F
   RECORD CONTAINS 100 CHARACTERS.
01 Output-Record PIC X(100).
```
**RELATED TASKS** "Coding the output procedure" ["Requesting the sort or merge"](#page-201-0) on page 184

**RELATED REFERENCES** ["FILE SECTION entries"](#page-30-0) on page 13

## **Coding the output procedure**

If you want to select, edit, or otherwise change sorted records before writing them from the sort work file into another file, use the OUTPUT PROCEDURE phrase of the SORT statement.

Each output procedure must be contained in either a section or a paragraph. An output procedure must include both of the following elements:

- v At least one RETURN or RETURN INTO statement
- v Any statements necessary to process the records that are made available, one at a time, by the RETURN statement

The RETURN statement makes each sorted record available to your output procedure. (The RETURN statement for a sort file is similar to a READ statement for an input file.)

You can use the AT END and END-RETURN phrases with the RETURN statement. The imperative statements on the AT END phrase are performed after all the records have been returned from the sort file. The END-RETURN explicit scope terminator delimits the scope of the RETURN statement.

If you use the RETURN INTO statement instead of RETURN, your records will be returned to WORKING-STORAGE or to an output area.

## **Coding considerations when using DFSORT**

When a RETURN statement does not encounter an AT END condition before your COBOL program finishes running, the SORT statement could end abnormally with DFSORT message IEC025A. To avoid this situation, do these steps:

- 1. Code the RETURN statement with the AT END phrase.
- 2. Ensure that the RETURN statement is executed until the AT END condition is encountered.

The AT END condition occurs after the last record is returned to the program from the sort work file and a subsequent RETURN statement is executed.

"Example: coding the output procedure when using DFSORT"

```
RELATED REFERENCES
```
["Restrictions on input and output procedures"](#page-200-0) on page 183 RETURN statement (*Enterprise COBOL Language Reference*)

## **Example: coding the output procedure when using DFSORT**

The following example shows a coding technique that ensures that the RETURN statement encounters the AT END condition before the program finishes running. The RETURN statement, coded with the AT END phrase, is executed until the AT END condition occurs.

```
IDENTIFICATION DIVISION.
DATA DIVISION.
FILE SECTION.
SD OUR-FILE.
01 OUR-SORT-REC.
   03 SORT-KEY PIC X(10).
   03 FILLER PIC X(70).
...
WORKING-STORAGE SECTION.
01 WS-SORT-REC PIC X(80).
01 END-OF-SORT-FILE-INDICATOR PIC X VALUE 'N'.
   88 NO-MORE-SORT-RECORDS VALUE 'Y'.
...
PROCEDURE DIVISION.
A-CONTROL SECTION.
   SORT OUR-FILE ON ASCENDING KEY SORT-KEY
     INPUT PROCEDURE IS B-INPUT
    OUTPUT PROCEDURE IS C-OUTPUT.
   ...
B-INPUT SECTION.
   MOVE . . .. . TO WS-SORT-REC.
   RELEASE OUR-SORT-REC FROM WS-SORT-REC.
    ...
C-OUTPUT SECTION.
```

```
DISPLAY 'STARTING READS OF SORTED RECORDS: '.
RETURN OUR-FILE
 AT END
   SET NO-MORE-SORT-RECORDS TO TRUE.
PERFORM WITH TEST BEFORE UNTIL NO-MORE-SORT-RECORDS
 IF SORT-RETURN = 0 THEN
   DISPLAY 'OUR-SORT-REC = ' OUR-SORT-REC
   RETURN OUR-FILE
     AT END
       SET NO-MORE-SORT-RECORDS TO TRUE
 END-IF
END-PERFORM.
```
## **Restrictions on input and output procedures**

The following restrictions apply to each input or output procedure called by SORT and to each output procedure called by MERGE:

- The procedure must not contain any SORT or MERGE statements.
- The procedure must not contain any STOP RUN, EXIT PROGRAM, or GOBACK statements.
- v You can use ALTER, GO TO, and PERFORM statements in the procedure to refer to procedure names outside the input or output procedure. However, control must return to the input or output procedure after a GO TO or PERFORM statement.
- The remainder of the PROCEDURE DIVISION must not contain any transfers of control to points inside the input or output procedure (with the exception of the return of control from a declarative section).
- In an input or output procedure, you can call a program that follows standard linkage conventions. However, the called program cannot issue a SORT or MERGE statement.
- During a SORT or MERGE operation, the SD data item is used. You must not use it in the output procedure before the first RETURN executes. If you move data into this record area before the first RETURN statement, the first record to be returned will be overwritten.
- Language Environment condition handling does not allow user-written condition handlers to be established in an input or output procedure.

### **RELATED TASKS**

["Coding the input procedure"](#page-197-0) on page 180 ["Coding the output procedure"](#page-198-0) on page 181 Planning to link-edit and run (*Language Environment Programming Guide*)

## **Defining sort and merge data sets**

To use DFSORT under z/OS, code DD statements in the run-time JCL to describe the necessary data sets:

#### **Sort or merge work**

Define a minimum of three data sets: SORTWK01, SORTWK02, SORTWK03, . . ., SORTWK*nn* (where *nn* is 99 or less). These data sets cannot be in the HFS.

**SYSOUT** Define for sort diagnostic messages, unless you change the data set name. (Change the name using either the MSGDDN keyword of the OPTION control statement in the SORT-CONTROL data set, or using the SORT-MESSAGE special register.)

#### **SORTCKPT**

Define if the sort or merge is to take checkpoints.

#### <span id="page-201-0"></span>**Input and output**

Define input and output data sets, if any.

#### **SORTLIB (DFSORT library)**

Define the library containing the sort modules, for example, SYS1.SORTLIB.

#### **RELATED TASKS**

["Controlling sort behavior"](#page-208-0) on page 191 ["Using checkpoint/restart with DFSORT"](#page-211-0) on page 194

### **Sorting variable-length records**

Your sort work file will be variable length only if you define it to be variable length, even if the input file to the sort contains variable-length records.

The compiler will determine that the sort work file is variable length if you code one of the following in its SD entry:

- A RECORD IS VARYING clause
- v Two or more record descriptions that define records with different sizes, or records that contain an OCCURS DEPENDING ON clause

You cannot code RECORDING MODE V for the sort work file because the SD entry does not allow the RECORDING MODE clause.

To improve sort performance on variable-length files, specify the most frequently occurring record length of the input file (the modal length) on the SMS= control card or in the SORT-MODE-SIZE special register.

#### **RELATED TASKS**

["Changing DFSORT defaults with control statements"](#page-210-0) on page 193 ["Controlling sort behavior"](#page-208-0) on page 191

### **Requesting the sort or merge**

To read records directly from an input file (files for MERGE) without any preliminary processing, use SORT . . . USING or MERGE... USING and the name of the input file (files) that you have declared in a SELECT statement. The compiler generates an input procedure to open the input file (files), read the records, release the records to the sort or merge program, and close the input file (files). The input file or files must not be open when the SORT or MERGE statement begins execution.

To transfer sorted or merged records from the sort or merge program directly to another file without any further processing, use SORT . . . GIVING or MERGE . . . GIVING and the name of the output file that you have declared in a SELECT statement. The compiler generates an output procedure to open the output file, return the records, write the records, and close the file. The output file must not be open when the SORT or MERGE statement begins execution. For example:

```
SORT Sort-Work-1
   ON ASCENDING KEY Sort-Key-1
    USING Input-File
    GIVING Output-File.
```
The USING or GIVING files on a SORT or MERGE statement can be sequential files residing in the HFS.

["Example: describing sort and input files for SORT"](#page-196-0) on page 179

If you want an input procedure to be performed on the sort records before they are sorted, use SORT . . . INPUT PROCEDURE. If you want an output procedure to be performed on the sorted records, use SORT . . . OUTPUT PROCEDURE. For example: SORT Sort-Work-1

ON ASCENDING KEY Sort-Key-1 INPUT PROCEDURE EditInputRecords OUTPUT PROCEDURE FormatData.

["Example: sorting with input and output procedures"](#page-203-0) on page 186

**Restriction:** You cannot use an input procedure with the MERGE statement. The source of input to the merge operation must be a collection of already sorted files. However, if you want an output procedure to be performed on the merged records, use MERGE... OUTPUT PROCEDURE. For example:

```
MERGE Merge-Work
    ON ASCENDING KEY Merge-Key
    USING Input-File-1 Input-File-2 Input-File-3
    OUTPUT PROCEDURE ProcessOutput.
```
You must define *Merge-Work* in an SD statement in the FILE SECTION of the DATA DIVISION, and the input files in FD statements in the FILE SECTION.

## **Setting sort or merge criteria**

To set sort or merge criteria, do these steps:

1. In the record description of the files to be sorted or merged, define the key or keys on which the operation is to be performed.

There is no maximum number of keys, but the keys must be located in the first 4092 bytes of the record description.

The total length of the keys cannot exceed 4092 bytes unless the EQUALS keyword is coded in the DFSORT OPTION control statement, in which case the total length of the keys must not exceed 4088 bytes.

**Restriction:** A key cannot be variably located.

2. In the SORT or MERGE statement, specify the key fields to be used for sequencing. You can code keys as ascending or descending. When you code more than one key, some can be ascending, and some descending.

The leftmost key is the primary key. The next key is the secondary key, and so on.

You can specify national data items as keys for sorting and merging. The binary collating sequence is applied to such keys. If you specify a national data item as a sort or merge key, any COLLATING SEQUENCE phrase on the SORT or MERGE statement does not apply to that key.

You can mix SORT and MERGE statements in the same COBOL program. A program can perform any number of sort or merge operations. However, one operation must end before another can begin.

**RELATED CONCEPTS**

| | | |

> ["Appendix B. Complex OCCURS DEPENDING ON"](#page-584-0) on page 567 (variably located items)

**RELATED TASKS** ["Defining sort and merge data sets"](#page-200-0) on page 183 **RELATED REFERENCES** SORT control statement (*DFSORT Application Programming Guide*) SORT statement (*Enterprise COBOL Language Reference*) MERGE statement (*Enterprise COBOL Language Reference*)

## <span id="page-203-0"></span>**Example: sorting with input and output procedures**

The following example shows the use of an input and an output procedure in a SORT statement. The example also shows how you can define primary key SORT-GRID-LOCATION and secondary key SORT-SHIFT in the DATA DIVISION before using them in the SORT statement.

DATA DIVISION. ...

```
SD SORT-FILE
   RECORD CONTAINS 115 CHARACTERS
   DATA RECORD SORT-RECORD.
01 SORT-RECORD.
   05 SORT-KEY.
       10 SORT-SHIFT PIC X(1).
       10 SORT-GRID-LOCATION PIC X(2).
       10 SORT-REPORT PIC X(3).
   05 SORT-EXT-RECORD.
      10 SORT-EXT-EMPLOYEE-NUM PIC X(6).
       10 SORT-EXT-NAME PIC X(30).<br>10 FILLER PIC X(73).
                                PIC X(73).
...
WORKING-STORAGE SECTION.
01 TAB1.
   05 TAB-ENTRY OCCURS 10 TIMES
         INDEXED BY TAB-INDX.
       10 WS-SHIFT PIC X(1).
       10 WS-GRID-LOCATION PIC X(2).
       10 WS-REPORT PIC X(3).
       10 WS-EXT-EMPLOYEE-NUM PIC X(6).
       10 WS-EXT-NAME PIC X(30).
       10 FILLER PIC X(73).
...
PROCEDURE DIVISION.
    ...
   SORT SORT-FILE
       ON ASCENDING KEY SORT-GRID-LOCATION SORT-SHIFT
       INPUT PROCEDURE 600-SORT3-INPUT
       OUTPUT PROCEDURE 700-SORT3-OUTPUT.
   ...
600-SORT3-INPUT.
   PERFORM VARYING TAB-INDX FROM 1 BY 1 UNTIL TAB-INDX > 10
      RELEASE SORT-RECORD FROM TAB-ENTRY(TAB-INDX)
   END-PERFORM.
...
700-SORT3-OUTPUT.
   PERFORM VARYING TAB-INDX FROM 1 BY 1 UNTIL TAB-INDX > 10
       RETURN SORT-FILE INTO TAB-ENTRY(TAB-INDX)
          AT END DISPLAY 'Out Of Records In SORT File'
       END-RETURN
   END-PERFORM.
RELATED TASKS
```
["Requesting the sort or merge"](#page-201-0) on page 184

## **Choosing alternate collating sequences**

You can sort or merge records on the EBCDIC or ASCII collating sequence, or on another collating sequence. The default collating sequence is EBCDIC unless you code the PROGRAM COLLATING SEQUENCE clause in the OBJECT-COMPUTER paragraph. To override the sequence named in the PROGRAM COLLATING SEQUENCE clause, use the COLLATING SEQUENCE phrase of the SORT or MERGE statement. You can use different collating sequences for each SORT or MERGE statement in your program.

When you sort or merge an ASCII file, you have to request the ASCII collating sequence. To do so, code the COLLATING SEQUENCE phrase of the SORT or MERGE statement, where you define the *alphabet-name* as STANDARD-1 in the SPECIAL-NAMES paragraph.

**RELATED TASKS** ["Specifying the collating sequence"](#page-25-0) on page 8

**RELATED REFERENCES** SORT statement (*Enterprise COBOL Language Reference*)

## **Sorting on windowed date fields**

You can specify windowed date fields as sort keys if your version of DFSORT supports the Y2PAST option. If so, DFSORT can sort or merge on the windowed date sequence.

To sort on a windowed date field, use the DATE FORMAT clause to define a windowed date field; then use the field as the sort key. DFSORT will use the same century window as that used by the compilation unit. Specify the century window with the YEARWINDOW compiler option.

DFSORT supports year-last windowed date fields, although the compiler itself does not provide automatic windowing for year-last windowed date fields in statements other than MERGE or SORT.

**RELATED TASKS** ["Sorting and merging by date"](#page-538-0) on page 521

**RELATED REFERENCES** ["YEARWINDOW"](#page-339-0) on page 322 DATE FORMAT clause (*Enterprise COBOL Language Reference*) OPTION control statement (Y2PAST option) (*DFSORT Application Programming Guide*)

## **Preserving the original sequence of records with equal keys**

You can preserve the order of identical collating records from input to output in one of these ways:

- v Install DFSORT with the EQUALS option as the default.
- v Provide, at run time, an OPTION card with the EQUALS keyword in the IGZSRTCD data set.
- v Use the WITH DUPLICATES IN ORDER phrase in the SORT statement. Doing so adds the EQUALS keyword to the OPTION card in the IGZSRTCD data set.

Do not use the NOEQUALS keyword on the OPTION card *and* use the DUPLICATES phrase, or the run unit will be ended.

**RELATED REFERENCES**

OPTION control statement (*DFSORT Application Programming Guide*)

### <span id="page-205-0"></span>**Determining whether the sort or merge was successful**

The DFSORT program returns one of the following completion codes after a sort or merge has finished:

- **0** Successful completion of the sort or merge
- **16** Unsuccessful completion of the sort or merge

The completion code is stored in the SORT-RETURN special register. The contents of this register change after each SORT or MERGE statement is performed.

You should test for successful completion after each SORT or MERGE statement. For example:

```
SORT SORT-WORK-2
       ON ASCENDING KEY SORT-KEY
       INPUT PROCEDURE IS 600-SORT3-INPUT-PROC
       OUTPUT PROCEDURE IS 700-SORT3-OUTPUT-PROC.
    IF SORT-RETURN NOT=0
       DISPLAY "SORT ENDED ABNORMALLY. SORT-RETURN = " SORT-RETURN.
    ...
600-SORT3-INPUT-PROC SECTION.
    ...
700-SORT3-OUTPUT-PROC SECTION.
    ...
```
If you do not reference SORT-RETURN anywhere in your program, the COBOL run time tests the return code. If the return code is 16, COBOL issues a run-time diagnostic message.

If you test SORT-RETURN for one or more (but not necessarily all) SORT or MERGE statements, the COBOL run time does not check the return code.

By default, DFSORT diagnostic messages are sent to the SYSOUT data set. If you want to change this default, use the MSGDDN parameter of the DFSORT OPTION control card or use the SORT-MESSAGE special register.

```
RELATED TASKS
```
["Checking for sort errors with NOFASTSRT"](#page-208-0) on page 191 ["Controlling sort behavior"](#page-208-0) on page 191

```
RELATED REFERENCES
DFSORT messages and return codes (DFSORT Application Programming Guide)
```
### **Stopping a sort or merge operation prematurely**

To stop a sort or merge operation, use the SORT-RETURN special register. Move the integer 16 into the register in either of the following ways:

• Use MOVE in an input or output procedure.

Sort or merge processing will be stopped immediately after the next RELEASE or RETURN statement is performed.

v Reset the register in a declarative section entered during processing of a USING or GIVING file.

Sort or merge processing will be stopped immediately after the next implicit RELEASE or RETURN is performed, which will occur after a record has been read from or written to the USING or GIVING file.

Control then returns to the statement following the SORT or MERGE statement.

## <span id="page-206-0"></span>**Improving sort performance with FASTSRT**

Using the FASTSRT compiler option improves the performance of most sort operations. With FASTSRT, the DFSORT product (instead of Enterprise COBOL) performs the I/O on the input and output files you name in the following statements:

SORT . . . USING SORT . . . GIVING

The compiler issues informational messages to point out statements in which FASTSRT can improve performance.

#### **Usage notes**

- You cannot use the DFSORT options SORTIN or SORTOUT if you use FASTSRT. The FASTSRT compiler option does not apply to line-sequential files you use as USING or GIVING files.
- v If you specify file status and use FASTSRT, file status is ignored during the sort.

### **RELATED REFERENCES**

"FASTSRT" [on page 294](#page-311-0)

"FASTSRT requirements for JCL"

"FASTSRT requirements for sort input and output files"

### **FASTSRT requirements for JCL**

In the run-time JCL, you must assign the sort work files (SORTWK*nn*) to a direct-access device, not to tape data sets.

For the input and output files, the DCB parameter of the DD statement in the JCL must match the FD description.

## **FASTSRT requirements for sort input and output files**

If you specify FASTSRT but your code does not meet FASTSRT requirements, the compiler issues a message and the COBOL run time performs the I/O instead. Your program will not experience the performance improvements otherwise possible.

To use FASTSRT, you must describe and process the input files to the sort, and the output files from the sort, in these ways:

- You can mention only one input file in the USING phrase. You can mention only one output file in the GIVING phrase.
- v You cannot use an input procedure on an input file, nor an output procedure on an output file.

Instead of using input or output procedures, you might be able to use DFSORT control statements:

- INREC
- OUTREC
- INCLUDE
- OMIT
- STOPAFT
- SKIPREC

– SUM

Many DFSORT functions perform the same operations that are common in input or output procedures. Code the appropriate DFSORT control statements instead, and place them either in the IGZSRTCD data set or the SORTCNTL data set.

- v Do not code the LINAGE clause for the output FD entry.
- Do not code any INPUT declarative (for input files), OUTPUT declarative (for output files), or file-specific declaratives (for either input or output files) to apply to any FDs used in the sort.
- v Do not use a variable relative file as the input or output file.
- v Do not use a line-sequential file as the input or output file.
- v For either an input or an output file, the record descriptions of the SD and FD entry must define the same format (fixed or variable), and the largest records of the SD and FD entry must define the same record length.

Note that if you code a RELATIVE KEY clause for an output file, it will not be set by the sort.

**Performance tip:** If you block your input and output records, the sort performance could be significantly improved.

### **QSAM requirements**

- QSAM files must have a record format of fixed, variable, or spanned.
- A QSAM input file can be empty.
- v To use the same QSAM file for both input and output, you must describe the file using two different DD statements. For example, in the FILE-CONTROL SECTION you might code the following:

SELECT FILE-IN ASSIGN INPUTF. SELECT FILE-OUT ASSIGN OUTPUTF.

In the DATA DIVISION, you would have an FD entry for both FILE-IN and FILE-OUT, where FILE-IN and FILE-OUT are identical except for their names.

```
In the PROCEDURE DIVISION, your SORT statement could look like this:
```
SORT file-name ASCENDING KEY data-name-1 USING FILE-IN GIVING FILE-OUT

Then in your JCL, you would code: //INPUTF DD DSN=INOUT,DISP=SHR //OUTPUTF DD DSN=INOUT,DISP=SHR

where data set INOUT has been cataloged.

On the other hand, if you code the same file name in the USING and GIVING phrases, or assign the input and output files the same ddname, then the file can be accepted for FASTSRT either for input or output, but not both. If no other conditions disqualify the file from being eligible for FASTSRT on input, then the file will be accepted for FASTSRT on input, but not on output. If the file was found to be ineligible for FASTSRT on input, it might be eligible for FASTSRT on output.

A QSAM file that qualifies for FASTSRT can be accessed by the COBOL program while the SORT statement is being performed. For example, if the file is used for <span id="page-208-0"></span>FASTSRT on input, you can access it in an output procedure; if it is used for FASTSRT on output, you can access it in an input procedure.

### **VSAM requirements**

- A VSAM input file must not be empty.
- VSAM files cannot be password-protected.
- You cannot name the same VSAM file in both the USING and GIVING phrases.
- A VSAM file that qualifies for FASTSRT cannot be accessed by the COBOL program until the SORT statement processing is completed. For example, if the file qualifies for FASTSRT on input, you cannot access it in an output procedure and vice versa. (If you do so, OPEN will fail.)

**RELATED TASKS** *DFSORT Application Programming Guide*

## **Checking for sort errors with NOFASTSRT**

When you compile with the NOFASTSRT option, the sort process does not check for errors in open, close, or input or output operations for files that you reference in the USING or GIVING phrase of the SORT statement. Therefore, you might need to check whether the SORT statement completed successfully.

The code required depends on whether you code a FILE STATUS clause or an ERROR declarative for the files referenced in the USING and GIVING phrases, as shown in the table below.

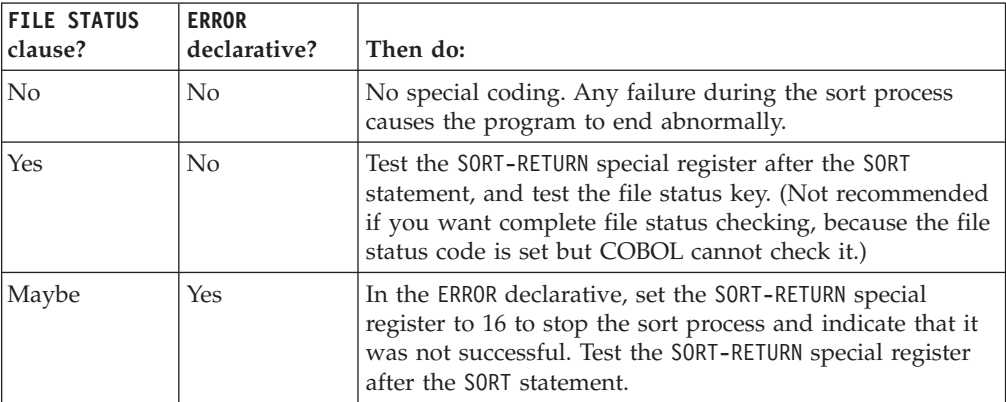

**RELATED TASKS**

["Determining whether the sort or merge was successful"](#page-205-0) on page 188

["Using file status keys"](#page-243-0) on page 226

["Coding ERROR declaratives"](#page-242-0) on page 225

["Stopping a sort or merge operation prematurely"](#page-205-0) on page 188

## **Controlling sort behavior**

You can control several aspects of sort behavior by the following means:

- Inserting values in special registers before the sort
- Using compiler options
- Using control statement keywords

You can also verify sort behavior by examining the contents of special registers after the sort.

The table below lists those aspects of sort behavior that you can affect using special registers or compiler options, and the equivalent sort control statement keywords if any.

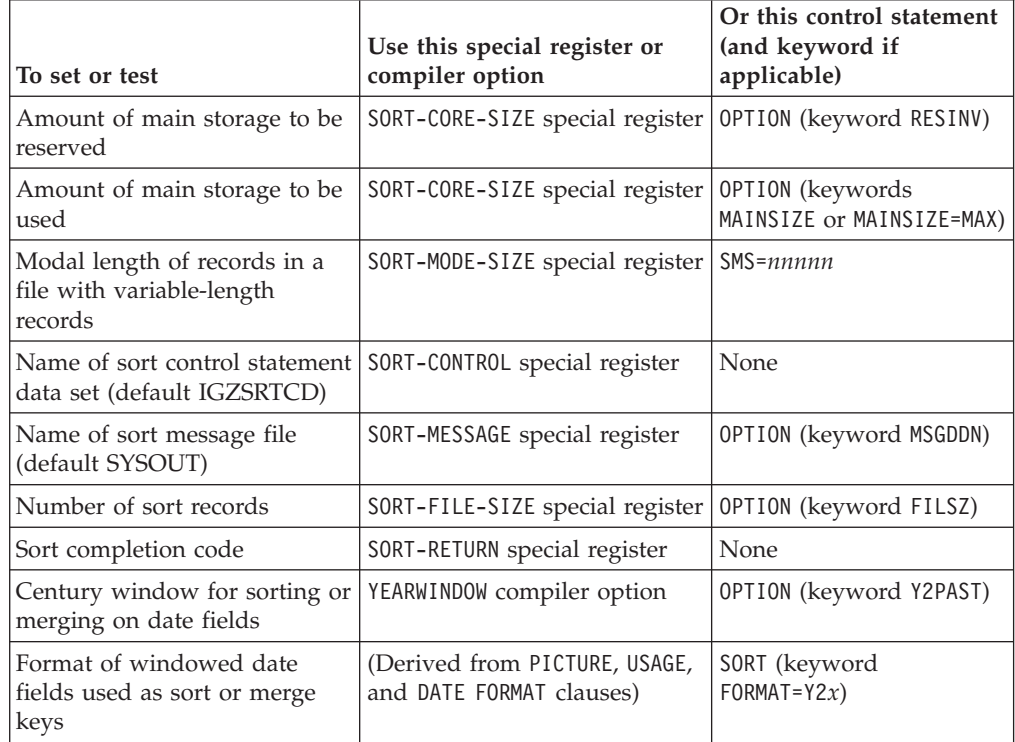

## **Sort special registers**

SORT-CONTROL is an eight-character COBOL special register that contains the ddname of the sort control statement file. If you do not want to use the default ddname IGZSRTCD, assign to SORT-CONTROL the ddname of the data set that contains your sort control statements.

The SORT-CORE-SIZE, SORT-FILE-SIZE, SORT-MESSAGE, and SORT-MODE-SIZE special registers are used in the SORT interface if you assign them nondefault values. At run time, however, any parameters on control statements in the sort control statement data set override corresponding settings in the special registers, and a message to that effect is issued.

You can use the SORT-RETURN special register to determine whether the sort or merge was successful and to stop a sort or merge operation prematurely.

A compiler warning message (W-level) is issued for each sort special register that you set in a program.

### **RELATED TASKS**

["Determining whether the sort or merge was successful"](#page-205-0) on page 188 ["Stopping a sort or merge operation prematurely"](#page-205-0) on page 188 ["Changing DFSORT defaults with control statements"](#page-210-0) on page 193

<span id="page-210-0"></span>["Allocating space for sort files"](#page-211-0) on page 194 Using DFSORT program control statements (*DFSORT Application Programming Guide*)

**RELATED REFERENCES**

"Default characteristics of the IGZSRTCD data set"

## **Changing DFSORT defaults with control statements**

If you want to change DFSORT system defaults to improve sort performance, pass information to DFSORT through control statements in the run-time data set IGZSRTCD.

The control statements that you can include in the IGZSRTCD data set (in the order listed) are:

- 1. SMS=*nnnnn*, where *nnnnn* is the length in bytes of the most frequently occurring record size. (Use only if the SD file is variable length.)
- 2. OPTION (except keywords SORTIN or SORTOUT).
- 3. Other DFSORT control statements (except SORT, MERGE, RECORD, or END).

Code control statements between columns 2 and 71. You can continue a control statement record by ending the line with a comma and starting the next line with a new keyword. No labels or comments are allowed on a record, and a record itself cannot be a DFSORT comment statement.

**RELATED TASKS** ["Controlling sort behavior"](#page-208-0) on page 191 Using DFSORT program control statements (*DFSORT Application Programming Guide*)

**RELATED REFERENCES** "Default characteristics of the IGZSRTCD data set"

### **Default characteristics of the IGZSRTCD data set**

- LRECL=80.
- $\cdot$  BLKSIZE=400.
- v ddname is IGZSRTCD. (You can use a different ddname by coding it in the SORT-CONTROL special register.)

The IGZSRTCD data set is optional. If you defined a ddname for the SORT-CONTROL data set and you receive the message IGZ0027W, an OPEN failure occurred that you should investigate.

**RELATED TASKS** ["Controlling sort behavior"](#page-208-0) on page 191

### **Allocating storage for sort or merge operations**

Certain parameters set during the installation of DFSORT determine the amount of storage it uses. In general, the more storage DFSORT has available, the faster the sort or merge operations in your program will be.

DFSORT installation should not allocate all the free space in the region for its COBOL operation, however. When your program is running, storage must be available for the following:

- <span id="page-211-0"></span>• COBOL programs that are dynamically called from an input or output procedure
- Language Environment run-time library modules
- Data management modules that can be loaded into the region for use by an input or output procedure
- Any storage obtained by these modules

For a specific sort or merge operation, you can override the DFSORT storage values set at installation. To do so, code the MAINSIZE and RESINV keywords on the OPTION control statement in the sort control statement data set, or use the SORT-CORE-SIZE special register.

Be careful not to override the storage allocation to the extent that all the free space in the region is used for sort operations in your COBOL program.

**RELATED TASKS** ["Controlling sort behavior"](#page-208-0) on page 191 *DFSORT Installation and Customization*

### **RELATED REFERENCES**

OPTION control statement (*DFSORT Application Programming Guide*)

### **Allocating space for sort files**

If you use NOFASTSRT or an input procedure, DFSORT does not know the size of the file that you are sorting. This can lead to an out-of-space condition when you are sorting large files or to overallocation of resources when you are sorting small files. If this occurs, you can use the SORT-FILE-SIZE special register to help DFSORT determine the amount of resource (for example, workspace or *hiperspace*) needed for the sort. Set SORT-FILE-SIZE to a reasonable estimate of the number of input records. This value is passed to DFSORT as its FILSZ=E*n* value.

### **RELATED TASKS**

["Controlling sort behavior"](#page-208-0) on page 191 ["Coding the input procedure"](#page-197-0) on page 180 *DFSORT Application Programming Guide*

## **Using checkpoint/restart with DFSORT**

You cannot use checkpoints taken while DFSORT is running under z/OS to restart, unless the checkpoints are taken by DFSORT. Checkpoints taken by your COBOL program while SORT or MERGE statements execute are invalid; the restarts are detected and canceled.

To take a checkpoint during a sort or merge operation, follow these steps:

- 1. Add a DD statement for SORTCKPT in the JCL.
- 2. Code the RERUN clause in the I-O-CONTROL paragraph: RERUN ON *assignment-name*
- 3. Code the CKPT (or CHKPT) keyword on an OPTION control statement in the sort control statement data set (default ddname IGZSRTCD).

#### **RELATED CONCEPTS**

["Chapter 30. Interrupts and checkpoint/restart"](#page-516-0) on page 499

| | | | | | | | **RELATED TASKS** ["Changing DFSORT defaults with control statements"](#page-210-0) on page 193 ["Setting checkpoints"](#page-516-0) on page 499

## <span id="page-212-0"></span>**Sorting under CICS**

There is no IBM sort product that is supported under CICS. However, you can use the SORT statement with a sort program you write that runs under CICS to sort small amounts of data.

You must have both an input and an output procedure for the SORT statement. In the input procedure, use the RELEASE statement to transfer records from the COBOL program to the sort program before the sort is performed. In the output procedure, use the RETURN statement to transfer records from the sort program to the COBOL program after the sort is performed.

**RELATED TASKS** ["Coding the input procedure"](#page-197-0) on page 180 ["Coding the output procedure"](#page-198-0) on page 181

**RELATED REFERENCES** "CICS SORT application restrictions"

## **CICS SORT application restrictions**

The following restrictions apply to COBOL applications that run under CICS and use the SORT statement:

- SORT statements that include the USING or GIVING phrase are not supported.
- Sort control data sets are not supported. Data in the SORT-CONTROL special register is ignored.
- v Using the following CICS commands in the input or output procedures can cause unpredictable results:
	- CICS LINK
	- CICS XCTL
	- CICS RETURN
	- CICS HANDLE
	- CICS IGNORE
	- CICS PUSH
	- CICS POP
- You can use CICS commands other than those in the preceding list provided you use the NOHANDLE or RESP option. Unpredictable results can occur if you do not use NOHANDLE or RESP.

# **Chapter 13. Processing XML documents**

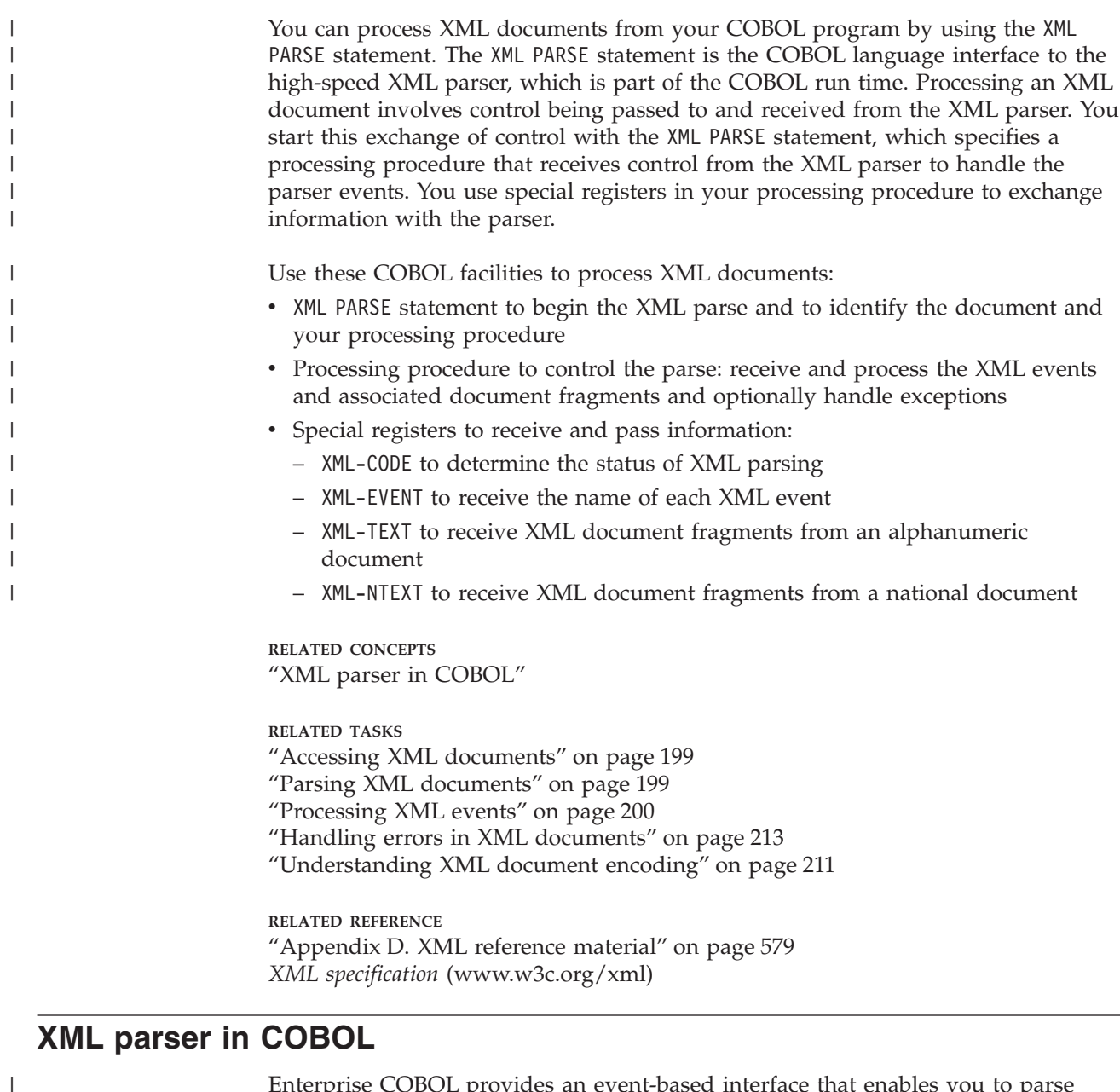

Enterprise COBOL provides an event-based interface that enables you to parse XML documents and transform them to COBOL data structures. The XML parser finds fragments (associated with XML events) within the document, and your processing procedure acts on these fragments. You code your procedure to handle each XML event. Throughout this operation, control passes back and forth between the parser and your procedure.

You start this exchange with the parser by using the XML PARSE statement, in which you designate your processing procedure. Execution of this XML PARSE statement begins the parse and establishes your processing procedure with the parser. Each execution of your procedure causes the XML parser to continue analyzing the XML document and report the next event, passing back to your procedure the fragment

| | | | |

| | | | | that it finds, such as the start of a new element. You can also specify on the XML PARSE statement two imperative statements to which you want control to be passed at the end of the parse: one when a normal end occurs and one when an exception condition exists.

This figure gives a high-level overview of the basic exchange of control between the parser and your program:

### **XML parsing flow overview**

| | | |

| |

|

|

| | | |

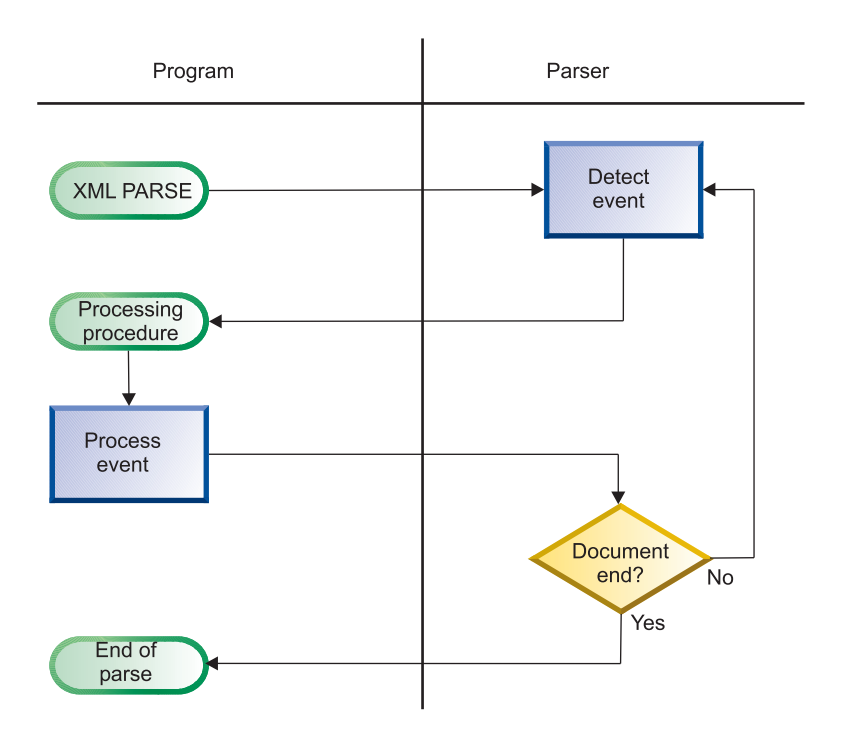

Normally, parsing continues until the entire XML document has been parsed.

When the XML parser parses XML documents, it checks them for most aspects of well formedness as defined in the XML specification. A document is well formed if it adheres to the XML syntax and follows some additional rules such as proper use of end tags and uniqueness of attribute names.

#### **RELATED TASKS**

- ["Accessing XML documents"](#page-216-0) on page 199 ["Parsing XML documents"](#page-216-0) on page 199
- ["Writing procedures to process XML"](#page-223-0) on page 206
- ["Handling errors in XML documents"](#page-230-0) on page 213

["Understanding XML document encoding"](#page-228-0) on page 211

**RELATED REFERENCE** *XML specification* (http://www.w3c.org/xml) ["XML conformance"](#page-603-0) on page 586
# **Accessing XML documents**

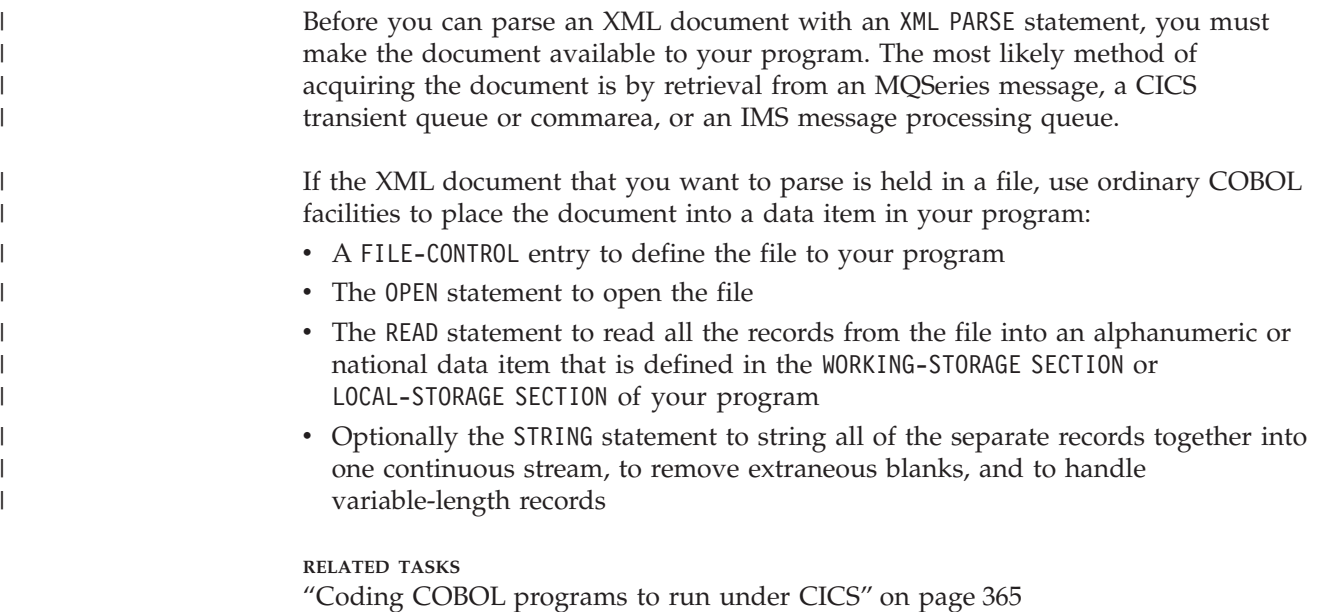

["Chapter 22. Running COBOL programs under IMS"](#page-396-0) on page 379

# **Parsing XML documents**

 $\,$   $\,$ | | | | | |  $\blacksquare$ | |

| | | | | | | |

 $\overline{1}$ 

|  $\vert$ 

| | | |

| | |

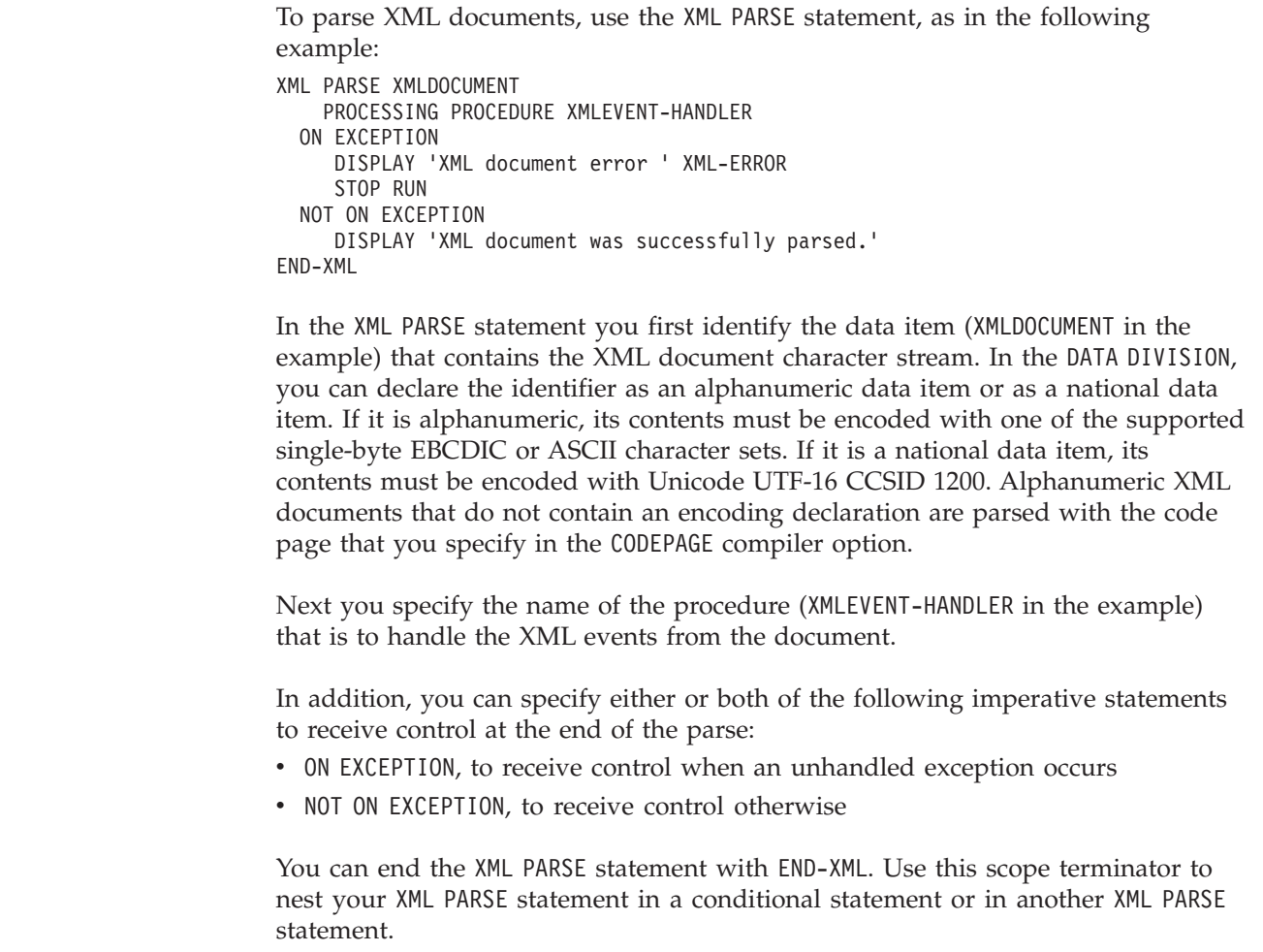

The exchange of control between the XML parser and your processing procedure continues until one of the following occurs:

- The entire XML document has been parsed, indicated by the END-OF-DOCUMENT event.
- The parser detects an error in the document and signals an EXCEPTION event. Your processing procedure does not reset the special register XML-CODE to zero before returning to the parser.
- You terminate the parsing process deliberately by setting the special register XML-CODE to -1 before returning to the parser.

## **RELATED TASKS**

| | | | | | | | |

| | | | | |

| | | | | | |  $\perp$ | | |  $\perp$ | | | | | | |

| | | | | | | |

 $\mathbf{I}$ 

["Understanding XML document encoding"](#page-228-0) on page 211

### **RELATED REFERENCES**

XML PARSE statement (*Enterprise COBOL Language Reference*) Control flow (*Enterprise COBOL Language Reference*)

## **Processing XML events**

Use the XML-EVENT special register to determine the event that the parser passes to your processing procedure. XML-EVENT contains an event name such as 'START-OF-ELEMENT'. The parser passes the content for the event in special register XML-TEXT or XML-NTEXT, depending on the type of the XML identifier in your XML PARSE statement.

The events are shown in basically the order that they would occur for this sample XML document. The text shown under "Sample XML text" comes from this sample; exact text is shown between these delimiters: <<>>:

```
<?xml version="1.0" encoding="ibm-1140" standalone="yes" ?>
<!--This documentis justan example-->
<sandwich>
 <bread type="baker&apos; s best" />
 <?spread please use real mayonnaise ?>
 <meat>Ham & amp; turkey</meat>
 <filling>Cheese, lettuce, tomato, etc.</filling>
  <![CDATA[We should add a <relish> elementin future!]]>
</sandwich>junk
```
### **START-OF-DOCUMENT**

#### **Description**

Occurs once, at the beginning of parsing the document. XML text is the entire document, including any line-control characters, such as LF (Line Feed) or NL (New Line).

### **Sample XML text**

The text for this sample is 336 characters in length.

## **VERSION-INFORMATION**

#### **Description**

Occurs within the optional XML declaration for the version information. XML text contains the version value. An *XML declaration* is XML text that specifies the version of XML being used and the encoding of the document.

## **Sample XML text**

 $<<1.0>>$ 

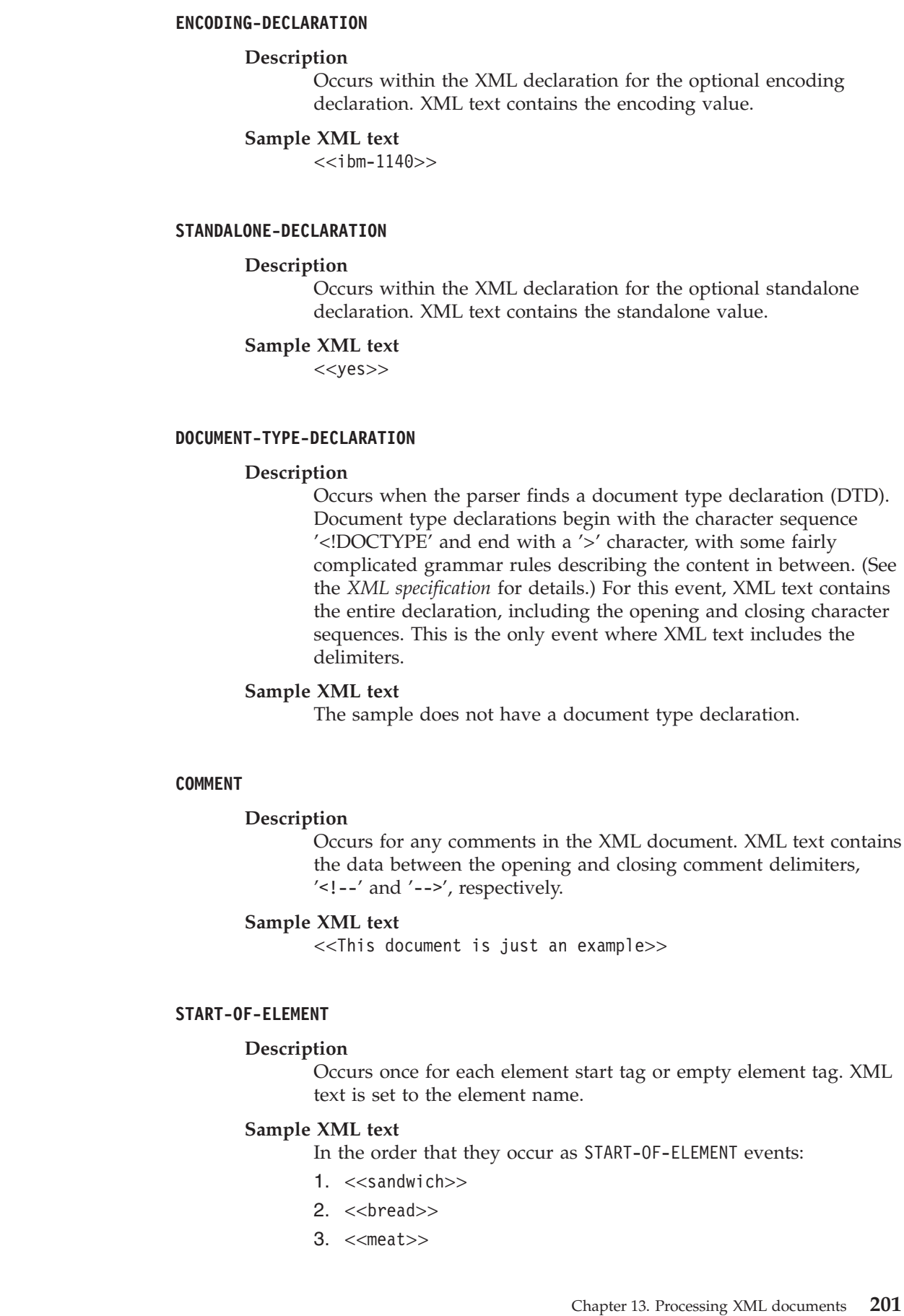

 $\vert$ |  $\|$ |  $\|$  $\|$ 

 $\overline{\phantom{a}}$  $\begin{array}{c} \hline \end{array}$ | |  $\|$ |

 $\vert$  $\begin{array}{c} \hline \end{array}$  $\begin{array}{c} \hline \end{array}$  $\vert$ |  $\vert$  $\begin{array}{c} \hline \end{array}$  $\begin{array}{c} \hline \end{array}$ |  $\vert$  $\,$   $\,$  $\|$ 

 $\,$   $\,$  $\,$   $\,$ |  $\|$ |  $\begin{array}{c} \hline \end{array}$  $\|$ 

 $\mathbf{I}$ 

|  $\begin{array}{c} \hline \end{array}$  $\|$  $\|$  $\begin{array}{c} \hline \end{array}$  $\|$  $\overline{\phantom{a}}$  $\|$  $\|$ 

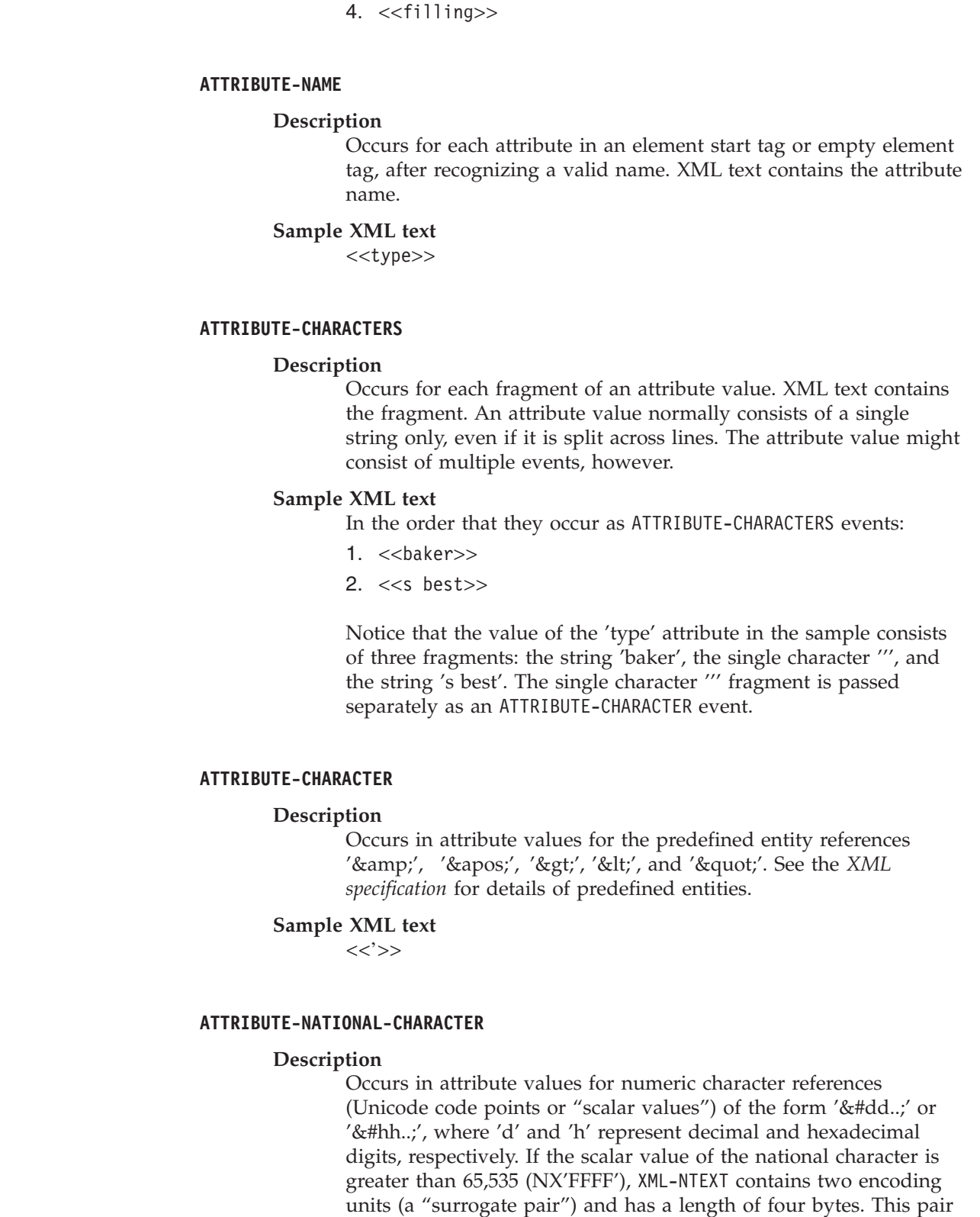

## **Sample XML text**

The sample does not contain a numeric character reference.

of encoding units together represent a single character. Do not create characters that are not valid by splitting this pair.

 $\,$   $\,$ 

| | | |  $\,$ | |

| | | | | |  $\begin{array}{c} \hline \end{array}$  $\begin{array}{c} \hline \end{array}$ | |

| | |  $\vert$ 

 $\vert$ | |  $\|$  $\vert$ | |

| | | | |  $\begin{array}{c} \hline \end{array}$ |  $\begin{array}{c} \hline \end{array}$ |  $\vert$  $\vert$  $\|$ 

### **END-OF-ELEMENT**

| | | | | |

| | | | | | | |

| | | | | | | |

| | | | | | | | | | | | | | | |

| | | | |

### **Description**

Occurs once for each element end tag or empty element tag when the parser recognizes the closing angle bracket of the tag.

### **Sample XML text**

<<bread>>

### **PROCESSING-INSTRUCTION-TARGET**

### **Description**

Occurs when the parser recognizes the name following the processing instruction (PI) opening character sequence, '<?'. PIs allow XML documents to contain special instructions for applications.

### **Sample XML text**

<<spread>>

### **PROCESSING-INSTRUCTION-DATA**

### **Description**

Occurs for the data following the PI target, up to but not including the PI closing character sequence, '?>'. XML text contains the PI data, which includes trailing, but not leading white space characters.

#### **Sample XML text**

<<please use real mayonnaise >>

### **CONTENT-CHARACTERS**

#### **Description**

This event represents the "meat" of an XML document: the character data between element start and end tags. XML text contains this data, which usually consists of a single string only, even if it is split across lines. If the content of an element includes any references or other elements, the complete content might consist of several events. The parser also uses the CONTENT-CHARACTERS event to pass the text of CDATA sections to your program.

## **Sample XML text**

In the order that they occur as CONTENT-CHARACTERS events:

- 1.  $<<$ Ham $>>$
- 2. << turkey>>
- 3. <<Cheese, lettuce, tomato, etc.>>
- 4. << We should add a < relish> element in future!>>

Notice that the content of the 'meat' element in the sample consists of the string 'Ham ', the character '&' and the string ' turkey'. The single character '&' fragment is passed separately as a CONTENT-CHARACTER event. Also notice the trailing and leading spaces, respectively, in these two string fragments.

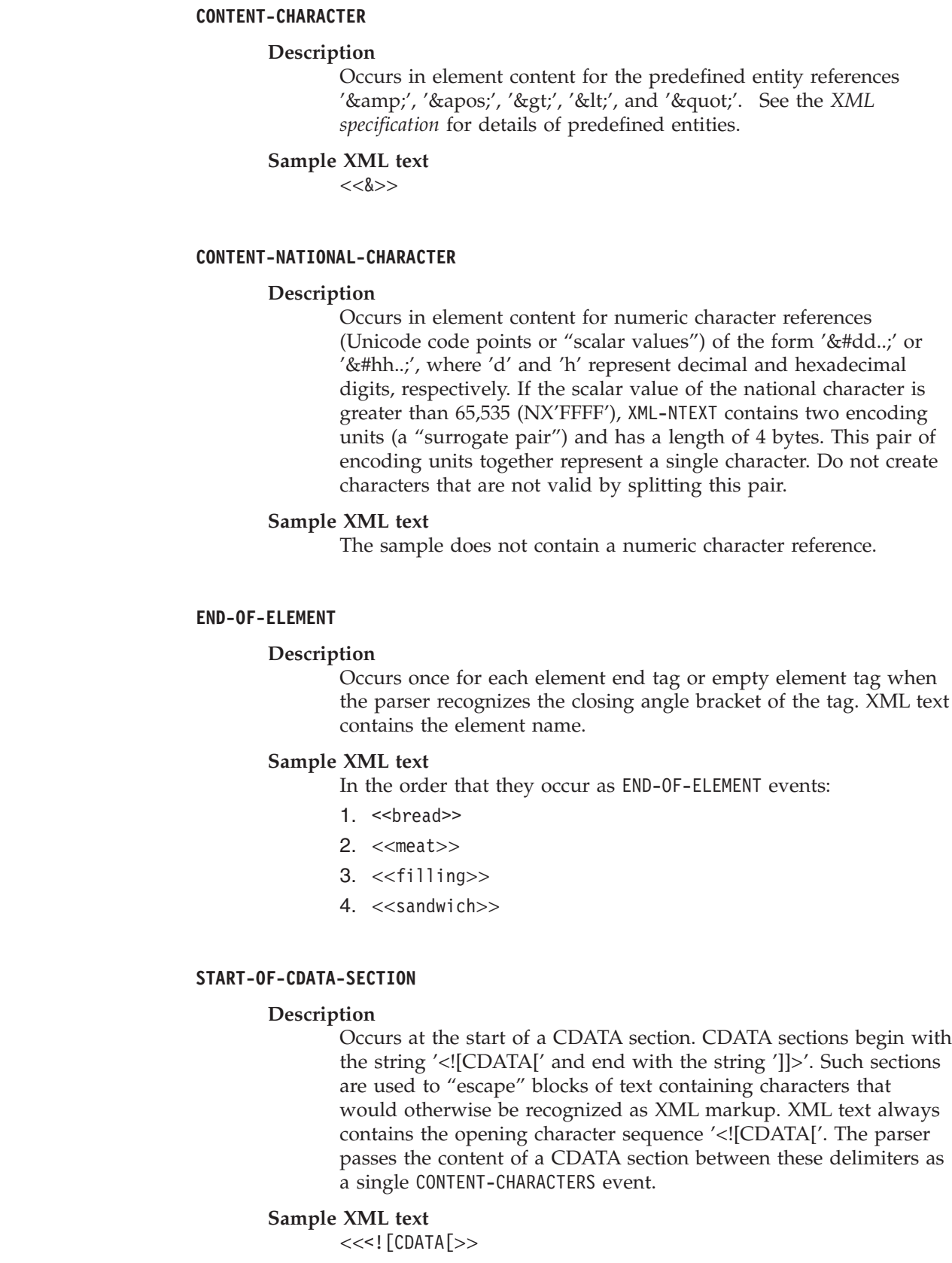

 $\,$   $\,$  $\begin{array}{c} \hline \end{array}$  $\|$ |  $\,$   $\,$  $\,$   $\,$  $\begin{array}{c} \hline \end{array}$ 

 $\|$ |  $\vert$ | | | | |  $\begin{array}{c} \hline \end{array}$  $\vert$  $\vert$  $\vert$ 

 $\vert$ | |  $\vert$  $\vert$ | | |  $\vert$ | |

 $\|$ | | | |  $\begin{array}{c} \hline \end{array}$ | |  $\vert$ |  $\|$ 

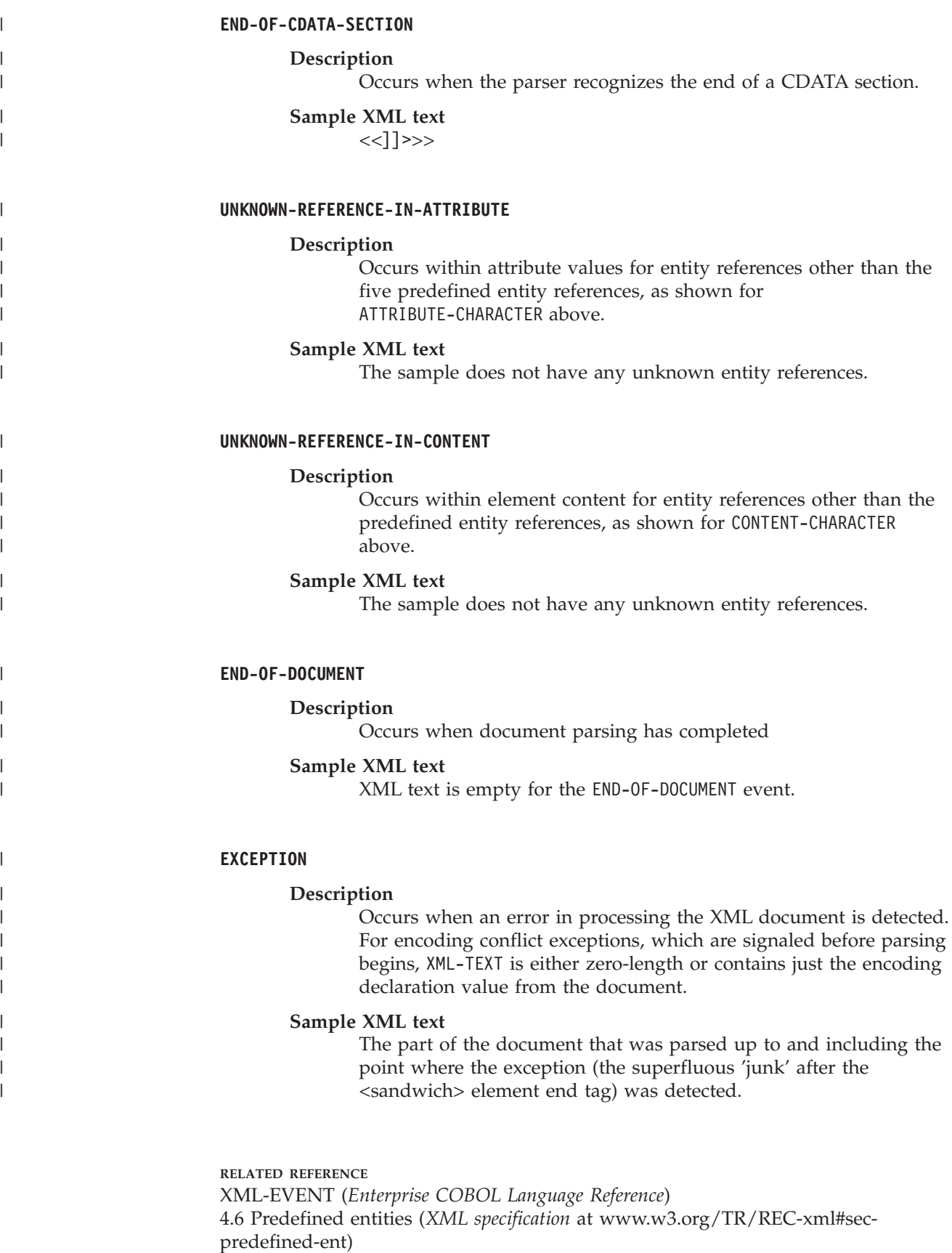

2.8 Prolog and document type declaration (*XML specification* at www.w3.org/TR/REC-xml#sec-prolog-dtd)

# **Writing procedures to process XML**

<span id="page-223-0"></span>| |

| | |

|

| | |<br>|<br>|

| |<br>|<br>|

 $\mathbf{I}$ 

| | | | |  $\blacksquare$ | |

 $\mathbf{I}$ 

|

| |

| | |

| | | | | |

| | | |

|

In your processing procedure, code the statements to handle XML events.

For each event that the parser encounters, it passes information to your processing procedure in several special registers, as shown in the following table. Use these registers to populate your data structures and to control your processing.

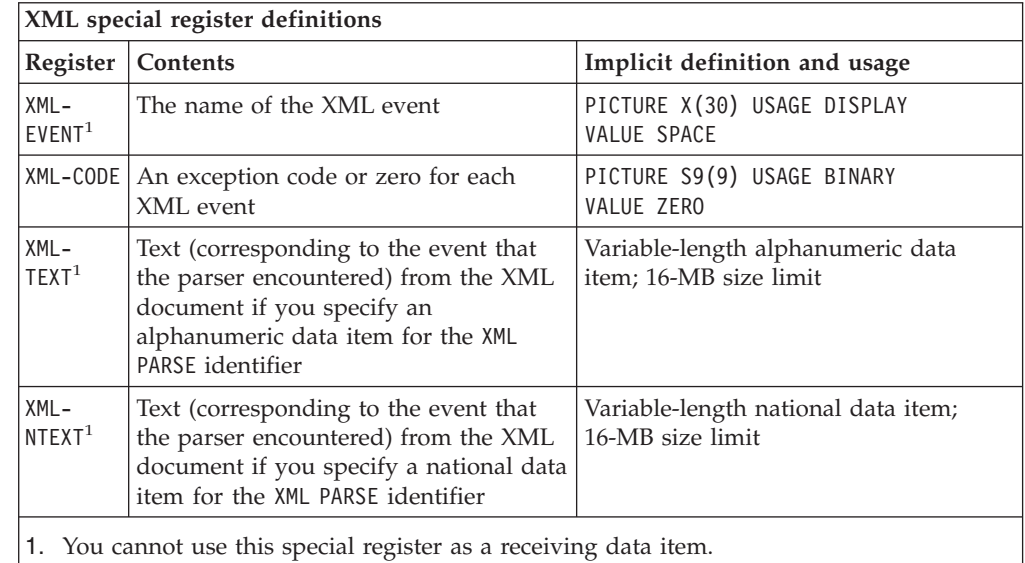

When used in nested programs, these special registers are implicitly defined as GLOBAL in the outermost program.

## **Understanding the contents of XML-CODE**

When the parser returns control to your XML PARSE statement, XML-CODE contains the most recent value set by the parser or your processing procedure.

For all events except the EXCEPTION event, the value of the XML-CODE special register is zero. If you set the XML-CODE special register to -1 before you return control to the XML parser for an event other than EXCEPTION, processing stops with a user-initiated exception indicated by the returned XML-CODE value of -1. The result of changing the XML-CODE to any other nonzero value before returning from any event is undefined.

For the EXCEPTION event, special register XML-CODE contains the exception code. The following figure shows the flow of control between the parser and your processing procedure and how XML-CODE is used to pass information between the two. The

off-page connectors, such as  $\mathbb{P}$ , connect the multiple charts in this chapter. In

particular,  $\triangleright$  in the following figure connects to the chart Control flow for XML

exceptions (page [213\)](#page-230-0), and  $\overline{v}$  connects from XML CCSID exception flow control (page [216\)](#page-233-0).

## **Control flow between XML parser and program, showing XML-CODE usage**

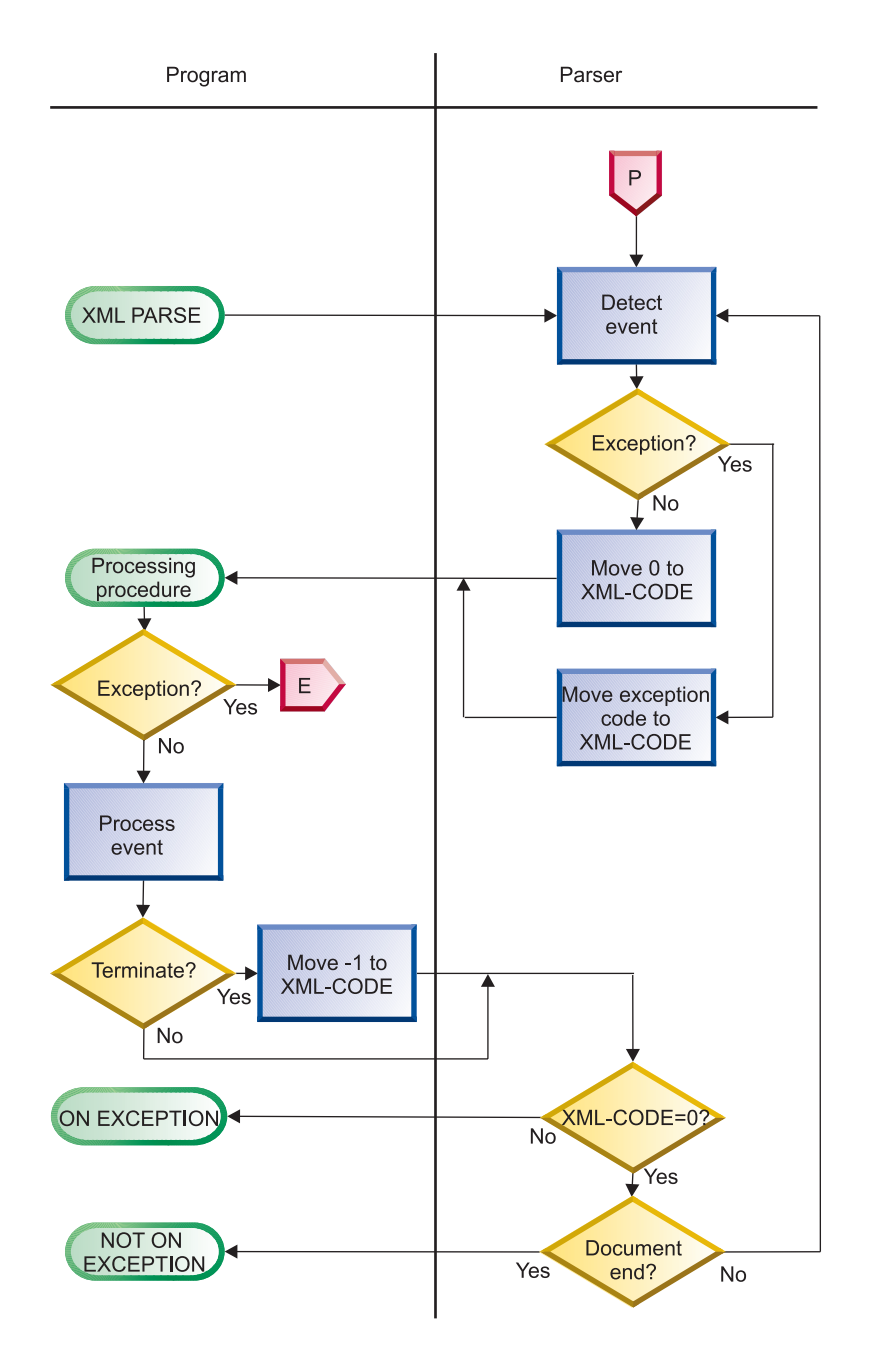

## **Using XML-TEXT and XML-NTEXT**

| | | | | |

| |

| | |

The special registers XML-TEXT and XML-NTEXT are mutually exclusive. The type of XML identifier that you specify determines which special register is set, except for the ATTRIBUTE-NATIONAL-CHARACTER and CONTENT-NATIONAL-CHARACTER events. For these events, XML-NTEXT is set regardless of the data item that you specify for the XML PARSE identifier.

When the parser sets XML-TEXT, XML-NTEXT is undefined (length of 0). When the parser sets XML-NTEXT, XML-TEXT is undefined (length of 0).

To determine how many national characters XML-NTEXT contains, use the LENGTH function. LENGTH OF XML-NTEXT contains the number of bytes, rather than characters, used by XML-NTEXT.

## **Transforming XML text to COBOL data items**

Because XML data is neither fixed-length nor fixed-format, you need to use special techniques when you move the XML data to COBOL data items.

For alphanumeric items, decide whether the XML data should go at the left (default) end of your COBOL item, or at the right end. If it should go at the right end, specify the JUSTIFIED RIGHT clause in the declaration of the COBOL item.

Give special consideration to numeric XML values, particularly "decorated" monetary values such as '\$1,234.00' and '\$1234'. These mean the same thing in XML but have completely different declarations as COBOL sending fields. Use one of these techniques:

- v If the format is reasonably regular, use a MOVE to an alphanumeric item, redefined as an appropriate numeric-edited item. Then do the final move to the numeric (operational) item by moving from, and thus de-editing, the numeric-edited item. (A regular format would have the same number of digits after the decimal point, always a comma separator for values greater than 999, and so on.)
- v For simplicity and vastly increased flexibility, use the following for alphanumeric XML data:
	- Function NUMVAL to extract and decode simple numeric values from XML data representing plain numbers
	- Function NUMVAL-C to extract and decode numeric values from XML data representing monetary quantities

Note, however, that use of these functions is at the expense of performance.

## **Restriction on your processing procedure**

Your processing procedure must not directly execute an XML PARSE statement. However, if your processing procedure passes control to a method or outermost program using an INVOKE or CALL statement, the target method or program can execute the same or a different XML PARSE statement. You can also execute the same XML statement or different XML statements simultaneously from a program that is executing on multiple threads.

## **Ending your processing procedure**

The compiler inserts a return mechanism after the last statement in your processing procedure. You can code a STOP RUN statement in your processing procedure to terminate the run unit. However, the GOBACK or EXIT PROGRAM statements do not return control to the parser. Using either statement in your processing procedure results in a severe error.

["Example: parsing XML"](#page-226-0) on page 209

### **RELATED TASKS**

["Using national data \(Unicode\) in COBOL"](#page-120-0) on page 103

## **RELATED REFERENCES**

["XML exceptions that allow continuation"](#page-596-0) on page 579 ["XML exceptions that do not allow continuation"](#page-600-0) on page 583 XML-CODE (*Enterprise COBOL Language Reference*) XML-EVENT (*Enterprise COBOL Language Reference*) XML-NTEXT (*Enterprise COBOL Language Reference*) XML-TEXT (*Enterprise COBOL Language Reference*)

| | |

| | |

| | | | | | | | | | | | | | | |

|

| | | | | | |

| | | | | |

## **Example: parsing XML**

|||||||||||||||||||||||||||||||||||||||||||||||||||||||||||||||||

J ı

ı ı

T J.  $\mathbf{I}$  $\overline{1}$  $\overline{1}$  $\mathbf{I}$  $\mathbf{I}$  $\overline{1}$  $\overline{1}$  $\mathbf{I}$  $\mathbf{I}$ 

<span id="page-226-0"></span> $\overline{\phantom{a}}$  $\mathbf{I}$  $\mathsf{I}$ ı  $\mathsf{I}$ J ı

> J J. ı ı J.

> J. J.

This example shows the basic organization of an XML PARSE statement and a processing procedure. The XML document is given in the source so that you can follow the flow of the parse. The output of the program is given below. Compare the document to the output of the program to follow the interaction of the parser and the processing procedure and to match events to document fragments.

```
Process flag(i,i)
Identification division.
  Program-id. xmlsampl.
Data division.
 Working-storage section.
******************************************************************
* XML document, encoded as initial values of data-items. *
******************************************************************
  1 xml-document.
   2 pic x(39) value '<?xml version="1.0" encoding="ibm-1140"'.
   2 pic x(19) value ' standalone="yes"?>'.
   2 pic x(39) value '<!--This document is just an example-->'.
   2 pic x(10) value '<sandwich>'.
    2 pic x(35) value ' <bread type="baker&apos;s best"/>'.
    2 pic x(41) value ' <?spread please use real mayonnaise ?>'.
   2 pic x(31) value ' <meat>Ham & amp; turkey</meat>'.
   2 pic x(40) value ' <filling>Cheese, lettuce, tomato, etc.'.
   2 pic x(10) value '</filling>'.
   2 pic x(35) value ' <! [CDATA[We should add a <relish>'.
   2 pic x(22) value ' element in future!]]>'.
   2 pic x(31) value ' <listprice>$4.99 </listprice>'.
   2 pic x(27) value ' <discount>0.10</discount>'.
   2 pic x(11) value '</sandwich>'.
   1 xml-document-length computational pic 999.
******************************************************************
* Sample data definitions for processing numeric XML content. *
******************************************************************
  1 current-element pic x(30).
   1 xfr-ed pic x(9) justified.
   1 xfr-ed-1 redefines xfr-ed pic 999999.99.
  1 list-price computational pic 9v99 value 0.
  1 discount computational pic 9v99 value 0.
   1 display-price pic $$9.99.
Procedure division.
 mainline section.
     XML PARSE xml-document PROCESSING PROCEDURE xml-handler
      ON EXCEPTION
        display 'XML documenterror ' XML-CODE
      NOT ON EXCEPTION
         display 'XML document successfully parsed'
     END-XML
******************************************************************
   Process the transformed content and calculate promo price. *******************************************************************
    display ' '
    display '-----+++++***** Using information from XML '
         '*****+++++-----'
    display ' '
    move list-price to display-price
     display ' Sandwich list price: ' display-price
     compute display-price = list-price *(1 -discount)
     display ' Promotional price: ' display-price
     display ' Getone today!'
     goback.
```

```
xml-handler section.
    evaluate XML-EVENT
* ==> Order XML events most frequent first
      when 'START-OF-ELEMENT'
         display 'Start element tag: <' XML-TEXT '>'
         move XML-TEXT to current-element
      when 'CONTENT-CHARACTERS'
         display 'Content characters: <' XML-TEXT '>'
* ==> Transform XML content to operational COBOL data item...
         evaluate current-element
          when 'listprice'
* == Using function NUMVAL-C...
            compute list-price = function numval-c(XML-TEXT)
           when 'discount'
* == Using de-editing of a numeric edited item...
            move XML-TEXT to xfr-ed
            move xfr-ed-1 to discount
         end-evaluate
      when 'END-OF-ELEMENT'
         display 'End element tag: <' XML-TEXT '>'
         move spaces to current-element
      when 'START-OF-DOCUMENT'
         compute xml-document-length = function length(XML-TEXT)
         display 'Start of document: length=' xml-document-length
             ' characters.'
      when 'END-OF-DOCUMENT'
         display 'End of document.'
      when 'VERSION-INFORMATION'
         display 'Version: <' XML-TEXT '>'
      when 'ENCODING-DECLARATION'
         display 'Encoding: <' XML-TEXT '>'
      when 'STANDALONE-DECLARATION'
         display 'Standalone: <' XML-TEXT '>'
      when 'ATTRIBUTE-NAME'
         display 'Attribute name: <' XML-TEXT '>'
      when 'ATTRIBUTE-CHARACTERS'
         display 'Attribute value characters: <' XML-TEXT '>'
      when 'ATTRIBUTE-CHARACTER'
         display 'Attribute value character: <' XML-TEXT '>'
      when 'START-OF-CDATA-SECTION'
         display 'Start of CData: <' XML-TEXT '>'
      when 'END-OF-CDATA-SECTION'
         display 'End of CData: <' XML-TEXT '>'
      when 'CONTENT-CHARACTER'
         display 'Content character: <' XML-TEXT '>'
      when 'PROCESSING-INSTRUCTION-TARGET'
         display 'PI target: <' XML-TEXT '>'
      when 'PROCESSING-INSTRUCTION-DATA'
         display 'PI data: <' XML-TEXT '>'
      when 'COMMENT'
         display 'Comment: <' XML-TEXT '>'
      when 'EXCEPTION'
         compute xml-document-length = function length (XML-TEXT)
         display 'Exception ' XML-CODE ' at offset
             xml-document-length '.'
      when other
         display 'Unexpected XML event: ' XML-EVENT '.'
     end-evaluate
     .
```
End program xmlsampl.

**Output from parse example:** From the following output you can see which events of the parse came from which fragments of the document:

| |

| | | | | | | | | | | | | | | | | | | | | | | | | | | | | | | | | | | | | | | | | | | | | | | | | | | | | | | | | | | | |

Start of document: length=390 characters. Version: <1.0> Encoding: <ibm-1140> Standalone: <yes> Comment: <This document is just an example> Start element tag: <sandwich> Content characters: < > Start element tag: <br/>bread> Attribute name: <type> Attribute value characters: <br/>baker> Attribute value character: <'> Attribute value characters: <s best> End element tag: <bread> Content characters: < > PI target: <spread> PI data: <please use real mayonnaise > Content characters: < > Start element tag: <meat> Content characters: <Ham > Content character: <&> Content characters: < turkey> End element tag: <meat> Content characters: < > Start element tag: <filling> Content characters: <Cheese, lettuce, tomato, etc.> End element tag: <filling> Content characters: < > Start of CData: <<! [CDATA[> Content characters: <We should add a <relish> element in future!> End of CData: <]]>> Content characters: < > Start element tag: <listprice> Content characters: <\$4.99 > End element tag: <listprice> Content characters: < > Start element tag: <discount> Content characters: <0.10> End element tag: <discount> End element tag: <sandwich> End of document. XML document successfully parsed -----+++++\*\*\*\*\* Using information from XML \*\*\*\*\*+++++----- Sandwich list price: \$4.99<br>Promotional price: \$4.49 Promotional price: Get one today!

# **Understanding XML document encoding**

<span id="page-228-0"></span>| | |  $\blacksquare$ | | | | | | | | | | | | | | | | | | | | | | | | | | | | | | | | | | | | | | | | | | |

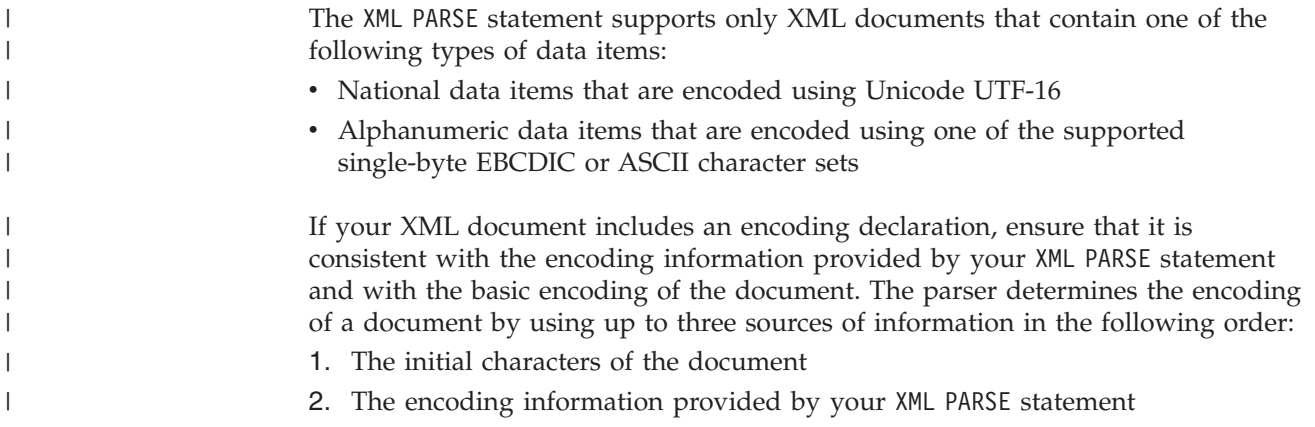

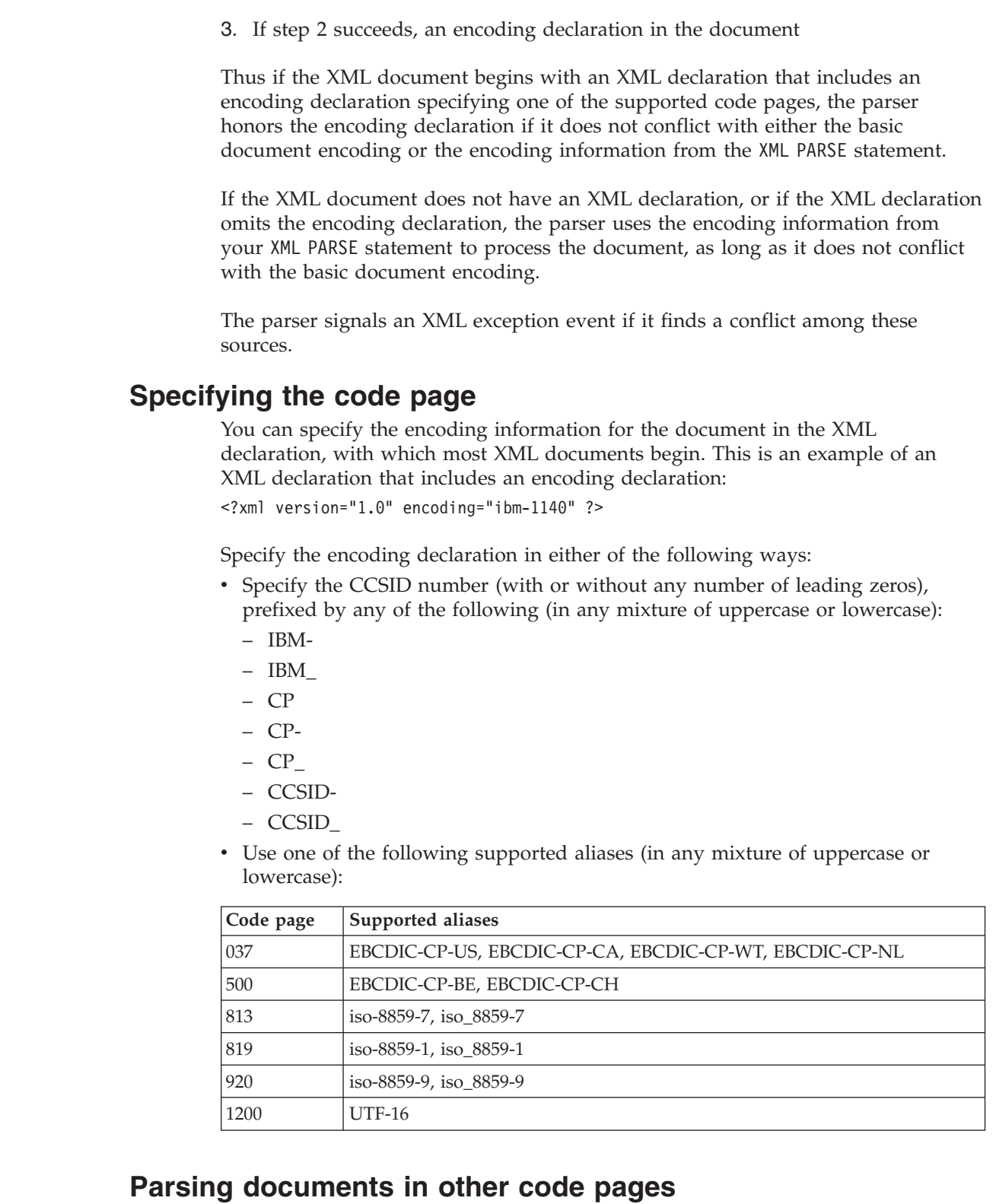

You can parse XML documents that are encoded in code pages other than the explicitly supported single-byte code pages by converting them to Unicode UTF-16 in a national data item, using the NATIONAL-OF function. You can then convert the individual pieces of document text passed to your processing procedure in special register XML-NTEXT back to the original code page as necessary, using the DISPLAY-OF function.

|

| | | |

| | | |

| |

| | | | |

| | | | | | | | | | | |

|<br>|<br>|<br>|<br>|<br>|

 $\mathbf{I}$  $\mathbf{I}$  $\mathbf{I}$  $\mathbf{I}$ I  $\mathsf{I}$  $\overline{\phantom{a}}$ 

| | | | | |  $\begin{array}{c} \hline \end{array}$  **RELATED TASKS** ["Converting national data"](#page-122-0) on page 105

**RELATED REFERENCES** Coded character sets for XML documents (*Enterprise COBOL Language Reference*)

# <span id="page-230-0"></span>**Handling errors in XML documents**

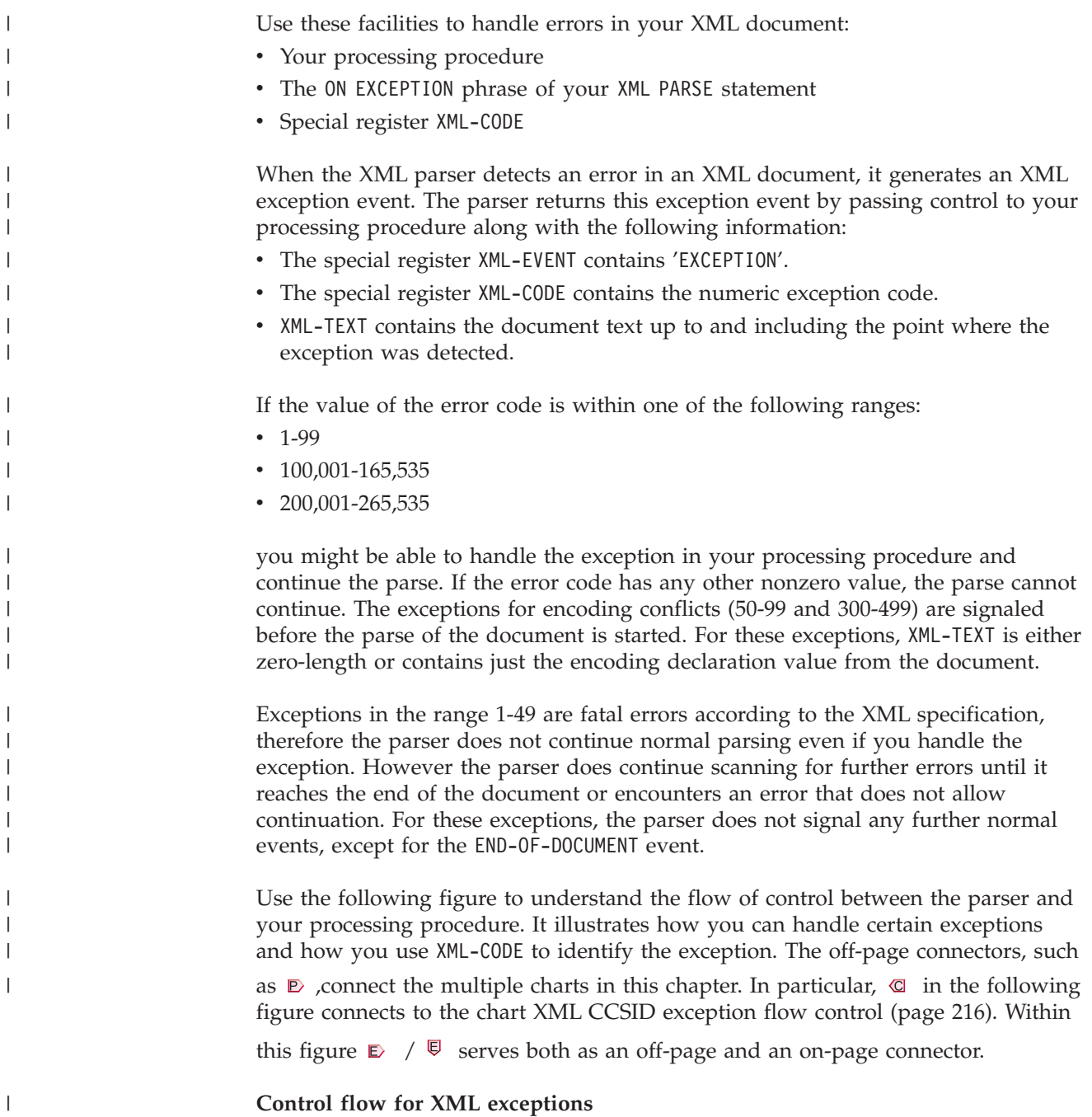

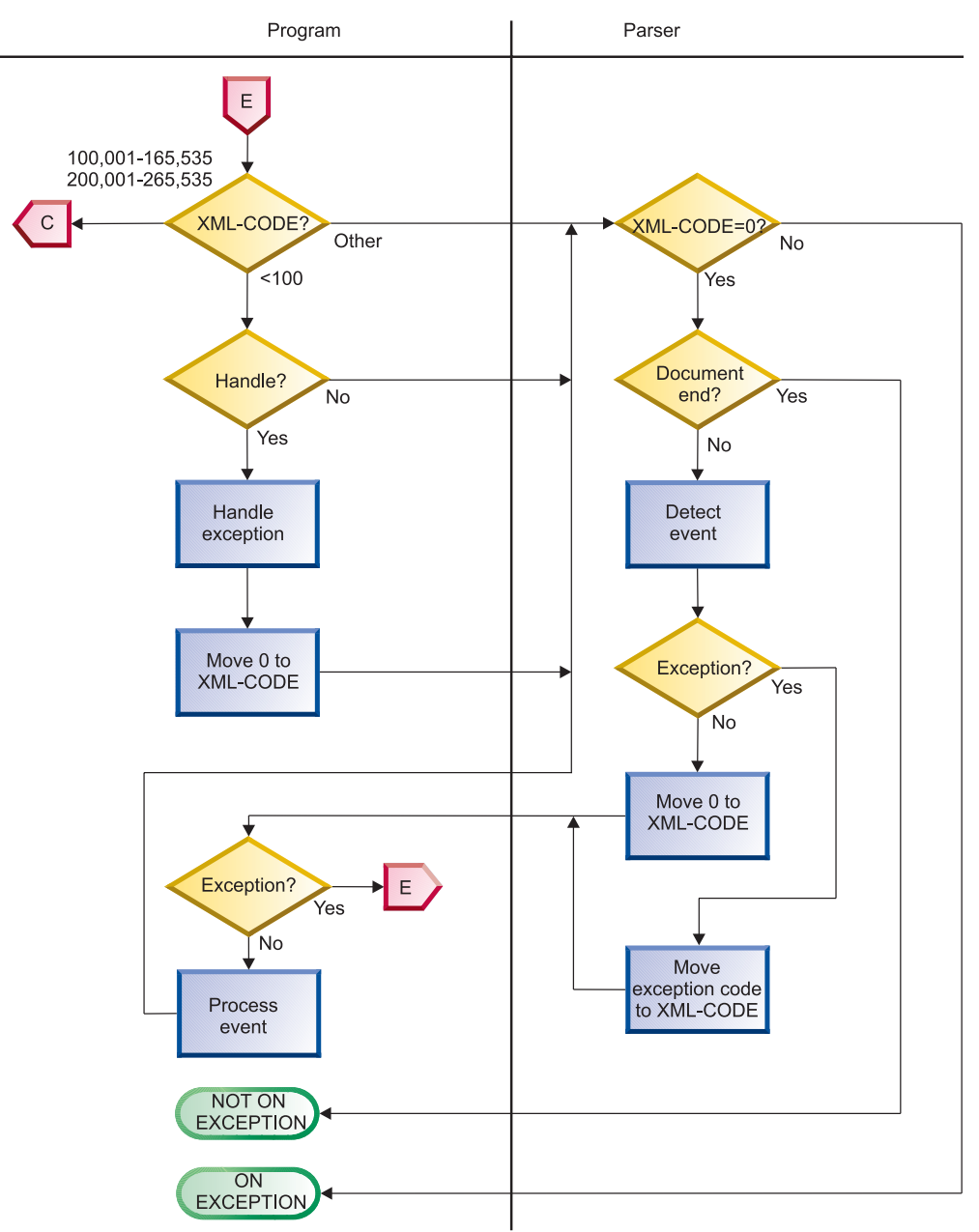

# **Unhandled exceptions** If you do not want to handle the exception, return control to the parser without changing the value of XML-CODE. The parser then transfers control to the statement that you specify on the ON EXCEPTION phrase. If you do not code an ON EXCEPTION phrase, control is transferred to the end of the XML PARSE statement. **Handling exceptions** To handle the exception event in your processing procedure, do these steps: 1. Use the contents of XML-CODE to guide your actions. 2. Set XML-CODE to zero to indicate that you have handled the exception. 3. Return control to the parser. The exception condition then no longer exists.

| | | | |

| | | | | If no unhandled exceptions occur before the end of parsing, control is passed to the statement that you specify on the NOT ON EXCEPTION phrase (normal end of parse). If you do not code a NOT ON EXCEPTION phrase, control is passed to the end of the XML PARSE statement. The special register XML-CODE contains zero.

You can handle exceptions in this way only if the exception code passed in XML-CODE is within one of the following ranges:

 $-1-99$ 

| | | |

> | | | | |

> | | | |

| |

| | | | | |

| | | | |

| | | |

| | | | | |

| | | |

| | | |

- $\cdot$  100,001-165,535
- $\cdot$  200,001-265,535

Otherwise, the parser signals no further events, and passes control to the statement that you specify on your ON EXCEPTION phrase. In this case, XML-CODE contains the original exception number, even if you set XML-CODE to zero in your processing procedure before returning control to the parser.

If you return control to the parser with XML-CODE set to a nonzero value different from the original exception code, the results are undefined.

# **Terminating the parse**

You can terminate parsing deliberately by setting XML-CODE to -1 in your processing procedure before returning to the parser from any normal XML event (that is, not an EXCEPTION event). You can use this technique when you have seen enough of the document for your purposes or have detected some irregularity in the document that precludes further meaningful processing.

In this case, the parser does not signal any further events, although an exception condition exists. Therefore control returns to your ON EXCEPTION phrase, if you have specified it. There you can test if XML-CODE is -1, which indicates that you terminated the parse deliberately. If you do not specify an ON EXCEPTION phrase, control returns to the end of the XML PARSE statement.

You can also terminate parsing after any exception XML event by returning to the parser without changing XML-CODE. The result is similar to the result of deliberate termination, except that the parser returns to the XML PARSE statement with XML-CODE containing the exception number.

# **CCSID conflict exception**

A special case applies to exception events where the exception code in XML-CODE is in the range 100,001 through 165,535 or 200,001 through 265,535. These ranges of exception codes indicate that the CCSID of the document (determined by examining the beginning of the document, including any encoding declaration) conflicts with the CCSID for the XML PARSE statement.

In this case you can determine the CCSID of the document by subtracting 100,000 or 200,000 from the value of XML-CODE (depending on whether it is an EBCDIC CCSID or ASCII CCSID, respectively). For instance, if XML-CODE contains 101,140, the CCSID of the document is 1140.

The CCSID for your XML PARSE statement depends on the type of the XML PARSE identifier. If the identifier is a national data item, the CCSID is 1200, indicating Unicode. If the XML PARSE identifier is alphanumeric, the CCSID is that specified by the CODEPAGE compiler option value.

The parser takes one of three actions after returning from your processing procedure for a CCSID conflict exception event:

- If you set XML-CODE to zero, the parser uses the CCSID for the XML PARSE statement: 1200 for national items; the CODEPAGE compiler option value otherwise.
- v If you set XML-CODE to the CCSID of the document (that is, the original XML-CODE value minus 100,000 or 200,000 appropriately), the parser uses the CCSID of the document. This is the only case where the parser continues when XML-CODE has a nonzero value upon returning from your processing procedure.
- v Otherwise, the parser stops processing the document, and returns control to your XML PARSE statement with an exception condition. XML-CODE contains the exception code that was originally passed to the exception event.

The following figure illustrates these actions. The off-page connectors, such as  $\Phi$ , connect the multiple charts in this chapter. In particular,  $\triangleright$  in the following figure connects to Control flow between XML parser and program, showing XML-CODE

usage (page [206](#page-223-0)) and  $\overline{\mathbb{Q}}$  connects from Control flow for XML exceptions (page [213\)](#page-230-0).

## **XML CCSID exception flow control**

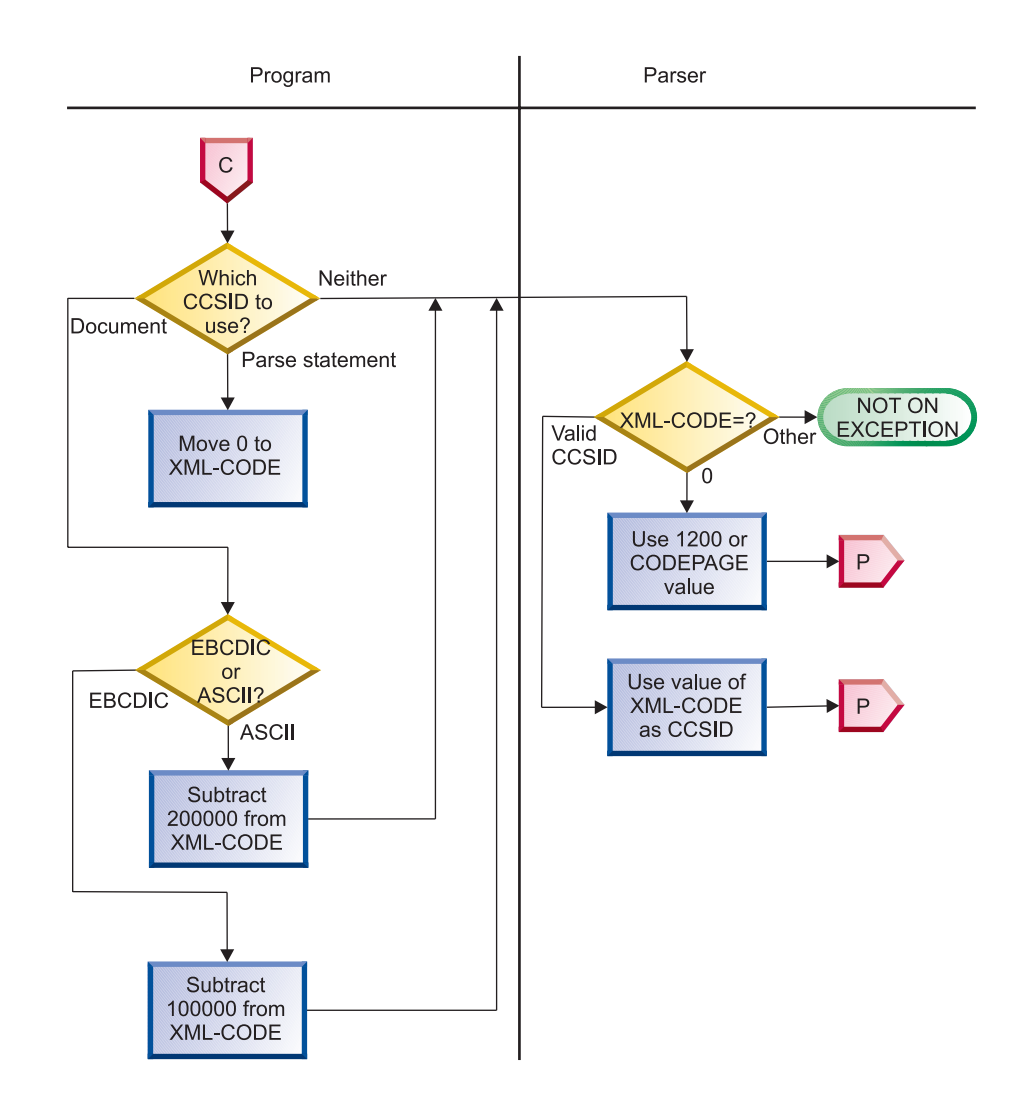

<span id="page-233-0"></span>| | | | | | | | | | |

|

**RELATED REFERENCES**

["XML exceptions that allow continuation"](#page-596-0) on page 579 ["XML exceptions that do not allow continuation"](#page-600-0) on page 583 XML-CODE (*Enterprise COBOL Language Reference*)

# **Chapter 14. Handling errors**

Anticipate possible coding or system problems by putting code into your program to handle them. Such code is like built-in distress flares or lifeboats. With this code, output data and files should not be corrupted, and the user will know when there is a problem.

Your error-handling code can take actions such as handling the situation, issuing a message, or halting the program. In any event, coding a warning message is a good idea.

You might create error-detection routines for data-entry errors or for errors as your installation defines them.

COBOL contains special elements to help you anticipate and correct error conditions:

- User-requested dumps
- ON OVERFLOW in STRING and UNSTRING operations
- ON SIZE ERROR in arithmetic operations
- Technique handling for input or output errors
- ON EXCEPTION or ON OVERFLOW in CALL statements
- User-written routines for handling errors

### **RELATED TASKS**

["Handling errors in joining and splitting strings"](#page-237-0) on page 220 ["Handling errors in arithmetic operations"](#page-238-0) on page 221

- ["Handling errors in input and output operations"](#page-238-0) on page 221
- ["Handling errors when calling programs"](#page-247-0) on page 230
- ["Writing routines for handling errors"](#page-248-0) on page 231

## **Requesting dumps**

You can obtain a formatted dump of the run-time environment by calling the Language Environment service CEE3DMP. To obtain a system dump, you can request an abend without cleanup by calling the Language Environment service CEE3ABD with a cleanup value of zero.

# **Creating a formatted dump**

You can cause a dump of the Language Environment run-time environment and the member language libraries at any prespecified point in your program. Simply code a call to the Language Environment callable service CEE3DMP. For example:

77 Title-1 Pic x(80) Display. 77 Options Pic x(255) Display. 01 Feedback-code Pic x(12) Display. ... Call "CEE3DMP" Using Title-1, Options, Feedback-code

To have symbolic variables included in the formatted dump produced by Language Environment, you must compile with the SYM suboption of the TEST compiler option and use the VARIABLES subparameter of CEE3DMP.

You can also request, through run-time options, that a dump be produced for error conditions of your choosing.

## <span id="page-237-0"></span>**Creating a system dump**

You can cause a system dump at any prespecified point in your program. Simply request an abend without cleanup by calling the Language Environment service CEE3ABD with a cleanup value of zero.

This callable service stops the run unit immediately, and a system dump is requested when the abend is issued.

**RELATED REFERENCES**

*Language Environment Debugging Guide* CEE3DMP—generate dump (*Language Environment Programming Reference*)

# **Handling errors in joining and splitting strings**

During the joining or splitting of strings, the pointer used by STRING or UNSTRING might fall outside the range of the receiving field. A potential overflow condition exists, but COBOL does not let the overflow happen. Instead, the STRING or UNSTRING operation is not completed, the receiving field remains unchanged, and control passes to the next sequential statement. You do not have an ON OVERFLOW clause on the STRING or UNSTRING statement, and you are not notified of the incomplete operation.

Consider the following statement:

```
String Item-1 space Item-2 delimited by Item-3
   into Item-4
   with pointer String-ptr
    on overflow
       Display "A string overflow occurred"
End-String
```
These are the data values before and after the statement is performed:

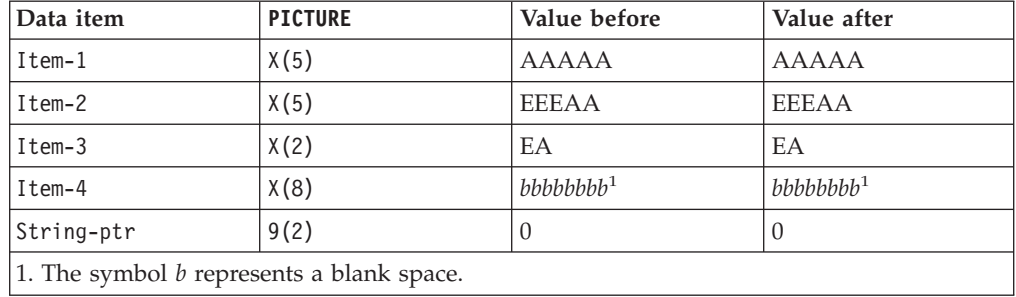

Because String-ptr has a value of zero that falls short of the receiving field, an overflow condition occurs and the STRING operation is not completed. (The same result would occur if String-ptr were greater than nine.) If ON OVERFLOW had not been specified, you would not be notified that the contents of Item-4 remain unchanged.

# <span id="page-238-0"></span>**Handling errors in arithmetic operations**

The results of arithmetic operations might be larger than the fixed-point field that is to hold them, or you might have tried dividing by zero. In either case, the ON SIZE ERROR clause after the ADD, SUBTRACT, MULTIPLY, DIVIDE, or COMPUTE statement can handle the situation.

For ON SIZE ERROR to work correctly for fixed-point overflow and decimal overflow, you must specify the TRAP(ON) run-time option.

The imperative statement of the ON SIZE ERROR clause will be performed and the result field will not change in these cases:

- Fixed-point overflow
- Division by zero
- Zero raised to the zero power
- Zero raised to a negative number
- Negative number raised to a fractional power

Floating-point exponent overflow occurs when the value of a floating-point computation cannot be represented in the z900 floating-point operand format. This type of overflow does not cause SIZE ERROR; an abend occurs instead. You could code a user-written condition handler to intercept the abend and provide your own error recovery logic.

"Example: checking for division by zero"

# **Example: checking for division by zero**

Code your ON SIZE ERROR imperative statement so that it issues an informative message. For example:

```
DIVIDE-TOTAL-COST.
    DIVIDE TOTAL-COST BY NUMBER-PURCHASED
       GIVING ANSWER
        ON SIZE ERROR
          DISPLAY "ERROR IN DIVIDE-TOTAL-COST PARAGRAPH"
          DISPLAY "SPENT " TOTAL-COST, " FOR " NUMBER-PURCHASED
          PERFORM FINISH
   END-DIVIDE
    ...
   FINISH.
   STOP RUN.
```
In this example, if division by zero occurs, the program writes a message identifying the trouble and halts program execution.

## **Handling errors in input and output operations**

When an input or output operation fails, COBOL does not automatically take corrective action. You choose whether your program will continue running after a less-than-severe input or output error occurs.

You can use any of the following techniques for intercepting and handling certain input or output errors:

- End-of-file condition (AT END)
- ERROR declarative
- File status key
- File system return code
- INVALID KEY phrase
- Imperative-statement phrases on your READ or WRITE statement
- ERROR declaratives
- FILE STATUS clauses

For VSAM files, if you specify a FILE STATUS clause, you can also test the VSAM return code to direct your program to error-handling logic.

If you choose to have your program continue (by incorporating error-handling code into your design), you must code the appropriate error-recovery procedure. You might code, for example, a procedure to check the value of the file status key.

If you do not handle an input or output error in any of these ways, a severity-3 Language Environment condition is signaled, which causes the run unit to end if the condition is not handled.

The following figures show the flow of logic after the indicated errors:

- VSAM input or output error
- QSAM and line-sequential input or output error

The following figure shows the flow of logic after a VSAM input or output error:

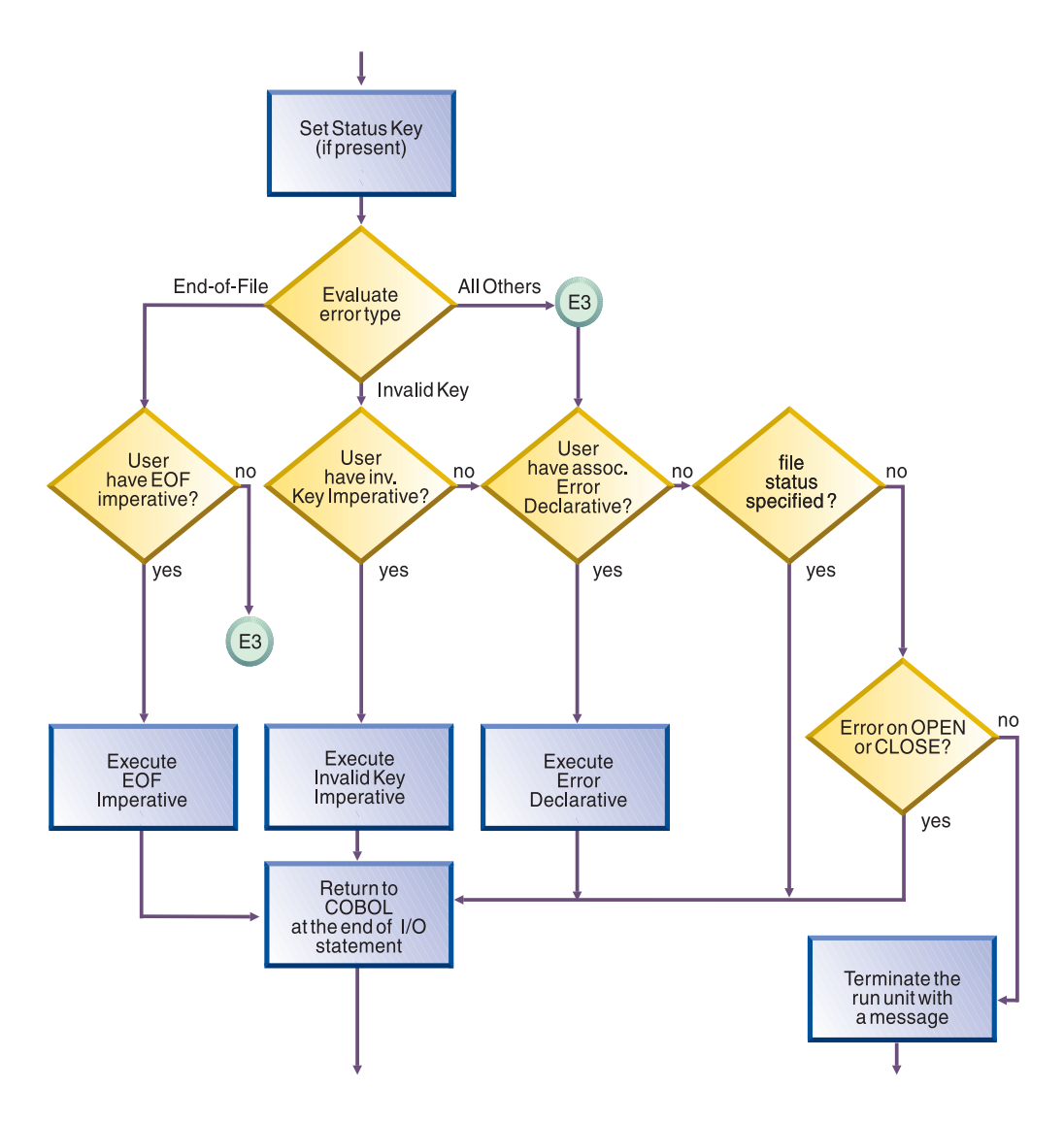

The following figure shows the flow of logic after an input or output error with QSAM or line-sequential files. The error can be from a READ statement, a WRITE statement, or a CLOSE statement with a REEL/UNIT clause (QSAM only).

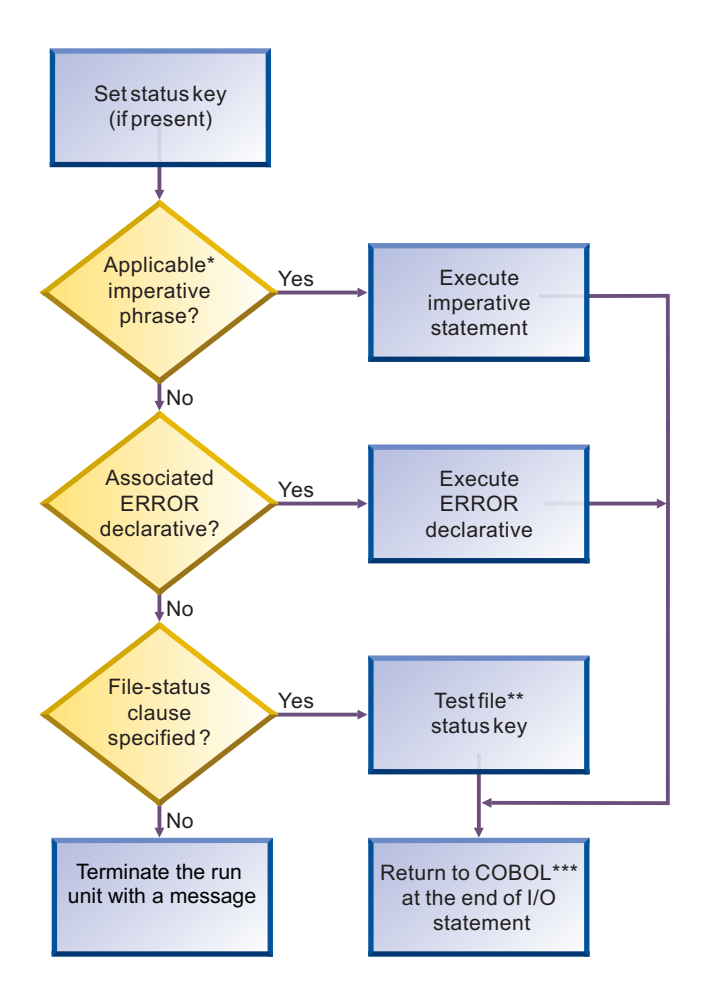

\*Possible phrases for QSAM are AT END, AT END-OF-PAGE, and INVALID KEY; for line sequential, AT END.

\*\*You need to write the code to test the file status key.

\*\*\*Execution of your COBOL program continues after the input or output statement that caused the error.

### **RELATED TASKS**

- "Using the end-of-file condition (AT END)"
- ["Coding ERROR declaratives"](#page-242-0) on page 225
- ["Using file status keys"](#page-243-0) on page 226
- ["Handling errors in QSAM files"](#page-148-0) on page 131
- ["Using VSAM return codes \(VSAM files only\)"](#page-244-0) on page 227
- ["Coding INVALID KEY phrases"](#page-246-0) on page 229

## **Using the end-of-file condition (AT END)**

You code the AT END phrase of the READ statement to handle errors or normal conditions, according to your program design. If you code an AT END phrase, on end-of-file the phrase is performed. If you do not code an AT END phrase, the associated ERROR declarative is performed.

In many designs, reading sequentially to the end of a file is done intentionally, and the AT END condition is expected. For example, suppose you are processing a file containing transactions in order to update a master file:

```
PERFORM UNTIL TRANSACTION-EOF = "TRUE"
 READ UPDATE-TRANSACTION-FILE INTO WS-TRANSACTION-RECORD
   AT END
     DISPLAY "END OF TRANSACTION UPDATE FILE REACHED"
     MOVE "TRUE" TO TRANSACTION-EOF
 END READ
  ...
```
END-PERFORM

Any NOT AT END phrase you code is performed only if the READ statement completes successfully. If the READ operation fails because of a condition other than end-of-file, neither the AT END nor the NOT AT END phrase is performed. Instead, control passes to the end of the READ statement after performing any associated declarative procedure.

You might choose to code neither an AT END phrase nor an EXCEPTION declarative procedure, but a status key clause for the file. In that case, control passes to the next sequential instruction after the input or output statement that detected the end-of-file conditions. Here presumably you have some code to take appropriate action.

```
RELATED REFERENCES
AT END phrases (Enterprise COBOL Language Reference)
```
# **Coding ERROR declaratives**

| | | | | | | | | | | | You can code one or more ERROR declarative procedures in your COBOL program that will be given control if an input or output error occurs. You can have:

- v A single, common procedure for the entire program
- v Procedures for each file open mode (whether INPUT, OUTPUT, I-O, or EXTEND)
- Individual procedures for each particular file

Place each such procedure in the declaratives section of your PROCEDURE DIVISION.

In your procedure, you can choose to try corrective action, retry the operation, continue, or end execution. You can use the ERROR declaratives procedure in combination with the file status key if you want a further analysis of the error.

If you continue processing a blocked file, you might lose the remaining records in a block after the record that caused the error.

Write an ERROR declarative procedure if you want the system to return control to your program after an error occurs. If you do not write an ERROR declarative procedure, your job could be canceled or abnormally terminated after an error occurs.

**Multithreading:** Take care to avoid deadlocks when coding I/O declaratives in your multithreaded applications. When an I/O operation results in a transfer of control to an I/O declarative, the automatic serialization lock associated with the file is held during the execution of the statements within the declarative. Thus if you code I/O operations within your declaratives, your logic might result in a deadlock as illustrated by this sample:

```
Declaratives.
D1 section.
Use after standard error procedure on F1
...
   Read F2.
...
```

```
D2 section.
Use after standard error procedure on F2
...
   Read F1.
...
End declaratives.
...
   Rewrite R1.
    Rewrite R2.
```
When this program is running on two threads, the following sequence of events might occur:

- 1. Thread 1: Rewrite R1 acquires lock on F1 and encounters I/O error.
- 2. Thread 1: Enter declarative D1, holding lock on F1.
- 3. Thread 2: Rewrite R2 acquires lock on F2 and encounters I/O error.
- 4. Thread 2: Enter declarative D2.
- 5. Thread 1: Read F2 from declarative D1; wait on F2 lock held by thread 2.
- 6. Thread 2: Read F1 from declarative D2; wait on F1 lock held by thread 1.
- 7. Deadlock.

<span id="page-243-0"></span>| | | | | | | | |

| | | | | | | | |

## **RELATED REFERENCES**

EXCEPTION/ERROR declarative (*Enterprise COBOL Language Reference*)

## **Using file status keys**

After each input or output statement is performed on a file, the system updates values in the two digits of the file status key. In general, a zero in the first digit indicates a successful operation, and a zero in both digits means there is nothing abnormal. Establish a file status key by using the FILE STATUS clause in the FILE-CONTROL paragraph and data definitions in the DATA DIVISION. FILE STATUS IS *data-name-1*

The variable *data-name-1* specifies the two-character COBOL file status key that should be defined in the WORKING-STORAGE SECTION. This *data-name* cannot be variably located.

Your program can check the COBOL file status key to discover whether an error has been made and, if so, what type of error it is. For example, suppose a FILE STATUS clause is coded like this:

FILE STATUS IS FS-CODE

FS-CODE is used by COBOL to hold status information like this:

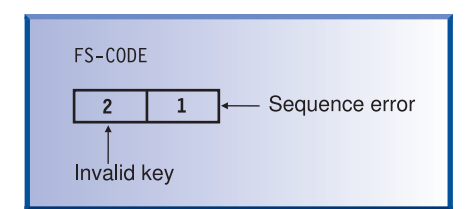

Follow these rules for each file:

• Define a different file status key for each file.

You can then determine the cause of a file input or output exception, such as an application logic error or a disk error.

<span id="page-244-0"></span>• Check the file status key after every input or output request.

If it contains a value other than 0, your program can issue an error message or can act based on the value.

You do not have to reset the status key code, because it is set after each input or output attempt.

For VSAM files, in addition to the file status key, you can code a second identifier in the FILE STATUS clause to get more detailed information about VSAM input or output requests.

You can use the status key alone, or in conjunction with the INVALID KEY option, or to supplement the EXCEPTION or ERROR declarative. Using the status key in this way gives you precise information about the results of each input or output operation.

"Example: file status key"

# **Example: file status key**

This COBOL code performs a simple check on the status key after opening a file.

```
IDENTIFICATION DIVISION.
PROGRAM-ID. SIMCHK.
ENVIRONMENT DIVISION.
INPUT-OUTPUT SECTION.
FILE-CONTROL.
   SELECT MASTERFILE ASSIGN TO AS-MASTERA
   FILE STATUS IS MASTER-CHECK-KEY
    ...
DATA DIVISION.
...
WORKING-STORAGE SECTION.
01 MASTER-CHECK-KEY PIC X(2).
...
PROCEDURE DIVISION.
   ...
   OPEN INPUT MASTERFILE
   IF MASTER-CHECK-KEY NOT = "00"
       DISPLAY "Nonzero file status returned from OPEN " MASTER-CHECK-KEY
    ...
```
# **Using VSAM return codes (VSAM files only)**

Often the two-character FILE STATUS code is too general to pinpoint the disposition of a request. You can get more detailed information about VSAM input or output requests by coding a second status area:

FILE STATUS IS *data-name-1 data-name-8*

The variable *data-name-1* specifies the two-character COBOL file status key. The variable *data-name-8* specifies a 6-byte data item that contains the VSAM return code when the COBOL file status key is not 0.

You can define the second status area, *data-name-8*, in the WORKING-STORAGE SECTION as in VSAM-CODE here:

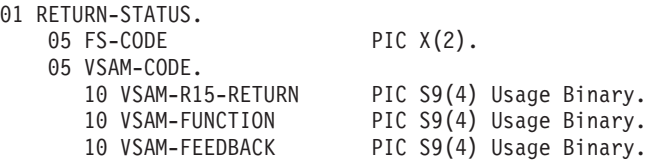

Enterprise COBOL uses *data-name-8* to pass information supplied by VSAM. In the following example, FS-CODE corresponds to *data-name-1* and VSAM-CODE corresponds to *data-name-8*:

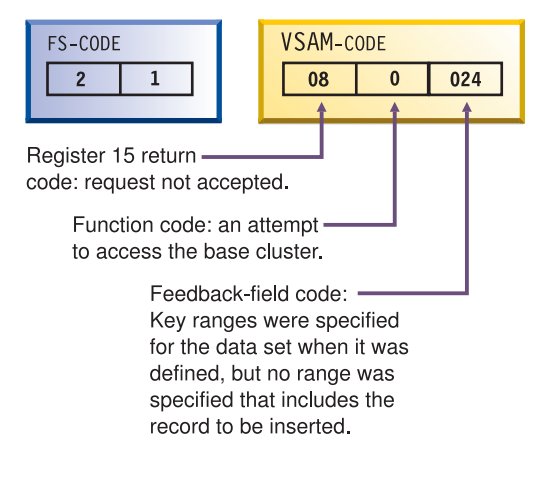

"Example: checking VSAM status codes"

# **Example: checking VSAM status codes**

This COBOL code does the following:

- Reads an indexed file (starting at the fifth record)
- Checks the file status key after each input or output request
- Displays the VSAM codes when the file status key is not zero

This example also illustrates how output from this program might look if the file being processed contains six records.

```
IDENTIFICATION DIVISION
PROGRAM-ID. EXAMPLE.
ENVIRONMENT DIVISION.
INPUT-OUTPUT SECTION.
FILE-CONTROL.
   SELECT VSAMFILE ASSIGN TO VSAMFILE
   ORGANIZATION IS INDEXED
   ACCESS DYNAMIC
   RECORD KEY IS VSAMFILE-KEY
   FILE STATUS IS FS-CODE VSAM-CODE.
DATA DIVISION.
FILE SECTION.
FD VSAMFILE
   RECORD 30.
01 VSAMFILE-REC.
   10 VSAMFILE-KEY PIC X(6).
   10 FILLER PIC X(24).
WORKING-STORAGE SECTION.
01 RETURN-STATUS.
   05 FS-CODE PIC XX.
   05 VSAM-CODE.
                           PIC S9(2) Usage Binary.
      10 VSAM-COMPONENT-CODE PIC S9(1) Usage Binary.
      10 VSAM-REASON-CODE PIC S9(3) Usage Binary.
PROCEDURE DIVISION.
   OPEN INPUT VSAMFILE.
   DISPLAY "OPEN INPUT VSAMFILE FS-CODE: " FS-CODE.
   IF FS-CODE NOT = "00"
      PERFORM VSAM-CODE-DISPLAY
```

```
STOP RUN
   END-IF.
   MOVE "000005" TO VSAMFILE-KEY.
   START VSAMFILE KEY IS EQUAL TO VSAMFILE-KEY.
   DISPLAY "START VSAMFILE KEY=" VSAMFILE-KEY
           " FS-CODE: " FS-CODE.
    IF FS-CODE NOT = "00"
      PERFORM VSAM-CODE-DISPLAY
   END-IF.
   IF FS-CODE = "00"PERFORM READ-NEXT UNTIL FS-CODE NOT = "00"
   END-IF.
   CLOSE VSAMFILE.
   STOP RUN.
READ-NEXT.
   READ VSAMFILE NEXT.
   DISPLAY "READ NEXT VSAMFILE FS-CODE: " FS-CODE.
   IF FS-CODE NOT = "00"
      PERFORM VSAM-CODE-DISPLAY
   END-IF.
   DISPLAY VSAMFILE-REC.
VSAM-CODE-DISPLAY.
   DISPLAY "VSAM-CODE ==>"
            RETURN: " VSAM-RETURN-CODE,
           " COMPONENT: " VSAM-COMPONENT-CODE,
```
" REASON: " VSAM-REASON-CODE.

Below is a sample of the output from the example program that checks VSAM code information:

```
OPEN INPUT VSAMFILE FS-CODE: 00
START VSAMFILE KEY=000005 FS-CODE: 00
READ NEXT VSAMFILE FS-CODE: 00
000005 THIS IS RECORD NUMBER 5
READ NEXT VSAMFILE FS-CODE: 00
000006 THIS IS RECORD NUMBER 6
READ NEXT VSAMFILE FS-CODE: 10
VSAM-CODE ==> RETURN: 08 COMPONENT: 2 REASON: 004
```
# **Coding INVALID KEY phrases**

You can include INVALID KEY phrases on READ, START, WRITE, REWRITE, and DELETE requests for VSAM indexed and relative files. The INVALID KEY phrase is given control if an input or output error occurs because of a faulty index key.

Use the FILE STATUS clause with INVALID KEY to evaluate the status key and determine the specific INVALID KEY condition.

You can also include INVALID KEY on WRITE requests for QSAM files, but the INVALID KEY phrase has limited meaning here. It is used only if you try to write to a disk that is full.

## **INVALID KEY and ERROR declaratives**

INVALID KEY phrases differ from ERROR declaratives in these ways:

- INVALID KEY phrases operate for only limited types of errors, whereas the ERROR declarative encompasses all forms.
- INVALID KEY phrases are coded directly onto the input or output verb, whereas ERROR declaratives are coded separately.

<span id="page-247-0"></span>• INVALID KEY phrases are specific for a single input or output operation, whereas ERROR declaratives are more general.

If you code INVALID KEY in a statement that causes an INVALID KEY condition, control is transferred to the INVALID KEY imperative statement. Here, any ERROR declaratives you have coded are not performed.

## **NOT INVALID KEY**

A NOT INVALID KEY phrase that you code is performed only if the statement completes successfully. If the operation fails because of a condition other than INVALID KEY, neither the INVALID KEY nor the NOT INVALID KEY phrase is performed. Instead control passes to the end of the statement after the program performs any associated ERROR declaratives.

"Example: FILE STATUS and INVALID KEY"

# **Example: FILE STATUS and INVALID KEY**

Assume you have a file containing master customer records and need to update some of these records with information in a transaction update file. The program reads each transaction record, finds the corresponding record in the master file, and makes the necessary updates. The records in both files contain a field for a customer number, and each record in the master file has a unique customer number.

The FILE-CONTROL entry for the master file of customer records includes statements defining indexed organization, random access, MASTER-CUSTOMER-NUMBER as the prime record key, and CUSTOMER-FILE-STATUS as the file status key. The following example shows how you can use FILE STATUS with the INVALID KEY to more specifically determine why an input or output statement failed.

```
. (read the update transaction record)
.
MOVE "TRUE" TO TRANSACTION-MATCH
MOVE UPDATE-CUSTOMER-NUMBER TO MASTER-CUSTOMER-NUMBER
READ MASTER-CUSTOMER-FILE INTO WS-CUSTOMER-RECORD
  INVALID KEY
    DISPLAY "MASTER CUSTOMER RECORD NOT FOUND"
    DISPLAY "FILE STATUS CODE IS: " CUSTOMER-FILE-STATUS
    MOVE "FALSE" TO TRANSACTION-MATCH
END-READ
```
# **Handling errors when calling programs**

.

When a program dynamically calls a separately compiled program, the called program might be unavailable to the system. For example, the system could run out of storage or it could be unable to locate the load module. If you do not have an ON EXCEPTION or ON OVERFLOW phrase on the CALL statement, your application might abend.

Use the ON EXCEPTION phrase to perform a series of statements and to perform your own error handling. For example:

MOVE "REPORTA" TO REPORT-PROG CALL REPORT-PROG ON EXCEPTION DISPLAY "Program REPORTA not available, using REPORTB.'

```
MOVE "REPORTB" TO REPORT-PROG
   CALL REPORT-PROG
   END-CALL
END-CALL
```
If program REPORTA is unavailable, control will continue with the ON EXCEPTION phrase.

The ON EXCEPTION phrase applies only to the availability of the called program. If an error occurs while the called program is running, the ON EXCEPTION phrase will not be performed.

**RELATED TASKS** *Enterprise COBOL Compiler and Run-Time Migration Guide*

## **Writing routines for handling errors**

You can handle most error conditions that might occur while your program is running by using the ON EXCEPTION phrase, the ON SIZE ERROR phrase, or other language constructs. But if an extraordinary condition like a machine check occurs, normally your application will not regain control; it will be abnormally terminated.

However, Enterprise COBOL and Language Environment provide a way for a user-written program to gain control when such conditions occur. Using Language Environment condition handling, you can write your own error-handling programs in COBOL. They can report, analyze, or even fix up and allow your program to resume running.

To have Language Environment pass control to your user-written error program, you must first identify and register its entry point to Language Environment. PROCEDURE-POINTER data items allow you to pass the entry address of procedure entry points to Language Environment services.

**RELATED TASKS** ["Using procedure and function pointers"](#page-421-0) on page 404

# **Part 2. Compiling and debugging your program**

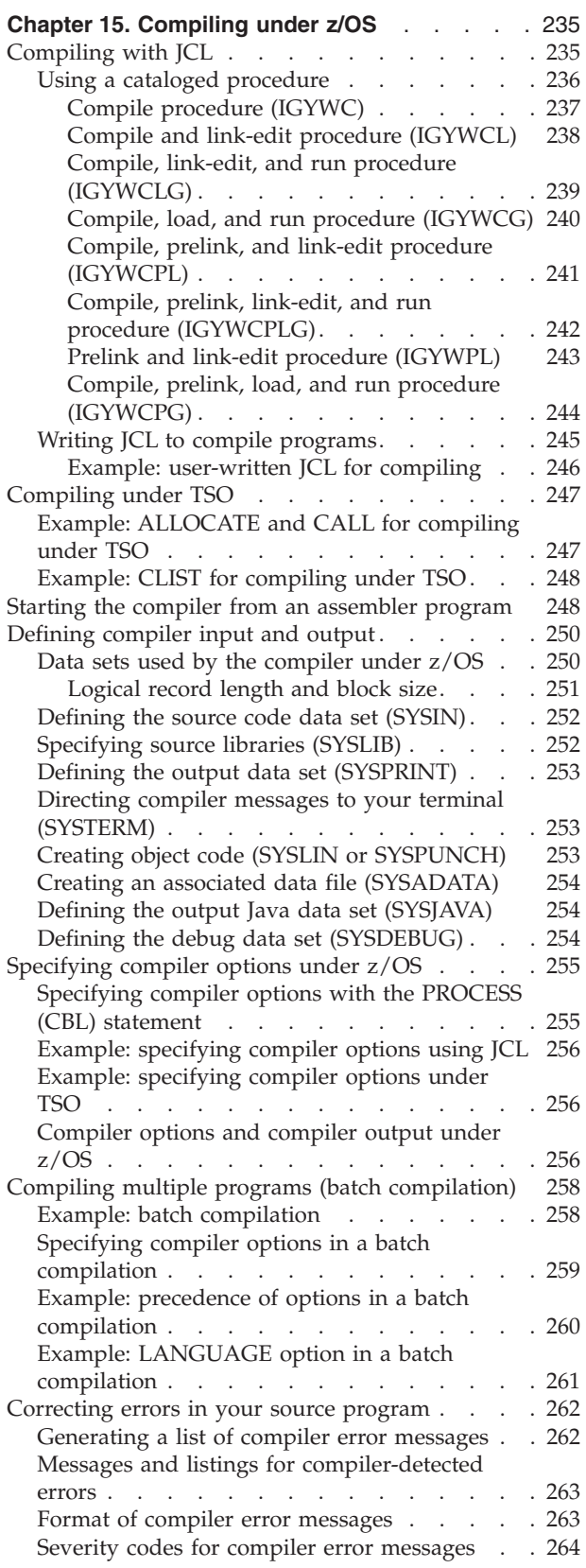

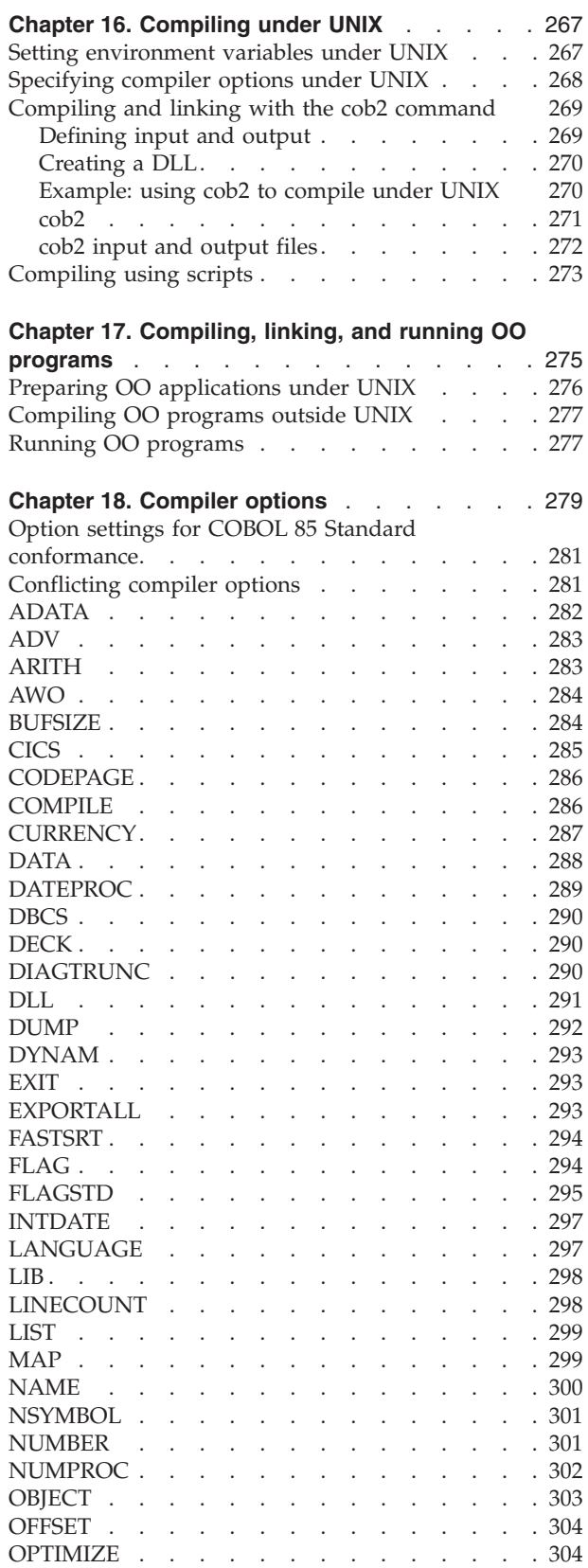

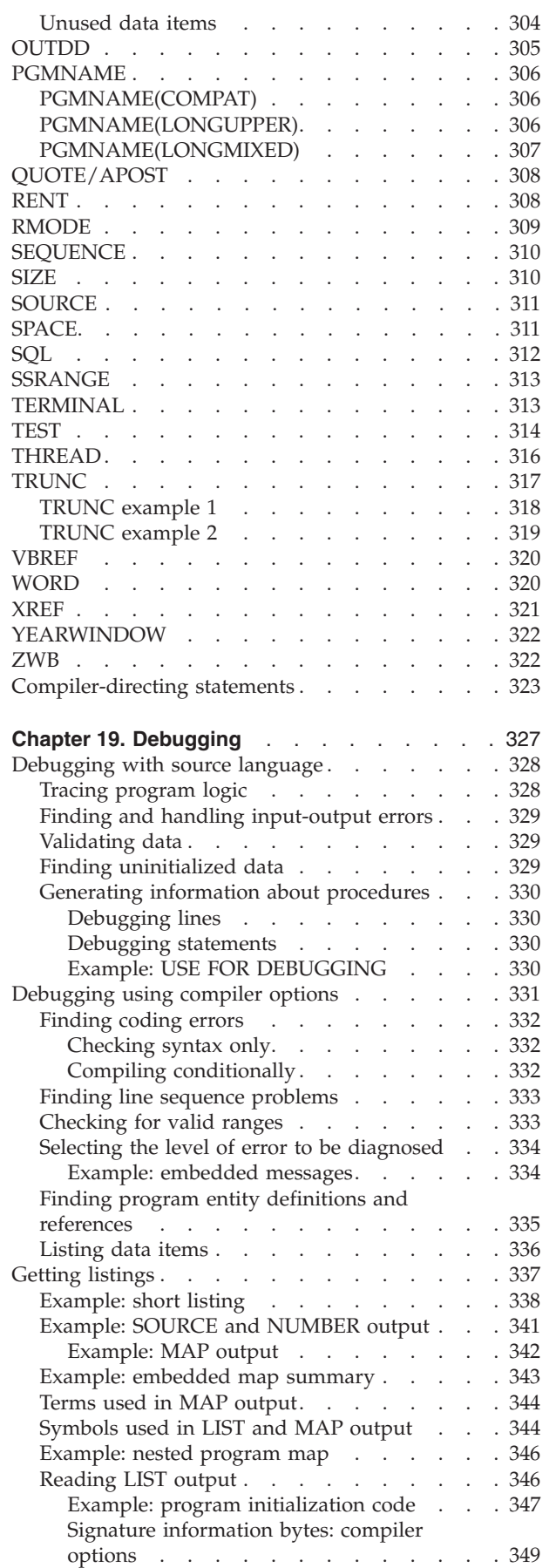

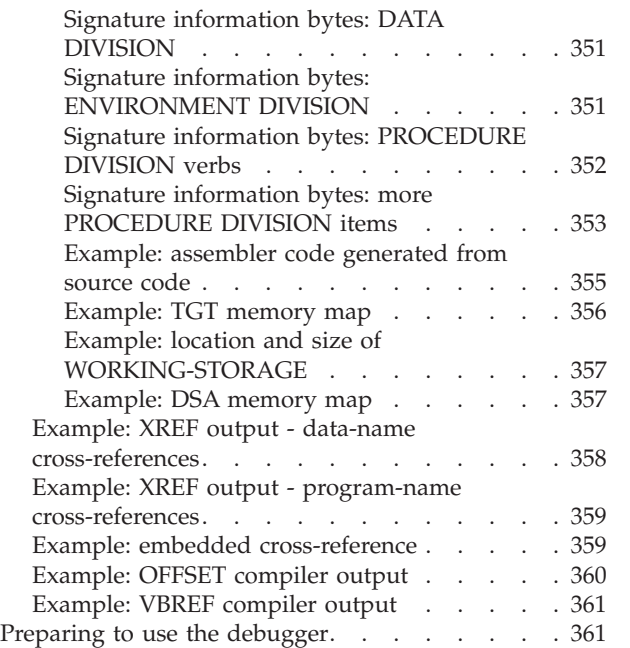
# **Chapter 15. Compiling under z/OS**

You can compile Enterprise COBOL programs under z/OS using job control language (JCL), TSO commands, CLISTs, or ISPF panels:

- v For compiling with JCL, IBM provides a set of cataloged procedures, which can reduce the amount of JCL coding that you need to write. If the cataloged procedures do not meet your needs, you can write your own JCL. Using JCL, you can compile a single program or compile several programs as part of a batch job.
- When compiling under TSO, you can use TSO commands, CLISTs, or ISPF panels.

You might also want to start the Enterprise COBOL compiler from an assembler program, such as when your shop has developed a tool or interface that calls the Enterprise COBOL compiler.

Whether you are compiling using JCL or under TSO, as part of the compilation step, you need to define the data sets needed for the compilation and specify any compiler options necessary for your program and the desired output.

The compiler translates your COBOL program into language that the computer can process (object code). The compiler also lists errors in your source statements and provides supplementary information to help you debug and tune your program. Use compiler-directing statements and compiler options to control your compilation.

After compiling your program, you need to review the results of the compilation and correct any compiler-detected errors.

**RELATED TASKS**

"Compiling with JCL"

["Compiling under TSO"](#page-264-0) on page 247

["Starting the compiler from an assembler program"](#page-265-0) on page 248

["Defining compiler input and output"](#page-267-0) on page 250

["Specifying compiler options under z/OS"](#page-272-0) on page 255

["Compiling multiple programs \(batch compilation\)"](#page-275-0) on page 258

["Correcting errors in your source program"](#page-279-0) on page 262

### **RELATED REFERENCES**

["Compiler-directing statements"](#page-340-0) on page 323

["Data sets used by the compiler under z/OS"](#page-267-0) on page 250

["Compiler options and compiler output under z/OS"](#page-273-0) on page 256

### **Compiling with JCL**

You need to include the following information in the JCL for compilation:

- Job description
- Statement to run the compiler
- Definitions for the data sets needed (including the directory paths if using HFS files)

The simplest way to compile your program under z/OS is to code JCL that uses a cataloged procedure. A *cataloged procedure* is a set of job control statements placed in a partitioned data set called the procedure library (SYS1.PROCLIB).

The following JCL shows the general format for a cataloged procedure.

```
//jobname JOB parameters
//stepname EXEC [PROC=]procname[,{PARM=|PARM.stepname=}'options']
//SYSIN DD data set parameters
             (source program to be compiled)
/*
//
```
Additional considerations apply when you use cataloged procedures to compile object-oriented programs.

["Example: sample JCL for a procedural DLL application"](#page-441-0) on page 424

```
RELATED TASKS
"Using a cataloged procedure"
"Writing JCL to compile programs" on page 245
"Specifying compiler options under z/OS" on page 255
"Specifying compiler options in a batch compilation" on page 259
"Compiling programs to create DLLs" on page 422
```

```
RELATED REFERENCES
"Data sets used by the compiler under z/OS" on page 250
```
### **Using a cataloged procedure**

Specify a cataloged procedure in an EXEC statement in your JCL.

The following JCL calls the IBM-supplied cataloged procedure (IGYWC) for compiling an Enterprise COBOL program and defining the required data sets:

```
//J0B1
            .10B1EXEC PROC=IGYWC \longleftarrow (name of the cataloged procedure)<br>IN DD \ast \longleftarrow (or appropriate parameters describing the data set)
//STEPA
//COBOL.SYSIN DD *-
(optional delimiter statement)
/*
```
You can use these procedures with any of the job schedulers that are part of z/OS. When a scheduler encounters parameters that it does not require, the scheduler either ignores them or substitutes alternative parameters.

If the compiler options are not explicitly supplied with the procedure, default options established at the installation apply. You can override these default options by using an EXEC statement that includes the desired options.

You can specify data sets to be in the hierarchical file system by overriding the corresponding DD statement. However, the compiler utility files (SYSUT*x*) and copy libraries (SYSLIB) you specify must be MVS data sets.

Additional details on invoking cataloged procedures, overriding and adding to EXEC statements, and overriding and adding to DD statements are in the Language Environment information.

#### **RELATED TASKS**

*Language Environment Programming Guide*

### **RELATED REFERENCES**

"Compile procedure (IGYWC)" ["Compile and link-edit procedure \(IGYWCL\)"](#page-255-0) on page 238 ["Compile, link-edit, and run procedure \(IGYWCLG\)"](#page-256-0) on page 239 ["Compile, load, and run procedure \(IGYWCG\)"](#page-257-0) on page 240 ["Compile, prelink, and link-edit procedure \(IGYWCPL\)"](#page-258-0) on page 241 ["Compile, prelink, link-edit, and run procedure \(IGYWCPLG\)"](#page-259-0) on page 242 ["Prelink and link-edit procedure \(IGYWPL\)"](#page-260-0) on page 243 ["Compile, prelink, load, and run procedure \(IGYWCPG\)"](#page-261-0) on page 244 *z/OS DFSMS: Program Management*

### **Compile procedure (IGYWC)**

The IGYWC procedure is a single-step procedure for compiling a program. It produces an object module. The compile steps in all other cataloged procedures that invoke the compiler are similar.

You must supply the following DD statement, indicating the location of the source program, in the input stream.

//COBOL.SYSIN DD \* (or appropriate parameters)

The following statements make up the IGYWC cataloged procedure. //IGYWC PROC LNGPRFX='IGY.V3R1M0',SYSLBLK=3200 //\* //\* COMPILE A COBOL PROGRAM  $/$ 

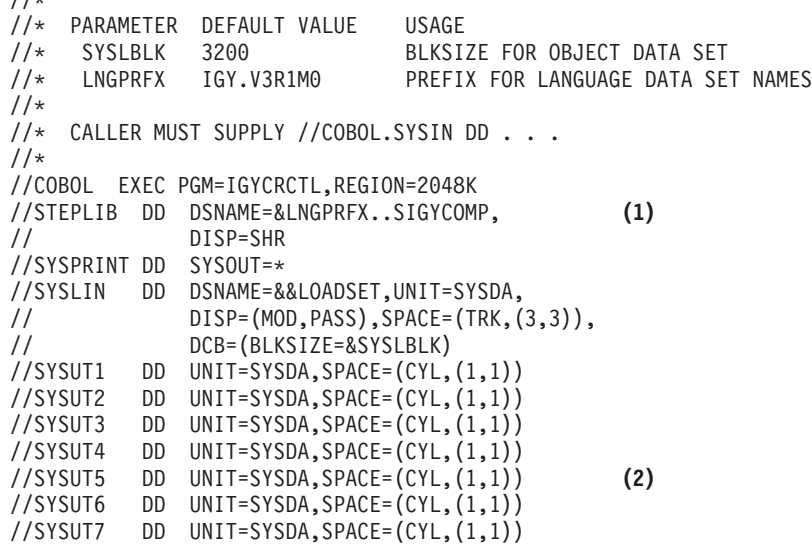

**(1)** STEPLIB can be installation-dependent. **(2)** SYSUT5 is needed only if the LIB option is used.

"Example: JCL for compiling using HFS"

**Example: JCL for compiling using HFS:** The following job uses procedure IGYWC to compile a COBOL program demo.cbl that is located in the hierarchical <span id="page-255-0"></span>file system (HFS). It writes the generated compiler listing demo.lst, object file demo.o, and SYSADATA file demo.adt to the HFS.

```
//HFSDEMO JOB ,
// TIME=(1),MSGLEVEL=(1,1),MSGCLASS=H,CLASS=A,REGION=50M,
// NOTIFY=&SYSUID,USER=&SYSUID
//COMPILE EXEC IGYWC,
// PARM.COBOL='LIST,MAP,RENT,FLAG(I,I),XREF,ADATA'
//SYSPRINT DD PATH='/u/userid/cobol/demo.lst', (1)
// PATHOPTS=(OWRONLY,OCREAT,OTRUNC), (2)
// PATHMODE=SIRWXU, (3)
// FILEDATA=TEXT (4)
//SYSLIN DD PATH='/u/userid/cobol/demo.o',
// PATHOPTS=(OWRONLY,OCREAT,OTRUNC),
// PATHMODE=SIRWXU
//SYSADATA DD PATH='/u/userid/cobol/demo.adt',
// PATHOPTS=(OWRONLY,OCREAT,OTRUNC),
// PATHMODE=SIRWXU
//SYSIN DD PATH='/u/userid/cobol/demo.cbl',
// PATHOPTS=ORDONLY,
// FILEDATA=TEXT,
// RECFM=F
```
- **(1)** PATH specifies the path name for an HFS file.
- **(2)** PATHOPTS indicates the access for the file (such as read or read-write) and sets the status for the file (such as append, create, or truncate).
- **(3)** PATHMODE indicates the permissions, or file access attributes, to be set when a file is created.
- **(4)** FILEDATA specifies whether the data is to be treated as text or binary.

You can use a mixture of HFS (PATH='*hfs-directory-path*') and MVS data sets (DSN=*traditional-data-set-name*) on the compilation DD statements shown in this example as overrides. However, the compiler utility files (DD statements SYSUT*x*) and COPY libraries (DD statements SYSLIB) must be MVS data sets.

#### **RELATED REFERENCES**

*UNIX System Services Command Reference MVS JCL Reference* ["Data sets used by the compiler under z/OS"](#page-267-0) on page 250

#### **Compile and link-edit procedure (IGYWCL)**

The IGYWCL procedure is a two-step procedure to compile and link-edit a program. The COBOL job step produces an object module that is input to the linkage editor or binder. Other object modules can be added.

You must supply the following DD statement, indicating the location of the source program, in the input stream.

//COBOL.SYSIN DD \* (or appropriate parameters)

The following statements make up the IGYWCL cataloged procedure.

```
//IGYWCL PROC LNGPRFX='IGY.V3R1M0',SYSLBLK=3200,
// LIBPRFX='CEE',
// PGMLIB='&&GOSET',GOPGM=GO
//*
//* COMPILE AND LINK EDIT A COBOL PROGRAM
1/*//* PARAMETER DEFAULT VALUE USAGE
//* LNGPRFX IGY.V3R1M0 PREFIX FOR LANGUAGE DATA SET NAMES
//* SYSLBLK 3200 BLOCK SIZE FOR OBJECT DATA SET
                            PREFIX FOR LIBRARY DATA SET NAMES
```
<span id="page-256-0"></span>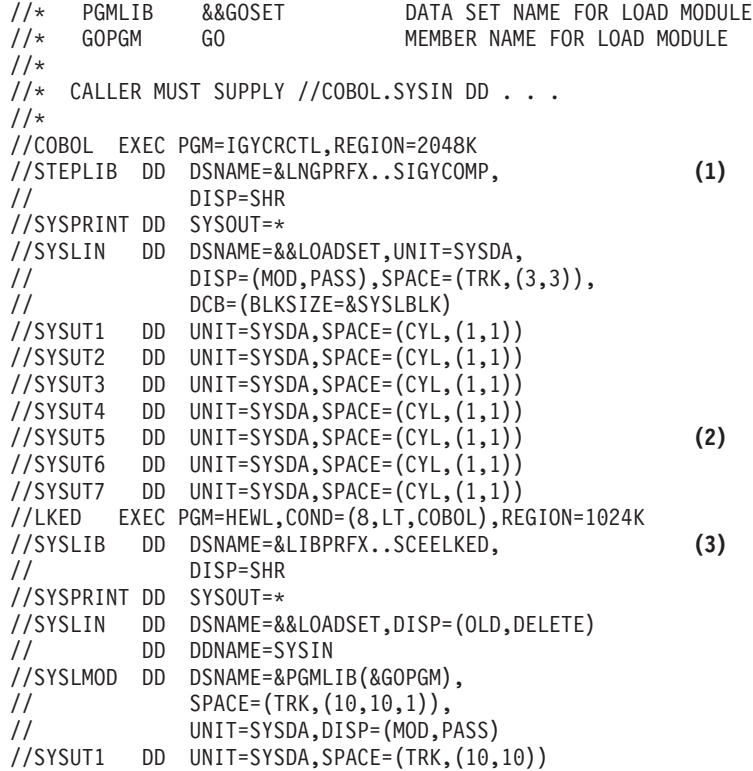

**(1)** STEPLIB can be installation-dependent.

**(2)** SYSUT5 is needed only if the LIB option is used.

**(3)** SYSLIB can be installation-dependent.

### **Compile, link-edit, and run procedure (IGYWCLG)**

The IGYWCLG procedure is a three-step procedure to compile, link-edit, and run a program.

The COBOL job step produces an object module that is input to the linkage editor or binder. Other object modules can be added. If the COBOL program refers to any data sets, DD statements that define these data sets must also be supplied.

You must supply the following DD statement, indicating the location of the source program, in the input stream.

//COBOL.SYSIN DD \* (or appropriate parameters)

The following shows the statements that make up the IGYWCLG cataloged procedure.

```
//IGYWCLG PROC LNGPRFX='IGY.V3R1M0',SYSLBLK=3200,
              LIBPRFX='CEE',GOPGM=GO
//*
//* COMPILE, LINK EDIT AND RUN A COBOL PROGRAM
//*
//* PARAMETER DEFAULT_VALUE USAGE<br>//* LNGPRFX IGY.V3R1M0 PREFI
                                PREFIX FOR LANGUAGE DATA SET NAMES
//* SYSLBLK 3200 BLKSIZE FOR OBJECT DATA SET
//* LIBPRFX CEE PREFIX FOR LIBRARY DATA SET NAMES<br>//* GOPGM GO MEMBER NAME FOR LOAD MODULE
               GO MEMBER NAME FOR LOAD MODULE
//*
//* CALLER MUST SUPPLY //COBOL.SYSIN DD...
//*
//COBOL EXEC PGM=IGYCRCTL,REGION=2048K
//STEPLIB DD DSNAME=&LNGPRFX..SIGYCOMP, (1)
```
<span id="page-257-0"></span>// DISP=SHR //SYSPRINT DD SYSOUT=\* //SYSLIN DD DSNAME=&&LOADSET,UNIT=SYSDA, // DISP=(MOD,PASS),SPACE=(TRK,(3,3)), // DCB=(BLKSIZE=&SYSLBLK) //SYSUT1 DD UNIT=SYSDA,SPACE=(CYL,(1,1)) //SYSUT2 DD UNIT=SYSDA,SPACE=(CYL,(1,1)) //SYSUT3 DD UNIT=SYSDA,SPACE=(CYL,(1,1)) //SYSUT4 DD UNIT=SYSDA,SPACE=(CYL,(1,1)) //SYSUT5 DD UNIT=SYSDA,SPACE=(CYL,(1,1)) **(2)** //SYSUT6 DD UNIT=SYSDA,SPACE=(CYL,(1,1)) //SYSUT7 DD UNIT=SYSDA,SPACE=(CYL,(1,1)) //LKED EXEC PGM=HEWL,COND=(8,LT,COBOL),REGION=1024K //SYSLIB DD DSNAME=&LIBPRFX..SCEELKED, **(3)** DISP=SHR //SYSPRINT DD SYSOUT=\* //SYSLIN DD DSNAME=&&LOADSET,DISP=(OLD,DELETE) // DD DDNAME=SYSIN //SYSLMOD DD DSNAME=&&GOSET(&GOPGM),SPACE=(TRK,(10,10,1)), // UNIT=SYSDA,DISP=(MOD,PASS) //SYSUT1 DD UNIT=SYSDA,SPACE=(TRK,(10,10)) //GO EXEC PGM=\*.LKED.SYSLMOD,COND=((8,LT,COBOL),(4,LT,LKED)), REGION=2048K //STEPLIB DD DSNAME=&LIBPRFX..SCEERUN, **(1)** DISP=SHR //SYSPRINT DD SYSOUT=\* //CEEDUMP DD SYSOUT=\* //SYSUDUMP DD SYSOUT=\*

**(1)** STEPLIB can be installation-dependent. **(2)** SYSUT5 is needed only if the LIB option is used. **(3)** SYSLIB can be installation-dependent.

### **Compile, load, and run procedure (IGYWCG)**

The IGYWCG procedure is a two-step procedure to compile, load, and run a program. The COBOL job step produces an object module that is input to the loader. If the COBOL program refers to any data sets, the DD statements that define these data sets must also be supplied.

You must supply the following DD statement, indicating the location of the source program, in the input stream.

//COBOL.SYSIN DD \* (or appropriate parameters)

The following shows the statements that make up the IGYWCG cataloged procedure.

```
//IGYWCG PROC LNGPRFX='IGY.V3R1M0',SYSLBLK=3200,
// LIBPRFX='CEE'
//*
//* COMPILE, LOAD AND RUN A COBOL PROGRAM
//*//* PARAMETER DEFAULT VALUE USAGE
                            PREFIX FOR LANGUAGE DATA SET NAMES
//* SYSLBLK 3200 BLKSIZE FOR OBJECT DATA SET
    LIBPRFX CEE PREFIX FOR LIBRARY DATA SET NAMES
1/*//* CALLER MUST SUPPLY //COBOL.SYSIN DD...
1/*//COBOL EXEC PGM=IGYCRCTL,REGION=2048K
//STEPLIB DD DSNAME=&LNGPRFX..SIGYCOMP, (1)
            DISP=SHR
//SYSPRINT DD SYSOUT=*
//SYSLIN DD DSNAME=&&LOADSET,UNIT=SYSDA, (2)
            DISP=(MOD,PASS),SPACE=(TRK,(3,3)),
```
<span id="page-258-0"></span>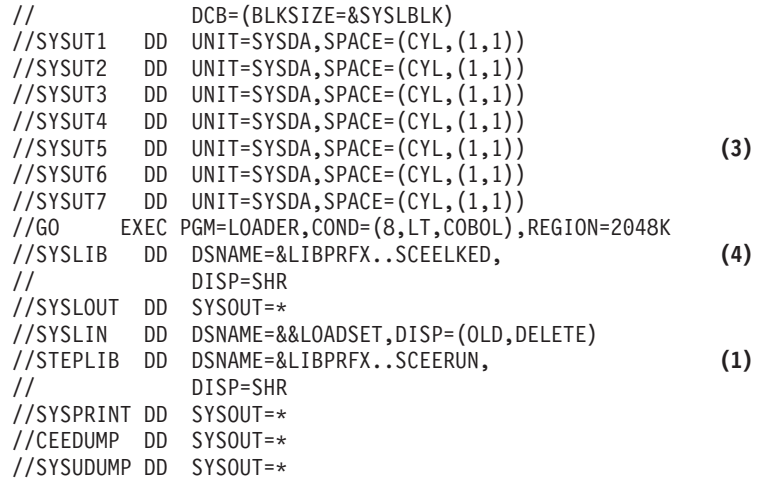

**(1)** STEPLIB can be installation-dependent.

**(2)** SYSLIN can reside in the HFS.

**(3)** SYSUT5 is needed only if the LIB option is used.

**(4)** SYSLIB can be installation-dependent.

### **Compile, prelink, and link-edit procedure (IGYWCPL)**

The IGYWCPL procedure is a three-step procedure for compiling, prelinking, and link-editing a program.

You must supply the following DD statement, indicating the location of the source program, in the input stream.

SYSIN DD \* (or appropriate parameters)

The following shows the statements that make up the IGYWCPL cataloged procedure.

```
//IGYWCPL PROC LNGPRFX='IGY.V3R1M0',SYSLBLK=3200,
// LIBPRFX='CEE',PLANG=EDCPMSGE,<br>// PGMLIB='&&GOSET'.GOPGM=GO
               PGMLIB='&&GOSET',GOPGM=GO
//*
    COMPILE, PRELINK AND LINK EDIT A COBOL PROGRAM
//\star//* PARAMETER DEFAULT VALUE USAGE
//* LNGPRFX IGY.V3R1M0 PREFIX FOR LANGUAGE DATA SET NAMES<br>//* SYSLBLK 3200 BLOCK SIZE FOR OBJECT DATA SET<br>PREFIX FOR LIBRARY DATA SET NAMES
//* SYSLBLK 3200 BLOCK SIZE FOR OBJECT DATA SET
//* LIBPRFX CEE PREFIX FOR LIBRARY DATA SET NAMES
//* PLANG EDCPMSGE PRELINKER MESSAGES MODULE
//* PGMLIB &&GOSET DATA SET NAME FOR LOAD MODULE
                                 MEMBER NAME FOR LOAD MODULE
//*
//* CALLER MUST SUPPLY //COBOL.SYSIN DD...
//*
//COBOL EXEC PGM=IGYCRCTL,REGION=2048K
//STEPLIB DD DSNAME=&LNGPRFX..SIGYCOMP, (1)
               DISP=SHR
//SYSPRINT DD SYSOUT=*
//SYSLIN DD DSNAME=&&LOADSET,UNIT=SYSDA,
// DISP=(MOD,PASS),SPACE=(TRK,(3,3)),<br>// DCB=(BLKSIZE=&SYSLBLK)
               DCB=(BLKSIZE=&SYSLBLK)
//SYSUT1 DD UNIT=SYSDA,SPACE=(CYL,(1,1))
//SYSUT2 DD UNIT=SYSDA,SPACE=(CYL,(1,1))
//SYSUT3 DD UNIT=SYSDA,SPACE=(CYL,(1,1))<br>//SYSUT4 DD UNIT=SYSDA,SPACE=(CYL,(1,1))
          DD UNIT=SYSDA,SPACE=(CYL,(1,1))
//SYSUT5 DD UNIT=SYSDA,SPACE=(CYL,(1,1)) (2)
         DD UNIT=SYSDA,SPACE=(CYL, (1,1))//SYSUT7 DD UNIT=SYSDA,SPACE=(CYL,(1,1))
```
<span id="page-259-0"></span>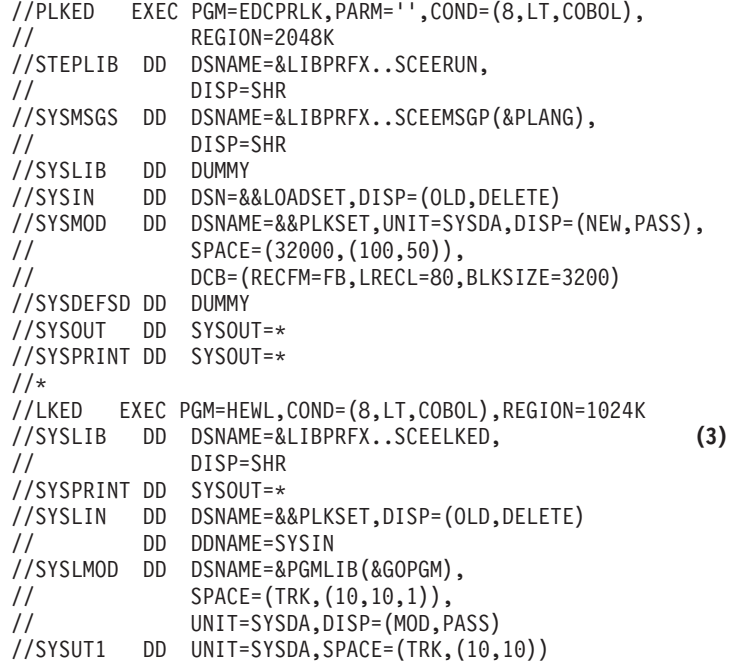

**(1)** STEPLIB can be installation-dependent. **(2)** SYSUT5 is needed only if the LIB option is used. **(3)** SYSLIB can be installation-dependent.

### **Compile, prelink, link-edit, and run procedure (IGYWCPLG)**

The IGYWCPLG procedure is a four-step procedure for compiling, prelinking, link-editing, and running a program.

You must supply the following DD statement, indicating the location of the source program, in the input stream.

SYSIN DD \* (or appropriate parameters)

The following shows the statements that make up the IGYWCPLG cataloged procedure.

```
//IGYWCPLG PROC LNGPRFX='IGY.V3R1M0',SYSLBLK=3200,
// PLANG=EDCPMSGE,<br>// LIBPRFX='CEE'.G
             LIBPRFX='CEE', GOPGM=GO
1/*//* COMPILE, PRELINK, LINK EDIT, AND RUN A COBOL PROGRAM
//*
//* PARAMETER DEFAULT_VALUE USAGE<br>//* LNGPRFX IGY.V3R1M0 PREFIX_FOR_LANGUAGE_DATA_SET_NAMES
//* LNGPRFX IGY.V3R1M0 PREFIX FOR LANGUAGE DATA SET NAMES
//* SYSLBLK 3200 BLKSIZE FOR OBJECT DATA SET
//* PLANG EDCPMSGE PRELINKER MESSAGES MODULE
//* LIBPRFX CEE PREFIX FOR LIBRARY DATA SET NAMES
//* GOPGM GO MEMBER NAME FOR LOAD MODULE
//*//* CALLER MUST SUPPLY //COBOL.SYSIN DD...
//*
//COBOL EXEC PGM=IGYCRCTL,REGION=2048K
//STEPLIB DD DSNAME=&LNGPRFX..SIGYCOMP, (1)
             DISP=SHR
//SYSPRINT DD SYSOUT=*
//SYSLIN DD DSNAME=&&LOADSET,UNIT=SYSDA,
// DISP=(MOD,PASS),SPACE=(TRK,(3,3)),
// DCB=(BLKSIZE=&SYSLBLK)
//SYSUT1 DD UNIT=SYSDA,SPACE=(CYL,(1,1))
//SYSUT2 DD UNIT=SYSDA,SPACE=(CYL,(1,1))
```
<span id="page-260-0"></span>//SYSUT3 DD UNIT=SYSDA,SPACE=(CYL,(1,1)) //SYSUT4 DD UNIT=SYSDA,SPACE=(CYL,(1,1)) //SYSUT5 DD UNIT=SYSDA,SPACE=(CYL,(1,1)) **(2)**  $\frac{1}{5}$ //SYSUT6 DD UNIT=SYSDA, SPACE= $(CYL, (1,1))$ //SYSUT7 DD UNIT=SYSDA,SPACE=(CYL,(1,1)) //PLKED EXEC PGM=EDCPRLK,PARM='',COND=(8,LT,COBOL), // REGION=2048K //STEPLIB DD DSNAME=&LIBPRFX..SCEERUN, // DISP=SHR //SYSMSGS DD DSNAME=&LIBPRFX..SCEEMSGP(&PLANG), // DISP=SHR //SYSLIB DD DUMMY //SYSIN DD DSN=&&LOADSET,DISP=(OLD,DELETE) //SYSMOD DD DSNAME=&&PLKSET,UNIT=SYSDA,DISP=(NEW,PASS), // SPACE=(32000,(100,50)), // DCB=(RECFM=FB,LRECL=80,BLKSIZE=3200) //SYSDEFSD DD DUMMY //SYSOUT DD SYSOUT=\* //SYSPRINT DD SYSOUT=\* //\* //LKED EXEC PGM=HEWL,COND=(8,LT,COBOL),REGION=1024K //SYSLIB DD DSNAME=&LIBPRFX..SCEELKED, **(3)** DISP=SHR //SYSPRINT DD SYSOUT=\* //SYSLIN DD DSNAME=&&PLKSET,DISP=(OLD,DELETE) // DD DDNAME=SYSIN //SYSLMOD DD DSNAME=&&GOSET(&GOPGM),SPACE=(TRK,(10,10,1)), // UNIT=SYSDA,DISP=(MOD,PASS) //SYSUT1 DD UNIT=SYSDA,SPACE=(TRK,(10,10)) //GO EXEC PGM=\*.LKED.SYSLMOD,COND=((8,LT,COBOL),(4,LT,LKED)), // REGION=2048K //STEPLIB DD DSNAME=&LIBPRFX..SCEERUN, DISP=SHR //SYSPRINT DD SYSOUT=\* //CEEDUMP DD SYSOUT=\* //SYSUDUMP DD SYSOUT=\*

**(1)** STEPLIB can be installation-dependent.

**(2)** SYSUT5 is needed only if the LIB option is used.

**(3)** SYSLIB can be installation-dependent.

### **Prelink and link-edit procedure (IGYWPL)**

The IGYWPL procedure is a two-step procedure for prelinking and link-editing a program.

The following statements make up the IGYWPL cataloged procedure.

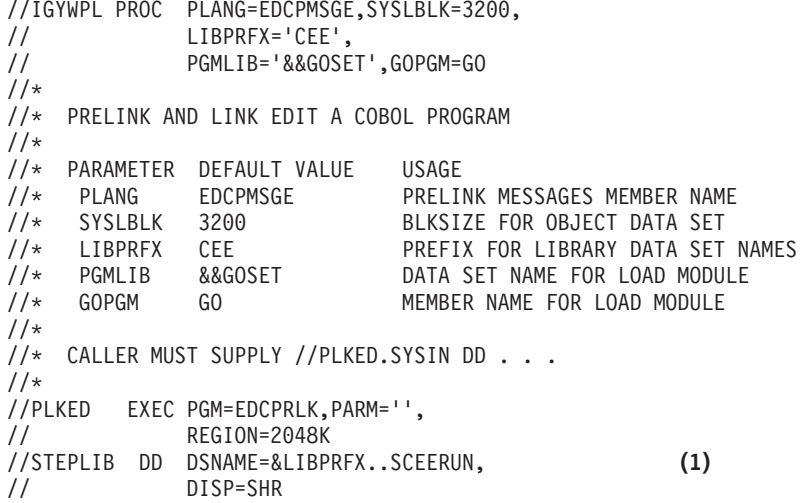

<span id="page-261-0"></span>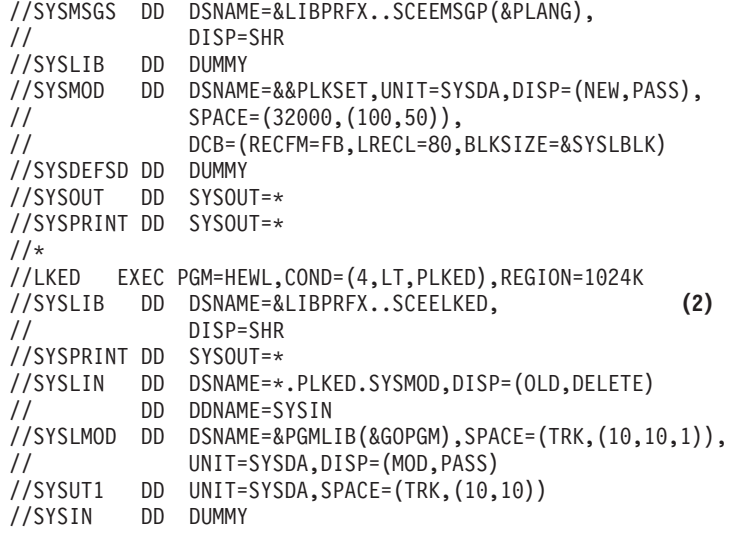

**(1)** STEPLIB can be installation-dependent. **(2)** SYSLIB can be installation-dependent.

### **Compile, prelink, load, and run procedure (IGYWCPG)**

The IGYWCPG procedure is a four-step procedure for compiling, prelinking, loading, and running a program.

You must supply the following DD statement, indicating the location of the source program, in the input stream.

//COBOL.SYSIN DD \* (or appropriate parameters)

The following statements make up the IGYWCPG cataloged procedure.

```
//IGYWCPG PROC LNGPRFX='IGY.V3R1M0',SYSLBLK=3200,
// PLANG=EDCPMSGE,<br>// LIBPRFX='CEE'
               LIBPRFX='CEE'
//*//* COMPILE, PRELINK, LOAD, AND RUN A COBOL PROGRAM
//*
//* PARAMETER DEFAULT VALUE USAGE
//* LNGPRFX IGY.V3R1M0 PREFIX FOR LANGUAGE DATA SET NAMES
//* SYSLBLK 3200 BLKSIZE FOR OBJECT DATA SET
//* PLANG EDCPMSGE PRELINKER_MESSAGES_MODULE<br>//* LIBPRFX CEE     PREFIX_FOR_LIBRARY_DATA_SI
                                 PREFIX FOR LIBRARY DATA SET NAMES
//*
//* CALLER MUST SUPPLY //COBOL.SYSIN DD...
1/*//COBOL EXEC PGM=IGYCRCTL,REGION=2048K
//STEPLIB DD DSNAME=&LNGPRFX..SIGYCOMP, (1)
               DISP=SHR
//SYSPRINT DD SYSOUT=*
//SYSLIN DD DSNAME=&&LOADSET,UNIT=SYSDA,
// DISP=(MOD,PASS),SPACE=(TRK,(3,3)),<br>// DCB=(BLKSIZE=&SYSLBLK)
              DCB=(BLKSIZE=&SYSLBLK)
//SYSUT1 DD UNIT=SYSDA,SPACE=(CYL,(1,1))
//SYSUT2 DD UNIT=SYSDA,SPACE=(CYL,(1,1))
//SYSUT3 DD UNIT=SYSDA,SPACE=(CYL,(1,1))
//SYSUT4 DD UNIT=SYSDA,SPACE=(CYL,(1,1))
//SYSUT5 DD UNIT=SYSDA,SPACE=(CYL,(1,1)) (2)
//SYSUT6 DD UNIT=SYSDA,SPACE=(CYL,(1,1))
//SYSUT7 DD UNIT=SYSDA,SPACE=(CYL,(1,1))
//PLKED EXEC PGM=EDCPRLK,PARM='',COND=(8,LT,COBOL),
               // REGION=2048K
//STEPLIB DD DSNAME=&LIBPRFX..SCEERUN,
```
<span id="page-262-0"></span>// DISP=SHR //SYSMSGS DD DSNAME=&LIBPRFX..SCEEMSGP(&PLANG), // DISP=SHR //SYSLIB DD DUMMY //SYSIN DD DSN=&&LOADSET,DISP=(OLD,DELETE) //SYSMOD DD DSNAME=&&PLKSET,UNIT=SYSDA,DISP=(NEW,PASS), **(3)** // SPACE=(32000,(100,50)),<br>// DCB=(RECFM=FB,LRECL=80, // DCB=(RECFM=FB,LRECL=80,BLKSIZE=3200) //SYSDEFSD DD DUMMY //SYSOUT DD SYSOUT=\* //SYSPRINT DD SYSOUT=\* //\*<br>//GO EXEC PGM=LOADER,COND=(8,LT,COBOL),REGION=2048K //SYSLIB DD DSNAME=&LIBPRFX..SCEELKED, **(4)** DISP=SHR //SYSLOUT DD SYSOUT=\* //SYSLIN DD DSNAME=&&PLKSET,DISP=(OLD,DELETE) //STEPLIB DD DSNAME=&LIBPRFX..SCEERUN, // DISP=SHR //SYSPRINT DD SYSOUT=\* //CEEDUMP DD SYSOUT=\* //SYSUDUMP DD SYSOUT=\*

**(1)** STEPLIB can be installation-dependent.

**(2)** SYSUT5 is needed only if the LIB option is used.

**(3)** SYSMOD can reside in the HFS.

**(4)** SYSLIB can be installation-dependent.

### **Writing JCL to compile programs**

If the cataloged procedures do not give you the z/OS programming flexibility you need for more complex programs, write your own job control statements. The following JCL shows the general format used to compile a program:

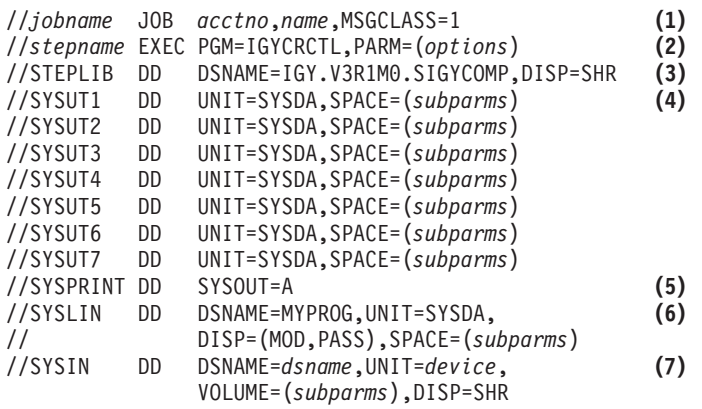

- **(1)** The JOB statement indicates the beginning of a job.
- **(2)** The EXEC statement specifies that the Enterprise COBOL compiler (IGYCRCTL) is to be invoked.
- **(3)** This DD statement defines the data set where the Enterprise COBOL compiler resides.
- **(4)** The SYSUT DD statements define the utility data sets that the compiler will use to process the source program. All SYSUT files must be on direct-access storage devices.
- **(5)** The SYSPRINT DD statement defines the data set that receives output from options such as LIST and MAP. SYSOUT=A is the standard designation for data sets whose destination is the system output device.
- **(6)** The SYSLIN DD statement defines the data set that receives output from the OBJECT option (the object module).
- **(7)** The SYSIN DD statement defines the data set to be used as input to the job step (source code).

You can use a mixture of HFS (PATH='*hfs-directory-path*') and MVS data sets (DSN=*traditional-data-set-name*) on the compilation DD statements for the following data sets:

- Sources files
- Object files
- Listings
- ADATA files
- Debug files
- Executable modules

However, the compiler utility files (DD statements SYSUT*x*) and COPY libraries (DD statement SYSLIB) must be MVS data sets.

"Example: user-written JCL for compiling" ["Example: sample JCL for a procedural DLL application"](#page-441-0) on page 424

### **RELATED REFERENCES**

*MVS JCL Reference*

### **Example: user-written JCL for compiling**

This example shows a few possibilities for adapting the basic JCL.

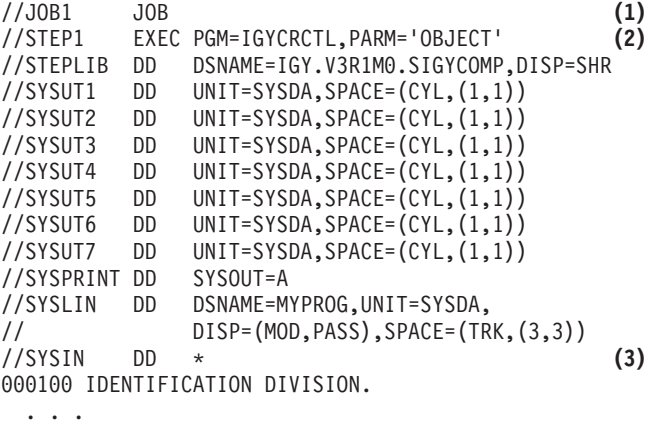

/\* **(4)**

- **(1)** JOB1 is the name of the job.
- **(2)** STEP1 is the name of the single job step in the job. The EXEC statement also specifies that the generated object code be placed on disk or tape to be used later as input to the link step.
- **(3)** The asterisk indicates that the input data set follows in the input stream.
- **(4)** The delimiter statement /\* separates data from subsequent control statements in the input stream.

## <span id="page-264-0"></span>**Compiling under TSO**

Under TSO, you can use TSO commands, command lists (CLISTs), REXX execs, or ISPF to compile your program using traditional MVS data sets. You can use TSO commands or REXX execs to compile your program using HFS files. With each method, you need to allocate the data sets and request the compilation.

1. Use the ALLOCATE command to allocate data sets.

For any compilation, allocate the work data sets (SYSUT*n*), and the SYSIN and SYSPRINT data sets. If you specify certain compiler options, allocate the following data sets:

- v If you specified the OBJECT compiler option, allocate the SYSLIN data set to produce an object module.
- If you specified the TERMINAL option, allocate the SYSTERM data set to get compiler messages at your terminal.
- If you specified the LIB option and if you have used COPY or REPLACE statements in your Enterprise COBOL program, allocate the SYSLIB data set. This must be a traditional MVS data set, not an HFS path.
- If you specified the LIB option in your program, allocate SYSUT5. This utility data set must be a traditional MVS data set, not an HFS path.

You can allocate data sets in any order. However, you must allocate all needed data sets before you start to compile.

2. Use the CALL command to request compilation:

READY CALL 'IGY.V3R1M0.SIGYCOMP(IGYCRCTL)'

You can specify the ALLOCATE and CALL commands on the TSO command line, or, if you are not using HFS files, include them in a CLIST.

You can allocate HFS files for all the compiler data sets except the SYSUT*x* utility data sets and the SYSLIB libraries. Your ALLOCATE statements have the following form:

Allocate File(SYSIN) Path('/u/myu/myap/std/prog2.cbl') Pathopts(ORDONLY) Filedata(TEXT)

"Example: ALLOCATE and CALL for compiling under TSO" ["Example: CLIST for compiling under TSO"](#page-265-0) on page 248

## **Example: ALLOCATE and CALL for compiling under TSO**

The following example shows how to specify ALLOCATE and CALL commands when you are compiling under TSO.

**READY** ALLOCATE FILE(SYSUT1) CYLINDERS SPACE(1 1) **READY** ALLOCATE FILE(SYSUT2) CYLINDERS SPACE(1 1) **READY** ALLOCATE FILE(SYSUT3) CYLINDERS SPACE(1 1) **READY** ALLOCATE FILE(SYSUT4) CYLINDERS SPACE(1 1) **READY** ALLOCATE FILE(SYSUT5) CYLINDERS SPACE(1 1) **READY** ALLOCATE FILE(SYSUT6) CYLINDERS SPACE(1 1) **READY** ALLOCATE FILE(SYSUT7) CYLINDERS SPACE(1 1) **READY**

```
ALLOCATE FILE(SYSPRINT) SYSOUT
READY
ALLOCATE FILE(SYSTERM) DATASET(*)
READY
ALLOCATE FILE(SYSLIN) DATASET(PROG2.OBJ) NEW TRACKS SPACE(3,3)
READY
ALLOCATE FILE(SYSIN) DATASET(PROG2.COBOL) SHR
READY
CALL 'IGY.V3R1M0.SIGYCOMP(IGYCRCTL)' 'LIST,NOCOMPILE(S),OBJECT,FLAG(E,E),TERMINAL'
  .
  (COBOL listings and messages)
  .
```

```
READY
FREE FILE(SYSUT1,SYSUT2,SYSUT3,SYSUT4,SYSUT5,SYSUT6,SYSUT7,SYSPRINT,SYSTERM,SYSIN,SYSLIN)
READY
```
# **Example: CLIST for compiling under TSO**

In the following sample CLIST for compiling under TSO, the FREE commands are not required. However, good programming practice dictates that you free your files before you allocate them.

```
PROC 1 MEM
CONTROL LIST
FREE (SYSUT1)
FREE (SYSUT2)
FREE (SYSUT3)
FREE (SYSUT4)
FREE (SYSUT5)
FREE (SYSUT6)
FREE (SYSUT7)
FREE (SYSPRINT)
FREE (SYSIN)
FREE (SYSLIN)
ALLOC F(SYSPRINT) SYSOUT
ALLOC F(SYSIN) DA(COBOL.SOURCE(&MEM)) SHR REUSE
ALLOC F(SYSLIN) DA(COBOL.OBJECT(&MEM)) OLD REUSE
ALLOC F(SYSUT1) NEW SPACE(5,5) TRACKS UNIT(SYSDA)
ALLOC F(SYSUT2) NEW SPACE(5,5) TRACKS UNIT(SYSDA)
ALLOC F(SYSUT3) NEW SPACE(5,5) TRACKS UNIT(SYSDA)
ALLOC F(SYSUT4) NEW SPACE(5,5) TRACKS UNIT(SYSDA)
ALLOC F(SYSUT5) NEW SPACE(5,5) TRACKS UNIT(SYSDA)
ALLOC F(SYSUT6) NEW SPACE(5,5) TRACKS UNIT(SYSDA)
ALLOC F(SYSUT7) NEW SPACE(5,5) TRACKS UNIT(SYSDA)
CALL 'IGY.V3R1M0.SIGYCOMP(IGYCRCTL)'
```
### **Starting the compiler from an assembler program**

An assembler program can start the Enterprise COBOL compiler by using the ATTACH or the LINK macro instruction, by dynamic invocation. Using dynamic invocation, you must supply the following information to the Enterprise COBOL compiler:

- Options to be specified for the compilation
- v ddnames of the data sets to be used during processing by the Enterprise COBOL compiler

### **Format**

*symbol* {LINK|ATTACH} EP=IGYCRCTL, PARAM=(*optionlist*[,*ddnamelist*]),VL=1

**EP** Specifies the symbolic name of the Enterprise COBOL compiler. The control program (from the library directory entry) determines the entry point at which the program should begin running.

**PARAM** Specifies, as a sublist, address parameters to be passed from the assembler program to the Enterprise COBOL compiler. The first fullword in the address parameter list contains the address of the COBOL *optionlist*. The second fullword contains the address of the *ddnamelist*.

The third and fourth fullwords contain the addresses of null parameters, or zero.

#### *optionlist*

Specifies the address of a variable-length list containing the COBOL options specified for compilation. This address must be written although no list is provided.

The *optionlist* must begin on a halfword boundary. The 2 high-order bytes contain a count of the number of bytes in the remainder of the list. If no options are specified, the count must be zero. The *optionlist* is free form, with each field separated from the next by a comma. No blanks or zeros should appear in the list. The compiler recognizes only the first 100 characters in the list.

#### *ddnamelist*

|

Specifies the address of a variable-length list containing alternative ddnames for the data sets used during COBOL compiler processing. If standard ddnames are used, the *ddnamelist* can be omitted.

The *ddnamelist* must begin on a halfword boundary. The 2 high-order bytes contain a count of the number of bytes in the remainder of the list. Each name of less than 8 bytes must be left-justified and padded with blanks. If an alternate ddname is omitted from the list, the standard name will be assumed. If the name is omitted within the list, the 8-byte entry must contain binary zeros. You can omit names from the end by shortening the list.

All SYSUT*n* data sets specified must be on direct-access storage devices and have physical sequential organization. They must not reside in the HFS.

The following table shows the sequence of the 8-byte entries in the *ddnamelist*.

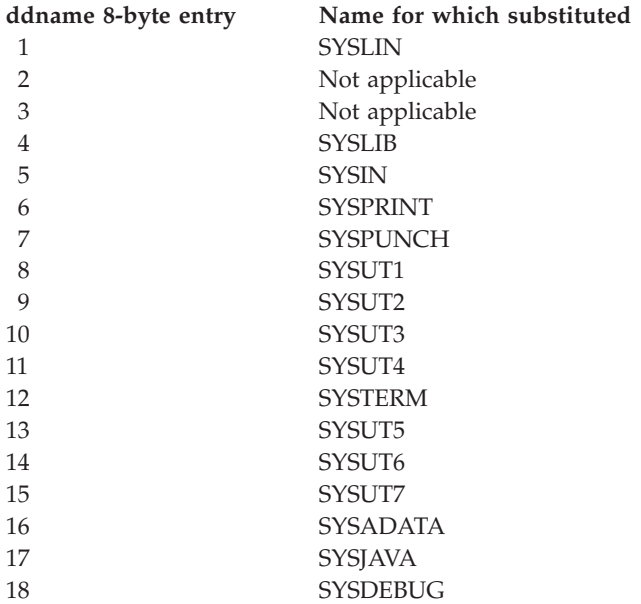

**VL** Specifies that the sign bit is to be set to 1 in the last fullword of the address parameter list.

When the Enterprise COBOL compiler completes processing, it puts a return code in register 15.

# <span id="page-267-0"></span>**Defining compiler input and output**

You need to define several kinds of data sets that the compiler uses to do its work. The compiler takes input data sets and libraries and produces various types of output, including object code, listings, and messages. The compiler also uses utility data sets during compilation.

**RELATED TASKS**

["Defining the source code data set \(SYSIN\)"](#page-269-0) on page 252

- ["Specifying source libraries \(SYSLIB\)"](#page-269-0) on page 252
- ["Defining the output data set \(SYSPRINT\)"](#page-270-0) on page 253
- ["Directing compiler messages to your terminal \(SYSTERM\)"](#page-270-0) on page 253
- ["Creating object code \(SYSLIN or SYSPUNCH\)"](#page-270-0) on page 253
- ["Creating an associated data file \(SYSADATA\)"](#page-271-0) on page 254

["Defining the debug data set \(SYSDEBUG\)"](#page-271-0) on page 254

**RELATED REFERENCES**

"Data sets used by the compiler under  $z/OS$ "

## **Data sets used by the compiler under z/OS**

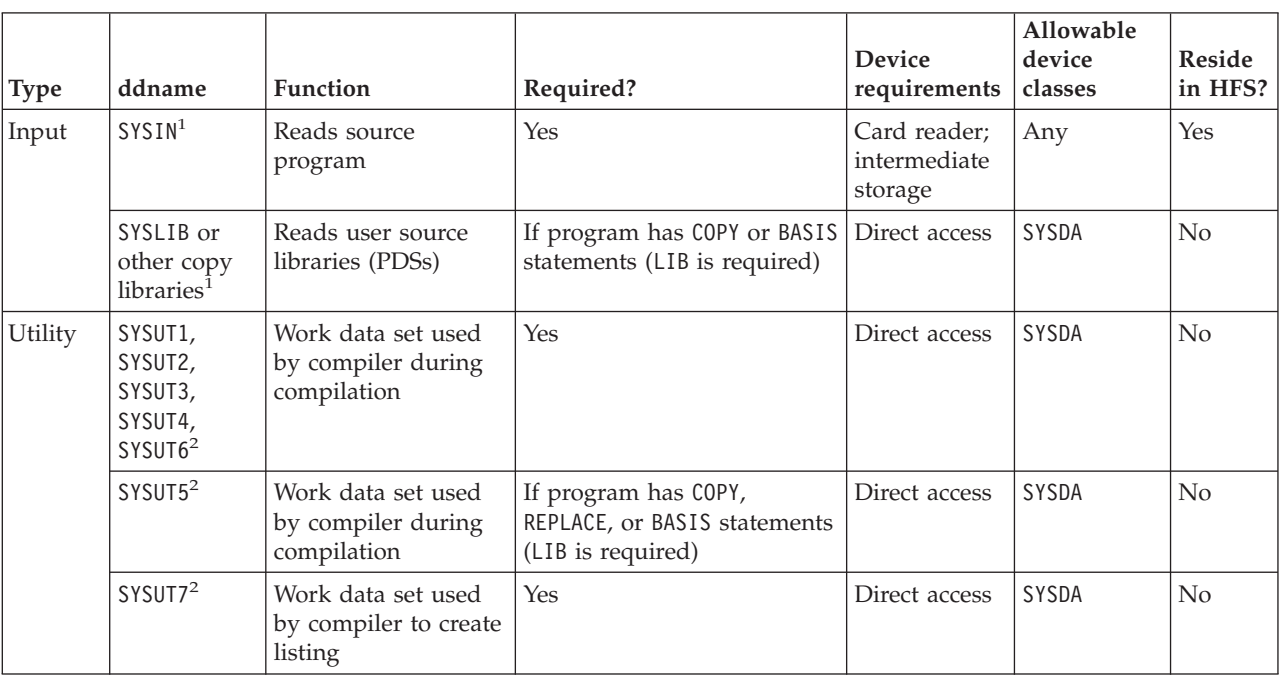

The following table lists the function, device requirements, and allowable device classes for each data set that the compiler uses.

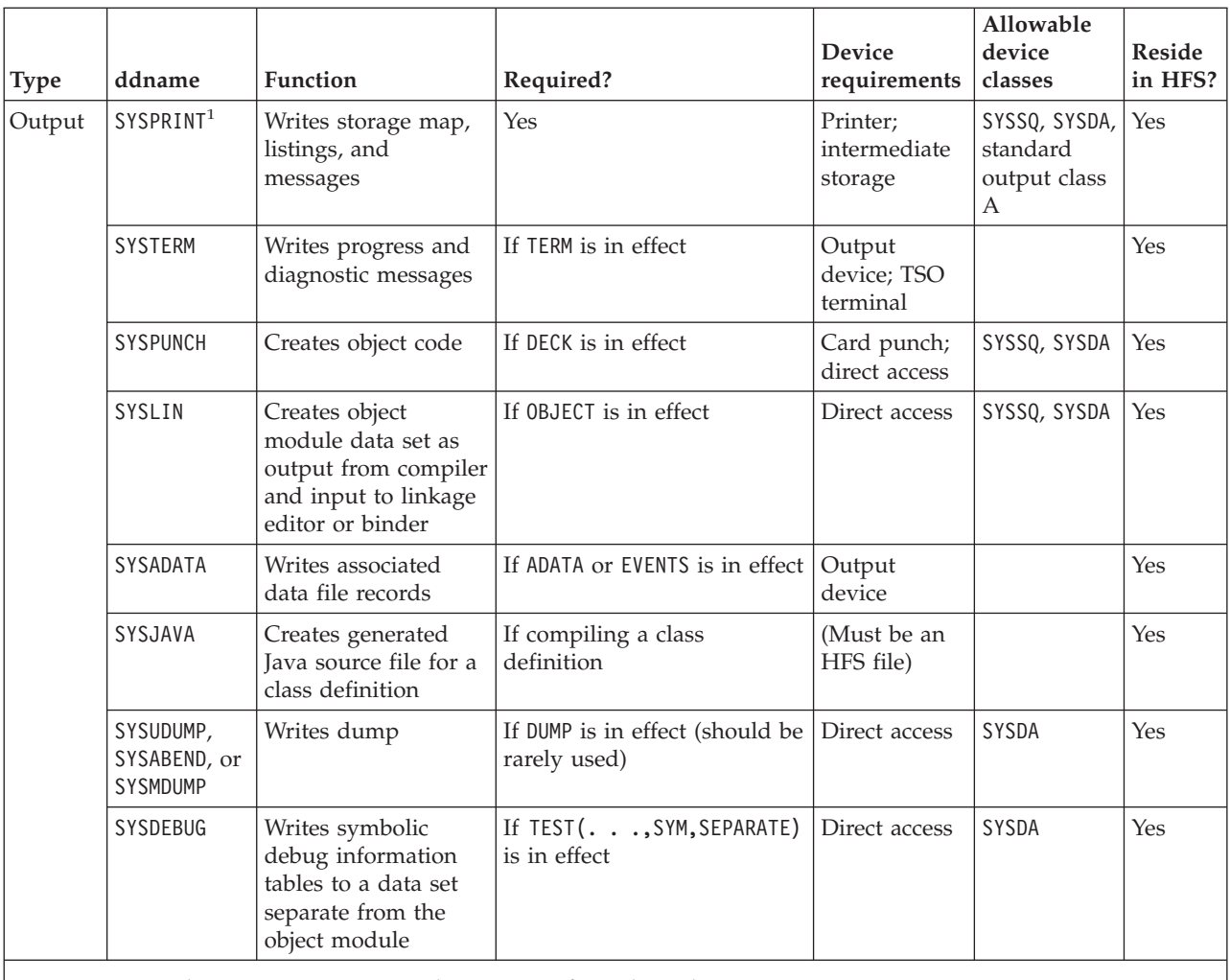

1. You can use the EXIT option to provide user exits from these data sets.

2. These data sets must be single volume.

**RELATED REFERENCES**

"Logical record length and block size" "EXIT" [on page 293](#page-310-0)

### **Logical record length and block size**

For compiler data sets other than the work data sets (SYSUT*n*) and HFS files, you can set the block size using the BLKSIZE subparameter of the DCB parameter. The value must be permissible for the device on which the data set resides. The values you set depend on whether the data sets are fixed length or variable length.

For fixed-length records (RECFM=F or RECFM=FB), LRECL is the logical record length, and BLKSIZE equals LRECL multiplied by *n* where *n* is equal to the blocking factor. The following table shows the defined values for the fixed-length data sets. In general, you should not change these values, but you can change the value for:

- SYSDEBUG: You can specify any LRECL in the listed range, with 1024 recommended.
- SYSPRINT, SYSDEBUG: You can specify BLKSIZE=0, which results in a system-determined block size.

| | |

<span id="page-269-0"></span>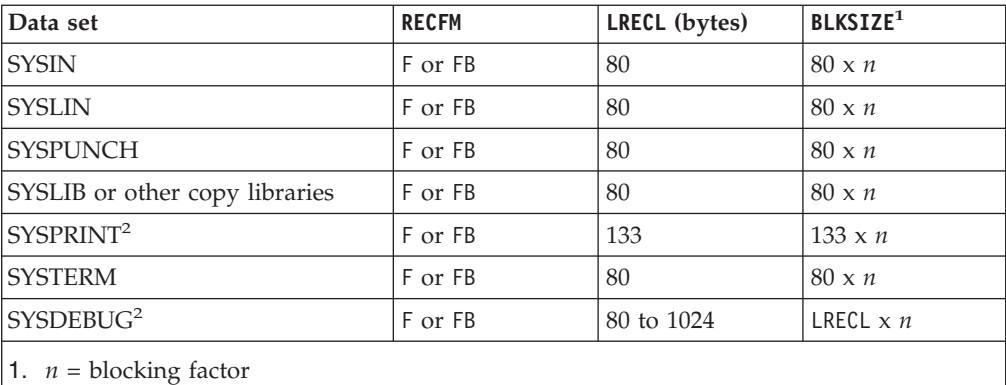

2. If you specify BLKSIZE=0, the system will determine the block size.

For variable-length records (RECFM=V), LRECL is the logical record length, and BLKSIZE equals LRECL plus 4.

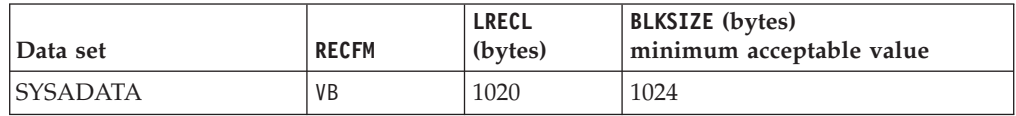

# **Defining the source code data set (SYSIN)**

Define the data set that contains your source code with the SYSIN DD statement, as in:

//SYSIN DD DSNAME=*dsname*,UNIT=SYSSQ, // VOLUME=(*subparms*),DISP=SHR

You can place your source code or BASIS statement directly in the input stream. If you do, use this SYSIN DD statement:

//SYSIN DD \*

When you use the DD  $*$  convention, the source code or BASIS statement must follow the statement. If another job step follows the compilation, the EXEC statement for that step follows the /\* statement or the last source statement.

# **Specifying source libraries (SYSLIB)**

Add the SYSLIB DD statements if your program contains COPY or BASIS statements. These DD statements define the libraries (partitioned data sets) that contain the data requested by COPY statements (in the source code) or by a BASIS statement in the input stream.

//SYSLIB DD DSNAME=*copylibname*,DISP=SHR

Concatenate multiple DD statements if you have multiple copy or basis libraries.

//SYSLIB DD DSNAME=PROJECT.USERLIB,DISP=SHR DD DSNAME=SYSTEM.COPYX, DISP=SHR

Libraries are on direct-access storage devices. They cannot be in the hierarchical file system when you compile using JCL or under TSO.

You do not need the SYSLIB DD statement if the NOLIB option is in effect.

# <span id="page-270-0"></span>**Defining the output data set (SYSPRINT)**

You can use SYSPRINT to produce a listing, as in:

//SYSPRINT DD SYSOUT=A

You can direct the output to a SYSOUT data set, a printer, a direct-access storage device, or a magnetic-tape device. The listing includes the results of the default or requested options of the PARM parameter (that is, diagnostic messages, the object code listing).

Specify the following for the data set that you define:

- v The name of a sequential data set, the name of a PDS or PDSE member, or an HFS path.
- A data set LRECL of 133.
- v A data set RECFM of F or B.
- v A block size, using the BLKSIZE subparameter of the DCB parameter, or let the system set the system-determined default block size.

# **Directing compiler messages to your terminal (SYSTERM)**

If you are compiling under TSO, you can define the SYSTERM data set to send compiler messages to your terminal, as in: ALLOC F(SYSTERM) DA(\*)

You can define SYSTERM in various ways, including as a SYSOUT data set, a data set on disk, a file in the HFS, or to another print class.

# **Creating object code (SYSLIN or SYSPUNCH)**

When using the OBJECT compiler option, you can store the object code on disk as a traditional MVS data set or an HFS file or on tape. The compiler uses the file that you define in the SYSLIN or SYSPUNCH DD statement to store the object code.

```
//SYSLIN DD DSNAME=dsname,UNIT=SYSDA,
// SPACE=(subparms),DISP=(MOD,PASS)
```
Use the DISP parameter of the SYSLIN DD statement to indicate whether the object code data set is to be:

- Passed to the linkage editor or binder
- Cataloged
- v Kept
- Added to an existing cataloged library

In the example above, the data is created and passed to another job step, the linkage editor or binder job step.

Your installation might use the DECK option and the SYSPUNCH DD statement. //SYSPUNCH DD SYSOUT=B

B is the standard output class for punch data sets.

You do not need the SYSLIN DD statement if the NOOBJECT option is in effect. You do not need the SYSPUNCH DD statement if the NODECK option is in effect.

**RELATED REFERENCES** "OBJECT" [on page 303](#page-320-0) "DECK" [on page 290](#page-307-0)

## <span id="page-271-0"></span>**Creating an associated data file (SYSADATA)**

Define a SYSADATA data set if you use either the ADATA compiler option or the EVENTS compiler option.

//SYSADATA DD DSNAME=*dsname*,UNIT=SYSDA

The file defined in the SYSADATA DD statement will be a sequential file containing specific record types that have information about the program collected during compilation. The file can be a traditional MVS data set or an HFS file.

**RELATED REFERENCES** "ADATA" [on page 282](#page-299-0)

## **Defining the output Java data set (SYSJAVA)**

Add the SYSJAVA DD statement if you are compiling OO programs. The generated Java source file is written to the SYSJAVA ddname.

```
//SYSJAVA DD PATH='/u/userid/java/Classname.java',
// PATHOPTS=(OWRONLY,OCREAT,OTRUNC),PATHMODE=SIRWXU,
// FILEDATA=TEXT
```
The file must be an HFS file.

**RELATED TASKS**

["Chapter 17. Compiling, linking, and running OO programs"](#page-292-0) on page 275

# **Defining the debug data set (SYSDEBUG)**

When you compile from JCL or from TSO and specify the TEST(. . .,SYM,SEPARATE) compiler option, the symbolic debug information tables are written to the data set that you specify on the SYSDEBUG DD statement, as in: //SYSDEBUG DD DSNAME=*dsname*,UNIT=SYSDA

Specify the following for the data set that you define:

- v The name of a sequential data set, the name of a PDS or PDSE member, or an HFS path.
- v A data set LRECL greater than or equal to 80, and less than or equal to 1024. The default LRECL for SYSDEBUG is 1024.
- v A data set RECFM of F or FB.
- v A block size, using the BLKSIZE subparameter of the DCB parameter, or let the system set the system-determined default block size.

**RELATED REFERENCES** "TEST" [on page 314](#page-331-0)

| | | | |

|

# <span id="page-272-0"></span>**Specifying compiler options under z/OS**

The compiler is installed and set up with default compiler options. While installing the compiler, the system programmers for a site can fix compiler option settings to, for example, ensure better performance or maintain certain standards. You cannot override any compiler options that your site has set as fixed. For options that are not fixed, you can override the default settings by specifying compiler options in either of these ways:

- v Code them on the PROCESS or CBL statement in your COBOL source.
- v Include them when you start the compiler, either on the PARM parameter on the EXEC statement in your JCL or on the command line under TSO.

The compiler recognizes the options in the following order of precedence from highest to lowest:

- 1. Installation defaults that are fixed by your site
- 2. Values of the BUFSIZE, LIB, OUTDD, SIZE, and SQL compiler options in effect for the first program in a batch
- 3. Options specified on PROCESS (or CBL) statements, preceding the Identification Division
- 4. Options specified on the compiler invocation (JCL PARM parameter or the TSO CALL command)
- 5. Installation defaults that are not fixed

This order of precedence also determines which options are in effect when conflicting or mutually exclusive options are specified.

Most of the options come in pairs; you select one or the other. For example, the option pair for a cross-reference listing is XREF|NOXREF. If you want a cross-reference listing, specify XREF. If you do not want one, specify NOXREF.

Some options have subparameters. For example, if you want 44 lines per page on your listings, specify LINECOUNT(44).

["Example: specifying compiler options using JCL"](#page-273-0) on page 256 ["Example: specifying compiler options under TSO"](#page-273-0) on page 256

**RELATED TASKS**

"Specifying compiler options with the PROCESS (CBL) statement" ["Specifying compiler options in a batch compilation"](#page-276-0) on page 259

**RELATED REFERENCES**

["Conflicting compiler options"](#page-298-0) on page 281 ["Chapter 18. Compiler options"](#page-296-0) on page 279

# **Specifying compiler options with the PROCESS (CBL) statement**

You can code compiler options on the PROCESS statement in your COBOL source programs.

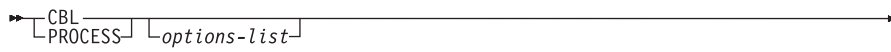

<span id="page-273-0"></span>Place the PROCESS statement before the IDENTIFICATION DIVISION header and before any comment lines or compiler-directing statements.

You can start PROCESS in columns 1 through 66. A sequence field is allowed in columns 1 through 6. When used with a sequence field, PROCESS can start in columns 8 through 66. If used, the sequence field must contain six characters, and the first character must be numeric.

You can use CBL as a synonym for PROCESS. CBL can start in columns 1 through 70. When used with a sequence field, CBL can start in columns 8 through 70.

Use one or more blanks to separate PROCESS from the first option in *options-list*. Separate options with a comma or a blank. Do not insert spaces between individual options and their suboptions.

You can use more than one PROCESS statement. If multiple PROCESS statements are used, they must follow one another with no intervening statement of any other type. You cannot continue options across multiple PROCESS statements.

Your programming organization can inhibit the use of PROCESS statements with the default options module of the COBOL compiler. When PROCESS statements are found in a COBOL program where not allowed by the organization, the COBOL compiler generates error diagnostics.

## **Example: specifying compiler options using JCL**

The following example shows how to specify compiler options under z/OS using JCL:

... //STEP1 EXEC PGM=IGYCRCTL, // PARM='LIST,NOCOMPILE(S),OBJECT,FLAG(E,E)'

# **Example: specifying compiler options under TSO**

The following example shows how to specify compiler options under TSO:

...

**READY**

```
CALL 'SYS1.LINKLIB(IGYCRCTL)' 'LIST,NOCOMPILE(S),OBJECT,FLAG(E,E)'
```
# **Compiler options and compiler output under z/OS**

When the compiler finishes processing your source program, it will have produced one or more of the following, depending on the compiler options you selected:

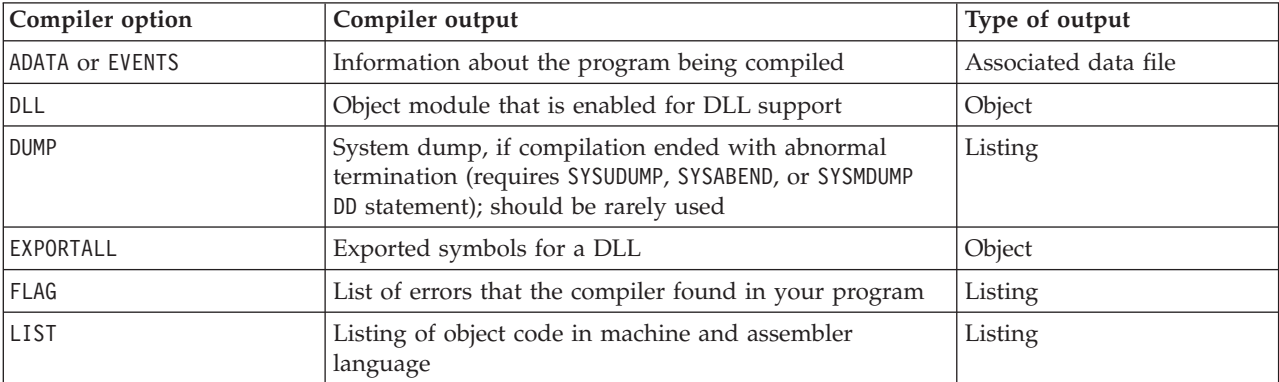

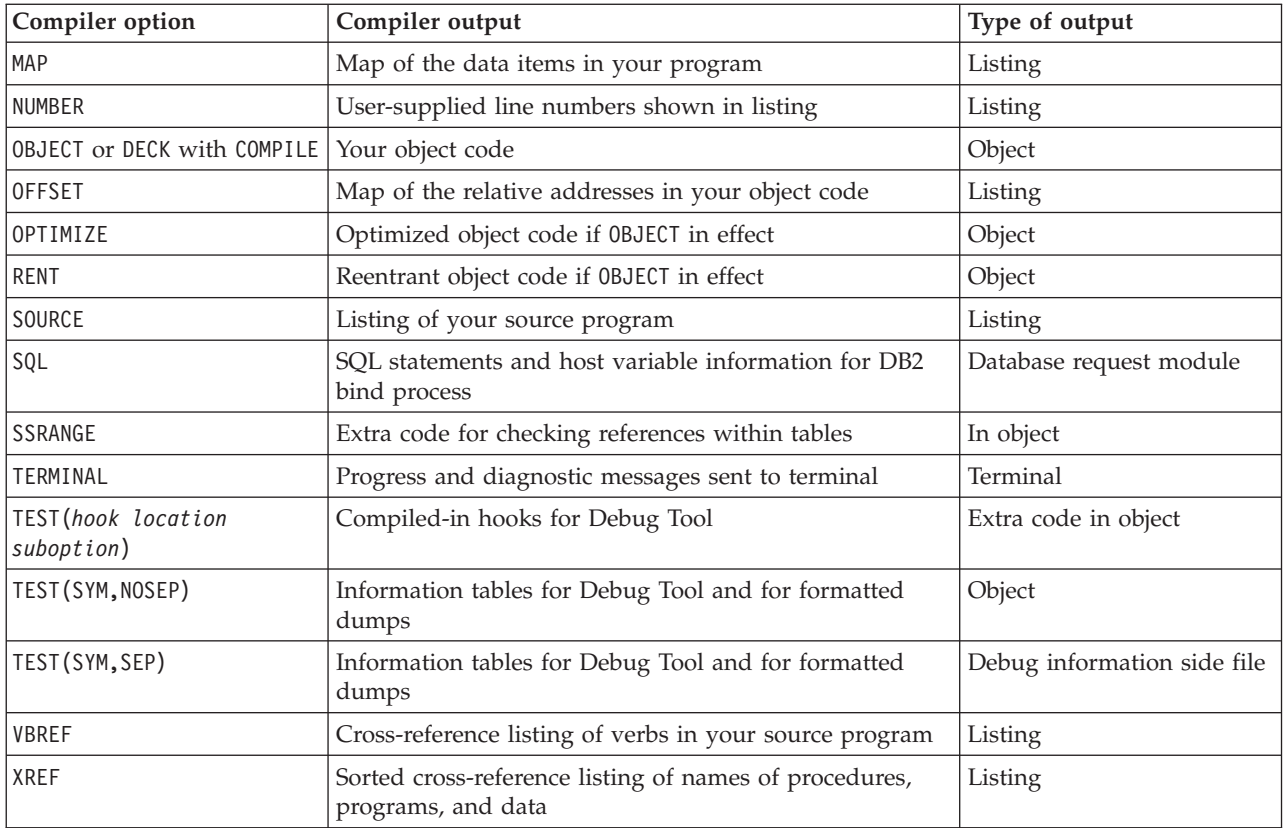

Listing output from compilation will be in the data set defined by SYSPRINT; object output will be in SYSLIN or SYSPUNCH. Progress and diagnostic messages can be directed to the SYSTERM data set as well as included in the SYSPRINT data set. Associated data file records will be in the data set defined by SYSADATA. The database request module (DBRM) will be the data set defined in DBRMLIB. The debug information side file will be the data set defined in SYSDEBUG.

Save the listings you produced during compilation. You can use them during the testing of your work if you need to debug or tune.

After compilation, your next step will be to fix any errors that the compiler found in your program.

If no errors are detected, you can go to the next step in the process: link-editing, or binding, your program. (If you used compiler options to suppress object code generation, you must recompile to obtain object code.)

**RELATED REFERENCES**

["Messages and listings for compiler-detected errors"](#page-280-0) on page 263 ["Chapter 18. Compiler options"](#page-296-0) on page 279

**RELATED TASKS**

Preparing to link-edit and run under Language Environment (*Language Environment Programming Guide*)

## <span id="page-275-0"></span>**Compiling multiple programs (batch compilation)**

You can compile a sequence of separate COBOL programs with a single invocation of the compiler. You can link the object program produced from this compilation into one load module or separate load modules, controlled by the NAME compiler option.

When you compile several programs as part of a batch job, you need to:

- Determine whether you want to create one or more load modules.
- Terminate each program in the sequence.
- v Specify compiler options, with an awareness of the effect of compiler options specified in programs within the batch job.

To create separate load modules, precede each set of modules with the NAME option. When the compiler encounters a NAME compiler option, the first program in the sequence and all subsequent programs are link-edited into a single load module, until the next NAME compiler option is encountered. Then, each successive program that is compiled with the NAME option is included in a separate load module.

Use the END PROGRAM marker to terminate each program in the sequence (except the last program in the batch for which the END PROGRAM marker is optional). Alternatively, you can precede each program in the sequence with a CBL or PROCESS statement.

If you omit the END PROGRAM marker from a program (other than the last program in a sequence of separate programs), the next program in the sequence will be nested in the preceding program. An error can occur in either of the following situations:

- A PROCESS statement is in a program that is now nested.
- v A CBL statement is not coded entirely in the sequence number area (columns 1 through 6).

If a CBL statement is coded entirely in the sequence number area (columns 1 through 6), no error message is issued for the CBL statement because it is considered a label for the source statement line.

"Example: batch compilation"

```
RELATED TASKS
"Specifying compiler options in a batch compilation" on page 259
```
**RELATED REFERENCES** "NAME" [on page 300](#page-317-0)

## **Example: batch compilation**

The following example shows a batch compilation for three programs (PROG1, PROG2, and PROG3) creating two load modules, using one invocation of the IGYWCL cataloged procedure:

- v PROG1 and PROG2 are link-edited together to form one load module with a name of PROG2. The entry point of this load module defaults to the first program in the load module, PROG1.
- v PROG3 is link-edited by itself into a load module with the name PROG3. Because it is the only program in the load module, the entry point is also PROG3.

<span id="page-276-0"></span>//*jobname* JOB *acctno*,*name*,MSGLEVEL=1 //*stepname* EXEC IGYWCL //COBOL.SYSIN DD \* 010100 IDENTIFICATION DIVISION. 010200 PROGRAM-ID PROG1. ... 019000 END PROGRAM PROG1. 020100 IDENTIFICATION DIVISION. 020200 PROGRAM-ID PROG2. ... 029000 END PROGRAM PROG2. CBL NAME 030100 IDENTIFICATION DIVISION. 030200 PROGRAM-ID PROG3. ... 039000 END PROGRAM PROG3. /\* //LKED.SYSLMOD DD DSN=&&GOSET **(1)** /\*<br>//P2 EXEC PGM=PROG2 //STEPLIB DD DSN=&&GOSET,DISP=(SHR,PASS) **(2)**  $\cdot$  . (3)  $\frac{1}{k}$ //P3 EXEC PGM=PROG3 //STEPLIB DD DSN=&&GOSET,DISP=(SHR,PASS) **(2)**  $\cdot$  . (3) /\* //

- **(1)** The data set name for the LKED step SYSLMOD is changed to the temporary name &&GOSET, without any member name.
- **(2)** The temporary data set &&GOSET is used as the STEPLIB for steps P2 and P3 to run the compiled programs. If the Language Environment library does not reside in shared storage, you must also add the library data set as a DD statement for STEPLIB.
- **(3)** Other DD statements and input that are required to run PROG1 and PROG2 must be added.
- **(4)** Other DD statements and input that are required to run PROG3 must be added.

**RELATED REFERENCES** IBM-supplied cataloged procedures (*Language Environment Programming Guide*)

## **Specifying compiler options in a batch compilation**

You can specify compiler options for each program in the batch sequence in either of the usual ways:

- CBL or PROCESS statements preceding a program
- Invocation of the compiler

If a CBL or PROCESS statement is specified in the current program, the compiler resolves the CBL or PROCESS statements together with the options in effect before the first program. If the current program does not contain CBL or PROCESS statements, the compiler uses the settings of options in effect for the previous program.

You should be aware of the effect of certain compiler options on the precedence of compiler option settings for each program in the sequence:

1. Installation defaults that are fixed at your site

- 2. Values of the BUFSIZE, LIB, OUTDD, SIZE, and SQL compiler options in effect for the first program in the batch
- 3. Options on CBL or PROCESS statements, if any, for the current program
- 4. Options specified on the compiler invocation (JCL PARM or TSO CALL)
- 5. Installation defaults that are not fixed

If any program in the sequence requires the BUF, LIB, OUTDD, SIZE, or SQL option, that option must be in effect for the first program in the batch sequence. (When processing BASIS, COPY, or REPLACE statements, the compiler handles all programs in the batch as a single input file.)

If you specify the LIB option for the batch, you cannot change the NUMBER and SEQUENCE options during the batch compilation. The compiler treats all programs in the batch as a single input file during NUMBER and SEQUENCE processing under the LIB option; therefore, the sequence numbers of the entire input file must be in ascending order.

If the compiler diagnoses the LANGUAGE option on the CBL or PROCESS statement as an error, the language selection reverts to what was in effect before the compiler encountered the first CBL or PROCESS statement. The language in effect during a batch compilation conforms to the rules of processing CBL or PROCESS statements in that environment.

"Example: precedence of options in a batch compilation" ["Example: LANGUAGE option in a batch compilation"](#page-278-0) on page 261

## **Example: precedence of options in a batch compilation**

The following listing shows the compiler options hierarchy for a batch compile. PP 5655-G53 IBM Enterprise COBOL for z/OS and OS/390 3.1.0 Date 09/30/2001 Time 10:34:14 Page 1

```
INVOCATION PARAMETERS:
NOTERM
PROCESS(CBL) statements:
       CBL CMPR2,FLAG(I,I)
Options in effect: All options are installation defaults unless otherwise noted:
   NOADATA
    ADV
     OUOTE
   NOAWO
     BUFSIZE(4096)
     CMPR2 Process option PROGRAM 1
      .
      .
     FLAG(I,I) Process option PROGRAM 1
      .
      .
   NOTERM INVOCATION option
     .
      .
     End of compilation for program 1
      .
      .
PP 5655-G53 IBM Enterprise COBOL for z/OS and OS/390 3.1.0 Date 09/30/2001 Time 10:34:14 Page 4
PROCESS(CBL) statements:
      CBL APOST
Options in effect:
   NOADATA
     ADV
```
<span id="page-278-0"></span>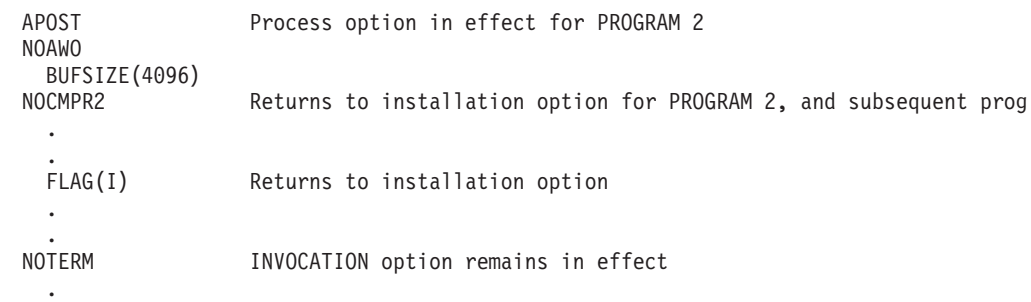

. End of compilation for program 2

## **Example: LANGUAGE option in a batch compilation**

The following example shows the behavior of the LANGUAGE compiler option in a batch environment. The default installation option is ENGLISH (abbreviated to EN), and the invocation option is XX (a nonexistent language).

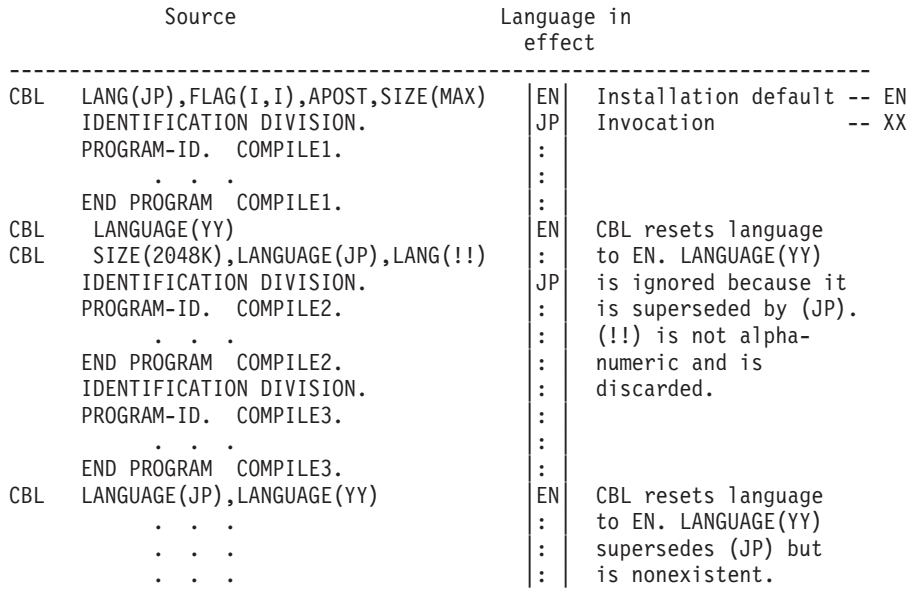

For the program COMPILE1, the default language English (EN) is in effect when the compiler scans the invocation options. A diagnostic message is issued in mixed-case English because XX is a nonexistent language identifier. The default EN remains in effect when the compiler scans the CBL statement. The unrecognized option APOST in the CBL statement is diagnosed in mixed-case English because the CBL statement has not completed processing and EN was the last valid language option. After the compiler processes the CBL options, the language in effect becomes Japanese (JP).

In the program COMPILE2, the compiler diagnoses CBL statement errors in mixed-case English because English is the language in effect before the first program is used. If more than one LANGUAGE option is specified, only the last valid language specified is used. In this example, the last valid language is Japanese (JP), and therefore Japanese becomes the language in effect when the compiler finishes processing the CBL options. If you want diagnostics in Japanese for the options in the CBL or PROCESS statements, the language in effect before COMPILE1 must be Japanese.

<span id="page-279-0"></span>The program COMPILE3 has no CBL statement, and so it inherits the language in effect, Japanese (JP), from the previous compilation.

After compiling COMPILE3, the compiler resets the language in effect to English (EN) because of the CBL statement. The language option in the CBL statement resolves the last-specified two-character alphanumeric language identifier, which is YY. Because YY is nonexistent, the language in effect remains English.

### **Correcting errors in your source program**

Messages about source code errors indicate where the error happened (LINEID), and the text of the message tells you what the problem is. With this information, you can correct the source program and recompile.

Although you should try to correct errors, it is not necessary to fix all of them. A warning-level or informational-level message can be left in a program without much risk, and you might decide that the recoding and compilation needed to remove the error are not worth the effort. Severe-level and error-level errors, however, indicate probable program failure and should be corrected.

Unrecoverable-level errors are in a class by themselves. In contrast with the four lower levels of errors, a U-level error might not result from a mistake in your source program. It could come from a flaw in the compiler itself or in the operating system. In any case, the problem must be resolved, because the compiler is forced to end early and does not produce complete object code and listing. If the message is received for a program with many S-level syntax errors, correct those errors and compile the program again. You can also resolve job set-up cases yourself (problems such as missing data set definitions or insufficient storage for compiler processing) by making changes to the compile job. If your compile job set-up is correct and you have corrected the S-level syntax errors, you need to call IBM to investigate other U-level errors.

After correcting the errors in your source program, recompile the program. If this second compilation is successful, go on to the link-editing step. If the compiler still finds problems, repeat the above procedure until only informational messages are returned.

**RELATED TASKS** "Generating a list of compiler error messages"

#### **RELATED REFERENCES**

["Messages and listings for compiler-detected errors"](#page-280-0) on page 263

### **Generating a list of compiler error messages**

You can generate a complete listing of compiler diagnostic messages, with their explanations, by compiling a program with a program name of ERRMSG specified in the PROGRAM-ID paragraph, like this:

Identification Division. Program-ID. ErrMsg.

You can omit the rest of the program.

### <span id="page-280-0"></span>**Messages and listings for compiler-detected errors**

As the compiler processes your source program, it checks for COBOL language errors that you might have made. For each error found, the compiler issues a message. These messages are collated in the compiler listing (subject to the FLAG option).

Each message in the listing gives the following information:

- Nature of the error
- v Compiler phase that detected the error
- Severity level of the error

Wherever possible, the message provides specific instructions for correcting the error.

The messages for errors found during processing of compiler options, CBL and PROCESS statements, or BASIS, COPY, and REPLACE statements are displayed near the top of your listing.

The messages for compilation errors found in your program (ordered by line number) are displayed near the end of the listing for each program.

A summary of all errors found during compilation is displayed near the bottom of your listing.

**RELATED TASKS** ["Correcting errors in your source program"](#page-279-0) on page 262 ["Generating a list of compiler error messages"](#page-279-0) on page 262

#### **RELATED REFERENCES**

"Format of compiler error messages" ["Severity codes for compiler error messages"](#page-281-0) on page 264 "FLAG" [on page 294](#page-311-0)

### **Format of compiler error messages**

Each message issued by the compiler has the following form: *nnnnnn* IGY*ppxxxx*-*l message-text*

#### *nnnnnn*

The number of the source statement of the last line the compiler was processing. Source statement numbers are listed on the source printout of your program. If you specified the NUMBER option at compile time, these are your original source program numbers. If you specified NONUMBER, the numbers are those generated by the compiler.

- **IGY** The prefix that identifies this message as coming from the COBOL compiler.
- *pp* Two characters that identify which phase or subphase of the compiler discovered the error. As an application programmer, you can ignore this information. If you are diagnosing a suspected compiler error, contact IBM for support.
- *xxxx* A four-digit number that identifies the error message.
- *l* A character that indicates the severity level of the error: I, W, E, S, or U.

### <span id="page-281-0"></span>*message-text*

The message text itself which, in the case of an error message, is a short explanation of the condition that caused the error.

**Tip:** If you used the FLAG option to suppress messages, there might be additional errors in your program.

### **RELATED REFERENCES**

"Severity codes for compiler error messages" "FLAG" [on page 294](#page-311-0)

# **Severity codes for compiler error messages**

Errors the compiler can detect fall into the following five categories of severity:

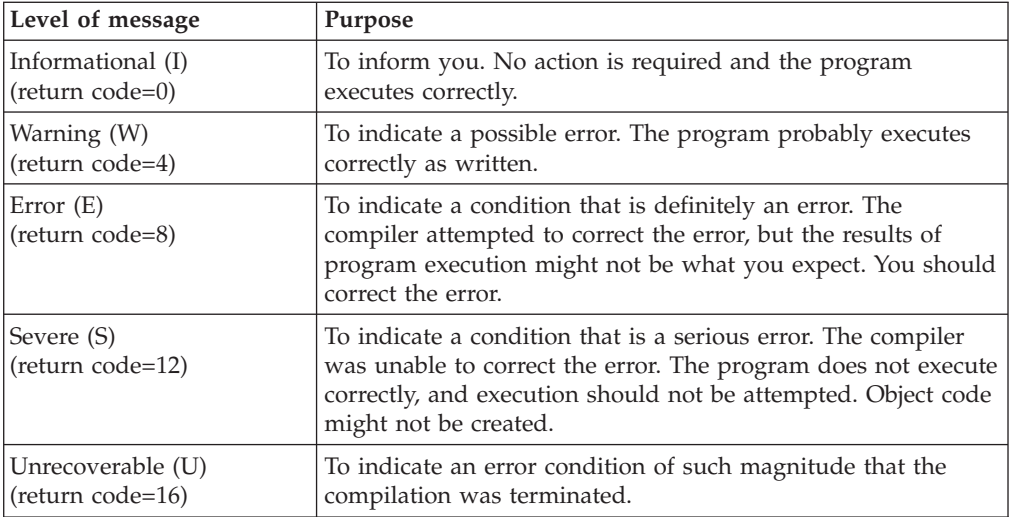

In the following example, the part of the statement that caused the message to be issued is enclosed in quotes.

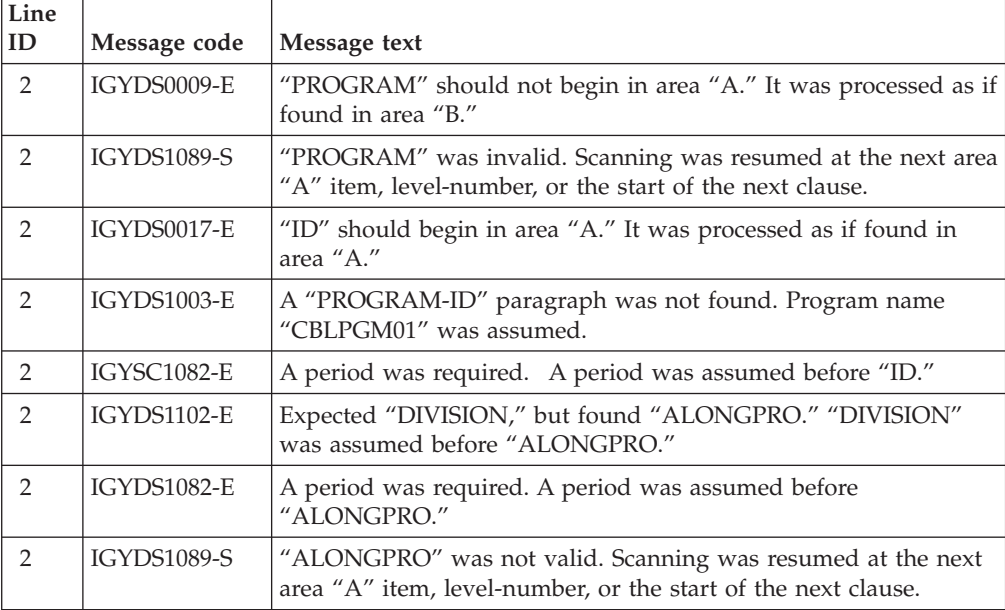

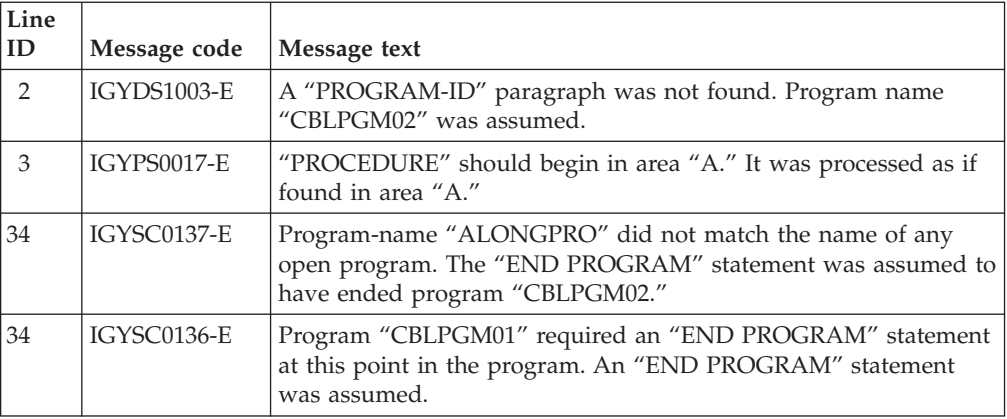

# <span id="page-284-0"></span>**Chapter 16. Compiling under UNIX**

You can compile Enterprise COBOL programs under UNIX using the cob2 command. Under UNIX, you can compile any COBOL source program that you compile under z/OS. The object code generated under UNIX by the COBOL compiler can run under z/OS.

As part of the compilation step, you need to define the files needed for the compilation and specify any compiler options necessary for your program and for the output that you want.

The main job of the compiler is to translate your COBOL program into language that the computer can process (object code). The compiler also lists errors in your source statements and provides supplementary information to help you debug and tune your program. Use compiler-directing statements and compiler options to control your compilation.

### **RELATED TASKS** "Setting environment variables under UNIX" ["Specifying compiler options under UNIX"](#page-285-0) on page 268 ["Compiling and linking with the cob2 command"](#page-286-0) on page 269 ["Compiling using scripts"](#page-290-0) on page 273

**RELATED REFERENCES**

"Data sets used by the compiler under  $z/OS$ " on page 250

["Compiler options and compiler output under z/OS"](#page-273-0) on page 256

### **Setting environment variables under UNIX**

An *environment variable* is a name associated with a string of characters. You use environment variables to set values that programs need, including the compiler. Set the environment variables for the compiler by using the export shell command. For example, to set the SYSLIB variable, issue the export command from the shell or from a script file:

export SYSLIB=/u/mystuff/copybooks

The value that you assign to an environment variable can include other environment variables or the variable itself. The values of these variables apply only when you compile from the shell where you issue the export command. If you do not set an environment variable, either a default value is applied or the variable is not defined. The environment variable names must be uppercase.

The environment variables that you can set for use by the compiler are as follows:

### **COBOPT**

Specify compiler options separated by blanks or commas. Separate suboptions with commas. Blanks at the beginning or the end of the variable value are ignored. Delimit the list of options with quotation marks if it contains blanks or characters significant to the UNIX shell. For example:

export COBOPT="TRUNC(OPT) XREF"

#### <span id="page-285-0"></span>**SYSLIB**

Specify paths to directories to be used in searching for COBOL copybooks when you do not specify an explicit library name on the COPY statement. Separate multiple paths with a colon. The paths are evaluated in order, from the first path to the last in the export command. If you set the variable with multiple files of the same name, the first located copy of the file is used.

For COPY statements where you have not coded an explicit library name, the compiler searches for your copybook in this order:

- 1. In the current directory
- 2. In the paths you specify with the -I cob2 option
- 3. In the paths you specify in the SYSLIB environment variable

### *library-name*

Specify the directory path from which to copy when you specify an explicit library-name on the COPY statement. The environment variable name is identical to the *library-name* in your program. You must set an environment variable for each library; an error will occur otherwise. The environment variable name *library-name* must be uppercase.

#### *text-name*

Specify the name of the file from which to copy text. The environment variable name is identical to the *text-name* in your program. The environment variable name *text-name* must be uppercase.

#### **RELATED TASKS**

"Specifying compiler options under UNIX" ["Compiling and linking with the cob2 command"](#page-286-0) on page 269

#### **RELATED REFERENCES**

["Compiler-directing statements"](#page-340-0) on page 323 ["Chapter 18. Compiler options"](#page-296-0) on page 279 COPY statement (*Enterprise COBOL Language Reference*)

# **Specifying compiler options under UNIX**

The compiler is installed and set up with default compiler options. While installing the compiler, the system programmers for a site can fix compiler option settings to, for example, ensure better performance or maintain certain standards. You cannot override any compiler options that your site has set as fixed. For options that are not fixed, you can override the default settings by specifying compiler options in any of three ways:

- 1. Code them on the PROCESS or CBL statement in your COBOL source.
- 2. Specify the -q option of the cob2 command.
- 3. Set the COBOPT environment variable.

The compiler recognizes the options in the above order of precedence.

The order of precedence also determines which options are in effect when conflicting or mutually exclusive options are specified. When you compile using the cob2 command, compiler options are recognized in the following order of precedence from highest to lowest:

1. Installation defaults fixed as nonoverridable

- <span id="page-286-0"></span>2. The values of BUFSIZE, LIB, SQL, OUTDD, and SIZE options in effect for the first program in a batch compilation
- 3. The values that you specify on PROCESS or CBL statements within your COBOL source programs
- 4. The values that you specify in the cob2 command's -q option string
- 5. The values that you specify in the COBOPT environment variable
- 6. Installation defaults that are not fixed

#### **RELATED TASKS**

["Specifying compiler options with the PROCESS \(CBL\) statement"](#page-272-0) on page 255 ["Setting environment variables under UNIX"](#page-284-0) on page 267 "Compiling and linking with the cob2 command"

**RELATED REFERENCES** ["Conflicting compiler options"](#page-298-0) on page 281 ["Chapter 18. Compiler options"](#page-296-0) on page 279

### **Compiling and linking with the cob2 command**

Use the cob2 command to compile and link your COBOL programs from the UNIX shell. You can specify the options and input file names in any order, using spaces to separate options and names. Any options that you specify apply to all files on the command line.

To compile multiple files (batch compilation), specify multiple source file names.

When you compile COBOL programs for UNIX, the RENT option is required. The cob2 command automatically includes the COBOL compiler options RENT and TERM.

The cob2 command invokes the COBOL compiler that is found through the standard MVS search order. If the COBOL compiler is not installed in the LNKLST, or if more than one level of IBM COBOL compiler is installed on your system, you can specify the compiler PDS that you want to use in the STEPLIB environment variable. For example:

export STEPLIB=IGY.V3R1M0.SIGYCOMP

The cob2 command implicitly uses the UNIX shell command c89 for the link step. c89 is the shell interface to the linker (the DFSMS program management binder).

### **Defining input and output**

The default location for compiler input and output is the current directory.

Only files with the .cbl extension are passed to the compiler; cob2 passes all other files to the linker.

The linker causes execution to begin at the first main program.

Listing output that you request from the compilation of a COBOL source program *file*.cbl is written to *file*.lst. Listing output that you request from the linker is written to stdout.

# **Creating a DLL**

To create a DLL, you must specify the cob2 option -bdll. The COBOL compiler options DLL, EXPORTALL, and RENT are required when you create a DLL and are included for you when you specify the -bdll cob2 option. For example: cob2 -o mydll -bdll mysub.cbl

When you specify cob2 -bdll, the link step produces a DLL definition side file. This file contains IMPORT control statements for each of the names exported by the DLL. The name of the DLL definition side file is based on the output file name. If the output name has an extension, that extension is replaced with " $x$ " to form the side file name. For example, if the output file name is foo.dll, the side file name is foo.x.

To use the DLL definition side files later when you create a module that calls the DLL, specify the side files with any other object files (*file*.o) that you specify for the linking. For example:

cob2 -o myappl -qdll myappl.cbl mydll.x

"Example: using cob2 to compile under UNIX"

### **RELATED TASKS**

["Compiling programs to create DLLs"](#page-439-0) on page 422 *Language Environment Programming Guide UNIX System Services User's Guide*

### **RELATED REFERENCES**

"cob2" [on page 271](#page-288-0) ["cob2 input and output files"](#page-289-0) on page 272 "Data sets used by the compiler under  $z/OS$ " on page 250 ["Compiler options and compiler output under z/OS"](#page-273-0) on page 256 *UNIX System Services Command Reference*

### **Example: using cob2 to compile under UNIX**

The following examples illustrate the use of cob2:

v To compile one file (called alpha.cbl here), enter: cob2 -c alpha.cbl

The compiled file is named alpha.o.

v To compile two files (called alpha.cbl and beta.cbl here), enter: cob2 -c alpha.cbl beta.cbl

The compiled files are named alpha.o and beta.o.

v To link two files, compile them without the -c option. For example, to compile and link alpha.cbl and beta.cbl and generate gamma, enter: cob2 alpha.cbl beta.cbl -o gamma

This command creates alpha.o and beta.o, then links alpha.o, beta.o, and the COBOL libraries. If the link step is successful, it produces an executable program named gamma.

v To compile alpha.cbl with the LIST and NODATA options, enter: cob2 -qlist,noadata alpha.cbl
<span id="page-288-0"></span> $--cob2$ filenames  $\perp_{optim}$ 

Do not capitalize cob2.

The options for cob2 are as follows:

**-b***xxx* Passes the string *xxx* to the linker as parameters. *xxx* is a list of linker options in *name=value* format, separated by commas. You must spell out both the name and the value in full. They are case insensitive. Do not use any spaces between -b and *xxx*.

If you do not specify a value for an option, a default value of YES is used, except for the following options, which have the indicated default values:

- LIST=NOIMPORT
- ALIASES=ALL
- COMPAT=CURRENT
- DYNAM=DLL

One special value is when *xxx* is dll, which specifies that the executable module is to be a DLL. It is not passed to the linker.

**-c** Compiles programs but does not link them.

#### **-comprc\_ok=***n*

Controls cob2 behavior on the return code from the compiler. If the return code is less than or equal to *n*, cob2 continues to the link step or, in the compile-only case, exits with a zero return code. If the return code returned by the compiler is greater than *n*, cob2 exits with the same return code. When the c89 command is implicitly invoked by cob2 for the link step, the exit value from the c89 command is used as the return code from the cob2 command.

The default is -comprc\_ok=4.

**-e** *xxx*

Specifies the name of a program to be used as the entry point of the module. If you do not specify -e, the default entry point is the first program (*file*.cbl) or object file (*file*.o) that you specify as a file name on the cob2 command invocation.

- **-g** Prepares the program for debugging. Equivalent to specifying the TEST option with no suboptions.
- **-I***xxx* Adds a path *xxx* to the directories to be searched for copybooks for which you do not specify a *library-name*.

To specify multiple paths, either use multiple -I options, or use a colon to separate multiple path names within a single -I option value.

For COPY statements where you have not coded an explicit library name, the compiler searches for your copybook in this order:

- 1. In the current directory
- 2. In the paths you specify with the -I cob2 option
- 3. In the paths you specify in the SYSLIB environment variable

If you use the COPY statement, you must ensure that the LIB compiler option is in effect.

**-L** *xxx*

Specifies the directory paths to be used to search for archive libraries specified by the -l operand.

- **-l** *xxx* Specifies the name of an archive library for the linker. The cob2 command searches for the name lib*xxx*.a in the directories specified on the -L option, then in the usual search order. (This is lowercase "el," not uppercase "eye.")
- **-o** *xxx*

Names the object module *xxx*. If the -o option is not used, the name of the object module is a.out.

**-q***xxx* Passes *xxx* to the compiler, where *xxx* is a list of compiler options separated by blanks or commas.

> Enclose *xxx* in quotes if a parenthesis is part of the option or suboption, or if you use blanks to separate options. Do not insert spaces between -q and *xxx*.

**-v** Displays the generated commands that are issued by cob2 for the compile and link steps, including the options being passed, and executes them. This is sample output:

```
cob2 -v -o mini -qssrange mini.cbl
compiler: ATTCRCTL PARM=RENT,TERM,SSRANGE /u/userid/cobol/mini.cbl
PP 5655-G53 IBM Enterprise COBOL for z/OS and OS/390 3.1.0 in progress ...
End of compilation 1, program mini, no statements flagged.
linker: /bin/c89 -o mini -e // mini.o
```
**-#** Displays compile and link steps, but does not execute them.

#### **RELATED TASKS**

["Compiling and linking with the cob2 command"](#page-286-0) on page 269 ["Setting environment variables under UNIX"](#page-284-0) on page 267

#### **cob2 input and output files**

You can specify the following files as input file names when you use the cob2 command:

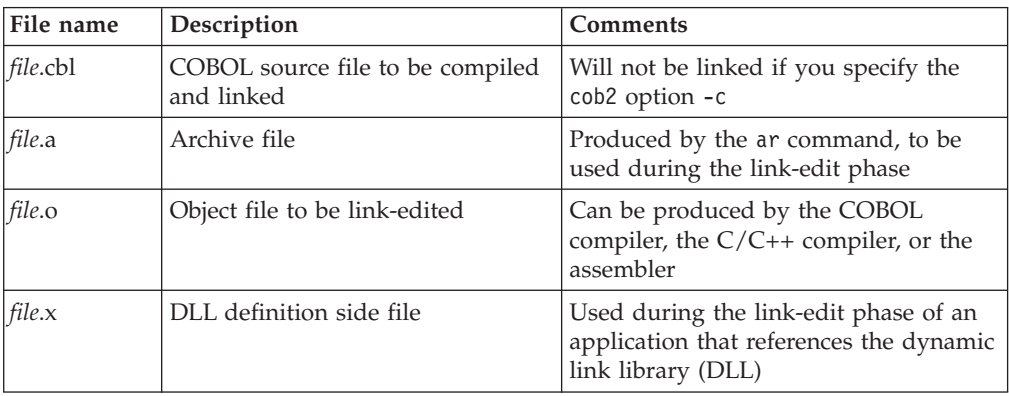

When you use the cob2 command, the following files are created in the current directory:

|

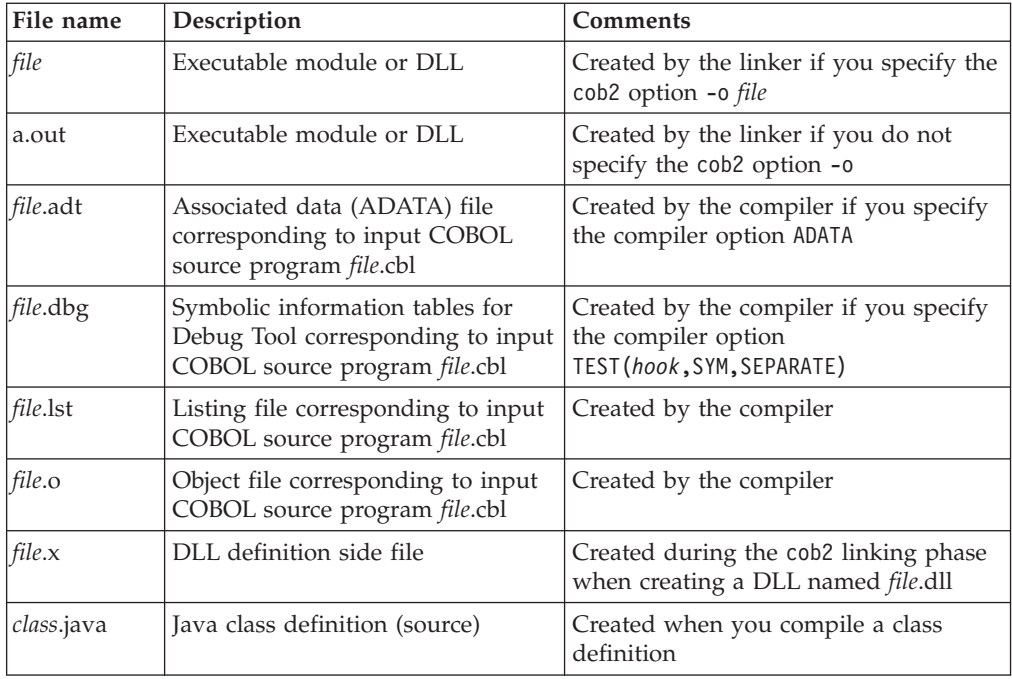

#### **RELATED TASKS**

["Compiling and linking with the cob2 command"](#page-286-0) on page 269

#### **RELATED REFERENCES** "ADATA" [on page 282](#page-299-0) "TEST" [on page 314](#page-331-0) *UNIX System Services Command Reference*

## **Compiling using scripts**

| |

> To use a shell script to automate your cob2 tasks, use the following syntax to prevent the shell from passing syntax to cob2 that is not valid:

- Use an equal sign and colon rather than left and right parentheses, respectively, to specify compiler suboptions. For example, use -qOPT=FULL:,XREF instead of -qOPT(FULL),XREF.
- Use an underscore rather than apostrophe where a compiler option requires apostrophes for delimiting a suboption.
- Do not use blanks in the option string.

# **Chapter 17. Compiling, linking, and running OO programs**

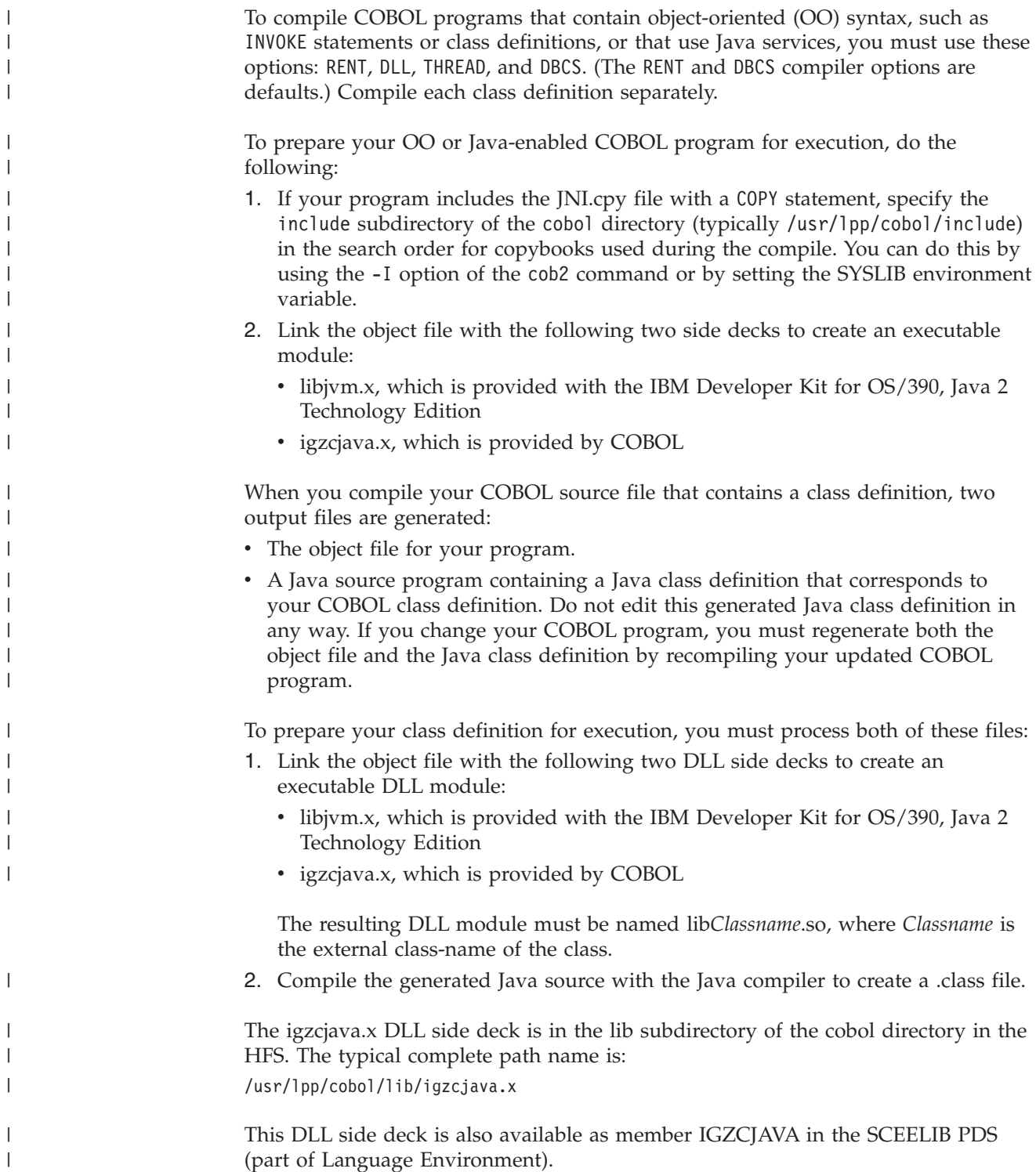

# **Preparing OO applications under UNIX**

|

| | |

| |

> | |

|| | | | | |<br>|<br>|<br>|

H

| |

 $\mathbf{I}$ 

| | | | | | |

When you develop in the UNIX shell, use the cob2 command to compile and link your COBOL applications and the javac command to compile the Java class definition.

You must link each COBOL class definition to form a separate DLL module in the HFS.

For a COBOL source file *Classname*.cbl that contains the class definition for *Classname*, you would use the following commands:

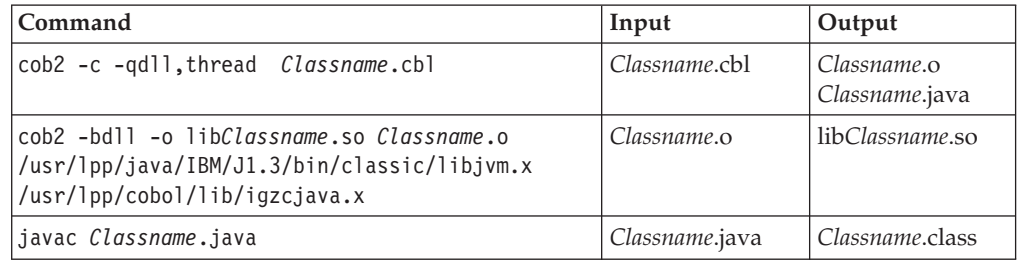

This chart illustrates the commands and files involved with compiling a class definition:

#### Manager.cbl

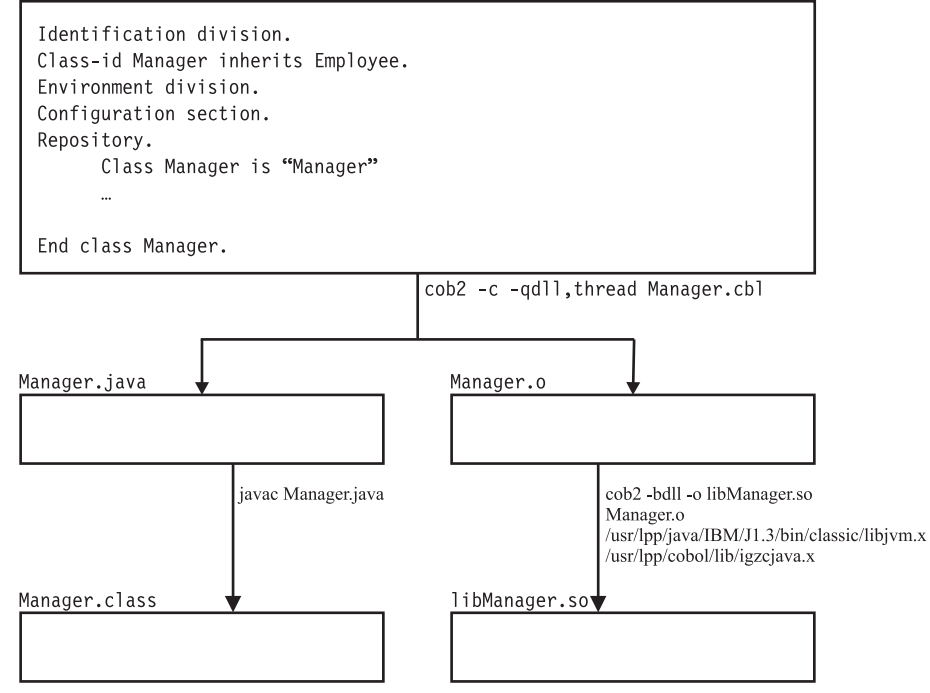

You must name the DLL module as shown, with the file name of lib*Classname*.so, where *Classname* is the external class-name of the class. If the class is part of a package, and so has periods in the external class-name, you must change the periods to underscores in the DLL module name. For example, if class Account is part of the com.acme package, the external class-name for the class (as defined in the REPOSITORY paragraph entry for the class) must be com.acme.Account, and the DLL module for the class must be libcom\_acme\_Account.so.

After you have issued the cob2 and javac commands successfully, you have the executable components for your program: the executable DLL module lib*Classname*.so and the class file *Classname*.class.

| | |

> | |

| | | | | | | | |

| | | |

| | | | | All files from these commands are generated in the current working directory.

# **Compiling OO programs outside UNIX**

If you use TSO or batch JCL to compile your OO programs, the generated object file is written, as usual, to the data set that is identified with the SYSLIN or SYSPUNCH ddname. The generated Java source file is written to the SYSJAVA ddname, as in this example:

```
//SYSJAVA DD PATH='/u/userid/java/Classname.java',
// PATHOPTS=(OWRONLY,OCREAT,OTRUNC),
// PATHMODE=SIRWXU,
// FILEDATA=TEXT
```
### **Running OO programs**

You must run your object-oriented COBOL applications as UNIX applications. Specify the directory that contains the DLLs for your COBOL classes in the LIBPATH environment variable. Specify the directory that contains the Java .class files associated with the COBOL classes in the CLASSPATH environment variable.

If the main program of your mixed COBOL and Java application is a COBOL program, run the application as usual, by specifying the program name at the command prompt. If the mixed application starts with the main method of a Java class, run the application by using the java command and specifying the name of the class that contains the main method.

**RELATED TASKS** ["Chapter 16. Compiling under UNIX"](#page-284-0) on page 267 ["Chapter 23. Running COBOL programs under UNIX"](#page-398-0) on page 381

**RELATED REFERENCES** "cob2" [on page 271](#page-288-0) "DBCS" [on page 290](#page-307-0) "DLL" [on page 291](#page-308-0) "RENT" [on page 308](#page-325-0) "THREAD" [on page 316](#page-333-0)

# **Chapter 18. Compiler options**

You can direct and control your compilation in two ways:

- By using compiler options
- v By using compiler-directing statements (compile directives)

Compiler options affect the aspects of your program that are listed in the table below. The linked-to information for each option provides the syntax for specifying the option and describes the option, its parameters, and its interaction with other parameters.

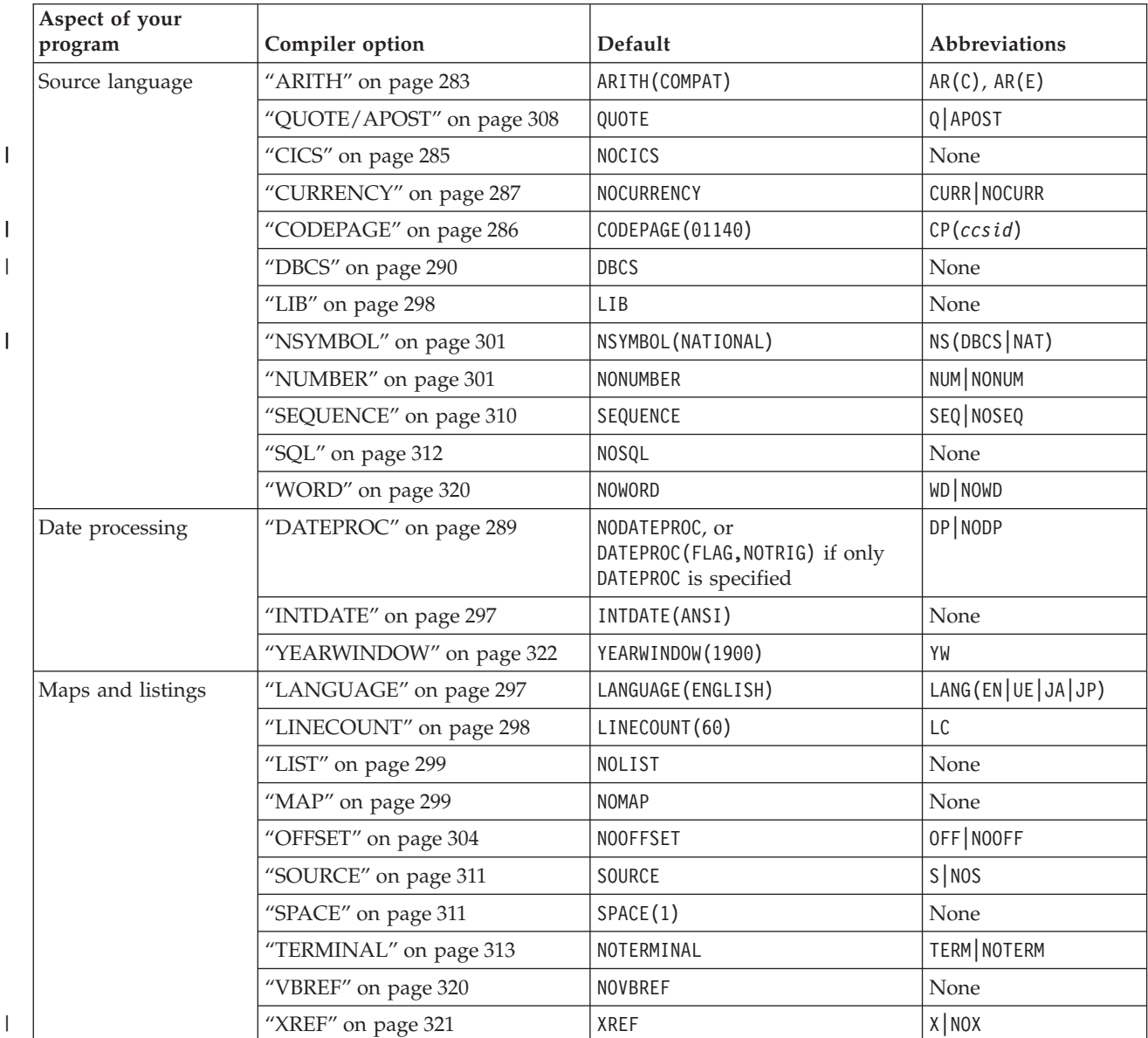

||

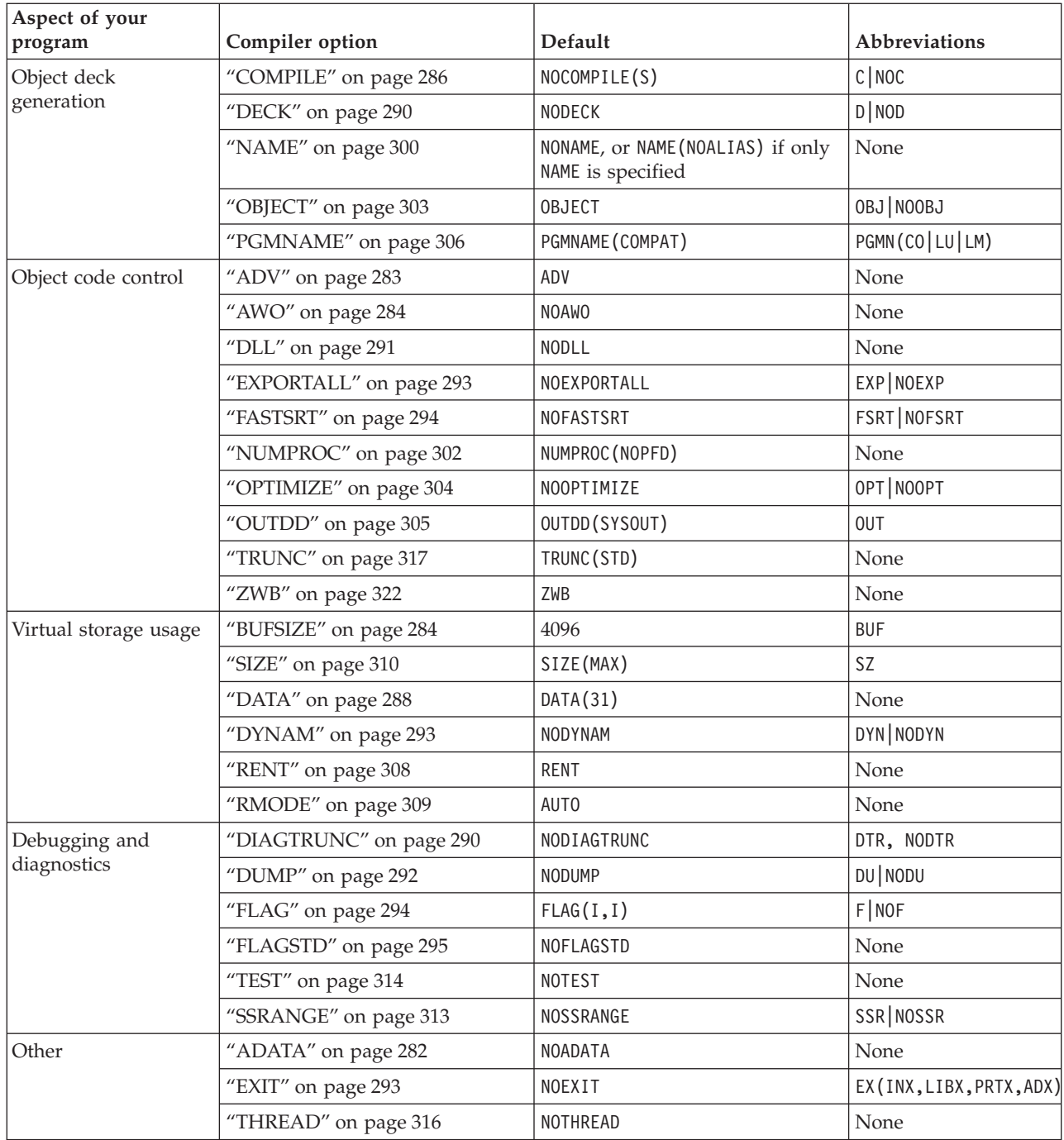

**Installation defaults:** The default options that were set up when your compiler was installed are in effect for your program unless you override them with other options. (In some installations, certain compiler options are set up as fixed so that you cannot override them. If you have problems, see your system administrator.) To find out the default compiler options in effect, run a test compilation without specifying any options. The output listing lists the default options specified by your installation.

**Nonoverridable options:** In some installations, certain compiler options are set up so that you cannot override them. If you have problems, see your system administrator.

|

|

<span id="page-298-0"></span>**Performance considerations:** The DYNAM, FASTSRT, NUMPROC, OPTIMIZE, RENT, SSRANGE, TEST, and TRUNC compiler options can all affect run-time performance.

**RELATED REFERENCES** "Conflicting compiler options" ["Compiler-directing statements"](#page-340-0) on page 323 "Option settings for COBOL 85 Standard conformance" **RELATED TASKS**

["Chapter 15. Compiling under z/OS"](#page-252-0) on page 235 ["Compiling under TSO"](#page-264-0) on page 247 ["Chapter 16. Compiling under UNIX"](#page-284-0) on page 267

["Chapter 32. Tuning your program"](#page-550-0) on page 533

### **Option settings for COBOL 85 Standard conformance**

The following compiler options are required to conform to the COBOL 85 Standard specification:

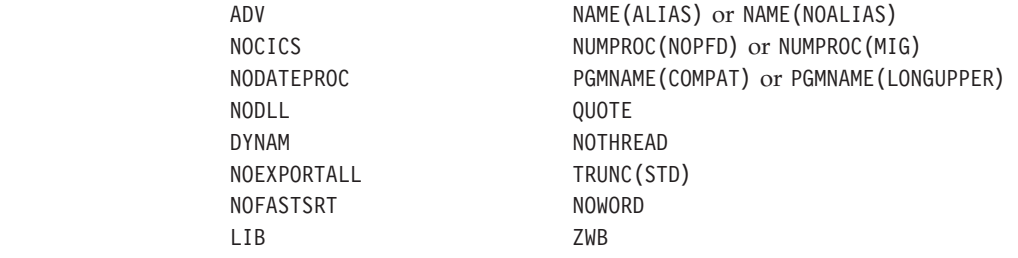

The following run-time options are required to conform to the COBOL 85 Standard:

- AIXBLD
- CBLQDA(ON)
- $\cdot$  TRAP(ON)

**RELATED REFERENCES** *Language Environment Programming Reference*

### **Conflicting compiler options**

| | | | |

> The Enterprise COBOL compiler can encounter conflicting compiler options in two ways:

v Both the positive and negative form of a compiler option are specified on the same level in the hierarchy of precedence (such as specifying both DECK and NODECK in a PROCESS (or CBL) statement).

When conflicting options are specified at the same level in the hierarchy, the option specified last takes effect.

Mutually exclusive options are specified at the same level in the hierarchy, regardless of order.

When you specify mutually exclusive options, any conflicting options that you specify are ignored. For example, if you specify both OFFSET and LIST in your PROCESS statement in any order, OFFSET takes effect and LIST is ignored.

However, options coded at a higher level of precedence override any options specified at a lower level of precedence. For example, if you code OFFSET in your JCL statement but LIST in your PROCESS statement, LIST will take effect because the options coded in the PROCESS statement and any options forced on by an option coded in the PROCESS statement have higher precedence.

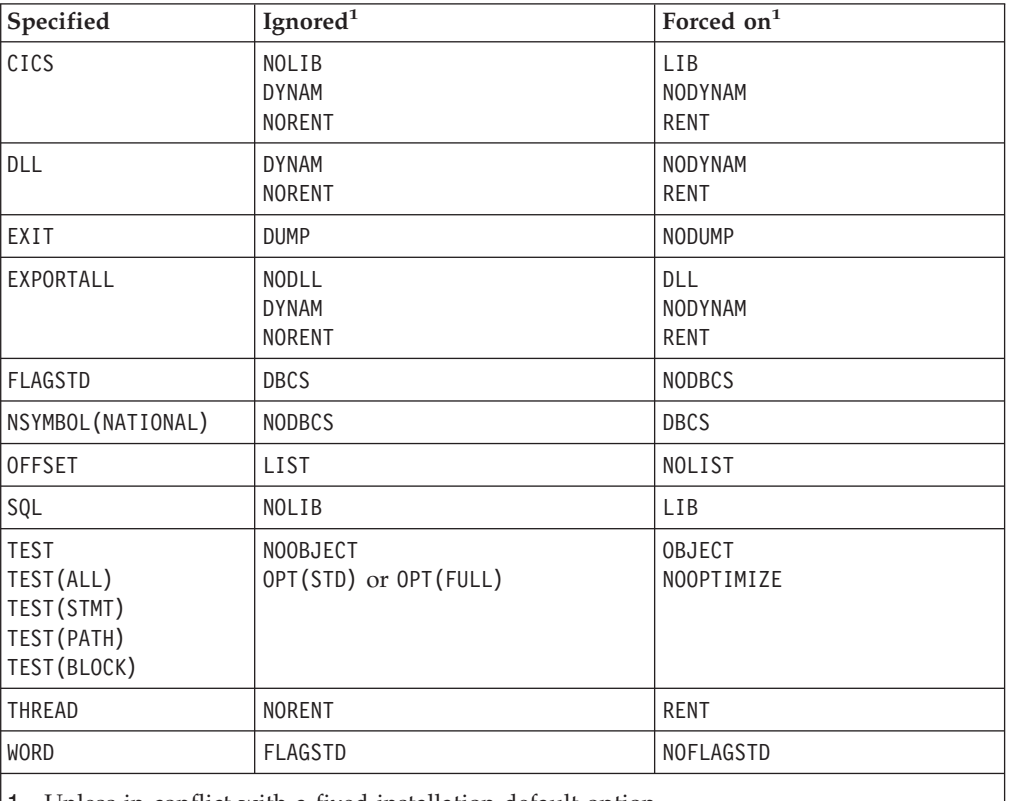

The following table lists mutually exclusive compiler options.

1. Unless in conflict with a fixed installation default option.

#### **RELATED TASKS**

["Specifying compiler options under z/OS"](#page-272-0) on page 255 ["Specifying compiler options in a batch compilation"](#page-276-0) on page 259 ["Specifying compiler options under UNIX"](#page-285-0) on page 268

### **ADATA**

<span id="page-299-0"></span>| | |

||

 $\mathsf{I}$ 

 $\overline{\phantom{a}}$ 

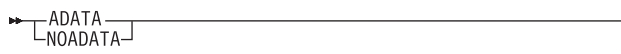

Default is: NOADATA

Abbreviations are: None

Use ADATA when you want the compiler to create a SYSADATA file, which contains records of additional compilation information. It is required for remote compile using IBM VisualAge COBOL. On z/OS, this file is written to ddname SYSADATA. The size of this file generally grows with the size of the associated program.

You cannot specify ADATA in a PROCESS (CBL) statement; it can be specified only in one of the following ways:

- <span id="page-300-0"></span>• On invocation of the compiler using an option list
- On the PARM field of JCL
- As a command option
- As an installation default

**RELATED REFERENCES** ["Appendix G. COBOL SYSADATA file contents"](#page-628-0) on page 611

### **ADV**

ADV  $L_{NOADV}$ 

Default is: ADV

Abbreviations are: None

ADV has meaning only if you use WRITE... ADVANCING in your source code.

With ADV in effect, the compiler adds 1 byte to the record length to account for the printer control character.

Use NOADV if you have already adjusted your record length to include 1 byte for the printer control character.

#### **ARITH**

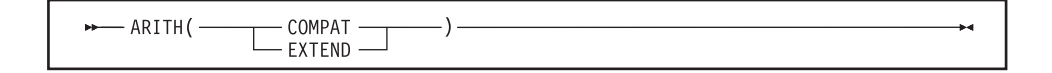

Default is: ARITH(COMPAT)

Abbreviations are: AR(C), AR(E)

When you specify ARITH(EXTEND):

- v The maximum number of digit positions that you can specify in the PICTURE clause for packed-decimal, zoned-decimal, and numeric-edited data items is raised from 18 to 31.
- The maximum number of digits that you can specify in a fixed-point numeric literal is raised from 18 to 31. You can use numeric literals with large precision anywhere that numeric literals are currently allowed, including:
	- Operands of PROCEDURE DIVISION statements
	- VALUE clauses (on numeric data items with large precision PICTURE)
	- Condition-name values (on numeric data items with large precision PICTURE)
- v The maximum number of digits that you can specify in the arguments to NUMVAL and NUMVAL-C is raised from 18 to 31.
- v The maximum value of the integer argument to the FACTORIAL function is 29.
- v Intermediate results in arithmetic statements use *extended mode*.

When you specify ARITH(COMPAT):

- <span id="page-301-0"></span>• The maximum number of digit positions in the PICTURE clause for packed-decimal, zoned-decimal, and numeric-edited data items is 18.
- The maximum number of digits in a fixed-point numeric literal is 18.
- The maximum number of digits in the arguments to NUMVAL and NUMVAL-C is 18.
- The maximum value of the integer argument to the FACTORIAL function is 28.
- v Intermediate results in arithmetic statements use *compatibility mode.*

#### **RELATED CONCEPTS**

["Appendix A. Intermediate results and arithmetic precision"](#page-574-0) on page 557

### **AWO**

 $-WO$  $L_{NOAWO}$ 

Default is: NOAWO

Abbreviations are: None

With AWO specified, an implicit APPLY WRITE-ONLY clause is activated for all files in the program that are eligible for this clause. To be eligible, a file must have physical sequential organization and blocked variable-length records.

**RELATED TASKS** ["Optimizing buffer and device space"](#page-28-0) on page 11

# **BUFSIZE**

- BUFSIZE( $\text{min}_{n \neq k}$ )  $-mnk-$ 

Default is: 4096

Abbreviations are: BUF

*nnnnn* specifies a decimal number that must be at least 256.

*nnn*K specifies a decimal number in 1K increments.

Use BUFSIZE to allocate an amount of main storage to the buffer for each compiler work data set (where  $1K = 1024$  bytes decimal). Usually, a large buffer size improves the performance of the compiler.

If you use both BUFSIZE and SIZE, the amount allocated to buffers is included in the amount of main storage available for compilation via the SIZE option.

BUFSIZE cannot exceed the track capacity for the device used, nor can it exceed the maximum allowed by data management services.

# <span id="page-302-0"></span>**CICS**

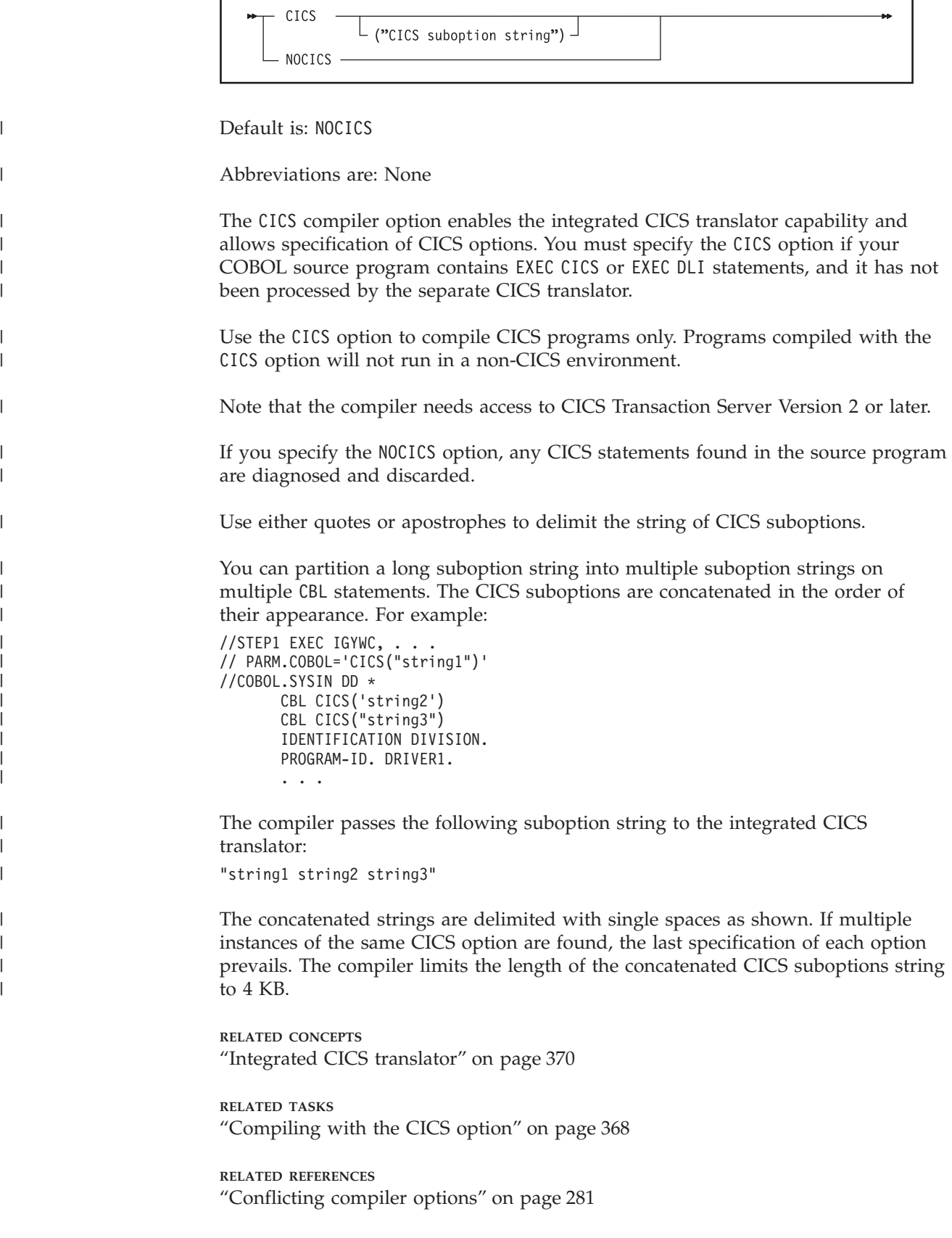

# <span id="page-303-0"></span>**CODEPAGE**

Г

|

|

| | |

| |

| |

| |

| | | | |

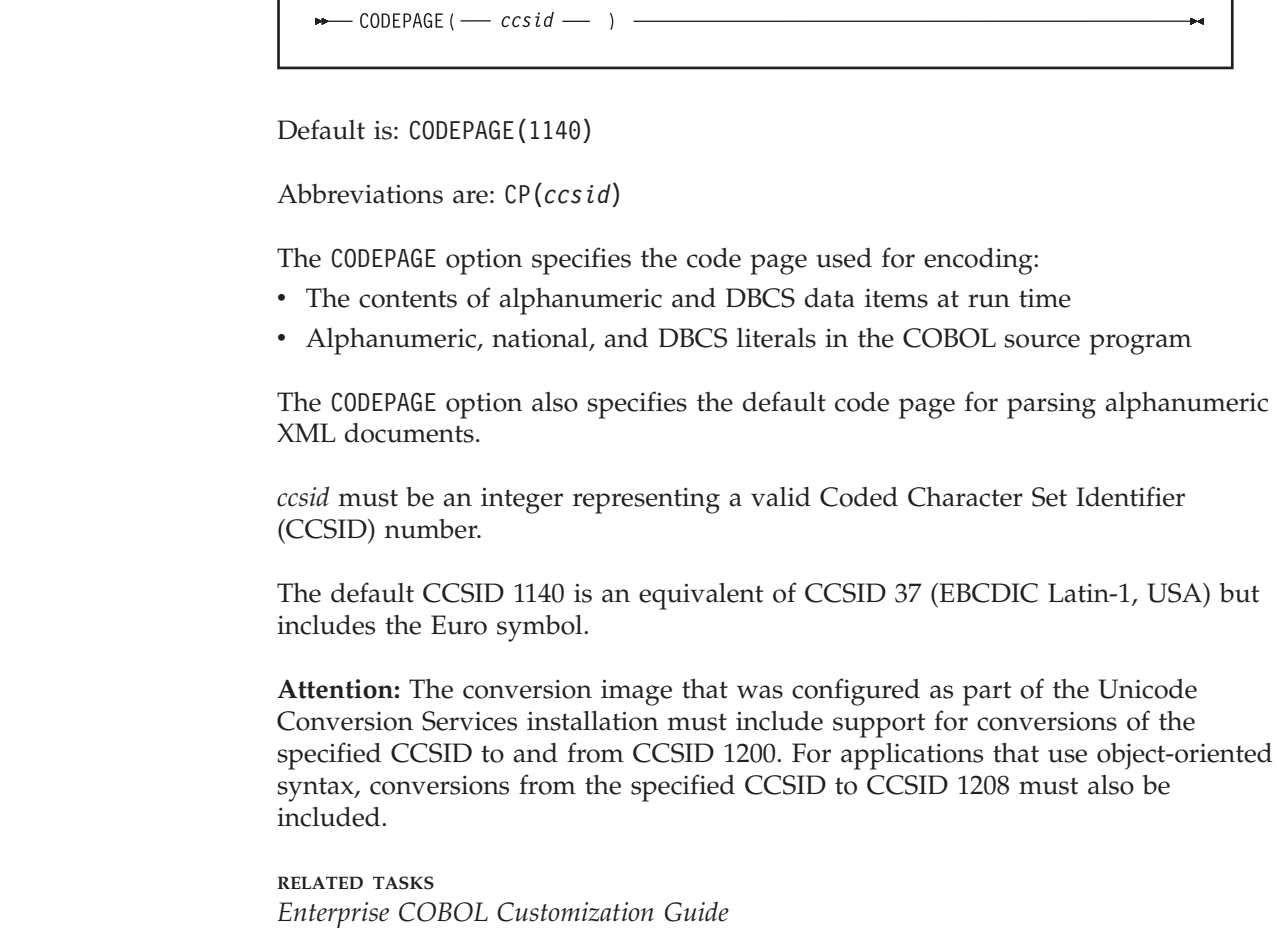

٦

# **COMPILE**

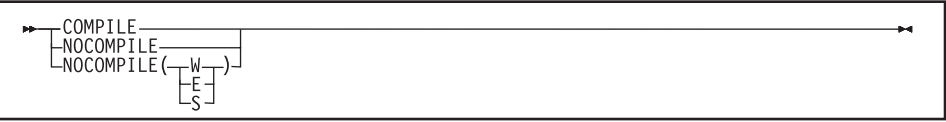

Default is: NOCOMPILE(S)

Abbreviations are: C | NOC

Use the COMPILE option only if you want to force full compilation even in the presence of serious errors. All diagnostics and object code will be generated. Do not try to run the object code if the compilation resulted in serious errors: the results could be unpredictable or an abnormal termination could occur.

Use NOCOMPILE without any suboption to request a syntax check (only diagnostics produced, no object code).

<span id="page-304-0"></span>Use NOCOMPILE with W, E, or S for conditional full compilation. Full compilation (diagnosis and object code) will stop when the compiler finds an error of the level you specify (or higher), and only syntax checking will continue.

If you request an unconditional NOCOMPILE, the following options have no effect because no object code will be produced:

- v LIST
- SSRANGE
- OPTIMIZE
- OBJECT
- TEST

**RELATED REFERENCES** ["Messages and listings for compiler-detected errors"](#page-280-0) on page 263

# **CURRENCY**

|

CURRENCY (*literal*)-

Default is: NOCURRENCY

The default currency symbol is the dollar sign (\$). You can use the CURRENCY option to provide an alternate default currency symbol to be used for the COBOL program.

NOCURRENCY specifies that no alternate default currency symbol will be used.

To change the default currency symbol, use the CURRENCY(*literal*) option where *literal* is a valid COBOL alphanumeric literal (including a hex literal) representing a single character that must not be any of the following:

- Digits zero (0) through nine (9)
- Uppercase alphabetic characters A B C D E G N P R S V  $X$  Z, or their lowercase equivalents
- The space
- Special characters  $* + -$  /, .; () " = '
- A figurative constant
- A null-terminated literal
- A DBCS literal
- A national literal

If your program processes only one currency type, you can use the CURRENCY option as an alternative to the CURRENCY SIGN clause for selecting the currency symbol you will use in the PICTURE clause of your program. If your program processes more than one currency type, you should use the CURRENCY SIGN clause with the WITH PICTURE SYMBOL phrase to specify the different currency sign types.

If you use both the CURRENCY option and the CURRENCY SIGN clause in a program, the CURRENCY option is ignored. Currency symbols specified in the CURRENCY SIGN clause or clauses can be used in PICTURE clauses.

When the NOCURRENCY option is in effect and you omit the CURRENCY SIGN clause, the dollar sign (\$) is used as the PICTURE symbol for the currency sign.

**Delimiter note:** You can delimit the CURRENCY option literal by either the quote or the apostrophe, regardless of the QUOTE|APOST compiler option setting.

# <span id="page-305-0"></span>**DATA**

| |

| | |

 $\overline{1}$ 

 $\overline{\phantom{a}}$  DATA( $\overline{\phantom{a}}$  $\begin{pmatrix} 24 \\ 31 \end{pmatrix}$ )

Default is: DATA(31)

Abbreviations are: None

Affects the location of storage for dynamic data areas and other dynamic run-time storage: either above (DATA(31)) or below (DATA(24)) the 16-MB line. For reentrant programs, the DATA(24|31) compiler option and the HEAP run-time option control whether storage for dynamic data areas (such as WORKING-STORAGE and FD record areas) is obtained from below the 16-MB line or from unrestricted storage. (The DATA option does not affect the location of LOCAL-STORAGE data; the STACK run-time option controls that location instead, along with the AMODE of the program. It does affect the location of local WORKING-STORAGE data.)

When you specify the run-time option HEAP(,,BELOW), the DATA(24|31) compiler option has no effect; the storage for all dynamic data areas is allocated from below the 16-MB line. However, with HEAP(,,ANYWHERE) as the run-time option, storage for dynamic data areas is allocated from below the line if you compiled the program with the DATA(24) compiler option or from unrestricted storage if you compiled with the DATA(31) compiler option.

Specify the DATA(24) compiler option for programs running in 31-bit addressing mode that are passing data arguments to programs in 24-bit addressing mode. This ensures that the data will be addressable by the called program.

**External data and QSAM buffers:** The DATA option interacts with other compiler options and run-time options that affect storage and its addressability. See the following related references for details.

**RELATED CONCEPTS** ["Storage and its addressability"](#page-50-0) on page 33

**RELATED TASKS** Using run-time options (*Language Environment Programming Guide)*

**RELATED REFERENCES** ["Allocation of buffers for QSAM files"](#page-155-0) on page 138

# <span id="page-306-0"></span>**DATEPROC**

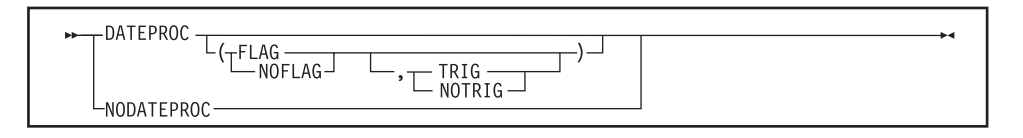

Default is: NODATEPROC, or DATEPROC(FLAG,NOTRIG) if only DATEPROC is specified

Abbreviations are: DP|NODP

Use the DATEPROC option to enable the millennium language extensions of the COBOL compiler.

#### **DATEPROC(FLAG)**

With DATEPROC(FLAG), the millennium language extensions are enabled, and the compiler produces a diagnostic message wherever a language element uses or is affected by the extensions. The message is usually an information-level or warning-level message that identifies statements that involve date-sensitive processing. Additional messages that identify errors or possible inconsistencies in the date constructs might be generated.

Production of diagnostic messages, and their appearance in or after the source listing, is subject to the setting of the FLAG compiler option.

#### **DATEPROC(NOFLAG)**

With DATEPROC(NOFLAG), the millennium language extensions are in effect, but the compiler does not produce any related messages unless there are errors or inconsistencies in the COBOL source.

#### **DATEPROC(TRIG)**

With DATEPROC(TRIG), the millennium language extensions are enabled, and the automatic windowing that the compiler applies to operations on windowed date fields is sensitive to specific trigger or limit values in the date fields and in other nondate fields that are stored into or compared with the windowed date fields. These special values represent invalid dates that can be tested for or used as upper or lower limits.

**Performance:** The DATEPROC(TRIG) option results in slower-performing code for windowed date comparisons.

#### **DATEPROC(NOTRIG)**

With DATEPROC(NOTRIG), the millennium language extensions are enabled, and the automatic windowing that the compiler applies to operations on windowed dates does not recognize any special trigger values in the operands. Only the value of the year part of dates is relevant to automatic windowing.

**Performance:** The DATEPROC(NOTRIG) option is a performance option that assumes valid date values in windowed date fields.

#### **NODATEPROC**

NODATEPROC indicates that the extensions are not enabled for this compilation unit. This affects date-related program constructs as follows:

• The DATE FORMAT clause is syntax-checked, but has no effect on the execution of the program.

- The DATEVAL and UNDATE intrinsic functions have no effect. That is, the value returned by the intrinsic function is exactly the same as the value of the argument.
- The YEARWINDOW intrinsic function returns a value of zero.

<span id="page-307-0"></span>**Usage note:** You can specify the FLAG|NOFLAG and TRIG|NOTRIG suboptions in any order. If you omit either suboption, it defaults to the current setting.

**RELATED REFERENCES** "FLAG" [on page 294](#page-311-0)

### **DBCS**

|

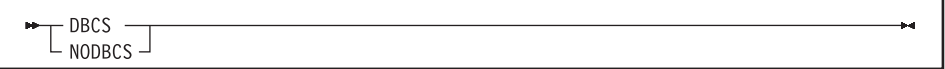

Default is: DBCS

Abbreviations are: None

Using DBCS causes the compiler to recognize X'0E' (SO) and X'0F' (SI) as shift codes for the double-byte portion of an alphanumeric literal.

With DBCS selected, the double-byte portion of the literal is syntax-checked and the literal remains category alphanumeric.

#### **RELATED REFERENCES**

["Conflicting compiler options"](#page-298-0) on page 281

### **DECK**

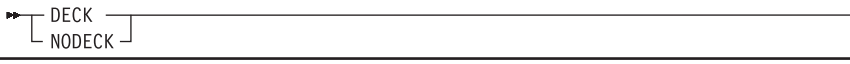

Default is: NODECK

Abbreviations are: D|NOD

Use DECK to produce object code in the form of 80-column card images. If you use the DECK option, be certain that SYSPUNCH is defined in your JCL for compilation.

# **DIAGTRUNC**

DIAGTRUNC -NODIAGTRUNC-

Default is: NODIAGTRUNC

Abbreviations are: DTR, NODTR

<span id="page-308-0"></span>DIAGTRUNC causes the compiler to issue a severity-4 (Warning) diagnostic message for MOVE statements with numeric receivers when the receiving data item has fewer integer positions than the sending data item or literal. In statements with multiple receivers, the message is issued separately for each receiver that could be truncated.

The diagnostic message is also issued for implicit moves associated with statements such as these:

- INITIALIZE
- v READ . . . INTO
- v RELEASE... FROM
- v RETURN... INTO
- v REWRITE... FROM
- v WRITE... FROM

The diagnostic is also issued for moves to numeric receivers from alphanumeric data-names or literal senders, except when the sending field is reference-modified.

There is no diagnostic for COMP-5 receivers, nor for binary receivers when you specify the TRUNC(BIN) option.

**RELATED CONCEPTS** ["Formats for numeric data"](#page-57-0) on page 40 ["Reference modifiers"](#page-108-0) on page 91

**RELATED REFERENCES** "TRUNC" [on page 317](#page-334-0)

### **DLL**

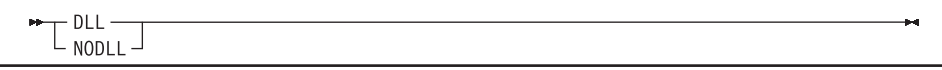

Default is: NODLL

Abbreviations are: None

Use DLL to instruct the compiler to generate an object module that is enabled for dynamic link library (DLL) support. DLL enablement is required if the program will be part of a DLL, will reference DLLs, or if the program contains object-oriented COBOL syntax such as INVOKE statements or class definitions.

Specification of the DLL option requires that the RENT linkage-editor or binder option also be used.

NODLL instructs the compiler to generate an object module that is not enabled for DLL usage.

#### **RELATED REFERENCES**

["Conflicting compiler options"](#page-298-0) on page 281

### <span id="page-309-0"></span>**DUMP**

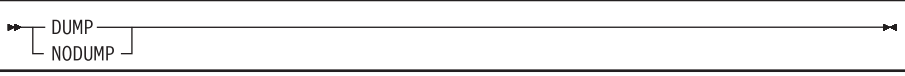

Default is: NODUMP

Abbreviations are: DU|NODU

**Not for general use:** The DUMP option should be used only at the request of an IBM representative.

Use DUMP to produce a system dump at compile time for an internal compiler error.

The dump, which consists of a listing of the compiler's registers and a storage dump, is intended primarily for diagnostic personnel for determining errors in the compiler.

If you use the DUMP option, include a DD statement at compile time to define SYSABEND, SYSUDUMP, or SYSMDUMP.

With DUMP, the compiler will not issue a diagnostic message before abnormal termination processing. Instead, a user abend will be issued with an IGY*ppnnnn* message. In general, a message IGY*ppnnnn* corresponds to a compile-time user abend *nnnn*. However, both IGY*pp*5*nnn* and IGY*pp*1*nnn* messages produce a user abend of 1*nnn*. You can usually distinguish whether the message is really a 5*nnn* or a 1*nnn* by recompiling with the NODUMP option.

Use NODUMP if you want normal termination processing, including:

- Diagnostic messages produced so far in compilation.
- A description of the error.
- The name of the compiler phase currently executing.
- The line number of the COBOL statement being processed when the error was found. (If you compiled with OPTIMIZE, the line number might not always be correct; for some errors, it will be the last line in the program.)
- The contents of the general purpose registers.

Using the DUMP and OPTIMIZE compiler options together could cause the compiler to produce a system dump instead of the following optimizer message:

"IGYOP3124-W This statement may cause a program exception at execution time."

This situation is not a compiler error. Using the NODUMP option will allow the compiler to issue message IGYOP3124-W and continue processing.

**RELATED TASKS** Understanding abend codes (*Language Environment Debugging Guide*)

**RELATED REFERENCES** ["Conflicting compiler options"](#page-298-0) on page 281

### <span id="page-310-0"></span>**DYNAM**

DYNAM<br>LNODYNAM

Default is: NODYNAM

Abbreviations are: DYN | NODYN

Use DYNAM to cause nonnested, separately compiled programs invoked through the CALL *literal* statement to be loaded (for CALL) and deleted (for CANCEL) dynamically at run time. CALL *identifier* statements always result in a run-time load of the target program and are not impacted by this option. The DYNAM compiler option must not be used by programs that are translated by the CICS translator.

If your COBOL program calls programs that have been linked as dynamic link libraries (DLLs), then you must not use the DYNAM option. You must instead compile the program with the NODYNAM and DLL options.

**RELATED REFERENCES** ["Making both static and dynamic calls"](#page-415-0) on page 398 ["Conflicting compiler options"](#page-298-0) on page 281

### **EXIT**

For information about the EXIT compiler option, see the first reference below.

**RELATED REFERENCES** ["Appendix E. EXIT compiler option"](#page-608-0) on page 591 ["Conflicting compiler options"](#page-298-0) on page 281

# **EXPORTALL**

- EXPORTALL-└ NOEXPORTALL┘

Default is: NOEXPORTALL

Abbreviations are: EXP|NOEXP

Use EXPORTALL to instruct the compiler to automatically export the PROGRAM-ID name and each alternate entry-point name from each program definition when the object deck is link-edited to form a DLL.

With these symbols exported from the DLL, the exported program and entry-point names can be called from programs in the root load module or in other DLL load modules in the application, as well as from programs that are linked into the same DLL.

Specification of the EXPORTALL option requires that the RENT linker option also be used.

NOEXPORTALL instructs the compiler to not export any symbols. In this case the programs are accessible only from other routines that are link-edited into the same load module together with this COBOL program definition.

**RELATED REFERENCES** ["Conflicting compiler options"](#page-298-0) on page 281

### <span id="page-311-0"></span>**FASTSRT**

FASTSRT  $L$  NOFASTSRT

Default is: NOFASTSRT

Abbreviations are: FSRT|NOFSRT

FASTSRT allows IBM DFSORT, or its equivalent, to perform the input and output instead of COBOL.

**RELATED TASKS** ["Improving sort performance with FASTSRT"](#page-206-0) on page 189

# **FLAG**

|

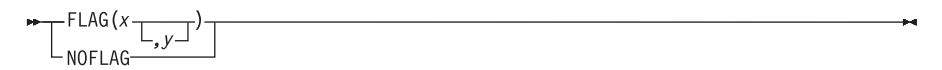

Default is: FLAG(I,I)

Abbreviations are: F|NOF

 $x$  and  $y$  can be either I,  $W$ , E, S, or U.

Use  $FLAG(x)$  to produce diagnostic messages for errors of a severity level x or above at the end of the source listing.

Use FLAG(*x*,*y*) to produce diagnostic messages for errors of severity level *x* or above at the end of the source listing, with error messages of severity *y* and above to be embedded directly in the source listing. The severity coded for *y* must not be lower than the severity coded for *x*. To use FLAG(*x*,*y*), you must also specify the SOURCE compiler option.

Error messages in the source listing are set off by embedding the statement number in an arrow that points to the message code. The message code is then followed by the message text. For example:

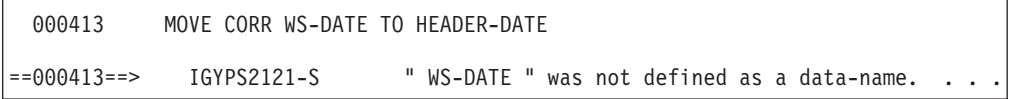

<span id="page-312-0"></span>With FLAG( $x, y$ ) selected, messages of severity  $y$  and above will be embedded in the listing following the line that caused the message. (Refer to the notes on embedded messages below for exceptions.)

Use NOFLAG to suppress error flagging. NOFLAG will not suppress error messages for compiler options.

#### **Embedded messages:**

- Specifying embedded level-U messages is accepted, but will not produce any messages in the source. Embedding a level-U message is not recommended.
- v The FLAG option does not affect diagnostic messages produced before the compiler options are processed.
- v Diagnostic messages produced during processing of compiler options, CBL and PROCESS statements, or BASIS, COPY, and REPLACE statements are never embedded in the source listing. All such messages appear at the beginning of the compiler output.
- Messages produced during processing of the \*CONTROL (\*CBL) statement are not embedded in the source listing.

#### **RELATED REFERENCES**

["Messages and listings for compiler-detected errors"](#page-280-0) on page 263

### **FLAGSTD**

 $\Gamma$ <sup>FLAGSTD(x</sup> $\frac{1}{\text{yy}-1}$ , 0<sup>1</sup>)  $L_{\text{NOFLAGSTD}}$  $-$ 

Default is: NOFLAGSTD

*x* specifies the level or subset of the COBOL 85 Standard to be regarded as conforming:

- **M** Language elements that are *not* from the minimum subset are to be flagged as "nonconforming standard."
- **I** Language elements that are *not* from the minimum or the intermediate subset are to be flagged as "nonconforming standard."
- **H** The high subset is being used and elements will not be flagged by subset. And, elements in the IBM extension category will be flagged as "nonconforming Standard, IBM extension."

*yy* specifies, by a single character or combination of any two, the optional modules to be included in the subset:

- **D** Elements from debug module level 1 are *not* flagged as "nonconforming standard."
- **N** Elements from segmentation module level 1 are *not* flagged as "nonconforming standard."
- **S** Elements from segmentation module level 2 are *not* flagged as "nonconforming standard."

If S is specified, N is included (N is a subset of S).

O specifies that obsolete language elements are flagged as "obsolete."

Use FLAGSTD to get informational messages about the COBOL 85 Standard elements included in your program. You can specify any of the following items for flagging:

- A selected Federal Information Processing Standard (FIPS) COBOL subset
- Any of the optional modules
- Obsolete language elements
- Any combination of subset and optional modules
- v Any combination of subset and obsolete elements
- v IBM extensions (these are flagged any time FLAGSTD is specified, and identified as "nonconforming nonstandard")

The informational messages appear in the source program listing and contain the following information:

- Identify the element as "obsolete," "nonconforming standard," or "nonconforming nonstandard" (a language element that is both obsolete and nonconforming is flagged as obsolete only)
- Identify the clause, statement, or header that contains the element
- v Identify the source program line and beginning location of the clause, statement, or header that contains the element
- Identify the subset or optional module to which the element belongs

FLAGSTD requires the standard set of reserved words.

In the following example, the line number and column where a flagged clause, statement, or header occurred are shown, as well as the message code and text. At the bottom is a summary of the total of the flagged items and their type.

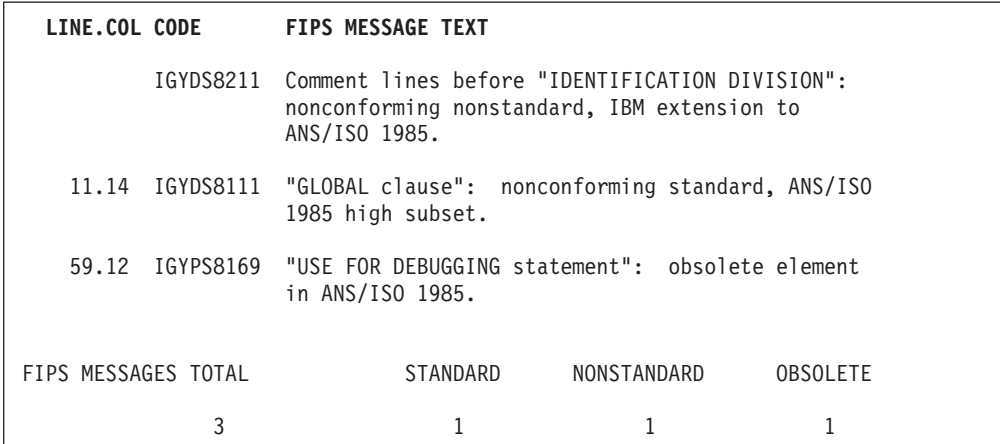

**RELATED REFERENCES**

["Conflicting compiler options"](#page-298-0) on page 281

### <span id="page-314-0"></span>**INTDATE**

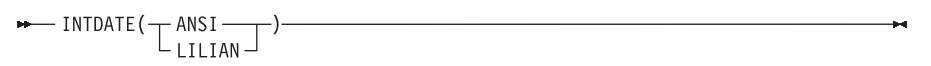

Default is: INTDATE(ANSI)

INTDATE(ANSI) instructs the compiler to use the ANSI COBOL Standard starting date for integer dates used with date intrinsic functions. Day 1 is Jan 1, 1601.

INTDATE(LILIAN) instructs the compiler to use the Language Environment Lilian starting date for integer dates used with date intrinsic functions. Day 1 is Oct 15, 1582.

With INTDATE(LILIAN), the date intrinsic functions return results compatible with the Language Environment date callable services.

**Usage note:** When INTDATE(LILIAN) is in effect, CEECBLDY is not usable since you have no way to turn an ANSI integer into a meaningful date using either intrinsic functions or callable services. If you code a CALL *literal* statement with CEECBLDY as the target of the call with INTDATE(LILIAN) in effect, the compiler diagnoses this and converts the call target to CEEDAYS.

# **LANGUAGE**

- LANGUAGE (name)

Default is: LANGUAGE(ENGLISH)

Abbreviations are: LANG (EN | UE | JA | JP)

Use the LANGUAGE option to select the language in which compiler output will be printed. The information that will be printed in the selected language includes diagnostic messages, source listing page and scale headers, FIPS message headers, message summary headers, compilation summary, and headers and notations that result from the selection of certain compiler options (MAP, XREF, VBREF, and FLAGSTD).

*name* specifies the language for compiler output messages. Possible values for the LANGUAGE option are shown in the table.

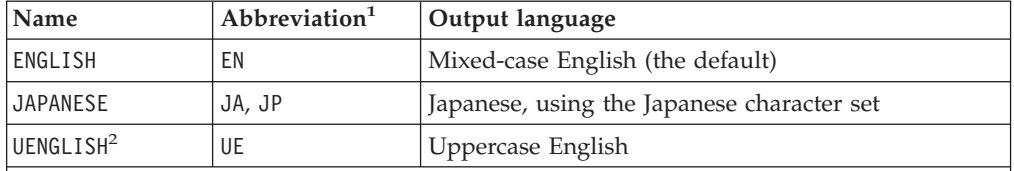

1. If your installation's system programmer has provided a language other than those described, you must specify at least the first two characters of this other language's name.

2. To specify a language other than UENGLISH, the appropriate language feature must be installed.

<span id="page-315-0"></span>If the LANGUAGE option is changed at compile time (using CBL or PROCESS statements), some initial text will be printed using the language that was in effect at the time the compiler was started.

**NATLANG:** The NATLANG run-time option allows you to control the national language to be used for the run-time environment, including error messages, month names, and day-of-the-week names. The LANGUAGE compiler option and the NATLANG run-time option act independently of each other. You can use them together with neither taking precedence over the other.

### **LIB**

 $\top_{\texttt{NOLIB}}^{\texttt{LIB}}$ 

Default is: LIB

Abbreviations are: None

If your program uses COPY, BASIS, or REPLACE statements, the LIB compiler option must be in effect. In addition, for COPY and BASIS statements, you need to define the library or libraries from which the compiler can take the copied code. Define the libraries with DD statements, ALLOCATE commands, or environment variables, as appropriate for your environment. When using JCL, also include a DD statement to allocate SYSUT5.

**RELATED REFERENCES** ["Compiler-directing statements"](#page-340-0) on page 323 ["Conflicting compiler options"](#page-298-0) on page 281

# **LINECOUNT**

-LINECOUNT (nnn)

Default is: LINECOUNT(60)

Abbreviations are: LC

*nnn* must be an integer between 10 and 255, or 0.

Use LINECOUNT( $nnn$ ) to specify the number of lines to be printed on each page of the compilation listing, or use  $LINECOUNT(0)$  to suppress pagination.

If you specify LINECOUNT(0), no page ejects are generated in the compilation listing.

The compiler uses three lines of *nnn* for titles. For example, if you specify LINECOUNT(60), 57 lines of source code are printed on each page of the output listing.

# <span id="page-316-0"></span>**LIST**

# $T$ <sub>NOLIST</sub>

Default is: NOLIST

Abbreviations are: None

Use the LIST compiler option to produce a listing of the assembler-language expansion of your source code.

You will also get these in your output listing:

- Global tables
- Literal pools
- Information about WORKING-STORAGE
- Size of the program's WORKING-STORAGE and its location in the object code if the program is compiled with the NORENT option

The output is generated if:

- You specify the COMPILE option (or the  $NOCOMPILE(x)$  option is in effect and an error level *x* or higher does not occur).
- You do not specify the OFFSET option.

If you want to limit the assembler listing output, use \*CONTROL LIST or NOLIST statements in your PROCEDURE DIVISION. Your source statements following a \*CONTROL NOLIST are not included in the listing until a \*CONTROL LIST statement switches the output back to normal LIST format.

**RELATED TASKS** ["Getting listings"](#page-354-0) on page 337

**RELATED REFERENCES** ["Conflicting compiler options"](#page-298-0) on page 281 \*CONTROL (\*CBL) statement (*Enterprise COBOL Language Reference*)

#### **MAP**

MAP-<br>L<sub>NOMAP</sub>

Default is: NOMAP

Abbreviations are: None

Use the MAP compiler option to produce a listing of the items you defined in the DATA DIVISION. The output includes the following:

- DATA DIVISION map
- Global tables
- Literal pools
- <span id="page-317-0"></span>• Nested program structure map, and program attributes
- v Size of the program's working storage and its location in the object code if the program is compiled with the NORENT option

If you want to limit the MAP output, use \*CONTROL MAP or NOMAP statements in the DATA DIVISION. Source statements following a \*CONTROL NOMAP are not included in the listing until a \*CONTROL MAP statement switches the output back to normal MAP format. For example:

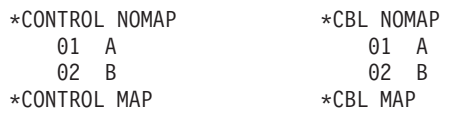

By selecting the MAP option, you can also print an embedded MAP report in the source code listing. The condensed MAP information is printed to the right of data-name definitions in the FILE SECTION, WORKING-STORAGE SECTION, and LINKAGE SECTION of the DATA DIVISION. When both XREF data and an embedded MAP summary are on the same line, the embedded summary is printed first.

["Example: MAP output"](#page-359-0) on page 342

**RELATED CONCEPTS** ["Chapter 19. Debugging"](#page-344-0) on page 327

**RELATED TASKS** ["Getting listings"](#page-354-0) on page 337

**RELATED REFERENCES** \*CONTROL (\*CBL) statement (*Enterprise COBOL Language Reference*)

#### **NAME**

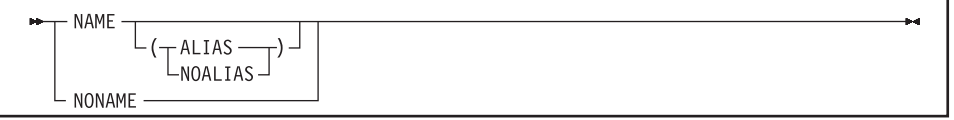

Default is: NONAME, or NAME(NOALIAS) if only NAME is specified

Abbreviations are: None

Use NAME to generate a link-edit NAME card for each object module. You can also use NAME to generate names for each load module when doing batch compilations. When NAME is specified, a NAME card is appended to each object module that is created. Load module names are formed using the rules for forming module names from PROGRAM-ID statements.

If you specify NAME(ALIAS) and if your program contains ENTRY statements, a link-edit ALIAS card is generated for each ENTRY statement.

The NAME or NAME(ALIAS) options cannot be used when compiling programs that will be prelinked with the Language Environment prelinker.

**RELATED REFERENCES** PROGRAM-ID paragraph (*Enterprise COBOL Language Reference*)

# <span id="page-318-0"></span>**NSYMBOL**

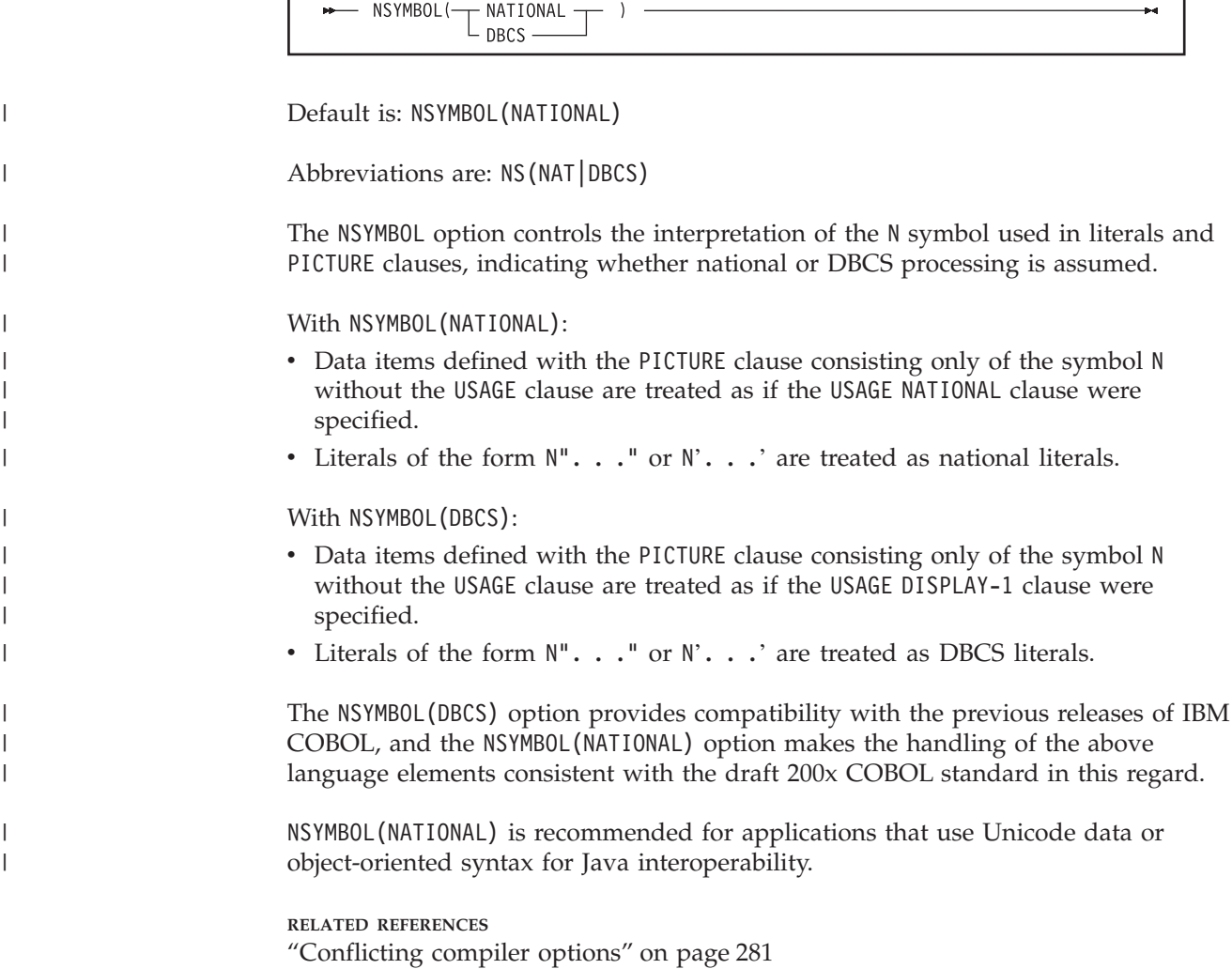

# **NUMBER**

NUMBER-<br>LNONUMBER-

Default is: NONUMBER

Abbreviations are: NUM|NONUM

Use the NUMBER compiler option if you have line numbers in your source code and want those numbers to be used in error messages and SOURCE, MAP, LIST, and XREF listings.

If you request NUMBER, the compiler checks columns 1 through 6 to make sure that they contain only numbers and that the numbers are in numeric collating sequence. (In contrast, SEQUENCE checks the characters in these columns according to EBCDIC collating sequence.) When a line number is found to be out of sequence, the compiler assigns to it a line number with a value one higher than the <span id="page-319-0"></span>line number of the preceding statement. The compiler flags the new value with two asterisks and includes in the listing a message indicating an out-of-sequence error. Sequence-checking continues with the next statement, based on the newly assigned value of the previous line.

If you use COPY statements and NUMBER is in effect, be sure that your source program line numbers and the copybook line numbers are coordinated.

If you are doing a batch compilation and LIB and NUMBER are in effect, all programs in the batch compile will be treated as a single input file. The sequence numbers of the entire input file must be in ascending order.

Use NONUMBER if you do not have line numbers in your source code, or if you want the compiler to ignore the line numbers you do have in your source code. With NONUMBER in effect, the compiler generates line numbers for your source statements and uses those numbers as references in listings.

### **NUMPROC**

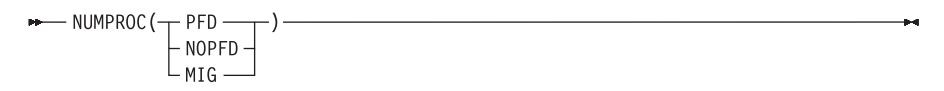

Default is: NUMPROC(NOPFD)

Abbreviations are: None

Use NUMPROC(NOPFD) if you want the compiler to perform invalid sign processing. This option is not as efficient as NUMPROC(PFD); object code size will be increased, and there could be an increase in run-time overhead to validate all signed data.

NUMPROC(PFD) is a performance option that can be used to bypass invalid sign processing. Use this option *only* if your program data agrees exactly with the following IBM system standards:

**External decimal, unsigned:** High-order 4 bits of the sign byte contain X'F'.

**External decimal, signed overpunch:** High-order 4 bits of the sign byte contain X'C' if the number is positive or 0, X'D' if it is not.

**External decimal, separate sign:** Separate sign contains the character '+' if the number is positive or 0, '-' if it is not.

**Internal decimal, unsigned:** Low-order 4 bits of the low-order byte contain X'F'.

**Internal decimal, signed:** Low-order 4 bits of the low-order byte contain X'C' if the number is positive or 0, X'D' if it is not.

Data produced by COBOL arithmetic statements conforms to the above IBM system standards. However, using REDEFINES and group moves could change data so that it no longer conforms. If you use NUMPROC(PFD), use the INITIALIZE statement to initialize data fields, rather than using group moves.

Using NUMPROC(PFD) can affect class tests for numeric data. You should use NUMPROC(NOPFD) or NUMPROC(MIG) if a COBOL program calls programs written in PL/I or FORTRAN.

Sign representation is not only affected by the NUMPROC option, but also by the installation time option NUMCLS.

Use NUMPROC(MIG) to aid in migrating OS/VS COBOL programs to Enterprise COBOL. When NUMPROC(MIG) is in effect, the following processing occurs:

- v Preferred signs are created only on the output of MOVE statements and arithmetic operations.
- No explicit sign repair is done on input.
- Some implicit sign repair might occur during conversion.
- v Numeric comparisons are performed by a decimal comparison, not a logical comparison.

**RELATED TASKS** ["Checking for incompatible data \(numeric class test\)"](#page-63-0) on page 46

**RELATED REFERENCES** ["Sign representation and processing"](#page-62-0) on page 45

## **OBJECT**

<span id="page-320-0"></span>| |

> $\overline{\phantom{0}}$  OBJECT - $L_{NOOBJECT}$

Default is: OBJECT

Abbreviations are: OBJ|NOOBJ

Use OBJECT to place the generated object code on disk or tape to be later used as input for the linkage editor or binder.

If you specify OBJECT, include a SYSLIN DD statement in your JCL for compilation.

The only difference between DECK and OBJECT is in the routing of the data sets:

- v DECK output goes to the data set associated with ddname SYSPUNCH.
- OBJECT output goes to the data set associated with ddname SYSLIN.

Use the option that your installation guidelines recommend.

**RELATED REFERENCES** ["Conflicting compiler options"](#page-298-0) on page 281

# <span id="page-321-0"></span>**OFFSET**

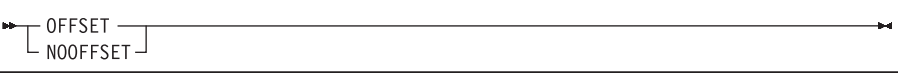

Default is: NOOFFSET

Abbreviations are: OFF|NOOFF

Use OFFSET to produce a condensed PROCEDURE DIVISION listing. With OFFSET, the condensed PROCEDURE DIVISION listing will contain line numbers, statement references, and the location of the first instruction generated for each statement. In addition, the following are produced:

- Global tables
- Literal pools
- v Size of the program's working storage, and its location in the object code if the program is compiled with the NORENT option

#### **RELATED REFERENCES**

["Conflicting compiler options"](#page-298-0) on page 281

### **OPTIMIZE**

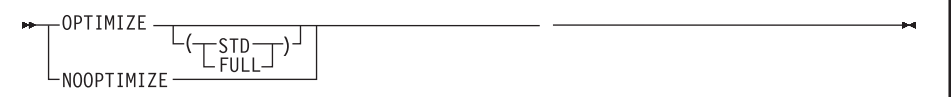

Default is: NOOPTIMIZE

Abbreviations are: 0PT | NOOPT

Use OPTIMIZE to reduce the run time of your object program; optimization might also reduce the amount of storage your object program uses. Because OPTIMIZE increases compile time, and can change the order of statements in your program, you should not use it when debugging.

If OPTIMIZE is specified without any suboptions, OPTIMIZE(STD) will be in effect.

The FULL suboption requests that, in addition to the optimizations performed under OPT(STD), the compiler discard unreferenced data items from the DATA DIVISION and suppress generation of code to initialize these data items to their VALUE clauses. When OPT(FULL)is in effect, all unreferenced 77-level items and elementary 01-level items will be discarded. In addition, 01-level group items will be discarded, if none of the subordinate items are referenced. The deleted items are shown in the listing. If the MAP option is in effect, a BL number of XXXX in the data map information indicates that the data item was discarded.

#### **Unused data items**

Do not use OPT(FULL) if your programs depend on making use of unused data items. Two common ways this has been done in the past are:

- <span id="page-322-0"></span>• A technique sometimes used in OS/VS COBOL programs is to place an unreferenced table after a referenced table and use out-of-range subscripts on the first table to access the second table. To see if your programs have this problem, use the SSRANGE compiler option with the CHECK(ON) run-time option. To work around this problem, use the ability of COBOL to code large tables and use just one table.
- v Place eye-catcher data items in the WORKING-STORAGE SECTION to identify the beginning and end of the program data, or to mark a copy of a program for a library tool that uses the data to identify a version of a program. To solve this problem, initialize these items with PROCEDURE DIVISION statements rather than VALUE clauses. With this method, the compiler will consider these items as used, and will not delete them.

The OPTIMIZE option is turned off in the case of a severe-level error or higher.

**RELATED CONCEPTS** ["Optimization"](#page-557-0) on page 540

**RELATED REFERENCES** ["Conflicting compiler options"](#page-298-0) on page 281

# **OUTDD**

 $\rightarrow$  0UTDD (ddname)

Default is: OUTDD(SYSOUT)

Abbreviations are: OUT

Use OUTDD to specify that you want DISPLAY output that is directed to the system logical output device to go to a specific *ddname*. Note that you can specify a file in the hierarchical file system (HFS) with the ddname named in OUTDD. See the discussion of the DISPLAY statement for defaults and for behavior when this ddname is not allocated.

The MSGFILE run-time option allows you to specify the ddname of the file to which all run-time diagnostics and reports generated by the RPTOPTS and RPTSTG run-time options are written. The IBM-supplied default is MSGFILE(SYSOUT). If the OUTDD compiler option and the MSGFILE run-time option both specify the same ddname, the error message information and DISPLAY output directed to the system logical output device are routed to the same destination.

**RELATED TASKS**

["Displaying values on a screen or in a file \(DISPLAY\)"](#page-47-0) on page 30

**RELATED REFERENCES** MSGFILE (*Language Environment Programming Reference*)

### <span id="page-323-0"></span>**PGMNAME**

|

|

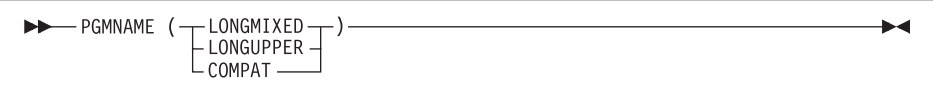

Default is: PGMNAME(COMPAT)

Abbreviations are: PGMN (LM | LU | CO)

LONGUPPER can be abbreviated as UPPER, LU, or U. LONGMIXED can be abbreviated as MIXED, LM, or M.

The PGMNAME option controls the handling of names used in the following contexts:

- Program-names defined in the PROGRAM-ID paragraph
- Program entry point names on the ENTRY statement
- Program-name references in:
	- Calls to nested programs
	- Static calls to separately compiled programs
	- Static SET *procedure-pointer* TO ENTRY *literal* statement
	- Static SET *function-pointer* TO ENTRY *literal* statement
	- CANCEL of a nested program

#### **PGMNAME(COMPAT)**

With PGMNAME(COMPAT), program-names are handled in a manner compatible with older versions of COBOL compilers, namely:

- v The program-name can be up to 30 characters in length.
- v All the characters used in the name must be alphabetic, digits, or the hyphen, except that if the program-name is entered in the literal format and is in the outermost program, then the literal can also contain the extension characters @, #, and \$.
- At least one character must be alphabetic.
- The hyphen cannot be used as the first or last character.

External program-names are processed by the compiler as follows:

- They are folded to uppercase.
- They are truncated to eight characters.
- Hyphens are translated to zero (0).
- v If the first character is not alphabetic, it is converted as follows:
	- 1-9 are translated to A-I.
	- Anything else is translated to J.

#### **PGMNAME(LONGUPPER)**

With PGMNAME(LONGUPPER), program-names that are specified in the PROGRAM-ID paragraph as COBOL user-defined words must follow the normal COBOL rules for forming a user-defined word:

- v The program-name can be up to 30 characters in length.
- All the characters used in the name must be alphabetic, digits, or the hyphen.
- At least one character must be alphabetic.
- The hyphen cannot be used as the first or last character.

When a program is specified as a literal, in either a definition or a reference, then:

- v The program-name can be up to 160 characters in length.
- v All the characters used in the name must be alphabetic, digits, or the hyphen.
- At least one character must be alphabetic.
- The hyphen cannot be used as the first or last character.

External program-names are processed by the compiler as follows:

- They are folded to uppercase.
- Hyphens are translated to zero (0).
- v If the first character is not alphabetic, it is converted as follows:
	- 1-9 are translated to A-I.
	- Anything else is translated to J.

Nested-program names are folded to uppercase by the compiler but otherwise are processed as is, without truncation or translation.

### **PGMNAME(LONGMIXED)**

With PGMNAME(LONGMIXED), program-names are processed as is, without truncation, translation, or folding to uppercase.

With PGMNAME(LONGMIXED), all program-name definitions must be specified using the literal format of the program-name in the PROGRAM-ID paragraph or ENTRY statement.

The literal used for a program-name (in any of the contexts listed above as affected by the PGMNAME option) can contain any character in the range X'41'-X'FE'.

#### **Usage notes**

- The following are not affected by the PGMNAME option:
	- Class-names and method-names.
	- System-names (assignment-names in SELECT... ASSIGN, and text-names or library-names on COPY statements).
	- Dynamic calls. Dynamic calls are resolved with the target program-name truncated to eight characters, folded to uppercase, and translation of embedded hyphens or a leading digit.
	- CANCEL of nonnested programs. Name resolution uses the same mechanism as for a dynamic call.
- The PGMNAME option does affect nested-program calls and static calls to programs that are linked together with the caller.
- v Dynamic calls are not permitted to COBOL programs compiled with the PGMNAME(LONGMIXED) or PGMNAME(LONGUPPER) options unless the program-name is less than or equal to 8 bytes and all uppercase. In addition, the name of the program must be identical to the name of the module that contains it.
- When using the extended character set supported by PGMNAME (LONGMIXED), be sure to use names that conform to the linkage-editor, binder, prelinker, or system conventions that apply, depending on the mechanism used to resolve the names.

Using characters such as commas or parentheses is not recommended, because these characters are used in the syntax of linkage-editor and binder control statements.

# **QUOTE/APOST**

L QUOTE<br>
L APOST

Default is: QUOTE

Abbreviations are: Q|APOST

Use QUOTE if you want the figurative constant [ALL] QUOTE or [ALL] QUOTES to represent one or more quotation mark (") characters.

Use APOST if you want the figurative constant [ALL] QUOTE or [ALL] QUOTES to represent one or more apostrophe (') characters.

**Delimiters:** Either quotes or apostrophes can be used as literal delimiters, regardless of whether the APOST or QUOTE option is in effect. The delimiter character used as the opening delimiter for a literal must be used as the closing delimiter for that literal.

## **RENT**

|

| |

RENT ∟ <sub>NORENT</sub> ⊐

Default is: RENT

Abbreviations are: None

A program compiled as RENT is generated as a reentrant object program; a program compiled as NORENT is generated as a nonreentrant object program. Either can be invoked as a main program or subprogram.

**DATA and RMODE settings:** The RENT option interacts with other compiler options that affect storage and its addressability. When a reentrant program is to be run with extended addressing, you can use the DATA(24|31) option to control whether dynamic data areas are allocated in unrestricted storage or in storage obtained from below 16 MB. Compile programs with RENT or RMODE(ANY) if they will be run with extended addressing in virtual storage addresses above 16 MB.

RENT also affects the RMODE (residency mode) of your generated object program. All Enterprise COBOL programs are AMODE ANY.

**DATA:** The setting of the DATA option does not affect programs compiled with NORENT.

**CICS:** You must use RENT for programs to be run under CICS.

**UNIX:** You must use RENT for programs to be run in the UNIX environment.

**DB2:** RENT is is recommended for DB2 stored procedures, especially programs designated as main.

**Link-edit considerations:** If all programs in a load module are compiled with RENT, it is recommended that the load module be link-edited with the RENT linkage-editor or binder option. (Use the REUS linkage-editor or binder option instead if the load module will also contain any non-COBOL programs that are serially reusable.)

If any program in a load module is compiled with NORENT, the load module must not be link-edited with the RENT or REUS link-edit attributes. The NOREUS linkage-editor or binder option is needed to ensure that the CANCEL statement will guarantee a fresh copy of the program on a subsequent CALL.

**RELATED CONCEPTS** ["Storage and its addressability"](#page-50-0) on page 33

**RELATED TASKS** Using reentrant code (*IBM DB2 Application Programming and SQL Guide*)

**RELATED REFERENCES** ["Conflicting compiler options"](#page-298-0) on page 281

## **RMODE**

| |

| | |

| |

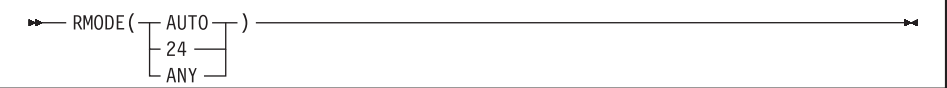

Default is: AUTO

Abbreviations are: None

The RMODE option setting influences the the RMODE (residency mode) of your generated object program. A program compiled with the RMODE(AUTO) option will have RMODE(24) if NORENT is specified, and RMODE(ANY) if RENT is specified.

A program compiled with the RMODE(24) option will have RMODE(24) whether NORENT or RENT is specified.

A program compiled with the RMODE(ANY) option will have RMODE(ANY) whether NORENT or RENT is specified.

**DATA and RENT:** The RMODE option interacts with other compiler options and run-time options that affect storage and its addressability. See the section cited below for information on passing data between programs with different modes.

**RELATED CONCEPTS** ["Storage and its addressability"](#page-50-0) on page 33

**RELATED REFERENCES** ["Allocation of buffers for QSAM files"](#page-155-0) on page 138 ["Conflicting compiler options"](#page-298-0) on page 281

## <span id="page-327-0"></span>**SEQUENCE**

# E SEQUENCE<br>L NOSEQUENCE-

Default is: SEQUENCE

Abbreviations are: SEQ | NOSEQ

When you use SEQUENCE, the compiler examines columns 1 through 6 of your source statements to check that the statements are arranged in ascending order according to their EBCDIC collating sequence. The compiler issues a diagnostic message if any statements are not in ascending sequence (source statements with blanks in columns 1 through 6 do not participate in this sequence check and do not result in messages).

If you use COPY statements and SEQUENCE is in effect, be sure that your source program sequence fields and the copybook sequence fields are coordinated.

If you use NUMBER and SEQUENCE, the sequence is checked according to numeric, rather than EBCDIC, collating sequence.

If you are doing a batch compilation and LIB and SEQUENCE are in effect, all programs in the batch compile will be treated as a single input file. The sequence numbers of the entire input file must be in ascending order.

Use NOSEQUENCE to suppress this checking and the diagnostic messages.

### **SIZE**

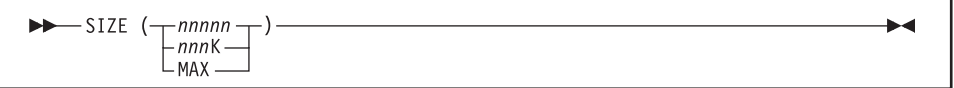

Default is: SIZE(MAX)

Abbreviations are: SZ

*nnnnn* specifies a decimal number that must be at least 851968.

*nnn*K specifies a decimal number in 1K increments. The minimum acceptable value is 832K.

MAX requests the largest available block of storage in the user region for use during compilation.

Use SIZE to indicate the amount of main storage available for compilation (where  $1K = 1024$  bytes decimal).

Do not use SIZE(MAX) if, when you invoke the compiler, you require it to leave a specific amount of unused storage available in the user region. If you compile in 31-bit mode and specify SIZE(MAX), the compiler uses storage as follows:

• Above the 16-MB line: all the storage in the user region

- Below the 16-MB line: storage for:
	- Work file buffers
	- Compiler modules that must be loaded below the line

# <span id="page-328-0"></span>**SOURCE**

 $\top$ SOURCE

Default is: SOURCE

Abbreviations are: S INOS

Use SOURCE to get a listing of your source program. This listing will include any statements embedded by PROCESS or COPY statements.

You must specify SOURCE if you want embedded messages in the source listing.

Use NOSOURCE to suppress the source code from the compiler output listing.

If you want to limit the SOURCE output, use \*CONTROL SOURCE or NOSOURCE statements in your PROCEDURE DIVISION. Your source statements following a \*CONTROL NOSOURCE are not included in the listing at all, unless a \*CONTROL SOURCE statement switches the output back to normal SOURCE format.

["Example: MAP output"](#page-359-0) on page 342

**RELATED REFERENCES** \*CONTROL (\*CBL) statement (*Enterprise COBOL Language Reference*)

## **SPACE**

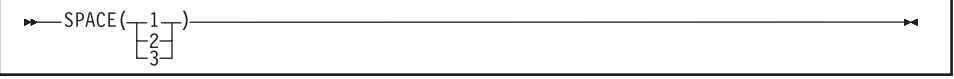

Default is: SPACE(1)

Abbreviations are: None

Use SPACE to select single-, double-, or triple-spacing in your source code listing.

SPACE has meaning only when the SOURCE compiler option is in effect.

**RELATED REFERENCES** "SOURCE"

## SQL - ("DB2-suboptions-string") NOSQL

Default is: NOSQL

Abbreviations are: None

Use the SQL compiler option to enable the DB2 coprocessor capability and to specify DB2 suboptions. You must specify the SQL option if your COBOL source program contains SQL statements and it has not been processed by the DB2 precompiler.

When you use the SQL option, the compiler writes the database request module (DBRM) to ddname DBRMLIB. Note that the compiler needs access to DB2 Version 7 or later.

If you specify the NOSQL option, any SQL statements found in the source program are diagnosed and discarded.

Use either quotes or apostrophes to delimit the string of DB2 suboptions.

You can partition a long suboption string into multiple suboption strings on multiple CBL statements. The DB2 suboptions are concatenated in the order of their appearance. For example:

```
//STEP1 EXEC IGYWC, . . .
// PARM.COBOL='SQL("string1")'
//COBOL.SYSIN DD *
       CBL SQL("string2")
       CBL SQL("string3")
       IDENTIFICATION DIVISION.
       PROGRAM-ID. DRIVER1.
       ...
```
The compiler passes the following suboption string to the DB2 coprocessor: "string1 string2 string3"

The concatenated strings are delimited with single spaces as shown. If multiple instances of the same DB2 option are found, the last specification of each option prevails. The compiler limits the length of the concatenated DB2 suboptions string to 4 KB.

**RELATED TASKS** ["Compiling with the SQL option"](#page-393-0) on page 376

**RELATED REFERENCES** ["Conflicting compiler options"](#page-298-0) on page 281

## **SQL**

## <span id="page-330-0"></span>**SSRANGE**

E SSRANGE<br>LNOSSRANGE-

Default is: NOSSRANGE

Abbreviations are: SSR|NOSSR

Use SSRANGE to generate code that checks if subscripts (including ALL subscripts) or indexes try to reference an area outside the region of the table. Each subscript or index is not individually checked for validity; rather, the effective address is checked to ensure that it does not cause a reference outside the region of the table. Variable-length items will also be checked to ensure that the reference is within their maximum defined length.

Reference modification expressions will be checked to ensure that:

- v The reference modification starting position is greater than or equal to 1.
- The reference modification starting position is not greater than the current length of the subject data item.
- The reference modification length value (if specified) is greater than or equal to 1.
- The reference modification starting position and length value (if specified) do not reference an area beyond the end of the subject data item.

If SSRANGE is in effect at compile time, the range-checking code is generated. You can inhibit range checking by specifying CHECK(OFF) as a run-time option. This leaves range-checking code dormant in the object code. The range-checking code can then be optionally used to aid in resolving any unexpected errors without recompilation.

If an out-of-range condition is detected, an error message is displayed and the program is terminated.

**Remember:** You will get range checking only if you compile your program with the SSRANGE option and run it with the CHECK(ON) run-time option.

**RELATED CONCEPTS** ["Reference modifiers"](#page-108-0) on page 91

## **TERMINAL**

TERMINAL<br>LNOTERMINAL

Default is: NOTERMINAL

Abbreviations are: TERM|NOTERM

Use TERMINAL to send progress and diagnostic messages to the SYSTERM data set.

Use NOTERMINAL if this additional output is not desired.

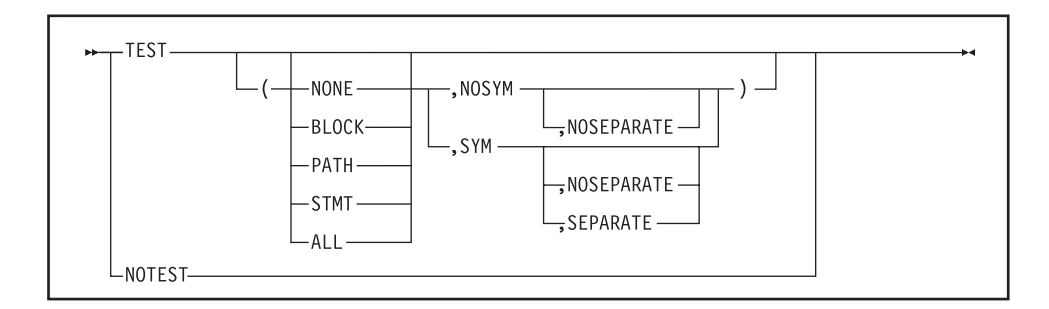

### Default is: NOTEST

Abbreviations are: SEP for SEPARATE and NOSEP for NOSEPARATE.

Use TEST to produce object code that enables Debug Tool to perform batch and interactive debugging. The amount of debugging support available depends on which TEST suboptions you use. The TEST option also allows you to request that symbolic variables be included in the formatted dump produced by Language Environment.

Use NOTEST if you do not want to generate object code with debugging information and do not want the formatted dump to include symbolic variables.

TEST has three suboptions:

- 1. The first specifies whether compiled-in hooks will be generated by the compiler.
- 2. The second specifies whether symbolic information will be generated.
- 3. The third specifies whether that symbolic information will be part of the object program or in a separate file.

You can specify any combination of suboptions (one, two, or all) but you can specify SEPARATE only when SYM is in effect.

You can choose one of the following hook-location suboptions:

- **NONE** No hooks will be generated.
- **BLOCK** Hooks will be generated at all program entry and exit points.
- **PATH** Hooks will be generated at all program entry and exit points and at all path points. A path point is anywhere in a program where the logic flow is not necessarily sequential or can change. Some examples of path points are IF-THEN-ELSE constructs, PERFORM loops, ON SIZE ERROR phrases, and CALL statements.
- **STMT** Hooks will be generated at every statement and label, and at all program entry and exit points. In addition, if the DATEPROC option is in effect, hooks will be generated at all date-processing statements.
- **ALL** Hooks will be generated at all statements, all path points, and at all program entry and exit points (both outermost and contained programs.) In addition, if the DATEPROC option is in effect, hooks will be generated at all date-processing statements.

# <span id="page-331-0"></span>**TEST**

When you set the SYM suboption, you can specify the optional suboption SEPARATE, indicating that the symbolic information tables for the Debug Tool are generated in a data set separate from the object module. When you do not specify the SEPARATE suboption, the symbolic information is included in the object module.

When you invoke the COBOL compiler from JCL or from TSO and you specify the TEST(. . .,SYM,SEPARATE) option, the symbolic debug information tables are written to the data set specified in the SYSDEBUG DD statement. The SYSDEBUG DD statement must specify the name of a sequential data set, the name of a PDS or PDSE member, or an HFS path. The data set LRECL must be greater than or equal to 80, and less than or equal 1024. The default LRECL for SYSDEBUG is 1024. The data set RECFM can be F or FB. You can set the block size by either using the BLKSIZE subparameter of the DCB parameter, or leave it to the system to set it to the system-determined default block size.

When you invoke the COBOL compiler from the UNIX shell and you specify the TEST(. . .,SYM,SEPARATE) option, the symbolic debug information tables are written to file *file*.dbg in the current directory, where *file* is the name of the COBOL source file.

**Production debugging:** With the latest levels of Debug Tool you can step through your program, even if there are no compiled-in hooks, using the Debug Tool function called *overlay hooks*. To take advantage of this function, compile with NOOPTIMIZE and TEST(NONE). This is sometimes referred to as *production debugging* or *production-level debugging*, because you avoid the performance overhead of compiled-in hooks yet most Debug Tool function is still available. Production debugging also refers to using the SEPARATE suboption to keep the load module size smaller and yet maintain Debug Tool and Language Environment formatted dump functionality.

When you use production debugging with overlay hooks, there are some restrictions on debugging function, such as:

• The GO TO Debug Tool command is not supported.

There are two ways that the TEST option can improve your formatted dumps from Language Environment:

- v Use the SYM suboption of TEST to have line numbers in the dump that indicate the failing statement, rather than just an offset.
- v Use the SYM suboption of TEST to have the values of the program variables listed in the dump.

With NOTEST, the dump will not have program variables and will not have a line number for the failing statement.

Enterprise COBOL uses the Language Environment-provided dump services to produce dumps that are consistent in content and format to those produced by other Language Environment-conforming member languages. Whether Language Environment produces a dump for unhandled conditions depends on the setting of the run-time option TERMTHDACT. If you specify TERMTHDACT(DUMP), a dump is generated if a condition of severity 2 or greater goes unhandled.

#### **RELATED CONCEPTS**

Considerations for setting TERMTHDACT options (*Language Environment Debugging Guide*)

**RELATED TASKS** ["Defining the debug data set \(SYSDEBUG\)"](#page-271-0) on page 254 Generating a dump (*Language Environment Debugging Guide*) Invoking Debug Tool using the run-time TEST option (*Debug Tool User's Guide and Reference*)

### **RELATED REFERENCES**

["Conflicting compiler options"](#page-298-0) on page 281 TEST | NOTEST (*Language Environment Programming Reference*)

# **THREAD**

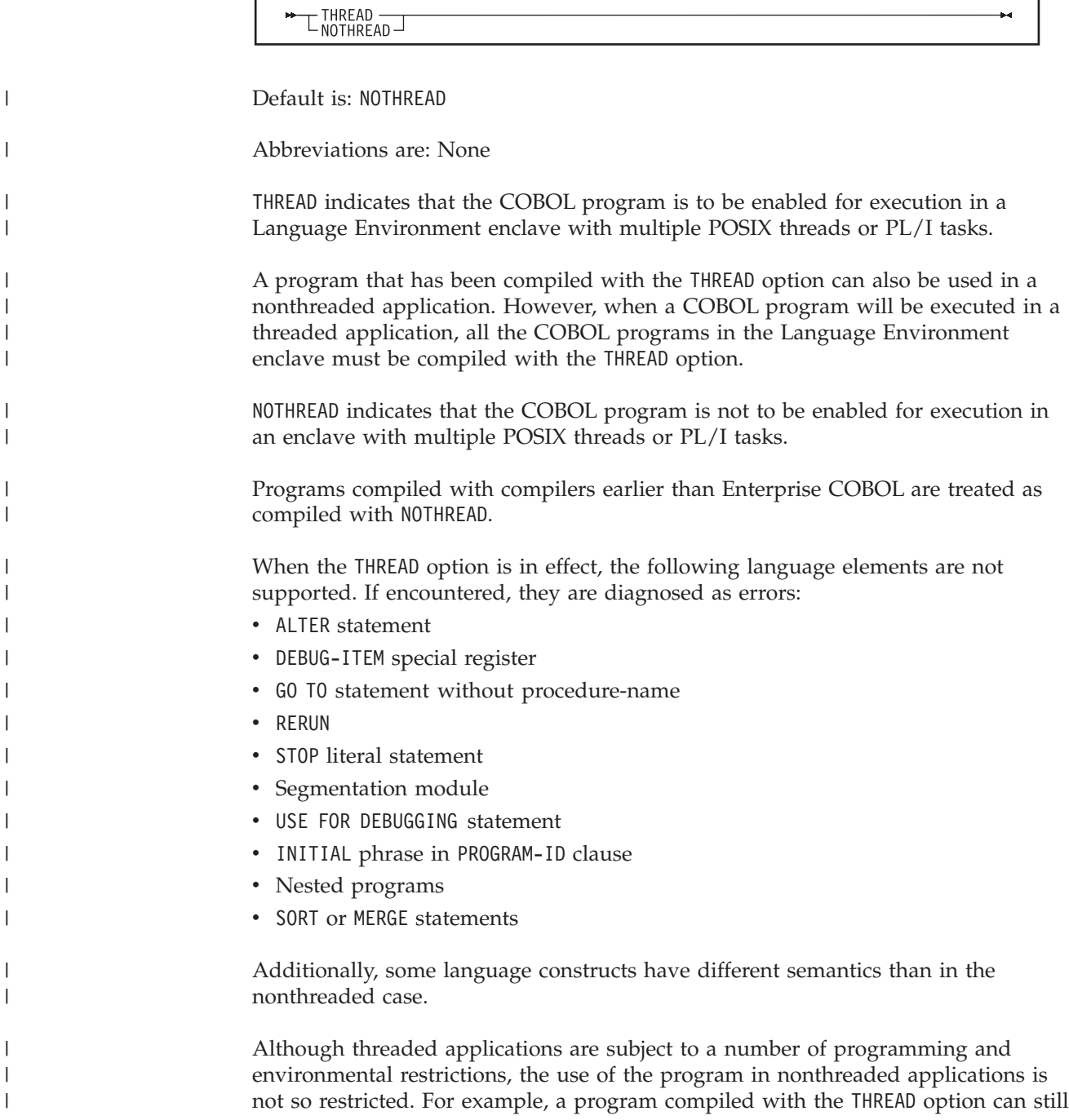

|

run in the CICS and IMS environments, can still run AMODE 24, and can call and be called by other programs that are not enabled for multithreading, as long as the application does not contain multiple POSIX threads or PL/I tasks at run time.

Programs compiled with the THREAD option are supported in a reusable environment created by calling the Language Environment preinitialization routine CEEPIPI. But a reusable environment created by calling IGZERRE or ILBOSTP0 or by using the RTEREUS run-time option is not supported for programs compiled with the THREAD option.

**Performance:** With the THREAD option, you can anticipate some run-time performance degradation due to the overhead of serialization logic that is automatically generated.

**RELATED TASKS** ["Chapter 27. Preparing COBOL programs for multithreading"](#page-450-0) on page 433

**RELATED REFERENCES** ["Conflicting compiler options"](#page-298-0) on page 281

## **TRUNC**

| | |

> | | | | |

> | | |

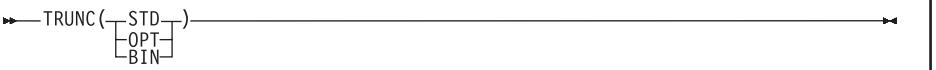

Default is: TRUNC(STD)

Abbreviations are: None

TRUNC has no effect on COMP-5 data items; COMP-5 items are handled as if TRUNC(BIN) were in effect regardless of the TRUNC suboption specified.

#### **TRUNC(STD)**

Use TRUNC(STD) to control the way arithmetic fields are truncated during MOVE and arithmetic operations. TRUNC(STD) applies only to USAGE BINARY receiving fields in MOVE statements and arithmetic expressions. When TRUNC(STD) is in effect, the final result of an arithmetic expression, or the sending field in the MOVE statement, is truncated to the number of digits in the PICTURE clause of the BINARY receiving field.

### **TRUNC(OPT)**

TRUNC(OPT) is a performance option. When TRUNC(OPT) is in effect, the compiler assumes that data conforms to PICTURE specifications in USAGE BINARY receiving fields in MOVE statements and arithmetic expressions. The results are manipulated in the most optimal way, either truncating to the number of digits in the PICTURE clause, or to the size of the binary field in storage (halfword, fullword, or doubleword).

### **Tips:**

• Use the TRUNC (OPT) option only if you are sure that the data being moved into the binary areas will not have a value with larger precision than that defined by the PICTURE clause for the binary item. Otherwise, unpredictable results could occur. This truncation is performed in the most efficient manner possible; therefore, the results will be dependent

on the particular code sequence generated. It is not possible to predict the truncation without seeing the code sequence generated for a particular statement.

There are some cases when programs compiled with the TRUNC(OPT) option under Enterprise COBOL could give different results than the same programs compiled under OS/VS COBOL with NOTRUNC. You must actually lose nonzero high-order digits for this difference to appear. For statements where loss of high-order digits might cause a difference in results between Enterprise COBOL and OS/VS COBOL, Enterprise COBOL will issue a diagnostic message. If you receive this message, make sure that either the sending items will not contain large numbers or that the receivers are defined with enough digits in the PICTURE clause to handle the largest sending data items.

### **TRUNC(BIN)**

The TRUNC(BIN) option applies to all COBOL language that processes USAGE BINARY data. When TRUNC(BIN) is in effect, all binary items (USAGE COMP, COMP-4, or BINARY) are handled as native hardware binary items, that is, as if they were each individually declared USAGE COMP-5:

- v BINARY receiving fields are truncated only at halfword, fullword, or doubleword boundaries.
- v BINARY sending fields are handled as halfwords, fullwords, or doublewords when the receiver is numeric; TRUNC(BIN) has no effect when the receiver is not numeric.
- The full binary content of fields is significant.
- DISPLAY will convert the entire content of binary fields with no truncation.

**Recommendations:** TRUNC(BIN) is the recommended option for programs that use binary values set by other products. Other products, such as IMS, DB2, C/C++, FORTRAN, and PL/I, might place values in COBOL binary data items that do not conform to the PICTURE clause of the data items. You can use TRUNC(OPT) with CICS programs as long as your data conforms to the PICTURE clause for your BINARY data items.

You can avoid the performance overhead of using TRUNC(BIN) as your installation default by using COMP-5 for individual binary data items passed to non-COBOL programs or other products and subsystems. The use of COMP-5 is not affected by the TRUNC suboption in effect.

**Large literals in VALUE clauses:** When you use the compiler option TRUNC(BIN), numeric literals specified in VALUE clauses for binary data items (COMP, COMP-4, or BINARY) can generally contain a value of magnitude up to the capacity of the native binary representation (2, 4, or 8 bytes) rather than being limited to the value implied by the number of 9s in the PICTURE clause.

## **TRUNC example 1**

- 01 BIN-VAR PIC 99 USAGE BINARY.
- ... MOVE 123451 to BIN-VAR

| | |

| | | | | |

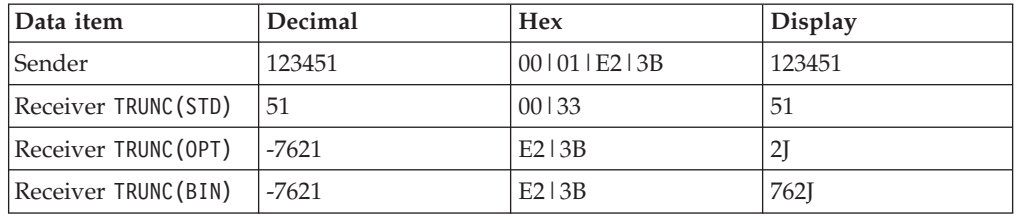

The following table shows values of the data items after the MOVE:

A halfword of storage is allocated for BIN-VAR. The result of this MOVE statement if the program is compiled with the TRUNC(STD) option is 51; the field is truncated to conform to the PICTURE clause.

If you compile the program with the TRUNC(BIN), the result of the MOVE statement is -7621. The reason for the unusual result is that nonzero high-order digits are truncated. Here, the generated code sequence would merely move the lower halfword quantity X'E23B' to the receiver. Because the new truncated value overflows into the sign bit of the binary halfword, the value becomes a negative number.

It is better not to compile this MOVE statement with TRUNC(OPT), because 123451 has greater precision than the PICTURE clause for BIN-VAR. With TRUNC(OPT), the results are again -7621. This is because the best performance was gained by not doing a decimal truncation.

## **TRUNC example 2**

01 BIN-VAR PIC 9(6) USAGE BINARY ... MOVE 1234567891 to BIN-VAR

The following table shows values of the data items after the MOVE:

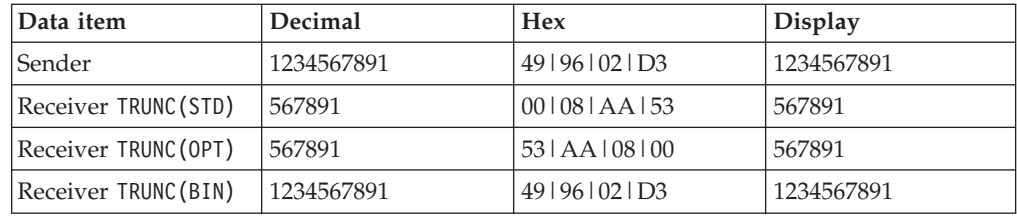

When you specify TRUNC(STD), the sending data is truncated to six integer digits to conform to the PICTURE clause of the BINARY receiver.

When you specify TRUNC(OPT), the compiler assumes the sending data is not larger than the PICTURE clause precision of the BINARY receiver. The most efficient code sequence in this case is truncation as if TRUNC(STD) were in effect.

When you specify TRUNC(BIN), no truncation occurs because all of the sending data fits into the binary fullword allocated for BIN-VAR.

**RELATED CONCEPTS** ["Formats for numeric data"](#page-57-0) on page 40

**RELATED TASKS** ["Compiling with the CICS option"](#page-385-0) on page 368

## <span id="page-337-0"></span>**VBREF**

L VBREF-

Default is: NOVBREF

Abbreviations are: None

Use VBREF to get a cross-reference among all verb types used in the source program and the line numbers in which they are used. VBREF also produces a summary of how many times each verb was used in the program.

Use NOVBREF for more efficient compilation.

## **WORD**

 $WORD(xxxx)$  $T_{\text{NOWORD}}^{_{\text{WORD}}(xx)}$ 

Default is: NOWORD

Abbreviations are: WD|NOWD

*xxxx* specifies the ending characters of the name of the reserved-word table (IGYC*xxxx*) to be used in your compilation. IGYC are the first four standard characters of the name, and *xxxx* can be one to four characters in length.

Use  $WORD(XXXX)$  to specify that an alternate reserved-word table is to be used during compilation.

Alternate reserved-word tables provide changes to the IBM-supplied default reserved-word table. Your systems programmer might have created one or more alternate reserved-word tables for your site. See your systems programmer for the names of alternate reserved-word tables.

Enterprise COBOL provides an alternate reserved-word table (IGYCCICS) specifically for CICS applications. It is set up to flag COBOL words not supported under CICS with an error message. If you want to use this CICS reserved-word table during your compilation, specify the compiler option WORD(CICS).

**RELATED TASKS** ["Compiling with the CICS option"](#page-385-0) on page 368

**RELATED REFERENCES** ["Conflicting compiler options"](#page-298-0) on page 281

# <span id="page-338-0"></span>**XREF**

|

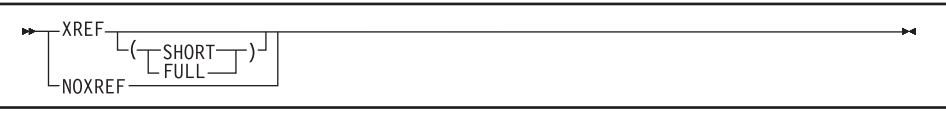

Default is: XREF

Abbreviations are: X | NOX

You can choose XREF, XREF(FULL), or XREF(SHORT).

Use XREF to get a sorted cross-reference listing. EBCDIC data names and procedure names are listed in alphanumeric order. DBCS data names and procedure names are listed based on their physical order in the program, and appear before the EBCDIC data names and procedure names, unless the DBCSXREF installation option is selected with a DBCS ordering program. In this case, DBCS data names and procedure names are ordered as specified by the DBCS ordering program.

Also included is a section listing all the program names that are referenced in your program, and the line number where they are defined. External program names are identified as such.

If you use XREF and SOURCE, cross-reference information will be printed on the same line as the original source in the listing. Line number references or other information will appear on the right-hand side of the listing page. On the right of source lines that reference an intrinsic function, the letters IFN appear with the line numbers of the location where the function's arguments are defined. Information included in the embedded references lets you know if an identifier is undefined or defined more than once (UND or DUP will be printed); if an item is implicitly defined (IMP), such as special registers or figurative constants; and if a program name is external (EXT).

If you use XREF and NOSOURCE, you'll get only the sorted cross-reference listing.

XREF(SHORT) will print only the explicitly referenced variables in the cross-reference listing. XREF(SHORT) applies to DBCS data names and procedure-names as well as EBCDIC names.

NOXREF suppresses this listing.

### **Observe:**

- v Group names used in a MOVE CORRESPONDING statement are in the XREF listing. In addition, the elementary names in those groups are also listed.
- v In the data name XREF listing, line numbers preceded by the letter M indicate that the data item is explicitly modified by a statement on that line.
- XREF listings take additional storage.

**RELATED CONCEPTS** ["Chapter 19. Debugging"](#page-344-0) on page 327

**RELATED TASKS** ["Getting listings"](#page-354-0) on page 337

## **YEARWINDOW**

-YEARWINDOW - (base-year)

Default is: YEARWINDOW(1900)

Abbreviation is: YW

Use the YEARWINDOW option to specify the first year of the 100-year window (the *century window*) to be applied to windowed date field processing by the COBOL compiler.

*base-year* represents the first year of the 100-year window, and must be specified as one of the following:

• An unsigned decimal number between 1900 and 1999.

This specifies the starting year of a fixed window. For example, YEARWINDOW(1930) indicates a century window of 1930-2029.

• A negative integer from -1 through -99.

This indicates a sliding window, where the first year of the window is calculated from the current run-time date. The number is subtracted from the current year to give the starting year of the century window. For example, YEARWINDOW(-80) indicates that the first year of the century window is 80 years before the current year at the time the program is run.

### **Usage notes**

- v The YEARWINDOW option has no effect unless the DATEPROC option is also in effect.
- At run time, two conditions must be true:
	- The century window must have its beginning year in the 1900s.
	- The current year must lie within the century window for the compilation unit.

For example, if the current year is 2001, the DATEPROC option is in effect, and you use the YEARWINDOW(1900) option, the program will terminate with an error message.

# **ZWB**

 $\overline{L}$   $\frac{ZWB}{N0ZWB}$ 

Default is: ZWB

Abbreviations are: None

With ZWB, the compiler removes the sign from a signed external decimal (DISPLAY) field when comparing this field to an alphanumeric elementary field during execution.

If the external decimal item is a scaled item (contains the symbol P in its PICTURE character string), its use in comparisons is not affected by ZWB. Such items always have their sign removed before the comparison is made to the alphanumeric field.

ZWB affects how the program runs; the same COBOL source program can give different results, depending on the option setting.

Use NOZWB if you want to test input numeric fields for SPACES.

## **Compiler-directing statements**

Several statements help you to direct the compilation of your program.

### **BASIS statement**

This extended source program library statement provides a complete COBOL program as the source for a compilation. For rules of formation and processing, see the description under text-name of the COPY statement.

### **\*CONTROL (\*CBL) statement**

This compiler-directing statement selectively suppresses or allows output to be produced. The names \*CONTROL and \*CBL are synonymous.

### **COPY statement**

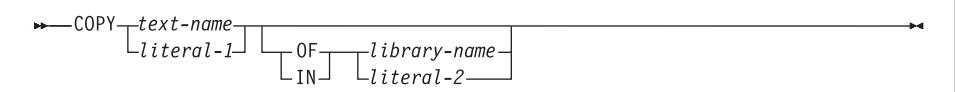

This library statement places prewritten text into a COBOL program. A user-defined word can be the same as a *text-name* or a *library-name*. The uniqueness of *text-name* and *library-name* is determined after the formation and conversion rules for a system-dependent name have been applied. If *library-name* is omitted, SYSLIB is assumed.

### **When compiling with JCL**:

*Text-name*, *library-name*, and *literal* are processed as follows:

- The name (which can be one to 30 characters long) is truncated to eight characters. Only the first eight characters of *text-name* and *library-name* are used as the identifying name. These eight characters must be unique within one COBOL library.
- The name is folded to uppercase.
- v Hyphens that are not the first or last character are translated to zero (0), and a warning message is given.
- v If the first character is numeric, then the characters (1-9) are translated to A-I, and a warning message is given. An error message is given if the first or last character is a hyphen (or if it is a hyphen, @, #, or \$ for a literal).

For example:

COPY INVOICES1Q COPY "Company-#Employees" IN Personellib

In the IN/OF phrase, *library-name* is the ddname that identifies the partitioned data set to be copied from. Use a DD statement such as in the following example to define *library-name*:

//COPYLIB DD DSNAME=ABC.COB,VOLUME=SER=111111, // DISP=SHR,UNIT=3380

To specify more than one copy library, use either JCL or a combination of JCL and the IN/OF phrase. Using just JCL, concatenate data sets on your DD statement for SYSLIB. Alternatively, define multiple DD statements and include the IN/OF phrase on your COPY statements.

The maximum block size for the copy library depends on the device on which your data set resides.

### **When compiling in the UNIX System Services shell**:

When you compile with the cob2 command, copybooks are included from the HFS. *Text-name*, *library-name*, and *literal* are processed as follows:

- v User-defined words are folded to uppercase. Literals are not. Because UNIX is case sensitive, if your file name is lowercase or mixed case, you must specify it as a literal.
- v When *text-name* is a literal and *library-name* is omitted, *text-name* is used directly: as a file name, a relative path name, or an absolute path name (if the first character is /). For example:

```
COPY "MyInc"
COPY "x/MyInc"
```

```
COPY "/u/user1/MyInc"
```
v When *text-name* is a user-defined word and an environment variable of that name is defined, the value of the environment variable is used as the name of the file containing the copybook.

If an environment variable of that name is not defined, the copybook is searched for as the following names, in the order given:

- 1. *text-name*.cpy
- 2. *text-name*.CPY
- 3. *text-name*.cbl
- 4. *text-name*.CBL
- 5. *text-name*.cob
- 6. *text-name*.COB
- 7. *text-name*
- v When *library-name* is a literal, it is treated as the actual path, relative or absolute, from which to copy file *text-name*.
- When *library-name* is a user-defined word, it is treated as an environment variable. The value of the environment variable is used as the path. If the environment variable is not set, an error occurs.
- v If both *library-name* and *text-name* are specified, the compiler forms the path name for the copybook by concatenating *library-name* and *text-name* with a path separator (/) inserted between the two values. For example, suppose you have the following setting for COPY MYCOPY OF MYLIB: export MYCOPY=mystuff/today.cpy

```
export MYLIB=/u/user1
```
These settings result in: /u/user1/mystuff/today.cpy

When *library-name* is an environment variable that identifies the path from which copybooks are to be copied, use an export command such as the following example to define *library-name*:

export COPYLIB=/u/mystuff/copybooks

The name of the environment variable must be uppercase. To specify more than one copy library, set the environment variable to multiple path names delimited by : (colon).

When *library-name* is omitted and *text-name* is not an absolute path name, the copybook is searched for in this order:

- 1. In the current directory
- 2. In the paths specified on the -I cob2 option
- 3. In the paths specified in the SYSLIB environment variable

#### **DELETE statement**

This extended source library statement removes COBOL statements from the BASIS source program.

#### **EJECT statement**

This compiler-directing statement specifies that the next source statement is to be printed at the top of the next page.

#### **ENTER statement**

The compiler handles this statement as a comment.

#### **INSERT statement**

This library statement adds COBOL statements to the BASIS source program.

#### **PROCESS (CBL) statement**

This statement, which is placed before the IDENTIFICATION DIVISION header of an outermost program, indicates which compiler options are to be used during compilation of the program.

#### **REPLACE statement**

This statement is used to replace source program text.

#### **SERVICE LABEL statement**

This statement is generated by the CICS translator to indicate control flow. It is not intended for general use.

### **SKIP1/2/3 statement**

These statements indicate lines to be skipped in the source listing.

#### **TITLE statement**

This statement specifies that a title (header) be printed at the top of each page of the source listing.

#### **USE statement**

The USE statement provides *declaratives* to specify the following:

- Error-handling procedures: EXCEPTION/ERROR
- User label-handling procedures: LABEL
- Debugging lines and sections: DEBUGGING

#### **RELATED TASKS**

["Changing the header of a source listing"](#page-23-0) on page 6

- ["Eliminating repetitive coding"](#page-566-0) on page 549
- ["Specifying compiler options under z/OS"](#page-272-0) on page 255

["Specifying compiler options under UNIX"](#page-285-0) on page 268

["Setting environment variables under UNIX"](#page-284-0) on page 267

**RELATED REFERENCES** "cob2" [on page 271](#page-288-0) *Enterprise COBOL Language Reference*

# <span id="page-344-0"></span>**Chapter 19. Debugging**

You can choose from two approaches to determine the cause of problems in program behavior of your application: source-language debugging or the interactive debugger.

For source-language debugging COBOL provides several language elements, compiler options, and listing outputs that make debugging easier.

If the problem with your program is not easily detected and you do not have a debugger available, you might need to analyze a storage dump of your program.

Besides using the features inherent in COBOL, you can also use the Debug Tool, which is available in the Full Function offering of this compiler.

The Debug Tool offers these productivity enhancements:

- Interactive debugging (in full-screen or line mode) or in batch mode During an interactive full-screen mode session, you can use the Debug Tool's full-screen services and session panel windows on a 3270 device to debug your program as it is running.
- COBOL-like commands

For each high-level language supported, commands for coding actions to be taken at breakpoints are provided in a syntax similar to that programming language. (This feature is not available to workstation users.)

• Mixed-language debugging

You can debug an application that contains programs written in different language. Debug Tool automatically determines the language of the program or subprogram being run.

• COBOL-CICS debugging

Debug Tool supports the debugging of CICS applications in both interactive and batch mode.

• Support for remote debugging

Workstation users can use the IBM VisualAge COBOL product for debugging programs residing on z/OS. VisualAge COBOL is available as a separate product or as the Enterprise Workstation feature of this compiler.

### **RELATED TASKS**

["Debugging with source language"](#page-345-0) on page 328 ["Debugging using compiler options"](#page-348-0) on page 331 ["Getting listings"](#page-354-0) on page 337 ["Preparing to use the debugger"](#page-378-0) on page 361 *Debug Tool User's Guide and Reference*

#### **RELATED REFERENCE**

*Debug Tool Reference Manual and Messages* Formatting and analyzing system dumps (*Language Environment Debugging Guide*) Debugging example COBOL programs (*Language Environment Debugging Guide*)

### <span id="page-345-0"></span>**Debugging with source language**

You can use several COBOL language features to pinpoint the cause of a failure in your program. If the program is part of a large application already in production (precluding source updates), write a small test case to simulate the failing part of the program. Code certain debugging features in the test case to help detect these problems:

- Errors in program logic
- Input-output errors
- Mismatches of data types
- Uninitialized data
- Problems with procedures

### **RELATED TASKS**

"Tracing program logic" ["Finding and handling input-output errors"](#page-346-0) on page 329 ["Validating data"](#page-346-0) on page 329 ["Finding uninitialized data"](#page-346-0) on page 329 ["Generating information about procedures"](#page-347-0) on page 330

**RELATED REFERENCES** Source language debugging (*Enterprise COBOL Language Reference*)

## **Tracing program logic**

Trace the logic of your program by adding DISPLAY statements. For example, if you determine that the problem is in an EVALUATE statement or in a set of nested IF statements, use DISPLAY statements in each path to see the logic flow. If you determine that the calculation of a numeric value is causing the problem, use DISPLAY statements to check the value of some interim results.

If you have used explicit scope terminators to end statements in your program, the logic of your program is more apparent and therefore easier to trace.

To determine whether a particular routine started and finished, you might insert code like this into your program:

DISPLAY "ENTER CHECK PROCEDURE"

. . (checking procedure routine)

. DISPLAY "FINISHED CHECK PROCEDURE"

After you are sure that the routine works correctly, disable the DISPLAY statements one of two ways:

- v Put an asterisk in column 7 of each DISPLAY statement line to convert it to a comment line.
- v Put a D in column 7 of each DISPLAY statement to convert it to a comment line. When you want to reactivate these statements, include a WITH DEBUGGING MODE clause in the ENVIRONMENT DIVISION; the D in column 7 is ignored and the DISPLAY statements are implemented.

Before you put the program into production, delete or disable the debugging aids you used and recompile the program. The program will run more efficiently and use less storage.

<span id="page-346-0"></span>**RELATED CONCEPTS** ["Scope terminators"](#page-37-0) on page 20

**RELATED REFERENCES** DISPLAY statement (*Enterprise COBOL Language Reference*)

## **Finding and handling input-output errors**

File status keys can help you determine whether your program errors are due to input-output errors occurring on the storage media.

To use file status keys in debugging, include a test after each input-output statement to check for a nonzero value in the status key. If the value is nonzero (as reported in an error message), you should look at the coding of the input-output procedures in the program. You can also include procedures to correct the error based on the value of the status key.

If you have determined that a problem lies in an input-output procedure, include the USE EXCEPTION/ERROR declarative to help debug the problem. Then, when a file fails to open, the appropriate EXCEPTION/ERROR declarative is performed. The appropriate declarative might be a specific one for the file or one provided for the open attributes INPUT, OUTPUT, I-O, or EXTEND.

Code each USE AFTER STANDARD ERROR statement in a section immediately after the DECLARATIVE SECTION keyword of the PROCEDURE DIVISION.

**RELATED TASKS** ["Coding ERROR declaratives"](#page-242-0) on page 225

#### **RELATED REFERENCES**

Status key values and meanings (*Enterprise COBOL Language Reference*) Status key (*Enterprise COBOL Language Reference*)

### **Validating data**

If you suspect that your program is trying to perform arithmetic on nonnumeric data or is somehow receiving the wrong type of data on an input record, use the class test to validate the type of data. The class test checks whether data is alphabetic, alphabetic-lower, alphabetic-upper, DBCS, KANJI, or numeric.

#### **RELATED REFERENCES**

Class condition (*Enterprise COBOL Language Reference*)

## **Finding uninitialized data**

Use INITIALIZE or SET statements to initialize a table or variable when you suspect that the problem might be caused by residual data left in those fields.

If the problem you are having happens intermittently and not always with the same data, the problem could be that a switch is not initialized but generally is set to the right value (0 or 1) by accident. By including a SET statement to ensure that the switch is initialized, you can either determine that the uninitialized switch is the problem or remove that as a possible cause.

### **RELATED REFERENCES**

INITIALIZE statement (*Enterprise COBOL Language Reference*) SET statement (*Enterprise COBOL Language Reference*)

## <span id="page-347-0"></span>**Generating information about procedures**

Generate information about your program or test case and how it is running with the USE FOR DEBUGGING declarative. This declarative lets you include statements in the program and indicate when they should be performed when you run your program.

For example, to check how many times a procedure is run, you could include a debugging procedure in the USE FOR DEBUGGING declarative and use a counter to keep track of the number of times control passes to that procedure. You can use the counter technique to check items such as these:

- How many times a PERFORM runs and thus whether a particular routine is being used and whether the control structure is correct
- v How many times a loop routine runs and thus whether the loop is executing and whether the number for the loop is accurate

You can have debugging lines or debugging statements or both in your program.

### **Debugging lines**

Debugging lines are statements that are identified by a D in column 7. To make debugging lines in your program active, include the WITH DEBUGGING MODE clause on the SOURCE-COMPUTER line in the ENVIRONMENT DIVISION. Otherwise debugging lines are treated as comments.

### **Debugging statements**

Debugging statements are the statements coded in the DECLARATIVES SECTION of the PROCEDURE DIVISION. Code each USE FOR DEBUGGING declarative in a separate section. Code the debugging statements as follows:

- Only in a DECLARATIVES SECTION.
- Following the header USE FOR DEBUGGING.
- Only in the outermost program; they are not valid in nested programs. Debugging statements are also never triggered by procedures contained in nested programs.

To use debugging statements in your program, you must include the WITH DEBUGGING MODE clause and use the DEBUG run-time option. However, you cannot use the USE FOR DEBUGGING declarative in a program that you compile with the THREAD option.

The WITH DEBUGGING MODE clause and the TEST compiler option (with any suboption value other than NONE) are mutually exclusive. If both are present, the WITH DEBUGGING MODE clause takes precedence.

"Example: USE FOR DEBUGGING"

### **RELATED REFERENCES**

Debugging line (*Enterprise COBOL Language Reference*) Coding debugging sections (*Enterprise COBOL Language Reference*) DEBUGGING declarative (*Enterprise COBOL Language Reference*)

### **Example: USE FOR DEBUGGING**

These program segments show what kind of statements are needed to use a DISPLAY statement and a USE FOR DEBUGGING declarative to test a program. The DISPLAY statement generates information on the terminal or in the output data set. The USE FOR DEBUGGING declarative is used with a counter to show how many times a routine runs.

| | |

```
Environment Division.
Data Division.
Working-Storage Section.
    .<br>(other entries your program needs)
01 Trace-Msg PIC X(30) Value " Trace for Procedure-Name : ".<br>01 Total PIC 9(9) Value 1.
Procedure Division.
Declaratives.
Debug-Declaratives Section.
Use For Debugging On Some-Routine.<br>Debug-Declaratives-Paragraph.
Depug-bectaratives-raragraph.<br>Display Trace-Msg, Debug-Name, Total.<br>End Declaratives.
Main-Program Section.
    . (source program statements)
  Perform Some-Routine.
   : (source program statements)
  Stop Run.
Some-Routine.
   . (whatever statements you need in this paragraph)
  Add 1 To Total.
Some-Routine-End.
```
In this example the DISPLAY statement in the DECLARATIVES SECTION issues this message every time the procedure Some-Routine runs:

Trace For Procedure-Name : Some-Routine 22

The number at the end of the message, 22, is the value accumulated in the data-item Total; it shows the number of times Some-Routine has run. The statements in the debugging declarative are performed before the named procedure runs.

You can also use the DISPLAY statement to trace program execution and show the flow through the program. You do this by dropping Total from the DISPLAY statement and changing the USE FOR DEBUGGING declarative in the DECLARATIVES SECTION to:

USE FOR DEBUGGING ON ALL PROCEDURES.

Now a message is displayed before every nondebugging procedure in the outermost program is run.

### **Debugging using compiler options**

Use certain compiler options to generate information to help you find errors in your program such as these:

- Syntax errors such as duplicate data names (NOCOMPILE)
- Missing sections (SEQUENCE)
- Invalid subscript values (SSRANGE)

In addition, you can use certain compiler options to help you find these elements in your program:

v Error messages and where the errors occurred (FLAG)

- Program entity definitions and references (XREF)
- Items you defined in the DATA DIVISION (MAP)
- Verb references (VBREF)
- Assembler-language expansion (LIST)

You can get a copy of your source (by using the SOURCE compiler option) or a listing of generated code (by using the LIST compiler option).

There is also a compiler option (TEST) that you need to use to prepare your program for debugging.

**RELATED TASKS** ["Selecting the level of error to be diagnosed"](#page-351-0) on page 334 "Finding coding errors" ["Finding line sequence problems"](#page-350-0) on page 333 ["Checking for valid ranges"](#page-350-0) on page 333 ["Finding program entity definitions and references"](#page-352-0) on page 335 ["Listing data items"](#page-353-0) on page 336 ["Getting listings"](#page-354-0) on page 337 ["Preparing to use the debugger"](#page-378-0) on page 361

### **RELATED REFERENCES**

["COMPILE"](#page-303-0) on page 286 ["SEQUENCE"](#page-327-0) on page 310 ["SSRANGE"](#page-330-0) on page 313 "FLAG" [on page 294](#page-311-0) "XREF" [on page 321](#page-338-0) "MAP" [on page 299](#page-316-0) "VBREF" [on page 320](#page-337-0) "LIST" [on page 299](#page-316-0) "TEST" [on page 314](#page-331-0)

## **Finding coding errors**

Use the NOCOMPILE compiler option for compiling conditionally or for checking syntax only. When used with the SOURCE option, this option produces a listing that will help you find your COBOL coding mistakes, such as missing definitions, improperly defined data items, and duplicate data names.

If you are compiling in the TSO foreground, you can send the messages to your screen by defining your data set as the SYSTERM data set and using the TERM option when you compile your program.

### **Checking syntax only**

Use NOCOMPILE without parameters to have the compiler only syntax-check the source program and produce no object code. If you also specify the SOURCE option, the compiler produces a listing after completing the syntax check.

The following compiler options are suppressed when you use NOCOMPILE without parameters: DECK, OFFSET, LIST, OBJECT, OPTIMIZE, SSRANGE, and TEST.

#### **Compiling conditionally**

When you use  $NOCOMPILE(x)$ , where *x* is one of the severity levels for errors, your program is compiled if all the errors are of a lower severity than the *x* level. The severity levels (from highest to lowest) that you can use are S (severe), E (error), and W (warning).

<span id="page-350-0"></span>If an error of *x* level or higher occurs, the compilation stops and your program is syntax-checked only. You receive a source listing if you have specified the SOURCE option.

**RELATED REFERENCES** ["COMPILE"](#page-303-0) on page 286

### **Finding line sequence problems**

Use the SEQUENCE compiler option to find statements that are out of sequence. These breaks in sequence indicate that a section of your source program was moved or deleted.

When you use SEQUENCE, the compiler checks the source statement numbers you have supplied to see whether they are in ascending sequence. Two asterisks are placed beside statement numbers that are out of sequence. Also, the total number of these statements is printed as the first line of the diagnostics after the source listing.

**RELATED REFERENCES** ["SEQUENCE"](#page-327-0) on page 310

## **Checking for valid ranges**

Use the SSRANGE compiler option to check the following ranges:

- Subscripted or indexed data references
	- Is the effective address of the desired element within the maximum boundary of the specified table?
- Variable-length data references (a reference to a data item that contains an OCCURS DEPENDING ON clause)

Is the actual length positive and within the maximum defined length for the group data item?

• Reference-modified data references

Are the offset and length positive? Is the sum of the offset and length within the maximum length for the data item?

When the SSRANGE option is specified, checking is performed at run time when both of the following are true:

- v The COBOL statement containing the indexed, subscripted, variable-length, or reference-modified data item is actually performed.
- The CHECK run-time option is ON.

If a check finds that an address is generated outside the address range of the data item containing the referenced data, an error message is generated and the program stops. The error message identifies the table or identifier that was referenced and the line number where the error occurred. Additional information is provided depending on the type of reference that caused the error.

If all subscripts, indices, or reference modifiers are literals in a given data reference and they result in a reference outside the data item, the error is diagnosed at compile time, regardless of the setting of the SSRANGE compiler option.

**Performance consideration:** SSRANGE can degrade the performance of your program somewhat because of the extra overhead to check each subscripted or indexed item.

**RELATED REFERENCES** ["SSRANGE"](#page-330-0) on page 313 ["Performance-related compiler options"](#page-560-0) on page 543

## <span id="page-351-0"></span>**Selecting the level of error to be diagnosed**

Use the FLAG compiler option to select the level of error to be diagnosed during compilation and to indicate whether syntax-error messages are embedded in the listing. Use  $FLAG(I)$  or  $FLAG(I, I)$  to be notified of all errors in your program.

Specify as the first parameter the lowest severity level of the syntax-error messages to be issued. Optionally, specify the second parameter as the lowest level of the syntax-error messages to be embedded in the source listing. This severity level must be the same or higher than the level for the first parameter. If you specify both parameters, you must also specify the SOURCE compiler option.

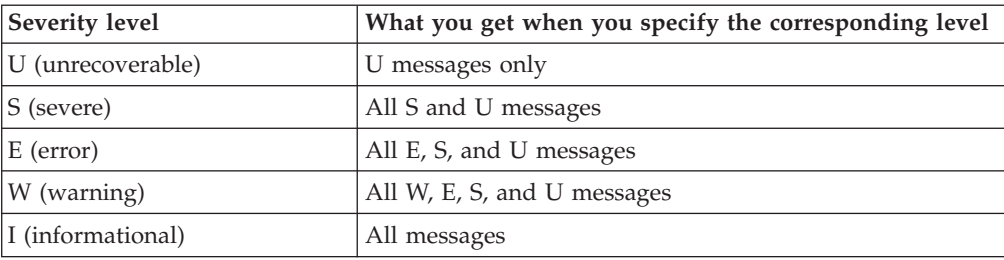

When you specify the second parameter, each syntax-error message (except a U-level message) is embedded in the source listing at the point where the compiler had enough information to detect the error. All embedded messages (except those issued by the library compiler phase) directly follow the statement to which they refer. The number of the statement containing the error is also included with the message. Embedded messages are repeated with the rest of the diagnostic messages at the end of the source listing.

When you specify the NOSOURCE compiler option, the syntax-error messages are included only at the end of the listing. Messages for unrecoverable errors are not embedded in the source listing, because an error of this severity terminates the compilation.

"Example: embedded messages"

#### **RELATED CONCEPTS**

["Severity codes for compiler error messages"](#page-281-0) on page 264

#### **RELATED TASKS**

["Generating a list of compiler error messages"](#page-279-0) on page 262

#### **RELATED REFERENCES**

"FLAG" [on page 294](#page-311-0)

["Messages and listings for compiler-detected errors"](#page-280-0) on page 263

### **Example: embedded messages**

The following example shows the embedded messages generated by specifying a second parameter on the FLAG option. Some messages in the summary apply to more than one COBOL statement.

<span id="page-352-0"></span>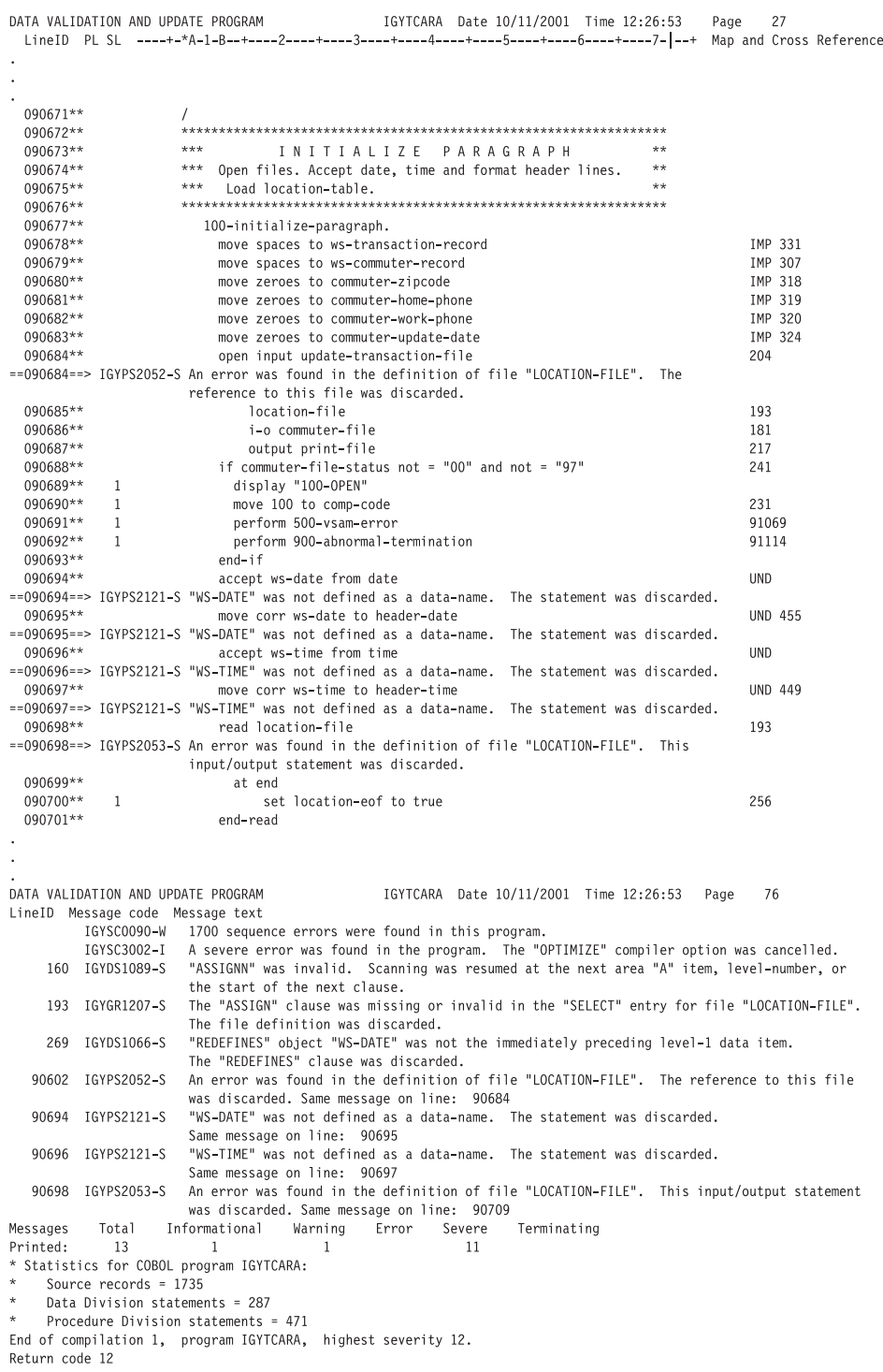

## **Finding program entity definitions and references**

Use the XREF(FULL) compiler option to find out where a data-name, procedure-name, or program-name is defined and referenced. The sorted cross-reference includes the line number where the entity was defined and the line numbers of all references to it.

To include only the explicitly referenced variables, use the XREF(SHORT) option.

<span id="page-353-0"></span>Use both the XREF (with FULL or SHORT) and the SOURCE options to get a modified cross-reference printed to the right of the source listing. This embedded cross-reference gives the line number where the data-name or procedure-name was defined.

If your program contains DBCS user-defined words, these user-defined words are listed before the alphabetic list of EBCDIC user-defined words.

In the z/OS environment, if a DBCS ordering program is specified in the DBCSXREF installation option, the DBCS user-defined words are listed in order according to the specified DBCS collating sequence. Otherwise, the DBCS user-defined words are listed in physical order according to their appearance in the source program.

Group names in a MOVE CORRESPONDING statement are listed in the XREF listing. The cross-reference listing includes the group names and all the elementary names involved in the move.

["Example: XREF output - data-name cross-references"](#page-375-0) on page 358 ["Example: XREF output - program-name cross-references"](#page-376-0) on page 359 ["Example: embedded cross-reference"](#page-376-0) on page 359

**RELATED TASKS** ["Getting listings"](#page-354-0) on page 337

```
RELATED REFERENCES
on page 321
```
### **Listing data items**

Use the MAP compiler option to produce a listing of the items you defined in the DATA DIVISION, plus all items implicitly declared. Use the MAP output to locate the contents of a data item in a system dump.

In addition, when you use the MAP option, an embedded MAP summary (which contains condensed data MAP information) is generated to the right of the COBOL source data declaration. When both XREF data and an embedded MAP summary are on the same line, the embedded summary is printed first.

You can select or inhibit parts of the MAP listing and embedded MAP summary by using \*CONTROL MAP or \*CONTROL NOMAP statements (\*CBL MAP or \*CBL NOMAP statements) throughout the source. For example:

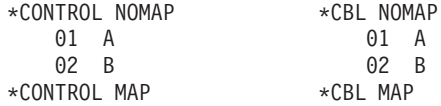

["Example: MAP output"](#page-359-0) on page 342

**RELATED TASKS** ["Getting listings"](#page-354-0) on page 337

**RELATED REFERENCES** "MAP" [on page 299](#page-316-0)

# <span id="page-354-0"></span>**Getting listings**

Get the information that you need for debugging by requesting the appropriate compiler listing with the use of compiler options.

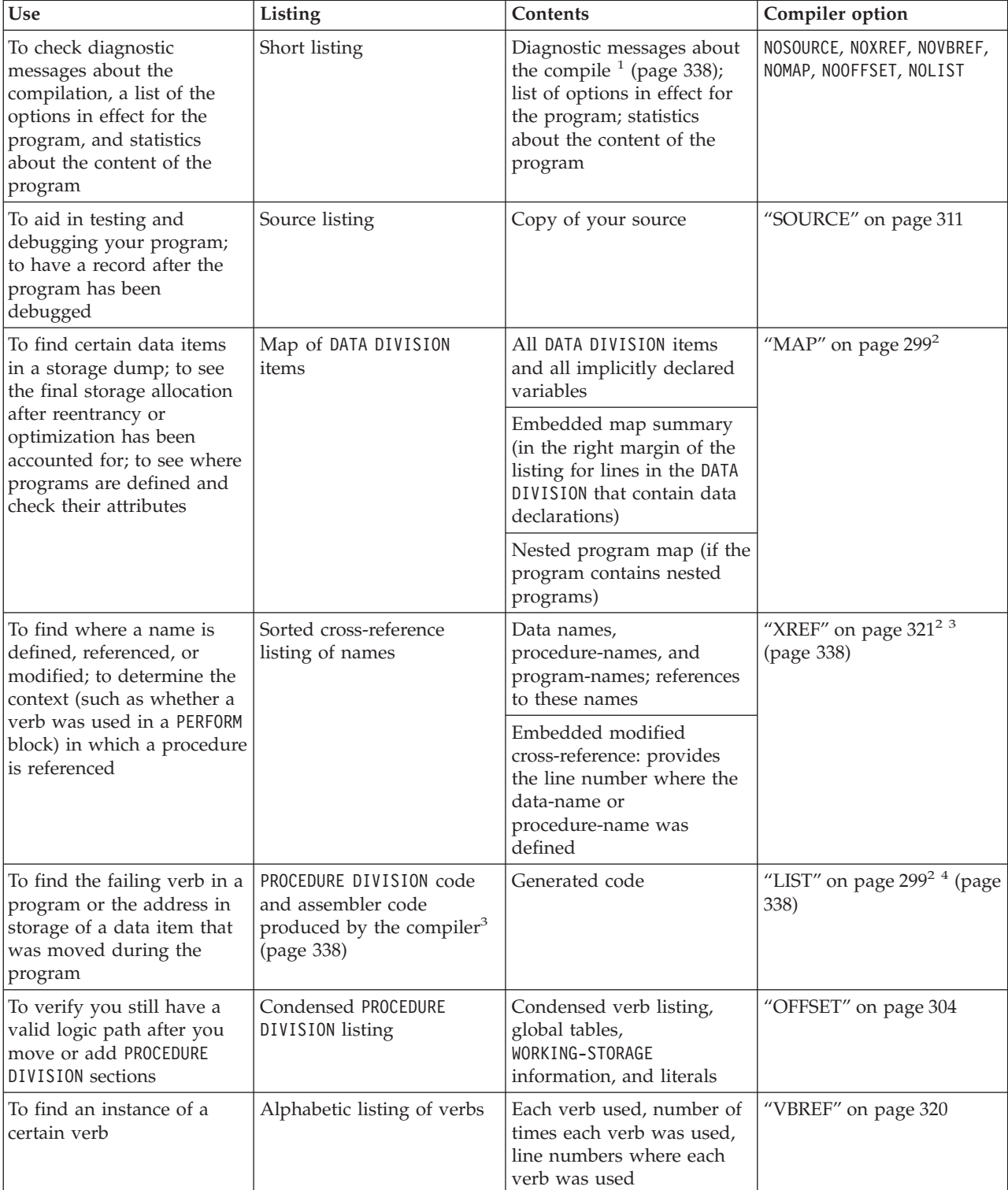

**Attention:** The listings produced by the compiler are not a programming interface and are subject to change.

<span id="page-355-0"></span>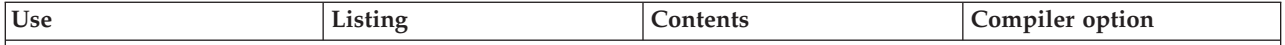

1. To eliminate messages, turn off the options (such as FLAG) that govern the level of compile diagnostic information.

2. To use your line numbers in the compiled program, use the NUMBER compiler option. The compiler checks the sequence of your source statement line numbers in columns 1 through 6 as the statements are read in. When it finds a line number out of sequence, the compiler assigns to it a number with a value one higher than the line number of the preceding statement. The new value is flagged with two asterisks. A diagnostic message indicating an out-of-sequence error is included in the compilation listing.

- 3. The context of the procedure reference is indicated by the characters preceding the line number.
- 4. You can control the selective listing of generated object code by placing \*CONTROL LIST and \*CONTROL NOLIST statements (\*CBL LIST and \*CBL NOLIST) in your source. Note that the \*CONTROL statement is different from the PROCESS (or CBL) statement.

The output is generated if:

- You specify the COMPILE option (or the NOCOMPILE(*x*) option is in effect and an error level *x* or higher does not occur).
- You do not specify the OFFSET option. OFFSET and LIST are mutually exclusive options with OFFSET taking precedence.

"Example: short listing"

- ["Example: SOURCE and NUMBER output"](#page-358-0) on page 341
- ["Example: MAP output"](#page-359-0) on page 342
- ["Example: embedded map summary"](#page-360-0) on page 343
- ["Example: nested program map"](#page-363-0) on page 346
- ["Example: XREF output data-name cross-references"](#page-375-0) on page 358
- ["Example: XREF output program-name cross-references"](#page-376-0) on page 359
- ["Example: embedded cross-reference"](#page-376-0) on page 359
- ["Example: OFFSET compiler output"](#page-377-0) on page 360
- ["Example: VBREF compiler output"](#page-378-0) on page 361

**RELATED TASKS**

["Generating a list of compiler error messages"](#page-279-0) on page 262 ["Reading LIST output"](#page-363-0) on page 346 Debugging COBOL programs (*Language Environment Debugging Guide*)

**RELATED REFERENCES**

["Messages and listings for compiler-detected errors"](#page-280-0) on page 263

## **Example: short listing**

The numbers used in the explanation after the listing correspond to those annotating the listing. For illustrative purposes, some errors that cause diagnostic messages to be issued were deliberately introduced.

PP 5655-G53 IBM Enterprise COBOL for z/OS and 0S/390 3.1.0 Date 10/11/2001 Time 13:25:42 Page 1 (1) Invocation parameters:<br>NOSOURCE.OPTIMIZE(FULL)  $(2)$ PROCESS(CBL) statements: CBL TEST(ALL)  $(3)$  $(4)$ IGYOS4022-W The "OPTIMIZE" option was discarded due to option conflict resolution.<br>The "TEST" option from "PROCESS/CBL" statement took precedence. Options in effect:  $(5)$ NOADATA ADV QUOTE ARITH (COMPAT) **NOAWO** BUFSIZE(4096) NOCICS<br>CODEPAGE(1140)<br>NOCOMPILE(S)<br>NOCURRENCY  $DATA(31)$ NODATEPROC DBCS<br>NODECK NODIAGTRUNC NODLL NODUMP NODYNAM NOEXIT<br>NOEXPORTALL<br>NOFASTSRT  $FLAG(I, I)$ NOFLAGSTD INTDATE (ANSI)<br>LANGUAGE (EN)<br>NOLIB LINECOUNT (60) NOLIST NOMAP NONAME NSYMBOL (NATIONAL) NONUMBER NUMPROC (NOPFD) OBJECT NOOFFSET<br>NOOPTIMIZE OUTIDD (SYSOUT)<br>PGMNAME (COMPAT) RENT RMODE (AUTO) SEQUENCE<br>SIZE (MAX) NOSOURCE  $SPACE(1)$ NOSQL<br>NOSSRANGE<br>NOTERM TEST (ALL, SYM, NOSEPARATE) NOTHREAD TRUNC (STD) NOVBREF NOWORD **XREF** YEARWINDOW(1900) ZWB DATA VALIDATION AND UPDATE PROGRAM IGYTCARA Date 10/11/2001 Time 13:25:42 Page 3 (6)

```
LineID Message code Message text (7)
          IGYDS0139-W Diagnostic messages were issued during processing of compiler options.
                         These messages are located at the beginning of the listing.
          IGYSC0090-W
                        3 sequence errors were found in this program.
                        "ASSIGNN" was invalid. Scanning was resumed at the next area "A" item,
     160 IGYDS1089-S
                        level-number, or the start of the next clause.
     193 IGYGR1207-S The "ASSIGN" clause was missing or invalid in the "SELECT" entry for file
                        "LOCATION-FILE". The file definition was discarded.<br>"LOCATION-FILE". The file definition was discarded.<br>"REDEFINES" object "WS-DATE" was not the immediately preceding level-1 data item.
     269 IGYDS1066-S
                         The "REDEFINES" clause was discarded.
     901 IGYPS2052-S An error was found in the definition of file "LOCATION-FILE". The reference to
                         this file was discarded. Same message on line:
                                                                           983
     993 IGYPS2121-S
                        "WS-DATE" was not defined as a data-name. The statement was discarded.
                         Same message on line:
                                                 994
     995 IGYPS2121-S
                        "WS-TIME" was not defined as a data-name. The statement was discarded.
                         Same message on line: 996
     997 IGYPS2053-S An error was found in the definition of file "LOCATION-FILE". This input/output
                        statement was discarded. Same message on line: 1008
                      Informational Warning Error Severe Terminating (8)
             Total
  Messages
Printed:
              14
                                                              11
                                           3<sup>7</sup>* Statistics for COBOL program IGYTCARA: (9)
     Source records = 1735Data Division statements = 287
    Procedure Division statements = 471
End of compilation 1, program IGYTCARA, highest severity 12. (10)
Return code 12
```
- **(1)** COBOL default page header, including compiler-level information from the LVLINFO installation-time compiler option.
- **(2)** Message about options passed to the compiler at compiler invocation. This message does not appear if no options were passed.

#### **NOSOURCE**

Turning SOURCE off removes the COBOL source code from the COBOL listing.

**(3)** Options coded in the PROCESS (or CBL) statement.

### **TEST(ALL)**

The program was compiled for use with Debug Tool.

- **(4)** Deliberate option conflicts were forced by specifying the OPTIMIZE option on the compiler input parameter list. OPTIMIZE and the TEST(ALL) option specified on the CBL statement are mutually exclusive. As a result, the OPTIMIZE option is ignored.
- **(5)** Status of options at the start of this compilation.
- **(6)** Customized page header resulting from the COBOL program TITLE statement.
- **(7)** Program diagnostics. The first message refers you to any library phase diagnostics. Diagnostics for the library phase are presented at the beginning of the listing.
- **(8)** Count of diagnostic messages in this program, grouped by severity level.
- **(9)** Program statistics for the program IGYTCARA.
- **(10)** Program statistics for the compilation unit. When you perform a batch compilation, the return code is the highest message severity level for the entire compilation.

# <span id="page-358-0"></span>**Example: SOURCE and NUMBER output**

In the portion of the listing shown below, the programmer numbered two of the statements out of sequence.

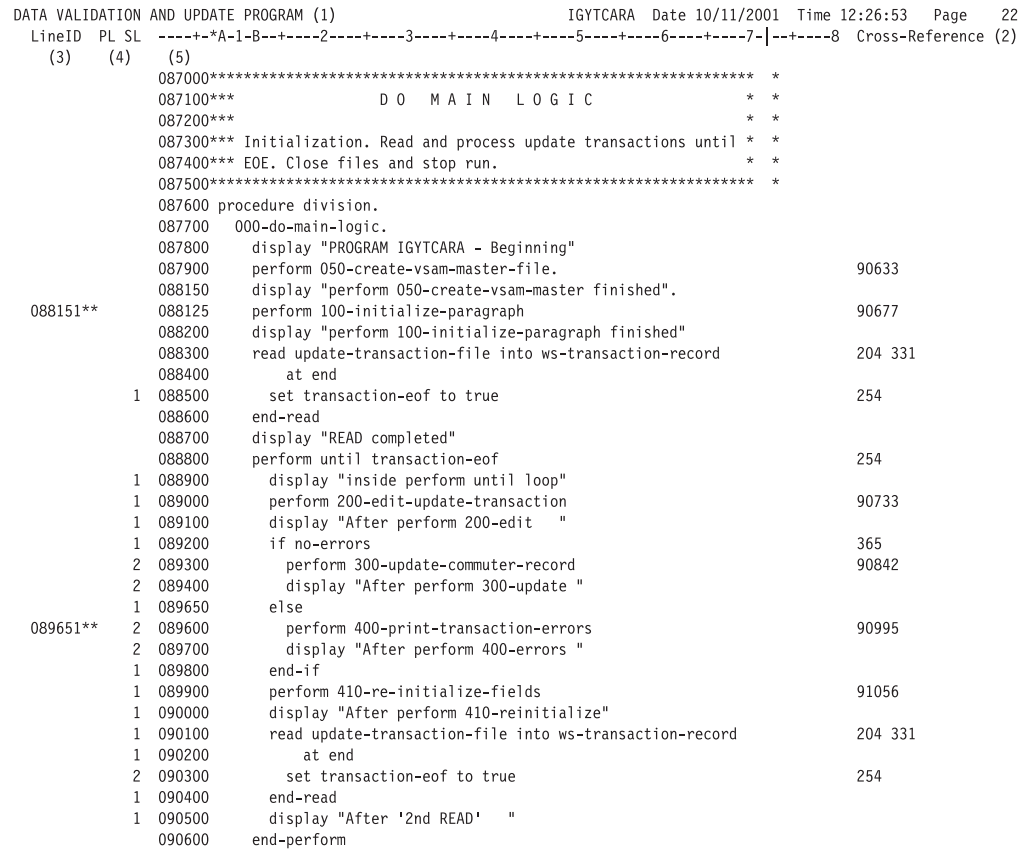

- **(1)** Customized page header resulting from the COBOL program TITLE statement
- **(2)** Scale line labels Area A, Area B, and source code column numbers
- **(3)** Source code line number assigned by the compiler
- **(4)** Program (PL) and statement (SL) nesting level
- **(5)** Columns 1 through 6 of program (the sequence number area)

### <span id="page-359-0"></span>**Example: MAP output**

The following example shows output from the MAP option. The numbers used in the explanation below correspond to the numbers annotating the output.

Data Division Map

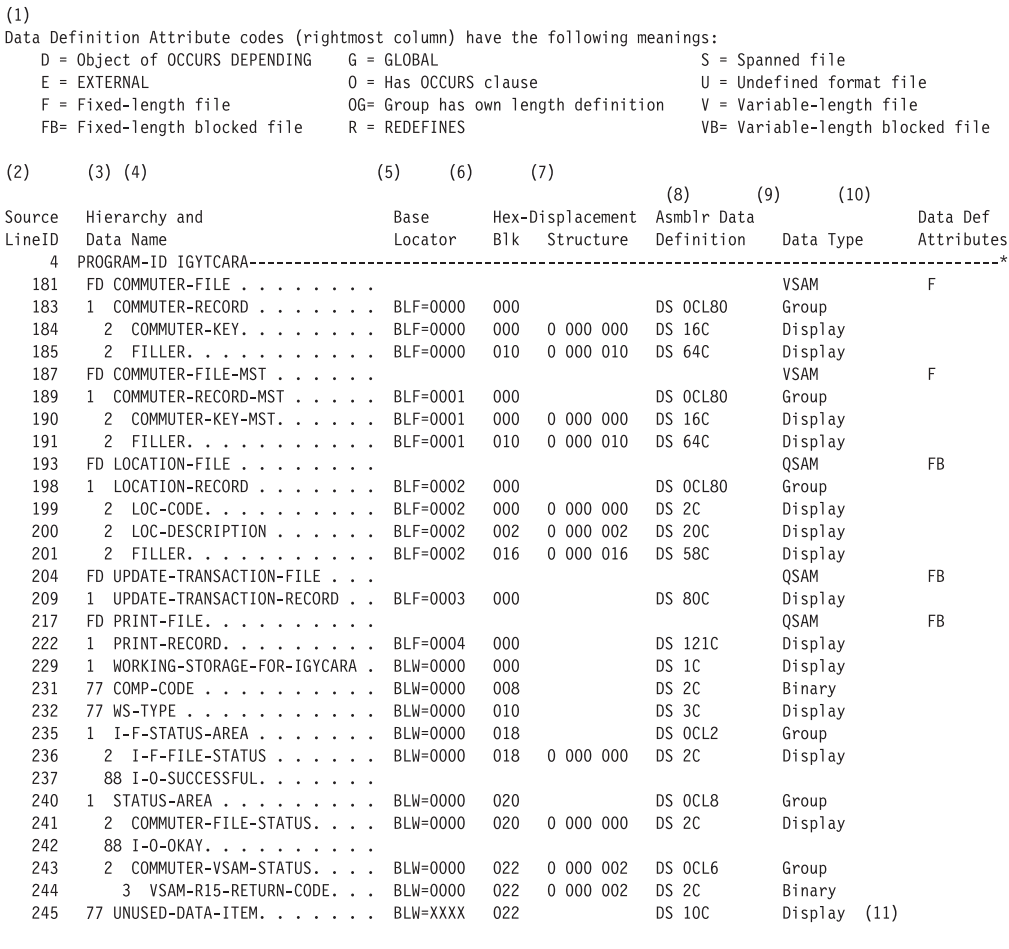

- **(1)** Explanations of the data definition attribute codes.
- **(2)** Source line number where the data item was defined.
- **(3)** Level definition or number. The compiler generates this number in the following way:
	- v First level of any hierarchy is always 01. Increase 1 for each level; any item you coded as 02 through 49.
	- v Level numbers 66, 77, and 88, and the indicators FD and SD, are not changed.
- **(4)** Data-name that is used in the source module in source order.
- **(5)** Base locator used for this data item.
- **(6)** Hexadecimal displacement from the beginning of the base locator value.
- **(7)** Hexadecimal displacement from the beginning of the containing structure.
- **(8)** Pseudoassembler code showing how the data is defined. When a structure contains variable-length fields, the maximum length of the structure is shown.
- **(9)** Data type and usage.
- **(10)** Data definition attribute codes. The definitions are explained at the top of the DATA DIVISION map.
- **(11)** UNUSED-DATA-ITEM was not referenced in the PROCEDURE DIVISION. Because OPTIMIZE(FULL) was specified, UNUSED-DATA-ITEM was deleted, resulting in the base locator being set to XXXX.

#### **RELATED REFERENCES**

["Terms used in MAP output"](#page-361-0) on page 344 ["Symbols used in LIST and MAP output"](#page-361-0) on page 344

# **Example: embedded map summary**

The following example shows an embedded map summary from specifying the MAP option. The summary appears in the right margin of the listing for lines in the DATA DIVISION that contain data declarations.

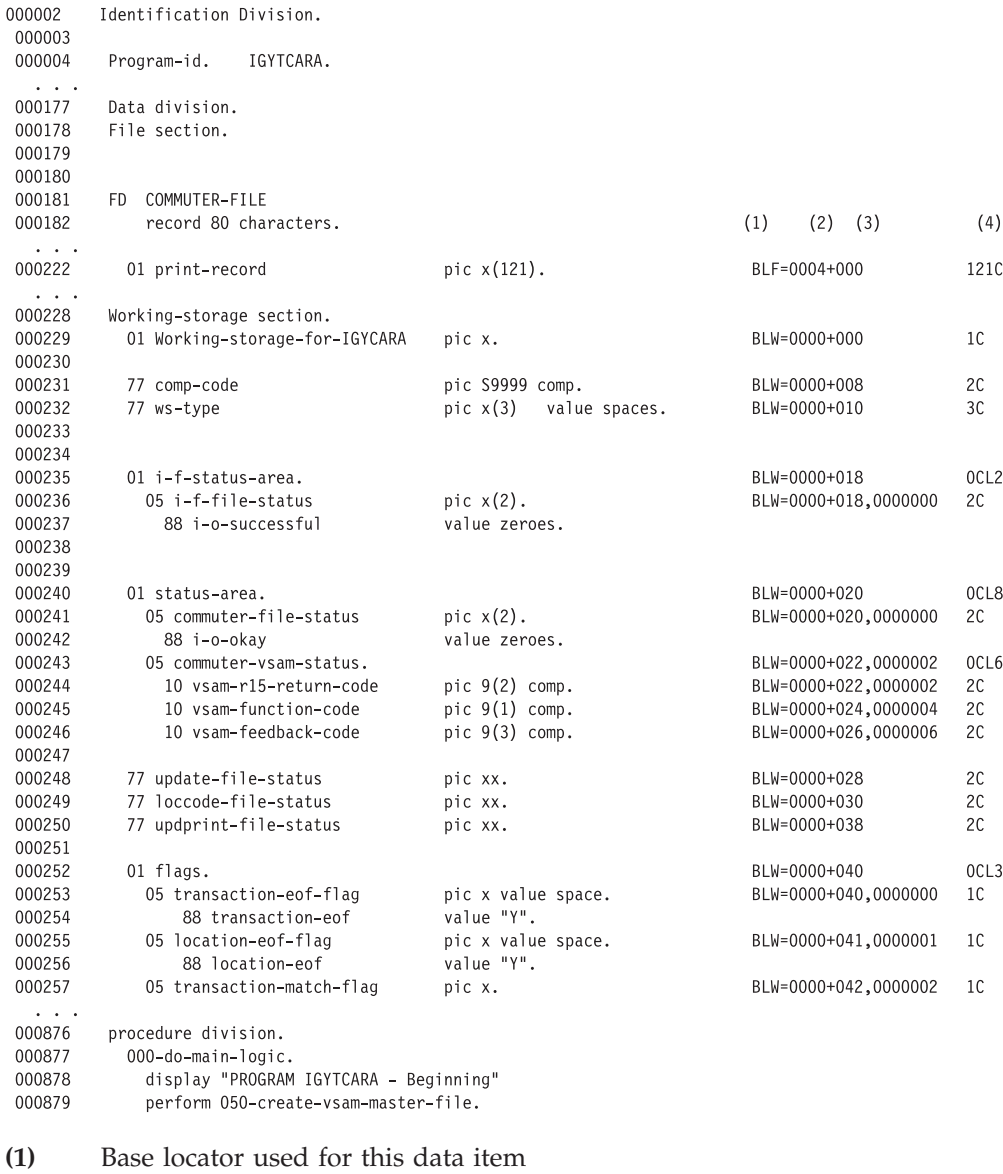

- **(2)** Hexadecimal displacement from the beginning of the base locator value
- **(3)** Hexadecimal displacement from the beginning of the containing structure

**(4)** Pseudoassembler code showing how the data is defined

# **Terms used in MAP output**

This table describes the terms used in the listings produced by the MAP option.

<span id="page-361-0"></span>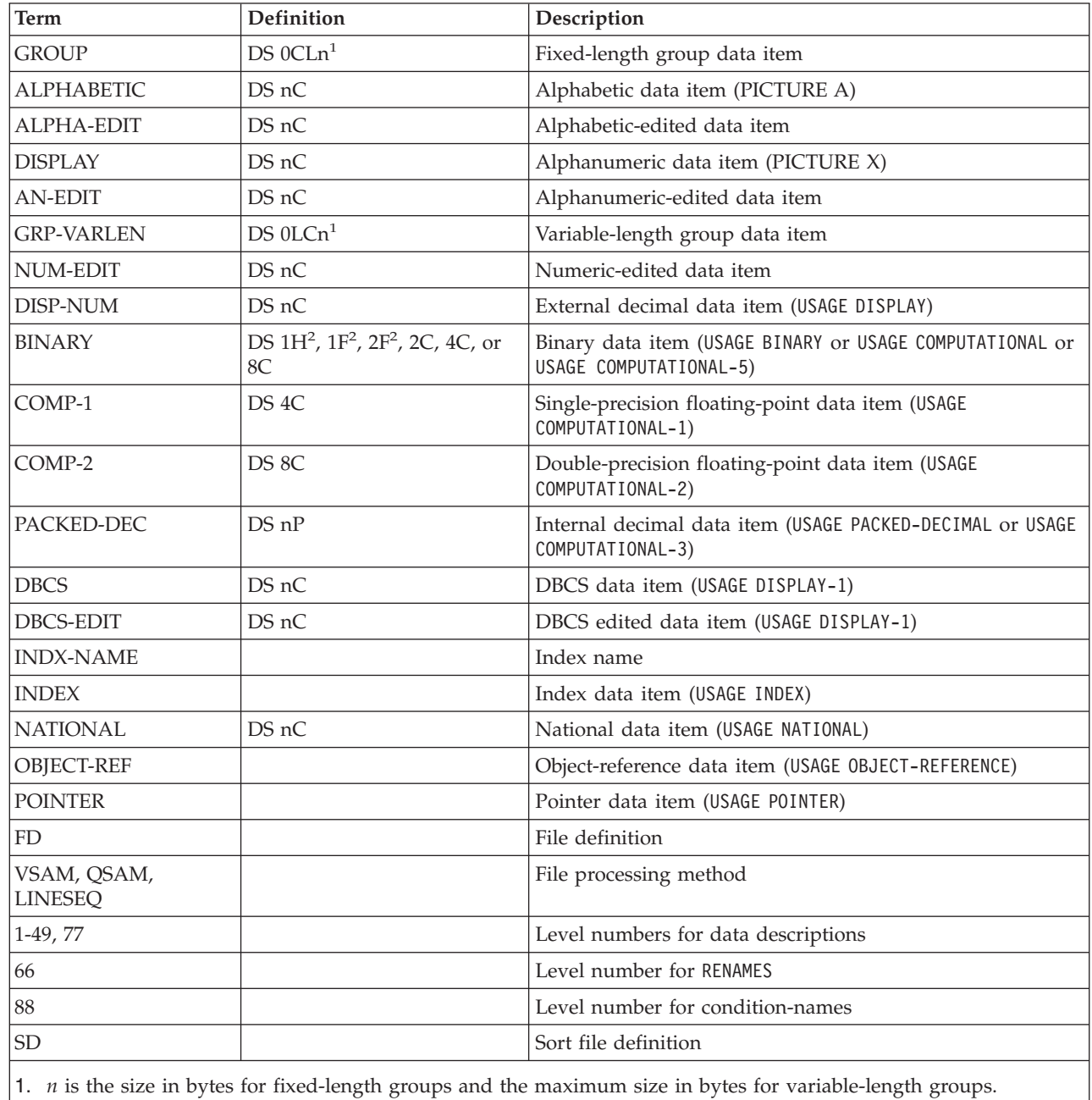

2. If the SYNCHRONIZED clause appears, these fields are used.

# **Symbols used in LIST and MAP output**

This table describes the symbols used in the listings produced by the LIST or MAP option.

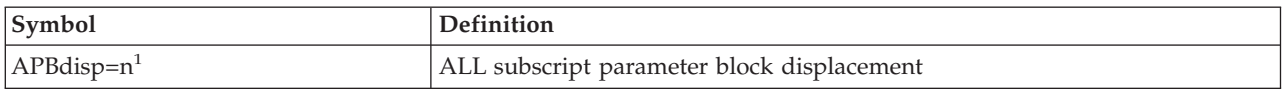

|

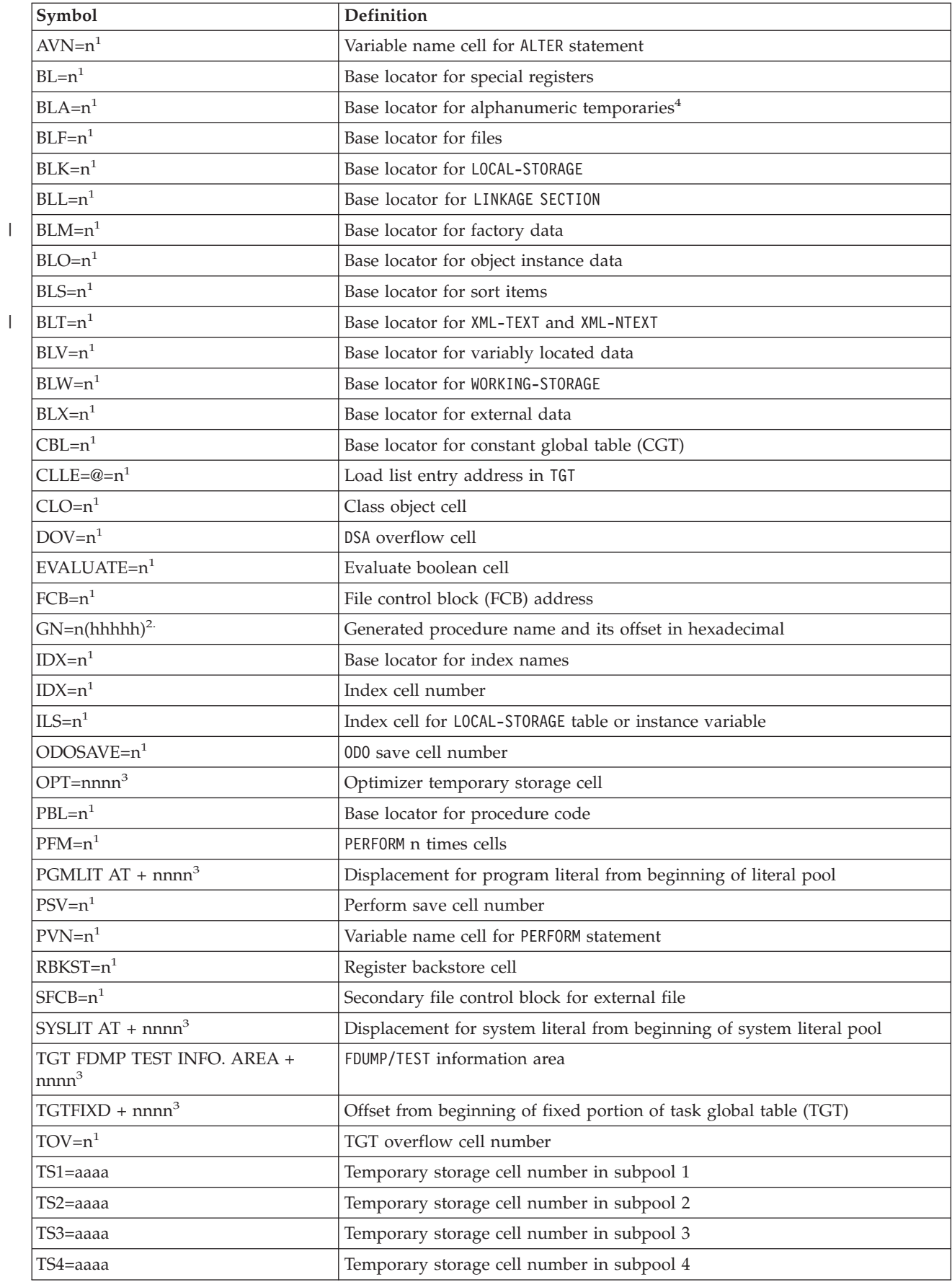

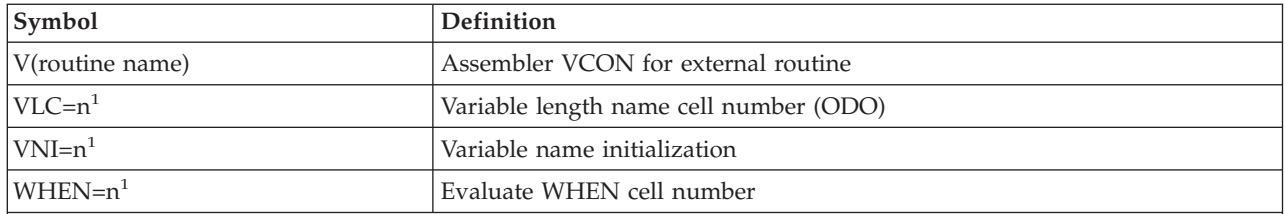

1. n is the number of the entry. For base locators, it can also be XXXX, indicating a data item that was deleted by OPTIMIZE(FULL) processing.

2. (hhhhh) is the program offset in hexadecimal.

| |

- 3. nnnn is the offset in decimal from the beginning of the entry.
- 4. Alphanumeric temporaries are temporary data values used in processing alphanumeric intrinsic function and alphanumeric EVALUATE statement subjects.

### **Example: nested program map**

This example shows a map of nested procedures produced by specifying the MAP compiler option.

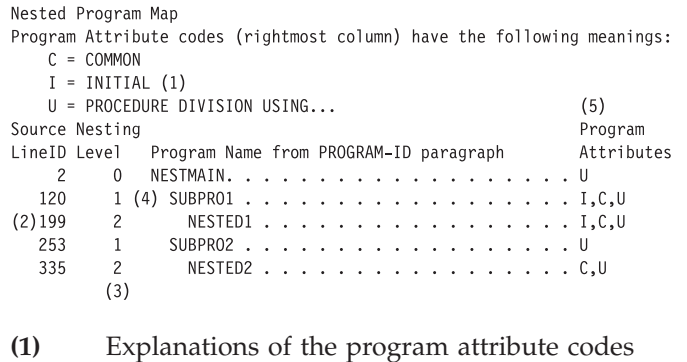

- **(2)** Source line number where the program was defined
- **(3)** Depth of program nesting
- **(4)** Program name
- **(5)** Program attribute codes

# **Reading LIST output**

Parts of the LIST compiler output might be useful to you for debugging your program. You do not need to be able to program in assembler language to understand the output produced by LIST. The comments that accompany most of the assembler code provide you with a conceptual understanding of the functions performed by the code.

The LIST compiler option produces seven pieces of output:

- An assembler listing of the initialization code for the program (program signature information bytes) from which you can verify program characteristics such as these:
	- Compiler options in effect
	- Types of data items present
	- Verbs used in the PROCEDURE DIVISION
- An assembler listing of the source code for the program

From the address in storage of the instruction that was executing when an abend occurred, you can find the COBOL verb corresponding to that instruction. After you have found the address of the failing instruction, go to the assembler listing and find the verb for which that instruction was generated.

- Location of compiler-generated tables in the object module
- Map of the task global table (TGT), including information about the program global table (PGT) and constant global table (CGT)

Use the TGT to find information about the environment in which your program is running.

- Information about the location and size of WORKING-STORAGE and control blocks You can use the WORKING-STORAGE piece of LIST output to find the location of data items defined in WORKING-STORAGE. (The beginning location of WORKING-STORAGE is not shown for programs compiled with the RENT option.)
- Map of the dynamic save area (DSA) The map of the DSA (also known as the stack frame) contains information about

the contents of the storage acquired every time a separately compiled procedure is entered.

• Information about the location of literals and code for dynamic storage usage

"Example: program initialization code"

- ["Example: assembler code generated from source code"](#page-372-0) on page 355
- ["Example: TGT memory map"](#page-373-0) on page 356

["Example: location and size of WORKING-STORAGE"](#page-374-0) on page 357 ["Example: DSA memory map"](#page-374-0) on page 357

**RELATED TASKS** Interpret a particular instruction (*Principles of Operation*)

**RELATED REFERENCE**

Stack storage overview (*Language Environment Programming Guide*)

### **Example: program initialization code**

A listing of the program initialization code gives you information about the characteristics of the COBOL source program. Interpret the program signature information bytes to verify characteristics of your program.

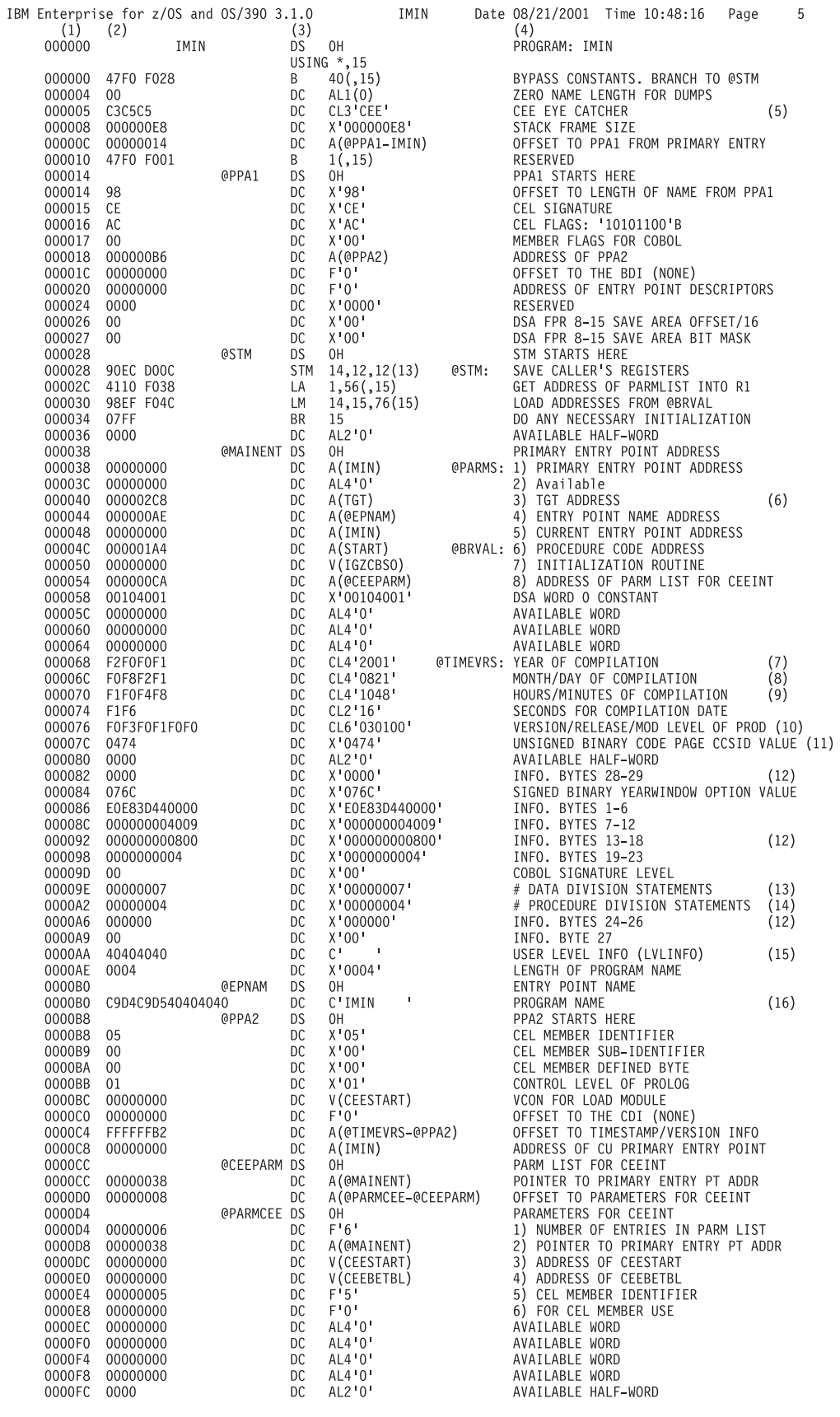

**(1)** Offset from the start of the COBOL program.

- **(2)** Hexadecimal representation of assembler instructions.
- **(3)** Pseudoassembler code generated for the COBOL program.
- **(4)** Comments explaining the assembler code.
- **(5)** Eye-catcher indicating the COBOL compiler used to compile this program.
- **(6)** Address of the task global table (TGT), or the address of the dynamic access block (DAB), if the program is reentrant.
- **(7)** Four-digit year when the program was compiled.
- **(8)** Month and the day when the program was compiled.
- **(9)** Time when the program was compiled.
- **(10)** Version, release, and modification level of the COBOL compiler used to compile this program (each represented in two digits).
- **(11)** Code page CCSID value (from CODEPAGE compiler option).
- **(12)** Program signature information bytes. These provide information about the following for this program:
	- Compiler options
	- DATA DIVISION
	- ENVIRONMENT DIVISION
	- PROCEDURE DIVISION
- **(13)** Number of statements in the DATA DIVISION.
- **(14)** Number of statements in the PROCEDURE DIVISION.
- **(15)** Four-byte user-controlled level information field. The value of this field is controlled by the LVLINFO.
- **(16)** Program name as used in the IDENTIFICATION DIVISION of the program.

#### **RELATED REFERENCES**

|

"Signature information bytes: compiler options"

["Signature information bytes: DATA DIVISION"](#page-368-0) on page 351

["Signature information bytes: ENVIRONMENT DIVISION"](#page-368-0) on page 351

["Signature information bytes: PROCEDURE DIVISION verbs"](#page-369-0) on page 352

["Signature information bytes: more PROCEDURE DIVISION items"](#page-370-0) on page 353

#### **Signature information bytes: compiler options**

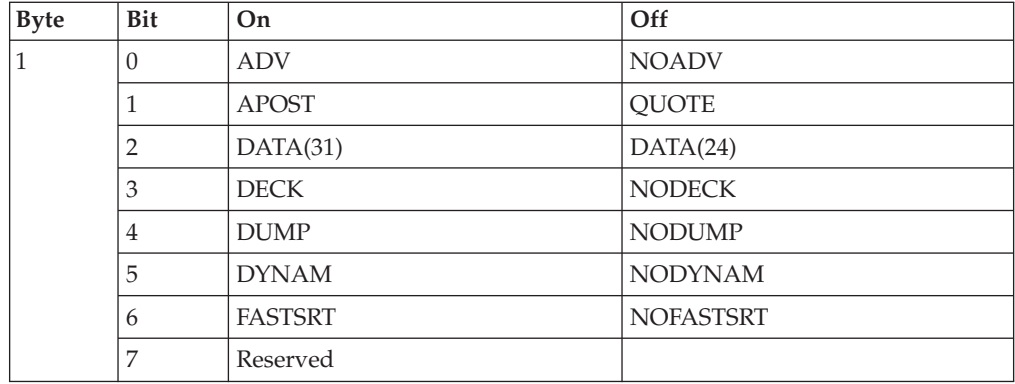

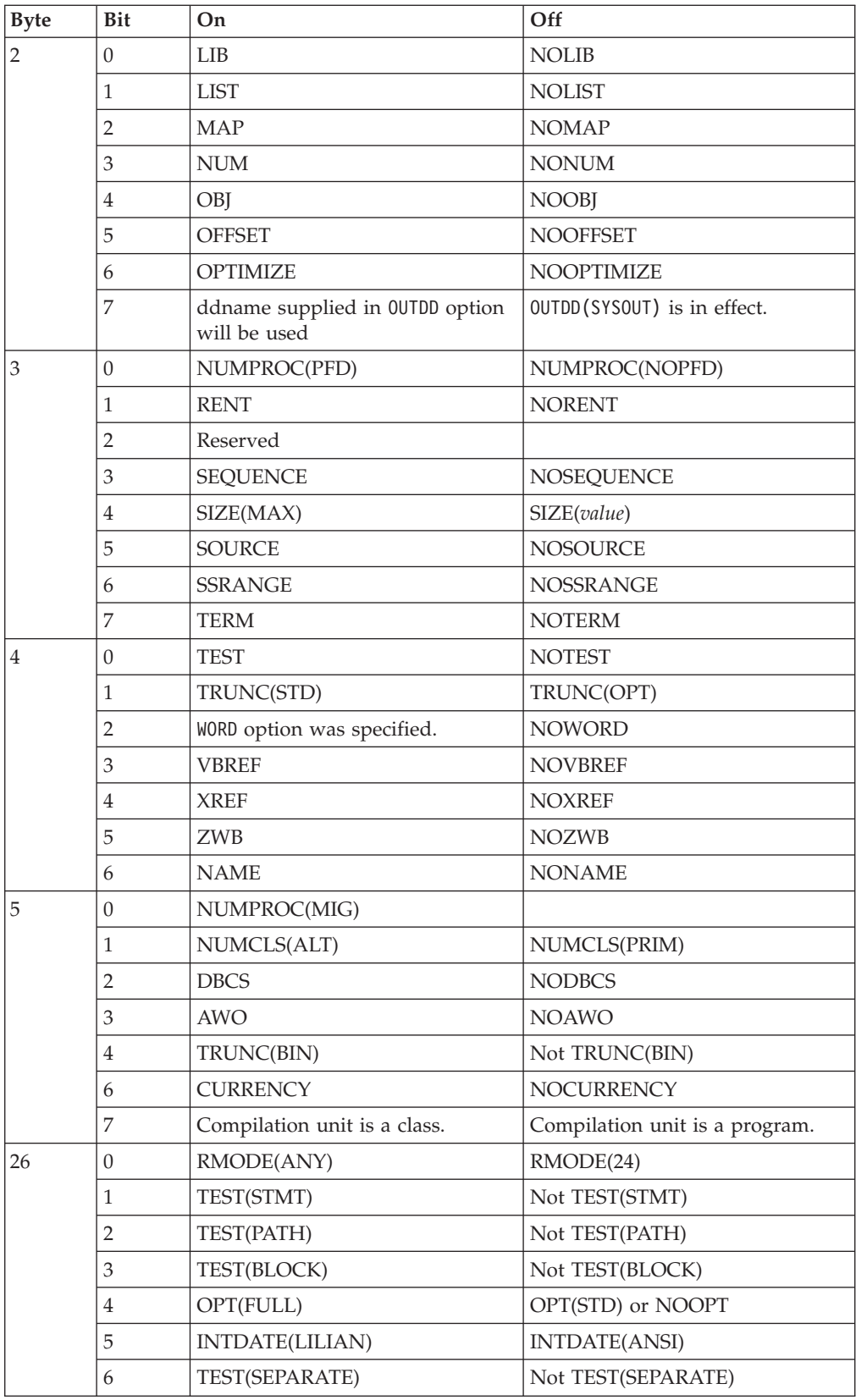

 $\,$   $\,$ 

 $\bar{\mathbb{I}}$ 

<span id="page-368-0"></span>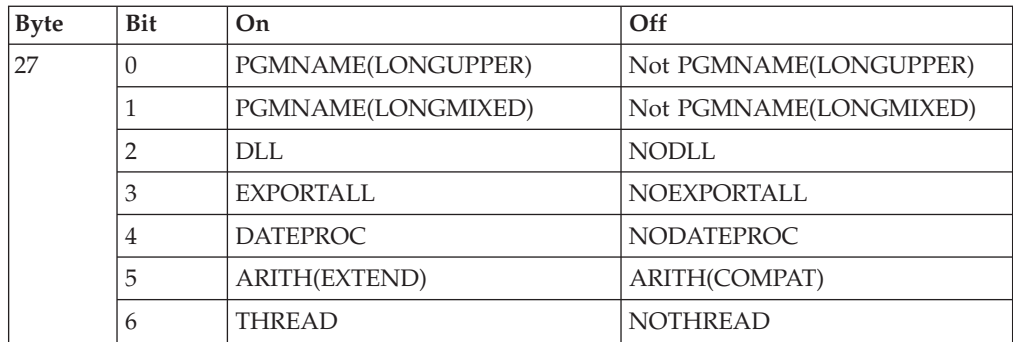

# **Signature information bytes: DATA DIVISION**

This table shows program signature information that is part of the listing of program initialization code provided when you use the LIST compiler option.

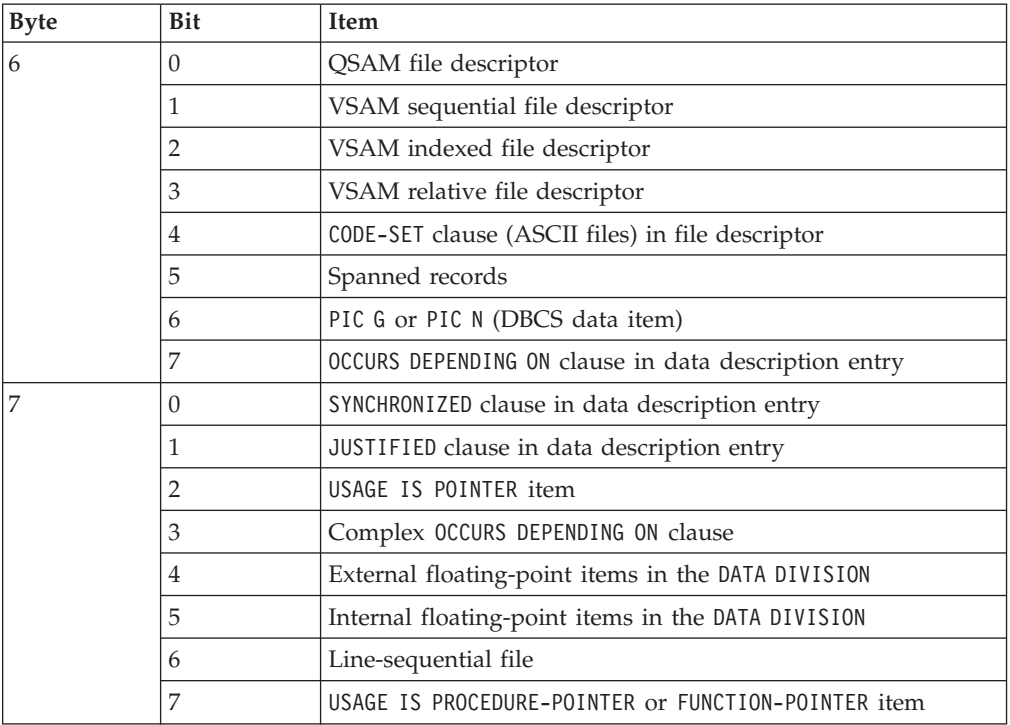

**RELATED REFERENCES** "LIST" [on page 299](#page-316-0)

|

 $\vert$ 

### **Signature information bytes: ENVIRONMENT DIVISION**

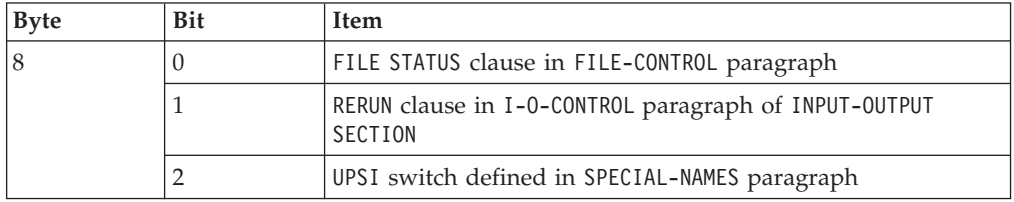

# <span id="page-369-0"></span>**Signature information bytes: PROCEDURE DIVISION verbs**

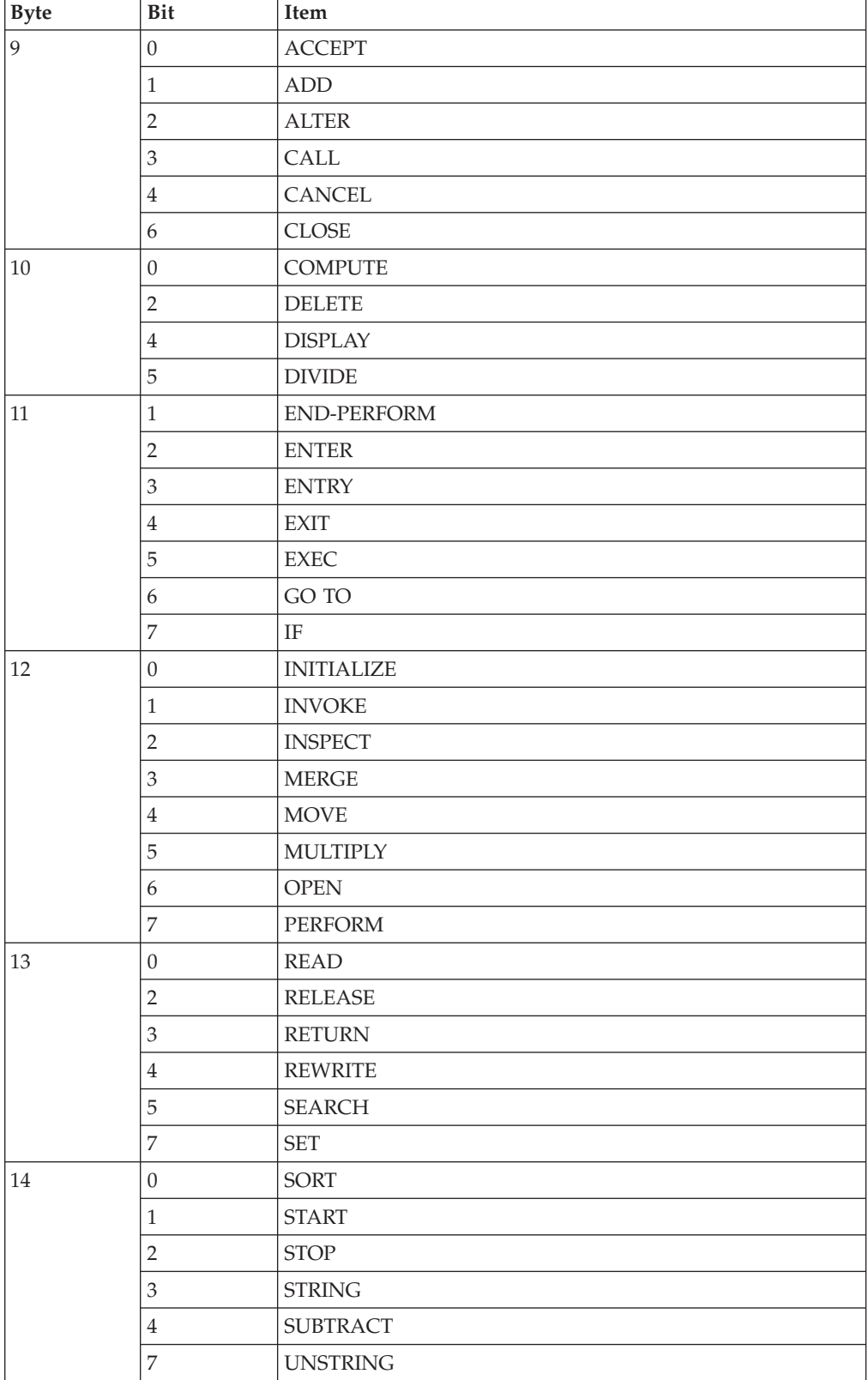

<span id="page-370-0"></span>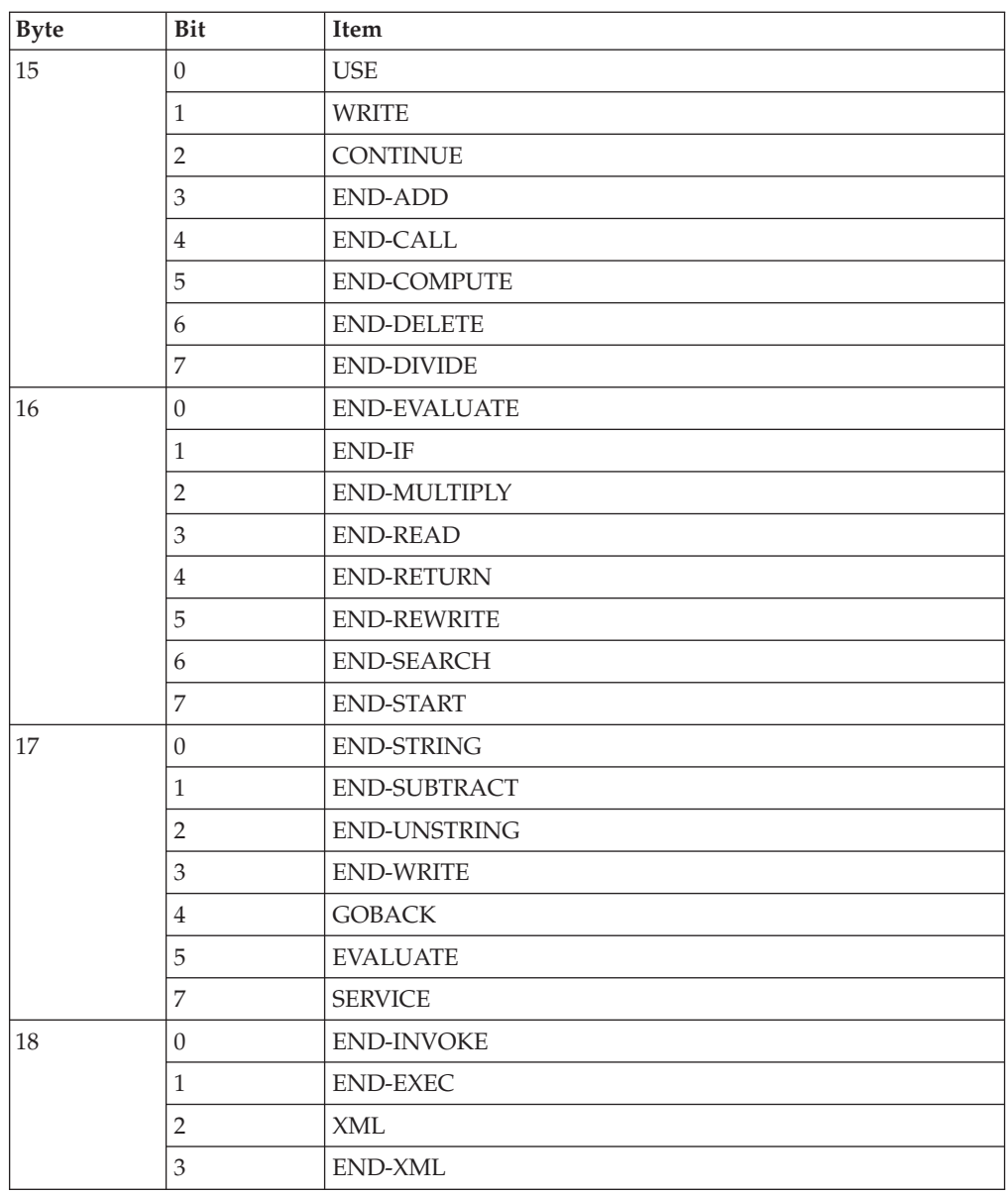

**Check return code:** A return code greater than 4 from the compiler could mean that some of the verbs shown as being in the program in information bytes might have been discarded because of an error.

 $\mathsf I$ ||| $\begin{array}{c} \hline \end{array}$  $\begin{array}{c} \hline \end{array}$ 

### **Signature information bytes: more PROCEDURE DIVISION items**

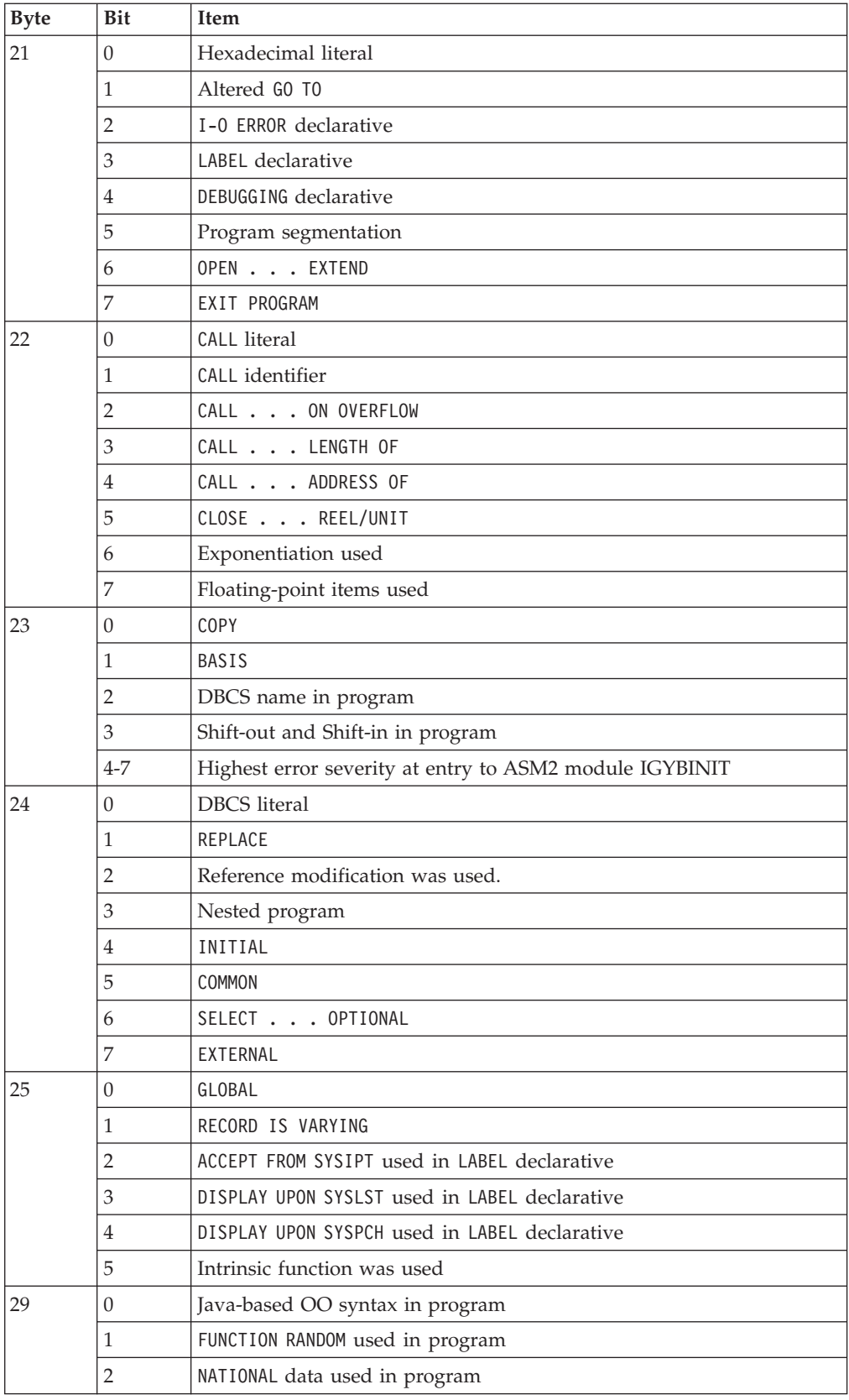

**RELATED REFERENCES** "LIST" [on page 299](#page-316-0)

 $\mathbf I$ ||| $\overline{1}$ 

#### <span id="page-372-0"></span>**Example: assembler code generated from source code**

The following example shows a listing of the assembler code that is generated from source code when you use the LIST compiler option. You can use this listing to find the COBOL verb corresponding to the instruction that failed.

DATA VALIDATION AND UPDATE PROGRAM IGYTCARA Date 09/30/2001 Time 12:26:53 Page 52 000433 MOVE 000435 READ 000436 SET **(1) (2) (3) (5) (6)** 000F26 92E8 A00A MVI 10(10),X'E8' LOCATION-EOF-FLAG 000F2A GN=13 EQU \* 000F2A 47F0 B426 BC 15,1062(0,11) GN=75(000EFA)  $GN=74$  EQU  $*$ 000439 IF<br>000F2E 95E8 A00A CLI 10(10),X'E8' LOCATION-EOF-FLAG<br>BC 8,1168(0,11) GN=14(000F64) 000F32 4780 B490 BC 8,1168(0,11) 000440 DISPLAY<br>000F36 5820 D05C 000F36 5820 D05C L 2,92(0,13) TGTFIXD+92 000F3A 58F0 202C L 15,44(0,2) V(IGZCDSP ) 000F3E 4110 97FF LA 1,2047(0,9) PGMLIT AT +1999 000F42 05EF BALR 14,15 000443 CALL 000F44 4130 A012 LA 3,18(0,10) COMP-CODE<br>000F48 5030 D21C ST 3,540(0,13) TS2=4  $\begin{array}{ccc} \text{ST} & 3,540(0,13) & \text{TS2=4} \ \text{OT} & 540(13) & \text{Y} \end{array}$  $0.00FAC$   $0.680$   $D21C$ 

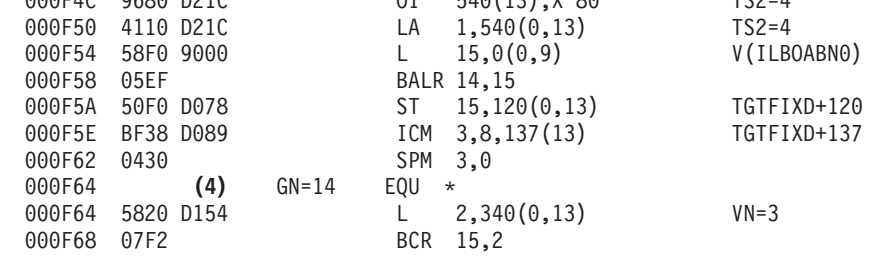

- **(1)** Source line number and COBOL verb, paragraph name, or section name In line 000436, SET is the COBOL verb. An asterisk (\*) before a name indicates that the name is a paragraph name or a section name.
- **(2)** Relative location of the object code instruction in the module, in hexadecimal notation
- **(3)** Object code instruction, in hexadecimal notation

The first two or four hexadecimal digits are the instruction, and the remaining digits are the instruction operands. Some instructions have two operands.

- **(4)** Compiler-generated names (GN) for code sequences
- **(5)** Object code instruction in a form that closely resembles assembler language
- **(6)** Comments about the object code instruction:
	- One or two operands participating in the machine instructions are displayed on the right. An asterisk immediately follows the data-names that are defined in more than one structure (in that way made unique by qualification in the source program).
	- The relative location of any generated label appearing as an operand is displayed in parentheses.

<span id="page-373-0"></span>**RELATED REFERENCES** ["Symbols used in LIST and MAP output"](#page-361-0) on page 344

#### **Example: TGT memory map**

The following example shows LIST output for the task global table (TGT) with information about the environment in which your program runs.

DATA VALIDATION AND UPDATE PROGRAM IGYTCARA Date 09/30/2001 Time 12:26:53 Page 132

\*\*\* TGT MEMORY MAP \*\*\*<br>(2) (3) **(1) (2) (3)** PGMLOC TGTLOC 005160 000000 RESERVED - 72 BYTES<br>0051A8 000048 TGT IDENTIFIER 0051A8 000048 TGT IDENTIFIER 0051AC 00004C RESERVED - 4 BYTES 0051B0 000050 TGT LEVEL INDICATOR 0051B1 000051 RESERVED - 3 SINGLE BYTE FIELDS 0051B4 000054 32 BIT SWITCH 0051B8 000058 POINTER TO RUNCOM 0051BC 00005C POINTER TO COBVEC 0051C0 000060 POINTER TO PROGRAM DYNAMIC BLOCK TABLE 0051C4 000064 NUMBER OF FCB'S 0051C8 000068 WORKING-STORAGE LENGTH 0051CC 00006C RESERVED - 4 BYTES 0051D0 000070 ADDRESS OF IGZESMG WORK AREA 0051D4 000074 ADDRESS OF 1ST GETMAIN BLOCK (SPACE MGR) 0051D8 000078 RESERVED - 2 BYTES 0051DA 00007A RESERVED - 2 BYTES 0051DC 00007C RESERVED - 2 BYTES 0051DE 00007E MERGE FILE NUMBER 0051E0 000080 ADDRESS OF CEL COMMON ANCHOR AREA 0051E4 000084 LENGTH OF TGT 0051E8 000088 RESERVED - 1 SINGLE BYTE FIELD 0051E9 000089 PROGRAM MASK USED BY THIS PROGRAM 0051EA 00008A RESERVED - 2 SINGLE BYTE FIELDS 0051EC 00008C NUMBER OF SECONDARY FCB CELLS 0051F0 000090 LENGTH OF THE ALTER VN(VNI) VECTOR 0051F4 000094 COUNT OF NESTED PROGRAMS IN COMPILE UNIT 0051F8 000098 DDNAME FOR DISPLAY OUTPUT 005200 0000A0 RESERVED - 8 BYTES 005208 0000A8 POINTER TO COM-REG SPECIAL REGISTER 00520C 0000AC CALC ROUTINE REGISTER SAVE AREA 005240 0000E0 ALTERNATE COLLATING SEQUENCE TABLE PTR. 005244 0000E4 ADDRESS OF SORT G.N. ADDRESS BLOCK 005248 0000E8 ADDRESS OF PGT 00524C 0000EC CURRENT INTERNAL PROGRAM NUMBER 005250 0000F0 POINTER TO 1ST IPCB 005254 0000F4 ADDRESS OF THE CLLE FOR THIS PROGRAM 005258 0000F8 POINTER TO ABEND INFORMATION TABLE 00525C 0000FC POINTER TO TEST INFO FIELDS IN THE TGT 005260 000100 ADDRESS OF START OF COBOL PROGRAM 005264 000104 POINTER TO ALTER VNI'S IN CGT 005268 000108 POINTER TO ALTER VN'S IN TGT 00526C 00010C POINTER TO FIRST PBL IN THE PGT 005270 000110 POINTER TO FIRST FCB CELL 005274 000114 WORKING-STORAGE ADDRESS 005278 000118 POINTER TO FIRST SECONDARY FCB CELL 00527C 00011C POINTER TO STATIC CLASS INFO BLOCK

\*\*\* VARIABLE PORTION OF TGT \*\*\*

005280 000120 BASE LOCATORS FOR SPECIAL REGISTERS 005288 000128 BASE LOCATORS FOR WORKING-STORAGE **(4)** 005290 000130 BASE LOCATORS FOR LINKAGE-SECTION 005294 000134 BASE LOCATORS FOR FILES 0052A8 000148 BASE LOCATORS FOR ALPHANUMERIC TEMPS 0052AC 00014C CLLE ADDR. CELLS FOR CALL LIT. SUB-PGMS.

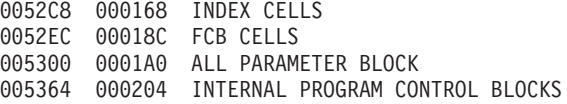

- <span id="page-374-0"></span>**(1)** Hexadecimal offset of the TGT field from the start of the COBOL program (not shown for programs compiled with the RENT option)
- **(2)** Hexadecimal offset of the TGT field from the start of the TGT
- **(3)** Explanation of the contents of the TGT field
- **(4)** TGT fields for the base locators of COBOL data areas

#### **Example: location and size of WORKING-STORAGE**

The following example shows LIST output about the WORKING-STORAGE for a NORENT program.

$$
(1) (2) (3)
$$

WRK-STOR LOCATED AT 0066D8 FOR 00001598 BYTES

- **(1)** WORKING-STORAGE identification
- **(2)** Hexadecimal offset of WORKING-STORAGE from the start of the COBOL program
- **(3)** Length of WORKING-STORAGE in hexadecimal

**RELATED CONCEPTS**

["Storage and its addressability"](#page-50-0) on page 33

#### **Example: DSA memory map**

The following example shows LIST output for the dynamic save area (DSA), which contains information about the contents of the storage acquired when a separately compiled procedure is entered.

```
DATA VALIDATION AND UPDATE PROGRAM IGYTCARA Date 09/30/2001 Time 12:26:53 Page 139
          *** DSA MEMORY MAP ***<br>(1) (2)
          (1) (2)
          DSALOC
          000000 REGISTER SAVE AREA
          00004C STACK NAB (NEXT AVAILABLE BYTE)
          00005C ADDRESS OF TGT
           000058 ADDRESS OF INLINE-CODE PRIMARY DSA
           000080 PROCEDURE DIVISION RETURNING VALUE
          *** VARIABLE PORTION OF DSA ***
          000084 BACKSTORE CELLS FOR SYMBOLIC REGISTERS
          00009C VARIABLE-LENGTH CELLS
          0000A8 ODO SAVE CELLS
          0000B4 VARIABLE NAME (VN) CELLS FOR PERFORM
          000124 PERFORM SAVE CELLS
          000250 TEMPORARY STORAGE-1
          000260 TEMPORARY STORAGE-2
          000430 OPTIMIZER TEMPORARY STORAGE
(1) Hexadecimal offset of the dynamic save area (DSA) field from the start of
       the DSA
```
**(2)** Explanation of the contents of the DSA field

### **Example: XREF output - data-name cross-references**

The following example shows a sorted cross-reference of data names, produced by the XREF compiler option.

An "M" preceding a data-name reference indicates that the data-name is modified by this reference.  $(1)$  $(2)$  $(3)$ Defined Cross-reference of data names References 264 ABEND-ITEM1 265 ABEND-TTEM2<br>347 ADD-CODE 2002 - ADD-CODE - . . . . . . . . . . . . 1126<br>
347 - ADD-CODE - . . . . . . . . . . . . . . . 1156<br>
280 - AREA-CODE . . . . . . . . . . . . . 1266 1<br>
382 - CITY-ERROR . . . . . . . . . . . . . . 1159  $\cdots$  . . . . . . 1126 1192 1266 1291 1354 1375  $(4)$ Context usage is indicated by the letter preceding a procedure-name reference.<br>These letters and their meanings are:<br>A = ALTER (procedure-name)<br>D = GO TO (procedure-name)<br>D = GO TO (procedure-name)<br>G = GO TO (procedure-na U = USE FOR DEBUGGING (procedure-name)  $(5)$  $(7)$  $(6)$ Defined Cross-reference of procedures References 877 000-DO-MAIN-LOGIC 000-00-MAIM-LOGIL<br>100-IREATE-VSAM-MASTER-FILE.<br>100-INITIALIZE-PARAGRAPH . . .<br>1100-PRINT-I-F-HEADINGS. . . .<br>1200-PRINT-I-F-DATA. . . . . . 943 P879  $\frac{995}{1471}$ P881  $1471$ P926 1511 P928 1210-GET-MILES-TIME.<br>1210-GET-MILES-TIME......<br>1220-STORE-MILES-TIME.....<br>1230-PRINT-SUB-I-F-DATA....  $1573$ P1540 1666 P1541 1682 P1562 P1563 1706 200-EDIT-UPDATE-TRANSACTION.<br>210-EDIT-THE-REST........<br>300-UPDATE-COMMUTER-RECORD... P890 1052 1154 P1145 P893 1189 310-FORMAT-COMMUTER-RECORD . . P1194 P1209 1237 320-PRINT-COMMUTER-RECORD. . . P1195 P1206 P1212 P1222<br>P1208 P1232 P1286 P1310 P1370 P1395 P1399 1258 330-PRINT-REPORT 1318 400-PRINT-TRANSACTION-ERRORS . 1342 P896

Cross-reference of data names:

- **(1)** Line number where the name was defined.
- **(2)** Data-name.
- **(3)** Line numbers where the name was used. If M precedes the line number, the data item was explicitly modified at the location.

Cross-reference of procedure references:

- **(4)** Explanations of the context usage codes for procedure references
- **(5)** Line number where the procedure name is defined
- **(6)** Procedure name
- **(7)** Line numbers where the procedure is referenced and the context usage code for the procedure

# **Example: XREF output - program-name cross-references**

The following example shows a sorted cross-reference of program names, produced by the XREF compiler option.

 $(1)$  $(2)$  $(3)$ Defined Cross-reference of programs References EXTERNAL EXTERNAL1. . . . . . . . . . 25 2 X. . . . . . . . . . . . . . . . . 41<br>12 X1 . . . . . . . . . . . . . . . . 33 7<br>20 X11. . . . . . . . . . . . . . . . . 25 16 27 X12. . . . . . . . . . . . . . 32 17 35  $X2$  . . . . . . . . . . . . . . 40 8

- **(1)** Line number where the program name was defined. If the program is external, the word EXTERNAL is displayed instead of a definition line number.
- **(2)** Program name.
- **(3)** Line numbers where the program is referenced.

# **Example: embedded cross-reference**

The following example shows a modified cross-reference embedded in the source listing, produced by the XREF compiler option.

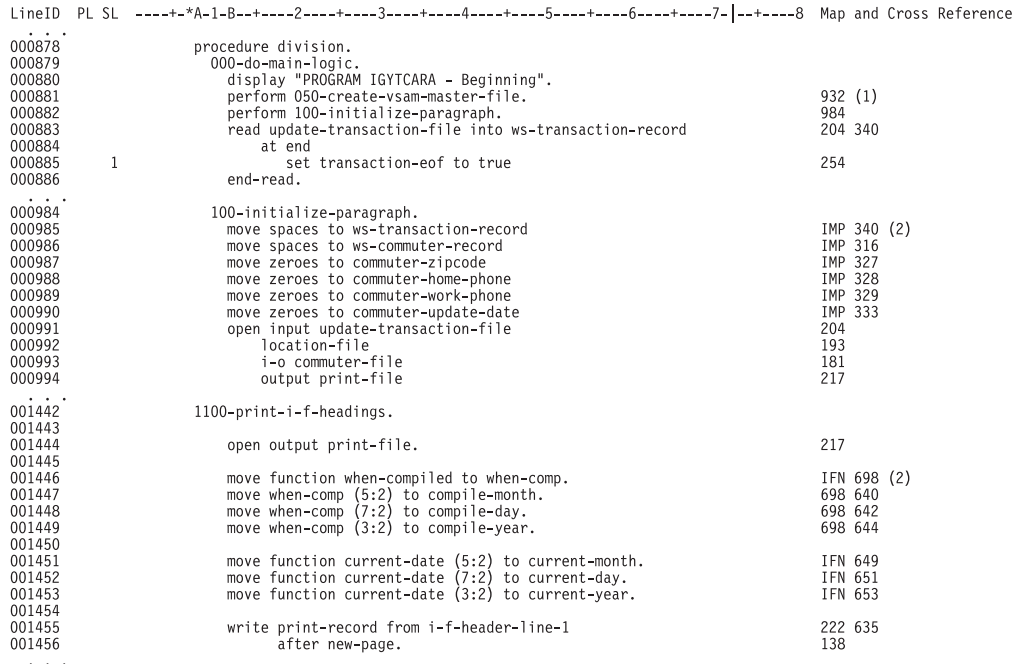

- **(1)** Line number of the definition of the data-name or procedure-name in the program
- **(2)** Special definition symbols:
	- **UND** The user name is undefined.
	- **DUP** The user name is defined more than once.
- **IMP** Implicitly defined name, such as special registers and figurative constants.
- **IFN** Intrinsic function reference.
- **EXT** External reference.
- **\*** The program name is unresolved because the NOCOMPILE option is in effect.

# **Example: OFFSET compiler output**

The following example shows a listing that has a condensed verb listing, global tables, WORKING-STORAGE information, and literals. It is output from the OFFSET compiler option.

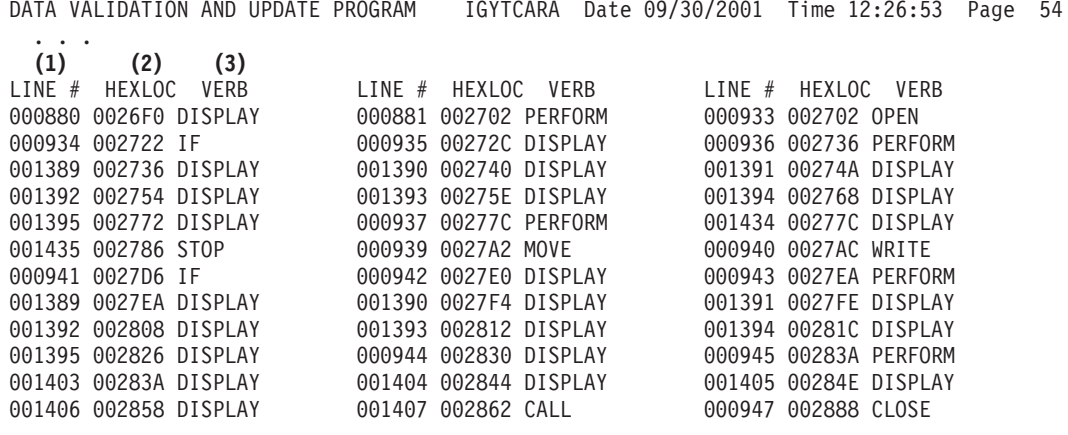

- **(1)** Line number. Your line numbers or compiler-generated line numbers are listed.
- **(2)** Offset, from the start of the program, of the code generated for this verb (in hexadecimal notation).

The verbs are listed in the order in which they occur and once for each time they are used.

**(3)** Verb used.

**RELATED REFERENCES** "OFFSET" [on page 304](#page-321-0)

# **Example: VBREF compiler output**

The following example shows an alphabetic listing of all the verbs in your program and where each is referenced. The listing is produced by the VBREF compiler option.

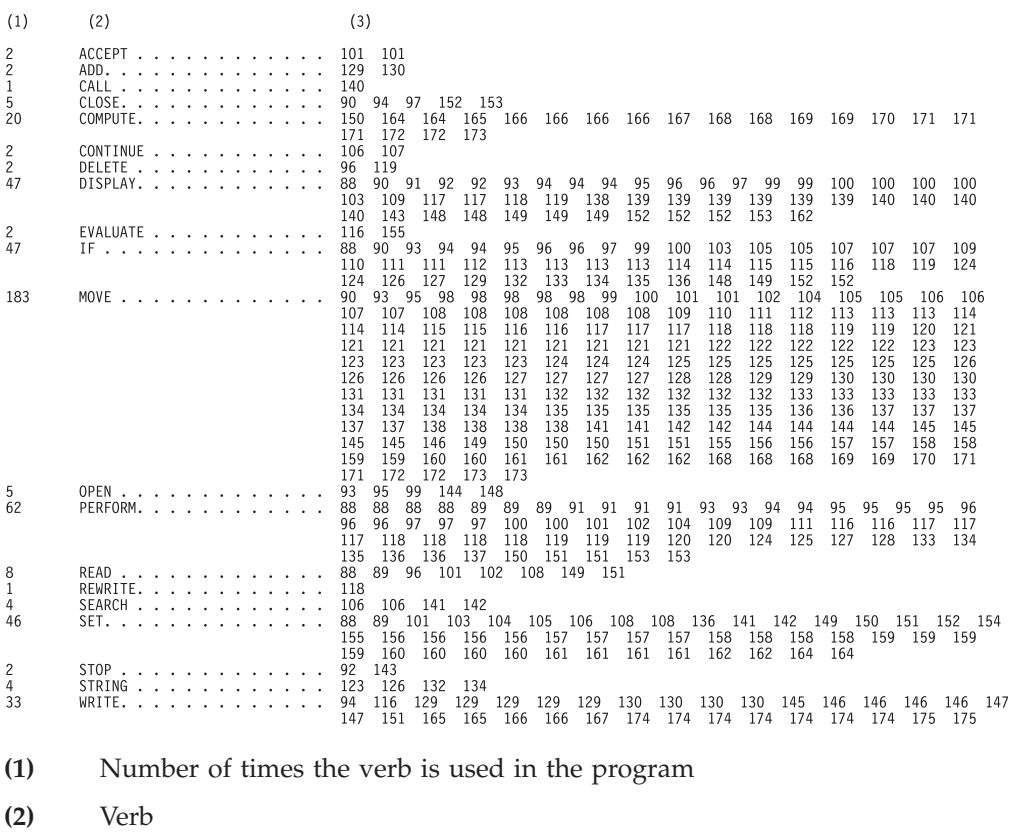

**(3)** Line numbers where the verb is used

# **Preparing to use the debugger**

Use the TEST option to prepare your executable COBOL program for use with the debugger.

The Debug Tool debugger is provided with the Full Function feature of the Enterprise COBOL compiler. To use Debug Tool to step through a run of your program, specify the TEST compiler option. For remote debugging, the Distributed Debugger provides the client graphical user interface to the debug information provided by the Debug Tool engine running on z/OS or UNIX.

You can specify the TEST suboption SEPARATE to have the symbolic information tables for the Debug Tool generated in a data set separate from your object module. And you can enable your COBOL program for debugging using overlay hooks (*production debugging*), rather than compiled-in hooks, which have some performance degradation even when the run-time TEST option is off.

#### **RELATED TASKS**

Preparing your program for debugging (*Debug Tool User's Guide and Reference*)

**RELATED REFERENCES** "TEST" [on page 314](#page-331-0)

# **Part 3. Targeting COBOL programs for certain environments**

### **[Chapter 20. Developing COBOL programs for](#page-382-0)**

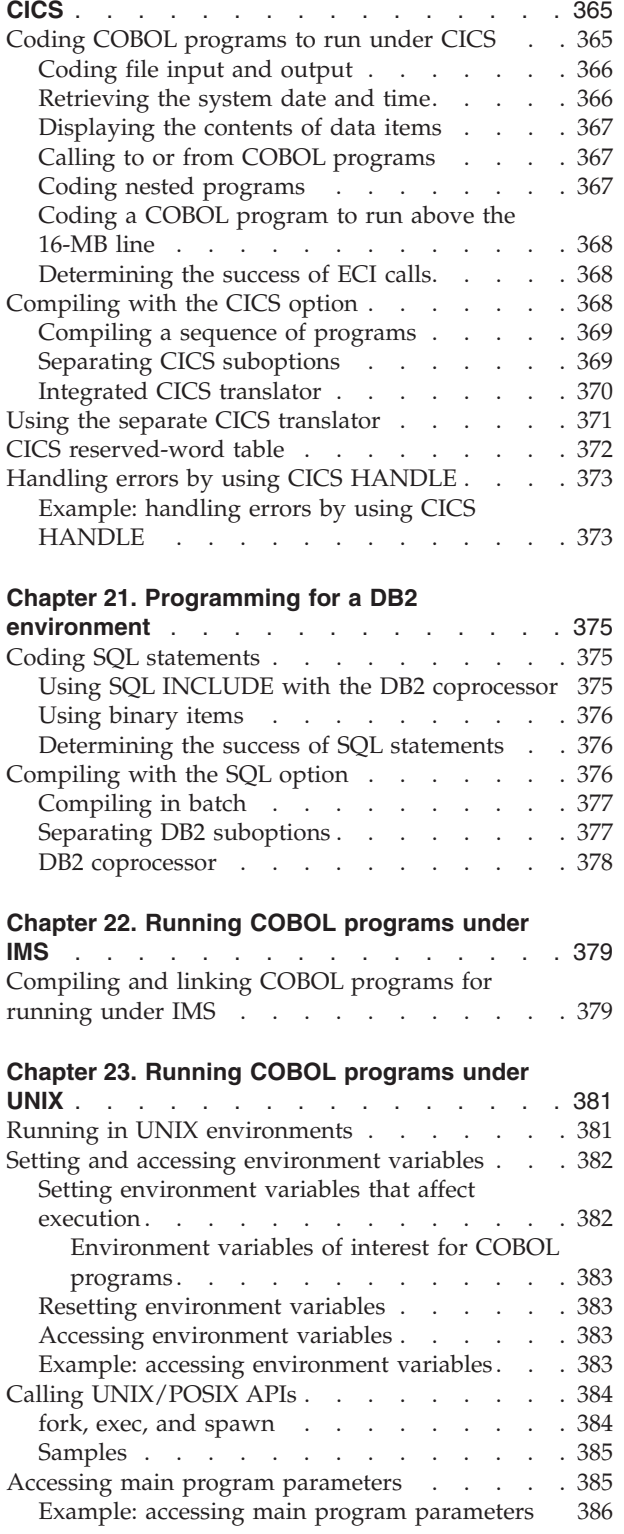

# <span id="page-382-0"></span>**Chapter 20. Developing COBOL programs for CICS**

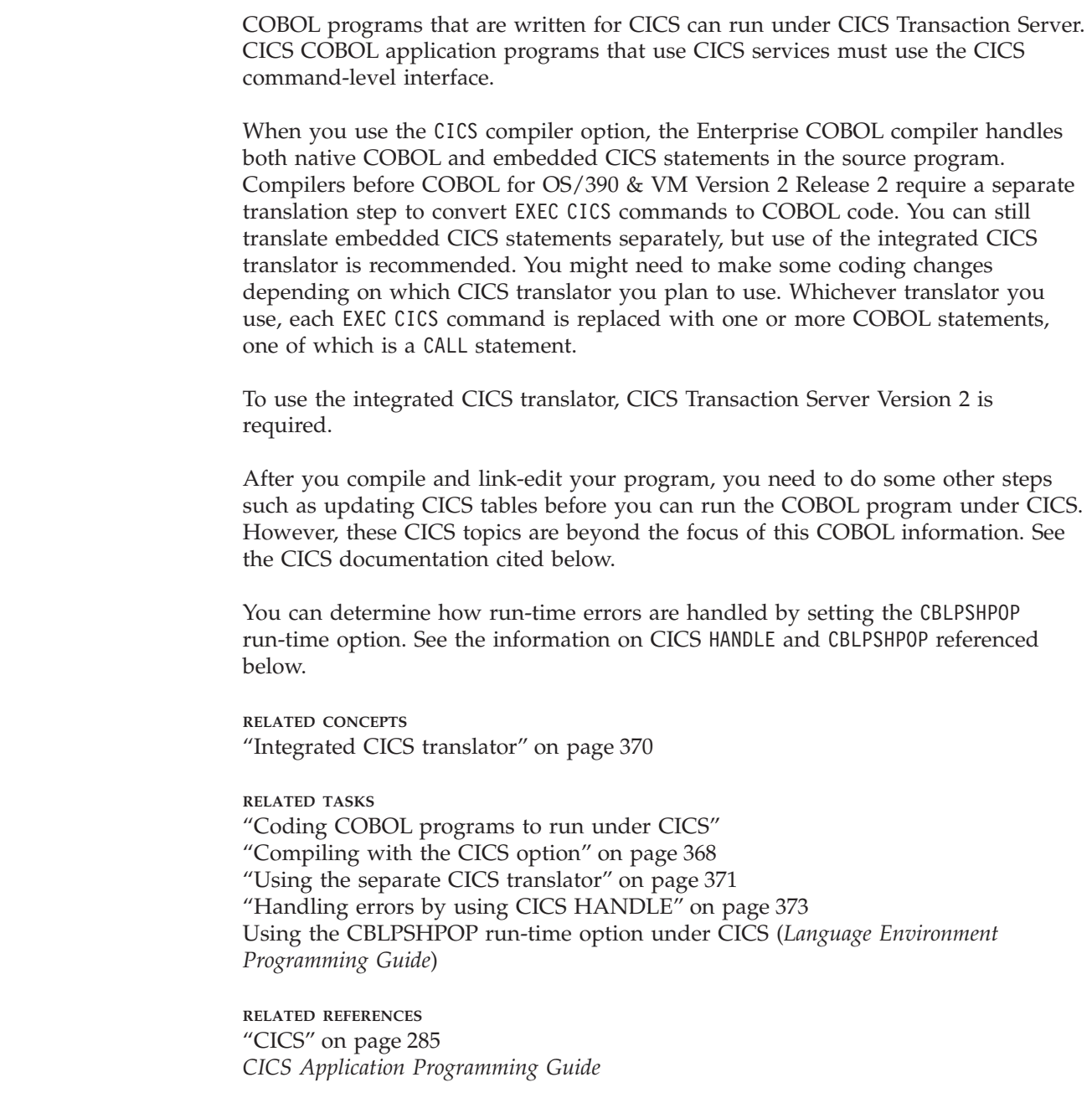

# **Coding COBOL programs to run under CICS**

To code your program, you need to know how to code CICS commands in the PROCEDURE DIVISION. They have the following basic format:

EXEC CICS *command name and command options* END-EXEC

Within EXEC commands, use the space as a word separator; do not use a comma or a semicolon.

| | | | | | | | |

| |

| | |

| | <span id="page-383-0"></span>When you code your programs to run under CICS, do not use the following code:

- FILE-CONTROL entry in the ENVIRONMENT DIVISION, unless the FILE-CONTROL entry is being used for a SORT statement
- FILE SECTION of the DATA DIVISION, unless the FILE SECTION is being used for a SORT statement
- User-specified parameters to the main program
- USE declaratives (except USE FOR DEBUGGING)
- These COBOL language statements:

ACCEPT format 1: data transfer (you can use format-2 ACCEPT to retrieve the system date and time) CLOSE DELETE DISPLAY UPON SYSPUNCH DISPLAY UPON CONSOLE MERGE OPEN READ RERUN REWRITE START STOP *literal* WRITE

If you plan to use the separate CICS translator, you must put any REPLACE statements that contain EXEC commands after the PROCEDURE DIVISION statement for the program, or they will not be translated.

# **Coding file input and output**

You must use CICS commands for most input and output processing. Therefore, do not describe files or code any OPEN, CLOSE, READ, START, REWRITE, WRITE, or DELETE statements. Instead, use CICS commands to retrieve, update, insert, and delete data.

#### **Retrieving the system date and time**

You cannot use a format-1 ACCEPT statement in a CICS program.

You can use these format-2 ACCEPT statements in the CICS environment to get the system date:

- v ACCEPT *identifier-2* FROM DATE
- v ACCEPT *identifier-2* FROM DATE YYYYMMDD
- v ACCEPT *identifier-2* FROM DAY
- v ACCEPT *identifier-2* FROM DAY YYYYDDD
- v ACCEPT *identifier-2* FROM DAY-OF-WEEK

You can use this format-2 ACCEPT statement in the CICS environment to get the system time:

v ACCEPT *identifier-2* FROM TIME

The recommended way to retrieve system date and time information is to use the ACCEPT statement, because it works in all environments (CICS and non-CICS).

| | |

# <span id="page-384-0"></span>**Displaying the contents of data items**

DISPLAY to the system logical output device (SYSOUT, SYSLIST, SYSLST) is supported under CICS. The DISPLAY output is written to the Language Environment message file (transient data queue CESE).

DISPLAY... UPON CONSOLE and DISPLAY... UPON SYSPUNCH, however, are not allowed.

# **Calling to or from COBOL programs**

| | | | | | |

| | | | | |

T

| | | |

| | | | | You can make calls to or from VS COBOL II, COBOL for MVS & VM, COBOL for OS/390 & VM, and Enterprise COBOL programs using the CALL statement. However, these programs cannot call or be called by OS/VS COBOL programs with the CALL statement. You must use EXEC CICS LINK instead. If you are calling a separately compiled COBOL program that was processed with either the separate CICS translator or the integrated CICS translator, you must pass DFHEIBLK and DFHCOMMAREA as the first two parameters in the CALL statement.

You can use CALL *identifier* with the NODYNAM compiler option to dynamically call a program. Called programs can contain any function supported by CICS for the language. You must define dynamically called programs in the CICS program processing table (PPT) if you are not using CICS autoinstall.

Support for interlanguage communication (ILC) with other high-level languages is available. Where ILC is not supported, you can use CICS LINK, XCTL, and RETURN instead.

The following table shows the calling relationship between COBOL and assembler-language programs. In the table, assembler-language programs that conform to the interface described in the *Language Environment Programming Guide* are called *Language Environment-conforming* assembler programs. Those that do not conform to the interface are *non-Language Environment-conforming* assembler programs.

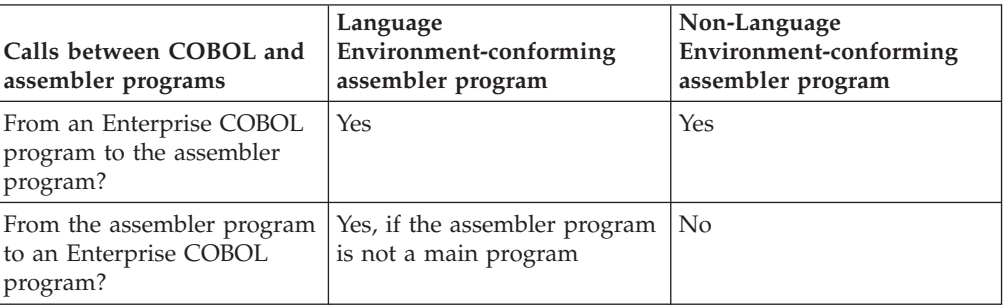

# **Coding nested programs**

When you compile with the integrated CICS translator, the DFHEIBLK and DFHCOMMAREA control blocks are generated by the translator with the GLOBAL clause in the outermost program. Therefore when you code nested programs, you do not have to pass these control blocks as arguments on calls to the nested programs.

When you code nested programs and you plan to use the separate CICS translator, pass DFHEIBLK and DFHCOMMAREA as parameters to the nested programs that contain EXEC commands or references to the EIB (EXEC interface block). You must pass the same parameters also to any program that forms part of the control hierarchy between such a program and its top-level program.

# **Coding a COBOL program to run above the 16-MB line**

Under Enterprise COBOL these restrictions apply when you code a COBOL program to run above the 16-MB line:

If you use IMS/ESA Version 6 (or later) without DBCTL, DL/I CALL statements are supported only if all the data passed on the call resides below the 16-MB line. Therefore, you must specify the DATA(24) compiler option. However, if you use IMS/ESA Version 6 (or later) with DBCTL, you can use the DATA(31) compiler option instead and pass data that resides above the 16-MB line.

If you use EXEC DLI instead of DL/I CALL statements, you can specify DATA(31) regardless of the IMS product level.

- v If the receiving program is link-edited with AMODE 31, addresses passed must be 31 bits long, or 24 bits long with the leftmost byte set to zeros.
- If the receiving program is link-edited with AMODE 24, addresses passed must be 24 bits long.

# **Determining the success of ECI calls**

Following calls to the external CICS interface (ECI), the content of the RETURN-CODE special register is set to an unpredictable value. Therefore, even if your COBOL program terminates normally after successfully using the external CICS interface, the job step could end with an undefined return code. To ensure that a meaningful return code is given at termination, set the RETURN-CODE special register before terminating your program.

To make the job return code reflect the status of the last call to CICS, set the RETURN-CODE special register based on the response codes from the last call to the external CICS interface.

**RELATED TASKS**

["Handling errors when calling programs"](#page-247-0) on page 230 ILC under CICS (*Language Environment Writing ILC Applications*)

**RELATED REFERENCES** *CICS External Interfaces Guide*

# **Compiling with the CICS option**

Use the CICS compiler option to enable the integrated CICS translator and to |  $\overline{\phantom{a}}$ | specify CICS suboptions. If you specify the NOCICS option, the compiler diagnoses | and discards any CICS statements that it finds in your source program. If you have already used the separate CICS translator, you must use the NOCICS compiler | | option. You can specify the CICS option in any of the compiler option sources: compiler | invocation, PROCESS or CBL statements, or installation default. When the CICS option | | is the COBOL installation default, you cannot specify CICS suboptions. However, making the CICS option the installation default is not recommended, because the | | changes made by the integrated CICS translator are not appropriate for non-CICS | applications. | All CBL or PROCESS statements must precede any comment lines, in accordance with |the rules for Enterprise COBOL.

<span id="page-385-0"></span>|

|

| | | | | |

| | | The CICS suboption string that you provide on the CICS compiler option is made available to the integrated CICS translator. Only that translator views the contents of the string.

When you use the integrated CICS translator, you must compile with these options:

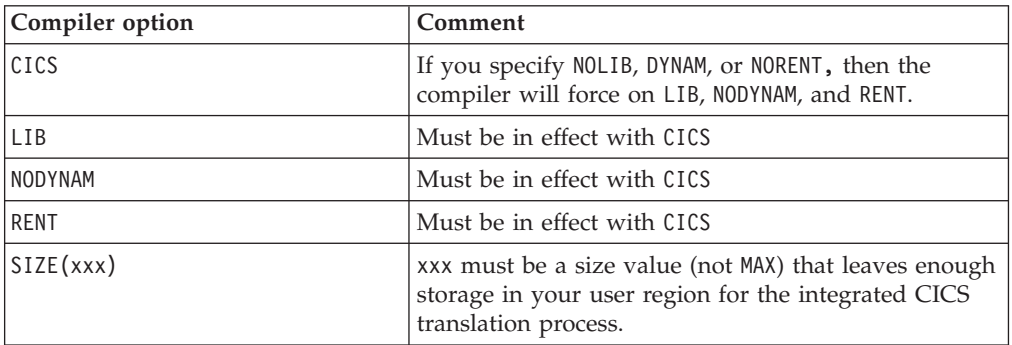

In addition, IBM recommends that you use the compiler option WORD(CICS) to have the compiler flag language elements that are not supported under CICS.

You can use the standard JCL procedural statements that are supplied with COBOL to compile your program with the integrated CICS translator. In addition to specifying the above compiler options, you must change your JCL to specify the STEPLIB override for the COBOL step and to add the data set that contains the integrated CICS translator services, unless these services are in the linklist. The default name of the data set for CICS Transaction Server V2R2 is CICSTS22.CICS.SDFHLOAD, but your installation might have changed the name. For example, you might have the following line in your JCL: //STEPLIB DD DSN=CICSTS22.CICS.SDFHLOAD,DISP=SHR

The COBOL compiler listing includes the error diagnostics (such as syntax errors in the CICS statements) that the integrated CICS translator generates. The listing reflects the input source; it does not include the COBOL statements that the

# **Compiling a sequence of programs**

integrated CICS translator generates.

When you use the CICS option to compile a source file that contains a sequence of COBOL programs, the order of precedence of the options from highest to lowest is:

- 1. Options that are specified in the CBL or PROCESS card that initiates the unit of compilation
- 2. Options that are specified when the compiler is started
- 3. CICS default options

# **Separating CICS suboptions**

<span id="page-386-0"></span>| | |

> | |

> | | | | | | | |

| |

| | | | | | | | |

| | | |

| | | | | |

 $\overline{1}$ 

| | |

| | | Because of the concatenation of multiple CICS option specifications, you can separate CICS suboptions (which might not fit on a single CBL statement) into multiple CBL statements.

The CICS suboptions that you include in the suboption string are cumulative. The compiler concatenates these suboptions from multiple sources in the order that they are specified. For example, suppose that your JCL file has the following code:

 $//$ STEP1 EXEC IGYWC,  $\ldots$ //PARM.COBOL="CICS("FLAG(I)")" //COBOL.SYSIN DD \* CBL CICS("DEBUG") CBL CICS("LINKAGE") IDENTIFICATION DIVISION. PROGRAM-ID. COBOL1.

During compilation, the compiler passes the following suboption string to the integrated CICS translator:

"FLAG(I) DEBUG LINKAGE"

<span id="page-387-0"></span>| | | | | | |

| | |

| | | | |

| | | | | | | |

| | | | | | | | | | | | | | | | |

 $\mathbf{I}$ 

The concatenated strings are delimited with a single space and with a quote or apostrophe around the group. When the compiler finds multiple instances of the same CICS suboption, the last specification of the suboption in the concatenated string takes effect. The compiler limits the length of the concatenated CICS suboption string to 4 KB.

**RELATED CONCEPTS** "Integrated CICS translator"

**RELATED TASKS** ["Coding COBOL programs to run under CICS"](#page-382-0) on page 365

**RELATED REFERENCES**

"CICS" [on page 285](#page-302-0) *CICS Application Programming Guide*

# **Integrated CICS translator**

When you use the CICS compiler option, the COBOL compiler works with the integrated CICS translator to handle both native COBOL and embedded CICS statements in the source program. When the compiler encounters CICS statements, and at other significant points in the source program, it interfaces with the integrated CICS translator. This translator takes appropriate actions on the CICS statements and then returns to the compiler, typically indicating what native language statements to generate. However, if you are using CICS Transaction Server 1.3, you must continue to use the separate translator.

Although the use of the separate CICS translator continues to be supported, use of the integrated CICS translator is recommended. Certain restrictions that apply when you use the separate translator do not apply when you use the integrated translator:

- You can use the Debug Tool to debug the original source, instead of the expanded source that the separate CICS translator provides.
- You do not need to translate separately the EXEC CICS or EXEC DLI statements that are in copybooks.
- v There is no intermediate data set for the translated but not compiled version of the source program.
- There is only one output listing instead of two.
- Using nested programs that contain EXEC CICS statements is simpler. DFHCOMAREA and DFHEIBLK are generated with the GLOBAL attribute in the outermost program. You do not need to pass them as arguments on calls to nested programs or specify them on the PROCEDURE DIVISION USING statement of nested programs.
- You can keep nested programs that contain EXEC CICS in separate files and include them through COPY statements.
- v REPLACE statements can now affect EXEC CICS statements.
- Because the compiler now generates binary fields in CICS control blocks with format COMP-5 instead of BINARY, there is no dependency on the setting of the TRUNC compiler option. You can use any setting of the TRUNC option in CICS applications, subject only to the requirements of the application logic and use of user-defined binary fields.

**RELATED TASKS** ["Coding COBOL programs to run under CICS"](#page-382-0) on page 365 ["Compiling with the CICS option"](#page-385-0) on page 368

**RELATED REFERENCES** "TRUNC" [on page 317](#page-334-0)

# **Using the separate CICS translator**

<span id="page-388-0"></span>| | | | | |

| |

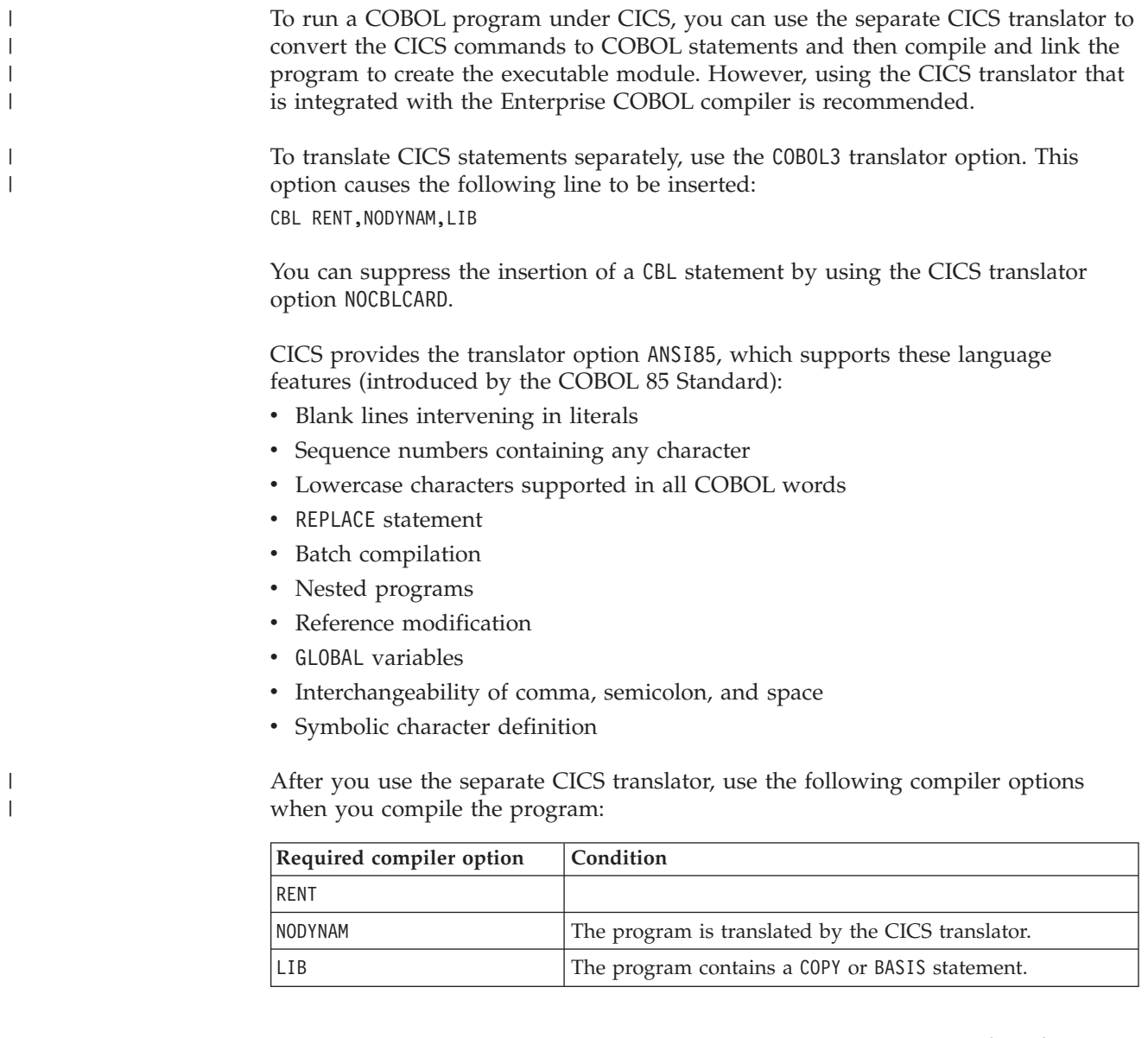

In addition, IBM recommends that you use the compiler option WORD(CICS)to have the compiler flag language elements that are not supported under CICS.

The following TRUNC compiler option recommendations are based on expected values for binary data items:

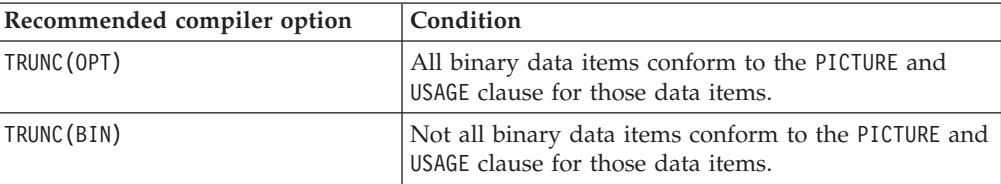

For example, if you use the separate CICS translator and have a data item defined as PIC S9(8) BINARY that might receive a value greater than eight digits, use the TRUNC(BIN) compiler option, change the item to USAGE COMP-5, or change the PICTURE clause.

You might also want to avoid using options that have no effect:

ADV FASTSRT OUTDD

The input data set for the compiler is the data set that you received as result of translation, which is SYSPUNCH by default.

**RELATED CONCEPTS** ["Integrated CICS translator"](#page-387-0) on page 370

**RELATED TASKS** ["Compiling with the CICS option"](#page-385-0) on page 368

## **CICS reserved-word table**

<span id="page-389-0"></span>| |

| | | |

> COBOL provides an alternate reserved-word table (IGYCCICS) for CICS application programs. If you use the compiler option WORD(CICS), COBOL words that are not supported under CICS are flagged by the compiler with an error message.

In addition to the COBOL words restricted by the IBM-supplied default reserved-word table, the IBM-supplied CICS reserved-word table restricts the following COBOL words:

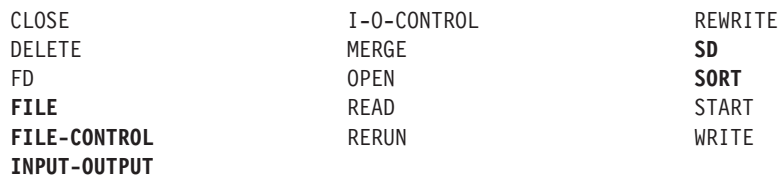

If you intend to use the SORT statement under CICS (COBOL supports an interface for the SORT statement under CICS), you must change the CICS reserved-word table before using it. You must remove the words in **bold** above from the list of words marked as restricted, because they are required for the SORT function.

**RELATED TASKS**

["Compiling with the CICS option"](#page-385-0) on page 368

**RELATED REFERENCES** "WORD" [on page 320](#page-337-0)

# <span id="page-390-0"></span>**Handling errors by using CICS HANDLE**

The setting of the CBLPSHPOP run-time option affects the state of the HANDLE specifications when a program calls a COBOL subprogram.

When CBLPSHPOP is ON and a COBOL subprogram (not a nested program) is called, the following happens:

- As part of program initialization, the run time suspends the HANDLE specifications of the calling program (with an EXEC CICS PUSH HANDLE).
- The default actions for HANDLE apply until the called program issues its own HANDLE commands.
- v As part of program termination, the run time reinstates the HANDLE specifications of the calling program (with an EXEC CICS POP HANDLE).

When CBLPSHPOP is OFF, the run time does not perform the CICS PUSH or POP on a call to a COBOL subprogram.

Run with CBLPSHPOP(ON) if any of your called COBOL subprograms uses one or more of the following CICS commands:

CICS HANDLE CONDITION CICS HANDLE AID CICS HANDLE ABEND CICS IGNORE CONDITION CICS PUSH HANDLE CICS POP HANDLE

If you use the CICS HANDLE CONDITION or HANDLE AID commands, the LABEL specified for the CICS HANDLE command must be in the same PROCEDURE DIVISION as the CICS command that causes branching to the CICS HANDLE label. You cannot use the CICS HANDLE commands with the LABEL option to handle conditions, aids, and abends that were caused by another program invoked with the COBOL CALL statement. Attempts to perform cross-program branching by using the CICS HANDLE command with the LABEL option result in a transaction abend.

If a condition, aid, or abend occurs in a nested program, the LABEL for the condition, aid, or abend must be in the same nested program; otherwise unpredictable results will occur.

"Example: handling errors by using CICS HANDLE"

# **Example: handling errors by using CICS HANDLE**

The following sample code illustrates the use of CICS HANDLE in COBOL programs. Program A has a CICS HANDLE CONDITION command and program B has no CICS HANDLE commands. Program A calls program B; program A also calls nested program A1.

The following shows how a condition is handled in three scenarios.

**(1)** CBLPSHPOP(ON): If the CICS READ command in program B causes a condition, the condition will not be handled by program A (the HANDLE specifications have been suspended because the run time performed a CICS PUSH HANDLE). The condition will turn into a transaction abend.

| |

- **(2)** CBLPSHPOP(OFF): If the CICS READ command in program B causes a condition, the condition will not be handled by program A (the run time will diagnose the attempt to perform cross-program branching by using a CICS HANDLE command with the LABEL option). The condition will turn into a transaction abend.
- **(3)** If the CICS READ command in nested program A1 causes a condition, the flow of control goes to label ERR-1, and unpredictable results will occur.

```
***********************************************************
* Program A *
***********************************************************
ID DIVISION.
PROGRAM-ID. A.
 ...
PROCEDURE DIVISION.
    EXEC CICS HANDLE CONDITION
            ERROR(ERR-1)
             END-EXEC.
    CALL 'B' USING DFHEIBLK DFHCOMMAREA.
    CALL 'A1'.
    ...
THE-END.
    EXEC CICS RETURN END-EXEC.
ERR-1.
...
* Nested program A1.
ID DIVISION.
PROGRAM-ID. A1.
PROCEDURE DIVISION.
    EXEC CICS READ (3)
             FILE('LEDGER')
             INTO(RECORD)
             RIDFLD(ACCTNO)
             END-EXEC.
END PROGRAM A1.
END PROGRAM A.
*
***********************************************************
* Program B *
***********************************************************
ID DIVISION.
PROGRAM-ID. B.
 ...
PROCEDURE DIVISION.
    EXEC CICS READ (1) (2)
             FILE('MASTER')
             INTO(RECORD)
             RIDFLD(ACCTNO)
             END-EXEC.
    ...
END PROGRAM B.
```
# <span id="page-392-0"></span>**Chapter 21. Programming for a DB2 environment**

In general, the coding for your COBOL program will be the same whether or not you want it to access a DB2 database. However, to retrieve, update, insert, and delete DB2 data and use other DB2 services, you must use SQL statements.

To communicate with DB2, you need to do the following:

- Code any SQL statements you need, delimiting them with EXEC SQL and END-EXEC statements.
- v Use the DB2 precompiler or compile with the SQL compiler option if using DB2 for OS/390 Version 7 or later.

#### **Limitations:**

| | | | | | | |

|

- v You cannot use national data items as host variables in embedded SQL statements.
- Setting the CODEPAGE compiler option has no effect when you convert alphanumeric or DBCS host variables to other character representations by DB2. If you require conversion, use existing DB2 facilities such as specifying an explicit CCSID on the SQL DECLARE VARIABLE statement to indicate the code page for the specific host variable.

**RELATED CONCEPTS** ["DB2 coprocessor"](#page-395-0) on page 378

**RELATED TASKS** "Coding SQL statements" ["Compiling with the SQL option"](#page-393-0) on page 376 Coding SQL statements in a COBOL application (*IBM DB2 Application Programming and SQL Guide*)

**RELATED REFERENCES** *IBM DB2 SQL Reference*

### **Coding SQL statements**

Delimit SQL statements with EXEC SQL and END-EXEC statements. You also need to take these special steps:

- Declare an SQL communication area (SQLCA) in the WORKING-STORAGE SECTION.
- v Declare all host variables that you use in SQL statements in the WORKING-STORAGE or LINKAGE SECTION.

# **Using SQL INCLUDE with the DB2 coprocessor**

An SQL INCLUDE statement is treated identically to a native COBOL COPY statement when you use the SQL compiler option. Therefore, the following two lines are treated the same way:

EXEC SQL INCLUDE *name* COPY *name*

The *name* in an SQL INCLUDE statement follows the same rules as those for COPY *text-name* and is processed identically to a COPY *text-name* without a REPLACING clause.

The library search order for SQL INCLUDE statements is the same SYSLIB concatenation as the compiler uses to resolve COBOL COPY statements that do not specify a library name.

# <span id="page-393-0"></span>**Using binary items**

For binary data items that you specify in an SQL statement, use either of these techniques:

- Declare them as USAGE COMP-5.
- Use the TRUNC(BIN) option if USAGE BINARY, COMP, or COMP-4 is specified. (This might have a larger impact on performance than using USAGE COMP-5 on individual data items.)

If you specify a USAGE BINARY, COMP, or COMP-4 item when option TRUNC(OPT) or TRUNC(STD) or both are in effect, the compiler will accept the item but the data might not be valid because of the decimal truncation rules. You need to ensure that truncation does not affect the validity of the data.

# **Determining the success of SQL statements**

When DB2 finishes executing an SQL statement, DB2 sends a return code in the SQLCA (with one exception) to indicate whether the operation succeeded or failed. Your program should test the return code and take any necessary action.

The exception occurs when a program runs under DSN from one of the alternate entry points of the TSO batch mode module IKJEFT01 (IKJEFT1A or IKJEFT1B). In this case, the return code is passed in register 15.

After execution of SQL statements, the content of the RETURN-CODE special register might not be valid. Therefore, even if your COBOL program terminates normally after successfully using the SQL statements, the job step could end with an undefined return code. To ensure that a meaningful return code is given at termination, set the RETURN-CODE special register before terminating your program.

#### **RELATED CONCEPTS**

["Formats for numeric data"](#page-57-0) on page 40

# **Compiling with the SQL option**

You use the SQL compiler option on z/OS to enable the DB2 coprocessor and specify the DB2 suboptions. The SQL compiler option works with embedded SQL statements only if the compiler has access to DB2 for OS/390 Version 7 or later.

You can specify the SQL option in any of the compiler option sources: compiler invocation, PROCESS or CBL statements, or installation default. You cannot specify DB2 suboptions when the SQL option is the COBOL installation default, but you can specify default DB2 suboptions by customizing the DB2 product installation defaults.

The DB2 suboption string that you provide on the SQL compiler option is made available to the DB2 coprocessor. Only the DB2 coprocessor views the contents of the string.

| | | | |

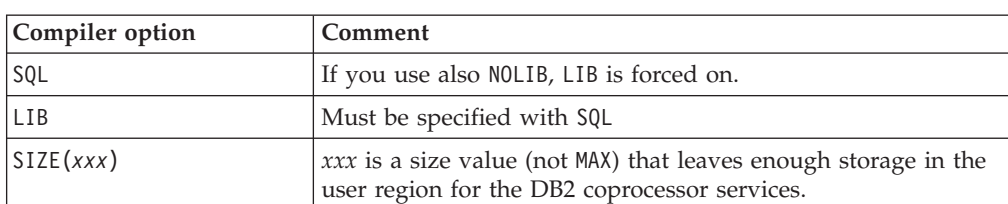

<span id="page-394-0"></span>When you use the DB2 coprocessor, you must compile with these options:

You can use standard JCL procedural statements to compile your program with the DB2 coprocessor. In addition to specifying the above compiler options, specify the following items in your JCL:

- DBRMLIB DD statement with the location for the generated database request module (DBRM).
- STEPLIB override for the COBOL step, adding the data set that contains the DB2 coprocessor services, unless these services are in the LNKLST. Typically, this data set is DSN710.SDSNLOAD, but your installation might have changed the name.

For example, you might have the following lines in your JCL: //DBRMLIB DD DSN=PAYROLL.MONTHLY.DBRMLIB.DATA(MASTER),DISP=SHR //STEPLIB DD DSN=DSN710.SDSNLOAD,DISP=SHR

# **Compiling in batch**

When you use the SQL option to compile a source file that contains a sequence of COBOL programs (a batch compile sequence), the option must be in effect for the first program of the batch sequence. If the SQL option is specified on CBL or PROCESS cards, the CBL or PROCESS cards must precede the first program in the batch compile sequence.

# **Separating DB2 suboptions**

Because of the concatenation of multiple SQL option specifications, you can separate DB2 suboptions (which might not fit into single CBL statement) into multiple CBL statements.

The DB2 suboptions that you include in the suboption string are cumulative. The compiler concatenates these suboptions from multiple sources in the order that they are specified. For example, suppose that your source file has the following code:

```
//STEP1 EXEC IGYWC, ..
// PARM.COBOL='SQL("DATABASE xxxx")'
//COBOL.SYSIN DD *
   CBL SQL("PACKAGE USER xxxx")
    CBL SQL("USING xxxx")
    IDENTIFICATION DIVISION.
    PROGRAM-ID. DRIVER1.
```
During compilation, the compiler passes the following suboption string to the DB2 coprocessor:

"DATABASE *xxxx* PACKAGE USER *xxxx* USING *xxxx*"

The concatenated strings are delimited with single spaces. When the compiler finds multiple instances of the same DB2 suboption, the last specification of the suboption in the concatenated string will be in effect. The compiler limits the length of the concatenated DB2 suboption string to 4 KB.

<span id="page-395-0"></span>**RELATED CONCEPTS** "DB2 coprocessor"

**RELATED REFERENCES** "SQL" [on page 312](#page-329-0) *IBM DB2 Command Reference*

# **DB2 coprocessor**

When you use the DB2 coprocessor (called *SQL statement coprocessor* by DB2), the compiler handles your source program containing embedded SQL statements without your having to use a separate precompile step. When the compiler encounters SQL statements at significant points in the source program, it interfaces with the DB2 coprocessor. This coprocessor takes appropriate actions on the SQL statements and indicates to the compiler what native COBOL statements to generate for them.

Although the use of a separate precompile step continues to be supported, use of the coprocessor is recommended. Interactive debugging with Debug Tool is enhanced when you use the coprocessor because you see the SQL statements in the listing (and not the generated COBOL source). However, you must have DB2 for OS/390 Version 7 or later.

Compiling with the DB2 coprocessor generates a DB2 database request module (DBRM) along with the usual COBOL compiler outputs such as object module and listing. The DBRM writes to the data set that you specified on the DBRMLIBB DD statement in the JCL for the COBOL compile step. As input to the DB2 bind process, the DBRM data set contains information about the SQL statements and host variables in the program.

The COBOL compiler listing includes the error diagnostics (such as syntax errors in the SQL statements) that the DB2 coprocessor generates.

Certain restrictions on the use of COBOL language that apply when you use the precompile step do not apply when you use the DB2 coprocessor:

- You can use SQL statements in any nested program. (With the precompiler, SQL statements are restricted to the outermost program.)
- You can use SQL statements in copybooks.
- REPLACE statements work on SQL statements.

**RELATED TASKS**

["Compiling with the SQL option"](#page-393-0) on page 376
# **Chapter 22. Running COBOL programs under IMS**

Although much of the coding of a COBOL program will be the same when running under IMS, be aware of the following recommendations and restrictions.

In COBOL, IMS message processing programs (MPPs) do not use non-IMS input or output statements such as READ, WRITE, REWRITE, OPEN, and CLOSE.

With Enterprise COBOL, you can invoke IMS facilities using the following interfaces:

- CBLTDLI call
- Language Environment callable service CEETDLI

You code calls to CEETDLI the same way as calls to CBLTDLI. CEETDLI behaves essentially the same way as CBLTDLI.

### **Compiling and linking COBOL programs for running under IMS**

For best performance in the IMS environment, use the RENT compiler option. It causes COBOL to generate reentrant code. You can then run your application programs in either *preloaded* mode (the programs are always resident in storage) or *nonpreload* mode, without having to recompile with different options.

IMS allows COBOL programs to be preloaded. This preloading can boost performance because subsequent requests for the program can be handled faster when the program is already in storage (rather than being fetched from a library each time it is needed).

You must use the RENT compiler option to compile a program that is to be run preloaded or as both preloaded and nonpreloaded. When you preload a load module that contains COBOL programs, all of the COBOL programs in that load module must be compiled with the RENT option.

For IMS programs, IBM recommends the RENT compiler option.

You can place programs compiled with the RENT option in the z/OS link pack area. There they can be shared among the IMS dependent regions.

To run above the 16-MB line, your application program must be compiled with either RENT or NORENT RMODE(ANY).

The data for IMS application programs can reside above the 16-MB line, and you can use DATA(31) RENT, or RMODE(ANY) NORENT for programs that use IMS services.

The recommended link-edit attributes for proper execution of COBOL programs under IMS are as follows:

- v Link as RENT load modules that contain only COBOL programs compiled with the RENT compiler option.
- To link load modules that contain a mixture of COBOL RENT programs and other programs, use the link-edit attributes recommended for the other programs.

|

**RELATED CONCEPTS** ["Storage and its addressability"](#page-50-0) on page 33

**RELATED TASKS** Coordinated condition handling under IMS (*Language Environment Programming Guide*)

**RELATED REFERENCES** "DATA" [on page 288](#page-305-0) "RENT" [on page 308](#page-325-0) IMS considerations (*Enterprise COBOL Compiler and Run-Time Migration Guide*)

# <span id="page-398-0"></span>**Chapter 23. Running COBOL programs under UNIX**

To run your COBOL programs in the UNIX environment, you must compile them with the Enterprise COBOL or the COBOL for OS/390 & VM compiler. They must be reentrant: use the compiler and linker option RENT. If you are going to run them from the HFS, use the linker option AMODE 31. Any AMODE 24 program that you call from within a UNIX application must reside in an MVS PDS or PDSE.

The following restrictions apply to running under UNIX:

- SORT and MERGE statements are not supported.
- v You cannot use the old COBOL interfaces for preinitialization (run-time option RTEREUS and functions IGZERRE and ILBOSTP0) to establish a reusable environment in the UNIX environment.
- You cannot run a COBOL program compiled with the NOTHREAD option in more than one thread. If you start a COBOL application in a second thread, you get a software condition from the COBOL run time. You can run NOTHREAD COBOL programs in the initial process thread (IPT) or in one non-IPT that you create from a C or PL/I routine. (You can run a COBOL program in more than one thread when you compile all the COBOL programs in the application with the THREAD option.)
- You can use Debug Tool to debug your UNIX programs only by using a remote debugging session from IBM VisualAge COBOL.

**RELATED TASKS**

["Chapter 16. Compiling under UNIX"](#page-284-0) on page 267 "Running in UNIX environments" ["Setting and accessing environment variables"](#page-399-0) on page 382 ["Calling UNIX/POSIX APIs"](#page-401-0) on page 384 ["Accessing main program parameters"](#page-402-0) on page 385 *Language Environment Programming Guide*

**RELATED REFERENCE** "RENT" [on page 308](#page-325-0)

### **Running in UNIX environments**

|

|

|

| | |

> You can run your UNIX COBOL programs in any of the UNIX execution environments:

- From a UNIX shell, either:
	- The OMVS shell (OMVS) or
	- The ISPF shell (ISHELL)

Enter the program name at the shell prompt.

The program must be in the current directory or in your search path. When running your UNIX programs, you can specify run-time options only by setting the environment variable \_CEE\_RUNOPTS before starting your program.

You can run your MVS executable program that resides in a cataloged MVS data set from a shell by using the tso utility. For example:

tso "call 'my.loadlib(myprog)'"

<span id="page-399-0"></span>The ISPF shell can direct stdout and stderr only to an HFS file, not to your terminal.

- From outside a shell, either:
	- TSO/E or
	- batch

To call your UNIX COBOL program that resides in an HFS file from the TSO/E ready prompt, use the BPXBATCH utility or a spawn() syscall in a REXX exec.

To call your UNIX COBOL program that resides in an HFS file with the JCL EXEC statement, use the BPXBATCH utility.

**RELATED TASKS** "Setting and accessing environment variables" ["Calling UNIX/POSIX APIs"](#page-401-0) on page 384 ["Accessing main program parameters"](#page-402-0) on page 385 Running POSIX-enabled programs using a UNIX shell (*Language Environment Programming Guide*) Running POSIX-enabled programs outside the UNIX shells (*Language Environment Programming Guide*) ["Defining and allocating QSAM files"](#page-148-0) on page 131 ["Defining and allocating line-sequential files"](#page-190-0) on page 173 ["Allocating VSAM files"](#page-183-0) on page 166 ["Displaying values on a screen or in a file \(DISPLAY\)"](#page-47-0) on page 30

**RELATED REFERENCES** "TEST" [on page 314](#page-331-0) The BPXBATCH utility (*UNIX System Services User's Guide*) *Language Environment Programming Reference*

### **Setting and accessing environment variables**

You can set environment variables for your UNIX COBOL program in either of these ways:

- v From the shell with commands export and set
- From your program

Although setting and resetting environment variables from the shell before you begin to run your program is probably a typical procedure, you can set, reset, and access environment variables from your program while it is running.

If you are running your program with BPXBATCH, you can set environment variables by using an STDENV DD statement.

# **Setting environment variables that affect execution**

To set environment variables from a shell, use the export or set command. For example, to set the environment variable MYFILE: export MYFILE=/usr/mystuff/notes.txt

Call POSIX functions setenv() and putenv() to set environment variables from your program.

### **Environment variables of interest for COBOL programs**

### **\_CEE\_RUNOPTS**

Run-time options.

### **LIBPATH**

Directory paths of your dynamic link libraries.

### **\_IGZ\_SYSOUT**

stdout or stderr to direct your DISPLAY output. These are the only allowable values.

#### **STEPLIB**

Location of programs not in the LNKLST.

### **Resetting environment variables**

You can reset an environment variable from the shell or from your program. To reset an environment variable as if it had not been set, use the UNIX shell command unset. To reset an environment variable from your COBOL program, call the setenv() function.

### **Accessing environment variables**

To see the values of all environment variables, you can use the export command with no parameters.

To access the value of an environment variable from your COBOL program, call the getenv() function.

"Example: accessing environment variables"

#### **RELATED TASKS**

["Running in UNIX environments"](#page-398-0) on page 381 ["Calling UNIX/POSIX APIs"](#page-401-0) on page 384 ["Accessing main program parameters"](#page-402-0) on page 385 ["Displaying values on a screen or in a file \(DISPLAY\)"](#page-47-0) on page 30

**RELATED REFERENCES** *Language Environment Programming Reference MVS JCL Reference*

### **Example: accessing environment variables**

The following example shows how you can access and set environment variables from your COBOL programs by calling the standard POSIX functions getenv() and putenv().

Because these are C functions, you must pass arguments BY VALUE. Pass character strings as BY VALUE pointers that point to null-terminated strings.

CBL pgmname(longmixed) Identification division. Program-id. "envdemo". Data division. Working-storage section. 01 P pointer. 01 PATH pic x(5) value Z"PATH". 01 var-ptr pointer. 01 var-len pic 9(4) binary. 01 putenv-arg pic x(14) value Z"MYVAR=ABCDEFG". 01 rc pic 9(9) binary.

```
Linkage section.
01 var pic x(5000).
Procedure division.
* Retrieve and display the PATH environment variable
    Set P to address of PATH
     Call "getenv" using by value P returning var-ptr
     If var-ptr = null then
        Display "PATH not set"
     Else
         Set address of var to var-ptr
         Move 0 to var-len
         Inspect var tallying var-len
          for characters before initial X"00"
         Display "PATH = " var(1:var-len)
     End-if
* Set environment variable MYVAR to ABCDEFG
    Set P to address of putenv-arg
     Call "putenv" using by value P returning rc
     If rc not = 0 then
         Display "putenv failed"
         Stop run
     End-if
     Goback.
```
# **Calling UNIX/POSIX APIs**

You can call standard UNIX/POSIX functions from your UNIX programs and from traditional MVS COBOL programs. These functions are part of Language Environment.

Because these are C functions, you must pass arguments BY VALUE. Pass character strings as BY VALUE pointers that point to null-terminated strings. You must use the compiler options NODYNAM and PGMNAME(LONGMIXED) when you compile programs that call these functions.

### **fork, exec, and spawn**

You can call the fork, exec, and spawn functions from your COBOL program, or from a non-COBOL program in the same process as COBOL programs. However, you need to be aware of these restrictions:

- v From a forked process you cannot access any COBOL sequential, indexed, or relative files that were open when you issued the fork. You get a file status code 92 when you attempt such an access (CLOSE, READ, WRITE, REWRITE, DELETE, or START). You can access line-sequential files that were open at the time of a fork.
- You cannot use the fork function in a process in which any of the following is true:
	- A COBOL SORT or MERGE is running.
	- A declarative is running.
	- The process has more than one Language Environment enclave (COBOL run unit).
	- The process has used any of the COBOL reusable environment interfaces.
	- The process has ever run an OS/VS COBOL or VS COBOL II program.
- v With one exception, MVS DD allocations are not inherited from a parent process to a child process. The exception is the local spawn, which creates a child process in the same address space as the parent process. You request a local spawn by setting the environment variable BPX SHAREAS=YES before you invoke the spawn function.

The exec and spawn functions start a new Language Environment enclave in the new UNIX process. Therefore, the target program of the exec or spawn is a main program, and all COBOL programs in the process start in initial state with all files closed.

### <span id="page-402-0"></span>**Samples**

Sample code is provided with the product for calling some of the POSIX routines. The sample source code is in the SIGYSAMP data set.

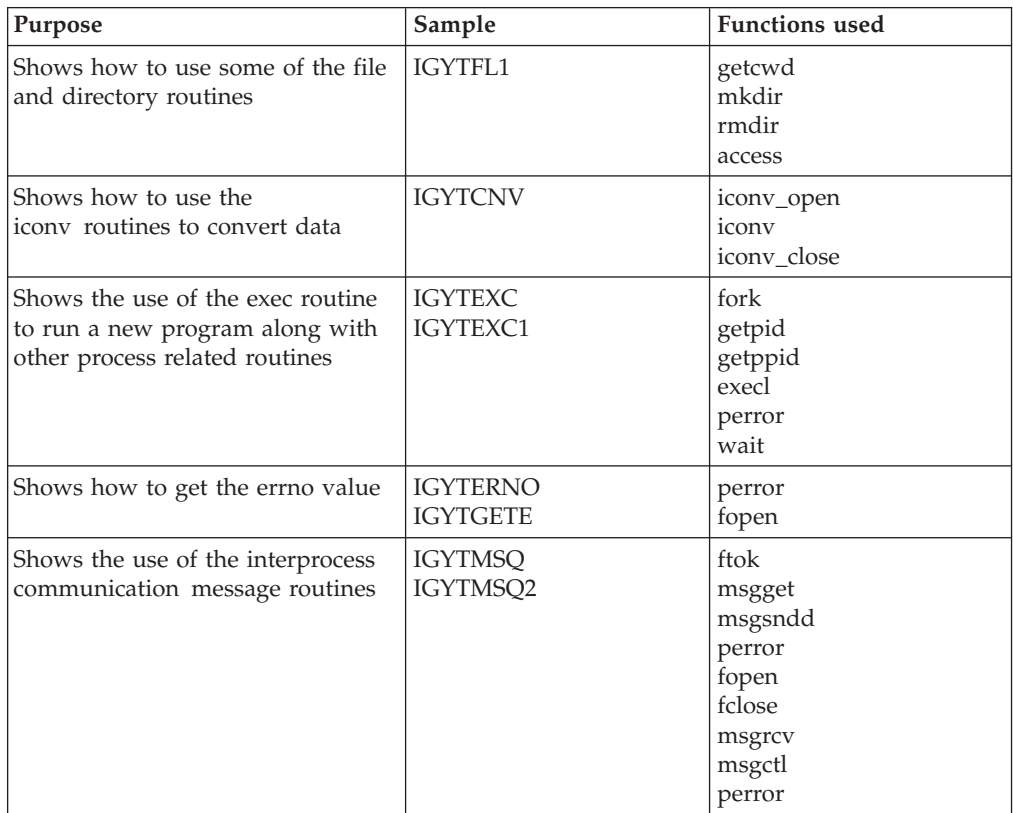

**RELATED TASKS**

["Running in UNIX environments"](#page-398-0) on page 381 ["Setting and accessing environment variables"](#page-399-0) on page 382 "Accessing main program parameters" *Language Environment Programming Guide*

**RELATED REFERENCES**

*C/C++ Run-Time Library Reference UNIX System Services Programming Assembler Callable Services Reference*

### **Accessing main program parameters**

When you run a COBOL program from the UNIX shell command line, or with an exec or spawn function, the parameter list consists of three parameters passed by reference:

#### **argument count**

A binary fullword integer containing the number of elements in each of the arrays that are passed as the second and third parameters.

#### **argument length list**

An array of pointers. The *n*th entry in the array is the address of a fullword binary integer containing the length of the *n*th entry in the argument list.

#### **argument list**

An array of pointers. The *n*th entry in the array is the address of the *n*th character string passed as an argument on the spawn or exec functions, or the command invocation. Each character string is null-terminated.

This array is never empty. The first argument is the character string that represents the name of the file associated with the process being started.

You can access these parameters with standard COBOL coding.

"Example: accessing main program parameters"

#### **RELATED TASKS**

["Running in UNIX environments"](#page-398-0) on page 381 ["Setting and accessing environment variables"](#page-399-0) on page 382 ["Calling UNIX/POSIX APIs"](#page-401-0) on page 384

### **Example: accessing main program parameters**

The following example shows the three parameters that are passed by reference.

```
Identification division.
Program-id. "EXECED".
****************************************************************
* This sample program displays arguments received via exec() ** function of UNIX System Services *
****************************************************************
Data division.
Working-storage section.
01 curr-arg-count pic 9(9) binary value zero.
Linkage section.
01 arg-count pic 9(9) binary. (1)<br>01 arg-length-list. (2)
01 arg-length-list. (2)
    05 arg-length-addr pointer occurs 1 to 99999
depending on curr-arg-count.<br>01 arg-list.
 01 arg-list. (3)
05 arg-addr pointer occurs 1 to 99999
          depending on curr-arg-count.
01 arg-length pic 9(9) binary.
01 arg pic X(65536).
Procedure division using arg-count arg-length-list arg-list.
*****************************************************************
* Display number of arguments received *
*****************************************************************
    Display "Number of arguments received: " arg-count
*****************************************************************
* Display each argument passed to this program *
*****************************************************************
    Perform arg-count times
      Add 1 to curr-arg-count
* *******************************************************
* * Set address of arg-length to address of current *
* * argument length and display
* *******************************************************
      Set Address of arg-length
        to arg-length-addr(curr-arg-count)
      Display
        "Length of Arg " curr-arg-count " = " arg-length
* *******************************************************
* * Set address of arg to address of current argument *
```

```
* * and display ** *******************************************************
     Set Address of arg to arg-addr(curr-arg-count)
     Display "Arg " curr-arg-count " = " arg (1:arg-length)
    End-Perform
    Display "Display of arguments complete."
    Goback.
```
- **(1)** This count contains the number of elements in each of the arrays that are passed as the second and third parameters.
- **(2)** This array includes a pointer to the length of the *n*th entry in the argument list.
- **(3)** This array includes a pointer to the *n*th character string passed as an argument on the spawn or exec function or the command invocation.

# **Part 4. Structuring complex applications**

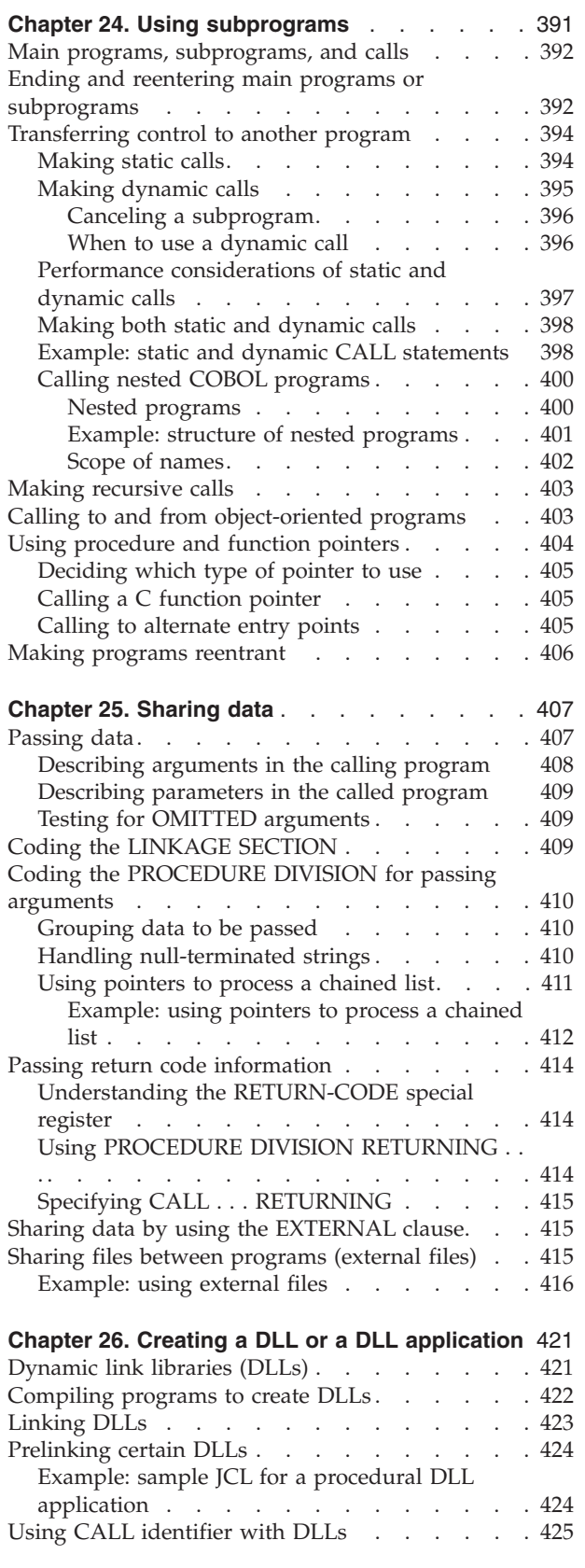

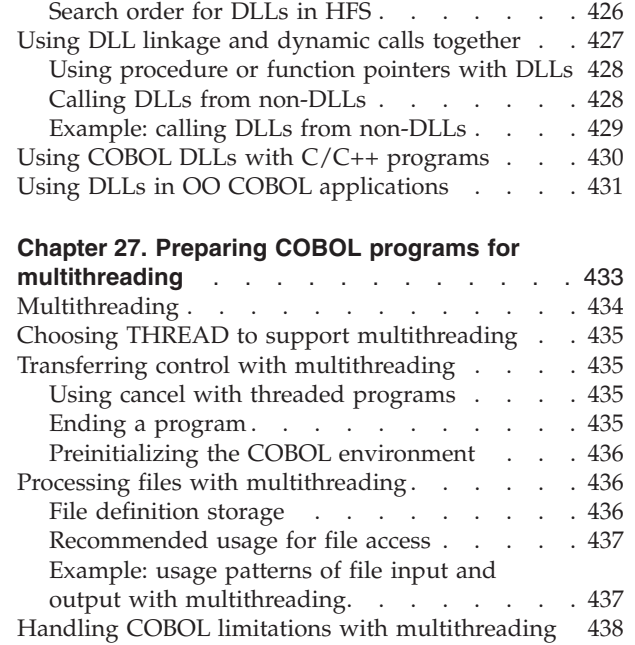

# <span id="page-408-0"></span>**Chapter 24. Using subprograms**

Many applications consist of several separately compiled programs linked together. A *run unit* (the COBOL term synonymous with *enclave* in Language Environment) includes one or more object programs and can include object programs written in other Language Environment member languages.

Language Environment provides interlanguage support that allows your Enterprise COBOL programs to call and be called by programs that meet the requirements of Language Environment.

**Name prefix alert:** Do not use program names that start with prefixes used by IBM products. If you try to use programs whose names start with any of the following, your CALL statements might resolve to IBM library or compiler routines rather than to your intended program:

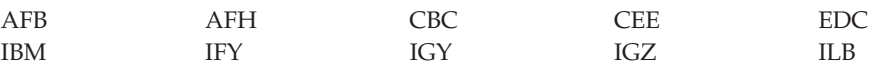

**Multithreading:** You can combine your multithreaded COBOL programs with C programs and Language Environment-enabled assembler programs in the same run unit when those programs are also appropriately coded for multithreaded execution.

**PL/I tasking:** To include COBOL programs in applications that contain multiple PL/I tasks, follow these guidelines:

- Compile all COBOL programs that you run on multiple PL/I tasks with the THREAD option. If you compile any COBOL program with the NOTHREAD option, all of the COBOL programs must run in one PL/I task.
- You can call COBOL programs compiled with the THREAD option from one or more PL/I tasks. However, calls from PL/I programs to COBOL programs cannot include the TASK or EVENT option. The PL/I tasking call must first call a PL/I program or function that in turn calls the COBOL program. This indirection is required because you cannot specify the COBOL program directly as the target of a PL/I CALL statement that includes the TASK or EVENT option.
- v Be aware that issuing a STOP RUN statement from a COBOL program or a STOP statement from a PL/I program terminates the entire Language Environment enclave, including all the tasks of execution.
- v Do not code explicit POSIX threading (calls to pthread\_create()) in any run unit that includes PL/I tasking.

#### **RELATED CONCEPTS**

["Main programs, subprograms, and calls"](#page-409-0) on page 392

#### **RELATED TASKS**

["Ending and reentering main programs or subprograms"](#page-409-0) on page 392

["Transferring control to another program"](#page-411-0) on page 394

["Making recursive calls"](#page-420-0) on page 403

["Calling to and from object-oriented programs"](#page-420-0) on page 403

["Using procedure and function pointers"](#page-421-0) on page 404

| | | |

| | | | | | | | | | | | | | | | ["Making programs reentrant"](#page-423-0) on page 406 *Language Environment Writing ILC Applications*

**RELATED REFERENCES** Register conventions (*Language Environment Programming Guide*)

## <span id="page-409-0"></span>**Main programs, subprograms, and calls**

If a COBOL program is the first program in the run unit, that COBOL program is the *main program*. Otherwise, it and all other COBOL programs in the run unit are *subprograms*. No specific source code statements or options identify a COBOL program as a main program or a subprogram.

Whether a COBOL program is a main program or a subprogram can be significant for either of two reasons:

- Effect of program termination statements
- State of the program when it is reentered after returning

In the PROCEDURE DIVISION, a program can call another program (generally called a subprogram in COBOL terms), and this called program can itself call other programs. The program that calls another program is referred to as the *calling* program, and the program it calls is referred to as the *called* program. When the called program processing is completed, the program can either transfer control back to the calling program or end the run unit.

The called COBOL program starts running at the top of the PROCEDURE DIVISION.

**RELATED TASKS** "Ending and reentering main programs or subprograms" ["Making recursive calls"](#page-420-0) on page 403 ["Transferring control to another program"](#page-411-0) on page 394

**RELATED REFERENCES** *Language Environment Programming Guide*

# **Ending and reentering main programs or subprograms**

You can use any of three termination statements in a main program or subprogram, but they have different effects, as shown in the table below:

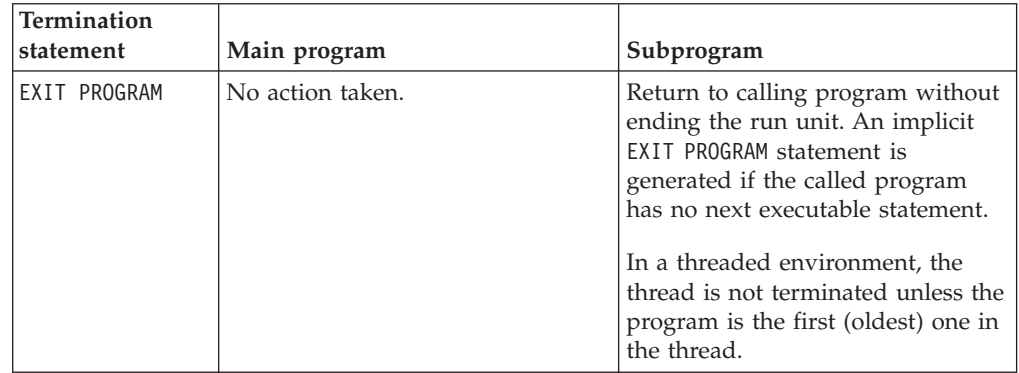

| | | |

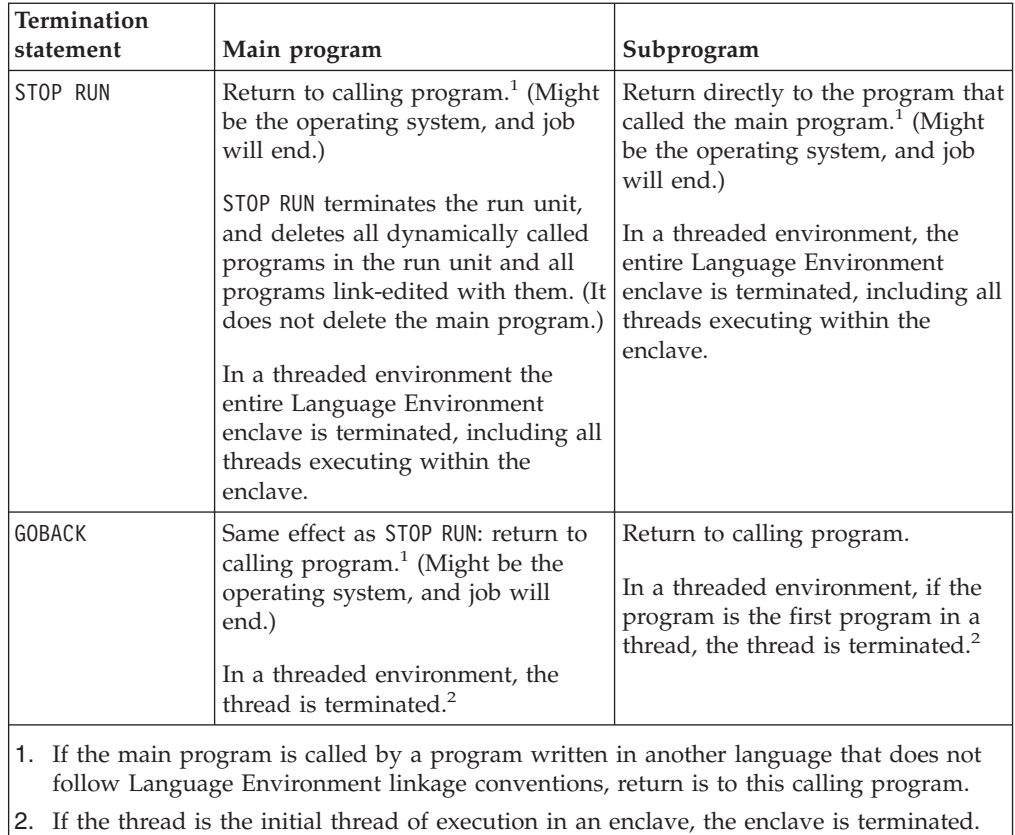

A subprogram is usually left in its *last-used state* when it terminates with EXIT PROGRAM or GOBACK. The next time it is called in the run unit, its internal values will be as they were left, except that return values for PERFORM statements will be reset to their initial values. (In contrast, a main program is initialized each time it is called.)

There are some cases where programs will be in their initial state:

- v A subprogram that is dynamically called and then canceled will be in the initial state the next time it is called.
- A program with the INITIAL attribute will be in the initial state each time it is called.
- v Data defined in the LOCAL-STORAGE SECTION will be in the initial state each time the outermost containing program is called. (For nested programs, LOCAL-STORAGE is in the initial state each time the nested program is called.)

#### **RELATED CONCEPTS**

| | | | |

| |

|

| | |

| | | | |

> ["Comparison of WORKING-STORAGE and LOCAL-STORAGE"](#page-31-0) on page 14 Thread termination (*Language Environment Programming Guide*)

### **RELATED TASKS**

["Calling nested COBOL programs"](#page-417-0) on page 400 ["Making recursive calls"](#page-420-0) on page 403

# <span id="page-411-0"></span>**Transferring control to another program**

You can use several different methods to transfer control to another program:

• Static calls

| |

| |

|

- Dynamic calls
- Calls to nested programs
- Calls to dynamic link libraries (DLLs)

In addition to making calls between Enterprise COBOL programs, you can also make static and dynamic calls between Enterprise COBOL and programs compiled with older compilers in all environments including CICS.

When you want to use OS/VS COBOL with Enterprise COBOL, there are differences in support between non-CICS and CICS:

#### **In a non-CICS environment**

You can make static and dynamic calls between Enterprise COBOL and other COBOL programs.

**Exception:** You cannot call VS COBOL II or OS/VS COBOL programs in the UNIX environment.

### **In a CICS environment**

You cannot call OS/VS COBOL programs in the CICS environment. You must use EXEC CICS LINK to transfer control between OS/VS COBOL programs and other COBOL programs.

Calls to nested programs allow you to create applications using structured programming techniques. You can use nested programs in place of PERFORM procedures to prevent unintentional modification of data items. Call nested programs using either the CALL *literal* or CALL *identifier* statement.

Calls to dynamic link libraries (DLLs) are an alternative to COBOL dynamic CALL, and are well suited to object-oriented COBOL applications, UNIX programs, and applications that interoperate with C/C++.

Under z/OS, linking two load modules together results logically in a single program with a primary entry point and an alternate entry point, each with its own name. Each name by which a subprogram is to be dynamically called must be known to the system. You must specify each such name in linkage-editor or binder control statements as either a NAME or an ALIAS of the load module that contains the subprogram.

**RELATED CONCEPTS** ["Nested programs"](#page-417-0) on page 400

**RELATED TASKS** "Making static calls" ["Making dynamic calls"](#page-412-0) on page 395 ["Making both static and dynamic calls"](#page-415-0) on page 398 ["Calling nested COBOL programs"](#page-417-0) on page 400

# **Making static calls**

When you use the CALL *literal* statement in a program that is compiled using the NODYNAM and NODLL compiler options, a static call occurs. With these options, all calls of the CALL *literal* format are handled as static calls.

<span id="page-412-0"></span>In the static CALL statement, the COBOL program and all called programs are part of the same load module. When control is transferred, the called program already resides in storage, and a branch to it takes place. Subsequent executions of the CALL statement make the called program available in its last-used state, unless the called program has the INITIAL attribute. In that case, the called program and each program directly or indirectly contained within it are placed into its initial state every time the called program is called within a run unit.

If you specify alternate entry points, a static CALL statement can use any alternate entry point to enter the called subprogram.

["Example: static and dynamic CALL statements"](#page-415-0) on page 398

**RELATED CONCEPTS**

["Performance considerations of static and dynamic calls"](#page-414-0) on page 397

**RELATED TASKS**

["Calling to and from object-oriented programs"](#page-420-0) on page 403 "Making dynamic calls" ["Making both static and dynamic calls"](#page-415-0) on page 398

**RELATED REFERENCES** "DYNAM" [on page 293](#page-310-0) "DLL" [on page 291](#page-308-0) CALL statement (*Enterprise COBOL Language Reference*)

### **Making dynamic calls**

When you use the CALL *literal* statement in a program that is compiled using the DYNAM and the NODLL compiler options, or when you use the CALL *identifier* statement in a program that is compiled using the NODLL compiler option, a dynamic call occurs. The program name in the PROGRAM-ID paragraph or ENTRY statement must be identical to the corresponding load module name or load module alias of the load module that contains it.

In this form of the CALL statement, the called COBOL subprogram is not link-edited with the main program, but is instead link-edited into a separate load module, and is loaded at run time only when it is required (that is, when called).

Each subprogram that you call with a dynamic CALL statement can be part of a different load module that is a member of either the system link library or a private library that you supply. In either case it must be in a z/OS load library; it cannot reside in the hierarchical file system. When a dynamic CALL statement calls a subprogram that is not resident in storage, the subprogram is loaded from secondary storage into the region or partition containing the main program and a branch to the subprogram is performed.

The first dynamic call to a subprogram within a run unit obtains a fresh copy of the subprogram. Subsequent calls to the same subprogram (by either the original caller or any other subprogram within the same run unit) result in a branch to the same copy of the subprogram in its last-used state, provided the subprogram does not possess the INITIAL attribute. Therefore, the reinitialization of either of the following items is your responsibility:

- v GO TO statements that have been altered
- Data items

<span id="page-413-0"></span>If you call the same COBOL program under different run units, a separate copy of working storage is allocated for each run unit.

**Restriction:** Dynamic calls are not permitted to:

- COBOL DLL programs
- COBOL programs compiled with the PGMNAME(LONGMIXED) option, unless the program name is less than or equal to eight characters in length and is all uppercase
- v COBOL programs compiled with the PGMNAME(LONGUPPER) option, unless the program name is less than or equal to eight characters in length
- v More than one entry point in the same COBOL program (unless an intervening CANCEL statement has been executed)

#### **Canceling a subprogram**

When you issue a CANCEL statement for a subprogram, the storage occupied by the subprogram is freed, and a subsequent call to the subprogram functions as though it were the first call. You can cancel a subprogram from a program other than the original caller.

If the called subprogram has more than one entry point, ensure an intervening CANCEL statement is issued before you specify different entry points in the dynamic CALL statement.

After a CANCEL statement is processed for a dynamically called contained program, the program will be in the first-used state. However, the program is not loaded with the initial call, and storage is not freed after the program is canceled.

#### **When to use a dynamic call**

Use a dynamic CALL statement in any of the following circumstances:

- The load module that you want to dynamically call is in a z/OS load library rather than in the hierarchical file system.
- v You are concerned about ease of maintenance. Applications do not have to be link-edited again when dynamically called subprograms are changed.
- The subprograms called are used infrequently or are very large.

If the subprograms are called on only a few conditions, dynamic calls can bring in the subprogram only when needed.

If the subprograms are very large or there are many of them, using static calls might require too much main storage. Less total storage might be required to call and cancel one, then call and cancel another, than to statically call both.

v You want to call subprograms in their unused state, and you cannot use the INITIAL attribute.

When you cannot use the INITIAL attribute to ensure that a subprogram is placed in its unused state each time it is called, you can set the unused state by using a combination of dynamic CALL and CANCEL statements. When you cancel the subprogram that was first called by a COBOL program, the next call will cause the subprogram to be reinitialized to its unused state.

Using the CANCEL statement to explicitly cancel a subprogram that was dynamically loaded and branched to by a non-COBOL program does not result in any action being taken to release the subprogram's storage or to delete the subprogram.

• You have an OS/VS COBOL or other AMODE 24 program in the same run unit with Enterprise COBOL programs that you want to run in 31-bit addressing mode. COBOL dynamic call processing includes AMODE switching for AMODE 24 <span id="page-414-0"></span>programs calling AMODE 31 programs, and vice versa. To have this implicit AMODE switching done, you must use the Language Environment run-time option ALL31(OFF). AMODE switching is not performed when ALL31(ON) is set.

When AMODE switching is performed, control is passed from the caller to a Language Environment library routine. After the switching is performed, control passes to the called program; the save area for the library routine will be positioned between the save area for the caller program and the save area for the called program.

v You do not know the program name to be called until run time. Here, use the format CALL *identifier*, where the *identifier* is a data item that will contain the name of the called program at run time. In terms of practical application, you might use CALL *identifier* when the program to be called is variable, depending on conditional processing in your program. CALL *identifier* is always dynamic, even if you use the NODYNAM compiler option.

["Example: static and dynamic CALL statements"](#page-415-0) on page 398

**RELATED CONCEPTS** "Performance considerations of static and dynamic calls"

**RELATED TASKS** ["Making both static and dynamic calls"](#page-415-0) on page 398

**RELATED REFERENCES** "DYNAM" [on page 293](#page-310-0) CALL statement (*Enterprise COBOL Language Reference*) ENTRY statement (*Enterprise COBOL Language Reference*) *Language Environment Programming Reference*

### **Performance considerations of static and dynamic calls**

Because a statically called program is link-edited into the same load module as the calling program, a static call is faster than a dynamic call. A static call is the preferred method if your application does not require the services of the dynamic call.

Statically called programs cannot be deleted (using CANCEL), so static calls might take more main storage. If storage is a concern, think about using dynamic calls. Storage usage of calls depends on whether:

- The subprogram is called only a few times. Regardless of whether it is called, a statically called program is loaded into storage; a dynamically called program is loaded only when it is called.
- You subsequently delete the dynamically called subprogram with a CANCEL statement.

You cannot delete a statically called program, but you can delete a dynamically called program. Using a dynamic call and then a CANCEL statement to delete the dynamically called program after it is no longer needed in the application (and not after each call to it) might require less storage than using a static call.

**RELATED TASKS**

["Making static calls"](#page-411-0) on page 394 ["Making dynamic calls"](#page-412-0) on page 395

## <span id="page-415-0"></span>**Making both static and dynamic calls**

You can specify both static and dynamic CALL statements in the same program if you compile the program with the NODYNAM compiler option. In this case, with the CALL *literal* statement the called subprogram will be link-edited with the main program into one load module. The CALL *identifier* statement results in the dynamic invocation of a separate load module.

When a dynamic CALL statement and a static CALL statement to the same subprogram are issued within one program, a second copy of the subprogram is loaded into storage. Because this arrangement does not guarantee that the subprogram will be left in its last-used state, results can be unpredictable.

**RELATED REFERENCES** "DYNAM" [on page 293](#page-310-0)

# **Example: static and dynamic CALL statements**

This example has three parts:

- Code that uses a static call to call a subprogram
- v Code that uses a dynamic call to call the same subprogram
- The subprogram that is called by the two types of calls

The following example shows how you would code a static call:

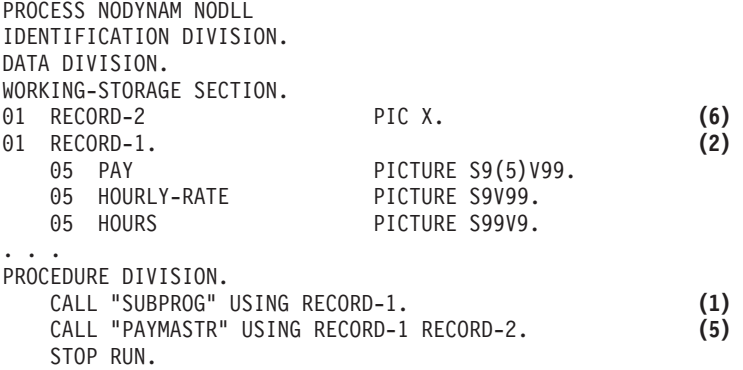

The following example shows how you would code a dynamic call:

DATA DIVISION. WORKING-STORAGE SECTION. 77 PGM-NAME PICTURE X(8)

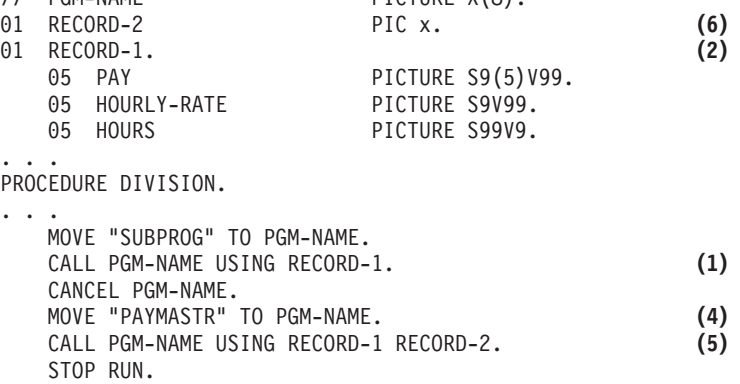

The following example shows a called subprogram that is called by each of the two preceding calling programs:

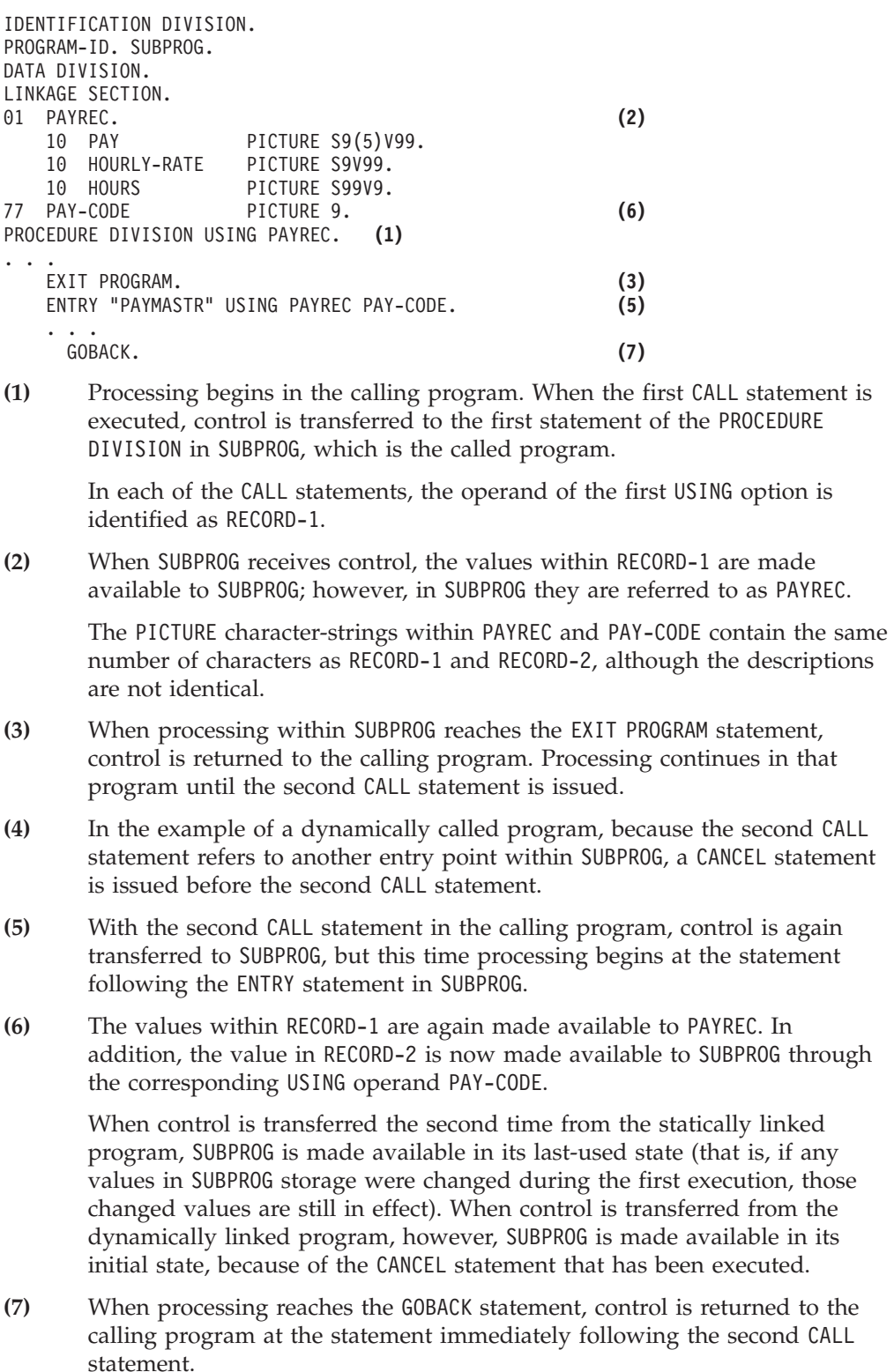

In any given execution of the called program and either of the two calling programs, if the values within RECORD-1 are changed between the time of the first CALL and the second, the values passed at the time of the second CALL statement will be the changed, not the original, values. If you want to use the original values, they must be saved.

# <span id="page-417-0"></span>**Calling nested COBOL programs**

By calling nested programs you can create applications using structured programming techniques. You can also use them in place of PERFORM procedures to prevent unintentional modification of data items.

Use either the CALL *literal* or CALL *identifier* statement to make calls to nested programs.

You can call a contained program only from its directly containing program, unless you identify the contained program as COMMON in its PROGRAM-ID clause. In that case, you can call the *common program* from any program that is contained (directly or indirectly) in the same program as the common program. Only contained programs can be identified as COMMON. Recursive calls are not allowed.

Follow these guidelines when using nested program structures:

- Use the IDENTIFICATION DIVISION in each program. All other divisions are optional.
- Make the name of a contained program unique. You can use any valid COBOL word or an alphanumeric literal.
- In the outermost program set any CONFIGURATION SECTION options that might be required. Contained programs cannot have a CONFIGURATION SECTION.
- Include each contained program in the containing program immediately before its End Program marker.
- v Use an End Program marker to terminate contained and containing programs.

You cannot use the THREAD option when compiling programs that contain nested programs.

#### **RELATED CONCEPTS**

"Nested programs"

#### **RELATED REFERENCES**

["Scope of names"](#page-419-0) on page 402 CALL statement (*Enterprise COBOL Language Reference*)

### **Nested programs**

A COBOL program can *nest*, or contain, other COBOL programs. The nested programs can themselves contain yet other programs. A nested program can be directly or indirectly contained in a program.

There are four main advantages to nesting called programs:

- 1. Nested programs give you a method to create modular functions for your application and maintain structured programming techniques. They can be used analogously to PERFORM procedures, but with more structured control flow and with the ability to protect local data-items.
- 2. Nested programs allow for debugging a program before including it in the application.
- 3. Nested programs allow you to compile your application with a single invocation of the compiler.
- 4. Calls to nested programs have the best performance of all the forms of COBOL CALL statements.

| | <span id="page-418-0"></span>The following example describes a nested program structure with directly and indirectly contained programs:

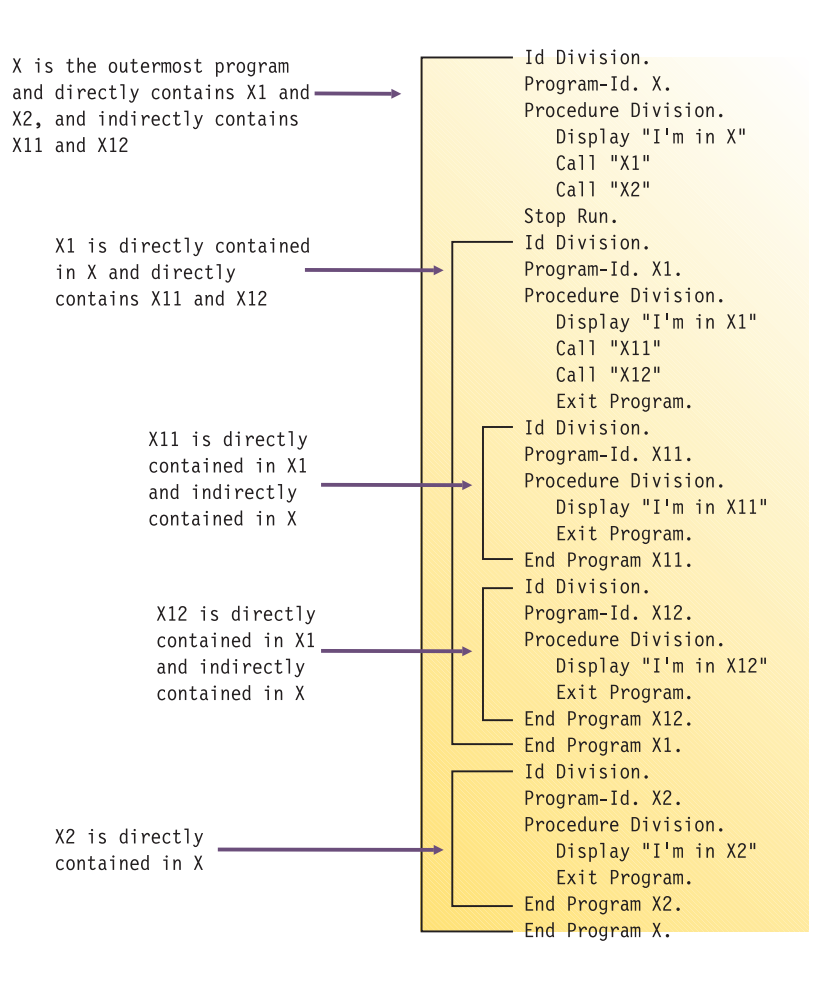

"Example: structure of nested programs"

#### **RELATED TASKS**

["Calling nested COBOL programs"](#page-417-0) on page 400

#### **RELATED REFERENCES** ["Scope of names"](#page-419-0) on page 402

### **Example: structure of nested programs**

The following example shows a nested structure with some contained programs identified as COMMON.

<span id="page-419-0"></span>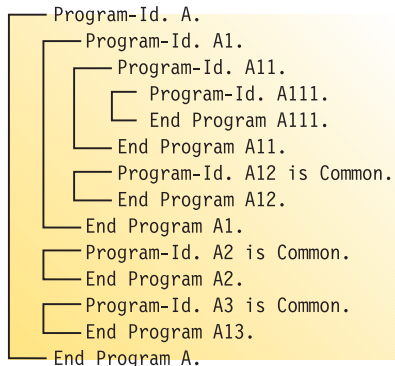

The following table describes the calling hierarchy for the structure that is shown in the example above. Programs A12, A2, and A3 are identified as COMMON, and the calls associated with them differ.

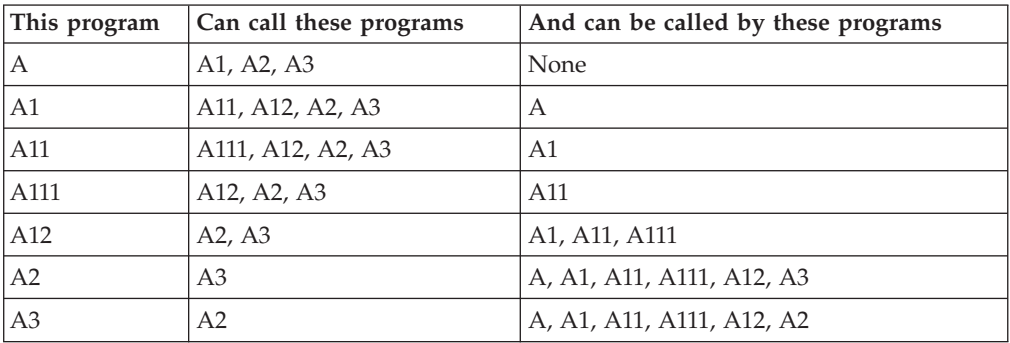

Note that:

- v A2 cannot call A1 because A1 is not common and is not contained in A2.
- A1 can call A2 because A2 is common.

### **Scope of names**

Names in nested structures are divided into two classes: local and global. The class determines whether a name is known beyond the scope of the program that declares it. A specific search sequence locates the declaration of a name after it is referenced in a program.

**Local names:** Names (except the program name) are local unless declared to be otherwise. Local names are visible or accessible only within the program in which they were declared. They are not visible or accessible to contained and containing programs.

**Global names:** A name that is global (indicated using the GLOBAL clause) is visible and accessible to the program in which it is declared, and to all the programs that are directly and indirectly contained in that program. Therefore, the contained programs can share common data and files from the containing program, simply by referencing the name of the item.

Any item that is subordinate to a global item (including condition-names and indexes) is automatically global.

You can declare the same name with the GLOBAL clause more than one time, providing that each declaration occurs in a different program. Be aware that you <span id="page-420-0"></span>can mask, or hide, a name in a nested structure by having the same name occur in different programs of the same containing structure. However, this masking could cause problems during a search for a name declaration.

**Searching for name declarations:** When a name is referenced in a program, a search is made to locate the declaration for that name. The search begins in the program that contains the reference and continues outward to containing programs until a match is found. The search follows this process:

- 1. Declarations in the program are searched first.
- 2. If no match is found, only global declarations are searched in successive outer containing programs.
- 3. The search ends when the first matching name is found; otherwise, an error exists if no match is found.

The search is for a global name, not for a particular type of object associated with the name, such as a data item or file connector. The search stops when any match is found, regardless of the type of object. If the object declared is of a different type than that expected, an error condition exists.

### **Making recursive calls**

| | A called program can directly or indirectly execute its caller. For example, program X calls program Y, program Y calls program Z, and program Z then calls program X. This type of call is *recursive*.

To make a recursive call, you must code the RECURSIVE clause on the PROGRAM-ID paragraph of the recursively called program. If you try to recursively call a COBOL program that does not have the RECURSIVE clause coded on its PROGRAM-ID paragraph, a condition is signaled. If the condition remains unhandled, the run unit will end.

**RELATED TASKS** ["Identifying a program as recursive"](#page-23-0) on page 6

**RELATED REFERENCES** RECURSIVE attribute (*Enterprise COBOL Language Reference*) "THREAD" [on page 316](#page-333-0)

### **Calling to and from object-oriented programs**

When you create applications that contain object-oriented programs, the object-oriented COBOL programs are COBOL DLL programs and can be in one or more dynamic link libraries (DLLs). (Each class definition must be in a separate DLL, however.) Calls to or from COBOL DLL programs must either use DLL linkage or be static calls. COBOL dynamic calls to or from COBOL DLL programs are not supported.

If you must call a COBOL DLL program from a COBOL non-DLL program, other means that ensure that the DLL linkage mechanism is followed are available.

# <span id="page-421-0"></span>**Using procedure and function pointers**

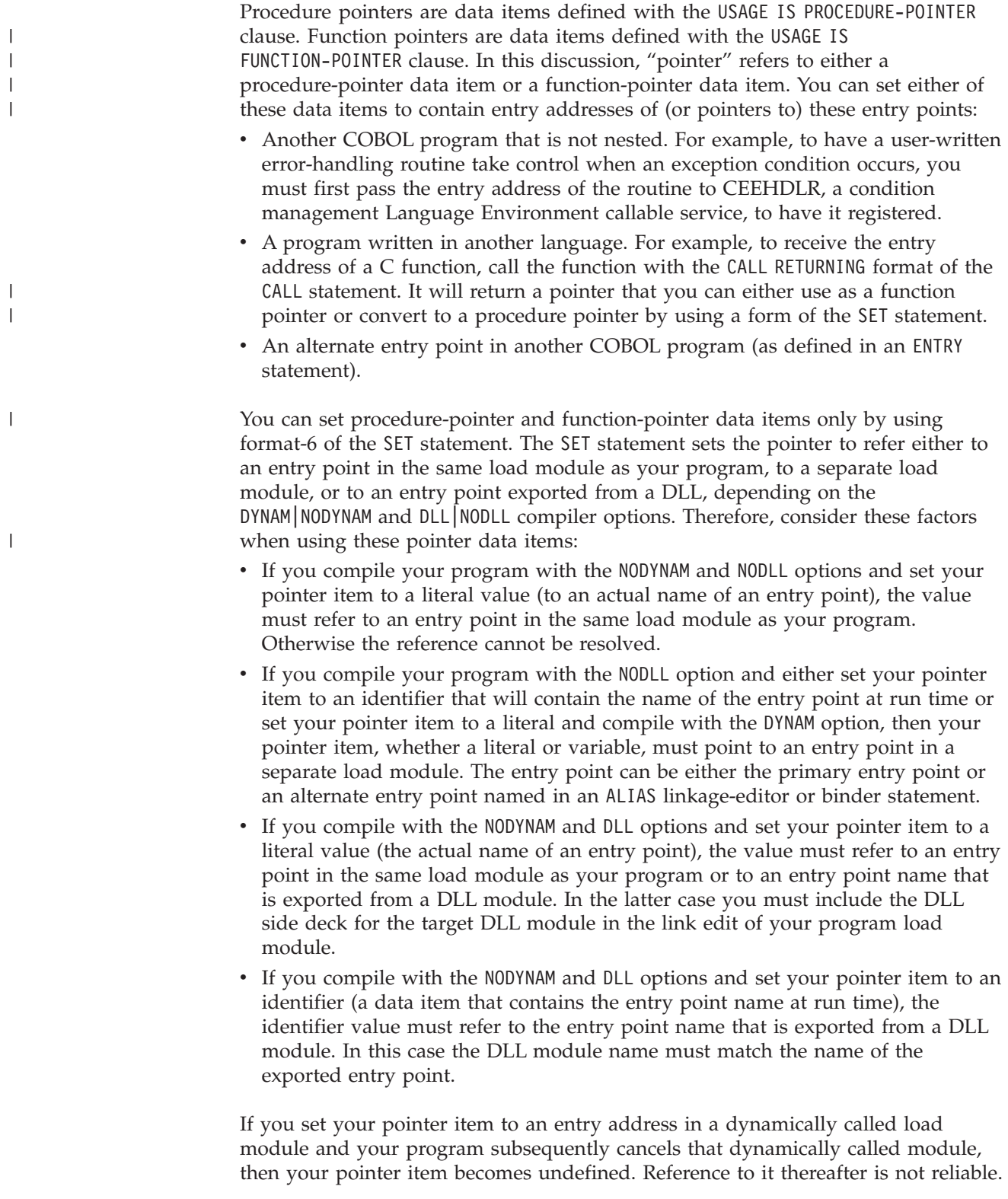

# **Deciding which type of pointer to use**

Use procedure pointers to call other COBOL programs and to call Language Environment callable services. They are more efficient than function pointers for COBOL-to-COBOL calls and are required for calls to Language Environment condition handling services.

Use function pointers to communicate with  $C/C++$  programs or with services provided by the Java Native Interface.

# **Calling a C function pointer**

<span id="page-422-0"></span>| | | |

> | |

| |

|

|

Many callable services written in C return function pointers. You can call such a C function pointer from your COBOL program by using COBOL function pointers as illustrated here:

```
IDENTIFICATION DIVISION.
PROGRAM-ID. DEMO.
ENVIRONMENT DIVISION.
DATA DIVISION.
******
WORKING-STORAGE SECTION.
01 FP USAGE FUNCTION-POINTER.
******
PROCEDURE DIVISION.
    CALL "c-function" RETURNING FP.
    CALL FP.
 ...
```
# **Calling to alternate entry points**

You can specify another entry point where the program will begin running by using the ENTRY label in the called program. However, this is not recommended in a structured program.

Static calls to alternate entry points work without restriction.

Dynamic calls to alternate entry points require:

- NAME or ALIAS linkage-editor or binder control statements.
- The NAME compiler option.
- An intervening CANCEL for dynamic calls to the same module at differing entry points. CANCEL causes the program to be invoked in initial state when it is called at a new entry point.

["Example: static and dynamic CALL statements"](#page-415-0) on page 398

#### **RELATED TASKS**

["Using procedure or function pointers with DLLs"](#page-445-0) on page 428

**RELATED REFERENCES** "DYNAM" [on page 293](#page-310-0) "NAME" [on page 300](#page-317-0) CANCEL statement (*Enterprise COBOL Language Reference*) Procedure pointer (*Enterprise COBOL Language Reference*) Function pointer (*Enterprise COBOL Language Reference*) ENTRY statement (*Enterprise COBOL Language Reference*)

### <span id="page-423-0"></span>**Making programs reentrant**

|

If more than one user will run an application program at the same time (for example, users in different address spaces accessing the same program residing in the link pack area), you must make the program *reentrant* by using the RENT option when you compile it. You do not need to worry about multiple copies of variables. The compiler creates the necessary reentrancy controls in your object module.

The following Enterprise COBOL programs must be reentrant:

- Programs to be used with CICS
- Programs to be preloaded with IMS
- Programs to be used as DB2 stored procedures
- Programs to be run in the UNIX environment

For reentrant programs, use the DATA compiler option and the HEAP and ALL31 run-time options to control whether dynamic data areas, such as WORKING-STORAGE, are obtained from storage below or above the 16-MB line.

**RELATED CONCEPTS** ["Storage and its addressability"](#page-50-0) on page 33

**RELATED REFERENCES** "RENT" [on page 308](#page-325-0) "DATA" [on page 288](#page-305-0) ALL31 run-time option (*Language Environment Programming Reference*) HEAP run-time option (*Language Environment Programming Reference*)

# <span id="page-424-0"></span>**Chapter 25. Sharing data**

When a run unit consists of several separately compiled programs that call each other, the programs must be able to communicate with each other. They also usually need to have access to common data.

This material describes how you can write programs that can share data with other programs. For the purposes of this discussion, a *subprogram* is any program called by another program.

**RELATED TASKS** "Passing data" ["Coding the LINKAGE SECTION"](#page-426-0) on page 409 ["Coding the PROCEDURE DIVISION for passing arguments"](#page-427-0) on page 410 ["Passing return code information"](#page-431-0) on page 414 "Specifying CALL [. . . RETURNING"](#page-432-0) on page 415 ["Sharing data by using the EXTERNAL clause"](#page-432-0) on page 415 ["Sharing files between programs \(external files\)"](#page-432-0) on page 415

### **Passing data**

You can choose among three ways of passing data between programs:

### **BY REFERENCE**

The subprogram refers to and processes the data items in storage of the calling program rather than working on a copy of the data.

#### **BY CONTENT**

The calling program passes only the contents of the *literal* or *identifier*. With a CALL . . . BY CONTENT, the called program cannot change the value of the *literal* or *identifier* in the calling program, even if it modifies the variable in which it received the *literal* or *identifier*.

#### **BY VALUE**

The calling program or method passes the value of the *literal*, or *identifier*, not a reference to the sending data item.

The called program or invoked method can change the parameter in the called program or invoked method. However, because the subprogram or method has access only to a temporary copy of the sending data item, these changes do not affect the argument in the calling program.

Determine which of these three data-passing methods to use based on what you want your program to do with the data:

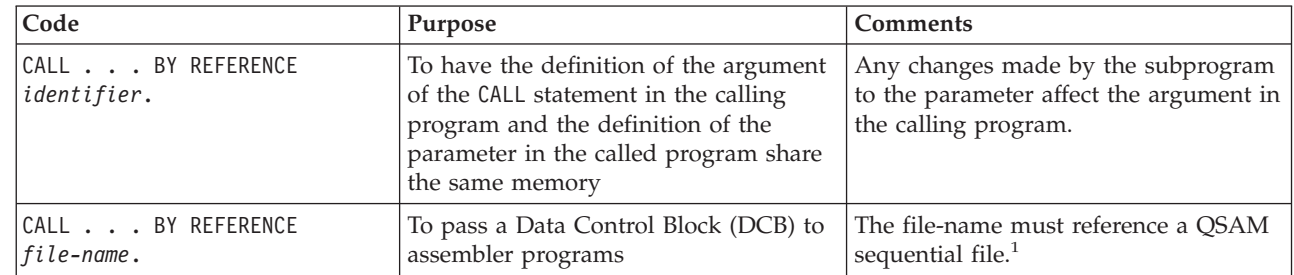

| |

<span id="page-425-0"></span>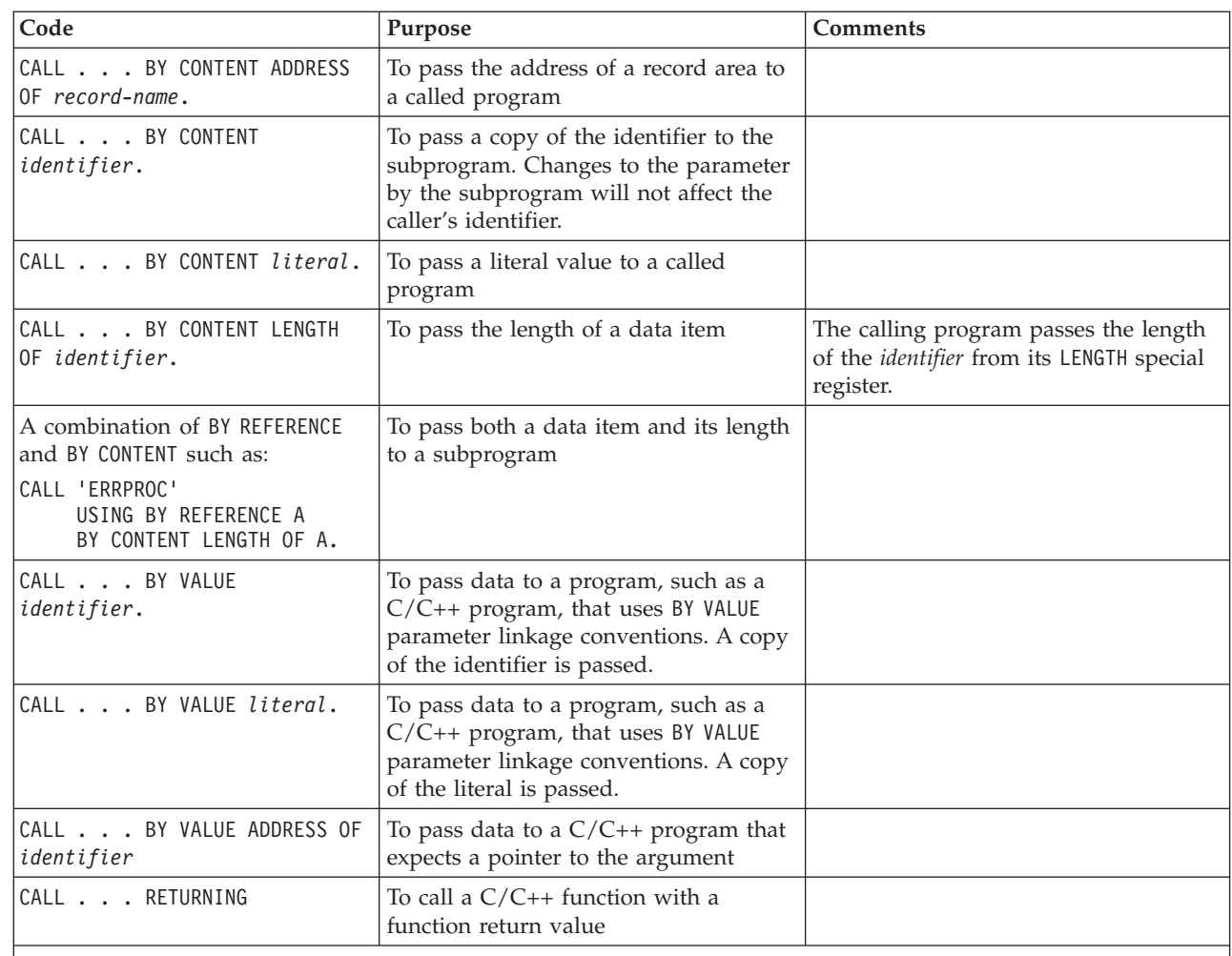

1. File-names as CALL operands are allowed as an IBM extension to COBOL. Any use of the extension generally depends on the specific internal implementation of the compiler. Control block field settings might change in future releases. Any changes made to the control block are the user's responsibility and not supported by IBM.

# **Describing arguments in the calling program**

In the calling program, describe arguments in the DATA DIVISION in the same manner as other data items in the DATA DIVISION. Describe these data items in the LINKAGE SECTION of all the programs that it calls directly or indirectly.

Storage for arguments is allocated only in the highest outermost program. For example, program A calls program B, which calls program C. Data items are allocated in program A and are described in the LINKAGE SECTION of programs B and C, making the one set of data available to all three programs.

If you reference data in a file, the file must be open when the data is referenced.

Code the USING phrase of the CALL statement to pass the arguments.

Do not pass parameters allocated in storage above the 16-MB line to AMODE 24 subprograms. Use the DATA(24) option if the RENT option is in effect, or the RMODE(24) option if the NORENT option is in effect.

| | | | | | | | | |

|

# <span id="page-426-0"></span>**Describing parameters in the called program**

You must know what is being passed from the calling program and describe it in the LINKAGE SECTION of the called program.

Code the USING phrase after the PROCEDURE DIVISION header to receive the parameters.

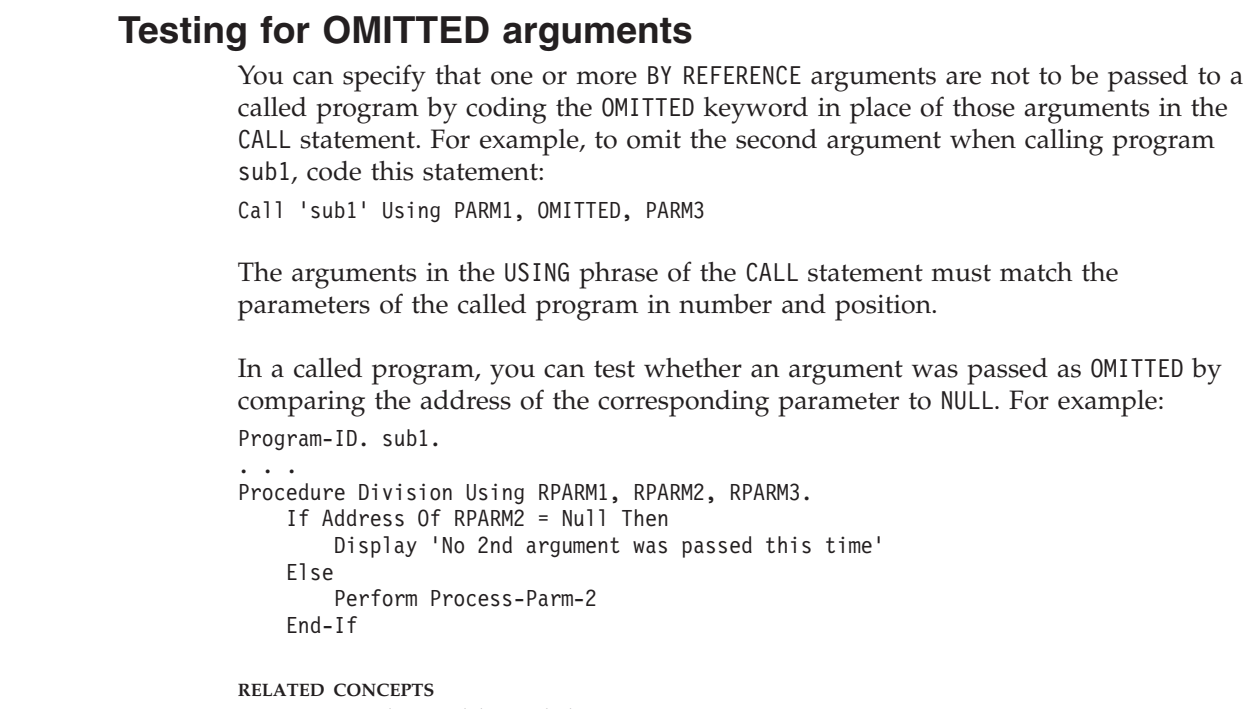

["Storage and its addressability"](#page-50-0) on page 33

#### **RELATED TASKS**

"Specifying CALL [. . . RETURNING"](#page-432-0) on page 415 ["Sharing data by using the EXTERNAL clause"](#page-432-0) on page 415 ["Sharing files between programs \(external files\)"](#page-432-0) on page 415

**RELATED REFERENCES** CALL statement (*Enterprise COBOL Language Reference*) INVOKE statement (*Enterprise COBOL Language Reference*)

# **Coding the LINKAGE SECTION**

| | | | | |

| |

| | | | | | | | | |

> Code the same number of *data-names* in the *identifier* list of the calling program as the number of *data-names* in the *identifier* list of the called program. Synchronize them by position, because the compiler passes the first *identifier* of the calling program to the first *identifier* of the called program, and so on.

You will introduce errors if the number of *data-names* in the *identifier* list of a called program is greater than the number of *data-names* in the *identifier* list of the calling program. The compiler does not try to match arguments and parameters.

The following figure shows a data item being passed from one program to another.

<span id="page-427-0"></span>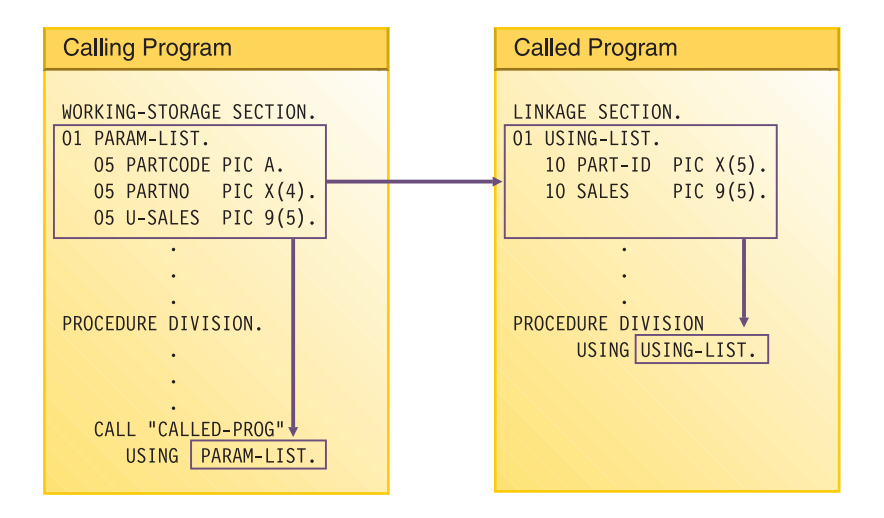

In the calling program, the code for parts (PARTCODE) and the part number (PARTNO) are referred to separately. In the called program, by contrast, the code for parts and the part number are combined into one data item (PART-ID). A reference in the called program to PART-ID is the only valid reference to these items.

# **Coding the PROCEDURE DIVISION for passing arguments**

If you pass an argument BY VALUE, use the USING BY VALUE clause on the PROCEDURE DIVISION header of the subprogram: PROCEDURE DIVISION USING BY VALUE

If you pass an argument BY REFERENCE or BY CONTENT, you do not need to indicate how the argument was passed on the PROCEDURE DIVISION.

You can code the header in either of the following ways: PROCEDURE DIVISION USING PROCEDURE DIVISION USING BY REFERENCE

**RELATED REFERENCES**

The procedure division header (*Enterprise COBOL Language Reference*)

### **Grouping data to be passed**

Consider grouping all the data items you want to pass between programs and putting them under one level-01 item. If you do this, you can pass a single level-01 record between programs.

To make the possibility of mismatched records even smaller, put the level-01 record into a copy library and copy it in both programs. That is, copy it in the WORKING-STORAGE SECTION of the calling program and in the LINKAGE SECTION of the called program.

**RELATED TASKS** ["Coding the LINKAGE SECTION"](#page-426-0) on page 409

# **Handling null-terminated strings**

COBOL supports null-terminated strings when you use null-terminated literals, the hexadecimal literal X'00', and string-handling verbs.

You can manipulate null-terminated strings (passed from a C program, for example) by using string-handling mechanisms such as those shown for the following code:

01 L pic X(20) value z'ab'. 01 M pic X(20) value z'cd'.<br>01 N pic X(20). pic X(20). 01 N-Length pic 99 value zero. 01 Y pic X(13) value 'Hello, World!'.

To determine the length of a null-terminated string and then display the value of the string:

```
Inspect N tallying N-length for characters before initial X'00'
Display 'N: ' N(1:N-length) ' Length: ' N-length
```
To move a null-terminated string to alphanumeric and strip null:

Unstring N delimited by X'00' into X

<span id="page-428-0"></span>| | |

To create a null-terminated string:

String Y delimited by size X'00' delimited by size into N.

To concatenate two null-terminated strings:

```
String L delimited by x'00'
      M delimited by x'00'
      X'00' delimited by size
      into N.
```
**RELATED TASKS** ["Manipulating null-terminated strings"](#page-106-0) on page 89

**RELATED REFERENCES** Null-terminated alphanumeric literals (*Enterprise COBOL Language Reference*)

# **Using pointers to process a chained list**

When you want to pass and receive addresses of record areas, you can manipulate pointer data items, which are a special type of data item to hold data addresses. Pointer data items are data items that either are defined with the USAGE IS POINTER clause or are ADDRESS special registers. A typical application for using pointer data items is in processing a chained list (a series of records where each record points to the next).

When you pass addresses between programs in a chained list, you can use NULL to assign the value of an address that is not valid (nonnumeric 0) to pointer items. You can assign the value NULL to a pointer data item in two ways:

- v Use a VALUE IS NULL clause in its data definition.
- Use NULL as the sending field in a SET statement.

In the case of a chained list in which the pointer data item in the last record contains a null value, the code to check for the end of the list is as follows: IF PTR-NEXT-REC = NULL

```
...
(logic for end of chain)
```
<span id="page-429-0"></span>If the program has not reached the end of the list, the program can process the record and move on to the next record.

The data passed from a calling program might contain header information that you want to ignore. Because pointer data items are not numeric, you cannot directly perform arithmetic on them. However, to bypass header information, you can use the SET statement to increment the passed address.

"Example: using pointers to process a chained list"

**RELATED TASKS** ["Coding the LINKAGE SECTION"](#page-426-0) on page 409 ["Coding the PROCEDURE DIVISION for passing arguments"](#page-427-0) on page 410

**RELATED REFERENCES** SET statement (*Enterprise COBOL Language Reference*)

### **Example: using pointers to process a chained list**

For this example, picture a chained list of data that consists of individual salary records. The following figure shows one way to visualize how these records are linked in storage:

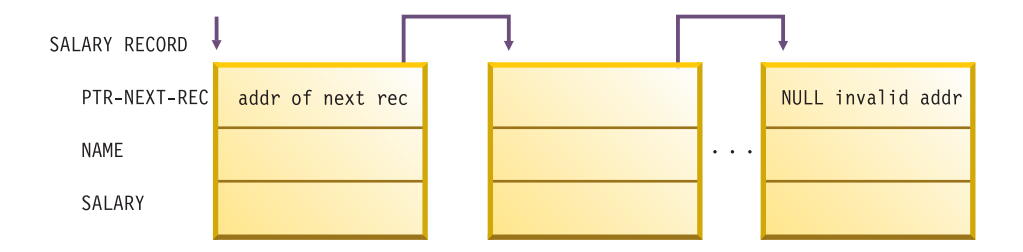

The first item in each record points to the next record, except for the last record. The first item in the last record contains a null value instead of an address, to indicate that it is the last record.

The high-level logic of an application that processes these records might look as follows:

```
OBTAIN ADDRESS OF FIRST RECORD IN CHAINED LIST FROM ROUTINE
CHECK FOR END OF THE CHAINED LIST
DO UNTIL END OF THE CHAINED LIST
  PROCESS RECORD
  GO ON TO THE NEXT RECORD
END
```
The following code contains an outline of the calling program, LISTS, used in this example of processing a chained list.

```
IDENTIFICATION DIVISION.
PROGRAM-ID. LISTS.
ENVIRONMENT DIVISION.
DATA DIVISION.
******
WORKING-STORAGE SECTION.
77 PTR-FIRST POINTER VALUE IS NULL. (1)
                 PIC 9(4) VALUE IS 0.
******
LINKAGE SECTION.
01 SALARY-REC.
   02 PTR-NEXT-REC POINTER. (2)
```
02 NAME PIC X(20). 02 DEPT PIC 9(4). 02 SALARY PIC 9(6). 01 DEPT-X PIC 9(4). \*\*\*\*\*\* PROCEDURE DIVISION USING DEPT-X. \*\*\*\*\*\* \* FOR EVERYONE IN THE DEPARTMENT RECEIVED AS DEPT-X, \* GO THROUGH ALL THE RECORDS IN THE CHAINED LIST BASED ON THE \* ADDRESS OBTAINED FROM THE PROGRAM CHAIN-ANCH \* AND CUMULATE THE SALARIES. \* IN EACH RECORD, PTR-NEXT-REC IS A POINTER TO THE NEXT RECORD \* IN THE LIST; IN THE LAST RECORD, PTR-NEXT-REC IS NULL. \* DISPLAY THE TOTAL. \*\*\*\*\*\* CALL "CHAIN-ANCH" USING PTR-FIRST **(3)** SET ADDRESS OF SALARY-REC TO PTR-FIRST \*\*\*\*\*\* PERFORM WITH TEST BEFORE UNTIL ADDRESS OF SALARY-REC = NULL **(5)** IF DEPT = DEPT-X THEN ADD SALARY TO DEPT-TOTAL ELSE CONTINUE END-IF SET ADDRESS OF SALARY-REC TO PTR-NEXT-REC **(6)** END-PERFORM \*\*\*\*\*\* DISPLAY DEPT-TOTAL GOBACK. **(1)** PTR-FIRST is defined as a pointer data item with an initial value of NULL. On a successful return from the call to CHAIN-ANCH, PTR-FIRST contains the address of the first record in the chained list. If something goes amiss with the call, however, and PTR-FIRST never receives the value of the address of the first record in the chain, a null value remains in PTR-FIRST and, according to the logic of the program, the records will not be processed. **(2)** The LINKAGE SECTION of the calling program contains the description of the records in the chained list. It also contains the description of the department code that is passed, using the USING clause of the CALL statement. **(3)** To obtain the address of the first SALARY-REC record area, the LISTS program calls the program CHAIN-ANCH:

- **(4)** The SET statement bases the record description SALARY-REC on the address contained in PTR-FIRST.
- **(5)** The chained list in this example is set up so that the last record contains an address that is not valid. This check for the end of the chained list is accomplished with a do-while structure where the value NULL is assigned to the pointer data item in the last record.
- **(6)** The address of the record in the LINKAGE-SECTION is set equal to the address of the next record by means of the pointer data item sent as the first field in SALARY-REC. The record-processing routine repeats, processing the next record in the chained list.

To increment addresses received from another program, you could set up the LINKAGE SECTION and PROCEDURE DIVISION like this:

LINKAGE SECTION. 01 RECORD-A.

02 HEADER PIC X(12).

02 REAL-SALARY-REC PIC X(30).

<span id="page-431-0"></span>... 01 SALARY-REC.

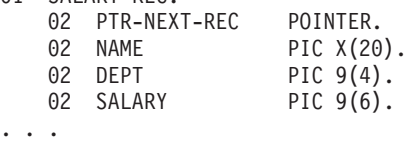

PROCEDURE DIVISION USING DEPT-X.

... SET ADDRESS OF SALARY-REC TO ADDRESS OF REAL-SALARY-REC

The address of SALARY-REC is now based on the address of REAL-SALARY-REC, or  $RECORD-A + 12.$ 

#### **RELATED TASKS**

["Using pointers to process a chained list"](#page-428-0) on page 411

### **Passing return code information**

Use the RETURN-CODE special register to pass and receive return codes between programs. Methods do not return information in the RETURN-CODE special register, but they can check the register after a call to a program.

You can also use the RETURNING phrase on the PROCEDURE DIVISION header in your method to return information to an invoking program or method. If you use PROCEDURE DIVISION... RETURNING with CALL . . . RETURNING, the RETURN-CODE register will not be set.

### **Understanding the RETURN-CODE special register**

When a COBOL program returns to its caller, the contents of the RETURN-CODE special register are stored into register 15. When control is returned to a COBOL program or method from a call, the contents of register 15 are stored into the RETURN-CODE special register of the calling program or method. When control is returned from a COBOL program to the operating system, the special register contents are returned as a user return code.

You might need to think about this handling of the RETURN-CODE when control is returned to a COBOL program from a non-COBOL program. If the non-COBOL program does not use register 15 to pass back the return code, then the RETURN-CODE special register of the COBOL program might be updated with a value that is not valid. Unless you set this special register to a meaningful value before your Enterprise COBOL program returns to the operating system, a return code that is not valid will be passed back to the system.

For equivalent function between COBOL and C programs, have your COBOL program call the C program with the RETURNING option. If the C program (function) correctly declares a function value, the RETURNING value of the calling COBOL program will be set.

You cannot set the RETURN-CODE special register by using the INVOKE statement.

# **Using PROCEDURE DIVISION RETURNING . . .**

Use the RETURNING phrase on the PROCEDURE DIVISION header of your program to return information to the calling program: PROCEDURE DIVISION RETURNING *dataname2*
When the called program successfully returns to its caller, the value in *dataname2* is stored into the identifier that you specified in the RETURNING phrase of the CALL statement:

CALL . . . RETURNING *dataname2*

| | |

**CEEPIPI:** The results of specifying PROCEDURE DIVISION RETURNING on programs that are called with the Language Environment preinitialization service (CEEPIPI) are undefined.

### **Specifying CALL . . . RETURNING**

You can specify the RETURNING phrase of the CALL statement for calls to functions in C/C++ or to subroutines in COBOL.

It has the following format: CALL . . . RETURNING *dataname2*

The return value of the called program is stored into *dataname2*.

You must define *dataname2* in the DATA DIVISION of the calling COBOL program. The data type of the return value that is declared in the target function must be identical to the data type of *dataname2*.

### **Sharing data by using the EXTERNAL clause**

Use the EXTERNAL clause to allow separately compiled programs and methods (including programs in a batch sequence) to share data items.

Code EXTERNAL on the 01-level data description in the WORKING-STORAGE SECTION of your program or method. The following rules apply:

- v Items that are subordinate to an EXTERNAL group item are themselves EXTERNAL.
- You cannot use the name for the data item as the name for another EXTERNAL item in the same program.
- You cannot code the VALUE clause for any group item, or subordinate item, that is EXTERNAL.

In the run unit, any COBOL program or method that has the same data description for the item as the program containing the item can access and process the data item. For example, suppose program A has the following data description: 01 EXT-ITEM1 EXTERNAL PIC 99.

Program B could access that data item by having the identical data description in its WORKING-STORAGE SECTION.

Remember, any program that has access to an EXTERNAL data item can change its value. Do not use this clause for data items that you need to protect.

### **Sharing files between programs (external files)**

Use the EXTERNAL clause for files to allow separately compiled programs or methods in the run unit to access common files. It is recommended that you follow these guidelines:

v Use the same data-name in the FILE STATUS clause of all the programs that check the file status code.

• For all programs that check the same file status field, code the EXTERNAL clause on the level-01 data definition for the file status field in each program.

Using external files has these benefits:

- Your main program can reference the record area of the file, although the main program does not contain any input or output statements.
- v Each subprogram can control a single input or output function, such as OPEN or READ.
- Each program has access to the file.

"Example: using external files"

#### **RELATED REFERENCES**

```
EXTERNAL clause (Enterprise COBOL Language Reference)
```
### **Example: using external files**

The table below describes the main program and subprograms used in the example that follows.

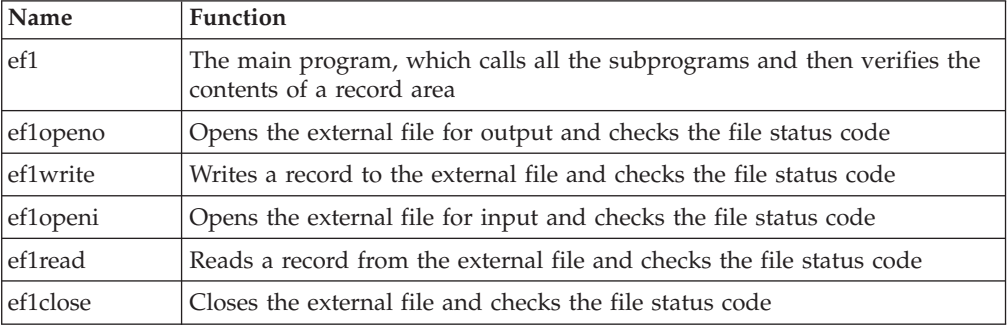

Additionally, COPY statements ensure that each subprogram contains an identical description of the file.

Each program in the example declares a data item with the EXTERNAL clause in its WORKING-STORAGE SECTION. This item is used for checking file status codes and is also placed using the COPY statement.

Each program uses three copybooks:

• The first is named efselect and is placed in the FILE-CONTROL paragraph.

```
Select ef1
Assign To ef1
File Status Is efs1
Organization Is Sequential.
```
v The second is named effile and is placed in the FILE SECTION.

```
Fd ef1 Is External
         Record Contains 80 Characters
         Recording Mode F.
01 ef-record-1.
   02 ef-item-1 Pic X(80).
```
• The third is named efwrkstg and is placed in the WORKING-STORAGE SECTION. 01 efs1 Pic 99 External.

**Input-output using external files**

```
Identification Division.
 Program-Id.
     ef1.
*
* This is the main program that controls the external file
* processing.
*
 Environment Division.
 Input-Output Section.
 File-Control.
    Copy efselect.
 Data Division.
 File Section.
     Copy effile.
 Working-Storage Section.
     Copy efwrkstg.
 Procedure Division.
     Call "ef1openo"
     Call "ef1write"
     Call "ef1close"
     Call "ef1openi"
     Call "ef1read"
     If ef-record-1 = "First record" Then
       Display "First record correct"
     Else
       Display "First record incorrect"
       Display "Expected: " "First record"
       Display "Found : " ef-record-1
     End-If
     Call "ef1close"
     Goback.
 End Program ef1.
 Identification Division.
 Program-Id.
     ef1openo.
*
* This program opens the external file for output.
*
 Environment Division.
 Input-Output Section.
 File-Control.
     Copy efselect.
 Data Division.
 File Section.
    Copy effile.
 Working-Storage Section.
    Copy efwrkstg.
 Procedure Division.
     Open Output ef1
     If efs1 Not = 0
       Display "file status " efs1 " on open output"
       Stop Run
     End-If
     Goback.
 End Program ef1openo.
 Identification Division.
 Program-Id.
     ef1write.
*
* This program writes a record to the external file.
*
Environment Division.
 Input-Output Section.
 File-Control.
    Copy efselect.
 Data Division.
 File Section.
```

```
Copy effile.
Working-Storage Section.
     Copy efwrkstg.
Procedure Division.
    Move "First record" to ef-record-1
     Write ef-record-1
     If efs1 Not = 0Display "file status " efs1 " on write"
       Stop Run
     End-If
     Goback.
End Program ef1write.
Identification Division.
Program-Id.
     ef1openi.
*
* This program opens the external file for input.
*
Environment Division.
Input-Output Section.
File-Control.
     Copy efselect.
Data Division.
File Section.
     Copy effile.
Working-Storage Section.
    Copy efwrkstg.
Procedure Division.
     Open Input ef1
     If efs1 Not = 0
      Display "file status " efs1 " on open input"
      Stop Run
     End-If
     Goback.
End Program ef1openi.
Identification Division.
Program-Id.
     ef1read.
*
* This program reads a record from the external file.
*
Environment Division.
Input-Output Section.
File-Control.
    Copy efselect.
Data Division.
File Section.
     Copy effile.
Working-Storage Section.
    Copy efwrkstg.
Procedure Division.
     Read ef1
     If efs1 Not = 0
       Display "file status " efs1 " on read"
       Stop Run
     End-If
     Goback.
End Program ef1read.
Identification Division.
Program-Id.
     ef1close.
*
* This program closes the external file.
*
Environment Division.
Input-Output Section.
File-Control.
```

```
Copy efselect.
Data Division.
File Section.
   Copy effile.
Working-Storage Section.
   Copy efwrkstg.
Procedure Division.
   Close ef1
    If efs1 Not = 0Display "file status " efs1 " on close"
     Stop Run
    End-If
   Goback.
End Program ef1close.
```
# <span id="page-438-0"></span>**Chapter 26. Creating a DLL or a DLL application**

Creating a dynamic link library (DLL) or a DLL application is similar to creating a regular COBOL application. It involves writing, compiling, and linking your source code.

Special considerations when writing a DLL or a DLL application include:

- Determining how the parts of the load module or the application relate to each other or to other DLLs
- Deciding what linking or calling mechanisms to use

Depending on whether you want a DLL load module or a load module that references a separate DLL, you need to use slightly different compiler and linkage-editor or binder options.

**RELATED CONCEPTS** [Dynamic link libraries \(DLLs\)](../concepts/cpdll02.htm#HDRHDLDLL)

#### **RELATED TASKS**

["Using CALL identifier with DLLs"](#page-442-0) on page 425 ["Using DLL linkage and dynamic calls together"](#page-444-0) on page 427 "Using COBOL DLLs with  $C/C++$  programs" on page 430 ["Using DLLs in OO COBOL applications"](#page-448-0) on page 431 ["Compiling programs to create DLLs"](#page-439-0) on page 422 ["Linking DLLs"](#page-440-0) on page 423 ["Using procedure and function pointers"](#page-421-0) on page 404

### **Dynamic link libraries (DLLs)**

A DLL is a load module or a program object that can be accessed from other separate load modules. A DLL differs from a traditional load module in that it *exports* definitions of programs, functions, or variables to DLLs, DLL applications, or non-DLLs. Therefore, you do not need to link the target routines into the same load module as the referencing routine. When an application references a separate DLL for the first time, the system automatically loads the DLL into memory. In other words, calling a program in a DLL is similar to calling a load module with a dynamic CALL.

<span id="page-439-0"></span>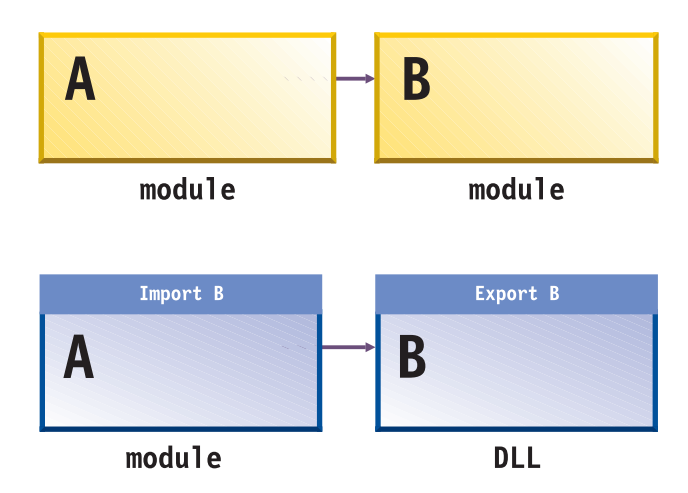

A DLL application is an application that references imported definitions of programs, functions, or variables.

Although some functions of z/OS DLLs overlap the functions provided by COBOL dynamic CALL statements, DLLs have several advantages over regular z/OS load modules and dynamic calls:

- DLLs are common across COBOL and  $C/C++$ , thus providing better interoperation for applications that use multiple programming languages. Reentrant COBOL and C/C++ DLLs can also interoperate smoothly.
- You can make calls to programs in separate DLL modules that have long program names. (Dynamic call resolution truncates program names to eight characters.) Using the COBOL option PGMNAME(LONGUPPER) or PGMNAME(LONGMIXED) and the COBOL DLL support, you can make calls between load modules with names of up to 160 characters.

DLLs are supported by IBM Language Environment, based on function provided by the z/OS DFSMS program management binder. DLL support is available for applications running under z/OS in batch or in TSO, CICS, UNIX, or IMS environments.

**RELATED REFERENCES** ["PGMNAME"](#page-323-0) on page 306 Binder support for DLLs (*z/OS DFSMS: Program Management*)

### **Compiling programs to create DLLs**

When you compile a COBOL program with the DLL option, it becomes enabled for DLL support. Applications that use DLL support must be reentrant. Therefore, you must compile them with the RENT compiler option and link them with the RENT binder option.

In an application with DLL support, use the following compiler options depending on where the programs or classes are:

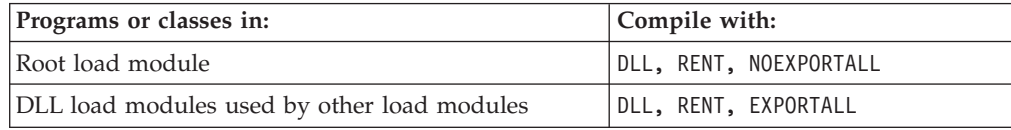

<span id="page-440-0"></span>If a DLL load module includes some programs that are used only from within the DLL module, you can hide these routines inside the DLL by compiling them with NOEXPORTALL.

["Example: sample JCL for a procedural DLL application"](#page-441-0) on page 424

**RELATED TASKS** "Linking DLLs" ["Prelinking certain DLLs"](#page-441-0) on page 424 ["Chapter 26. Creating a DLL or a DLL application"](#page-438-0) on page 421

**RELATED REFERENCES** "DLL" [on page 291](#page-308-0) ["EXPORTALL"](#page-310-0) on page 293 "RENT" [on page 308](#page-325-0)

### **Linking DLLs**

You can link your DLL-enabled object modules into separate DLL load modules, or you can link them together statically. You can decide whether to package the application as one module or as several DLL modules at link time.

Use of the DLL support in the DFSMS binder is recommended for linking DLL applications. The DFSMS binder can directly receive the output of the COBOL compilers, thus eliminating the prelink step. However, you must use the prelinker if your DLL must reside in a PDS load library or you will deploy the DLL on a CICS system at a level lower than CICS Transaction Server 1.3.

A binder-based DLL must reside in a PDSE or in an HFS file, rather than in a PDS.

When linking a DLL application by using the DFSMS binder, use the following binder options:

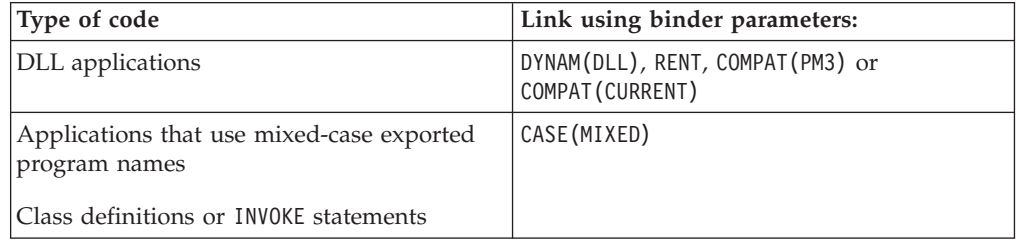

You must specify a SYSDEFSD DD statement to indicate the data set where the binder should create a DLL definition side file. This side file contains IMPORT control statements for each symbol exported by a DLL. The binder SYSLIN input (the binding code that references the DLL code) must include the DLL definition side files for the DLLs that are to be referenced from the module being linked.

If there are programs in the module that you do not want to make available with DLL linkage, you can edit the definition side file to remove these programs.

If a DLL must reside in a PDS load library or if the output will be deployed on a CICS system at a level lower than CICS Transaction Server 1.3, you must prelink the application by using the Language Environment prelinker before standard linkage editing.

<span id="page-441-0"></span>"Example: sample JCL for a procedural DLL application"

**RELATED TASKS** ["Chapter 26. Creating a DLL or a DLL application"](#page-438-0) on page 421 ["Compiling programs to create DLLs"](#page-439-0) on page 422 "Prelinking certain DLLs" *z/OS DFSMS: Program Management*

**RELATED REFERENCES** Binder support for DLLs (*z/OS DFSMS: Program Management*)

### **Prelinking certain DLLs**

You need to use the Language Environment prelinker before standard linkage editing in the following cases:

- The DLL must reside in a PDS load library, rather than in a PDSE or an HFS file.
- The output will be deployed on a CICS system at a level lower than CICS Transaction Server 1.3.

After compiling your source DLL, prelink the object modules to form a single object module:

- 1. Specify a SYSDEFSD DD statement for the prelink step to indicate the data set where the prelinker should create a DLL definition side file for the DLL. This side file contains IMPORT prelinker control statements for each symbol exported by the DLL. The prelinker uses this side file to prelink other modules that reference the new DLL.
- 2. Specify the DLLNAME(*xxx*) prelinker option to indicate the DLL load module name for the prelinker to use in constructing the IMPORT control statements in the side file. Alternatively, the prelinker can obtain the DLL load module name from the NAME prelinker control statement or from the PDS member name in the SYSMOD DD statement for the prelink step.
- 3. If this DLL references any other DLLs, include the definition side files for these DLLs together with the object decks that are input to this prelink step. These side files instruct the prelinker to resolve the symbolic references in the current module to the symbols exported from the other DLLs.

Use the linkage editor or binder as usual to create the DLL load module from the object module produced by the prelinker. Specify the RENT option of the linkage editor or binder.

"Example: sample JCL for a procedural DLL application"

**RELATED TASKS**

["Compiling programs to create DLLs"](#page-439-0) on page 422 ["Linking DLLs"](#page-440-0) on page 423

### **Example: sample JCL for a procedural DLL application**

The following sample shows how to create an application that consists of a main program calling a DLL subprogram. The first step creates the DLL load module containing the subprogram DemoDLLSubprogram. The second step creates the main load module containing the program MainProgram. The third step runs the application.

```
//DLLSAMP JOB ,
// TIME=(1),MSGLEVEL=(1,1),MSGCLASS=H,CLASS=A,
// NOTIFY=&SYSUID,USER=&SYSUID
// SET LEPFX='SYS1'
//*---------------------------------------------------------------------
//* Compile COBOL subprogram, bind to form a DLL.
//*---------------------------------------------------------------------
//STEP1 EXEC IGYWCL,REGION=80M,GOPGM=DEMODLL,
// PARM.COBOL='RENT,PGMN(LM),DLL,EXPORTALL',
        PARM.LKED='RENT,LIST,XREF,LET,MAP,DYNAM(DLL),CASE(MIXED)'
//COBOL.SYSIN DD *
      Identification division.
      Program-id. "DemoDLLSubprogram".
      Procedure division.
          Display "Hello from DemoDLLSubprogram!".
      End program "DemoDLLSubprogram".
/*
//LKED.SYSDEFSD DD DSN=&&SIDEDECK,UNIT=SYSDA,DISP=(NEW,PASS),
        // SPACE=(TRK,(1,1))
//LKED.SYSLMOD DD DSN=&&GOSET(&GOPGM),DSNTYPE=LIBRARY,DISP=(MOD,PASS)
//LKED.SYSIN DD DUMMY
//*---------------------------------------------------------------------
//* Compile and bind COBOL main program
//*---------------------------------------------------------------------
//STEP2 EXEC IGYWCL,REGION=80M,GOPGM=MAINPGM,
// PARM.COBOL='RENT,PGMNAME(LM),DLL',
        PARM.LKED='RENT,LIST,XREF,LET,MAP,DYNAM(DLL),CASE(MIXED)'
//COBOL.SYSIN DD *
      Identification division.
      Program-id. "MainProgram".
      Procedure division.
          Call "DemoDLLSubprogram"
          Stop Run.
      End program "MainProgram".
/*<br>//LKED.SYSIN
             DD DSN=&&SIDEDECK,DISP=(OLD.DELETE)
//*---------------------------------------------------------------------
1/* Execute the main program, calling the subprogram DLL.
//*---------------------------------------------------------------------
//STEP3 EXEC PGM=MAINPGM,REGION=80M
//STEPLIB DD DSN=&&GOSET,DISP=(OLD,DELETE)
// DD DSN=&LEPFX..SCEERUN,DISP=SHR
//SYSOUT DD SYSOUT=*
//CEEDUMP DD SYSOUT=*
```
### **Using CALL identifier with DLLs**

In a COBOL program that has been compiled with the DLL option, you can use CALL *identifier* statements as well as CALL *literal* statements to make calls to DLLs. However, there are a few additional considerations for the CALL *identifier* case.

For the contents of the *identifier* or for the *literal* in the CALL statement, use the name of either of the following programs:

- v A nested program in the same compilation unit as is eligible to be called from the program containing the CALL *identifier* statement.
- v A program in a separately bound DLL module. The target program name must be exported from the DLL, and the DLL module name must match the exported name of the target program.

In the nonnested case, the run-time environment interprets the program name in the *identifier* according to the setting of the PGMNAME compiler option of the program containing the CALL statement, and interprets the program name that is exported from the target DLL according to the setting of the PGMNAME option used when the target program was compiled.

The search for the target DLL in the hierarchical file system (HFS) is case sensitive. If the target DLL is a PDS or PDSE member, then the DLL member name must be eight characters or less. For the purpose of the search for the DLL as a PDS or PDSE member, the run time automatically converts the name to uppercase.

If the run-time environment cannot resolve the CALL statement in either of these cases, control is transferred to the ON EXCEPTION or ON OVERFLOW phrase of the CALL statement. If the CALL statement does not specify one of these phrases in this situation, Language Environment raises a severity-3 condition.

**RELATED TASKS**

["Using DLL linkage and dynamic calls together"](#page-444-0) on page 427 ["Compiling programs to create DLLs"](#page-439-0) on page 422 ["Linking DLLs"](#page-440-0) on page 423

**RELATED REFERENCES** "DLL" [on page 291](#page-308-0) ["PGMNAME"](#page-323-0) on page 306 CALL statement (*Enterprise COBOL Language Reference*) "Search order for DLLs in HFS"

### **Search order for DLLs in HFS**

When you use the hierarchical file system (HFS), the search order for resolving a DLL reference in a CALL statement depends on the setting of the Language Environment POSIX run-time option.

If the POSIX run-time option is set to ON, the search order is as follows:

- 1. The run-time environment looks for the DLL in the HFS. If the LIBPATH environment variable is set, the run time searches each directory listed. Otherwise, it searches just the current directory. The search for the DLL in the HFS is case sensitive.
- 2. If the run-time environment does not find the DLL in the HFS, it tries to load the DLL from the MVS load library search order of the caller. In this case, the DLL name must be eight characters or less. The run time automatically converts the DLL name to uppercase for this search.

If the POSIX run-time option is set to OFF, the search order is reversed:

- 1. The run-time environment tries to load the DLL from the search order for the load library of the caller.
- 2. If the run-time environment cannot load the DLL from this load library, it tries to load the DLL from the HFS.

**RELATED TASKS** ["Using CALL identifier with DLLs"](#page-442-0) on page 425

**RELATED REFERENCES**

POSIX (*Language Environment Programming Reference*)

### <span id="page-444-0"></span>**Using DLL linkage and dynamic calls together**

For applications (that is, Language Environment enclaves) that are structured as multiple, separately bound modules, you should use exclusively one form of linkage between modules: either dynamic call linkage or DLL linkage. *DLL linkage* refers to a call in a program that is compiled with the DLL and NODYNAM options where the call resolves to an exported name in a separate module. DLL linkage can also refer to an invocation of a method that is defined in a separate module.

However, some applications require more flexibility. In these cases, you can use both DLL linkage and COBOL dynamic call linkage within a Language Environment enclave if the programs are compiled as follows:

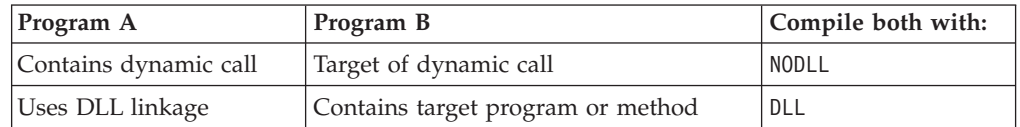

**Important:** This support is available only in Language Environment V2R9 and higher.

If a program contains a CALL statement for a separately compiled program and you compile one program with the DLL compiler option and the other program with NODLL, then the CALL is supported only if you bind the two programs together in the same module.

The following diagram shows several separately bound modules that mix dynamic calls and DLL linkage:

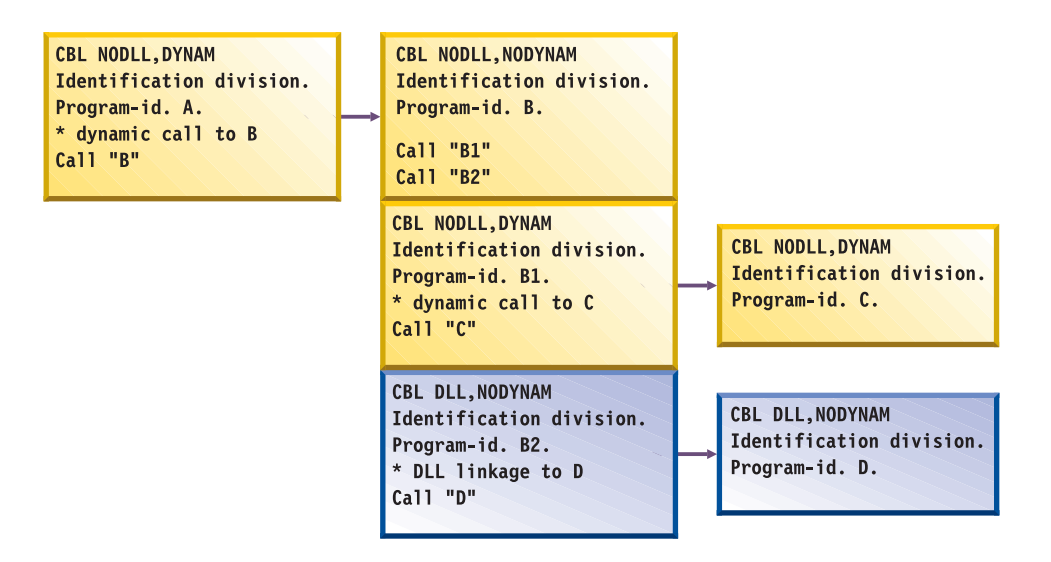

You cannot cancel programs that are called using DLL linkage.

All components of a DLL application must have the same AMODE. The automatic AMODE switching normally provided by COBOL dynamic calls is not available for DLL linkages.

### **Using procedure or function pointers with DLLs**

In run units that contain a mix of DLLs and non-DLLs, use procedure and function pointers with care. When you use the SET *procedure-pointer-1* TO ENTRY *entryname* or SET *function-pointer-1* TO ENTRY *entryname* statement in a program that is compiled with the NODLL option, you must not pass the pointer to a program that is compiled with the DLL option. However, when you use this statement in a program that is compiled with the DLL option, you can pass the pointer to a program that is in a separately bound DLL module.

If you compile with the NODYNAM and DLL options and *entryname* is an identifier, the identifier value must refer to the entry point name that is exported from a DLL module. The DLL module name must match the name of the exported entry point. The following are further considerations in this case:

- v The program name that is contained in the identifier is interpreted according to the setting of the PGMNAME(COMPAT|LONGUPPER|LONGMIXED) compiler option of the program containing the CALL statement.
- v The program name that is exported from the target DLL is interpreted according to the setting of the PGMNAME option used when compiling the target program.
- The search for the target DLL in the HFS is case sensitive.
- v If the target DLL is a PDS or PDSE member, then the DLL member name must be eight characters or less. For the purpose of the search for the DLL as a PDS or PDSE member, the name is automatically converted to uppercase.

### **Calling DLLs from non-DLLs**

It is possible to call a DLL from a COBOL program that is compiled with the NODLL option, but there are restrictions. You can use the following methods to ensure that the DLL linkage is followed:

v Put the COBOL DLL programs that you want to call from the COBOL non-DLL programs in the load module that contains the main program. Use static calls from the COBOL non-DLL programs to call the COBOL DLL programs.

The COBOL DLL programs in the load module that contains the main program can call COBOL DLL programs in other DLLs.

• Put the COBOL DLL programs in DLLs and call them from COBOL non-DLL programs with CALL *function-pointer*, where the *function-pointer* is set to a function descriptor of the program to be called. You can obtain the address of the function descriptor for the program in the DLL by calling a C routine that uses dllload and dllqueryfn.

["Example: calling DLLs from non-DLLs"](#page-446-0) on page 429

**RELATED CONCEPTS** ["Dynamic link libraries \(DLLs\)"](#page-438-0) on page 421

#### **RELATED TASKS**

["Using CALL identifier with DLLs"](#page-442-0) on page 425 ["Using procedure and function pointers"](#page-421-0) on page 404 ["Compiling programs to create DLLs"](#page-439-0) on page 422 ["Linking DLLs"](#page-440-0) on page 423

**RELATED REFERENCES** "DLL" [on page 291](#page-308-0) ["EXPORTALL"](#page-310-0) on page 293

| | |

|

### <span id="page-446-0"></span>**Example: calling DLLs from non-DLLs**

|

The following sample code shows how a COBOL program that is not in a DLL (COBOL1) can call a COBOL program that is in a DLL (program ooc05R in DLL OOC05R):

CBL NODYNAM IDENTIFICATION DIVISION. PROGRAM-ID. 'COBOL1'. ENVIRONMENT DIVISION. CONFIGURATION SECTION. INPUT-OUTPUT SECTION. FILE-CONTROL. DATA DIVISION. FILE SECTION. WORKING-STORAGE SECTION. 01 DLL-INFO. 03 DLL-LOADMOD-NAME PIC X(12). 03 DLL-PROGRAM-NAME PIC X(160). 03 DLL-PROGRAM-HANDLE FUNCTION-POINTER.<br>DLL-RC PIC S9(9) BINARY. 77 DLL-RC PIC S9(9) BINARY. 77 DLL-STATUS PIC X(1) VALUE 'N'. 88 DLL-LOADED VALUE 'Y'. 88 DLL-NOT-LOADED VALUE 'N'. PROCEDURE DIVISION. IF DLL-NOT-LOADED THEN \* Move the names in. They must be null terminated. MOVE Z'OOC05R' TO DLL-LOADMOD-NAME MOVE Z'ooc05r' TO DLL-PROGRAM-NAME \* Call the C routine to load the DLL and to get the function descriptor address. CALL 'A1CCDLGT' USING BY REFERENCE DLL-INFO BY REFERENCE DLL-RC IF  $DLL-RC = 0$ THEN SET DLL-LOADED TO TRUE ELSE DISPLAY 'A1CCLDGT failed with rc = ' DLL-RC MOVE 16 TO RETURN-CODE STOP RUN END-IF END-IF \* Use the function pointer on the call statement to call the \* program in the DLL. Call the program in the DLL. CALL DLL-PROGRAM-HANDLE GOBACK. #include <stdio.h> #include <dll.h>

typedef struct dll\_lm {<br>char dll\_load  ${\small \begin{array}{l} \dot{{\small \texttt{char}}} \\ \texttt{char} \end{array}}$  dll ${\small \begin{array}{l} \texttt{Iloadmod\_name} \, \texttt{I(121)} \, \texttt{.} \\ \texttt{char} \end{array}}$  $d11$ <sup>-func</sup>\_name[(160]); void  $(*f\overline{p}tr)$  (void); /\* function pointer \*/ } dll\_lm;

```
void A1CCDLGT (dll lm *dll, int *rc)
```
#pragma linkage (A1CCDLGT,COBOL)

```
{
 dllhandle *handle;
 void (*fptr1)(void);
 *rc = 0;/* Load the DLL */handle = dllload(dll->dll loadmod name);
 if (handle == NULL) {
    perror("A1CCDLGT failed on call to load DLL./n");
    *rc = 1;
    return;
 }
 /* Get the address of the function */fptr1 = (void (*) (void))dllqueryfn(handle,dll->dll func name);
 if (fptr1 == NULL) {
    perror("A1CCDLGT failed on retrieving function./n");
    *rc = 2;return;
 }
 /* Return the function pointer *dll->fptr = fptr1;
 return;
}
```
### **Using COBOL DLLs with C/C++ programs**

COBOL support for DLLs interoperates with the DLL support in the  $z/OS C/C++$ products, except for COBOL EXTERNAL data. COBOL data items that are declared with the EXTERNAL attribute are independent of DLL support. These data items are accessible by name from any COBOL program in the run unit that declares them, regardless of whether the programs are in DLLs or not.

In particular, COBOL applications can call functions that are exported from  $C/C++$ DLLs. Similarly, C/C++ applications can call COBOL programs that are exported from COBOL DLLs.

The COBOL options DLL, RENT, and EXPORTALL work much the same way as the DLL, RENT, and EXPORTALL options in C/C++. However, the C/C++ compiler produces DLL-enabled code by default. The DLL option applies only to C.

You can pass a C/C++ DLL function pointer to COBOL and use it within COBOL, receiving the C/C++ function pointer as a COBOL function-pointer data item.

The following example shows a COBOL call to a C function that returns a function pointer to a service, followed by a COBOL call to the service.

```
Identification Division.
Program-id. Demo.
Data Division.
Working-Storage section.
01 fp usage function-pointer.
Procedure Division.
  Call "c-function" returning fp.
  Call fp.
```
**RELATED TASKS** ["Compiling programs to create DLLs"](#page-439-0) on page 422 ["Linking DLLs"](#page-440-0) on page 423

**RELATED REFERENCES** "DLL" [on page 291](#page-308-0)

|

|

|

["EXPORTALL"](#page-310-0) on page 293 "RENT" [on page 308](#page-325-0) EXTERNAL (*Enterprise COBOL Language Reference*)

# <span id="page-448-0"></span>**Using DLLs in OO COBOL applications**

|  $\vert$ | You must compile each class definition using the DLL, THREAD, RENT, and DBCS compiler options, and link-edit it into a separate DLL module using the RENT binder option.

**RELATED TASKS** ["Compiling programs to create DLLs"](#page-439-0) on page 422 ["Linking DLLs"](#page-440-0) on page 423 ["Chapter 17. Compiling, linking, and running OO programs"](#page-292-0) on page 275

**RELATED REFERENCES** "DLL" [on page 291](#page-308-0) "THREAD" [on page 316](#page-333-0) "RENT" [on page 308](#page-325-0) "DBCS" [on page 290](#page-307-0)

# **Chapter 27. Preparing COBOL programs for multithreading**

In the z/OS environment you can run your COBOL programs in multiple threads within a process under batch, TSO, IMS, or UNIX. There is no explicit COBOL language to use for multithreaded execution; rather, you compile with the THREAD compiler option.

COBOL does not directly support managing program threads. However, you can run COBOL programs that you compile with the THREAD compiler option in multithreaded application servers, in applications that use a  $C/C++$  driver program to create the threads, in programs that interoperate with Java and use Java threads, and in applications that use PL/I tasking. In other words, other programs can call COBOL programs in such a way that the COBOL programs run in multiple threads within a process or as multiple program invocation instances within a thread. Your threaded application must run within a single Language Environment enclave.

**Choosing LOCAL-STORAGE or WORKING-STORAGE:** Because you must code your multithreaded programs as recursive, the persistence of data is that of any recursive program:

- Data items in the LOCAL-STORAGE SECTION are automatically allocated for each instance of a program invocation. When a program runs in multiple threads simultaneously, each invocation has a separate copy of LOCAL-STORAGE data.
- Data items in the WORKING-STORAGE SECTION are allocated once for each program and are thus available in their last-used state to all invocations of the program.

For the data that you want to isolate to an individual program invocation instance, define the data in the LOCAL-STORAGE SECTION. In general, this choice is appropriate for working data in threaded programs. If you declare data in WORKING-STORAGE and your program changes the contents of the data, you must take one of the following actions:

- Structure your application so that you do not access data in WORKING-STORAGE simultaneously from multiple threads.
- v If you do access data simultaneously from separate threads, write appropriate serialization code.

**RELATED CONCEPTS** ["Multithreading"](#page-451-0) on page 434

#### **RELATED TASKS**

["Choosing THREAD to support multithreading"](#page-452-0) on page 435 ["Transferring control with multithreading"](#page-452-0) on page 435 ["Processing files with multithreading"](#page-453-0) on page 436 ["Handling COBOL limitations with multithreading"](#page-455-0) on page 438

**RELATED REFERENCES** "THREAD" [on page 316](#page-333-0) PROGRAM-ID paragraph (*Enterprise COBOL Language Reference*)

| | | |

| | | | | | | | |

| | | | | | | |

| | | | | | | | |

### <span id="page-451-0"></span>**Multithreading**

| |

| | | | |

| | | | |

> | | | | | |

> | | | | |

| | To use COBOL support for multithreading, you need to understand how processes, threads, run units, and program invocation instances relate to each other.

The operating system and multithreaded applications can handle execution flow within a *process*, which is the course of events when all or part of a program runs. Programs that run within a process can share resources. Processes can be manipulated. For example, they can have a high or low priority in terms of the amount of time that the system devotes to running the process.

Within a process, an application can initiate one or more *threads*, each of which is a stream of computer instructions that controls that thread. A multithreaded process begins with one stream of instructions (one thread) and can later create other instruction streams to perform tasks. These multiple threads can run concurrently. Within a thread, control is transferred between executing programs.

In a multithreaded environment, a COBOL *run unit* is the portion of the process that includes threads with actively executing COBOL programs. The COBOL run unit continues until no COBOL program is active in the execution stack for any of the threads. For example, a called COBOL program contains a GOBACK statement and returns control to a C program. Within the run unit, COBOL programs can call non-COBOL programs, and vice versa.

Within a thread, control is transferred between separate COBOL and non-COBOL programs. For example, a COBOL program can call another COBOL program or a C program. Each separately called program is a *program invocation instance*. Program invocation instances of a particular program can exist in multiple threads within a given process.

The following illustration shows these relationships between processes, threads, run units, and program invocation instances.

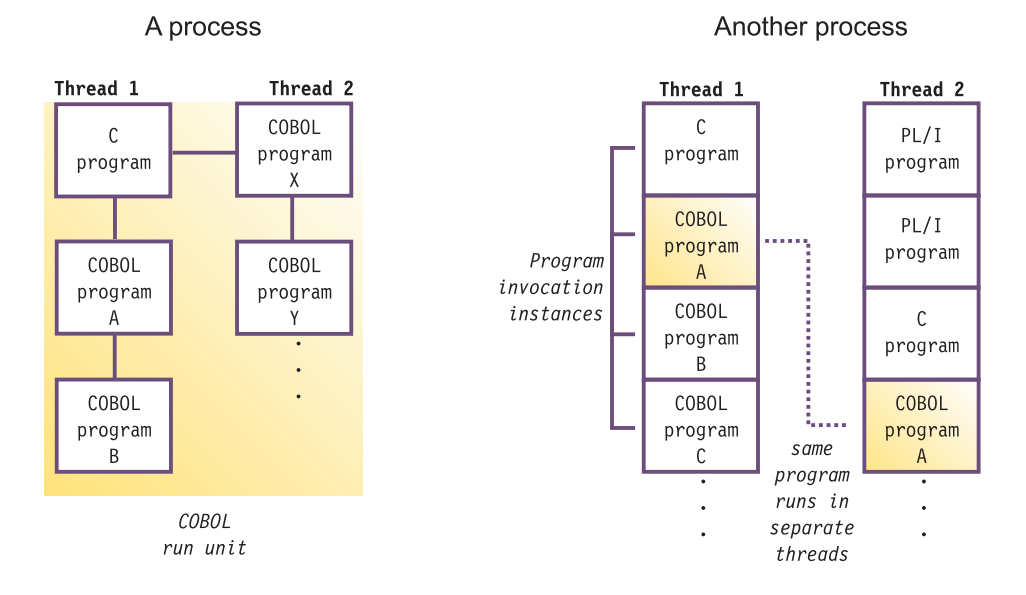

#### **RELATED CONCEPTS**

Program Management Model (*Language Environment Programming Guide*) Threads (*Language Environment Programming Guide*)

<span id="page-452-0"></span>**RELATED TASKS**

"Choosing THREAD to support multithreading"

"Transferring control with multithreading"

["Processing files with multithreading"](#page-453-0) on page 436

["Handling COBOL limitations with multithreading"](#page-455-0) on page 438

**RELATED REFERENCES** "THREAD" [on page 316](#page-333-0)

### **Choosing THREAD to support multithreading**

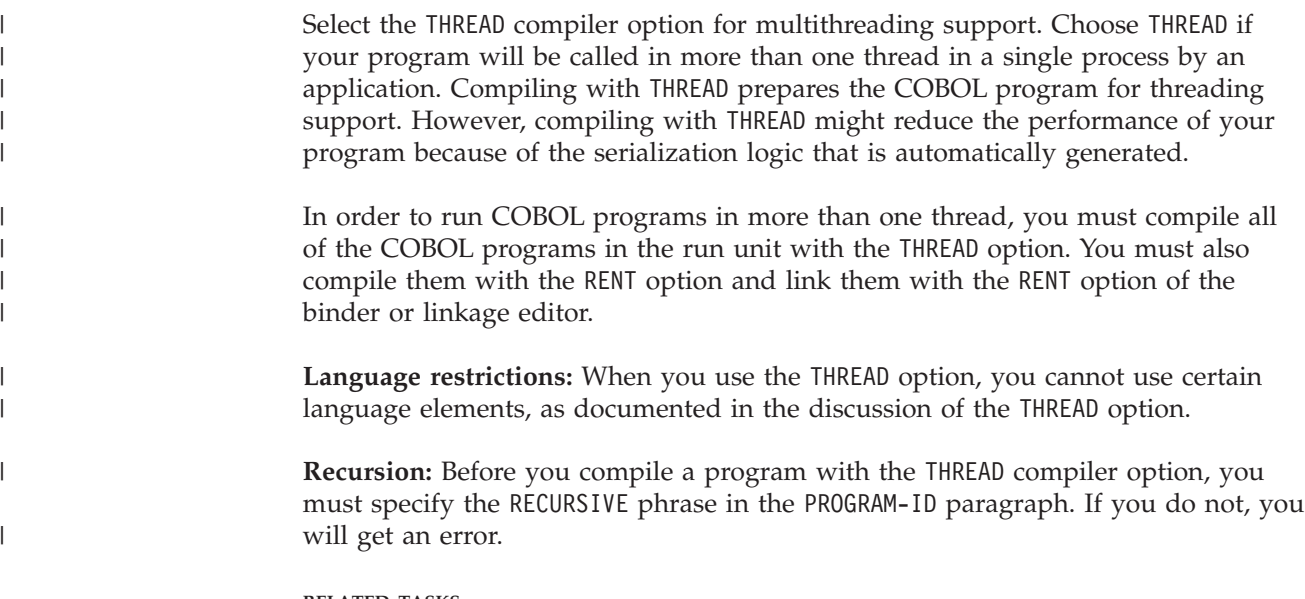

**RELATED TASKS** ["Sharing data in recursive or multithreaded programs"](#page-34-0) on page 17

**RELATED REFERENCES** "THREAD" [on page 316](#page-333-0)

### **Transferring control with multithreading**

| |

| | | | |

| | |

| | When you write COBOL programs for a multithreaded environment, choose appropriate program linkage and ending statements.

### **Using cancel with threaded programs**

As in single-threaded environments, a called program is in its initial state when it is first called within a run unit and when it is first called after a CANCEL to the called program. Ensure that the program that you name on a CANCEL statement is not active on any thread. If you try to cancel an active program, a severity-3 Language Environment condition occurs.

### **Ending a program**

Use GOBACK to return to the caller of the program. When you use GOBACK from the first program in a thread, the thread is terminated. If that thread is the initial thread in an enclave, the entire enclave is terminated.

Use EXIT PROGRAM as you would GOBACK, except from a main program where it has no effect.

Use STOP RUN to terminate the entire Language Environment enclave and to return control to the caller of the main program (which might be the operating system). All threads that are executing within the enclave are terminated.

### **Preinitializing the COBOL environment**

If your threaded application requires preinitialization, use the Language Environment services (CEEPIPI interface). You cannot use the COBOL-specific interfaces for preinitialization (run-time option RTEREUS and functions IGZERRE and ILBOSTP0) to establish a reusable environment from any program compiled with the THREAD option.

#### **RELATED CONCEPTS**

Enclave termination (*Language Environment Programming Guide*)

#### **RELATED TASKS**

["Ending and reentering main programs or subprograms"](#page-409-0) on page 392

### **Processing files with multithreading**

<span id="page-453-0"></span>| | |

| | | | |

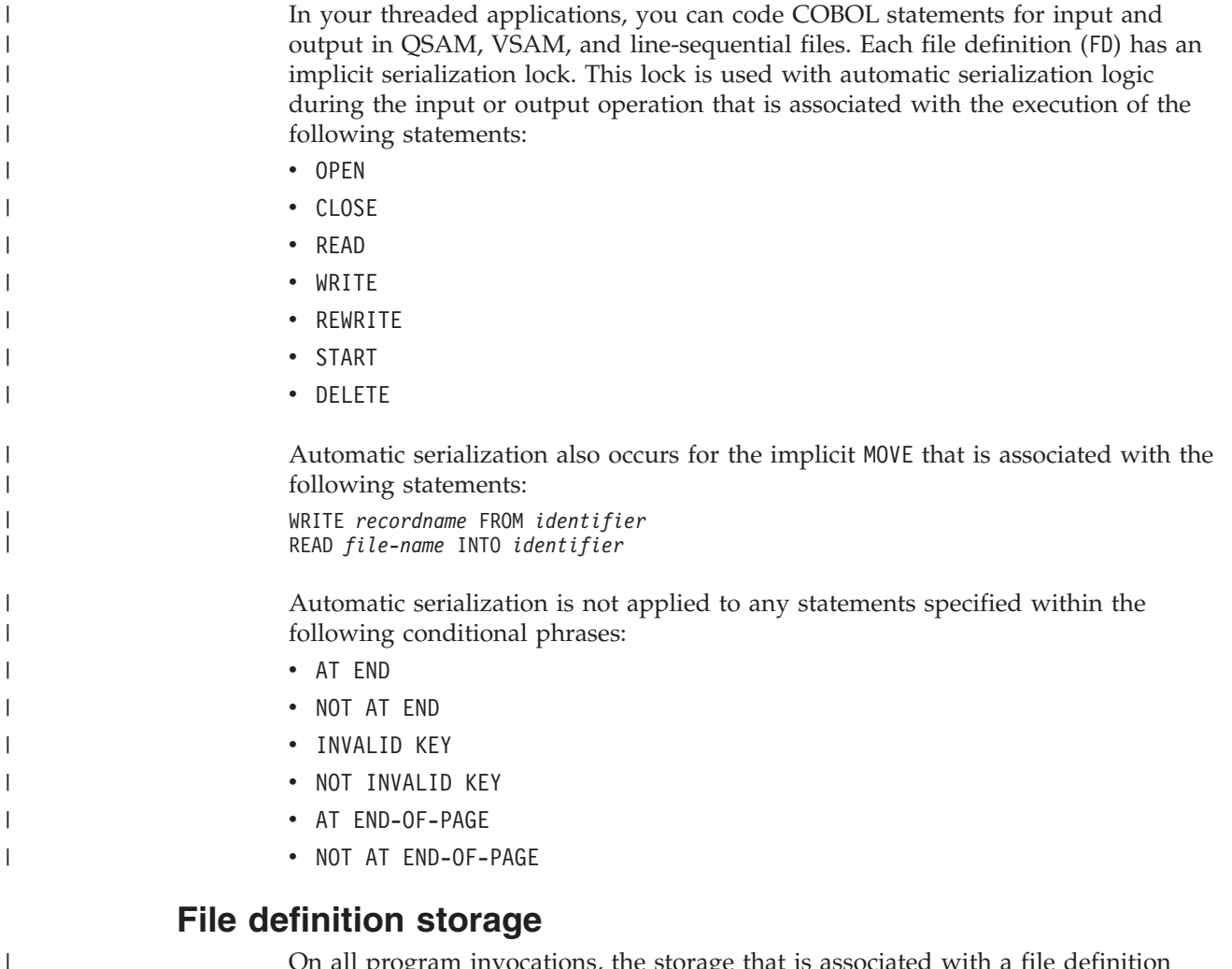

On all program invocations, the storage that is associated with a file definition (such as FD records and the record area that is associated with the SAME RECORD AREA clause) is allocated and available in its last-used state. All threads of execution share this storage. You can depend on automatic serialization for this storage

| | |

| during the execution of the OPEN, CLOSE, READ, WRITE, REWRITE, START, and DELETE | statements, but not between uses of these statements. **Recommended usage for file access** | The following file organizations are recommended for use in your threaded | programs: | • Sequential organization • Line-sequential organization | | v Relative organization with sequential access | • Indexed organization with sequential access To take full advantage of automatic serialization and to avoid explicitly writing | | your own serialization logic, use one of the recommended file organizations and use the following usage patterns when you access files in threaded programs: | | **Recommended usage pattern for input** | OPEN INPUT *fn* | ... READ *fn* INTO *local-storage item* | | ... \* Process the record from the local-storage item |  $\blacksquare$ ... | CLOSE *fn* | **Recommended usage pattern for output** | OPEN OUTPUT *fn* | ... \* Construct output record in local-storage item | | ... | WRITE *rec* FROM *local-storage item*  $\blacksquare$ ... | CLOSE *fn* | With other usage patterns, you must take one of the following actions: | v Verify the safety of your application logic. Ensure that two instances of the | program are never simultaneously active on different threads. | • Code explicit serialization logic by using calls to POSIX services. | To avoid serialization problems when you access a file from multiple threads,  $\mathbf{I}$ | define the data items that are associated with the file (such as file-status data items | and key arguments) in the LOCAL-STORAGE SECTION. "Example: usage patterns of file input and output with multithreading" **RELATED TASKS** ["Closing QSAM files"](#page-147-0) on page 130 ["Closing VSAM files"](#page-177-0) on page 160 ["Coding ERROR declaratives"](#page-242-0) on page 225 **Example: usage patterns of file input and output with multithreading**

The following examples show the need for explicit serialization logic when you deviate from the recommended usage pattern for file input and output in your multithreaded applications. These examples also show the unexpected behavior that might result if you fail to handle serialization properly.

| | | |

<span id="page-455-0"></span>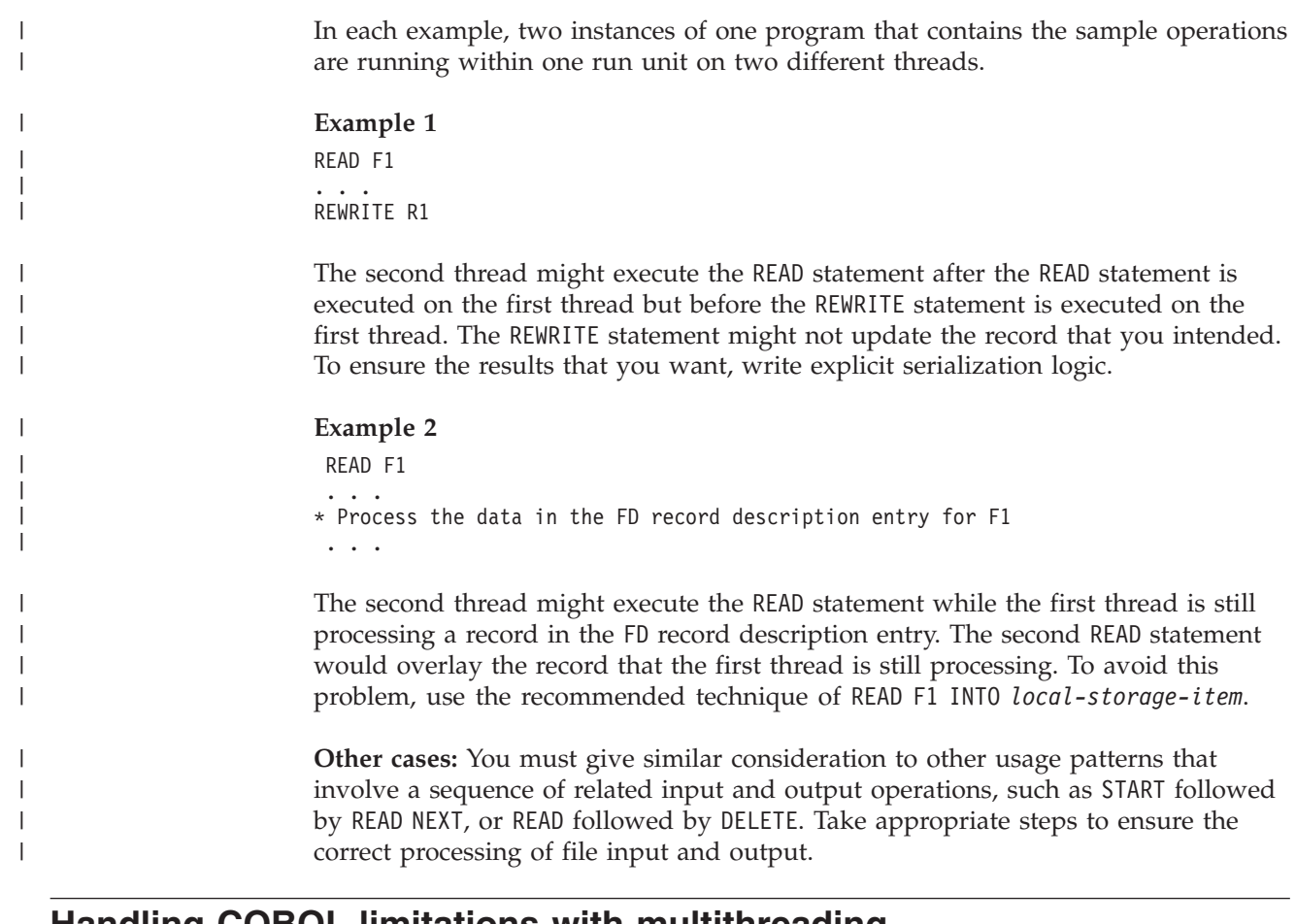

# **Handling COBOL limitations with multithreading**

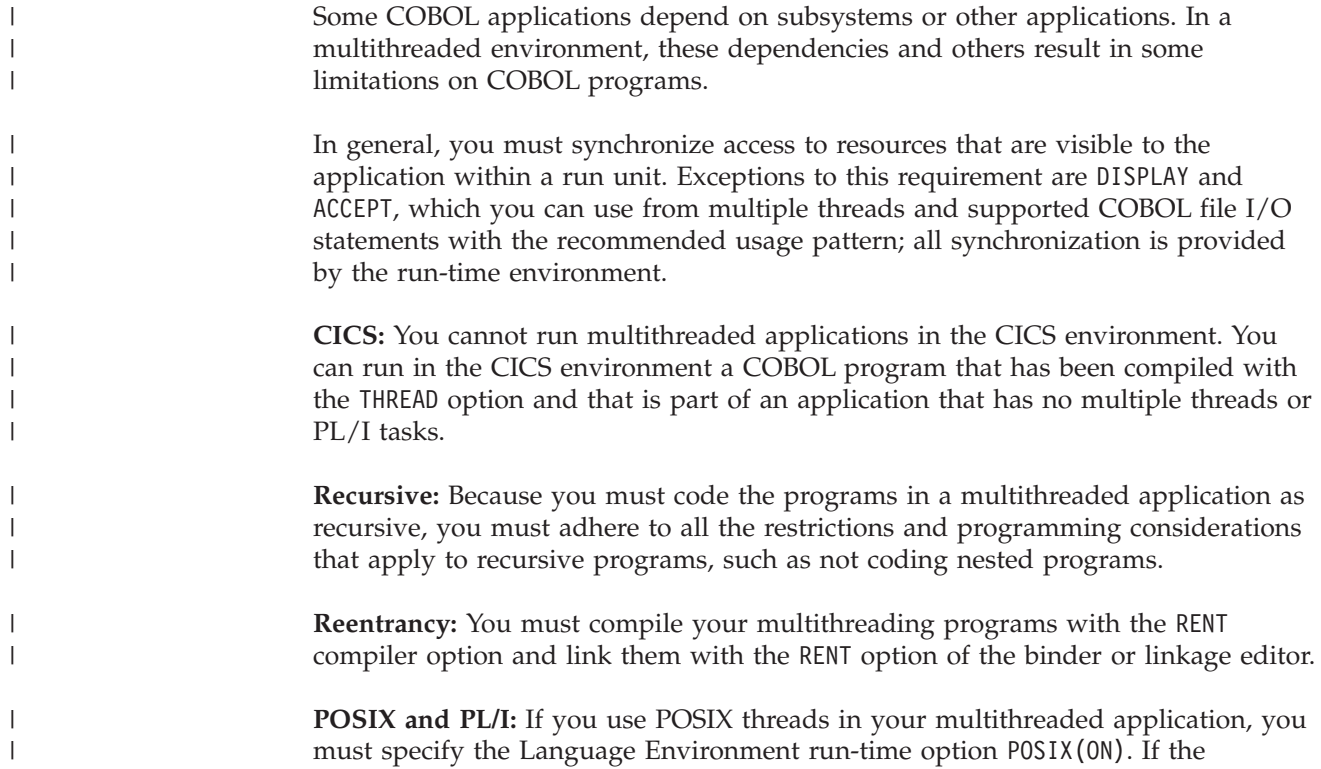

application uses PL/I tasking, you must specify POSIX(OFF). You cannot mix POSIX threads and PL/I tasks in the same application.

**AMODE:** You must run your multithreaded applications with AMODE 31. You can run a COBOL program that has been compiled with the THREAD option with AMODE 24 as part of an application that does not have multiple threads or PL/I tasks.

**Asynchronous signals:** In a threaded application your COBOL program might be interrupted by an asynchronous signal or interrupt. If your program contains logic that cannot tolerate such an interrupt, you must disable the interrupts for the duration of that logic. Call a  $C/C++$  function to set the signal mask appropriately.

**Older COBOL programs:** To run your COBOL programs on multiple threads of a multithreaded application, you must compile them with Enterprise COBOL and use the THREAD option. If you run programs that have been compiled with older compilers, you must follow these restrictions:

- Run applications that contain OS/VS COBOL programs only on the initial thread (IPT).
- Run applications that contain programs compiled by other older compilers only on one thread, although it can be a thread other than the initial thread.

**IGZBRDGE, IGZETUN, and IGZEOPT:** Do not use IGZBRDGE, the macro for converting static calls to dynamic calls, with programs that have been compiled with the THREAD option; this macro is not supported. Do not use the modules IGZETUN (for storage tuning) or IGZEOPT (for run-time options) for applications where the main program has been compiled with the THREAD option; these CSECTs are ignored.

**UPSI switches:** All programs and all threads in an application share a single copy of UPSI switches. If you modify switches in a threaded application, you must code appropriate serialization logic.

**RELATED TASKS**

| |

> | | |

| | | |

> | | | | | | | |

> | | | | | |

| | |

> ["Making recursive calls"](#page-420-0) on page 403 ["Processing files with multithreading"](#page-453-0) on page 436

# **Part 5. Developing object-oriented programs**

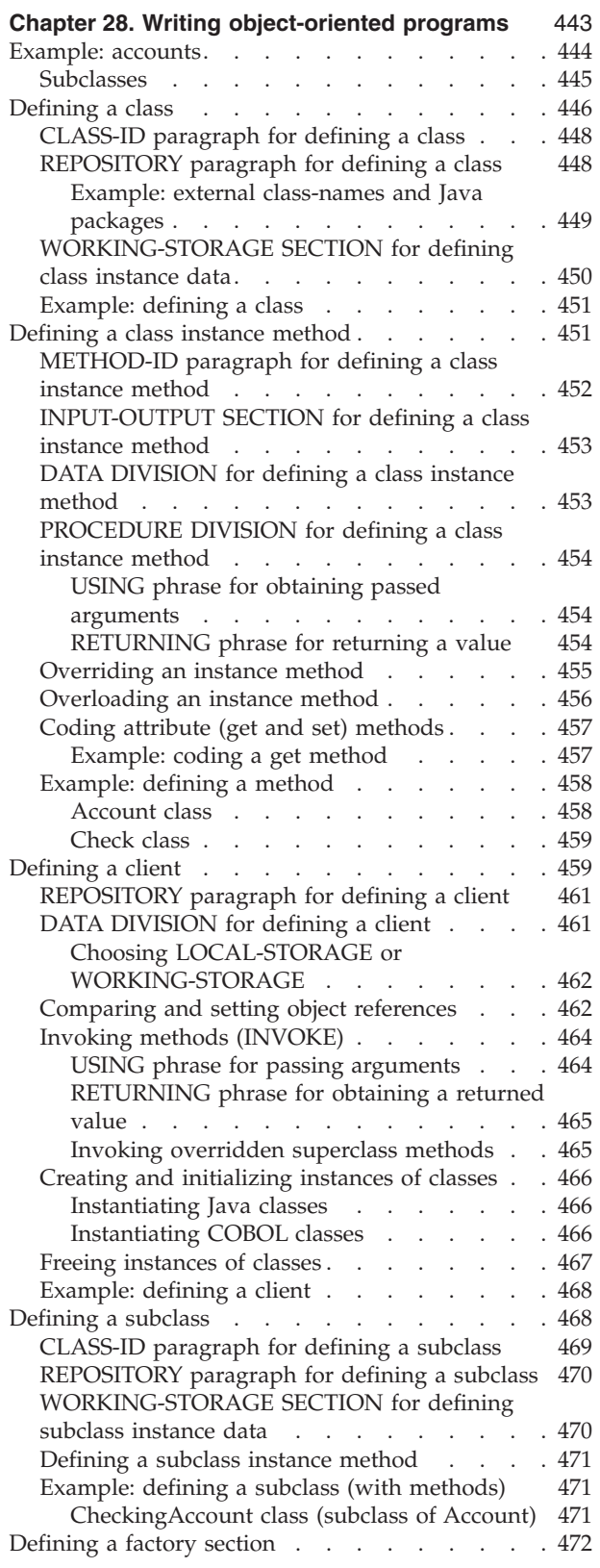

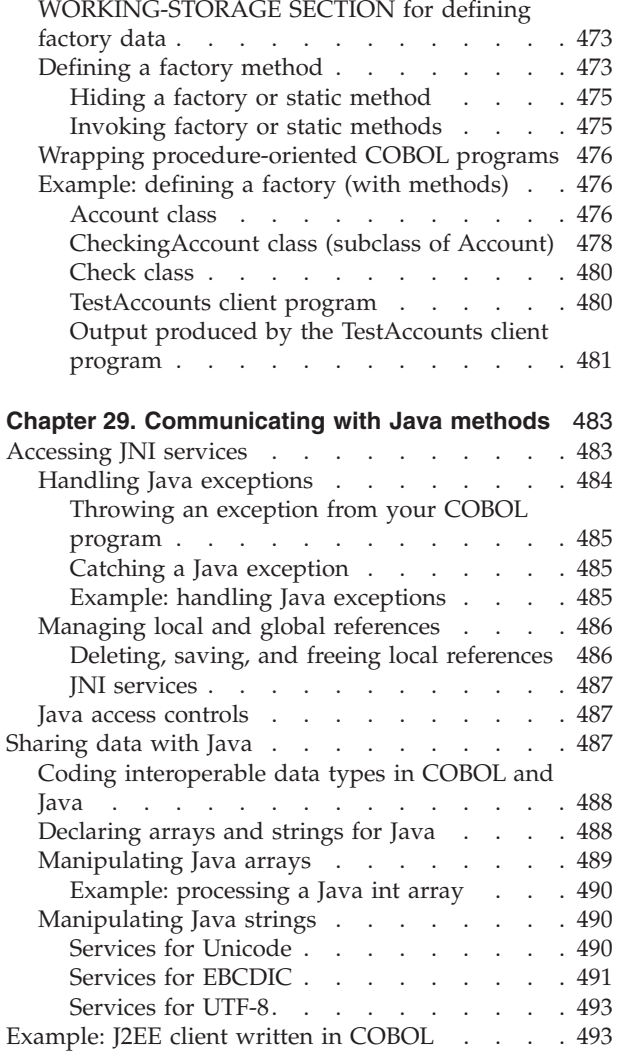

# <span id="page-460-0"></span>**Chapter 28. Writing object-oriented programs**

When you write an object-oriented (OO) program, you have to determine what classes you need and the methods and data that the classes need to do their work.

OO programs are based on *objects* (entities that encapsulate state and behavior) and their classes, methods, and data. A *class* is a template that defines the state and the capabilities of an object. Usually a program creates and works with multiple *object instances* (or simply, *instances*) of a class, that is, multiple objects that are members of that class. The state of each instance is stored in data known as *instance data*, and the capabilities of each instance are called *instance methods*. A class can define data that is shared by all instances of the class, known as *factory* or *static* data, and methods that are supported independently of any object instance, known as *factory* or *static* methods. Using Enterprise COBOL, you can: • Define classes, with methods and data implemented in COBOL. v Create instances of Java and COBOL classes. • Invoke methods on Java and COBOL objects. • Write classes that inherit from Java classes or other COBOL classes. • Define and invoke overloaded methods. In Enterprise COBOL programs, you can call the services provided by the Java Native Interface (JNI) to obtain Java-oriented capabilities in addition to the basic OO capabilities available directly in the COBOL language. In Enterprise COBOL classes, you can code CALL statements to interface with procedural COBOL programs. Thus COBOL class definition syntax can be especially useful for writing *wrapper* classes for procedural COBOL logic, enabling existing COBOL code to be accessed from Java. Java code can create instances of COBOL classes, invoke methods of these classes, and can extend COBOL classes. You develop and run OO COBOL programs and Java programs under the UNIX System Services environment. ["Example: accounts"](#page-461-0) on page 444 **RELATED TASKS** ["Defining a class"](#page-463-0) on page 446 ["Defining a class instance method"](#page-468-0) on page 451 ["Defining a client"](#page-476-0) on page 459 ["Defining a subclass"](#page-485-0) on page 468 ["Defining a factory section"](#page-489-0) on page 472 ["Chapter 17. Compiling, linking, and running OO programs"](#page-292-0) on page 275 Upgrading IBM COBOL source programs (*Enterprise COBOL Compiler and Run-Time Migration Guide*)

> **RELATED REFERENCES** *The Java Language Specification*

| |

| | | | | |

|

| | | |

| | |

| | | |

| |

| |

# <span id="page-461-0"></span>**Example: accounts**

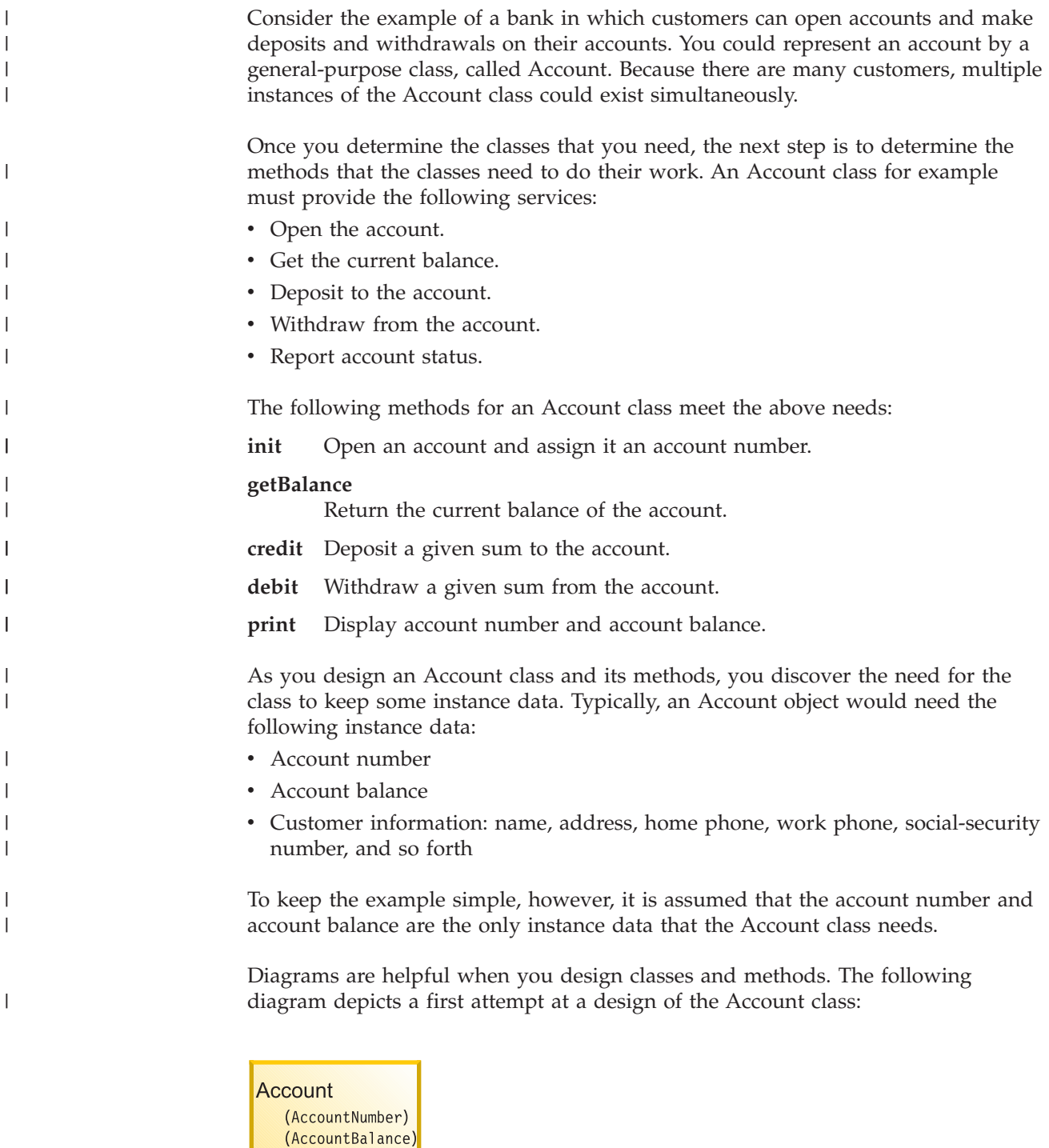

The words in parentheses in the diagrams are the names of the instance data, and the words following a number and colon are the names of the instance methods.

 $1:init$ 2:getBalance  $3:credit$  $4:$ debit 5:print

The structure below shows how the classes relate to each other, and is known as the *inheritance hierarchy*. The Account class inherits directly from the class java.lang.Object.

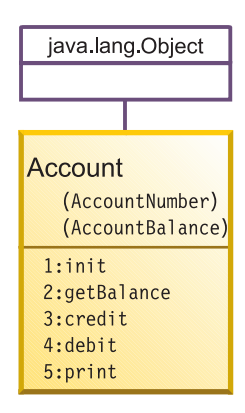

### **Subclasses**

<span id="page-462-0"></span>| |

| | | | |

| | | | | | |

> | | |

| | |

|

In the account example, Account is a general-purpose class. However, a bank could have many different types of accounts: checking accounts, savings accounts, mortgage loans, and so forth, all of which would have all the general characteristics of accounts but could have additional characteristics not shared by all types of accounts.

For example, a CheckingAccount class could have, in addition to the account number and account balance that all accounts have, a check fee that applies to each check written on the account. A CheckingAccount class would also need a method to process checks (that is, to read the amount, debit the payer, credit the payee, and so forth). So it makes sense to define CheckingAccount as a subclass of Account, and define in the subclass the additional instance data and instance methods that the subclass needs.

As you design the CheckingAccount class, you discover the need for a class that models checks. An instance of class Check would need, at a minimum, instance data for payer, payee, and the check amount.

Many additional classes (and database and transaction-processing logic) would need to be designed in a real-world OO account system, but have been omitted from this discussion to keep the example simple.

The updated inheritance diagram is shown below.

<span id="page-463-0"></span>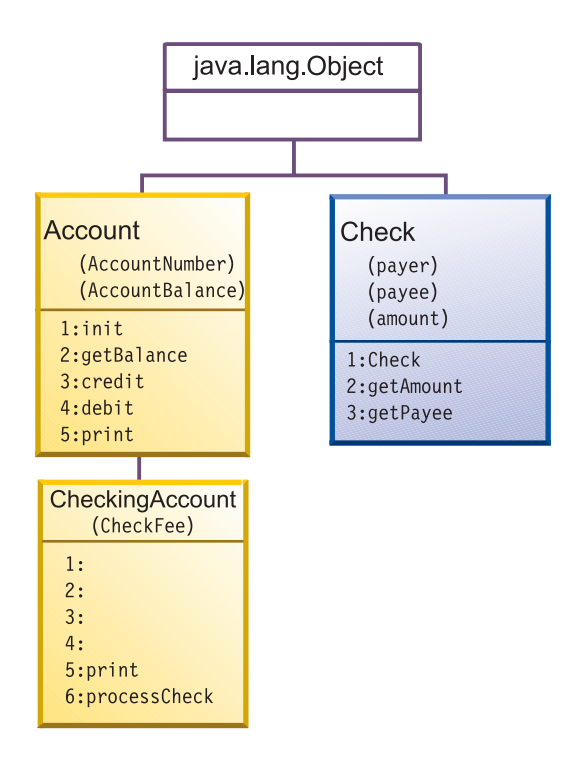

A number and colon with no method-name following them indicate that the method with that number is inherited from the superclass.

**Multiple inheritance:** You cannot use *multiple inheritance* in your OO COBOL applications. All classes that you define must have exactly one parent, and java.lang.Object must be at the root of every inheritance hierarchy. The class structure of any object-oriented system defined in an OO COBOL application is thus a tree.

["Example: defining a method"](#page-475-0) on page 458

**RELATED TASKS**

"Defining a class"

- ["Defining a class instance method"](#page-468-0) on page 451
- ["Defining a subclass"](#page-485-0) on page 468

### **Defining a class**

| | | | |

| | |

|

A COBOL class definition consists of an IDENTIFICATION DIVISION and ENVIRONMENT DIVISION, followed by an optional factory definition and optional object definition, followed by an END CLASS marker:

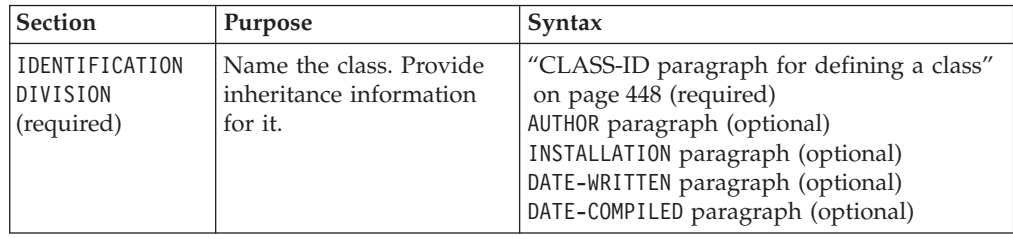

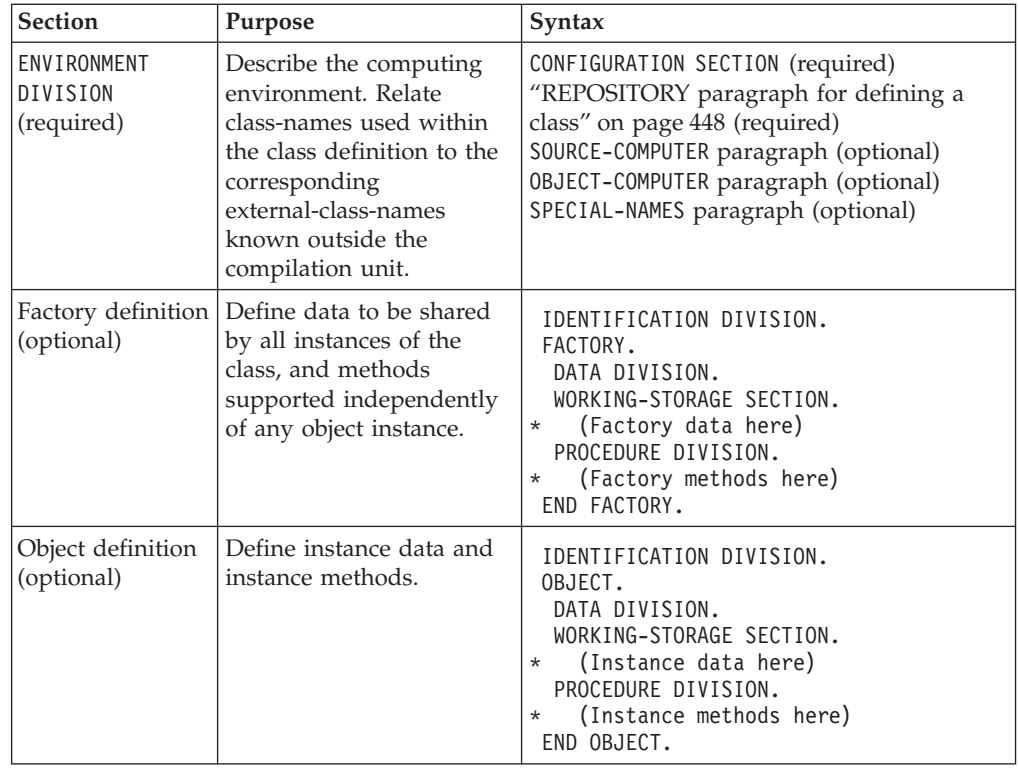

If you specify the SOURCE-COMPUTER, OBJECT-COMPUTER, or SPECIAL-NAMES paragraphs in a class CONFIGURATION SECTION, they apply to the entire class definition, including all methods that the class introduces.

A class CONFIGURATION SECTION can consist of the same entries as a program CONFIGURATION SECTION, except that a class CONFIGURATION SECTION cannot contain an INPUT-OUTPUT SECTION. You define an INPUT-OUTPUT SECTION only in the individual methods that require it, rather than defining it at the class level.

As shown above, you define instance data and methods in the DATA DIVISION and PROCEDURE DIVISION, respectively, within the OBJECT paragraph of the class definition. In classes that require data and methods that are to be associated with the class itself rather than with individual object instances, define a separate DATA DIVISION and PROCEDURE DIVISION within the FACTORY paragraph of the class definition.

Each COBOL class definition must be in a separate source file.

["Example: defining a class"](#page-468-0) on page 451

#### **RELATED TASKS**

|

| | | | | | | | | | | |

| | | | |  $\blacksquare$ | | | | | | | | | | |

| |

| | | | | |

|

 $\overline{1}$ 

["WORKING-STORAGE SECTION for defining class instance data"](#page-467-0) on page 450 ["Defining a class instance method"](#page-468-0) on page 451

["Defining a subclass"](#page-485-0) on page 468

["Defining a factory section"](#page-489-0) on page 472

["Describing the computing environment"](#page-24-0) on page 7

["Chapter 17. Compiling, linking, and running OO programs"](#page-292-0) on page 275

**RELATED REFERENCES**

COBOL class definition structure (*Enterprise COBOL Language Reference*)

# **CLASS-ID paragraph for defining a class**

Use the CLASS-ID paragraph in the IDENTIFICATION DIVISION to name a class and provide inheritance information for it. For example:

Identification Division. **Required** Class-id. Accountinherits Base. **Required**

Use the CLASS-ID paragraph to identify these classes:

- The class that you are defining (Account in the example above).
- v The immediate superclass from which the class that you are defining inherits its characteristics. The superclass can be implemented in Java or COBOL.

In the example above, inherits Base indicates that the Account class inherits methods and data from the class known within the class definition as Base. It is recommended that you use the name Base in your OO COBOL programs to refer to java.lang.Object.

A class-name must use single-byte characters, and must conform to the normal rules of formation for a COBOL user-defined word.

Use the REPOSITORY paragraph in the CONFIGURATION SECTION of the ENVIRONMENT DIVISION to associate the superclass name (Base in the example above) with the name of the superclass as it is known externally (java.lang.Object for Base). You can optionally also specify the name of the class that you are defining (Account in the example above) in the REPOSITORY paragraph and associate it with its corresponding external-class-name.

You must derive all classes directly or indirectly from the java.lang. Object class.

```
RELATED TASKS
```
"REPOSITORY paragraph for defining a class"

#### **RELATED REFERENCES**

CLASS-ID paragraph (*Enterprise COBOL Language Reference*) User-defined words (*Enterprise COBOL Language Reference*)

### **REPOSITORY paragraph for defining a class**

Use the REPOSITORY paragraph to declare to the compiler that the specified words are class-names when you use them within a class definition, and to optionally relate the class-names to the corresponding external-class-names (the class-names as they are known outside the compilation unit). External-class-names are case sensitive, and must conform to Java rules of formation. For example, in the Account class definition you might code this:

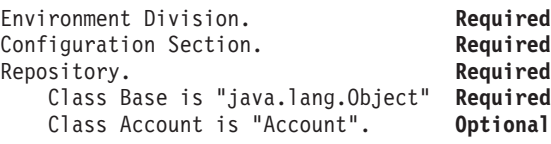

The REPOSITORY paragraph entries indicate that the external-class-names of the classes referred to as Base and Account within the class definition are java.lang.Object and Account, respectively.

In the REPOSITORY paragraph, you must code an entry for each class-name that you explicitly reference in the class definition. For example:

• Base

<span id="page-465-0"></span>|

| | | | | | |

| |

 $\perp$ | | | | |

|

| | | |

 $\overline{1}$ 

| | |

| | |

|

|

<span id="page-466-0"></span>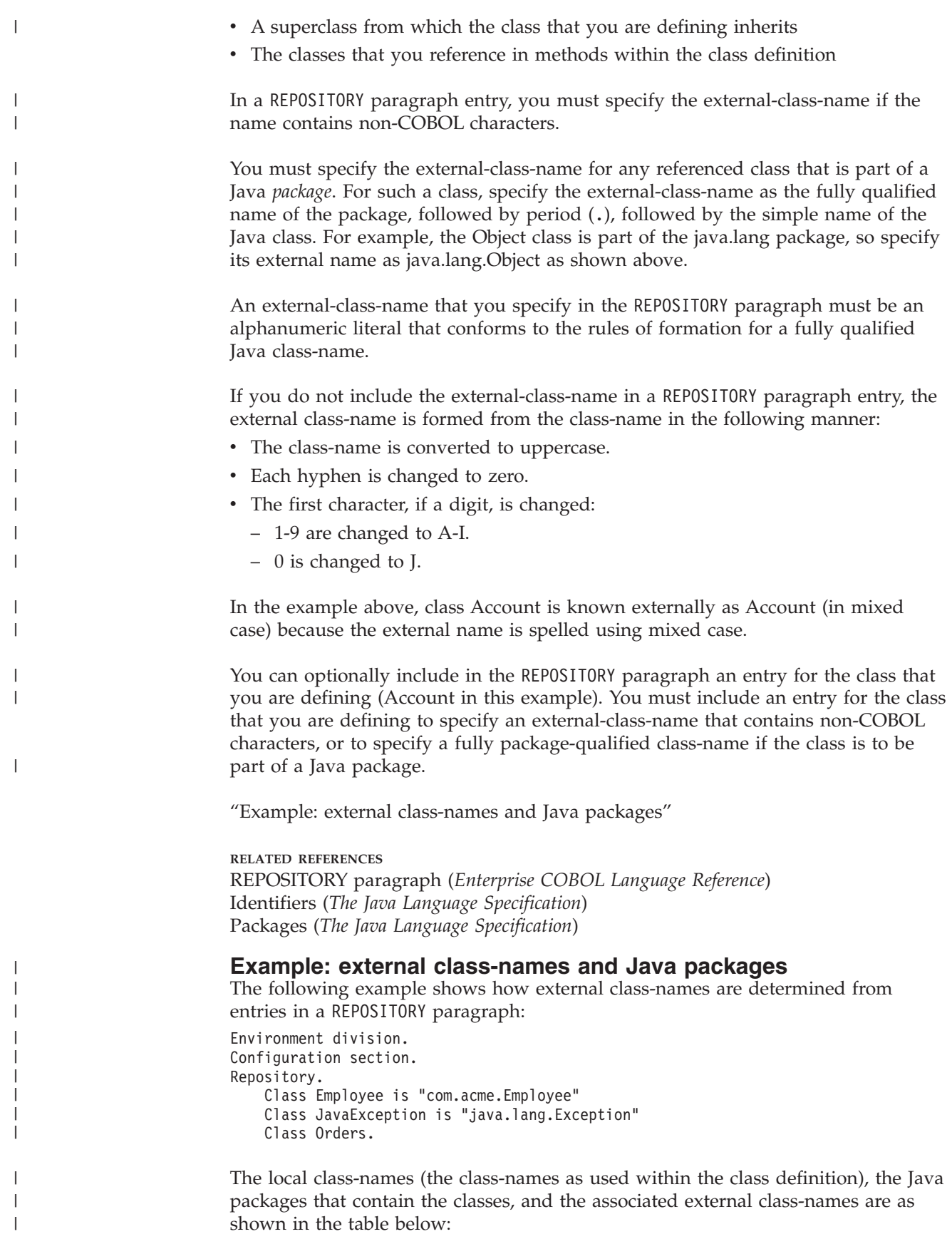

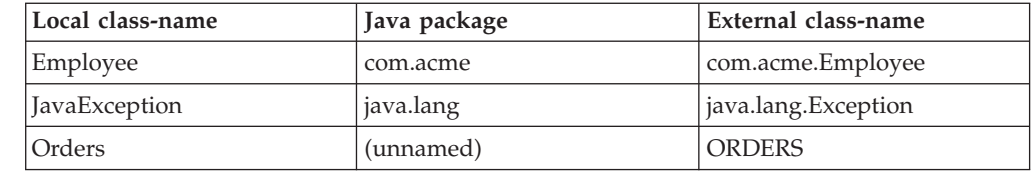

The external-class-name (the name following the class-name and optional IS in the REPOSITORY paragraph entry) is composed of the fully qualified name of the package (if any) followed by a period, followed by the simple name of the class.

#### **RELATED TASKS**

||||

<span id="page-467-0"></span> $\overline{1}$  $\mathbf{I}$  $\mathbf{I}$  $\mathbf{I}$ 

| | |

| | | | | | | | | | | | | | |

|

| | |

 $\overline{1}$ 

| | | | | | ["REPOSITORY paragraph for defining a class"](#page-465-0) on page 448

**RELATED REFERENCES**

REPOSITORY paragraph (*Enterprise COBOL Language Reference*)

### **WORKING-STORAGE SECTION for defining class instance data**

Use the WORKING-STORAGE SECTION in the DATA DIVISION of the OBJECT paragraph to describe the *instance data* that a COBOL class needs, that is, the data to be allocated for each instance of the class. The OBJECT keyword, which you must immediately precede with an IDENTIFICATION DIVISION declaration, indicates the beginning of the definitions of the instance data and instance methods for the class. For example, the definition of the instance data for the Account class might look like this:

```
Identification division.
Object.
 Data division.
 Working-storage section.
 01 AccountNumber pic 9(6).
 01 AccountBalance pic S9(9) value zero.
  ...
End Object.
```
The instance data is allocated when an object instance is created, and exists until garbage collection of the instance by the Java run time.

You can initialize simple instance data by using VALUE clauses as shown above. You can initialize more complex instance data by coding customized methods to create and initialize instances of classes.

COBOL instance data is equivalent to Java private nonstatic member data. No other class or subclass (nor factory method in the same class, if any) can reference COBOL instance data directly. Instance data is global to all instance methods that the OBJECT paragraph defines. If you want to make instance data accessible from outside the OBJECT paragraph, define attribute (get or set) instance methods for doing so.

The syntax of the WORKING-STORAGE SECTION for instance data declaration is generally the same as in a program, with these exceptions:

- You cannot use the EXTERNAL attribute.
- v You can use the GLOBAL attribute, but it has no effect.
**RELATED TASKS**

["Creating and initializing instances of classes"](#page-483-0) on page 466

["Freeing instances of classes"](#page-484-0) on page 467

["Defining a factory method"](#page-490-0) on page 473

["Coding attribute \(get and set\) methods"](#page-474-0) on page 457

## **Example: defining a class**

<span id="page-468-0"></span>| | | | | | | | | | | | | | | | | | | | | | | | |

| | |

| | This example shows a first attempt at the definition of the Account class, excluding method definitions.

```
cbl dll,thread,pgmname(longmixed)
 Identification Division.
 Class-id. Account inherits Base.
 Environment Division.
 Configuration section.
 Repository.
     Class Base is "java.lang.Object"
     Class Account is "Account".
*
 Identification division.
 Object.
  Data division.
  Working-storage section.
  01 AccountNumber pic 9(6).
  01 AccountBalance pic S9(9) value zero.
*
  Procedure Division.
*
    (Instance method definitions here)
*
 End Object.
*
End class Account.
RELATED TASKS
```
["Chapter 17. Compiling, linking, and running OO programs"](#page-292-0) on page 275 ["Defining a client"](#page-476-0) on page 459

## **Defining a class instance method**

Define COBOL *instance methods* in the PROCEDURE DIVISION of the OBJECT paragraph of a class definition. An instance method defines an operation that is supported for each object instance of a class.

A COBOL instance method definition consists of four divisions (like a COBOL program), followed by an END METHOD marker:

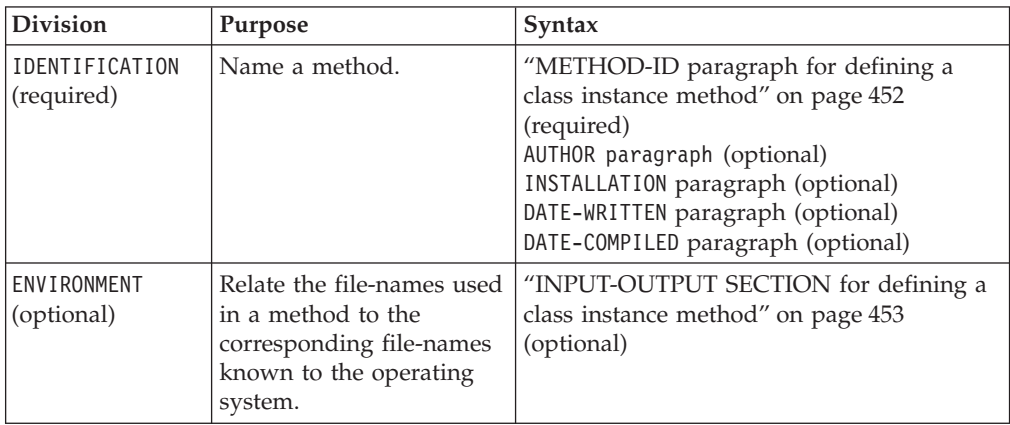

<span id="page-469-0"></span>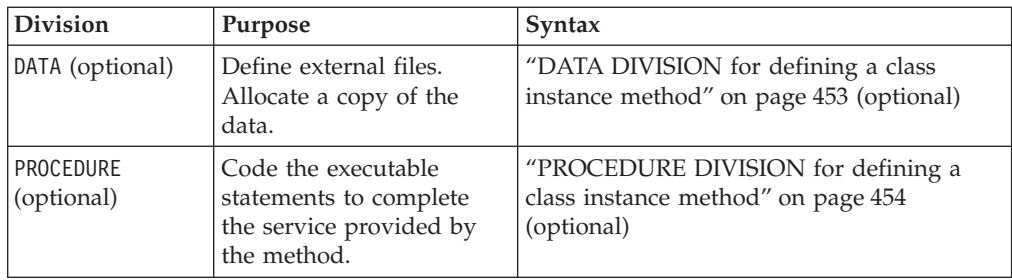

**Definition:** The *signature* of a method consists of the name of the method and the number and type of its formal parameters. (You define the formal parameters of a COBOL method in the USING phrase of the method's PROCEDURE DIVISION header.)

Within a class definition, you do not need to make each method-name unique, but you do need to give each method a unique signature. (You overload methods by giving them the same name but a different signature.)

COBOL instance methods are equivalent to Java public nonstatic methods.

["Example: defining a method"](#page-475-0) on page 458

#### **RELATED TASKS**

| | |

| | |

|

| | | |

|

| | |

 $\mathbf{I}$ 

|

["PROCEDURE DIVISION for defining a class instance method"](#page-471-0) on page 454 ["Overloading an instance method"](#page-473-0) on page 456 ["Overriding an instance method"](#page-472-0) on page 455 ["Invoking methods \(INVOKE\)"](#page-481-0) on page 464

["Defining a subclass instance method"](#page-488-0) on page 471

["Defining a factory method"](#page-490-0) on page 473

### **METHOD-ID paragraph for defining a class instance method**

Use the METHOD-ID paragraph to name an instance method. Immediately precede the METHOD-ID paragraph with an IDENTIFICATION DIVISION declaration to indicate the beginning of the method definition. For example, the definition of the credit method in the Account class begins like this:

Identification Division. Method-id. "credit".

Code the method-name as an alphanumeric or national literal. The method-name is processed in a case-sensitive manner and must conform to the rules of formation for a Java method-name.

Other Java or COBOL methods or programs (that is, clients) use the method-name to invoke a method.

In the example above, credit is the method-name.

**RELATED TASKS** ["Invoking methods \(INVOKE\)"](#page-481-0) on page 464 ["Using national data \(Unicode\) in COBOL"](#page-120-0) on page 103

#### **RELATED REFERENCES**

Meaning of method names (*The Java Language Specification*) Identifiers (*The Java Language Specification*) METHOD-ID paragraph (*Enterprise COBOL Language Reference*)

## **INPUT-OUTPUT SECTION for defining a class instance method**

The ENVIRONMENT DIVISION of an instance method can have only one section, the INPUT-OUTPUT SECTION. For example, if the Account class defined a method that read information from a file, the Account class might have an INPUT-OUTPUT SECTION that looks like this:

Environment Division. Input-Output Section. File-Control. Select account-file Assign AcctFile.

The INPUT-OUTPUT SECTION relates the file-names used in a method definition to the corresponding file-names as they are known to the operating system. The syntax for the INPUT-OUTPUT SECTION of a method is the same as the syntax for the INPUT-OUTPUT SECTION of a program.

**RELATED TASKS** ["Describing the computing environment"](#page-24-0) on page 7

**RELATED REFERENCES** INPUT-OUTPUT section (*Enterprise COBOL Language Reference*)

## **DATA DIVISION for defining a class instance method**

The DATA DIVISION of an instance method consists of any of the following four sections:

#### **FILE SECTION**

<span id="page-470-0"></span>| | |

|

|

| |

| |

The same as a program FILE SECTION, except that a method FILE SECTION can define EXTERNAL files only.

#### **LOCAL-STORAGE SECTION**

A separate copy of the LOCAL-STORAGE data is allocated for each invocation of the method, and is freed on return from the method.

If you specify the VALUE clause on a data item, the item is initialized to that value on each invocation of the method.

The method LOCAL-STORAGE SECTION is similar to a program LOCAL-STORAGE SECTION.

#### **WORKING-STORAGE SECTION**

A single copy of the WORKING-STORAGE data is allocated. The data persists in its last-used state until the run unit ends. The same copy of the data is used whenever the method is invoked, regardless of the invoking object or thread.

If you specify the VALUE clause on a data item, the item is initialized to that value on the first invocation of the method. You can specify the EXTERNAL clause for the data items.

The method WORKING-STORAGE SECTION is similar to a program WORKING-STORAGE SECTION.

#### **LINKAGE SECTION**

The same as a program LINKAGE SECTION.

If you define a data item with the same name in both the DATA DIVISION of an instance method and the DATA DIVISION of the OBJECT paragraph, a reference in the method to that data-name refers only to the method data item. The method DATA DIVISION takes precedence.

**RELATED TASKS** ["Describing the data"](#page-29-0) on page 12 ["Sharing data by using the EXTERNAL clause"](#page-432-0) on page 415

**RELATED REFERENCES**

Data Division overview (*Enterprise COBOL Language Reference*)

## **PROCEDURE DIVISION for defining a class instance method**

Code the executable statements to implement the service that an instance method is intended to provide in the PROCEDURE DIVISION of the instance method.

You can code most COBOL statements in the PROCEDURE DIVISION of a method that you can code in the PROCEDURE DIVISION of a program. You cannot, however, code the following statements in a method:

• FNTRY

<span id="page-471-0"></span>| |

|

| | |

|

| |

| | |

 $\mathbf{I}$ 

| | | | | |

| | | | |

- EXIT PROGRAM
- The following obsolete elements of COBOL 85:
	- ALTER
	- GOTO without a specified procedure-name
	- SEGMENT-LIMIT
	- USE FOR DEBUGGING

Additionally, because you must compile all COBOL class definitions with the THREAD compiler option, you cannot use SORT or MERGE statements in a COBOL method.

You can code the EXIT METHOD or GOBACK statement in an instance method to return control to the invoking client. Both statements have the same effect. If you specify the RETURNING phrase upon invocation of the method, the EXIT METHOD or GOBACK statement returns the value of the data item to the invoking client.

An implicit EXIT METHOD is generated as the last statement in the PROCEDURE DIVISION of each method.

You can specify STOP RUN in a method; doing so terminates the entire run unit including all threads executing within it.

You must terminate a method definition with an END METHOD marker. For example, the following statement marks the end of the credit method: End method "credit".

### **USING phrase for obtaining passed arguments**

Specify the formal parameters to a method, if any, in the USING phrase of the method's PROCEDURE DIVISION header. You must specify that the arguments are passed BY VALUE. Define each parameter as a level-01 or level-77 item in the method's LINKAGE SECTION. The data type of each parameter must be one of the types that are interoperable with Java.

### **RETURNING phrase for returning a value**

Specify the data item to be returned as the method result, if any, in the RETURNING phrase of the method's PROCEDURE DIVISION header. Define the data item as a level-01 or level-77 item in the method's LINKAGE SECTION. The data type of the return value must be one of the types that are interoperable with Java.

<span id="page-472-0"></span>**RELATED TASKS** ["Coding interoperable data types in COBOL and Java"](#page-505-0) on page 488 "Overriding an instance method" ["Overloading an instance method"](#page-473-0) on page 456 ["Comparing and setting object references"](#page-479-0) on page 462 ["Invoking methods \(INVOKE\)"](#page-481-0) on page 464 ["Chapter 17. Compiling, linking, and running OO programs"](#page-292-0) on page 275 **RELATED REFERENCES**

"THREAD" [on page 316](#page-333-0) The Procedure Division header (*Enterprise COBOL Language Reference*)

## **Overriding an instance method**

| | |

| | | | | | | |

| | | | |

| | | | | |

| | |

 $\overline{\phantom{a}}$ 

| | An instance method defined in a subclass is said to *override* an inherited instance method that would otherwise be accessible in the subclass if the two methods have the same signature.

To override a superclass instance method m1 in a COBOL subclass, define an instance method m1 in the subclass that has the same name and whose PROCEDURE DIVISION USING phrase (if any) has the same number and type of formal parameters as the superclass method has. (If the superclass method is implemented in Java, you must code formal parameters that are interoperable with the data types of the corresponding Java parameters.) When a client invokes m1 on an instance of the subclass, the subclass method rather than the superclass method is invoked.

For example, the Account class defines a method debit whose LINKAGE SECTION and PROCEDURE DIVISION header look like this:

Linkage section. 01 inDebit pic S9(9) binary. Procedure Division using by value inDebit.

If you define a CheckingAccount subclass and want it to have a debit method that overrides the debit method defined in the Account superclass, define the subclass method with exactly one input parameter also specified as pic S9(9) binary. If a client invokes debit using an object reference to a CheckingAccount instance, the CheckingAccount debit method (rather than the debit method in the Account superclass) is invoked.

The presence or absence of a method return value and the data type of the return value used in the PROCEDURE DIVISION RETURNING phrase (if any) must be identical in the subclass instance method and the overridden superclass instance method.

An instance method must not override a factory method in a COBOL superclass nor a static method in a Java superclass.

["Example: defining a method"](#page-475-0) on page 458

#### **RELATED TASKS**

["PROCEDURE DIVISION for defining a class instance method"](#page-471-0) on page 454 ["Coding interoperable data types in COBOL and Java"](#page-505-0) on page 488

["Invoking methods \(INVOKE\)"](#page-481-0) on page 464

["Invoking overridden superclass methods"](#page-482-0) on page 465

["Defining a subclass"](#page-485-0) on page 468

["Hiding a factory or static method"](#page-492-0) on page 475

```
RELATED REFERENCES
Inheritance, overriding, and hiding (The Java Language Specification)
```
### **Overloading an instance method**

<span id="page-473-0"></span>| | | |

| | |

| | |

| | | | | |

| | |

| | | | | | | | |

| |

| | | |

| |

| | Two methods supported in a class (whether defined in the class or inherited from a superclass) are said to be *overloaded* if they have the same name but different signatures.

You overload methods when you want to enable clients to invoke different versions of a method, for example, to initialize data using different sets of parameters.

To overload a method, define a method whose PROCEDURE DIVISION USING phrase (if any) has a different number or type of formal parameters than an identically named method supported in the same class.

For example, the Account class defines an instance method init that has exactly one formal parameter. The LINKAGE SECTION and PROCEDURE DIVISION header of the init method look like this:

Linkage section. 01 inAccountNumber pic S9(9) binary. Procedure Division using by value inAccountNumber.

Clients invoke this method to initialize an Account instance with a given account number (and a default account balance of zero) by passing exactly one argument that matches the data type of inAccountNumber.

But the Account class could define, for example, a second instance method init that has an additional formal parameter that allows the opening account balance to also be specified. The LINKAGE SECTION and PROCEDURE DIVISION header of this init method could look like this:

Linkage section. 01 inAccountNumber pic S9(9) binary. 01 inBalance pic S9(9) binary. Procedure Division using by value inAccountNumber inBalance.

Clients could invoke either init method by passing arguments that match the signature of the desired method.

The presence or absence of a method return value does not have to be consistent in overloaded methods, and the data type of the return value given in the PROCEDURE DIVISION RETURNING phrase (if any) does not have to be identical in overloaded methods.

You can overload factory methods in exactly the same way that you overload instance methods.

The rules for overloaded method definition and resolution of overloaded method invocations are based on the corresponding rules for Java.

**RELATED TASKS** ["Invoking methods \(INVOKE\)"](#page-481-0) on page 464 ["Defining a factory method"](#page-490-0) on page 473

```
RELATED REFERENCES
Overloading (The Java Language Specification)
```
## **Coding attribute (get and set) methods**

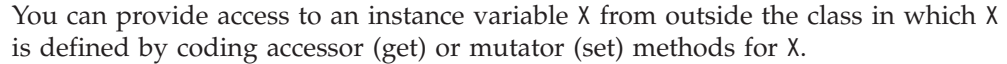

Instance variables in COBOL are *private*. The class that defines instance variables fully encapsulates them, and only the instance methods defined in the same OBJECT paragraph can access them directly. Normally, a well-designed object-oriented application does not need to access instance variables from outside the class.

COBOL does not directly support the concept of a *public* instance variable as defined in Java and other object-oriented languages, nor the concept of a class attribute as defined by CORBA. (A CORBA *attribute* is an instance variable that has an automatically generated get method for accessing the value of the variable, and an automatically generated set method for modifying the value of the variable if the variable is not read-only.)

"Example: coding a get method"

#### **RELATED TASKS**

<span id="page-474-0"></span>| |

> | |

| | | | |

| | | | | | | | | | | | | | | | | | | | | | | | | | | | | | |

ı

["WORKING-STORAGE SECTION for defining class instance data"](#page-467-0) on page 450 ["Processing the data"](#page-34-0) on page 17

### **Example: coding a get method**

In the Account class you could define an instance method, getBalance, to return the value of the instance variable AccountBalance to a client. Define getBalance and AccountBalance in the OBJECT paragraph of the Account class definition:

```
Identification Division.
Class-id. Account inherits Base.
* (ENVIRONMENT DIVISION notshown)
* (FACTORY paragraph not shown)
*
Identification division.
Object.
 Data division.
 Working-storage section.
 01 AccountBalance pic S9(9) value zero.
   (Other instance data not shown)
*
 Procedure Division.
*
  Identification Division.
  Method-id. "getBalance".
  Data division.
  Linkage section.
  01 outBalance pic S9(9) binary.
*
  Procedure Division returning outBalance.
    Move AccountBalance to outBalance.
  End method "getBalance".
*
* (Other instance methods not shown)
End Object.
*
End class Account.
```
## **Example: defining a method**

This example adds to the previous example (["Example: defining a class"](#page-468-0) on [page 451](#page-468-0)) the instance method definitions of the Account class, and shows the definition of the Java Check class.

### **Account class**

<span id="page-475-0"></span>| | |

> | | | | | | | | | | | | | | | | | | | | | | | | | | | | | | | | | | | | | | | | | | | | | | | | | | | | | | | | | | | |

```
cbl dll,thread,pgmname(longmixed)
Identification Division.
Class-id. Account inherits Base.
Environment Division.
Configuration section.
Repository.<br>Class Base
                 is "java.lang.Object"
    Class Account is "Account".
*
* (FACTORY paragraph not shown)
*
Identification division.
Object.
 Data division.
 Working-storage section.
 01 AccountNumber pic 9(6).
 01 AccountBalance pic S9(9) value zero.
*
 Procedure Division.
*
     init method to initialize the account:
  Identification Division.
  Method-id. "init".
  Data division.
  Linkage section.
   01 inAccountNumber pic S9(9) binary.
  Procedure Division using by value inAccountNumber.
    Move inAccountNumber to AccountNumber.
  End method "init".
*
    getBalance method to return the account balance:
  Identification Division.
  Method-id. "getBalance".
  Data division.
  Linkage section.
  01 outBalance pic S9(9) binary.
  Procedure Division returning outBalance.
    Move AccountBalance to outBalance.
  End method "getBalance".
*
    credit method to deposit to the account:
   Identification Division.
  Method-id. "credit".
  Data division.
  Linkage section.
  01 inCredit pic S9(9) binary.
  Procedure Division using by value inCredit.
    Add inCredit to AccountBalance.
  End method "credit".
*
     debit method to withdraw from the account:
   Identification Division.
  Method-id. "debit".
  Data division.
  Linkage section.
  01 inDebit pic S9(9) binary.
  Procedure Division using by value inDebit.
    Subtract inDebit from AccountBalance.
  End method "debit".
```

```
* print method to display formatted account number and balance:
   Identification Division.
  Method-id. "print".
  Data division.
  Local-storage section.
   01 PrintableAccountNumber pic ZZZZZZ999999.
   01 PrintableAccountBalance pic $$$$,$$$,$$9CR.
  Procedure Division.
    Move AccountNumber to PrintableAccountNumber
     Move AccountBalance to PrintableAccountBalance
     Display " Account: " PrintableAccountNumber
     Display " Balance: " PrintableAccountBalance.
   End method "print".
*
 End Object.
*
 End class Account.
Check class
/**
 * A Java class for check information
 */
public class Check {
  private CheckingAccount payer;
  private Account payee;<br>private int amount;
  private int
  public Check(CheckingAccountinPayer, AccountinPayee, intinAmount) {
    payer=inPayer;
    payee=inPayee;
   amount=inAmount;
  }
  public int getAmount() {
   return amount;
  }
  public Account getPayee() {
   return payee;
  }
}
```
#### **RELATED TASKS** ["Chapter 17. Compiling, linking, and running OO programs"](#page-292-0) on page 275

## **Defining a client**

\*

<span id="page-476-0"></span>| | | | | | |  $\blacksquare$ | | | | | | | | | |

| | | | | |  $\blacksquare$ | | | | | | | | | | | | | | | |

| | | |

| |

A program or method that requests services from one or more methods in a class is called a *client* of that class. In a COBOL or Java client, you can:

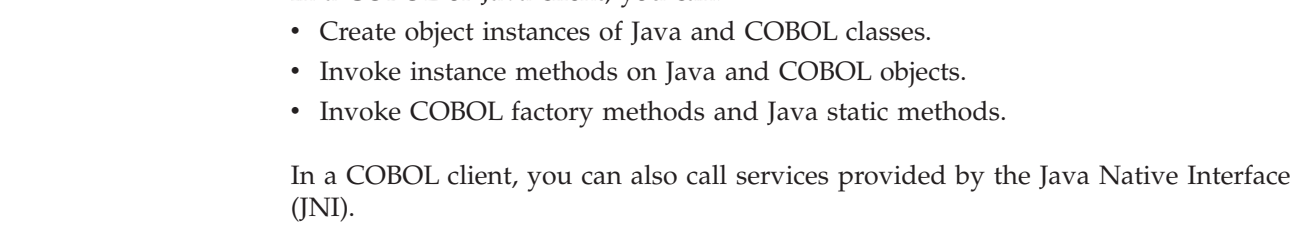

A COBOL client program consists of the usual four divisions:

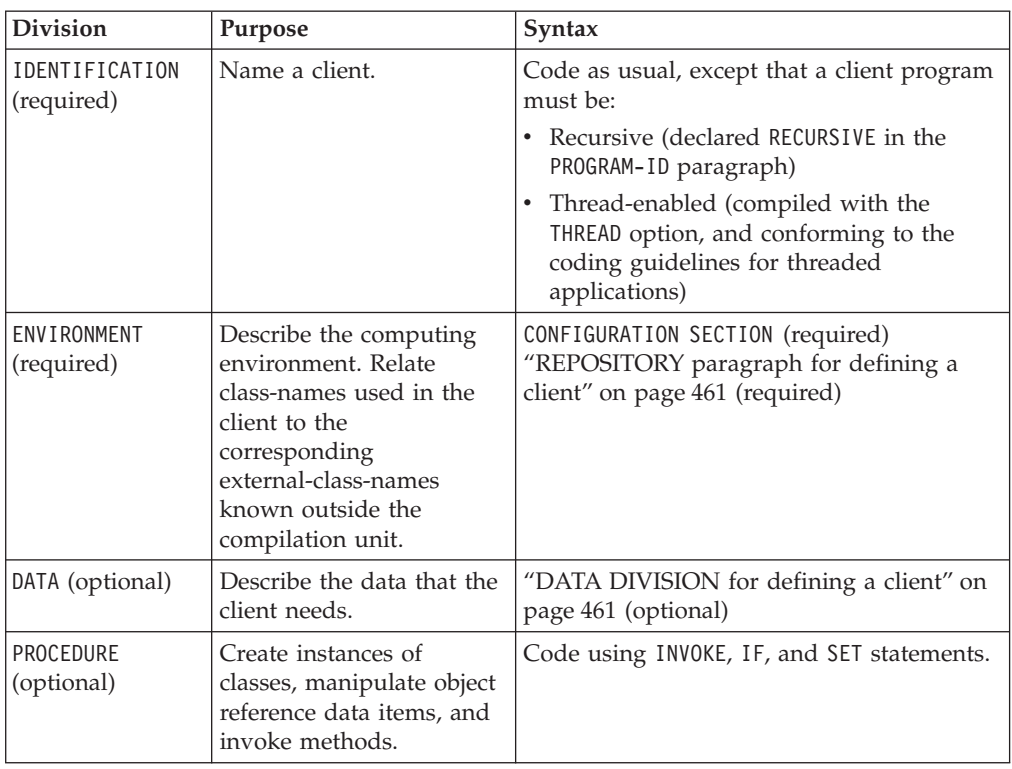

A method can request services from another method. Therefore a COBOL method can act as a client and use the statements discussed in this section.

Because you must compile all COBOL programs that contain object-oriented syntax or that interoperate with Java with the THREAD compiler option, you cannot use the following language elements in a COBOL client:

- SORT or MERGE statements
- Nested programs

Any programs that you compile with the THREAD compiler option must be recursive. You must specify the RECURSIVE clause in the PROGRAM-ID paragraph of each OO COBOL client program.

["Example: defining a client"](#page-485-0) on page 468

**RELATED TASKS**

["Chapter 27. Preparing COBOL programs for multithreading"](#page-450-0) on page 433 ["Chapter 29. Communicating with Java methods"](#page-500-0) on page 483 ["Coding interoperable data types in COBOL and Java"](#page-505-0) on page 488 ["Accessing JNI services"](#page-500-0) on page 483 ["Chapter 17. Compiling, linking, and running OO programs"](#page-292-0) on page 275 ["Creating and initializing instances of classes"](#page-483-0) on page 466 ["Comparing and setting object references"](#page-479-0) on page 462 ["Invoking methods \(INVOKE\)"](#page-481-0) on page 464 ["Invoking factory or static methods"](#page-492-0) on page 475

**RELATED REFERENCES** "THREAD" [on page 316](#page-333-0)

|

| | | | | | | |

| | | | | |

|

|

| | | | |

| | |

## **REPOSITORY paragraph for defining a client**

Use the REPOSITORY paragraph in the CONFIGURATION SECTION of the ENVIRONMENT DIVISION to declare to the compiler that the specified words are class-names when you use them in a COBOL client, and to optionally relate the class-names to the corresponding external-class-names (the class-names as they are known outside the compilation unit). External-class-names are case sensitive, and must conform to Java rules of formation. For example, in a client program that uses the Account and Check classes you might code this:

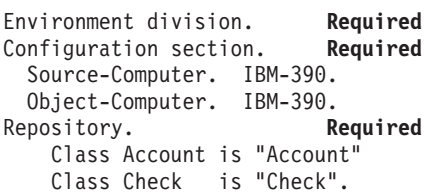

<span id="page-478-0"></span>| | | | |

| | | |

| | |

|

| |

| | | |

| | |

| | | |  $\mathbf{I}$ | | The REPOSITORY paragraph entries indicate that the external-class-names of the classes referred to as Account and Check within the client are Account and Check, respectively.

In the REPOSITORY paragraph, you must code an entry for each class-name that you explicitly reference in the client.

In a REPOSITORY paragraph entry, you must specify the external-class-name if the name contains non-COBOL characters.

You must specify the external-class-name for any referenced class that is part of a Java package. For such a class, specify the external-class-name as the fully qualified name of the package, followed by period (.), followed by the simple name of the Java class.

An external-class-name that you specify in the REPOSITORY paragraph must be an alphanumeric literal that conforms to the rules of formation for a fully qualified Java class-name.

If you do not include the external-class-name in a REPOSITORY paragraph entry, the external class-name is formed from the class-name in the same manner as it is when an external-class-name is not included in a REPOSITORY paragraph entry in a class definition. In the example above, class Account and class Check are known externally as Account and Check (in mixed case), respectively, because the external names are spelled using mixed case.

The SOURCE-COMPUTER, OBJECT-COMPUTER, and SPECIAL-NAMES paragraphs of the CONFIGURATION SECTION are optional.

**RELATED TASKS** ["REPOSITORY paragraph for defining a class"](#page-465-0) on page 448

**RELATED REFERENCES** REPOSITORY paragraph (*Enterprise COBOL Language Reference*) Identifiers (*The Java Language Specification*) Packages (*The Java Language Specification*)

## **DATA DIVISION for defining a client**

You can use any of the sections of the DATA DIVISION to describe the data that the client needs. For example:

Data Division. Local-storage section. 01 anAccount usage object reference Account. 01 aCheckingAccount usage object reference CheckingAccount. 01 aCheck usage object reference Check. 01 payee usage object reference Account. ...

Because a client references classes, it needs one or more special data items called *object references*, that is, references to instances of the classes. All requests to instance methods require an object reference to an instance of a class in which the method is supported (that is, either defined or available by inheritance). You code object references to refer to instances of Java classes using the same syntax as you use to code object references to refer to instances of COBOL classes. In the example above, the phrase usage object reference indicates an object reference data item.

All four object references above are called *typed* object references because a class-name appears after the OBJECT REFERENCE phrase. A typed object reference can refer only to an instance of the class named in the OBJECT REFERENCE phrase or to one of its subclasses. Thus anAccount can refer to instances of the Account class or one of its subclasses, but cannot refer to instances of any other class. Similarly, aCheck can refer only to instances of the Check class or any subclasses that it might have.

Another type of object reference, not shown above, does not have a class-name after the OBJECT REFERENCE phrase. Such a reference is called a *universal* object reference, which means that it can refer to instances of any class. You should in general avoid coding universal object references, because they are interoperable with Java only in very limited circumstances (when used in the RETURNING phrase of the INVOKE *class-name* NEW . . . statement).

You must define, in the REPOSITORY paragraph of the CONFIGURATION SECTION, class-names that you use in the OBJECT REFERENCE phrase.

### **Choosing LOCAL-STORAGE or WORKING-STORAGE**

You can in general use the WORKING-STORAGE SECTION to define working data that a client program needs. However, if the program could simultaneously run on multiple threads, you might instead want to define the data in the LOCAL-STORAGE SECTION, as shown above. Each thread has access to a separate copy of LOCAL-STORAGE data but shares access to a single copy of WORKING-STORAGE data. If you define the data in the WORKING-STORAGE SECTION, you need to synchronize access to the data or ensure that no two threads can access it simultaneously.

#### **RELATED TASKS**

["Chapter 27. Preparing COBOL programs for multithreading"](#page-450-0) on page 433 ["Coding interoperable data types in COBOL and Java"](#page-505-0) on page 488 ["Invoking methods \(INVOKE\)"](#page-481-0) on page 464 ["REPOSITORY paragraph for defining a client"](#page-478-0) on page 461

**RELATED REFERENCES** RETURNING phrase (*Enterprise COBOL Language Reference*)

## **Comparing and setting object references**

You can compare object references by using conditional statements. For example, code either IF statement below to check whether the object reference anAccount refers to no object instance:

<span id="page-479-0"></span>| | | | | | |

| | | |

| | | | | | |

|

| | | |

| | | | | | | |

 $\overline{1}$ 

|

If anAccount = Null . . . If anAccount = Nulls . . .

| |

| | | | | | | | | | | | | | | | | | |

| |

|

|

| | |

|

You can code a call to the JNI service IsSameObject to check whether two object references, object1 and object2, refer to the same object instance or whether each refers to no object instance. To ensure that the arguments and return value are interoperable with Java and to establish addressability to the callable service, code these data definitions and statements preceding the call to IsSameObject:

Local-storage Section.

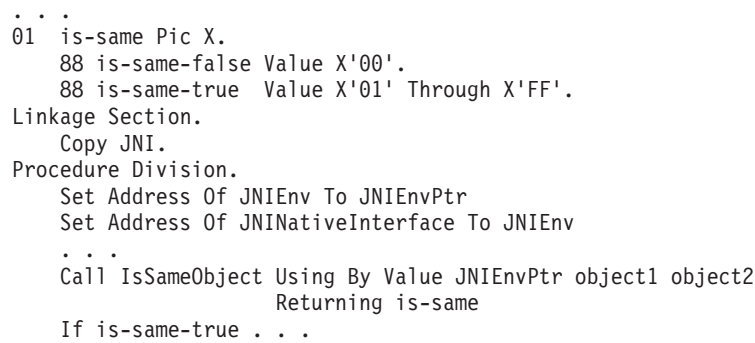

Within a method you can check whether an object reference refers to the object instance on which the method was invoked by coding a call to IsSameObject that compares the object reference and SELF.

You can instead invoke the Java equals method (inherited from java.lang.Object) to determine if two object references refer to the same object instance.

You can make an object reference refer to no object instance by using the SET statement. For example:

Set anAccount To Null.

You can also make one object reference refer to the same instance as another object reference does by using the SET statement. For example: Set anotherAccount To anAccount.

This SET statement causes anotherAccount to refer to the same object instance as anAccount does. If the receiver (anotherAccount) is a universal object reference, the sender (anAccount) can be either a universal or a typed object reference. If the receiver is a typed object reference, the sender must be a typed object reference bound to the same class as the receiver or to one of its subclasses.

Within a method you can make an object reference refer to the object instance on which the method was invoked by setting it to SELF. For example: Set anAccount To Self.

#### **RELATED TASKS**

["Coding interoperable data types in COBOL and Java"](#page-505-0) on page 488 ["Accessing JNI services"](#page-500-0) on page 483

**RELATED REFERENCES** IsSameObject (*The Java Native Interface*)

## **Invoking methods (INVOKE)**

<span id="page-481-0"></span>| |

|

| | | |

| | | | | | |

| | | |

| | | |

|

|

| | |

 $\overline{1}$ 

| | | | | | In a Java client, you can create object instances of classes that were implemented in COBOL and invoke methods on those objects. Use standard Java syntax to do so.

In a COBOL client, you can invoke methods defined in Java or COBOL classes by coding the INVOKE statement. For example:

Invoke Account "createAccount" using by value 123456 returning anAccount Invoke anAccount "credit" using by value 500.

The first statement uses the class-name Account to invoke a method called createAccount, which must be either a Java static method or a COBOL factory method supported (that is, either defined or inherited) in the Account class. using by value 123456 indicates that 123456 is an input argument to the method, passed by value. 123456 and anAccount must conform to the definition of the formal parameters and return type, respectively, of the (possibly overloaded) createAccount method.

The second INVOKE statement uses the returned object reference anAccount to invoke the instance method credit defined in the Account class. The input argument 500 must conform to the definition of the formal parameters of the (possibly overloaded) credit method.

Code the name of the method to be invoked either as a literal or as an identifier whose value at run time matches the method-name in the signature of the target method. The method-name must be an alphanumeric or national literal or data item, and is interpreted in a case-sensitive manner.

For example, when you code an INVOKE statement using an object reference (as in the second statement above), the statement begins with one of the following two forms:

```
Invoke objRef "literal-name"...
Invoke objRef identifier-name ...
```
When the method-name is an identifier, you must define the object reference (objRef) as USAGE OBJECT REFERENCE with no specified type, that is, as a universal object reference.

If an invoked method is not supported in the class to which the object reference refers, a severity-3 Language Environment condition is raised at run time unless you code the ON EXCEPTION phrase of the INVOKE statement.

You can use the optional scope terminator END-INVOKE with the INVOKE statement.

The INVOKE statement does not set the RETURN-CODE special register.

#### **USING phrase for passing arguments**

Specify the arguments to a method, if any, in the USING phrase of the INVOKE statement. Code the data types of the arguments so that they match the signature of the intended target method. If the target method is overloaded, the data types of the arguments are used to select from among the methods that have the same name.

You must specify that the arguments are passed BY VALUE, which means that the arguments are not affected by any change to the corresponding formal parameters in the invoked method. The data type of each argument must be one of the types that are interoperable with Java.

### **RETURNING phrase for obtaining a returned value**

Specify the data item to be returned as the method result, if any, in the RETURNING phrase of the INVOKE statement. Define the returned item in the DATA DIVISION of the client.

The item that you specify in the RETURNING phrase of the INVOKE statement must conform to the type returned by the target method:

- v If the target method is implemented in COBOL and the returned item is not an object reference, code the DATA DIVISION definition of the returned item exactly like the definition of the RETURNING item in the target method.
- If the target method is implemented in Java, code the DATA DIVISION definition of the returned item to be interoperable with the returned Java data item.
- v If the returned item is an object reference, code the DATA DIVISION definition of the returned item as an object reference typed to the same class as the object reference returned by the target method.

In all cases, the data type of the returned value must be one of the types that are interoperable with Java.

**RELATED TASKS**

<span id="page-482-0"></span>| | | |

> | | | |

> | | | | | | | | | |

> | |

| | | |

> | | | | |

| |

| | | | | ["Overloading an instance method"](#page-473-0) on page 456 ["Coding interoperable data types in COBOL and Java"](#page-505-0) on page 488 ["PROCEDURE DIVISION for defining a class instance method"](#page-471-0) on page 454 "Invoking overridden superclass methods" ["Invoking factory or static methods"](#page-492-0) on page 475 ["Using national data \(Unicode\) in COBOL"](#page-120-0) on page 103

**RELATED REFERENCES**

INVOKE statement (*Enterprise COBOL Language Reference*)

#### **Invoking overridden superclass methods**

Sometimes within a class you need to invoke an overridden superclass method instead of invoking a method with the same signature that is defined in the current class.

For example, suppose that the CheckingAccount class overrides the debit instance method defined in its immediate superclass, Account. You could then invoke the Account debit method within a method in the CheckingAccount class by coding this statement:

Invoke Super "debit" Using By Value amount.

You would define amount as PIC S9(9) BINARY to match the signature of the debit methods.

The CheckingAccount class overrides the print method that is defined in the Account class. Because the print method has no formal parameters, a method in the CheckingAccount class could invoke the superclass print method with this statement:

Invoke Super "print".

The keyword SUPER indicates that you want to invoke a superclass method rather than a method in the current class. (SUPER is an implicit reference to the object used in the invocation of the currently executing method.)

["Example: accounts"](#page-461-0) on page 444

<span id="page-483-0"></span>| | |

| | | | |

|

| | | | | | |

| |

| | | | |

| | | | | | |

 $\overline{\phantom{a}}$ 

| | | | | |

| | |

**RELATED TASKS** ["Overriding an instance method"](#page-472-0) on page 455

**RELATED REFERENCES** INVOKE statement (*Enterprise COBOL Language Reference*)

### **Creating and initializing instances of classes**

Before you can use the instance methods defined in a Java or COBOL class, you must first create an instance of the class. To create a new instance of class *class-name* and to obtain a reference *object-reference* to the created object, code a statement of this form:

INVOKE *class-name* NEW . . . RETURNING *object-reference*

You must define *object-reference* in the DATA DIVISION of the client.

When you code the INVOKE . . . NEW statement within a method, and the use of the returned object reference is not limited to the duration of the method invocation (for example, if you use it as the method return value), you must convert the returned object reference to a global reference by calling the JNI service NewGlobalRef:

Call NewGlobalRef using by value JNIEnvPtr *object-reference* returning *object-reference*

If you do not call NewGlobalRef, the returned object reference is only a local reference, which means that it is automatically freed after the method returns.

To obtain addressability to the NewGlobalRef service, code the statement COPY JNI in the LINKAGE SECTION of the method, and code these two statements in the PROCEDURE DIVISION of the method before the call to NewGlobalRef:

Set address of JNIEnv to JNIEnvPtr Set address of JNINativeInterface to JNIEnv

#### **Instantiating Java classes**

To instantiate a Java class, you can invoke any parameterized constructor that the class supports by coding the USING phrase in the INVOKE . . . NEW statement immediately before the RETURNING phrase, passing BY VALUE the number and types of arguments that match the signature of the constructor. The data type of each argument must be one of the types that are interoperable with Java. To invoke the default (parameterless) constructor, omit the USING phrase.

For example, to create an instance of the Check class, initialize its instance data, and obtain reference aCheck to the Check instance created, you could code this statement in a COBOL client:

Invoke Check New

using by value aCheckingAccount, payee, 125 returning aCheck

#### **Instantiating COBOL classes**

To instantiate a COBOL class, you can specify either a typed or universal object reference in the RETURNING phrase of the INVOKE . . . NEW statement. However,

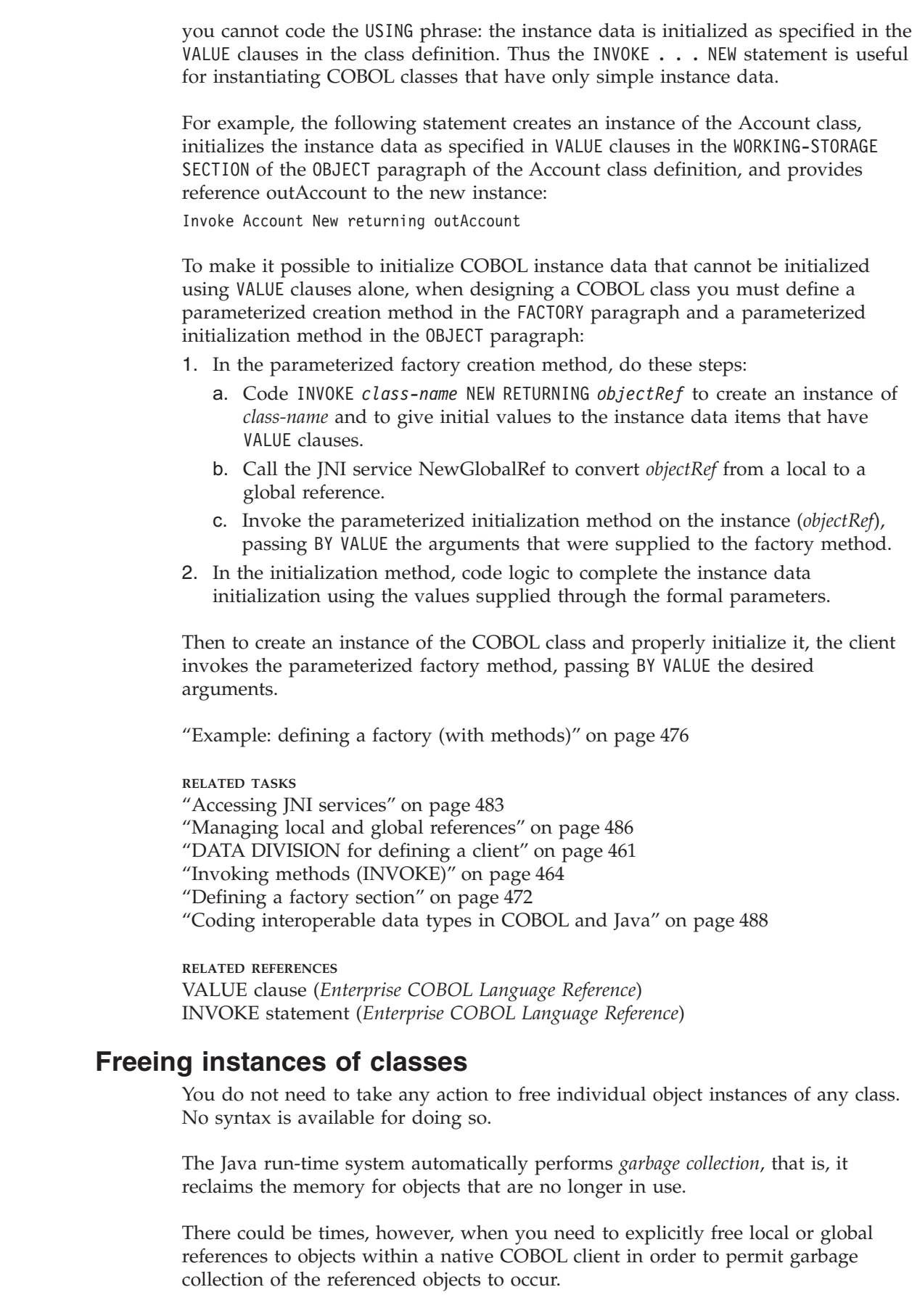

<span id="page-484-0"></span> $\|$  $\|$  $\|$ 

 $\,$   $\,$ |  $\,$   $\,$ |  $\|$ 

 $\vert$  $\begin{array}{c} \hline \end{array}$  $\vert$  $\begin{array}{c} \hline \end{array}$  $\vert$  $\begin{array}{c} \hline \end{array}$ |  $\vert$ | |  $\vert$  $\,$   $\,$  $\,$   $\,$ |

 $\|$ |  $\overline{1}$ 

 $\,$   $\,$  $\|$  $\|$ 

 $\|$  $\|$ 

 $\|$  $\|$  $\|$  **RELATED TASKS** ["Managing local and global references"](#page-503-0) on page 486

## **Example: defining a client**

<span id="page-485-0"></span>| | | | | | | | | | | | | | | | | | | | | | | | | | | | | | | | | This example shows a small client program of the Account class (as seen in ["Example: defining a method"](#page-475-0) on page 458). The program does this:

- 1. Invokes a factory method createAccount to create an Account instance with a default balance of zero
- 2. Invokes the instance method credit to deposit \$500 to the new account
- 3. Invokes the instance method print to display the account status

```
cbl dll,thread,pgmname(longmixed)
Identification division.
Program-id. "TestAccounts" recursive.
Environment division.
Configuration section.
Repository.
    Class Account is "Account".
Data Division.
* Working data is declared in LOCAL-STORAGE instead of
* WORKING-STORAGE so that each thread has its own copy:
Local-storage section.
01 anAccount usage object reference Account.
*
Procedure division.
Test-Account-section.
    Display "Test Account class"
* Create account 123456 with 0 balance:
    Invoke Account "createAccount"
      using by value 123456
      returning anAccount
* Deposit 500 to the account:
     Invoke anAccount"credit" using by value 500
     Invoke anAccount "print"
    Display space
*
    Stop Run.
End program "TestAccounts".
```
["Example: defining a factory \(with methods\)"](#page-493-0) on page 476

```
RELATED TASKS
"Defining a factory method" on page 473
"Invoking factory or static methods" on page 475
"Chapter 17. Compiling, linking, and running OO programs" on page 275
```
### **Defining a subclass**

| | | |

|

| |

```
You can make a class (called a subclass, derived class, or child class) a
specialization of another class (called a superclass, base class, or parent class). A
subclass inherits the methods and instance data of its superclasses, and is related
to its superclasses by an is-a relationship. For example, if subclass P inherits from
superclass Q, and subclass Q inherits from superclass S, then an instance of P is an
instance of Q and also (by transitivity) an instance of S. An instance of P inherits
the methods and data of Q and S.
Restriction: You cannot use multiple inheritance in your COBOL programs. Each
COBOL class that you define must have exactly one immediate superclass that is
```
implemented in Java or COBOL, and each class must be derived directly or indirectly from java.lang.Object. The semantics of inheritance are as defined by Java.

Using subclasses has several advantages:

| | |

> | | | |

|

| | | | | | |

| | |

|

|

| | | |

| | |

- Reuse of code. Through inheritance, a subclass can reuse methods that already exist in a superclass.
- Specialization. In a subclass you can add new methods to handle cases that the superclass does not handle. You can also add new data items that the superclass does not need.
- v Change in action. A subclass can override a method that it inherits from a superclass by defining a method of the same signature as that in the superclass. When you override a method, you might make only a few minor changes or completely change what the method does.

The structure and syntax of a subclass definition are identical to those of a class definition: Define instance data and methods in the DATA DIVISION and PROCEDURE DIVISION, respectively, within the OBJECT paragraph of the subclass definition. In subclasses that require data and methods that are to be associated with the subclass itself rather than with individual object instances, define a separate DATA DIVISION and PROCEDURE DIVISION within the FACTORY paragraph of the subclass definition.

COBOL instance data is private. A subclass can access the instance data of a COBOL superclass only if the superclass defines attribute (get or set) instance methods for doing so.

["Example: accounts"](#page-461-0) on page 444 ["Example: defining a subclass \(with methods\)"](#page-488-0) on page 471

#### **RELATED TASKS**

["Defining a class"](#page-463-0) on page 446

["Overriding an instance method"](#page-472-0) on page 455

["Coding attribute \(get and set\) methods"](#page-474-0) on page 457

["Defining a subclass instance method"](#page-488-0) on page 471

["Defining a factory section"](#page-489-0) on page 472

**RELATED REFERENCES**

Inheritance, overriding, and hiding (*The Java Language Specification*) COBOL class definition structure (*Enterprise COBOL Language Reference*)

## **CLASS-ID paragraph for defining a subclass**

Use the CLASS-ID paragraph to name the subclass and indicate from which immediate Java or COBOL superclass it inherits its characteristics. For example:

Identification Division. **Required** Class-id. CheckingAccount inherits Account. **Required**

In the example above, CheckingAccount is the subclass being defined. CheckingAccount inherits all the methods of the class known within the subclass definition as Account. CheckingAccount methods can access Account instance data only if the Account class provides attribute (get or set) methods for doing so.

You must specify the name of the immediate superclass in the REPOSITORY paragraph in the CONFIGURATION SECTION of the ENVIRONMENT DIVISION. You can optionally associate the superclass name with the name of the class as it is known externally. You can also specify the name of the subclass that you are defining (here, CheckingAccount) in the REPOSITORY paragraph and associate it with its corresponding external-class-name.

#### **RELATED TASKS**

| |

| | | | |

| | |

| | |

| | | |

| |

| | | |

| | | | | | | | |

["CLASS-ID paragraph for defining a class"](#page-465-0) on page 448 ["Coding attribute \(get and set\) methods"](#page-474-0) on page 457 "REPOSITORY paragraph for defining a subclass"

### **REPOSITORY paragraph for defining a subclass**

Use the REPOSITORY paragraph to declare to the compiler that the specified words are class-names when you use them within a subclass definition, and to optionally relate the class-names to the corresponding external-class-names (the class-names as they are known outside the compilation unit). For example, in the CheckingAccount subclass definition you might code this:

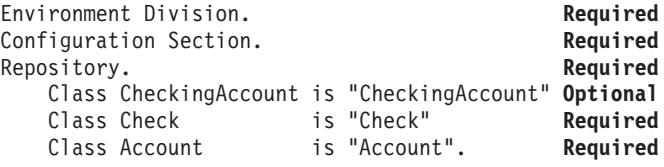

The REPOSITORY paragraph entries indicate that the external-class-names of the classes referred to as CheckingAccount, Check, and Account within the subclass definition are CheckingAccount, Check, and Account, respectively.

In the REPOSITORY paragraph, you must code an entry for each class-name that you explicitly reference in the subclass definition. For example:

- v A user-defined superclass from which the subclass that you are defining inherits
- v The classes that you reference in methods within the subclass definition

The rules for coding REPOSITORY paragraph entries in a subclass are identical to those for coding REPOSITORY paragraph entries in a class.

#### **RELATED TASKS**

["REPOSITORY paragraph for defining a class"](#page-465-0) on page 448

```
RELATED REFERENCES
REPOSITORY paragraph (Enterprise COBOL Language Reference)
```
## **WORKING-STORAGE SECTION for defining subclass instance data**

Use the WORKING-STORAGE SECTION in the DATA DIVISION of the subclass OBJECT paragraph to describe any instance data that the subclass needs in addition to the instance data defined in its superclasses. Use the same syntax that you use to define instance data in a class.

For example, the definition of the instance data for the CheckingAccount subclass of the Account class might look like this:

```
Identification division.
Object.
Data division.
Working-storage section.
01 CheckFee pic S9(9) value 1.
 ...
```
End Object.

```
RELATED TASKS
"WORKING-STORAGE SECTION for defining class instance data" on page 450
```
## **Defining a subclass instance method**

A subclass inherits the methods of its superclasses. In a subclass definition, you can override any instance method that the subclass inherits by defining an instance method that has the same signature as the inherited method. In a subclass definition you can also define new methods that the subclass needs.

The structure and syntax of a subclass instance method are identical to those of a class instance method. Define subclass instance methods in the PROCEDURE DIVISION of the OBJECT paragraph of the subclass definition.

"Example: defining a subclass (with methods)"

**RELATED TASKS**

<span id="page-488-0"></span>| | |

> | | |

| | | | | | | | | |

| | | | | | | | | | | | | | | | | | | | | | | | | | |

 $\mathbf{I}$ 

["Defining a class instance method"](#page-468-0) on page 451

["Overriding an instance method"](#page-472-0) on page 455

["Overloading an instance method"](#page-473-0) on page 456

## **Example: defining a subclass (with methods)**

This example shows the instance method definitions for the CheckingAccount subclass of the Account class (as seen in ["Example: defining a method"](#page-475-0) on [page 458](#page-475-0)):

- v The processCheck method invokes the Java instance methods getAmount and getPayee of the Check class to get the check data. It invokes the credit and debit instance methods inherited from the Account class to credit the payee and debit the payer of the check.
- v The print method overrides the print instance method defined in the Account class. It invokes the overridden print method to display account status, and also displays the check fee. CheckFee is an instance data item defined in the subclass.

### **CheckingAccount class (subclass of Account)**

```
cbl dll,thread,pgmname(longmixed)
Identification Division.
Class-id. CheckingAccount inherits Account.
Environment Division.
Configuration section.
Repository.
     Class CheckingAccount is "CheckingAccount"
     Class Check is "Check"<br>Class Account is "Account".
     Class Account
*
* (FACTORY paragraph not shown)
*
Identification division.
Object.
 Data division.
 Working-storage section.
 01 CheckFee pic S9(9) value 1.
 Procedure Division.
*
     processCheck method to get the check amount and payee,
* add the check fee, and invoke inherited methods debit
     to debit the payer and credit to credit the payee:
  Identification Division.
  Method-id. "processCheck".
  Data division.
  Local-storage section.
```

```
01 amount pic S9(9) binary.
  01 payee usage object reference Account.
  Linkage section.
  01 aCheck usage object reference Check.
*
  Procedure Division using by value aCheck.
    Invoke aCheck "getAmount" returning amount
    Invoke aCheck "getPayee" returning payee
    Invoke payee "credit" using by value amount
    Add checkFee to amount
    Invoke self "debit" using by value amount.
  End method "processCheck".
*
    print method override to display account status:
  Identification Division.
  Method-id. "print".
  Data division.
  Local-storage section.
  01 printableFee pic $$,$$$,$$9.
  Procedure Division.
    Invoke super "print"
    Move CheckFee to printableFee
    Display " Check fee: " printableFee.
  End method "print".
*
End Object.
*
End class CheckingAccount.
```
### **RELATED TASKS**

["Chapter 17. Compiling, linking, and running OO programs"](#page-292-0) on page 275 ["Invoking methods \(INVOKE\)"](#page-481-0) on page 464 ["Overriding an instance method"](#page-472-0) on page 455 ["Invoking overridden superclass methods"](#page-482-0) on page 465

### **Defining a factory section**

<span id="page-489-0"></span>| | | | | | |  $\perp$ | | | | | | | | |  $\perp$ | |  $\perp$ | | | | | | |

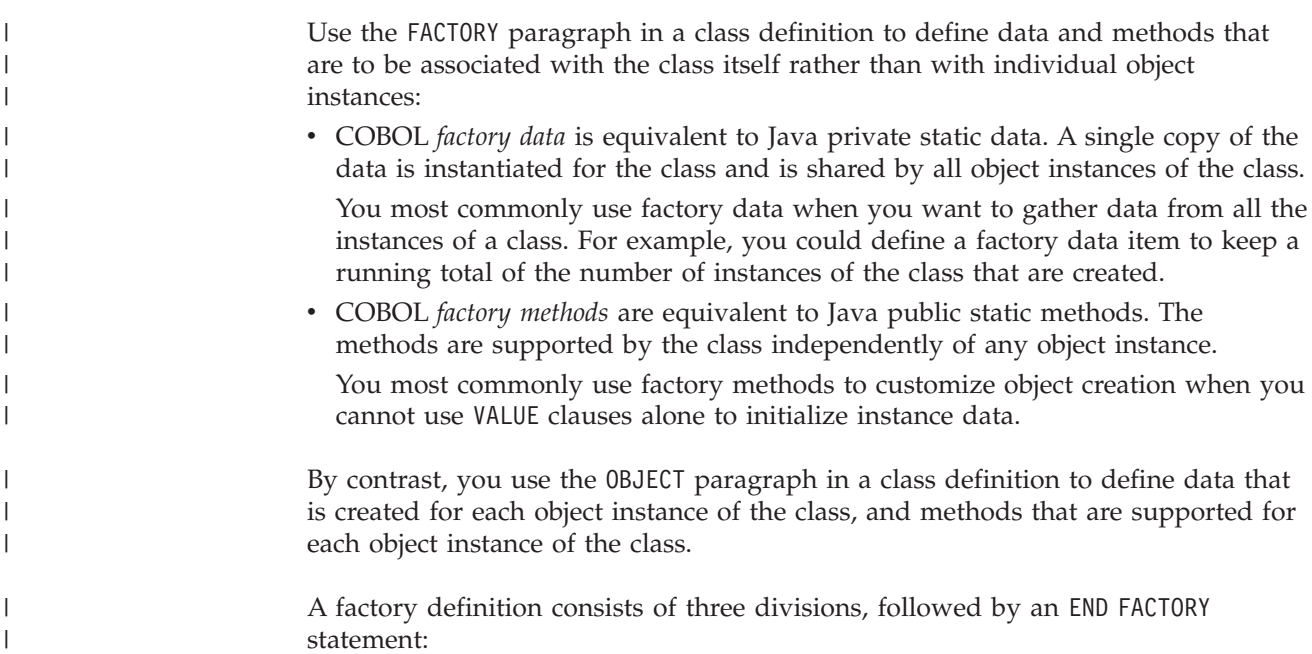

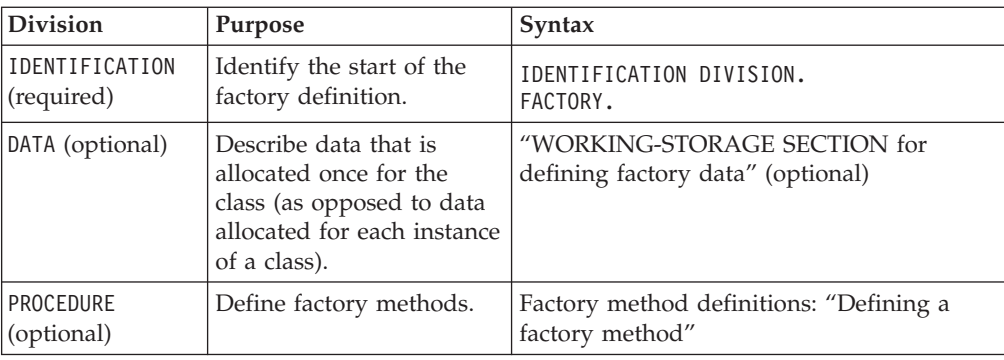

["Example: defining a factory \(with methods\)"](#page-493-0) on page 476

**RELATED TASKS**

<span id="page-490-0"></span>| | | | | |  $\overline{\phantom{a}}$ | | | | |

| | | | | | | | | | | | | | |

|

| | | | |

| | | |

| | ["Defining a class"](#page-463-0) on page 446

["Creating and initializing instances of classes"](#page-483-0) on page 466

"Defining a factory method"

["Wrapping procedure-oriented COBOL programs"](#page-493-0) on page 476

## **WORKING-STORAGE SECTION for defining factory data**

Use the WORKING-STORAGE SECTION in the DATA DIVISION of the FACTORY paragraph to describe the *factory data* that a COBOL class needs, that is, statically allocated data to be shared by all object instances of the class. The FACTORY keyword, which you must immediately precede with an IDENTIFICATION DIVISION declaration, indicates the beginning of the definitions of the factory data and factory methods for the class. For example, the definition of the factory data for the Account class might look like this:

```
Identification division.
Factory.
Data division.
Working-storage section.
01 NumberOfAccounts pic 9(6) value zero.
 ...
End Factory.
```
You can initialize simple factory data by using VALUE clauses as shown above.

COBOL factory data is equivalent to Java private static data. No other class or subclass (nor instance method in the same class, if any) can reference COBOL factory data directly. Factory data is global to all factory methods that the FACTORY paragraph defines. If you want to make factory data accessible from outside the FACTORY paragraph, define factory attribute (get or set) methods for doing so.

**RELATED TASKS**

["Coding attribute \(get and set\) methods"](#page-474-0) on page 457 ["Creating and initializing instances of classes"](#page-483-0) on page 466

**Defining a factory method**

Define COBOL *factory methods* in the PROCEDURE DIVISION of the FACTORY paragraph of a class definition. A factory method defines an operation that is supported by a class independently of any object instance of the class.

You typically define factory methods for classes whose instances require complex initialization, that is, to values that you cannot assign by using VALUE clauses alone. Within a factory method you can invoke instance methods to initialize the instance data. A factory method cannot directly access instance data.

You might also want to code factory attribute (get and set) methods to make factory data accessible from outside the FACTORY paragraph, for example, to make the data accessible from instance methods in the same class or from a client program. For example, the Account class could define a factory method getNumberOfAccounts to return the current tally of the number of accounts.

You can also use factory methods to wrap procedure-oriented COBOL programs so that they are accessible from Java programs.

In defining factory methods, you use the same syntax that you use to define instance methods. A COBOL factory method definition consists of four divisions (like a COBOL program), followed by an END METHOD marker:

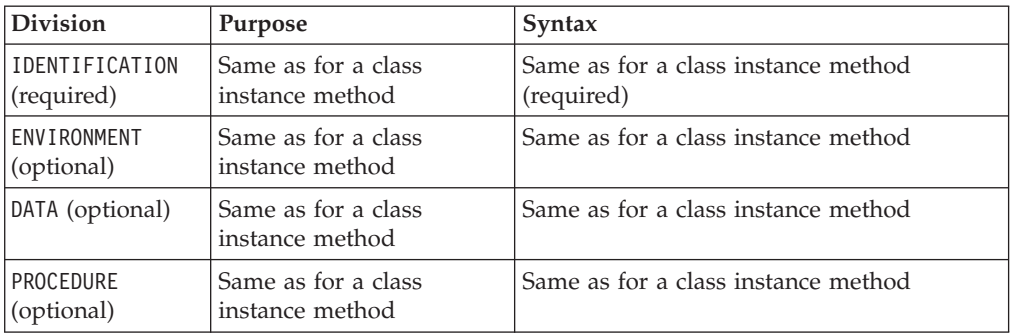

Within a class definition, you do not need to make each factory method-name unique, but you do need to give each factory method a unique signature. You can overload factory methods in exactly the same way that you overload instance methods. For example, the CheckingAccount subclass provides two versions of the factory method createCheckingAccount: one that initializes the account to have a default balance of zero, and one that allows the opening balance to be passed in. Clients can invoke either createCheckingAccount method by passing arguments that match the signature of the desired method.

If you define a data item with the same name in both the DATA DIVISION of a factory method and the DATA DIVISION of the FACTORY paragraph, a reference in the method to that data-name refers only to the method data item. The method DATA DIVISION takes precedence.

COBOL factory methods are equivalent to Java public static methods.

["Example: defining a factory \(with methods\)"](#page-493-0) on page 476

#### **RELATED TASKS**

- ["Defining a class instance method"](#page-468-0) on page 451
- ["Coding attribute \(get and set\) methods"](#page-474-0) on page 457
- ["Overloading an instance method"](#page-473-0) on page 456

["Creating and initializing instances of classes"](#page-483-0) on page 466

["Hiding a factory or static method"](#page-492-0) on page 475

["Invoking factory or static methods"](#page-492-0) on page 475

["Wrapping procedure-oriented COBOL programs"](#page-493-0) on page 476

| |

| | | | |

| |

| | |

| | | | | | | | |

| | | | | | | |

| | | |

 $\overline{1}$ 

|

### **Hiding a factory or static method**

A factory method defined in a subclass is said to *hide* an inherited COBOL or Java method that would otherwise be accessible in the subclass if the two methods have the same signature.

To hide a superclass factory method f1 in a COBOL subclass, define a factory method f1 in the subclass that has the same name and whose PROCEDURE DIVISION USING phrase (if any) has the same number and type of formal parameters as the superclass method has. (If the superclass method is implemented in Java, you must code formal parameters that are interoperable with the data types of the corresponding Java parameters.) When a client invokes f1 using the subclass name, the subclass method rather than the superclass method is invoked.

The presence or absence of a method return value and the data type of the return value used in the PROCEDURE DIVISION RETURNING phrase (if any) must be identical in the subclass factory method and the hidden superclass method.

A factory method must not hide an instance method in a Java or COBOL superclass.

["Example: defining a factory \(with methods\)"](#page-493-0) on page 476

#### **RELATED TASKS**

<span id="page-492-0"></span>| | | |

> | | | | | | |

> | | |

| |

| | |

> | | | | | | |

> | | |

 $\overline{1}$ 

| | | |

| | | ["Coding interoperable data types in COBOL and Java"](#page-505-0) on page 488 ["Overriding an instance method"](#page-472-0) on page 455 ["Invoking methods \(INVOKE\)"](#page-481-0) on page 464

**RELATED REFERENCES**

Inheritance, overriding, and hiding (*The Java Language Specification*) The Procedure Division header (*Enterprise COBOL Language Reference*)

### **Invoking factory or static methods**

To invoke a COBOL factory method or Java static method in a COBOL method or client program, code the class-name as the first operand of the INVOKE statement.

For example, a client program could invoke one of the overloaded CheckingAccount factory methods called createCheckingAccount to create a checking account with account number 777777 and an opening balance of \$300 by coding this statement:

Invoke CheckingAccount "createCheckingAccount" using by value 777777 300 returning aCheckingAccount

To invoke a factory method from within the same class in which you define the factory method, you also use the class-name as the first operand in the INVOKE statement.

Code the name of the method to be invoked either as a literal or as an identifier whose value at run time is the method-name. The method-name must be an alphanumeric or national literal or data item, and is interpreted in a case-sensitive manner.

If an invoked method is not supported in the class that you name in the INVOKE statement, a severity-3 Language Environment condition is raised at run time unless you code the ON EXCEPTION phrase in the INVOKE statement.

The conformance requirements for passing arguments to a COBOL factory method or Java static method in the USING phrase, and receiving a return value in the RETURNING phrase, are the same as those for invoking instance methods.

"Example: defining a factory (with methods)"

**RELATED TASKS**

<span id="page-493-0"></span>| | |

|

| |

| | | |

| |

| | | | | | | | | | | | | | |

| | | |

 $\overline{1}$ 

| | | |

["Invoking methods \(INVOKE\)"](#page-481-0) on page 464

["Using national data \(Unicode\) in COBOL"](#page-120-0) on page 103

["Coding interoperable data types in COBOL and Java"](#page-505-0) on page 488

**RELATED REFERENCES**

INVOKE statement (*Enterprise COBOL Language Reference*)

### **Wrapping procedure-oriented COBOL programs**

A *wrapper* is a class that provides an interface between object-oriented code and procedure-oriented code.

Factory methods provide a convenient means for writing wrappers for existing procedural COBOL code to make it accessible from Java programs.

To wrap COBOL code, do these steps:

- 1. Create a simple COBOL class that contains a FACTORY paragraph.
- 2. In the FACTORY paragraph, code a factory method that uses a CALL statement to call the procedural program.

A Java program can invoke the factory method by using a static method invocation expression, thus invoking the COBOL procedural program.

### **Example: defining a factory (with methods)**

This example updates the previous examples (["Example: defining a method"](#page-475-0) on [page 458](#page-475-0), ["Example: defining a client"](#page-485-0) on page 468, and ["Example: defining a](#page-488-0) [subclass \(with methods\)"](#page-488-0) on page 471):

- The Account class adds factory data and a parameterized factory method, createAccount, which allows an Account instance to be created using an account number that is passed in.
- The CheckingAccount subclass adds factory data and an overloaded parameterized factory method, createCheckingAccount. One implementation of createCheckingAccount initializes the account with a default balance of zero, and the other allows the opening balance to be passed in. Clients can invoke either method by passing arguments that match the signature of the desired method.
- The TestAccounts client invokes the services provided by the factory methods of the Account and CheckingAccount classes, and instantiates the Java Check class.
- The output from the TestAccounts client program is shown.

You can also find the complete source code for this example in the cobol/demo/oosample subdirectory in the HFS; typically the complete path for the source is /usr/lpp/cobol/demo/oosample. You can use the makefile there to compile and link the code.

#### **Account class**

cbl dll,thread,pgmname(longmixed),lib Identification Division. Class-id. Account inherits Base.

```
Environment Division.
Configuration section.
Repository.
    Class Base is "java.lang.Object"
    Class Account is "Account".
*
Identification division.
Factory.
 Data division.
  Working-storage section.
 01 NumberOfAccounts pic 9(6) value zero.
*
 Procedure Division.
*
* createAccount method to create a new Account
    instance, then invoke the OBJECT paragraph's init
* method on the instance to initialize its instance data:
   Identification Division.
  Method-id. "createAccount".
   Data division.
  Linkage section.
  01 inAccountNumber pic S9(6) binary.
   01 outAccount object reference Account.
       Facilitate access to JNI services:
    Copy JNI.
  Procedure Division using by value inAccountNumber
      returning outAccount.
* Establish addressability to JNI environment structure:
     Set address of JNIEnv to JNIEnvPtr
     Set address of JNINativeInterface to JNIEnv
     Invoke Account New returning outAccount
      Convert outAccount to a global reference so that
      it remains valid after return from this method:
    Call NewGlobalRef using by value JNIEnvPtr outAccount
       returning outAccount
     Invoke outAccount "init" using by value inAccountNumber
     Add 1 to NumberOfAccounts.
  End method "createAccount".
*
End Factory.
*
Identification division.
Object.
 Data division.
 Working-storage section.
 01 AccountNumber pic 9(6).
 01 AccountBalance pic S9(9) value zero.
*
 Procedure Division.
*
     init method to initialize the account:
   Identification Division.
  Method-id. "init".
  Data division.
  Linkage section.
   01 inAccountNumber pic S9(9) binary.
  Procedure Division using by value inAccountNumber.
    Move inAccountNumber to AccountNumber.
  End method "init".
*
    getBalance method to return the account balance:
  Identification Division.
  Method-id. "getBalance".
  Data division.
  Linkage section.
   01 outBalance pic S9(9) binary.
   Procedure Division returning outBalance.
```
|||||||||||||||||||||||||||||||||||||||||||||||||||||||||||||||||||

J. J.

 $\overline{1}$ J

 $\overline{\phantom{a}}$  $\mathbf{I}$  $\mathbf{I}$ 

ı

```
Move AccountBalance to outBalance.
  End method "getBalance".
*
     credit method to deposit to the account:
  Identification Division.
  Method-id. "credit".
  Data division.
  Linkage section.
  01 inCredit pic S9(9) binary.
  Procedure Division using by value inCredit.
     Add inCredit to AccountBalance.
   End method "credit".
*
     debit method to withdraw from the account:
  Identification Division.
  Method-id. "debit".
  Data division.
  Linkage section.<br>01 inDebit pi
                 pic S9(9) binary.
   Procedure Division using by value inDebit.
     Subtract inDebit from AccountBalance.
  End method "debit".
*
     print method to display formatted account number and balance:
   Identification Division.
  Method-id. "print".
  Data division.
  Local-storage section.
  01 PrintableAccountNumber pic ZZZZZZ999999.
  01 PrintableAccountBalance pic $$$$,$$$,$$9CR.
  Procedure Division.
    Move AccountNumber to PrintableAccountNumber
     Move AccountBalance to PrintableAccountBalance
     Display " Account: " PrintableAccountNumber
     Display " Balance: " PrintableAccountBalance.
  End method "print".
*
End Object.
*
End class Account.
CheckingAccount class (subclass of Account)
cbl dll,thread,pgmname(longmixed),lib
Identification Division.
Class-id. CheckingAccount inherits Account.
 Environment Division.
Configuration section.
Repository.
     Class CheckingAccount is "CheckingAccount"<br>Class Check is "Check"
     Class Check is "Check"<br>Class Account is "Accoun
                          is "Account".
*
Identification division.
Factory.
 Data division.
 Working-storage section.
 01 NumberOfCheckingAccounts pic 9(6) value zero.
*
 Procedure Division.
*
     createCheckingAccount overloaded method to create a new
* CheckingAccount instance with a default balance, invoke
     inherited instance method init to initialize the account
     number, and increment factory data tally of checking accounts:
   Identification Division.
  Method-id. "createCheckingAccount".
  Data division.
```
| | | | | | | | | | | | | | | | | | | | | | | | | | | | | | | | | | | | | | | |

> | | | | | | | | | | | | | | | | | | | | | | | | | |

```
Linkage section.
   01 inAccountNumber pic S9(6) binary.
  01 outCheckingAccount object reference CheckingAccount.
       Facilitate access to JNI services:
    Copy JNI.
  Procedure Division using by value inAccountNumber
       returning outCheckingAccount.
* Establish addressability to JNI environment structure:
     Set address of JNIEnv to JNIEnvPtr
     Set address of JNINativeInterface to JNIEnv
     Invoke CheckingAccount New returning outCheckingAccount
       Convert outCheckingAccount to a global reference so
       that it remains valid after return from this method:
     Call NewGlobalRef using by value JNIEnvPtr outCheckingAccount
                       returning outCheckingAccount
     Invoke outCheckingAccount "init"
       using by value inAccountNumber
     Add 1 to NumberOfCheckingAccounts.
  End method "createCheckingAccount".
*
* createCheckingAccount overloaded method to create a new
    CheckingAccount instance, invoke inherited instance methods
    init to initialize the account number and credit to set the
    balance, and increment factory data tally of checking accounts:
   Identification Division.
  Method-id. "createCheckingAccount".
   Data division.
   Linkage section.
   01 inAccountNumber pic S9(6) binary.
   01 inInitialBalance pic S9(9) binary.
   01 outCheckingAccount object reference CheckingAccount.
    Copy JNI.
   Procedure Division using by value inAccountNumber
                                     inInitialBalance
       returning outCheckingAccount.
     Set address of JNIEnv to JNIEnvPtr
     Set address of JNINativeInterface to JNIEnv
     Invoke CheckingAccount New returning outCheckingAccount
     Call NewGlobalRef using by value JNIEnvPtr outCheckingAccount
                       returning outCheckingAccount
     Invoke outCheckingAccount "init"
       using by value inAccountNumber
     Invoke outCheckingAccount "credit"
      using by value inInitialBalance
     Add 1 to NumberOfCheckingAccounts.
   End method "createCheckingAccount".
*
End Factory.
*
Identification division.
Object.
 Data division.
 Working-storage section.
 01 CheckFee pic S9(9) value 1.
 Procedure Division.
*
     processCheck method to get the check amount and payee,
     add the check fee, and invoke inherited methods debit
    to debit the payer and credit to credit the payee:
  Identification Division.
  Method-id. "processCheck".
  Data division.
   Local-storage section.
   01 amount pic S9(9) binary.
   01 payee usage object reference Account.
   Linkage section.
   01 aCheck usage object reference Check.
```
|||||||||||||||||||||||||||||||||||||||||||||||||||||||||||||||||||

J. ı

T  $\mathbf{I}$  $\mathbf{I}$  $\overline{\phantom{a}}$  $\overline{1}$ ı

T  $\mathbf{I}$  $\mathbf{I}$ ı ı

> ı ı  $\mathbf{I}$  $\mathbf{I}$

J.

T

```
Procedure Division using by value aCheck.
     Invoke aCheck "getAmount" returning amount
     Invoke aCheck "getPayee" returning payee
     Invoke payee "credit" using by value amount
     Add checkFee to amount
     Invoke self "debit" using by value amount.
  End method "processCheck".
*
    print method override to display account status:
   Identification Division.
  Method-id. "print".
  Data division.
  Local-storage section.
  01 printableFee pic $$,$$$,$$9.
  Procedure Division.
    Invoke super "print"
    Move CheckFee to printableFee
    Display " Check fee: " printableFee.
  End method "print".
*
End Object.
```
\* End class CheckingAccount.

### **Check class**

| | |  $\blacksquare$ | | | | | | | | | | | | | | | | | | |

| | | | | | | | | | | | | | | | | | | | | | |

> | | | | | | | | | | | | | | | | | |

 $\overline{\phantom{a}}$ 

```
/**
* A Java class for check information
*/
public class Check {
 private CheckingAccount payer;
 private Account payee;
 private int amount;
 public Check(CheckingAccount inPayer, Account inPayee, int inAmount) {
   payer=inPayer;
   payee=inPayee;
   amount=inAmount;
  }
 public int getAmount() {
   return amount;
  }
 public Account getPayee() {
   return payee;
 }
}
```
#### **TestAccounts client program**

```
cbl dll,thread,pgmname(longmixed)
Identification division.
Program-id. "TestAccounts" recursive.
Environment division.
Configuration section.
Repository.
     Class Account is "Account"
     Class CheckingAccount is "CheckingAccount"<br>Class Check is "Check".
                           is "Check".
Data Division.
* Working data is declared in LOCAL-STORAGE instead of
* WORKING-STORAGE so that each thread has its own copy:
Local-storage section.
01 anAccount usage object reference Account.
01 aCheckingAccount usage object reference CheckingAccount.
01 aCheck usage object reference Check.<br>01 payee usage object reference Accoun
                       usage object reference Account.
```

```
*
Procedure division.
Test-Account-section.
    Display "Test Account class"
* Create account 123456 with 0 balance:
     Invoke Account "createAccount"
      using by value 123456
      returning anAccount
* Deposit 500 to the account:
    Invoke anAccount"credit" using by value 500
     Invoke anAccount "print"
    Display space
*
    Display "Test CheckingAccount class"
* Create checking account 777777 with balance of 300:
    Invoke CheckingAccount "createCheckingAccount"
      using by value 777777 300
      returning aCheckingAccount
* Set account 123456 as the payee:
    Set payee to anAccount
* Initialize check for 125 to be paid by account 777777 to payee:
    Invoke Check New
      using by value aCheckingAccount, payee, 125
      returning aCheck
* Debit the payer, and credit the payee:
    Invoke aCheckingAccount "processCheck"
      using by value aCheck
     Invoke aCheckingAccount "print"
    Invoke anAccount "print"
*
    Stop Run.
End program "TestAccounts".
```
### **Output produced by the TestAccounts client program**

Test Account class Account: 123456<br>Balance: \$500 Balance: Test CheckingAccount class Account: 777777<br>Balance: \$174<br>Check fee: \$1 Balance: Check fee: \$1 Account: 123456 Balance: \$625

**RELATED TASKS**

| | | | | | |  $\blacksquare$ | | | | | | | | |  $\blacksquare$ | | | | | | | | | | | | | |

| | | | | | | | | | |

["Creating and initializing instances of classes"](#page-483-0) on page 466

["Defining a factory method"](#page-490-0) on page 473

["Invoking factory or static methods"](#page-492-0) on page 475

["Chapter 17. Compiling, linking, and running OO programs"](#page-292-0) on page 275

# <span id="page-500-0"></span>**Chapter 29. Communicating with Java methods**

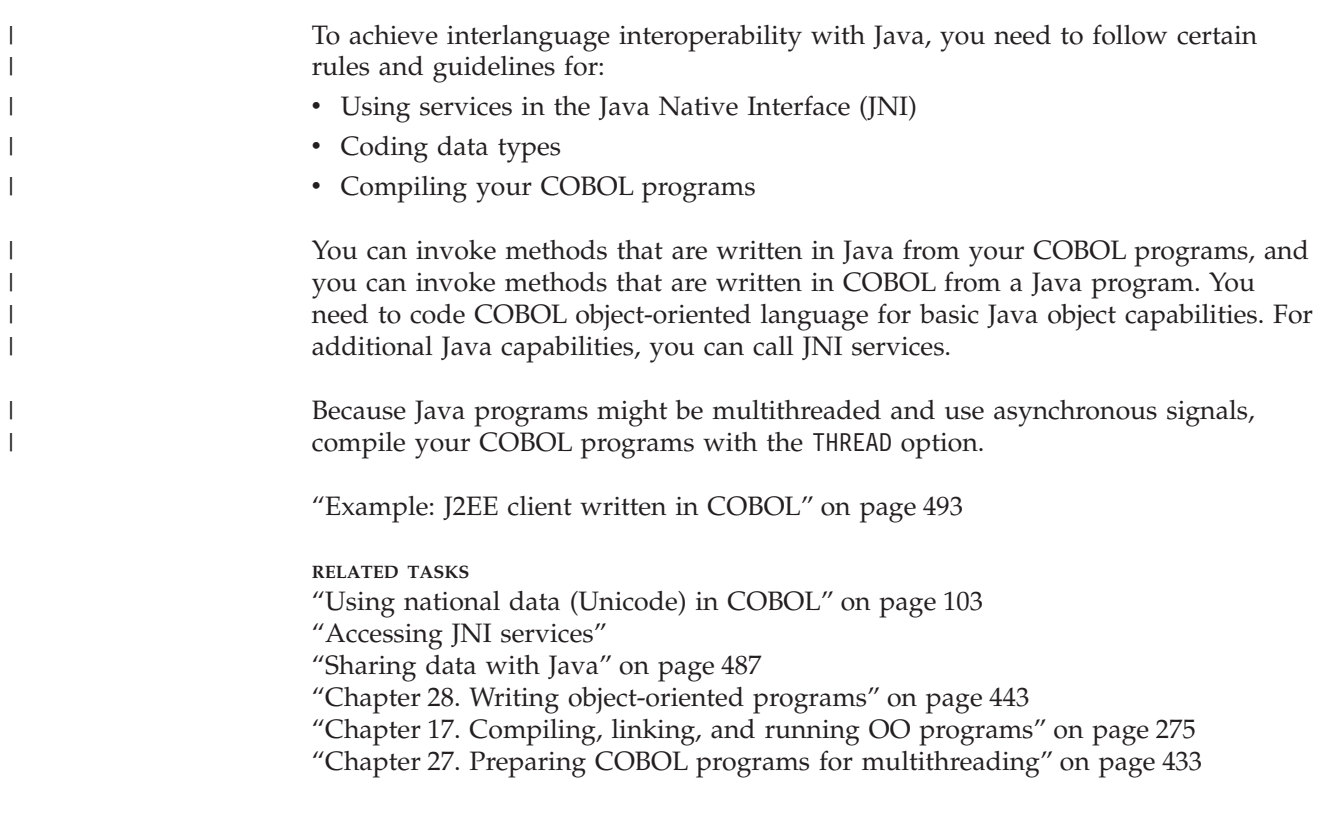

**RELATED REFERENCES** *The Java 2 Enterprise Edition Developer's Guide*

# **Accessing JNI services**

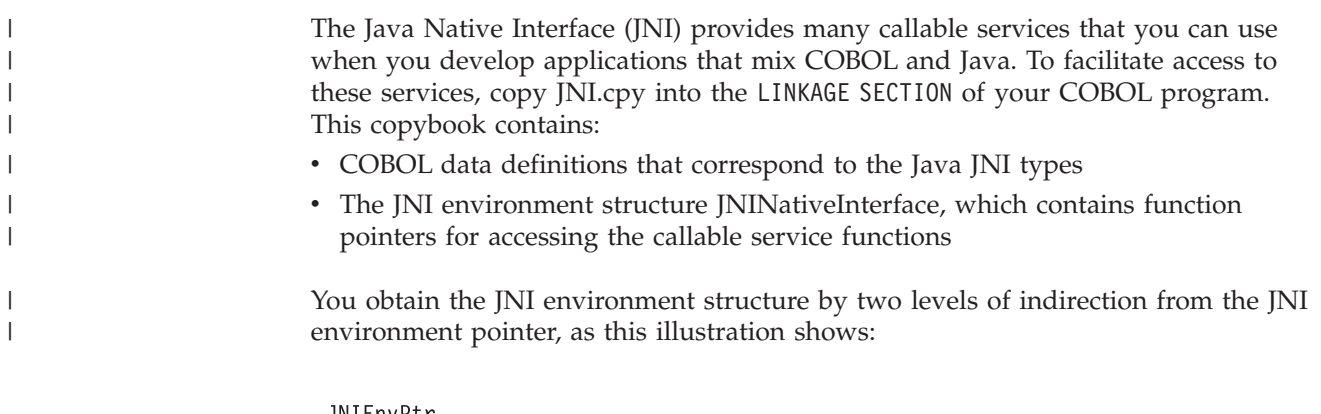

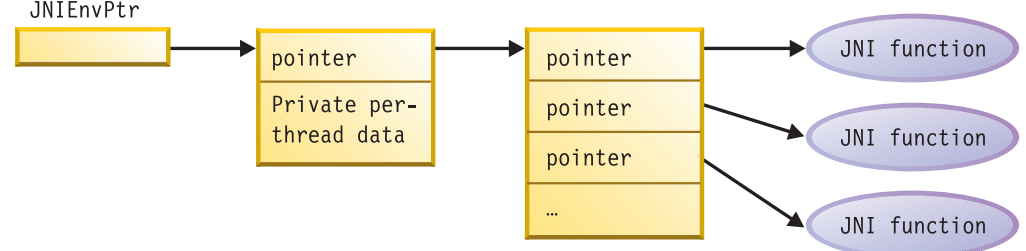

Use the special register JNIEnvPtr to reference the JNI environment pointer to obtain the address for the JNI environment structure. JNIEnvPtr is implicitly defined with USAGE POINTER; do not use it as a receiving data item.

So before you reference the contents of the JNI environment structure, you must code the following statements to establish its addressability:

```
Linkage section.
COPY JNI
...
Procedure division.
...
   Set address of JNIEnv to JNIEnvPtr
   Set address of JNINativeInterface to JNIEnv
...
```
This code sets the addresses of the following items:

- JNIEnv is a pointer data item that JNI.cpy provides. JNIEnvPtr is the COBOL special register that contains the environment pointer.
- JNINativeInterface is the COBOL group structure that JNI.cpy contains. This structure maps the JNI environment structure, which contains an array of function pointers for the JNI callable services.

After you code the above statements, you can access the JNI callable services with CALL statements that reference the function pointers. You can pass the JNIEnvPtr special register as the first argument to the services that require the environment pointer, as shown in this example:

```
01 InputArrayObj usage object reference jlongArray.
01 ArrayLen pic S9(9) comp-5.
...
    Call GetArrayLength using by value JNIEnvPtr InputArrayObj
     returning ArrayLen
```
Pass all arguments to the JNI callable services by value.

Some JNI callable services require a Java class-object reference as an argument. To obtain a reference to the class object that is associated with a class, use one of the following JNI callable services:

- GetObjectClass
- FindClass

**Restriction:** The JNI environment pointer is thread-specific, therefore do not pass it from one thread to another.

**RELATED TASKS** ["Managing local and global references"](#page-503-0) on page 486 "Handling Java exceptions" ["Defining a client"](#page-476-0) on page 459

**RELATED REFERENCES** ["Appendix F. JNI.cpy"](#page-622-0) on page 605 *The Java Native Interface*

### **Handling Java exceptions**

Use JNI services to throw and catch Java exceptions.

| | |

| | | | | |  $\perp$ | | |

| | | | | |

| | | | |  $\perp$ | | |

|

| | | | |

| |

|

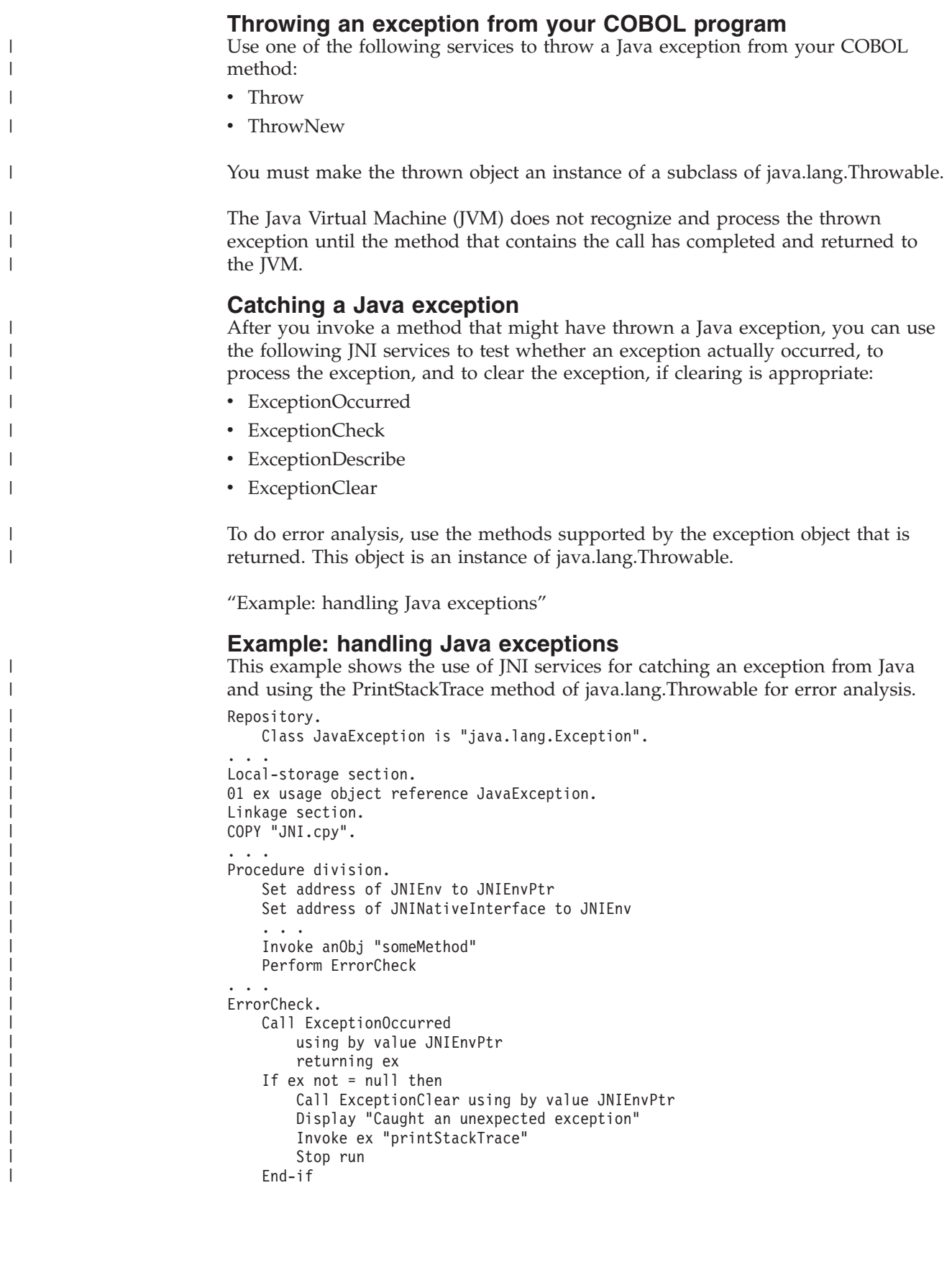

## **Managing local and global references**

The Java Virtual Machine tracks the object references that you use in native methods, such as COBOL methods. This tracking ensures that the objects are not prematurely released during garbage collection. There are two classes of such references:

#### **Local references**

<span id="page-503-0"></span>| | | | | | | | | | |

| | | | | |

| |

| | | |

| |

| |

| | | | | |

 $\overline{1}$ 

| | | | | | | | | | | Local references are valid only while the method that you invoke runs, and they are automatically freed after the native method returns.

#### **Global references**

Global references remain valid until you explicitly delete them. You can create global references from local references by using the JNI service NewGlobalRef.

The following object references are always local:

- Object references that are received as method parameters
- v Object references that are returned by a call to a JNI function from within a method
- Object references that you create within a method by using the INVOKE  $\dots$ NEW statement

You can pass either a local reference or a global reference as an object reference argument to JNI services.

You can code your methods to return global references as RETURNING values. Do not return local references to objects that you created in the method; they become invalid upon return. First convert the reference to a global reference, then return that global reference.

Local references are valid only in the thread in which you create them. Do not pass them from one thread to another.

### **Deleting, saving, and freeing local references**

You can manually delete local references at any point within your method.

Save local references only in object references that you define in the LOCAL-STORAGE SECTION of your method. If you want to save a local reference with a SET statement to an object instance variable, a factory variable, or a variable in the WORKING-STORAGE SECTION for your method, first convert it to a global reference. Otherwise, you will get an error because these storage areas persist when your method returns, but the local reference is no longer valid.

In most cases you can rely on the automatic freeing of local references that occurs when your method returns. However, in some cases you should free a local reference explicitly, by using the JNI service DeleteLocalRef. Here are two situations where explicit freeing is appropriate:

- v In your method you access a large object, thereby creating a local reference to the object. After extensive computations, your method returns. You should free the large object if you do not need it for the additional computations, because the local reference prevents the object from being released during garbage collection.
- You create a large number of local references in your method but do not use all of them at the same time. Because the Java Virtual Machine requires space to
keep track of each local reference, you should free those that you no longer need to avoid causing the system to run out of memory.

For example, in your COBOL method you loop through a large array of objects, retrieve the elements as local references, and operate on one element at each iteration. You can free the local reference to the array element after each iteration.

### **JNI services**

Use these callable services to manage local references and global references:

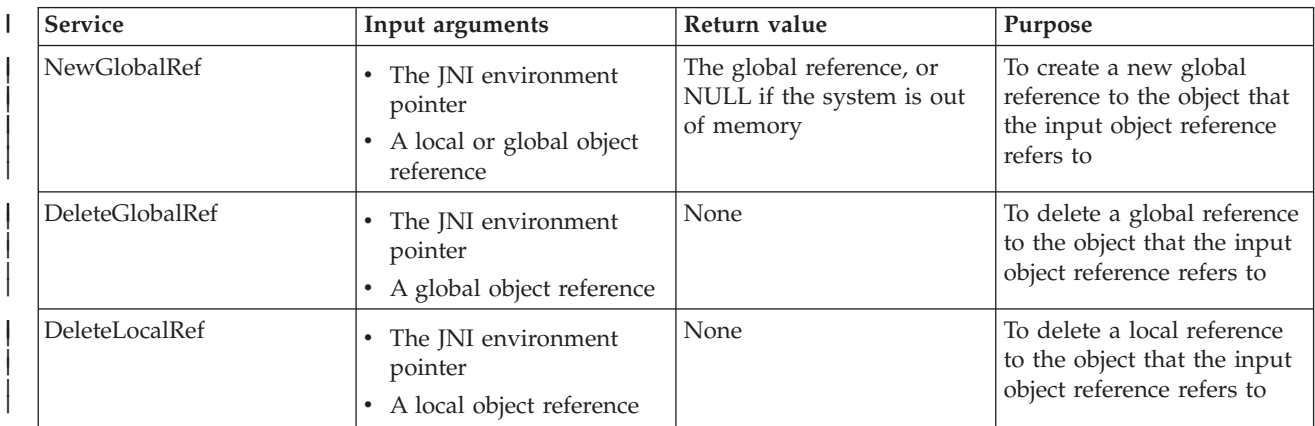

### **Java access controls**

The Java access modifiers protected and private are not enforced when you use the Java Native Interface. Hence, for example, a COBOL program can invoke a protected or private Java method that would not have been invocable from a Java client. This usage is not recommended.

# **Sharing data with Java**

| | | | | |

| |

| | | |

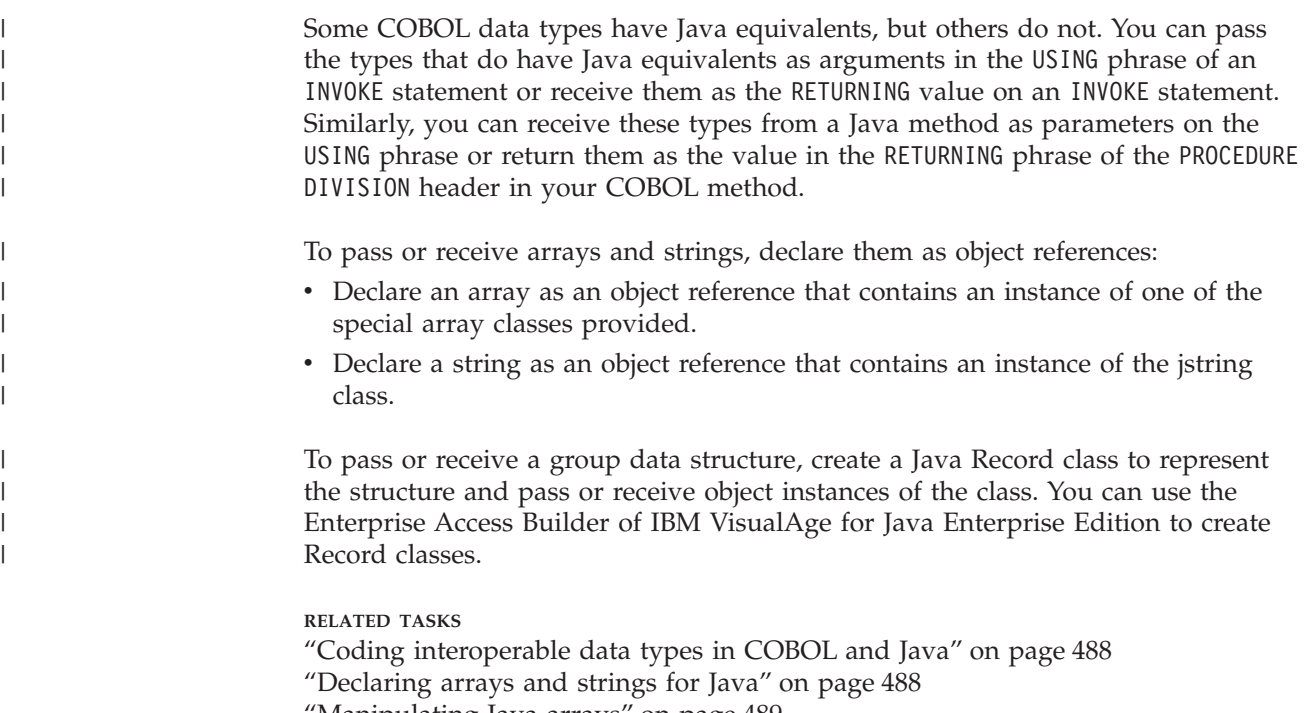

["Manipulating Java strings"](#page-507-0) on page 490 ["Invoking methods \(INVOKE\)"](#page-481-0) on page 464 ["Chapter 25. Sharing data"](#page-424-0) on page 407

# **Coding interoperable data types in COBOL and Java**

Use only the COBOL data types in this table when you communicate with Java:

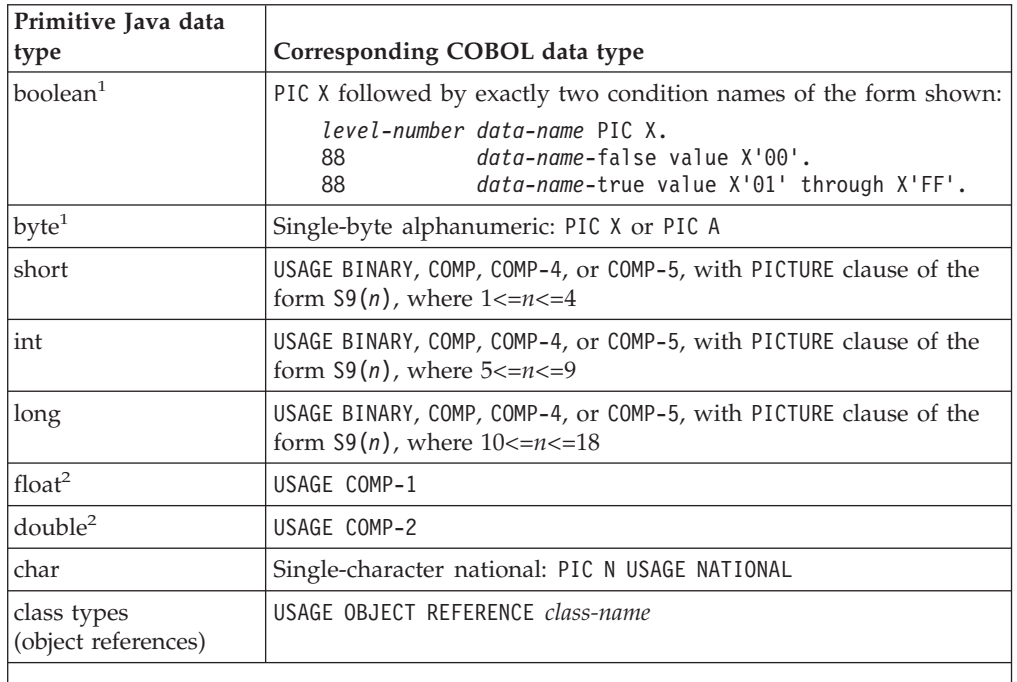

- 1. You must distinguish boolean from byte, because they both correspond to PIC X. PIC X is interpreted as boolean only when you define an argument or a parameter with the two condition names shown in the table. Otherwise, your PIC X data item is interpreted as the Java byte type.
- 2. Java floating-point data is represented in IEEE floating point; Enterprise COBOL uses hexadecimal floating-point representation. When you pass floating-point arguments by using an INVOKE statement or you receive floating-point data from a Java method, the arguments and data are automatically converted as needed.

# **Declaring arrays and strings for Java**

When you communicate with Java, declare arrays and strings with the special array classes and with jstring, respectively, by coding the COBOL data types shown in this table:

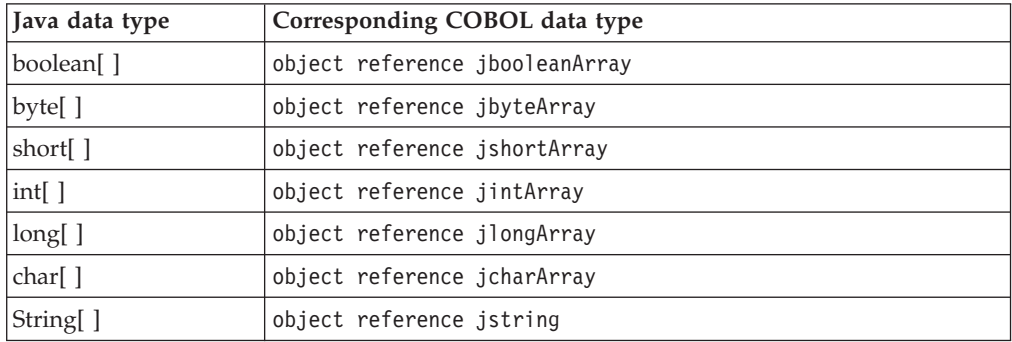

<span id="page-505-0"></span>|

|

|| | | |

 $\overline{1}$  $\overline{1}$ 

||  $\perp$ | | | |

 $\mathbf{I}$  $\mathbf{I}$ 

|||

 $\mathbf{I}$  $\mathbf{I}$  $\overline{1}$ 

| | | | | | | | | |

| | |

 $\mathbf{I}$  $\mathsf{l}$  $\overline{\phantom{a}}$  $\mathbf{I}$  $\mathbf{I}$  $\mathbf{I}$  $\overline{1}$  $\mathbf{I}$ 

 $\overline{\phantom{a}}$ 

|<br>| |<br>| |<br>| |

When you use these special classes for array and string interoperability with Java, you must code an entry for the classes that you use in the REPOSITORY paragraph, such as in this example:

Configuration section. Repository. Class jbooleanArray is "jbooleanArray".

The following Java array types are currently not supported for interoperation with COBOL programs:

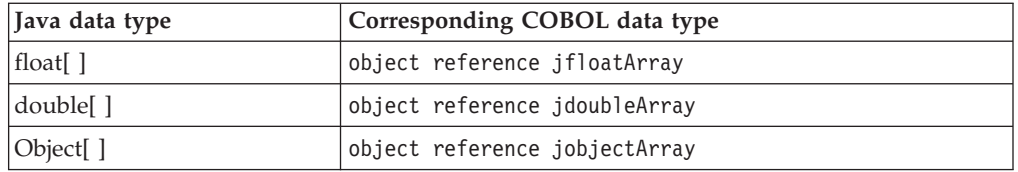

**RELATED TASKS**

<span id="page-506-0"></span>| | | | | |

| |

||||

 $\mathbf{I}$  $\overline{\phantom{a}}$  $\overline{\phantom{a}}$  $\overline{1}$ 

| | | |

> | |

| | |

||

 $\overline{\phantom{a}}$  $\mathsf{I}$ 

| | | | | | | | | | | | | | | | | |

 $\overline{1}$ 

["REPOSITORY paragraph for defining a class"](#page-465-0) on page 448

# **Manipulating Java arrays**

To represent the array in your COBOL program, code a group structure that contains a single elementary item of the data type that corresponds to the Java type of the array. Specify an OCCURS or OCCURS DEPENDING ON clause that is appropriate for the array.

For example, the following code specifies a structure to receive 500 or fewer integer values from a jlongArray object:

01 longArray.

02 X pic S9(9) comp-5 occurs 1 to 500 times depending on N.

To operate on objects of the special Java-array classes, call the services that JNI provides. You can use services to access and set individual elements of an array and to do the following, using the services cited:

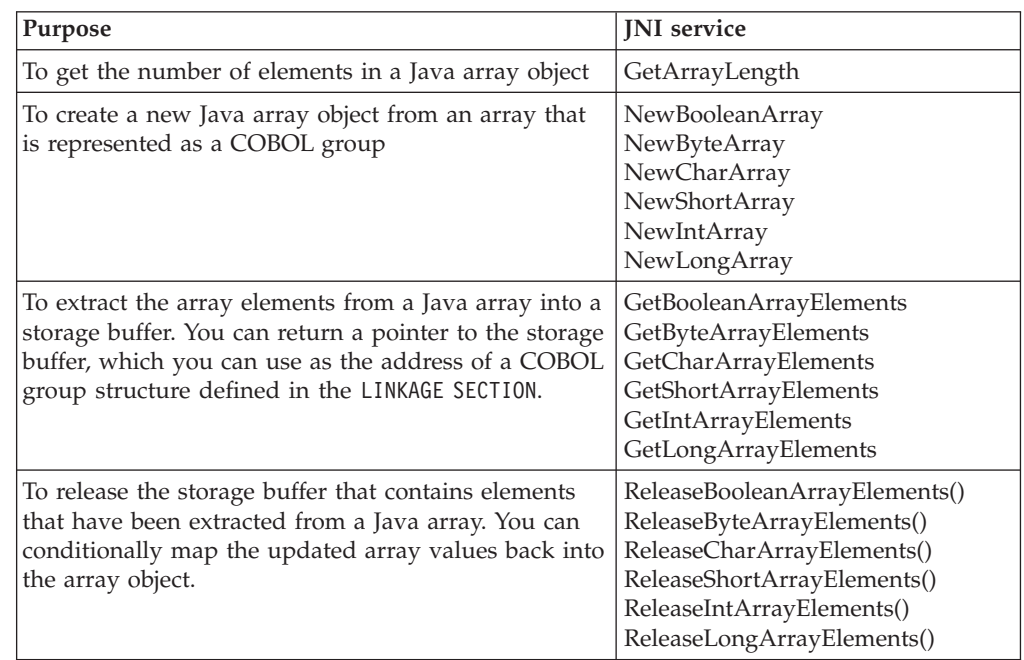

"Example: processing a Java int array"

**RELATED TASKS**

<span id="page-507-0"></span>| | | | | | |  $\perp$ | | | | | | | | | | | | | | | | | | | | | | | | | | | | | | |  $\perp$ | | | | ["Coding interoperable data types in COBOL and Java"](#page-505-0) on page 488 ["Declaring arrays and strings for Java"](#page-505-0) on page 488 ["Accessing JNI services"](#page-500-0) on page 483

#### **Example: processing a Java int array**

This example illustrates using the Java-array classes and JNI services to process a Java array in COBOL.

```
cbl lib,thread,dll
Identification division.
Class-id. OOARRAY inherits Base.
Environment division.
Configuration section.
Repository.
    Class Base is "java.lang.Object"
    Class jintArray is "jintArray".
Identification division.
Object.
Procedure division.
  Identification division.
 Method-id. "ProcessArray".
 Data Division.
 Local-storage section.
  01 intArrayPtr pointer.
  01 intArrayLen pic S9(9) comp-5.
 Linkage section.
    COPY JNI.
  01 inIntArrayObj usage object reference jintArray.
  01 intArrayGroup.
     02 X pic S9(9) comp-5
         occurs 1 to 1000 times depending on intArrayLen.
  Procedure division using by value inIntArrayObj.
      Set address of JNIEnv to JNIEnvPtr
      Set address of JNINativeInterface to JNIEnv
      Call GetArrayLength
        using by value JNIEnvPtr inIntArrayObj
        returning intArrayLen
      Call GetIntArrayElements
        using by value JNIEnvPtr inIntArrayObj 0
        returning IntArrayPtr
      Set address of intArrayGroup to intArrayPtr
 \ldots process the array elements X(I)...
      Call ReleaseIntArrayElements
       using by value JNIEnvPtr inIntArrayObj intArrayPtr 0.
  End method "ProcessArray".
End Object.
```
#### End class OOARRAY.

### **Manipulating Java strings**

Java String data is represented in Unicode. To represent the string in your COBOL program, declare it as an object reference of the jstring class. Then use one of two sets of JNI services to set and extract COBOL alphanumeric or national (Unicode) data from the object.

#### **Services for Unicode**

Use the following standard services to convert between jstring object references and COBOL national data items (PIC  $N(n)$ ).

| | | |

| | |

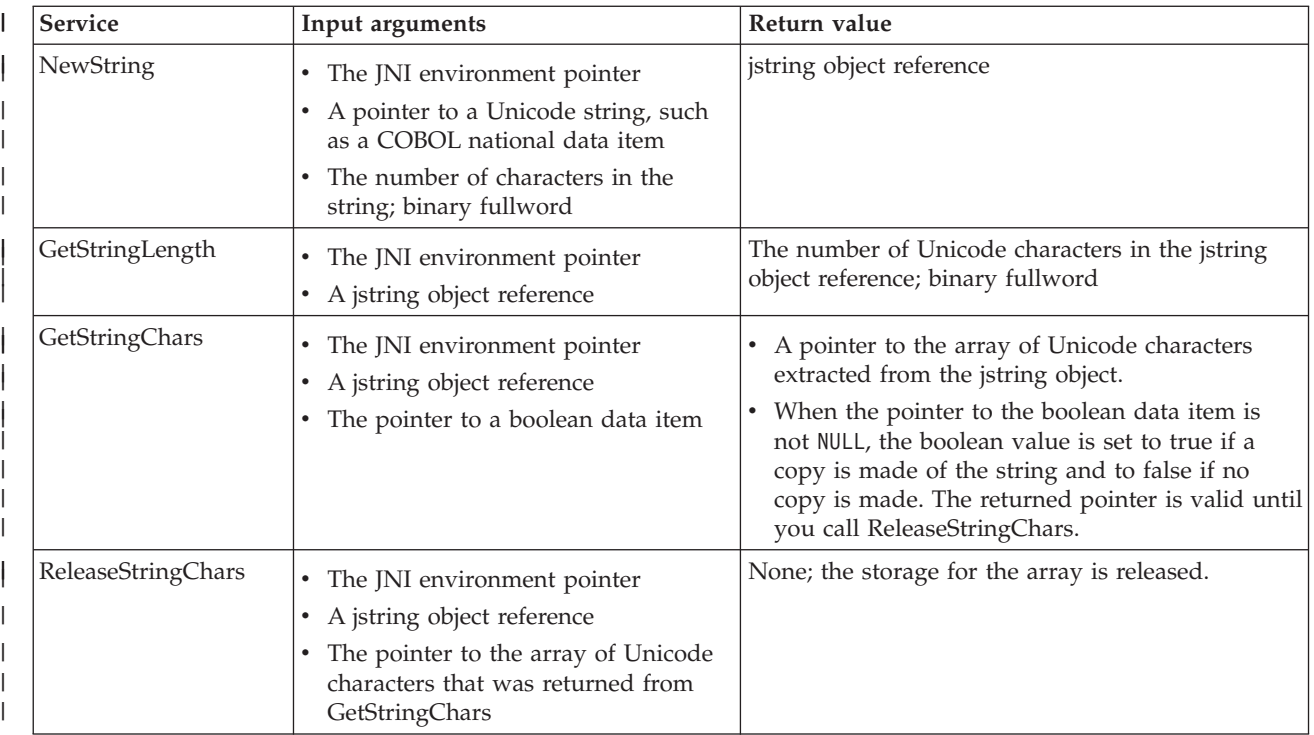

You access these services by using function pointers in the JNI environment structure JNINativeInterface.

### **Services for EBCDIC**

 $\vert$ |

|  $\overline{\phantom{a}}$ |

Use the following z/OS services, an extension of the JNI, to convert between jstring object references and COBOL alphanumeric data (PIC X(n)).

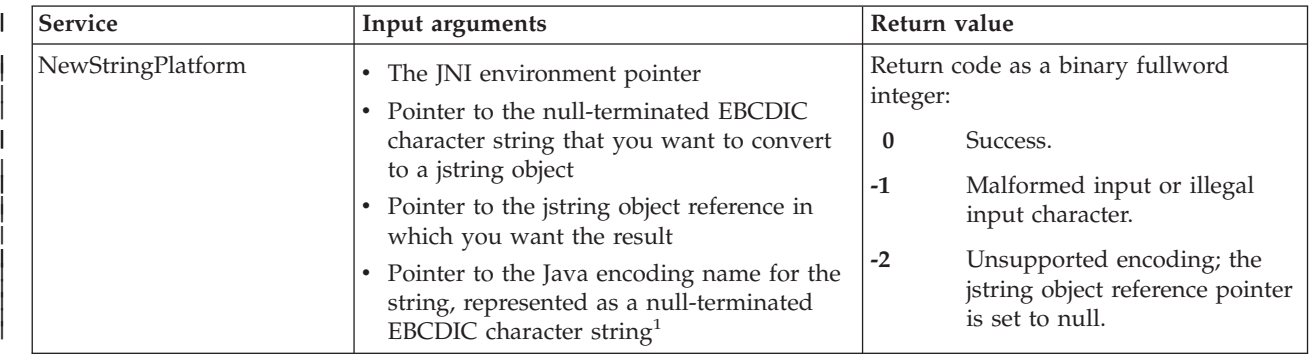

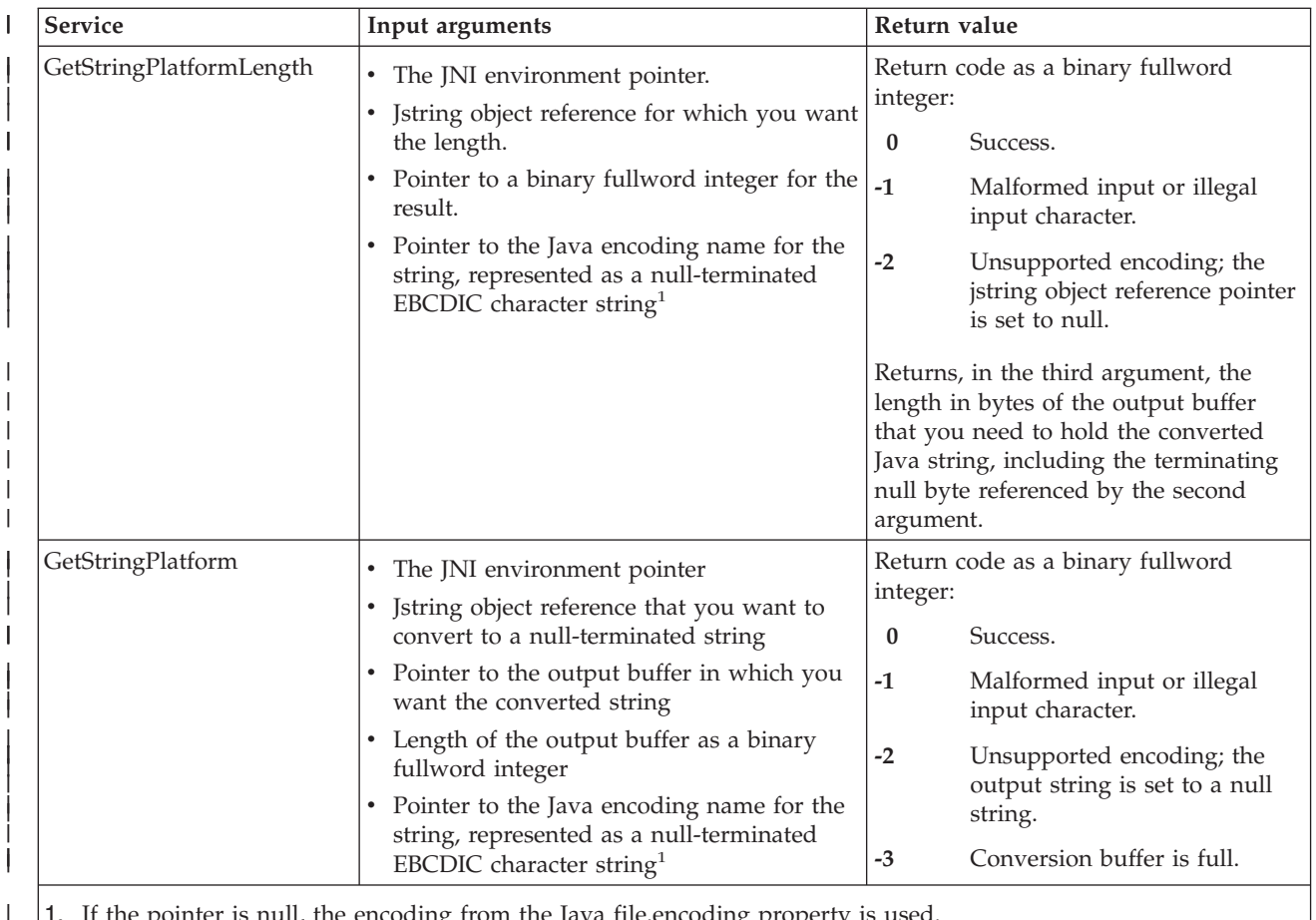

1. If the pointer is null, the encoding from the Java file.encoding property is used.

The EBCDIC services are packaged as a DLL that is part of the IBM Developer Kit for OS/390, Java 2 Technology edition. Use CALL *literal* statements to call these services. The calls are resolved via the libjvm.x DLL side deck which you must include in the link step of any COBOL program that uses object-oriented language.

For example, the following code creates a Java String object from the EBCDIC string 'MyConverter'. (This code fragment is from the J2EE client program given in full in the next section).

```
Move z"MyConverter" to stringBuf
Call "NewStringPlatform"
 using by value JNIEnvPtr
                 address of stringBuf
                 address of jstring1
                 \Thetareturning rc
```
If the EBCDIC services are the only JNI services that you call from your COBOL program, you do not need to copy the JNI.cpy copybook nor do you need to establish addressability with the JNI environment pointer.

For details of these services, see jni\_convert.h, shipped with the IBM Developer Kit for OS/390, Java 2 Technology Edition.

You access these services by using function pointers in the JNI environment structure JNINativeInterface.

| | | |

| | | | | | | | | |

 $\overline{1}$ 

|  $\perp$ |

| |

| |

#### **Services for UTF-8** The Java Native Interface also provides services for conversion between jstring object references and UTF-8 strings. These services are not recommended for use from COBOL. | | | |

**RELATED TASKS**

["Coding interoperable data types in COBOL and Java"](#page-505-0) on page 488 ["Declaring arrays and strings for Java"](#page-505-0) on page 488 ["Accessing JNI services"](#page-500-0) on page 483 ["Chapter 17. Compiling, linking, and running OO programs"](#page-292-0) on page 275 ["Using national data \(Unicode\) in COBOL"](#page-120-0) on page 103

### **Example: J2EE client written in COBOL**

| | | |

> | | | | |

> | | | | | | | | | | | | | | | | | | | | | | | | | | | | | | | | | | | | |

This example shows a COBOL client program that can access Enterprise Java Beans running on a J2EE-compliant EJB server. It is equivalent to the J2EE client program given in the "Getting Started" chapter of the *The Java 2 Enterprise Edition Developer's Guide*. For your convenience in comparing implementations, the Java version of the sample client from the guide is shown after the COBOL implementation. The Enterprise Java Bean is not shown here; it is assumed to be the Java implementation of the simple currency converter EJB that is given in the same guide. The COBOL client, ConverterClient.cbl: Process pgmname(longmixed),lib,dll,thread \*\*\*\*\*\*\*\*\*\*\*\*\*\*\*\*\*\*\*\*\*\*\*\*\*\*\*\*\*\*\*\*\*\*\*\*\*\*\*\*\*\*\*\*\*\*\*\*\*\*\*\*\*\*\*\*\*\*\*\*\*\*\*\*\* \* Demo J2EE client written in COBOL. \*

```
\star* Based on the sample J2EE client written in Java, that is *
* given in the "Getting Started" chapter of "The Java(tm) 2 *
* Enterprise Edition Developer's Guide" *
\star* The client: *
  - locates the home interface of a session Enterprise Java *Bean (a simple currency converter Bean)
 - creates an Enterprise Bean instance
  - invokes a Business Method (currency conversion)
*****************************************************************
Identification division.
Program-id. "ConverterClient" is recursive.
Environment Division.
Configuration section.
Repository.
    Class InitialContext is "javax.naming.InitialContext"
    Class PortableRemoteObject
                    is "javax.rmi.PortableRemoteObject"
    Class JavaObject is "java.lang.Object"
    Class JavaClass is "java.lang.Class"
    Class JavaException is "java.lang.Exception"
    Class jstring is "jstring"
    Class Converter is "Converter"
    Class ConverterHome is "ConverterHome".
Data division.
Working-storage section.
01 initialCtx object reference InitialContext.
 01 obj objectreference JavaObject.
 01 classObj                 object reference JavaClass.
 01 ex object reference JavaException.
01 currencyConverter object reference Converter.
01 home object reference ConverterHome.
```

```
01 homeObject redefines home object reference JavaObject.<br>01 jstring1 bbject reference jstring.<br>01 stringPuf
01 jstring1 object reference jstring.<br>01 stringBuf pic X(500) usage display.
01 stringBuf pic X(500) usage display.<br>01 len pic s9(9) comp-5.
01 len pic s9(9) comp-5.<br>01 rc pic s9(9) comp-5.
                       pic s9(9) comp-5.<br>comp-2.
01 amount
Linkage section.
     Copy JNI.
Procedure division.
     Set address of JNIenv to JNIEnvPtr
     Set address of JNINativeInterface to JNIenv
*****************************************************************
* Create JNDI naming context. *
*****************************************************************
     Invoke InitialContext New returning initialCtx
     Perform JavaExceptionCheck
*****************************************************************
* Create a jstring object for the string "MyConverter" for use *
* as argument to the lookup method.
*****************************************************************
     Move z"MyConverter" to stringBuf
     Call "NewStringPlatform"
       using by value JNIEnvPtr
                       address of stringBuf
                       address of jstring1
                       \Thetareturning rc
     If rc not = zero then
        Display "Error occurred creating jstring object"
        Stop run
     End-if
*****************************************************************
* Use the lookup method to obtain a reference to the home *<br>* object bound to the name "MyConverter". (This is the JNDI *
* object bound to the name "MyConverter". (This is the JNDI *
* name specified when deploying the J2EE application.) *
*****************************************************************
     Invoke initialCtx "lookup" using by value jstring1
       returning obj
     Perform JavaExceptionCheck
*****************************************************************
* Narrow the home object to be of type ConverterHome. *
* First obtain class object for the ConverterHome class, by *
* passing the null-terminated ASCII string "ConverterHome" to *
* the FindClass API. Then use this class object as the *
* argument to the static method "narrow". *
*****************************************************************
     Move z"ConverterHome" to stringBuf
     Call " etoa"
       using by value address of stringBuf
       returning len
     If len = -1 then
        Display "Error occurred on ASCII conversion"
        Stop run
     End-if
     Call FindClass
       using by value JNIEnvPtr
                       address of stringBuf
       returning classObj
     If classObj = null
        Display "Error occurred locating ConverterHome class"
        Stop run
     End-if
     Invoke PortableRemoteObject "narrow"
```
| | | | | | | | | | | | | | | | | | | | | | | | | | | | | | | | | | | | | | | | | | | | | | | | | | | | | | | | | | | | | | | | | | |

```
using by value obj
                     classObj
       returning homeObject
     Perform JavaExceptionCheck
*****************************************************************
* Create the ConverterEJB instance and obtain local object *
* reference for its remote interface *
*****************************************************************
     Invoke home "create" returning currencyConverter
     Perform JavaExceptionCheck
*****************************************************************
* Invoke business methods *
*****************************************************************
     Invoke currencyConverter "dollarToYen"
      using by value +100.00E+0
      returning amount
     Perform JavaExceptionCheck
     Display amount
     Invoke currencyConverter "yenToEuro"
       using by value +100.00E+0
       returning amount
     Perform JavaExceptionCheck
     Display amount
*****************************************************************
* Remove the object and return. *
*****************************************************************
     Invoke currencyConverter "remove"
     Perform JavaExceptionCheck
     Goback
     .
*****************************************************************
* Check for thrown Java exceptions *
*****************************************************************
 JavaExceptionCheck.
     Call ExceptionOccurred using by value JNIEnvPtr
       returning ex
     If ex not = null then
        Call ExceptionClear using by value JNIEnvPtr
        Display "Caught an unexpected exception"
        Invoke ex "PrintStackTrace"
        Stop run
     End-if
     .
 End program "ConverterClient".
The equivalent Java client, ConverterClient.java:
/*
 *
 * Copyright 2000 Sun Microsystems, Inc. All Rights Reserved.
 *
 * This software is the proprietary information of Sun Microsystems, Inc.
 * Use is subject to license terms.
 *
 */
import javax.naming.Context;
import javax.naming.InitialContext;
import javax.rmi.PortableRemoteObject;
```
| | | | | | | | | | | | | | | | | | | | | | | | | | | | | | | | | | | | | | | | | | | | | | | | | | | |

| | | | | | | | |  $\blacksquare$  $\perp$ | |

```
import Converter;
import ConverterHome;
public class ConverterClient {
   public static void main(String[] args) {
       try {
          Context initial = new InitialContext();
          Object objref = initial.lookup("MyConverter");
           ConverterHome home =
               (ConverterHome)PortableRemoteObject.narrow(objref,
                                            ConverterHome.class);
           Converter currencyConverter = home.create();
           double amount = currencyConverter.dollarToYen(100.00);
           System.out.println(String.valueOf(amount));
           amount = currencyConverter.yenToEuro(100.00);
           System.out.println(String.valueOf(amount));
           currencyConverter.remove();
       } catch (Exception ex) {
          System.err.println("Caught an unexpected exception!");
           ex.printStackTrace();
       }
   }
}
```
| | | | | | | | | | | | | | | | | | | | | | | | | | | | | |

# **Part 6. Specialized processing**

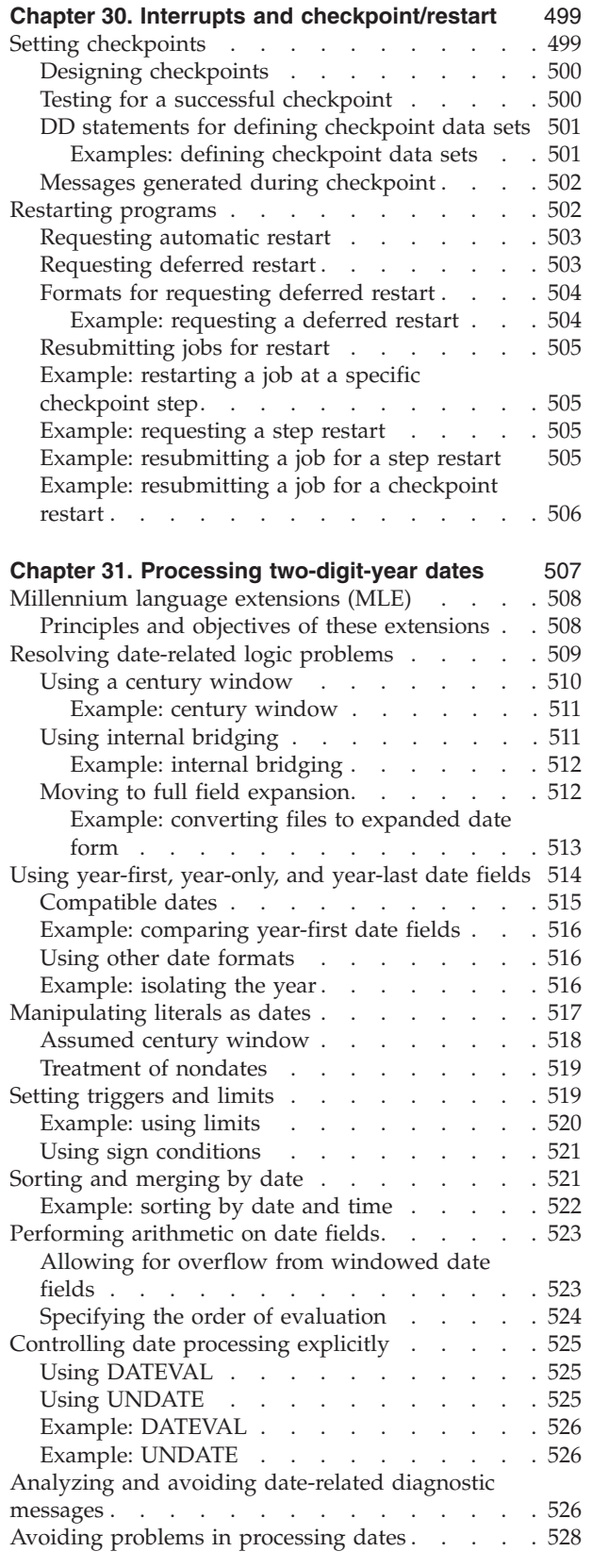

[Avoiding problems with packed-decimal fields 528](#page-545-0) [Moving from expanded to windowed date fields 528](#page-545-0)

# <span id="page-516-0"></span>**Chapter 30. Interrupts and checkpoint/restart**

When programs run for an extended period of time, interruptions might halt processing before the end of a job. The checkpoint/restart functions of z/OS allow an interrupted program to be restarted at the beginning of a job step or at a checkpoint that you have set.

Because the checkpoint/restart functions cause a lot of extra processing, use them only when you anticipate interruptions caused by machine malfunctions, input or output errors, or intentional operator intervention.

The checkpoint routine starts from the COBOL load module containing your program. While your program is running, the checkpoint routine creates records at points you have designated using the COBOL RERUN clause. A checkpoint record contains a snapshot of the information in the registers and main storage when the program reached the checkpoint.

The restart routine restarts an interrupted program. You can perform a restart at any time after the program was interrupted: either immediately (automatic restart), or later (deferred restart).

**RELATED TASKS** "Setting checkpoints" ["Restarting programs"](#page-519-0) on page 502 ["Resubmitting jobs for restart"](#page-522-0) on page 505 *z/OS DFSMS: Checkpoint/Restart*

**RELATED REFERENCES**

["DD statements for defining checkpoint data sets"](#page-518-0) on page 501 ["Messages generated during checkpoint"](#page-519-0) on page 502 ["Formats for requesting deferred restart"](#page-521-0) on page 504

### **Setting checkpoints**

To set checkpoints, use job control statements, and use the RERUN clause in the ENVIRONMENT DIVISION. Associate each RERUN clause with a particular COBOL file.

The RERUN clause indicates that a checkpoint record is to be written onto a checkpoint data set whenever a specified number of records in the COBOL file has been processed, or when END OF VOLUME is reached. You cannot use the RERUN clause with files that have been defined with the EXTERNAL attribute.

You can write checkpoint records from several COBOL files onto one checkpoint data set, but you must use a separate data set exclusively for checkpoint records. You cannot embed checkpoint records in one of your program data sets.

A checkpoint data set must have sequential organization. You cannot write checkpoints on VSAM data sets or on data sets allocated to extended-format QSAM data sets. Also, a checkpoint cannot be taken if any program in the run unit has an extended-format QSAM data set open.

Checkpoint records are written on the checkpoint data set defined by a DD statement. In the DD statement, you also choose the checkpoint method:

#### <span id="page-517-0"></span>**Single (store single checkpoints)**

Only one checkpoint record exists at any given time. After the first checkpoint record is written, any succeeding checkpoint record overlays the previous one.

This method is acceptable for most programs. You save space on the checkpoint data set, and you can restart your program at the latest checkpoint.

#### **Multiple (store multiple contiguous checkpoints)**

Checkpoints are recorded and numbered sequentially. Each checkpoint is saved.

Use this method when you want to restart a program at a checkpoint other than the latest one taken.

You must use the multiple checkpoint method for complete compliance to the COBOL 85 Standard.

Checkpoints during sort operations have the following requirements:

- v If checkpoints are to be taken during a sort operation, add a DD statement for SORTCKPT in the job control procedure for execution.
- v You can take checkpoint records on ASCII-collated sorts, but the *system-name* indicating the checkpoint data set must not specify an ASCII file.

### **Designing checkpoints**

Design your checkpoints at critical points in your program so that data can be easily reconstructed. Do not change the contents of files between the time of a checkpoint and the time of the restart.

In a program using disk files, design the program so that you can identify previously processed records. For example, consider a disk file containing loan records that are periodically updated for interest due. If a checkpoint is taken, records are updated, and then the program is interrupted, you would want to test that the records updated after the last checkpoint are not updated again when the program is restarted. To do this, set up a date field in each record, and update the field each time the record is processed. Then, after the restart, test the field to determine whether the record was already processed.

For efficient repositioning of a print file, take checkpoints on the file only after printing the last line of a page.

### **Testing for a successful checkpoint**

After each input or output statement that issues a checkpoint, the RETURN-CODE special register is updated with the return code from the checkpoint routine. Therefore, you can test whether the checkpoint was successful and decide whether conditions are right to allow a restart. If the return code is greater than 4, an error has occurred in the checkpoint. Check the return code to prevent a restart that could cause incorrect output.

**RELATED TASKS** ["Using checkpoint/restart with DFSORT"](#page-211-0) on page 194

#### **RELATED REFERENCES**

["DD statements for defining checkpoint data sets"](#page-518-0) on page 501 Return codes (*z/OS DFSMS: Checkpoint/Restart*)

# <span id="page-518-0"></span>**DD statements for defining checkpoint data sets**

To define checkpoint data sets, use the following DD statements:

#### **For tape:**

```
//ddname DD DSNAME=data-set-name,
// [VOLUME=SER=volser,]UNIT=device-type,
          DISP=({NEW|MOD},PASS)
```
#### **For direct-access devices:**

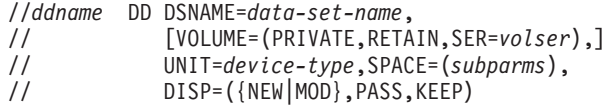

#### *ddname*

Provides a link to the DD statement. The same as the ddname portion of the *assignment-name* used in the COBOL RERUN clause.

#### *data-set-name*

Identifies the checkpoint data set to the restart procedure. The name given to the data set used to record checkpoint records.

#### *volser*

Identifies the volume by serial number.

*device-type*

Identifies the device.

#### *subparms*

Specifies the amount of track space needed for the data set.

- **MOD** Specifies the multiple contiguous checkpoint method.
- **NEW** Specifies the single checkpoint method.
- **PASS** Prevents deletion of the data set at successful completion of the job step, unless the job step is the last in the job. If it is the last step, the data set is deleted.
- **KEEP** Keeps the data set if the job step abnormally ends.

"Examples: defining checkpoint data sets"

#### **Examples: defining checkpoint data sets**

The following examples show the job control language and COBOL coding you can use to define checkpoint data sets.

#### **Writing single checkpoint records, using tape:**

```
//CHECKPT DD DSNAME=CHECK1,VOLUME=SER=ND0003,
           // UNIT=TAPE,DISP=(NEW,KEEP),LABEL=(,NL)
           ...
      ENVIRONMENT DIVISION.
           ...
           RERUN ON CHECKPT EVERY
          5000 RECORDS OF ACCT-FILE.
```
#### **Writing single checkpoint records, using disk:**

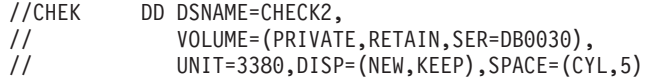

```
...
ENVIRONMENT DIVISION.
```

```
...
RERUN ON CHEK EVERY
20000 RECORDS OF PAYCODE.
RERUN ON CHEK EVERY
30000 RECORDS OF IN-FILE.
```
#### <span id="page-519-0"></span>**Writing multiple contiguous checkpoint records, using tape:**

```
//CHEKPT DD DSNAME=CHECK3,VOLUME=SER=111111,
// UNIT=TAPE,DISP=(MOD,PASS),LABEL=(,NL)
          ...
      ENVIRONMENT DIVISION.
          ...
          RERUN ON CHEKPT EVERY
          10000 RECORDS OF PAY-FILE.
```
### **Messages generated during checkpoint**

The system checkpoint routine advises the operator of the status of the checkpoints taken by displaying informative messages on the console.

Each time a checkpoint has been successfully completed, a message is displayed associating the jobname (*ddname*, *unit*, *volser*) with a *checkid*.

*checkid* is the identification name of the checkpoint taken. The control program assigns *checkid* as an eight-character string. The first character is the letter *C*, followed by a decimal number indicating the checkpoint. For example, the following message indicates the fourth checkpoint taken in the job step: *checkid* C0000004

### **Restarting programs**

The system restart routine does the following:

- v Retrieves the information recorded in a checkpoint record
- Restores the contents of main storage and all registers
- Restarts the program

You can begin the restart routine in one of two ways:

- Automatically, at the time an interruption stopped the program
- v At a later time, as a deferred restart

The RD parameter of the job control language determines the type of restart. You can use the RD parameter on either the JOB or the EXEC statement. If coded on the JOB statement, the parameter overrides any RD parameters on the EXEC statement.

To suppress both restart and writing checkpoints, code RD=NC.

**Restriction:** If you try to restart at a checkpoint taken by a COBOL program during a SORT or MERGE operation, an error message is issued and the restart is canceled. Only checkpoints taken by DFSORT are valid.

Data sets that have the SYSOUT parameter coded on their DD statements are handled in various ways depending on the type of restart.

If the checkpoint data set is multivolume, include in the VOLUME parameter the sequence number of the volume on which the checkpoint entry was written. If the checkpoint data set is on a 7-track tape with nonstandard labels or no labels, the SYSCHK DD statement must contain DCB=(TRTCH=C,. . .).

# <span id="page-520-0"></span>**Requesting automatic restart**

Automatic restart occurs only at the latest checkpoint taken. If no checkpoint was taken before interruption, automatic restart occurs at the beginning of the job step.

Whenever automatic restart is to occur, the system repositions all devices except unit-record devices.

If you want automatic restart, code RD=R or RD=RNC as follows:

- v RD=R indicates that restart is to occur at the latest checkpoint. Code the RERUN clause for at least one data set in the program in order to record checkpoints. If no checkpoint is taken before interruption, restart occurs at the beginning of the job step.
- v RD=RNC indicates that no checkpoint is to be written, and any restart is to occur at the beginning of the job step. In this case, RERUN clauses are unnecessary; if any are present, they are ignored.

If you omit the RD parameter, the CHKPT macro instruction remains active, and checkpoints can be taken during processing. If an interrupt occurs after the first checkpoint, automatic restart will occur.

To restart automatically, a program must satisfy the following conditions:

- v In the program you must request restart by using the RD parameter or by taking a checkpoint.
- An abend that terminated the job must return a code that allows restart.
- The operator must authorize the restart.

["Example: requesting a step restart"](#page-522-0) on page 505

### **Requesting deferred restart**

Deferred restart can occur at any checkpoint, not necessarily the latest one taken. You can restart your program at a checkpoint other than at the beginning of the job step.

When a deferred restart has been successfully completed, the system displays a message on the console stating that the job has been restarted. Control is then given to your program.

If you want deferred restart, code the RD parameter as RD=NR. This form of the parameter suppresses automatic restart, but allows a checkpoint record to be written provided that a RERUN clause has been coded.

Request a deferred restart by using the RESTART parameter on the JOB card and a SYSCHK DD statement to identify the checkpoint data set. If a SYSCHK DD statement is present in a job and the JOB statement does not contain the RESTART parameter, the SYSCHK DD statement is ignored. If a RESTART parameter without the CHECKID subparameter is included in a job, a SYSCHK DD statement must not appear before the first EXEC statement for the job.

["Example: restarting a job at a specific checkpoint step"](#page-522-0) on page 505

#### **RELATED TASKS**

["Using checkpoint/restart with DFSORT"](#page-211-0) on page 194

**RELATED REFERENCES** "Formats for requesting deferred restart"

### <span id="page-521-0"></span>**Formats for requesting deferred restart**

The formats for the RESTART parameter on the JOB statement and the SYSCHK DD statements are as follows:

//*jobname* JOB MSGLEVEL=1,RESTART=(*request*[,*checkid*]) //SYSCHK DD DSNAME=*data-set-name*, // DISP=OLD[,UNIT=*device-type*, // VOLUME=SER=*volser*]

**MSGLEVEL=1 (or MSGLEVEL=(1,***y***))** MSGLEVEL is required.

#### **RESTART=(***request***,[***checkid***])**

Identifies the particular checkpoint at which restart is to occur.

#### *request*

Takes one of the following forms:

**\*** Indicates restart at the beginning of the job.

#### **stepname**

Indicates restart at the beginning of a job step.

#### **stepname.procstep**

Indicates restart at a procedure step within the job step.

#### *checkid*

Identifies the checkpoint where restart is to occur.

#### **SYSCHK**

The ddname used to identify a checkpoint data set to the control program. The SYSCHK DD statement must immediately precede the first EXEC statement of the resubmitted job, and must follow any JOBLIB statement.

#### *data-set-name*

Identifies the checkpoint data set. It must be the same name that was used when the checkpoint was taken.

#### *device-type* **and** *volser*

Identify the device type and the serial number of the volume containing the checkpoint data set.

"Example: requesting a deferred restart"

#### **Example: requesting a deferred restart**

A restart of the GO step of an IGYWCLG procedure, at checkpoint identifier (CHECKID) C0000003, might appear as follows:

//*jobname* JOB MSGLEVEL=1,RESTART=(*stepname*.GO,C0000003) //SYSCHK DD DSNAME=CHEKPT, // DISP=OLD[,UNIT=3380,VOLUME=SER=111111] ...

# <span id="page-522-0"></span>**Resubmitting jobs for restart**

When you resubmit a job for restart, be careful with any DD statements that might affect the execution of the restarted job step. The restart routine uses information from DD statements in the resubmitted job to reset files for use after restart. Pay attention to the following:

- v If you want a data set to be deleted at the end of a job step, give it a conditional disposition of PASS or KEEP (rather than DELETE) when you run it. This disposition allows the data set to be available if an interruption forces a restart. If you want to restart a job at the beginning of a step, you must first discard any data set created (defined as NEW on a DD statement) in the previous run, or change the DD statement to mark the data set as OLD.
- v At restart time, position input data sets on cards as they were at the time of the checkpoint. The system automatically repositions input data sets on tape or disk.

"Example: resubmitting a job for a step restart" ["Example: resubmitting a job for a checkpoint restart"](#page-523-0) on page 506

# **Example: restarting a job at a specific checkpoint step**

This example shows a sequence of job control statements for restarting a job at a specific step:

```
//PAYROLL JOB MSGLEVEL=1,REGION=80K,<br>// RESTART=(STEP1,CHECKPT4)
// RESTART=(STEP1,CHECKPT4)
//JOBLIB DD DSNAME=PRIV.LIB3,DISP=OLD
//SYSCHK DD DSNAME=CHKPTLIB,
// [UNIT=TAPE,VOL=SER=456789,]
// DISP=(OLD,KEEP)
//STEP1 EXEC PGM=PROG4,TIME=5
```
# **Example: requesting a step restart**

This example shows the use of the RD parameter. Here, the RD parameter requests step restart for any abnormally terminated job step. The DD statement DDCKPNT defines a checkpoint data set. For this step, after a RERUN clause is performed, only automatic checkpoint restart can occur unless a CHKPT cancel is issued.

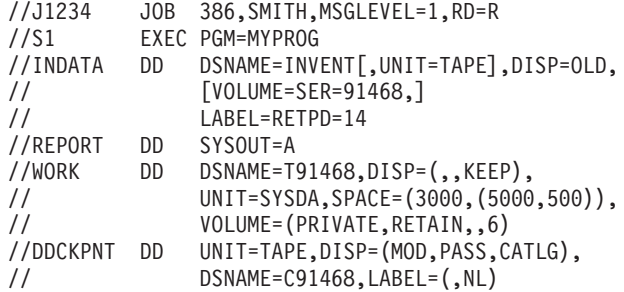

# **Example: resubmitting a job for a step restart**

This example shows the changes that you might make to control statements before you resubmit the job for step restart:

- The job name has been changed (from J1234 to J3412) to distinguish the original job from the restarted job.
- v The RESTART parameter has been added to the JOB statement, and indicates that restart is to begin with the first job step.
- The WORK DD statement was originally assigned a conditional disposition of KEEP for this data set:
- <span id="page-523-0"></span>– If the step terminated normally in the previous run of the job, the data set was deleted and no changes need to be made to this statement.
- If the step abnormally terminated, the data set was kept. In that case, define a new data set (S91468 instead of T91468, as shown below), or change the status of the data set to OLD before resubmitting the job.
- v A new data set (R91468 instead of C91468) has also been defined as the checkpoint data set.

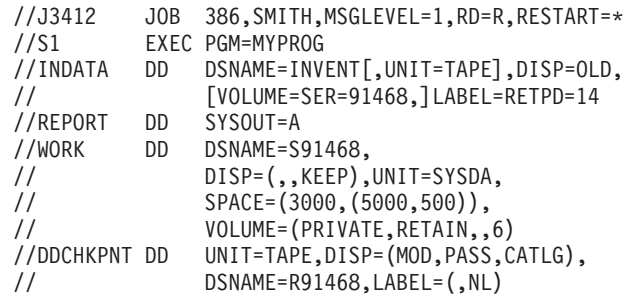

["Example: requesting a step restart"](#page-522-0) on page 505

### **Example: resubmitting a job for a checkpoint restart**

This example shows the changes that you might make to control statements before you resubmit a job for checkpoint restart:

- The job name has been changed (from J1234 to J3412) to distinguish the original job from the restarted job.
- v The RESTART parameter has been added to the JOB statement, and indicates that restart is to begin with the first step at the checkpoint entry named C0000002.
- The DD statement DDCKPNT was originally assigned a conditional disposition of CATLG for the checkpoint data set:
	- If the step terminated normally in the previous run of the job, the data set was kept. In that case, the SYSCHK DD statement must contain all of the information necessary for retrieving the checkpoint data set.
	- If the job abnormally terminated, the data set was cataloged. In that case, the only parameters required on the SYSCHK DD statement (as shown below) are DSNAME and DISP.

If a checkpoint is taken in a job that is running when V=R is specified, the job cannot be restarted until adequate nonpageable dynamic storage becomes available.

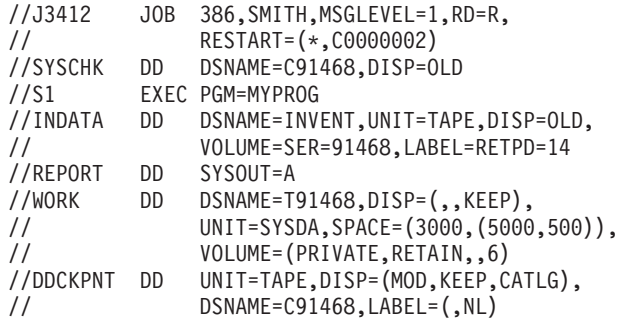

# <span id="page-524-0"></span>**Chapter 31. Processing two-digit-year dates**

With the millennium language extensions, you can make simple changes in your COBOL programs to define date fields. The compiler recognizes and acts on these dates by using a century window to ensure consistency. Use the following steps to implement automatic date recognition in a COBOL program:

- 1. Add the DATE FORMAT clause to the data description entries of the data items in the program that contain dates. You must identify all dates with DATE FORMAT clauses, even those that are not used in comparisons.
- 2. To expand dates, use MOVE or COMPUTE statements to copy the contents of windowed date fields to expanded date fields.
- 3. If necessary, use the DATEVAL and UNDATE intrinsic functions to convert between date fields and nondates.
- 4. Use the YEARWINDOW compiler option to set the century window as either a fixed window or a sliding window.
- 5. Compile the program with the DATEPROC(FLAG) compiler option, and review the diagnostic messages to see if date processing has produced any unexpected side effects.
- 6. When the compilation has only information-level diagnostic messages, you can recompile the program with the DATEPROC(NOFLAG) compiler option to produce a clean listing.

You can use certain programming techniques to take advantage of date processing and control the effects of using date fields such as when comparing dates, sorting and merging by date, and performing arithmetic operations involving dates. The millennium language extensions support year-first, year-only, and year-last date fields for the most common operations on date fields: comparisons, moving and storing, and incrementing and decrementing.

**RELATED CONCEPTS** ["Millennium language extensions \(MLE\)"](#page-525-0) on page 508

**RELATED TASKS**

["Resolving date-related logic problems"](#page-526-0) on page 509 ["Using year-first, year-only, and year-last date fields"](#page-531-0) on page 514 ["Manipulating literals as dates"](#page-534-0) on page 517 ["Setting triggers and limits"](#page-536-0) on page 519 ["Sorting and merging by date"](#page-538-0) on page 521 ["Performing arithmetic on date fields"](#page-540-0) on page 523 ["Controlling date processing explicitly"](#page-542-0) on page 525 ["Analyzing and avoiding date-related diagnostic messages"](#page-543-0) on page 526 ["Avoiding problems in processing dates"](#page-545-0) on page 528

**RELATED REFERENCES**

DATE FORMAT clause (*Enterprise COBOL Language Reference*) ["DATEPROC"](#page-306-0) on page 289 ["YEARWINDOW"](#page-339-0) on page 322

# <span id="page-525-0"></span>**Millennium language extensions (MLE)**

The term *millennium language extensions* refers to the features of Enterprise COBOL that the DATEPROC compiler option activates to help with logic problems involving twenty-first century dates.

When enabled, the extensions include:

- v The DATE FORMAT clause. Add this clause to items in the DATA DIVISION to identify date fields and to specify the location of the year component within the date.
- The reinterpretation of the function return value as a date field, for the following intrinsic functions:

```
DATE-OF-INTEGER
DATE-TO-YYYYMMDD
DAY-OF-INTEGER
DAY-TO-YYYYDDD
YEAR-TO-YYYY
```
v The reinterpretation as a date field of the conceptual data items DATE, DATE YYYYMMDD, DAY, and DAY YYYYDDD in the following forms of the ACCEPT statement:

ACCEPT *identifier* FROM DATE ACCEPT *identifier* FROM DATE YYYYMMDD ACCEPT *identifier* FROM DAY ACCEPT *identifier* FROM DAY YYYYDDD

- The intrinsic functions UNDATE and DATEVAL, used for selective reinterpretation of date fields and nondates.
- The intrinsic function YEARWINDOW, which retrieves the starting year of the century window set by the YEARWINDOW compiler option.

The DATEPROC compiler option enables special date-oriented processing of identified date fields. The YEARWINDOW compiler option specifies the 100-year window (the century window) to use for interpreting two-digit windowed years.

**RELATED CONCEPTS** "Principles and objectives of these extensions"

**RELATED REFERENCES** ["DATEPROC"](#page-306-0) on page 289 ["YEARWINDOW"](#page-339-0) on page 322

### **Principles and objectives of these extensions**

To gain the most benefit from the millennium language extensions, you need to understand the reasons for their introduction into the COBOL language.

The millennium language extensions focus on a few key principles:

- v Programs to be recompiled with date semantics are fully tested and valuable assets of the enterprise. Their only relevant limitation is that two-digit years in the programs are restricted to the range 1900-1999.
- v No special processing is done for the nonyear part of dates. That is why the nonyear part of the supported date formats is denoted by Xs. To do otherwise might change the meaning of existing programs. The only date-sensitive semantics that are provided involve automatically expanding (and contracting) the two-digit year part of dates with respect to the century window for the program.

<span id="page-526-0"></span>• Dates with four-digit year parts are generally of interest only when used in combination with windowed dates. Otherwise there is little difference between four-digit year dates and nondates.

Based on these principles, the millennium language extensions are designed to meet several objectives. You should evaluate the objectives that you need to meet in order to resolve your date-processing problems, and compare them with the objectives of the millennium language extensions, to determine how your application can benefit from them. You should not consider using the extensions in new applications or in enhancements to existing applications, unless the applications are using old data that cannot be expanded until later.

The objectives of the millennium language extensions are as follows:

- Extend the useful life of your application programs as they are currently specified.
- v Keep source changes to a minimum, preferably limited to augmenting the declarations of date fields in the DATA DIVISION. To implement the century window solution, you should not need to change the program logic in the PROCEDURE DIVISION.
- v Preserve the existing semantics of the programs when adding date fields. For example, when a date is expressed as a literal, as in the following statement, the literal is considered to be compatible (windowed or expanded) with the date field to which it is compared:

If Expiry-Date Greater Than 980101 . . .

Because the existing program assumes that two-digit-year dates expressed as literals are in the range 1900-1999, the extensions do not change this assumption.

- The windowing feature is not intended for long-term use. It can extend the useful life of applications through the year 2000, as a start toward a long-term solution that can be implemented later.
- v The expanded date field feature is intended for long-term use, as an aid for expanding date fields in files and databases.

The extensions do not provide fully specified or complete date-oriented data types, with semantics that recognize, for example, the month and day parts of Gregorian dates. They do, however, provide special semantics for the year part of dates.

### **Resolving date-related logic problems**

You can adopt any of three approaches to assist with date-processing problems:

#### **Century window**

You define a century window and specify the fields that contain windowed dates. The compiler then interprets the two-digit years in these data fields according to the century window.

#### **Internal bridging**

If your files and databases have not yet been converted to four-digit-year dates, but you prefer to use four-digit expanded-year logic in your programs, you can use an internal bridging technique to process the dates as four-digit-year dates.

#### **Full field expansion**

This solution involves explicitly expanding two-digit-year date fields to contain full four-digit years in your files and databases and then using

these fields in expanded form in your programs. This is the only method that assures reliable date processing for all applications.

<span id="page-527-0"></span>You can use the millennium language extensions with each approach to achieve a solution, but each has advantages and disadvantages, as shown below.

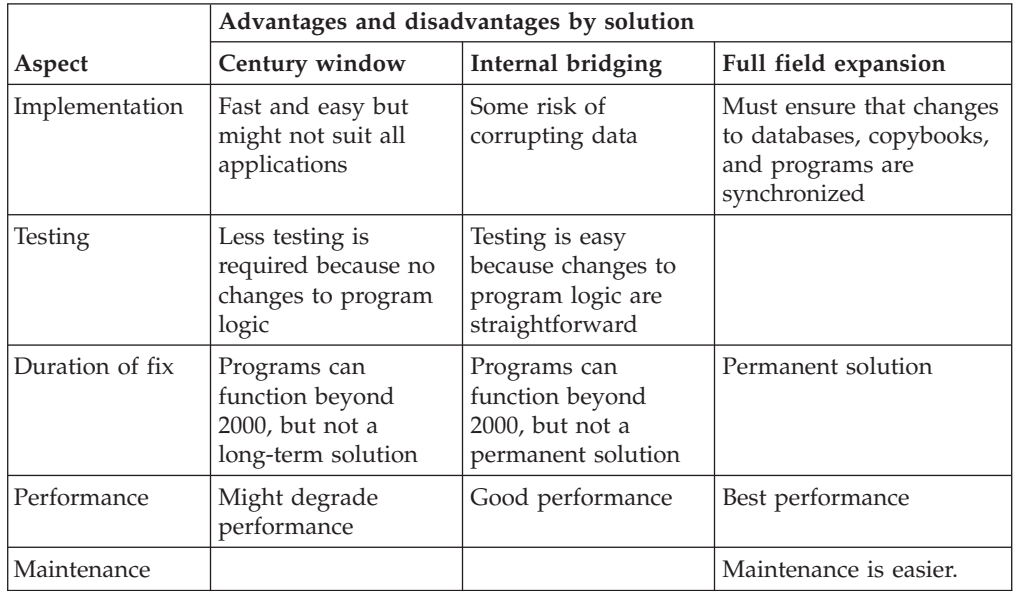

["Example: century window"](#page-528-0) on page 511

["Example: internal bridging"](#page-529-0) on page 512

["Example: converting files to expanded date form"](#page-530-0) on page 513

#### **RELATED TASKS**

"Using a century window"

["Using internal bridging"](#page-528-0) on page 511

["Moving to full field expansion"](#page-529-0) on page 512

### **Using a century window**

A century window is a 100-year interval, such as 1950-2049, within which any two-digit year is unique. For windowed date fields, you specify the century window start date by using the YEARWINDOW compiler option. When the DATEPROC option is in effect, the compiler applies this window to two-digit date fields in the program. For example, with a century window of 1930-2029, COBOL interprets two-digit years as follows:

Year values from 00 through 29 are interpreted as years 2000-2029. Year values from 30 through 99 are interpreted as years 1930-1999.

To implement this century window, you use the DATE FORMAT clause to identify the date fields in your program and use the YEARWINDOW compiler option to define the century window as either a fixed window or a sliding window:

- v For a fixed window, specify a four-digit year between 1900 and 1999 as the YEARWINDOW option value. For example, YEARWINDOW(1950) defines a fixed window of 1950-2049.
- For a sliding window, specify a negative integer from  $-1$  through  $-99$  as the YEARWINDOW option value. For example, YEARWINDOW(-48) defines a sliding window that starts 48 years before the year that the program is running. So if

<span id="page-528-0"></span>the program is running in 2001, the century window is 1953-2052, and in 2002 it automatically becomes 1954-2053, and so on.

The compiler then automatically applies the century window to operations on the date fields that you have identified. You do not need any extra program logic to implement the windowing.

"Example: century window"

#### **Example: century window**

The following example shows (in bold) how to modify a program to use the automatic date windowing capability. The program checks whether a video tape was returned on time:

```
CBL LIB,QUOTE,NOOPT,DATEPROC(FLAG),YEARWINDOW(-60)
```
... 01 Loan-Record. 05 Member-Number Pic X(8). 05 Tape-ID Pic X(8). 05 Date-Due-Back Pic X(6) Date Format yyxxxx. 05 Date-Returned Pic X(6) **Date Format yyxxxx.** ... If Date-Returned > Date-Due-Back Then Perform Fine-Member.

In this example, there are no changes to the PROCEDURE DIVISION. The addition of the DATE FORMAT clause on the two date fields means that the compiler recognizes them as windowed date fields, and therefore applies the century window when processing the IF statement. For example, if Date-Due-Back contains 000102 (January 2, 2000) and Date-Returned contains 991231 (December 31, 1999), Date-Returned is less than (earlier than) Date-Due-Back, so the program does not perform the Fine-Member paragraph.

### **Using internal bridging**

For internal bridging, you can structure your program as follows:

- 1. Read the input files with two-digit-year dates.
- 2. Declare these two-digit dates as windowed date fields and move them to expanded date fields, so that the compiler automatically expands them to four-digit-year dates.
- 3. In the main body of the program, use the four-digit-year dates for all date processing.
- 4. Window the dates back to two-digit years.
- 5. Write the two-digit-year dates to the output files.

This process provides a convenient migration path to a full expanded-date solution, and can have performance advantages over using windowed dates.

When you use this technique, your changes to the program logic are minimal. You simply add statements to expand and contract the dates, and change the statements that refer to dates to use the four-digit-year date fields in WORKING-STORAGE instead of the two-digit-year fields in the records.

Because you are converting the dates back to two-digit years for output, you should allow for the possibility that the year is outside the century window. For example, if a date field contains the year 2020, but the century window is 1920-2019, then the date is outside the window, and simply moving it to a two-digit-year field will be incorrect. To protect against this problem, you can use a <span id="page-529-0"></span>COMPUTE statement to store the date, with the ON SIZE ERROR phrase to detect whether or not the date is within the century window.

"Example: internal bridging"

#### **RELATED TASKS**

["Using a century window"](#page-527-0) on page 510 ["Performing arithmetic on date fields"](#page-540-0) on page 523 "Moving to full field expansion"

#### **Example: internal bridging**

The following example shows (in bold) how a program can be changed to implement internal bridging:

```
CBL DATEPROC(FLAG),YEARWINDOW(-60)
```

```
...
File Section.
FD Customer-File.
01 Cust-Record.
    05 Cust-Number Pic 9(9) Binary.
    05 Cust-Date
                      Pic 9(6) Date Format yyxxxx.
Working-Storage Section.<br>77 Exp-Cust-Date l
                       Pic 9(8) Date Format yyyyxxxx.
 ...
Procedure Division.
    Open I-O Customer-File.
    Read Customer-File.
    Move Cust-Date to Exp-Cust-Date.
    ...
*=====================================================*
* Use expanded date in the rest of the program logic *
*=====================================================*
      ...
    Compute Cust-Date = Exp-Cust-Date
            On Size Error Display "Exp-Cust-Date outside
                                   century window"
             End-Compute
     Rewrite Cust-Record.
```
### **Moving to full field expansion**

Using the millennium language extensions, you can move gradually toward a solution that fully expands the date field:

- 1. Apply the century window solution, and use this solution until you have the resources to implement a more permanent solution.
- 2. Apply the internal bridging solution. This way you can use expanded dates in your programs while your files continue to hold dates in two-digit-year form. You can progress more easily to a full-field-expansion solution, because there will be no further changes to the logic in the main body of the programs.
- 3. Change the file layouts and database definitions to use four-digit-year dates.
- 4. Change your COBOL copybooks to reflect these four-digit-year date fields.
- 5. Run a utility program (or special-purpose COBOL program) to copy files from the old format to the new format.
- 6. Recompile your programs and do regression testing and date testing.

After you have completed the first two steps, you can repeat the remaining steps any number of times. You do not need to change every date field in every file at the same time. Using this method, you can select files for progressive conversion based on criteria such as business needs or interfaces with other applications.

<span id="page-530-0"></span>When you use this method, you need to write special-purpose programs to convert your files to expanded-date form.

"Example: converting files to expanded date form"

#### **Example: converting files to expanded date form**

The following example shows a simple program that copies from one file to another while expanding the date fields. The record length of the output file is larger than that of the input file because the dates are expanded.

```
CBL LIB,QUOTE,NOOPT,DATEPROC(FLAG),YEARWINDOW(-80)
     ************************************************
     ** CONVERT - Read a file, convert the date **<br>** fields to expanded form, write **
         fields to expanded form, write **** the expanded records to a new **
     ** file. **************************************************
      IDENTIFICATION DIVISION.
      PROGRAM-ID. CONVERT.
      ENVIRONMENT DIVISION.
      INPUT-OUTPUT SECTION.
      FILE-CONTROL.
          SELECT INPUT-FILE
                ASSIGN TO INFILE
                FILE STATUS IS INPUT-FILE-STATUS.
          SELECT OUTPUT-FILE
                ASSIGN TO OUTFILE
                FILE STATUS IS OUTPUT-FILE-STATUS.
      DATA DIVISION.
      FILE SECTION.
      FD INPUT-FILE
          RECORDING MODE IS F.
      01 INPUT-RECORD.
          03 CUST-NAME.
             05 FIRST-NAME PIC X(10).
             05 LAST-NAME PIC X(15).
          03 ACCOUNT-NUM PIC 9(8).
          03 DUE-DATE PIC X(6) DATE FORMAT YYXXXX. (1)
          03 REMINDER-DATE PIC X(6) DATE FORMAT YYXXXX.
          03 DUE-AMOUNT PIC S9(5)V99 COMP-3.
      FD OUTPUT-FILE
          RECORDING MODE IS F.
      01 OUTPUT-RECORD.
          03 CUST-NAME.
             05 FIRST-NAME PIC X(10).
             05 LAST-NAME PIC X(15).
          03 ACCOUNT-NUM PIC 9(8).
          03 DUE-DATE PIC X(8) DATE FORMAT YYYYXXXX. (2)
          03 REMINDER-DATE PIC X(8) DATE FORMAT YYYYXXXX.
          03 DUE-AMOUNT PIC S9(5)V99 COMP-3.
      WORKING-STORAGE SECTION.
      01 INPUT-FILE-STATUS PIC 99.
      01 OUTPUT-FILE-STATUS PIC 99.
```
PROCEDURE DIVISION.

OPEN INPUT INPUT-FILE. OPEN OUTPUT OUTPUT-FILE.

```
READ-RECORD.
           READ INPUT-FILE
               AT END GO TO CLOSE-FILES.
           MOVE CORRESPONDING INPUT-RECORD TO OUTPUT-RECORD. (3)
           WRITE OUTPUT-RECORD.
           GO TO READ-RECORD.
      CLOSE-FILES.
           CLOSE INPUT-FILE.
           CLOSE OUTPUT-FILE.
           EXIT PROGRAM.
       END PROGRAM CONVERT.
Notes:
```
- **(1)** The fields DUE-DATE and REMINDER-DATE in the input record are both Gregorian dates with two-digit-year components. They are defined with a DATE FORMAT clause in this program so that the compiler will recognize them as windowed date fields.
- **(2)** The output record contains the same two fields in expanded date format. They are defined with a DATE FORMAT clause so that the compiler will treat them as four-digit-year date fields.
- **(3)** The MOVE CORRESPONDING statement moves each item in INPUT-RECORD individually to its matching item in OUTPUT-RECORD. When the two windowed date fields are moved to the corresponding expanded date fields, the compiler will expand the year values using the current century window.

### **Using year-first, year-only, and year-last date fields**

A *year-first* date field is a date field whose DATE FORMAT specification consists of YY or YYYY, followed by one or more Xs. The date format of a *year-only* date field has just the YY or YYYY. When you compare two date fields of either of these types, the two dates must be compatible; that is, they must have the same number of nonyear characters. The number of digits for the year component need not be the same.

A *year-last* date field is a date field whose DATE FORMAT clause specifies one or more Xs preceding the YY or YYYY. Such date formats are commonly used to display dates, but are less useful computationally, because the year, which is the most significant part of the date, is in the least significant position of the date representation.

If your version of DFSORT (or equivalent) has the appropriate capabilities, year-last dates are supported as windowed keys in SORT or MERGE statements. Apart from sort and merge operations, functional support for year-last date fields is limited to equal or unequal comparisons and certain kinds of assignment. The operands must be either dates with identical (year-last) date formats, or a date and a nondate. The compiler does not provide automatic windowing for operations on year-last dates. When an unsupported usage (such as arithmetic on year-last dates) occurs, the compiler provides an error-level message.

If you need more general date-processing capability for year-last dates, you should isolate and operate on the year part of the date.

<span id="page-532-0"></span>["Example: comparing year-first date fields"](#page-533-0) on page 516

**RELATED CONCEPTS** "Compatible dates"

```
RELATED TASKS
```
["Sorting and merging by date"](#page-538-0) on page 521 ["Using other date formats"](#page-533-0) on page 516

### **Compatible dates**

The meaning of the term *compatible dates* depends on the COBOL division in which the usage occurs, as follows:

- v The DATA DIVISION usage deals with the declaration of date fields, and the rules governing COBOL language elements such as subordinate data items and the REDEFINES clause. In the following example, Review-Date and Review-Year are compatible because Review-Year can be declared as a subordinate data item to Review-Date:
	- 01 Review-Record.<br>03 Review-Date
		- Date Format yyxxxx.
		- 05 Review-Year Pic XX Date Format yy.
		- 05 Review-M-D Pic XXXX.
- The PROCEDURE DIVISION usage deals with how date fields can be used together in operations such as comparisons, moves, and arithmetic expressions. For year-first and year-only date fields, to be considered compatible, date fields must have the same number of nonyear characters. For example, a field with DATE FORMAT YYXXXX is compatible with another field that has the same date format, and with a YYYYXXXX field, but not with a YYXXX field.

Year-last date fields must have identical DATE FORMAT clauses. In particular, operations between windowed date fields and expanded year-last date fields are not allowed. For example, you can move a date field with a date format of XXXXYY to another XXXXYY date field, but not to a date field with a format of XXXXYYYY.

You can perform operations on date fields, or on a combination of date fields and nondates, provided that the date fields in the operation are compatible. For example, assume the following definitions:

```
01 Date-Gregorian-Win Pic 9(6) Packed-Decimal Date Format yyxxxx.<br>01 Date-Julian-Win Pic 9(5) Packed-Decimal Date Format yyxxx.
                               Pic 9(5) Packed-Decimal Date Format yyxxx.
01 Date-Gregorian-Exp Pic 9(8) Packed-Decimal Date Format yyyyxxxx.
```
The following statement is inconsistent because the number of nonyear digits is different between the two fields:

If Date-Gregorian-Win Less than Date-Julian-Win . . .

The following statement is accepted because the number of nonyear digits is the same for both fields:

If Date-Gregorian-Win Less than Date-Gregorian-Exp...

In this case the century window is applied to the windowed date field (Date-Gregorian-Win) to ensure that the comparison is meaningful.

When a nondate is used in conjunction with a date field, the nondate either is assumed to be compatible with the date field or is treated as a simple numeric value.

### <span id="page-533-0"></span>**Example: comparing year-first date fields**

In this example, a windowed date field is compared with an expanded date field, so the century window is applied to Date-Due-Back:

77 Todays-Date Pic X(8) Date Format yyyyxxxx. 01 Loan-Record. 05 Date-Due-Back Pic X(6) Date Format yyxxxx. ... If Date-Due-Back > Todays-Date Then . . .

Todays-Date must have a DATE FORMAT clause in this case to define it as an expanded date field. If it did not, it would be treated as a nondate field, and would therefore be considered to have the same number of year digits as Date-Due-Back. The compiler would apply the assumed century window of 1900-1999, which would create an inconsistent comparison.

### **Using other date formats**

To be eligible for automatic windowing, a date field should contain a two-digit year as the first or only part of the field. The remainder of the field, if present, must be between one and four characters, but its content is not important. For example, it can contain a three-digit Julian day, or a two-character identifier of some event specific to the enterprise.

If there are date fields in your application that do not fit these criteria, you might have to make some code changes to define just the year part of the date as a date field with the DATE FORMAT clause. Some examples of these types of date formats are:

- A seven-character field consisting of a two-digit year, three characters containing an abbreviation of the month and two digits for the day of the month. This format is not supported because date fields can have only one through four nonyear characters.
- A Gregorian date of the form DDMMYY. Automatic windowing is not provided because the year component is not the first part of the date. Year-last dates such as these are fully supported as windowed keys in SORT or MERGE statements, and are also supported in a limited number of other COBOL operations.

If you need to use date windowing in cases like these, you will need to add some code to isolate the year portion of the date.

"Example: isolating the year"

### **Example: isolating the year**

In the following example, the two date fields contain dates of the form DDMMYY:

- 03 Last-Review-Date Pic 9(6).
- 03 Next-Review-Date Pic 9(6).

... Add 1 to Last-Review-Date Giving Next-Review-Date.

In this example, if Last-Review-Date contains 230197 (January 23, 1997), then Next-Review-Date will contain 230198 (January 23, 1998) after the ADD statement is executed. This is a simple method for setting the next date for an annual review. However, if Last-Review-Date contains 230199, then adding 1 gives 230200, which is not the desired result.

Because the year is not the first part of these date fields, the DATE FORMAT clause cannot be applied without some code to isolate the year component. In the next <span id="page-534-0"></span>example, the year component of both date fields has been isolated so that COBOL can apply the century window and maintain consistent results:

```
03 Last-Review-Date Date Format xxxxyy.
    05 Last-R-DDMM Pic 9(4).
   05 Last-R-YY Pic 99 Date Format yy.
03 Next-Review-Date Date Format xxxxyy.
   05 Next-R-DDMM Pic 9(4).
   05 Next-R-YY Pic 99 Date Format yy.
...
Move Last-R-DDMM to Next-R-DDMM.
Add 1 to Last-R-YY Giving Next-R-YY.
```
### **Manipulating literals as dates**

If a windowed date field has an 88-level condition-name associated with it, the literal in the VALUE clause is windowed against the century window for the compile unit rather than against the assumed century window of 1900-1999.

For example, suppose you have these data definitions:

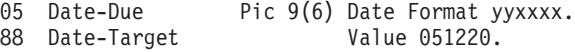

If the century window is 1950-2049 and the contents of Date-Due is 051220 (representing December 20, 2005), then the first condition below evaluates to true, but the second condition evaluates to false:

```
If Date-Target
If Date-Due = 051220
```
The literal 051220 is treated as a nondate, and therefore it is windowed against the assumed century window of 1900-1999 to represent December 20, 1905. But where the same literal is specified in the VALUE clause of an 88-level condition-name, the literal becomes part of the data item to which it is attached. Because this data item is a windowed date field, the century window is applied whenever it is referenced.

You can also use the DATEVAL intrinsic function in a comparison expression to convert a literal to a date field, and the output from the intrinsic function will then be treated as either a windowed date field or an expanded date field to ensure a consistent comparison. For example, using the above definitions, both of these conditions evaluate to true:

```
If Date-Due = Function DATEVAL (051220 "YYXXXX")
If Date-Due = Function DATEVAL (20051220 "YYYYXXXX")
```
With a level-88 condition-name, you can specify the THRU option on the VALUE clause, but you must specify a fixed century window on the YEARWINDOW compiler option rather than a sliding window. For example:

```
05 Year-Field Pic 99 Date Format yy.
                        Value 98 Thru 06.
```
With this form, the windowed value of the second item must be greater than the windowed value of the first item. However, the compiler can verify this difference only if the YEARWINDOW compiler option specifies a fixed century window (for example, YEARWINDOW(1940) rather than YEARWINDOW(-60).

The windowed order requirement does not apply to year-last date fields. If you specify a condition-name VALUE clause with the THROUGH phrase for a year-last date field, the two literals must follow normal COBOL rules. That is, the first literal must be less than the second literal.

<span id="page-535-0"></span>**RELATED CONCEPTS** "Assumed century window" ["Treatment of nondates"](#page-536-0) on page 519

**RELATED TASKS** ["Controlling date processing explicitly"](#page-542-0) on page 525

### **Assumed century window**

When the program operates on windowed date fields, the compiler applies the century window for the compilation unit (that is, the one defined by the YEARWINDOW compiler option). When a windowed date field is used in conjunction with a nondate, and the context demands that the nondate also be treated as a windowed date, the compiler uses an assumed century window to resolve the nondate field.

The assumed century window is 1900-1999, which is typically not the same as the century window for the compilation unit.

In many cases, particularly for literal nondates, this assumed century window is the correct choice. In the following construct, the literal should retain its original meaning of January 1, 1972, and not change to 2072 if the century window is, for example, 1975-2074:

```
01 Manufacturing-Record.
   03 Makers-Date Pic X(6) Date Format yyxxxx.
...
   If Makers-Date Greater than "720101" . . .
```
Even if the assumption is correct, it is better to make the year explicit and eliminate the warning-level diagnostic message (which results from applying the assumed century window) by using the DATEVAL intrinsic function:

```
If Makers-Date Greater than
               Function Dateval ("19720101" "YYYYXXXX") . . .
```
In some cases, the assumption might not be correct. For the following example, assume that Project-Controls is in a COPY member that is used by other applications that have not yet been upgraded for year 2000 processing, and therefore Date-Target cannot have a DATE FORMAT clause:

```
01 Project-Controls.
   03 Date-Target Pic 9(6).
...
01 Progress-Record.
   03 Date-Complete Pic 9(6) Date Format yyxxxx.
...
   If Date-Complete Less than Date-Target . . .
```
In the example, the following three conditions need to be true to make the Date-Complete earlier than (less than) Date-Target:

- The century window is 1910-2009.
- v Date-Complete is 991202 (Gregorian date: December 2, 1999).
- v Date-Target is 000115 (Gregorian date: January 15, 2000).

However, because Date-Target does not have a DATE FORMAT clause, it is a nondate. Therefore, the century window applied to it is the assumed century window of 1900-1999, and it is processed as January 15, 1900. So Date-Complete will be greater than Date-Target, which is not the desired result.

<span id="page-536-0"></span>In this case, you should use the DATEVAL intrinsic function to convert Date-Target to a date field for this comparison. For example:

If Date-Complete Less than

Function Dateval (Date-Target "YYXXXX") . . .

```
RELATED TASKS
```
["Controlling date processing explicitly"](#page-542-0) on page 525

### **Treatment of nondates**

The simplest kind of nondate is a literal value. The following items are also nondates:

- v A data item whose data description does not include a DATE FORMAT clause.
- v The results (intermediate or final) of some arithmetic expressions. For example, the difference of two date fields is a nondate, whereas the sum of a date field and a nondate is a date field.
- The output from the UNDATE intrinsic function.

When you use a nondate in conjunction with a date field, the compiler interprets the nondate either as a date whose format is compatible with the date field or as a simple numeric value. This interpretation depends on the context in which the date field and nondate are used, as follows:

• Comparison

When a date field is compared with a nondate, the nondate is considered to be compatible with the date field in the number of year and nonyear characters. In the following example, the nondate literal 971231 is compared with a windowed date field:

01 Date-1 Pic 9(6) Date Format yyxxxx.

... If Date-1 Greater than 971231 . . .

The nondate literal 971231 is treated as if it had the same DATE FORMAT as Date-1, but with a base year of 1900.

• Arithmetic operations

In all supported arithmetic operations, nondate fields are treated as simple numeric values. In the following example, the numeric value 10000 is added to the Gregorian date in Date-2, effectively adding one year to the date:

01 Date-2 Pic 9(6) Date Format yyxxxx.

... Add 10000 to Date-2.

• MOVE statement

Moving a date field to a nondate is not supported. However, you can use the UNDATE intrinsic function to do this.

When you move a nondate to a date field, the sending field is assumed to be compatible with the receiving field in the number of year and nonyear characters. For example, when you move a nondate to a windowed date field, the nondate field is assumed to contain a compatible date with a two-digit year.

### **Setting triggers and limits**

Triggers and limits are special values that never match valid dates because either the value is nonnumeric or the nonyear part of the value cannot occur in an actual date. Triggers and limits are recognized in date fields and also in nondates used in combination with date fields.

<span id="page-537-0"></span>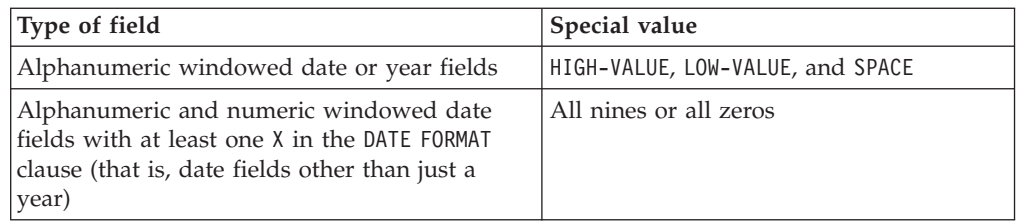

The difference between a trigger and a limit is not in the particular value, but in the way it is used. You can use any of the special values as either a trigger or a limit.

When used as triggers, special values can indicate a specific condition such as "date not initialized" or "account past due." When used as limits, special values are intended to act as dates earlier or later than any valid date. LOW-VALUE, SPACE and zeros are lower limits; HIGH-VALUE and nines are upper limits.

You activate trigger and limit support by specifying the TRIG suboption of the DATEPROC compiler option. If the DATEPROC(TRIG) compiler option is in effect, automatic expansion of windowed date fields (before their use as operands in comparisons, arithmetic, and so on) is sensitive to these special values.

The DATEPROC(TRIG) option results in slower performing code when comparing windowed dates. The DATEPROC(NOTRIG) option is a performance option that assumes valid date values in all windowed date fields.

When an actual or assumed windowed date field contains a trigger, the compiler expands the trigger as if the trigger value were propagated to the century part of the expanded date result, rather than inferring 19 or 20 as the century value as in normal windowing. In this way, your application can test for special values or use them as upper or lower date limits. Specifying DATEPROC(TRIG) also enables SORT and MERGE statement support of the DFSORT special indicators, which correspond to triggers and limits.

[Example: using limits](tpmle39e.htm)

**RELATED TASKS** ["Using sign conditions"](#page-538-0) on page 521

# **Example: using limits**

Suppose that your application checks subscriptions for expiration, but you want some subscriptions to last indefinitely. You can use the expiration date field to hold either normal expiration dates or a high limit for the "everlasting" subscription. For example, consider the following code fragment:

Process DateProc(Flag,Trig). . .

```
...
 01 SubscriptionRecord.
...
    03 ExpirationDate PIC 9(6) Date Format yyxxxx.
...
  77 TodaysDate Pic 9(6) Date Format yyxxxx.
...
    If TodaysDate >= ExpirationDate
       Perform SubscriptionExpired
```
Suppose that you have the following values:

- <span id="page-538-0"></span>• Today's date is January 4, 2000, represented in TodaysDate as 000104.
- v One subscription record has a normal expiration date of December 31, 1999, represented as 991232.
- The special subscription expiration date is coded as 999999.

Because both dates are windowed, the first subscription is tested as if 20000104 were compared with 19991231, and so the test succeeds. However, when the compiler detects the special value, it uses trigger expansion instead of windowing. Therefore, the test proceeds as if 20000104 were compared with 99999999, and it fails and will always fail.

### **Using sign conditions**

Some applications use special values such as zeros in date fields to act as a trigger, that is, to signify that some special processing is required. For example, in an Orders file, a value of zero in Order-Date might signify that the record is a customer totals record rather than an order record. The program compares the date to zero, as follows:

```
01 Order-Record.
                    Pic S9(5) Comp-3 Date Format yyxxx.
...
   If Order-Date Equal Zero Then . . .
```
However, if you are compiling with the NOTRIG suboption of the DATEPROC compiler option, this comparison is not valid because the literal value Zero is a nondate, and is therefore windowed against the assumed century window to give a value of 1900000.

Alternatively, or if compiling on the workstation, you can use a sign condition instead of a literal comparison as follows:

If Order-Date Is Zero Then . . .

With a sign condition, Order-Date is treated as a nondate, and the century window is not considered.

This approach applies only if the operand in the sign condition is a simple identifier rather than an arithmetic expression. If an expression is specified, the expression is evaluated first, with the century window being applied where appropriate. The sign condition is then compared with the results of the expression.

You could use the UNDATE intrinsic function instead or the TRIG suboption of the DATEPROC compiler option to achieve the same result.

**RELATED CONCEPTS** ["Treatment of nondates"](#page-536-0) on page 519

**RELATED TASKS** ["Setting triggers and limits"](#page-536-0) on page 519 ["Controlling date processing explicitly"](#page-542-0) on page 525

# **Sorting and merging by date**

DFSORT is the IBM licensed program for sorting and merging. Wherever DFSORT is mentioned here, you can use any equivalent product.

<span id="page-539-0"></span>If your sort product supports the Y2PAST option and the windowed year identifiers (Y2B, Y2C, Y2D, Y2S, and Y2Z), you can perform sort and merge operations using windowed date fields as sort keys. Virtually all date fields that can be specified with a DATE FORMAT clause are supported, including binary year fields and year-last date fields. The fields will be sorted in windowed year sequence, according to the century window that you specify in the YEARWINDOW compiler option.

If your sort product also supports the date field identifiers Y2T, Y2U, Y2W, Y2X, and Y2Y, you can use the TRIG suboption of the DATEPROC compiler option. (Support for these date fields identifiers was added to DFSORT through APAR PQ19684.)

The special indicators that DFSORT recognizes match exactly those supported by COBOL: LOW-VALUE, HIGH-VALUE, and SPACE for alphanumeric date or year fields, and all zeros and all nines for numeric and alphanumeric date fields with at least one nonyear digit.

"Example: sorting by date and time"

```
RELATED TASKS
OPTION control statement (Y2PAST) (DFSORT Application Programming Guide)
```

```
RELATED REFERENCES
"DATEPROC" on page 289
"YEARWINDOW" on page 322
```
### **Example: sorting by date and time**

The following example shows a transaction file, with the transaction records sorted by date and time within account number. The field Trans-Date is a windowed Julian date field.

```
SD Transaction-File
   Record Contains 29 Characters
   Data Record is Transaction-Record
01 Transaction-Record.
   05 Trans-Account PIC 9(8).
    05 Trans-Type PIC X.
    05 Trans-Date PIC 9(5) Date Format yyxxx.
    05 Trans-Time PIC 9(6).
   05 Trans-Amount PIC 9(7)V99.
 ...
   Sort Transaction-File
        On Ascending Key Trans-Account
                         Trans-Date
                         Trans-Time
        Using Input-File
        Giving Sorted-File.
```
COBOL passes the relevant information to DFSORT for it to perform the sort. In addition to the information COBOL always passes to DFSORT, COBOL also passes the following information:

- Century window as the Y2PAST sort option
- Windowed year field and date format of Trans-Date.

DFSORT uses this information to perform the sort.
### **Performing arithmetic on date fields**

You can perform arithmetic operations on numeric date fields in the same manner as any numeric data item, and, where appropriate, the century window will be used in the calculation. However, there are some restrictions on where date fields can be used in arithmetic expressions and arithmetic statements.

Arithmetic operations that include date fields are restricted to:

- Adding a nondate to a date field
- Subtracting a nondate from a date field
- Subtracting a date field from a compatible date field to give a nondate result

The following arithmetic operations are not allowed:

- Any operation between incompatible date fields
- Adding two date fields
- Subtracting a date field from a nondate
- Unary minus, applied to a date field
- Multiplication, division, or exponentiation of or by a date field
- Arithmetic expressions that specify a year-last date field
- v Arithmetic expressions that specify a year-last date field, except as a receiving data item when the sending field is a nondate

Date semantics are provided for the year parts of date fields but not for the nonyear parts. For example, adding 1 to a windowed Gregorian date field that contains the value 980831 gives a result of 980832, not 980901.

### **Allowing for overflow from windowed date fields**

A (nonyear-last) windowed date field that participates in an arithmetic operation is processed as if the value of the year component of the field were first incremented by 1900 or 2000, depending on the century window. For example:

```
01 Review-Record.
```

```
03 Last-Review-Year Pic 99 Date Format yy.
```

```
03 Next-Review-Year Pic 99 Date Format yy.
```
... Add 10 to Last-Review-Year Giving Next-Review-Year.

If the century window is 1910-2009, and the value of Last-Review-Year is 98, then the computation proceeds as if Last-Review-Year is first incremented by 1900 to give 1998. Then the ADD operation is performed, giving a result of 2008. This result is stored in Next-Review-Year as 08.

However, the following statement would give a result of 2018: Add 20 to Last-Review-Year Giving Next-Review-Year.

This result falls outside the range of the century window. If the result is stored in Next-Review-Year, it will be incorrect because later references to Next-Review-Year will interpret it as 1918. In this case, the result of the operation depends on whether the ON SIZE ERROR phrase is specified on the ADD statement:

- v If SIZE ERROR is specified, the receiving field is not changed, and the SIZE ERROR imperative statement is executed.
- v If SIZE ERROR is not specified, the result is stored in the receiving field with the left-hand digits truncated.

This consideration is important when you use internal bridging. When you contract a four-digit-year date field back to two digits to write it to the output file, you need to ensure that the date falls within the century window. Then the two-digit-year date will be represented correctly in the field.

To ensure appropriate calculations, use a COMPUTE statement to do the contraction, with a SIZE ERROR phrase to handle the out-of-window condition. For example:

```
Compute Output-Date-YY = Work-Date-YYYY
On Size Error Perform CenturyWindowOverflow.
```
SIZE ERROR processing for windowed date receivers recognizes any year value that falls outside the century window. That is, a year value less than the starting year of the century window raises the SIZE ERROR condition, as does a year value greater than the ending year of the century window.

If the DATEPROC(TRIG) compiler option is in effect, trigger values of zeros or nines in the result also cause the SIZE ERROR condition, even though the year part of the result (00 or 99, respectively) falls within the century window.

### **Specifying the order of evaluation**

Because of the restrictions on date fields in arithmetic expressions, you might find that programs that previously compiled successfully now produce diagnostic messages when some of the data items are changed to date fields.

Consider the following example:

```
01 Dates-Record.
   03 Start-Year-1 Pic 99 Date Format yy.
   03 End-Year-1 Pic 99 Date Format yy.
    03 Start-Year-2 Pic 99 Date Format yy.
    03 End-Year-2 Pic 99 Date Format yy.
...
    Compute End-Year-2 = Start-Year-2 + End-Year-1 - Start-Year-1.
```
In this example, the first arithmetic expression evaluated is: Start-Year-2 + End-Year-1

However, the addition of two date fields is not permitted. To resolve these date fields, you should use parentheses to isolate the parts of the arithmetic expression that are allowed. For example:

```
Compute End-Year-2 = Start-Year-2 + (End-Year-1 - Start-Year-1).
```
In this case, the first arithmetic expression evaluated is: End-Year-1 - Start-Year-1

The subtraction of one date field from another is permitted and gives a nondate result. This nondate result is then added to the date field End-Year-1, giving a date field result that is stored in End-Year-2.

```
RELATED TASKS
"Using internal bridging" on page 511
```
### <span id="page-542-0"></span>**Controlling date processing explicitly**

There might be times when you want COBOL data items to be treated as date fields only under certain conditions, or only in specific parts of the program. Or your application might contain two-digit-year date fields that cannot be declared as windowed date fields because of some interaction with another software product. For example, if a date field is used in a context where it is recognized only by its true binary contents without further interpretation, the date in this field cannot be windowed. Such date fields include:

- A key on a VSAM file
- A search field in a database system such as DB2
- A key field in a CICS command

Conversely, there might be times when you want a date field to be treated as a nondate in specific parts of the program.

COBOL provides two intrinsic functions to deal with these conditions:

#### **DATEVAL**

Converts a nondate to a date field

**UNDATE** Converts a date field to a nondate

### **Using DATEVAL**

You can use the DATEVAL intrinsic function to convert a nondate to a date field, so that COBOL will apply the relevant date processing to the field. The first argument in the function is the nondate to be converted, and the second argument specifies the date format. The second argument is a literal string with a specification similar to that of the date pattern in the DATE FORMAT clause.

In most cases, the compiler makes the correct assumption about the interpretation of a nondate, but accompanies this assumption with a warning-level diagnostic message. This message typically happens when a windowed date is compared with a literal:

03 When-Made Pic x(6) Date Format yyxxxx.

... If When-Made = "850701" Perform Warranty-Check.

The literal is assumed to be a compatible windowed date but with a century window of 1900-1999, thus representing July 15, 1985. You can use the DATEVAL intrinsic function to make the year of the literal date explicit and eliminate the warning message:

If When-Made = Function Dateval("19850701" "YYYYXXXX") Perform Warranty-Check.

["Example: DATEVAL"](#page-543-0) on page 526

### **Using UNDATE**

The UNDATE intrinsic function converts a date field to a nondate, so that it can be referenced without any date processing.

**Attention:** Avoid using UNDATE except as a last resort, because the compiler will lose the flow of date fields in your program. This problem could result in date comparisons not being windowed properly. Use more DATE FORMAT clauses instead of function UNDATE for MOVE and COMPUTE.

"Example: UNDATE"

### <span id="page-543-0"></span>**Example: DATEVAL**

Assume that a program contains a field Date-Copied and that this field is referenced many times in the program, but that most of these references move it between records or reformat it for printing. Only one reference relies on it to contain a date, for comparison with another date.

In this case, it is better to leave the field as a nondate, and use the DATEVAL intrinsic function in the comparison statement. For example:

```
03 Date-Distributed Pic 9(6) Date Format yyxxxx.
03 Date-Copied Pic 9(6).
...
If FUNCTION DATEVAL(Date-Copied "YYXXXX") Less than
```
Date-Distributed . . .

In this example, the DATEVAL intrinsic function converts Date-Copied to a date field so that the comparison will be meaningful.

```
RELATED REFERENCES
DATEVAL (Enterprise COBOL Language Reference)
```
### **Example: UNDATE**

In the following example, the field Invoice-Date in Invoice-Record is a windowed Julian date. In some records, it contains a value of 00999 to indicate that this is not a true invoice record, but a record containing file control information.

Invoice-Date has been given a DATE FORMAT clause because most of its references in the program are date-specific. However, in the instance where it is checked for the existence of a control record, the value of 00 in the year component will lead to some confusion. A year of 00 in Invoice-Date will represent a year of either 1900 or 2000, depending on the century window. This is compared with a nondate (the literal 00999 in the example), which will always be windowed against the assumed century window and will therefore always represent the year 1900.

To ensure a consistent comparison, you should use the UNDATE intrinsic function to convert Invoice-Date to a nondate. Therefore, if the IF statement is not comparing date fields, it does not need to apply windowing. For example:

```
01 Invoice-Record.<br>03 Invoice-Date
                           Pic x(5) Date Format yyxxx.
...
    If FUNCTION UNDATE(Invoice-Date) Equal "00999" . . .
```

```
RELATED REFERENCES
UNDATE (Enterprise COBOL Language Reference)
```
### **Analyzing and avoiding date-related diagnostic messages**

When the DATEPROC(FLAG) compiler option is in effect, the compiler produces diagnostic messages for every statement that defines or references a date field. As with all compiler-generated messages, each date-related message has one of the following severity levels:

- v Information-level, to draw your attention to the definition or use of a date field.
- v Warning-level, to indicate that the compiler has had to make an assumption about a date field or nondate because of inadequate information coded in the

program, or to indicate the location of date logic that should be manually checked for correctness. Compilation proceeds, with any assumptions continuing to be applied.

- v Error-level, to indicate that the usage of the date field is incorrect. Compilation continues, but run-time results are unpredictable.
- Severe-level, to indicate that the usage of the date field is incorrect. The statement that caused this error is discarded from the compilation.

The easiest way to use the MLE messages is to compile with a FLAG option setting that embeds the messages in the source listing after the line to which the messages refer. You can choose to see all MLE messages or just certain severities.

To see all MLE messages, specify the FLAG(I,I) and DATEPROC(FLAG) compiler options. Initially, you might want to see all of the messages to understand how MLE is processing the date fields in your program. For example, if you want to do a static analysis of the date usage in a program by using the compile listing, use FLAG  $(I,I)$ .

However, it is recommended that you specify FLAG(W,W) for MLE-specific compiles. You must resolve all severe-level (S-level) error messages, and you should resolve all error-level (E-level) messages as well. For the warning-level (W-level) messages, you need to examine each message and use the following guidelines to either eliminate the message or, for unavoidable messages, ensure that the compiler makes correct assumptions:

- The diagnostic messages might indicate some date data items that should have had a DATE FORMAT clause. Either add DATE FORMAT clauses to these items or use the DATEVAL intrinsic function in references to them.
- Pay particular attention to literals in relation conditions that involve date fields or in arithmetic expressions that include date fields. You can use the DATEVAL function on literals (as well as nondate data items) to specify a DATE FORMAT pattern to be used. As a last resort, you can use the UNDATE function to enable a date field to be used in a context where you do not want date-oriented behavior.
- With the REDEFINES and RENAMES clauses, the compiler might produce a warning-level diagnostic message if a date field and a nondate occupy the same storage location. You should check these cases carefully to confirm that all uses of the aliased data items are correct, and that none of the perceived nondate redefinitions actually is a date or can adversely affect the date logic in the program.

In some cases, a the W-level message might be acceptable, but you might want to change the code to get a compile with a return code of zero.

To avoid warning-level diagnostic messages, follow these guidelines:

- Add DATE FORMAT clauses to any data items that will contain date data, even if they are not used in comparisons.
- v Do not specify a date field in a context where a date field does not make sense, such as a FILE STATUS, PASSWORD, ASSIGN USING, LABEL RECORD, or LINAGE item. If you do, you will get a warning-level message and the date field will be treated as a nondate.
- v Ensure that implicit or explicit aliases for date fields are compatible, such as in a group item that consists solely of a date field.
- v Ensure that if a date field is defined with a VALUE clause, the value is compatible with the date field definition.
- v Use the DATEVAL intrinsic function if you want a nondate treated as a date field, such as when moving a nondate to a date field or when comparing a windowed date with a nondate and you want a windowed date comparison. If you do not use DATEVAL, the compiler will make an assumption about the use of the nondate and produce a warning-level diagnostic message. Even if the assumption is correct, you might want to use DATEVAL to eliminate the message.
- v Use the UNDATE intrinsic function if you want a date field treated as a nondate, such as moving a date field to a nondate, or comparing a nondate and a windowed date field and you do not want a windowed comparison.

#### **RELATED TASKS**

["Controlling date processing explicitly"](#page-542-0) on page 525 Analyzing date-related diagnostic messages (*COBOL Millennium Language Extensions Guide*)

### **Avoiding problems in processing dates**

When you change a COBOL program to use the millennium language extensions, you might find that some parts of the program need special attention to resolve unforeseen changes in behavior. This section outlines some of the areas that you might need to consider.

### **Avoiding problems with packed-decimal fields**

COMPUTATIONAL-3 fields (packed-decimal format) are often defined as having an odd number of digits, even if the field will not be used to hold a number of that magnitude. The internal representation of packed-decimal numbers always allows for an odd number of digits.

A field that holds a six-digit Gregorian date, for example, can be declared as PIC S9(6) COMP-3, and this declaration will reserve 4 bytes of storage. But the programmer might have declared the field as PIC S9(7), knowing that this would reserve the same 4 bytes, with the high-order digit always containing a zero.

If you add a DATE FORMAT YYXXXX clause to this field, the compiler will give you a diagnostic message because the number of digits in the PICTURE clause does not match the size of the date format specification. In this case, you need to check carefully each use of the field. If the high-order digit is never used, you can simply change the field definition to PIC S9(6). If it is used (for example, if the same field can hold a value other than a date), you need to take some other action, such as:

- Using a REDEFINES clause to define the field as both a date and a nondate (this usage will also produce a warning-level diagnostic message)
- Defining another WORKING-STORAGE field to hold the date, and moving the numeric field to the new field
- Not adding a DATE FORMAT clause to the data item, and using the DATEVAL intrinsic function when referring to it as a date field

### **Moving from expanded to windowed date fields**

When you move an expanded alphanumeric date field to a windowed date field, the move does not follow the normal COBOL conventions for alphanumeric moves. When both the sending and receiving fields are date fields, the move is right-justified, not left-justified as normal. For an expanded-to-windowed (contracting) move, the leading two digits of the year are truncated.

Depending on the contents of the sending field, the results of such a move might be incorrect. For example:

77 Year-Of-Birth-Exp Pic x(4) Date Format yyyy.<br>77 Year-Of-Birth-Win Pic xx Date Format yy. Pic xx Date Format yy. ... Move Year-Of-Birth-Exp to Year-Of-Birth-Win.

If Year-Of-Birth-Exp contains '1925', Year-Of-Birth-Win will contain '25'. However, if the century window is 1930-2029, subsequent references to Year-Of-Birth-Win will treat it as 2025, which is incorrect.

# **Part 7. Improving performance and productivity**

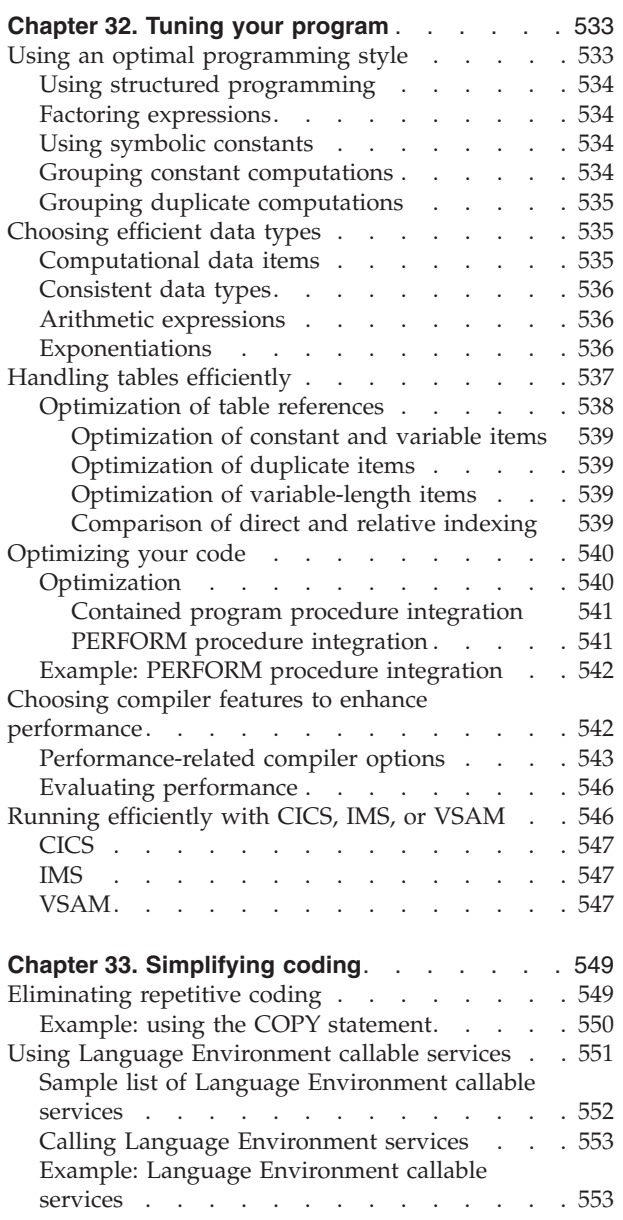

# <span id="page-550-0"></span>**Chapter 32. Tuning your program**

When a program is comprehensible, you can assess its performance. A program that has a tangled control flow is difficult to understand and maintain. The tangled control flow also inhibits the optimization of the code. Therefore, before you try to improve the performance directly, you need to assess certain aspects:

- 1. Examine the underlying algorithms for your program. For top performance, a sound algorithm is essential. For example, a sophisticated algorithm for sorting a million items can be hundreds of thousands times faster than a simple algorithm.
- 2. Look at the data structures. They should be appropriate for the algorithm. When your program frequently accesses data, reduce the number of steps needed to access the data wherever possible.
- 3. After you have improved the algorithm and data structures, look at other details of the COBOL source code that affect performance.

You can write programs that result in better generated code sequences and use system services better. These five areas affect program performance:

- v Coding techniques. These include using a programming style that helps the optimizer, choosing efficient data types, and handling tables efficiently.
- Optimization. You can optimize your code by using the OPTIMIZE compiler option.
- v Compiler options and USE FOR DEBUGGING ON ALL PROCEDURES. Certain compiler options and language affect the efficiency of your program.
- Run-time environment. Carefully consider your choice of run-time options and other run-time considerations that control how your compiled program runs.
- Running under CICS, IMS, or using VSAM. Various tips can help make these programs run efficiently.

**RELATED CONCEPTS** ["Optimization"](#page-557-0) on page 540

**RELATED TASKS**

"Using an optimal programming style" ["Choosing efficient data types"](#page-552-0) on page 535 ["Handling tables efficiently"](#page-554-0) on page 537 ["Optimizing your code"](#page-557-0) on page 540 ["Choosing compiler features to enhance performance"](#page-559-0) on page 542 Specifying run-time options (*Language Environment Programming Guide*) ["Running efficiently with CICS, IMS, or VSAM"](#page-563-0) on page 546

**RELATED REFERENCES** ["Performance-related compiler options"](#page-560-0) on page 543 Storage performance considerations (*Language Environment Programming Guide*)

### **Using an optimal programming style**

The coding style you use can, in certain circumstances, affect how the optimizer handles your code.

### <span id="page-551-0"></span>**Using structured programming**

Using structured programming statements (such as EVALUATE and inline PERFORM) makes your program more comprehensible and generates a linear control flow. The optimizer can then operate over larger regions of the program, which gives you more efficient code.

Avoid using the following constructs:

- ALTER statement
- v Backward branches (except as needed for loops for which PERFORM is unsuitable)
- PERFORM procedures that involve irregular control flow (such as a PERFORM procedure that prevents control from passing to the end of the procedure and returning to the PERFORM statement)

Use top-down programming constructs. Out-of-line PERFORM statements are a natural means of doing top-down programming. With the optimizer, out-of-line PERFORM statements can often be as efficient as inline PERFORM statements, because the optimizer can simplify or remove the linkage code.

### **Factoring expressions**

Factoring can save a lot of computation. For example, this code:

```
MOVE ZERO TO TOTAL
PERFORM VARYING I FROM 1 BY 1 UNTIL I = 10
 COMPUTE TOTAL = TOTAL + ITEM(I)
END-PERFORM
COMPUTE TOTAL = TOTAL * DISCOUNT
```
is more efficient than this code:

MOVE ZERO TO TOTAL PERFORM VARYING I FROM 1 BY 1 UNTIL I = 10 COMPUTE TOTAL = TOTAL + ITEM(I)  $*$  DISCOUNT END-PERFORM

The optimizer does not do factoring for you.

### **Using symbolic constants**

To have the optimizer recognize a data item as a constant throughout the program, initialize it with a VALUE clause and do not change it anywhere in the program.

If you pass a data item to a subprogram BY REFERENCE, the optimizer considers it to be an external data item and assumes that it is changed at every subprogram call.

If you move a literal to a data item, the optimizer recognizes it as a constant, but only in a limited region of the program after the MOVE statement.

### **Grouping constant computations**

When several items of an expression are constant, ensure that the optimizer is permitted to optimize them. For evaluating expressions, the compiler is bound by the left-to-right evaluation rules of COBOL. Therefore, either move all the constants to the left side of the expression or group them inside parentheses.

For example, given that V1, V2, and V3 are variables and that C1, C2, and C3 are constants, the expressions that contain the constant computations are preferable to those that do not:

<span id="page-552-0"></span>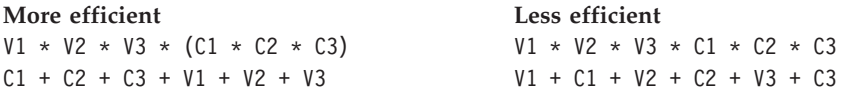

Often, in production programming, there is a tendency to place constant factors on the right-hand side of expressions. However, this placement can result in less efficient code because optimization is lost.

### **Grouping duplicate computations**

When several components of different expressions are duplicates, make sure the compiler is permitted to optimize them. For evaluating arithmetic expressions, the compiler is bound by the left-to-right evaluation rules of COBOL. Therefore, either move all the duplicates to the left side of the expressions or group them inside parentheses.

Given that V1 through V5 are variables, the computation V2  $*$  V3  $*$  V4 is a duplicate (known as a common subexpression) between the following two statements:

COMPUTE  $A = VI * (V2 * V3 * V4)$ COMPUTE  $B = V2 \times V3 \times V4 \times V5$ 

In the following example, the common subexpression is  $V2 + V3$ :

COMPUTE  $C = VI + (V2 + V3)$ COMPUTE  $D = V2 + V3 + V4$ 

No common subexpressions are in these examples:

COMPUTE  $A = VI \times V2 \times V3 \times V4$ COMPUTE  $B = V2 \times V3 \times V4 \times V5$ COMPUTE  $C = VI + (V2 + V3)$ COMPUTE  $D = VA + V2 + V3$ 

The optimizer can eliminate duplicate computations; you do not need to introduce artificial temporary computations. The program is often more comprehensible without them.

### **Choosing efficient data types**

Choosing the appropriate data type and PICTURE clause can produce more efficient code, as can avoiding USAGE DISPLAY data items in areas heavily used for computations. Consistent data types can reduce the need for conversions when performing operations on data items. You can also improve program performance by carefully determining when to use fixed-point and floating-point data types.

### **Computational data items**

When you use a data item mainly for arithmetic or as a subscript, code USAGE BINARY on the data description entry for the item. The operations for manipulating binary data are faster than those for manipulating decimal data.

However, if a fixed-point arithmetic statement has intermediate results with a large precision (number of significant digits), the compiler uses decimal arithmetic anyway, after converting the operands to packed-decimal form. For fixed-point arithmetic statements, the compiler normally uses binary arithmetic for simple

<span id="page-553-0"></span>computations with binary operands if the precision is eight digits or fewer. Above 18 digits, the compiler always uses decimal arithmetic. With a precision of nine to 18 digits, the compiler uses either form.

To produce the most efficient code for a BINARY data item, ensure that it has:

- A sign (an S in its PICTURE clause)
- Eight or fewer digits

For a data item that is larger than eight digits or is used with DISPLAY data items, use PACKED-DECIMAL. The code generated for PACKED-DECIMAL data items can be as fast as that for BINARY data items in some cases, especially if the statement is complicated or specifies rounding.

To produce the most efficient code for a PACKED-DECIMAL data item, ensure that it has:

- A sign (an S in its PICTURE clause)
- v An odd number of digits (9s in the PICTURE clause), so that it occupies an exact number of bytes without a half byte left over
- v 15 or fewer digits in the PICTURE specification to avoid using library routines for multiplication and division

### **Consistent data types**

In operations on operands of different types, one of the operands must be converted to the same type as the other. Each conversion requires several instructions. For example, one of the operands might need to be scaled to give it the appropriate number of decimal places.

You largely avoid conversions by using consistent data types, giving both operands the same usage and also appropriate PICTURE specifications. That is, you should give two numbers to be compared, added, or subtracted not only have the same usage but also the same number of decimal places (9s after the V in the PICTURE clause).

### **Arithmetic expressions**

Computation of arithmetic expressions that are evaluated in floating point is most efficient when the operands need little or no conversion. Use operands that are COMP-1 or COMP-2 to produce the most efficient code.

Declare integer items as BINARY or PACKED-DECIMAL with nine or fewer digits to afford quick conversion to floating-point data. Also, conversion from a COMP-1 or COMP-2 item to a fixed-point integer with nine or fewer digits, without SIZE ERROR in effect, is efficient when the value of the COMP-1 or COMP-2 item is less than 1,000,000,000.

### **Exponentiations**

Use floating point for exponentiations for large exponents to achieve faster evaluation and more accurate results. For example, the first statement below is computed more quickly and accurately than the second statement:

COMPUTE fixed-point1 = fixed-point2  $** 100000$ .E+00

```
COMPUTE fixed-point1 = fixed-point2 ** 100000
```
A floating-point exponent causes floating-point arithmetic to be used to compute the exponentiation.

**RELATED CONCEPTS** ["Formats for numeric data"](#page-57-0) on page 40

### <span id="page-554-0"></span>**Handling tables efficiently**

Pay close attention to table-handling operations, particularly when they are a major part of an application. Several techniques can improve the efficiency of these operations and can also influence the optimizer. The return for your efforts can be significant.

The following two guidelines affect your choice of how to refer to table elements:

• Use indexing rather than subscripting.

Although the compiler can eliminate duplicate indexes and subscripts, the original reference to a table element is more efficient with indexes than with subscripts, even if the subscripts are BINARY. The value of an index has the element size factored into it, whereas the value of a subscript must be multiplied by the element size when the subscript is used. The index already contains the displacement from the start of the table, and this value does not have to be calculated at run time. However, subscripting might be easier to understand and maintain.

• Use relative indexing.

Relative index references (that is, references in which an unsigned numeric literal is added to or subtracted from the index name) are executed as fast as direct index references and sometimes faster. There is no merit in keeping alternative indexes with the offset factored in.

Whether you use indexes or subscripts, the following guidelines can help you get better performance in terms of how you code them:

v Put constant and duplicate indexes or subscripts on the left.

You can reduce or eliminate run-time computations by making the constant and duplicate indexes or subscripts the leftmost ones. Even when all the indexes or subscripts are variable, try to use your tables so that the rightmost subscript varies most often for references that occur close to each other in the program. This practice also improves the pattern of storage references as well as paging. If all the indexes or subscripts are duplicates, then the entire index or subscript computation is a common subexpression.

Specify the element length so that it matches that of related tables.

When you index or subscript tables, it is most efficient if all the tables have the same element length. With equal element lengths, the stride for the last dimension of the tables will be equal. The optimizer can then reuse the rightmost index or subscript computed for one table. If both the element lengths and the number of occurrences in each dimension are equal, then the strides for dimensions other than the last are also equal, resulting in greater commonality between their subscript computations. The optimizer can then reuse indexes or subscripts other than the rightmost.

• Avoid errors in references by coding index and subscript checks into your program.

If you need to validate your indexes and subscripts, it might be faster to code your own checks in your COBOL program than to use the SSRANGE compiler option.

<span id="page-555-0"></span>You can also improve the efficiency of tables in situations covered by the following guidelines:

• Use binary data items for all subscripts.

When you use subscripts to address a table, use a BINARY signed data item with eight or fewer digits. In some cases, using four or fewer digits for the data item might also improve processing time.

• Use binary data items for variable-length table items.

For tables with variable-length items, you can improve the code for OCCURS DEPENDING ON (ODO). To avoid unnecessary conversions each time the variable-length items are referenced, specify BINARY for OCCURS... DEPENDING ON objects.

• Use fixed-length data items whenever possible.

Copying variable-length data items into a fixed-length data item before a period of high-frequency use can reduce some of the overhead associated with using variable-length data items.

• Organize tables according to the type of search method used.

If the table is searched sequentially, put the data values most likely to satisfy the search criteria at the beginning of the table. If the table is searched using a binary search algorithm, put the data values in the table sorted alphabetically on the search key field.

**RELATED CONCEPTS** "Optimization of table references"

**RELATED TASKS** ["Referring to an item in a table"](#page-76-0) on page 59 ["Choosing efficient data types"](#page-552-0) on page 535

**RELATED REFERENCES** ["SSRANGE"](#page-330-0) on page 313

### **Optimization of table references**

For the table element reference ELEMENT(S1 S2 S3), where S1, S2, and S3 are subscripts, the compiler evaluates the following expression: comp  $s1$  \* d1 + comp  $s2$  \* d2 + comp  $s3$  \* d3 + base address

Here comp s1 is the value of S1 after conversion to binary, comp-s2 is the value of S2 after conversion to binary, and so on. The strides for each dimension are d1, d2, and d3. The stride of a given dimension is the distance in bytes between table elements whose occurrence numbers in that dimension differ by 1 and whose other occurrence numbers are equal. For example, the stride, d2, of the second dimension in the above example is the distance in bytes between ELEMENT(S1 1 S3) and ELEMENT(S1 2 S3).

Index computations are similar to subscript computations, except that no multiplication needs to be done. Index values have the stride factored into them. They involve loading the indexes into registers, and these data transfers can be optimized, much as the individual subscript computation terms are optimized.

Because the compiler evaluates expressions from left to right, the optimizer finds the most opportunities to eliminate computations when the constant or duplicate subscripts are the leftmost.

#### <span id="page-556-0"></span>**Optimization of constant and variable items**

Assume that  $Cl$ ,  $Cl$ ,  $\ldots$  are constant data items and that  $VI$ ,  $V2$ ,  $\ldots$  are variable data items. Then, for the table element reference ELEMENT(V1 C1 C2) the compiler can eliminate only the individual terms comp  $c1 \times d2$  and comp  $c2 \times d3$  as constant from the expression:

 $comp_v1 * d1 + comp_c1 * d2 + comp_c2 * d3 + base_{address}$ 

However, for the table element reference ELEMENT(C1 C2 V1) the compiler can eliminate the entire subexpression comp\_c1 \* d1 + comp\_c2 \* d2 as constant from the expression:

comp  $c1$  \* d1 + comp  $c2$  \* d2 + comp v1 \* d3 + base address

In the table element reference ELEMENT(C1 C2 C3) all the subscripts are constant, and so no subscript computation is done at run time. The expression is:

 $comp_c1 * d1 + comp_c2 * d2 + comp_c3 * d3 + base_a$ 

With the optimizer, this reference can be as efficient as a reference to a scalar (nontable) item.

#### **Optimization of duplicate items**

In the table element references ELEMENT(V1 V3 V4) and ELEMENT(V2 V3 V4) only the individual terms comp  $v3 * d2$  and comp  $v4 * d3$  are common subexpressions in the expressions needed to reference the table elements:

comp  $v1$  \* d1 + comp  $v3$  \* d2 + comp  $v4$  \* d3 + base address comp\_v2 \* d1 + comp\_v3 \* d2 + comp\_v4 \* d3 + base\_address

However, for the two table element references ELEMENT(V1 V2 V3) and ELEMENT(V1 V2 V4) the entire subexpression comp\_v1  $*$  d1 + comp\_v2  $*$  d2 is common between the two expressions needed to reference the table elements:

 $comp_v1 * d1 + comp_v2 * d2 + comp_v3 * d3 + base_{address}$  $comp_v1 * d1 + comp_v2 * d2 + comp_v4 * d3 + base\_address$ 

In the two references ELEMENT(V1 V2 V3) and ELEMENT(V1 V2 V3), the expressions are the same:

 $comp_v1 * d1 + comp_v2 * d2 + comp_v3 * d3 + base_{address}$ comp  $v1 * d1 + comp v2 * d2 + comp v3 * d3 + base address$ 

With the optimizer, the second (and any subsequent) reference to the same element can be as efficient as a reference to a scalar (nontable) item.

#### **Optimization of variable-length items**

A group item that contains a subordinate OCCURS DEPENDING ON data item has a variable length. The program must perform special code every time a variable-length data item is referenced.

Because this code is out-of-line, it might interrupt optimization. Furthermore, the code to manipulate variable-length data items is much less efficient than that for fixed-size data items and can significantly increase processing time. For instance, the code to compare or move a variable-length data item might involve calling a library routine and is much slower than the same code for fixed-length data items.

#### **Comparison of direct and relative indexing**

Relative index references are as fast as or faster than direct index references.

The direct indexing in ELEMENT (I5, J3, K2) requires this preprocessing:

<span id="page-557-0"></span>SET I5 TO I SET I5 UP BY 5 SET J3 TO J SET J3 DOWN BY 3 SET K2 TO K SET K2 UP BY 2

This processing makes the direct indexing less efficient than the relative indexing in ELEMENT  $(I + 5, J - 3, K + 2)$ .

**RELATED CONCEPTS** "Optimization"

**RELATED TASKS** ["Handling tables efficiently"](#page-554-0) on page 537

### **Optimizing your code**

When your program is ready for final test, specify OPTIMIZE so that the tested code and the production code are identical.

You might also want to use this compiler option during development if a program is used frequently without recompilation. However, the overhead for OPTIMIZE might outweigh its benefits if you recompile frequently, unless you are using the assembler language expansion (LIST compiler option) to fine-tune your program.

For unit-testing your program, you will probably find it easier to debug code that has not been optimized.

To see how the optimizer works on your program, compile it with and without the OPTIMIZE option and compare the generated code. (Use the LIST compiler option to request the assembler language listing of the generated code.)

**RELATED CONCEPTS** "Optimization"

**RELATED REFERENCES** "LIST" [on page 299](#page-316-0) ["OPTIMIZE"](#page-321-0) on page 304

### **Optimization**

To improve the efficiency of the generated code, you can use the OPTIMIZE compiler option to cause the COBOL optimizer to do the following:

- v Eliminate unnecessary transfers of control and inefficient branches, including those generated by the compiler that are not evident from looking at the source program.
- Simplify the compiled code for both a PERFORM statement and a CALL statement to a contained (nested) program. Where possible, the optimizer places the statements inline, eliminating the need for linkage code. This optimization is known as *procedure integration*. If procedure integration cannot be done, the optimizer uses the simplest linkage possible (perhaps as few as two instructions) to get to and from the called program.
- Eliminate duplicate computations (such as subscript computations and repeated statements) that have no effect on the results of the program.
- <span id="page-558-0"></span>v Eliminate constant computations by performing them when the program is compiled.
- v Eliminate constant conditional expressions.
- v Aggregate moves of contiguous items (such as those that often occur with the use of MOVE CORRESPONDING) into a single move. Both the source and target must be contiguous for the moves to be aggregated.
- Delete from the program, and identify with a warning message, code that can never be performed (unreachable code elimination).
- v Discard unreferenced data items from the DATA DIVISION, and suppress generation of code to initialize these data items to their VALUE clauses. (The optimizer takes this action only when you use the FULL suboption.)

#### **Contained program procedure integration**

In contained program procedure integration, the contained program code replaces a CALL to a contained program. The resulting program runs faster without the overhead of CALL linkage and with more linear control flow.

**Program size:** If several CALL statements call contained programs and these programs replace each such statement, the containing program can become large. The optimizer limits this increase to no more than 50 percent, after which it no longer integrates the programs. The optimizer then chooses the next best optimization for the CALL statement; the linkage overhead can be as few as two instructions.

**Unreachable code:** As a result of this integration, one contained program might be repeated several times. As further optimization proceeds on each copy of the program, portions might be found to be unreachable, depending on the context into which the code was copied.

#### **PERFORM procedure integration**

PERFORM procedure integration is the process whereby a PERFORM statement is replaced by its performed procedures. The advantage is that the resulting program runs faster without the overhead of PERFORM linkage and with more linear control flow.

**Program size:** If the performed procedures are invoked by several PERFORM statements and replace each such statement, the program could become large. The optimizer limits this increase to no more than 50 percent, after which it no longer integrates these procedures. If you are concerned about program size, you can prevent procedure integration in specific instances by using a priority number on section names.

If you do not want a PERFORM statement to be replaced by its performed procedures, put the PERFORM statement in one section and put the performed procedures in another section with a different priority number. The optimizer then chooses the next best optimization for the PERFORM statement; the linkage overhead can be as few as two instructions.

**Unreachable code:** Because of procedure integration, one PERFORM procedure might be repeated several times. As further optimization proceeds on each copy of the procedure, portions might be found to be unreachable, depending on the context into which the code was copied

["Example: PERFORM procedure integration"](#page-559-0) on page 542

<span id="page-559-0"></span>**RELATED CONCEPTS** ["Optimization of table references"](#page-555-0) on page 538

**RELATED REFERENCES** ["OPTIMIZE"](#page-321-0) on page 304

### **Example: PERFORM procedure integration**

All the PERFORM statements in the following program will be transformed by procedure integration:

```
1 SECTION 5.
11. PERFORM 12
    STOP RUN.
12. PERFORM 21
   PERFORM 21.
2 SECTION 5.
21. IF A < 5 THEN
     ADD 1 TO A
     DISPLAY A
   END-IF.
```
The program will be compiled as if it had originally been written as follows:

```
1 SECTION 5.
11.
12. IF A < 5 THEN
     ADD 1 TO A
     DISPLAY A
   END-IF.
    IF A < 5 THEN
     ADD 1 TO A
     DISPLAY A
   END-IF.
   STOP RUN.
```
By contrast, in the following program only the first PERFORM statement, PERFORM 12, will be optimized by procedure integration:

```
1 SECTION.
11. PERFORM 12
```

```
STOP RUN.
```

```
12. PERFORM 21
   PERFORM 21.
2 SECTION 5.
```

```
21. IF A < 5 THEN
     ADD 1 TO A
     DISPLAY A
   END-IF.
```
**RELATED CONCEPTS** ["Optimization of table references"](#page-555-0) on page 538

**RELATED TASKS** ["Optimizing your code"](#page-557-0) on page 540 ["Chapter 32. Tuning your program"](#page-550-0) on page 533

### **Choosing compiler features to enhance performance**

Your choice of performance-related compiler options and your use of the USE FOR DEBUGGING ON ALL PROCEDURES statement can affect how well your program is optimized.

<span id="page-560-0"></span>You might have a customized system that requires certain options for optimum performance. Do these steps:

- 1. To see what your system defaults are, get a short listing for any program and review the listed option settings.
- 2. Check with your system programmer as to which options are fixed as nonoverridable for your installation.
- 3. For the options not fixed by installation, select performance-related options for compiling your programs.

**Important:** Confer with your system programmer on how you should tune your COBOL programs. Doing so will ensure that the options you choose are appropriate for programs being developed at your site.

Another compiler feature to consider besides compiler options is the USE FOR DEBUGGING ON ALL PROCEDURES statement. It can greatly affect the compiler optimizer. The ON ALL PROCEDURES option generates extra code at each transfer to a procedure name. Although very useful for debugging, it can make the program significantly larger and inhibit optimization substantially.

Although COBOL allows segmentation language, you will not improve storage allocation by using it, because COBOL does not perform overlay.

**RELATED CONCEPTS** ["Optimization"](#page-557-0) on page 540

**RELATED TASKS** ["Optimizing your code"](#page-557-0) on page 540 ["Getting listings"](#page-354-0) on page 337

**RELATED REFERENCES** "Performance-related compiler options"

# **Performance-related compiler options**

| | In the table below you can see a brief description of the purpose of each option, its performance advantages and disadvantages, and usage notes where applicable.

Chapter 32. Tuning your program **543**

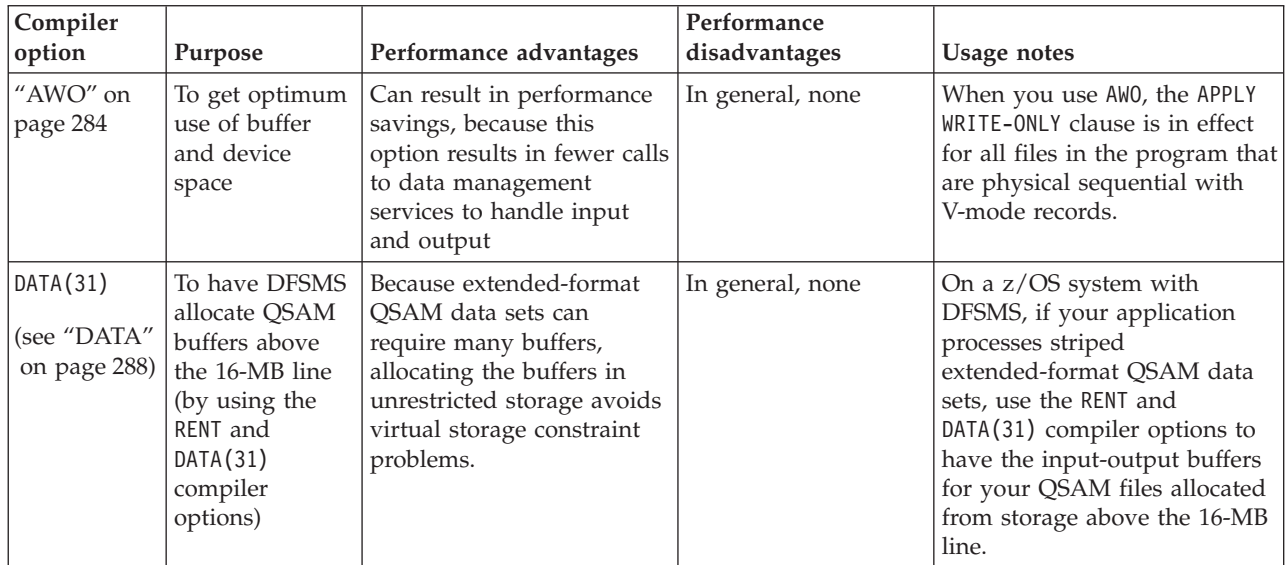

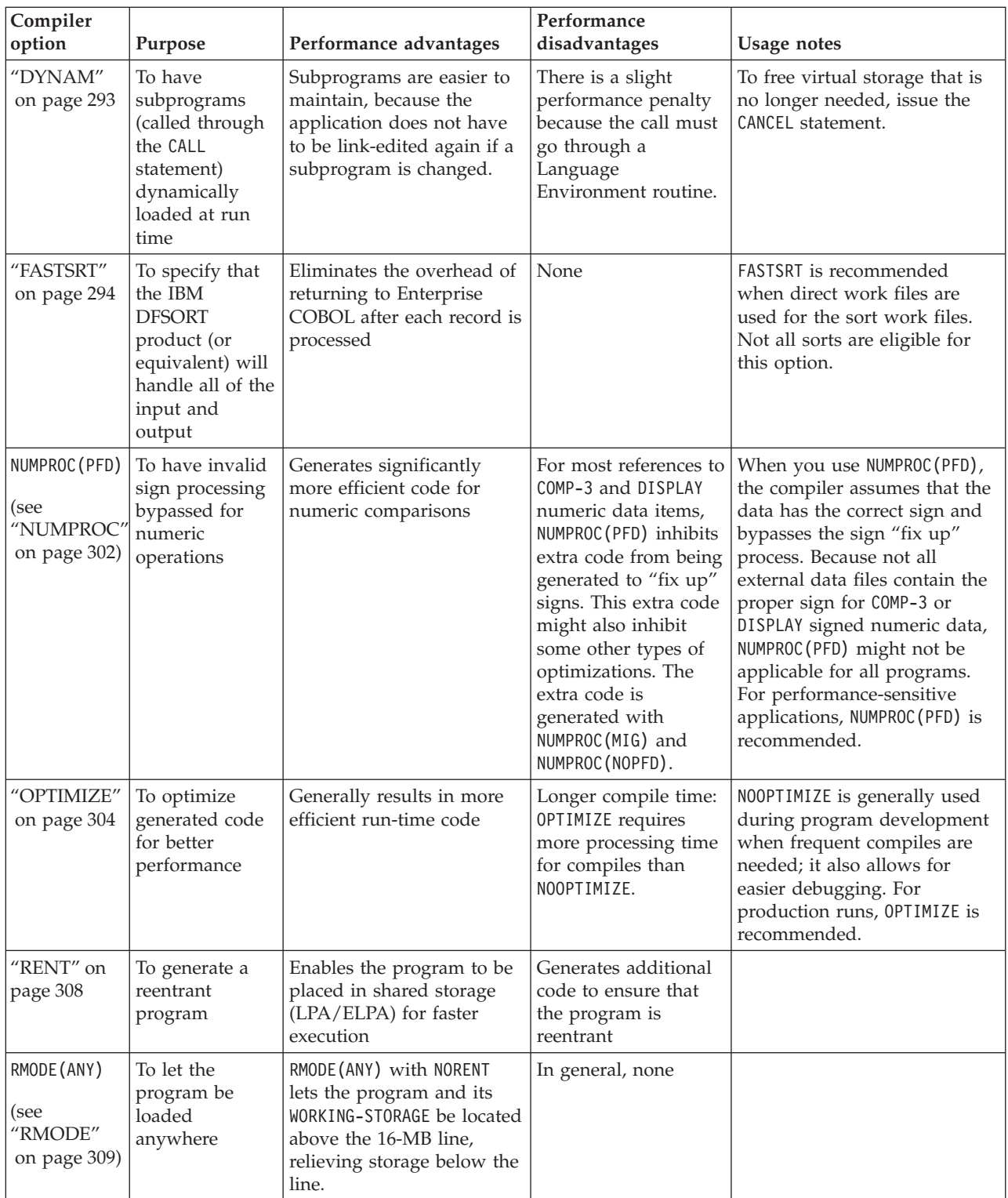

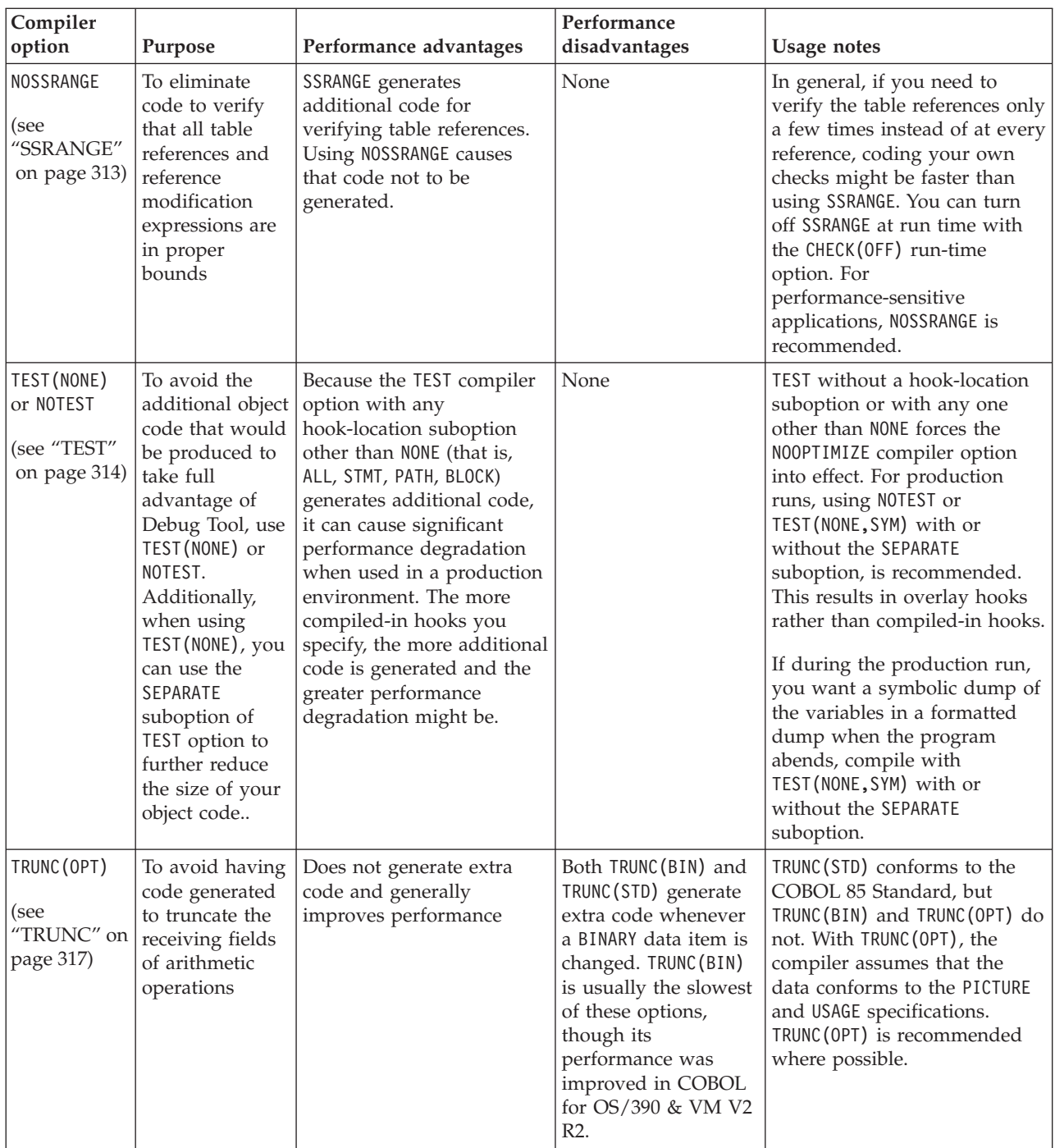

**RELATED CONCEPTS**

["Optimization"](#page-557-0) on page 540

["Storage and its addressability"](#page-50-0) on page 33

**RELATED TASKS**

["Generating a list of compiler error messages"](#page-279-0) on page 262

["Evaluating performance"](#page-563-0) on page 546

["Optimizing buffer and device space"](#page-28-0) on page 11

["Choosing compiler features to enhance performance"](#page-559-0) on page 542

<span id="page-563-0"></span>["Improving sort performance with FASTSRT"](#page-206-0) on page 189 ["Using striped extended-format QSAM data sets"](#page-154-0) on page 137 ["Handling tables efficiently"](#page-554-0) on page 537

**RELATED REFERENCES**

["Sign representation and processing"](#page-62-0) on page 45

["Allocation of buffers for QSAM files"](#page-155-0) on page 138

## **Evaluating performance**

Fill in this worksheet to help you evaluate the performance of your program. If you answer yes to each question, you are probably improving the performance.

In thinking about the performance tradeoff, be sure you understand the function of each option as well as the performance advantages and disadvantages. You might prefer function over increased performance in many instances.

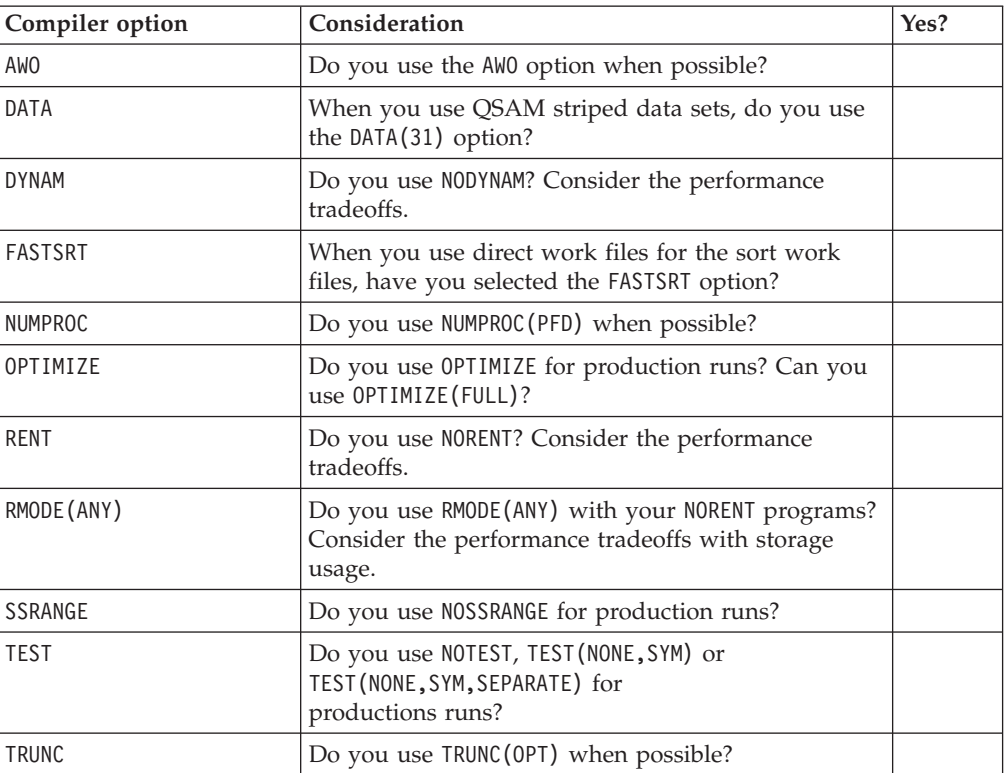

#### **RELATED TASKS**

["Choosing compiler features to enhance performance"](#page-559-0) on page 542

#### **RELATED REFERENCES**

["Performance-related compiler options"](#page-560-0) on page 543

### **Running efficiently with CICS, IMS, or VSAM**

You can improve performance for online programs running under CICS or IMS, or programs that use VSAM, by following these tips:

### <span id="page-564-0"></span>**CICS**

If your application runs under CICS, convert EXEC CICS LINK commands to COBOL CALL statements to improve transaction response time.

### **IMS**

If your application is running under IMS, preloading the application program and the library routines can help to reduce the overhead of load and search. It can also reduce the input-output activity.

For better system performance, use the RENT compiler option and preload the applications and library routines when possible.

You can also use the library routine retention (LRR) function to improve performance in IMS/TM regions.

### **VSAM**

When you use VSAM files, increase the number of data buffers for sequential access or index buffers for random access. Also, select a control interval size (CISZ) appropriate for the application. Smaller CISZ results in faster retrieval for the random processing at the expense of inserts, and a larger CISZ is more efficient for sequential processing.

For better performance, access the records sequentially and avoid using multiple alternate indexes when possible. If you do use alternate indexes, access method services builds them more efficiently than the AIXBLD run-time option.

#### **RELATED TASKS**

["Coding COBOL programs to run under CICS"](#page-382-0) on page 365 ["Chapter 22. Running COBOL programs under IMS"](#page-396-0) on page 379 ["Improving VSAM performance"](#page-186-0) on page 169 *Language Environment Customization*

#### **RELATED REFERENCES**

Specifying run-time options (*Language Environment Programming Guide*)

# <span id="page-566-0"></span>**Chapter 33. Simplifying coding**

This material provides techniques for improving your productivity. By using the COPY statement, COBOL intrinsic functions, and Language Environment callable services, you can avoid repetitive coding and having to code many arithmetic calculations or other complex tasks.

If your program contains frequently used code sequences (such as blocks of common data items, input-output routines, error routines, or even entire COBOL programs), write the code sequences once and put them into a COBOL copy library. Then you can use the COPY statement to retrieve these code sequences from the library and have them included in your program at compile time. This eliminates repetitive coding.

COBOL provides various capabilities for manipulating strings and numbers. These capabilities can help you simplify your coding.

The Language Environment date and time callable services store dates as fullword binary integers and timestamps as long (64-bit) floating-point values. These formats let you do arithmetic calculations on date and time values simply and efficiently. You do not need to write special subroutines that use services outside the language library for your application in order to perform these calculations.

**RELATED CONCEPTS** ["Numeric intrinsic functions"](#page-65-0) on page 48 ["Math and date Language Environment services"](#page-66-0) on page 49

**RELATED TASKS** "Eliminating repetitive coding" ["Converting data items \(intrinsic functions\)"](#page-111-0) on page 94 ["Evaluating data items \(intrinsic functions\)"](#page-113-0) on page 96 ["Using Language Environment callable services"](#page-568-0) on page 551

### **Eliminating repetitive coding**

Use the COPY statement to include stored source statements in any part of your program. You can code them in any program division and at every code sequence level. You can nest COPY statements to any depth.

To specify more than one copy library, use either multiple system definitions or a combination of multiple definitions and the IN/OF phrase (IN/OF *library-name*):

#### **z/OS batch**

Use JCL to concatenate data sets on your SYSLIB DD statement. Alternatively, define multiple DD statements and use the IN/OF phrase of the COPY statement.

- **TSO** Use the ALLOCATE command to concatenate data sets for SYSLIB. Alternatively, issue multiple ALLOCATE statements and use the IN/OF phrase of the COPY statement.
- **UNIX** Use the SYSLIB environment variable to define multiple paths to your copybooks. Alternatively, use multiple environment variables and use the IN/OF phrase of the COPY statement.

<span id="page-567-0"></span>For example: COPY MEMBER1 OF COPYLIB

If you omit this qualifying phrase, the default is SYSLIB.

**COPY and debugging line:** In order for the text copied to be treated as debug lines, for example, as if there were a D inserted in column 7, put the D on the first line of the COPY statement. A COPY statement itself cannot be a debugging line; if it contains a D and WITH DEBUGGING mode is not specified, the COPY statement is nevertheless processed.

"Example: using the COPY statement"

**RELATED REFERENCES** ["Compiler-directing statements"](#page-340-0) on page 323

### **Example: using the COPY statement**

Suppose the library entry CFILEA consists of the following FD entries:

BLOCK CONTAINS 20 RECORDS RECORD CONTAINS 120 CHARACTERS LABEL RECORDS ARE STANDARD DATA RECORD IS FILE-OUT. 01 FILE-OUT PIC X(120).

You can retrieve the member CFILEA by using the COPY statement in your source program code as follows:

```
FD FILEA
```
COPY CFILEA.

The library entry is copied into your program, and the resulting program listing looks as follows:

```
FD FILEA
           COPY CFILEA.
C BLOCK CONTAINS 20 RECORDS<br>C RECORD CONTAINS 120 CHARA
      RECORD CONTAINS 120 CHARACTERS
C LABEL RECORDS ARE STANDARD
C DATA RECORD IS FILE-OUT.<br>C 01 FILE-OUT PIC X(120
      01 FILE-OUT PIC X(120).
```
In the compiler source listing, the COPY statement prints on a separate line, and C precedes copied lines.

Assume that a member named DOWORK was stored with the following statements: COMPUTE QTY-ON-HAND = TOTAL-USED-NUMBER-ON-HAND MOVE QTY-ON-HAND to PRINT-AREA

To retrieve the stored member, DOWORK, write: *paragraph-name*. COPY DOWORK.

The statements included in the DOWORK procedure will follow *paragraph-name*.

If you use the EXIT compiler option to provide a LIBEXIT module, your results might differ from those shown here.

**RELATED TASKS** ["Eliminating repetitive coding"](#page-566-0) on page 549 **RELATED REFERENCES** ["Compiler-directing statements"](#page-340-0) on page 323

### <span id="page-568-0"></span>**Using Language Environment callable services**

Language Environment callable services make many types of programming tasks easier. Called with standard COBOL CALL statements, Language Environment services help you with the following tasks:

• Handling conditions

The Language Environment condition-handling facilities allow COBOL applications to react to unexpected errors. You can use language constructs or run-time options to select the level at which you want to handle each condition. For example, you can decide to handle a particular error in your COBOL program, let Language Environment take care of it, or have the operating system handle it.

In support of Language Environment condition handling, COBOL provides procedure-pointer data items.

Managing dynamic storage

These services enable you to get, free, and reallocate storage. In addition, you can create your own storage pools.

• Calculating dates and times

With the date and time services, you can get the current local time and date in several formats, and perform date and time conversions. Two callable services, CEEQCEN and CEESCEN, provide a predictable way to handle two-digit years, such as 91 for 1991 or 02 for 2002.

• Making math calculations

Calculations that are easy to perform with mathematical callable services include logarithmic, exponential, trigonometric, square root, and integer functions.

COBOL also supports a set of intrinsic functions that include some of the same mathematical and date functions as those provided by the callable services. The Language Environment callable services and intrinsic functions provide equivalent results, with few exceptions. You should be familiar with these differences before deciding which to use.

Handling messages

Message-handling services include getting, dispatching, and formatting messages. Messages for non-CICS applications can be directed to files or printers; CICS messages are directed to a CICS transient data queue. Language Environment splits messages to accommodate the record length of the destination, and presents messages in the correct national language such as Japanese or English.

• Supporting national languages

These services make it easy for your applications to support the language desired by application users. You can set the language and country, and obtain default date, time, number, and currency formats. For example, you might want dates to appear as 23 June 00 or as 6,23,00.

• General services such as starting Debug Tool and obtaining a Language Environment formatted dump

Debug Tool provides advanced debugging functions for COBOL applications, including both batch and interactive debugging of COBOL-CICS programs. Debug Tool enables you to debug a COBOL application from the host or, in conjunction with VisualAge COBOL Version 3.0 (or higher), from the workstation.

<span id="page-569-0"></span>Depending on the options that you select, the Language Environment formatted dump might contain the names and values of variables, and information about conditions, program tracebacks, control blocks, storage, and files. All Language Environment dumps have a common, well-labeled, and easy-to-read format.

["Example: Language Environment callable services"](#page-570-0) on page 553

#### **RELATED CONCEPTS**

"Sample list of Language Environment callable services"

["Numeric intrinsic functions"](#page-65-0) on page 48

["Math and date Language Environment services"](#page-66-0) on page 49

#### **RELATED TASKS**

["Calling Language Environment services"](#page-570-0) on page 553

["Using procedure and function pointers"](#page-421-0) on page 404

### **Sample list of Language Environment callable services**

The following table gives some examples of the callable services available with Language Environment. Many more services are available than those listed.

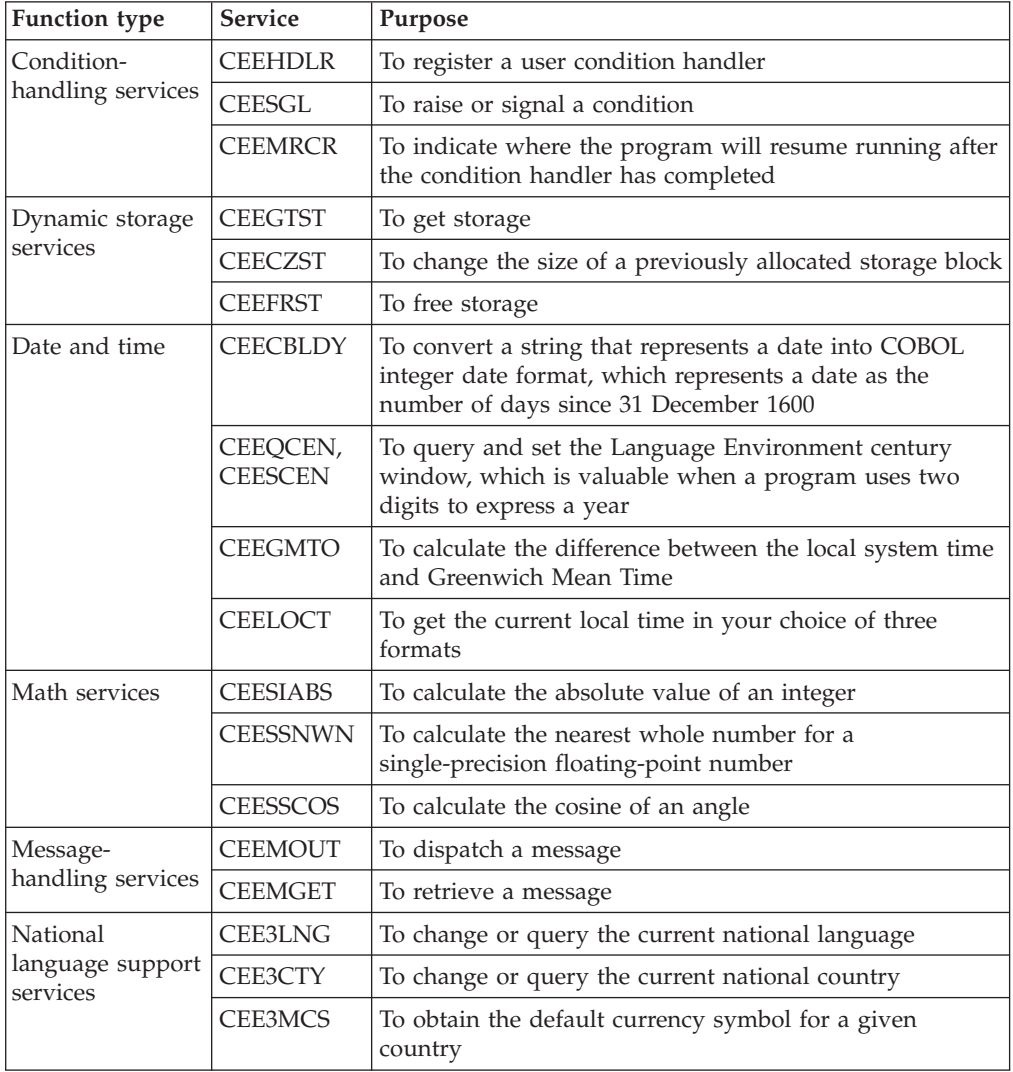

<span id="page-570-0"></span>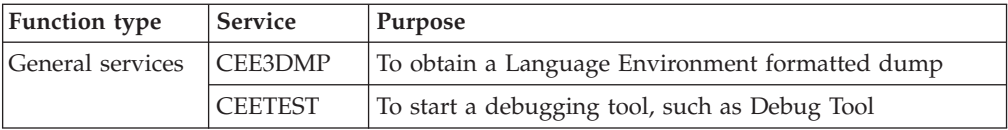

**RELATED REFERENCES**

*Language Environment Programming Reference*

### **Calling Language Environment services**

To invoke a Language Environment service, use a CALL statement with the correct parameters for that particular service:

CALL "CEESSSQT" using argument, feedback-code, result

Define the variables for the CALL statement in the DATA DIVISION with the definitions required by the function you are calling:

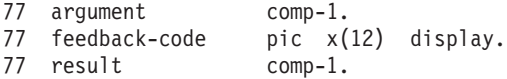

In this example, Language Environment service CEESSSQT calculates the value of the square root of the variable argument and returns this value in the variable result.

You can choose whether you want to specify the feedback code parameter. If you specify the feedback code, the value returned in feedback-code indicates whether the service completed successfully. If you specify OMITTED instead of the feedback code and the service is not successful, a Language Environment condition is automatically signaled to the Language Environment condition manager. You can handle such a condition by recovery logic implemented in a user-written condition handler, or allow the default Language Environment processing for unhandled conditions to occur. In any case, this avoids the requirement to write logic to check the feedback code explicitly after each call.

When you call a Language Environment callable service and specify OMITTED for the feedback code, the RETURN-CODE special register is set to 0 if the service is successful. It is not altered if the service is unsuccessful. If you do not specify OMITTED for the feedback code, the RETURN-CODE special register is always set to 0 regardless of whether the service completed successfully.

"Example: Language Environment callable services"

**RELATED CONCEPTS** General callable services (*Language Environment Programming Guide*)

**RELATED REFERENCES**

General callable services (*Language Environment Programming Reference*) CALL statement (*Enterprise COBOL Language Reference*)

### **Example: Language Environment callable services**

Many callable services offer you entirely new function that would require extensive coding using previous versions of COBOL. This example shows a sample COBOL program that uses Language Environment services CEEDAYS and CEEDATE to

format and display a date from the results of a COBOL ACCEPT statement. Using CEEDAYS and CEEDATE reduces the code that would be required without Language Environment.

```
ID DIVISION.
PROGRAM-ID. HOHOHO.
************************************************************
* FUNCTION: DISPLAY TODAY'S DATE IN THE FOLLOWING FORMAT: *
          * WWWWWWWWW, MMMMMMMM DD, YYYY *
\star *
         For example: MONDAY, MARCH 13, 2000 *\star************************************************************
ENVIRONMENT DIVISION.
DATA DIVISION.
WORKING-STORAGE SECTION.
01 CHRDATE.
    05 CHRDATE-LENGTH PIC S9(4) COMP VALUE 10.
    05 CHRDATE-STRING PIC X(10).
01 PICSTR.
    05 PICSTR-LENGTH PIC S9(4) COMP.
    05 PICSTR-STRING PIC X(80).
*
 77 LILIAN PIC S9(9) COMP.
 77 FORMATTED-DATE PIC X(80).
*
PROCEDURE DIVISION.
***************************************************************
  USE LE DATE/TIME CALLABLE SERVICES TO PRINT OUT *TODAY'S DATE FROM COBOL ACCEPT STATEMENT.
***************************************************************
   ACCEPT CHRDATE-STRING FROM DATE.
*
    MOVE "YYMMDD" TO PICSTR-STRING.
    MOVE 6 TO PICSTR-LENGTH.
    CALL "CEEDAYS" USING CHRDATE , PICSTR , LILIAN , OMITTED.
*
    MOVE " WWWWWWWWWZ, MMMMMMMMMZ DD, YYYY " TO PICSTR-STRING.
    MOVE 50 TO PICSTR-LENGTH.
    CALL "CEEDATE" USING LILIAN , PICSTR , FORMATTED-DATE ,
         OMITTED.
*
    DISPLAY "******************************".
    DISPLAY FORMATTED-DATE.
    DISPLAY "******************************".
*
```
STOP RUN.

**Part 8. Appendixes**

# **Appendix A. Intermediate results and arithmetic precision**

The compiler handles arithmetic statements as a succession of operations performed according to operator precedence, and sets up intermediate fields to contain the results of those operations. The compiler uses algorithms to determine the number of integer and decimal places reserved.

Intermediate results are possible in the following cases:

- In an ADD or SUBTRACT statement containing more than one operand immediately following the verb
- v In a COMPUTE statement specifying a series of arithmetic operations, or multiple result fields
- v In an arithmetic expression contained in a conditional statement or in a reference modification specification
- In an ADD, SUBTRACT, MULTIPLY, or DIVIDE statement using the GIVING option and multiple result fields
- In a statement using an intrinsic function as an operand

["Example: calculation of intermediate results"](#page-576-0) on page 559

The precision of intermediate results depends on whether you compile using the default option ARITH(COMPAT) (referred to as *compatibility mode*), or using ARITH(EXTEND) (referred to as *extended mode*), explained below.

In compatibility mode, evaluation of arithmetic operations is unchanged from that in releases of IBM COBOL before COBOL for OS/390 & VM Version 2 Release 2:

- v A maximum of 30 digits is used for fixed-point intermediate results.
- v Floating-point intrinsic functions return long-precision (64-bit) floating-point results.
- v Expressions containing floating-point operands, fractional exponents, or floating-point intrinsic functions are evaluated as if all operands that aren't in floating point are converted to long-precision floating point and floating-point operations are used to evaluate the expression.
- v Floating-point literals and external floating-point data items are converted to long-precision floating point for processing.

In extended mode, evaluation of arithmetic operations has the following characteristics:

- v A maximum of 31 digits is used for fixed-point intermediate results.
- v Floating-point intrinsic functions return extended-precision (128-bit) floating-point results.
- v Expressions containing floating-point operands, fractional exponents, or floating-point intrinsic functions are evaluated as if all operands that aren't in floating point are converted to extended-precision floating point and floating-point operations are used to evaluate the expression.
- Floating-point literals and external floating-point data items are converted to extended-precision floating point for processing.

**RELATED CONCEPTS** ["Formats for numeric data"](#page-57-0) on page 40 ["Fixed-point versus floating-point arithmetic"](#page-70-0) on page 53

#### **RELATED REFERENCES**

["Fixed-point data and intermediate results"](#page-576-0) on page 559 ["Floating-point data and intermediate results"](#page-581-0) on page 564 ["Arithmetic expressions in nonarithmetic statements"](#page-583-0) on page 566 "ARITH" [on page 283](#page-300-0)

### **Terminology used for intermediate results**

In the discussion of the number of integer and decimal places that the compiler reserves for intermediate results, the following terms are used:

- The number of integer places carried for an intermediate result. (If you use the ROUNDED option, one more integer place might be carried for accuracy if necessary.)
- *d* The number of decimal places carried for an intermediate result. (If you use the ROUNDED option, one more decimal place might be carried for accuracy if necessary.)
- *dmax* In a particular statement, the largest of the following:
	- v The number of decimal places needed for the final result field or fields
	- The maximum number of decimal places defined for any operand, except divisors or exponents
	- The *outer-dmax* for any function operand

#### *inner-dmax*

In a reference to a function, the largest of the following:

- The number of decimal places defined for any of its elementary arguments
- The *dmax* for any of its arithmetic expression arguments
- The *outer-dmax* for any of its embedded functions

#### *outer-dmax*

The number of decimal places that a function result contributes to operations outside of its own evaluation (for example, if the function is an operand in an arithmetic expression, or an argument to another function).

- *op1* The first operand in a generated arithmetic statement (in division, the divisor).
- *op2* The second operand in a generated arithmetic statement (in division, the dividend).
- *i1***,** *i2* The number of integer places in *op1* and *op2*, respectively.
- *d1***,** *d2* The number of decimal places in *op1* and *op2*, respectively.
- *ir* The intermediate result when a generated arithmetic statement or operation is performed. (Intermediate results are generated either in registers or storage locations.)
- *ir1***,** *ir2* Successive intermediate results. (Successive intermediate results might have the same storage location.)
## <span id="page-576-0"></span>**Example: calculation of intermediate results**

The following example shows how the compiler performs an arithmetic statement as a succession of operations, storing intermediate results as needed.

COMPUTE  $Y = A + B * C - D / E + F * G$ 

The result is calculated in the following order:

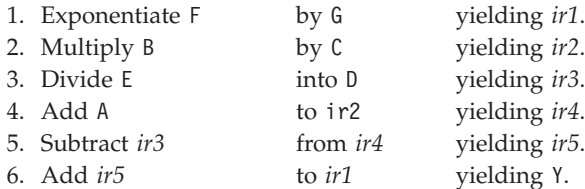

**RELATED CONCEPTS** ["Arithmetic expressions"](#page-64-0) on page 47

```
RELATED REFERENCES
"Terminology used for intermediate results" on page 558
```
### **Fixed-point data and intermediate results**

The compiler determines the number of integer and decimal places in an intermediate result as discussed in the following sections.

### **Addition, subtraction, multiplication, and division**

The following table shows the precision theoretically possible as the result of addition, subtraction, multiplication, or division.

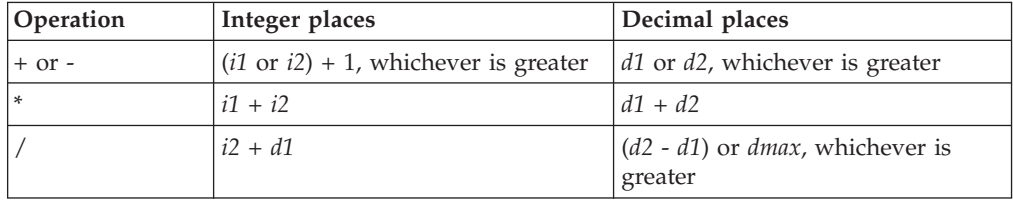

You must define the operands of any arithmetic statements with enough decimal places to obtain the accuracy you want in the final result.

The following table shows the number of places the compiler carries for fixed-point intermediate results of arithmetic operations involving addition, subtraction, multiplication, or division in *compatibility mode* (that is, when you compile using the default compiler option ARITH(COMPAT)):

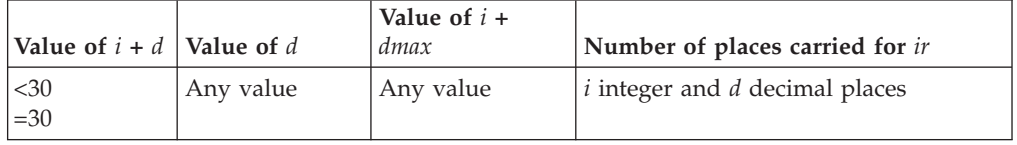

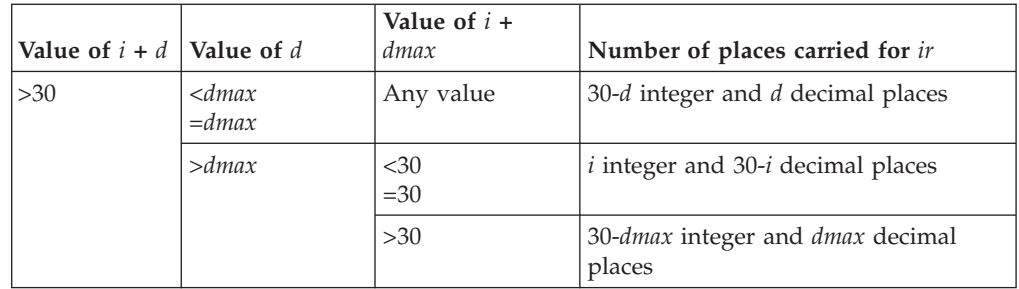

The following table shows the number of places the compiler carries for fixed-point intermediate results of arithmetic operations involving addition, subtraction, multiplication, or division in *extended mode* (that is, when you compile using option ARITH(EXTEND)):

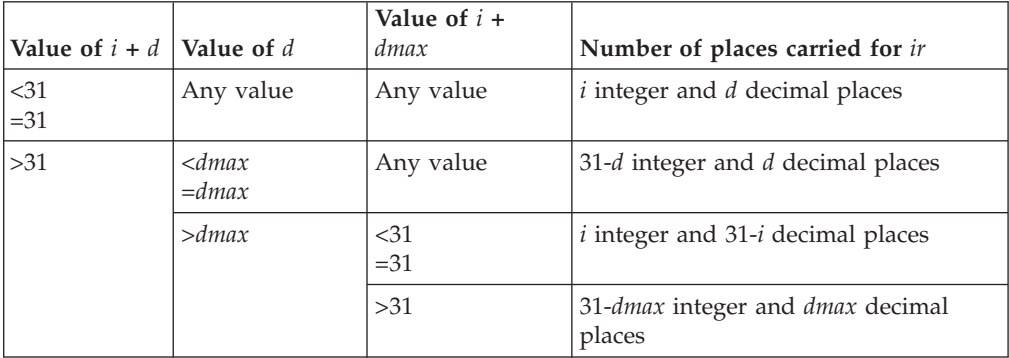

## **Exponentiation**

Exponentiation is represented by the expression *op1* \*\* *op2*. Based on the characteristics of *op2*, the compiler handles exponentiation of fixed-point numbers in one of three ways:

- When *op2* is expressed with decimals, floating-point instructions are used.
- When *op2* is an integral literal or constant, the value *d* is computed as *d* = *d1* \* |*op2*|

and the value *i* is computed based on the characteristics of *op1*:

- When *op1* is a data-name or variable,
	- *i* = *i1* \* |*op2*|
- When *op1* is a literal or constant, *i* is set equal to the number of integers in the value of *op1* \*\* |*op2|*.

The compiler having calculated *i* and *d* takes the action indicated in the table below to handle the intermediate results *ir* of the exponentiation when in compatibility mode (compilation using ARITH(COMPAT)).

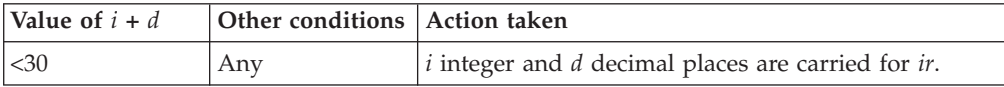

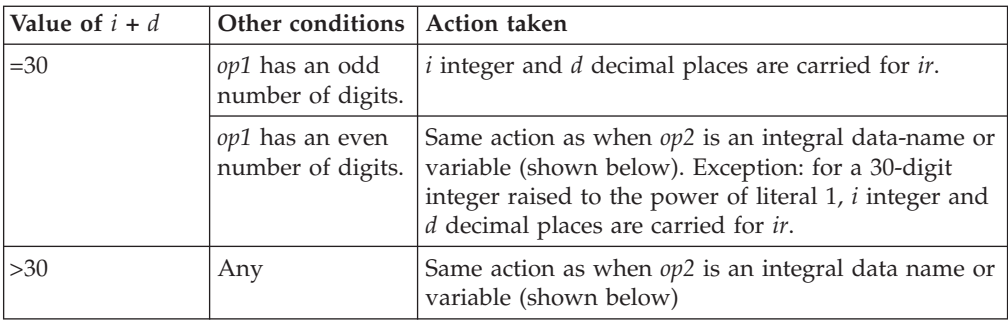

In extended mode (compilation using ARITH(EXTEND)), the compiler having calculated *i* and *d* takes the action indicated in the table below to handle the intermediate results *ir* of the exponentiation.

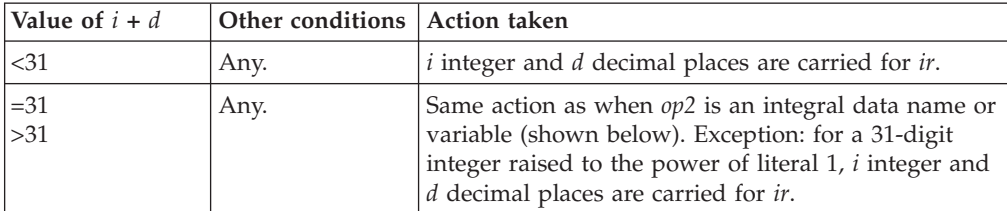

If *op2* is negative, the value of 1 is then divided by the result produced by the preliminary computation. The values of *i* and *d* that are used are calculated following the division rules for fixed-point data already shown above.

v When *op2* is an integral data name or variable, *dmax* decimal places and 30-*dmax* (compatibility mode) or 31-*dmax* (extended mode) integer places are used. *op1* is multiplied by itself (|*op2*| - 1) times for nonzero *op2*.

If *op2* is equal to 0, the result is 1. Division-by-0 and exponentiation SIZE ERROR conditions apply.

Fixed-point exponents with more than nine significant digits are always truncated to nine digits. If the exponent is a literal or constant, an E-level compiler diagnostic message is issued; otherwise, an informational message is issued at run time.

"Example: exponentiation in fixed-point arithmetic"

#### **RELATED REFERENCES**

["Terminology used for intermediate results"](#page-575-0) on page 558 ["Truncated intermediate results"](#page-579-0) on page 562 ["Binary data and intermediate results"](#page-579-0) on page 562 ["Floating-point data and intermediate results"](#page-581-0) on page 564 ["Intrinsic functions evaluated in fixed-point arithmetic"](#page-580-0) on page 563 "ARITH" [on page 283](#page-300-0) SIZE ERROR phrases (*Enterprise COBOL Language Reference*)

## **Example: exponentiation in fixed-point arithmetic**

The following example shows how the compiler performs an exponentiation to a nonzero integer power as a succession of multiplications, storing intermediate results as needed.

COMPUTE  $Y = A \ast B$ 

<span id="page-579-0"></span>If B is equal to 4, the result is computed as shown below. The values of *i* and *d* that are used are calculated following the multiplication rules for fixed-point data and intermediate results (referred to below).

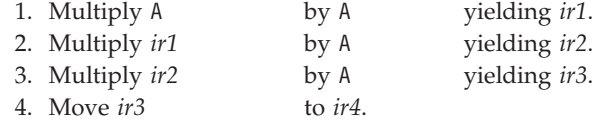

*ir4* has *dmax* decimal places.

Because B is positive, *ir4* is moved to Y. If B were equal to -4, however, an additional step would be performed:

5. Divide *ir4* into 1 yielding *ir5*.

*ir5* has *dmax* decimal places, and would then be moved to Y.

#### **RELATED REFERENCES**

["Terminology used for intermediate results"](#page-575-0) on page 558 ["Fixed-point data and intermediate results"](#page-576-0) on page 559

## **Truncated intermediate results**

Whenever the number of digits in an intermediate result exceeds 30 in compatibility mode or 31 in extended mode, the compiler truncates to 30 (compatibility mode) or 31 (extended mode) digits as shown in the tables referred to below, and issues a warning. If truncation occurs at run time, a message is issued and the program continues running.

If you want to avoid the truncation of intermediate results that can occur in fixed-point calculations, use floating-point operands (COMP-1 or COMP-2) instead.

**RELATED CONCEPTS** ["Formats for numeric data"](#page-57-0) on page 40

**RELATED REFERENCES** ["Fixed-point data and intermediate results"](#page-576-0) on page 559 "ARITH" [on page 283](#page-300-0)

### **Binary data and intermediate results**

If an operation involving binary operands requires intermediate results longer than 18 digits, the compiler converts the operands to internal decimal before performing the operation. If the result field is binary, the compiler converts the result of the operation from internal decimal to binary.

You use binary operands most efficiently when the intermediate results will not exceed nine digits.

**RELATED REFERENCES** ["Fixed-point data and intermediate results"](#page-576-0) on page 559 "ARITH" [on page 283](#page-300-0)

## <span id="page-580-0"></span>**Intrinsic functions evaluated in fixed-point arithmetic**

The compiler determines the *inner-dmax* and *outer-dmax* values for an intrinsic function from the characteristics of the function.

## **Integer functions**

Integer intrinsic functions return an integer; thus their *outer-dmax* is always zero. For those integer functions whose arguments must all be integers, the *inner-dmax* is thus also always zero.

The following table summarizes the *inner-dmax* and the precision of the function result.

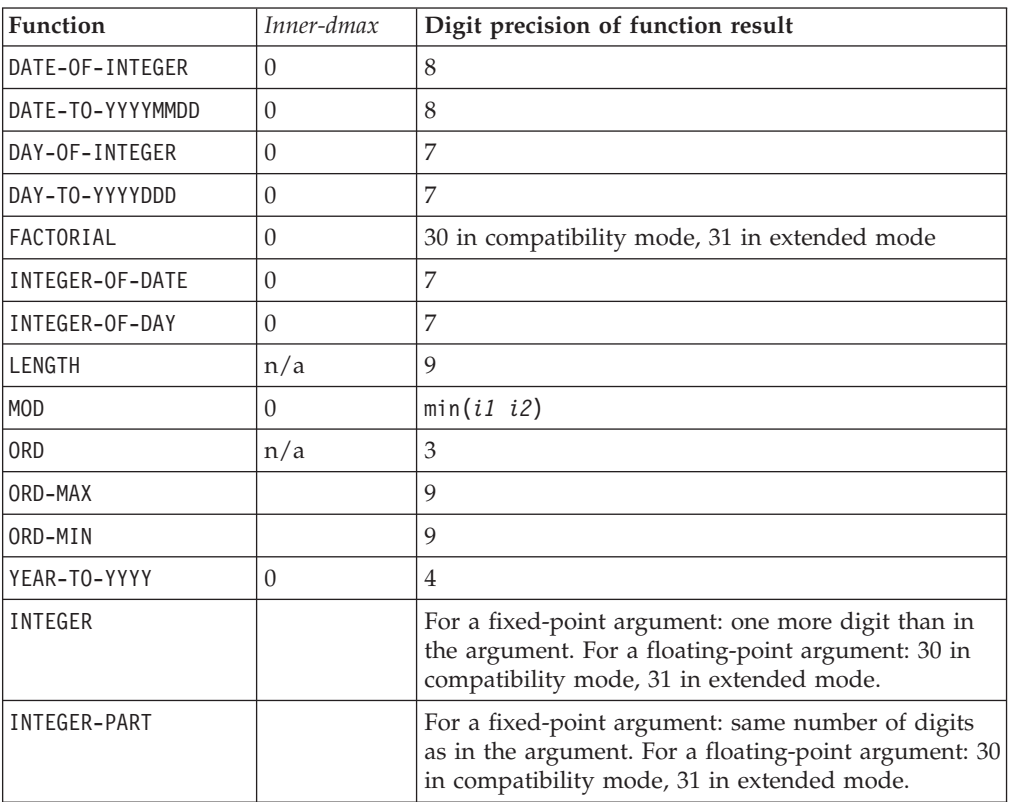

## **Mixed functions**

A *mixed* intrinsic function is a function whose result type depends on the type of its arguments. A mixed function is fixed point if all of its arguments are numeric and none of its arguments is floating point. (If any argument of a mixed function is floating point, the function is evaluated with floating-point instructions and returns a floating-point result.) When a mixed function is evaluated with fixed-point arithmetic, the result is integer if all of the arguments are integer; otherwise, the result is fixed point.

For the mixed functions MAX, MIN, RANGE, REM, and SUM, the *outer-dmax* is always equal to the *inner-dmax* (and both are thus zero if all the arguments are integer). To determine the precision of the result returned for these functions, apply the rules for fixed-point arithmetic and intermediate results (as referred to below) to each step in the algorithm.

- <span id="page-581-0"></span>1. Assign the first argument to the function result.
- 2. For each remaining argument, do the following:
	- a. Compare the algebraic value of the function result with the argument.
	- b. Assign the greater of the two to the function result.

#### **MIN**

- 1. Assign the first argument to the function result.
- 2. For each remaining argument, do the following:
	- a. Compare the algebraic value of the function result with the argument.
	- b. Assign the lesser of the two to the function result.

#### **RANGE**

- 1. Use the steps for MAX to select the maximum argument.
- 2. Use the steps for MIN to select the minimum argument.
- 3. Subtract the minimum argument from the maximum.
- 4. Assign the difference to the function result.

#### **REM**

- 1. Divide argument one by argument two.
- 2. Remove all noninteger digits from the result of step 1.
- 3. Multiply the result of step 2 by argument two.
- 4. Subtract the result of step 3 from argument one.
- 5. Assign the difference to the function result.

#### **SUM**

- 1. Assign the value 0 to the function result.
- 2. For each argument, do the following:
	- a. Add the argument to the function result.
	- b. Assign the sum to the function result.

#### **RELATED REFERENCES**

["Terminology used for intermediate results"](#page-575-0) on page 558 ["Fixed-point data and intermediate results"](#page-576-0) on page 559 "Floating-point data and intermediate results" "ARITH" [on page 283](#page-300-0)

## **Floating-point data and intermediate results**

Floating-point instructions are used to compute an arithmetic expression if any of the following conditions is true of the expression:

- A receiver or operand is COMP-1, COMP-2, external floating point, or a floating-point literal.
- An exponent contains decimal places.
- An exponent is an expression that contains an exponentiation or division operator, and *dmax* is greater than zero.
- An intrinsic function is a floating-point function.

If any operation in an arithmetic expression is computed in floating-point arithmetic, the entire expression is computed as if all operands were converted to floating point and the operations were performed using floating-point instructions. If an expression is computed in floating-point arithmetic, the precision used to evaluate the arithmetic operations is determined as follows in compatibility mode:

- v Single precision is used if all receivers and operands are COMP-1 data items and the expression contains no multiplication or exponentiation operations.
- In all other cases, long precision is used.

Whenever long-precision floating point is used for one operation in an arithmetic expression, all operations in the expression are computed as if long floating-point instructions were used.

In extended mode, if an expression is computed in floating-point arithmetic, the precision used to evaluate the arithmetic operations is determined as follows:

- v Single precision is used if all receivers and operands are COMP-1 data items and the expression contains no multiplication or exponentiation operations.
- Long precision is used if all receivers and operands are COMP-1 or COMP-2 data items, at least one receiver or operand is a COMP-2 data item, and the expression contains no multiplication or exponentiation operations.
- In all other cases, extended precision is used.

Whenever extended-precision floating point is used for one operation in an arithmetic expression, all operations in the expression are computed as if extended-precision floating-point instructions were used.

**Alert:** If a floating-point operation has an intermediate result field in which exponent overflow occurs, the job is abnormally terminated.

### **Exponentiations evaluated in floating-point arithmetic**

Floating-point exponentiations are always evaluated using long floating-point arithmetic in compatibility mode. In extended mode, floating-point exponentiations are always evaluated using extended-precision floating-point arithmetic.

The value of a negative number raised to a fractional power is undefined in COBOL. For example,  $(-2)$  \*\* 3 is equal to -8, but  $(-2)$  \*\*  $(3.000001)$  is undefined. When an exponentiation is evaluated in floating point and there is a possibility that the result is undefined, the exponent is evaluated at run time to determine if it has an integral value. If not, a diagnostic message is issued.

### **Intrinsic functions evaluated in floating-point arithmetic**

Floating-point intrinsic functions always return a long (64-bit) floating-point value in compatibility mode. In extended mode, floating-point intrinsic functions always return an extended-precision (128-bit) floating-point value.

Mixed functions with at least one floating-point argument are evaluated using floating-point arithmetic.

**RELATED REFERENCES** ["Terminology used for intermediate results"](#page-575-0) on page 558 "ARITH" [on page 283](#page-300-0)

### **Arithmetic expressions in nonarithmetic statements**

Arithmetic expressions can appear in contexts other than arithmetic statements. For example, you can use an arithmetic expression with the IF or EVALUATE statement. In such statements, the rules for intermediate results with fixed-point data and for intermediate results with floating-point data apply, with the following changes:

- v Abbreviated IF statements are handled as though the statements were not abbreviated.
- v In an explicit relation condition where at least one of the comparands is an arithmetic expression, *dmax* is the maximum number of decimal places for any operand of either comparand, excluding divisors and exponents. The rules for floating-point arithmetic apply if any of the following conditions is true:
	- Any operand in either comparand is COMP-1, COMP-2, external floating point, or a floating-point literal.
	- An exponent contains decimal places.
	- An exponent is an expression that contains an exponentiation or division operator, and *dmax* is greater than zero.

For example:

IF *operand-1* = *expression-1* THEN . . .

If *operand-1* is a data-name defined to be COMP-2, the rules for floating-point arithmetic apply to *expression-1* even if it contains only fixed-point operands, because it is being compared to a floating-point operand.

When the comparison between an arithmetic expression and another data item or arithmetic expression does not use a relational operator (that is, there is no explicit relation condition), the arithmetic expression is evaluated without regard to the attributes of its comparand. For example:

```
EVALUATE expression-1
  WHEN expression-2 THRU expression-3
 WHEN expression-4
```

```
...
END-EVALUATE
```
In the statement above, each arithmetic expression is evaluated in fixed-point or floating-point arithmetic based on its own characteristics.

#### **RELATED CONCEPTS**

["Fixed-point versus floating-point arithmetic"](#page-70-0) on page 53

#### **RELATED REFERENCES**

["Terminology used for intermediate results"](#page-575-0) on page 558 ["Fixed-point data and intermediate results"](#page-576-0) on page 559 ["Floating-point data and intermediate results"](#page-581-0) on page 564 IF statement (*Enterprise COBOL Language Reference*) EVALUATE statement (*Enterprise COBOL Language Reference*) Conditional expressions (*Enterprise COBOL Language Reference*)

# <span id="page-584-0"></span>**Appendix B. Complex OCCURS DEPENDING ON**

Complex OCCURS DEPENDING ON (ODO) is supported as an extension to the COBOL 85 Standard.

The basic forms of complex ODO permitted by the compiler are as follows:

- Variably located item or group: A data item described by an OCCURS clause with the DEPENDING ON option is followed by a nonsubordinate data item or group.
- v Variably located table: A data item described by an OCCURS clause with the DEPENDING ON option is followed by a nonsubordinate data item described by an OCCURS clause.
- Table with variable-length elements: A data item described by an OCCURS clause contains a subordinate data item described by an OCCURS clause with the DEPENDING ON option.
- Index name for a table with variable-length elements.
- v Element of a table with variable-length elements.

Complex ODO can help you save disk space, but it can be tricky to use and can make maintaining your code more difficult.

"Example: complex ODO"

#### **RELATED TASKS**

["Preventing index errors when changing ODO object value"](#page-586-0) on page 569 ["Preventing overlay when adding elements to a variable table"](#page-586-0) on page 569

**RELATED REFERENCES**

["Effects of change in ODO object value"](#page-585-0) on page 568 OCCURS DEPENDING ON clause (*Enterprise COBOL Language Reference*)

### **Example: complex ODO**

The following example illustrates the possible types of occurrence of complex ODO:

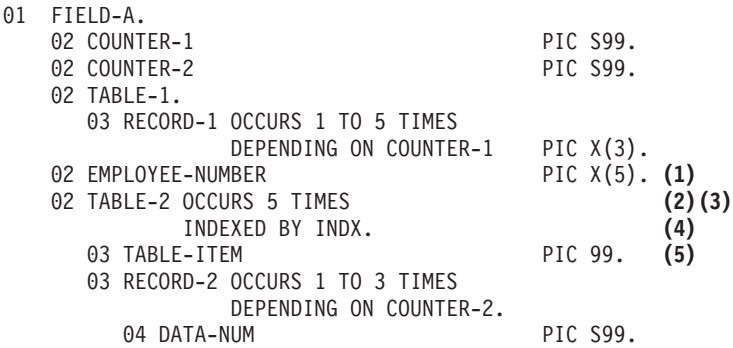

**Definition:** In the example, COUNTER-1 is an *ODO object*, that is, it is the object of the DEPENDING ON clause of RECORD-1. RECORD-1 is said to be an *ODO subject*. Similarly, COUNTER-2 is the ODO object of the corresponding ODO subject, RECORD-2.

<span id="page-585-0"></span>The types of complex ODO occurrences shown in the example above are as follows:

- **(1)** A variably located item: EMPLOYEE-NUMBER is a data item following, but not subordinate to, a variable-length table in the same level-01 record.
- **(2)** A variably located table: TABLE-2 is a table following, but not subordinate to, a variable-length table in the same level-01 record.
- **(3)** A table with variable-length elements: TABLE-2 is a table containing a subordinate data item, RECORD-2, whose number of occurrences varies depending on the content of its ODO object.
- **(4)** An index name, INDX, for a table with variable-length elements.
- **(5)** An element, TABLE-ITEM, of a table with variable-length elements.

### **How length is calculated**

The length of the variable portion of each record is the product of its ODO object and the length of its ODO subject. For example, whenever a reference is made to one of the complex ODO items shown above, the actual length, if used, is computed as follows:

- The length of TABLE-1 is calculated by multiplying the contents of COUNTER-1 (the number of occurrences of RECORD-1) by 3 (the length of RECORD-1).
- The length of TABLE-2 is calculated by multiplying the contents of COUNTER-2 (the number of occurrences of RECORD-2) by 2 (the length of RECORD-2), and adding the length of TABLE-ITEM.
- The length of FIELD-A is calculated by adding the lengths of COUNTER-1, COUNTER-2, TABLE-1, EMPLOYEE-NUMBER, and TABLE-2 times 5.

### **Setting values of ODO objects**

You must set *every* ODO object in a group before you reference any complex ODO item in the group. For example, before you refer to EMPLOYEE-NUMBER in the code above, you must set COUNTER-1 and COUNTER-2 even though EMPLOYEE-NUMBER does not directly depend on either ODO object for its value.

**Restriction:** An ODO object cannot be variably located.

### **Effects of change in ODO object value**

If a data item described by an OCCURS clause with the DEPENDING ON option is followed in the same group by one or more nonsubordinate data items (a form of complex ODO), any change in value of the ODO object affects subsequent references to complex ODO items in the record:

- The size of any group containing the relevant ODO clause reflects the new value of the ODO object.
- A MOVE to a group containing the ODO subject is made based on the new value of the ODO object.
- v The location of any nonsubordinate items following the item described with the ODO clause is affected by the new value of the ODO object. (To preserve the contents of the nonsubordinate items, move them to a work area before the value of the ODO object changes; then move them back.)

The value of an ODO object can change when you move data to the ODO object or to the group in which it is contained. The value can also change if the ODO object is contained in a record that is the target of a READ statement.

**RELATED TASKS**

"Preventing index errors when changing ODO object value" "Preventing overlay when adding elements to a variable table"

### <span id="page-586-0"></span>**Preventing index errors when changing ODO object value**

Be careful if you reference a complex-ODO index name, that is, an index name for a table with variable-length elements, after having changed the value of the ODO object for a subordinate data item in the table. When you change the value of an ODO object, the byte offset in an associated complex-ODO index is no longer valid because the table length has changed. Unless you take precautions, you will obtain unexpected results if you then code a reference to the index name such as:

- v A reference to an element of the table
- v A SET statement of the form SET *integer-data-item* TO *index-name* (format-1)
- v A SET statement of the form SET *index-name* UP|DOWN BY *integer* (format-2)

To avoid this type of error, take these steps:

- 1. Save the index item in an integer data item. (Doing so causes an implicit conversion: the integer item receives the table element occurrence number corresponding to the offset in the index.)
- 2. Change the value of the ODO object.
- 3. Immediately restore the index item from the integer data item. (Doing so causes an implicit conversion: the index item receives the offset corresponding to the table element occurrence number in the integer item. The offset is computed according to the table length then in effect.)

The following code shows how to save and restore the index name (seen in ["Example: complex ODO"](#page-584-0) on page 567) when the ODO object COUNTER-2 changes.

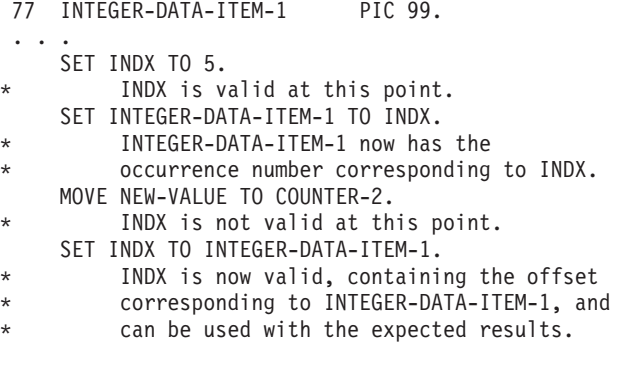

**RELATED REFERENCES** SET statement (*Enterprise COBOL Language Reference*)

### **Preventing overlay when adding elements to a variable table**

Be careful if you increase the number of elements in a variable-occurrence table that is followed by one or more nonsubordinate data items in the same group. When you increment the value of the ODO object and add an element to a table, you can inadvertently overlay the variably located data items that follow the table.

To avoid this type of error, do the following:

- 1. Save the variably located data items that follow the table in another data area.
	- 2. Increment the value of the ODO object.
	- 3. Move data into the new table element (if needed).

4. Restore the variably located data items from the data area where you saved them.

In the following example, suppose you want to add an element to the table VARY-FIELD-1, whose number of elements depends on the ODO object CONTROL-1. VARY-FIELD-1 is followed by the nonsubordinate variably located data item GROUP-ITEM-1, whose elements could potentially be overlaid.

WORKING-STORAGE SECTION.

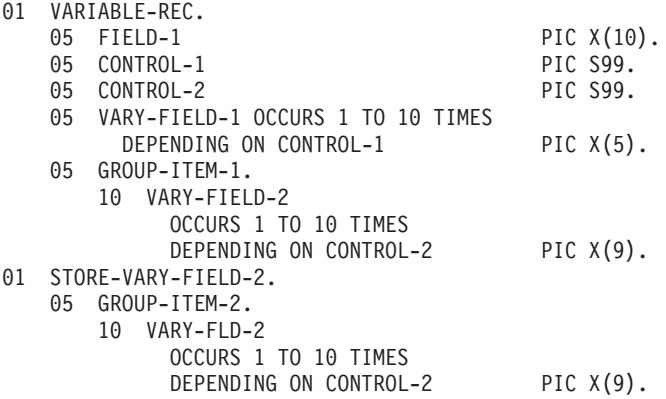

Each element of VARY-FIELD-1 has 5 bytes, and each element of VARY-FIELD-2 has 9 bytes. If CONTROL-1 and CONTROL-2 both contain the value 3, you can picture storage for VARY-FIELD-1 and VARY-FIELD-2 as follows:

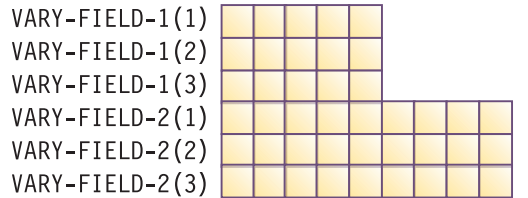

To add a fourth element to VARY-FIELD-1, code as follows to prevent overlaying the first 5 bytes of VARY-FIELD-2. (GROUP-ITEM-2 serves as temporary storage for the variably located GROUP-ITEM-1.)

MOVE GROUP-ITEM-1 TO GROUP-ITEM-2. ADD 1 TO CONTROL-1. MOVE *five-byte-field* TO VARY-FIELD-1 (CONTROL-1). MOVE GROUP-ITEM-2 TO GROUP-ITEM-1.

You can picture the updated storage for VARY-FIELD-1 and VARY-FIELD-2 as follows:

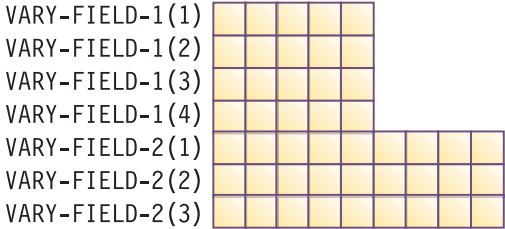

Note that the fourth element of VARY-FIELD-1 did not overlay the first element of VARY-FIELD-2.

# <span id="page-590-0"></span>**Appendix C. Converting double-byte character set (DBCS) data**

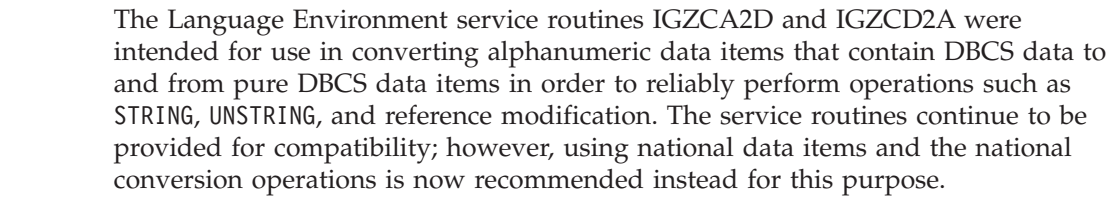

Note that the service routines do not support a code page argument and are not sensitive to the code page specified by the CODEPAGE compiler option.

The DBCS compiler option does not affect the operation of the service routines.

**RELATED TASKS** ["Converting national data"](#page-122-0) on page 105 ["Processing alphanumeric data items that contain DBCS data"](#page-126-0) on page 109

**RELATED REFERENCES** "DBCS notation" "Alphanumeric to DBCS data conversion (IGZCA2D)" ["DBCS to alphanumeric data conversion \(IGZCD2A\)"](#page-592-0) on page 575 ["CODEPAGE"](#page-303-0) on page 286

## **DBCS notation**

| | | | | |

| |

> These symbols are used in the DBCS data conversion examples to describe DBCS items:

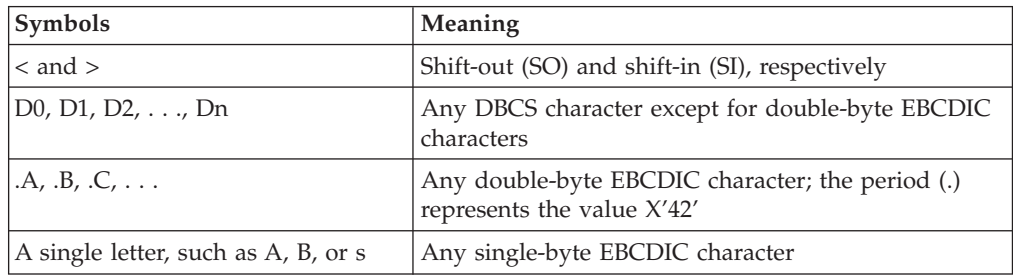

## **Alphanumeric to DBCS data conversion (IGZCA2D)**

The Language Environment IGZCA2D service routine converts alphanumeric data that contains double-byte characters to pure DBCS data.

## **IGZCA2D syntax**

To use the IGZCA2D service routine, pass the following four parameters to the routine by using the CALL statement:

#### **parameter-1**

The sending field for the conversion, handled as an alphanumeric data item.

#### **parameter-2**

The receiving field for the conversion, handled as a DBCS data item.

You cannot use reference modification with *parameter-2*.

#### **parameter-3**

The number of bytes in *parameter-1* to be converted.

It can be the LENGTH OF special register of *parameter-1*, or a 4-byte USAGE IS BINARY data item containing the number of bytes of *parameter-1* to be converted. Shift codes count as 1 byte each.

#### **parameter-4**

The number of bytes in *parameter-2* that will receive the converted data.

It can be the LENGTH OF special register of *parameter-2*, or a 4-byte USAGE IS BINARY data item containing the number of bytes of *parameter-2* to receive the converted data.

#### **Usage notes**

- v You can pass *parameter-1*, *parameter-3*, and *parameter-4* to the routine BY REFERENCE or BY CONTENT, but you must pass *parameter-2* BY REFERENCE.
- v The compiler does not perform syntax checking on these parameters. Ensure that the parameters are correctly set and passed in the CALL statement to the conversion routine. Otherwise, results are unpredictable.
- v When creating *parameter-2* from *parameter-1*, IGZCA2D makes these changes:
	- Removes the shift codes, leaving the DBCS data unchanged
	- Converts the single-byte (nonspace) EBCDIC character X'nn' to a character represented by X'42nn'
	- Converts the single-byte space (X'40') to DBCS space (X'4040'), instead of X'4240'
- v IGZCA2D does not change the contents of *parameter-1*, *parameter-3*, or *parameter-4*.
- v The valid range for the contents of *parameter-3* is 1 to 16,777,215, and the valid range for the contents of *parameter-4* is 1 to 15,777,214.

["Example: IGZCA2D"](#page-592-0) on page 575

**RELATED REFERENCES** "IGZCA2D return codes"

### **IGZCA2D return codes**

IGZCA2D sets the RETURN-CODE special register to reflect the status of the conversion, as shown in the table below.

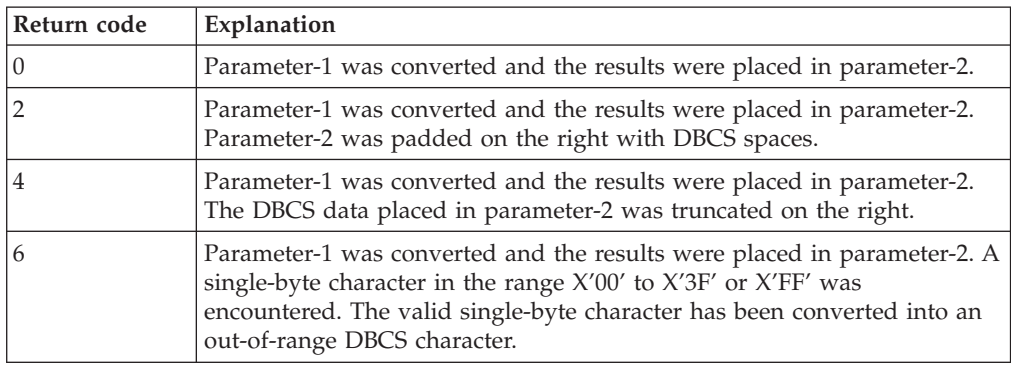

| | |

<span id="page-592-0"></span>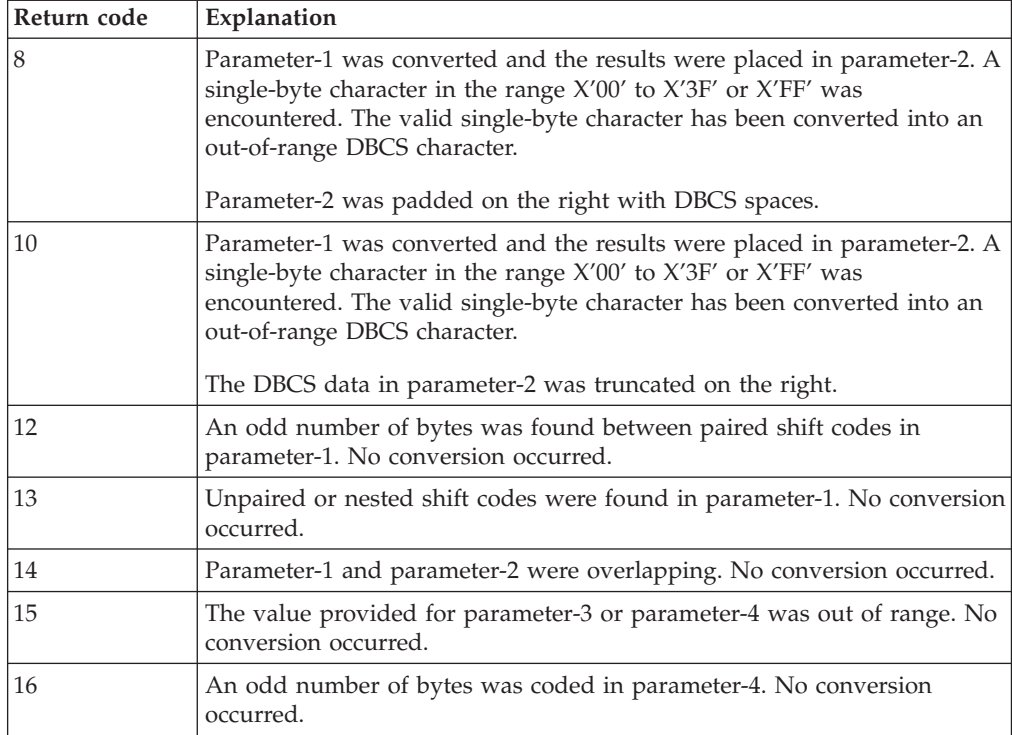

## **Example: IGZCA2D**

The following CALL statement converts the alphanumeric data in alpha-item to DBCS data. The results of the conversion are placed in dbcs-item.

CALL "IGZCA2D" USING BY REFERENCE alpha-item dbcs-item BY CONTENT LENGTH OF alpha-item LENGTH OF dbcs-item

Suppose the contents of alpha-item and dbcs-item and the lengths before the conversion are:

alpha-item = AB<D1D2D3>CD dbcs-item = D4D5D6D7D8D9D0 LENGTH OF alpha-item = 12 LENGTH OF dbcs-item = 14

Then after the conversion, alpha-item and dbcs-item will contain:

alpha-item = AB<D1D2D3>CD dbcs-item = .A.BD1D2D3.C.D

The content of the RETURN-CODE register is 0.

**RELATED REFERENCES** ["DBCS notation"](#page-590-0) on page 573

## **DBCS to alphanumeric data conversion (IGZCD2A)**

The Language Environment IGZCD2A routine converts pure DBCS data to alphanumeric data that can contain double-byte characters.

### **IGZCD2A syntax**

To use the IGZCD2A service routine, pass the following four parameters to the routine using the CALL statement:

#### **parameter-1**

The sending field for the conversion, handled as a DBCS data item.

#### **parameter-2**

The receiving field for the conversion, handled as an alphanumeric data item.

#### **parameter-3**

The number of bytes in *parameter-1* to be converted.

It can be the LENGTH OF special register of *parameter-1*, or a 4-byte USAGE IS BINARY data item containing the number of bytes of *parameter-1* to be converted.

#### **parameter-4**

The number of bytes in *parameter-2* that will receive the converted data.

It can be the LENGTH OF special register of *parameter-2*, or a 4-byte USAGE IS BINARY data item containing the number of bytes of *parameter-2* to receive the converted data. Shift codes count as 1 byte each.

#### **Usage notes**

- v You can pass *parameter-1*, *parameter-3*, and *parameter-4* to the routine BY REFERENCE or BY CONTENT, but you must pass *parameter-2* BY REFERENCE.
- The compiler does not perform syntax checking on these parameters. Ensure that the parameters are correctly set and passed to the conversion routine. Otherwise, results are unpredictable.
- v When creating *parameter-2* from *parameter-1*, IGZCD2A makes these changes:
	- Inserts shift codes around DBCS characters that are not double-byte EBCDIC characters
	- Converts double-byte characters to single-byte characters
	- Converts the DBCS space (X'4040') to a single-byte space (X'40')
- v IGZCD2A does not change the contents of *parameter-1*, *parameter-3*, or *parameter-4*.
- v If the converted data contains double-byte characters, shift codes are counted in the length of *parameter-2*.
- v The valid range for the contents of *parameter-3* is 1 to 16,777,214, and the valid range for the contents of *parameter-4* is 1 to 15,777,215, which is the maximum size of alphanumeric item.

["Example: IGZCD2A"](#page-594-0) on page 577

**RELATED REFERENCES** "IGZCD2A return codes"

### **IGZCD2A return codes**

IGZCD2A sets the RETURN-CODE special register to reflect the status of the conversion, as shown in the table below.

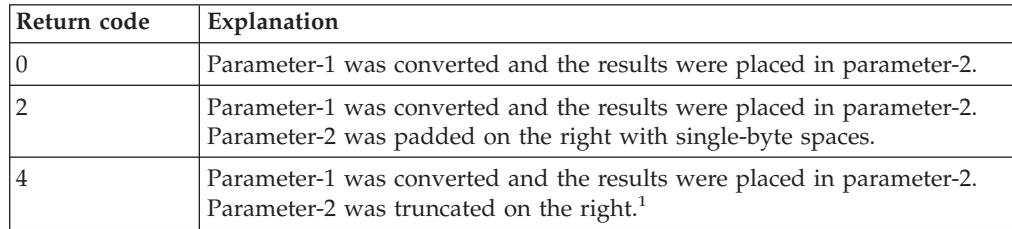

|

<span id="page-594-0"></span>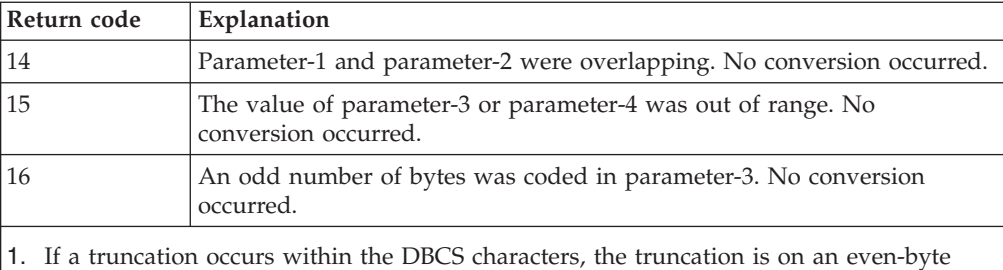

boundary and a shift-in (SI) is inserted. If necessary, the alphanumeric data is padded with a single-byte space after the shift-in.

## **Example: IGZCD2A**

The following CALL statement converts the DBCS data in dbcs-item to alphanumeric data with double-byte characters. The results of the conversion are placed in alpha-item.

CALL "IGZCD2A" USING BY REFERENCE dbcs-item alpha-item BY CONTENT LENGTH OF dbcs-item LENGTH OF alpha-item

Suppose the contents of dbcs-item and alpha-item and the lengths before the conversion are:

dbcs-item = .A.BD1D2D3.C.D alpha-item = ssssssssssss LENGTH OF dbcs-item = 14 LENGTH OF alpha-item = 12

Then after the conversion, dbcs-item and alpha-item will contain:

dbcs-item = .A.BD1D2D3.C.D alpha-item = AB<D1D2D3>CD

The content of the RETURN-CODE register is 0.

**RELATED REFERENCES** ["DBCS notation"](#page-590-0) on page 573

# **Appendix D. XML reference material**

| | |

> | | | | | | |

> > | | | | |

|| | | |<br>|<br>|<br>|

I ı

| | | | |  $\overline{\phantom{a}}$ | | | | | | | |

I

I

This appendix describes the XML exception codes that the XML parser returns in special register XML-CODE. It also documents which well-formedness constraints from the XML specification the parser checks.

**RELATED REFERENCES**

"XML exceptions that allow continuation" ["XML exceptions that do not allow continuation"](#page-600-0) on page 583 ["XML conformance"](#page-603-0) on page 586 XML specification (www.w3c.org/xml)

## **XML exceptions that allow continuation**

The following table provides the exception codes that are associated with XML event EXCEPTION and that the XML parser returns in special register XML-CODE when the parser can continue processing the XML data. That is, the code is within one of the following ranges:

 $-1-99$ 

- $\cdot$  100,001-165,535
- $\cdot$  200,001-265,535

The table describes the exception and the actions that the parser takes when you request it to continue after the exception. In these descriptions, the term "XML text" means either XML-TEXT or XML-NTEXT, depending on whether the XML document that you are parsing is in an alphanumeric or national data item, respectively.

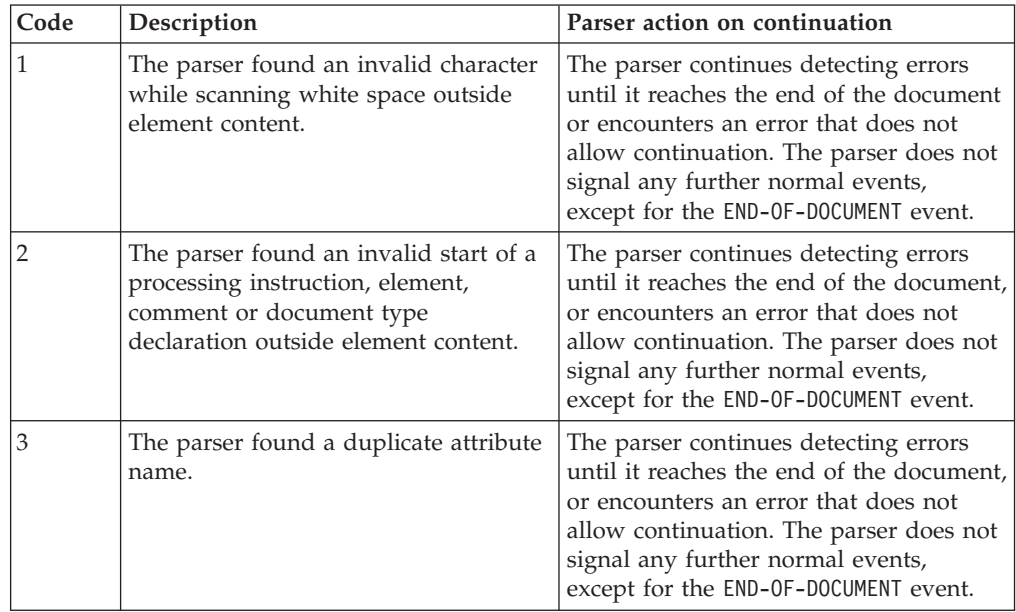

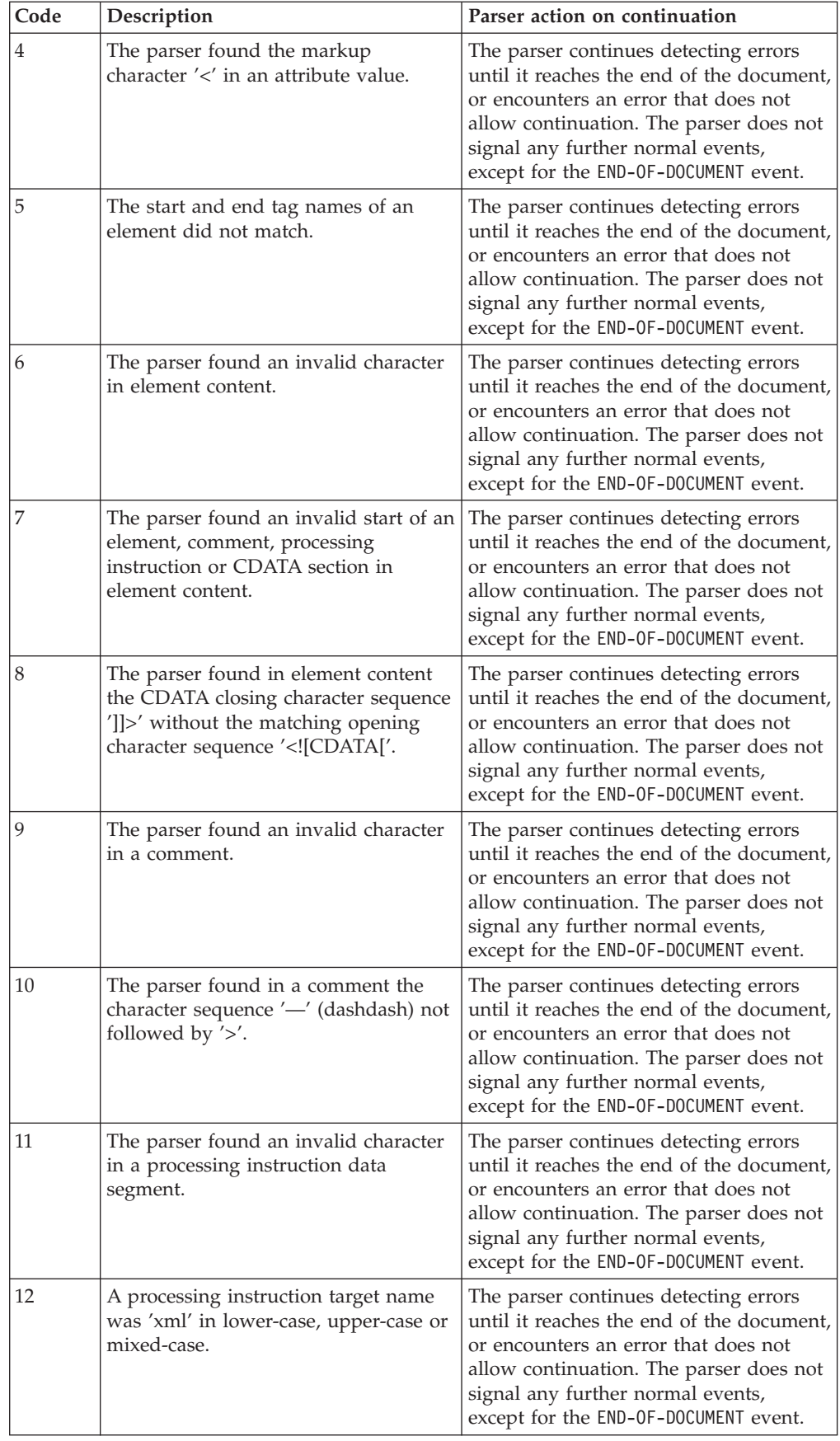

|| | ||

 $\mathsf I$ 

| | | | | | | | | | | | | | | | | | | | | | | | | | | | | | | | | | | | | | | | | | | | | | | |  $\vert$  $\|$  $\begin{array}{c} \hline \end{array}$ 

 $\mathsf{l}$ 

 $\begin{array}{c} \end{array}$ 

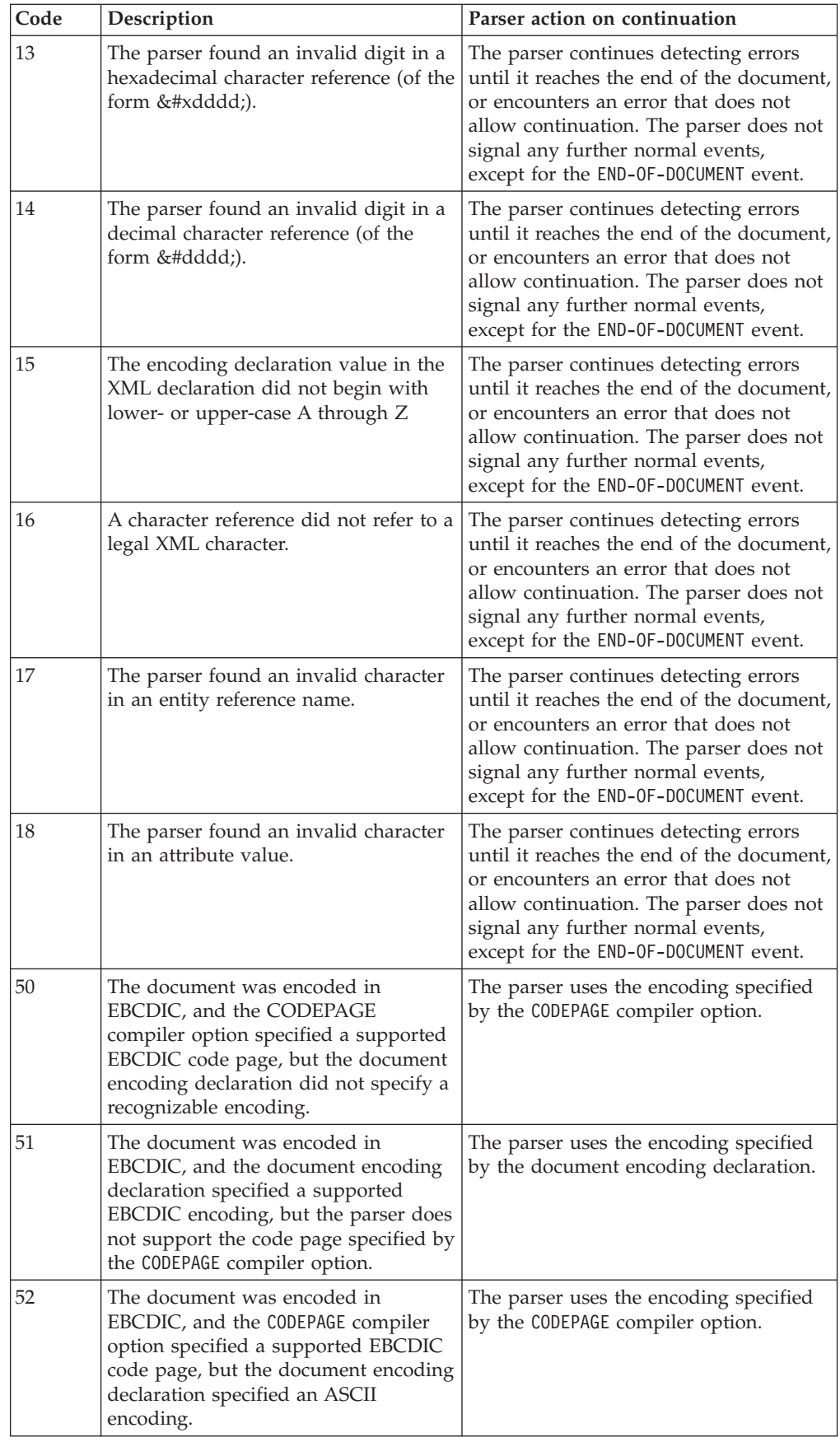

||  $\sf I$ | |<br>|<br>|<br>|

 $\mathsf I$  $\sf I$ 

|  $\vert$ | |  $\begin{array}{c} \hline \end{array}$  $\mid$ |  $\vert$  $\begin{array}{c} \hline \end{array}$ | |  $\vert$ | | | | | | | |  $\begin{array}{c} \hline \end{array}$ | | | | |  $\sf I$ | | | | | | | | | | | |  $\vert$ | | | |  $\sf I$ | |  $\|$  $\|$  $\begin{array}{c} \hline \end{array}$ 

 $\begin{array}{c} \hline \end{array}$ 

 $\begin{array}{c} \hline \end{array}$ 

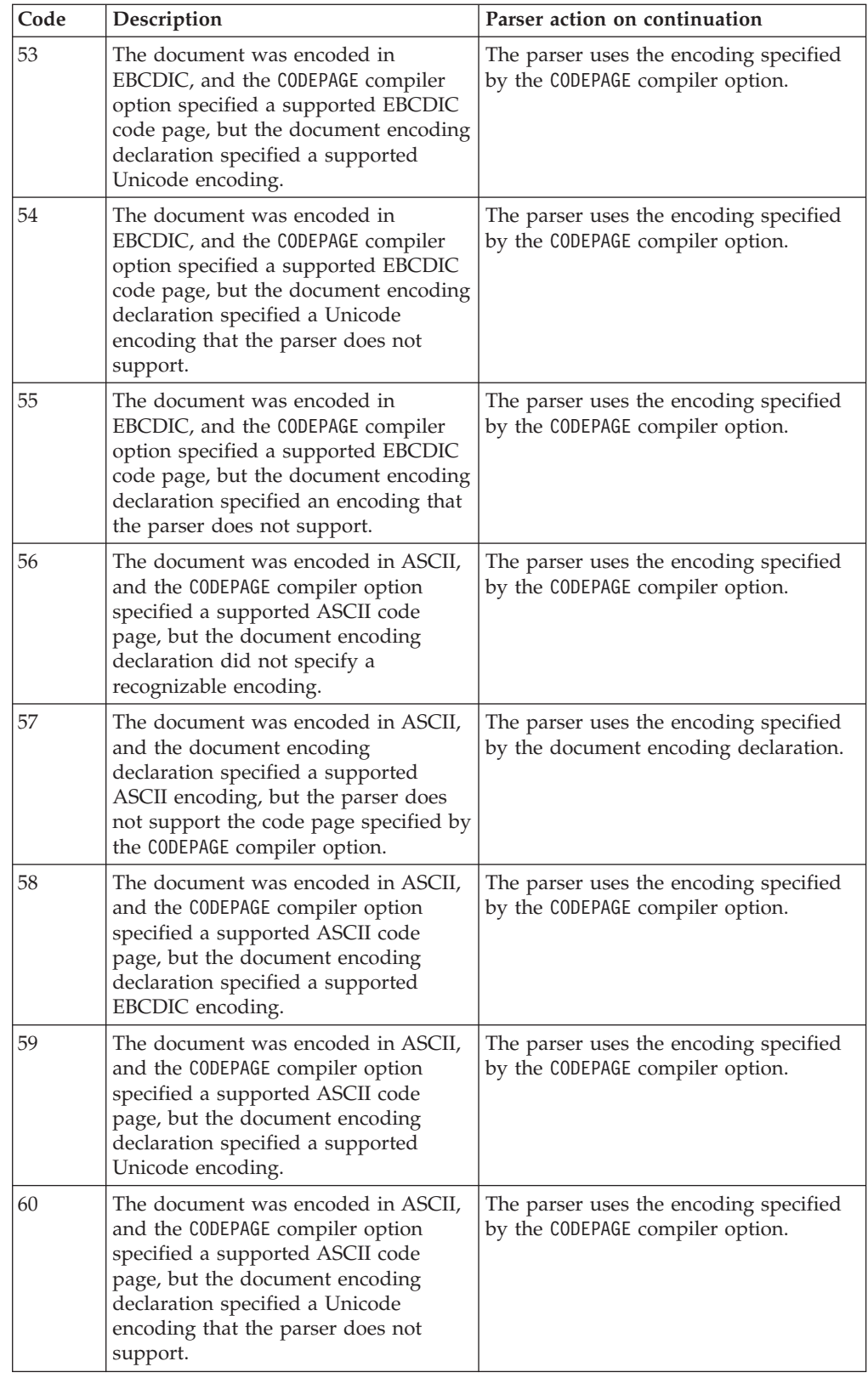

|| | | | | | |<br>| | |<br>| | | |

 $\mathsf I$ 

| | | | | | | | | | | | | | | | | | | | | | | | | | | | | | | | | | | |  $\overline{\phantom{a}}$  $\vert$ |  $\vert$  $\begin{array}{c} \hline \end{array}$  $\|$  $\,$   $\,$ 

 $\mathsf{l}$ 

 $\overline{1}$ 

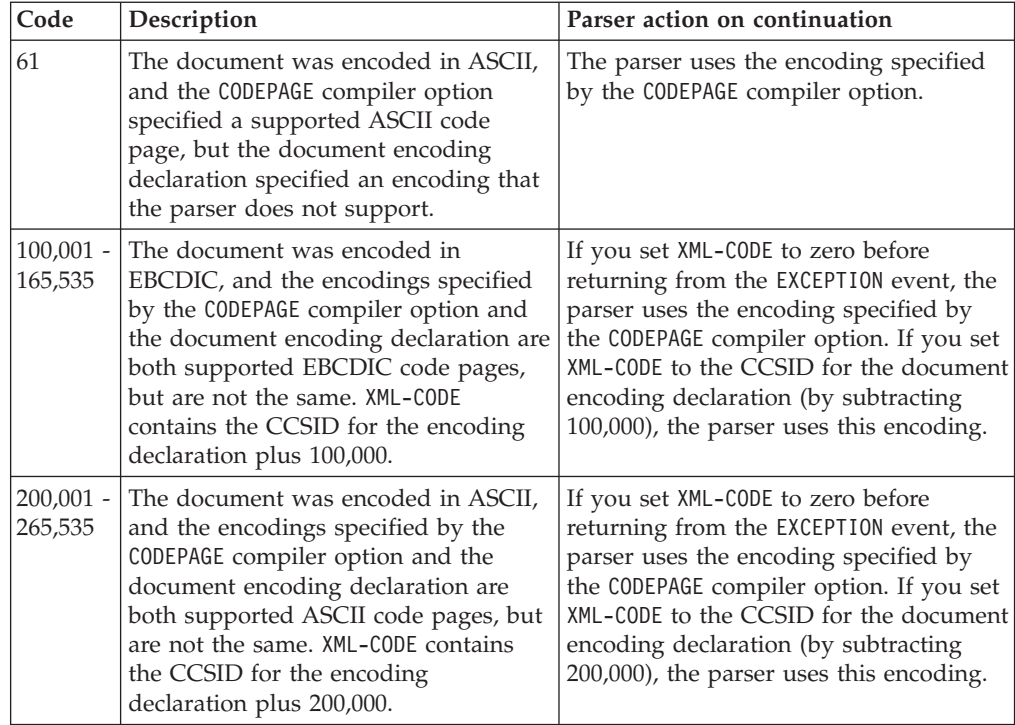

**RELATED TASKS**

|| | | | | | |<br>|<br>|<br>|<br>|<br>|

<span id="page-600-0"></span> $\overline{\phantom{a}}$  $\overline{1}$ 

> | | | | | | | | | | | | | | |

I

 $\|$ | | | |

|| | | | | | | | | | | | | | | |

 $\overline{\phantom{a}}$ 

 $\overline{\phantom{a}}$ I

["Handling errors in XML documents"](#page-230-0) on page 213

## **XML exceptions that do not allow continuation**

With these XML exceptions, no further events are returned from the parser, even if you set XML-CODE to zero and return control to the parser after processing the exception. Control is passed to the statement that you specify on your NOT ON EXCEPTION phrase or to the end of the parse statement if you have not coded a NOT ON EXCEPTION phrase.

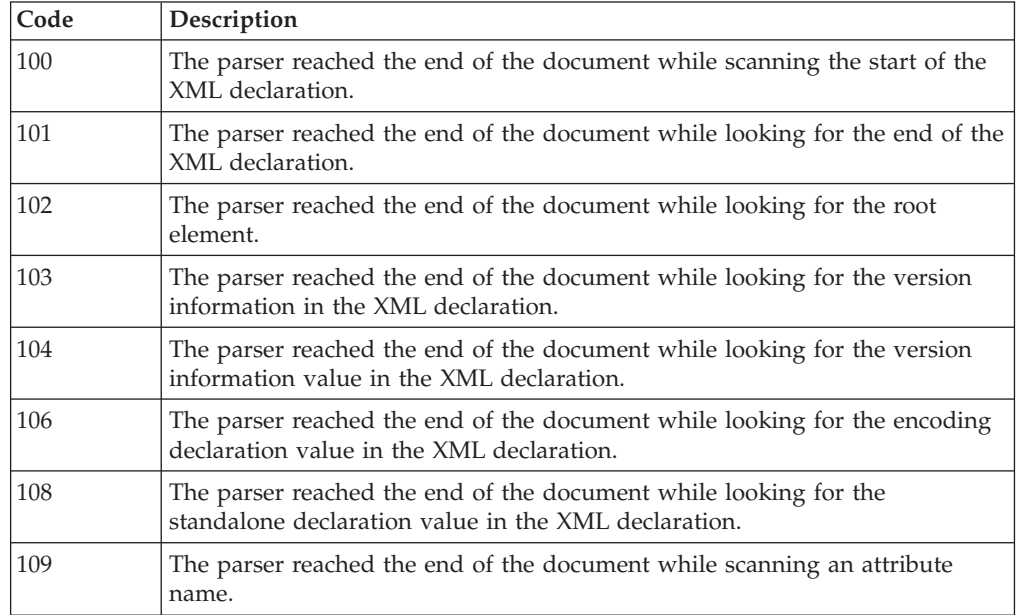

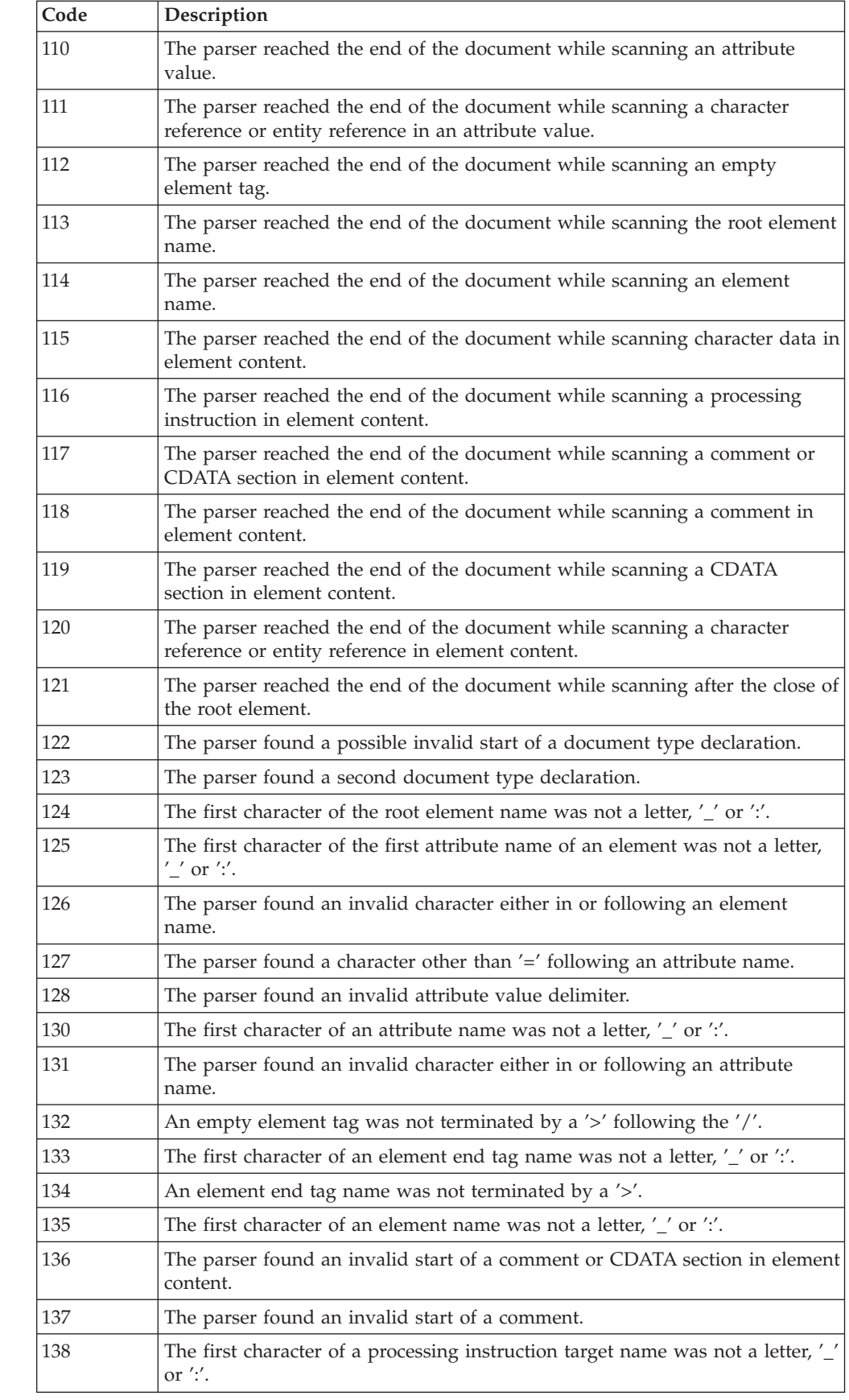

||  $\|$  $\,$   $\,$  $\vert$ | | | | | | | | | | | | | | | |  $\sf I$ | | |

 $\mathsf I$ 

||||

 $\mathsf I$  $\begin{array}{c} \hline \end{array}$  $\overline{1}$  $\overline{\phantom{a}}$ 

| | |

||||

 $\overline{1}$  $\overline{\phantom{a}}$  $\begin{array}{c} \hline \end{array}$  $\overline{1}$ 

|

 $\begin{array}{c} \hline \end{array}$  $\overline{1}$  $\begin{array}{c} \hline \end{array}$  $\begin{array}{c} \hline \end{array}$  $\overline{1}$ 

|||||

|

||  $\|$ 

 $\overline{1}$  $\boldsymbol{\mathsf{I}}$ 

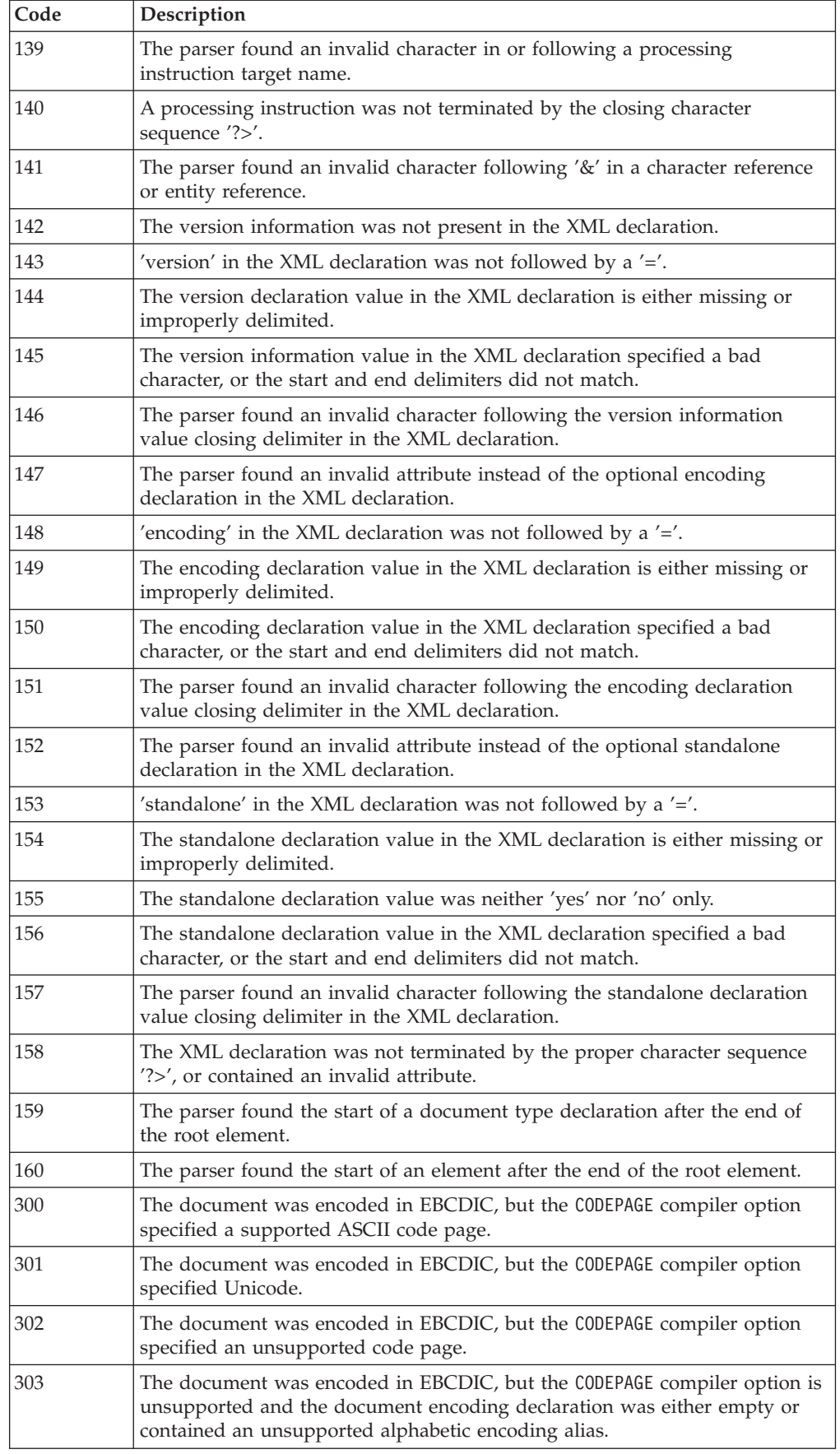

||  $\,$   $\,$  $\sf I$  $\vert$  $\vert$ |

 $\mathsf I$  $\sf I$ 

|||

 $\overline{\phantom{a}}$  $\overline{\phantom{a}}$  $\begin{array}{c} \hline \end{array}$ 

| |  $\overline{\phantom{a}}$  $\begin{array}{c} \hline \end{array}$ | |  $\|$ 

||  $\|$  $\begin{array}{c} \hline \end{array}$  $\,$   $\,$  $\sf I$  $\vert$ | |

 $\mathsf I$  $\begin{array}{c} \hline \end{array}$ 

|| |

 $\mathbf{I}$  $\begin{array}{c} \hline \end{array}$ 

|| | | |  $\vert$ | | |

 $\begin{array}{c} \hline \end{array}$  $\begin{array}{c} \hline \end{array}$ 

||  $\|$ | |  $\sf I$ |  $\overline{\phantom{a}}$  $\vert$  $\begin{array}{c} \hline \end{array}$ 

 $\sf I$  $\begin{array}{c} \hline \end{array}$ 

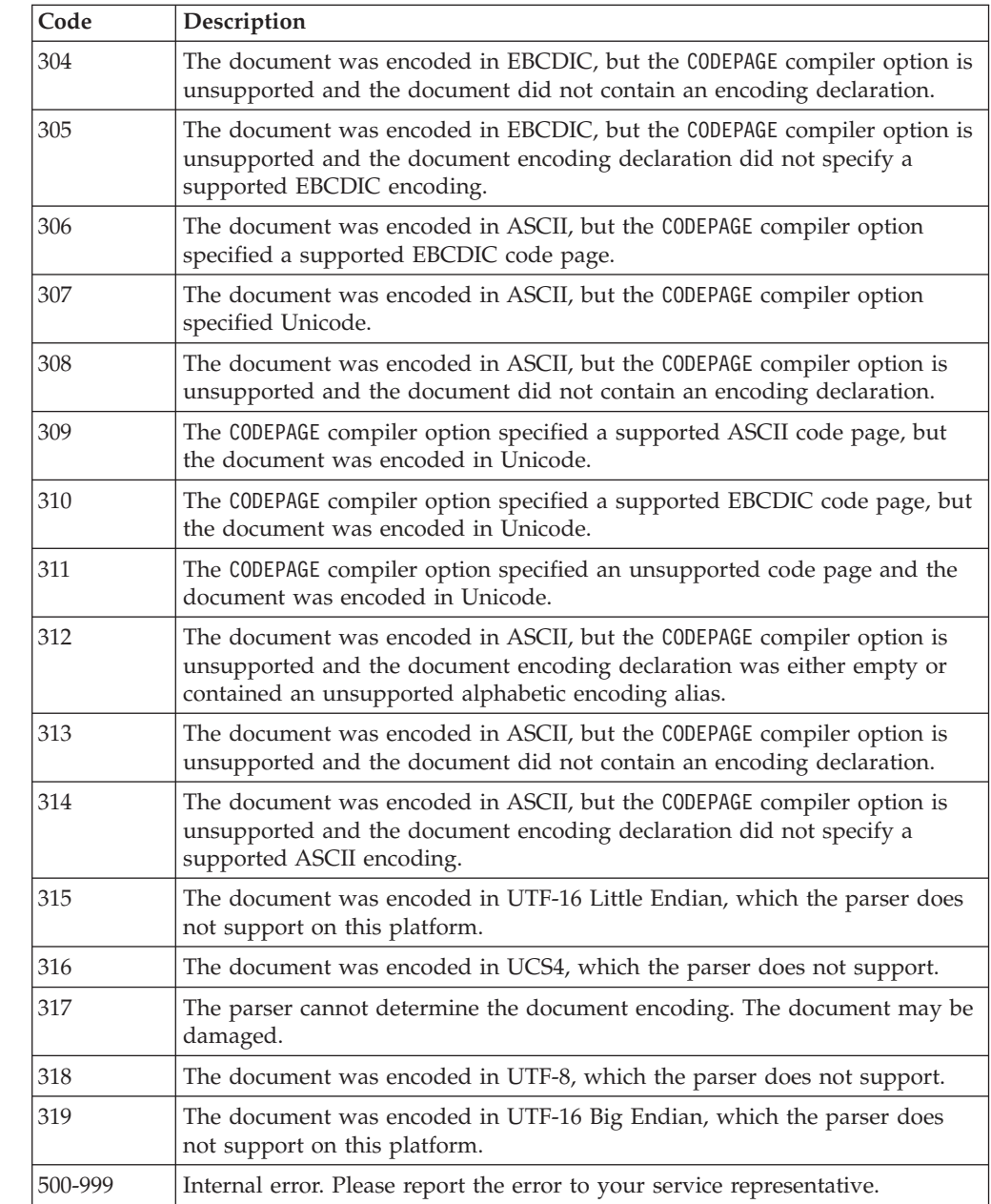

**RELATED TASKS** ["Handling errors in XML documents"](#page-230-0) on page 213

# **XML conformance**

|| | | | | | | | | | | | | | | | | | | | | | | | | | |

<span id="page-603-0"></span> $\overline{1}$  $\mathsf{I}$ 

|| |

 $\mathbf{I}$  $\mathbf{I}$ 

|| | |

 $\mathbf{I}$ J.

| | | |

| | | | The XML parser included in Enterprise COBOL is not a conforming XML processor according to the definition in the XML specification. It does not validate the XML documents that you parse. While it does check for many well-formedness errors, it does not perform all of the actions required of a nonvalidating XML processor.

In particular, it does not process the internal document type definition (DTD internal subset). Thus it does not supply default attribute values, does not normalize attribute values, and does not include the replacement text of internal entities except for the predefined entities. Instead, it passes the entire document

type declaration as the contents of XML-TEXT or XML-NTEXT for the DOCUMENT-TYPE-DESCRIPTOR XML event, which allows the application to perform these actions if required.

The parser optionally allows programs to continue processing an XML document after some errors. The purpose of this is to facilitate debugging of XML documents and processing programs.

Recapitulating the definition in the XML specification, a textual object is a well-formed XML document if:

- Taken as a whole, it conforms to the grammar for XML documents.
- v It meets all the explicit well-formedness constraints given in the XML specification.
- Each parsed entity (piece of text) that is referenced directly or indirectly within the document is well-formed.

The COBOL XML parser does check that documents conform to the XML grammar, except for any document type declaration. The declaration is supplied in its entirety, unchecked, to your application.

The follow material is an annotation from the XML specification. The W3C is not responsible for any content not found at the original URL (www.w3.org/TR/REC-xml). All the annotations are non-normative and are shown in *italic*.

Copyright ® 1994-2001 W3C « (Massachusetts Institute of Technology, Institut National de Recherche en Informatique et en Automatique, Keio University), All Rights Reserved. W3C liability, trademark, document use, and software licensing rules apply. (www.w3.org/Consortium/Legal/ipr-notice-20000612)

The XML specification also contains twelve explicit well-formedness constraints. The constraints that the COBOL XML parser checks partly or completely are shown in **bold** type:

1. Parameter Entities (PEs) in Internal Subset:

"In the internal DTD subset, parameter-entity references can occur only where markup declarations can occur, not within markup declarations. (This does not apply to references that occur in external parameter entities or to the external subset.)"

*The parser does not process the internal DTD subset, so it does not enforce this constraint.*

2. External Subset:

| | |

> | | |

> | | | | | | |

> | | |

| | | | | | |

| | | | | | | | | | | | | | | | | | | | | |

 $\overline{\phantom{a}}$ 

"The external subset, if any, must match the production for extSubset."

*The parser does not process the external subset, so it does not enforce this constraint.*

3. Parameter Entity Between Declarations: "The replacement text of a parameter entity reference in a DeclSep must match the production extSubsetDecl."

*The parser does not process the internal DTD subset, so it does not enforce this constraint.*

4. **Element Type Match:**

"The Name in an element's end-tag must match the element type in the start-tag."

*The parser enforces this constraint.*

#### 5. **Unique Attribute Specification:**

| | | | | | | | | | | | | | | | | | | | | | | | | | | | | | | | | | | | | | | | | | | | |

 $\mathbf{I}$ 

"No attribute name may appear more than once in the same start-tag or empty-element tag."

*The parser partly supports this constraint by checking up to 10 attribute names in a given element for uniqueness. The application can check any attribute names beyond this limit.*

6. No External Entity References:

"Attribute values cannot contain direct or indirect entity references to external entities."

*The parser does not enforce this constraint.*

7. No '<' in Attribute Values:

"The replacement text of any entity referred to directly or indirectly in an attribute value must not contain a '<'."

T*he parser does not enforce this constraint.*

#### 8. **Legal Character:**

"Characters referred to using character references must match the production for Char."

*The parser enforces this constraint.*

9. Entity Declared:

"In a document without any DTD, a document with only an internal DTD subset which contains no parameter entity references, or a document with standalone='yes', for an entity reference that does not occur within the external subset or a parameter entity, the Name given in the entity reference must match that in an entity declaration that does not occur within the external subset or a parameter entity, except that well-formed documents need not declare any of the following entities: amp, lt, gt, apos, quot. The declaration of a general entity must precede any reference to it which appears in a default value in an attribute-list declaration.

Note that if entities are declared in the external subset or in external parameter entities, a non-validating processor is not obligated to read and process their declarations; for such documents, the rule that an entity must be declared is a well-formedness constraint only if standalone='yes'."

*The parser does not enforce this constraint.*

10. Parsed Entity:

"An entity reference must not contain the name of an unparsed entity. Unparsed entities may be referred to only in attribute values declared to be of type ENTITY or ENTITIES."

*The parser does not enforce this constraint.*

11. No Recursion:

"A parsed entity must not contain a recursive reference to itself, either directly or indirectly."

*The parser does not enforce this constraint.*

12. In DTD:

"Parameter-entity references may only appear in the DTD."

*The parser does not enforce this constraint, because the error cannot occur.*

The preceding material is an annotation from the XML specification. The W3C is not responsible for any content not found at the original URL (www.w3.org/TR/REC-xml); all these annotations are non-normative. This document has been reviewed by W3C Members and other interested parties and has been endorsed by the Director as a W3C Recommendation. It is a stable document and may be used as reference material or cited as a normative reference from another document. The normative version of the specification is the English version found at the W3C site; any translated document may contain errors from the translation.

### **RELATED CONCEPTS**

| |  $\vert$  $\vert$  $\begin{array}{c} \hline \end{array}$ | | |

["XML parser in COBOL"](#page-214-0) on page 197

**RELATED REFERENCES** *XML specification* (www.w3c.org/xml) 2.8 Prolog and document type declaration (*XML specification* at www.w3.org/TR/REC-xml#sec-prolog-dtd)

# **Appendix E. EXIT compiler option**

Use the EXIT option to allow the compiler to accept user-supplied modules in place of SYSIN, SYSLIB (or copy library), and SYSPRINT.

For SYSADATA, the ADEXIT suboption provides a module that will be called for each SYSADATA record immediately after the record has been written out to the file.

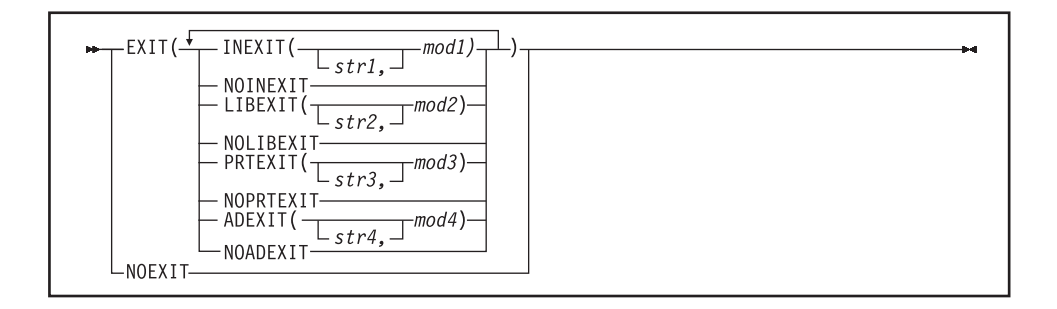

Default is: NOEXIT

Abbreviations are: EX(INX|NOINX, LIBX|NOLIBX, PRTX|NOPRTX, ADX|NOADX)

If you specify the EXIT option without providing at least one suboption, NOEXIT will be in effect. You can specify the suboptions in any order and separate them by either commas or spaces. If you specify both the positive and negative form of a suboption (INEXIT|NOINEXT, LIBEXIT|NOLIBEXIT, PRTEXIT|NOPRTEXIT, or  $ADEFID$  NOADEXIT), the form specified last takes effect. If you specify the same suboption more than once, the last one specified takes effect.

You can specify the EXIT option only at invocation in the JCL PARM field (under TSO, in a command argument) or at installation time. Do not specify the EXIT option in a PROCESS (CBL) statement.

#### **INEXIT([**'*str1*'**,]***mod1***)**

The compiler reads source code from a user-supplied load module (where *mod1* is the module name), instead of SYSIN.

#### **LIBEXIT([**'*str2*'**,]***mod2***)**

The compiler obtains copybooks from a user-supplied load module (where *mod2* is the module name), instead of *library-name* or SYSLIB. For use with either COPY or BASIS statements.

#### **PRTEXIT([**'*str3*'**,]***mod3***)**

The compiler passes printer-destined output to the user-supplied load module (where *mod3* is the module name), instead of SYSPRINT.

#### **ADEXIT([**'*str4*'**,]***mod4***)**

The compiler passes the SYSADATA output to the user-supplied load module (where *mod4* is the module name).

The module names *mod1*, *mod2*, *mod3*, and *mod4* can refer to the same module.

The suboptions *str1*, *str2*, *str3*, and *str4* are character strings that are passed to the load module. These strings are optional. You can make them up to 64 characters in length and must enclose them in apostrophes. Any character is allowed, but included apostrophes must be doubled, and lowercase characters are folded to uppercase.

If one of *str1*, *str2*, *str3*, or *str4* is specified, the string is passed to the appropriate user-exit module with the following format:

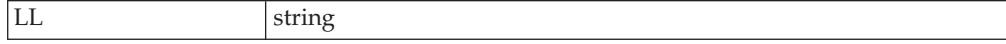

where LL is a halfword (on a halfword boundary) containing the length of the string.

["Example: INEXIT user exit"](#page-618-0) on page 601

**RELATED TASKS**

"Using the user-exit work area" ["Calling from exit modules"](#page-610-0) on page 593 ["Using the EXIT compiler option with CICS and SQL statements"](#page-617-0) on page 600

**RELATED REFERENCES**

["Processing of INEXIT"](#page-610-0) on page 593 ["Processing of LIBEXIT"](#page-611-0) on page 594 ["Processing of PRTEXIT"](#page-614-0) on page 597 ["Processing of ADEXIT"](#page-615-0) on page 598 ["Error handling for exit modules"](#page-616-0) on page 599

## **Using the user-exit work area**

When you use an exit, the compiler provides a user-exit work area where you can save the address of GETMAIN storage obtained by the exit module. This work area allows the module to be reentrant.

The user-exit work area is 4 fullwords residing on a fullword boundary. These fullwords are initialized to binary zeros before the first exit routine is invoked. The address of the work area is passed to the exit module in a parameter list. After initialization, the compiler makes no further reference to the work area.

You need to establish your own conventions for using the work area if more than one exit is active during the compilation. For example, the INEXIT module uses the first word in the work area, the LIBEXIT module uses the second word, the PRTEXIT module uses the third word, and the ADEXIT module uses the fourth word.

**RELATED REFERENCES**

["Processing of INEXIT"](#page-610-0) on page 593

["Processing of LIBEXIT"](#page-611-0) on page 594

["Processing of PRTEXIT"](#page-614-0) on page 597

["Processing of ADEXIT"](#page-615-0) on page 598

| |

## <span id="page-610-0"></span>**Calling from exit modules**

Use COBOL standard linkage in your exit modules to call COBOL programs or library routines. You need to be aware of these conventions in order to trace the call chain correctly.

When a call is made to a program or to a routine, the registers are set up as follows:

- **R1** Points to the parameter list passed to the called program or library routine
- **R13** Points to the register save area provided by the calling program or routine
- **R14** Holds the return address of the calling program or routine
- **R15** Holds the address of the called program or routine

Exit modules must have the RMODE attribute of 24 and the AMODE attribute of ANY.

### **Processing of INEXIT**

|

The exit module is used to read source code from a user-supplied load module in place of SYSIN.

The processing of INEXIT is as follows:

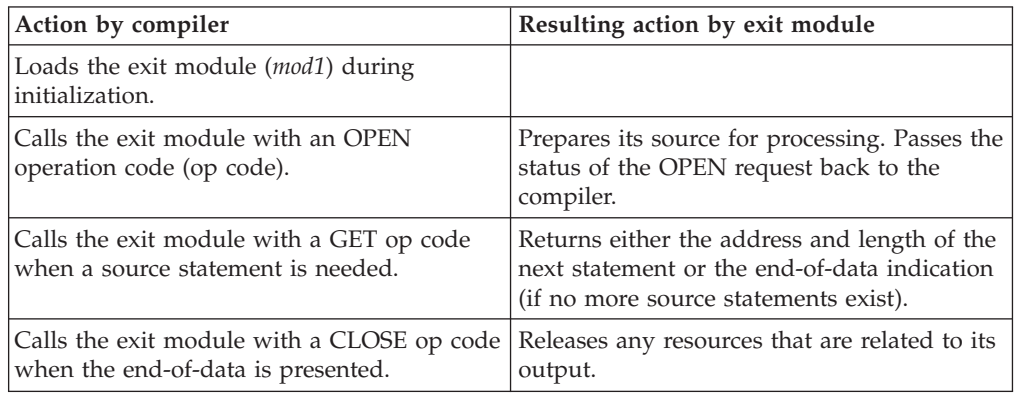

### **Parameter list for INEXIT**

The compiler uses a parameter list to communicate with the exit module. The parameter list consists of 10 fullwords containing addresses, and register 1 contains the address of the parameter list. The return code, data length, and data parameters are placed by the exit module for return to the compiler, and the other items are passed from the compiler to the exit module. The following table describes the contents of the parameter list.

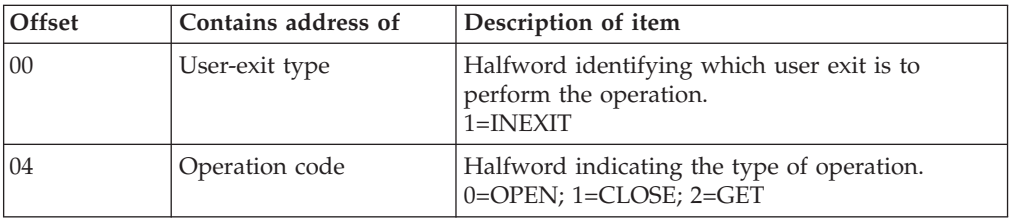

<span id="page-611-0"></span>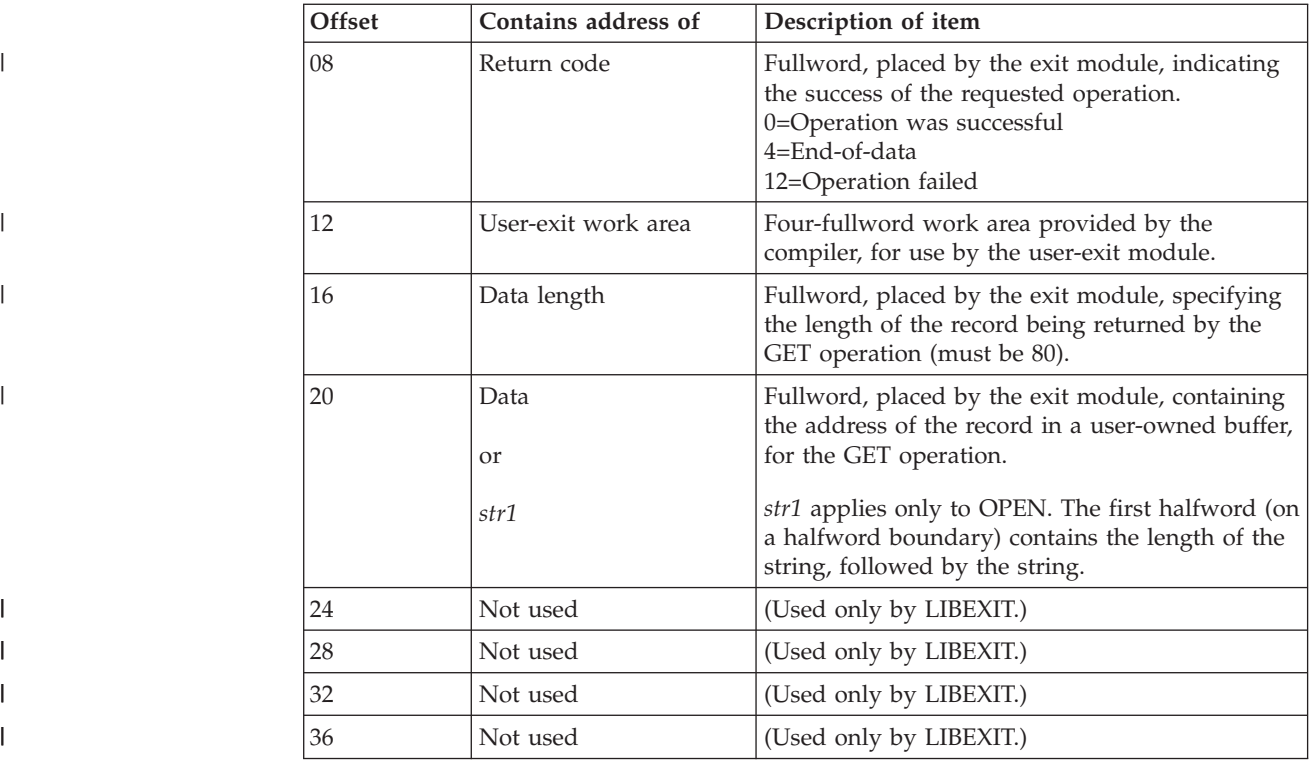

["Example: INEXIT user exit"](#page-618-0) on page 601

**RELATED TASKS**

["Using the EXIT compiler option with CICS and SQL statements"](#page-617-0) on page 600

**RELATED REFERENCES** "Processing of LIBEXIT"

# **Processing of LIBEXIT**

The exit module is used in place of the SYSLIB, or *library-name*, data set. Calls are made to the module by the compiler to obtain copybooks whenever COPY or BASIS statements are encountered.

If LIBEXIT is specified, the LIB compiler option must be in effect.

The processing of LIBEXIT is as follows:

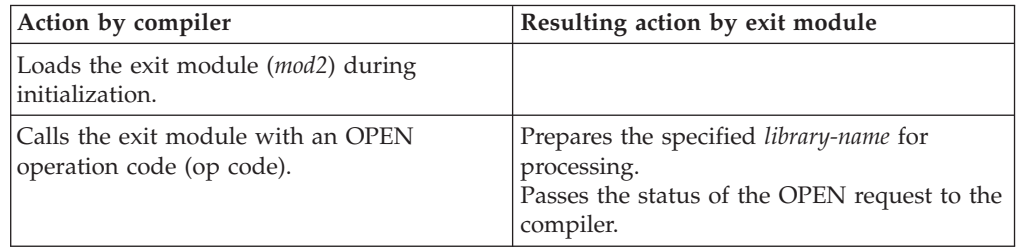
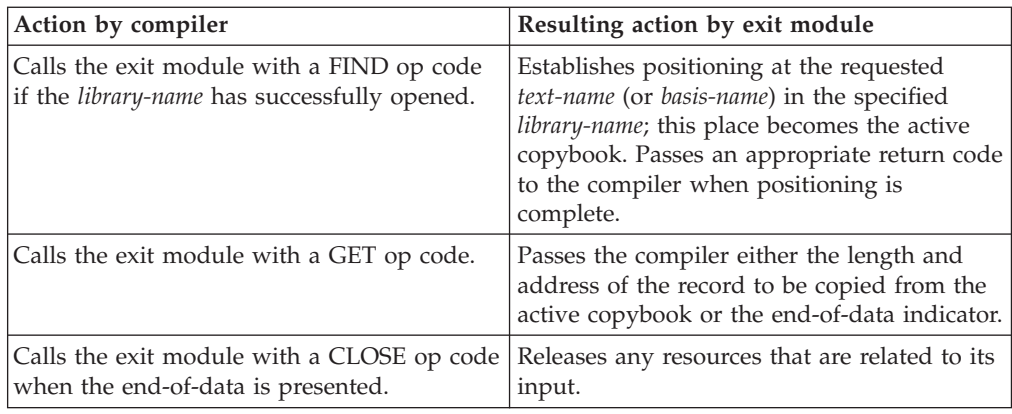

# **Processing of LIBEXIT with nested COPY statements**

Any record from the active copybook can contain a COPY statement. (However, nested COPY statements cannot contain the REPLACING phrase, and a COPY statement with the REPLACING phrase cannot contain nested COPY statements.)

The compiler does not allow recursive calls to *text-name*. That is, a copybook can be named only once in a set of nested COPY statements until the end-of-data for that copybook is reached.

The following table shows how the processing of LIBEXIT changes when there are one or more valid COPY statements:

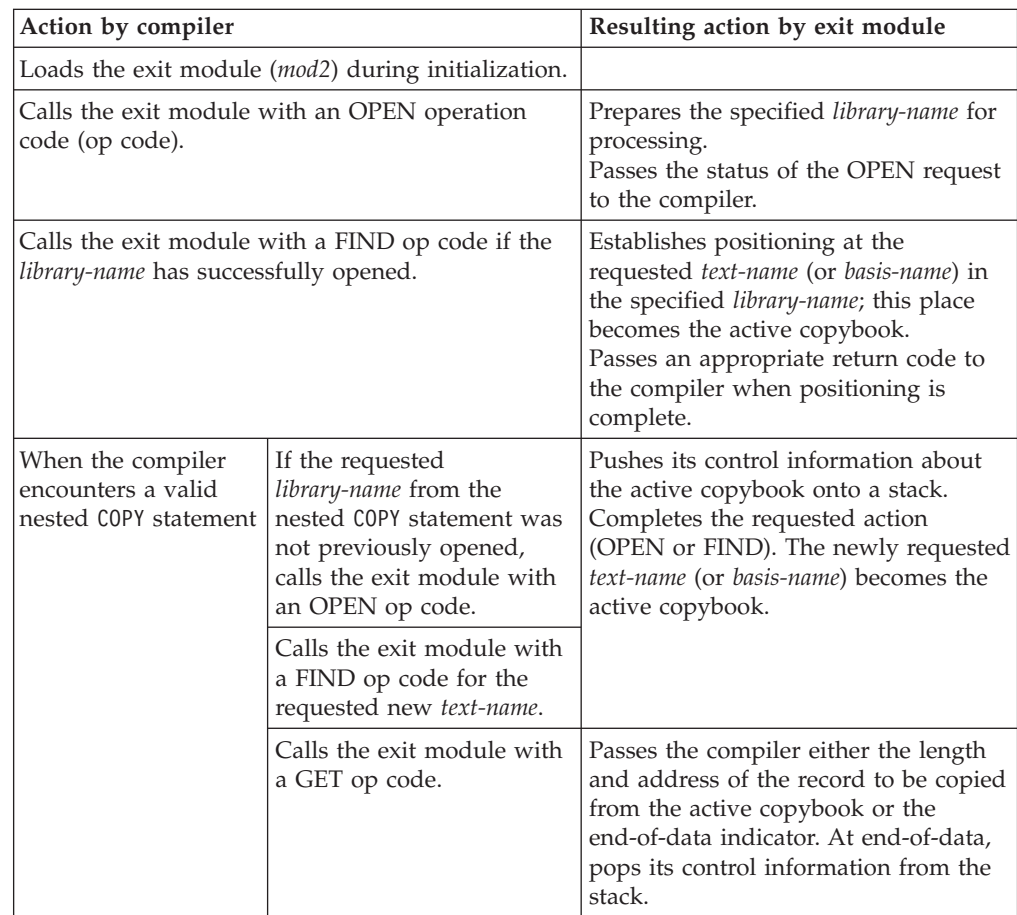

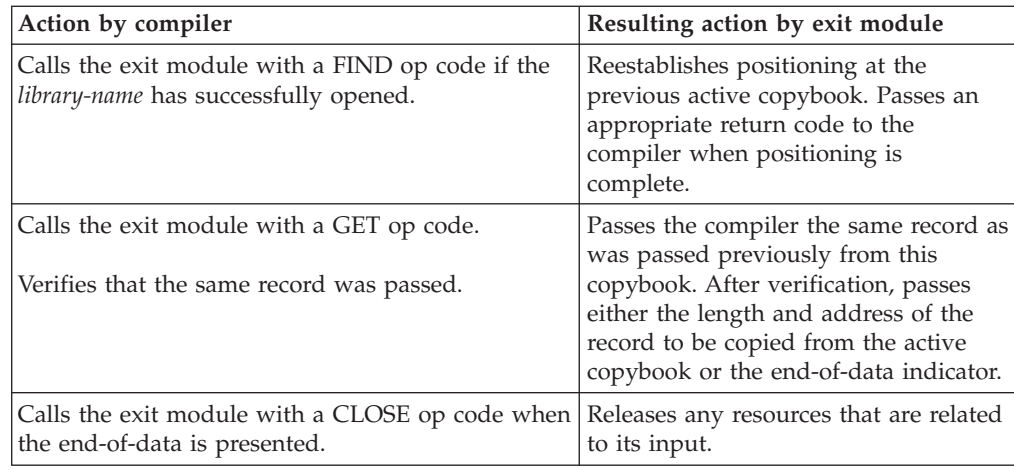

# **Parameter list for LIBEXIT**

The compiler uses a parameter list to communicate with the exit module. The parameter list consists of 10 fullwords containing addresses, and register 1 contains the address of the parameter list. The return code, data length, and data parameters are placed by the exit module for return to the compiler; and the other items are passed from the compiler to the exit module. The following table describes the contents of the parameter list used for LIBEXIT.

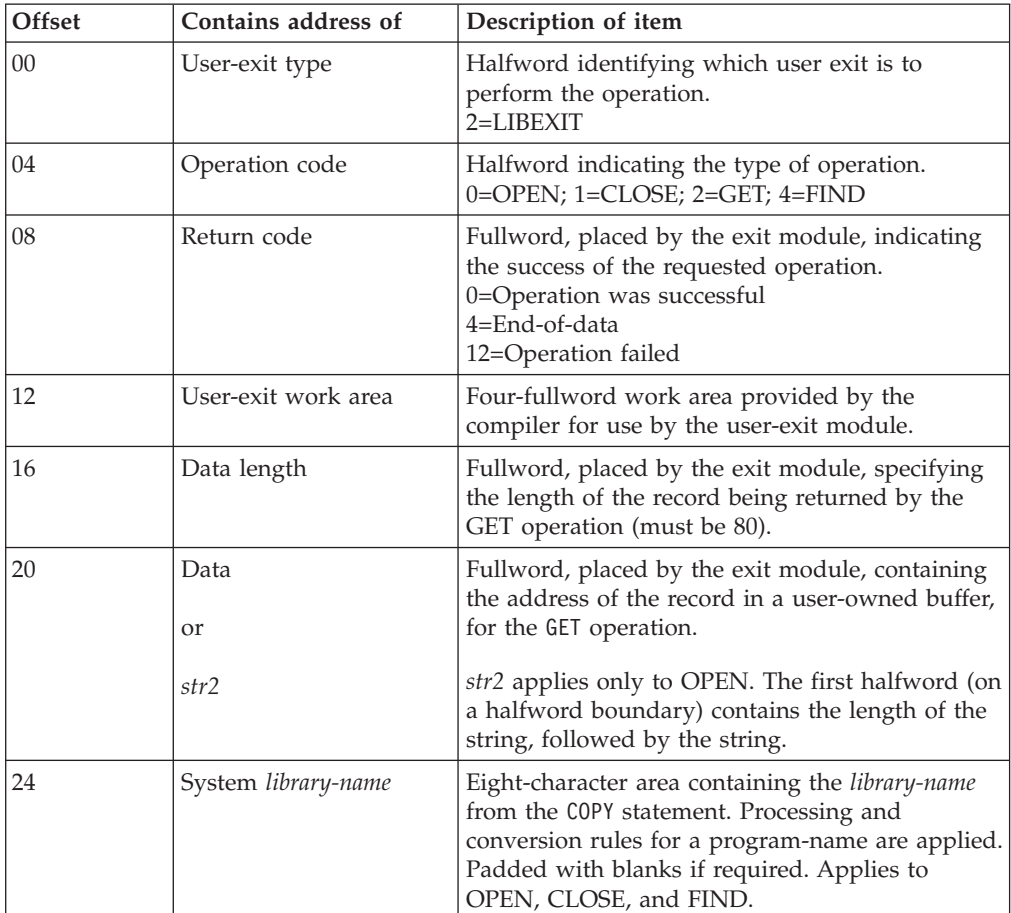

<span id="page-614-0"></span>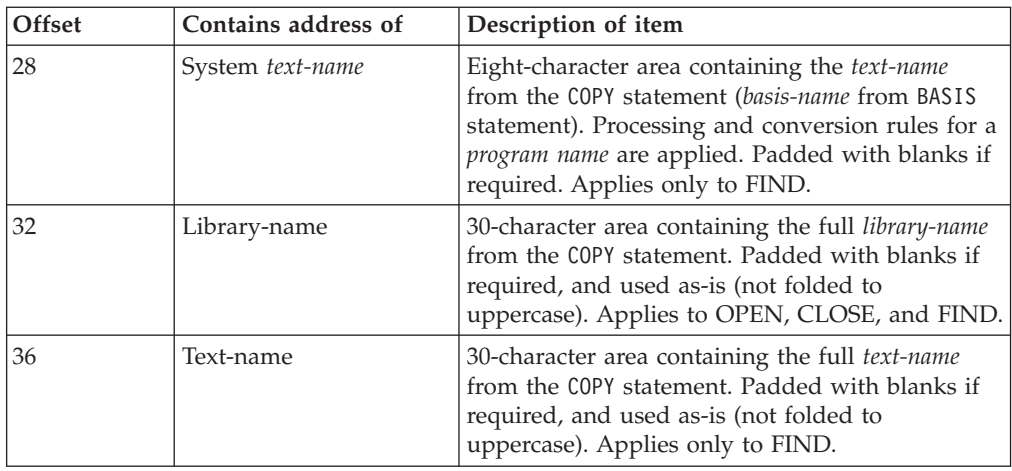

**RELATED TASKS**

["Using the EXIT compiler option with CICS and SQL statements"](#page-617-0) on page 600

## **Processing of PRTEXIT**

The exit module is used in place of the SYSPRINT data set.

The processing of PRTEXIT is as follows:

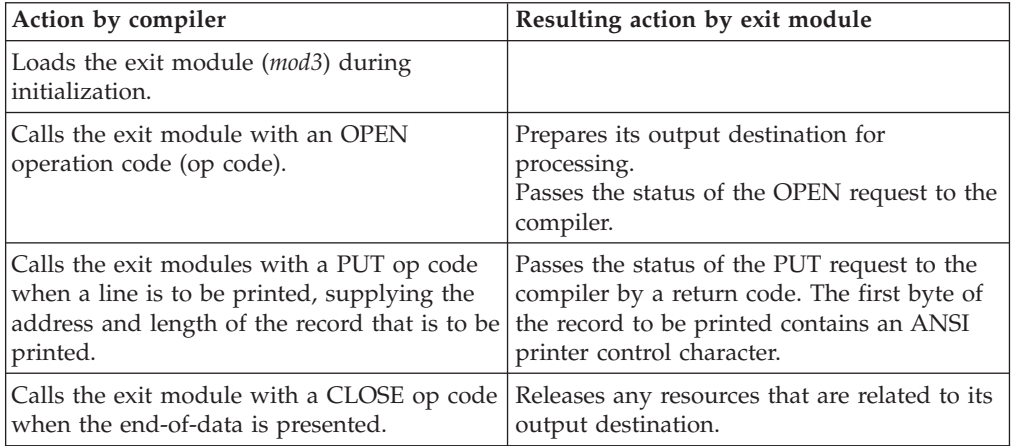

### **Parameter list for PRTEXIT**

The compiler uses a parameter list to communicate with the exit module. The parameter list consists of 10 fullwords containing addresses, and register 1 contains the address of the parameter list. The return code, data length, and data buffer parameters are placed by the exit module for return to the compiler; and the other items are passed from the compiler to the exit module. The following table describes the contents of the parameter list used for PRTEXIT.

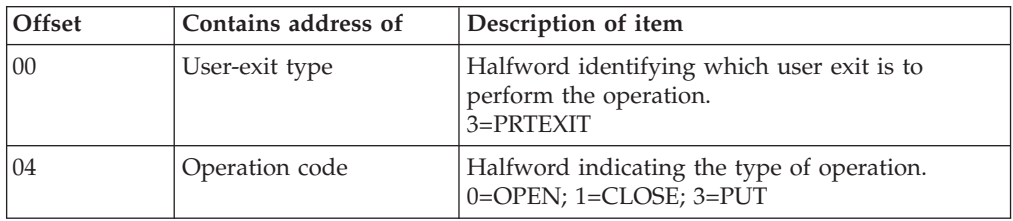

<span id="page-615-0"></span>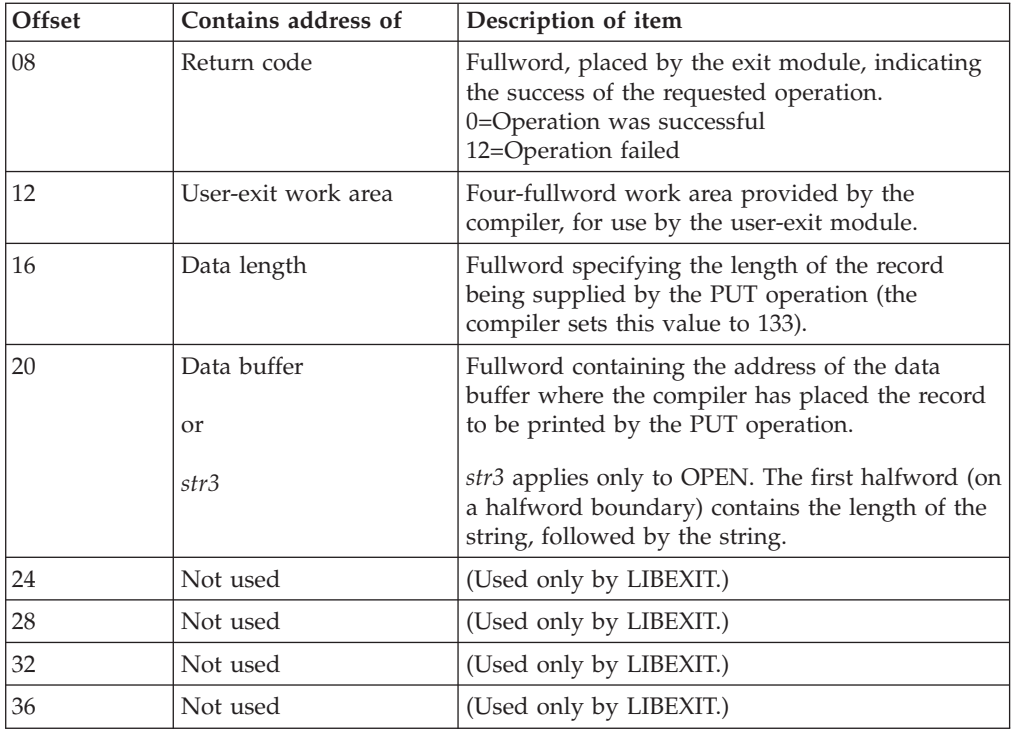

#### **RELATED TASKS**

["Using the EXIT compiler option with CICS and SQL statements"](#page-617-0) on page 600

#### **RELATED REFERENCES** ["Processing of LIBEXIT"](#page-611-0) on page 594

# **Processing of ADEXIT**

|  $\begin{array}{c} \hline \end{array}$ |  $\vert$ 

Use of the ADEXIT module requires:

- Compiler option ADATA to produce SYSADATA output
- DD statement SYSADATA

The processing of ADEXIT is as follows:

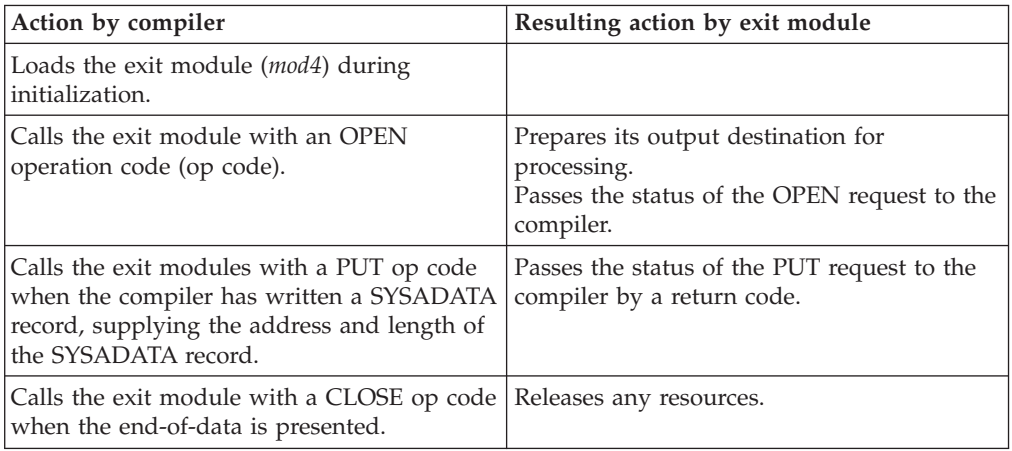

# **Parameter list for ADEXIT**

The compiler uses a parameter list to communicate with the exit module. The parameter list consists of 10 fullwords containing addresses, and register 1 contains the address of the parameter list. The return code, data length, and data buffer parameters are placed by the exit module for return to the compiler; and the other items are passed from the compiler to the exit module. The following table describes the contents of the parameter list used for ADEXIT.

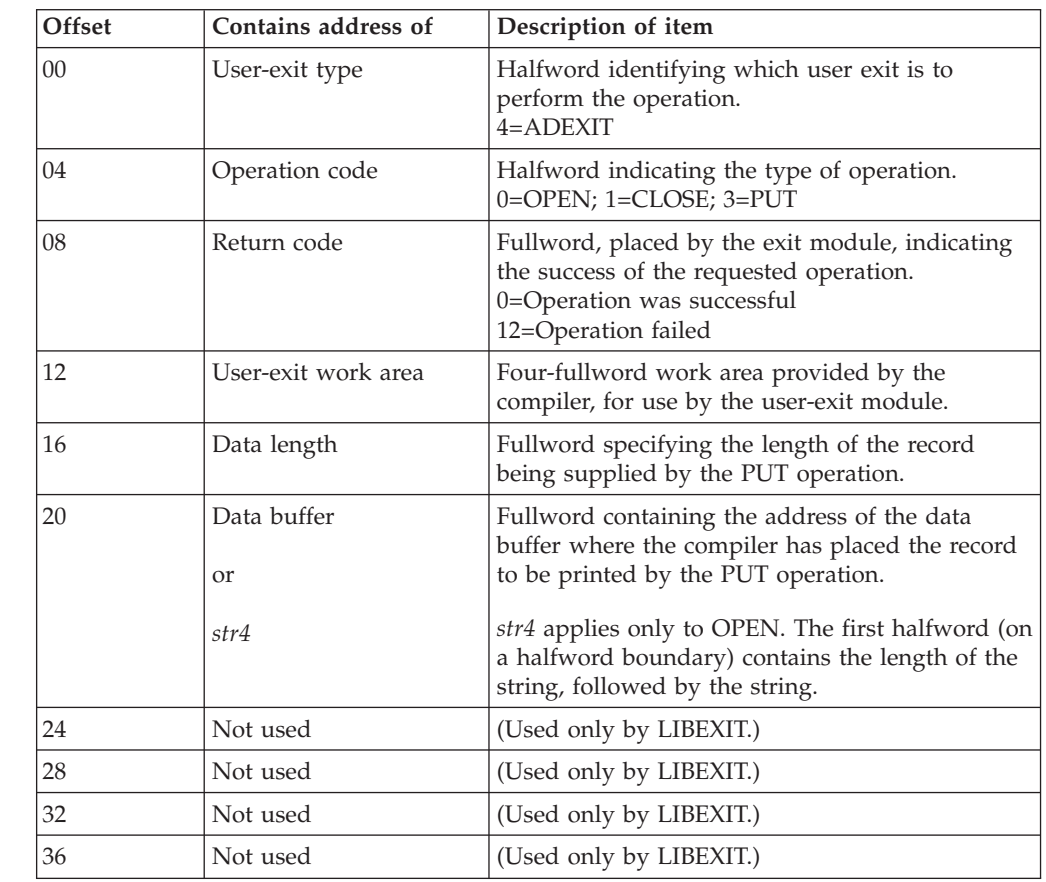

**RELATED TASKS**

["Using the EXIT compiler option with CICS and SQL statements"](#page-617-0) on page 600

**RELATED REFERENCES** ["Processing of LIBEXIT"](#page-611-0) on page 594

# **Error handling for exit modules**

| | | |

> The compiler reports an error message whenever an exit module cannot be loaded or an exit module returns an "operation failed" or nonzero return code.

Message IGYSI5008 is written to the operator and the compiler terminates with return code 16 when any of the following happens:

- An exit module cannot be loaded.
- A nonzero return code is received from INEXIT during an OPEN request.
- A nonzero return code is received from PRTEXIT during an OPEN request.

The exit type and operation (OPEN or LOAD) are identified in the message.

<span id="page-617-0"></span>Any other error from INEXIT or PRTEXIT causes the compiler to terminate.

The compiler detects and reports the following conditions:

- **5203** PUT request to SYSPRINT user exit failed with return code *nn*.
- **5204** Record address not set by *exit-name* user exit.
- **5205** GET request from SYSIN user exit failed with return code *nn*.
- **5206** Record length not set by *exit-name* user exit.

#### **Using the EXIT compiler option with CICS and SQL statements**

When you compile using suboptions of the EXIT compiler option and your program contains CICS or SQL statements, the actions that you can take in the exit modules depend on whether you translated the statements using the separate CICS translator and DB2 precompiler, or translate them using the integrated CICS translator and DB2 coprocessor. When you use the integrated translators, you can process EXEC CICS and EXEC SQL statements in the exit modules.

#### **INEXIT**

| | | | | |

| | | | | |

| | | | | |

| | | | | | |

| | | |

 $\overline{1}$ 

| | |

| | | When you translate the EXEC CICS and EXEC SQL statements in a program using the separate CICS translator and DB2 precompiler, and then compile the program using the INEXIT suboption, you can process the COBOL statements generated for the EXEC statements in the INEXIT module. You can change the generated statements in the INEXIT module, although doing so is not supported by IBM.

When you compile a program using the INEXIT suboption and translate the EXEC CICS and EXEC SQL statements using the integrated CICS translator and DB2 coprocessor (enabled using the CICS and SQL compiler options, respectively), you can process the EXEC CICS and EXEC SQL statements in the INEXIT module. The INEXIT module does not get control for the COBOL statements generated for the EXEC statements by the integrated translator and coprocessor.

### **LIBEXIT**

When you compile a program using the LIBEXIT suboption and use the integrated DB2 coprocessor, EXEC SQL INCLUDE statements in the program are processed like COBOL COPY statements. You can process the statements brought in by the EXEC SQL INCLUDE statements in the LIBEXIT module. (If you use the separate DB2 precompiler, you can process the input statements brought in by the EXEC SQL INCLUDE statements only by using the INEXIT suboption.)

When you translate the EXEC CICS statements in a program and its copybooks using the separate CICS translator and then compile the program using the LIBEXIT suboption, you can process the COBOL statements generated for the EXEC CICS statements in the LIBEXIT module.

When you compile a program using the LIBEXIT suboption and translate the EXEC CICS statements using the integrated CICS translator, you can process the EXEC CICS source statements in the LIBEXIT module.

#### **PRTEXIT**

When you translate the EXEC CICS and EXEC SQL statements in a program using the separate CICS translator and DB2 precompiler, and compile the program using the

PRTEXIT suboption, you can process the COBOL SOURCE listing statements generated for the EXEC statements in the PRTEXIT module.

When you compile a program using the PRTEXIT suboption and translate the EXEC CICS and EXEC SQL statements using the integrated CICS translator and DB2 coprocessor, you can process the EXEC CICS and EXEC SQL source statements from the SOURCE listing in the PRTEXIT module. The PRTEXIT module does not have access to the COBOL source statements generated by the integrated translator and coprocessor.

#### **ADEXIT**

| |

| | | | | |

> | | | | |

| | | | |

 $\overline{\phantom{a}}$ | When you translate the EXEC CICS and EXEC SQL statements in a program using the separate CICS translator and DB2 precompiler, and compile the program using the ADEXIT suboption, you can process the COBOL SYSADATA source statements generated for the EXEC statements in the ADEXIT module.

When you compile a program using the ADEXIT suboption and translate the EXEC CICS and EXEC SQL statements using the integrated CICS translator and DB2 coprocessor, you can process the EXEC CICS and EXEC SQL source statements in the ADEXIT module. The ADEXIT module does not have access to the COBOL source statements generated by the integrated translator and coprocessor.

**RELATED CONCEPTS** ["DB2 coprocessor"](#page-395-0) on page 378 ["Integrated CICS translator"](#page-387-0) on page 370

**RELATED TASKS** ["Compiling with the SQL option"](#page-393-0) on page 376 ["Compiling with the CICS option"](#page-385-0) on page 368

**RELATED REFERENCES** ["Processing of INEXIT"](#page-610-0) on page 593 ["Processing of LIBEXIT"](#page-611-0) on page 594 ["Processing of PRTEXIT"](#page-614-0) on page 597 ["Processing of ADEXIT"](#page-615-0) on page 598

### **Example: INEXIT user exit**

The following example shows an INEXIT user-exit module in COBOL.

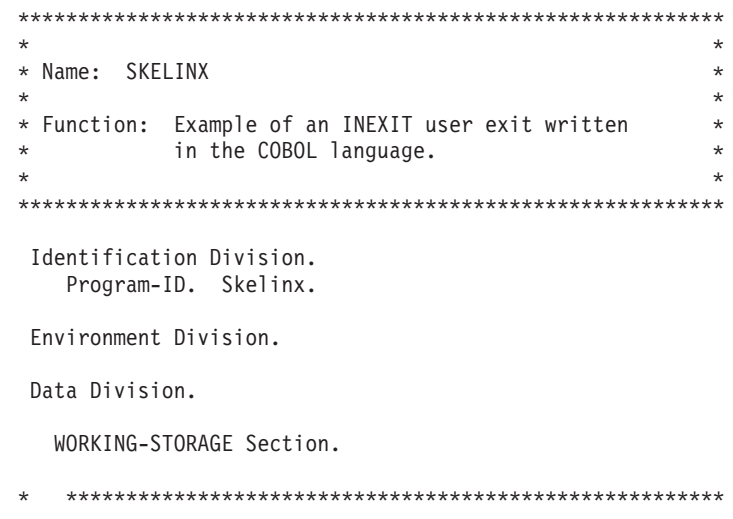

```
** *
* * Local variables. *
** *
   * *******************************************************
   01 Record-Variable Pic X(80).
* *******************************************************
** *
* * Definition of the User-Exit Parameter List, which *
* * is passed from the COBOL compiler to the user exit *
* * module. *
** *
   * *******************************************************
  Linkage Section.
   01 Exit-Type Pic 9(4) Binary.<br>01 Exit-Operation Pic 9(4) Binary.
   01 Exit-Operation Pic 9(4) Binary.<br>01 Exit-ReturnCode Pic 9(9) Binary.
   01 Exit-ReturnCode Pic 9(9)
   01 Exit-WorkArea.
      05 INEXIT-Slot Pic 9(9) Binary.<br>05 LIBEXIT-Slot Pic 9(9) Binary.
      05 LIBEXIT-Slot Pic 9(9) Binary.<br>05 PRTEXIT-Slot Pic 9(9) Binary.
      05 PRTEXIT-Slot Pic 9(9)
      05 Reserved-Slot Pic 9(9) Binary.
   01 Exit-DataLength Pic 9(9) Binary.
   01 Exit-DataArea Pointer.
   01 Exit-Open-Parm Redefines Exit-DataArea.
       05 String-Len Pic 9(4) Binary.
       05 Open-String Pic X(64).
   01 Exit-Print-Line Redefines Exit-DataArea Pic X(133).
   01 Exit-LIBEXIT Pic X(8).<br>01 Exit-Systext Pic X(8).
   01 Exit-Systext
   01 Exit-CBLLibrary Pic X(30).
   01 Exit-CBLText Pic X(30).
***********************************************************
\star *
  Begin PROCEDURE DIVISION
\star* Invoke the section to handle the exit. *
\star *
***********************************************************
Procedure Division Using Exit-Type Exit-Operation
                      Exit-ReturnCode Exit-WorkArea
                      Exit-DataLength Exit-DataArea
                      Exit-LIBEXIT Exit-Systext
                      Exit-CBLLibrary Exit-CBLText.
    Evaluate Exit-type
     When (1) Perform Handle-INEXIT
     When (2) Perform Handle-LIBEXIT
     When (3) Perform Handle-PRTEXIT
    End-Evaluate
    Move 16 To Exit-ReturnCode
    Goback.
*************************************************
   * INEXIT EXIT PROCESSOR *
*************************************************
Handle-INEXIT.
    Evaluate Exit-Operation
     When (0) Perform INEXIT-Open
     When (1) Perform INEXIT-Close
     When (2) Perform INEXIT-Get
    End-Evaluate
```
| | |

| | | | | |

|

|

|

 $\perp$ | | | |

| | | | | | |

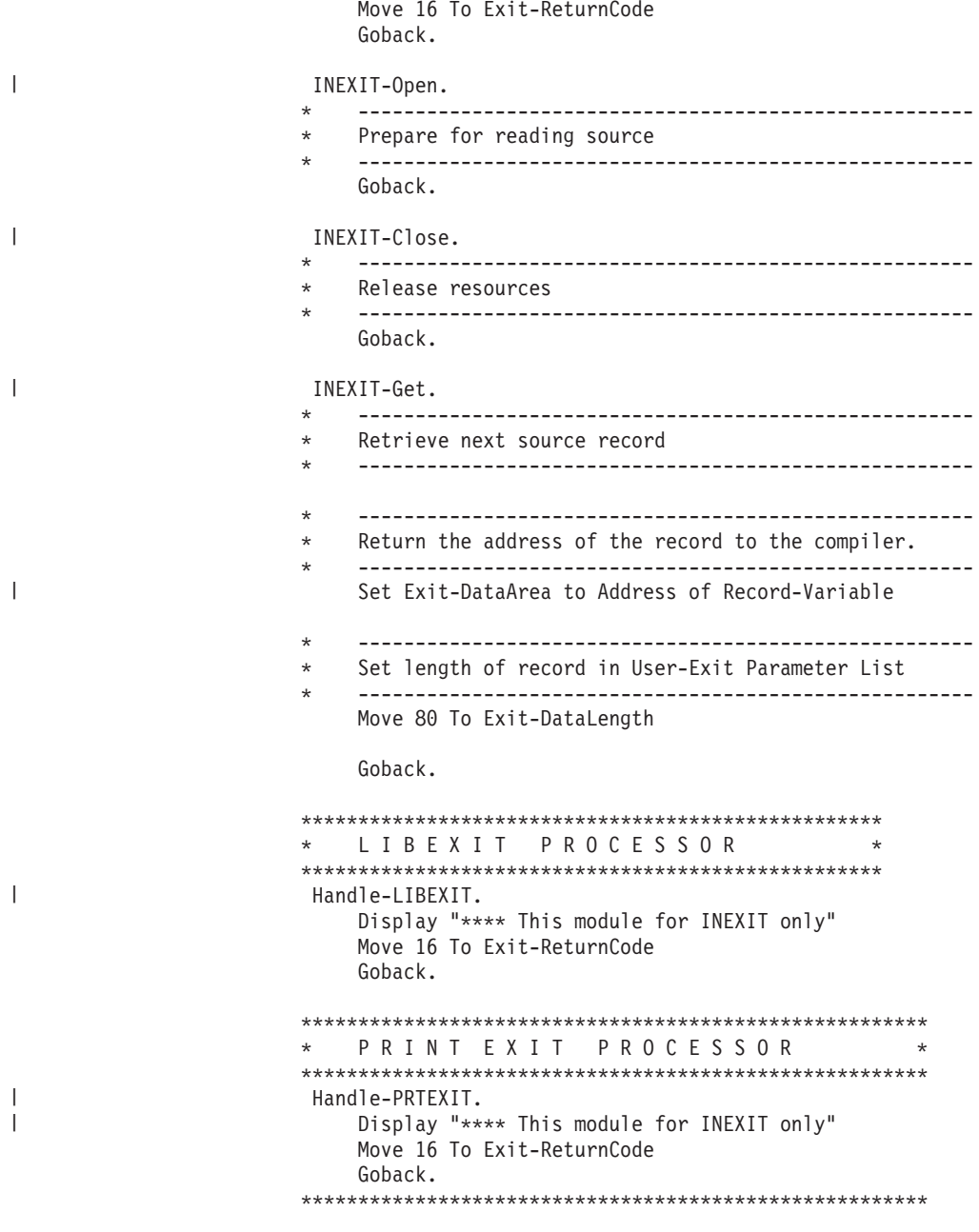

End Program Skelinx.

# **Appendix F. JNI.cpy**

| | | | | |

| | | | | | | | | | | | | | | | | | | | | | | | | | | | | | | | | | | | | | | | | | | | | | | | | | | This listing shows you the copybook JNI.cpy, which you use with OO syntax for Java interoperability. You can use JNI.cpy to access the Java Native Interface (JNI) services from your COBOL programs. This copybook contains:

- Sample COBOL data definitions that correspond to the Java JNI types
- The JNI environment structure JNINativeInterface, which contains function pointers for accessing the JNI callable service functions

JNI.cpy is analogous to the header file jni.h that C programmers use to access the JNI.

```
*****************************************************************
* COBOL declarations for Java native method interoperation *
\star* To use the Java Native Interface callable services from a *
* COBOL program: *
* 1) Use a COPY statement to include this file into the *
    the Linkage Section of the program, e.g.
      Linkage Section.
      Copy JNI
* 2) Code the following statements at the beginning of the *
    Procedure Division:
      Set address of JNIEnv to JNIEnvPtr
* Set address of JNINativeInterface to JNIEnv *
*****************************************************************
*
* Sample JNI type definitions in COBOL
*
*01 jboolean1 pic X.
* 88 jboolean1-true value X'01' through X'FF'.
* 88 jboolean1-false value X'00'.
*
*01 jbyte1 pic X.
*
*01 jchar1 pic N usage national.
*
*01 jshort1 pic s9(4) comp-5.
*01 jint1 pic s9(9) comp-5.
*01 jlong1 pic s9(18) comp-5.
*
*01 jfloat1 comp-1.
*01 jdouble1 comp-2.
*
*01 jobject1 object reference.
*01 jclass1 object reference.
*01 jstring1 object reference jstring.
*01 jarray1 object reference jarray.
*
*01 jbooleanArray1 object reference jbooleanArray.
*01 jbyteArray1 object reference jbyteArray.
*01 jcharArray1 object reference jcharArray.
*01 jshortArray1 object reference jshortArray.
*01 jintArray1 object reference jintArray.
*01 jlongArray1 object reference jlongArray.<br>*01 floatArray1 object reference floatArray.
                  object reference floatArray.
*01 jdoubleArray1 object reference jdoubleArray.
*01 jobjectArray1 object reference jobjectArray.
```
\* Possible return values for JNI functions.

```
01 JNI-RC pic S9(9) comp-5.
* success
                        value 0.
* unknown error
   88 JNI-ERR value -1.
* thread detached from the VM
   88 JNI-EDETACHED value -2.
* JNI version error
   88 JNI-EVERSION value -3.
* not enough memory
   88 JNI-ENOMEM value -4.
* VM already created
   88 JNI-EEXIST value -5.
* invalid arguments
   88 JNI-EINVAL value -6.
* Used in ReleaseScalarArrayElements
 01 releaseMode pic s9(9) comp-5.
   88 JNI-COMMIT value 1.
   88 JNI-ABORT value 2.
 01 JNIenv pointer.
* JNI Native Method Interface - environment structure.
 01 JNINativeInterface.
   02 pointer.
   02 pointer.
   02 pointer.
   02 pointer.<br>02 GetVersion
   02 GetVersion entitled the function-pointer.<br>192 DefineClass entitled the function-pointer.
   02 DefineClass function-pointer.<br>02 FindClass function-pointer.
                                                function-pointer.
   02 FromReflectedMethod function-pointer.
   02 FromReflectedField function-pointer.
   02 ToReflectedMethod function-pointer.<br>02 GetSuperclass function-pointer.
                                                function-pointer.<br>function-pointer.
   02 IsAssignableFrom
   02 ToReflectedField function-pointer.<br>02 Throw function-pointer.
   02 Throw contract the function-pointer.<br>02 ThrowNew contract function-pointer.
                                                function-pointer.<br>function-pointer.
   02 ExceptionOccurred function-pointer.<br>02 ExceptionDescribe function-pointer.
   02 ExceptionDescribe function-pointer.<br>02 ExceptionClear function-pointer.
   02 ExceptionClear
   02 FatalError in the function-pointer.<br>02 PushLocalFrame function-pointer.
   02 PushLocalFrame<br>02 PopLocalFrame
   02 PopLocalFrame function-pointer.<br>02 NewGlobalRef function-pointer.
   02 NewGlobalRef function-pointer.<br>02 DeleteGlobalRef function-pointer.
                                                function-pointer.
   02 DeleteLocalRef function-pointer.<br>02 IsSameObject function-pointer.
   02 IsSameObject function-pointer.<br>02 NewLocalRef function-pointer.
                                                function-pointer.<br>function-pointer.
   02 EnsureLocalCapacity<br>02 AllocObject
                                                function-pointer.
   02 NewObject function-pointer.<br>02 NewObjectV function-pointer.
   02 NewObjectV function-pointer.<br>02 NewObjectA function-pointer.
                                                function-pointer.
   02 GetObjectClass function-pointer.<br>02 IsInstanceOf function-pointer.
   02 IsInstanceOf function-pointer.<br>02 GetMethodID function-pointer.
                                                function-pointer.
   02 CallObjectMethod function-pointer.
   02 CallObjectMethodV function-pointer.<br>02 CallObjectMethodA function-pointer.
   02 CallObjectMethodA function-pointer.<br>02 CallBooleanMethod function-pointer.
   02 CallBooleanMethod function-pointer.<br>02 CallBooleanMethodV function-pointer.
   02 CallBooleanMethodV function-pointer.<br>02 CallBooleanMethodA function-pointer.
   02 CallBooleanMethodA
   02 CallByteMethod function-pointer.
```
02 CallByteMethodV function-pointer.

| | | | | | | | | | | | | | | | | | | | | | | | | | | | | | | | | | | | | | | | | | | | | | | | | | | | | | | | | | | | | | | | | | |

02 CallByteMethodA function-pointer. 02 CallCharMethod function-pointer.<br>02 CallCharMethodV function-pointer. 02 CallCharMethodV function-pointer.<br>02 CallCharMethodA function-pointer. 02 CallShortMethod function-pointer.<br>02 CallShortMethodV function-pointer. 02 CallShortMethodV 02 CallShortMethodA function-pointer. 02 CallIntMethod **function-pointer.**<br>02 CallIntMethodV **function-pointer.** 02 CallIntMethodV function-pointer.<br>02 CallIntMethodA function-pointer. 02 CallLongMethod function-pointer. 02 CallLongMethodV function-pointer. 02 CallLongMethodA function-pointer. 02 CallFloatMethod function-pointer. 02 CallFloatMethodV function-pointer.<br>02 CallFloatMethodA function-pointer. 02 CallFloatMethodA 02 CallDoubleMethod function-pointer. 02 CallDoubleMethodV function-pointer.<br>02 CallDoubleMethodA function-pointer. 02 CallDoubleMethodA<br>02 CallVoidMethod 02 CallVoidMethodV<br>02 CallVoidMethodA function-pointer. 02 CallNonvirtualObjectMethod 02 CallNonvirtualObjectMethodV function-pointer. 02 CallNonvirtualObjectMethodA function-pointer. 02 CallNonvirtualBooleanMethod function-pointer. 02 CallNonvirtualBooleanMethodV function-pointer. 02 CallNonvirtualBooleanMethodA function-pointer.<br>02 CallNonvirtualByteMethod function-pointer. 02 CallNonvirtualByteMethod 02 CallNonvirtualByteMethodV function-pointer. 02 CallNonvirtualByteMethodA function-pointer.<br>02 CallNonvirtualCharMethod function-pointer. 02 CallNonvirtualCharMethod 02 CallNonvirtualCharMethodV function-pointer. 02 CallNonvirtualCharMethodA function-pointer. 02 CallNonvirtualShortMethod function-pointer.<br>02 CallNonvirtualShortMethodV function-pointer. 02 CallNonvirtualShortMethodV function-pointer.<br>02 CallNonvirtualShortMethodA function-pointer. 02 CallNonvirtualShortMethodA 02 CallNonvirtualIntMethod function-pointer. 02 CallNonvirtualIntMethodV function-pointer. 02 CallNonvirtualIntMethodA function-pointer. 02 CallNonvirtualLongMethod function-pointer.<br>02 CallNonvirtualLongMethodV function-pointer. 02 CallNonvirtualLongMethodV function-pointer.<br>02 CallNonvirtualLongMethodA function-pointer. 02 CallNonvirtualLongMethodA 02 CallNonvirtualFloatMethod function-pointer.<br>02 CallNonvirtualFloatMethodV function-pointer. 02 CallNonvirtualFloatMethodV function-pointer.<br>02 CallNonvirtualFloatMethodA function-pointer. 02 CallNonvirtualFloatMethodA 02 CallNonvirtualDoubleMethod function-pointer. 02 CallNonvirtualDoubleMethodV function-pointer. 02 CallNonvirtualDoubleMethodA function-pointer. 02 CallNonvirtualVoidMethod function-pointer. 02 CallNonvirtualVoidMethodV function-pointer.<br>02 CallNonvirtualVoidMethodA function-pointer. 02 CallNonvirtualVoidMethodA 02 GetFieldID function-pointer. 02 GetObjectField function-pointer.<br>02 GetBooleanField function-pointer. 02 GetByteField function-pointer. 02 GetCharField function-pointer. 02 GetShortField function-pointer.<br>02 GetIntField function-pointer. 02 GetLongField function-pointer. 02 GetFloatField function-pointer. 02 GetDoubleField function-pointer. 02 SetObjectField function-pointer.<br>02 SetBooleanField function-pointer. 02 SetBooleanField function-pointer.<br>02 SetByteField function-pointer. 02 SetCharField function-pointer. 02 SetShortField function-pointer.

|||||||||||||||||||||||||||||||||||||||||||||||||||||||||||||||||||

J

J ı  $\overline{1}$ 

J I J I I ı  $\overline{1}$ I I J I  $\overline{\phantom{a}}$ I T  $\overline{1}$  $\overline{1}$  $\overline{\phantom{a}}$ I I

J

J T  $\overline{1}$  $\overline{1}$ I I J  $\overline{1}$  $\overline{1}$ J  $\overline{1}$  $\overline{1}$ 

 $\overline{\phantom{a}}$  $\overline{\phantom{a}}$  $\overline{1}$  $\overline{1}$  $\overline{1}$ 

I J  $\overline{\phantom{a}}$  $\overline{1}$  $\overline{\phantom{a}}$ J I ı I I ı  $\overline{\phantom{a}}$ 

function-pointer.<br>function-pointer. function-pointer. function-pointer. function-pointer.<br>function-pointer. function-pointer. function-pointer. function-pointer. 02 SetIntField function-pointer. 02 SetLongField function-pointer.<br>02 SetFloatField function-pointer. 02 SetFloatField function-pointer.<br>02 SetDoubleField function-pointer. 02 GetStaticMethodID function-pointer.<br>02 CallStaticObjectMethod function-pointer. 02 CallStaticObjectMethod 02 CallStaticObjectMethodV function-pointer. 02 CallStaticObjectMethodA function-pointer.<br>02 CallStaticBooleanMethod function-pointer. 02 CallStaticBooleanMethod function-pointer.<br>02 CallStaticBooleanMethodV function-pointer. 02 CallStaticBooleanMethodV 02 CallStaticBooleanMethodA function-pointer. 02 CallStaticByteMethod function-pointer. 02 CallStaticByteMethodV function-pointer. 02 CallStaticByteMethodA function-pointer. 02 CallStaticCharMethod function-pointer.<br>02 CallStaticCharMethodV function-pointer. 02 CallStaticCharMethodV 02 CallStaticCharMethodA function-pointer.<br>02 CallStaticShortMethod function-pointer. 02 CallStaticShortMethod function-pointer.<br>02 CallStaticShortMethodV function-pointer. 02 CallStaticShortMethodV function-pointer.<br>02 CallStaticShortMethodA function-pointer. 02 CallStaticShortMethodA 02 CallStaticIntMethod function-pointer.<br>02 CallStaticIntMethodV function-pointer. 02 CallStaticIntMethodV function-pointer.<br>02 CallStaticIntMethodA function-pointer. 02 CallStaticIntMethodA 02 CallStaticLongMethod function-pointer. 02 CallStaticLongMethodV function-pointer.<br>02 CallStaticLongMethodA function-pointer. 02 CallStaticLongMethodA function-pointer.<br>02 CallStaticFloatMethod function-pointer. 02 CallStaticFloatMethod 02 CallStaticFloatMethodV function-pointer.<br>02 CallStaticFloatMethodA function-pointer. 02 CallStaticFloatMethodA 02 CallStaticDoubleMethod function-pointer. 02 CallStaticDoubleMethodV function-pointer.<br>02 CallStaticDoubleMethodA function-pointer. 02 CallStaticDoubleMethodA 02 CallStaticVoidMethod function-pointer. 02 CallStaticVoidMethodV function-pointer. 02 CallStaticVoidMethodA function-pointer.<br>02 GetStaticFieldID function-pointer. 02 GetStaticFieldID function-pointer.<br>02 GetStaticObjectField function-pointer. 02 GetStaticObjectField 02 GetStaticBooleanField function-pointer. 02 GetStaticByteField function-pointer. 02 GetStaticCharField function-pointer.<br>02 GetStaticShortField function-pointer. 02 GetStaticShortField function-pointer.<br>02 GetStaticIntField function-pointer. 02 GetStaticIntField function-pointer.<br>02 GetStaticLongField function-pointer. 02 GetStaticLongField 02 GetStaticFloatField function-pointer.<br>02 GetStaticDoubleField function-pointer. 02 GetStaticDoubleField function-pointer.<br>02 SetStaticObjectField function-pointer. 02 SetStaticObjectField function-pointer.<br>02 SetStaticBooleanField function-pointer. 02 SetStaticBooleanField 02 SetStaticByteField function-pointer. 02 SetStaticCharField function-pointer. 02 SetStaticShortField function-pointer. 02 SetStaticIntField function-pointer.<br>02 SetStaticLongField function-pointer. 02 SetStaticLongField 02 SetStaticFloatField function-pointer. 02 SetStaticDoubleField function-pointer.<br>02 NewString function-pointer. 02 GetStringLength function-pointer. 02 GetStringChars function-pointer. 02 ReleaseStringChars<br>
02 NewStringUTF function-pointer. 02 GetStringUTFLength function-pointer. 02 GetStringUTFChars function-pointer. 02 ReleaseStringUTFChars function-pointer. 02 GetArrayLength function-pointer.<br>02 NewObjectArray function-pointer. 02 GetObjectArrayElement 02 SetObjectArrayElement function-pointer. 02 NewBooleanArray function-pointer.

function-pointer.<br>function-pointer. function-pointer. function-pointer. function-pointer.<br>function-pointer.

| | | | | | | | | | | | | | | | | | | | | | | | | | | | | | | | | | | | | | | | | | | | | | | | | | | | | | | | | | | | | | | | | | |

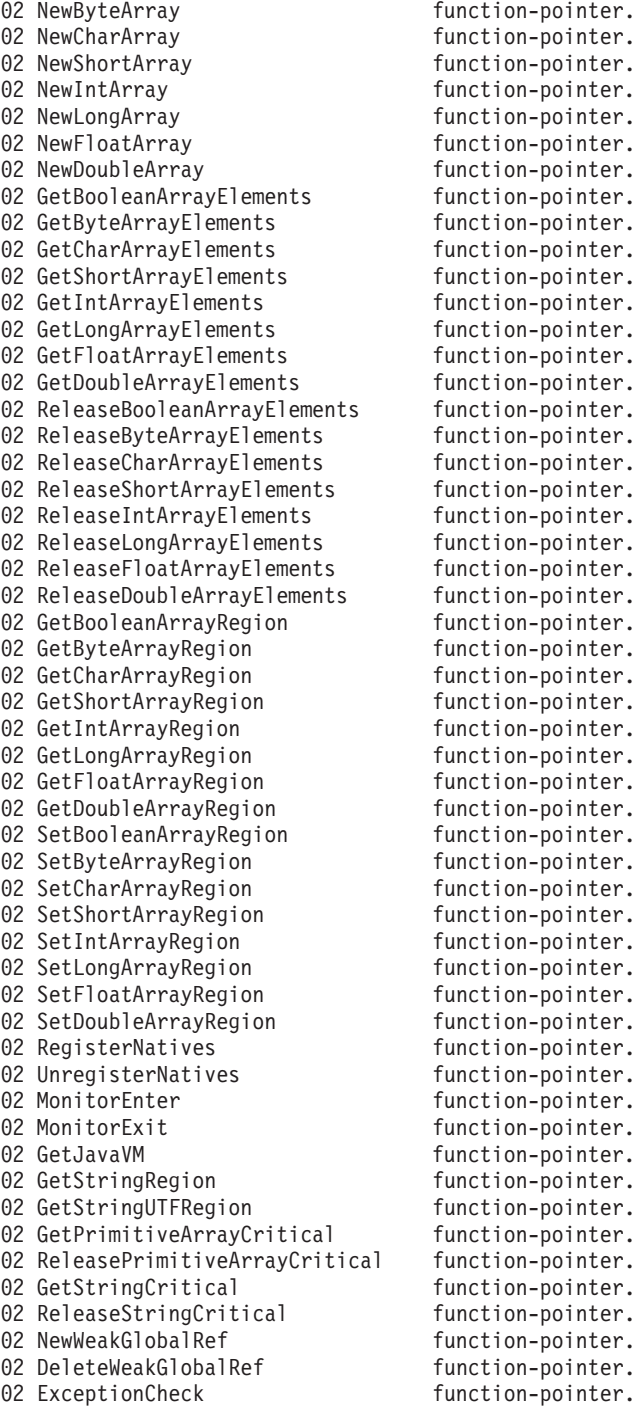

**RELATED TASKS**

| | |  $\vert$ | | |  $\|$  $\frac{1}{2}$ | |  $\overline{\phantom{a}}$  $\|$  $\|$ | | | | |  $\vert$ | | | | | | | | |  $\|$  $\|$ | | | |  $\|$ | | | | | | | |  $\|$ | | | | | | | |

["Accessing JNI services"](#page-500-0) on page 483

# **Appendix G. COBOL SYSADATA file contents**

When you use the ADATA compiler option, the compiler will produce a file containing program data. Use this file (instead of the compiler listing) to extract information about the compiled program. For example, you could extract information regarding the compiled program for symbolic debugging tools or cross-reference tools.

["Example: SYSADATA"](#page-630-0) on page 613

**RELATED REFERENCES** "Existing compiler options affecting the SYSADATA file" ["Record types"](#page-629-0) on page 612 ["SYSADATA record descriptions"](#page-631-0) on page 614 "ADATA" [on page 282](#page-299-0)

### **Existing compiler options affecting the SYSADATA file**

The following compiler options might affect the contents of the SYSADATA file.

#### **COMPILE**

Using NOCOMPILE(W|E|S) might stop compilation prematurely, resulting in the loss of specific messages.

- **EVENTS** Using EVENTS will have the same result as the ADATA option (that is, with either ADATA or EVENTS or both specified, the SYSADATA file will be produced). (For compatibility.)
- **EXIT** Using INEXIT will prohibit identification of the compilation source file.

#### **LANGUAGE**

LANGUAGE controls the message text (Uppercase English, Mixed-Case English, or Japanese). Selection of Japanese could result in DBCS characters written to Error Identification records.

**NUM** The NUM option will cause the compiler to use the contents of columns 1-6 in the source records for line numbering, rather than generated sequence numbers. Any invalid (nonnumeric) or out of sequence numbers will be replaced with a number one higher than that of the previous record.

The following SYSADATA fields contain line numbers whose contents differ depending on the NUM/NONUM setting:

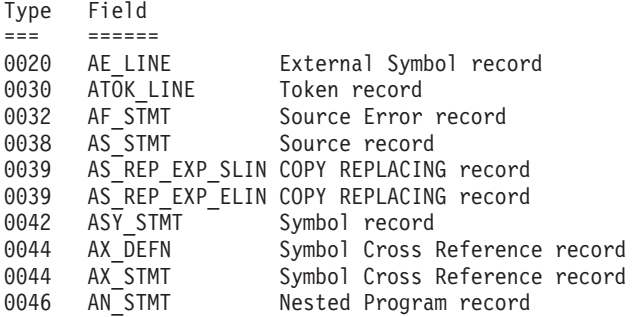

Note that the Type 0038 Source record contains two fields relating to line numbers and record numbers:

- <span id="page-629-0"></span>v AS\_STMT contains the compiler line number, in both the NUM and NONUM cases.
- AS\_CUR\_REC# contains the physical source record number.

These two fields can always be used to correlate the compiler line numbers, used in all the above fields, with physical source record numbers.

**TEST** The TEST option will cause additional object text records to be created that will also affect the contents of the SYSADATA file.

The remaining compiler options have no direct effect on the SYSADATA file, but might trigger generation of additional error messages associated with the specific option, such as FLAGSAA, FLAGSTD, or SSRANGE.

["Example: SYSADATA"](#page-630-0) on page 613

**RELATED REFERENCES** "Record types" ["COMPILE"](#page-303-0) on page 286 ["LANGUAGE"](#page-314-0) on page 297 ["NUMBER"](#page-318-0) on page 301 "TEST" [on page 314](#page-331-0)

### **Record types**

The SYSADATA file contains records classified into different record types. Each type of record provides information about the COBOL language program being compiled. Each record consists of two parts:

- A 12-byte header section, which has the same structure for all record types
- A variable-length data section, which varies by record type

The header section contains, among other items, the record code that identifies the type of record.

The types of record provided in the associated data file are listed in the following table:

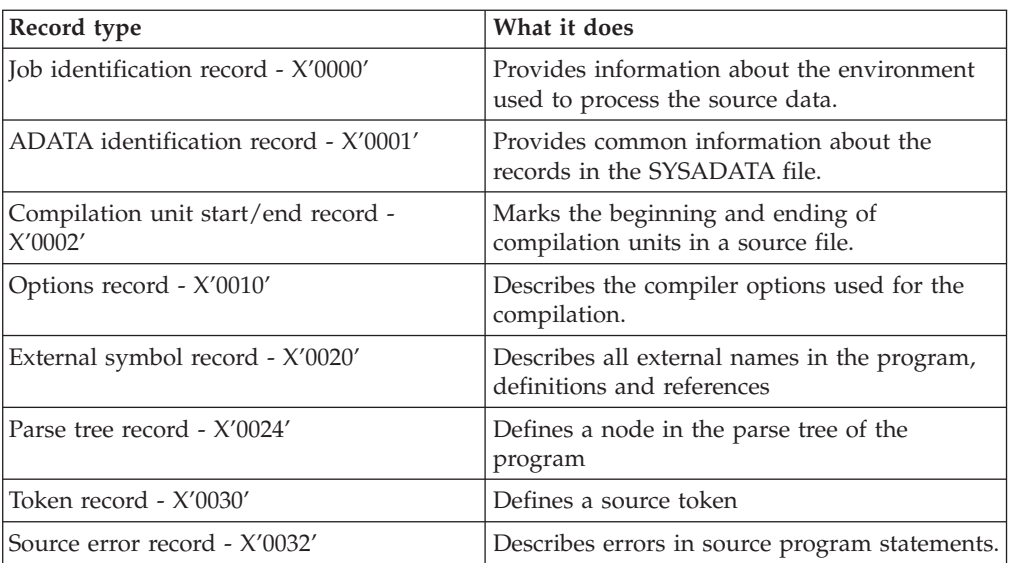

<span id="page-630-0"></span>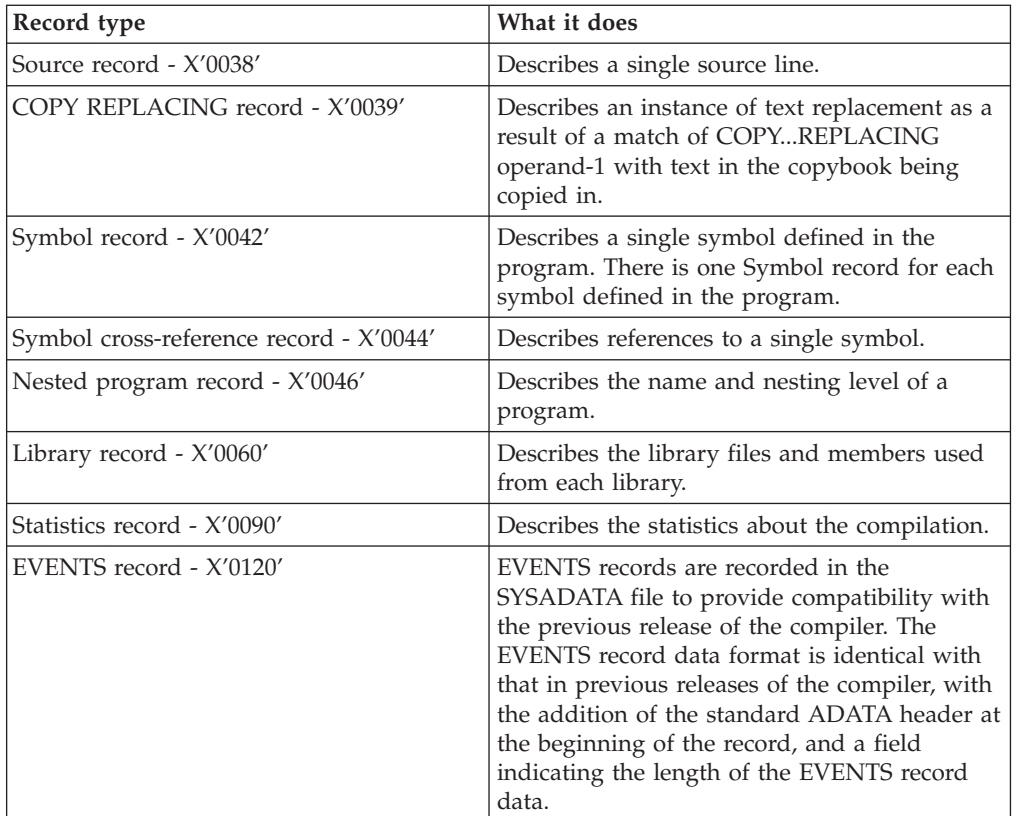

"Example: SYSADATA"

## **Example: SYSADATA**

The following sample shows part of the listing of a COBOL program. If this COBOL program was compiled with the ADATA option, the records produced in the associated data file would be in the sequence as shown below. Other programs might produce records not shown below, which would affect the order of the records.

The following is sample associated data output for a COBOL program:

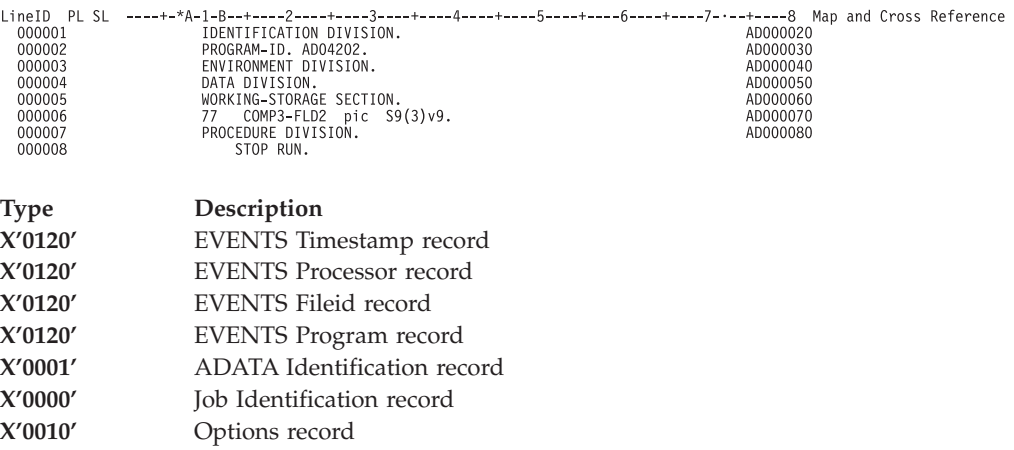

<span id="page-631-0"></span>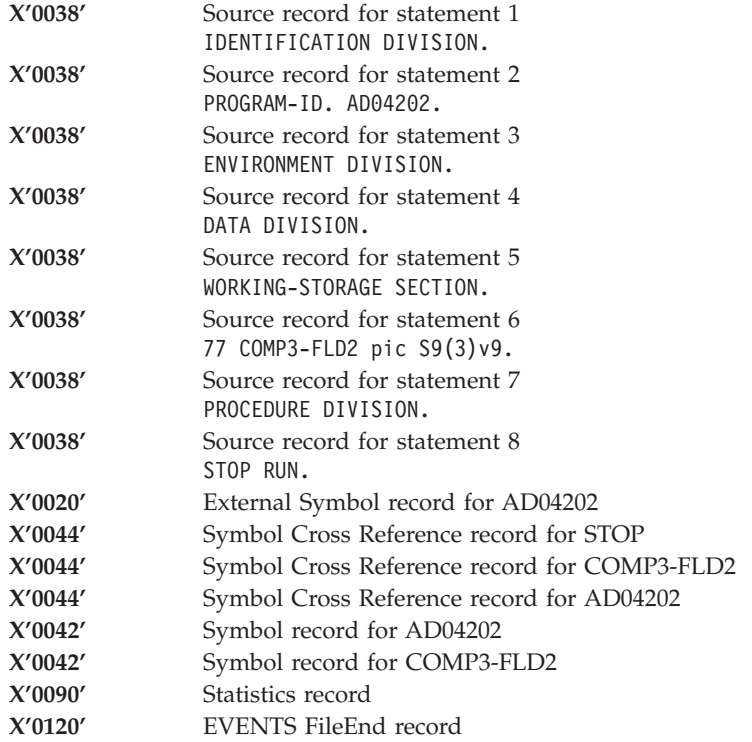

**RELATED REFERENCES** "SYSADATA record descriptions"

### **SYSADATA record descriptions**

The formats of the records written to the associated data file are shown in the related references below. In the fields described in each of the record types:

- **C** Indicates character (EBCDIC or ASCII) data
- **H** Indicates 2-byte binary integer data
- **F** Indicates 4-byte binary integer data
- **A** Indicates 4-byte binary integer address and offset data
- **X** Indicates hexadecimal (bit) data or 1-byte binary integer data

No boundary alignments are implied by any data type and the implied lengths above might be changed by the presence of a length indicator (Ln). All integer data is in *big-endian* or *little-endian* format depending on the indicator bit in the header flag byte. Big-endian format means that bit 0 is always the most significant bit and bit 'n' is the least significant bit. Little-endian refers to "byte-reversed" integers as seen on Intel-based hardware.

All undefined fields and unused values are reserved.

#### **RELATED REFERENCES**

["Common header section"](#page-632-0) on page 615 ["Job identification record - X'0000'"](#page-633-0) on page 616 "ADATA identification record - X'0001" on page 617 ["Compilation unit start/end record - X'0002'"](#page-634-0) on page 617 ["Options record - X'0010'"](#page-635-0) on page 618

<span id="page-632-0"></span>["External symbol record - X'0020'"](#page-644-0) on page 627 ["Parse tree record - X'0024'"](#page-645-0) on page 628 ["Token record - X'0030'"](#page-659-0) on page 642 ["Source error record - X'0032'"](#page-659-0) on page 642 ["Source record - X'0038'"](#page-660-0) on page 643 ["COPY REPLACING record - X'0039'"](#page-660-0) on page 643 ["Symbol record - X'0042'"](#page-661-0) on page 644 ["Symbol cross-reference record - X'0044'"](#page-672-0) on page 655 ["Nested program record - X'0046'"](#page-673-0) on page 656 ["Library record - X'0060'"](#page-674-0) on page 657 ["Statistics record - X'0090'"](#page-675-0) on page 658 ["EVENTS record - X'0120'"](#page-675-0) on page 658

### **Common header section**

The header section, common for all record types. For MVS, VM, and VSE, each record is preceded by a 4-byte RDW (record-descriptor word) which is normally only used by access methods, and stripped off by download utilities.

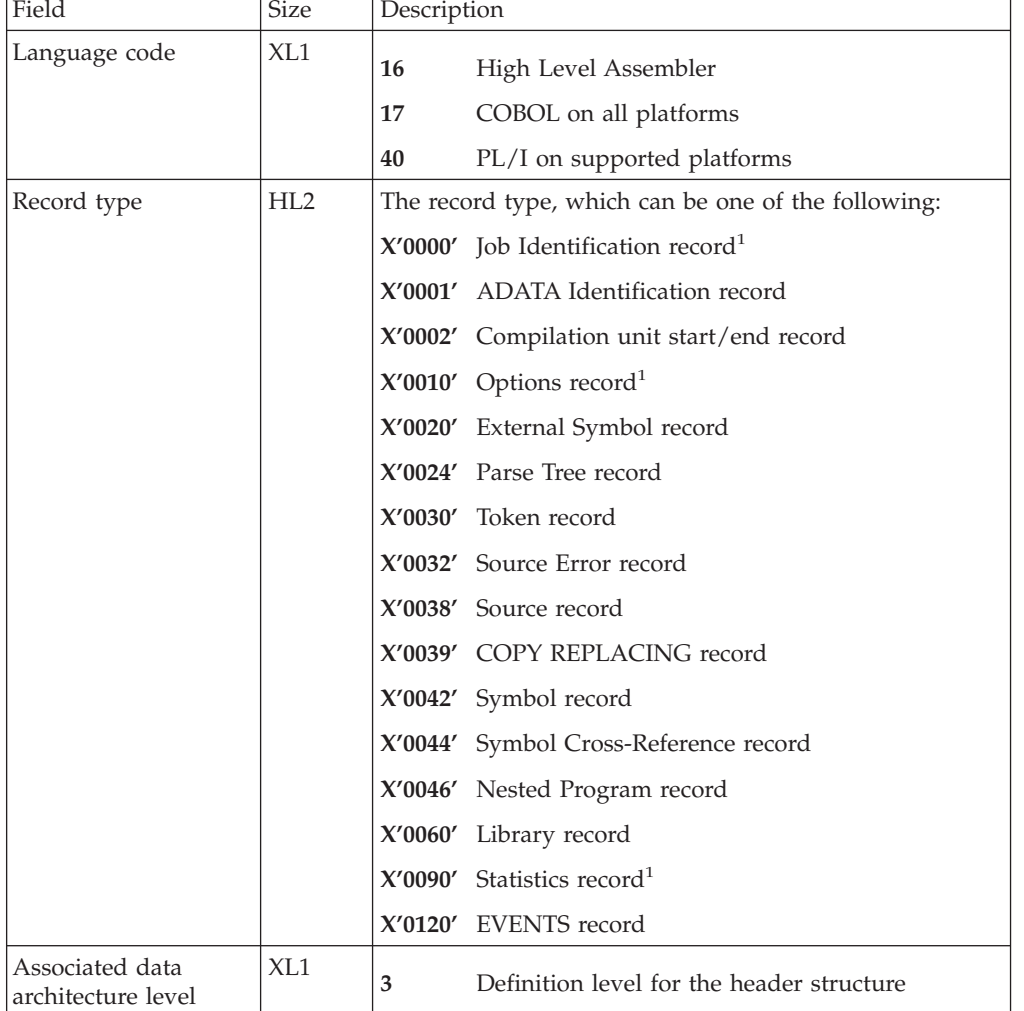

The header section is in the following format:

<span id="page-633-0"></span>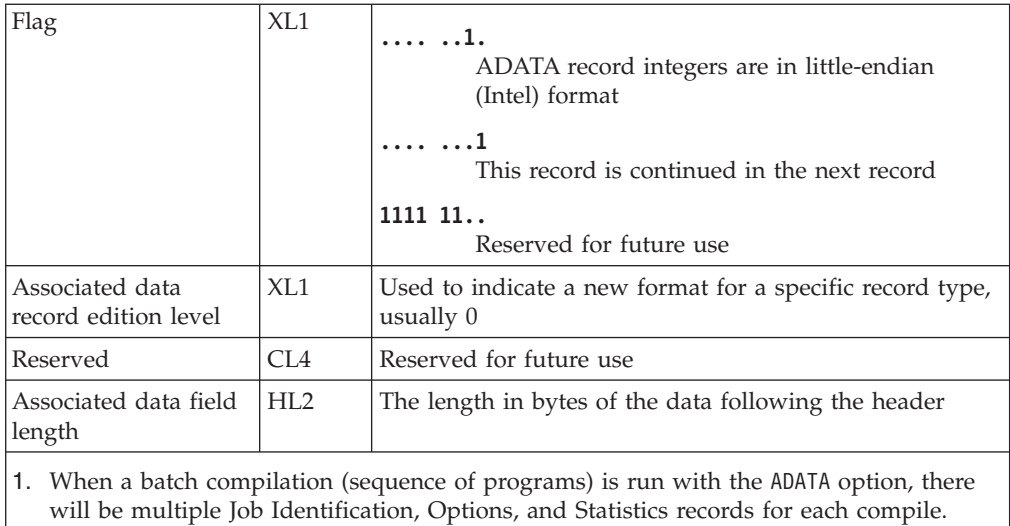

The mapping of the 12-byte header does not include the area used for the variable-length record-descriptor word required by the access method on MVS, VM, and VSE.

# **Job identification record - X'0000'**

The following table shows the contents of the job identification record:

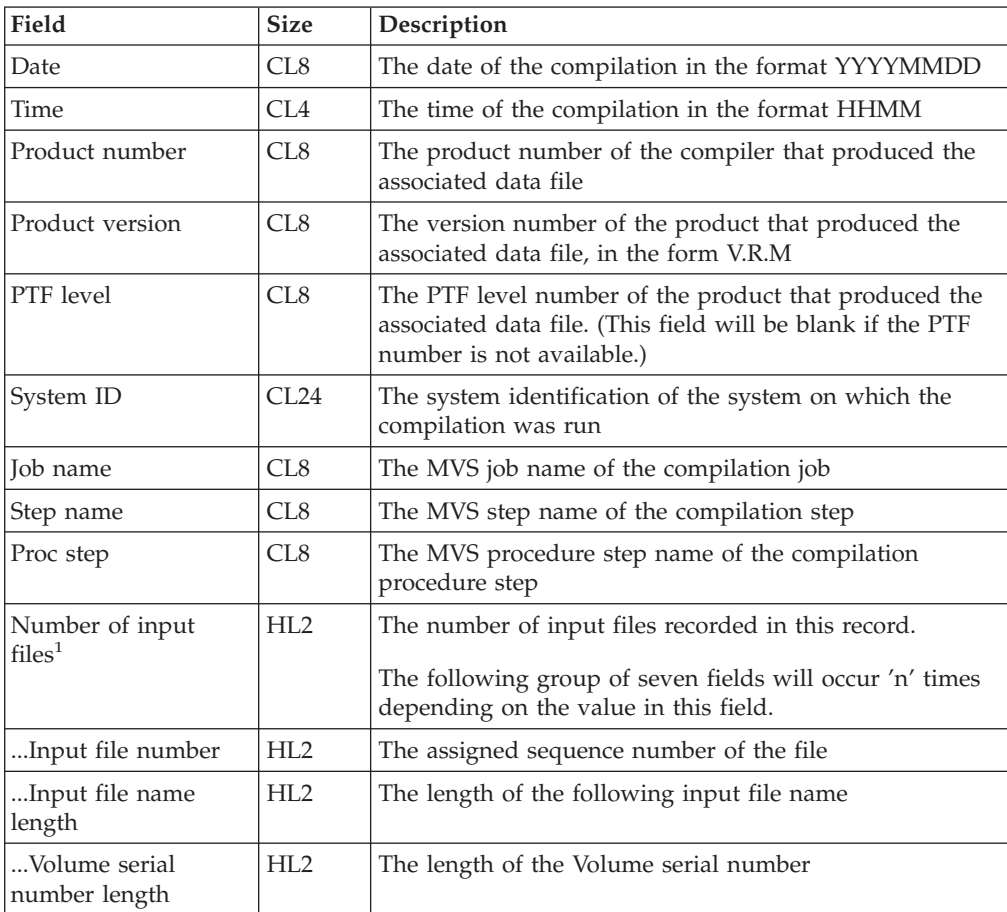

<span id="page-634-0"></span>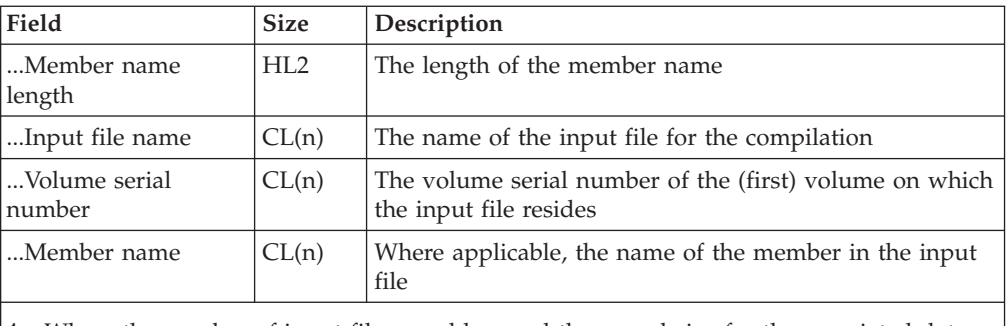

1. Where the number of input files would exceed the record size for the associated data file, the record will be continued on the next record. The current number of input files (for that record) will be stored in the record and the record written to the associated data file. The next record will contain the rest of the input files. The count of the number of input files is a count for the current record.

## **ADATA identification record - X'0001'**

The following table shows the contents of the ADATA identification record:

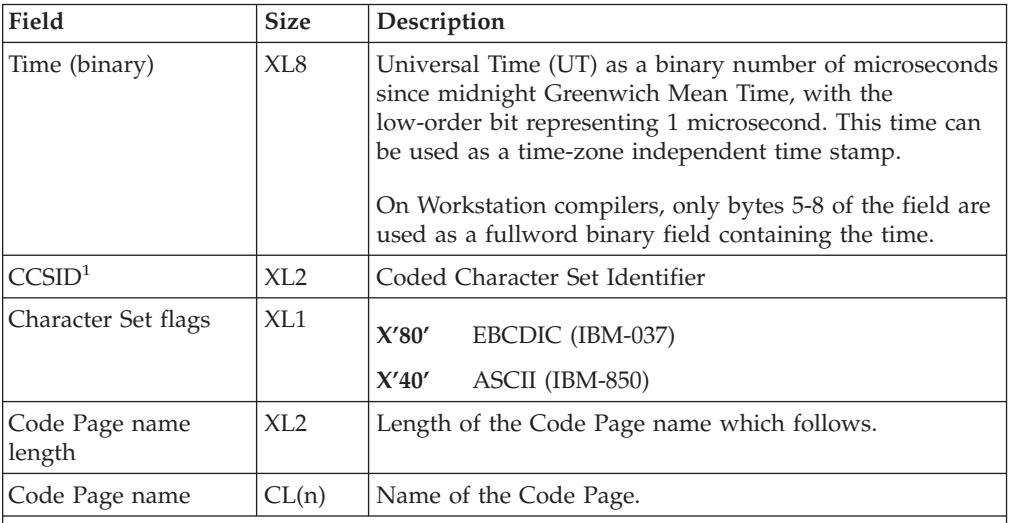

1. The appropriate CCS flag will always be set.

If the CCSID is set to nonzero, the Code Page name length will be zero. If the CCSID is set to zero, the Code Page name length will be nonzero and the Code Page name will be present.

## **Compilation unit start/end record - X'0002'**

The following table shows the contents of the ADATA compilation unit start/end record:

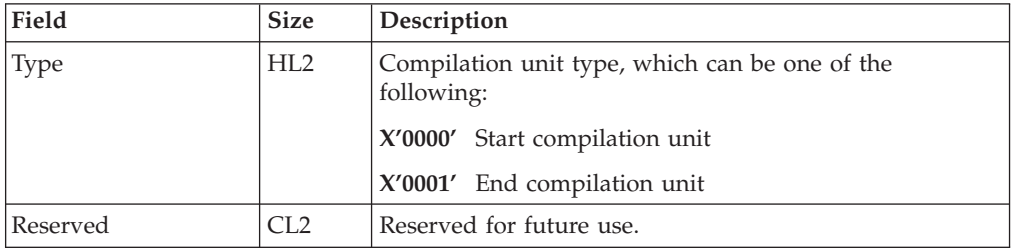

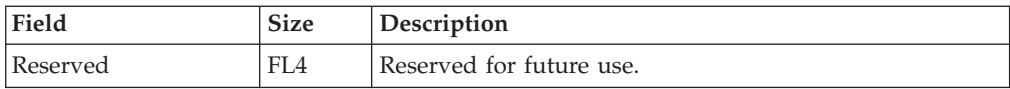

# <span id="page-635-0"></span>**Options record - X'0010'**

| | |

| |  $\,$   $\,$ | The following table shows the contents of the options record:

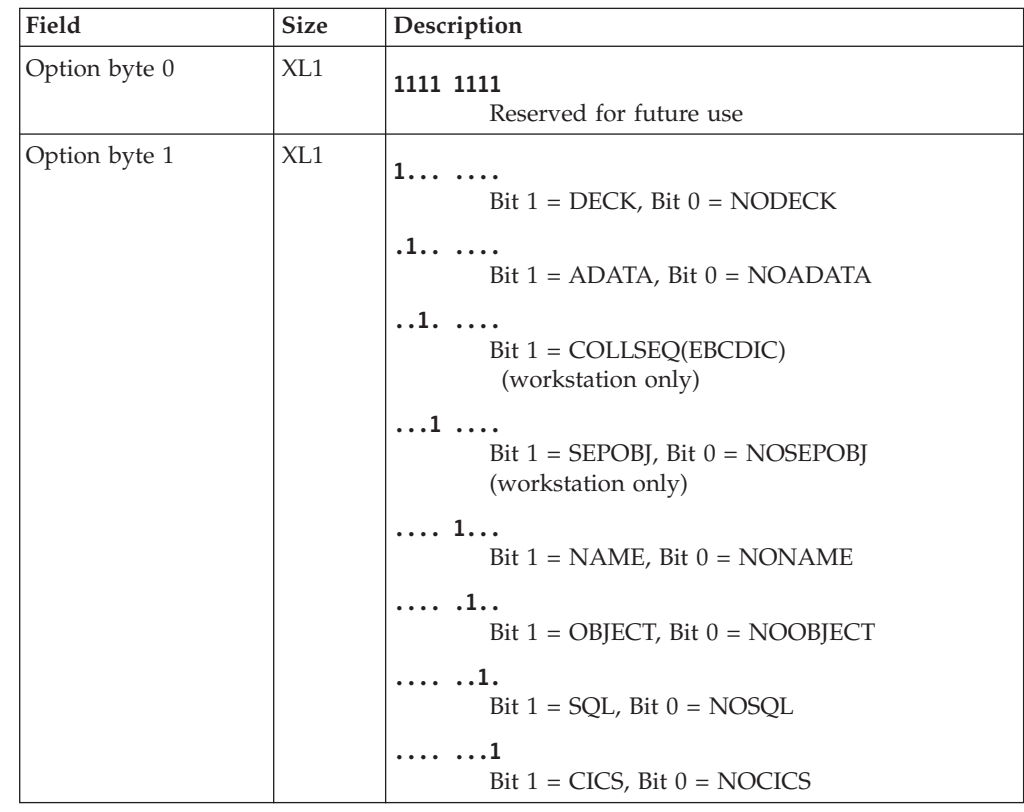

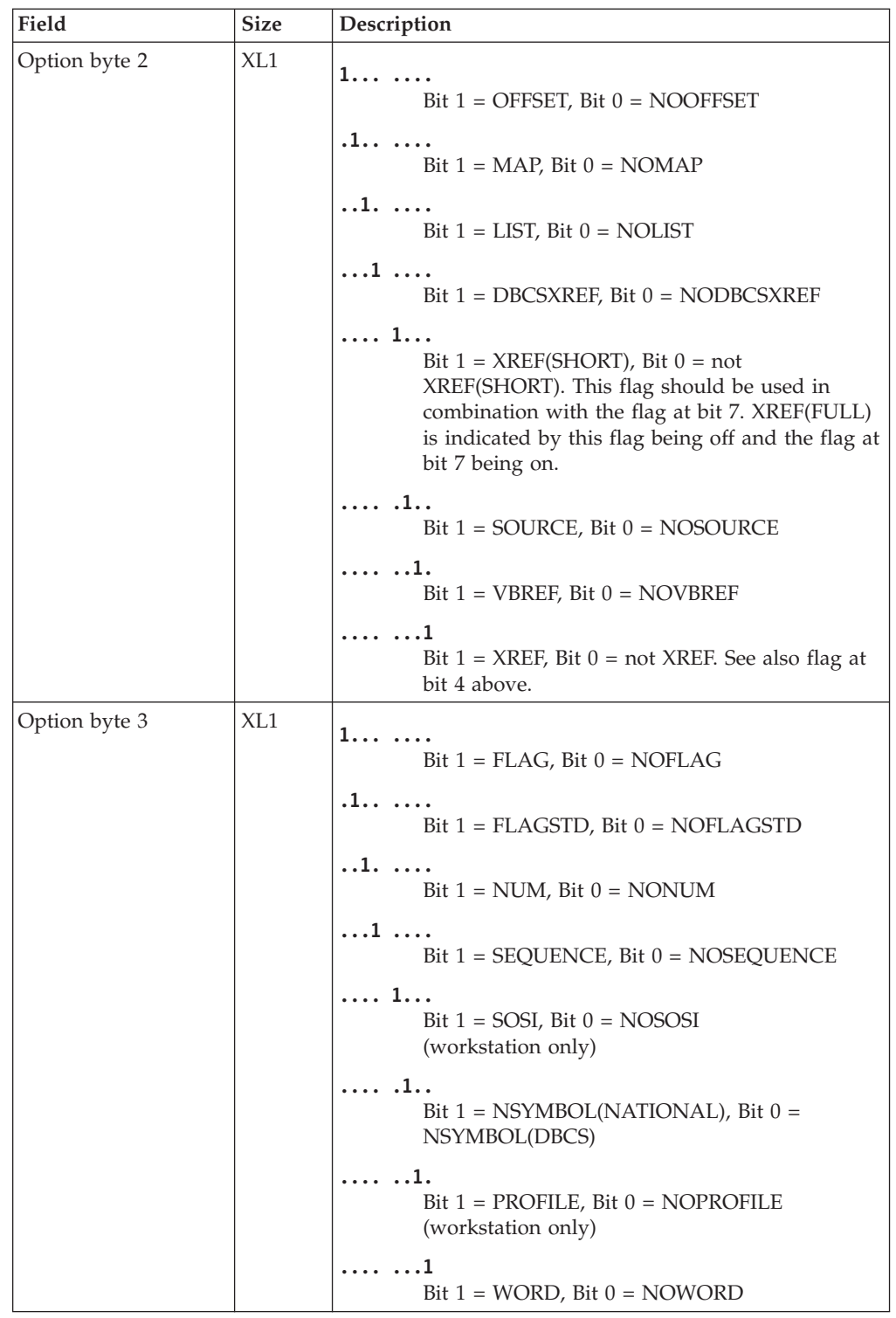

 $\,$   $\,$  $\,$   $\,$  $\|$ 

 $\|$  $\|$ 

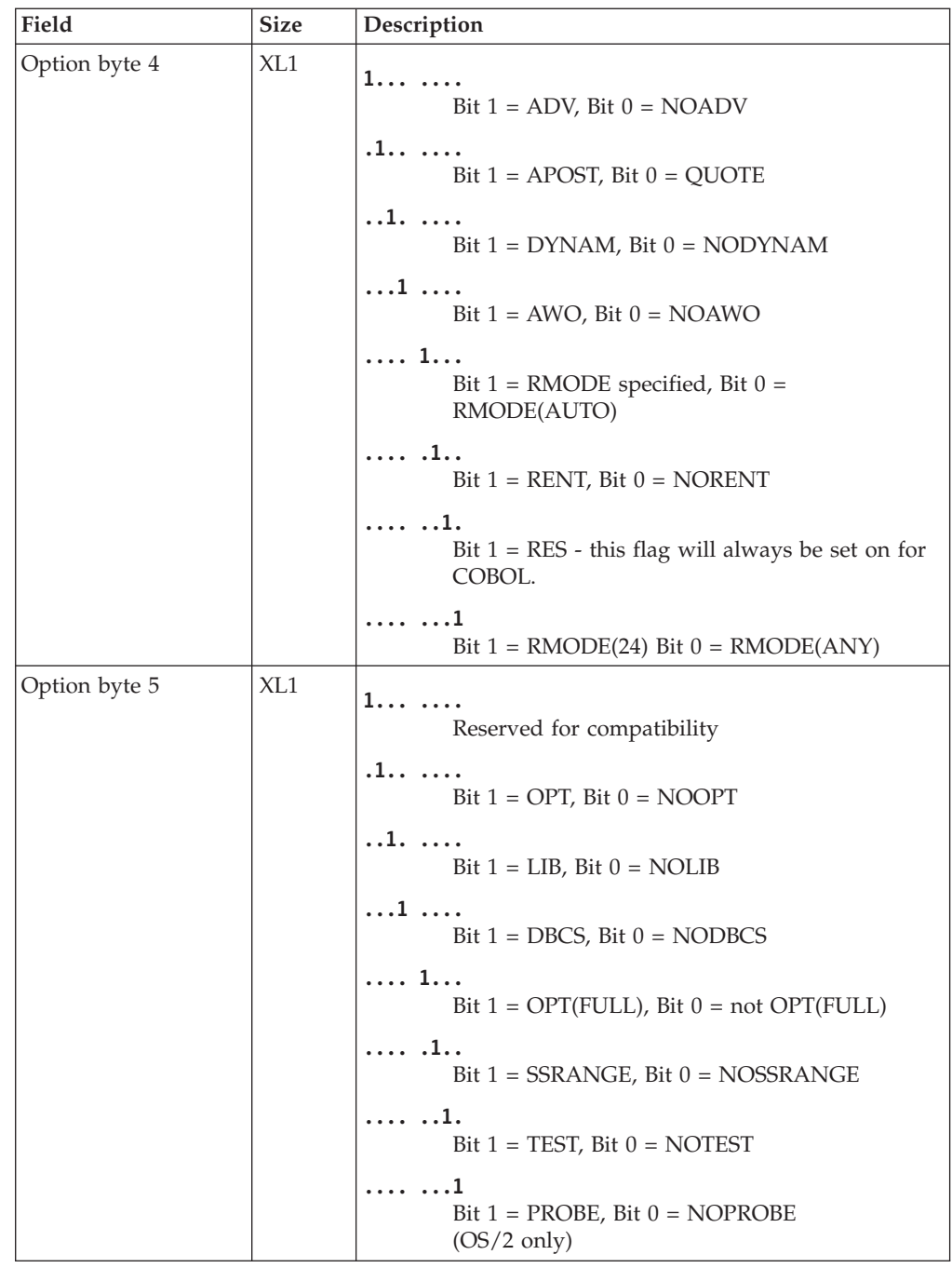

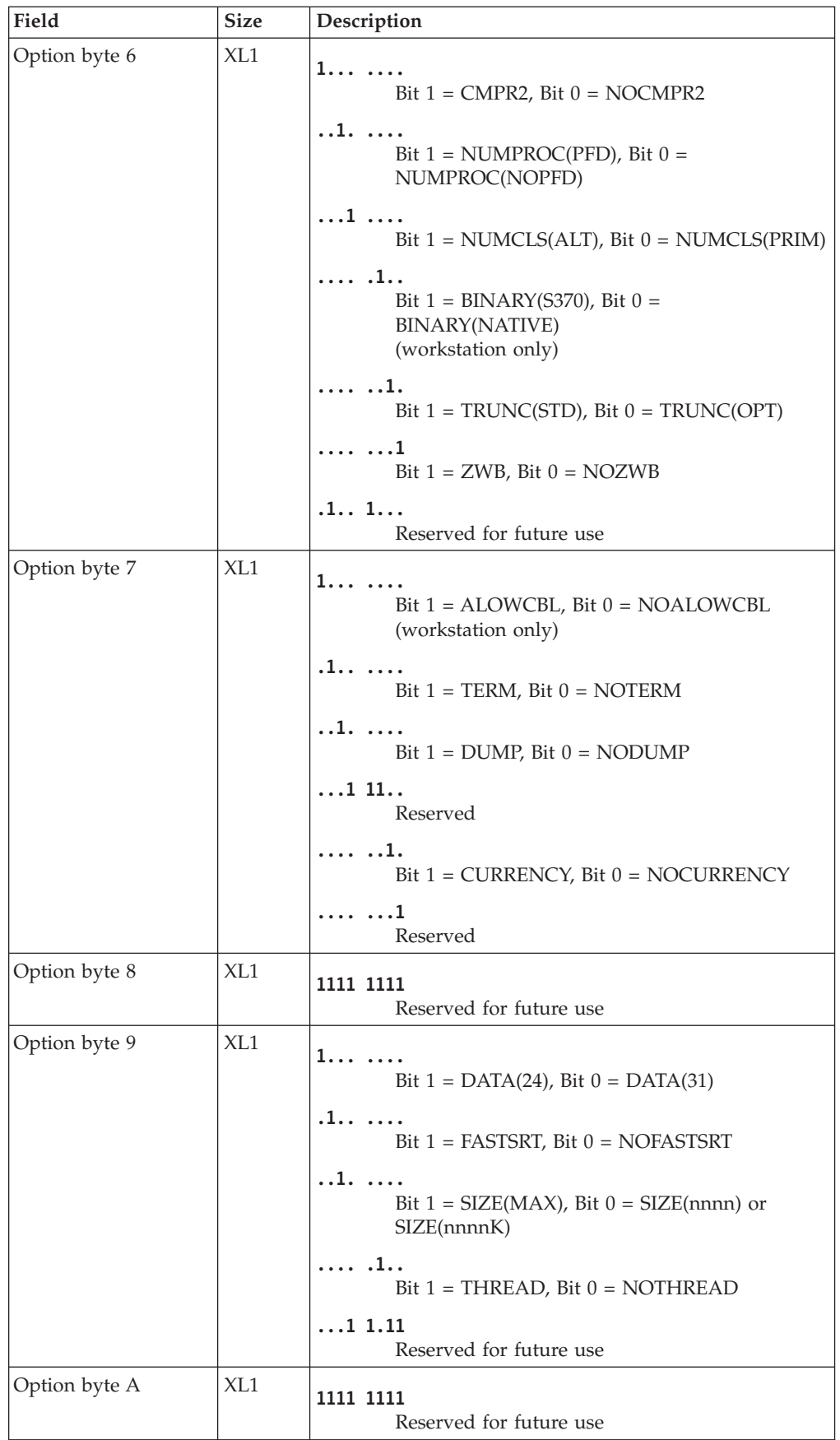

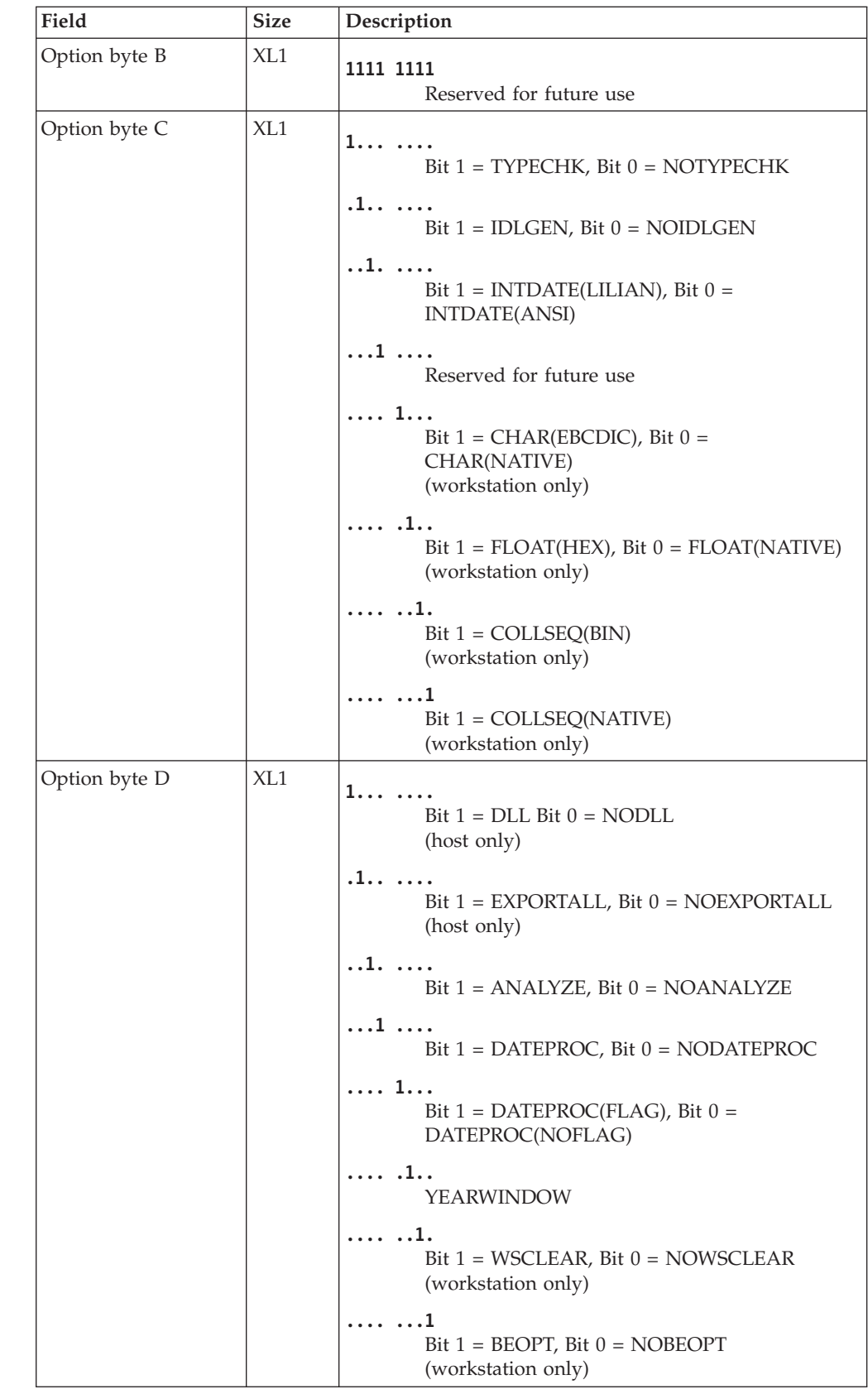

 $\begin{array}{c} \hline \end{array}$ |  $\begin{array}{c} \hline \end{array}$  $\|$  $\mid$  $\|$ | | |  $\mid$ | |  $\mid$ 

| | | | | | | |  $\vert$ | | |  $\,$   $\,$ |  $\begin{array}{c} \hline \end{array}$  $\vert$ |  $\vert$ |  $\vert$  $\begin{array}{c} \hline \end{array}$ 

 $\begin{array}{c} \end{array}$ 

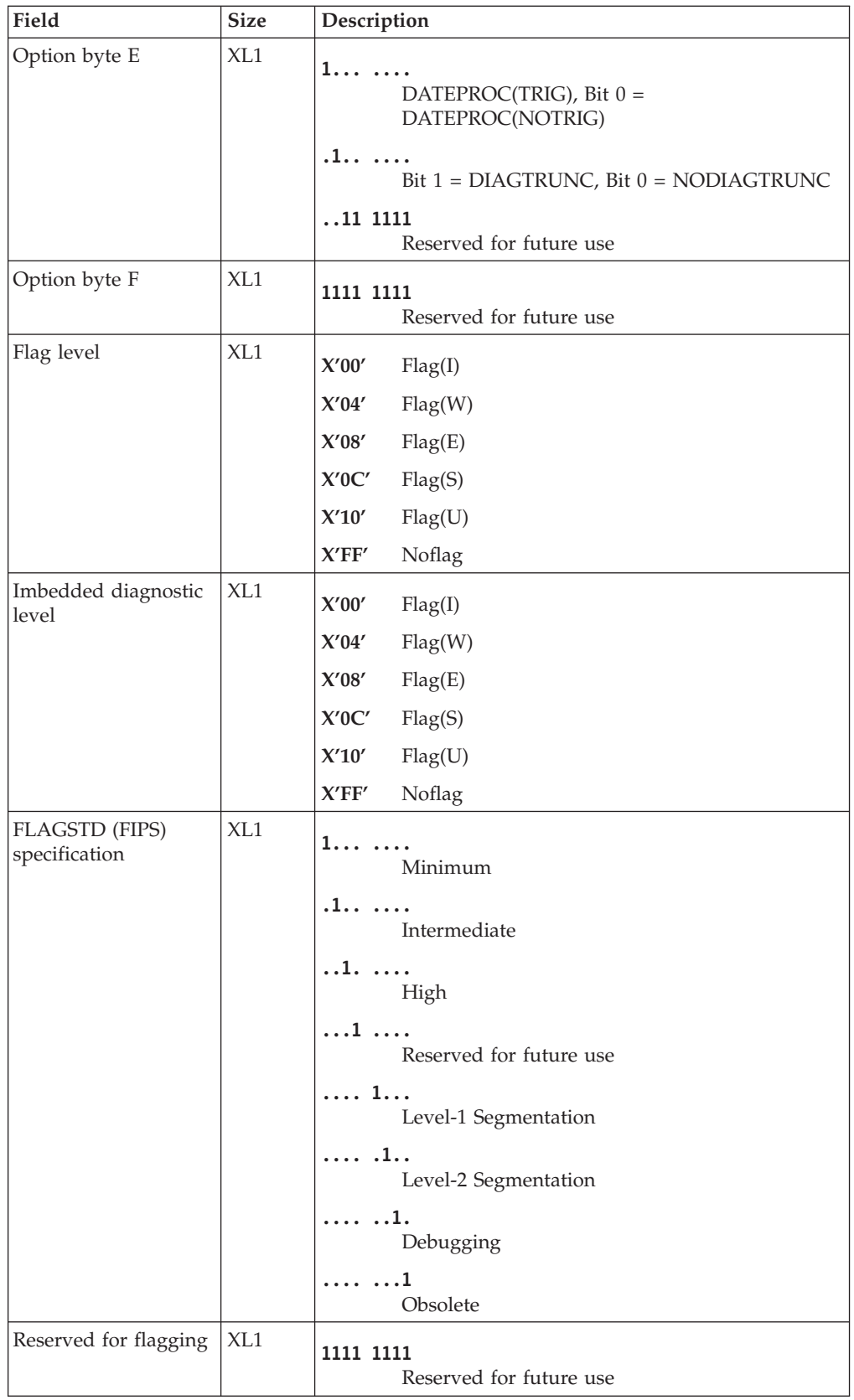

|  $\|$  $\|$  $\,$   $\,$  $\|$ 

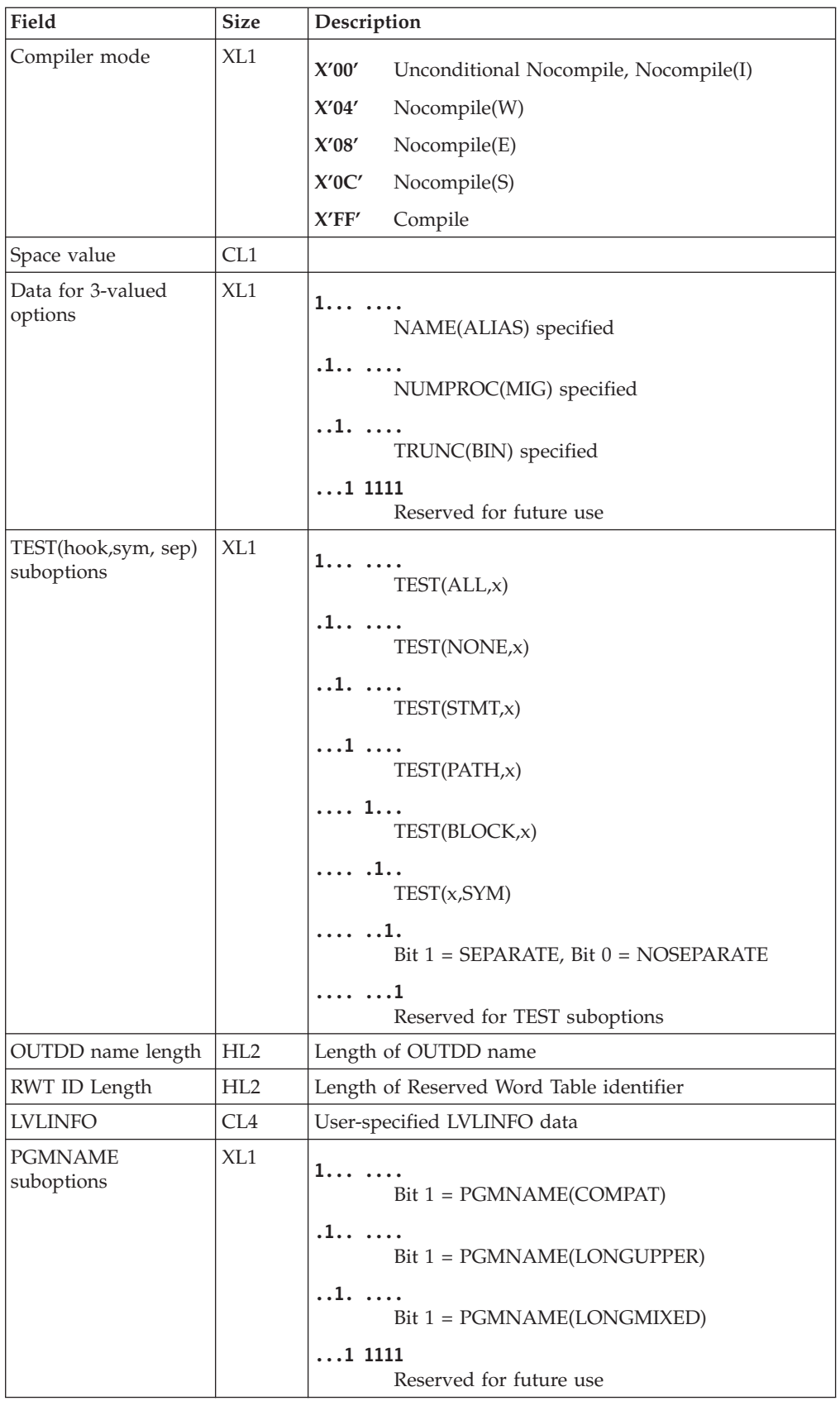

| |

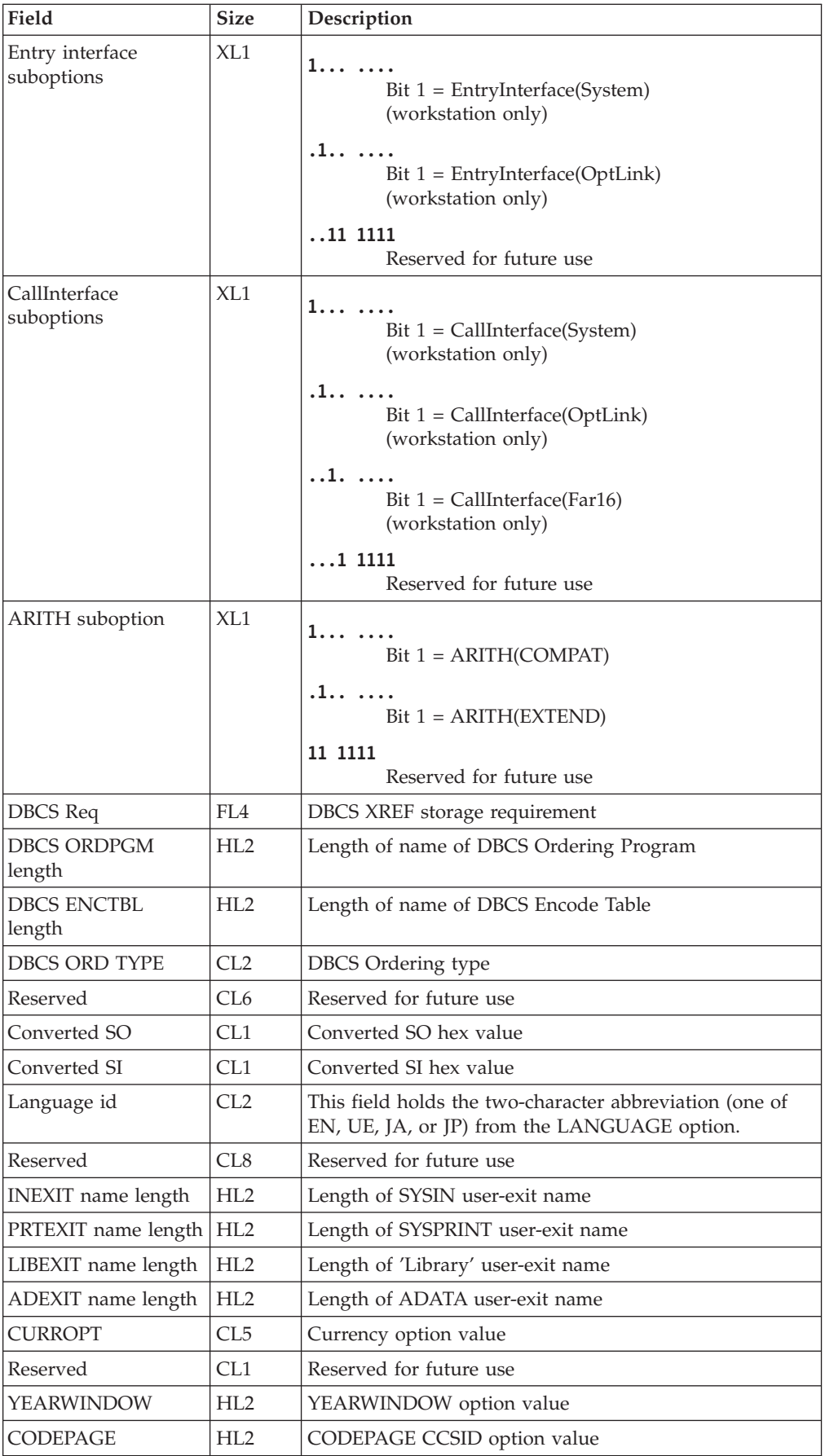

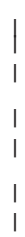

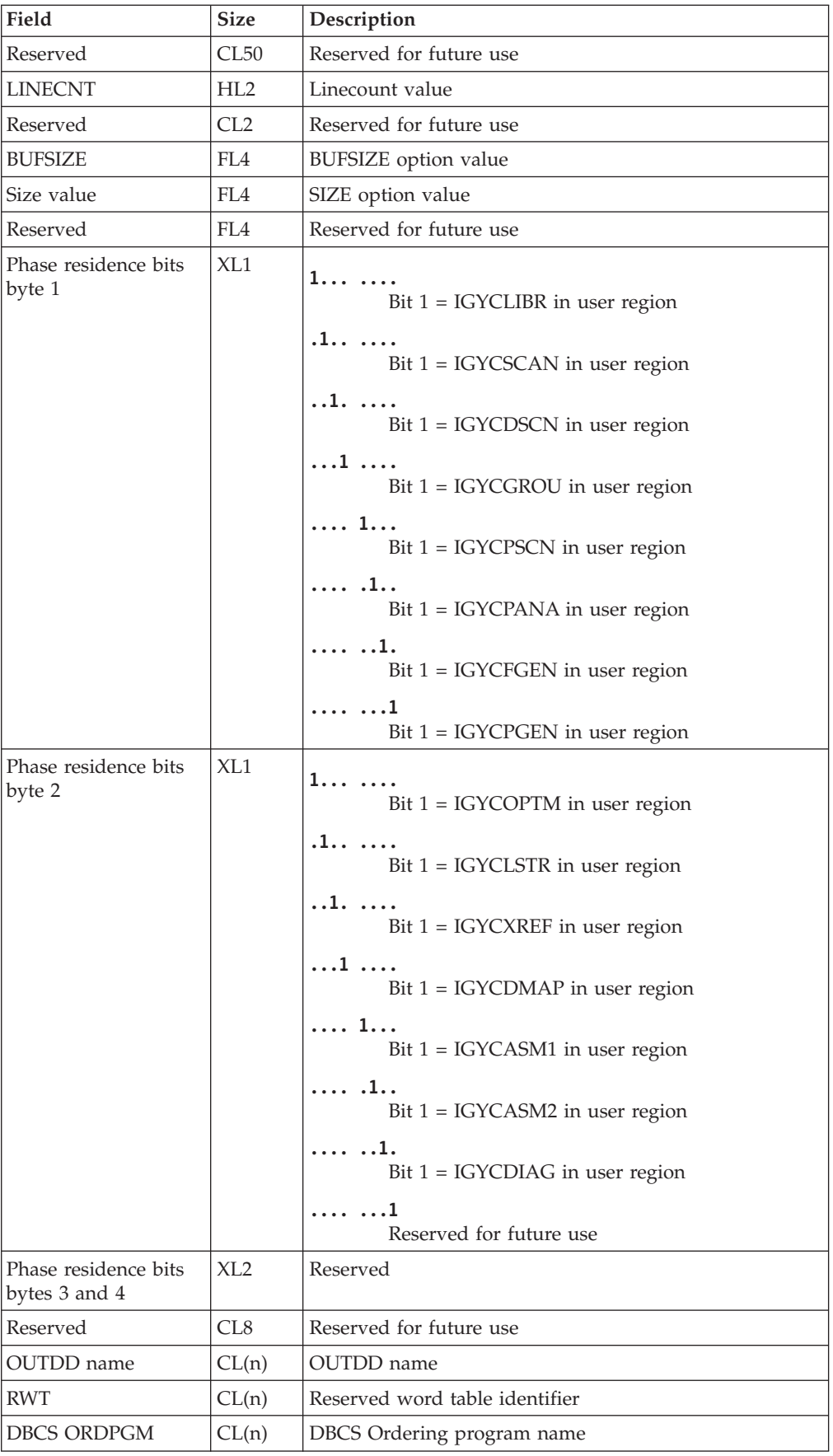

<span id="page-644-0"></span>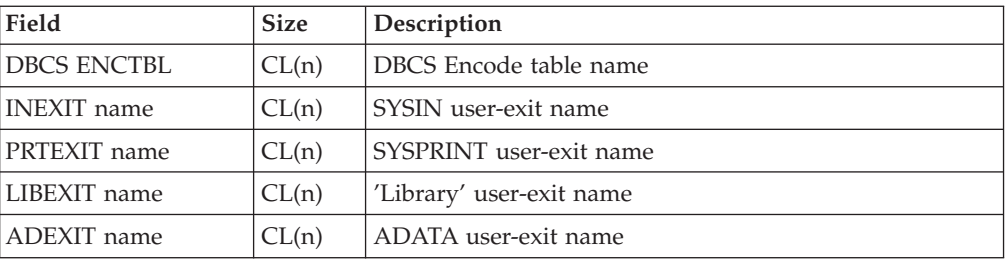

# **External symbol record - X'0020'**

The following table shows the contents of the external symbol record:

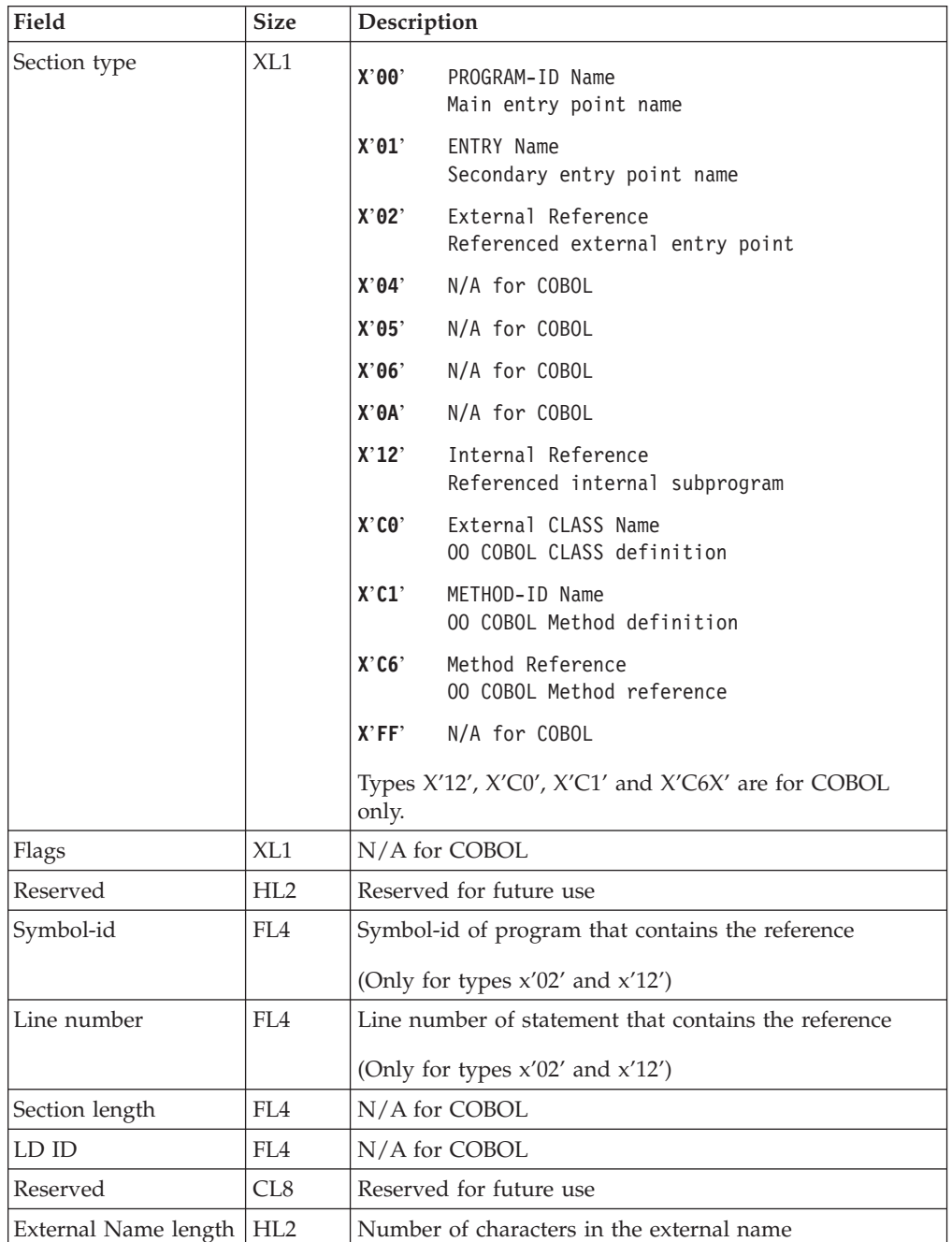

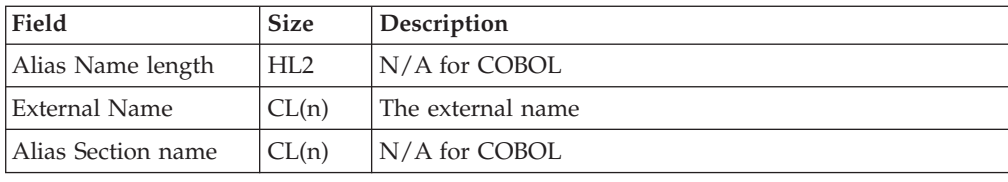

# <span id="page-645-0"></span>**Parse tree record - X'0024'**

The following table shows the contents of the parse tree record:

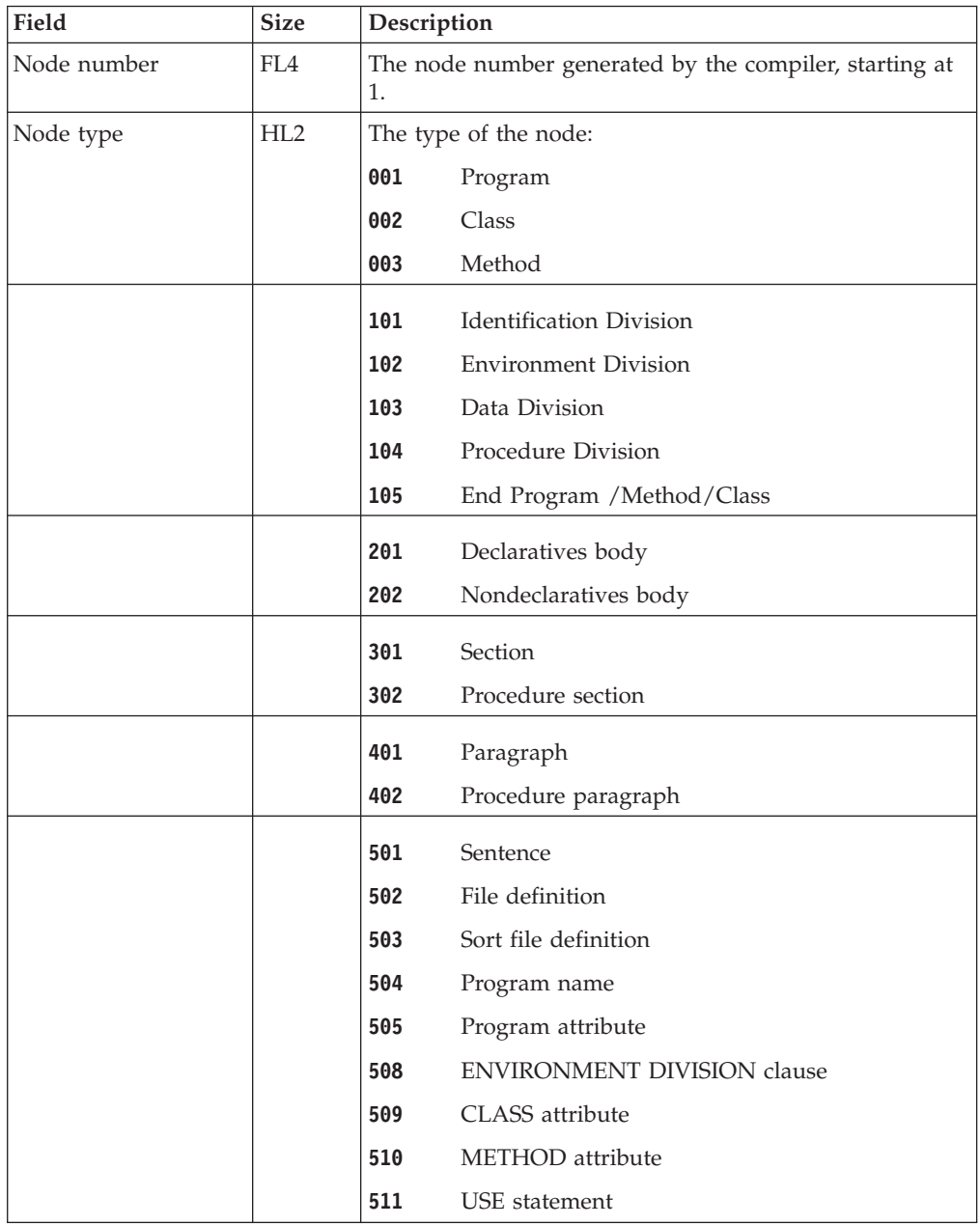

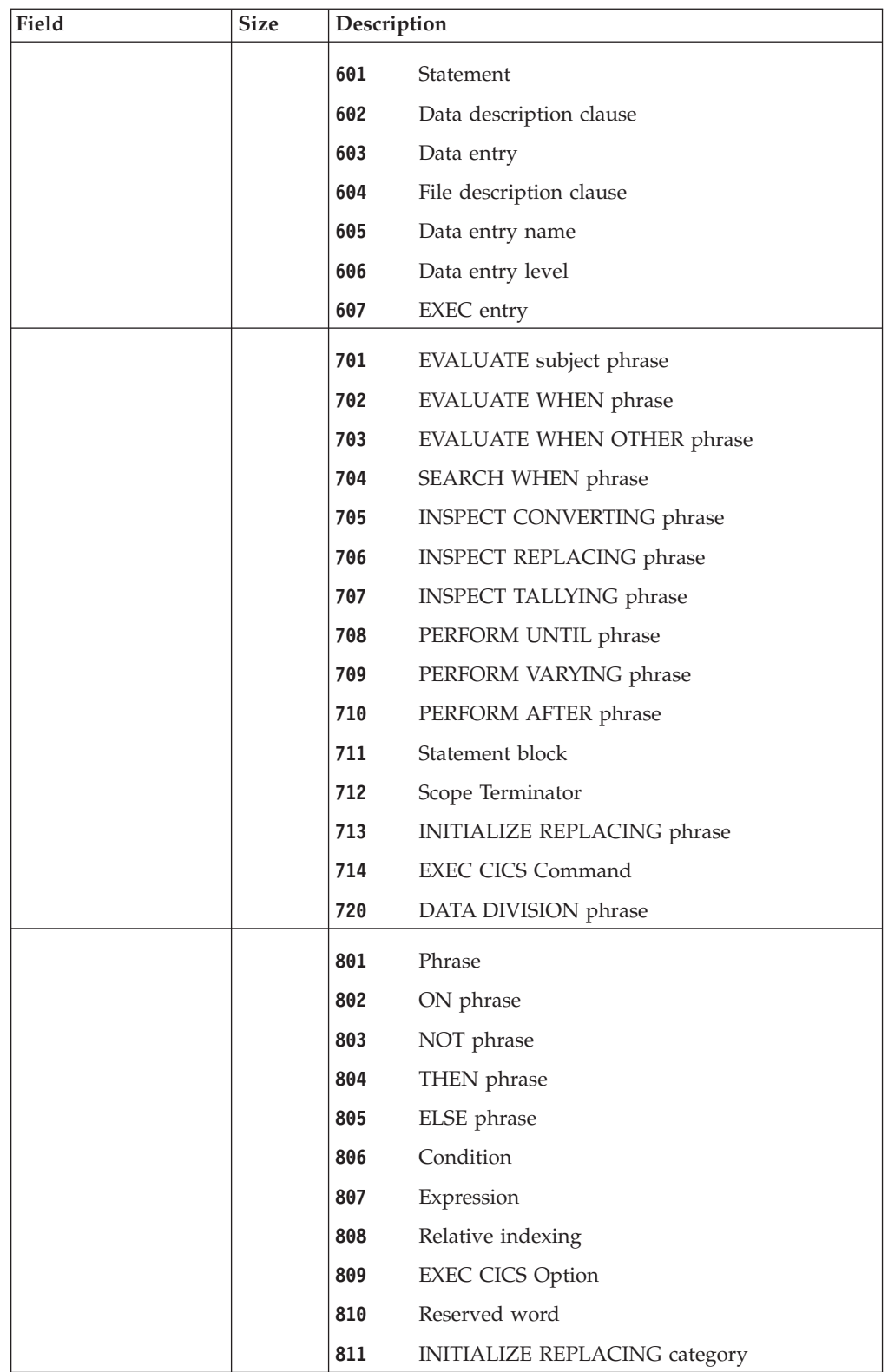

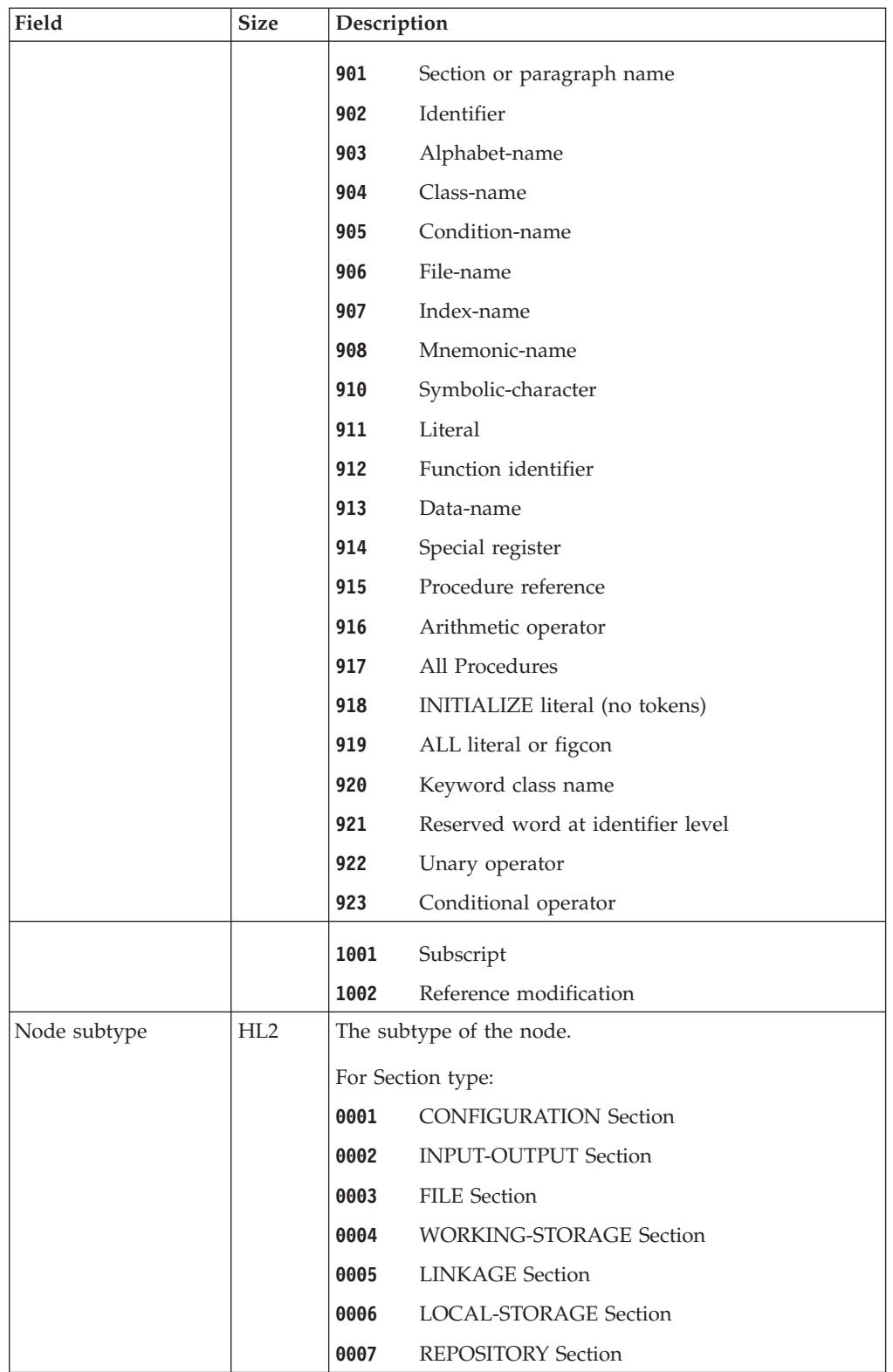
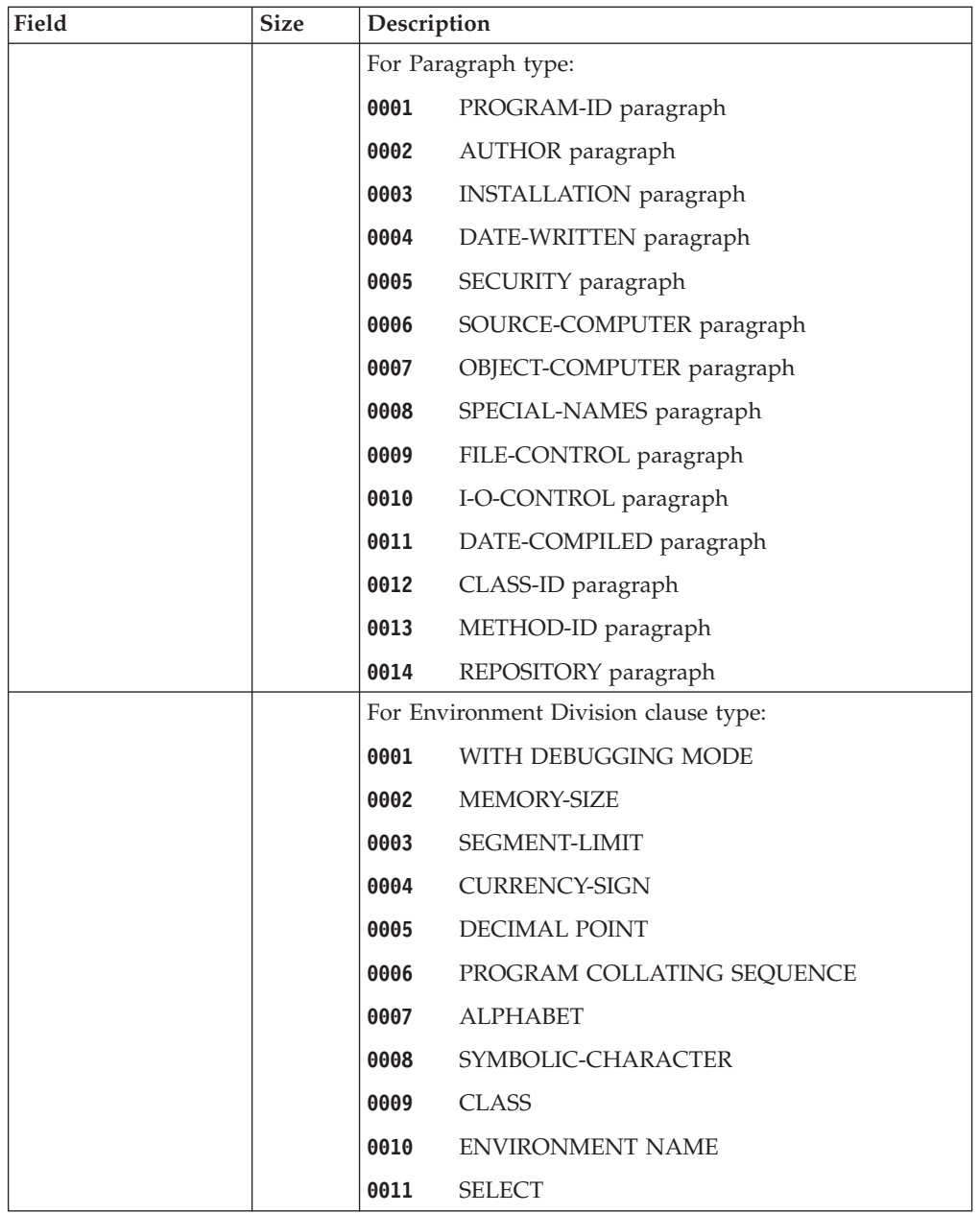

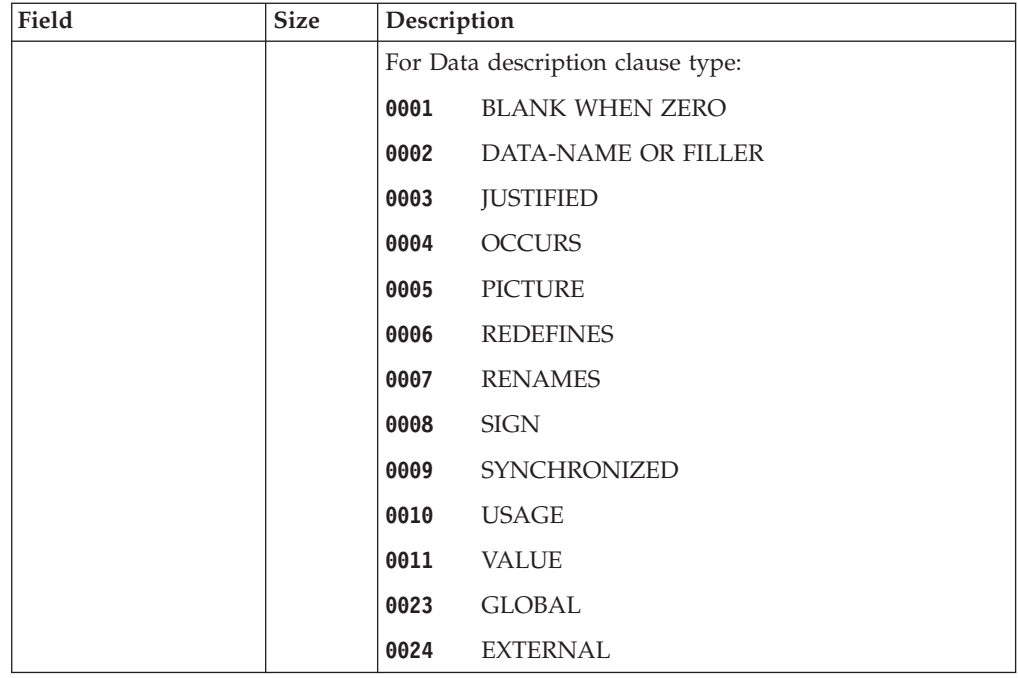

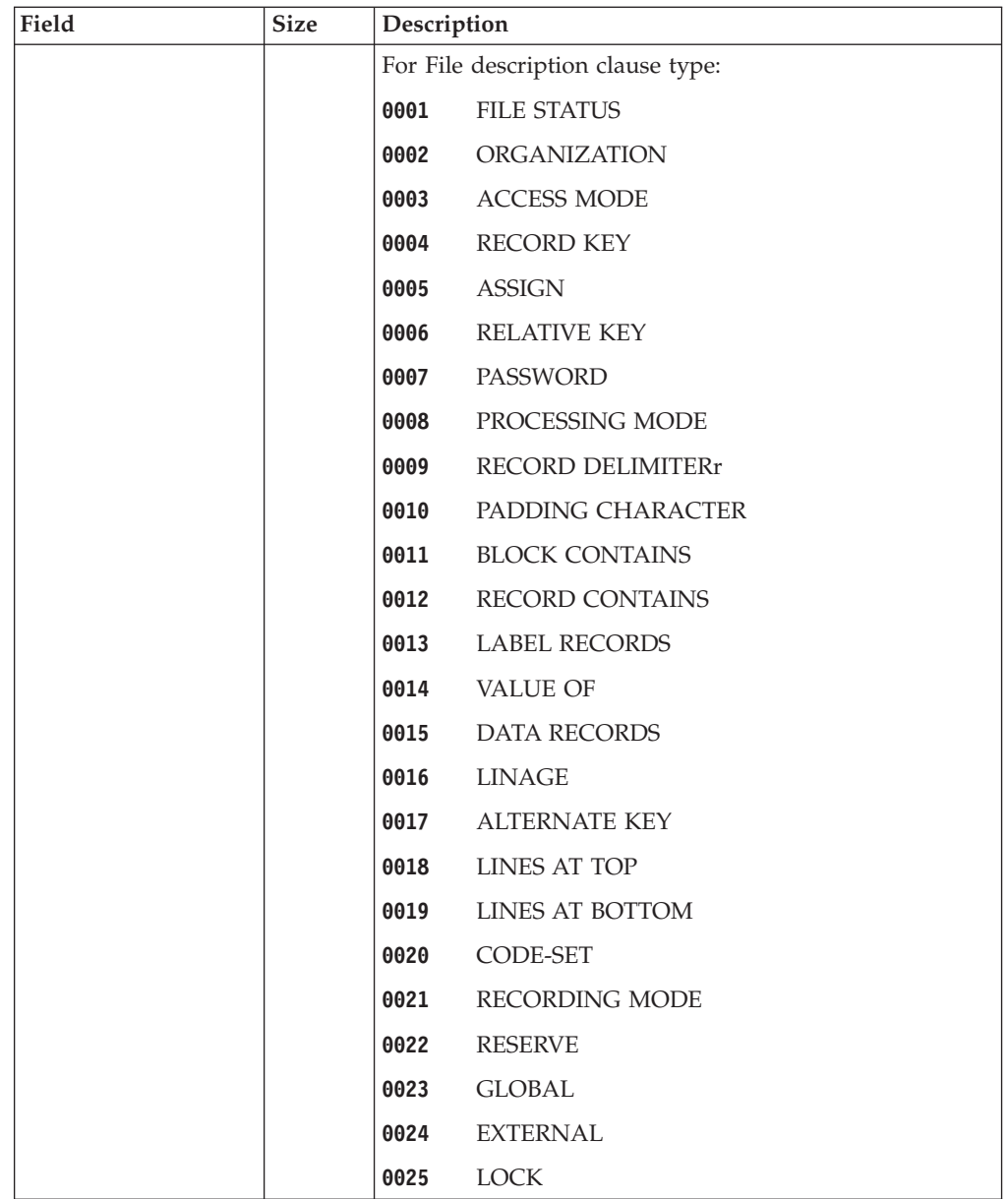

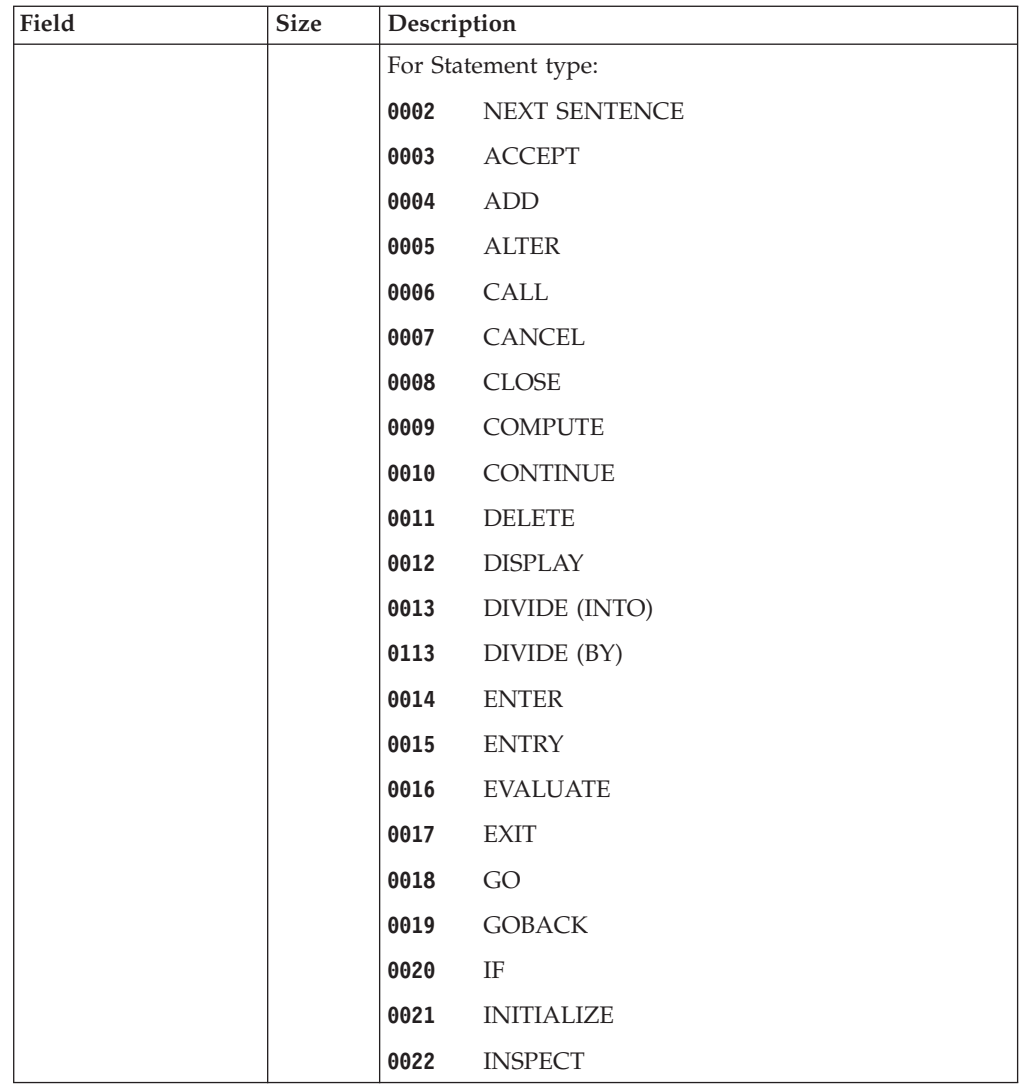

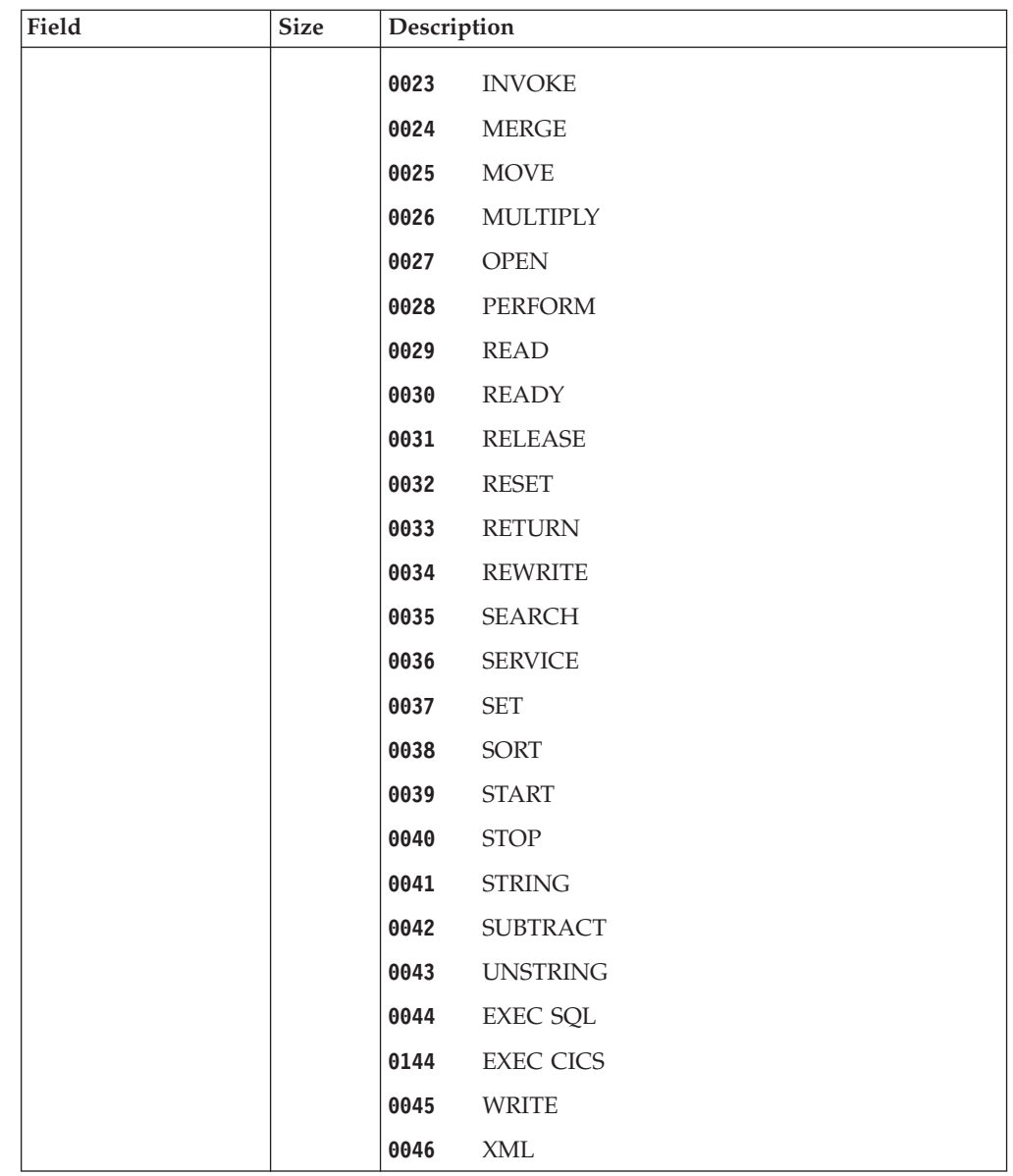

 $\bar{\mathbf{I}}$ 

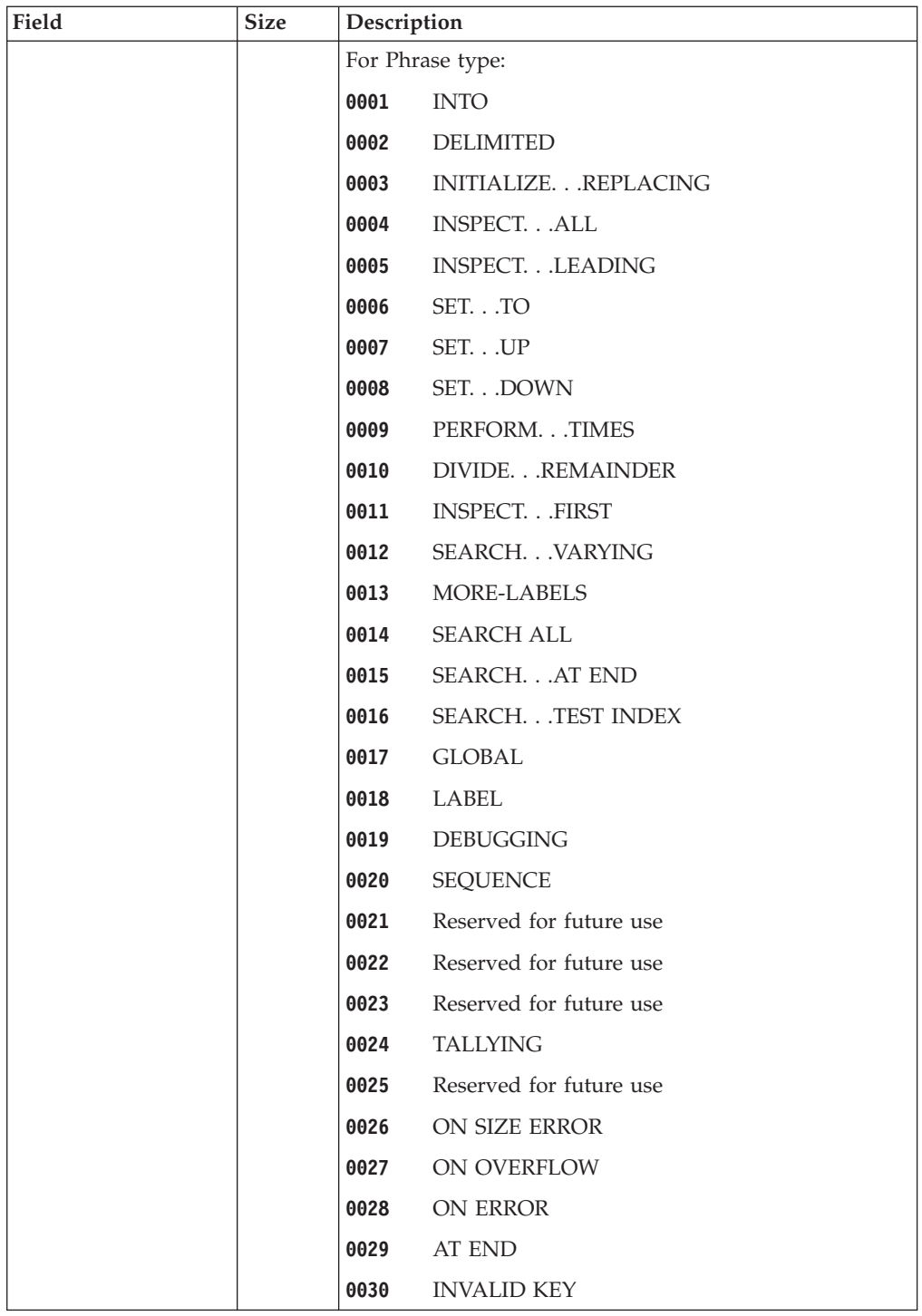

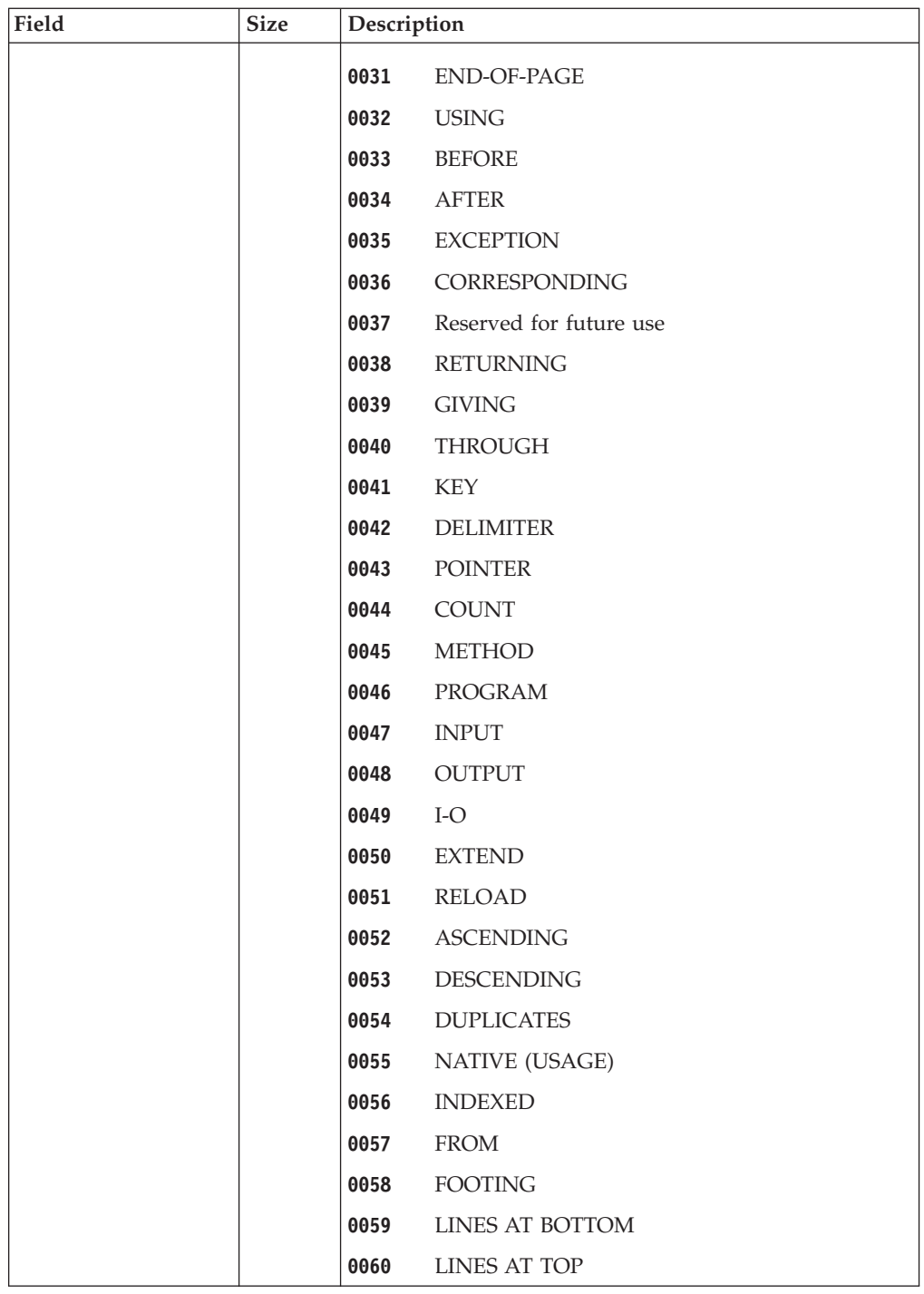

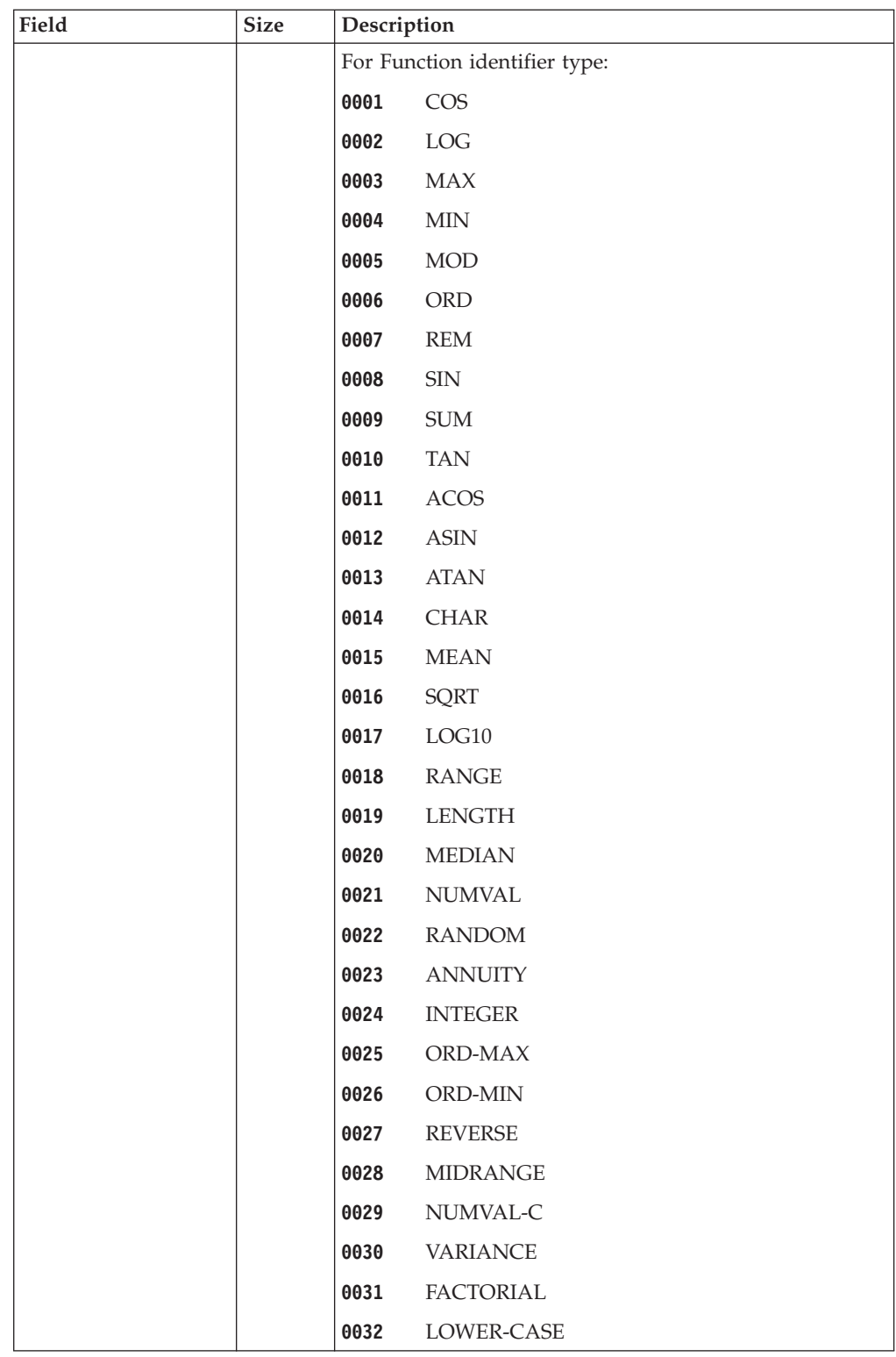

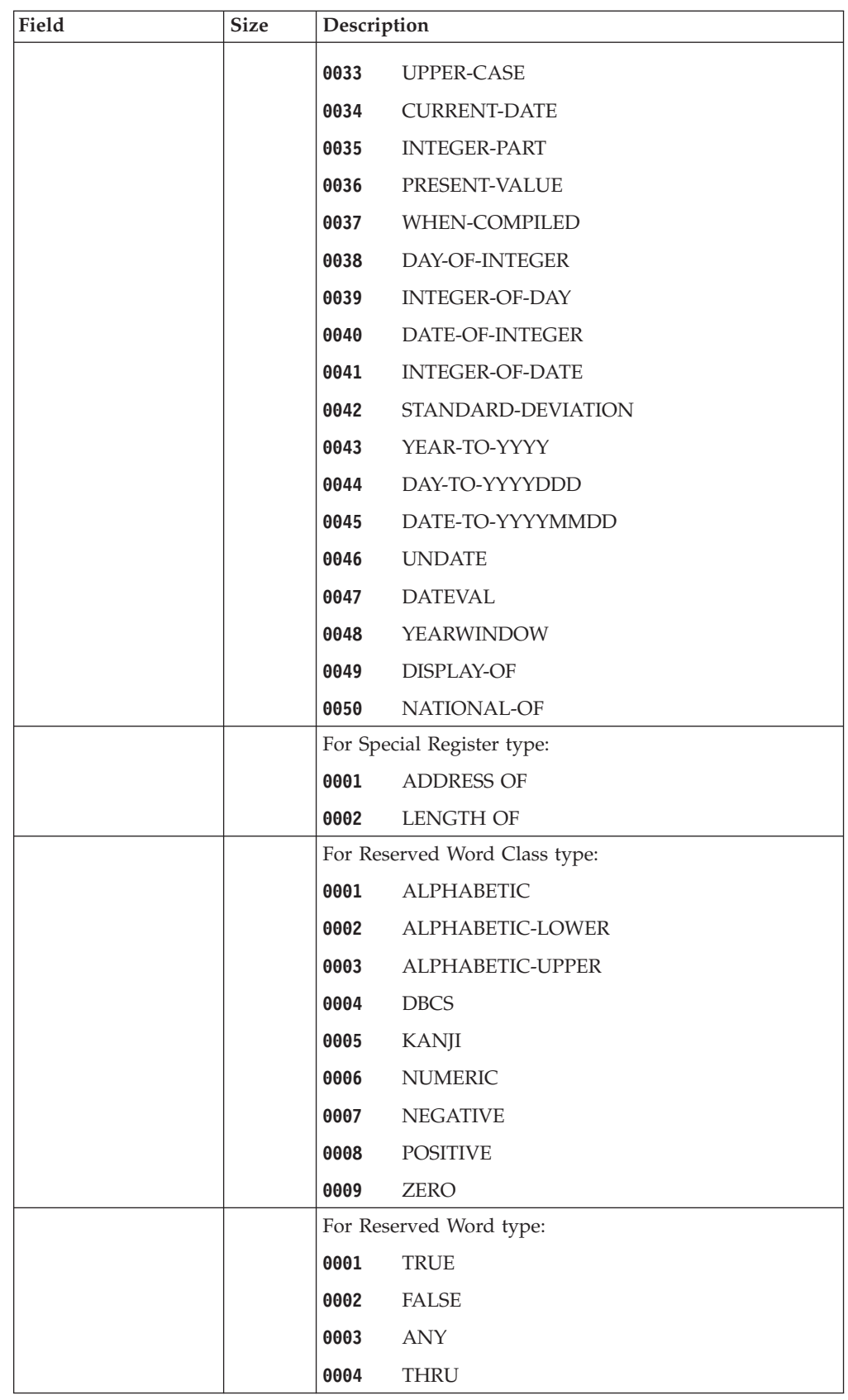

 $\vert$ || $\bar{1}$ 

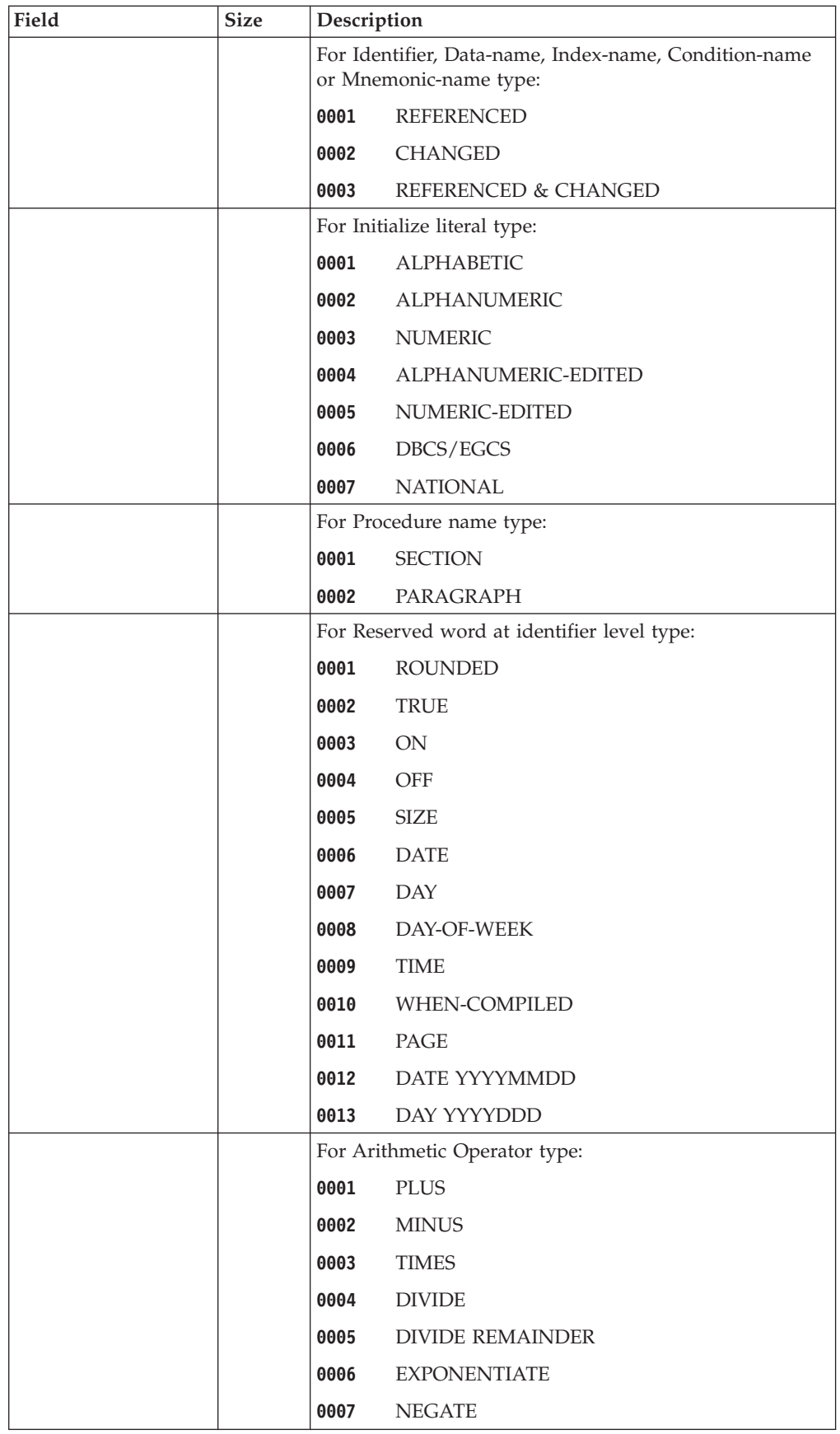

 $\,$   $\,$ 

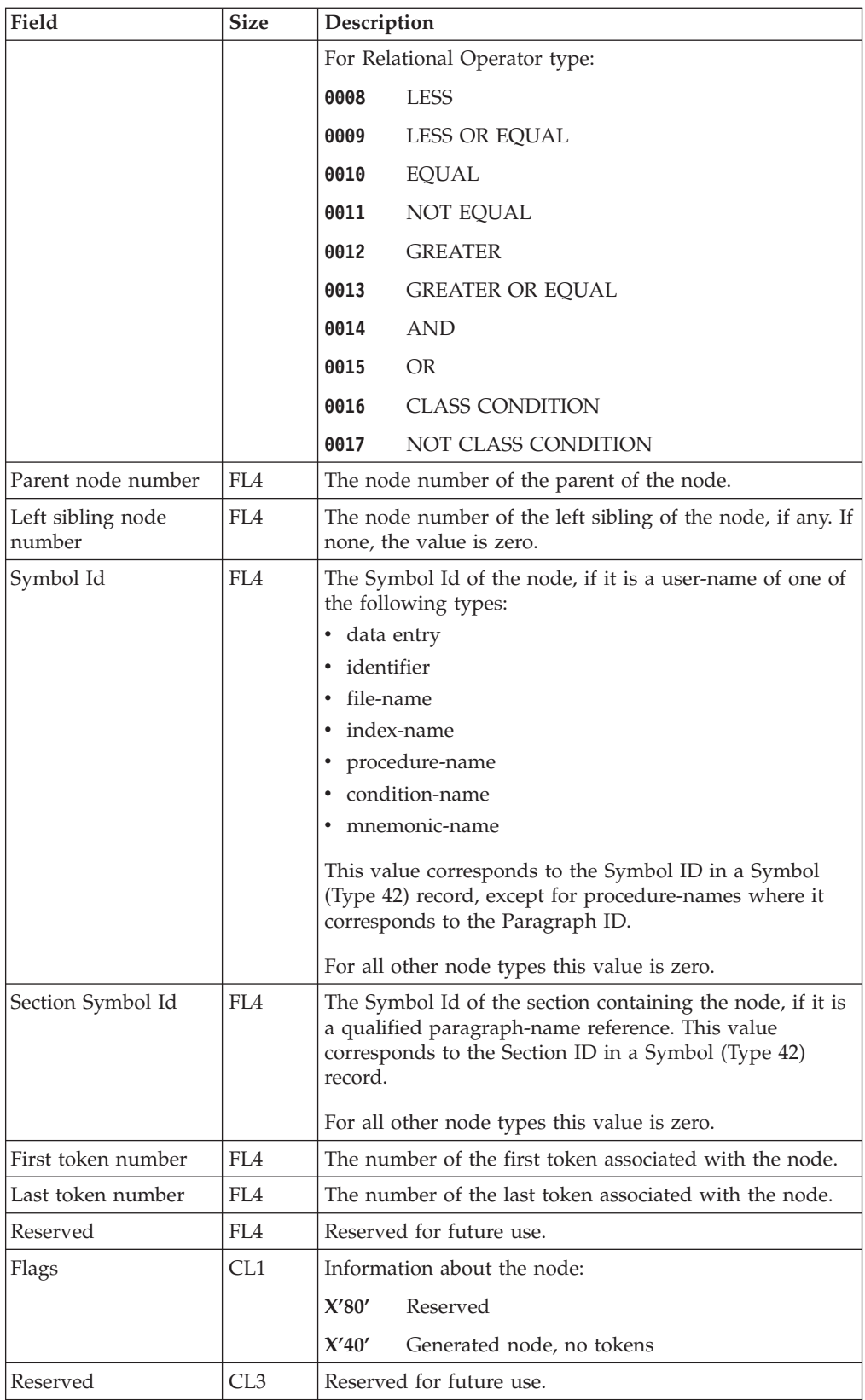

## **Token record - X'0030'**

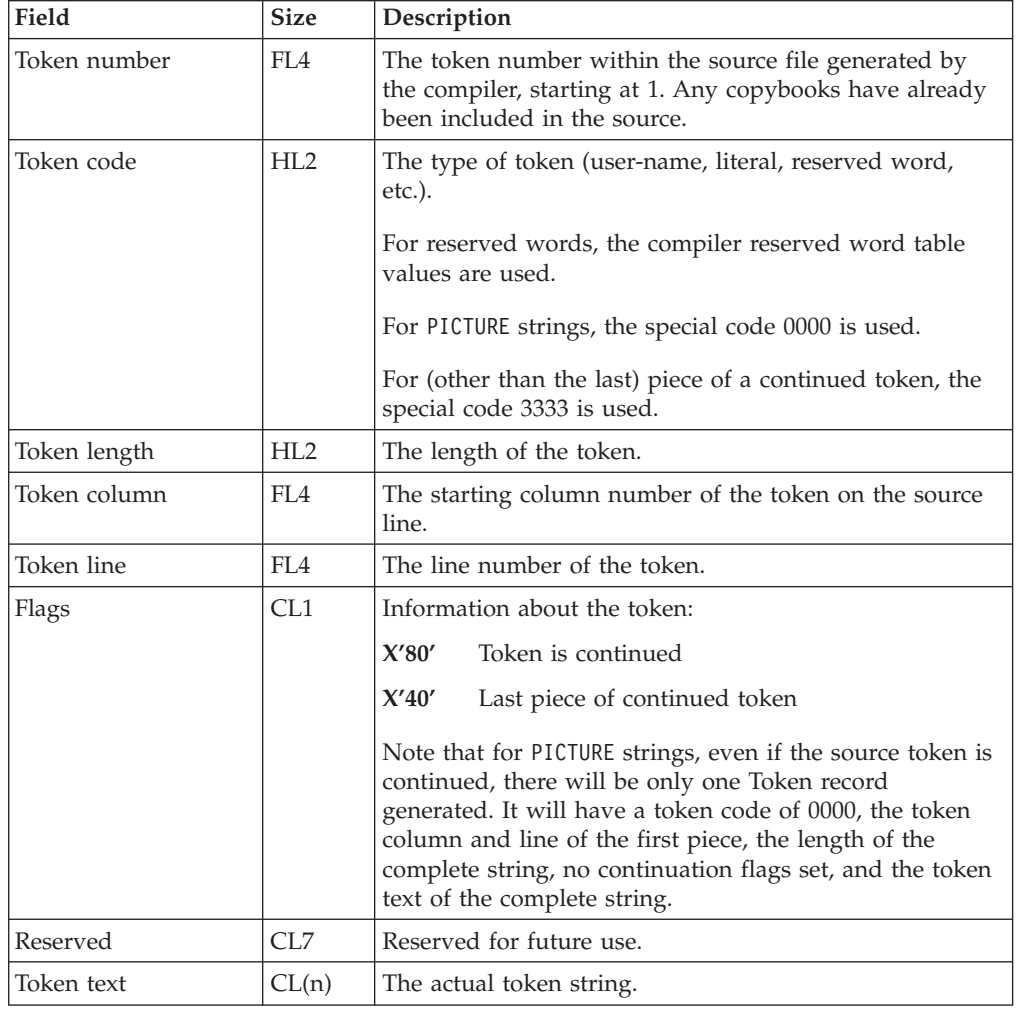

The following table shows the contents of the token record:

## **Source error record - X'0032'**

The following table shows the contents of the source error record:

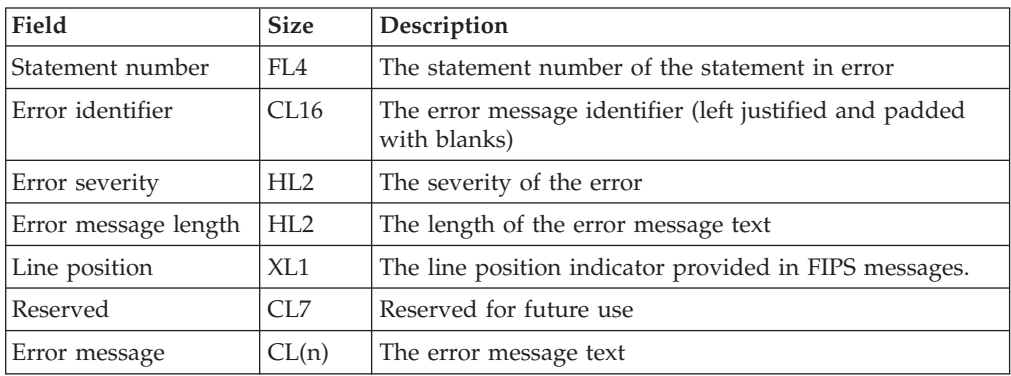

## **Source record - X'0038'**

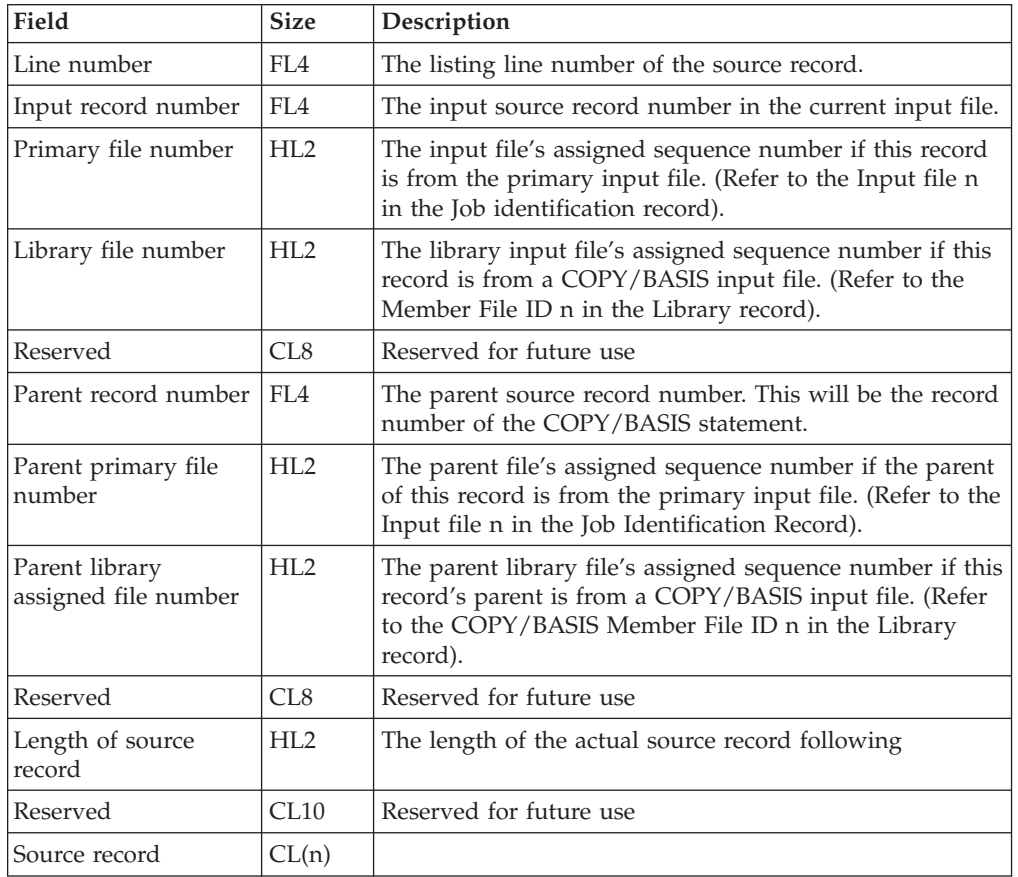

The following table shows the contents of the source record:

## **COPY REPLACING record - X'0039'**

One COPY REPLACING type record will be put out for each time a REPLACING action takes place. That is, whenever operand-1 of the REPLACING phrase is matched with text in the copybook, a COPY REPLACING TEXT record will be written.

The following table shows the contents of the COPY REPLACING record:

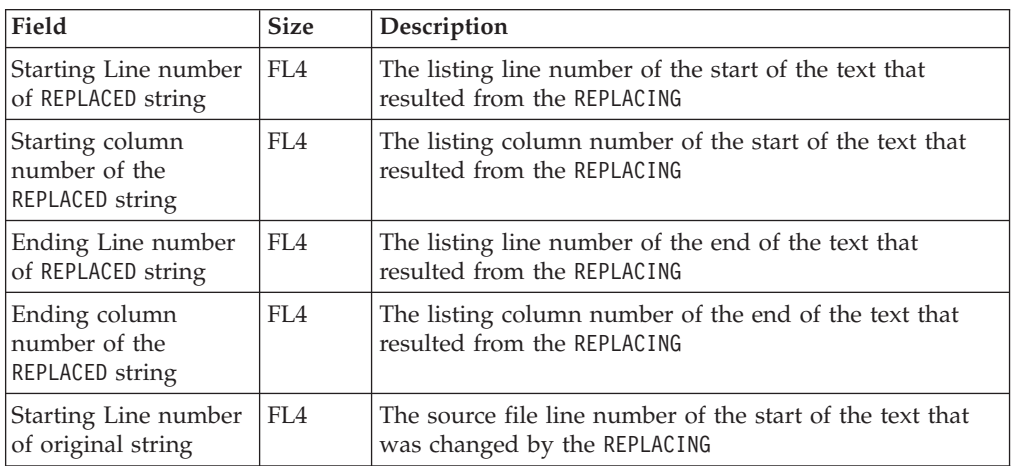

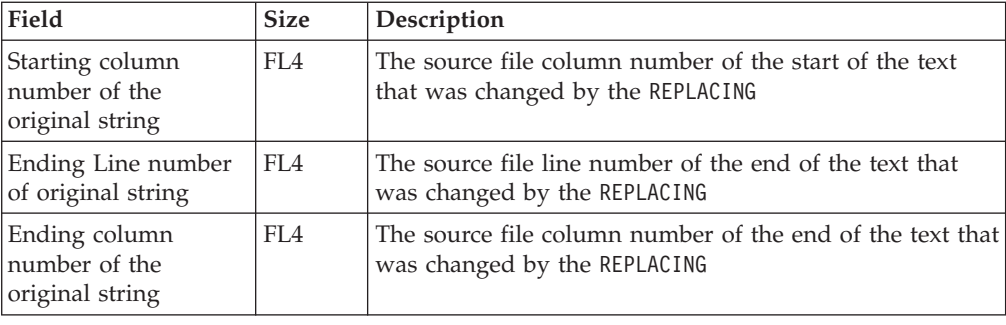

# **Symbol record - X'0042'**

 $\bar{\mathbb{I}}$ 

The following table shows the contents of the symbol record:

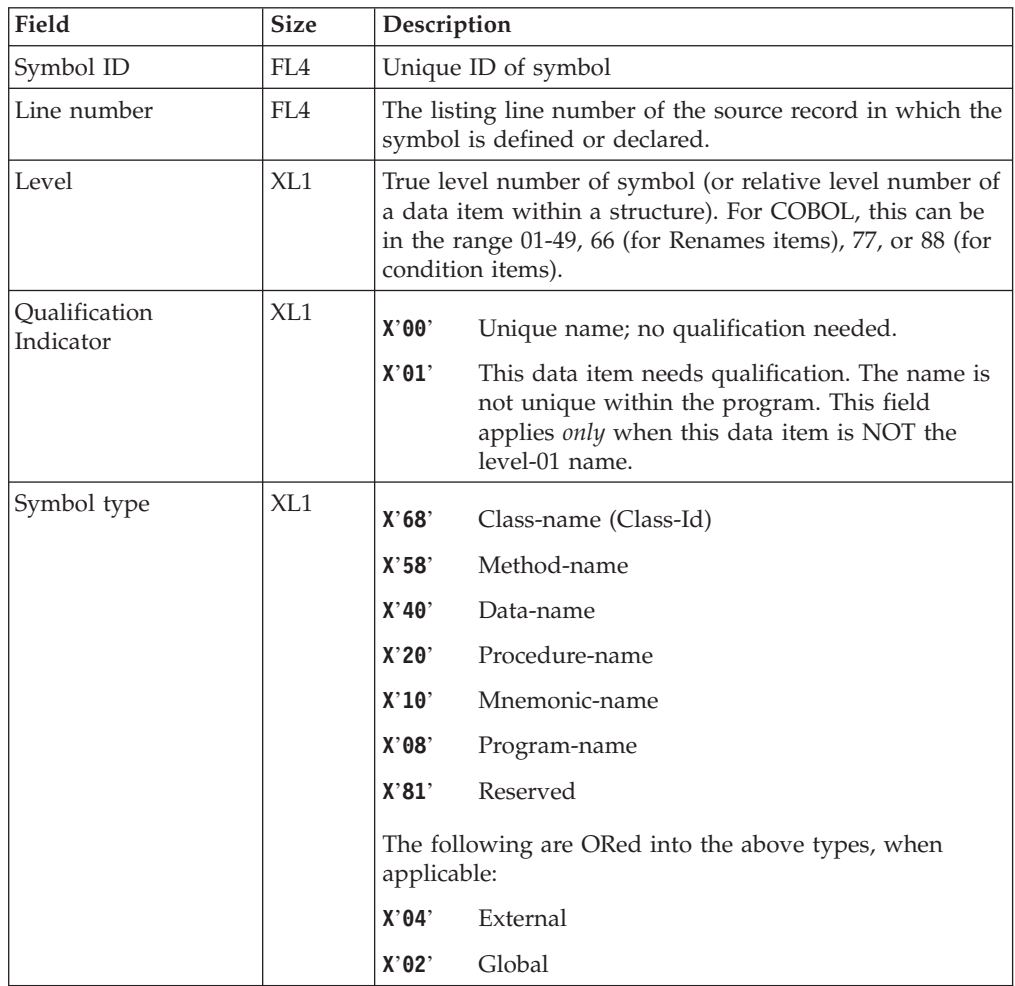

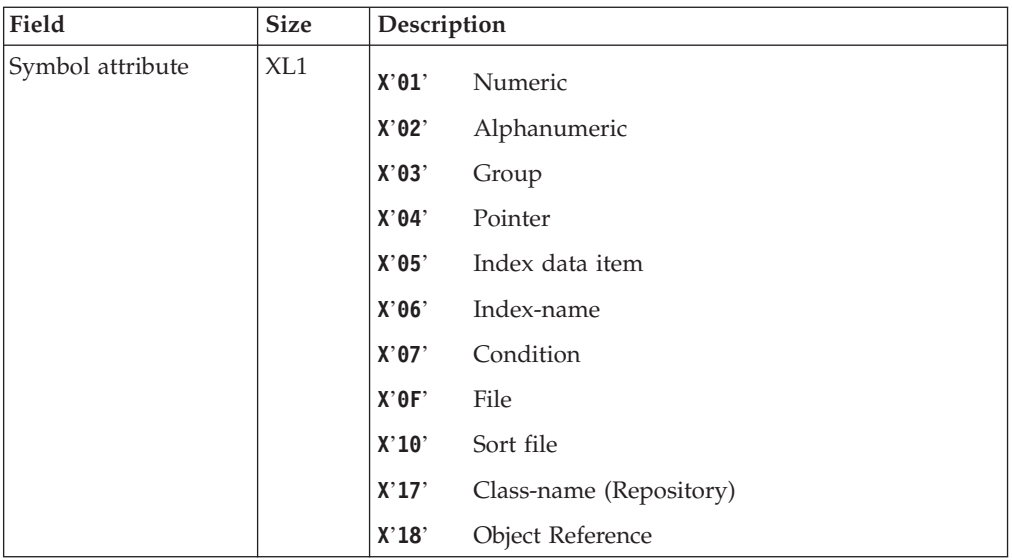

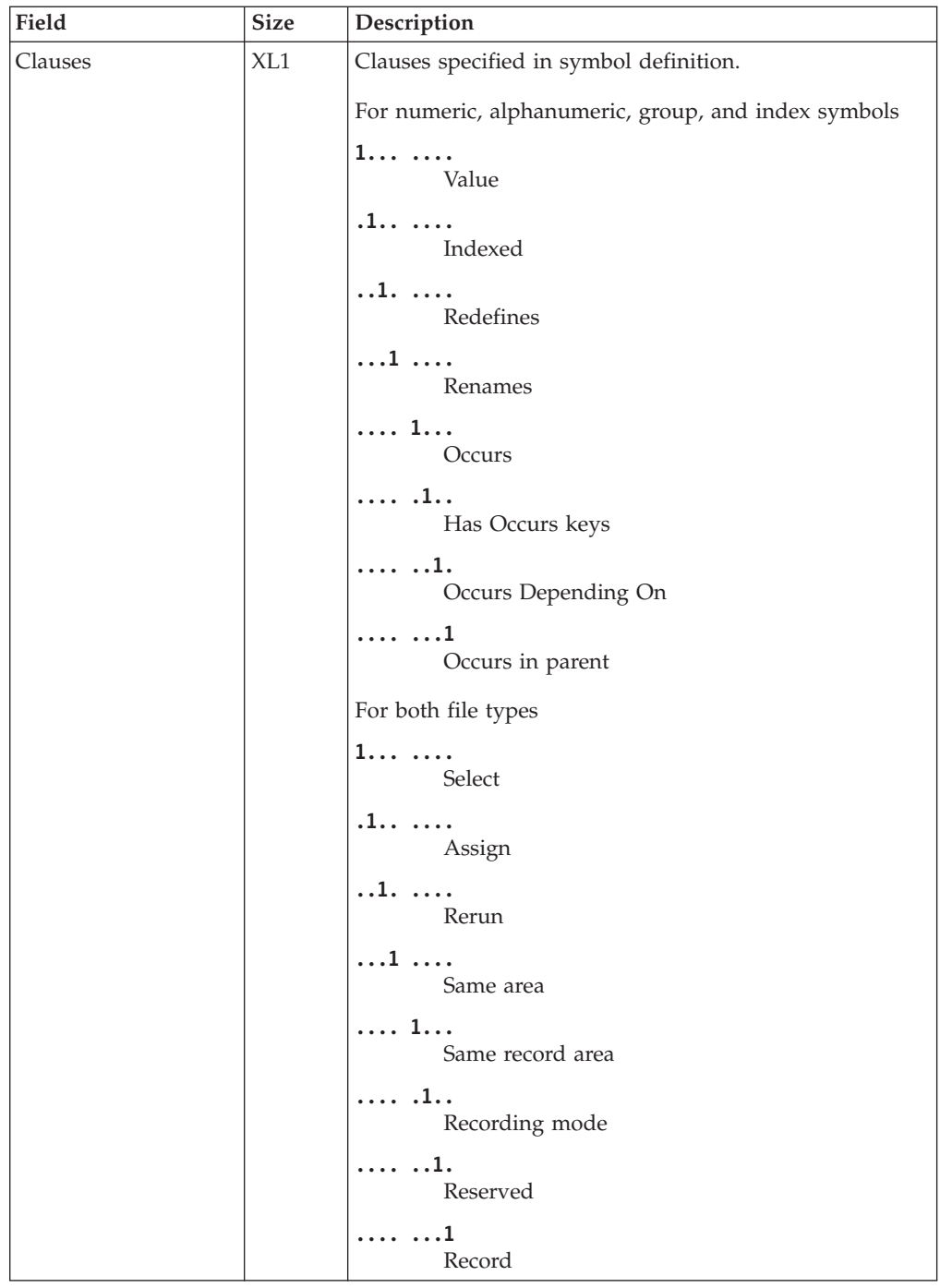

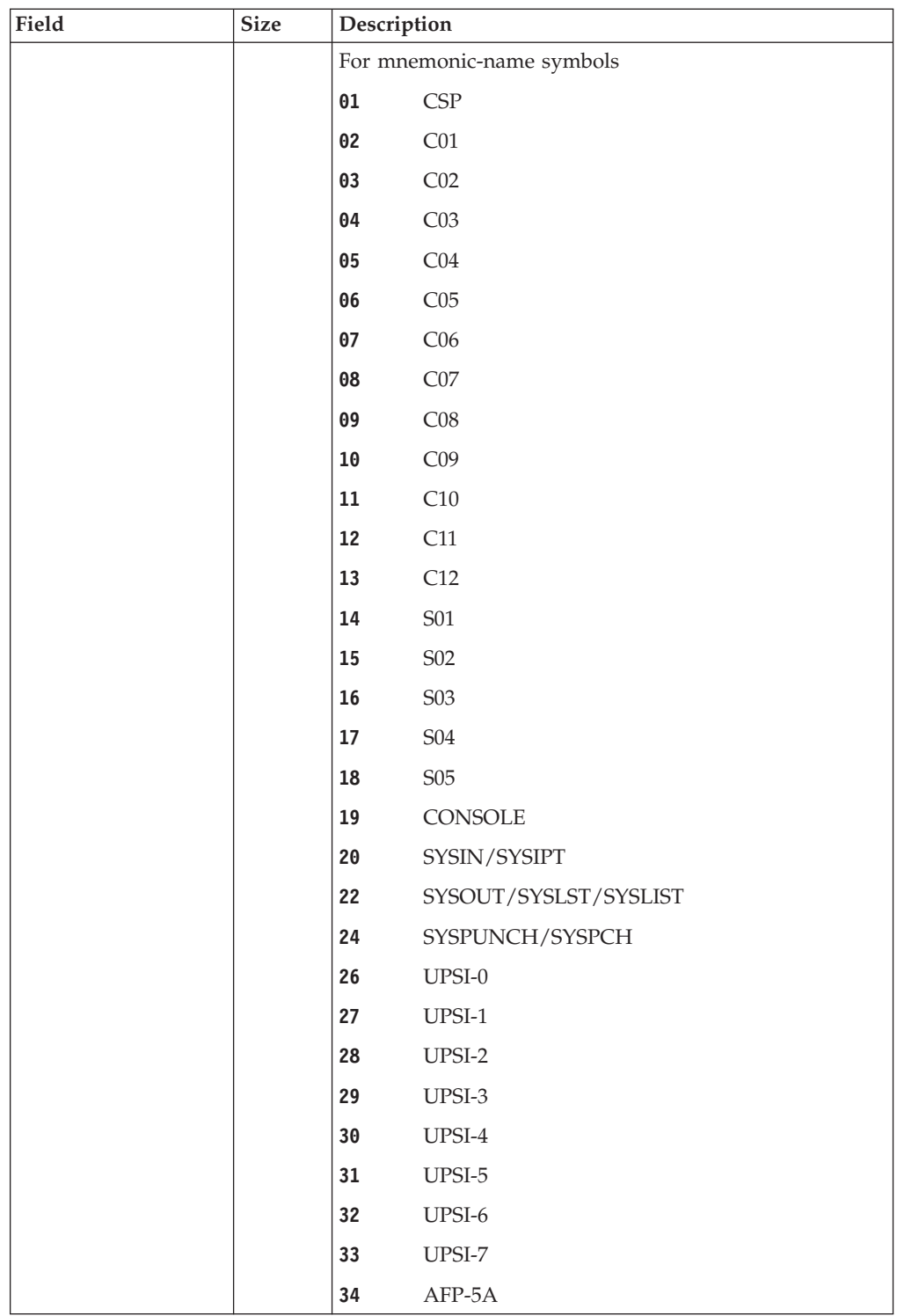

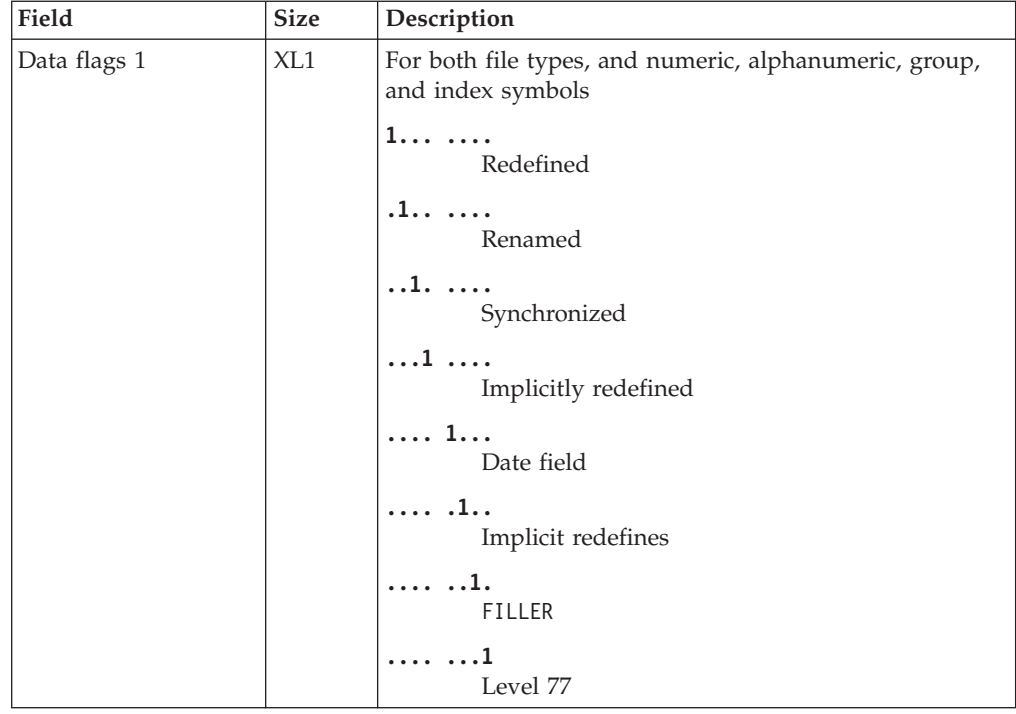

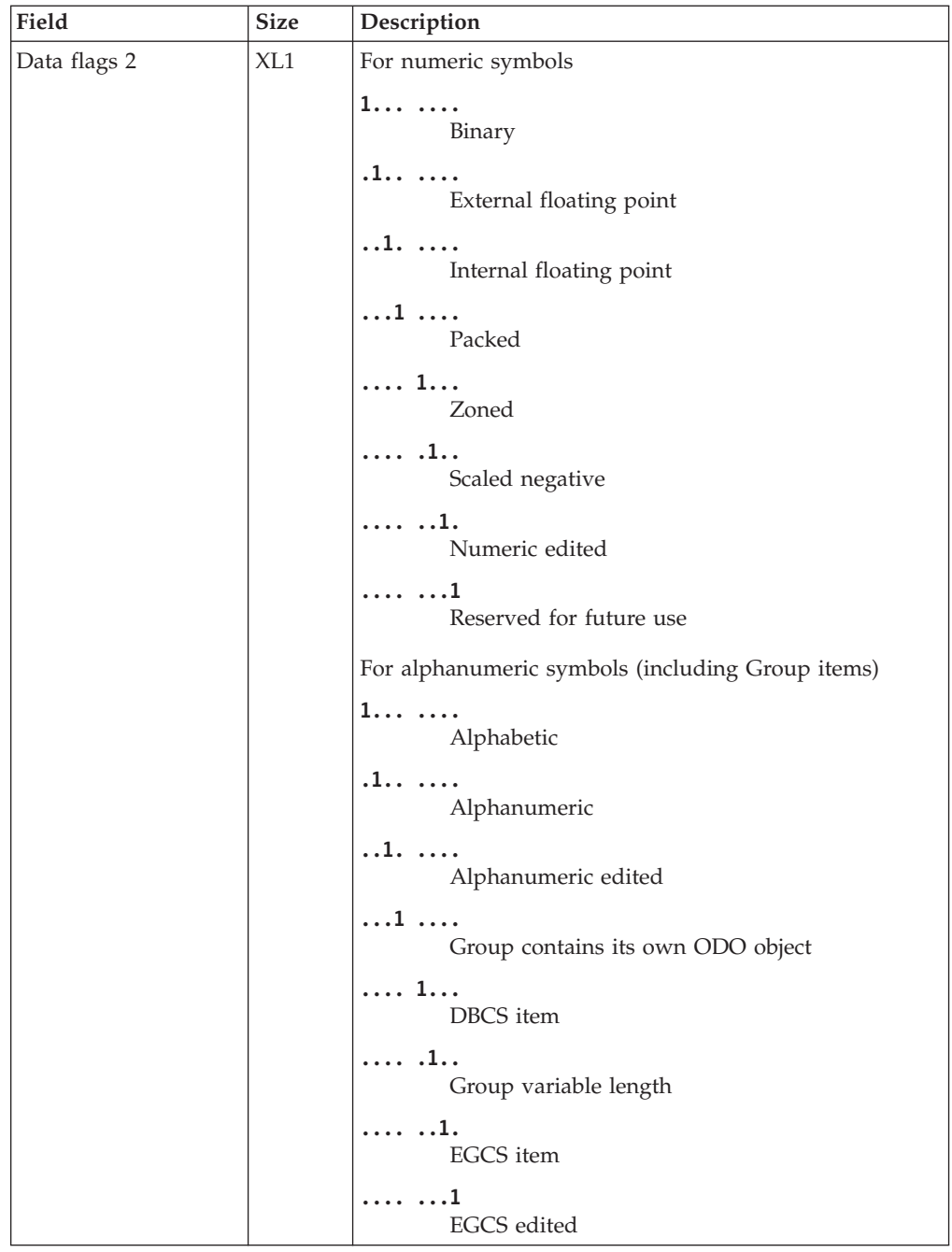

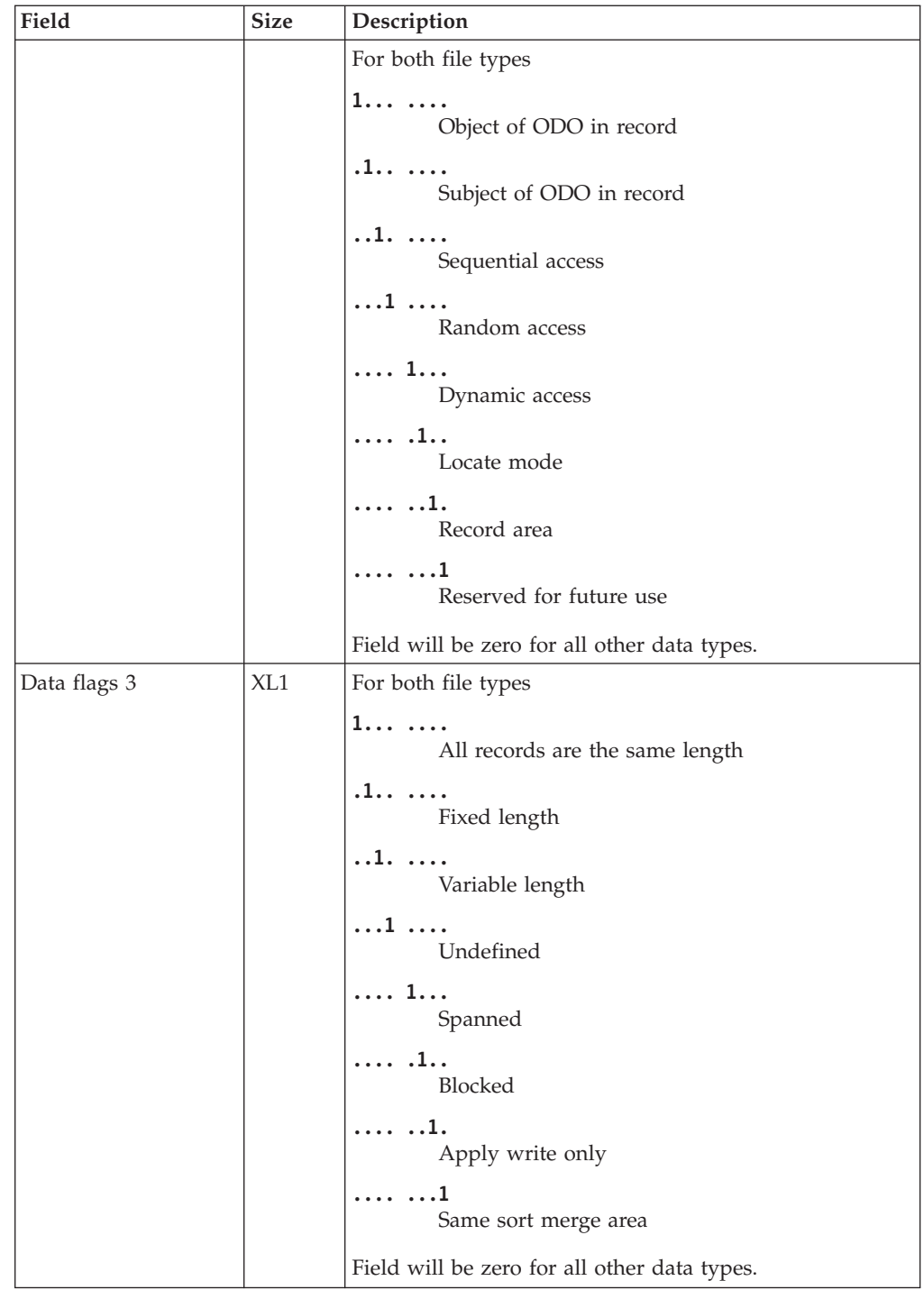

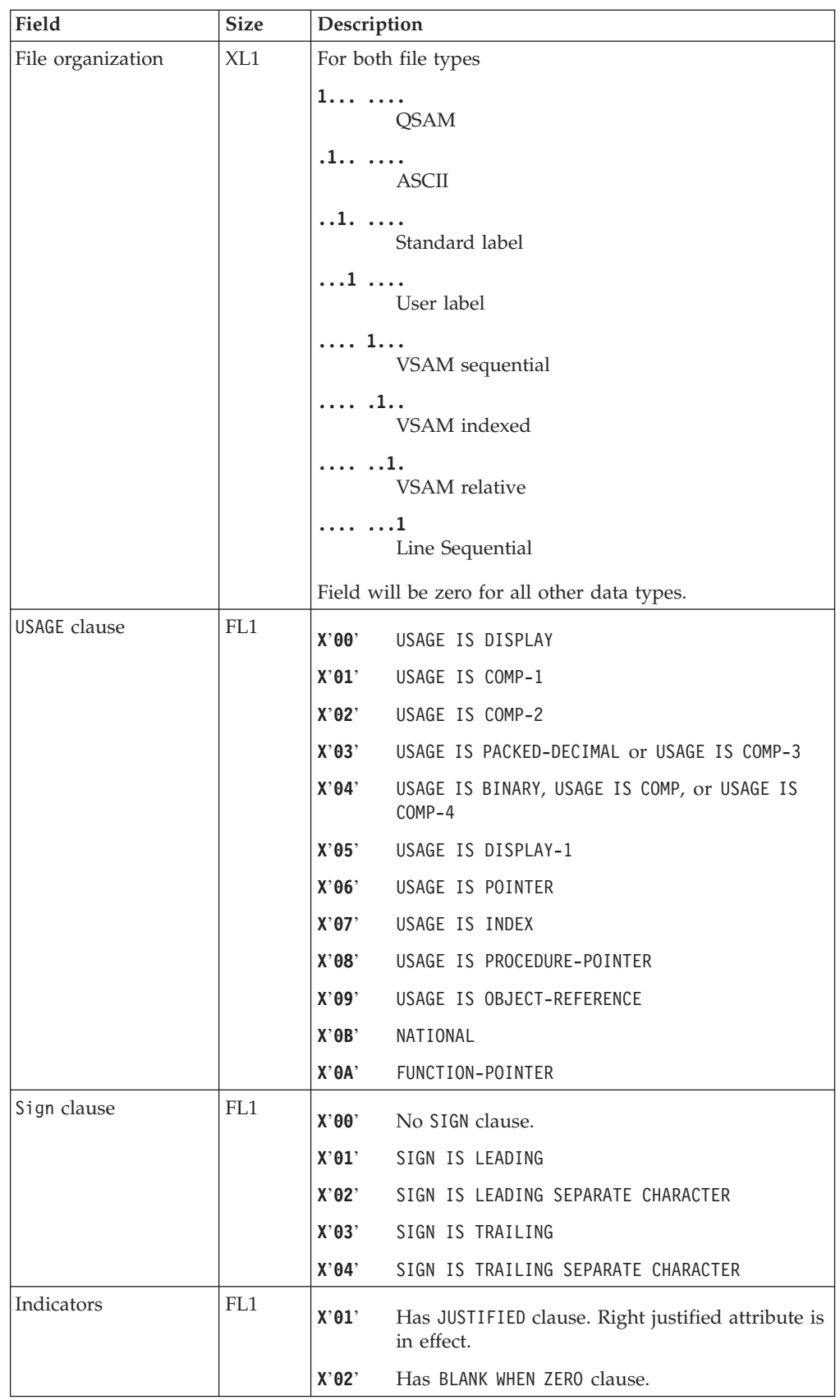

 $\bar{\rm I}$ || $\overline{1}$ 

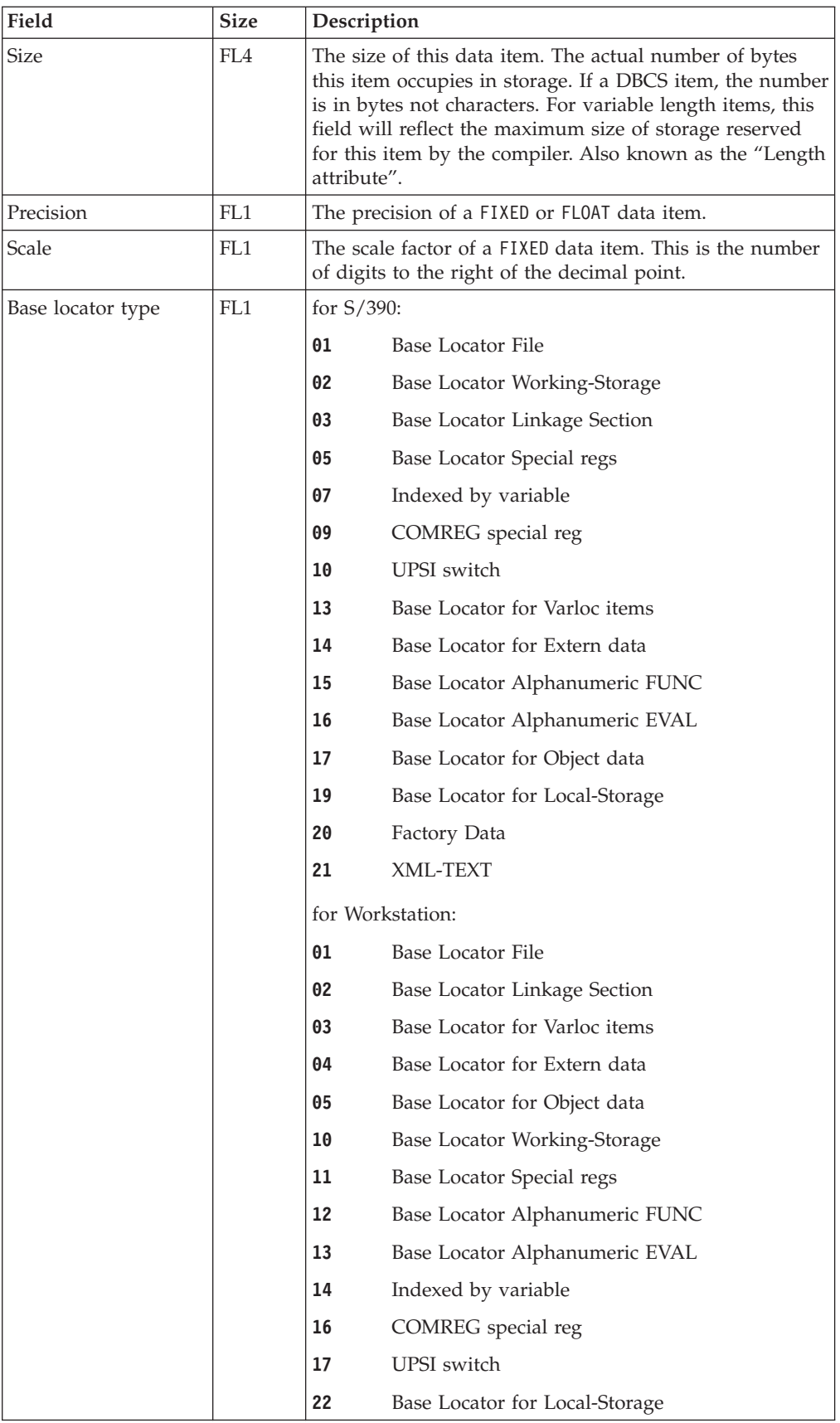

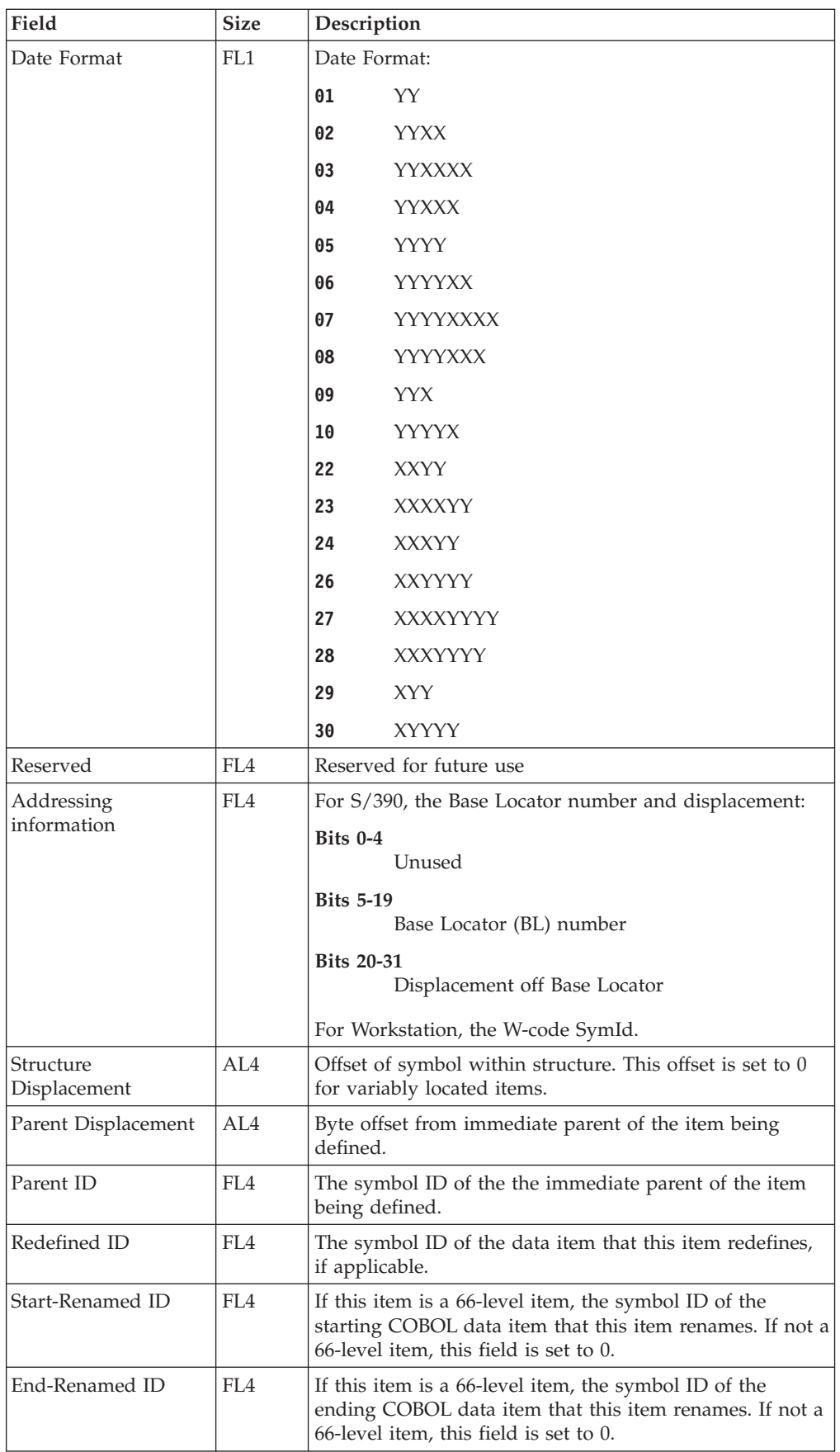

 $\|$  $\|$ |  $\|$ 

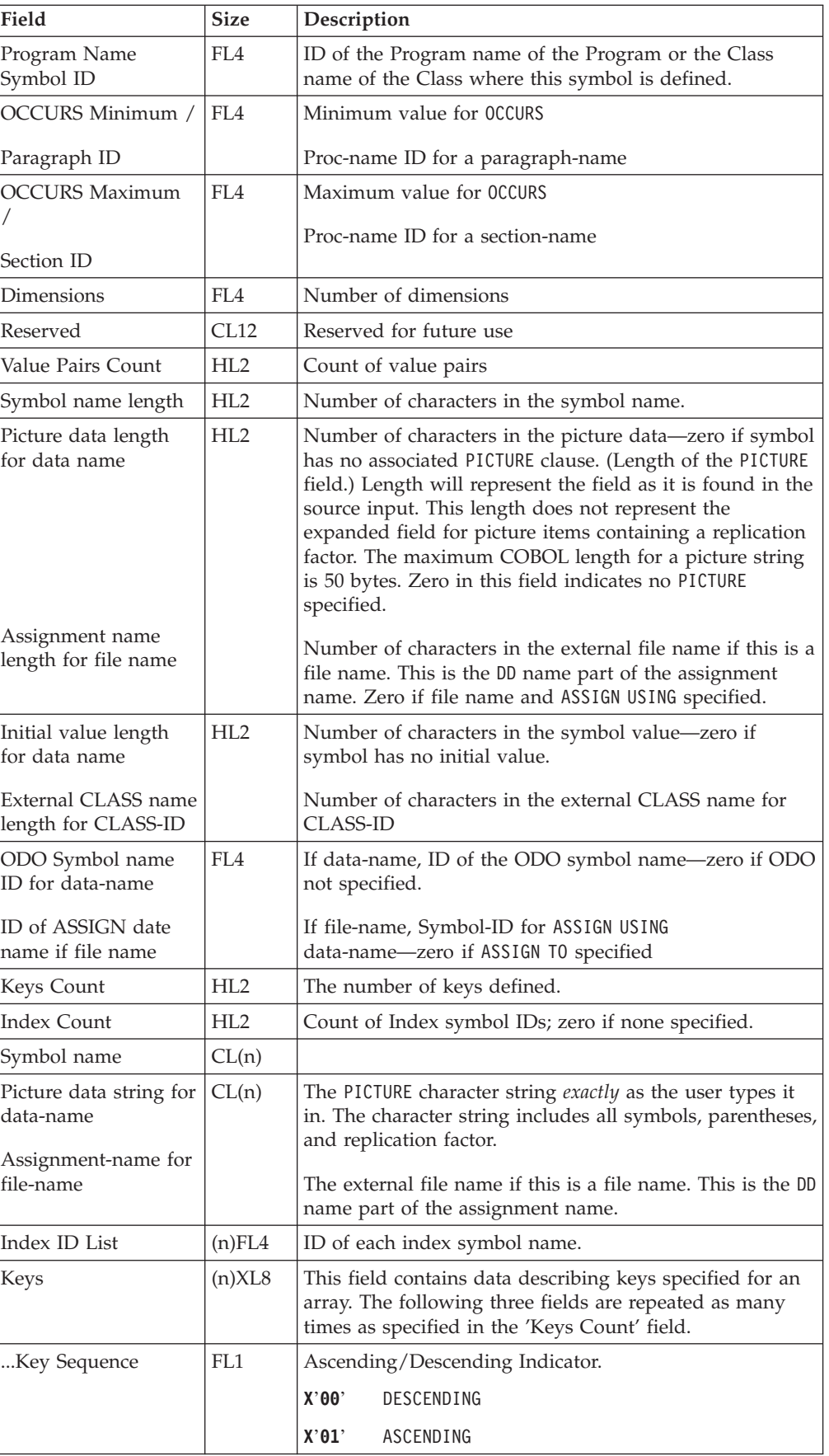

|

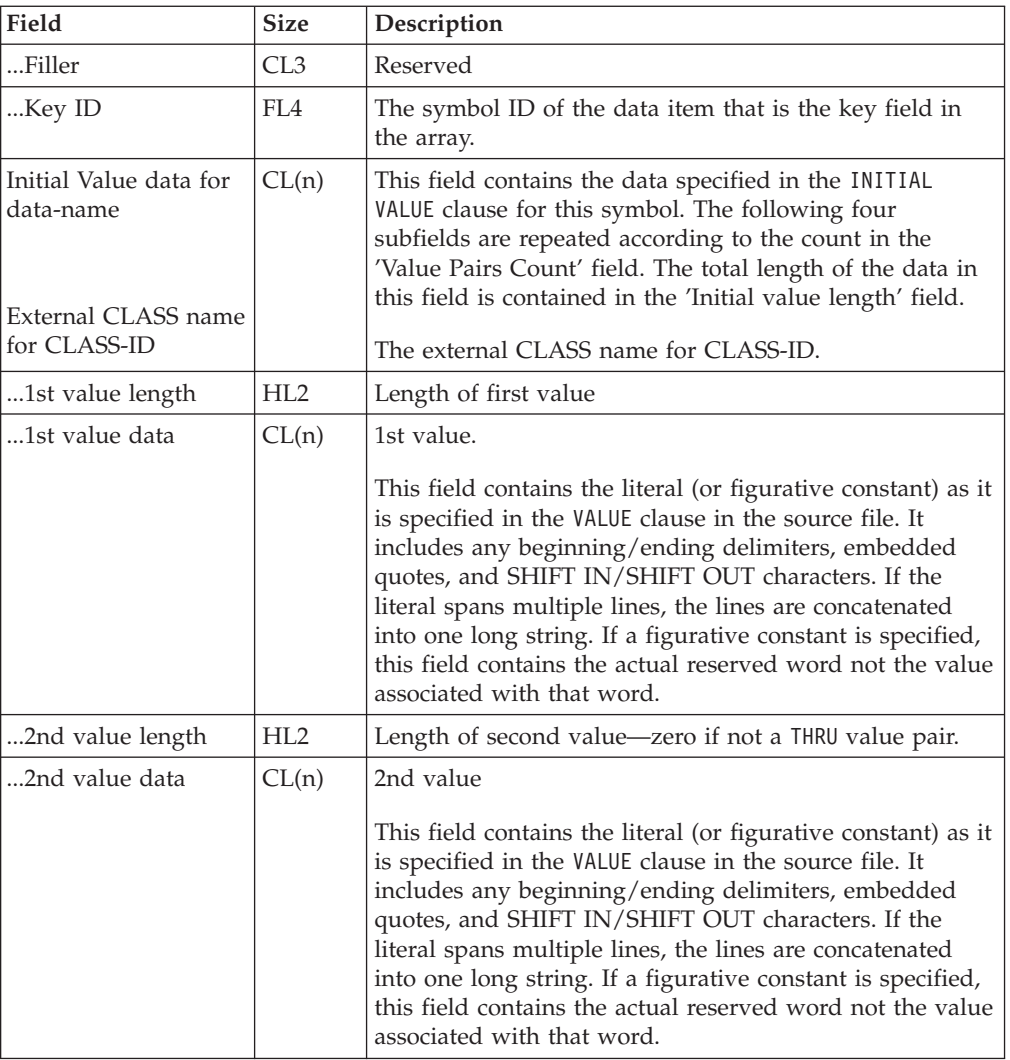

# **Symbol cross-reference record - X'0044'**

The following table shows the contents of the symbol cross-reference record:

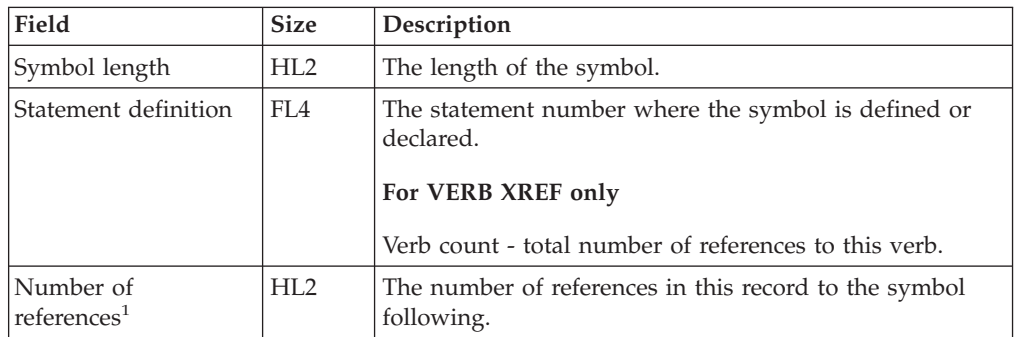

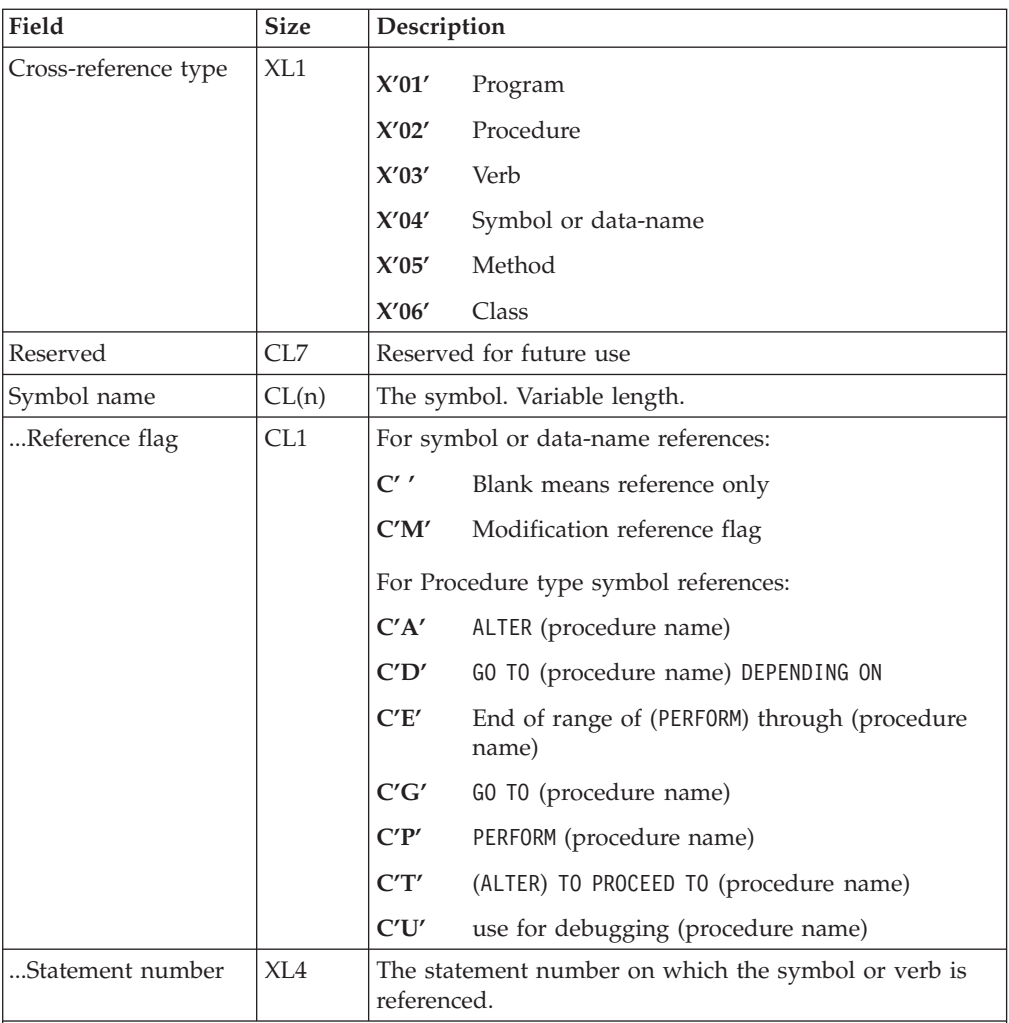

1. The reference flag field and the statement number field occur as many times as the number of references field dictates.

For example, if there is a value of 10 in the number of references field, there will be 10 occurrences of the reference flag and statement number pair in the case of data-name, procedure, or program symbols, or 10 occurrences of the statement number in the case of verbs.

Where the number of references would exceed the record size for the SYSADATA file, the record is continued on the next record. The continuation flag is set in the common header section of the record.

## **Nested program record - X'0046'**

The following table shows the contents of the nested program record:

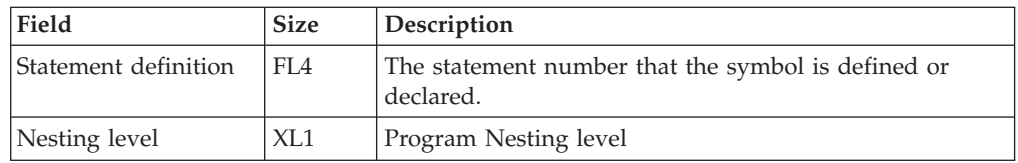

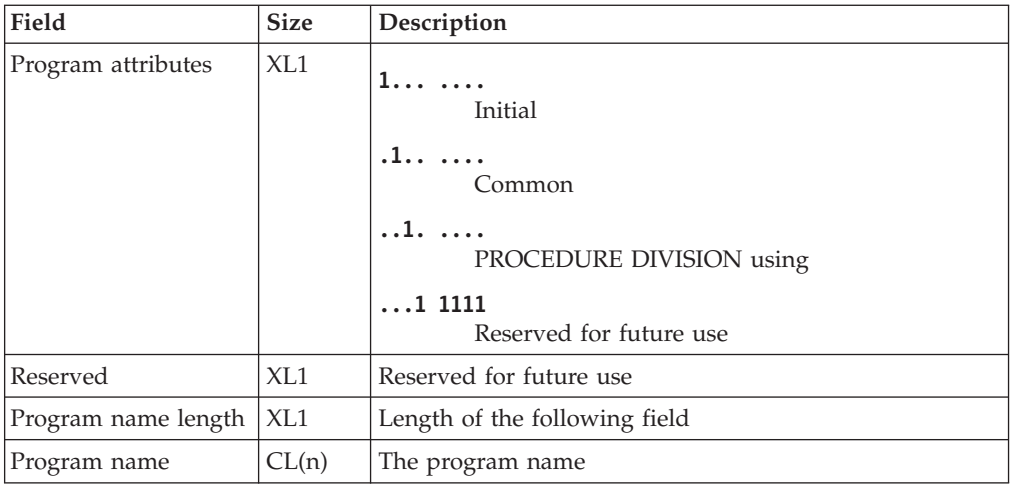

## **Library record - X'0060'**

The following table shows the contents of the library record:

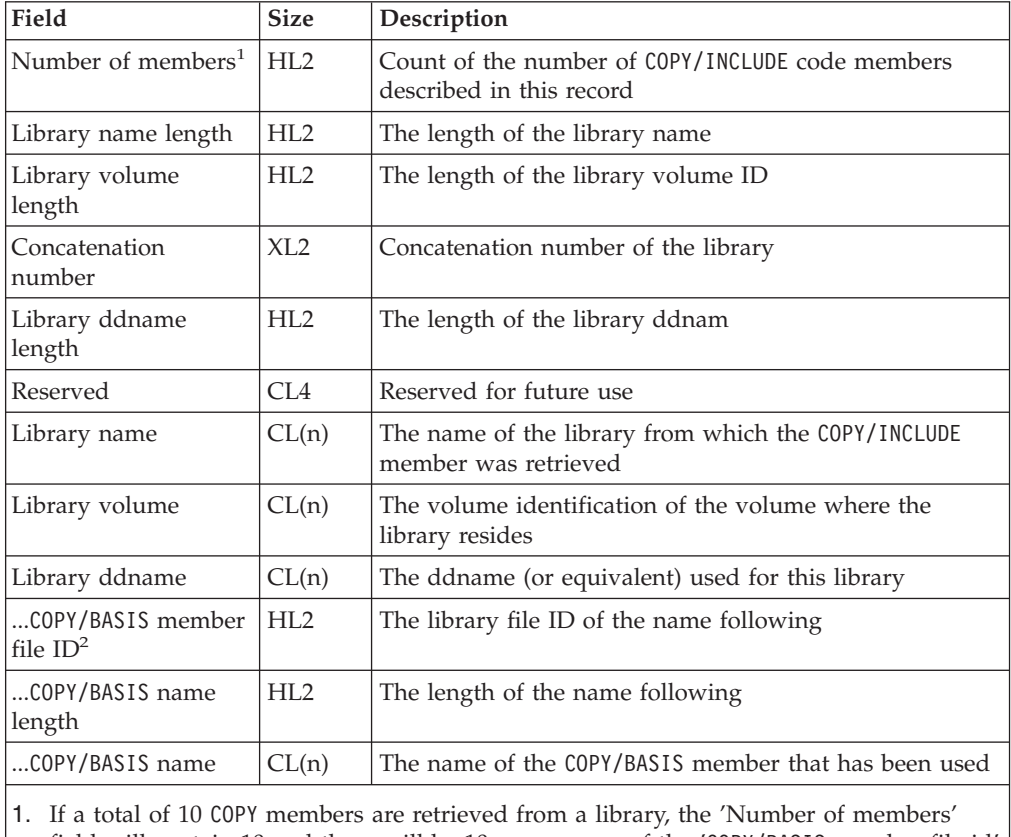

field will contain 10 and there will be 10 occurrences of the 'COPY/BASIS member file id' field, the 'COPY/BASIS name length' field, and the 'COPY/BASIS name' field.

2. If COPY/BASIS members are retrieved from different libraries, a library record will be written to the SYSADATA file for each unique library.

## **Statistics record - X'0090'**

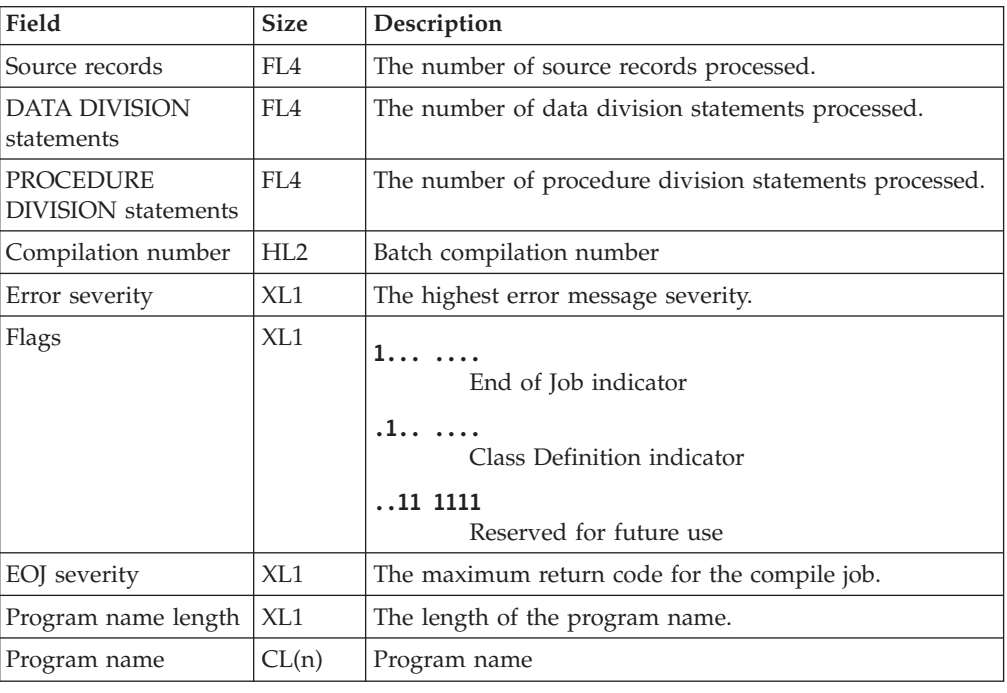

The following table shows the contents of the statistics record:

## **EVENTS record - X'0120'**

Events records are included in the ADATA file to provide compatibility with previous levels of the compiler.

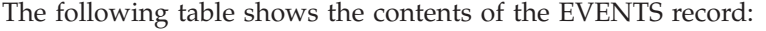

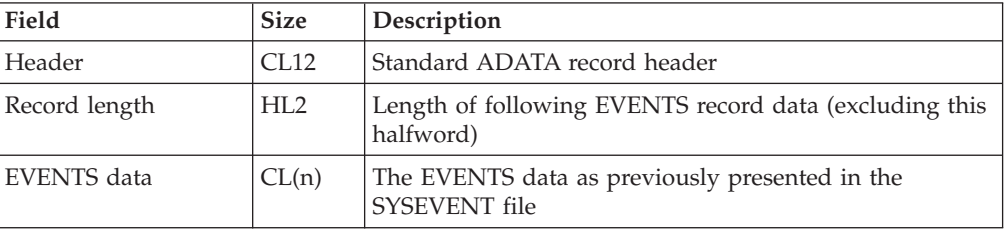

## <span id="page-676-0"></span>**Appendix H. Sample programs**

This material contains information about the sample programs that are included on your product tape:

- v Overview of the programs, including program charts for two of the samples
- Format and sample of the input data
- Sample of reports produced
- Information about how to run the programs
- v List of the language elements and concepts that are illustrated

Pseudocode and other comments regarding these programs are included in the program prologue, which you can obtain in a program listing.

The sample programs in this material demonstrate many language elements and concepts of COBOL:

- IGYTCARA is an example of using QSAM files and VSAM indexed files and shows how to use many COBOL intrinsic functions.
- IGYTCARB is an example of using the IBM Interactive System Product Facility (ISPF).
- IGYTSALE is an example of using several of the Language Environment callable services features.

```
RELATED CONCEPTS
"IGYTCARA: batch application"
"IGYTCARB: interactive program" on page 663
"IGYTSALE: nested program application" on page 666
```
#### **IGYTCARA: batch application**

A company with several local offices wants to establish employee carpools. This batch application needs to perform two tasks:

- v Produce reports of employees who can share rides from the same home location to the same work location.
- Update the carpool data:
	- Add data for new employees.
	- Change information for participating employees.
	- Delete employee records.
	- List update requests that are not valid.

Using QSAM files and VSAM indexed files, this program validates transaction file entries (sequential file processing) and updates a master file (indexed file processing).

The following diagram shows the parts of the application and how they are organized:

<span id="page-677-0"></span>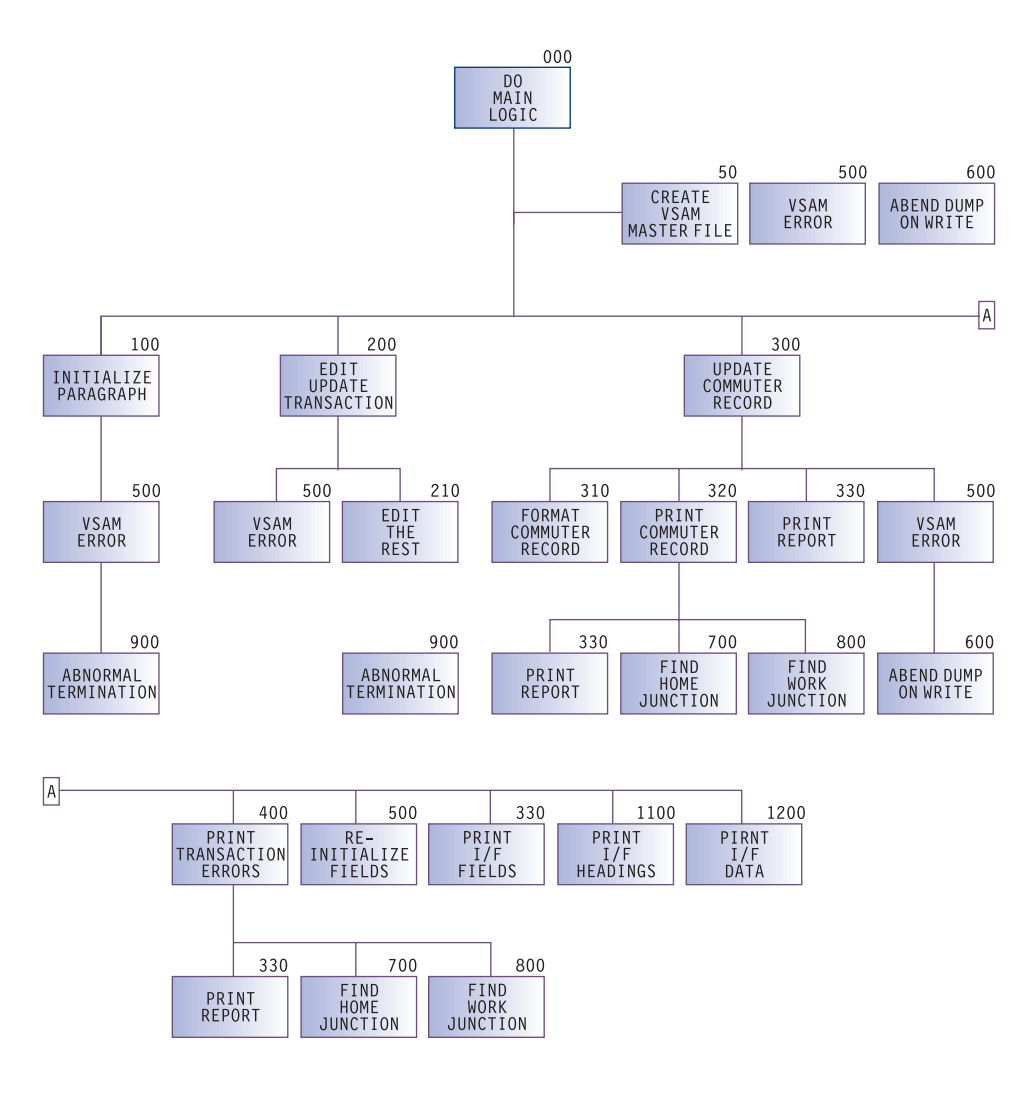

```
RELATED TASKS
```
["Preparing to run IGYTCARA"](#page-679-0) on page 662

**RELATED REFERENCES** "Input data for IGYTCARA"

["Report produced by IGYTCARA"](#page-678-0) on page 661

["Language elements and concepts that are illustrated"](#page-691-0) on page 674

## **Input data for IGYTCARA**

As input to our program, the company collected information from interested employees, coded the information, and produced an input file. Here is an example of the format of the input file (spaces between fields are left out, as they would be in your input file), with an explanation of each item below:

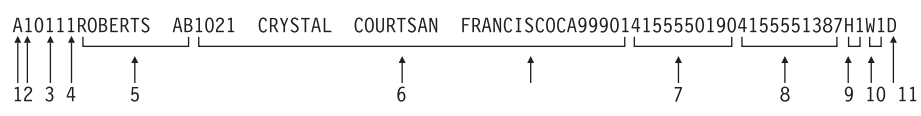

- 1. Transaction code
- 2. Shift
- <span id="page-678-0"></span>3. Home code
- 4. Work code
- 5. Commuter name
- 6. Home address
- 7. Home phone
- 8. Work phone
- 9. Home location code
- 10. Work location code
- 11. Driving status code

The sample below shows a section of the input file:

A10111ROBERTS AB1021 CRYSTAL COURTSAN FRANCISCOCA9990141555501904155551387H1W1D A20212KAHN DE789 EMILY LANE SAN FRANCISCOCA9992141555518904155552589H2W2D P48899 99ASDFG0005557890123ASDFGHJ T R10111ROBERTS AB1221 CRYSTAL COURTSAN FRANCISCOCA9990141555501904155551387H1W1D A20212KAHN DE789 EMILY LANE SAN FRANCISCOCA9992141555518904155552589H2W2D D20212KAHN DE D20212KAHN DE A20212KAHN DE789 EMILY LANE SAN FRANCISCOCA9992141555518904155552589H2W2D A10111BONNICK FD1025 FIFTH AVENUE SAN FRANCISCOCA9990541555595904155557895H8W3 A10111PETERSON SW435 THIRD AVENUE SAN FRANCISCOCA9990541555546904155553717H3W4 ...

## **Report produced by IGYTCARA**

The following sample shows the first page of the output report produced by IGYTCARA. Your actual output might vary slightly in appearance, depending on your system.

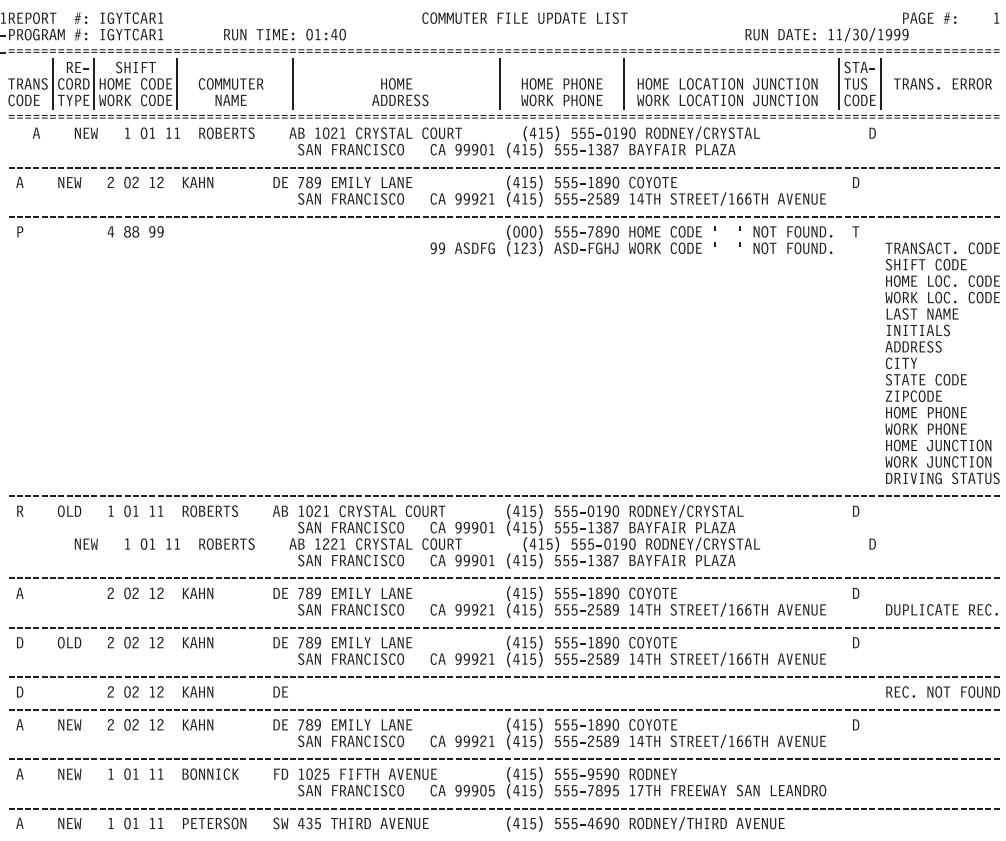

## <span id="page-679-0"></span>**Preparing to run IGYTCARA**

All the files required by the IGYTCARA program are supplied on the product installation tape. These files (IGYTCARA, IGYTCODE, and IGYTRANX) are located in the IGY.V3R1M0.SIGYSAMP data set.

Data set and procedure names can be changed at installation time. You should check with your system programmer to verify these names.

Do not change these options on the CBL statement in the source file for IGYTCARA:

NOADV NODYNAM NONAME NONUMBER QUOTE SEQUENCE

With these options in effect, the program will not cause any diagnostic messages to be issued. You can use the sequence number string in the source file to search for the language elements used.

**RELATED CONCEPTS** ["IGYTCARA: batch application"](#page-676-0) on page 659

**RELATED TASKS** "Running IGYTCARA"

**RELATED REFERENCES** ["Input data for IGYTCARA"](#page-677-0) on page 660 ["Report produced by IGYTCARA"](#page-678-0) on page 661 ["Language elements and concepts that are illustrated"](#page-691-0) on page 674

#### **Running IGYTCARA**

The procedure provided here does a combined compile, link-edit, and run of the IGYTCARA program. If you want only to compile or only to compile and link-edit the program, you need to change the IGYWCLG cataloged procedure.

To run IGYTCARA under z/OS, use JCL to define a VSAM cluster and compile the program. Insert the information specific to your system and installation in the fields that are shown in lowercase letters (accounting information, volume serial number, unit name, cluster prefix). We have used the name IGYTCAR.MASTFILE in these examples; you can use another name if you want.

1. Use this JCL to create the required VSAM cluster:

```
//CREATE JOB (acct-info),'IGYTCAR CREATE VSAM',MSGLEVEL=(1,1),
// TIME=(0,29)
//CREATE EXEC PGM=IDCAMS
//VOL1 DD VOL=SER=your-volume-serial,UNIT=your-unit,DISP=SHR
//SYSPRINT DD SYSOUT=A
//SYSIN DD *
DELETE your-prefix.IGYTCAR.MASTFILE -
    FILE(VOL1) -
    PURGE
 DEFINE CLUSTER -
    (NAME(your-prefix.IGYTCAR.MASTFILE) -
    VOLUME(your-volume-serial) -
    FILE(VOL1) -
    INDEXED -
```

```
RECSZ(80 80) -
KEYS(16 0) -CYLINDERS(2))
```
<span id="page-680-0"></span>/\*

To remove any existing cluster, a DELETE is issued before the VSAM cluster is created.

2. Use the following JCL to compile, link-edit, and run the IGYTCARA program:

```
//IGYTCARA JOB (acct-info),'IGYTCAR',MSGLEVEL=(1,1),TIME=(0,29)
//TEST EXEC IGYWCLG
//COBOL.SYSLIB DD DSN=IGY.V3R1M0.SIGYSAMP,DISP=SHR
//COBOL.SYSIN DD DSN=IGY.V3R1M0.SIGYSAMP(IGYTCARA),DISP=SHR<br>//GO.SYSOUT DD SYSOUT=A
//GO.SYSOUT
//GO.COMMUTR DD DSN=your-prefix.IGYTCAR.MASTFILE,DISP=SHR
//GO.LOCCODE DD DSN=IGY.V3R1M0.SIGYSAMP(IGYTCODE),DISP=SHR
//GO.UPDTRANS DD DSN=IGY.V3R1M0.SIGYSAMP(IGYTRANX),DISP=SHR
//GO.UPDPRINT DD SYSOUT=A,DCB=BLKSIZE=133
//
```
**RELATED TASKS** ["Chapter 10. Processing VSAM files"](#page-162-0) on page 145

### **IGYTCARB: interactive program**

The IGYTCARB program contains an interactive program for entering the carpool data through a screen, using the IBM Interactive System Productivity Facility (ISPF) to invoke Dialog Manager and Enterprise COBOL. It creates a file that could be used as input for a carpool listing or matching program such as IGYTCARA.

The input data for IGYTCARB is the same as that for IGYTCARA. IGYTCARB lets you append to the information in your input file by using an ISPF panel. An example of the panel used by IGYTCARB is shown below:

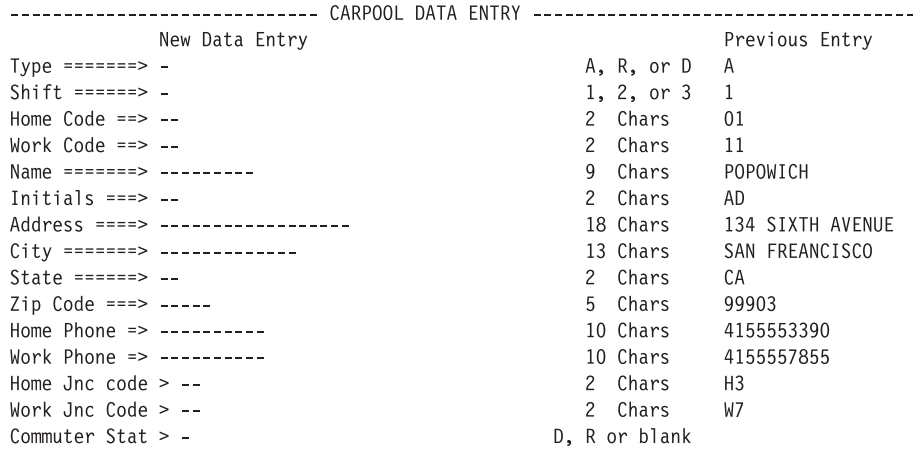

**RELATED TASKS** "Preparing to run IGYTCARB"

## **Preparing to run IGYTCARB**

Run IGYTCARB using the Interactive System Productivity Facility (ISPF).

All the files required by the IGYTCARB program are supplied on the product installation tape. These files (IGYTCARB, IGYTRANB, and IGYTPNL) are located in the IGY.V3R1M0.SIGYSAMP data set.

Data set and procedure names can be changed at installation time. Check with your system programmer to verify these names.

Do not change these options on the CBL card in the source file for IGYTCARB: NONUMBER QUOTE SEQUENCE

With these options in effect, the program will not cause any diagnostic messages to be issued. You can use the sequence number string in the source file to search for language elements.

**RELATED CONCEPTS** ["IGYTCARB: interactive program"](#page-680-0) on page 663

**RELATED TASKS** "Running IGYTCARB"

**RELATED REFERENCES** ["Language elements and concepts that are illustrated"](#page-691-0) on page 674

#### **Running IGYTCARB**

The following procedure does a combined compile, link-edit, and run of the IGYTCARB program. If you want only to compile or only to compile and link-edit the program, you need to change the procedure.

To run IGYTCARB under z/OS, do the following steps:

1. Using the ISPF editor, change the ISPF/PDF Primary Option Panel (ISR@PRIM) or some other panel to include the IGYTCARB invocation. Panel ISR@PRIM is in your site's PDF panel data set (normally ISRPLIB).

The following example shows an ISR@PRIM panel modified, in two identified locations, to include the IGYTCARB invocation. If you add or change an option in the upper portion of the panel definition, you must also add or change the corresponding line on the lower portion of the panel.

```
%---------------------- ISPF/PDF PRIMARY OPTION PANEL ------------------------
%OPTION ===> ZCMD
% +USERID - &ZUSER
% 0 +ISPF PARMS - Specify terminal and user parameters +TIME - &ZTIME
% 1 +BROWSE - Display source data or output listings +TERMINAL - &ZTERM<br>% 2 +EDIT - Create or change source data             +PF KEYS - &ZKEYS
                 - Create or change source data
% 3 +UTILITIES - Perform utility functions
% 4 +FOREGROUND - Invoke language processors in foreground
% 5 +BATCH - Submit to batch for language processing
% 6 +COMMAND - Enter CMS command or EXEC
% 7 +DIALOG TEST - Perform dialog testing
% 8 +LM UTILITIES- Perform library management utility functions
% C +IGYTCARB - Run IGYTCARB UPDATE TRANSACTION PROGRAM (1)
% T +TUTORIAL - Display information about ISPF/PDF
% X +EXIT - Terminate using console, log, and list defaults
\alpha%
+Enter%END+command to terminate ISPF.
\frac{1}{6})INIT
  .HELP = ISR00003
```

```
&ZPRIM = YES /* ALWAYS A PRIMARY OPTION MENU */
  &ZHTOP = ISR00003 /* TUTORIAL TABLE OF CONTENTS */
  &ZHINDEX = ISR91000 /* TUTORIAL INDEX - 1ST PAGE */
  VPUT (ZHTOP,ZHINDEX) PROFILE
)PROC
  &Z1 = TRUNC(SZCMD,1)IF (\&21 \& \text{notsym.} = '.'')&ZSEL = TRANS( TRUNC (&ZCMD,'.')
                 0,'PANEL(ISPOPTA)'
                   1,'PGM(ISRBRO) PARM(ISRBRO01)'
                   2,'PGM(ISREDIT) PARM(P,ISREDM01)'
                   3,'PANEL(ISRUTIL)'
                  4,'PANEL(ISRFPA)'
                  5,'PGM(ISRJB1) PARM(ISRJPA) NOCHECK'
                  6,'PGM(ISRPCC)'
                  7,'PGM(ISRYXDR) NOCHECK'
                  8,'PANEL(ISRLPRIM)'
                  C,'PGM(IGYTCARB)' (2)
                  T,'PGM(ISPTUTOR) PARM(ISR00000)'
                \mathbf{r}=\mathbf{r} , \mathbf{r}=\mathbf{r}X,'EXIT'
                  *, ' ?' )&ZTRAIL = .TRAIL
  IF (8Z1 = '.'') .msg = ISPD141
)END
```
As indicated by **(1)** in this example, you add IGYTCARB to the upper portion of the panel by entering:

C +IGYTCARB - Run IGYTCARB UPDATE TRANSACTION PROGRAM

You add the corresponding line on the lower portion of the panel, indicated by **(2)**, by entering:

C,'PGM(IGYTCARB)'

- 2. Place ISR@PRIM (or your other modified panel) and IGYTPNL in a library and make this library the first library in the ISPPLIB concatenation.
- 3. If necessary, comment sequence line IB2200 and uncomment sequence line IB2210 in IGYTCARB. The OPEN EXTEND verb is supported under z/OS.
- 4. Compile and link-edit IGYTCARB and place the resulting load module in your LOADLIB.
- 5. Allocate ISPLLIB using the following command: ALLOCATE FILE(ISPLLIB) DATASET(*DSN1*, SYS1.COBLIB, *DSN2*) SHR REUSE

Here *DSN1* is the library name of the LOADLIB from step 4. *DSN2* is your installed ISPLLIB.

- 6. Allocate the input and output data sets using the following command: ALLOCATE FILE(UPDTRANS) DA('IGY.V3R1M0.SIGYSAMP(IGYTRANB)) SHR REUSE
- 7. Allocate ISPPLIB using the following command: ALLOCATE FILE(ISPPLIB) DATASET(*DSN3*, *DSN4*) SHR REUSE

Here *DSN3* is the library containing the modified panels. *DSN4* is the ISPF panel library.

8. Invoke IGYTCARB using your modified panel.

#### **RELATED REFERENCES**

*ISPF Dialog Developer's Guide and Reference*

## <span id="page-683-0"></span>**IGYTSALE: nested program application**

A sporting goods distributor wants to track product sales and sales commissions. This nested program application needs to perform the following tasks:

- 1. Keep a record of the product line, customers, and number of salespeople. This data is stored in a file called IGYTABLE.
- 2. Maintain a file that records valid transactions and transaction errors. All transactions that are not valid are flagged and the results are printed in a report. Transactions to be processed are in a file called IGYTRANA.
- 3. Process transactions and report sales by location.
- 4. Record an individual's sales performance and commission and print the results in a report.
- 5. Report the sale and shipment dates in local time and UTC (Universal Time Coordinate), respectively, and calculate the response time.

The following diagram shows the parts of the application as a hierarchy:

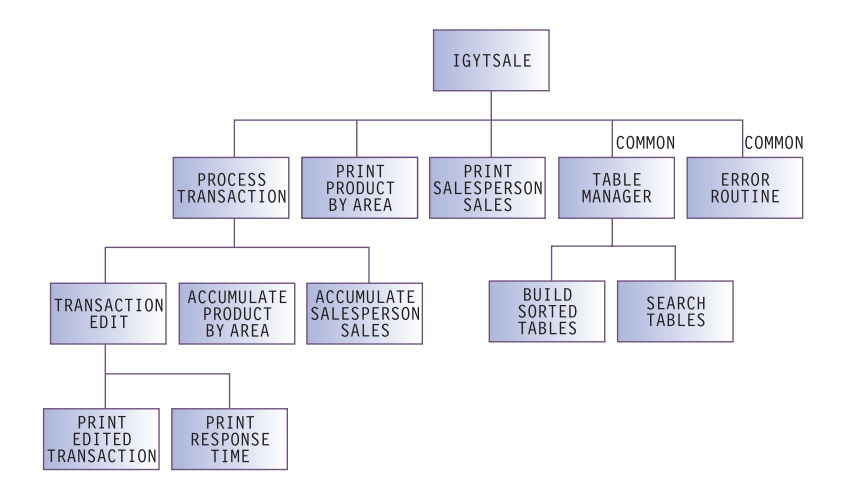

The following diagram shows how the parts are nested:
<span id="page-684-0"></span>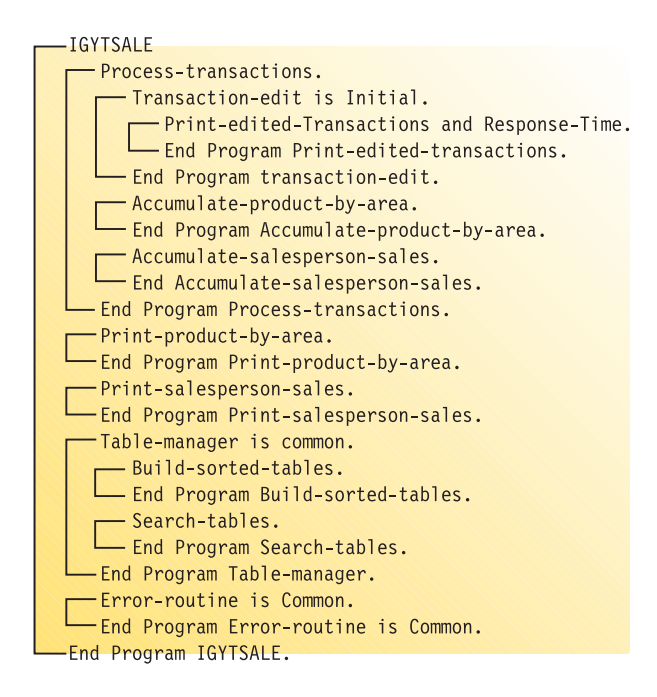

```
RELATED TASKS
"Preparing to run IGYTSALE" on page 673
```
**RELATED REFERENCES** "Input data for IGYTSALE" ["Reports produced by IGYTSALE"](#page-686-0) on page 669 ["Language elements and concepts that are illustrated"](#page-691-0) on page 674

### **Input data for IGYTSALE**

As input to our program, the distributor collected information about its customers, salespeople, and products, coded the information, and produced an input file. This input file, called IGYTABLE, is loaded into three separate tables for use during transaction processing. The format of the file is as follows, with an explanation of the items below:

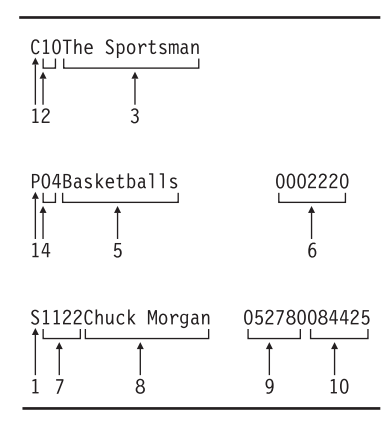

- 1. Record type
- 2. Customer code
- 3. Customer name
- 4. Product code
- 5. Product description
- 6. Product unit price
- 7. Salesperson number
- 8. Salesperson name
- 9. Date of hire
- 10. Commission rate

The value of field **1** (C, P, or S) determines the format of the input record. The following sample shows a section of IGYTABLE:

S1111Edyth Phillips 062484042327 S1122Chuck Morgan 052780084425<br>S1133Art Tung 022882061728 S1133Art Tung S1144Billy Jim Bob 010272121150 S1155Chris Preston 122083053377 S1166Al Willie Roz 111276100000 P01Footballs P02Football Equipment 0032080<br>P03Football Uniform 0004910 P03Football Uniform 0004910<br>P04Basketballs 0002220 P04Basketballs P05Basketball Rim/Board0008830 P06Basketball Uniform 0004220 C01L. A. Sports C02Gear Up C03Play Outdoors C04Sports 4 You C05Sports R US C06Stay Active C07Sport Shop C08Stay Sporty C09Hot Sports C10The Sportsman C11Playing Ball C12Sports Play ...

In addition, the distributor collected information about sales transactions. Each transaction represents an individual salesperson's sales to a particular customer. The customer can purchase from one to five items during each transaction. The transaction information is coded and put into an input file, called IGYTRANA. The format of this file is as follows, with an explanation of the items below:

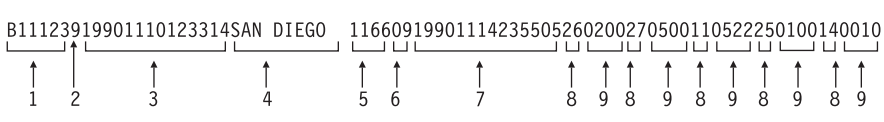

- 1. Sales order number
- 2. Invoiced items (number of different items ordered)
- 3. Date of sale (year month day hour minutes seconds)
- 4. Sales area
- 5. Salesperson number
- 6. Customer code
- 7. Date of shipment (year month day hour minutes seconds)
- 8. Product code
- 9. Quantity sold

<span id="page-686-0"></span>Fields **8** and **9** occur one to eight times depending on the number of different items ordered (field **2**). The following sample shows a section of IGYTRANA:

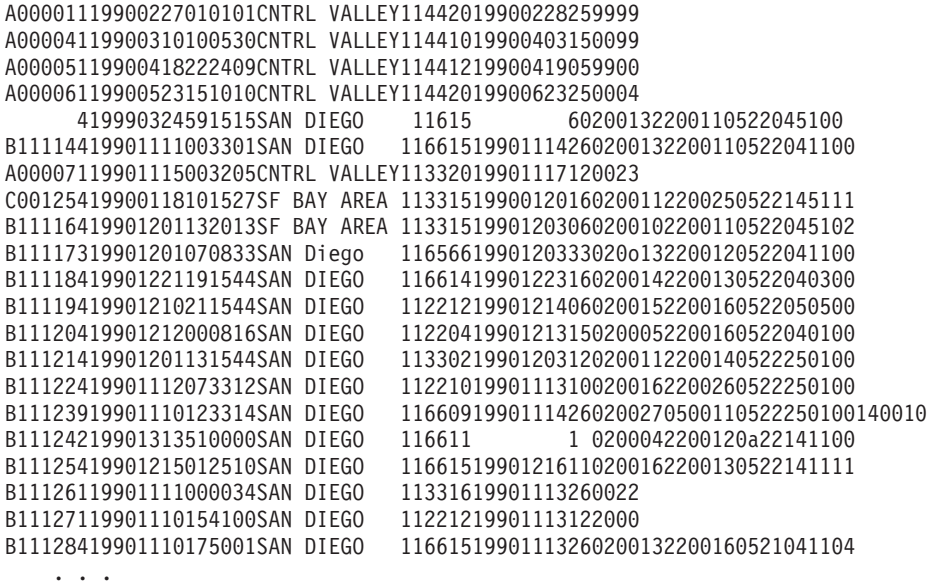

#### **Reports produced by IGYTSALE**

The following figures are samples of IGYTSALE output. The program records the following data in reports:

- Transaction errors
- Sales by product and area
- v Individual sales performance and commissions
- v Response time between the sale date and the date the sold products are shipped

Your output might vary slightly in appearance, depending on your system.

["Example: IGYTSALE transaction errors"](#page-687-0) on page 670

["Example: IGYTSALE sales analysis by product by area"](#page-688-0) on page 671

["Example: IGYTSALE sales and commissions"](#page-689-0) on page 672

["Example: IGYTSALE response time from sale to ship"](#page-690-0) on page 673

#### <span id="page-687-0"></span>**Example: IGYTSALE transaction errors**

The following sample of IGYTSALE output shows transaction errors in the last column.

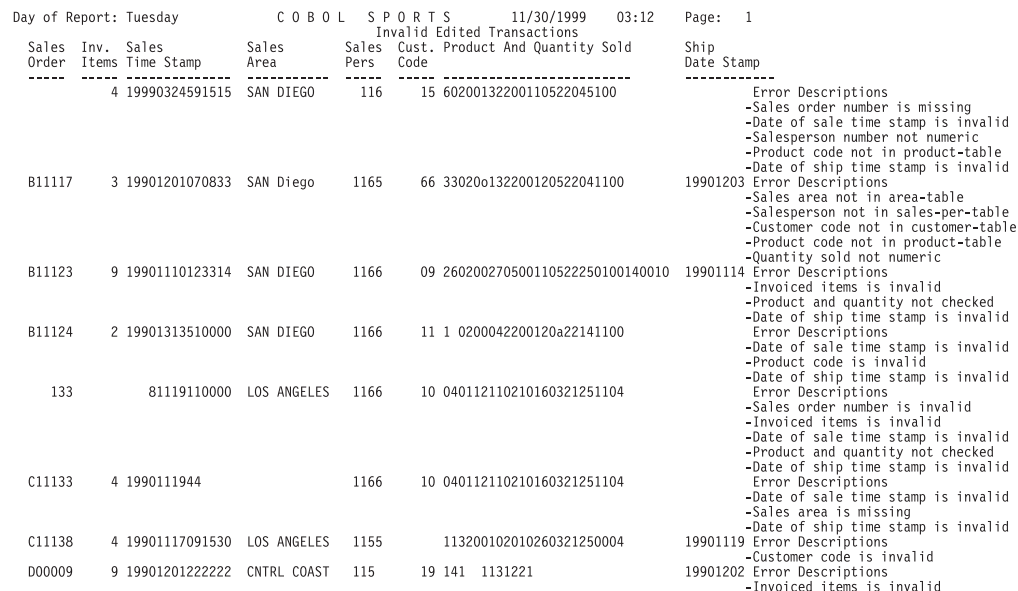

#### <span id="page-688-0"></span>**Example: IGYTSALE sales analysis by product by area**

The following sample of IGYTSALE output shows sales by product and area.

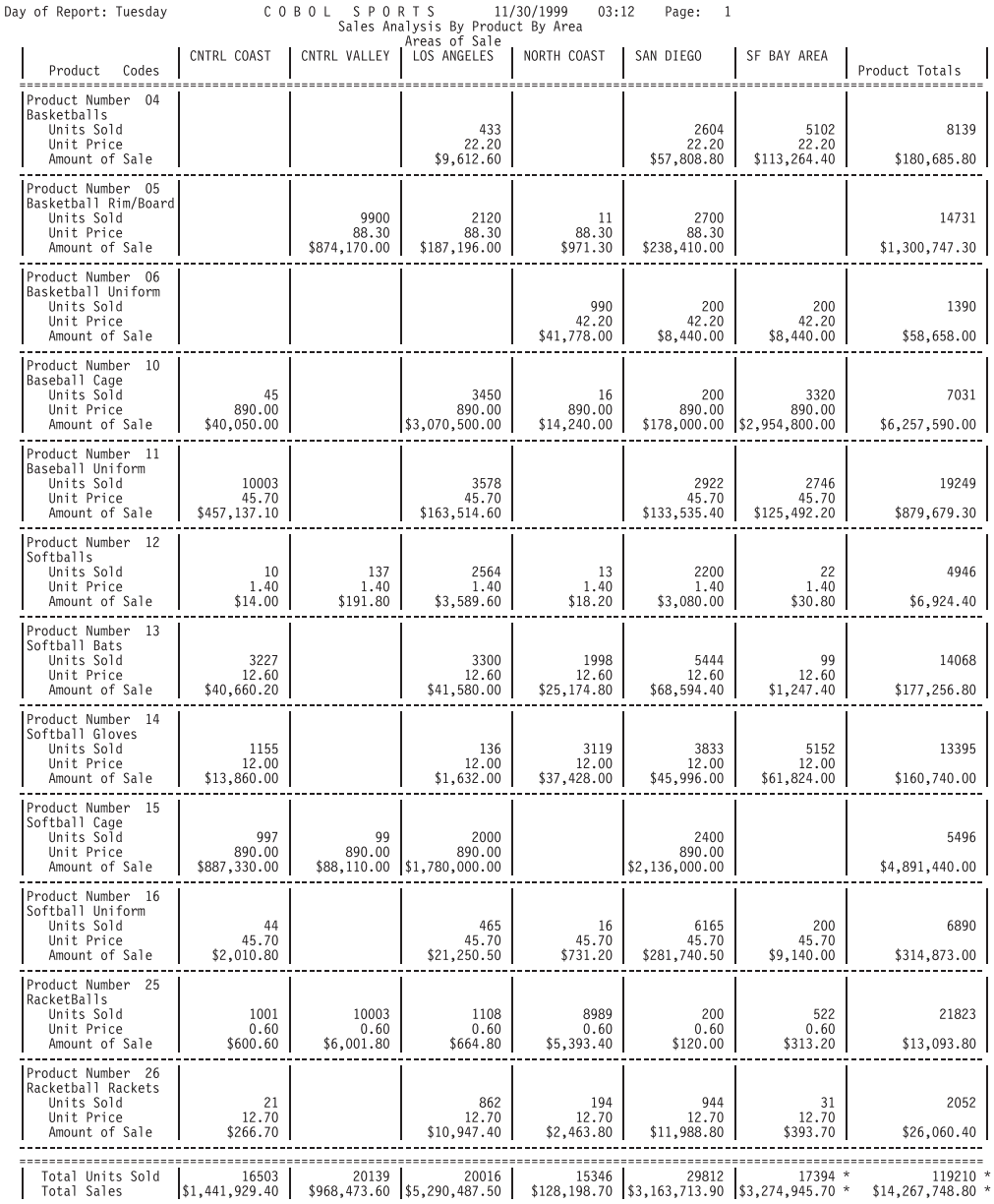

#### <span id="page-689-0"></span>**Example: IGYTSALE sales and commissions**

The following sample of IGYTSALE output shows sales performance and commissions by salesperson.

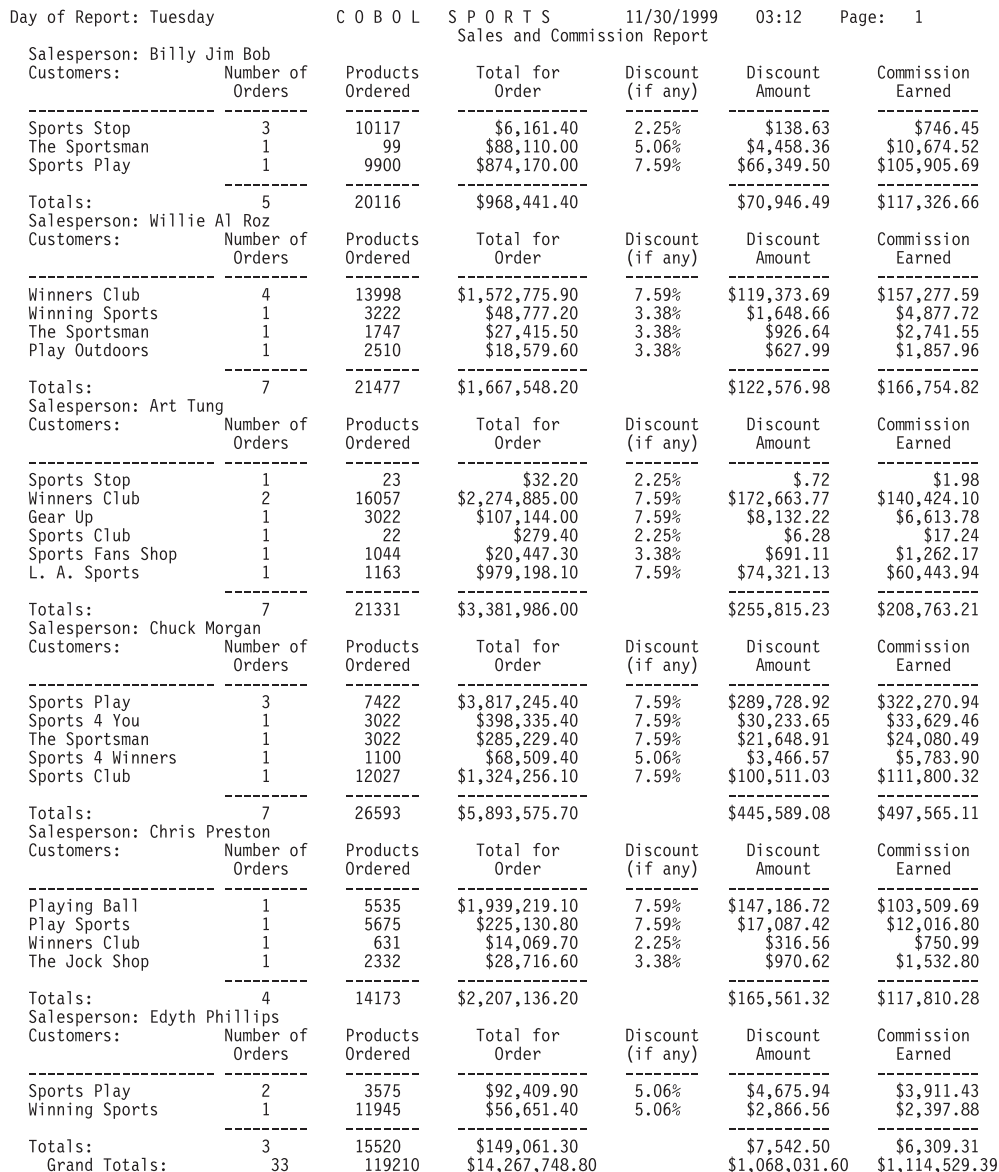

#### <span id="page-690-0"></span>**Example: IGYTSALE response time from sale to ship**

The following sample of IGYTSALE output shows response time between the sale date in the United States and the date the sold products are shipped to Europe.

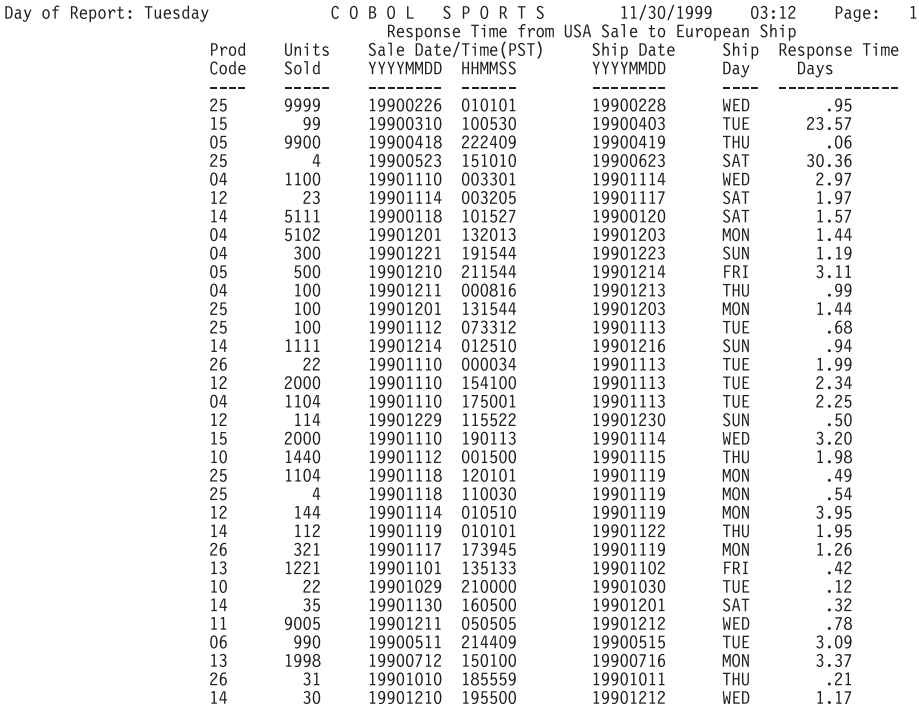

#### **Preparing to run IGYTSALE**

All the files required by the IGYTSALE program are supplied on the product installation tape. These files (IGYTSALE, IGYTCRC, IGYTPRC, IGYTSRC, IGYTABLE, IGYTRANA) are located in the IGY.V3R1M0.SIGYSAMP data set.

Data set and procedure names can be changed at installation time. Check with your system programmer to verify these names.

Do not change these options on the CBL card in the source file for IGYTSALE: LIB

NONUMBER SEQUENCE NONUMBER QUOTE

With these options in effect, the program might not cause any diagnostic messages to be issued. You can use the sequence number string in the source file to search for the language elements used.

When you run IGYTSALE, the following messages are printed to the SYSOUT data set:

Program IGYTSALE Begins There were 00041 records processed in this program Program IGYTSALE Normal End

**RELATED CONCEPTS** ["IGYTSALE: nested program application"](#page-683-0) on page 666 <span id="page-691-0"></span>**RELATED TASKS** "Running IGYTSALE"

**RELATED REFERENCES** ["Input data for IGYTSALE"](#page-684-0) on page 667 ["Reports produced by IGYTSALE"](#page-686-0) on page 669 "Language elements and concepts that are illustrated"

#### **Running IGYTSALE**

The following procedure does a combined compile, link-edit, and run of the IGYTSALE program. If you want only to compile or only to compile and link-edit the program, you need to change the IGYWCLG cataloged procedure.

Use the following JCL to compile, link-edit, and run the IGYTSALE program. Insert the information for your system or installation in the fields that are shown in lowercase letters (accounting information).

```
//IGYTSALE JOB (acct-info),'IGYTSALE',MSGLEVEL=(1,1),TIME=(0,29)
//TEST EXEC IGYWCLG
//COBOL.SYSLIB DD DSN=IGY.V3R1M0.SIGYSAMP,DISP=SHR
//COBOL.SYSIN DD DSN=IGY.V3R1M0.SIGYSAMP(IGYTSALE),DISP=SHR
//GO.SYSOUT DD SYSOUT=A
//GO.IGYTABLE DD DSN=IGY.V3R1M0.SIGYSAMP(IGYTABLE),DISP=SHR
//GO.IGYTRANS DD DSN=IGY.V3R1M0.SIGYSAMP(IGYTRANA),DISP=SHR
//GO.IGYPRINT DD SYSOUT=A,DCB=BLKSIZE=133
//GO.IGYPRT2 DD SYSOUT=A,DCB=BLKSIZE=133
//
```
#### **Language elements and concepts that are illustrated**

To find the applicable language element for a sample program, locate the abbreviation for that program in the sequence string:

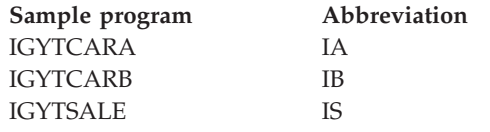

The following table lists the language elements and programming concepts that the sample programs illustrate. The language element or concept is described, and the sequence string is shown. The sequence string is the special character string that appears in the sequence field of the source file. You can use this string as a search argument for locating the elements in the listing.

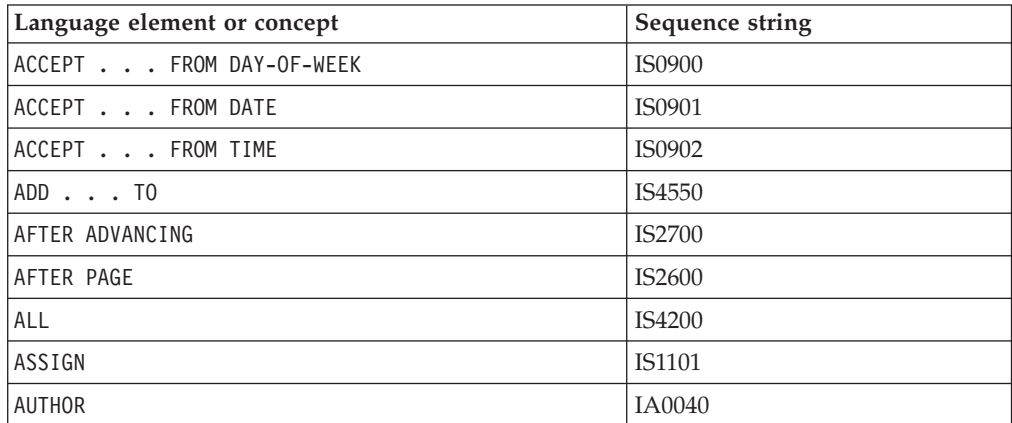

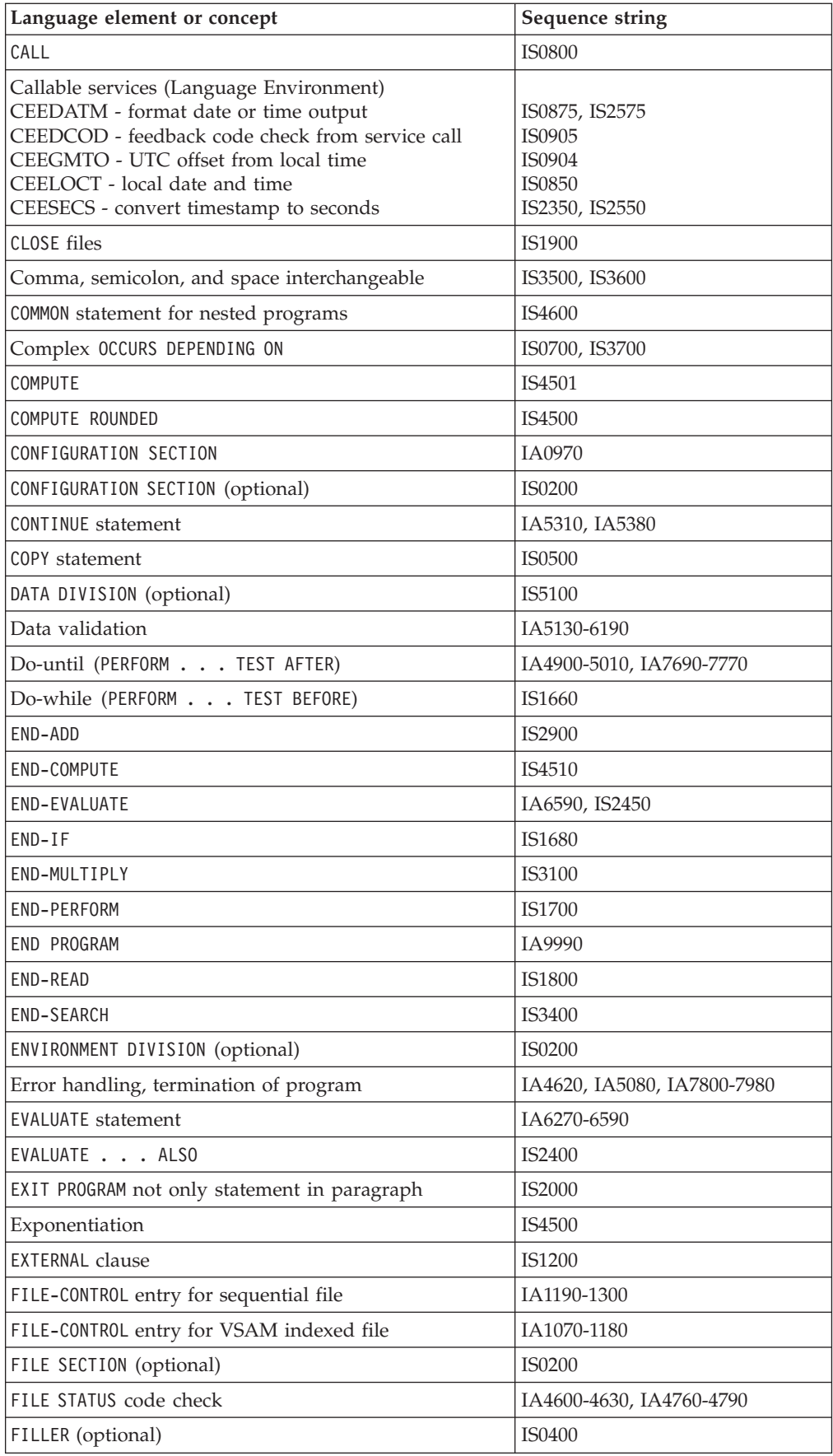

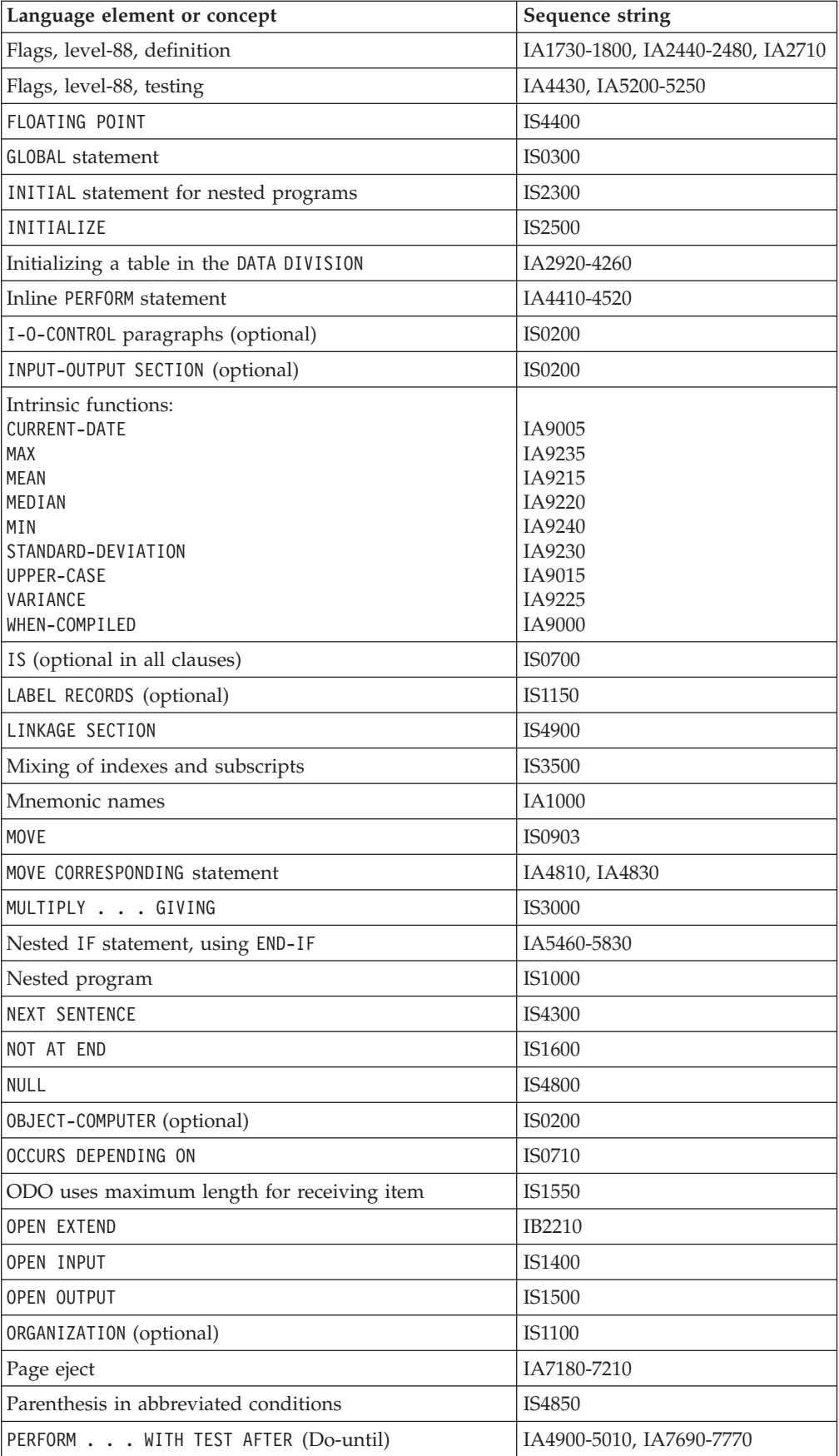

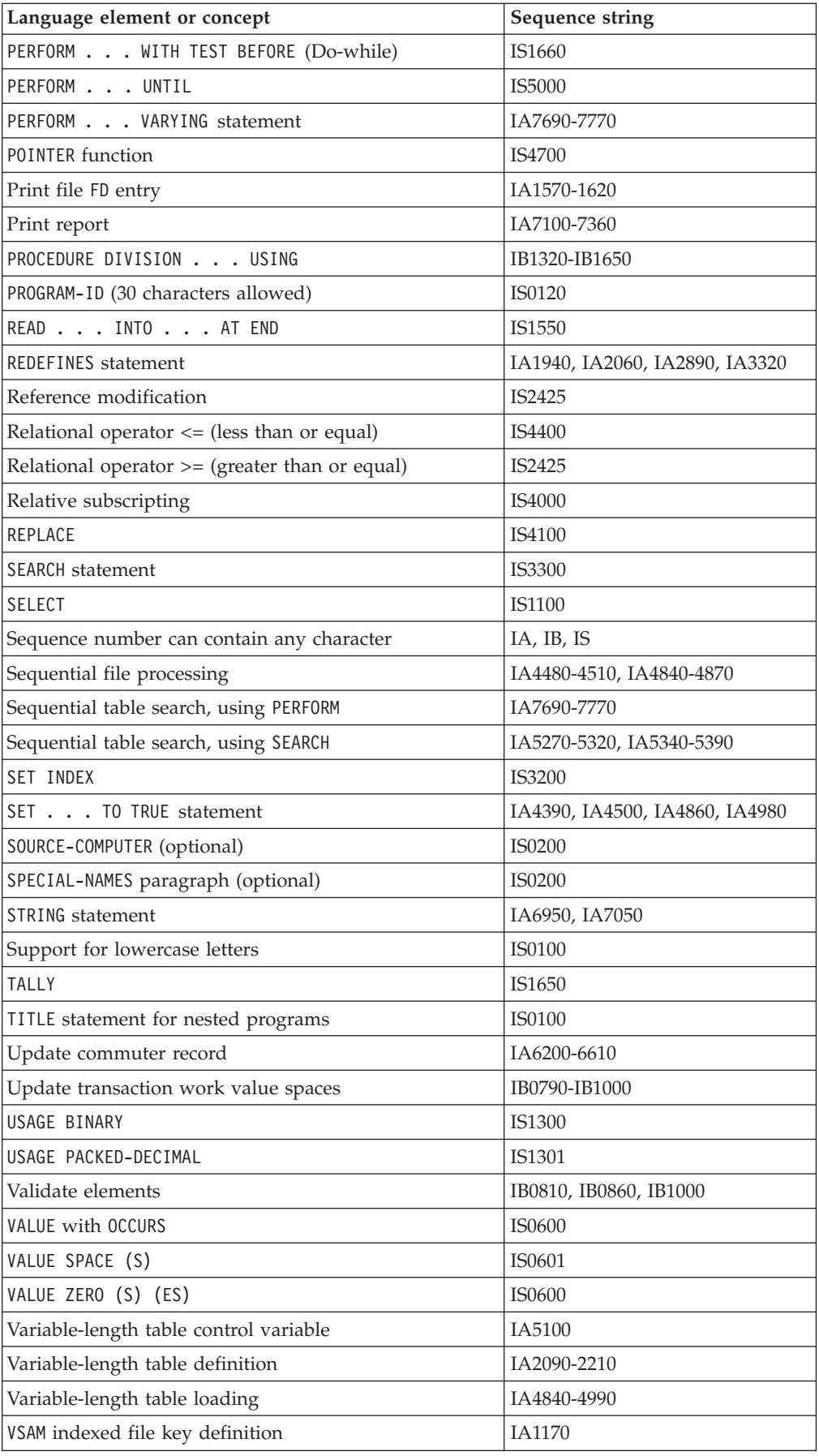

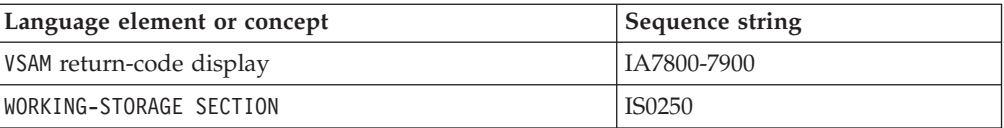

### **Notices**

This information was developed for products and services offered in the U.S.A. IBM may not offer the products, services, or features discussed in this document in other countries. Consult your local IBM representative for information on the products and services currently available in your area. Any reference to an IBM product, program, or service is not intended to state or imply that only that IBM product, program, or service may be used. Any functionally equivalent product, program, or service that does not infringe any IBM intellectual property right may be used instead. However, it is the user's responsibility to evaluate and verify the operation of any non-IBM product, program, or service.

IBM may have patents or pending patent applications covering subject matter described in this document. The furnishing of this document does not give you any license to these patents. You can send license inquiries, in writing, to:

IBM Corporation J74/G4 555 Bailey Avenue San Jose, CA 95141-1099 U.S.A.

For license inquiries regarding double-byte (DBCS) information, contact the IBM Intellectual Property Department in your country or send inquiries, in writing, to:

IBM World Trade Asia Corporation Licensing 2-31 Roppongi 3-chome, Minato-ku Tokyo 106, Japan

**The following paragraph does not apply to the United Kingdom or any other country where such provisions are inconsistent with local law:** INTERNATIONAL BUSINESS MACHINES CORPORATION PROVIDES THIS PUBLICATION "AS IS" WITHOUT WARRANTY OF ANY KIND, EITHER EXPRESS OR IMPLIED, INCLUDING, BUT NOT LIMITED TO, THE IMPLIED WARRANTIES OF NON-INFRINGEMENT, MERCHANTABILITY OR FITNESS FOR A PARTICULAR PURPOSE. Some states do not allow disclaimer of express or implied warranties in certain transactions, therefore, this statement may not apply to you.

This information could include technical inaccuracies or typographical errors. Changes are periodically made to the information herein; these changes will be incorporated in new editions of the publication. IBM may make improvements and/or changes in the product(s) and/or the program(s) described in this publication at any time without notice.

Any references in this publication to non-IBM Web sites are provided for convenience only and do not in any manner serve as an endorsement of those Web sites. The materials at those Web sites are not part of the materials for this IBM product and use of those Web sites is at your own risk.

### **Trademarks**

The following terms are trademarks of International Business Machines Corporation in the United States, or other countries, or both:

AIX **CICS** CICS/ESA COBOL/370 DB2 DFSMS DFSORT IBM IMS IMS/ESA Language Environment MVS OpenEdition OS/390 RACF System/390 VisualAge VM/ESA z/OS z/VM

Intel is a registered trademark of Intel Corporation in the United States and/or other countries.

Java and all Java-based trademarks are trademarks of Sun Microsystems, Inc. in the United States, other countries, or both.

Microsoft, Windows, and Windows NT are trademarks of Microsoft Corporation in the United States and/or other countries.

Pentium is a registered trademark of Intel Corporation in the United States and/or other countries.

Unicode<sup>™</sup> is a trademark of the Unicode<sup>®</sup> Consortium.

UNIX is a registered trademark of The Open Group in the United States and other countries.

Other company, product or service names may be the trademarks or service marks of others.

If you are viewing this information in softcopy, the photographs and color illustrations may not appear.

## **Glossary**

The terms in this glossary are defined in accordance with their meaning in COBOL. These terms may or may not have the same meaning in other languages.

This glossary includes terms and definitions from the following publications:

- v *American National Standard Programming Language COBOL, ANSI X3.23-1985* (copyright 1985 American National Standards Institute, Inc.) (ISO 1989: 1985), as amended by X3.23a-1989 (ISO 1989/Amendment 1) and X3.23b-1993 (ISO1989/Amendment 2).
- v *American National Standard Dictionary for Information Systems* ANSI X3.172-1990, copyright 1990 by the American National Standards Institute (ANSI). Copies may be purchased from the American National Standards Institute, 11 West 42nd Street, New York, New York 10036.

American National Standard definitions are preceded by an asterisk (\*).

# **A**

**\* abbreviated combined relation condition.** The combined condition that results from the explicit omission of a common subject or a common subject and common relational operator in a consecutive sequence of relation conditions.

**abend.** Abnormal termination of a program.

**above the 16-MB line.** Storage above the so-called 16-MB line (or boundary) but below the 2-GB bar. This storage is addressable only in 31-bit mode. Before IBM introduced the MVS/XA architecture in the 1980s, the virtual storage for a program was limited to 16 MB. Programs that have been compiled with a 24-bit mode can address only 16 MB of space, as though they were kept under an imaginary storage line. Since VS COBOL II, a program that has been compiled with a 31-bit mode can be above the 16-MB line.

**\* access mode.** The manner in which records are to be operated upon within a file.

**\* actual decimal point.** The physical representation, using the decimal point characters period (.) or comma (,), of the decimal point position in a data item.

#### **advanced program-to-program communication (APPC).** A communications protocol between the workstation and the host. CICS, IMS, and SMARTdataUtilities for remote development use the APPC communications protocol.

**\* alphabet-name.** A user-defined word, in the SPECIAL-NAMES paragraph of the ENVIRONMENT DIVISION, that assigns a name to a specific character set or collating sequence or both.

**\* alphabetic character.** A letter or a space character.

**\* alphanumeric character.** Any character in the character set of the computer.

**alphanumeric-edited character.** A character within an alphanumeric character string that contains at least one B,  $0$  (zero), or  $/$  (slash).

**\* alphanumeric function.** A function whose value is composed of a string of one or more characters from the character set of the computer.

**alphanumeric item.** A data item that is described with USAGE DISPLAY and a PICTURE character-string that includes the symbol X.

**alphanumeric literal.** A literal that has an opening delimiter from the following set: ', ", X', X", Z', or Z". The string of characters can include any character in the character set of the computer.

**\* alternate record key.** A key, other than the prime record key, whose contents identify a record within an indexed file.

**ANSI (American National Standards Institute).** An organization that consists of producers, consumers, and general-interest groups and establishes the procedures by which accredited organizations create and maintain voluntary industry standards in the United States.

**APPC.** See *advanced program-to-program communication (APPC)*.

**\* argument.** An identifier, a literal, an arithmetic expression, or a function-identifier that specifies a value to be used in the evaluation of a function.

**\* arithmetic expression.** An identifier of a numeric elementary item, a numeric literal, such identifiers and literals separated by arithmetic operators, two arithmetic expressions separated by an arithmetic operator, or an arithmetic expression enclosed in parentheses.

**\* arithmetic operation.** The process caused by the execution of an arithmetic statement, or the evaluation of an arithmetic expression, that results in a mathematically correct solution to the arguments presented.

**\* arithmetic operator.** A single character, or a fixed two-character combination that belongs to the following set:

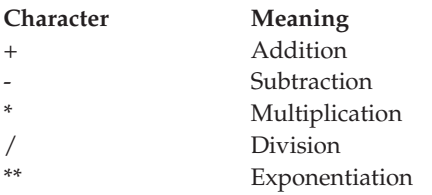

**\* arithmetic statement.** A statement that causes an arithmetic operation to be executed. The arithmetic statements are ADD, COMPUTE, DIVIDE, MULTIPLY, and SUBTRACT.

**array.** In Language Environment, an aggregate that consists of data objects, each of which can be uniquely referenced by subscripting. An array is roughly analogous to a COBOL table.

**\* ascending key.** A key upon the values of which data is ordered, starting with the lowest value of the key up to the highest value of the key, in accordance with the rules for comparing data items.

**ASCII.** American National Standard Code for Information Interchange. The standard code uses a coded character set that is based on 7-bit coded characters (8 bits including parity check). The standard is used for information interchange between data processing systems, data communication systems, and associated equipment. The ASCII set consists of control characters and graphic characters.

**Extension:** IBM has defined an extension to ASCII code (characters 128-255).

**assignment-name.** A name that identifies the organization of a COBOL file and the name by which it is known to the system.

**\* assumed decimal point.** A decimal point position that does not involve the existence of an actual character in a data item. The assumed decimal point has logical meaning but no physical representation.

**\* AT END condition.** A condition that is caused during the execution of a READ, RETURN, or SEARCH statement under certain conditions:

v A READ statement runs on a sequentially accessed file when no next logical record exists in the file, or when the number of significant digits in the relative record number is larger than the size of the relative key data item, or when an optional input file is not present.

- A RETURN statement runs when no next logical record exists for the associated sort or merge file.
- A SEARCH statement runs when the search operation terminates without satisfying the condition specified in any of the associated WHEN phrases.

## **B**

**big-endian.** The default format that the mainframe and the AIX workstation use to store binary data. In this format, the least significant digit is on the highest address. Compare with *little-endian*.

**binary item.** A numeric data item that is represented in binary notation (on the base 2 numbering system). The decimal equivalent consists of the decimal digits 0 through 9, plus an operational sign. The leftmost bit of the item is the operational sign.

**binary search.** A dichotomizing search in which, at each step of the search, the set of data elements is divided by two; some appropriate action is taken in the case of an odd number.

**\* block.** A physical unit of data that is normally composed of one or more logical records. For mass storage files, a block can contain a portion of a logical record. The size of a block has no direct relationship to the size of the file within which the block is contained or to the size of the logical records that are either contained within the block or that overlap the block. Synonymous with *physical record*.

**breakpoint.** A place in a computer program, usually specified by an instruction, where external intervention or a monitor program can interrupt the program as it runs.

**Btrieve file system.** A key-indexed record management system that allows applications to manage records by key value, sequential access method, or random access method. IBM COBOL supports COBOL sequential and indexed file input-output language through Btrieve (available from Pervasive Software). You can use the Btrieve file system to access files created by VisualAge CICS Enterprise Application Development.

**buffer.** A portion of storage that is used to hold input or output data temporarily.

**built-in function.** See *intrinsic function*.

**byte.** A string that consists of a certain number of bits, usually eight, treated as a unit, and representing a character.

# **C**

**callable services.** In Language Environment, a set of services that a COBOL program can invoke by using

the conventional Language Environment-defined call interface. All programs that share the Language Environment conventions can use these services.

**called program.** A program that is the object of a CALL statement. At run time the called program and calling program are combined to produce a run unit.

**\* calling program.** A program that executes a CALL to another program.

**case structure.** A program-processing logic in which a series of conditions is tested in order to choose between a number of resulting actions.

**cataloged procedure.** A set of job control statements that are placed in a partitioned data set called the procedure library (SYS1.PROCLIB). You can use cataloged procedures to save time and reduce errors in coding JCL.

**CCSID.** See *coded character set identifier*.

**century window.** A century window is a 100-year interval within which any two-digit year is unique. Several types of century window are available to COBOL programmers:

- v For windowed date fields, you use the YEARWINDOW compiler option.
- For the windowing intrinsic functions DATE-TO-YYYYMMDD, DAY-TO-YYYYDDD, and YEAR-TO-YYYY, you specify the century window with *argument-2*.
- For Language Environment callable services, you specify the century window in CEESCEN.
- **\* character.** The basic indivisible unit of the language.

**character encoding unit.** A unit of computer memory that is used to represent characters. One or more character encoding units are used to represent a character in a coded character set. Also known as *encoding unit*.

**character position.** The amount of physical storage required to store a single standard data format character described as USAGE IS DISPLAY.

**character set.** A collection of elements that are used to represent textual information, but for which no coded representation is assumed. See also *coded character set*.

**character string.** A sequence of contiguous characters that form a COBOL word, a literal, a PICTURE character string, or a comment-entry. A character string must be delimited by separators.

**checkpoint.** A point at which information about the status of a job and the system can be recorded so that the job step can be restarted later.

**\* class.** The entity that defines common behavior and implementation for zero, one, or more objects. The

objects that share the same implementation are considered to be objects of the same class. Classes can be defined hierarchically, allowing one class to inherit from another.

**\* class condition.** The proposition (for which a truth value can be determined) that the content of an item is wholly alphabetic, is wholly numeric, or consists exclusively of the characters that are listed in the definition of a class-name.

**\* class definition.** The COBOL source unit that defines a class.

**class hierarchy.** A tree-like structure that shows relationships among object classes. It places one class at the top and one or more layers of classes below it. Synonymous with *inheritance hierarchy*.

**\* class identification entry.** An entry in the CLASS-ID paragraph of the IDENTIFICATION DIVISION; this entry contains clauses that specify the class-name and assign selected attributes to the class definition.

**class library.** A collection of classes.

**class-name (object-oriented).** The name of an object-oriented COBOL class definition.

**\* class-name (of data).** A user-defined word that is defined in the SPECIAL-NAMES paragraph of the ENVIRONMENT DIVISION; this word assigns a name to the proposition (for which a truth value can be defined) that the content of a data item consists exclusively of the characters that are listed in the definition of the class-name.

**class object.** The run-time object representing a class.

**\* clause.** An ordered set of consecutive COBOL character strings whose purpose is to specify an attribute of an entry.

**client.** In object-oriented programming, a program or method that requests services from one or more methods in a class.

**\* COBOL character set.** The set of characters used in writing COBOL syntax. The complete COBOL character set consists of the characters listed below:

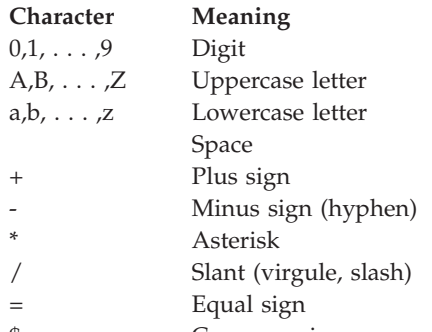

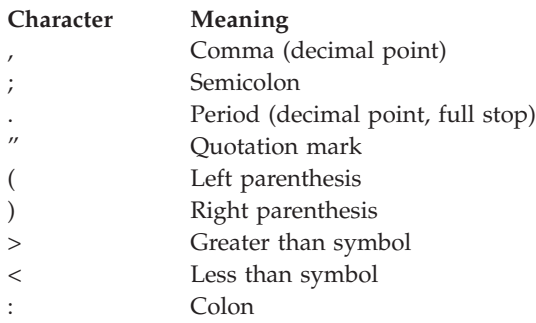

#### **\* COBOL word.** See *word*.

**code page.** An assignment of graphic characters and control function meanings to all code points. For example, one code page could assign characters and meanings to 256 code points for 8-bit code, and another code page could assign characters and meanings to 128 code points for 7-bit code. For example, one of the IBM code pages for English on the workstation is IBM-850 and on the host is IBM-1047. A *coded character set*.

**code point.** A unique bit pattern that is defined in a coded character set (code page). Code points are assigned to graphic characters in a coded character set.

**coded character set.** A set of unambiguous rules that establish a character set and the relationship between the characters of the set and their coded representation. Examples of coded character sets are the character sets as represented by ASCII or EBCDIC code pages or by the UTF-16 encoding scheme for Unicode.

**coded character set identifier (CCSID).** A 16-bit number (five-digit decimal) that includes a specific set of identifiers for the encoding scheme, character set, and code page, and other information that uniquely identifies the coded graphic character representation.

**\* collating sequence.** The sequence in which the characters that are acceptable to a computer are ordered for purposes of sorting, merging, comparing, and for processing indexed files sequentially.

**\* column.** A character position within a print line. The columns are numbered from 1, by 1, starting at the leftmost character position of the print line and extending to the rightmost position of the print line.

**\* combined condition.** A condition that is the result of connecting two or more conditions with the AND or the OR logical operator. See also *condition* and *negated combined condition*.

**\* comment-entry.** An entry in the IDENTIFICATION DIVISION that can be any combination of characters from the character set of the computer.

**\* comment line.** A source program line represented by an asterisk (\*) in the indicator area of the line and any characters from the character set of the computer in

area A and area B of that line. The comment line serves only for documentation in a program. A special form of comment line represented by a slant (/) in the indicator area of the line and any characters from the character set of the computer in area A and area B of that line causes page ejection before printing the comment.

**\* common program.** A program that, despite being directly contained within another program, can be called from any program directly or indirectly contained in that other program.

**compatible date field.** The meaning of the term *compatible*, when applied to date fields, depends on the COBOL division in which the usage occurs:

DATA DIVISION

Two date fields are compatible if they have identical USAGE and meet at least one of the following conditions:

- They have the same date format.
- Both are windowed date fields, where one consists only of a windowed year, DATE FORMAT YY.
- Both are expanded date fields, where one consists only of an expanded year, DATE FORMAT YYYY.
- One has DATE FORMAT YYXXXX, and the other has YYXX.
- One has DATE FORMAT YYYYXXXX, and the other has YYYYXX.

A windowed date field can be subordinate to a data item that is an expanded date group. The two date fields are compatible if the subordinate date field has USAGE DISPLAY, starts two bytes after the start of the group expanded date field, and the two fields meet at least one of the following conditions:

- The subordinate date field has a DATE FORMAT pattern with the same number of Xs as the DATE FORMAT pattern of the group date field.
- The subordinate date field has DATE FORMAT YY.
- The group date field has DATE FORMAT YYYYXXXX and the subordinate date field has DATE FORMAT YYXX.
- PROCEDURE DIVISION

Two date fields are compatible if they have the same date format except for the year part, which can be windowed or expanded. For example, a windowed date field with DATE FORMAT YYXXX is compatible with:

- Another windowed date field with DATE FORMAT **YYXXX**
- An expanded date field with DATE FORMAT YYYYXXX

**\* compile.** (1) To translate a program expressed in a high-level language into a program expressed in an intermediate language, assembly language, or a computer language. (2) To prepare a machine-language program from a computer program written in another programming language by making use of the overall

logic structure of the program, or generating more than one computer instruction for each symbolic statement, or both, as well as performing the function of an assembler.

**\* compile time.** The time at which a COBOL source program is translated, by a COBOL compiler, to a COBOL object program.

**compiler.** A program that translates a program written in a higher-level language into a machine-language object program.

**compiler-directing statement.** A statement (or directive), beginning with a compiler-directing verb, that causes the compiler to take a specific action during compilation. Compiler directives are contained in the COBOL source program. Therefore, you can specify different suboptions of a directive within the source program by using multiple compiler-directing statements.

**\* complex condition.** A condition in which one or more logical operators act upon one or more conditions. See also *condition*, *negated simple condition*, and *negated combined condition*.

**complex ODO.** Certain forms of the OCCURS DEPENDING ON clause:

- Variably located item or group: A data item described by an OCCURS clause with the DEPENDING ON option is followed by a nonsubordinate data item or group.
- Variably located table: A data item described by an OCCURS clause with the DEPENDING ON option is followed by a nonsubordinate data item described by an OCCURS clause.
- Table with variable-length elements: A data item described by an OCCURS clause contains a subordinate data item described by an OCCURS clause with the DEPENDING ON option.
- Index name for a table with variable-length elements.
- v Element of a table with variable-length elements.

**component.** (1) A functional grouping of related files. (2) In Visual Builder, a GUI project whose target is built as a DLL instead of as an EXE.

**\* computer-name.** A system-name that identifies the computer where the program is to be compiled or run.

**condition.** An exception that has been enabled, or recognized, by Language Environment and thus is eligible to activate user and language condition handlers. Any alteration to the normal programmed flow of an application. Conditions can be detected by the hardware or the operating system and result in an interrupt. They can also be detected by language-specific generated code or language library code.

**\* condition.** A status of a program at run time for which a truth value can be determined. When used in these language specifications in or in reference to 'condition' (*condition-1*, *condition-2*,. . .) of a general format, the term refers to a conditional expression that consists of either a simple condition optionally parenthesized or a combined condition (consisting of the syntactically correct combination of simple conditions, logical operators, and parentheses) for which a truth value can be determined. See also *simple condition*, *complex condition*, *negated simple condition*, *combined condition*, and *negated combined condition*.

**\* conditional expression.** A simple condition or a complex condition specified in an EVALUATE, IF, PERFORM, or SEARCH statement. See also *simple condition* and *complex condition*.

**\* conditional phrase.** A phrase that specifies the action to be taken upon determination of the truth value of a condition that results from the execution of a conditional statement.

**\* conditional statement.** A statement that specifies that the truth value of a condition is to be determined and that the subsequent action of the object program depends on this truth value.

**\* conditional variable.** A data item one or more values of which has a condition-name assigned to it.

**\* condition-name.** A user-defined word that assigns a name to a subset of values that a conditional variable can assume; or a user-defined word assigned to a status of an implementor-defined switch or device. When condition-name is used in the general formats, it represents a unique data item reference that consists of a syntactically correct combination of a condition-name, qualifiers, and subscripts, as required for uniqueness of reference.

**\* condition-name condition.** The proposition (for which a truth value can be determined) that the value of a conditional variable is a member of the set of values attributed to a condition-name associated with the conditional variable.

**\* CONFIGURATION SECTION.** A section of the ENVIRONMENT DIVISION that describes overall specifications of source and object programs and class definitions.

**CONSOLE.** A COBOL environment-name associated with the operator console.

**\* contiguous items.** Items that are described by consecutive entries in the DATA DIVISION, and that bear a definite hierarchic relationship to each other.

**copybook.** A file or library member containing a sequence of code that is included in the source program at compile time using the COPY statement. The

file can be created by the user, supplied by COBOL, or supplied by another product. Synonymous with *copy file*.

**\* counter.** A data item used for storing numbers or number representations in a manner that permits these numbers to be increased or decreased by the value of another number, or to be changed or reset to zero or to an arbitrary positive or negative value.

**cross-reference listing.** The portion of the compiler listing that contains information on where files, fields, and indicators are defined, referenced, and modified in a program.

**currency-sign value.** A character string that identifies the monetary units stored in a numeric-edited item. Typical examples are \$, USD, and EUR. A currency-sign value can be defined by either the CURRENCY compiler option or the CURRENCY SIGN clause in the SPECIAL-NAMES paragraph of the ENVIRONMENT DIVISION. If the CURRENCY SIGN clause is not specified and the NOCURRENCY compiler option is in effect, the dollar sign (\$) is used as the default currency-sign value. See also *currency symbol*.

**currency symbol.** A character used in a PICTURE clause to indicate the position of a currency sign value in a numeric-edited item. A currency symbol can be defined by either the CURRENCY compiler option or the CURRENCY SIGN clause in the SPECIAL-NAMES paragraph of the ENVIRONMENT DIVISION. If the CURRENCY SIGN clause is not specified and the NOCURRENCY compiler option is in effect, the dollar sign (\$) is used as the default currency sign value and currency symbol. Multiple currency symbols and currency sign values can be defined. See also *currency sign value*.

**\* current record.** In file processing, the record that is available in the record area associated with a file.

**\* current volume pointer.** A conceptual entity that points to the current volume of a sequential file.

# **D**

**\* data clause.** A clause, appearing in a data description entry in the DATA DIVISION of a COBOL program, that provides information describing a particular attribute of a data item.

**\* data description entry.** An entry in the DATA DIVISION of a COBOL program that is composed of a level-number followed by a data-name, if required, and then followed by a set of data clauses, as required.

**DATA DIVISION.** One of the four main components of a COBOL program, class definition, or method definition. The DATA DIVISION describes the data to be processed by the object program, class, or method: files to be used and the records contained within them; internal working-storage records that will be needed; data to be

made available in more than one program in the COBOL run unit. (A class DATA DIVISION contains only the WORKING-STORAGE SECTION.)

**\* data item.** A unit of data (excluding literals) defined by a COBOL program or by the rules for function evaluation.

**\* data-name.** A user-defined word that names a data item described in a data description entry. When used in the general formats, data-name represents a word that must not be reference-modified, subscripted, or qualified unless specifically permitted by the rules for the format.

**date field.** Any of the following:

- A data item whose data description entry includes a DATE FORMAT clause.
- A value returned by one of the following intrinsic functions:

DATE-OF-INTEGER DATE-TO-YYYYMMDD DATEVAL DAY-OF-INTEGER DAY-TO-YYYYDDD YEAR-TO-YYYY YEARWINDOW

- The conceptual data items DATE, DATE YYYYMMDD, DAY, and DAY YYYYDDD of the ACCEPT statement.
- The result of certain arithmetic operations (for details, see Arithmetic with date fields in *Enterprise COBOL Language Reference*).

The term *date field* refers to both *expanded date field* and *windowed date field*. See also *nondate*.

**date format.** The date pattern of a date field, specified in either of the following ways:

- Explicitly, by the DATE FORMAT clause or DATEVAL intrinsic function argument-2
- v Implicitly, by statements and intrinsic functions that return date fields (for details, see Date field in *Enterprise COBOL Language Reference*)

**DBCS.** See *double-byte character set (DBCS)*.

**\* debugging line.** Any line with a D in the indicator area of the line.

**\* debugging section.** A section that contains a USE FOR DEBUGGING statement.

**\* declarative sentence.** A compiler-directing sentence that consists of a single USE statement terminated by the separator period.

**\* declaratives.** A set of one or more special-purpose sections, written at the beginning of the PROCEDURE DIVISION, the first of which is preceded by the key

word DECLARATIVE and the last of which is followed by the key words END DECLARATIVES. A declarative is composed of a section header, followed by a USE compiler-directing sentence, followed by a set of zero, one, or more associated paragraphs.

**\* de-edit.** The logical removal of all editing characters from a numeric-edited data item in order to determine the unedited numeric value of the item.

**\* delimited scope statement.** Any statement that includes its explicit scope terminator.

**\* delimiter.** A character or a sequence of contiguous characters that identify the end of a string of characters and separate that string of characters from the following string of characters. A delimiter is not part of the string of characters that it delimits.

**\* descending key.** A key upon the values of which data is ordered starting with the highest value of key down to the lowest value of key, in accordance with the rules for comparing data items.

**digit.** Any of the numerals from 0 through 9. In COBOL, the term is not used to refer to any other symbol.

**\* digit position.** The amount of physical storage required to store a single digit. This amount can vary depending on the usage specified in the data description entry that defines the data item.

**\* direct access.** The facility to obtain data from storage devices or to enter data into a storage device in such a way that the process depends only on the location of that data and not on a reference to data previously accessed.

**Distributed Debugger.** A client-server application that enables you to detect and diagnose errors in programs that run on systems accessible through a network connection or that run on your workstation. The Distributed Debugger uses a graphical user interface where you can

issue commands to control the execution (remote or local) of your program.

**\* division.** A collection of zero, one, or more sections or paragraphs, called the division body, that are formed and combined in accordance with a specific set of rules. Each division consists of the division header and the related division body. There are four divisions in a COBOL program: Identification, Environment, Data, and Procedure.

**\* division header.** A combination of words followed by a separator period that indicates the beginning of a division. The division headers are:

IDENTIFICATION DIVISION. ENVIRONMENT DIVISION. DATA DIVISION. PROCEDURE DIVISION.

**DLL.** See *dynamic link library (DLL)*.

**DLL application.** An application that references imported programs, functions, or variables.

**DLL linkage.** A CALL in a program that has been compiled with the DLL and NODYNAM options; the CALL resolves to an exported name in a separate module, or to an INVOKE of a method that is defined in a separate module.

**do construction.** In structured programming, a DO statement is used to group a number of statements in a procedure. In COBOL, an in-line PERFORM statement functions in the same way.

**do-until.** In structured programming, a do-until loop will be executed at least once, and until a given condition is true. In COBOL, a TEST AFTER phrase used with the PERFORM statement functions in the same way.

**do-while.** In structured programming, a do-while loop will be executed if, and while, a given condition is true. In COBOL, a TEST BEFORE phrase used with the PERFORM statement functions in the same way.

**document type definition (DTD).** The grammar for a class of XML documents. See XML type definition

**double-byte character set (DBCS).** A set of characters in which each character is represented by 2 bytes. Languages such as Japanese, Chinese, and Korean, which contain more symbols than can be represented by 256 code points, require double-byte character sets. Because each character requires 2 bytes, entering, displaying, and printing DBCS characters requires hardware and supporting software that are DBCS-capable.

**\* dynamic access.** An access mode in which specific logical records can be obtained from or placed into a mass storage file in a nonsequential manner and obtained from a file in a sequential manner during the scope of the same OPEN statement.

**dynamic CALL.** A CALL *literal* statement in a program that has been compiled with the DYNAM and NODLL options, or a CALL *identifier* statement in a program that has been compiled with the NODLL option.

**dynamic link library (DLL).** A file containing executable code and data that are bound to a program at load time or run time, rather than during linking. Several applications can share the code and data in a DLL simultaneously. Although a DLL is not part of the executable (.EXE) file for a program, it can be required for an .EXE file to run properly.

**dynamic storage area (DSA).** Dynamically acquired storage composed of a register save area and an area available for dynamic storage allocation (such as program variables). DSAs are generally allocated within STACK segments managed by Language Environment.

# **E**

**\* EBCDIC (Extended Binary-Coded Decimal Interchange Code).** A coded character set based on 8-bit coded characters.

**EBCDIC character.** Any one of the symbols included in the EBCDIC (Extended Binary-Coded-Decimal Interchange Code) set.

**edited data item.** A data item that has been modified by suppressing zeros or inserting editing characters or both.

**\* editing character.** A single character or a fixed two-character combination belonging to the following set:

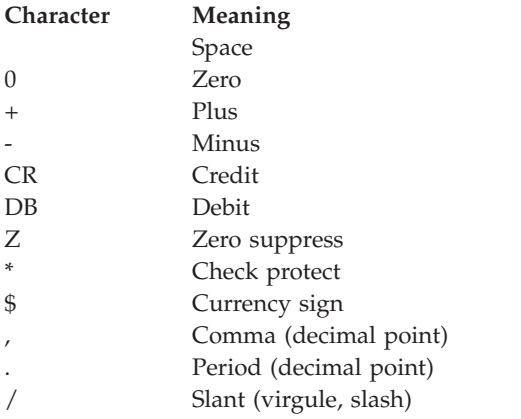

**element (text element).** One logical unit of a string of text, such as the description of a single data item or verb, preceded by a unique code identifying the element type.

**\* elementary item.** A data item that is described as not being further logically subdivided.

**encapsulation.** In object-oriented programming, the technique that is used to hide the inherent details of an object. The object provides an interface that queries and manipulates the data without exposing its underlying structure. Synonymous with *information hiding*.

**enclave.** When running under the Language Environment product, an enclave is analogous to a run unit. An enclave can create other enclaves on z/OS and CMS by a LINK, on CMS by CMSCALL, and the use of the system() function of C.

**encoding unit.** See *character encoding unit*.

**end class marker.** A combination of words, followed by a separator period, that indicates the end of a COBOL class definition. The end class marker is:

END CLASS *class-name*.

**end method marker.** A combination of words, followed by a separator period, that indicates the end of a COBOL method definition. The end method marker is:

END METHOD *method-name*.

**\* end of PROCEDURE DIVISION.** The physical position of a COBOL source program after which no further procedures appear.

**\* end program marker.** A combination of words, followed by a separator period, that indicates the end of a COBOL source program. The end program marker is:

END PROGRAM *program-name*.

**\* entry.** Any descriptive set of consecutive clauses terminated by a separator period and written in the IDENTIFICATION DIVISION, ENVIRONMENT DIVISION, or DATA DIVISION of a COBOL program.

**\* environment clause.** A clause that appears as part of an ENVIRONMENT DIVISION entry.

**ENVIRONMENT DIVISION.** One of the four main component parts of a COBOL program, class definition, or method definition. The ENVIRONMENT DIVISION describes the computers where the source program is compiled and those where the object program is run. It provides a linkage between the logical concept of files and their records, and the physical aspects of the devices on which files are stored.

**environment-name.** A name, specified by IBM, that identifies system logical units, printer and card punch control characters, report codes, program switches or all of these. When an environment-name is associated with a mnemonic-name in the ENVIRONMENT DIVISION, the mnemonic-name can be substituted in any format in which such substitution is valid.

**environment variable.** Any of a number of variables that describe the way an operating system is going to run and the devices it is going to recognize.

**EXE.** See *executable file (EXE)*.

**executable file (EXE).** A file that contains programs or commands that perform operations or actions to be taken.

**execution time.** See *run time*.

**execution-time environment.** See *run-time environment*.

**expanded date field.** A date field containing an expanded (four-digit) year. See also *date field* and *expanded year*.

**expanded year.** A date field that consists only of a four-digit year. Its value includes the century: for example, 1998. Compare with *windowed year*.

**\* explicit scope terminator.** A reserved word that terminates the scope of a particular PROCEDURE DIVISION statement.

**exponent.** A number that indicates the power to which another number (the base) is to be raised. Positive exponents denote multiplication; negative exponents denote division; and fractional exponents denote a root of a quantity. In COBOL, an exponential expression is indicated with the symbol \*\* followed by the exponent.

**\* expression.** An arithmetic or conditional expression.

**\* extend mode.** The state of a file after execution of an OPEN statement, with the EXTEND phrase specified for that file, and before the execution of a CLOSE statement, without the REEL or UNIT phrase for that file.

**Extensible Markup Language.** See *XML*.

**extensions.** Certain COBOL syntax and semantics supported by IBM compilers in addition to those described in ANSI Standard.

**\* external data.** The data that is described in a program as external data items and external file connectors.

**\* external data item.** A data item that is described as part of an external record in one or more programs of a run unit and that can be referenced from any program in which it is described.

**\* external data record.** A logical record that is described in one or more programs of a run unit and whose constituent data items can be referenced from any program in which they are described.

**external decimal item.** A format for representing numbers in which the digit is contained in bits 4 through 7 and the sign is contained in bits 0 through 3 of the rightmost byte. Bits 0 through 3 of all other bytes contain 1 (hex F). For example, the decimal value of +123 is represented as 1111 0001 1111 0010 1111 0011. Synonymous with *zoned decimal item*.

**\* external file connector.** A file connector that is accessible to one or more object programs in the run unit.

**external floating-point item.** A format for representing numbers in which a real number is represented by a pair of distinct numerals. In a floating-point representation, the real number is the product of the fixed-point part (the first numeral), and a value obtained by raising the implicit floating-point base to a power denoted by the exponent (the second numeral). For example, a floating-point representation of the number 0.0001234 is: 0.1234 -3, where 0.1234 is the mantissa and -3 is the exponent.

**external program.** The outermost program. A program that is not nested.

**\* external switch.** A hardware or software device, defined and named by the implementor, which is used to indicate that one of two alternate states exists.

## **F**

**factory data.** Data that is allocated once for a class and shared by all instances of the class. Factory data is declared in the WORKING-STORAGE SECTION of the DATA DIVISION in the FACTORY paragraph of the class definition, and is equivalent to Java private static data.

**factory method.** A method that is supported by a class independently of an object instance. Factory methods are declared in the FACTORY paragraph of the class definition, and are equivalent to Java public static methods. They are typically used to customize the creation of objects.

**\* figurative constant.** A compiler-generated value referenced through the use of certain reserved words.

**\* file.** A collection of logical records.

**\* file attribute conflict condition.** An unsuccessful attempt has been made to execute an input-output operation on a file and the file attributes, as specified for that file in the program, do not match the fixed attributes for that file.

**\* file clause.** A clause that appears as part of any of the following DATA DIVISION entries: file description entry (FD entry) and sort-merge file description entry (SD entry).

**\* file connector.** A storage area that contains information about a file and is used as the linkage between a file-name and a physical file and between a file-name and its associated record area.

**FILE-CONTROL.** The name of an ENVIRONMENT DIVISION paragraph in which the data files for a given source program are declared.

**\* file control entry.** A SELECT clause and all its subordinate clauses that declare the relevant physical attributes of a file.

**\* file description entry.** An entry in the FILE SECTION of the DATA DIVISION that is composed of the level indicator FD, followed by a file-name, and then followed by a set of file clauses as required.

**\* file-name.** A user-defined word that names a file connector described in a file description entry or a sort-merge file description entry within the FILE SECTION of the DATA DIVISION.

**\* file organization.** The permanent logical file structure established at the time that a file is created. **\*file position indicator.** A conceptual entity that contains the value of the current key within the key of reference for an indexed file, or the record number of the current record for a sequential file, or the relative record number of the current record for a relative file, or indicates that no next logical record exists, or that an optional input file is not present, or that the AT END condition already exists, or that no valid next record has been established.

**\* FILE SECTION.** The section of the DATA DIVISION that contains file description entries and sort-merge file description entries together with their associated record descriptions.

**file system.** The collection of files and file management structures on a physical or logical mass storage device, such as a diskette or minidisk.

**\* fixed file attributes.** Information about a file that is established when a file is created and that cannot subsequently be changed during the existence of the file. These attributes include the organization of the file (sequential, relative, or indexed), the prime record key, the alternate record keys, the code set, the minimum and maximum record size, the record type (fixed or variable), the collating sequence of the keys for indexed files, the blocking factor, the padding character, and the record delimiter.

**\* fixed-length record.** A record associated with a file whose file description or sort-merge description entry requires that all records contain the same number of character positions.

**fixed-point number.** A numeric data item defined with a PICTURE clause that specifies the location of an optional sign, the number of digits it contains, and the location of an optional decimal point. The format can be either binary, packed decimal, or external decimal.

**floating-point number.** A numeric data item that contains a fraction and an exponent. Its value is obtained by multiplying the fraction by the base of the numeric data item raised to the power that the exponent specifies.

**\* format.** A specific arrangement of a set of data.

**\* function.** A temporary data item whose value is determined at the time the function is referenced during the execution of a statement.

**\* function-identifier.** A syntactically correct combination of character strings and separators that references a function. The data item represented by a function is uniquely identified by a function-name with its arguments, if any. A function-identifier can include a reference-modifier. A function-identifier that references an alphanumeric function can be specified anywhere in the general formats that an identifier can be specified, subject to certain restrictions. A function-identifier that references an integer or numeric function can be

referenced anywhere in the general formats that an arithmetic expression can be specified.

**function-name.** A word that names the mechanism whose invocation, along with required arguments, determines the value of a function.

**function-pointer data item.** A data item in which a pointer to an entry point can be stored. A data item defined with the USAGE IS FUNCTION-POINTER clause contains the address of a function entry point. Typically used to communicate with C and Java programs.

## **G**

**garbage collection.** The automatic freeing by the Java run-time system of the memory for objects that are no longer referenced.

**\* global name.** A name that is declared in only one program but that can be referenced from the program and from any program contained within the program. Condition-names, data-names, file-names, record-names, report-names, and some special registers can be global names.

**global reference.** A reference to an object that is outside the scope of a method.

**\* group item.** A data item that is composed of subordinate data items.

# **H**

**header label.** (1) A file label or data set label that precedes the data records on a unit of recording media. (2) Synonym for *beginning-of-file label*.

**hide.** To redefine a factory or static method (inherited from a parent class) in a subclass.

**hierarchical file system.** A collection of files and directories that are organized in a hierarchical structure and can be accessed by using UNIX System Services.

**\* high-order end.** The leftmost character of a string of characters.

**hiperspace.** In a z/OS environment, a range of up to 2 GB of contiguous virtual storage addresses that a program can use as a buffer.

### **I**

**IBM COBOL extension.** Certain COBOL syntax and semantics supported by IBM compilers in addition to those described in ANSI Standard.

**IDENTIFICATION DIVISION.** One of the four main component parts of a COBOL program, class definition, or method definition. The IDENTIFICATION DIVISION

identifies the program name, class name, or method name. The IDENTIFICATION DIVISION can include the following documentation: author name, installation, or date.

**\* identifier.** A syntactically correct combination of character strings and separators that names a data item. When referencing a data item that is not a function, an identifier consists of a data-name, together with its qualifiers, subscripts, and reference-modifier, as required for uniqueness of reference. When referencing a data item that is a function, a function-identifier is used.

**IGZCBSO.** The Enterprise COBOL bootstrap routine. It must be link-edited with any module that contains a Enterprise COBOL program.

**\* imperative statement.** A statement that either begins with an imperative verb and specifies an unconditional action to be taken or is a conditional statement that is delimited by its explicit scope terminator (delimited scope statement). An imperative statement can consist of a sequence of imperative statements.

**\* implicit scope terminator.** A separator period that terminates the scope of any preceding unterminated statement, or a phrase of a statement that by its occurrence indicates the end of the scope of any statement contained within the preceding phrase.

**\* index.** A computer storage area or register, the content of which represents the identification of a particular element in a table.

**\* index data item.** A data item in which the values associated with an index-name can be stored in a form specified by the implementor.

**indexed data-name.** An identifier that is composed of a data-name, followed by one or more index-names enclosed in parentheses.

**\* indexed file.** A file with indexed organization.

**\* indexed organization.** The permanent logical file structure in which each record is identified by the value of one or more keys within that record.

**indexing.** Synonymous with *subscripting* using index-names.

**\* index-name.** A user-defined word that names an index associated with a specific table.

**\* inheritance.** A mechanism for using the implementation of one or more classes as the basis for another class. A subclass inherits from one or more superclasses. By definition the inheriting class conforms to the inherited classes. Enterprise COBOL does not support *multiple inheritance*; a subclass has exactly one immediate superclass.

**inheritance hierarchy.** See *class hierarchy*.

**\* initial program.** A program that is placed into an initial state every time the program is called in a run unit.

**\* initial state.** The state of a program when it is first called in a run unit.

**inline.** In a program, instructions that are executed sequentially, without branching to routines, subroutines, or other programs.

**\* input file.** A file that is opened in the input mode.

**\* input mode.** The state of a file after execution of an OPEN statement, with the INPUT phrase specified, for that file and before the execution of a CLOSE statement, without the REEL or UNIT phrase for that file.

**\* input-output file.** A file that is opened in the I-O mode.

**\* INPUT-OUTPUT SECTION.** The section of the ENVIRONMENT DIVISION that names the files and the external media required by an object program or method and that provides information required for transmission and handling of data during execution of the object program or method definition.

**\* input-output statement.** A statement that causes files to be processed by performing operations on individual records or on the file as a unit. The input-output statements are ACCEPT (with the identifier phrase), CLOSE, DELETE, DISPLAY, OPEN, READ, REWRITE, SET (with the TO ON or TO OFF phrase), START, and WRITE.

**\* input procedure.** A set of statements, to which control is given during the execution of a SORT statement, for the purpose of controlling the release of specified records to be sorted.

**instance data.** (1) Data that defines the state of an object. The instance data introduced by a class is defined in the WORKING-STORAGE SECTION of the DATA DIVISION in the OBJECT paragraph of the class definition. The state of an object also includes the state of the instance variables introduced by base classes that are inherited by the current class. A separate copy of the instance data is created for each object instance. (2) In Visual Builder, private data that belongs to a given object and is hidden from direct access by all other objects. Data members can be accessed only by the methods of the defining class and its subclasses.

**\* integer.** (1) A numeric literal that does not include any digit positions to the right of the decimal point. (2) A numeric data item defined in the DATA DIVISION that does not include any digit positions to the right of the decimal point. (3) A numeric function whose definition provides that all digits to the right of the decimal point are zero in the returned value for any possible evaluation of the function.

**integer function.** A function whose category is numeric and whose definition does not include any digit positions to the right of the decimal point.

**Interactive System Productivity Facility (ISPF).** An IBM software product that provides a menu-driven interface for the TSO or VM user. ISPF includes library utilities, a powerful editor, and dialog management.

**interlanguage communication (ILC).** The ability of routines written in different programming languages to communicate. ILC support allows the application developer to readily build applications from component routines written in a variety of languages.

**intermediate result.** An intermediate field that contains the results of a succession of arithmetic operations.

**\* internal data.** The data that is described in a program and excludes all external data items and external file connectors. Items described in the LINKAGE SECTION of a program are treated as internal data.

**\* internal data item.** A data item that is described in one program in a run unit. An internal data item can have a global name.

**internal decimal item.** A format in which each byte in a field except the rightmost byte represents two numeric digits. The rightmost byte contains one digit and the sign. For example, the decimal value +123 is represented as 0001 0010 0011 1111. Synonymous with *packed decimal*.

**\* internal file connector.** A file connector that is accessible to only one object program in the run unit.

**\* intrarecord data structure.** The entire collection of groups and elementary data items from a logical record that a contiguous subset of the data description entries defines. These data description entries include all entries whose level-number is greater than the level-number of the first data description entry describing the intra-record data structure.

**intrinsic function.** A predefined function, such as a commonly used arithmetic function, called by a built-in function reference.

**\* invalid key condition.** A condition, at run time, caused when a specific value of the key associated with an indexed or relative file is determined to be not valid.

**\* I-O-CONTROL.** The name of an ENVIRONMENT DIVISION paragraph in which object program requirements for rerun points, sharing of same areas by several data files, and multiple file storage on a single input-output device are specified.

**\* I-O-CONTROL entry.** An entry in the I-O-CONTROL paragraph of the ENVIRONMENT DIVISION; this entry contains clauses that provide information required for

the transmission and handling of data on named files during the execution of a program.

**\* I-O mode.** The state of a file after execution of an OPEN statement, with the I-O phrase specified, for that file and before the execution of a CLOSE statement without the REEL or UNIT phase for that file.

**\* I-O status.** A conceptual entity that contains the two-character value indicating the resulting status of an input-output operation. This value is made available to the program through the use of the FILE STATUS clause in the file control entry for the file.

**is-a.** A relationship that characterizes classes and subclasses in an inheritance hierarchy. Subclasses that have an is-a relationship to a class inherit from that class.

**ISPF.** See *Interactive System Productivity Facility (ISPF)*.

**iteration structure.** A program processing logic in which a series of statements is repeated while a condition is true or until a condition is true.

### **J**

**job control language (JCL).** A control language used to identify a job to an operating system and to describe the job's requirements.

# **K**

**K.** When referring to storage capacity, two to the tenth power; 1024 in decimal notation.

**\* key.** A data item that identifies the location of a record, or a set of data items that serve to identify the ordering of data.

**\* key of reference.** The key, either prime or alternate, currently being used to access records within an indexed file.

**\* keyword.** A reserved word or function-name whose presence is required when the format in which the word appears is used in a source program.

**kilobyte (KB).** One kilobyte equals 1024 bytes.

# **L**

**\* language-name.** A system-name that specifies a particular programming language.

**Language Environment-conforming.** A characteristic of compiler products (such as Enterprise COBOL, COBOL for OS/390 & VM, COBOL for MVS & VM, C/C++ for MVS and VM, PL/I for MVS and VM) that produce object code conforming to the Language Environment format.

**last-used state.** A state that a program is in if its internal values remain the same as when the program was exited (the values are not reset to their initial values).

**\* letter.** A character belonging to one of the following two sets:

- 1. Uppercase letters: A, B, C, D, E, F, G, H, I, J, K, L, M, N, O, P, Q, R, S, T, U, V, W, X, Y, Z
- 2. Lowercase letters: a, b, c, d, e, f, g, h, i, j, k, l, m, n, o, p, q, r, s, t, u, v, w, x, y, z

**\* level indicator.** Two alphabetic characters that identify a specific type of file or a position in a hierarchy. The level indicators in the DATA DIVISION are: CD, FD, and SD.

**\* level-number.** A user-defined word (expressed as a two-digit number) that indicates the hierarchical position of a data item or the special properties of a data description entry. Level-numbers in the range from 1 through 49 indicate the position of a data item in the hierarchical structure of a logical record. Level-numbers in the range 1 through 9 can be written either as a single digit or as a zero followed by a significant digit. Level-numbers 66, 77, and 88 identify special properties of a data description entry.

**\* library-name.** A user-defined word that names a COBOL library that the compiler is to use for compiling a given source program.

**\* library text.** A sequence of text words, comment lines, the separator space, or the separator pseudotext delimiter in a COBOL library.

**Lilian date.** The number of days since the beginning of the Gregorian calendar. Day one is Friday, October 15, 1582. The Lilian date format is named in honor of Luigi Lilio, the creator of the Gregorian calendar.

**\* linage-counter.** A special register whose value points to the current position within the page body.

**link.** (1) The combination of the link connection (the transmission medium) and two link stations, one at each end of the link connection. A link can be shared among multiple links in a multipoint or token-ring configuration. (2) To interconnect items of data or portions of one or more computer programs; for example, linking object programs by a linkage editor to produce an executable file.

**LINKAGE SECTION.** The section in the DATA DIVISION of the called program that describes data items available from the calling program. Both the calling program and the called program can refer to these data items

**linker.** A term that refers to either the DFSMS linkage editor or the DFSMS binder.

**literal.** A character string whose value is specified either by the ordered set of characters comprising the string or by the use of a figurative constant.

**little-endian.** The default format that the PC uses to store binary data. In this format, the most significant digit is on the highest address. Compare with *big-endian*.

**local reference.** A reference to an object that is within the scope of your method.

**locale.** A set of attributes for a program execution environment indicating culturally sensitive considerations, such as character code page, collating sequence, date and time format, monetary value representation, numeric value representation, or language.

**\* LOCAL-STORAGE SECTION.** The section of the DATA DIVISION that defines storage that is allocated and freed on a per-invocation basis, depending on the value assigned in the VALUE clauses.

**\* logical operator.** One of the reserved words AND, OR, or NOT. In the formation of a condition, either AND, or OR, or both can be used as logical connectives. NOT can be used for logical negation.

**\* logical record.** The most inclusive data item. The level-number for a record is 01. A record can be either an elementary item or a group of items. Synonymous with *record*.

**\* low-order end.** The rightmost character of a string of characters.

### **M**

**main program.** In a hierarchy of programs and subroutines, the first program that receives control when the programs are run.

**make file.** A text file that contains a list of the files for your application. The make utility uses this file to update the target files with the latest changes.

**\* mass storage.** A storage medium in which data can be organized and maintained in both a sequential manner and a nonsequential manner.

**\* mass storage device.** A device that has a large storage capacity, such as magnetic disk and magnetic drum.

**\* mass storage file.** A collection of records that is assigned to a mass storage medium.

**\* megabyte (MB).** One megabyte equals 1,048,576 bytes.

**\* merge file.** A collection of records to be merged by a MERGE statement. The merge file is created and can be used only by the merge function.

**method.** Procedural code that defines an operation supported by an object and that is executed by an INVOKE statement on that object.

**\* method definition.** The COBOL source unit that defines a method.

**\* method identification entry.** An entry in the METHOD-ID paragraph of the IDENTIFICATION DIVISION; this entry contains a clause that specifies the method-name.

**method invocation.** A communication from one object to another that requests the receiving object to execute a method. In Visual Builder, a method invocation consists of a method name that indicates the requested method, the parameters to be used in executing the method, and, if required, a return variable.

**method-name.** The name of an object-oriented operation. When used to invoke the method, the name can be a literal or a data item. When used in the METHOD-ID paragraph to define the method, the name must be a literal.

**\* mnemonic-name.** A user-defined word that is associated in the ENVIRONMENT DIVISION with a specified implementor-name.

**module definition file.** A file that describes the code segments within a load module.

**multitasking.** A mode of operation that provides for the concurrent, or interleaved, execution of two or more tasks.

**multithreading.** Concurrent operation of more than one path of execution within a computer. Synonymous with *multiprocessing*.

## **N**

**name.** A word (composed of not more than 30 characters) that defines a COBOL operand.

**national character.** An encoding unit of UTF-16 or a character represented in one encoding unit of UTF-16.

**national data item.** A data item that is described implicitly or explicitly as USAGE NATIONAL.

**\* native character set.** The implementor-defined character set associated with the computer specified in the OBJECT-COMPUTER paragraph.

**\* native collating sequence.** The implementor-defined collating sequence associated with the computer specified in the OBJECT-COMPUTER paragraph.

**\* negated combined condition.** The NOT logical operator immediately followed by a parenthesized combined condition. See also *condition* and *combined condition*.

**\* negated simple condition.** The NOT logical operator immediately followed by a simple condition. See also *condition* and *simple condition*.

**nested program.** A program that is directly contained within another program.

**\* next executable sentence.** The next sentence to which control will be transferred after execution of the current statement is complete.

**\* next executable statement.** The next statement to which control will be transferred after execution of the current statement is complete.

**\* next record.** The record that logically follows the current record of a file.

**\* noncontiguous items.** Elementary data items in the WORKING-STORAGE SECTION and LINKAGE SECTION that bear no hierarchic relationship to other data items.

**nondate.** Any of the following:

- v A data item whose date description entry does not include the DATE FORMAT clause
- $\bullet$  A literal
- A date field that has been converted using the UNDATE function
- A reference-modified date field
- The result of certain arithmetic operations that can include date field operands; for example, the difference between two compatible date fields

**null.** A figurative constant that is used to assign, to pointer data items, the value of an address that is not valid. NULLS can be used wherever NULL can be used.

**\* numeric character.** A character that belongs to the following set of digits: 0, 1, 2, 3, 4, 5, 6, 7, 8, 9.

**numeric-edited item.** A numeric item that is in a form appropriate for use in printed output. It can consist of external decimal digits from 0 through 9, the decimal point, commas, the dollar sign, editing sign control symbols, plus other editing symbols.

**\* numeric function.** A function whose class and category are numeric but that for some possible evaluation does not satisfy the requirements of integer functions.

**\* numeric item.** A data item whose description restricts its content to a value represented by characters chosen from the digits 0 through 9. If signed, the item can also contain  $a +$ ,  $\frac{1}{2}$ , or other representation of an operational sign.

**\* numeric literal.** A literal composed of one or more numeric characters that can contain a decimal point or an algebraic sign, or both. The decimal point must not be the rightmost character. The algebraic sign, if present, must be the leftmost character.

# **O**

**object.** (1) An entity that has state (its data values) and operations (its methods). An object is a way to encapsulate state and behavior. Each object in the class is said to be an instance of the class. (2) In Visual Builder, a computer representation of something that a user can work with to perform a task. An object can appear as text or as an icon.

**object code.** Output from a compiler or assembler that is itself executable machine code or is suitable for processing to produce executable machine code.

**\* OBJECT-COMPUTER.** The name of an ENVIRONMENT DIVISION paragraph in which the computer environment, where the object program is run, is described.

**\* object computer entry.** An entry in the OBJECT-COMPUTER paragraph of the ENVIRONMENT DIVISION; this entry contains clauses that describe the computer environment in which the object program is to be executed.

**object deck.** A portion of an object program suitable as input to a linkage editor. Synonymous with *object module* and *text deck*.

**object instance.** See *object*.

**object module.** Synonym for *object deck* or *text deck*.

**\* object of entry.** A set of operands and reserved words, within a DATA DIVISION entry of a COBOL program, that immediately follows the subject of the entry.

**object-oriented programming.** A programming approach based on the concepts of encapsulation and inheritance. Unlike procedural programming techniques, object-oriented programming concentrates on the data objects that comprise the problem and how they are manipulated, not on how something is accomplished.

**\* object program.** A set or group of executable machine-language instructions and other material designed to interact with data to provide problem solutions. In this context, an object program is generally the machine language result of the operation of a COBOL compiler on a source program. Where there is no danger of ambiguity, the word *program* can be used in place of *object program*.

**object reference.** A value that identifies an instance of a class. If the class is not specified, the object reference is universal and can apply to instances of any class.

**\* object time.** The time at which an object program is executed. Synonymous with *run time*.

**\* obsolete element.** A COBOL language element in Standard COBOL that is to be deleted from the next revision of Standard COBOL.

**ODBC.** See *Open Database Connectivity (ODBC)*.

**ODO object.** In the example below, X is the object of the OCCURS DEPENDING ON clause (ODO object).

WORKING-STORAGE SECTION

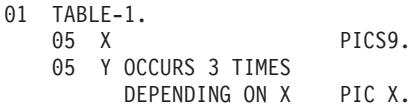

The value of the ODO object determines how many of the ODO subject appear in the table.

**ODO subject.** In the example above, Y is the subject of the OCCURS DEPENDING ON clause (ODO subject). The number of Y ODO subjects that appear in the table depends on the value of X.

**Open Database Connectivity (ODBC).** A specification for an application programming interface (API) that provides access to data in a variety of databases and file systems.

**\* open mode.** The state of a file after execution of an OPEN statement for that file and before the execution of a CLOSE statement without the REEL or UNIT phrase for that file. The particular open mode is specified in the OPEN statement as either INPUT, OUTPUT, I-O, or EXTEND.

**\* operand.** (1) The general definition of operand is "the component that is operated upon."  $(2)$  For the purposes of this document, any lowercase word (or words) that appears in a statement or entry format can be considered to be an operand and, as such, is an implied reference to the data indicated by the operand.

**operation.** A service that can be requested of an object.

**\* operational sign.** An algebraic sign that is associated with a numeric data item or a numeric literal, to indicate whether its value is positive or negative.

**\* optional file.** A file that is declared as being not necessarily present each time the object program is run. The object program causes an interrogation for the presence or absence of the file.

**\* optional word.** A reserved word that is included in a specific format only to improve the readability of the language. Its presence is optional to the user when the format in which the word appears is used in a source program.

**\* output file.** A file that is opened in either output mode or extend mode.

**\* output mode.** The state of a file after execution of an OPEN statement, with the OUTPUT or EXTEND phrase specified, for that file and before the execution of a CLOSE statement without the REEL or UNIT phrase for that file.

**\* output procedure.** A set of statements to which control is given during execution of a SORT statement after the sort function is completed, or during execution of a MERGE statement after the merge function reaches a point at which it can select the next record in merged order when requested.

**overflow condition.** A condition that occurs when a portion of the result of an operation exceeds the capacity of the intended unit of storage.

**overload.** To define a method with the same name as another method that is available in the same class, but with a different signature. See also *signature*.

**override.** To redefine an instance method (inherited from a parent class) in a subclass.

## **P**

**package.** A group of related Java classes, which can be imported individually or as a whole.

**packed-decimal item.** See *internal decimal item*.

**\* padding character.** An alphanumeric character that is used to fill the unused character positions in a physical record.

**page.** A vertical division of output data that represents a physical separation of the data. The separation is based on internal logical requirements or external characteristics of the output medium or both.

**\* page body.** That part of the logical page in which lines can be written or spaced or both.

**\* paragraph.** In the PROCEDURE DIVISION, a paragraph-name followed by a separator period and by zero, one, or more sentences. In the IDENTIFICATION DIVISION and ENVIRONMENT DIVISION, a paragraph header followed by zero, one, or more entries.

**\* paragraph header.** A reserved word, followed by the separator period, that indicates the beginning of a paragraph in the IDENTIFICATION DIVISION and ENVIRONMENT DIVISION. The permissible paragraph headers in the IDENTIFICATION DIVISION are:

PROGRAM-ID. (Program IDENTIFICATION DIVISION) CLASS-ID. (Class IDENTIFICATION DIVISION) METHOD-ID. (Method IDENTIFICATION DIVISION) AUTHOR. INSTALLATION. DATE-WRITTEN. DATE-COMPILED. SECURITY.

The permissible paragraph headers in the ENVIRONMENT DIVISION are:

SOURCE-COMPUTER. OBJECT-COMPUTER. SPECIAL-NAMES. REPOSITORY. (Program or Class CONFIGURATION SECTION) FILE-CONTROL. I-O-CONTROL.

**\* paragraph-name.** A user-defined word that identifies and begins a paragraph in the PROCEDURE DIVISION.

**parameter.** (1) Data passed between a calling program and a called program. (2) A data element in the USING clause of a method call. Arguments provide additional information that the invoked method can use to perform the requested operation.

**\* phrase.** A phrase is an ordered set of one or more consecutive COBOL character strings that form a portion of a COBOL procedural statement or of a COBOL clause.

**\* physical record.** See *block*.

**pointer data item.** A data item in which address values can be stored. Data items are explicitly defined as pointers with the USAGE IS POINTER clause. ADDRESS OF special registers are implicitly defined as pointer data items. Pointer data items can be compared for equality or moved to other pointer data items.

**port.** (1) To modify a computer program to enable it to run on a different platform. (2) In the Internet suite of protocols, a specific logical connector between the Transmission Control Protocol (TCP) or the User Datagram Protocol (UDP) and a higher-level protocol or application. A port is identified by a port number.

**portability.** The ability to transfer an application program from one application platform to another with relatively few changes to the source program.

**preinitialization.** The initialization of the COBOL run-time environment in preparation for multiple calls from programs, especially non-COBOL programs. The environment is not terminated until an explicit termination.

**\* prime record key.** A key whose contents uniquely identify a record within an indexed file.

**\* priority-number.** A user-defined word that classifies sections in the PROCEDURE DIVISION for purposes of segmentation. Segment-numbers can contain only the

characters 0 through 9. A segment-number can be expressed as either one or two digits.

**private.** As applied to factory data or instance data, accessible only by methods of the class that defines the data.

**\* procedure.** A paragraph or group of logically successive paragraphs, or a section or group of logically successive sections, within the PROCEDURE DIVISION.

**\* procedure branching statement.** A statement that causes the explicit transfer of control to a statement other than the next executable statement in the sequence in which the statements are written in the source program. The procedure branching statements are: ALTER, CALL, EXIT, EXIT PROGRAM, GO TO, MERGE, (with the OUTPUT PROCEDURE phrase), PERFORM and SORT (with the INPUT PROCEDURE or OUTPUT PROCEDURE phrase).

**PROCEDURE DIVISION.** One of the four main component parts of a COBOL program, class definition, or method definition. The PROCEDURE DIVISION contains instructions for solving a problem. The PROCEDURE DIVISION for a program or method can contain imperative statements, conditional statements, compiler-directing statements, paragraphs, procedures, and sections. The PROCEDURE DIVISION for a class contains only method definitions.

**procedure integration.** One of the functions of the COBOL optimizer is to simplify calls to performed procedures or contained programs.

PERFORM procedure integration is the process whereby a PERFORM statement is replaced by its performed procedures. Contained program procedure integration is the process where a call to a contained program is replaced by the program code.

**\* procedure-name.** A user-defined word that is used to name a paragraph or section in the PROCEDURE DIVISION. It consists of a paragraph-name (which can be qualified) or a section-name.

**procedure-pointer data item.** A data item in which a pointer to an entry point can be stored. A data item defined with the USAGE IS PROCEDURE-POINTER clause contains the address of a procedure entry point. Typically used to communicate with COBOL and Language Environment programs.

**process.** The course of events that occurs during the execution of all or part of a program. Multiple processes can run concurrently, and programs that run within a process can share resources.

**program.** (1) A sequence of instructions suitable for processing by a computer. Processing may include the use of a compiler to prepare the program for execution, as well as a run-time environment to execute it. (2) A

logical assembly of one or more interrelated modules. Multiple copies of the same program can be run in different processes.

**\* program identification entry.** In the PROGRAM-ID paragraph of the IDENTIFICATION DIVISION, an entry that contains clauses that specify the program-name and assign selected program attributes to the program.

**\* program-name.** In the IDENTIFICATION DIVISION and the end program marker, a user-defined word that identifies a COBOL source program.

**project environment.** The central location where you launch your COBOL tools such as the editor and job monitor and work with COBOL files or data sets.

**\* pseudotext.** A sequence of text words, comment lines, or the separator space in a source program or COBOL library bounded by, but not including, pseudotext delimiters.

**\* pseudotext delimiter.** Two contiguous equal sign characters (==) used to delimit pseudotext.

**\* punctuation character.** A character that belongs to the following set:

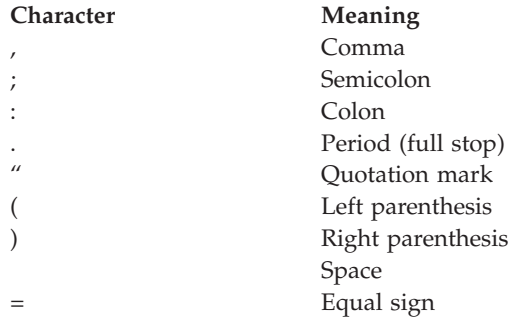

# **Q**

**QSAM (queued sequential access method).** An extended version of the basic sequential access method (BSAM). When this method is used, a queue is formed of input data blocks that are awaiting processing or of output data blocks that have been processed and are awaiting transfer to auxiliary storage or to an output device.

**\* qualified data-name.** An identifier that is composed of a data-name followed by one or more sets of either of the connectives OF and IN followed by a data-name qualifier.

**\* qualifier.** (1) A data-name or a name associated with a level indicator that is used in a reference either together with another data-name (which is the name of an item that is subordinate to the qualifier) or together with a condition-name. (2) A section-name that is used in a reference together with a paragraph-name specified in that section. (3) A library-name that is used in a reference together with a text-name associated with that library.

# **R**

**\* random access.** An access mode in which the program-specified value of a key data item identifies the logical record that is obtained from, deleted from, or placed into a relative or indexed file.

**\* record.** See *logical record*.

**\* record area.** A storage area allocated for the purpose of processing the record described in a record description entry in the FILE SECTION of the DATA DIVISION. In the FILE SECTION, the current number of character positions in the record area is determined by the explicit or implicit RECORD clause.

**\* record description.** See *record description entry*.

**\* record description entry.** The total set of data description entries associated with a particular record. Synonymous with *record description*.

**record key.** A key whose contents identify a record within an indexed file.

**\* record-name.** A user-defined word that names a record described in a record description entry in the DATA DIVISION of a COBOL program.

**\* record number.** The ordinal number of a record in the file whose organization is sequential.

**recording mode.** The format of the logical records in a file. Recording mode can be F (fixed-length), V (variable-length), S (spanned), or U (undefined).

**recursion.** A program calling itself or being directly or indirectly called by a one of its called programs.

**recursively capable.** A program is recursively capable (can be called recursively) if the RECURSIVE attribute is on the PROGRAM-ID statement.

**reel.** A discrete portion of a storage medium, the dimensions of which are determined by each implementor that contains part of a file, all of a file, or any number of files. Synonymous with *unit* and *volume*.

**reentrant.** The attribute of a program or routine that allows more than one user to share a single copy of a load module.

**\* reference format.** A format that provides a standard method for describing COBOL source programs.

**reference modification.** A method of defining a new alphanumeric data item by specifying the leftmost character and length relative to the leftmost character of another alphanumeric data item.

**\* reference-modifier.** A syntactically correct combination of character strings and separators that defines a unique data item. It includes a delimiting left parenthesis separator, the leftmost character position, a colon separator, optionally a length, and a delimiting right parenthesis separator.

**\* relation.** See *relational operator* or *relation condition*.

**\* relation character.** A character that belongs to the following set:

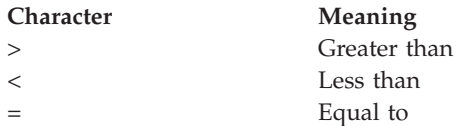

**\* relation condition.** The proposition (for which a truth value can be determined) that the value of an arithmetic expression, data item, nonnumeric literal, or index-name has a specific relationship to the value of another arithmetic expression, data item, nonnumeric literal, or index name. See also *relational operator*.

**\* relational operator.** A reserved word, a relation character, a group of consecutive reserved words, or a group of consecutive reserved words and relation characters used in the construction of a relation condition. The permissible operators and their meanings are:

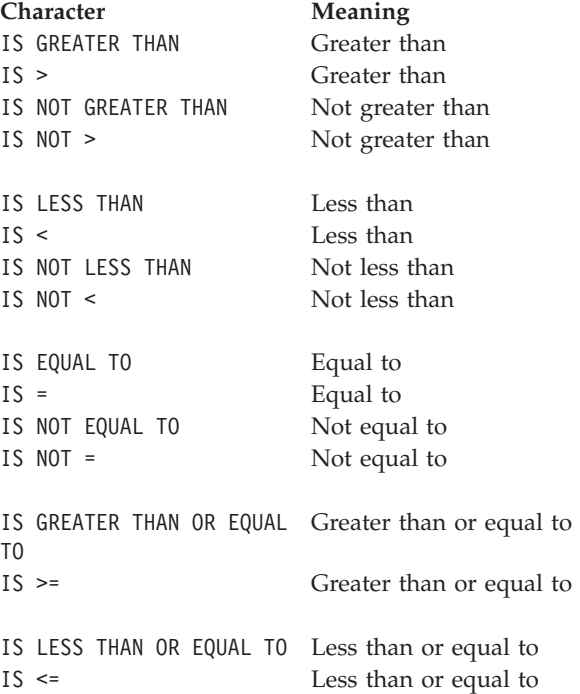

**\* relative file.** A file with relative organization.

**\* relative key.** A key whose contents identify a logical record in a relative file.

**\* relative organization.** The permanent logical file structure in which each record is uniquely identified by an integer value greater than zero, which specifies the logical ordinal position of the record in the file.

**\* relative record number.** The ordinal number of a record in a file whose organization is relative. This number is treated as a numeric literal that is an integer.

**\* reserved word.** A COBOL word that is specified in the list of words that can be used in a COBOL source program, but that must not appear in the program as a user-defined word or system-name.

**\* resource.** A facility or service, controlled by the operating system, that an executing program can use.

**\* resultant identifier.** A user-defined data item that is to contain the result of an arithmetic operation.

**reusable environment.** A reusable environment is created when you establish an assembler program as the main program by using either the old COBOL interfaces for preinitialization (functions ILBOSTP0 and IGZERRE, and the RTEREUS run-time option), or the Language Environment interface, CEEPIPI.

**ring.** In the COBOL editor, a set of files that are available for editing so that you can easily more between them.

**routine.** A set of statements in a COBOL program that causes the computer to perform an operation or series of related operations. In Language Environment, refers to either a procedure, function, or subroutine.

**\* routine-name.** A user-defined word that identifies a procedure written in a language other than COBOL.

**\* run time.** The time at which an object program is executed. Synonymous with *object time*.

**run-time environment.** The environment in which a COBOL program executes.

**\* run unit.** A stand-alone object program, or several object programs, that interact via COBOL CALL statements, which function at run time as an entity.

## **S**

**SBCS.** See *single-byte character set (SBCS)*.

**scope terminator.** A COBOL reserved word that marks the end of certain PROCEDURE DIVISION statements. It can be either explicit (END-ADD, for example) or implicit (separator period).

**\* section.** A set of zero, one or more paragraphs or entities, called a section body, the first of which is preceded by a section header. Each section consists of the section header and the related section body.

**\* section header.** A combination of words followed by a separator period that indicates the beginning of a section in any of these divisions: ENVIRONMENT, DATA, or PROCEDURE. In the ENVIRONMENT DIVISION and DATA DIVISION, a section header is composed of reserved words followed by a separator period. The permissible section headers in the ENVIRONMENT DIVISION are: CONFIGURATION SECTION. INPUT-OUTPUT SECTION.

The permissible section headers in the DATA DIVISION are:

FILE SECTION. WORKING-STORAGE SECTION. LOCAL-STORAGE SECTION. LINKAGE SECTION.

In the PROCEDURE DIVISION, a section header is composed of a section-name, followed by the reserved word SECTION, followed by a separator period.

**\* section-name.** A user-defined word that names a section in the PROCEDURE DIVISION.

**selection structure.** A program processing logic in which one or another series of statements is executed, depending on whether a condition is true or false.

**\* sentence.** A sequence of one or more statements, the last of which is terminated by a separator period.

**\* separately compiled program.** A program that, together with its contained programs, is compiled separately from all other programs.

**\* separator.** A character or two contiguous characters used to delimit character strings.

**\* separator comma.** A comma (,) followed by a space used to delimit character strings.

**\* separator period.** A period (.) followed by a space used to delimit character strings.

**\* separator semicolon.** A semicolon (;) followed by a space used to delimit character strings.

**sequence structure.** A program processing logic in which a series of statements is executed in sequential order.

**\* sequential access.** An access mode in which logical records are obtained from or placed into a file in a consecutive predecessor-to-successor logical record sequence determined by the order of records in the file.

**\* sequential file.** A file with sequential organization.

**\* sequential organization.** The permanent logical file structure in which a record is identified by a predecessor-successor relationship established when the record is placed into the file.

**serial search.** A search in which the members of a set are consecutively examined, beginning with the first member and ending with the last.

**\* 77-level-description-entry.** A data description entry that describes a noncontiguous data item with the level-number 77.

**\* sign condition.** The proposition (for which a truth value can be determined) that the algebraic value of a data item or an arithmetic expression is either less than, greater than, or equal to zero.

**signature.** (1) The name of an operation and its parameters. (2) The name of a method and the number and types of its formal parameters.

**\* simple condition.** Any single condition chosen from the set:

Relation condition Class condition Condition-name condition Switch-status condition Sign condition

See also *condition* and *negated simple condition*.

**single-byte character set (SBCS).** A set of characters in which each character is represented by a single byte. See also *EBCDIC (Extended Binary-Coded Decimal Interchange Code*.

**slack bytes.** Bytes inserted between data items or records to ensure correct alignment of some numeric items. Slack bytes contain no meaningful data. In some cases, they are inserted by the compiler; in others, it is the responsibility of the programmer to insert them. The SYNCHRONIZED clause instructs the compiler to insert slack bytes when they are needed for proper alignment. Slack bytes between records are inserted by the programmer.

**\* sort file.** A collection of records to be sorted by a SORT statement. The sort file is created and can be used by the sort function only.

**\* sort-merge file description entry.** An entry in the FILE SECTION of the DATA DIVISION that is composed of the level indicator SD, followed by a file-name, and then followed by a set of file clauses as required.

**\* SOURCE-COMPUTER.** The name of an ENVIRONMENT DIVISION paragraph in which the computer environment, where the source program is compiled, is described.

**\* source computer entry.** An entry in the SOURCE-COMPUTER paragraph of the ENVIRONMENT DIVISION; this entry contains clauses that describe the computer environment in which the source program is to be compiled.

**\* source item.** An identifier designated by a SOURCE clause that provides the value of a printable item.

**source program.** Although a source program can be represented by other forms and symbols, in this document the term always refers to a syntactically correct set of COBOL statements. A COBOL source program commences with the IDENTIFICATION DIVISION or a COPY statement and terminates with the end program marker, if specified, or with the absence of additional source program lines.

**\* special character.** A character that belongs to the following set:

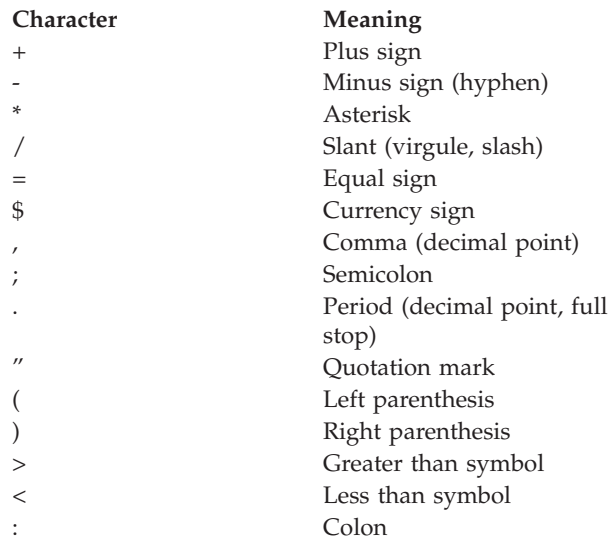

**\* special-character word.** A reserved word that is an arithmetic operator or a relation character.

**SPECIAL-NAMES.** The name of an ENVIRONMENT DIVISION paragraph in which environment-names are related to user-specified mnemonic-names.

**\* special names entry.** An entry in the SPECIAL-NAMES paragraph of the ENVIRONMENT DIVISION; this entry provides means for specifying the currency sign; choosing the decimal point; specifying symbolic characters; relating implementor-names to user-specified mnemonic-names; relating alphabet-names to character sets or collating sequences; and relating class-names to sets of characters.

**\* special registers.** Certain compiler-generated storage areas whose primary use is to store information produced in conjunction with the use of a specific COBOL feature.

**\* standard data format.** The concept used in describing the characteristics of data in a COBOL DATA DIVISION under which the characteristics or properties of the data are expressed in a form oriented to the appearance of the data on a printed page of infinite length and breadth, rather than a form oriented to the

manner in which the data is stored internally in the computer, or on a particular external medium.

**\* statement.** A syntactically valid combination of words, literals, and separators, beginning with a verb, written in a COBOL source program.

**STL file system.** The Standard language file system is the native workstation file system for COBOL and PL/I. This system supports sequential, relative, and indexed files, including the full ANSI 85 COBOL standard input and output language and all of the extensions described in *Enterprise COBOL Language Reference*, unless exceptions are explicitly noted.

**structured programming.** A technique for organizing and coding a computer program in which the program comprises a hierarchy of segments, each segment having a single entry point and a single exit point. Control is passed downward through the structure without unconditional branches to higher levels of the hierarchy.

**\* subclass.** A class that inherits from another class. When two classes in an inheritance relationship are considered together, the subclass is the inheritor or inheriting class; the superclass is the inheritee or inherited class.

**\* subject of entry.** An operand or reserved word that appears immediately following the level indicator or the level-number in a DATA DIVISION entry.

**\* subprogram.** See *called program*.

**\* subscript.** An occurrence number that is represented by either an integer, a data-name optionally followed by an integer with the operator + or -, or an index-name optionally followed by an integer with the operator + or -, that identifies a particular element in a table. A subscript can be the word ALL when the subscripted identifier is used as a function argument for a function allowing a variable number of arguments.

**\* subscripted data-name.** An identifier that is composed of a data-name followed by one or more subscripts enclosed in parentheses.

**\* superclass.** A class that is inherited by another class. See also *subclass*.

**switch-status condition.** The proposition (for which a truth value can be determined) that an UPSI switch, capable of being set to an on or off status, has been set to a specific status.

**\* symbolic-character.** A user-defined word that specifies a user-defined figurative constant.

**syntax.** (1) The relationship among characters or groups of characters, independent of their meanings or the manner of their interpretation and use. (2) The

structure of expressions in a language. (3) The rules governing the structure of a language. (4) The relationship among symbols. (5) The rules for the construction of a statement.

**\* system-name.** A COBOL word that is used to communicate with the operating environment.

### **T**

**\* table.** A set of logically consecutive items of data that are defined in the DATA DIVISION by means of the OCCURS clause.

**\* table element.** A data item that belongs to the set of repeated items comprising a table.

**text deck.** Synonym for *object deck* or *object module*.

**\* text-name.** A user-defined word that identifies library text.

**\* text word.** A character or a sequence of contiguous characters between margin A and margin R in a COBOL library, source program, or pseudotext that is any of the following characters:

- v A separator, except for space; a pseudotext delimiter; and the opening and closing delimiters for nonnumeric literals. The right parenthesis and left parenthesis characters, regardless of context within the library, source program, or pseudotext, are always considered text words.
- A literal including, in the case of nonnumeric literals, the opening quotation mark and the closing quotation mark that bound the literal.
- Any other sequence of contiguous COBOL characters except comment lines and the word COPY bounded by separators that are neither a separator nor a literal.

**thread.** A stream of computer instructions (initiated by an application within a process) that is in control of a process.

**token.** In the COBOL editor, a unit of meaning in a program. A token can contain data, a language keyword, an identifier, or other part of the language syntax.

**token highlighting.** In the COBOL editor, a feature that enables you to view the token types of the programming language in different colors and fonts. This feature makes the structure of the program more obvious. You use the Token Attributes window to customize the appearance of the types of tokens.

**top-down design.** The design of a computer program using a hierarchic structure in which related functions are performed at each level of the structure.

**top-down development.** See *structured programming*.

**trailer-label.** (1) A file or data set label that follows the data records on a unit of recording medium. (2) Synonym for *end-of-file label*.

**troubleshoot.** To detect, locate, and eliminate problems in using computer software.

**\* truth value.** The representation of the result of the evaluation of a condition in terms of one of two values: true or false.

**typed object reference.** A data-name that can refer only to an object of a specified class or any of its subclasses.

## **U**

**\* unary operator.** A plus (+) or a minus (-) sign that precedes a variable or a left parenthesis in an arithmetic expression and that has the effect of multiplying the expression by +1 or -1, respectively.

**Unicode.** A universal character encoding standard that supports the interchange, processing, and display of text that is written in any of the languages of the modern world. There are multiple encoding schemes to represent Unicode, including UTF-8, UTF-16, and UTF-32. Enterprise COBOL supports Unicode using UTF-16 (CCSID 01200), in big-endian format, as the representation for the national data type.

**unit.** A module of direct access, the dimensions of which are determined by IBM.

**universal object reference.** A data-name that can refer to an object of any class.

**unrestricted storage.** Storage below the 2-GB bar. It can be above or below the 16-MB line. If it is above the 16-MB line, it is addressable only in 31-bit mode.

**\* unsuccessful execution.** The attempted execution of a statement that does not result in the execution of all the operations specified by that statement. The unsuccessful execution of a statement does not affect any data referenced by that statement, but can affect status indicators.

**UPSI switch.** A program switch that performs the functions of a hardware switch. Eight are provided: UPSI-0 through UPSI-7.

**\* user-defined word.** A COBOL word that must be supplied by the user to satisfy the format of a clause or statement.

# **V**

**\* variable.** A data item whose value can be changed by execution of the object program. A variable used in an arithmetic expression must be a numeric elementary item.

**\* variable-length record.** A record associated with a file whose file description or sort-merge description entry permits records to contain a varying number of character positions.

**\* variable-occurrence data item.** A variable-occurrence data item is a table element that is repeated a variable number of times. Such an item must contain an OCCURS DEPENDING ON clause in its data description entry or be subordinate to such an item.

**\* variably located group.** A group item following, and not subordinate to, a variable-length table in the same record.

**\* variably located item.** A data item following, and not subordinate to, a variable-length table in the same record.

**\* verb.** A word that expresses an action to be taken by a COBOL compiler or object program.

**VSAM file system.** A file system that supports COBOL sequential, relative, and indexed organizations. This file system is available as part of IBM VisualAge COBOL and enables you to read and write files on remote systems such as z/OS.

**volume.** A module of external storage. For tape devices it is a reel; for direct-access devices it is a unit.

**volume switch procedures.** System-specific procedures that are executed automatically when the end of a unit or reel has been reached before end-of-file has been reached.

### **W**

**windowed date field.** A date field containing a windowed (two-digit) year. See also *date field* and *windowed year*.

**windowed year.** A date field that consists only of a two-digit year. This two-digit year can be interpreted using a century window. For example, 05 could be interpreted as 2005. See also *century window*. Compare with *expanded year*.

**\* word.** A character string of not more than 30 characters that forms a user-defined word, a system-name, a reserved word, or a function-name.

**\* WORKING-STORAGE SECTION.** The section of the DATA DIVISION that describes working-storage data items, composed either of noncontiguous items or working-storage records or of both.

**workstation.** A generic term for computers used by end users including personal computers, 3270 terminals, intelligent workstations, and UNIX terminals. Often a workstation is connected to a mainframe or to a network.
**wrapper.** An object that provides an interface between object-oriented code and procedure-oriented code. Using wrappers allows programs to be reused and accessed by other systems.

## **X**

**x.** The symbol in a PICTURE clause that can hold any character in the character set of the computer.

**XML.** Extensible Markup Language. A standard metalanguage for defining markup languages that was derived from and is a subset of SGML. XML omits the more complex and less-used parts of SGML and makes it much easier to write applications to handle document types, author and manage structured information, and transmit and share structured information across diverse computing systems. The use of XML does not require the robust applications and processing that is necessary for SGML. XML is being developed under the auspices of the World Wide Web Consortium (W3C).

**XML declaration.** XML text that specifies characteristics of the XML document such as the version of XML being used and the encoding of the document.

**XML type definition.** An XML element that contains or points to markup declarations that provide a grammar for a class of documents. This grammar is known as a document type definition, or DTD.

# **Y**

**year field expansion.** Explicitly expanding date fields that contain two-digit years to contain four-digit years in files and databases and then using these fields in expanded form in programs. This is the only method for assuring reliable date processing for applications that have used two-digit years.

### **Z**

**zoned decimal item.** See *external decimal item*.

### **List of resources**

#### **Enterprise COBOL for z/OS and OS/390**

*Compiler and Run-Time Migration Guide*, GC27-1409

*Customization*, GC27-1410

*Debug Tool Reference Manual and Messages*, SC27-1575

*Debug Tool User's Guide*, SC27-1573

*Fact Sheet*, GC27-1407

*Language Reference*, SC27-1408

*Licensed Program Specifications*, GC27-1411

*Programming Guide*, SC27-1412

#### **Related publications**

#### **VisualAge COBOL**

*Fact Sheet*, GC26-9052

*Getting Started*, GC26-8944

*Language Reference*, SC26-9046

*Programming Guide*, GC27-0812

*Visual Builder User's Guide*, SC26-9053

#### **COBOL Set for AIX**

*Fact Sheet*, GC26-8484

*Getting Started*, GC26-8425

*Language Reference*, SC26-9046

*LPEX User's Guide and Reference*, SC09-2202

*Program Builder User's Guide*, SC09-2201

*Programming Guide*, SC26-8423

**CICS Transaction Server**

*Application Programming Guide*, SC33-1687 *Application Programming Reference*, SC33-1688 *Customization Guide*, SC33-1683 *External Interfaces Guide*, SC33-1944 **z/OS C/C++** *Run-Time Library Reference*, SA22-7821 **DB2 UDB for OS/390 and z/OS** *Application Programming and SQL Guide*, SC26-9933 *Command Reference*, SC26-9934 *SQL Reference*, SC26-9944 **z/OS DFSMS** *Access Method Services for Catalogs*, SC26-7394 *Checkpoint/Restart*, SC26-7401 *Macro Instructions for Data Sets*, SC26-7408 *Program Management*, SC27-1130 *Using Data Sets*, SC26-7410 *Utilities*, SC26-7414

#### **DFSORT**

*Application Programming Guide*, SC33-4035

*Installation and Customization*, SC33-4034

#### **IMS/ESA**

*Application Programming: Client Server Object Manager Client/Server Application Programming Guide and Reference*, SC26-3483

*Application Programming: Client Server Object Manager Datastore Application Programming Guide and Reference*, SC26-3484

*Application Programming: Database Manager Summary*, SC26-8037

*Application Programming: Database Manager*, SC26-8015

*Application Programming: Design Guide*, SC26-8016

*Application Programming: EXEC DLI Commands for CICS and IMS*, SC26-8018

*Application Programming: Transaction Manager*, SC26-8729

#### **z/OS ISPF**

*Dialog Developer's Guide and Reference*, SC34-4821

*User's Guide*, SC34-4822 & SC34-4823

#### **z/OS Language Environment**

*Concepts Guide*, SA22-7567

*Customization*, SA22-7564

*Debugging Guide*, GA22-7560

*Programming Guide*, SA22-7561

*Programming Reference*, SA22-7562

*Run-Time Messages*, SA22-7566

*Run-Time Migration Guide*, GA22-7565

*Writing Interlanguage Communication Applications*, SA22-7563

#### **z/OS MVS**

*JCL Reference*, SA22-7597

*JCL User's Guide*, SA22-7598

*System Commands*, SA22-7627

#### **z/OS UNIX System Services**

*UNIX System Services Command Reference*, SA22-7802

*UNIX System Services Programming: Assembler Callable Services Reference*, SA22-7803

*UNIX System Services User's Guide*, SA22-7801

#### **z/OS TSO/E**

*Command Reference*, SA22-7782

*User's Guide*, SA22-7794

#### **z/Architecture**

*Principles of Operation*, SA22-7832

#### **Unicode and character representation**

*Character Data Representation Architecture Reference and Registry*, SC09-2190

*OS/390 Support for Unicode: Using Conversion Services*, SC33-7050, publibfp.boulder.ibm.com/pubs/pdfs/os390/cunuge00.pdf

*Program Directory for OS/390 Support for Unicode*, GI10-9760, publibfp.boulder.ibm.com/pubs/pdfs/os390/cunpde00.pdf

#### **Softcopy publications for z/OS**

The following collection kit contains z/OS and related product publications:

*z/OS CD Collection Kit*, SK3T-4269-02

#### **Online publications**

*The Java Language Specification, Second Edition*, by Gosling et al., java.sun.com/docs/books/jls/ second\_edition/html/j.title.doc.html/

*The Java Native Interface*, java.sun.com/products/ jdk/1.2/docs/guide/jni/index.html

*Java on the OS/390 platform*, www-1.ibm.com/ servers/eserver/zseries/software/java/

*The Java 2 Enterprise Edition Developer's Guide*, java.sun.com/j2ee/j2sdkee/devguide1\_2\_1.pdf

*Unicode*, www.unicode.org

*XML specification*, www.w3c.org/XML/

#### **Index**

#### **Special Characters**

[-# cob2 option 272](#page-289-0) [.asm file 299](#page-316-0) [-b cob2 option 271](#page-288-0) [-c cob2 command 271](#page-288-0) [\\*CBL statement 323](#page-340-0) \_CEE\_RUNOPTS environment variable [setting 383](#page-400-0) [-comprc\\_ok cob2 option 271](#page-288-0) [\\*CONTROL statement 323](#page-340-0) -e cob2 option [specifying entry point 271](#page-288-0) -g cob2 option [TEST option 271](#page-288-0) [>>CALLINT statement 323](#page-340-0) -I cob2 option [searching copybooks 271](#page-288-0) \_IGZ\_SYSOUT environment variable [setting 383](#page-400-0) [writing to stdout/stderr 31](#page-48-0) -l cob2 option [specifying archive library name 272](#page-289-0) -L cob2 option [specifying archive library path 272](#page-289-0) -o cob2 option [specifying output file 272](#page-289-0) -q cob2 option [specifying compiler options 272](#page-289-0) [-v cob2 option 272](#page-289-0) [.wlist file 299](#page-316-0)

### **Numerics**

16-MB line [IMS programs 368](#page-385-0) [performance options 543](#page-560-0) [24-bit addressing mode 34](#page-51-0) [31-bit addressing mode 34](#page-51-0) [dynamic call 397](#page-414-0) [5203 - 5206 conditions 600](#page-617-0) 64-bit addressing [no support 34](#page-51-0)

## **A**

[a extension with cob2 272](#page-289-0) [a.out file from cob2 272](#page-289-0) [abends, compile-time 292](#page-309-0) ACCEPT statement [assigning input 29](#page-46-0) [reading from stdin 29](#page-46-0) access method services [build alternate indexes in](#page-186-0) [advance 169](#page-186-0) [defining VSAM data sets, z/OS 163](#page-180-0) [loading a VSAM data set 156](#page-173-0) [ADATA compiler option 282](#page-299-0) adding records [to line-sequential files 175](#page-192-0) [to QSAM files 129](#page-146-0)

adding records *(continued)* [to VSAM files 159](#page-176-0) [ADDRESS special register, CALL](#page-425-0) [statement 408](#page-425-0) addresses [incrementing 412](#page-429-0) [NULL value 411](#page-428-0) [passing between programs 411](#page-428-0) [passing entry point addresses 404](#page-421-0) [addressing mode 34](#page-51-0) [ADEXIT suboption of EXIT compiler](#page-608-0) [option 591](#page-608-0)[, 598](#page-615-0) ADMODE attribute [with multithreading 439](#page-456-0) [adt extension with cob2 272](#page-289-0) [ADV compiler option 283](#page-300-0) AIXBLD run-time option [affect on performance 547](#page-564-0) [ALL subscript 49](#page-66-0)[, 71](#page-88-0) ALL31 run-time option [AMODE switching 397](#page-414-0) [multi-option interaction 34](#page-51-0) ALLOCATE command (TSO) [compiler data sets 247](#page-264-0) [with HFS files 247](#page-264-0) [allocating data sets under TSO 247](#page-264-0) allocation of files [description 115](#page-132-0) [line-sequential 173](#page-190-0) [QSAM 131](#page-148-0) [VSAM 166](#page-183-0) [ALPHABET clause, establishing collating](#page-25-0) [sequence 8](#page-25-0) alphabetic data [comparing to national 109](#page-126-0) alphanumeric data [comparing to national 109](#page-126-0) [alphanumeric date fields,](#page-545-0) [contracting 528](#page-545-0) alphanumeric literal [alphanumeric to DBCS](#page-590-0) [conversion 573](#page-590-0) [conversion of mixed](#page-590-0) [DBCS/EBCDIC 573](#page-590-0) [DBCS to alphanumeric](#page-592-0) [conversion 575](#page-592-0) [with double-byte characters 573](#page-590-0) [alternate collating sequence 9](#page-26-0)[, 186](#page-203-0) [alternate entry point 405](#page-422-0) alternate index [creating 164](#page-181-0) [example of 166](#page-183-0) [password for 162](#page-179-0) [path 165](#page-182-0)[, 166](#page-183-0) [performance considerations 169](#page-186-0) [ALTERNATE RECORD KEY 165](#page-182-0) alternate reserved-word table [CICS 372](#page-389-0) [specifying 320](#page-337-0) AMODE [assigned for EXIT modules 593](#page-610-0)

AMODE *(continued)* [description 34](#page-51-0) [switching 397](#page-414-0) [AMP parameter 167](#page-184-0) [ANNUITY intrinsic function 52](#page-69-0) [ANSI85 translator option 371](#page-388-0) APIs, UNIX and POSIX [calling 384](#page-401-0) [APOST compiler option 308](#page-325-0) [APPLY WRITE-ONLY clause 11](#page-28-0) arguments [describing in calling program 408](#page-425-0) [specifying OMITTED 409](#page-426-0) [testing for OMITTED 409](#page-426-0) [testing for OMITTED arguments 409](#page-426-0) [ARITH compiler option 283](#page-300-0) arithmetic [COMPUTE statement simpler to](#page-64-0) [code 47](#page-64-0) [error handling 221](#page-238-0) [with intrinsic functions 48](#page-65-0) [arithmetic comparisons 54](#page-71-0) arithmetic evaluation [data format conversion 43](#page-60-0) [examples 53](#page-70-0)[, 54](#page-71-0) [fixed-point versus floating-point 53](#page-70-0) [intermediate results 557](#page-574-0) [performance tips 535](#page-552-0) [precedence 47](#page-64-0)[, 559](#page-576-0) [precision 557](#page-574-0) arithmetic expression [as reference modifier 92](#page-109-0) [description of 47](#page-64-0) [in nonarithmetic statement 566](#page-583-0) [in parentheses 47](#page-64-0) [with MLE 523](#page-540-0) arithmetic operation [with MLE 519](#page-536-0)[, 523](#page-540-0) arrays [in COBOL 33](#page-50-0) [Java 488](#page-505-0) **ASCII** [alphabet, QSAM 141](#page-158-0) [file labels 143](#page-160-0) [job control language \(JCL\) 142](#page-159-0) [record formats, QSAM 142](#page-159-0) [standard labels 143](#page-160-0) [tape files, QSAM 141](#page-158-0) [user labels 143](#page-160-0) ASCII files [CODE-SET clause 13](#page-30-0) [OPTCD= parameter in DCB 13](#page-30-0) [asm file 299](#page-316-0) assembler [expansion of PROCEDURE](#page-363-0) [DIVISION 346](#page-363-0) [from LIST option 540](#page-557-0) programs [calls from \(in CICS\) 367](#page-384-0) [compiling from 248](#page-265-0) [listing of 299](#page-316-0)[, 540](#page-557-0)

ASSIGN clause [corresponds to ddname 10](#page-27-0) [QSAM files 118](#page-135-0) [assigning values 25](#page-42-0) Associated Data File [creating 254](#page-271-0) [assumed century window for](#page-535-0) [nondates 518](#page-535-0) asynchronous signals [with multithreading 439](#page-456-0) [AT END \(end-of-file\) 224](#page-241-0) [ATTACH macro 248](#page-265-0) [ATTRIBUTE-CHARACTER XML](#page-219-0) [event 202](#page-219-0) [ATTRIBUTE-CHARACTERS XML](#page-219-0) [event 202](#page-219-0) [attribute methods 457](#page-474-0) [ATTRIBUTE-NAME XML event 202](#page-219-0) [ATTRIBUTE-NATIONAL-CHARACTER](#page-219-0) [XML event 202](#page-219-0) [automatic restart 503](#page-520-0) [avoiding coding errors 533](#page-550-0) AWO compiler option [APPLY-WRITE ONLY clause](#page-28-0) [performance 11](#page-28-0) [description 284](#page-301-0) [performance considerations 543](#page-560-0)

### **B**

[backward branches 534](#page-551-0) Base class [equating to java.lang.Object 448](#page-465-0) [using for java.lang.Object 448](#page-465-0) [base cluster name 166](#page-183-0) [base locator 342](#page-359-0)[, 343](#page-360-0) [basis libraries 252](#page-269-0) [BASIS statement 323](#page-340-0) batch compile [compiler option hierarchy](#page-277-0) [example 260](#page-277-0) [description 258](#page-275-0) binary data item [general description 41](#page-58-0) [intermediate results 562](#page-579-0) [synonyms 39](#page-56-0) [using efficiently 41](#page-58-0)[, 535](#page-552-0) [binary search of a table 70](#page-87-0) BLOCK CONTAINS clause [FILE SECTION entry 13](#page-30-0) [no meaning for VSAM files 152](#page-169-0) [QSAM files 119](#page-136-0)[, 125](#page-142-0) block size [ASCII files 142](#page-159-0) [QSAM files 125](#page-142-0) [fixed length 119](#page-136-0) [record layout 121](#page-138-0) [using DCB 133](#page-150-0) [variable length 120](#page-137-0) [system determined 125](#page-142-0) [system-determined 252](#page-269-0) [blocking factor 119](#page-136-0) [blocking QSAM files 125](#page-142-0) [blocking records 125](#page-142-0) [BPXBATCH utility 381](#page-398-0) [branch, implicit 81](#page-98-0) [buffer, best use of 11](#page-28-0)

[buffers, obtaining for QSAM 138](#page-155-0) [BUFOFF= 142](#page-159-0) [BUFSIZE compiler option 284](#page-301-0) byte-stream files [processing with QSAM 138](#page-155-0)

## **C**

C/C++ programs [with COBOL DLLs 430](#page-447-0) [CALL command \(TSO\) 247](#page-264-0) CALL identifier [making from DLLs 425](#page-442-0) CALL statement [. . . USING 408](#page-425-0) [AMODE processing 397](#page-414-0) [BY CONTENT 407](#page-424-0) [BY REFERENCE 408](#page-425-0) [BY VALUE 407](#page-424-0) [CICS restrictions 367](#page-384-0) [effect of DYNAM compiler](#page-310-0) [option 293](#page-310-0) [effect of EXIT option on registers 593](#page-610-0) [exception condition 230](#page-247-0) [for error handling 231](#page-248-0) [function-pointer 405](#page-422-0) [handling of programs name in 306](#page-323-0) [identifier 397](#page-414-0) [overflow condition 230](#page-247-0) [to alternate entry points 405](#page-422-0) [to invoke Language Environment](#page-570-0) [callable services 553](#page-570-0) [using DYNAM compiler option 397](#page-414-0) [using NODYNAM compiler](#page-414-0) [option 397](#page-414-0) [with CANCEL 396](#page-413-0) [with ON EXCEPTION 230](#page-247-0) [with ON OVERFLOW 20](#page-37-0)[, 230](#page-247-0) [CALLINT statement 323](#page-340-0) calls [31-bit addressing mode 397](#page-414-0) [AMODE switching for 24-bit](#page-414-0) [programs 397](#page-414-0) [between COBOL and non-COBOL](#page-408-0) [programs 391](#page-408-0) [between COBOL programs 391](#page-408-0)[, 394](#page-411-0) [CICS restrictions 367](#page-384-0) [dynamic 395](#page-412-0) [dynamic performance 397](#page-414-0) [exception condition 230](#page-247-0) [interlanguage 391](#page-408-0) [Linkage Section 409](#page-426-0) [overflow condition 230](#page-247-0) [passing arguments 408](#page-425-0) [passing data 407](#page-424-0) [receiving parameters 409](#page-426-0) [recursive 403](#page-420-0) [specifying OMITTED arguments 409](#page-426-0) [static 394](#page-411-0) [static performance 397](#page-414-0) [to JNI services 483](#page-500-0) [to Language Environment callable](#page-570-0) [services 553](#page-570-0) CANCEL statement [handling of programs name in 306](#page-323-0) [with dynamic CALL 396](#page-413-0) [case structure 75](#page-92-0)

cataloged procedure [JCL for compiling 236](#page-253-0) [to compile \(IGYWC\) 237](#page-254-0) [to compile, link-edit, run](#page-256-0) [\(IGYWCLG\) 239](#page-256-0) [to compile, load, run \(IGYWCG\) 240](#page-257-0) [to compile, prelink, link-edit](#page-258-0) [\(IGYWCPL\) 241](#page-258-0) [to compile, prelink, link-edit, run](#page-259-0) [\(IGYWCPLG\) 242](#page-259-0) [to compile, prelink, load, run](#page-261-0) [\(IGYWCPG\) 244](#page-261-0) [to compile and link-edit](#page-255-0) [\(IGYWCL\) 238](#page-255-0) [to prelink and link-edit](#page-260-0) [\(IGYWPL\) 243](#page-260-0) [cbl extension with cob2 272](#page-289-0) [CBL statement 255](#page-272-0)[, 323](#page-340-0) [CBLPSHPOP run-time option 373](#page-390-0) [CBLQDA run-time option 128](#page-145-0) **CCSID** [conflict 215](#page-232-0) [of PARSE statement 215](#page-232-0) [of XML document 211](#page-228-0)[, 215](#page-232-0) century window [assumed for nondates 518](#page-535-0) [fixed 510](#page-527-0) [sliding 510](#page-527-0) [chained list processing 411](#page-428-0)[, 412](#page-429-0) changing [characters to numbers 95](#page-112-0) [file-name 11](#page-28-0) [title on source listing 6](#page-23-0) [CHAR intrinsic function 97](#page-114-0) [CHECK\(OFF\) run-time option 543](#page-560-0) checking for valid data [conditional expressions 77](#page-94-0) [numeric 46](#page-63-0) checkpoint [COBOL 85 Standard 500](#page-517-0) [designing 500](#page-517-0) [messages generated during 502](#page-519-0) [methods 499](#page-516-0) [multiple 500](#page-517-0)[, 502](#page-519-0) [record data set 501](#page-518-0) [restart data sets 505](#page-522-0) [restart during DFSORT 194](#page-211-0) [restart job control sample 505](#page-522-0) [restrictions 500](#page-517-0) [single 500](#page-517-0) [disk 501](#page-518-0) [tape 501](#page-518-0) Chinese GB 18030 data [converting 107](#page-124-0) [processing 107](#page-124-0) [CHKPT keyword 194](#page-211-0) CICS [CALL statement 367](#page-384-0) [calls 367](#page-384-0) [CICS HANDLE 373](#page-390-0) [example 373](#page-390-0) [LABEL value 373](#page-390-0) [CICS option 368](#page-385-0) [COBOL 85 Standard](#page-388-0) [considerations 371](#page-388-0) [coding input 366](#page-383-0) [coding output 366](#page-383-0)

CICS *(continued)* [coding programs to run under 365](#page-382-0) [coding restrictions 365](#page-382-0) [command-level interface 365](#page-382-0) [commands and the PROCEDURE](#page-382-0) [DIVISION 365](#page-382-0) [compiler restrictions 365](#page-382-0)[, 370](#page-387-0) [compiling under integrated](#page-387-0) [translator 370](#page-387-0) [compiling under separate](#page-388-0) [translator 371](#page-388-0) [developing programs for 365](#page-382-0) [in a multithreaded environment 438](#page-455-0) [integrated translator 370](#page-387-0) [macro-level interface 365](#page-382-0) [performance considerations 547](#page-564-0) [reserved-word table 372](#page-389-0) [restrictions under z/OS 368](#page-385-0) [sorting 195](#page-212-0) statements [EXIT compiler option and 600](#page-617-0) [system date 366](#page-383-0) CICS compiler option [description 285](#page-302-0) [multioption interaction 281](#page-298-0) CICS ECI [return code 368](#page-385-0) [CISZ \(control interval size\), performance](#page-186-0) [considerations 169](#page-186-0)[, 547](#page-564-0) [CKPT keyword 194](#page-211-0) class [defining 446](#page-463-0) [definition of 443](#page-460-0) [factory data 473](#page-490-0) [instance data 450](#page-467-0) name [external 449](#page-466-0)[, 461](#page-478-0) [in a program 448](#page-465-0) [object 472](#page-489-0) [obtaining reference with JNI 484](#page-501-0) class condition [coding 77](#page-94-0) [numeric 46](#page-63-0) [test 77](#page-94-0)[, 329](#page-346-0) client [defining 459](#page-476-0) [definition of 459](#page-476-0) CLOSE statement [line-sequential files 173](#page-190-0) [QSAM 127](#page-144-0) [VSAM 153](#page-170-0) closing files [line-sequential 175](#page-192-0) [multithreading serialization 436](#page-453-0) [QSAM 130](#page-147-0) [multithreading 130](#page-147-0) [VSAM 160](#page-177-0) [multithreading 161](#page-178-0) closing files, automatic [line-sequential 175](#page-192-0) [QSAM 130](#page-147-0) [VSAM 160](#page-177-0) [cluster, VSAM 163](#page-180-0) cob2 command [compiling and linking with 269](#page-286-0) [description 271](#page-288-0) [example 270](#page-287-0)

cob2 command *(continued)* [input and output 272](#page-289-0) [options 271](#page-288-0) [with Java and OO 276](#page-293-0) **COBOL** [and Java 483](#page-500-0) [compiling and linking 275](#page-292-0) [running 277](#page-294-0) object oriented [compiling and linking 275](#page-292-0) COBOL 85 Standard [checkpoints 500](#page-517-0) [considerations for CICS 371](#page-388-0) [required compiler options 281](#page-298-0) [required run-time options 281](#page-298-0) [COBOL client, example 476](#page-493-0) [COBOL DLL programs, calling 428](#page-445-0) [COBOL language usage with SQL](#page-393-0) [statements 376](#page-393-0) [COBOL terms 23](#page-40-0) COBOPT environment variable [COBOPT 267](#page-284-0) [library-name 268](#page-285-0) [SYSLIB 268](#page-285-0) [text-name 268](#page-285-0) code [copy 549](#page-566-0) [optimized 540](#page-557-0)[, 542](#page-559-0) code pages [euro currency support 55](#page-72-0) [specifying 286](#page-303-0) [CODE-SET clause 13](#page-30-0) CODEPAGE compiler option [description 286](#page-303-0) [for national literals 104](#page-121-0) [with conversions 106](#page-123-0) coding [class definition 446](#page-463-0) [clients 459](#page-476-0) [condition tests 78](#page-95-0) [constructor methods 473](#page-490-0) [DATA DIVISION 12](#page-29-0) [decisions 73](#page-90-0)[, 77](#page-94-0) [efficiently 533](#page-550-0) [ENVIRONMENT DIVISION 7](#page-24-0) [EVALUATE statement 75](#page-92-0) [factory definition 472](#page-489-0) [factory methods 473](#page-490-0) [file input/output \(overview\) 111](#page-128-0) [IDENTIFICATION DIVISION 5](#page-22-0) [IF statement 73](#page-90-0) [input 366](#page-383-0) [input/output overview 114](#page-131-0) input/output statements [for line-sequential files 173](#page-190-0) [for QSAM files 127](#page-144-0) [for VSAM files 153](#page-170-0) [instance methods 451](#page-468-0)[, 471](#page-488-0) [interoperable data types 488](#page-505-0) [loops 77](#page-94-0)[, 80](#page-97-0) [OO programs 443](#page-460-0) [output 366](#page-383-0) [PROCEDURE DIVISION 17](#page-34-0) [programs to run under IMS 379](#page-396-0) [restrictions for programs for](#page-382-0) [CICS 365](#page-382-0) [restrictions for programs for IMS 379](#page-396-0) coding *(continued)* [subclass definition 468](#page-485-0) [tables 57](#page-74-0) [techniques 12](#page-29-0)[, 533](#page-550-0) [test conditions 78](#page-95-0) collating sequence [alternate 8](#page-25-0)[, 9](#page-26-0) [EBCDIC 8](#page-25-0) [HIGH-VALUE 8](#page-25-0) [LOW-VALUE 8](#page-25-0) [MERGE 8](#page-25-0) [nonnumeric comparisons 8](#page-25-0) [SEARCH ALL 8](#page-25-0) [SORT 8](#page-25-0) [specifying 8](#page-25-0) [symbolic character in the 9](#page-26-0) [the ordinal position of a character 97](#page-114-0) [columns in tables 57](#page-74-0) [COMMENT XML event 201](#page-218-0) [COMMON attribute 6](#page-23-0)[, 400](#page-417-0) [COMP \(COMPUTATIONAL\) 41](#page-58-0) [COMP-1 \(COMPUTATIONAL-1\) 42](#page-59-0)[, 536](#page-553-0) [COMP-2 \(COMPUTATIONAL-2\) 42](#page-59-0)[, 536](#page-553-0) [COMP-3 \(COMPUTATIONAL-3\) 42](#page-59-0) [COMP-4 \(COMPUTATIONAL-4\) 41](#page-58-0) [COMP-5 \(COMPUTATIONAL-5 41](#page-58-0) comparing [national and alphabetic or](#page-126-0) [alphanumeric 109](#page-126-0) [national and group 109](#page-126-0) [national and numeric 109](#page-126-0) [national data 109](#page-126-0) [object references 462](#page-479-0) [of date fields 514](#page-531-0) [COMPAT suboption of PGMNAME 306](#page-323-0) [compatibility mode 37](#page-54-0)[, 557](#page-574-0) compatible dates [in comparisons 514](#page-531-0) [with MLE 515](#page-532-0) compilation [COBOL 85 Standard 281](#page-298-0) [results 256](#page-273-0) [statistics 340](#page-357-0) [with HFS files 237](#page-254-0) COMPILE compiler option [description 286](#page-303-0) [use NOCOMPILE to find syntax](#page-349-0) [errors 332](#page-349-0) compile-time considerations [compiler directed errors 263](#page-280-0) [display compile and link steps 272](#page-289-0) [error message severity 264](#page-281-0) [executing compile and link steps after](#page-289-0) [display 272](#page-289-0) [compile-time dump, generating 292](#page-309-0) compile-time error messages [choosing severity to be flagged 334](#page-351-0) [determining what severity level to](#page-311-0) [produce 294](#page-311-0) [embedding in source listing 334](#page-351-0) compiler [calculation of intermediate](#page-575-0) [results 558](#page-575-0) [generating list of error messages 262](#page-279-0) [invoking in the UNIX shell 269](#page-286-0) [limits 12](#page-29-0)

compiler data sets [in the HFS 236](#page-253-0)[, 246](#page-263-0) [input and output 250](#page-267-0) [required for compilation 250](#page-267-0) [SYSADATA \(ADATA records\) 254](#page-271-0) [SYSDEBUG \(debug records\) 254](#page-271-0) [SYSIN \(source code\) 252](#page-269-0) [SYSJAVA 254](#page-271-0) [SYSLIB \(libraries\) 252](#page-269-0) [SYSLIN \(object code\) 253](#page-270-0) [SYSOUT \(listing\) 253](#page-270-0) [SYSPUNCH \(object code\) 253](#page-270-0) [SYSTERM \(messages\) 253](#page-270-0) [with cob2 272](#page-289-0) compiler-directing statements [description 323](#page-340-0) [list 20](#page-37-0) [overview 20](#page-37-0) compiler error messages [from exit modules 599](#page-616-0) [sending to terminal 253](#page-270-0) compiler listings [getting 337](#page-354-0) compiler messages [analyzing 526](#page-543-0) compiler options [ADATA 282](#page-299-0) [APOST 308](#page-325-0) [ARITH 283](#page-300-0) [AWO 284](#page-301-0) [AWO and performance 543](#page-560-0) [batch hierarchy example 260](#page-277-0) [BUFSIZE 284](#page-301-0) [CICS 285](#page-302-0) [CODEPAGE 286](#page-303-0) [COMPILE 286](#page-303-0) [conflicting 281](#page-298-0) [CURRENCY 287](#page-304-0) [DATA 288](#page-305-0) [DATEPROC 289](#page-306-0) [DBCS 290](#page-307-0) [DECK 290](#page-307-0) [DIAGTRUNC 291](#page-308-0) [DLL 291](#page-308-0) [DUMP 292](#page-309-0) [DYNAM 293](#page-310-0)[, 543](#page-560-0) [EXIT 293](#page-310-0)[, 591](#page-608-0) [EXPORTALL 293](#page-310-0) [FASTSRT 189](#page-206-0)[, 294](#page-311-0)[, 543](#page-560-0) [FLAG 294](#page-311-0)[, 334](#page-351-0) [FLAGSTD 295](#page-312-0) [for debugging 331](#page-348-0) [IMS, recommended for 379](#page-396-0) [in effect 349](#page-366-0) [INTDATE 297](#page-314-0) [LANGUAGE 297](#page-314-0) [LIB 298](#page-315-0) [LINECOUNT 298](#page-315-0) [LIST 299](#page-316-0)[, 337](#page-354-0) [MAP 299](#page-316-0)[, 336](#page-353-0)[, 337](#page-354-0) [NAME 300](#page-317-0) [NOCOMPILE 332](#page-349-0) [NOFASTSRT 191](#page-208-0) [NOSOURCE 340](#page-357-0) [NSYMBOL 301](#page-318-0) [NUMBER 301](#page-318-0)[, 338](#page-355-0) [NUMPROC 302](#page-319-0)

compiler options *(continued)* [NUMPROC\(PFD\) 543](#page-560-0) [NUMPROC\(PFD|NOPFD|MIG\) 45](#page-62-0) [OBJECT 303](#page-320-0) [OFFSET 304](#page-321-0) [on compiler invocation 340](#page-357-0) [OPTIMIZE 304](#page-321-0)[, 540](#page-557-0)[, 543](#page-560-0) [OUTDD 305](#page-322-0) [performance considerations 543](#page-560-0) [PGMNAME 306](#page-323-0) [precedence of 255](#page-272-0) [QUOTE 308](#page-325-0) [RENT 308](#page-325-0)[, 543](#page-560-0) [RMODE 309](#page-326-0) [RMODE and performance 543](#page-560-0) [SEQUENCE 310](#page-327-0)[, 333](#page-350-0) [settings for COBOL 85 Standard 281](#page-298-0) [signature bytes 349](#page-366-0) [SIZE 310](#page-327-0) [SOURCE 311](#page-328-0)[, 337](#page-354-0)[, 340](#page-357-0) [SPACE 311](#page-328-0) [specifying 255](#page-272-0) [PROCESS \(CBL\) statement 255](#page-272-0) [specifying under TSO 256](#page-273-0) [specifying under UNIX 268](#page-285-0) [specifying under z/OS 256](#page-273-0) [SQL 312](#page-329-0)[, 376](#page-393-0) [SSRANGE 313](#page-330-0)[, 333](#page-350-0)[, 543](#page-560-0) [status 340](#page-357-0) [TERMINAL 313](#page-330-0) [TEST 314](#page-331-0)[, 340](#page-357-0)[, 361](#page-378-0)[, 543](#page-560-0) [THREAD 316](#page-333-0) [TRUNC 317](#page-334-0) [TRUNC\(STD|OPT|BIN\) 543](#page-560-0) [under CICS 368](#page-385-0) [under IMS & CICS 368](#page-385-0) [VBREF 320](#page-337-0)[, 337](#page-354-0) [WORD 320](#page-337-0) [XREF 321](#page-338-0)[, 335](#page-352-0) [YEARWINDOW 322](#page-339-0) [ZWB 322](#page-339-0) compiling [batch 258](#page-275-0) [control of 255](#page-272-0) [data sets for 250](#page-267-0) [from an assembler program 248](#page-265-0) [Java/COBOL apps 275](#page-292-0) [under TSO 247](#page-264-0) [under UNIX 267](#page-284-0) [under z/OS 235](#page-252-0) [using shell script 273](#page-290-0) [using the cob2 command 269](#page-286-0) [with cataloged procedures 236](#page-253-0) [compile 237](#page-254-0) [compile & link-edit 238](#page-255-0) [compile, link-edit, run 239](#page-256-0) [compile, load, run 240](#page-257-0) [compile, prelink, link-edit 241](#page-258-0) [compile, prelink, link-edit,](#page-259-0) [run 242](#page-259-0) [compile, prelink, load, run 244](#page-261-0) [with JCL \(job control language\) 235](#page-252-0) [compiling and linking in the UNIX](#page-286-0) [shell 269](#page-286-0) [completion code, sort 188](#page-205-0) complex OCCURS DEPENDING ON [basic forms of 567](#page-584-0)

complex OCCURS DEPENDING ON *(continued)* [complex ODO item 567](#page-584-0) [variably located data item 568](#page-585-0) [variably located group 568](#page-585-0) computation [arithmetic data items 535](#page-552-0) [constant data items 534](#page-551-0) [duplicate 535](#page-552-0) [subscript 538](#page-555-0) [COMPUTATIONAL \(COMP\) 41](#page-58-0) [COMPUTATIONAL-1 \(COMP-1\) 42](#page-59-0)[, 536](#page-553-0) [COMPUTATIONAL-2 \(COMP-2\) 42](#page-59-0)[, 536](#page-553-0) COMPUTATIONAL-3 (COMP-3) [date fields, potential problems 528](#page-545-0) [description 42](#page-59-0) [COMPUTATIONAL-4 \(COMP-4\) 41](#page-58-0) [COMPUTATIONAL-5 \(COMP-5\) 41](#page-58-0) [computer, describing 7](#page-24-0) [concatenating data items 85](#page-102-0) [condition handling 130](#page-147-0)[, 160](#page-177-0)[, 551](#page-568-0) [in input or output procedures 183](#page-200-0) [condition-name 517](#page-534-0) [condition testing 78](#page-95-0) conditional expression [EVALUATE statement 74](#page-91-0) [IF statement 73](#page-90-0) [PERFORM statement 82](#page-99-0) [with national data 77](#page-94-0) conditional statement [in EVALUATE statement 74](#page-91-0) [list of 19](#page-36-0) [overview 19](#page-36-0) [with NOT phrase 19](#page-36-0) [with object references 462](#page-479-0) [CONFIGURATION SECTION 7](#page-24-0) [conflicting compiler options 281](#page-298-0) conformance requirements [RETURNING phrase 465](#page-482-0) [USING phrase 464](#page-481-0) conformance to COBOL 85 Standard [required compiler options 281](#page-298-0) constant [computations 534](#page-551-0) [data items 534](#page-551-0) [figurative 24](#page-41-0) [contained program integration 541](#page-558-0) [CONTENT-CHARACTER XML](#page-221-0) [event 204](#page-221-0) [CONTENT-CHARACTERS XML](#page-220-0) [event 203](#page-220-0) [CONTENT-NATIONAL-CHARACTER](#page-221-0) [XML event 204](#page-221-0) continuation [entry 193](#page-210-0) [syntax checking 287](#page-304-0) [CONTINUE statement 74](#page-91-0) [contracting alphanumeric dates 528](#page-545-0) control [in nested programs 400](#page-417-0) [program flow 73](#page-90-0) [transfer 392](#page-409-0) [control interval size \(CISZ\), performance](#page-186-0) [considerations 169](#page-186-0)[, 547](#page-564-0) [CONTROL statement 323](#page-340-0) converting data items [characters to numbers 95](#page-112-0)

converting data items *(continued)* [Chinese GB 18030 107](#page-124-0) [data formats 43](#page-60-0) [INSPECT statement 93](#page-110-0) [national 105](#page-122-0) [with DISPLAY-OF 106](#page-123-0) [with MOVE 105](#page-122-0) [with NATIONAL-OF 105](#page-122-0) national data [with ACCEPT 29](#page-46-0) [with DISPLAY 30](#page-47-0) [reversing order of characters 95](#page-112-0) [to integers 93](#page-110-0) [to uppercase or lowercase 95](#page-112-0) [UTF-8 107](#page-124-0) [with intrinsic functions 94](#page-111-0) [converting files to expanded date form,](#page-530-0) [example 513](#page-530-0) [coprocessor, DB2 378](#page-395-0) copy libraries [COPY statement 323](#page-340-0) [data set 250](#page-267-0) [example 550](#page-567-0) [search order 324](#page-341-0) [specifying 252](#page-269-0) [SYSLIB 252](#page-269-0) [UNIX search order 268](#page-285-0)[, 271](#page-288-0) COPY statement [example 550](#page-567-0) [nested 549](#page-566-0)[, 595](#page-612-0) [UNIX considerations 324](#page-341-0) [z/OS considerations 252](#page-269-0) copybook [description 323](#page-340-0) [obtaining from user-supplied](#page-608-0) [module 591](#page-608-0) [searching for 271](#page-288-0)[, 324](#page-341-0) [using 549](#page-566-0) [counting data items 93](#page-110-0) creating [Associated Data File 254](#page-271-0) [line-sequential files, z/OS 173](#page-190-0) [object code 253](#page-270-0) [objects 466](#page-483-0) [QSAM files, z/OS 131](#page-148-0)[, 133](#page-150-0) [SYSJAVA data set 254](#page-271-0) cross-reference [data and procedure names 335](#page-352-0) [embedded 337](#page-354-0) [list 321](#page-338-0) [program-name 359](#page-376-0) [special definition symbols 359](#page-376-0) [verb list 320](#page-337-0) [verbs 337](#page-354-0) [CRP \(file position indicator\) 155](#page-172-0)[, 158](#page-175-0) [CURRENCY compiler option 287](#page-304-0) currency signs [euro 55](#page-72-0) [hex literals 55](#page-72-0) [multiple-character 55](#page-72-0) [using 55](#page-72-0) [CURRENT-DATE intrinsic function 51](#page-68-0)

### **D**

[D format record 120](#page-137-0)[, 121](#page-138-0) [DASD \(direct-access storage device\) 169](#page-186-0) data [concatenating 85](#page-102-0) [converting, alphanumeric to](#page-590-0) [DBCS 573](#page-590-0) [converting, DBCS to](#page-590-0) [alphanumeric 573](#page-590-0) [efficient execution 533](#page-550-0) [format, numeric types 39](#page-56-0) [format conversion 43](#page-60-0) [grouping 410](#page-427-0) [incompatible 46](#page-63-0) [joining 85](#page-102-0) [naming 13](#page-30-0) [numeric 37](#page-54-0) [passing 407](#page-424-0) [record size 13](#page-30-0) [splitting 87](#page-104-0) [validating 46](#page-63-0) [data and procedure name cross-reference,](#page-352-0) [description 335](#page-352-0) [data areas, dynamic 293](#page-310-0) DATA compiler option [description 288](#page-305-0) [influencing data location 35](#page-52-0) [multi-option interaction 34](#page-51-0) [performance considerations 543](#page-560-0) [when passing data 34](#page-51-0) [data definition 342](#page-359-0) [data-definition attribute codes 342](#page-359-0) [data description entry 12](#page-29-0) DATA DIVISION [client 461](#page-478-0) [coding 12](#page-29-0) [description 12](#page-29-0) [entries for line-sequential files 172](#page-189-0) [entries for QSAM files 118](#page-135-0) [entries for VSAM files 152](#page-169-0) [factory data 473](#page-490-0) [factory method 474](#page-491-0) [FD entry 12](#page-29-0) [FILE SECTION 12](#page-29-0) [instance data 450](#page-467-0)[, 470](#page-487-0) [instance method 453](#page-470-0) [items present in 351](#page-368-0) [limits 12](#page-29-0) [LINKAGE SECTION 16](#page-33-0) [listing 337](#page-354-0) [mapping of items 299](#page-316-0)[, 337](#page-354-0) [OCCURS clause 57](#page-74-0) [restrictions 12](#page-29-0) [signature bytes 351](#page-368-0) [WORKING-STORAGE SECTION 12](#page-29-0) data item [alphanumeric with double-byte](#page-590-0) [characters 573](#page-590-0) [coding Java types 487](#page-504-0) [common, in subprogram linkage 409](#page-426-0) [concatenating 85](#page-102-0) [converting characters to numbers 95](#page-112-0) [converting to uppercase or](#page-112-0) [lowercase 95](#page-112-0) [converting with INSPECT 93](#page-110-0) [converting with intrinsic](#page-111-0) [functions 94](#page-111-0) [counting 93](#page-110-0) [DBCS 573](#page-590-0) [evaluating with intrinsic functions 96](#page-113-0) data item *(continued)* [finding the smallest or largest in](#page-114-0) [group 97](#page-114-0) [index 60](#page-77-0) [map 256](#page-273-0) [numeric 37](#page-54-0) [reference modification 90](#page-107-0) [referencing substrings 90](#page-107-0) [replacing 93](#page-110-0) [reversing characters 95](#page-112-0) [splitting 87](#page-104-0) [unused 304](#page-321-0)[, 343](#page-360-0) [variably located 568](#page-585-0) data manipulation [DBCS data 573](#page-590-0) [nonnumeric data 85](#page-102-0) data-name [cross-reference 358](#page-375-0) [cross-reference list 256](#page-273-0) [in MAP listing 342](#page-359-0) [OMITTED 13](#page-30-0) [password for VSAM files 162](#page-179-0) [DATA RECORDS clause 13](#page-30-0) data set [alternate data set names 248](#page-265-0) [checkpoint record 501](#page-518-0) [checkpoint/restart 505](#page-522-0) [defining with environment](#page-132-0) [variable 115](#page-132-0) [names, alternate 249](#page-266-0) [output 253](#page-270-0) [source code 252](#page-269-0) [SYSADATA 254](#page-271-0) [SYSDEBUG 254](#page-271-0) [SYSIN 252](#page-269-0) [SYSJAVA 254](#page-271-0) [SYSLIB 252](#page-269-0) [SYSLIN 253](#page-270-0) [SYSPRINT 253](#page-270-0) [SYSPUNCH 253](#page-270-0) [SYSTERM 253](#page-270-0) [used interchangeably for file 7](#page-24-0) data sets [required for compilation, z/OS 250](#page-267-0) [used for compilation 250](#page-267-0) date and time operations [Language Environment callable](#page-568-0) [services 551](#page-568-0) [date arithmetic 523](#page-540-0) [date comparisons 514](#page-531-0) [Date-Compiled paragraph 5](#page-22-0) date field expansion [advantages 510](#page-527-0) [description 512](#page-529-0) date fields [potential problems 528](#page-545-0) [DATE-OF-INTEGER intrinsic](#page-68-0) [function 51](#page-68-0) date operations [intrinsic functions 33](#page-50-0) date processing with internal bridges [advantages 510](#page-527-0) date windowing [advantages 510](#page-527-0) [example 516](#page-533-0) [how to control 525](#page-542-0) [MLE approach 510](#page-527-0)

date windowing *(continued)* [when not supported 516](#page-533-0) DATEPROC compiler option [analyzing warning-level diagnostic](#page-543-0) [messages 526](#page-543-0) [description 289](#page-306-0) [DATEVAL intrinsic function 525](#page-542-0) D<sub>B2</sub> [COBOL language usage with SQL](#page-393-0) [statements 376](#page-393-0) [coding considerations 375](#page-392-0) [coprocessor 378](#page-395-0) [options 376](#page-393-0) [return codes 376](#page-393-0) [SQL INCLUDE statement 375](#page-392-0) [SQL statements 375](#page-392-0) DBCS [compiler option 281](#page-298-0)[, 290](#page-307-0) [converting 109](#page-126-0)[, 573](#page-590-0) [encoding 104](#page-121-0) [user-defined words in XREF](#page-352-0) [output 335](#page-352-0) DBCS compiler option [for Java interoperability 275](#page-292-0) [for OO COBOL 275](#page-292-0) [DBCSXREF 336](#page-353-0) [dbg extension with cob2 272](#page-289-0) [DCB 127](#page-144-0) DD control statement [AMP parameter 167](#page-184-0) [ASCII tape files 142](#page-159-0) [creating line-sequential files 173](#page-190-0) [creating QSAM files 131](#page-148-0)[, 133](#page-150-0) [DCB overrides data set label 133](#page-150-0) [define file 10](#page-27-0) [defining sort data sets 183](#page-200-0) [RLS parameter 168](#page-185-0) [SYSADATA 254](#page-271-0) [SYSDEBUG 254](#page-271-0) [SYSIN 252](#page-269-0) [SYSJAVA 254](#page-271-0) [SYSLIB 252](#page-269-0) [SYSLIN 253](#page-270-0) [SYSPRINT 253](#page-270-0) [SYSPUNCH 253](#page-270-0) [ddname definition 10](#page-27-0) deadlock [in I/O error declarative 225](#page-242-0) Debug Tool [compiler options for maximum](#page-378-0) [support 361](#page-378-0) [description 327](#page-344-0) debugging [defining data set 254](#page-271-0) [production 315](#page-332-0) [useful compiler options 331](#page-348-0) [using COBOL language features 328](#page-345-0) debugging, language features [class test 329](#page-346-0) [debugging declaratives 330](#page-347-0) [file status keys 329](#page-346-0) [INITIALIZE statements 329](#page-346-0) [scope terminators 328](#page-345-0) [SET statements 329](#page-346-0) [DECK compiler option 290](#page-307-0) declarative procedures [EXCEPTION/ERROR 225](#page-242-0)

declarative procedures *(continued)* [with multithreading 225](#page-242-0) [LABEL 140](#page-157-0) [USE FOR DEBUGGING 330](#page-347-0) [deferred restart 503](#page-520-0) defining [debug data set 254](#page-271-0) [files, overview 10](#page-27-0)[, 111](#page-128-0) [libraries 252](#page-269-0) line-sequential files [to z/OS 173](#page-190-0) QSAM files [to z/OS 131](#page-148-0)[, 133](#page-150-0) sort files [under z/OS 183](#page-200-0) [VSAM files 163](#page-180-0) to  $z/OS$  163 DELETE statement [compiler-directing 323](#page-340-0) [multithreading serialization 436](#page-453-0) [VSAM, coding 153](#page-170-0) [deleting records from VSAM file 160](#page-177-0) delimited scope statement [description of 19](#page-36-0) [nested 21](#page-38-0) [DEPENDING ON option 120](#page-137-0)[, 152](#page-169-0) [depth in tables 58](#page-75-0) [developing programs for CICS 365](#page-382-0) device [classes 250](#page-267-0) [requirements 250](#page-267-0) [DFCOMMAREA parameter for](#page-384-0) [CALL 367](#page-384-0) [DFHEIBLK parameter for CALL 367](#page-384-0) DFSORT [using 183](#page-200-0) diagnostic messages [from millennium language](#page-543-0) [extensions 526](#page-543-0) [diagnostics, program 340](#page-357-0) [DIAGTRUNC compiler option 291](#page-308-0) direct-access [direct indexing 61](#page-78-0) [file organization 112](#page-129-0) [storage device \(DASD\) 169](#page-186-0) directories [adding a path to 271](#page-288-0) [where error listing file is written 263](#page-280-0) [DISK compiler option 279](#page-296-0) DISPLAY (USAGE IS) [encoding 104](#page-121-0) [external decimal 40](#page-57-0) DISPLAY-OF intrinsic function [using 106](#page-123-0) [with XML document 211](#page-228-0) DISPLAY statement [directing output 305](#page-322-0) [displaying data values 30](#page-47-0) [interaction with OUTDD 30](#page-47-0) [using in debugging 328](#page-345-0) [writing to stdout/stderr 31](#page-48-0) DLL compiler option [description 291](#page-308-0) [for Java interoperability 275](#page-292-0) [for OO COBOL 275](#page-292-0) [multioption interaction 281](#page-298-0)

DLL libjvm.x [linking with Java 275](#page-292-0) [with EBCDIC services 492](#page-509-0) [DLLs \(see dynamic link libraries\) 421](#page-438-0) [do loop 82](#page-99-0) [do-until 82](#page-99-0) [do-while 82](#page-99-0) [DOCUMENT-TYPE-DECLARATION](#page-218-0) [XML event 201](#page-218-0) [documentation of program 7](#page-24-0) [DSA memory map 346](#page-363-0) dump [with DUMP compiler option 256](#page-273-0) DUMP compiler option [description 292](#page-309-0) [multioption interaction 281](#page-298-0) [output 256](#page-273-0) [duplicate computations 535](#page-552-0) DYNAM compiler option [description 293](#page-310-0) [performance considerations 543](#page-560-0) dynamic calls [using with DLL linkage 427](#page-444-0) [dynamic data areas, allocating](#page-52-0) [storage 35](#page-52-0) [dynamic file allocation 115](#page-132-0)[, 128](#page-145-0) dynamic link libraries [about 421](#page-438-0) [compiling 422](#page-439-0) [creating 421](#page-438-0) [creating for OO 276](#page-293-0) [for Java interoperability 276](#page-293-0) [in OO COBOL applications 431](#page-448-0) [linking 423](#page-440-0) [prelinking 424](#page-441-0) [search order for in HFS 426](#page-443-0) [using CALL indentifer with 425](#page-442-0) [using with C/C++ programs 430](#page-447-0) [using with dynamic calls 427](#page-444-0) [using with Java interoperability 277](#page-294-0) [using with OO 277](#page-294-0)

### **E**

[E-level error message 264](#page-281-0)[, 334](#page-351-0) **EBCDIC** [JNI services 491](#page-508-0) [ECI calls and register 15 368](#page-385-0) [efficiency of coding 533](#page-550-0) [EJECT statement 323](#page-340-0) embedded cross-reference [description 337](#page-354-0) [example 359](#page-376-0) [embedded error messages 334](#page-351-0) [embedded MAP summary 336](#page-353-0)[, 343](#page-360-0) [empty VSAM file, opening 155](#page-172-0) [enclave 391](#page-408-0) encoding [description 104](#page-121-0) [language characters 103](#page-120-0) [XML documents 211](#page-228-0) [ENCODING-DECLARATION XML](#page-218-0) [event 201](#page-218-0) [END-OF-CDATA-SECTION XML](#page-222-0) [event 205](#page-222-0) [END-OF-DOCUMENT XML event 205](#page-222-0) [END-OF-ELEMENT XML event 203](#page-220-0)[, 204](#page-221-0) [end-of-file phrase \(AT END\) 224](#page-241-0) [ENTER statement 323](#page-340-0) entry point [alternate 405](#page-422-0) [ENTRY label 392](#page-409-0)[, 405](#page-422-0) [passing entry addresses of 404](#page-421-0) [procedure-pointer data item 404](#page-421-0) ENTRY statement [handling of programs name in 306](#page-323-0) ENVIRONMENT DIVISION [class 448](#page-465-0) [client 461](#page-478-0) [collating sequence coding 8](#page-25-0) [CONFIGURATION SECTION 7](#page-24-0) [description 7](#page-24-0) [entries for line-sequential files 171](#page-188-0) [entries for QSAM files 117](#page-134-0) [entries for VSAM files 147](#page-164-0) [INPUT-OUTPUT SECTION 7](#page-24-0) [instance method 453](#page-470-0) [items present in, program](#page-368-0) [initialization code 351](#page-368-0) [signature bytes 351](#page-368-0) [subclass 470](#page-487-0) [environment-name 7](#page-24-0) environment variables [\\_CEE\\_RUNOPTS 382](#page-399-0) [\\_IGZ\\_SYSOUT 382](#page-399-0) [and copybooks 324](#page-341-0) [COBOPT 267](#page-284-0) [defining files, example 10](#page-27-0) [defining line-sequential files 173](#page-190-0) [defining QSAM files 131](#page-148-0) [example of setting and accessing 383](#page-400-0) [LIBPATH 382](#page-399-0) [library-name 268](#page-285-0)[, 323](#page-340-0) [setting 267](#page-284-0) [setting and accessing 382](#page-399-0) [SYSLIB 268](#page-285-0) [text-name 268](#page-285-0)[, 323](#page-340-0) [using to allocate files 115](#page-132-0) [ERRMSG, for generating list of error](#page-279-0) [messages 262](#page-279-0) error [arithmetic 221](#page-238-0) [compiler options, conflicting 281](#page-298-0) [handling 219](#page-236-0) [handling for input-output 116](#page-133-0) [listing 256](#page-273-0) [message table, example 64](#page-81-0) [messages, compiler 263](#page-280-0) [choosing severity to be](#page-351-0) [flagged 334](#page-351-0) [embedding in source listing 334](#page-351-0) [sending to terminal 253](#page-270-0) [processing, line-sequential files 176](#page-193-0) [processing, QSAM files 131](#page-148-0) [processing, VSAM files 161](#page-178-0) error messages [compiler-directed 263](#page-280-0) [correcting 262](#page-279-0) [determining what severity level to](#page-311-0) [produce 294](#page-311-0) [format 263](#page-280-0) [from exit modules 599](#page-616-0) [generating a list of 262](#page-279-0) [location in listing 263](#page-280-0)

error messages *(continued)* [severity levels 264](#page-281-0) ESDS (entry-sequenced data sets) [file access mode 151](#page-168-0) [euro currency sign 55](#page-72-0) EVALUATE statement [case structure 74](#page-91-0)[, 75](#page-92-0) [structured programming 533](#page-550-0) evaluating data item contents [class test 46](#page-63-0)[, 77](#page-94-0) [INSPECT statement 93](#page-110-0) [intrinsic functions 96](#page-113-0) [exception condition 230](#page-247-0) EXCEPTION/ERROR declarative [description 225](#page-242-0) [file status key 227](#page-244-0) [line-sequential error processing 176](#page-193-0) [QSAM error processing 131](#page-148-0) [VSAM error processing 161](#page-178-0) exception handling [with Java 484](#page-501-0) [EXCEPTION XML event 205](#page-222-0) [EXEC control statement 502](#page-519-0) EXIT compiler option [considerations for SQL and CICS](#page-617-0) [statements 600](#page-617-0) [description 293](#page-310-0) [using 591](#page-608-0) [with the DUMP compiler option 281](#page-298-0) exit modules [called for SYSADATA data set 598](#page-615-0) [error messages generated 599](#page-616-0) [loading and invoking 593](#page-610-0) [used in place of library-name 594](#page-611-0) [used in place of SYSLIB 594](#page-611-0) [used in place of SYSPRINT 597](#page-614-0) EXIT PROGRAM statement [in subprogram 392](#page-409-0) [with multithreading 392](#page-409-0) [expanded IF statement 73](#page-90-0) [explicit scope terminator 20](#page-37-0) exponentiation [evaluated in fixed-point](#page-577-0) [arithmetic 560](#page-577-0) [evaluated in floating-point](#page-582-0) [arithmetic 565](#page-582-0) [performance tips 536](#page-553-0) EXPORTALL compiler option [description 293](#page-310-0) [multioption interaction 281](#page-298-0) [extended mode 37](#page-54-0)[, 557](#page-574-0) [external-class-name 449](#page-466-0)[, 461](#page-478-0) EXTERNAL clause [example for files 416](#page-433-0) [for data items 415](#page-432-0) [for files 13](#page-30-0) [used for input/output 415](#page-432-0) external data [obtaining storage for 35](#page-52-0) [sharing 415](#page-432-0) [storage location of 35](#page-52-0) [external decimal data item 40](#page-57-0) [external file 13](#page-30-0)[, 415](#page-432-0) [external floating-point data item 40](#page-57-0)

#### **F**

[F format record 119](#page-136-0) [factoring expressions 534](#page-551-0) factory data [defining 473](#page-490-0) [definition of 443](#page-460-0) [making it accessible 473](#page-490-0) [private 473](#page-490-0) [factory definition, coding 472](#page-489-0) factory methods [defining 473](#page-490-0) [definition of 443](#page-460-0) [hiding 475](#page-492-0) [invoking 475](#page-492-0) [using to wrap procedural](#page-493-0) [programs 476](#page-493-0) FACTORY paragraph [factory data 473](#page-490-0) [factory methods 473](#page-490-0) [factory section, defining 472](#page-489-0) FASTSRT compiler option [description 294](#page-311-0) [improving sort performance 189](#page-206-0)[, 543](#page-560-0) [information message 189](#page-206-0) [requirements 189](#page-206-0) [FD \(file description\) entry 13](#page-30-0) figurative constants [definition 24](#page-41-0) [national characters as 104](#page-121-0) file access mode [dynamic 151](#page-168-0) [example 152](#page-169-0) [for indexed files \(KSDS\) 151](#page-168-0) [for relative files \(RRDS\) 151](#page-168-0) [for sequential files \(ESDS\) 151](#page-168-0) [performance considerations 169](#page-186-0) [random 151](#page-168-0) [sequential 151](#page-168-0) [summary table of 113](#page-130-0)[, 147](#page-164-0) [file allocation 115](#page-132-0) file availability [QSAM files under CMS 128](#page-145-0) [QSAM files under z/OS 128](#page-145-0) [VSAM files under z/OS 163](#page-180-0) file conversion [with millennium language](#page-530-0) [extensions 513](#page-530-0) [file description \(FD\) entry 13](#page-30-0) file extensions [for error messages listing 263](#page-280-0) file name [change 11](#page-28-0) file-name [specification 13](#page-30-0) file organization [comparison of ESDS, KSDS,](#page-163-0) [RRDS 146](#page-163-0) [indexed 111](#page-128-0)[, 148](#page-165-0) [line-sequential 171](#page-188-0) [overview 111](#page-128-0) [QSAM 117](#page-134-0) [relative 111](#page-128-0) [relative-record 149](#page-166-0) [sequential 111](#page-128-0)[, 148](#page-165-0) [summary table of 113](#page-130-0) [VSAM 146](#page-163-0) [file position indicator \(CRP\) 155](#page-172-0)[, 158](#page-175-0)

FILE SECTION [BLOCK CONTAINS clause 13](#page-30-0) [CODE-SET clause 13](#page-30-0) [DATA RECORDS clause 13](#page-30-0) [description 12](#page-29-0) [EXTERNAL clause 13](#page-30-0) [FD entry 13](#page-30-0) [GLOBAL clause 13](#page-30-0) [LABEL RECORDS clause 13](#page-30-0) [LINAGE clause 13](#page-30-0) [OMITTED 13](#page-30-0) [RECORD CONTAINS clause 13](#page-30-0) [record description 12](#page-29-0) [RECORD IS VARYING 13](#page-30-0) [RECORDING MODE clause 13](#page-30-0) [VALUE OF 13](#page-30-0) FILE STATUS clause [description 116](#page-133-0) [line-sequential error processing 176](#page-193-0) [NOFASTSRT error processing 191](#page-208-0) [QSAM error processing 131](#page-148-0) [using 226](#page-243-0) [VSAM error processing 161](#page-178-0) [VSAM file loading 156](#page-173-0) [with VSAM return code 227](#page-244-0) file status code [02 158](#page-175-0) [05 155](#page-172-0) [35 155](#page-172-0) [37 127](#page-144-0) [39 128](#page-145-0)[, 135](#page-152-0)[, 138](#page-155-0)[, 155](#page-172-0) [49 160](#page-177-0) [90 126](#page-143-0) [92 384](#page-401-0) [using 221](#page-238-0) file status key [checking for successful OPEN 226](#page-243-0)[,](#page-244-0) [227](#page-244-0) [set for error handling 116](#page-133-0)[, 329](#page-346-0) [to check for I/O errors 226](#page-243-0) [used with VSAM return code 227](#page-244-0) FILEDEF command [ASCII tape files 142](#page-159-0) files [associating program files to external](#page-24-0) [files 7](#page-24-0) COBOL coding [DATA DIVISION entries 118](#page-135-0)[, 152](#page-169-0)[,](#page-189-0) [172](#page-189-0) [ENVIRONMENT DIVISION](#page-134-0) [entries 117](#page-134-0)[, 147](#page-164-0)[, 171](#page-188-0) [input/output statements 127](#page-144-0)[, 153](#page-170-0)[,](#page-190-0) [173](#page-190-0) [overview 114](#page-131-0) [defining to operating system 10](#page-27-0) [describing 12](#page-29-0) [description of optional 128](#page-145-0)[, 156](#page-173-0) [identifying to z/OS 131](#page-148-0)[, 133](#page-150-0)[, 163](#page-180-0)[,](#page-190-0) [173](#page-190-0) [improving sort performance 189](#page-206-0) [labels 143](#page-160-0) [overview 112](#page-129-0) processing [line-sequential 171](#page-188-0) [QSAM 117](#page-134-0) [VSAM 145](#page-162-0) [usage explanation 11](#page-28-0)

files *(continued)* [used interchangeably for data set 7](#page-24-0) [with multithreading 436](#page-453-0) finding [date of compilation 99](#page-116-0) [largest or smallest data item 97](#page-114-0) [length of data items 98](#page-115-0) [fixed century window 510](#page-527-0) fixed-length records [format 152](#page-169-0) [QSAM 119](#page-136-0) [VSAM 146](#page-163-0)[, 152](#page-169-0) fixed-point arithmetic [comparisons 54](#page-71-0) [evaluation 53](#page-70-0) [example evaluations 54](#page-71-0) [exponentiation 560](#page-577-0) fixed-point data [binary 41](#page-58-0) [conversions between fixed- and](#page-60-0) [floating-point data 43](#page-60-0) [external decimal 40](#page-57-0) [intermediate results 559](#page-576-0) [packed-decimal 42](#page-59-0) [planning use of 535](#page-552-0) FLAG compiler option [compiler output 334](#page-351-0) [description 294](#page-311-0) [using 334](#page-351-0) [flags and switches 78](#page-95-0) [FLAGSTD compiler option 295](#page-312-0) floating-point arithmetic [comparisons 54](#page-71-0) [evaluation 53](#page-70-0) [example evaluations 54](#page-71-0) [exponentiation 565](#page-582-0) floating-point data [conversions between fixed- and](#page-61-0) [floating-point data 44](#page-61-0) [external floating point 40](#page-57-0) [intermediate results 564](#page-581-0) [internal 42](#page-59-0) [planning use of 535](#page-552-0) format of record [fixed-length 119](#page-136-0)[, 152](#page-169-0) [for QSAM ASCII tape 142](#page-159-0) [format D 120](#page-137-0)[, 121](#page-138-0)[, 142](#page-159-0) [format F 119](#page-136-0)[, 142](#page-159-0) [format S 123](#page-140-0) [format U 124](#page-141-0)[, 142](#page-159-0) [format V 120](#page-137-0)[, 121](#page-138-0)[, 142](#page-159-0) [spanned 123](#page-140-0) [undefined 124](#page-141-0) [variable-length 120](#page-137-0)[, 121](#page-138-0)[, 152](#page-169-0) [formatted dump 219](#page-236-0) [freeing object instances 467](#page-484-0) full date field expansion [advantages 510](#page-527-0) function-pointer data item [addressing JNI services 605](#page-622-0) [CALL statement 405](#page-422-0) calling DLL program [example 429](#page-446-0) [SET function-pointer 404](#page-421-0) [versus procedure-pointer 405](#page-422-0)

### **G**

[garbage collection 467](#page-484-0) [get and set methods 457](#page-474-0) [GETMAIN, saving address of 592](#page-609-0) [GLOBAL clause for files 13](#page-30-0)[, 16](#page-33-0) [global names 402](#page-419-0) [GO TO MORE-LABELS 140](#page-157-0) GOBACK statement [in main program 392](#page-409-0) [in subprogram 392](#page-409-0) [with multithreading 392](#page-409-0) group item [comparing to national 109](#page-126-0) [variably located 568](#page-585-0) [grouping data 410](#page-427-0)

### **H**

[header on listing 6](#page-23-0) HEAP run-time option [influencing data location 35](#page-52-0) [multi-option interaction 34](#page-51-0) hex literal [as currency sign 55](#page-72-0) [national 104](#page-121-0) [hiding factory methods 475](#page-492-0) hierarchical file system (HFS) [compiler data sets 237](#page-254-0) [defining file with environment](#page-132-0) [variable 115](#page-132-0) [processing files with QSAM 138](#page-155-0) [reading file with ACCEPT 29](#page-46-0) [search order for DLLs in 426](#page-443-0) [writing file with DISPLAY 30](#page-47-0) [hierarchy of compiler options under](#page-272-0) [z/OS 255](#page-272-0)

## **I**

[I-level error message 264](#page-281-0)[, 334](#page-351-0) IDENTIFICATION DIVISION [class 448](#page-465-0) [CLASS-ID paragraph 448](#page-465-0)[, 469](#page-486-0) [client 459](#page-476-0) [coding 5](#page-22-0) [Date-Compiled paragraph 5](#page-22-0) [errors 5](#page-22-0) [listing header example 6](#page-23-0) [method 452](#page-469-0) [Program-ID paragraph 5](#page-22-0) [required paragraphs 5](#page-22-0) [subclass 469](#page-486-0) [TITLE statement 6](#page-23-0) [idl extension with cob2 272](#page-289-0) IF statement [coding 73](#page-90-0) [nested 74](#page-91-0) [with null branch 73](#page-90-0) IGZBRDGE macro [with multithreading 439](#page-456-0) [IGZCA2D service routine 573](#page-590-0) [IGZCD2A service routine 575](#page-592-0) IGZEOPT module [with multithreading 439](#page-456-0) IGZETUN module [with multithreading 439](#page-456-0)

[IGZSRTCD data set 193](#page-210-0) [imperative statement, list 19](#page-36-0) [implicit scope terminator 20](#page-37-0) IMS [coding programs under 7](#page-24-0)[, 379](#page-396-0) [coding restrictions 379](#page-396-0) [performance considerations 547](#page-564-0) [recommended compiler options 379](#page-396-0) [incompatible data 46](#page-63-0) [incrementing addresses 412](#page-429-0) index [data item 61](#page-78-0) [key, detecting faulty 229](#page-246-0) [range checking 333](#page-350-0) [table 60](#page-77-0) [index-name subscripting 61](#page-78-0) [indexed file organization 111](#page-128-0)[, 148](#page-165-0) indexing [example 65](#page-82-0) [preferred to subscripting 537](#page-554-0) [tables 61](#page-78-0) [INEXIT suboption of EXIT option 591](#page-608-0)[,](#page-610-0) [593](#page-610-0) [inheritance hierarchy, definition of 445](#page-462-0) [INITIAL attribute 6](#page-23-0)[, 393](#page-410-0)[, 396](#page-413-0) INITIALIZE statement [examples 25](#page-42-0) [loading table values 62](#page-79-0) [using for debugging 329](#page-346-0) initializing [a table 62](#page-79-0) [instance data 466](#page-483-0) [inline PERFORM 81](#page-98-0) input [coding for line-sequential files 173](#page-190-0) [coding for QSAM files 127](#page-144-0) [coding for VSAM files 153](#page-170-0) [coding in CICS 366](#page-383-0) [from files 111](#page-128-0) [to compiler, under z/OS 250](#page-267-0) input/output [checking for errors 226](#page-243-0) [coding overview 114](#page-131-0) [controlling with FASTSRT option 294](#page-311-0) [logic flow after error 221](#page-238-0) [overview 111](#page-128-0) processing errors [line-sequential files 176](#page-193-0) [QSAM files 131](#page-148-0)[, 221](#page-238-0) [VSAM files 161](#page-178-0)[, 221](#page-238-0) input/output coding [AT END \(end-of-file\) phrase 224](#page-241-0) [checking for successful operation 226](#page-243-0) [checking VSAM return codes 227](#page-244-0) [detecting faulty index key 229](#page-246-0) [error handling techniques 221](#page-238-0) [EXCEPTION/ERROR](#page-242-0) [declaratives 225](#page-242-0) [INPUT-OUTPUT SECTION 7](#page-24-0) input procedure [coding 180](#page-197-0) [FASTSRT option not effective 189](#page-206-0) [requires RELEASE or RELEASE](#page-197-0) [FROM 180](#page-197-0) [restrictions 183](#page-200-0) [INSERT statement 323](#page-340-0) [INSPECT statement 93](#page-110-0)

[inspecting data 93](#page-110-0) instance [creating 466](#page-483-0) [definition of 443](#page-460-0) [deleting 467](#page-484-0) instance data [defining 450](#page-467-0)[, 470](#page-487-0) [definition of 443](#page-460-0) [making it accessible 457](#page-474-0) [private 450](#page-467-0) instance methods [defining 451](#page-468-0)[, 471](#page-488-0) [definition of 443](#page-460-0) [invoking overridden 465](#page-482-0) [overloading 456](#page-473-0) [overriding 455](#page-472-0) [INTDATE compiler option 297](#page-314-0) [INTEGER intrinsic function 93](#page-110-0) [INTEGER-OF-DATE intrinsic](#page-68-0) [function 51](#page-68-0) [integrated CICS translator 370](#page-387-0) [interactive program, example 663](#page-680-0) [Interactive System Productivity Facility](#page-680-0) [\(ISPF\) 663](#page-680-0) interlanguage communication [and PL/I tasking 391](#page-408-0) [between COBOL and Java 483](#page-500-0) [subprograms 391](#page-408-0) [under CICS 367](#page-384-0) [with multithreading 391](#page-408-0) [interlanguage communication \(ILC\) 391](#page-408-0) [intermediate results 557](#page-574-0) internal bridges [advantages 510](#page-527-0) [example 512](#page-529-0) [for date processing 511](#page-528-0) internal floating-point data [bytes required 42](#page-59-0) [defining 42](#page-59-0) [uses for 42](#page-59-0) [interoperable data types 488](#page-505-0) intrinsic functions [as reference modifier 93](#page-110-0) [converting character data items 94](#page-111-0) [DATEVAL 525](#page-542-0) [evaluating data items 96](#page-113-0) example of [ANNUITY 52](#page-69-0) [CHAR 97](#page-114-0) [CURRENT-DATE 51](#page-68-0) [DISPLAY-OF 106](#page-123-0) [INTEGER 93](#page-110-0) [INTEGER-OF-DATE 51](#page-68-0) [LENGTH 51](#page-68-0)[, 98](#page-115-0) [LOG 52](#page-69-0) [LOWER-CASE 95](#page-112-0) [MAX 51](#page-68-0)[, 72](#page-89-0)[, 97](#page-114-0)[, 98](#page-115-0) [MEAN 52](#page-69-0) [MEDIAN 52](#page-69-0)[, 72](#page-89-0) [MIN 93](#page-110-0) [NATIONAL-OF 106](#page-123-0) [NUMVAL 95](#page-112-0) [NUMVAL-C 51](#page-68-0)[, 95](#page-112-0) [ORD 97](#page-114-0) [ORD-MAX 72](#page-89-0)[, 97](#page-114-0) [PRESENT-VALUE 52](#page-69-0) [RANGE 52](#page-69-0)[, 72](#page-89-0)

intrinsic functions *(continued)* example of *(continued)* [REM 52](#page-69-0) [REVERSE 95](#page-112-0) [SQRT 52](#page-69-0) [SUM 72](#page-89-0) [UPPER-CASE 95](#page-112-0) [WHEN-COMPILED 99](#page-116-0) [intermediate results 563](#page-580-0)[, 565](#page-582-0) [introduction to 32](#page-49-0) [nesting 33](#page-50-0) numeric functions [differences from Language](#page-67-0) [Environment callable](#page-67-0) [services 50](#page-67-0) [equivalent Language Environment](#page-66-0) [callable services 49](#page-66-0) [examples of 48](#page-65-0) [nested 49](#page-66-0) [special registers as arguments 49](#page-66-0) [table elements as arguments 49](#page-66-0) [type of integer, floating-point,](#page-65-0) [mixed 48](#page-65-0) [uses for 48](#page-65-0) [processing table elements 71](#page-88-0) [simplifying coding 549](#page-566-0) [UNDATE 525](#page-542-0) [INVALID KEY phrase 229](#page-246-0) INVOKE statement [use with PROCEDURE DIVISION](#page-431-0) [RETURNING 414](#page-431-0) [using to create objects 466](#page-483-0) [using to invoke methods 464](#page-481-0) [with ON EXCEPTION 464](#page-481-0)[, 475](#page-492-0) invoking [COBOL UNIX programs 381](#page-398-0) [factory or static methods 475](#page-492-0) [instance methods 464](#page-481-0) [Language Environment callable](#page-570-0) [services 553](#page-570-0) [ISAM data set 145](#page-162-0) [ISPF \(Interactive System Productivity](#page-680-0) [Facility\) 663](#page-680-0)

#### **J**

J2EE client [example 493](#page-510-0) Java [and COBOL 483](#page-500-0) [compiling and linking 275](#page-292-0) [array classes 487](#page-504-0) arrays [declaring 488](#page-505-0) [example 490](#page-507-0) [manipulating 489](#page-506-0) [boolean array 488](#page-505-0) [boolean type 488](#page-505-0) [byte array 488](#page-505-0) [byte type 488](#page-505-0) [char array 488](#page-505-0) [char type 488](#page-505-0) [class types 488](#page-505-0) [double array 489](#page-506-0) [double type 488](#page-505-0) example [exception handling 485](#page-502-0)

Java *(continued)* example *(continued)* [J2EE client 493](#page-510-0) [processing an array 490](#page-507-0) exception [catching 485](#page-502-0) [example 485](#page-502-0) [handling 484](#page-501-0) [throwing 485](#page-502-0) [float array 489](#page-506-0) [float type 488](#page-505-0) [global references 486](#page-503-0) [JNI services 487](#page-504-0) [managing 486](#page-503-0) [object 486](#page-503-0) [passing 486](#page-503-0) [int array 488](#page-505-0) [int type 488](#page-505-0) [interoperability 483](#page-500-0) [interoperable data types, coding 488](#page-505-0) [jstring class 487](#page-504-0) [local references 486](#page-503-0) [deleting 486](#page-503-0) [freeing 486](#page-503-0) [JNI services 487](#page-504-0) [managing 486](#page-503-0) [object 486](#page-503-0) [passing 486](#page-503-0) [per multithreading 486](#page-503-0) [saving 486](#page-503-0) [long array 488](#page-505-0) [long type 488](#page-505-0) methods [access control 487](#page-504-0) [object array 489](#page-506-0) [record class 487](#page-504-0) [running with COBOL 277](#page-294-0) [sharing data with 487](#page-504-0) [short array 488](#page-505-0) [short type 488](#page-505-0) [string array 488](#page-505-0) strings [declaring 488](#page-505-0) [manipulating 490](#page-507-0) java.lang.Object [referring to as Base 448](#page-465-0) JCL [ASCII tape files 142](#page-159-0) [cataloged procedures 236](#page-253-0) [checkpoint/restart sample 505](#page-522-0) [FASTSRT requirement 189](#page-206-0) [for compiling 235](#page-252-0) [for compiling with HFS 237](#page-254-0) [for line-sequential files 173](#page-190-0) [for QSAM files 132](#page-149-0) [for Sort 183](#page-200-0) [for VSAM data sets 166](#page-183-0) JNI [accessing services 483](#page-500-0) [comparing object references 463](#page-480-0) [converting local references to](#page-483-0) [global 466](#page-483-0) [EBCDIC services 491](#page-508-0) [environment structure 483](#page-500-0) [addressability for 484](#page-501-0) [exception handling services 484](#page-501-0) [Java array services 489](#page-506-0)

JNI *(continued)* [Java string services 490](#page-507-0) [obtaining class object reference 484](#page-501-0) [restrictions when using 484](#page-501-0) [Unicode services 490](#page-507-0) JNI.cpy [for JNINativeInterface 483](#page-500-0) [listing 605](#page-622-0) [JNIEnvPtr special register 483](#page-500-0) JNINativeInterface [environment structure 483](#page-500-0) [JNI.cpy 483](#page-500-0) [job resubmission 505](#page-522-0) [job stream 391](#page-408-0) [jstring Java class 487](#page-504-0)

### **K**

KSDS (key-sequenced data sets) [file access mode 151](#page-168-0) [organization 148](#page-165-0)

### **L**

 $LABEL = 142$ LABEL declarative [description 323](#page-340-0) [GO TO MORE-LABELS 140](#page-157-0) [handling user labels 140](#page-157-0) LABEL RECORDS clause [FILE SECTION entry 13](#page-30-0) labels [ASCII file 143](#page-160-0) [format, standard 141](#page-158-0) [processing, QSAM files 139](#page-156-0) [standard user 141](#page-158-0) [LANGUAGE compiler option 297](#page-314-0) Language Environment callable services [condition handling 551](#page-568-0) [corresponding intrinsic functions 49](#page-66-0) [date and time computations 551](#page-568-0) [differences from intrinsic](#page-67-0) [functions 50](#page-67-0) [dynamic storage services 551](#page-568-0) [equivalent intrinsic functions 49](#page-66-0) [example of using 553](#page-570-0) [feedback code 553](#page-570-0) [for date and time computations 49](#page-66-0) [for mathematics 49](#page-66-0) [invoking with a CALL statement 553](#page-570-0) [mathematics 551](#page-568-0) [message handling 551](#page-568-0) [national language support 551](#page-568-0) [overview 551](#page-568-0) [return code 553](#page-570-0) [RETURN-CODE special register 553](#page-570-0) [sample list of 552](#page-569-0) [types of 551](#page-568-0) language features for debugging [DISPLAY statements 328](#page-345-0) [large block interface 126](#page-143-0) [last-used state 393](#page-410-0) [LENGTH intrinsic function 96](#page-113-0) [example 51](#page-68-0)[, 98](#page-115-0) [variable length results 98](#page-115-0)

[LENGTH intrinsic function](#page-113-0) *(continued)* [versus LENGTH OF special](#page-115-0) [register 98](#page-115-0) [with national data 99](#page-116-0) [length of data items, finding 98](#page-115-0) LENGTH OF special register [passing 408](#page-425-0) [using 99](#page-116-0) [with national data 99](#page-116-0) level-88 item [conditional expressions 77](#page-94-0) [for windowed date fields 517](#page-534-0) [restriction 517](#page-534-0) [switches and flags 78](#page-95-0) [level definition 342](#page-359-0) LIB compiler option [description and syntax 298](#page-315-0) [LIBEXIT suboption of EXIT option 591](#page-608-0)[,](#page-611-0) [594](#page-611-0) libjvm.x [linking with Java 275](#page-292-0) [with EBCDIC services 492](#page-509-0) LIBPATH environment variable [setting 383](#page-400-0) library [BASIS 252](#page-269-0) [COPY 252](#page-269-0) [defining 252](#page-269-0) [directory entry 248](#page-265-0) [specifying path for 323](#page-340-0) library-name [alternative if not specified 271](#page-288-0) [when not used 594](#page-611-0) [limits of the compiler 12](#page-29-0) [LINAGE clause 13](#page-30-0) [line number 341](#page-358-0) line-sequential files [adding records to 175](#page-192-0) [allowable control characters 172](#page-189-0) [blocking 13](#page-30-0) [closing 175](#page-192-0) [closing to prevent reopening 174](#page-191-0) [DATA DIVISION entries 172](#page-189-0) [ENVIRONMENT DIVISION](#page-188-0) [entries 171](#page-188-0) [input/output error processing 176](#page-193-0) [input/output statements for 173](#page-190-0) [opening 174](#page-191-0) [processing files 171](#page-188-0) [reading from 174](#page-191-0) [reading records from 174](#page-191-0) [sort and merge 177](#page-194-0) under z/OS [creating files 173](#page-190-0) [DD statement for 173](#page-190-0) [defining 173](#page-190-0) [environment variable for 173](#page-190-0) [job control language \(JCL\) 173](#page-190-0) [writing to 174](#page-191-0) [LINECOUNT compiler option 298](#page-315-0) [LINK macro 248](#page-265-0) LINKAGE SECTION [description 409](#page-426-0) [GLOBAL clause 16](#page-33-0) [run unit 16](#page-33-0) [with recursive calls 16](#page-33-0) [with the THREAD option 16](#page-33-0)

linker [CICS 370](#page-387-0) [passing information to 271](#page-288-0) linking [Java/COBOL apps 275](#page-292-0) LIST compiler option [assembler code for source](#page-363-0) [program 346](#page-363-0) [compiler output 347](#page-364-0)[, 349](#page-366-0) [conflict with OFFSET option 337](#page-354-0) [description 299](#page-316-0) [DSA memory map 346](#page-363-0)[, 357](#page-374-0) [getting output 337](#page-354-0) [location and size of](#page-374-0) [WORKING-STORAGE 357](#page-374-0) [multioption interaction 281](#page-298-0) [reading output 346](#page-363-0) [symbols used in output 344](#page-361-0) [terms used in output 344](#page-361-0) [TGT memory map 346](#page-363-0) listings [assembler expansion of procedure](#page-354-0) [division 337](#page-354-0) [assembler expansion of PROCEDURE](#page-363-0) [DIVISION 346](#page-363-0) [data- and procedure-name cross](#page-352-0) [reference 335](#page-352-0) [embedded cross-reference 337](#page-354-0) [embedded error messages 334](#page-351-0) [embedded MAP summary 337](#page-354-0) [generating a short listing 337](#page-354-0) [including your source code 337](#page-354-0) [line numbers, user-supplied 338](#page-355-0) [mapping DATA DIVISION items 337](#page-354-0) [sorted cross reference of program](#page-376-0) [names 359](#page-376-0) [terms used in MAP output 344](#page-361-0) [verb cross-reference 337](#page-354-0) [loading a table dynamically 62](#page-79-0) [local names 402](#page-419-0) [local references, converting to global 466](#page-483-0) LOCAL-STORAGE SECTION [client 461](#page-478-0) [comparison with](#page-32-0) [WORKING-STORAGE 15](#page-32-0)[, 462](#page-479-0) [determining location 35](#page-52-0) [LOG intrinsic function 52](#page-69-0) logical record [description 111](#page-128-0) [fixed-length format 119](#page-136-0)[, 152](#page-169-0) [variable-length format 120](#page-137-0)[, 121](#page-138-0)[, 152](#page-169-0) [LONGMIXED suboption of](#page-324-0) [PGMNAME 307](#page-324-0) [LONGUPPER suboption of](#page-323-0) [PGMNAME 306](#page-323-0) loops [coding 80](#page-97-0) [conditional 82](#page-99-0) [do 82](#page-99-0) [in a table 83](#page-100-0) [performed a definite number of](#page-99-0) [times 82](#page-99-0) [LOWER-CASE intrinsic function 95](#page-112-0) [lst extension with cob2 272](#page-289-0) [LST file extension 263](#page-280-0)

#### **M**

main program [and subprograms 392](#page-409-0) [dynamic CALL 395](#page-412-0) [parameter list in UNIX 385](#page-402-0) [main storage, allocating to buffers 284](#page-301-0) MAP compiler option [data items and relative addresses 256](#page-273-0) [description 299](#page-316-0) [embedded MAP summary 337](#page-354-0) [example 342](#page-359-0)[, 346](#page-363-0) [nested program map 337](#page-354-0) [nested program map, example 346](#page-363-0) [symbols used in output 344](#page-361-0) [terms used in output 344](#page-361-0) [using 336](#page-353-0)[, 337](#page-354-0) [mapping of DATA DIVISION items 337](#page-354-0) mathematics [intrinsic functions 48](#page-65-0)[, 52](#page-69-0) [Language Environment callable](#page-67-0) [services 50](#page-67-0)[, 551](#page-568-0) MAX intrinsic function [example 51](#page-68-0)[, 72](#page-89-0) [using 97](#page-114-0) [MEAN intrinsic function 52](#page-69-0)[, 72](#page-89-0) [MEDIAN intrinsic function 52](#page-69-0)[, 72](#page-89-0) memory map [DSA 346](#page-363-0) [TGT 346](#page-363-0) memory map, TGT [example 356](#page-373-0) merge [concepts 178](#page-195-0) [description 177](#page-194-0) [files, describing 179](#page-196-0) [line-sequential files 177](#page-194-0) [pass control statements to 193](#page-210-0) [storage use 193](#page-210-0) [successful 188](#page-205-0) [with multitasking 177](#page-194-0) MERGE statement [description 178](#page-195-0) [message handling, Language](#page-568-0) [Environment callable services 551](#page-568-0) messages compile-time error [choosing severity to be](#page-351-0) [flagged 334](#page-351-0) [embedding in source listing 334](#page-351-0) [compiler-directed 263](#page-280-0) compiler error [sending to terminal 253](#page-270-0) [determining what severity level to](#page-311-0) [produce 294](#page-311-0) [from exit modules 599](#page-616-0) [generating a list of 262](#page-279-0) [severity levels 264](#page-281-0) [METHOD-ID paragraph 452](#page-469-0) methods [constructor 473](#page-490-0) [factory 473](#page-490-0) [hiding factory 475](#page-492-0) [instance 451](#page-468-0)[, 471](#page-488-0) [invoking 464](#page-481-0)[, 475](#page-492-0) [invoking superclass 465](#page-482-0) [Java access control 487](#page-504-0) [obtaining passed arguments 454](#page-471-0)

methods *(continued)* [overloading 456](#page-473-0) [overriding 455](#page-472-0)[, 475](#page-492-0) [PROCEDURE DIVISION](#page-431-0) [RETURNING 414](#page-431-0) [returning a value from 454](#page-471-0) [signature 452](#page-469-0) millennium language extensions [assumed century window 518](#page-535-0) [compatible dates 515](#page-532-0) [concepts 508](#page-525-0) [date windowing 507](#page-524-0) [DATEPROC compiler option 289](#page-306-0) [nondates 519](#page-536-0) [objectives 509](#page-526-0) [principles 508](#page-525-0) [YEARWINDOW compiler option 322](#page-339-0) [MIN intrinsic function 93](#page-110-0)[, 97](#page-114-0) mixed DBCS/EBCDIC literal [alphanumeric to DBCS](#page-590-0) [conversion 573](#page-590-0) [DBCS to alphanumeric](#page-592-0) [conversion 575](#page-592-0) [MLE 508](#page-525-0) mnemonic-name [SPECIAL-NAMES paragraph 7](#page-24-0) modules, exit [loading and invoking 593](#page-610-0) MOVE statement [using 27](#page-44-0) [with national items 28](#page-45-0)[, 105](#page-122-0) [MSGFILE run-time option 305](#page-322-0) multiple currency signs [example 56](#page-73-0) [using 55](#page-72-0) [multiple inheritance, not permitted 446](#page-463-0)[,](#page-485-0) [468](#page-485-0) [multiple thread environment, running](#page-333-0) [in 316](#page-333-0) multitasking [merge under 177](#page-194-0) [sort under 177](#page-194-0) multithreading [AMODE setting 439](#page-456-0) [asynchronous signals 439](#page-456-0) [choosing data section 433](#page-450-0) [in an OO client 462](#page-479-0) [closing QSAM files 130](#page-147-0) [closing VSAM files 161](#page-178-0) [COBOL programs 433](#page-450-0) [coding file I/O 436](#page-453-0) [control transfer issues 435](#page-452-0) [example of file I/O usage 437](#page-454-0) [EXIT PROGRAM statement 392](#page-409-0) [GOBACK statement 392](#page-409-0) [I/O error declaratives 225](#page-242-0) [IGZBRDGE 439](#page-456-0) [IGZEOPT 439](#page-456-0) [IGZETUN 439](#page-456-0) [interlanguage communication 391](#page-408-0) [limitations on COBOL 438](#page-455-0) [nested programs 438](#page-455-0) [older compilers 439](#page-456-0) [overview 433](#page-450-0) [preinitializing 436](#page-453-0) [preparing COBOL programs for 433](#page-450-0) [recursion 435](#page-452-0)

multithreading *(continued)* [recursive requirement 438](#page-455-0) [reentrancy 438](#page-455-0) [reentrancy requirement 438](#page-455-0) [run-time restrictions 439](#page-456-0) [STOP RUN statement 392](#page-409-0) [synchronizing access to](#page-455-0) [resources 438](#page-455-0) [terminology 434](#page-451-0) THREAD compiler option [restrictions under 316](#page-333-0) [when to choose 435](#page-452-0) [UPSI switches 439](#page-456-0) [with PL/I tasks 391](#page-408-0)

## **N**

NAME compiler option [description 300](#page-317-0) [using 5](#page-22-0) name declaration [searching for 402](#page-419-0) naming [files 10](#page-27-0) [programs 5](#page-22-0) national [literal 104](#page-121-0) [national condition 77](#page-94-0) national data [comparing to alphabetic or](#page-126-0) [alphanumeric 109](#page-126-0) [comparing to groups 109](#page-126-0) [comparing to numeric 109](#page-126-0) [converting 105](#page-122-0) [Chinese GB 18030 107](#page-124-0) [example 106](#page-123-0) [exceptions 106](#page-123-0) [UTF-8 107](#page-124-0) [DISPLAY-OF instrinsic 106](#page-123-0) [in conditional expression 77](#page-94-0)[, 108](#page-125-0) [in XML document 211](#page-228-0) [input with ACCEPT 29](#page-46-0) [joining 85](#page-102-0) [LENGTH intrinsic function 99](#page-116-0) [LENGTH OF special register 99](#page-116-0) [MOVE statement 28](#page-45-0) [NATIONAL-OF instrinsic 105](#page-122-0) [output with DISPLAY 30](#page-47-0) [reference modification 91](#page-108-0) [specifying 103](#page-120-0) [spliting 87](#page-104-0) [tallying and replacing 93](#page-110-0) [National Language Support 297](#page-314-0) national languages [run-time use 101](#page-118-0) NATIONAL-OF intrinsic function [using 105](#page-122-0) [with XML document 211](#page-228-0) [nested COPY statement 549](#page-566-0)[, 595](#page-612-0) [nested delimited scope statements 21](#page-38-0) nested IF statement [coding 74](#page-91-0) [CONTINUE statement 74](#page-91-0) [EVALUATE statement preferred 74](#page-91-0) [with null branches 74](#page-91-0) [nested intrinsic functions 49](#page-66-0) [nested program integration 541](#page-558-0)

nested program map [description 337](#page-354-0) [example 346](#page-363-0) nested programs [calling 400](#page-417-0) [conventions for using 400](#page-417-0) [description 400](#page-417-0) [map 337](#page-354-0)[, 346](#page-363-0) [scope of names 402](#page-419-0) [transfer of control 400](#page-417-0) nesting level [program 341](#page-358-0)[, 346](#page-363-0) [statement 341](#page-358-0) NOCOMPILE compiler option [use of to find syntax errors 332](#page-349-0) NODYNAM compiler option [under CICS 367](#page-384-0) [NOFASTSRT compiler option 191](#page-208-0)[, 194](#page-211-0) nondates [with MLE 519](#page-536-0) [Notices 679](#page-696-0) NSYMBOL compiler option [description 301](#page-318-0) [for national data items 104](#page-121-0) [for national literals 104](#page-121-0) [null branch 74](#page-91-0) [null-terminated strings 89](#page-106-0)[, 410](#page-427-0) NUMBER compiler option [description 301](#page-318-0) [for debugging 338](#page-355-0) [NUMCLS installation option 46](#page-63-0) [numeric class test 46](#page-63-0) [numeric condition 77](#page-94-0) numeric data binary [USAGE IS BINARY 41](#page-58-0) [USAGE IS COMPUTATIONAL](#page-58-0) [\(COMP\) 41](#page-58-0) [USAGE IS COMPUTATIONAL-4](#page-58-0) [\(COMP-4\) 41](#page-58-0) [USAGE IS COMPUTATIONAL-5](#page-58-0) [\(COMP-5\) 41](#page-58-0) [comparing to national 109](#page-126-0) [conversions between fixed- and](#page-61-0) [floating-point data 44](#page-61-0) [defining 37](#page-54-0) [editing symbols 38](#page-55-0) external decimal [USAGE IS DISPLAY 40](#page-57-0) external floating-point [USAGE IS DISPLAY 40](#page-57-0) [format conversions between fixed](#page-60-0)[and floating-point 43](#page-60-0) internal floating-point [USAGE IS COMPUTATIONAL-1](#page-59-0) [\(COMP-1\) 42](#page-59-0) [USAGE IS COMPUTATIONAL-2](#page-59-0) [\(COMP-2\) 42](#page-59-0) packed-decimal [USAGE IS COMPUTATIONAL-3](#page-59-0) [\(COMP-3\) 42](#page-59-0) [USAGE IS PACKED-](#page-59-0)[DECIMAL 42](#page-59-0) [PICTURE clause 37](#page-54-0)[, 38](#page-55-0) [storage formats 39](#page-56-0) zoned decimal [USAGE IS DISPLAY 40](#page-57-0)

[numeric-edited data item 38](#page-55-0) [numeric editing symbol 38](#page-55-0) numeric intrinsic functions [differences from Language](#page-67-0) [Environment callable services 50](#page-67-0) [equivalent Language Environment](#page-66-0) [callable services 49](#page-66-0) example of [ANNUITY 52](#page-69-0) [CURRENT-DATE 51](#page-68-0) [INTEGER 93](#page-110-0) [INTEGER-OF-DATE 51](#page-68-0) [LENGTH 51](#page-68-0)[, 98](#page-115-0) [LOG 52](#page-69-0) [MAX 51](#page-68-0)[, 72](#page-89-0)[, 97](#page-114-0)[, 98](#page-115-0) [MEAN 52](#page-69-0) [MEDIAN 52](#page-69-0)[, 72](#page-89-0) [MIN 93](#page-110-0) [NUMVAL 95](#page-112-0) [NUMVAL-C 51](#page-68-0)[, 95](#page-112-0) [ORD 97](#page-114-0) [ORD-MAX 72](#page-89-0) [PRESENT-VALUE 52](#page-69-0) [RANGE 52](#page-69-0)[, 72](#page-89-0) [REM 52](#page-69-0) [SQRT 52](#page-69-0) [SUM 72](#page-89-0) [nested 49](#page-66-0) [special registers as arguments 49](#page-66-0) [table elements as arguments 49](#page-66-0) [types of integer, floating-point,](#page-65-0) [mixed 48](#page-65-0) [uses for 48](#page-65-0) NUMPROC compiler option [affected by NUMCLS 46](#page-63-0) [description 302](#page-319-0) [effect on sign processing 45](#page-62-0) NUMVAL-C intrinsic function [example 51](#page-68-0) [using 95](#page-112-0) [NUMVAL intrinsic function 95](#page-112-0)

## **O**

[o extension with cob2 272](#page-289-0) object [creating 466](#page-483-0) [definition of 443](#page-460-0) [deleting 467](#page-484-0) object code [compilation and listing 256](#page-273-0) [creating 253](#page-270-0) [generating 286](#page-303-0) [producing in 80-column card 290](#page-307-0) OBJECT compiler option [description 303](#page-320-0) [multioption interaction 281](#page-298-0) [OBJECT-COMPUTER paragraph 7](#page-24-0) [object instances, definition of 443](#page-460-0) object-oriented COBOL [compiling and linking 275](#page-292-0) [creating applications 276](#page-293-0) [DLLs in 431](#page-448-0) [restrictions for DYNAM compiler](#page-310-0) [option 293](#page-310-0) [running 277](#page-294-0) [writing OO programs 443](#page-460-0)

OBJECT paragraph [instance data 450](#page-467-0)[, 470](#page-487-0) [instance methods 451](#page-468-0) object references [comparing 462](#page-479-0) [converting from local to global 466](#page-483-0) [setting 463](#page-480-0) [typed 462](#page-479-0) [universal 462](#page-479-0) [objectives of millennium language](#page-526-0) [extensions 509](#page-526-0) [OCCURS clause 57](#page-74-0)[, 538](#page-555-0) OCCURS DEPENDING ON (ODO) clause [complex 567](#page-584-0) [initializing ODO elements 68](#page-85-0) [optimization 538](#page-555-0) [simple 66](#page-83-0) [variable-length records 120](#page-137-0)[, 152](#page-169-0) [variable-length tables 66](#page-83-0) OFFSET compiler option [description 304](#page-321-0) [multioption interaction 281](#page-298-0) [output 360](#page-377-0) [OMITTED clause, FILE SECTION 14](#page-31-0) [OMITTED LE parameters 553](#page-570-0) [OMITTED phrase for omitting](#page-426-0) [arguments 409](#page-426-0) ON EXCEPTION phrase [INVOKE statement 464](#page-481-0)[, 475](#page-492-0) ON SIZE ERROR [with windowed date fields 523](#page-540-0) [OPEN operation code 593](#page-610-0) OPEN statement [file availability 128](#page-145-0)[, 155](#page-172-0)[, 174](#page-191-0) [file status key 226](#page-243-0) [line-sequential files 173](#page-190-0) [QSAM files 127](#page-144-0) [VSAM files 153](#page-170-0) opening files [line-sequential 174](#page-191-0) [multithreading serialization 436](#page-453-0) [QSAM 128](#page-145-0) [VSAM 155](#page-172-0) optimization [avoid ALTER statement 534](#page-551-0) [avoid backward branches 534](#page-551-0) [BINARY data items 535](#page-552-0) [consistent data 536](#page-553-0) [constant computations 534](#page-551-0) [constant data items 534](#page-551-0) [contained program integration 541](#page-558-0) [duplicate computations 535](#page-552-0) [effect of compiler options on 542](#page-559-0) [effect on performance 533](#page-550-0) [factor expressions 534](#page-551-0) [index computations 538](#page-555-0) [indexing 537](#page-554-0) [nested program integration 541](#page-558-0) [OCCURS DEPENDING ON 538](#page-555-0) [out-of-line PERFORM 534](#page-551-0) [packed-decimal data items 536](#page-553-0) [performance implications 538](#page-555-0) [procedure integration 541](#page-558-0) [structured programming 533](#page-550-0) [subscript computations 538](#page-555-0) [subscripting 537](#page-554-0)

optimization *(continued)* [table elements 537](#page-554-0) [top-down programming 534](#page-551-0) [unreachable code 541](#page-558-0) [unused data items 304](#page-321-0)[, 343](#page-360-0) OPTIMIZE compiler option [description 304](#page-321-0) [effect on performance 540](#page-557-0) [multioption interaction 281](#page-298-0) [performance considerations 543](#page-560-0) [using 540](#page-557-0) [optimizer 540](#page-557-0)[, 542](#page-559-0) [optional files 128](#page-145-0)[, 156](#page-173-0) [ORD intrinsic function 97](#page-114-0) [ORD-MAX intrinsic function 72](#page-89-0)[, 97](#page-114-0) [ORD-MIN intrinsic function 97](#page-114-0) order of evaluation [arithmetic operators 47](#page-64-0)[, 559](#page-576-0) [compiler options 281](#page-298-0) [out-of-line PERFORM 81](#page-98-0) OUTDD compiler option [DD not allocated 31](#page-48-0) [description 305](#page-322-0) [interaction with DISPLAY 30](#page-47-0) output [coding for line-sequential files 173](#page-190-0) [coding for QSAM files 127](#page-144-0) [coding for VSAM files 153](#page-170-0) [coding in CICS 366](#page-383-0) [data set 253](#page-270-0) [files 111](#page-128-0) [from compiler, under z/OS 250](#page-267-0) [output file with cob2 272](#page-289-0) output procedure [FASTSRT option not effective 189](#page-206-0) [requires RETURN or RETURN INTO](#page-198-0) [statement 181](#page-198-0) [restrictions 183](#page-200-0) [using 181](#page-198-0) [overflow condition 220](#page-237-0)[, 230](#page-247-0) [overloading instance methods 456](#page-473-0) overriding [factory methods 475](#page-492-0) [instance methods 455](#page-472-0)

#### **P**

PACKED-DECIMAL [synonym 39](#page-56-0) packed-decimal data item [date fields, potential problems 528](#page-545-0) [description 42](#page-59-0) [using efficiently 42](#page-59-0)[, 536](#page-553-0) page [control 129](#page-146-0) [depth 13](#page-30-0) [header 340](#page-357-0) [customized 340](#page-357-0)[, 341](#page-358-0) paragraph [grouping 83](#page-100-0) [introduction 18](#page-35-0) parameter list [for ADEXIT 598](#page-615-0) [for INEXIT 593](#page-610-0) [for LIBEXIT 596](#page-613-0) [for PRTEXIT 597](#page-614-0) [main program in UNIX 385](#page-402-0)

parameters [describing in called program 409](#page-426-0) parsing [XML documents 197](#page-214-0)[, 199](#page-216-0) passing data between programs [addresses 411](#page-428-0) [BY CONTENT 407](#page-424-0) [BY REFERENCE 407](#page-424-0) [BY VALUE 407](#page-424-0) [called program 408](#page-425-0) [calling program 408](#page-425-0) [EXTERNAL data 415](#page-432-0) [JNI services 484](#page-501-0) [language used 408](#page-425-0) [OMITTED arguments 409](#page-426-0) [options considerations 34](#page-51-0) [with Java 487](#page-504-0) password [alternate index 162](#page-179-0) [example 162](#page-179-0) [VSAM files 162](#page-179-0) [PASSWORD clause 162](#page-179-0) path name [for copybook search 271](#page-288-0)[, 323](#page-340-0) PERFORM statement [. . .THRU 83](#page-100-0) [coding loops 80](#page-97-0) [for a table 64](#page-81-0) [indexing 61](#page-78-0) [inline 81](#page-98-0) [out-of-line 81](#page-98-0) [performed a definite number of](#page-99-0) [times 82](#page-99-0) [TEST AFTER 82](#page-99-0) [TEST BEFORE 82](#page-99-0) [TIMES 82](#page-99-0) [UNTIL 82](#page-99-0) [VARYING 83](#page-100-0) [VARYING WITH TEST AFTER 83](#page-100-0) [WITH TEST AFTER](#page-99-0) . . . UNTIL 82 [WITH TEST BEFORE...](#page-99-0) UNTIL 82 performance [AIXBLD run-time option 547](#page-564-0) [APPLY WRITE-ONLY clause 11](#page-28-0) [blocking QSAM files 125](#page-142-0) [coding 533](#page-550-0) [coding tables 537](#page-554-0) compiler option [AWO 543](#page-560-0) [DYNAM 543](#page-560-0) [FASTSRT 543](#page-560-0) [NUMPROC 45](#page-62-0)[, 543](#page-560-0) [OPTIMIZE 540](#page-557-0)[, 543](#page-560-0) [RENT 543](#page-560-0) [RMODE 543](#page-560-0) [SSRANGE 543](#page-560-0) [TEST 543](#page-560-0) [TRUNC 317](#page-334-0)[, 543](#page-560-0) [data usage 535](#page-552-0) [effect of compiler options on 542](#page-559-0) [effects of buffer size 284](#page-301-0) [in a CICS environment 547](#page-564-0) [in IMS environment 379](#page-396-0)[, 547](#page-564-0) [OCCURS DEPENDING ON 538](#page-555-0) [of calls 397](#page-414-0) [optimizer 540](#page-557-0)[, 542](#page-559-0) [planning arithmetic evaluations 535](#page-552-0)

performance *(continued)* [programming style 533](#page-550-0) [run-time considerations 533](#page-550-0) [table handling 538](#page-555-0) [tape, QSAM 126](#page-143-0) [use of arithmetic expressions 536](#page-553-0) [use of exponentiations 536](#page-553-0) [variable subscript data format 60](#page-77-0) [VSAM file considerations 169](#page-186-0) [worksheet 546](#page-563-0) [period, as scope terminator 20](#page-37-0) [PGMNAME compiler option 306](#page-323-0) physical [block 111](#page-128-0) [record 13](#page-30-0)[, 111](#page-128-0) PICTURE clause [determining symbol used 287](#page-304-0) [numeric data 37](#page-54-0) PL/I tasking [POSIX run-time option 438](#page-455-0) [with COBOL 391](#page-408-0) pointer data item [description 33](#page-50-0) [incrementing addresses with 412](#page-429-0) [NULL value 411](#page-428-0) [used to pass addresses 411](#page-428-0) [used to process chained list 411](#page-428-0)[, 412](#page-429-0) [porting your program 38](#page-55-0) POSIX [calling APIs 384](#page-401-0) [threads 438](#page-455-0) [potential problems with date fields 528](#page-545-0) precedence [arithmetic operators 47](#page-64-0)[, 559](#page-576-0) [compiler options under z/OS 255](#page-272-0) [preferred sign 45](#page-62-0) preinitializing [with multithreading 436](#page-453-0) prelinking cataloged procedure [compile, prelink, link-edit 241](#page-258-0) [compile, prelink, link-edit, run 242](#page-259-0) [compile, prelink, load, run 244](#page-261-0) [prelink and link-edit 243](#page-260-0) [PRESENT-VALUE intrinsic function 52](#page-69-0) [preserving original sequence in a](#page-204-0) [sort 187](#page-204-0) [priority numbers, segmentation 543](#page-560-0) [procedure and data name cross-reference,](#page-352-0) [description 335](#page-352-0) PROCEDURE DIVISION [additional information 353](#page-370-0) [client 460](#page-477-0) [description 17](#page-34-0) [in subprograms 410](#page-427-0) [instance method 454](#page-471-0) [RETURNING 17](#page-34-0) [signature bytes 352](#page-369-0)[, 353](#page-370-0) statements [compiler-directing 20](#page-37-0) [conditional 19](#page-36-0) [delimited scope 19](#page-36-0) [imperative 19](#page-36-0) [terminology 17](#page-34-0) [USING 17](#page-34-0) [verbs present in 352](#page-369-0) PROCEDURE DIVISION RETURNING [methods, use of 414](#page-431-0)

[procedure integration 541](#page-558-0) procedure-pointer data item [entry address for entry point 404](#page-421-0) [passing parameters to callable](#page-421-0) [services 404](#page-421-0) [SET procedure-pointer 404](#page-421-0) [versus function-pointer 405](#page-422-0) [with DLLs 428](#page-445-0) PROCESS (CBL) statement [batch compiling 259](#page-276-0) [conflicting options in 281](#page-298-0) [precedence 255](#page-272-0) [PROCESS statement 255](#page-272-0) [processes 434](#page-451-0) processing [chained list 411](#page-428-0)[, 412](#page-429-0) [labels for QSAM files 139](#page-156-0) [tables 64](#page-81-0) [using indexing 65](#page-82-0) [using subscripting 64](#page-81-0) [PROCESSING-INSTRUCTION-DATA](#page-220-0) [XML event 203](#page-220-0) [PROCESSING-INSTRUCTION-TARGET](#page-220-0) [XML event 203](#page-220-0) [production debugging 315](#page-332-0) program [attribute codes 346](#page-363-0) [compiling under UNIX 267](#page-284-0) [compiling under z/OS 235](#page-252-0) [compiling using cob2 269](#page-286-0) decisions [EVALUATE statement 74](#page-91-0) [IF statement 73](#page-90-0) [loops 82](#page-99-0) [PERFORM statement 82](#page-99-0) [switches and flags 78](#page-95-0) [developing for UNIX 381](#page-398-0) [diagnostics 340](#page-357-0) [initialization code 347](#page-364-0) [limitations 533](#page-550-0) [main 392](#page-409-0) [nesting level 341](#page-358-0) [reentrant 406](#page-423-0) [restarting 502](#page-519-0) [signature information bytes 349](#page-366-0) [statistics 340](#page-357-0) [structure 5](#page-22-0) [sub 392](#page-409-0) [PROGRAM COLLATING SEQUENCE](#page-25-0) [clause 8](#page-25-0) Program-ID paragraph [coding 5](#page-22-0) [COMMON attribute 6](#page-23-0) [INITIAL attribute 6](#page-23-0) [program-name cross-reference 359](#page-376-0) program names [handling of case 306](#page-323-0) [specifying 5](#page-22-0) [program processing table 367](#page-384-0) program termination [actions taken in main and](#page-409-0) [subprogram 392](#page-409-0) [statements 392](#page-409-0) [protecting VSAM files 162](#page-179-0) [PRTEXIT suboption of EXIT option 591](#page-608-0)[,](#page-614-0) [597](#page-614-0)

#### **Q**

QSAM files [adding records to 129](#page-146-0) [ASCII tape file 141](#page-158-0) [ASSIGN clause 118](#page-135-0) [BLOCK CONTAINS clause 125](#page-142-0) [block size 125](#page-142-0) [blocking enhances performance 125](#page-142-0) [blocking records 125](#page-142-0)[, 138](#page-155-0) [closing 130](#page-147-0) [closing to prevent reopening 128](#page-145-0) [DATA DIVISION entries 118](#page-135-0) [ENVIRONMENT DIVISION](#page-134-0) [entries 117](#page-134-0) [input/output error processing 131](#page-148-0)[,](#page-238-0) [221](#page-238-0) [input/output statements for 127](#page-144-0) [label processing 139](#page-156-0) [obtaining buffers for 138](#page-155-0) [opening 128](#page-145-0) [processing 117](#page-134-0) [processing files in reverse order 128](#page-145-0) [processing HFS files 138](#page-155-0) [replacing records 129](#page-146-0) [retrieving 134](#page-151-0) [striped extended-format 137](#page-154-0) [tape performance 126](#page-143-0) under CMS [dynamic allocation 128](#page-145-0) [file availability 128](#page-145-0) under z/OS [creating files 131](#page-148-0)[, 133](#page-150-0) [DD statement for 131](#page-148-0)[, 133](#page-150-0) [defining 131](#page-148-0)[, 133](#page-150-0) [environment variable for 131](#page-148-0) [file availability 128](#page-145-0) [job control language \(JCL\) 132](#page-149-0) [updating files 129](#page-146-0) [writing to a printer 129](#page-146-0) [QUOTE compiler option 308](#page-325-0)

### **R**

[random numbers, generating 50](#page-67-0) [RANGE intrinsic function 52](#page-69-0)[, 72](#page-89-0) [RD parameter 502](#page-519-0) [READ INTO. . . 153](#page-170-0) [READ NEXT statement 153](#page-170-0) READ statement [line-sequential files 173](#page-190-0) [multithreading serialization 436](#page-453-0) [QSAM 127](#page-144-0) [VSAM 153](#page-170-0) reading records [a block 125](#page-142-0) [to line-sequential files 174](#page-191-0) reading records from VSAM files [dynamically 158](#page-175-0) [randomly 158](#page-175-0) [sequentially 158](#page-175-0) [receiving field 87](#page-104-0) record [description 12](#page-29-0) [format 111](#page-128-0) [fixed-length 119](#page-136-0)[, 152](#page-169-0) [format D 120](#page-137-0)[, 121](#page-138-0)[, 142](#page-159-0)

record *(continued)* format *[\(continued\)](#page-128-0)* [format F 119](#page-136-0)[, 142](#page-159-0) [format S 123](#page-140-0) [format U 124](#page-141-0)[, 142](#page-159-0) [format V 120](#page-137-0)[, 121](#page-138-0)[, 142](#page-159-0) [QSAM ASCII tape 142](#page-159-0) [spanned 123](#page-140-0) [undefined 124](#page-141-0) [variable-length 120](#page-137-0)[, 121](#page-138-0)[, 152](#page-169-0) RECORD CONTAINS clause [FILE SECTION entry 13](#page-30-0) RECORDING MODE clause [fixed-length records, QSAM 119](#page-136-0) [QSAM files 13](#page-30-0) [to specify record format 118](#page-135-0) [variable-length records, QSAM 120](#page-137-0)[,](#page-138-0) [121](#page-138-0) recursive calls [and the LINKAGE SECTION 16](#page-33-0) [coding 403](#page-420-0) [identifying 6](#page-23-0) [reentrant programs 406](#page-423-0) reference modification [example 91](#page-108-0) [national data 91](#page-108-0) [out-of-range values 91](#page-108-0) [tables 60](#page-77-0)[, 91](#page-108-0) reference modifier [arithmetic expression as 92](#page-109-0) [intrinsic function as 93](#page-110-0) [variables as 91](#page-108-0) [register 15 and CICS 368](#page-385-0) [registers, affected by EXIT compiler](#page-610-0) [option 593](#page-610-0) [relation condition 77](#page-94-0) [relative file organization 111](#page-128-0) RELEASE FROM statement [compared to RELEASE 180](#page-197-0) [example 180](#page-197-0) RELEASE statement [compared to RELEASE FROM 180](#page-197-0) [with SORT 180](#page-197-0) [REM intrinsic function 52](#page-69-0) RENT compiler option [description 308](#page-325-0) [for Java interoperability 275](#page-292-0) [for OO COBOL 275](#page-292-0) [influencing addressability 34](#page-51-0) [multi-option interaction 34](#page-51-0) [performance considerations 543](#page-560-0) [when passing data 34](#page-51-0) [REPLACE statement 323](#page-340-0) replacing [data items 93](#page-110-0) [records in QSAM file 129](#page-146-0) [records in VSAM file 160](#page-177-0) REPOSITORY paragraph [class 448](#page-465-0) [client 461](#page-478-0) [coding 7](#page-24-0) [subclass 470](#page-487-0) representation [data 46](#page-63-0) [sign 45](#page-62-0) RERUN clause [checkpoint/restart 194](#page-211-0)

reserved-word table [alternate, CICS 320](#page-337-0)[, 372](#page-389-0) [residency mode 34](#page-51-0) restart [automatic 503](#page-520-0) [deferred 503](#page-520-0) [routine 499](#page-516-0) [restarting a program 502](#page-519-0) restrictions [CICS coding 7](#page-24-0) [coding programs for CICS 365](#page-382-0) [coding programs for IMS 379](#page-396-0) [IMS coding 7](#page-24-0)[, 368](#page-385-0) [input/output procedures 183](#page-200-0) [subscripting 60](#page-77-0) [resubmitting a job 505](#page-522-0) return code [compiler 264](#page-281-0) [feedback code from Language](#page-570-0) [Environment services 553](#page-570-0) [from CICS ECI 368](#page-385-0) [from DB2 376](#page-393-0) [RETURN-CODE special register 414](#page-431-0)[,](#page-570-0) [553](#page-570-0) [VSAM files 227](#page-244-0) [when control returns to operating](#page-431-0) [system 414](#page-431-0) RETURN-CODE special register [considerations for DB2 376](#page-393-0) [not set by INVOKE 464](#page-481-0) [value after call to Language](#page-570-0) [Environment service 553](#page-570-0) [when control returns to operating](#page-431-0) [system 414](#page-431-0) [RETURN INTO statement 181](#page-198-0) [RETURN statement 181](#page-198-0) RETURNING phrase [INVOKE statement 465](#page-482-0) [methods, use of 414](#page-431-0) [PROCEDURE DIVISION header 454](#page-471-0) [REVERSE intrinsic function 95](#page-112-0) [reverse order of tape files 128](#page-145-0) [reversing characters 95](#page-112-0) REWRITE statement [multithreading serialization 436](#page-453-0) [QSAM 127](#page-144-0) [VSAM 153](#page-170-0) [RLS parameter 168](#page-185-0) RMODE [assigned for EXIT modules 593](#page-610-0) [description 34](#page-51-0) RMODE compiler option [description 309](#page-326-0) [influencing addressability 34](#page-51-0) [multi-option interaction 34](#page-51-0) [performance considerations 543](#page-560-0) [when passing data 34](#page-51-0) [Rotational Position Sensing feature 127](#page-144-0) [rows in tables 58](#page-75-0) RRDS (relative-record data sets) [file access mode 151](#page-168-0) [fixed-length records 146](#page-163-0) [organization 148](#page-165-0)[, 149](#page-166-0) [performance considerations 169](#page-186-0) [simulating variable-length](#page-167-0) [records 150](#page-167-0) [variable-length records 146](#page-163-0)

run time [changing file-name 11](#page-28-0) [multithreading restrictions 439](#page-456-0) [performance considerations 533](#page-550-0) run-time options [affecting DATA compiler option 35](#page-52-0) [AIXBLD 547](#page-564-0) [ALL31 397](#page-414-0) [CBLPSHPOP 373](#page-390-0) [CHECK\(OFF\) 543](#page-560-0) [COBOL 85 Standard](#page-298-0) [conformance 281](#page-298-0) [MSGFILE 305](#page-322-0) [SIMVRD 150](#page-167-0) TRAP [closing files in line-sequential 175](#page-192-0) [closing files in QSAM 130](#page-147-0) [closing files in VSAM 160](#page-177-0) [ON SIZE ERROR 221](#page-238-0) run unit [description 391](#page-408-0) [role in multithreading 434](#page-451-0)

### **S**

[S format record 123](#page-140-0) [S-level error message 264](#page-281-0)[, 334](#page-351-0) [sample programs 659](#page-676-0) [scope of names 402](#page-419-0) scope terminator [aids in debugging 328](#page-345-0) [explicit 19](#page-36-0)[, 20](#page-37-0) [implicit 20](#page-37-0) SEARCH ALL statement [binary search 70](#page-87-0) [indexing 61](#page-78-0)[, 69](#page-86-0) [ordered table 70](#page-87-0) SEARCH statement [examples 69](#page-86-0) [indexing 61](#page-78-0) [nesting 69](#page-86-0) [serial search 69](#page-86-0) [searching a table 69](#page-86-0) [searching for name declarations 402](#page-419-0) section [declarative 21](#page-38-0) [description of 18](#page-35-0) [grouping 83](#page-100-0) [segmentation 543](#page-560-0) SELECT clause [ASSIGN clause 10](#page-27-0) [naming files 10](#page-27-0) [vary input-output file 11](#page-28-0) [SELECT OPTIONAL 128](#page-145-0)[, 155](#page-172-0) [SELF 463](#page-480-0) [sending field 87](#page-104-0) [sentence 18](#page-35-0) [separate digit sign 38](#page-55-0) [SEQUENCE compiler option 310](#page-327-0)[, 333](#page-350-0) [sequential file organization 111](#page-128-0) [sequential storage device 112](#page-129-0) [serial search 69](#page-86-0) serialization [of files with multithreading 436](#page-453-0) [SERVICE LABEL statement 323](#page-340-0) SET condition-name TO TRUE statement [example 81](#page-98-0)[, 83](#page-100-0)

SET condition-name TO TRUE statement *(continued)* [switches & flags 79](#page-96-0) SET statement [for function-pointer data items 404](#page-421-0) [for procedure-pointer data items 404](#page-421-0) [handling of programs name in 306](#page-323-0) [setting object references 463](#page-480-0) [using for debugging 329](#page-346-0) setting [switches and flags 79](#page-96-0) sharing [data 402](#page-419-0)[, 415](#page-432-0) [with Java 487](#page-504-0) [files 13](#page-30-0)[, 402](#page-419-0)[, 415](#page-432-0) [short listing, example 338](#page-355-0) [sign condition 77](#page-94-0)[, 521](#page-538-0) [sign representation 45](#page-62-0) signature [definition of 452](#page-469-0) [must be unique 452](#page-469-0) signature bytes [compiler options in effect 349](#page-366-0) [DATA DIVISION 351](#page-368-0) [ENVIRONMENT DIVISION 351](#page-368-0) [PROCEDURE DIVISION 352](#page-369-0)[, 353](#page-370-0) [SIMVRD run-time option 150](#page-167-0) [SIZE compiler option 310](#page-327-0) [size of printed page, control 129](#page-146-0) [skip a block of records 125](#page-142-0) [sliding century window 510](#page-527-0) sort [alternate collating sequence 186](#page-203-0) [checkpoint/restart 194](#page-211-0) [completion code 188](#page-205-0) [concepts 178](#page-195-0) [controlling behavior of 191](#page-208-0) [criteria 184](#page-201-0) [data sets needed, z/OS 183](#page-200-0) [DD statements, defining z/OS data](#page-200-0) [sets 183](#page-200-0) [description 177](#page-194-0) [FASTSRT compiler option 189](#page-206-0) [files, describing 179](#page-196-0) [input procedures 180](#page-197-0) [line-sequential files 177](#page-194-0) [more than one 178](#page-195-0) [NOFASTSRT compiler option 191](#page-208-0) [output procedures 181](#page-198-0) [pass control statements to 193](#page-210-0) [performance 189](#page-206-0) [preserving original sequence 187](#page-204-0) [restrictions on input/output](#page-200-0) [procedures 183](#page-200-0) [special registers 191](#page-208-0) [storage use 193](#page-210-0) [successful 188](#page-205-0) [terminating 188](#page-205-0) [under CICS 195](#page-212-0) [under z/OS 183](#page-200-0) [variable-length records 184](#page-201-0) [windowed date fields 187](#page-204-0) [with multitasking 177](#page-194-0) [workspace 194](#page-211-0) [SORT-CONTROL special register 192](#page-209-0) [SORT-CORE-SIZE special register 192](#page-209-0)

Sort File Description (SD) entry [example 179](#page-196-0) [SORT-FILE-SIZE special register 192](#page-209-0) [SORT-MESSAGE special register 192](#page-209-0) [SORT-MODE-SIZE special register 192](#page-209-0) [SORT-RETURN special register 188](#page-205-0)[, 192](#page-209-0) SORT statement [description 184](#page-201-0) [restrictions for CICS applications 195](#page-212-0) [under CICS 195](#page-212-0) [SORTCKPT DD statement 194](#page-211-0) [SOURCE and NUMBER output,](#page-358-0) [example 341](#page-358-0) source code [compiler data set \(z/OS\) 252](#page-269-0) [line number 341](#page-358-0)[, 342](#page-359-0)[, 346](#page-363-0) [listing, description 337](#page-354-0) [program listing 256](#page-273-0) [SOURCE compiler option 311](#page-328-0)[, 337](#page-354-0) [SOURCE-COMPUTER paragraph 7](#page-24-0) [SPACE compiler option 311](#page-328-0) [spanned record format 123](#page-140-0) [spanned records 123](#page-140-0) [special feature specification 7](#page-24-0) SPECIAL-NAMES paragraph [coding 7](#page-24-0) [QSAM files 142](#page-159-0) special register [ADDRESS 408](#page-425-0) [arguments in intrinsic functions 49](#page-66-0) [JNIEnvPtr 483](#page-500-0) [LENGTH OF 99](#page-116-0)[, 408](#page-425-0) [SORT-RETURN 188](#page-205-0) [WHEN-COMPILED 99](#page-116-0) [XML-CODE 206](#page-223-0) [XML-EVENT 206](#page-223-0) [XML-NTEXT 206](#page-223-0) [XML-TEXT 206](#page-223-0) [splitting data items 87](#page-104-0) SQL compiler option [description 312](#page-329-0) [multioption interaction 281](#page-298-0) [using 376](#page-393-0) [SQL INCLUDE statement 375](#page-392-0) SQL statements [EXIT compiler option and 600](#page-617-0) [use for DB2 services 375](#page-392-0) [SQLCA 375](#page-392-0) [SQLCODE 376](#page-393-0) [SQLSTATE 376](#page-393-0) [SQRT intrinsic function 52](#page-69-0) SSRANGE compiler option [CHECK\(OFF\) run-time option 543](#page-560-0) [description 313](#page-330-0) [performance considerations 543](#page-560-0) [using 333](#page-350-0) STACK run-time option [influencing data location 35](#page-52-0) [multi-option interaction 34](#page-51-0) [STANDALONE-DECLARATION XML](#page-218-0) [event 201](#page-218-0) [STANDARD clause, FD entry 13](#page-30-0) [standard label, QSAM 143](#page-160-0) [standard label format 141](#page-158-0) [START-OF-CDATA-SECTION XML](#page-221-0) [event 204](#page-221-0) [START-OF-DOCUMENT XML event 200](#page-217-0) [START-OF-ELEMENT XML event 201](#page-218-0) START statement [multithreading serialization 436](#page-453-0) [VSAM 153](#page-170-0) statement [compiler-directing 20](#page-37-0) [conditional 19](#page-36-0) [definition 18](#page-35-0) [delimited scope 19](#page-36-0) [explicit scope terminator 20](#page-37-0) [imperative 19](#page-36-0) [implicit scope terminator 20](#page-37-0) [nesting level 341](#page-358-0) [static call statement 394](#page-411-0) [static data, definition of 443](#page-460-0) [static data areas, allocating storage 35](#page-52-0) static methods [definition of 443](#page-460-0) [invoking 475](#page-492-0) statistics [intrinsic functions 52](#page-69-0) status key [importance of in VSAM 161](#page-178-0) stderr [directing DISPLAY 31](#page-48-0) [setting DISPLAY to 383](#page-400-0) stdin [reading with ACCEPT 29](#page-46-0) stdout [directing DISPLAY 31](#page-48-0) [setting DISPLAY to 383](#page-400-0) STEPLIB environment variable [setting 383](#page-400-0) STOP RUN statement [in main program 392](#page-409-0) [in subprogram 392](#page-409-0) [with multithreading 392](#page-409-0) storage device [direct-access 112](#page-129-0) [sequential 112](#page-129-0) [management, Language Environment](#page-568-0) [callable services 551](#page-568-0) [mapping 337](#page-354-0) [use during sort 193](#page-210-0) STRING statement [example of 85](#page-102-0) [overflow condition 220](#page-237-0) [using 85](#page-102-0) [with DBCS data 573](#page-590-0) strings [Java 488](#page-505-0) [manipulating 490](#page-507-0) [null-terminated 410](#page-427-0) [striped extended-format QSAM file 137](#page-154-0) [structured programming 534](#page-551-0) subclass [definition of 468](#page-485-0) [instance data 470](#page-487-0) subprogram [and main program 392](#page-409-0) [description 392](#page-409-0) [linkage 391](#page-408-0)[, 398](#page-415-0) [common data items 409](#page-426-0) [Procedure Division in 410](#page-427-0) termination [effects 392](#page-409-0)

subscript [computations 538](#page-555-0) [range checking 333](#page-350-0) subscripting [example of processing a table 64](#page-81-0) [index-names 61](#page-78-0) [literal 59](#page-76-0) [reference modification 60](#page-77-0) [relative 60](#page-77-0) [restrictions 60](#page-77-0) [variable 59](#page-76-0) substrings [reference modification 90](#page-107-0) [referencing table items 91](#page-108-0) [SUM intrinsic function 72](#page-89-0) [SUPER 466](#page-483-0) [switch-status condition 77](#page-94-0) switches and flags [defining 78](#page-95-0) [description 78](#page-95-0) [resetting 79](#page-96-0) [SYMBOLIC CHARACTER clause 9](#page-26-0) [symbolic constant 534](#page-551-0) [symbols used in LIST and MAP](#page-361-0) [output 344](#page-361-0) syntax errors [finding with NOCOMPILE compiler](#page-349-0) [option 332](#page-349-0) SYSADATA [output 282](#page-299-0) [records, exit module 598](#page-615-0) [SYSADATA data set 254](#page-271-0) SYSADATA file [example 613](#page-630-0) [file contents 611](#page-628-0) [record descriptions 614](#page-631-0) [record types 612](#page-629-0) SYSIN data set [defining 252](#page-269-0) [description 250](#page-267-0) [user exit error message 600](#page-617-0) [SYSJAVA data set, creating 254](#page-271-0) SYSLIB data set [defining 252](#page-269-0) [description 250](#page-267-0) [when not used 594](#page-611-0) [SYSLIN data set 253](#page-270-0) SYSPRINT data set [defining 253](#page-270-0) [description 250](#page-267-0) [when not used 597](#page-614-0) SYSPUNCH data set [description 250](#page-267-0)[, 253](#page-270-0) [requirements for DECK compiler](#page-307-0) [option 290](#page-307-0) system date [under CICS 366](#page-383-0) [system-determined block size 125](#page-142-0)[, 252](#page-269-0) [system dump 220](#page-237-0) [system-name 7](#page-24-0) SYSTERM data set [defining 253](#page-270-0) [description 250](#page-267-0) [sending messages to 313](#page-330-0) [SYSUT data set 250](#page-267-0)

#### **T**

table [assigning values 63](#page-80-0) [columns 57](#page-74-0) [compare to array 33](#page-50-0) [defining 57](#page-74-0) [depth 58](#page-75-0) [description 33](#page-50-0) [dynamically loading 62](#page-79-0) [efficient coding 537](#page-554-0)[, 538](#page-555-0) [handling 57](#page-74-0) [identical element specifications 537](#page-554-0) [index 60](#page-77-0) [initialize 62](#page-79-0) [intrinsic functions 71](#page-88-0) [loading values in 62](#page-79-0) [looping through 83](#page-100-0) [making reference 59](#page-76-0) [one-dimensional 57](#page-74-0) [reference modification 60](#page-77-0) [referencing table entry substrings 91](#page-108-0) [rows 58](#page-75-0) [searching 69](#page-86-0) [subscripts 59](#page-76-0) [three-dimensional 58](#page-75-0) [two-dimensional 58](#page-75-0) [variable-length 66](#page-83-0) [TALLYING option 93](#page-110-0) tape files [performance 126](#page-143-0) [reverse order 128](#page-145-0) [terminal, sending messages to 313](#page-330-0) [TERMINAL compiler option 313](#page-330-0) [termination 392](#page-409-0) terminology [VSAM 145](#page-162-0) [terms used in MAP output 344](#page-361-0) test [conditions 82](#page-99-0) [data 77](#page-94-0) [numeric operand 77](#page-94-0) [UPSI switch 77](#page-94-0) [TEST AFTER 82](#page-99-0) [TEST BEFORE 82](#page-99-0) TEST compiler option [description 314](#page-331-0) [for full advantage of Debug Tool 361](#page-378-0) [multioption interaction 281](#page-298-0) [performance considerations 543](#page-560-0) TGT memory map [description 346](#page-363-0) [example 356](#page-373-0) THREAD compiler option [and the LINKAGE SECTION 16](#page-33-0) [description 316](#page-333-0) [for Java interoperability 275](#page-292-0) [for OO COBOL 275](#page-292-0) [threading consideration 381](#page-398-0) TITLE statement [controlling header on listing 6](#page-23-0) top-down programming [constructs to avoid 534](#page-551-0) [TRACK OVERFLOW option 127](#page-144-0) transferring control [between COBOL and non-COBOL](#page-408-0) [programs 391](#page-408-0) [between COBOL programs 394](#page-411-0)[, 400](#page-417-0)

transferring control *(continued)* [called program 392](#page-409-0) [calling program 392](#page-409-0) [main and subprograms 392](#page-409-0) [nested programs 400](#page-417-0) TRAP run-time option [closing line-sequential files 175](#page-192-0) [closing QSAM files 130](#page-147-0) [closing VSAM files 160](#page-177-0) [ON SIZE ERROR 221](#page-238-0) TRUNC compiler option [description 317](#page-334-0) [performance considerations 543](#page-560-0) TSO [ALLOCATE command 247](#page-264-0) [CALL command 247](#page-264-0) [compiling under 247](#page-264-0) [SYSTERM for compiler messages 253](#page-270-0) [tuning considerations, performance 542](#page-559-0)[,](#page-560-0) [543](#page-560-0) [typed object references 462](#page-479-0)

### **U**

[U format record 124](#page-141-0) [U-level error message 264](#page-281-0)[, 334](#page-351-0) [UNDATE intrinsic function 525](#page-542-0) undefined record format [description 124](#page-141-0) [layout 124](#page-141-0) [QSAM 142](#page-159-0) [requesting 124](#page-141-0) [unfilled tracks 127](#page-144-0) Unicode [description 103](#page-120-0) [encoding 104](#page-121-0) [JNI services 490](#page-507-0) [run-time support 101](#page-118-0) [universal object references 462](#page-479-0) UNIX [accessing environment variables 382](#page-399-0) [example 383](#page-400-0) [accessing main parms 385](#page-402-0) [example 386](#page-403-0) [calling APIs 384](#page-401-0) [compiler environment variables 267](#page-284-0) [compiling from script 273](#page-290-0) [compiling under 267](#page-284-0) [copybook search order 268](#page-285-0)[, 271](#page-288-0)[, 324](#page-341-0) [copybooks 324](#page-341-0) [creating OO applications 276](#page-293-0) [developing programs 381](#page-398-0) [execution environments 381](#page-398-0) [setting environment variables 382](#page-399-0) [example 383](#page-400-0) [sort and merge 177](#page-194-0) [specifying compiler options 268](#page-285-0) UNIX APIs [calling 384](#page-401-0) [UNKNOWN-REFERENCE-IN-](#page-222-0)[ATTRIBUTE XML event 205](#page-222-0) [UNKNOWN-REFERENCE-IN-CONTENT](#page-222-0) [XML event 205](#page-222-0) [unreachable code 541](#page-558-0) UNSTRING statement [example 87](#page-104-0) [overflow condition 220](#page-237-0)

UNSTRING statement *(continued)* [using 87](#page-104-0) [with DBCS data 573](#page-590-0) [updating VSAM records 158](#page-175-0) [UPPER-CASE intrinsic function 95](#page-112-0) [uppercase 95](#page-112-0) UPSI switches [with multithreading 439](#page-456-0) USAGE clause [incompatible data 46](#page-63-0) [IS INDEX 61](#page-78-0) [OBJECT REFERENCE 462](#page-479-0) USE . . . [LABEL declarative 140](#page-157-0) [USE AFTER STANDARD LABEL 143](#page-160-0) [USE FOR DEBUGGING declaratives 330](#page-347-0) [USE statement 323](#page-340-0) [user-defined condition 77](#page-94-0) [user-exit work area 592](#page-609-0) user label [exits 143](#page-160-0) [QSAM 143](#page-160-0) [standard 141](#page-158-0) [user-label track 140](#page-157-0) USING phrase [INVOKE statement 464](#page-481-0) [PROCEDURE DIVISION header 454](#page-471-0) UTF-16 [encoding for national data 103](#page-120-0) UTF-8 data [converting 107](#page-124-0) [processing 107](#page-124-0)

### **V**

[V format record 120](#page-137-0)[, 121](#page-138-0) valid data [numeric 46](#page-63-0) VALUE clause [assigning table values 63](#page-80-0) [Data Description entry 63](#page-80-0) [large, with TRUNC\(BIN\) 318](#page-335-0) [large literals with COMP-5 42](#page-59-0) [VALUE IS NULL 411](#page-428-0) [VALUE OF clause 13](#page-30-0) variable [as reference modifier 91](#page-108-0) [description 23](#page-40-0) variable-length records [OCCURS DEPENDING ON \(ODO\)](#page-555-0) [clause 538](#page-555-0) [QSAM 120](#page-137-0)[, 121](#page-138-0) [sorting 184](#page-201-0) [VSAM 146](#page-163-0)[, 152](#page-169-0) [variable-length table 66](#page-83-0) variables, environment [library-name 323](#page-340-0) [variably located data item 568](#page-585-0) [variably located group 568](#page-585-0) VBREF compiler option [description 320](#page-337-0) [output example 361](#page-378-0) [using 337](#page-354-0) verb cross-reference listing [description 337](#page-354-0) [verbs used in program 337](#page-354-0) [VERSION-INFORMATION XML](#page-217-0) [event 200](#page-217-0)

VSAM files [adding records to 159](#page-176-0) [allocating with environment](#page-183-0) [variable 166](#page-183-0) [closing 160](#page-177-0) [coding input/output statements 153](#page-170-0) [comparison of file organizations 146](#page-163-0) [creating alternate indexes 164](#page-181-0) [DATA DIVISION entries 152](#page-169-0) [deleting records from 160](#page-177-0) [dynamically loading 156](#page-173-0) [ENVIRONMENT DIVISION](#page-164-0) [entries 147](#page-164-0) [error processing 221](#page-238-0) [file position indicator \(CRP\) 155](#page-172-0)[, 158](#page-175-0) [file status key 161](#page-178-0) [in a multithreaded environment 438](#page-455-0) [input/output error processing 161](#page-178-0) [loading randomly 156](#page-173-0) [loading records into 156](#page-173-0) [opening 155](#page-172-0) [performance considerations 169](#page-186-0) [processing files 145](#page-162-0) [protecting with password 162](#page-179-0) [reading records from 157](#page-174-0) [replacing records in 160](#page-177-0) [return codes 227](#page-244-0) under z/OS [defining data sets 163](#page-180-0) [file availability 163](#page-180-0) [JCL 166](#page-183-0) [RLS mode 168](#page-185-0) [updating records 158](#page-175-0) [with Access Method Services 156](#page-173-0) VSAM terminology [BDAM data set 145](#page-162-0) [comparison to non-VSAM terms 145](#page-162-0) [ESDS for QSAM 145](#page-162-0) [KSDS for ISAM 145](#page-162-0)

### **W**

[RRDS for BDAM 145](#page-162-0)

[W-level error message 264](#page-281-0)[, 334](#page-351-0) WHEN-COMPILED intrinsic function [example 99](#page-116-0) [versus WHEN-COMPILED special](#page-116-0) [register 99](#page-116-0) [WHEN-COMPILED special register 99](#page-116-0) WHEN phrase [EVALUATE statement 75](#page-92-0) [SEARCH statement 69](#page-86-0) [windowed date fields 187](#page-204-0) [wlist file 299](#page-316-0) [WORD compiler option 320](#page-337-0) [work data sets 250](#page-267-0) working storage [finding location and size of 357](#page-374-0) WORKING-STORAGE [storage location for data 288](#page-305-0) [WORKING-STORAGE SECTION 14](#page-31-0) [client 461](#page-478-0) [comparison with](#page-32-0) [LOCAL-STORAGE 15](#page-32-0)[, 462](#page-479-0) [factory data 473](#page-490-0) [instance data 450](#page-467-0)[, 470](#page-487-0) [instance method 453](#page-470-0)

[WORKING-STORAGE SECTION](#page-31-0) *[\(continued\)](#page-31-0)* [multithreading considerations 462](#page-479-0) workspace [use during sort 194](#page-211-0) [wrapper, definition of 476](#page-493-0) [wrapping procedure-oriented](#page-493-0) [programs 476](#page-493-0) [write a block of records 125](#page-142-0) [WRITE ADVANCING statement 130](#page-147-0) WRITE statement [line-sequential files 173](#page-190-0) [multithreading serialization 436](#page-453-0) [QSAM 127](#page-144-0) [VSAM 153](#page-170-0)

## **X**

[x extension with cob2 272](#page-289-0) XML-CODE special register [description 206](#page-223-0) [using 197](#page-214-0) [with exceptions 213](#page-230-0) XML document [accessing 199](#page-216-0) [handling errors 213](#page-230-0) [national language 211](#page-228-0) [parser 197](#page-214-0) [parsing 199](#page-216-0) [example 209](#page-226-0) [processing 197](#page-214-0) XML event [ATTRIBUTE-CHARACTER 202](#page-219-0) [ATTRIBUTE-CHARACTERS 202](#page-219-0) [ATTRIBUTE-NAME 202](#page-219-0) [ATTRIBUTE-NATIONAL-](#page-219-0)[CHARACTER 202](#page-219-0) [COMMENT 201](#page-218-0) [CONTENT-CHARACTER 204](#page-221-0) [CONTENT-CHARACTERS 203](#page-220-0) [CONTENT-NATIONAL-](#page-221-0)[CHARACTER 204](#page-221-0) [DOCUMENT-TYPE-](#page-218-0)[DECLARATION 201](#page-218-0) [ENCODING-DECLARATION 201](#page-218-0) [END-OF-CDATA-SECTION 205](#page-222-0) [END-OF-DOCUMENT 205](#page-222-0) [END-OF-ELEMENT 203](#page-220-0)[, 204](#page-221-0) [EXCEPTION 205](#page-222-0) [PROCESSING-INSTRUCTION-](#page-220-0)[DATA 203](#page-220-0) [PROCESSING-INSTRUCTION-](#page-220-0)[TARGET 203](#page-220-0) [STANDALONE-DECLARATION 201](#page-218-0) [START-OF-CDATA-SECTION 204](#page-221-0) [START-OF-DOCUMENT 200](#page-217-0) [START-OF-ELEMENT 201](#page-218-0) [UNKNOWN-REFERENCE-IN-](#page-222-0)[ATTRIBUTE 205](#page-222-0) [UNKNOWN-REFERENCE-IN-](#page-222-0)[CONTENT 205](#page-222-0) [VERSION-INFORMATION 200](#page-217-0) XML-EVENT special register [description 206](#page-223-0) [using 197](#page-214-0)[, 200](#page-217-0) XML events [description 197](#page-214-0)

XML events *(continued)* [processing 200](#page-217-0) [processing procedure 199](#page-216-0) XML exception codes [handleable 579](#page-596-0) [not handleable 583](#page-600-0) [XML-NTEXT special register 206](#page-223-0) [using 197](#page-214-0) XML PARSE statement [description 197](#page-214-0) [NOT ON EXCEPTION 213](#page-230-0) [ON EXCEPTION 213](#page-230-0) [using 199](#page-216-0) XML parser [conformance 586](#page-603-0) [description 197](#page-214-0) XML parsing [CCSID conflict 215](#page-232-0) [description 199](#page-216-0) [overview 197](#page-214-0) [special registers 206](#page-223-0) [terminating 215](#page-232-0) XML processing procedure [example 209](#page-226-0) [specifying 199](#page-216-0) [using special registers 206](#page-223-0) [writing 206](#page-223-0) [XML-TEXT special register 206](#page-223-0) [using 197](#page-214-0) [XREF compiler option 321](#page-338-0)[, 335](#page-352-0) XREF output [data-name cross-references 358](#page-375-0) [program-name cross-references 359](#page-376-0)

# **Y**

[year field expansion 512](#page-529-0) [year-last date fields 514](#page-531-0) year windowing [advantages 510](#page-527-0) [how to control 525](#page-542-0) [MLE approach 510](#page-527-0) [when not supported 516](#page-533-0) YEARWINDOW compiler option [description 322](#page-339-0) [effect on sort/merge 192](#page-209-0)

## **Z**

z/OS [compiling under 235](#page-252-0) [zero comparison 521](#page-538-0) [zoned decimal 40](#page-57-0) [ZWB compiler option 322](#page-339-0)

## **Readers' Comments — We'd Like to Hear from You**

**Enterprise COBOL for z/OS and OS/390 Programming Guide Version 3 Release 1**

**Publication No. SC27-1412-00**

**Overall, how satisfied are you with the information in this book?**

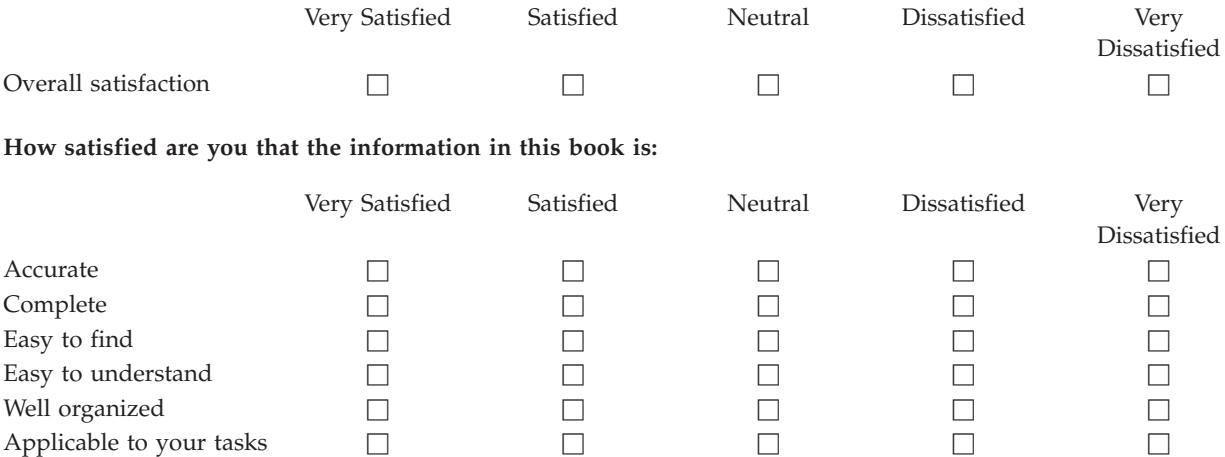

**Please tell us how we can improve this book:**

Thank you for your responses. May we contact you?  $\Box$  Yes  $\Box$  No

When you send comments to IBM, you grant IBM a nonexclusive right to use or distribute your comments in any way it believes appropriate without incurring any obligation to you.

Name Address

Company or Organization

Phone No.

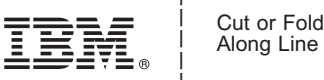

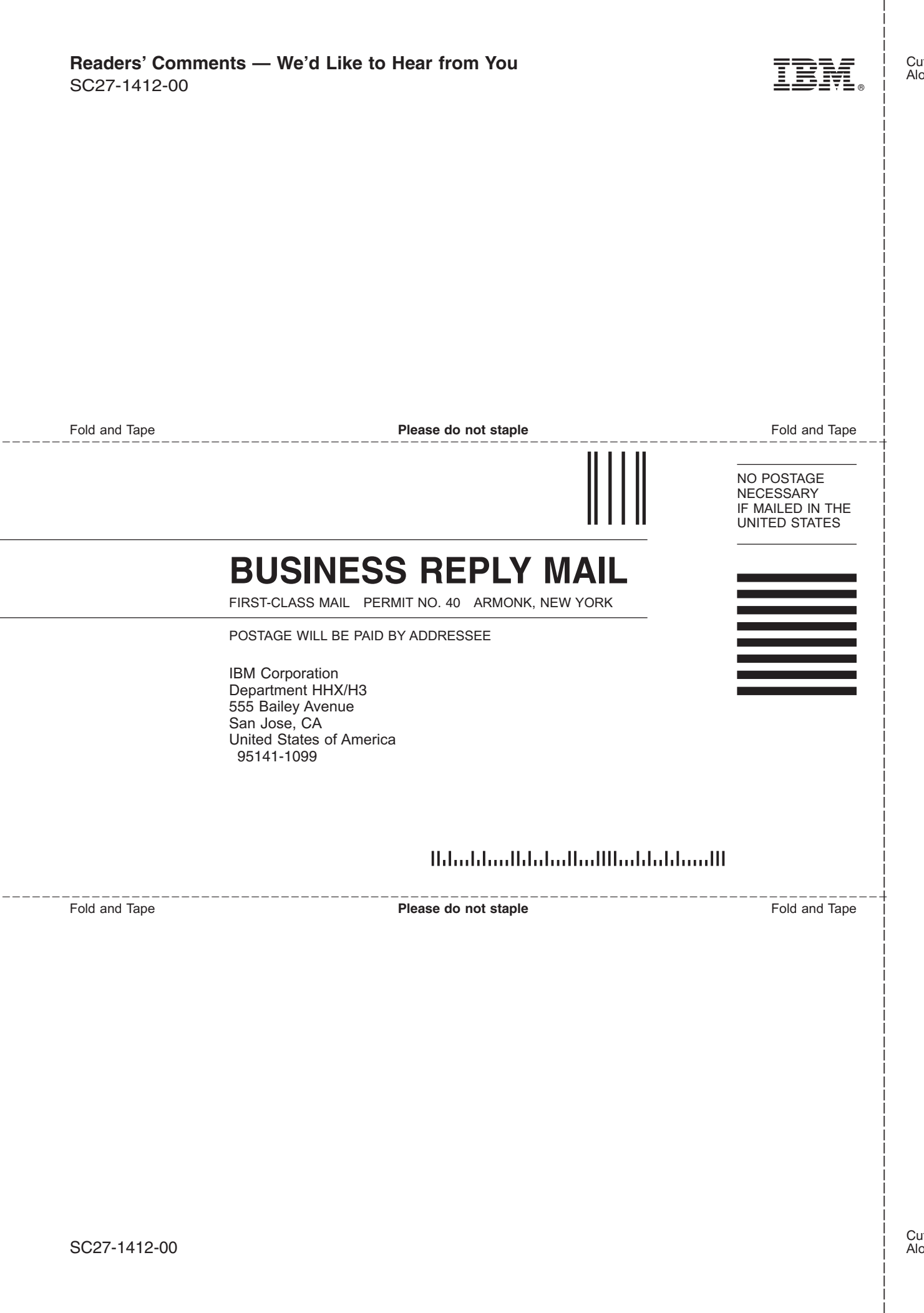

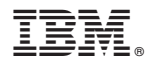

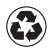

Printed in the United States of America on recycled paper containing 10% recovered post-consumer fiber.

SC27-1412-00

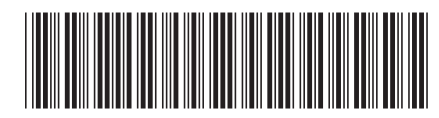